## **Oracle9i**

Database Reference

Release 1 (9.0.1)

July 2001

Part No. A90190-02

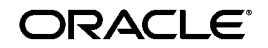

Oracle9*i* Database Reference, Release 1 (9.0.1)

Part No. A90190-02

Copyright © 1996, 2001, Oracle Corporation. All rights reserved.

Primary Authors: Tony Morales, Diana Lorentz

Contributors: Nipun Agarwal, Angela Amor, Rick Anderson, Lance Ashdown, Mark Bauer, Ruth Baylis, Neerja Bhatt, George Candea, Wilson Chan, Sumanta Chatterjee, Eugene Chong, Michele Cyran, Mary Ann Davidson, Connie Dialeris, Harvey Eneman, Bruce Ernst, Ira Greenberg, Steve Harris, Thuvan Hoang, Lilian Hobbs, Namit Jain, Hakkan Jakobsson, Bob Jenkins, Mark Johnson, Jonathan Klein, Sushil Kumar, Tirthankar Lahiri, Bill Lee, Nina Lewis, Juan Loaiza, Neil MacNaughton, Shankar Raman, Rita Moran, Ari Mozes, Subramanian Muralidhar, Ravi Murthy, Karuna Muthiah, Arvind Nithrakashyap, Ronald Obermarck, Cetin Ozbutun, Christopher Racicot, Mark Ramacher, Suvendu Ray, Ann Rhee, Harlan Sexton, Helen Slattery, Ekrem Soylemez, Debbie Steiner, Seema Sundara, Juan Tellez, Alex Tsukerman, Kothanda Umamageswaran, Randy Urbano, Steve Vivian, Eric Voss, Tak Wang, Steve Wertheimer, Andy Witkowski, Daniel Wong, Graham Wood, Brian Wright, Aravind Yalamanchi, Qin Yu, Mohamed Ziauddin

The Programs (which include both the software and documentation) contain proprietary information of Oracle Corporation; they are provided under a license agreement containing restrictions on use and disclosure and are also protected by copyright, patent, and other intellectual and industrial property laws. Reverse engineering, disassembly, or decompilation of the Programs is prohibited.

The information contained in this document is subject to change without notice. If you find any problems in the documentation, please report them to us in writing. Oracle Corporation does not warrant that this document is error free. Except as may be expressly permitted in your license agreement for these Programs, no part of these Programs may be reproduced or transmitted in any form or by any means, electronic or mechanical, for any purpose, without the express written permission of Oracle Corporation.

If the Programs are delivered to the U.S. Government or anyone licensing or using the programs on behalf of the U.S. Government, the following notice is applicable:

**Restricted Rights Notice** Programs delivered subject to the DOD FAR Supplement are "commercial computer software" and use, duplication, and disclosure of the Programs, including documentation, shall be subject to the licensing restrictions set forth in the applicable Oracle license agreement. Otherwise, Programs delivered subject to the Federal Acquisition Regulations are "restricted computer software" and use, duplication, and disclosure of the Programs shall be subject to the restrictions in FAR 52.227-19, Commercial Computer Software - Restricted Rights (June, 1987). Oracle Corporation, 500 Oracle Parkway, Redwood City, CA 94065.

The Programs are not intended for use in any nuclear, aviation, mass transit, medical, or other inherently dangerous applications. It shall be the licensee's responsibility to take all appropriate fail-safe, backup, redundancy, and other measures to ensure the safe use of such applications if the Programs are used for such purposes, and Oracle Corporation disclaims liability for any damages caused by such use of the Programs.

Oracle is a registered trademark, and Oracle8*i*, Oracle9*i*, PL/SQL, and SQL\*Plus are trademarks or registered trademarks of Oracle Corporation. Other names may be trademarks of their respective owners.

# **Contents**

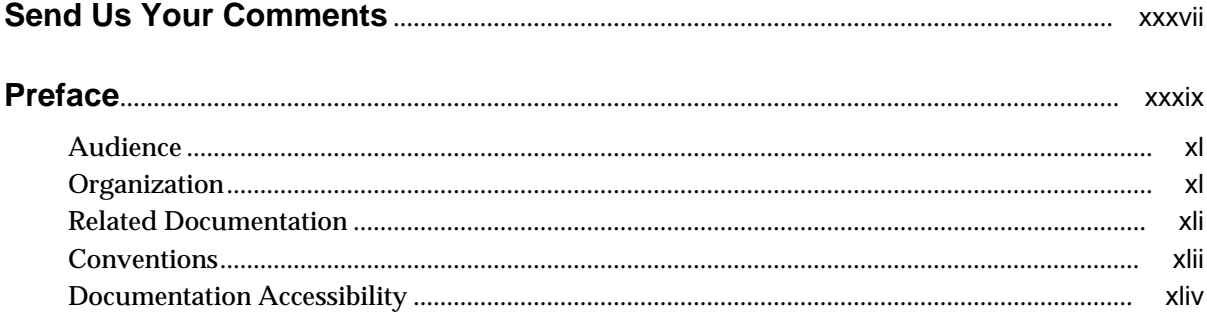

#### **Initialization Parameters**  $\mathbf{1}$

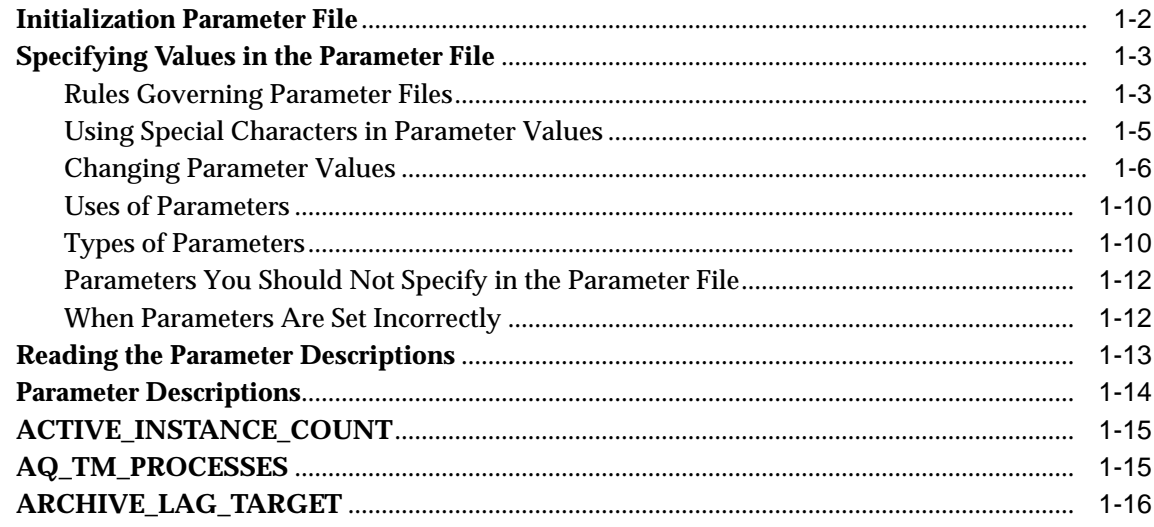

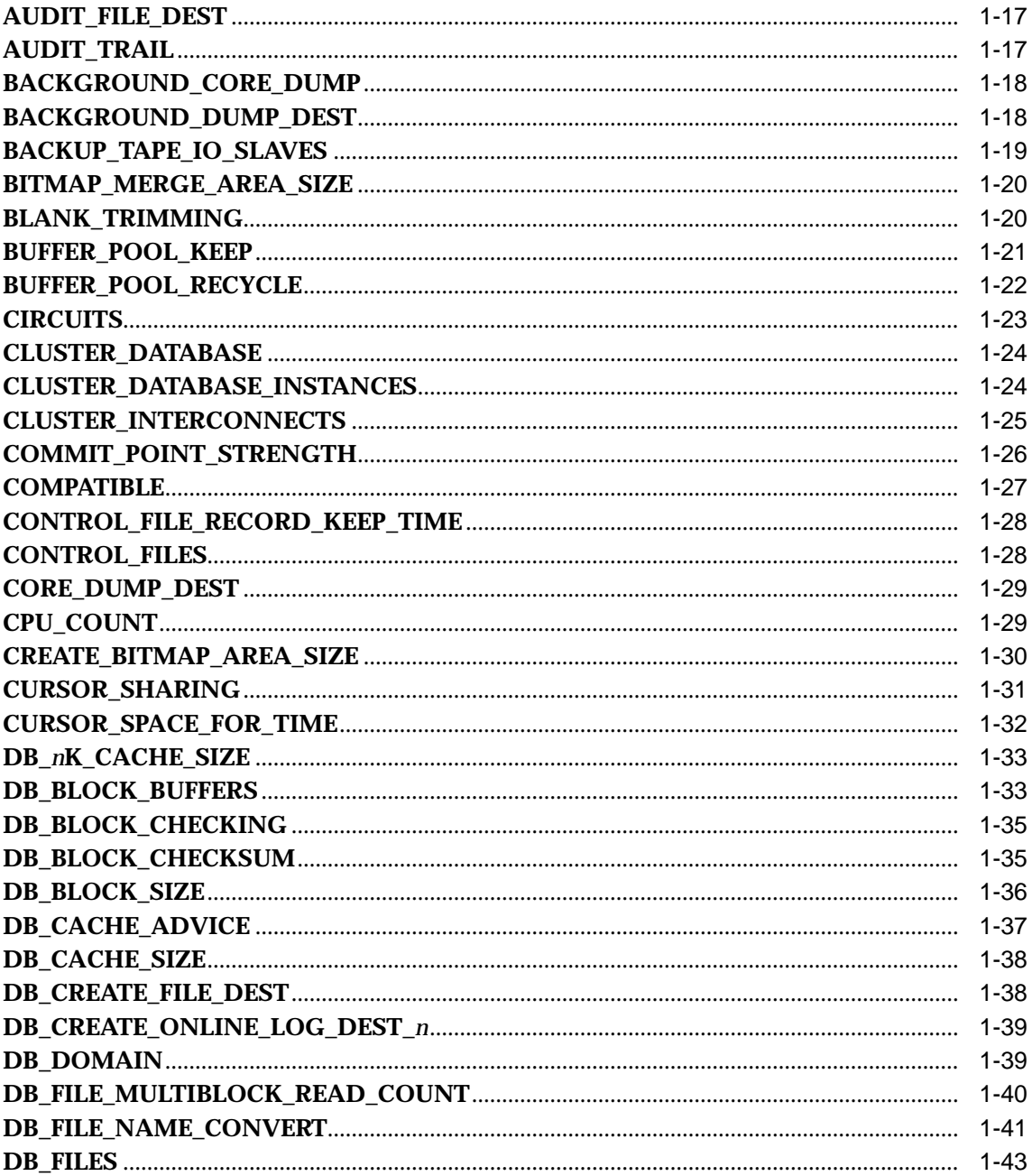

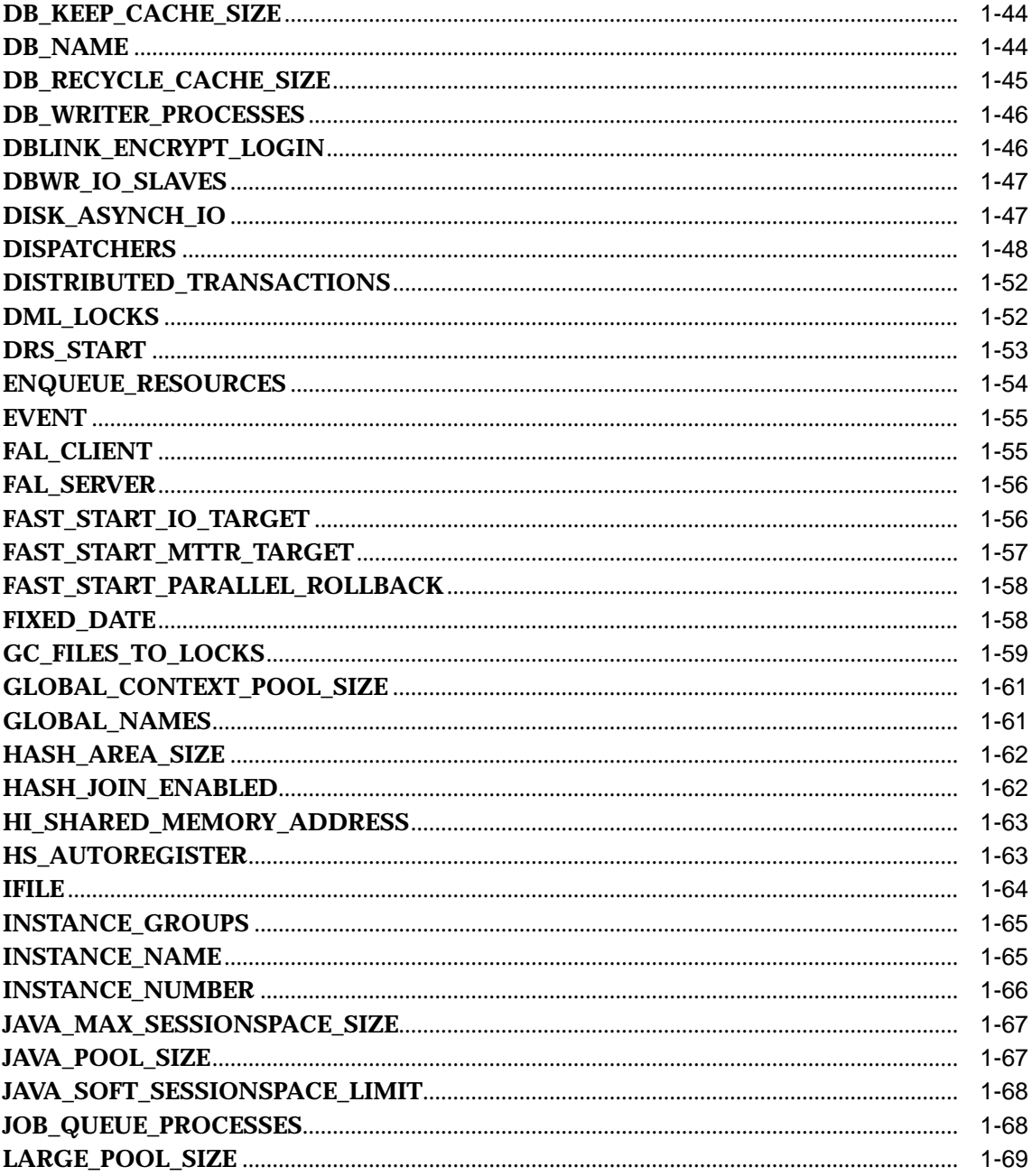

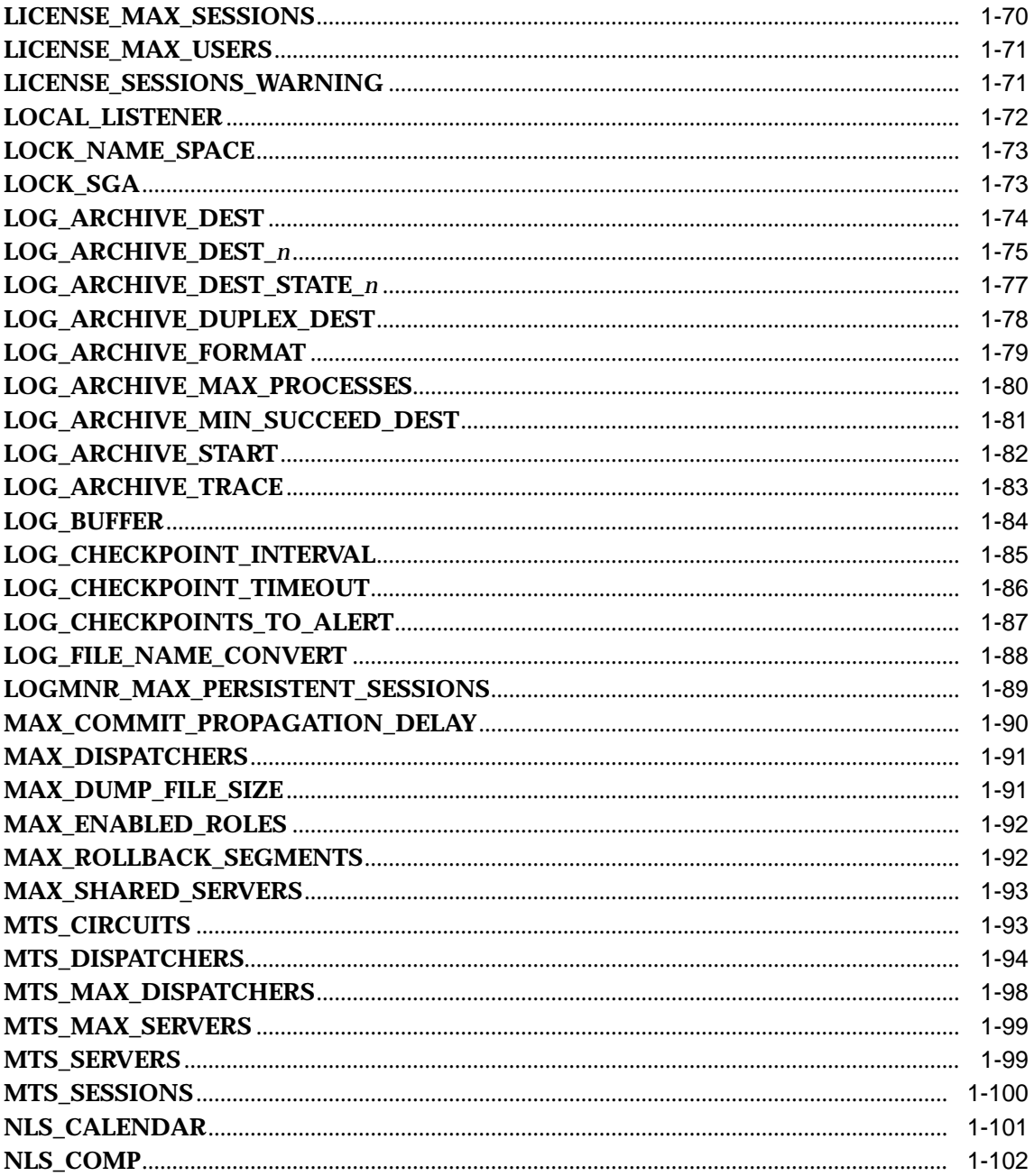

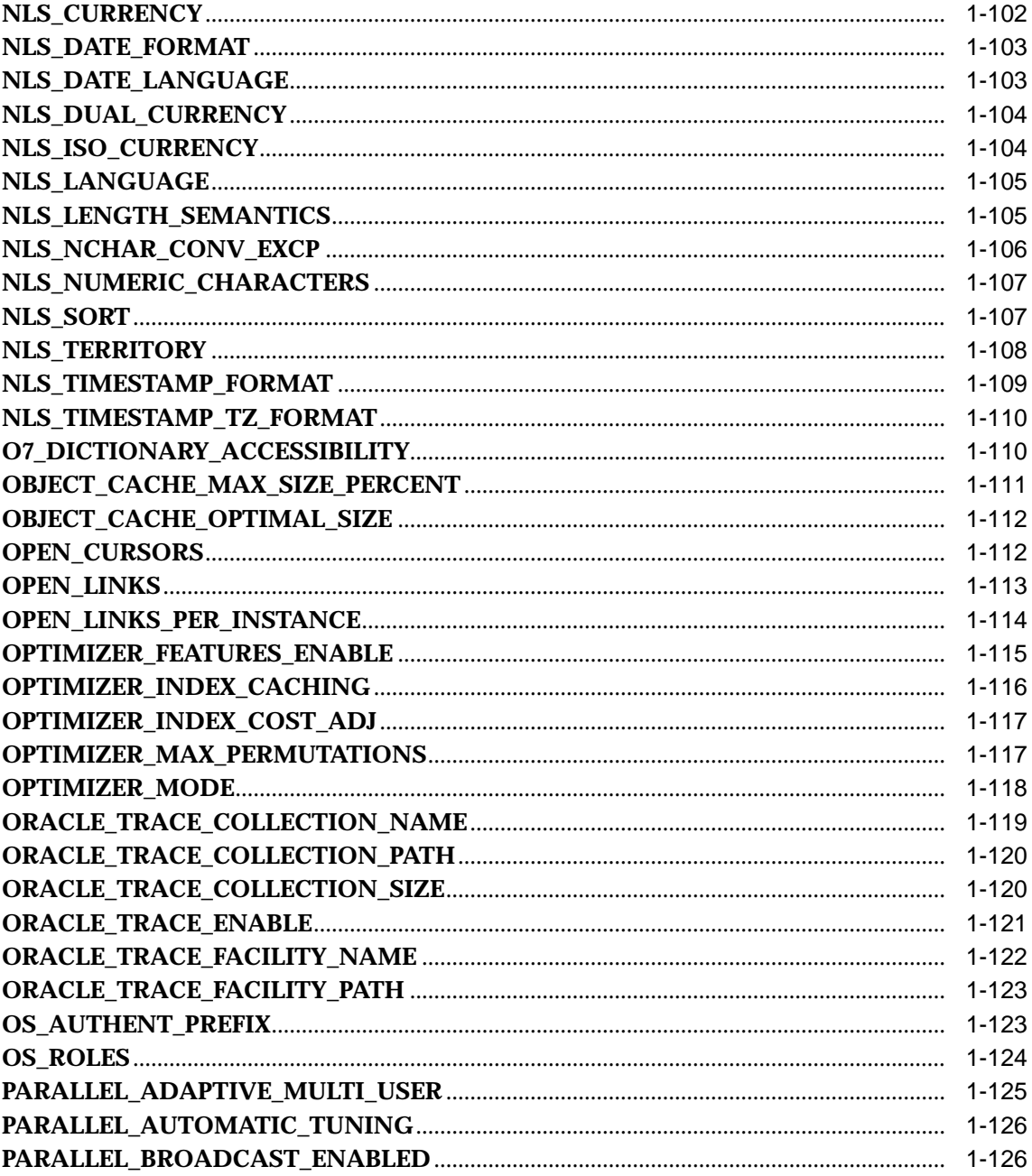

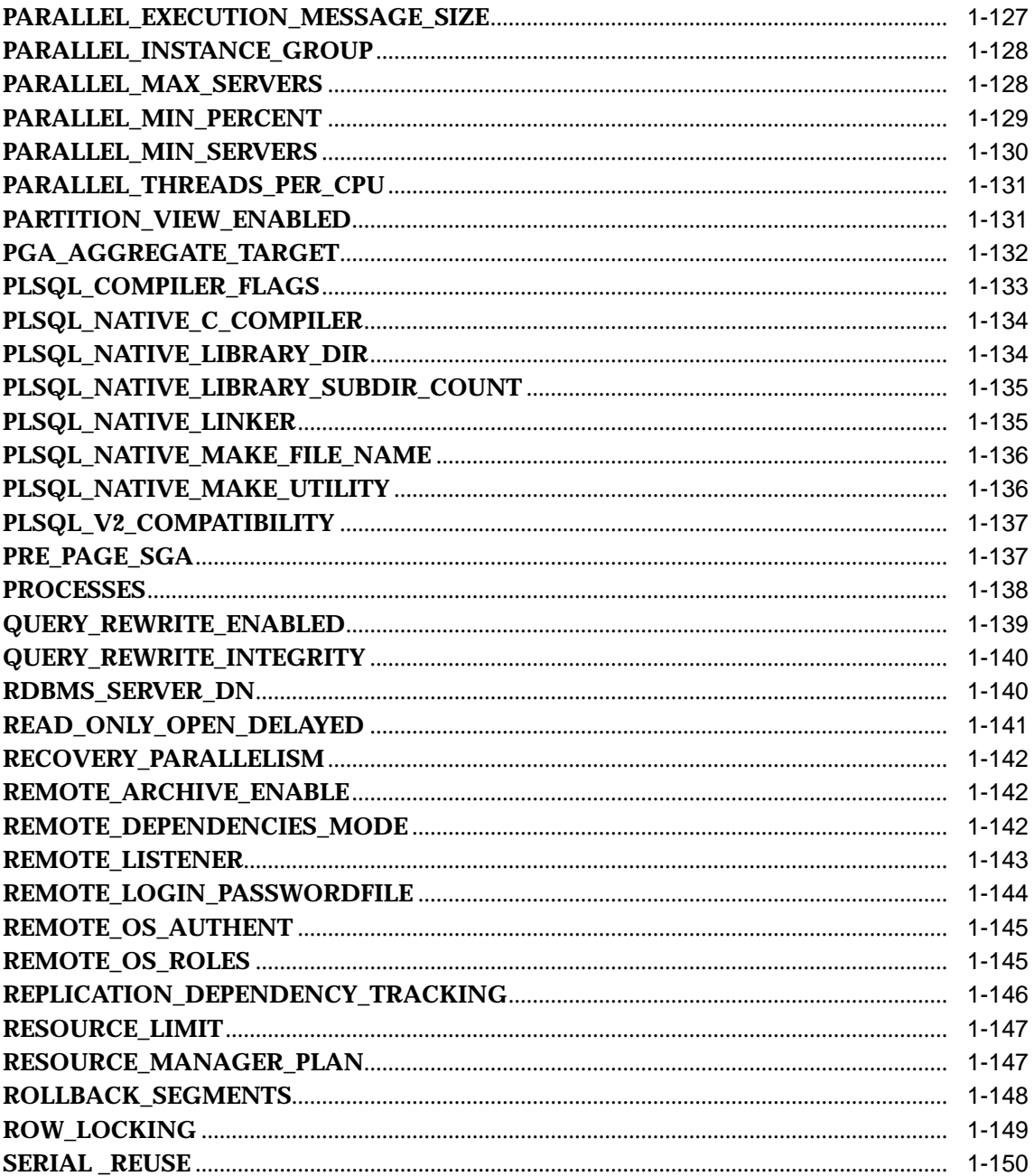

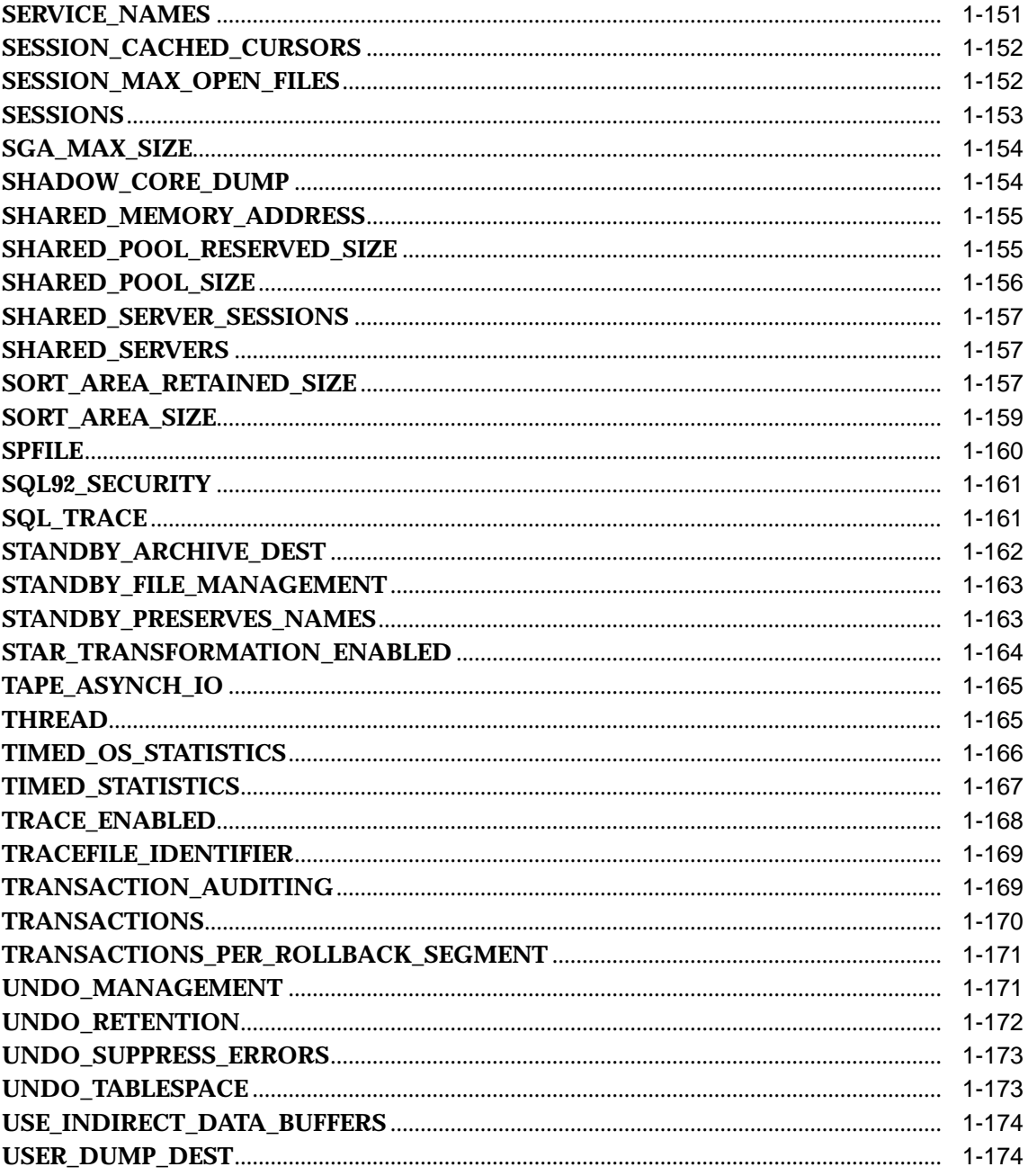

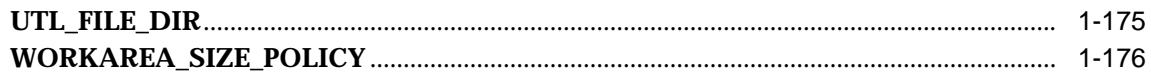

#### **Static Data Dictionary Views**  $\overline{2}$

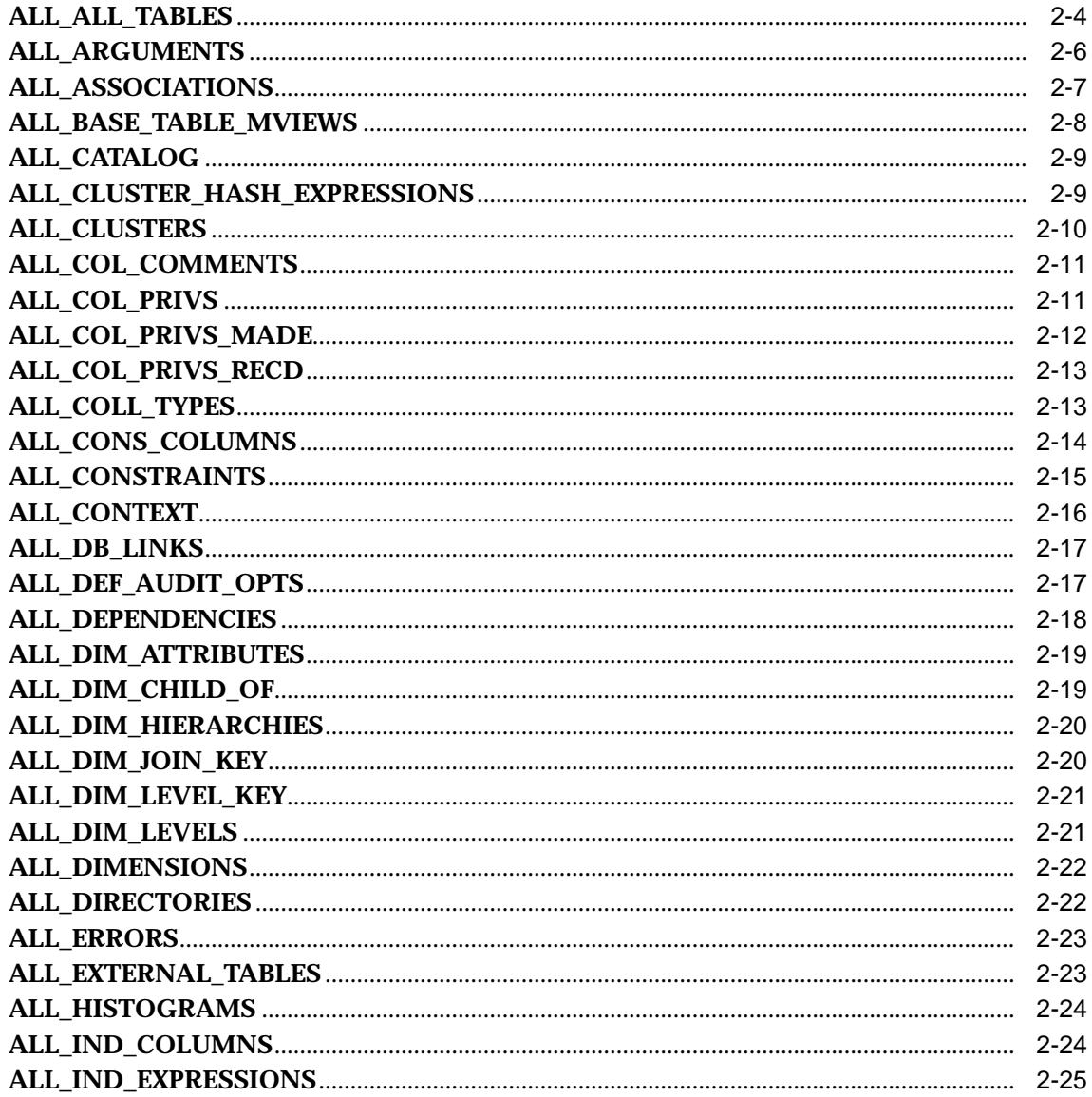

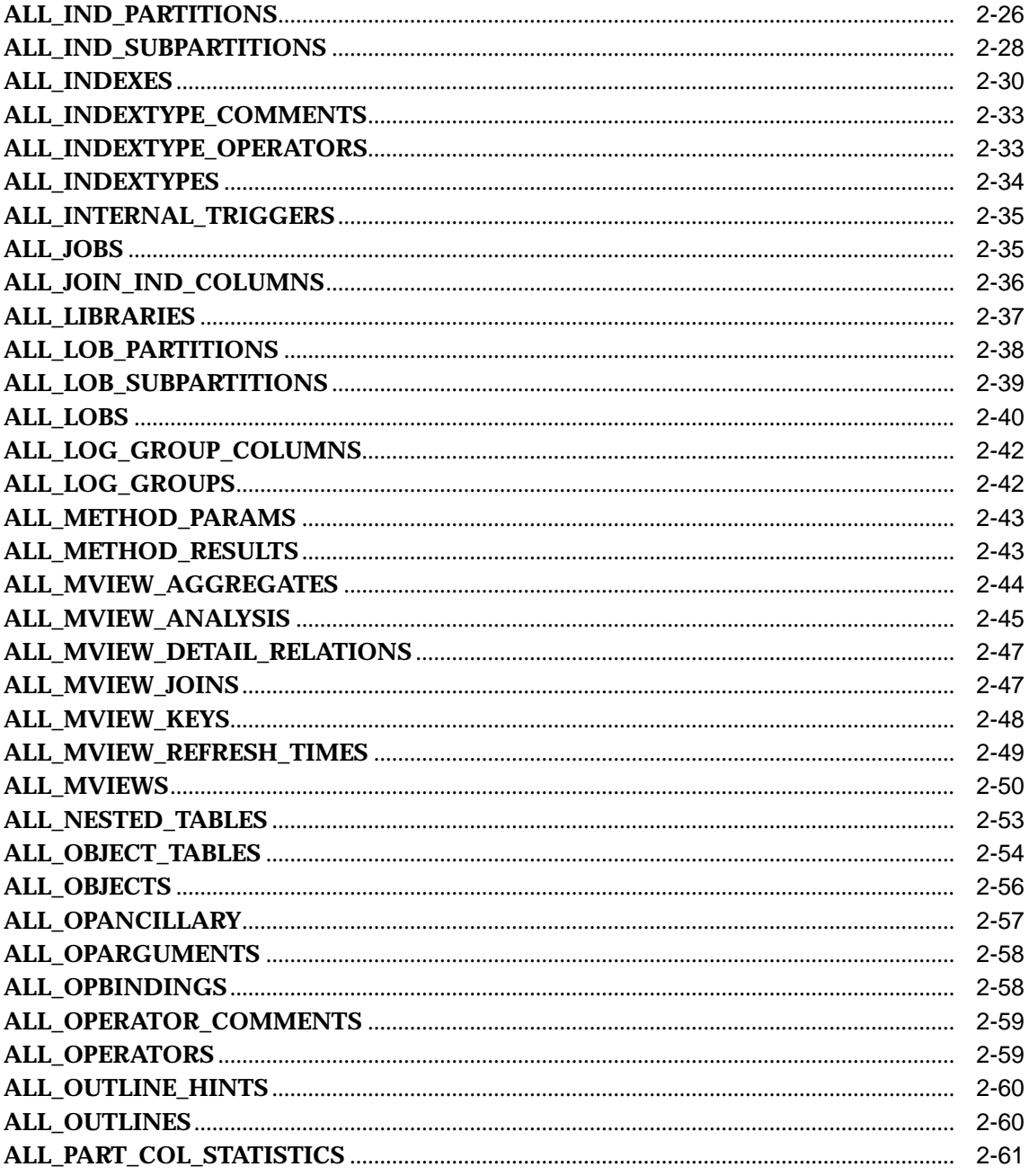

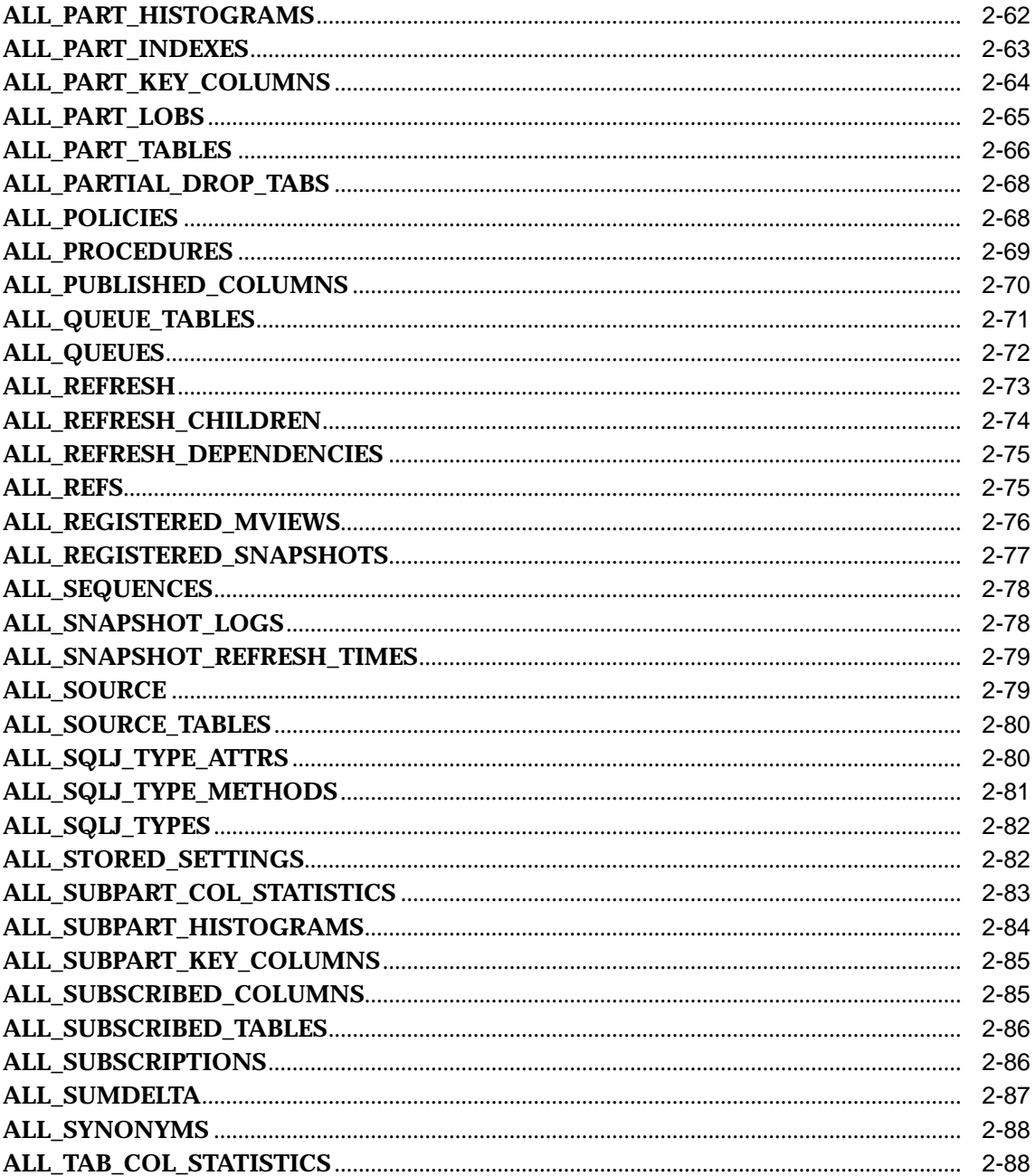

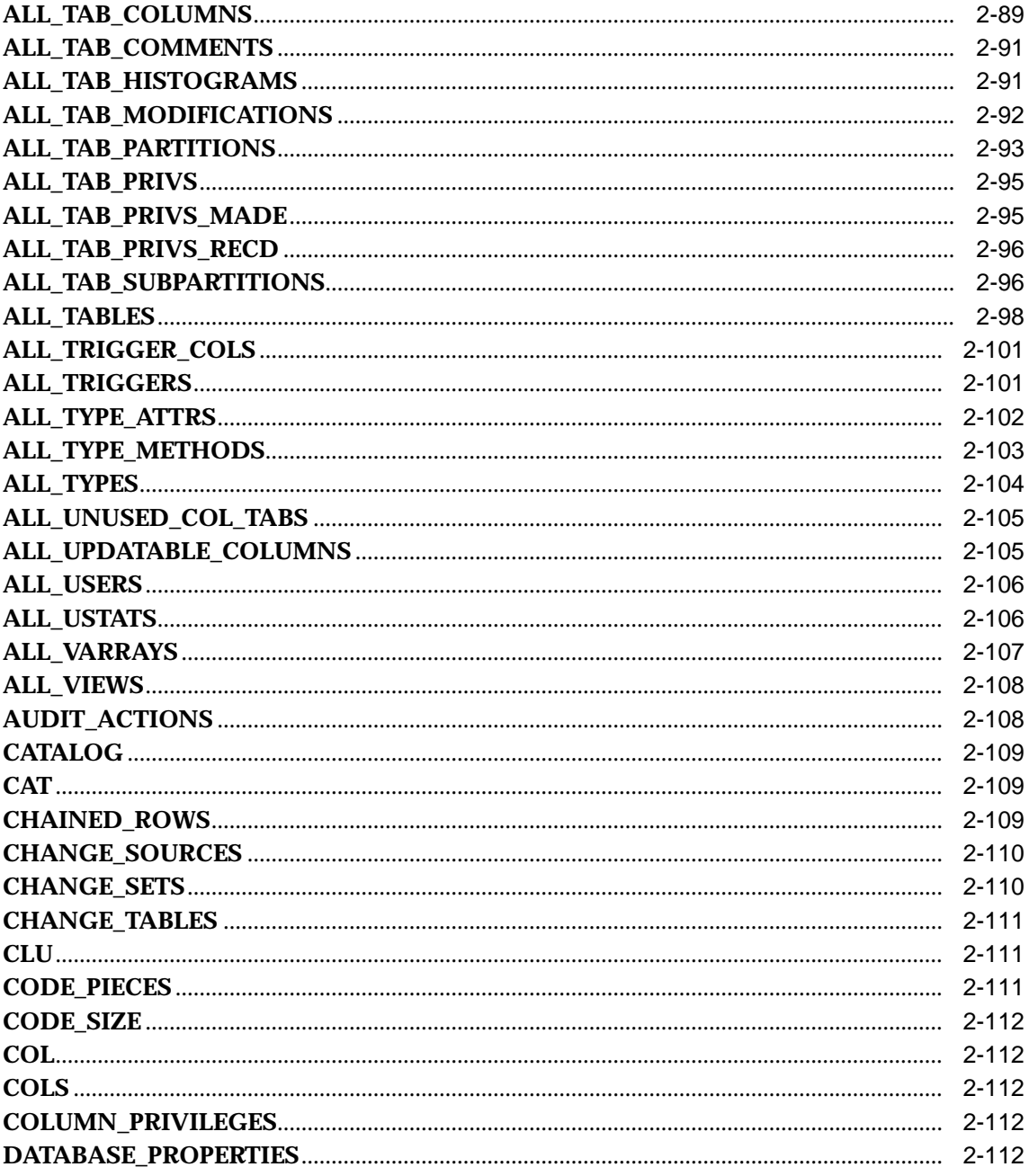

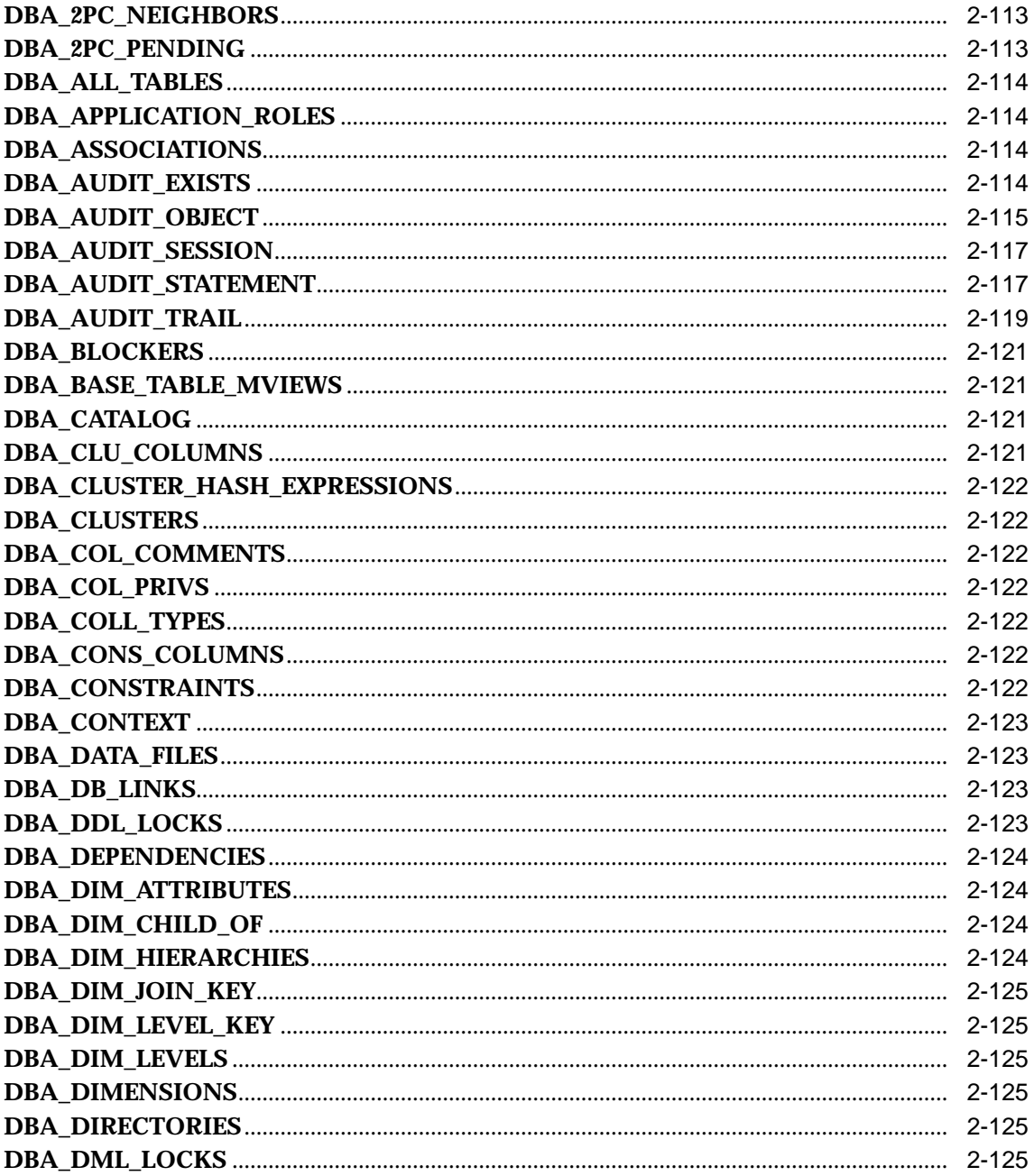

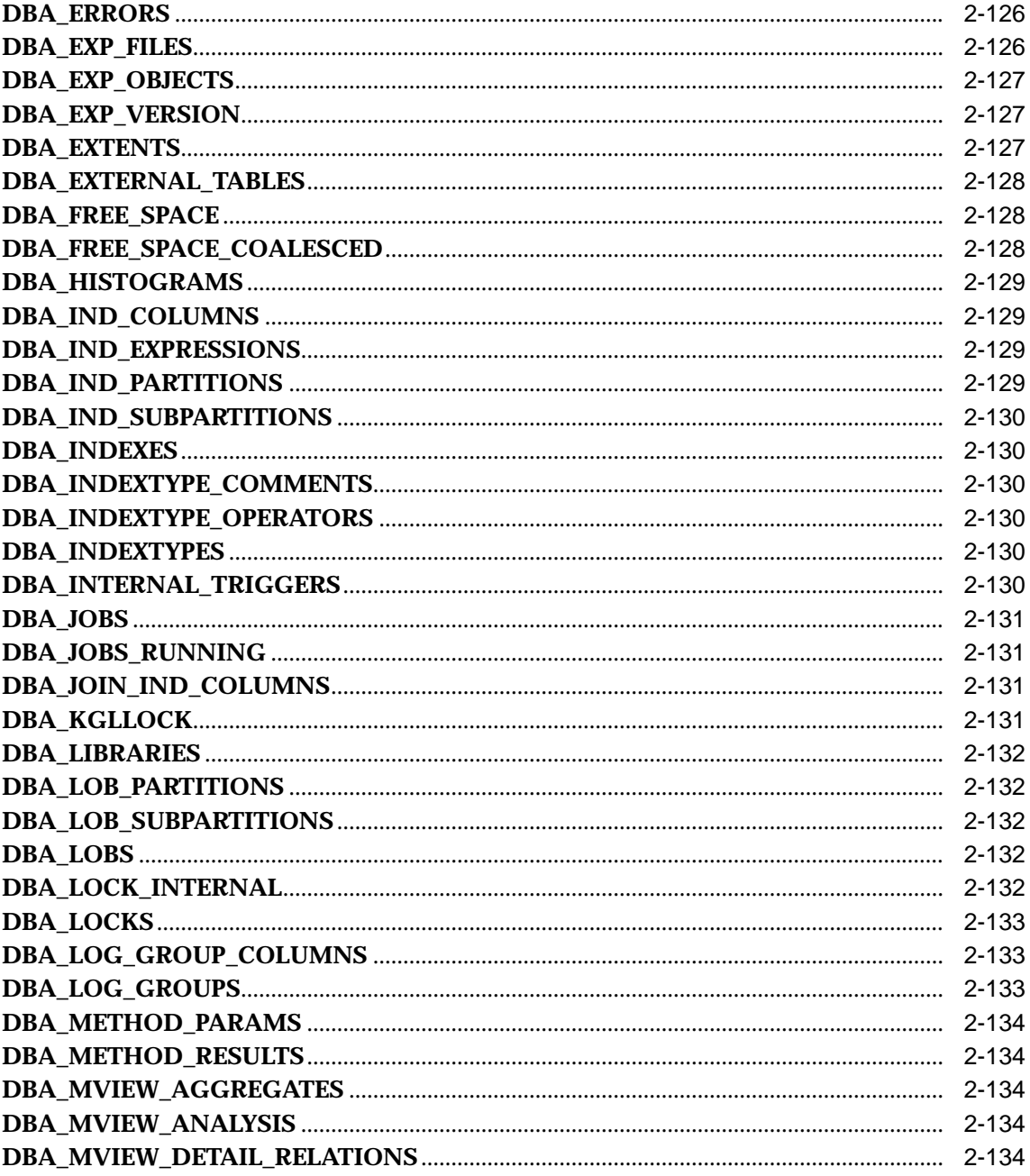

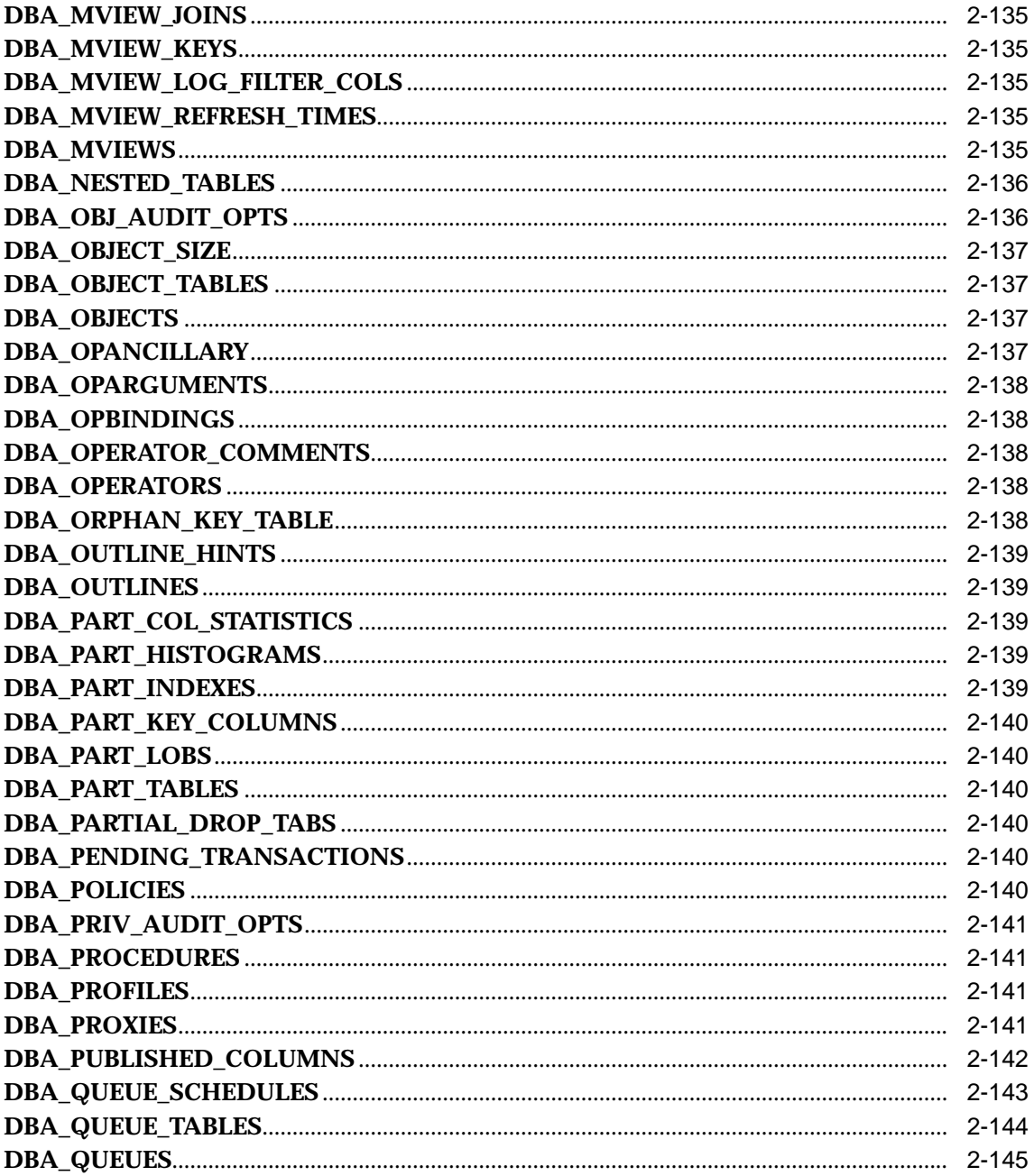

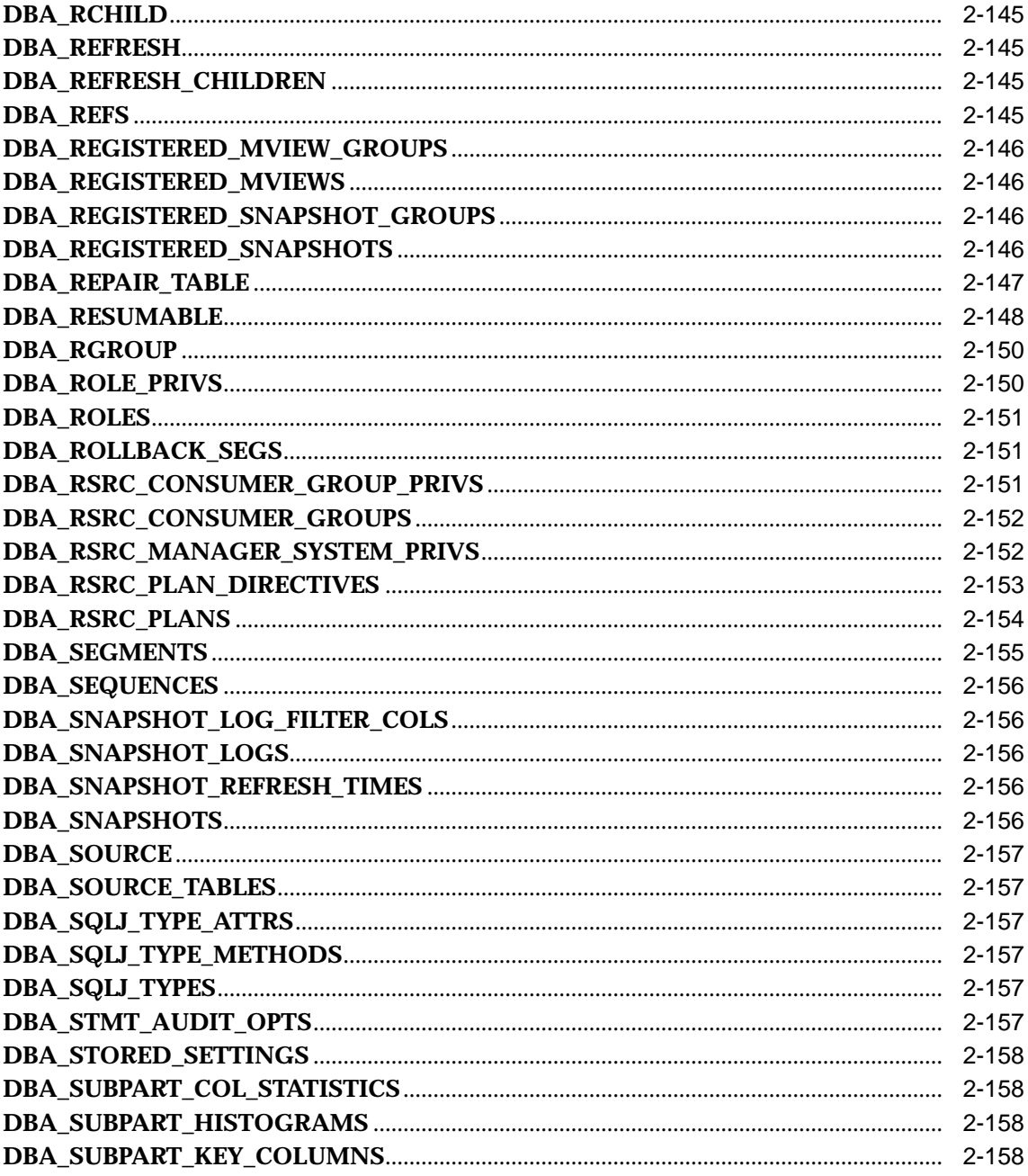

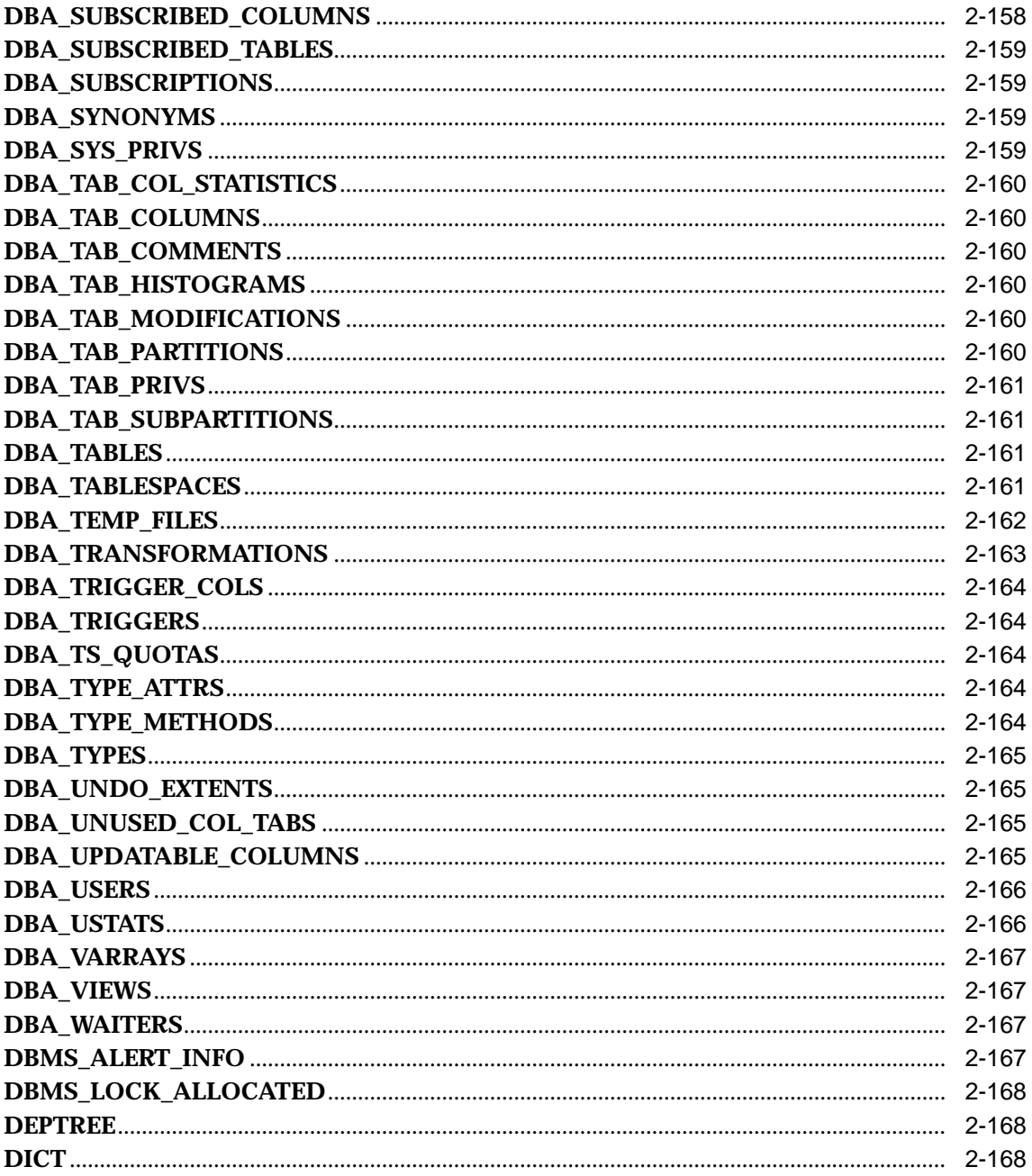

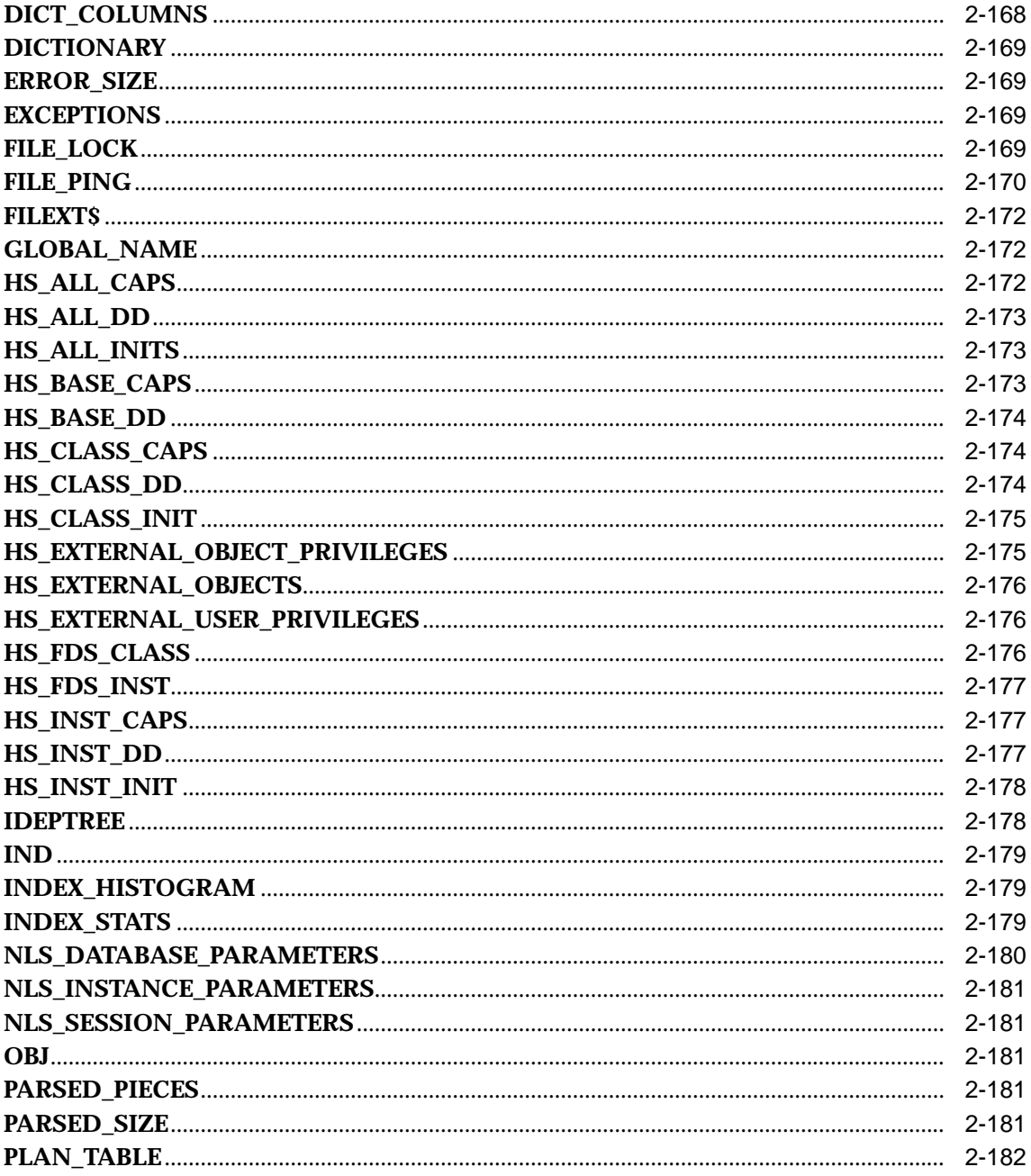

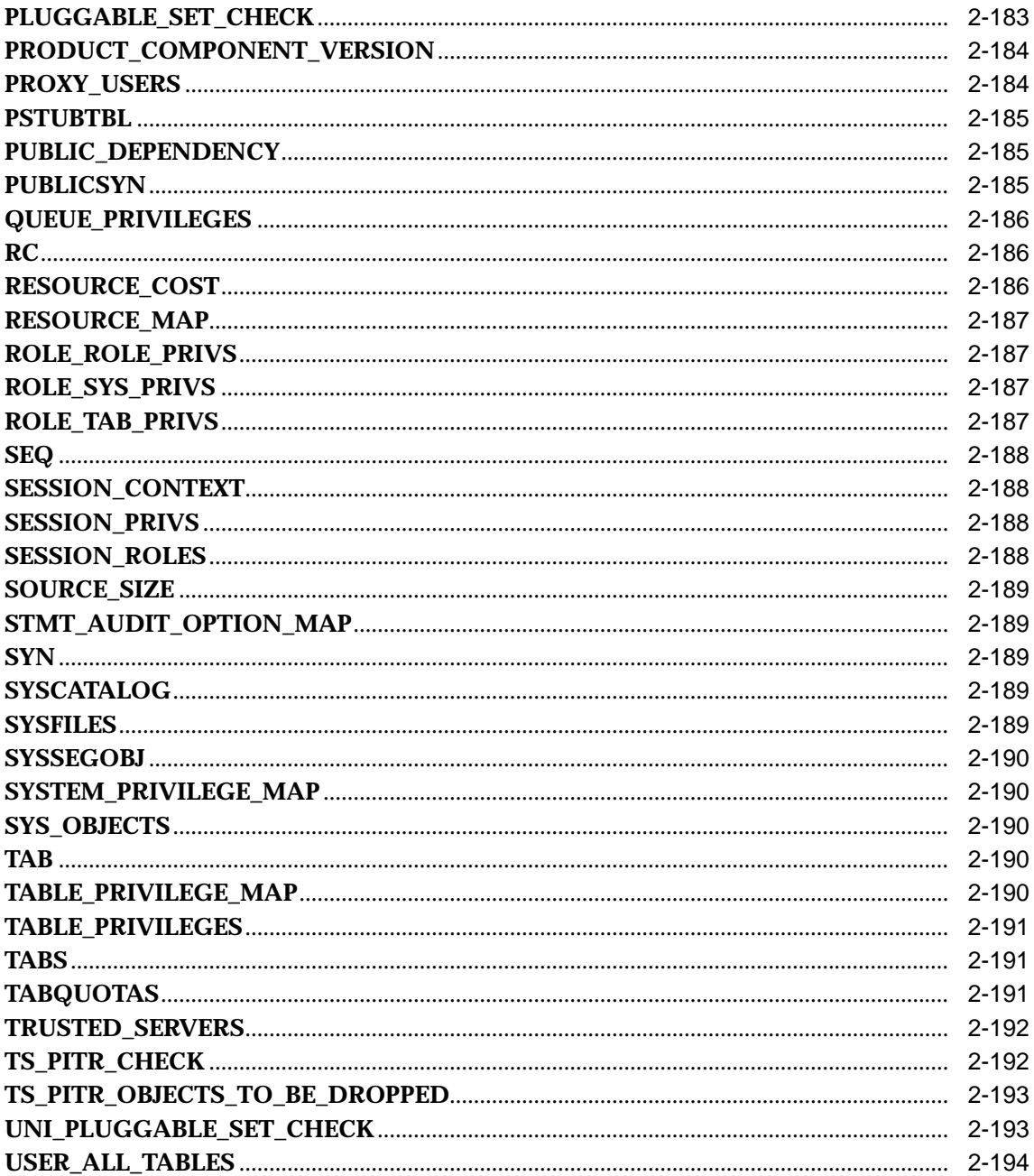

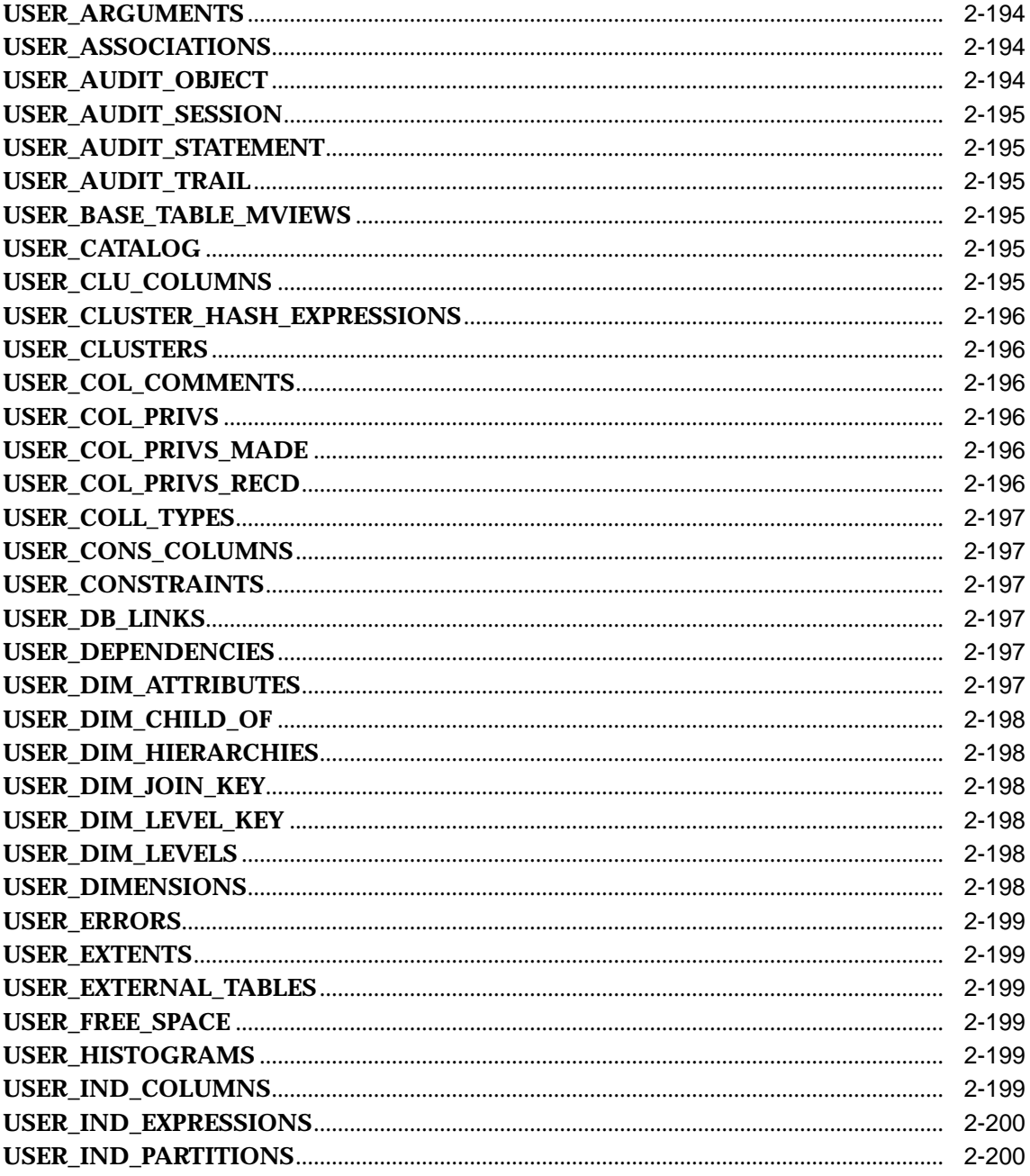

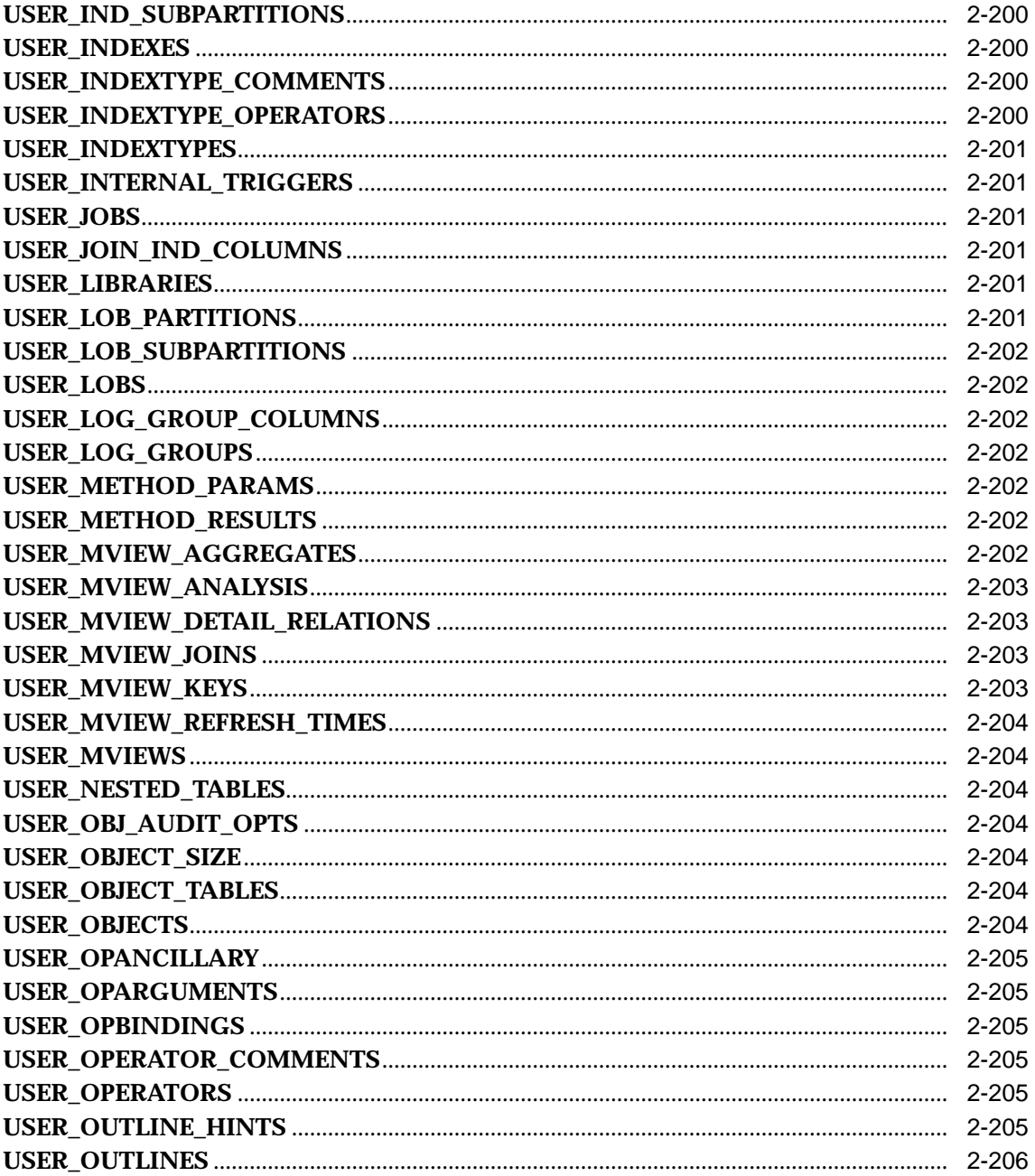

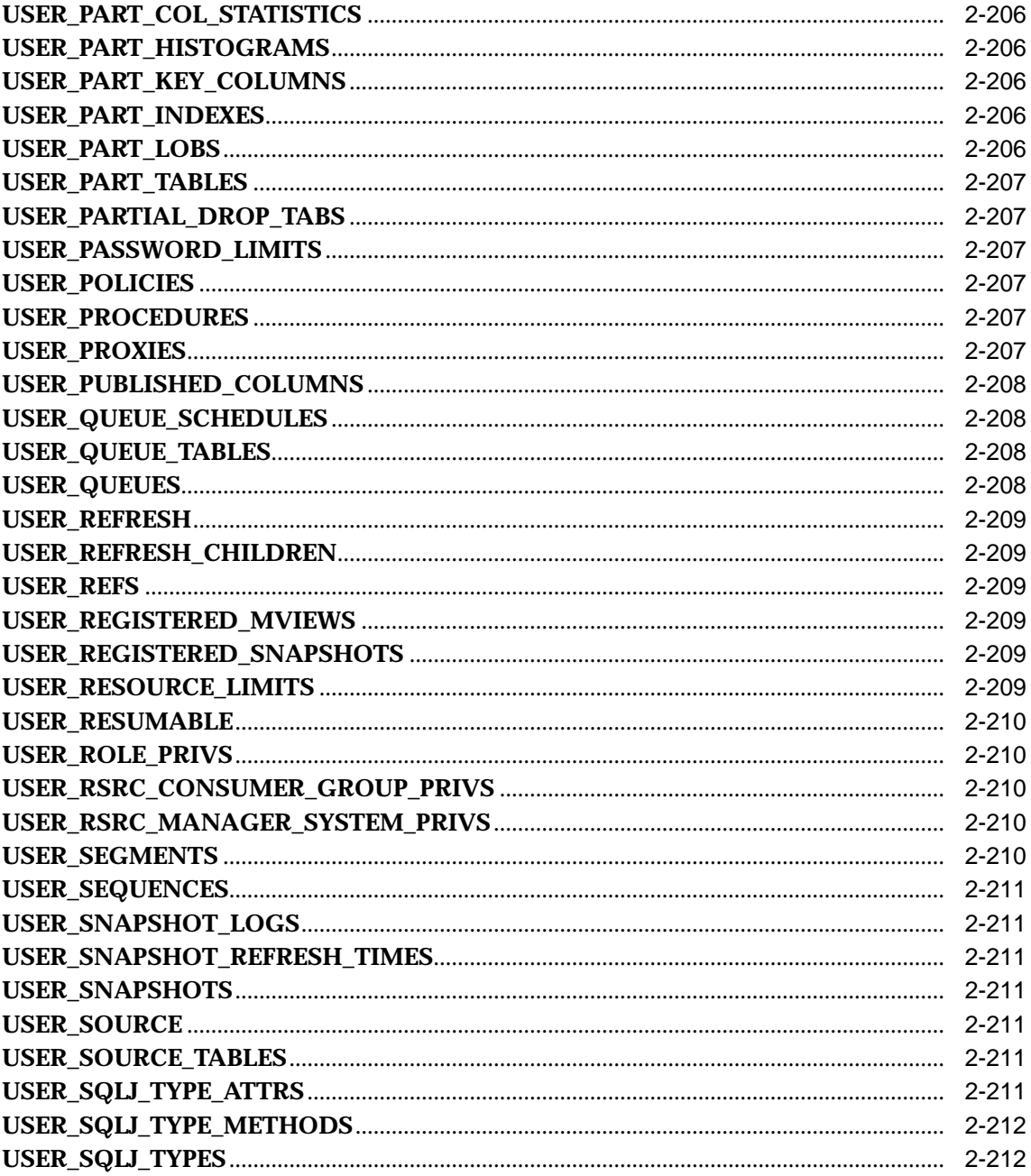

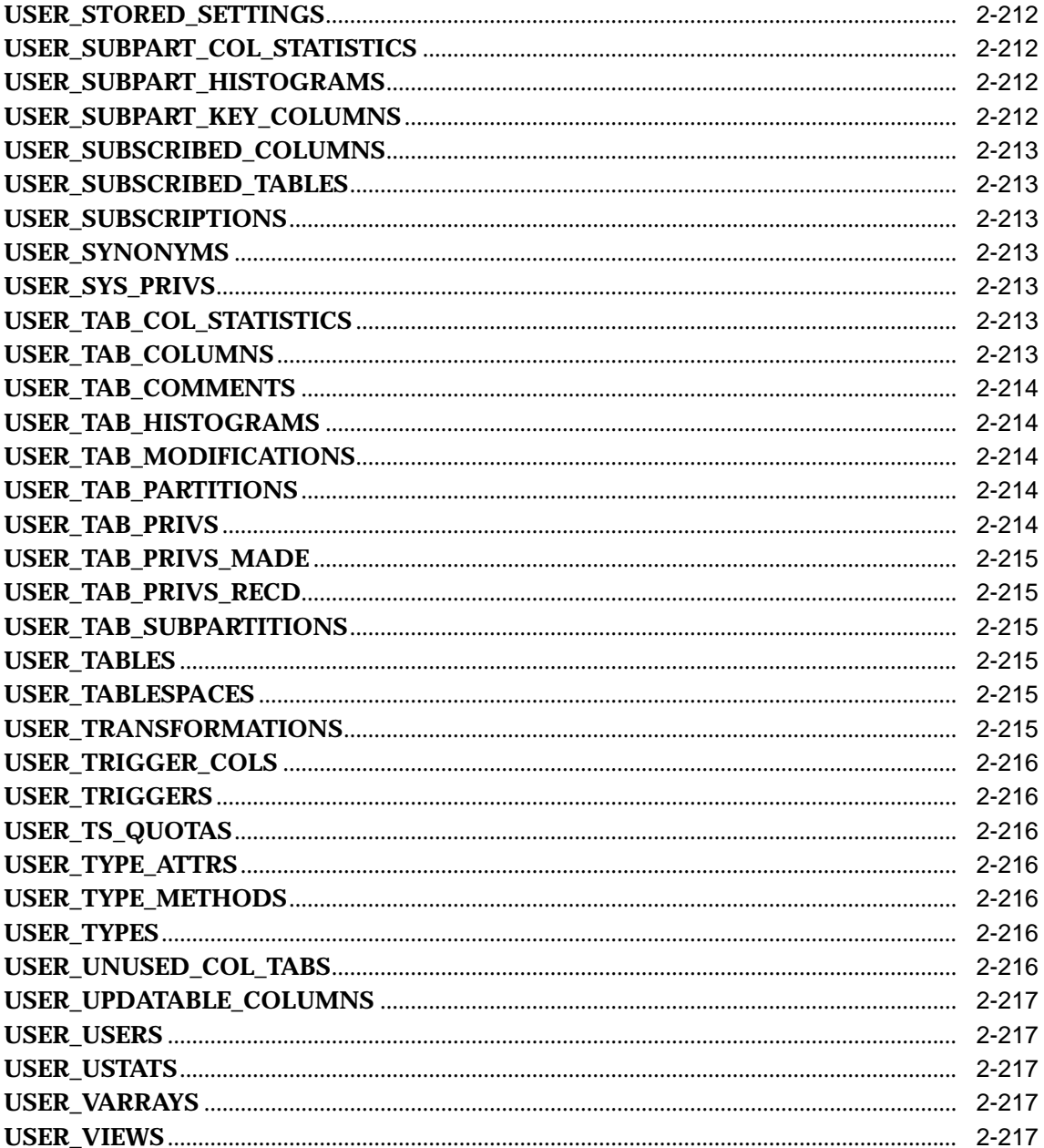

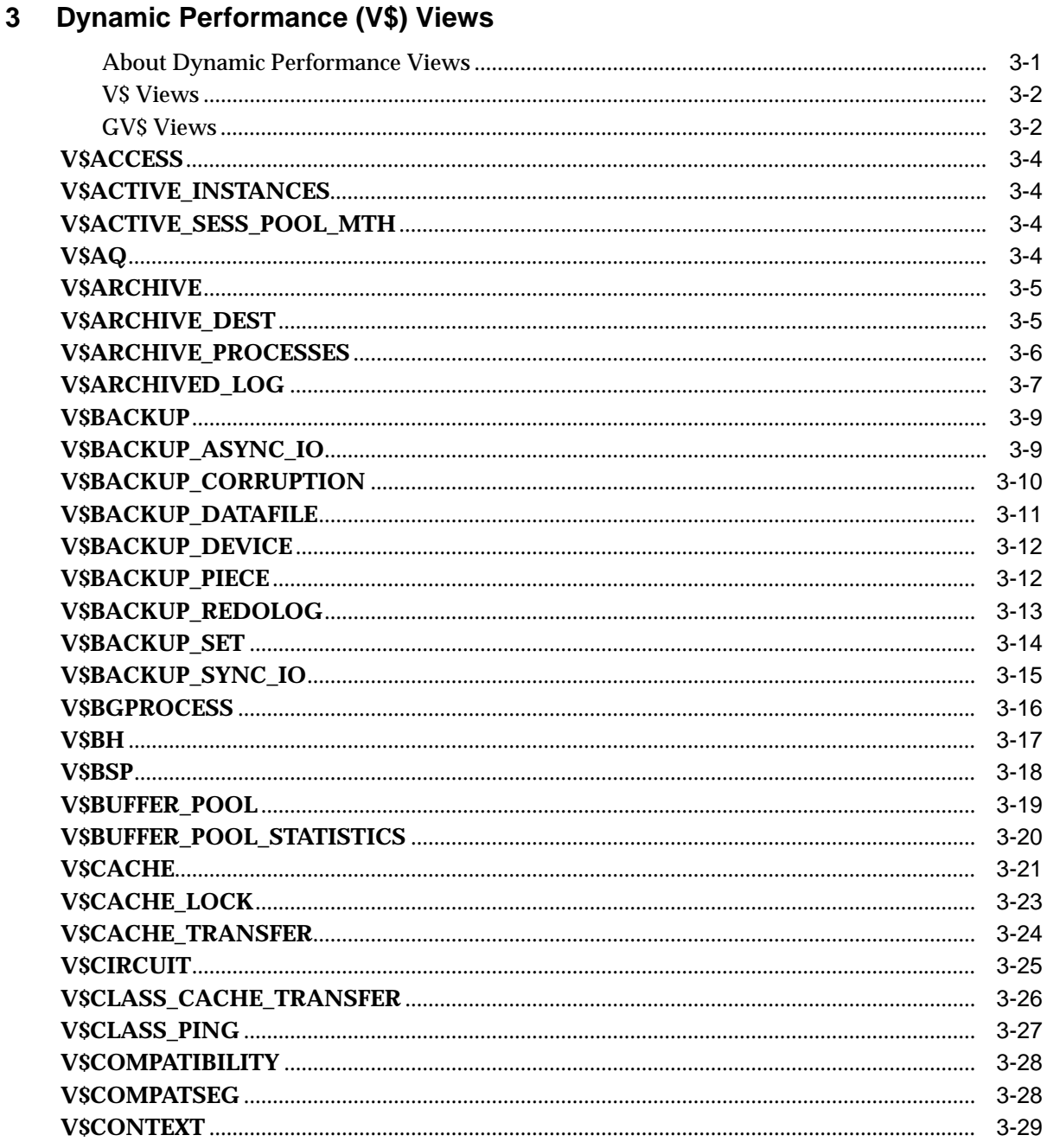

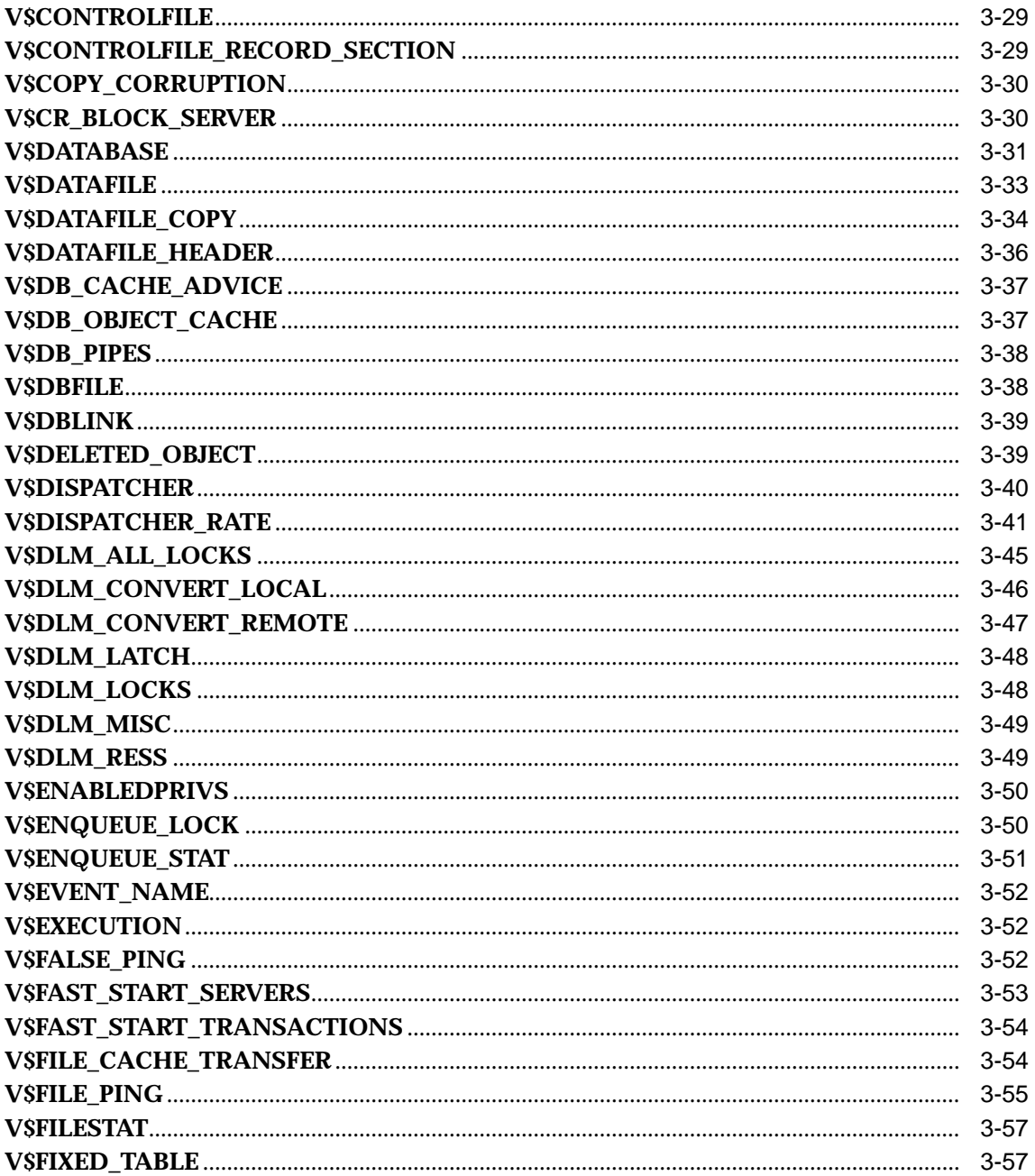

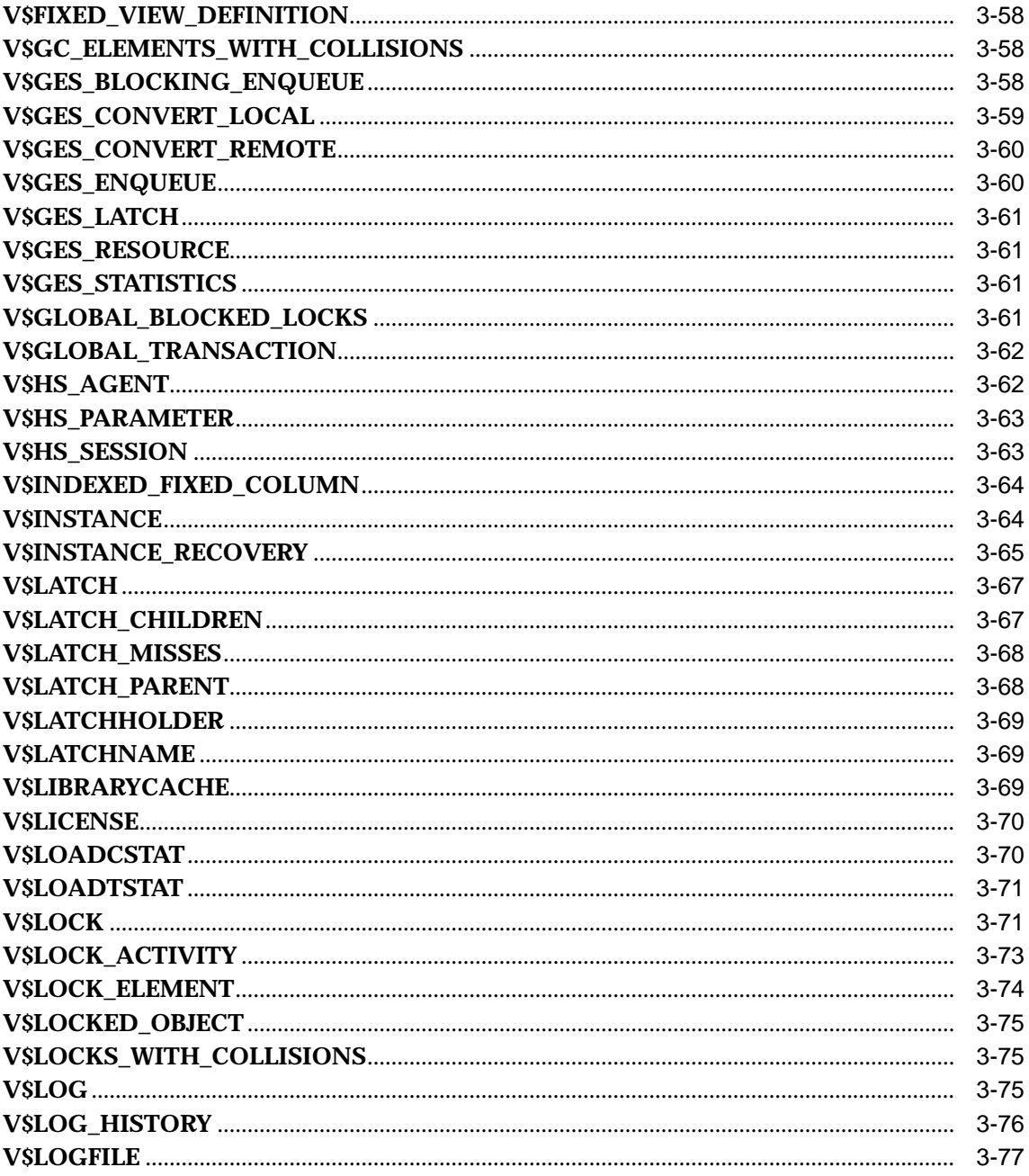

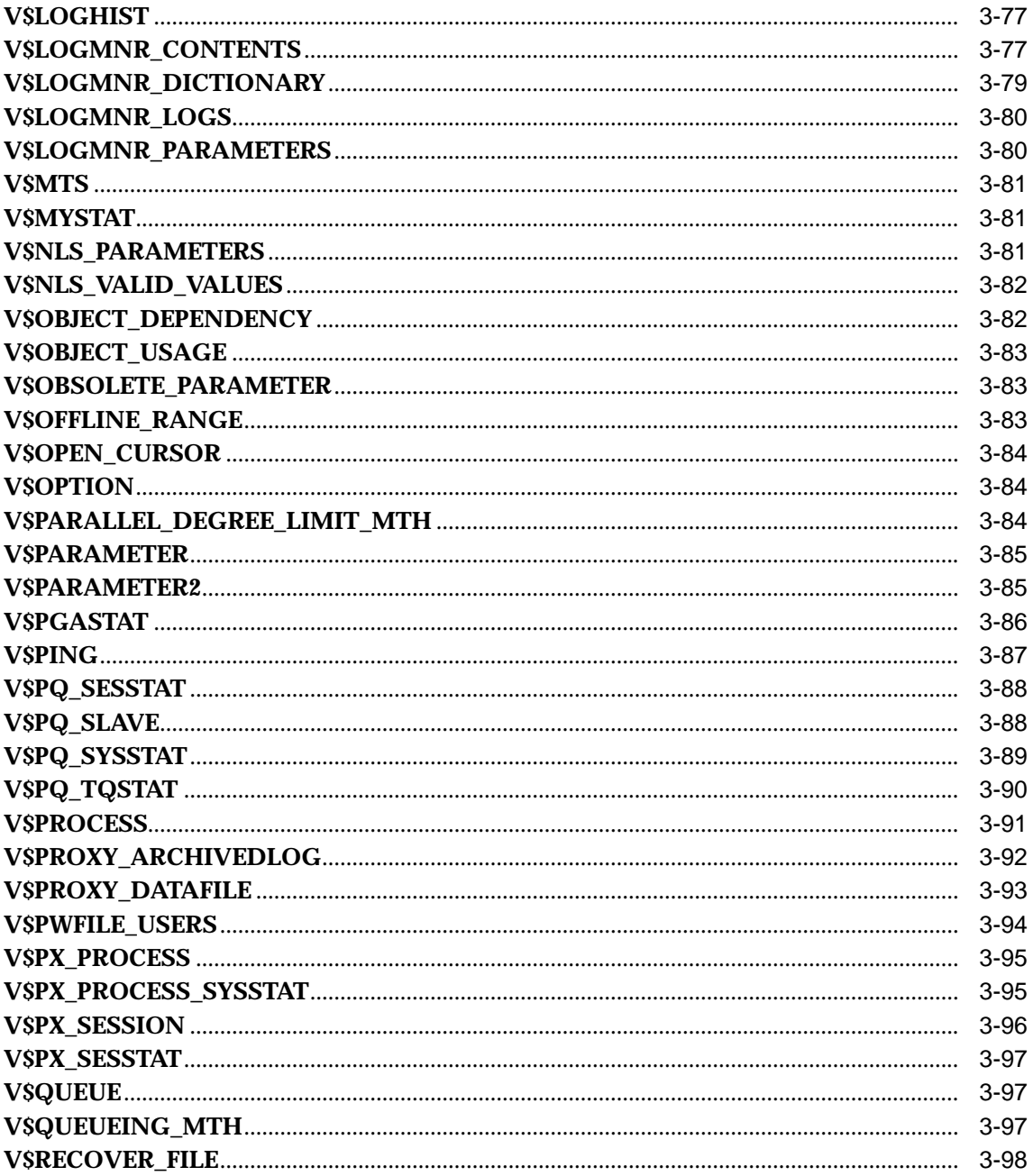

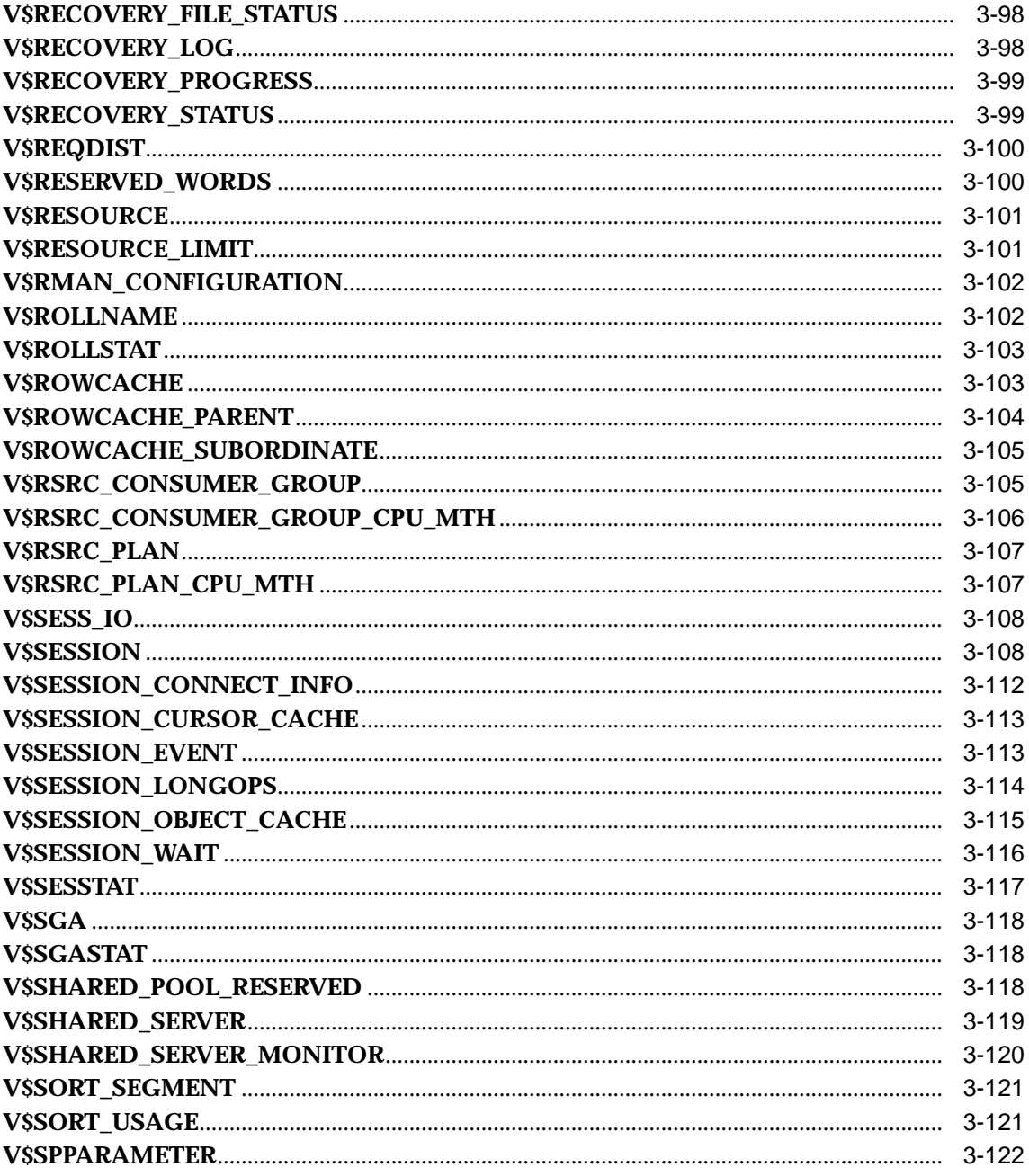

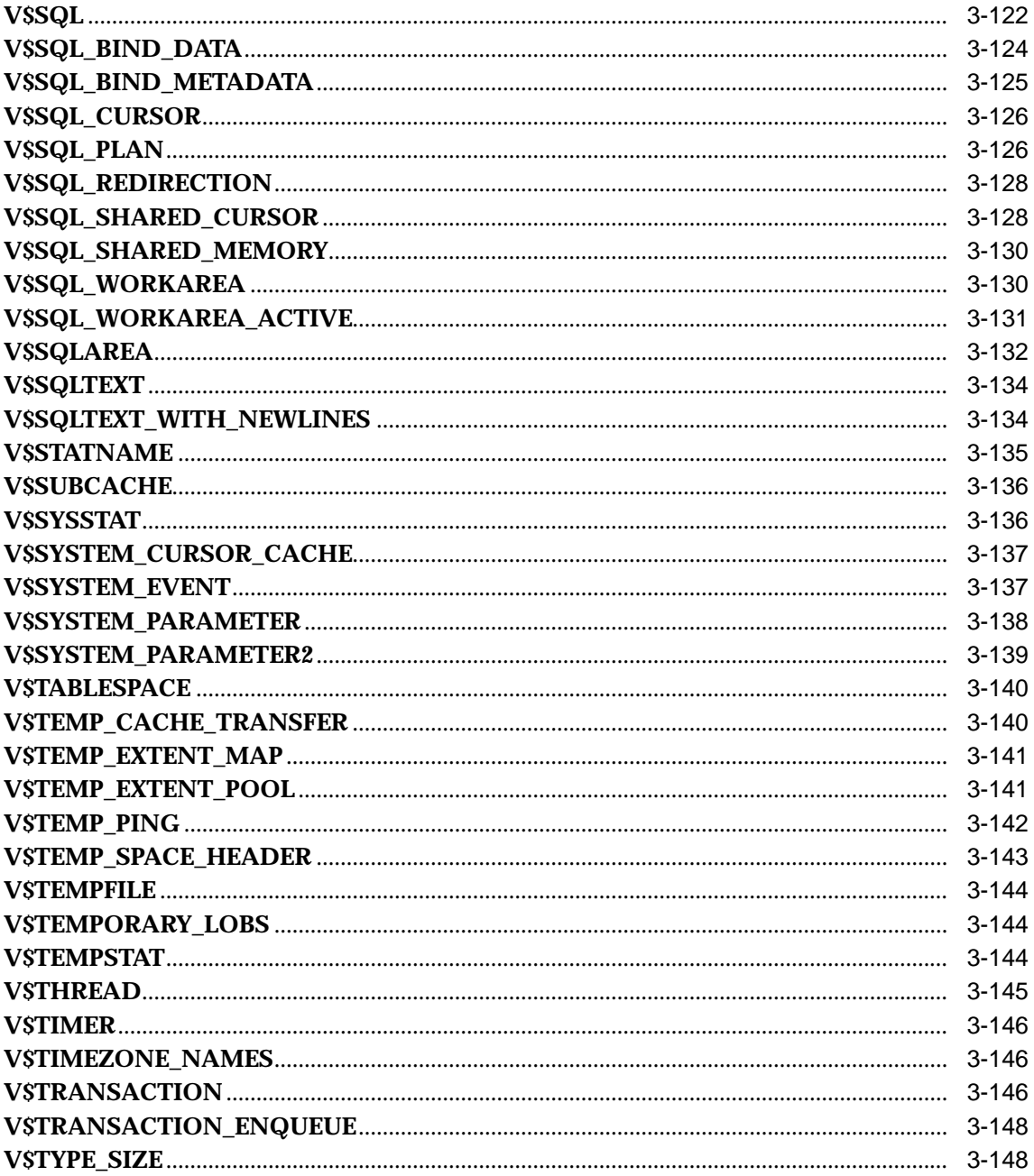

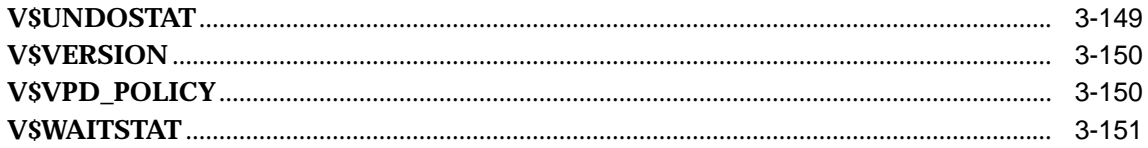

### 4 Database Limits

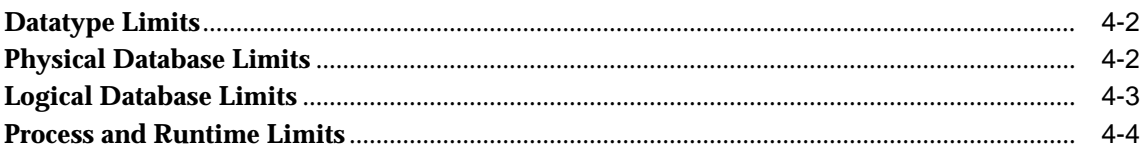

# 5 SQL Scripts

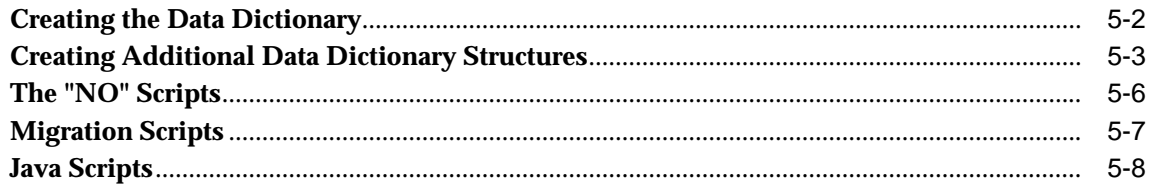

### **A** Oracle Wait Events

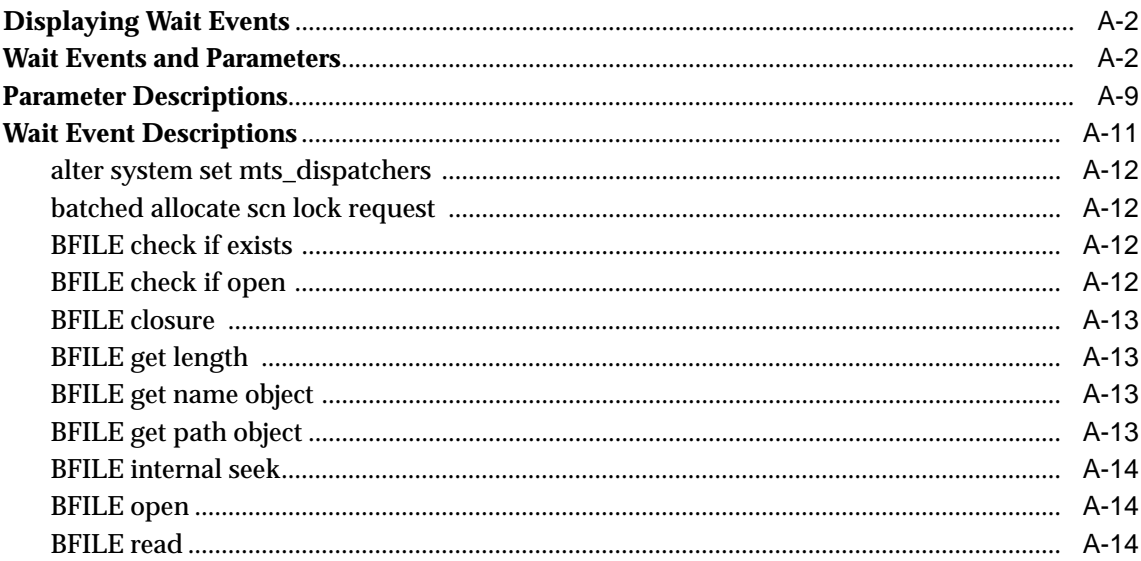

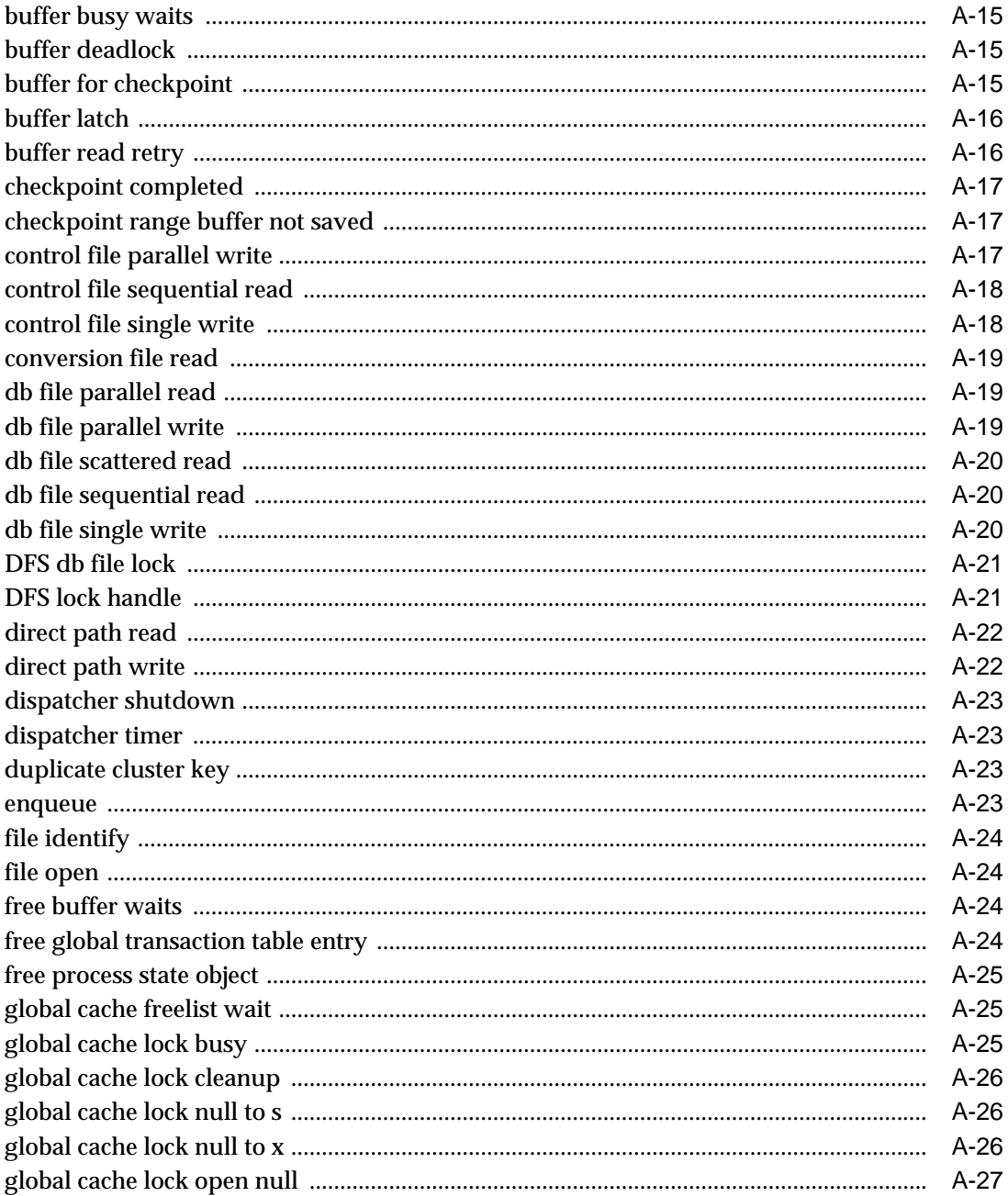

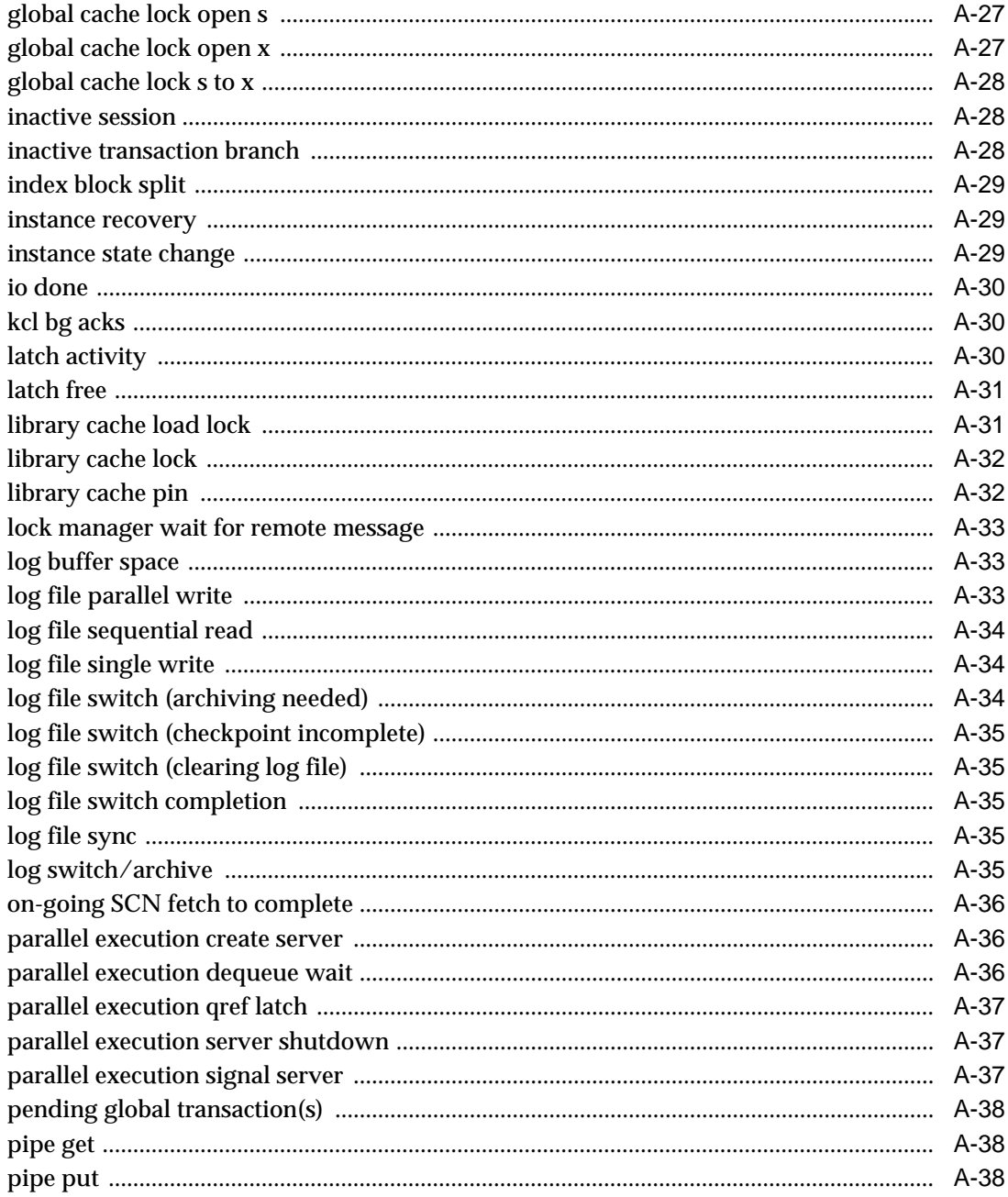

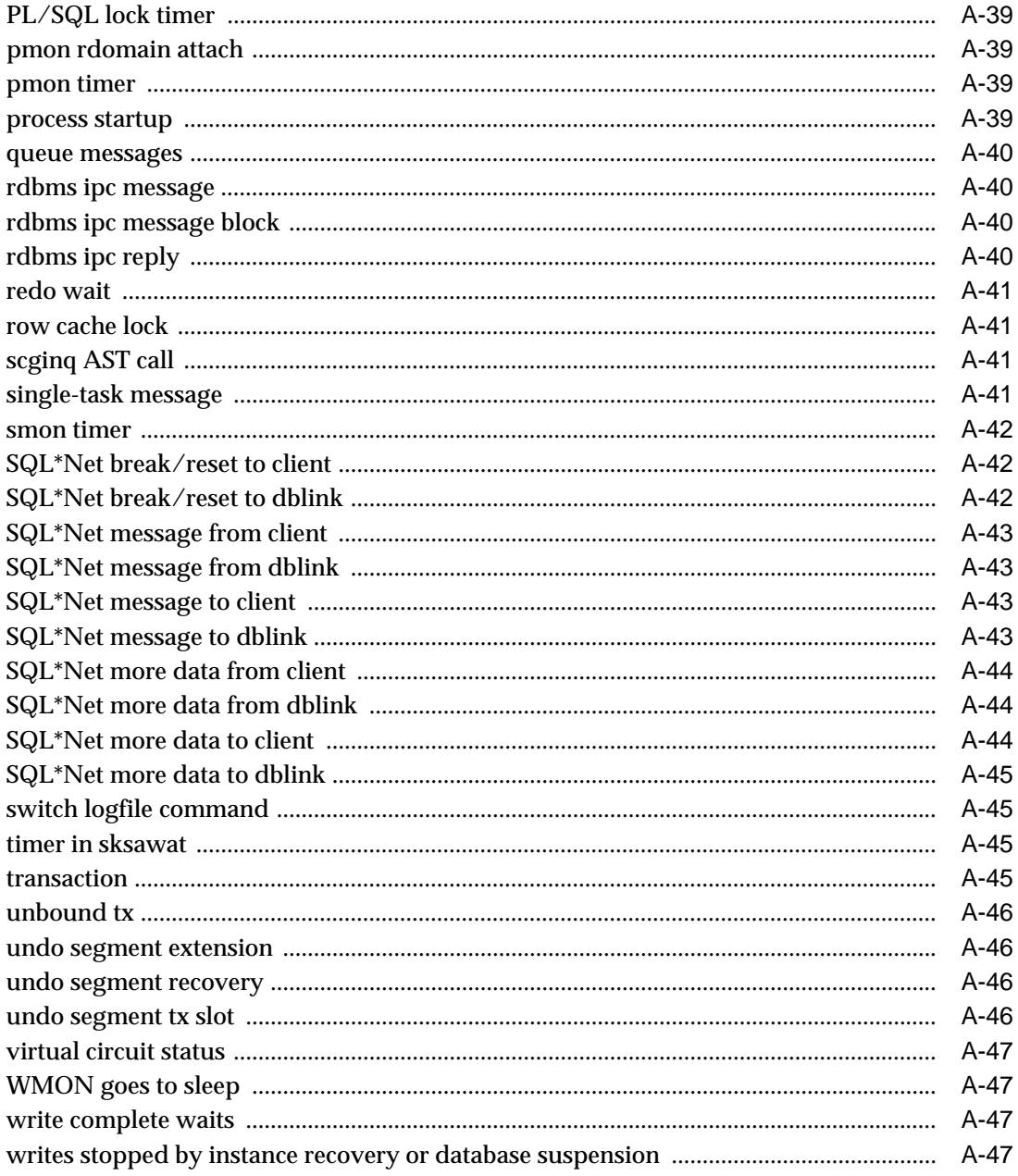

#### **Oracle Enqueue Names**  $\mathbf B$

# **C** Statistics Descriptions

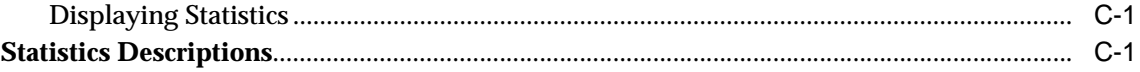

### **Index**
# **Send Us Your Comments**

### **Oracle9i Database Reference, Release 1 (9.0.1)**

### **Part No. A90190-02**

Oracle Corporation welcomes your comments and suggestions on the quality and usefulness of this document. Your input is an important part of the information used for revision.

- Did you find any errors?
- Is the information clearly presented?
- Do you need more information? If so, where?
- Are the examples correct? Do you need more examples?
- What features did you like most?

If you find any errors or have any other suggestions for improvement, please indicate the document title and part number, and the chapter, section, and page number (if available). You can send comments to us in the following ways:

- Electronic mail: infodev\_us@oracle.com
- FAX: (650) 506-7227 Attn: Server Technologies Documentation Manager
- Postal service:

Oracle Corporation Server Technologies Documentation 500 Oracle Parkway, Mailstop 4op11 Redwood Shores, CA 94065 **USA** 

If you would like a reply, please give your name, address, telephone number, and (optionally) electronic mail address.

If you have problems with the software, please contact your local Oracle Support Services.

# **Preface**

This manual provides reference information about database initialization parameters, static data dictionary views, dynamic performance views, database limits, and SQL scripts that are part of the Oracle database system.

Oracle9*i* Database Reference contains information that describes the features and functionality of the Oracle9*i* (also known as the standard edition) and the Oracle9*i* Enterprise Edition products. Oracle9*i* and the Oracle9*i* Enterprise Edition have the same basic features. However, several advanced features are available only with the Enterprise Edition, and some of these are optional. For example, to use application failover, you must have the Enterprise Edition with the Oracle9*i* Real Application Clusters option.

**See Also:** *Oracle9i Database New Features* for information about the differences between Oracle9*i* and the Oracle9*i* Enterprise Edition and the features and options that are available to you.

This preface contains these topics:

- [Audience](#page-39-0)
- [Organization](#page-39-1)
- **[Related Documentation](#page-40-0)**
- **[Conventions](#page-41-0)**
- [Documentation Accessibility](#page-43-0)

## <span id="page-39-0"></span>**Audience**

Oracle9*i* Database Reference is intended for database administrators, system administrators, and database application developers.

To use this document, you need TO BE FAMILIAR WITH THE FOLLOWING:

- Oracle database management system (DBMS) concepts
- Your operating system environment

### <span id="page-39-1"></span>**Organization**

This document contains:

### **[Chapter 1, "Initialization Parameters"](#page-46-0)**

This chapter describes the database initialization parameters you can specify in the initialization parameter file to start or configure an instance.

#### **[Chapter 2, "Static Data Dictionary Views"](#page-222-0)**

This chapter describes the Oracle data dictionary tables and views, also known as static data dictionary views.

#### **[Chapter 3, "Dynamic Performance \(V\\$\) Views"](#page-440-0)**

This chapter describes the dynamic performance views, also known as the V\$ views.

#### **[Chapter 4, "Database Limits"](#page-592-0)**

This chapter lists the limits of values associated with database functions and objects.

#### **[Chapter 5, "SQL Scripts"](#page-598-0)**

This chapter describes the SQL scripts that are required for optimal operation of the Oracle database server.

### **[Appendix A, "Oracle Wait Events"](#page-606-0)**

This appendix describes some event names, wait times, and parameters for wait events displayed by the V\$SESSION WAIT and V\$SYSTEM\_EVENT views.

#### **[Appendix B, "Oracle Enqueue Names"](#page-654-0)**

This appendix lists some enqueues used by Oracle9*i*.

### **[Appendix C, "Statistics Descriptions"](#page-658-0)**

This appendix describes some statistics stored in the V\$SESSION\_WAIT and V\$SYSSTAT dynamic performance views.

# <span id="page-40-0"></span>**Related Documentation**

For more information, see these Oracle resources:

- *Oracle9i Database Concepts* for a comprehensive introduction to the concepts and terminology used in this manual
- *Oracle9i Database Administrator's Guide* for information about administering the Oracle database server
- *Oracle9i Database Migration* for the procedures for migrating a previous release of Oracle to Oracle9*i*
- Oracle9i SQL Reference for information on Oracle's SQL commands and functions
- *Oracle9i Application Developer's Guide Fundamentals* for information about developing database applications within the Oracle database server

Many of the examples in this book use the sample schemas of the seed database, which is installed by default when you install Oracle. Refer to *Oracle9i Sample Schemas* for information on how these schemas were created and how you can use them yourself.

In North America, printed documentation is available for sale in the Oracle Store at

http://oraclestore.oracle.com/

Customers in Europe, the Middle East, and Africa (EMEA) can purchase documentation from

http://www.oraclebookshop.com/

Other customers can contact their Oracle representative to purchase printed documentation.

To download free release notes, installation documentation, white papers, or other collateral, please visit the Oracle Technology Network (OTN). You must register online before using OTN; registration is free and can be done at

http://technet.oracle.com/membership/index.htm

If you already have a username and password for OTN, then you can go directly to the documentation section of the OTN Web site at

http://technet.oracle.com/docs/index.htm

# <span id="page-41-0"></span>**Conventions**

This section describes the conventions used in the text and code examples of this documentation set. It describes:

- [Conventions in Text](#page-41-1)
- [Conventions in Code Examples](#page-42-0)

### **Conventions in Text**

We use various conventions in text to help you more quickly identify special terms. The following table describes those conventions and provides examples of their use.

<span id="page-41-1"></span>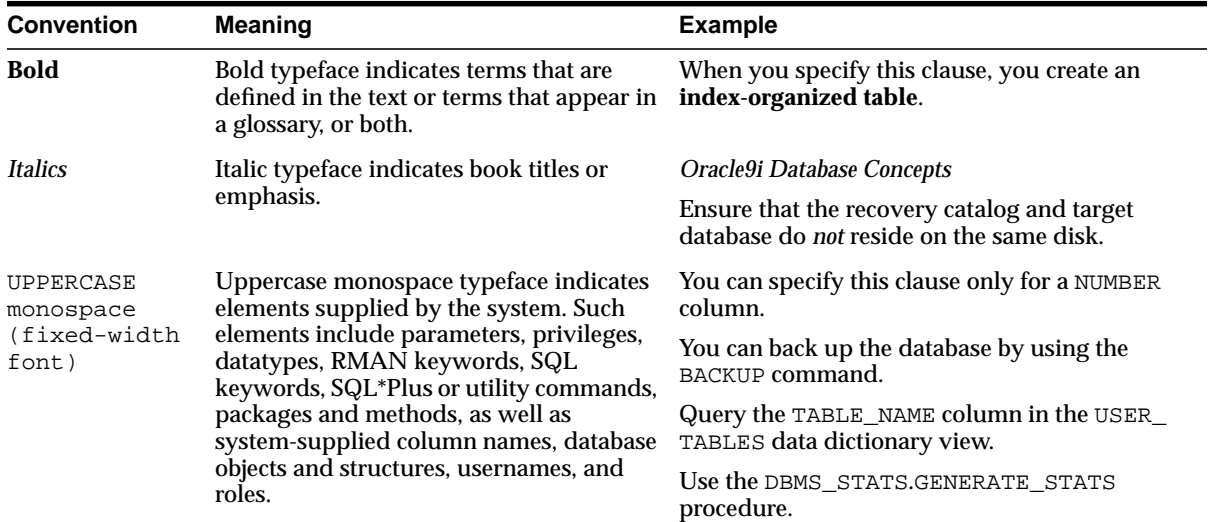

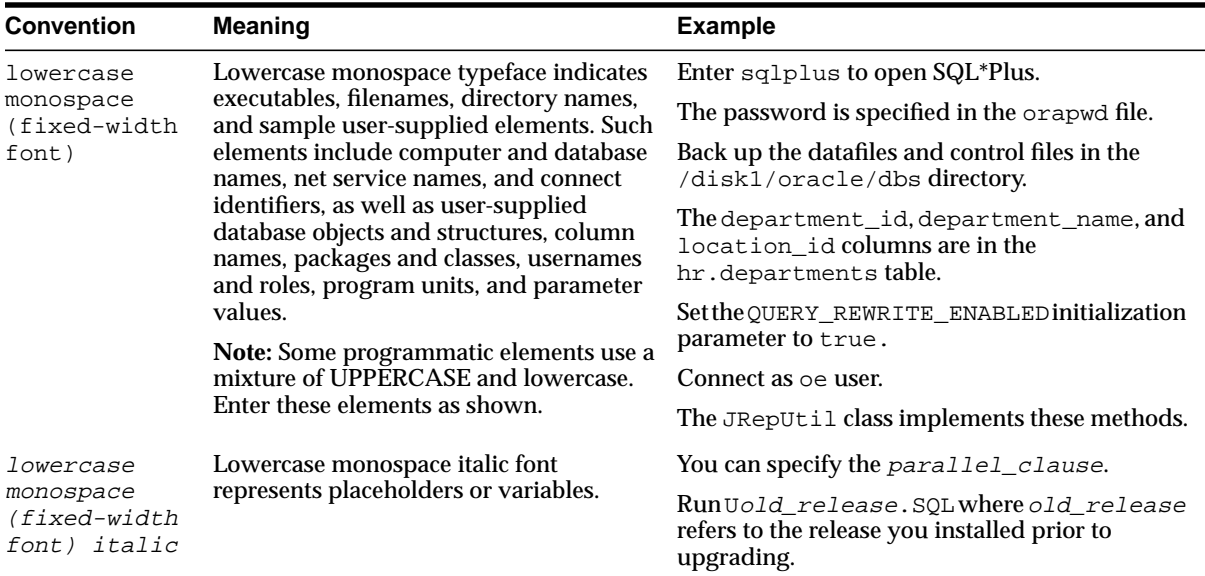

### <span id="page-42-0"></span>**Conventions in Code Examples**

Code examples illustrate SQL, PL/SQL, SQL\*Plus, or other command-line statements. They are displayed in a monospace (fixed-width) font and separated from normal text as shown in this example:

```
SELECT username FROM dba_users WHERE username = 'MIGRATE';
```
The following table describes typographic conventions used in code examples and provides examples of their use.

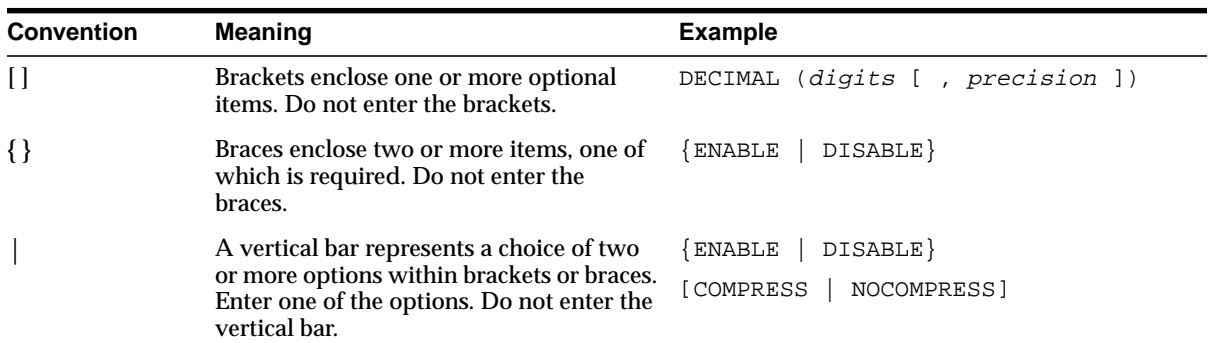

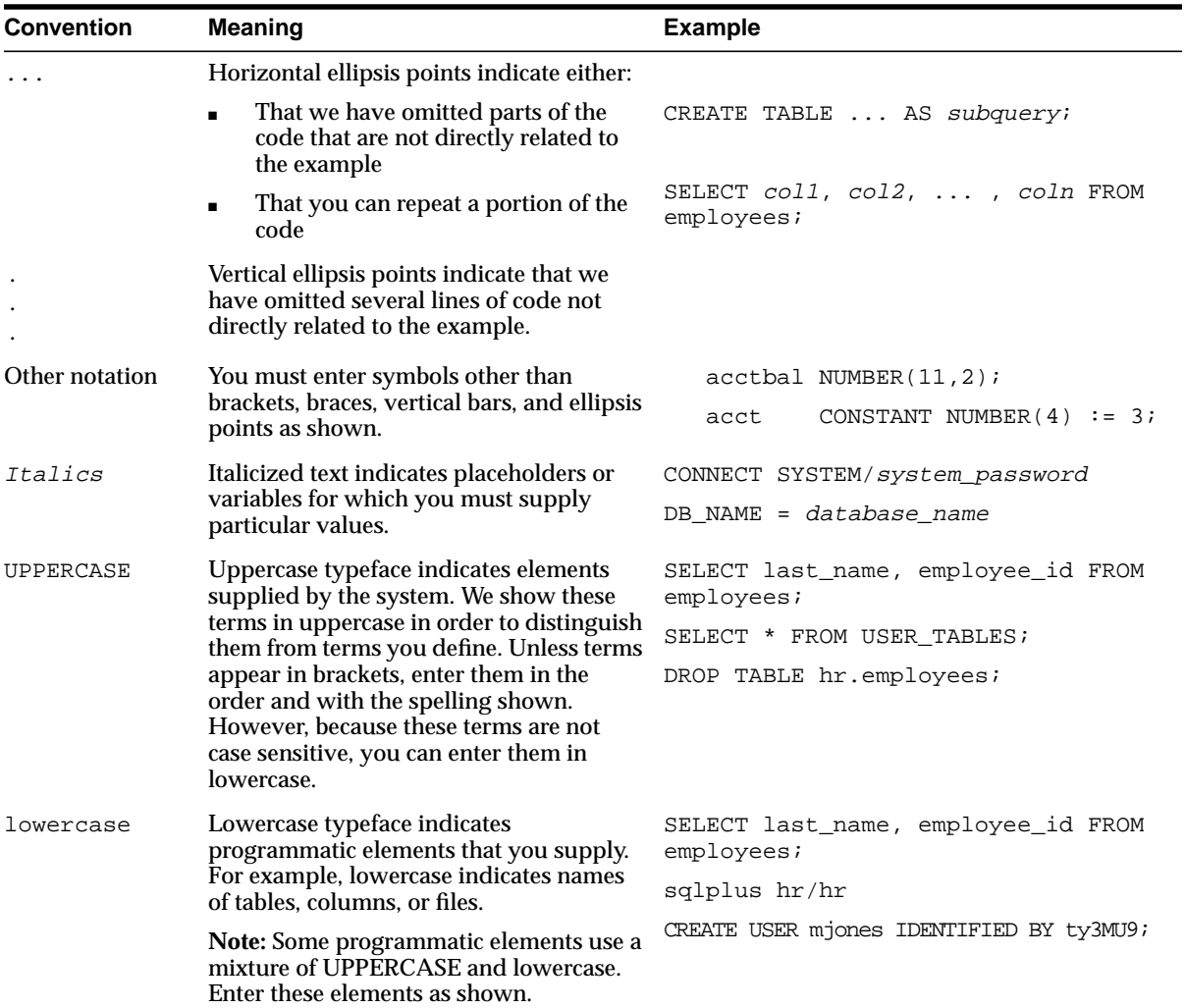

# <span id="page-43-0"></span>**Documentation Accessibility**

Oracle's goal is to make our products, services, and supporting documentation accessible to the disabled community with good usability. To that end, our documentation includes features that make information available to users of assistive technology. This documentation is available in HTML format, and contains markup to facilitate access by the disabled community. Standards will continue to evolve over time, and Oracle is actively engaged with other market-leading

technology vendors to address technical obstacles so that our documentation can be accessible to all of our customers. For additional information, visit the Oracle Accessibility Program Web site at

http://www.oracle.com/accessibility/

JAWS, a Windows screen reader, may not always correctly read the code examples in this document. The conventions for writing code require that closing braces should appear on an otherwise empty line; however, JAWS may not always read a line of text that consists solely of a bracket or brace.

**1**

# <span id="page-46-0"></span>**Initialization Parameters**

This chapter contains detailed descriptions of the database initialization parameters and includes the following topics:

- [Initialization Parameter File](#page-47-0)
- [Specifying Values in the Parameter File](#page-48-0)
- [Reading the Parameter Descriptions](#page-58-0)
- [Parameter Descriptions](#page-59-0)

# <span id="page-47-0"></span>**Initialization Parameter File**

The initialization parameter file is a text file that contains a list of parameters and a value for each parameter. The file should be written in the client's default character set. Specify values in the parameter file that reflect your installation.

The following are sample entries in a parameter file:

PROCESSES = 100 OPEN\_LINKS = 12 GLOBAL\_NAMES = true

The name of the parameter file varies depending on the operating system. For example, it can be in mixed case or lowercase, or it can have a logical name or a variation of the name INIT.ORA. Also supplied is an INITDW.ORA file, which contains suggested parameter settings for data warehouses and data marts. As the database administrator, you can choose a different filename for your parameter file.

Refer to your operating system-specific Oracle documentation for the default locations and filenames for these parameter files. The initialization parameter file is read by the client-side tool you use to start the server (such as SQL\*Plus).

Sample parameter files are provided on the Oracle server distribution medium for each operating system. A sample file is sufficient for initial use, but you will probably want to modify the file to tune the database system for best performance. Any changes will take effect after you completely shut down the instance and then restart it.

Database administrators can use initialization parameters to

- Optimize performance by adjusting memory structures, such as the number of database buffers in memory
- Set some database-wide defaults, such as the amount of space initially allocated for a context area when it is created
- Set database limits, such as the maximum number of database users
- Specify names of files

Many initialization parameters can be fine-tuned to improve database performance. Other parameters should never be altered or should be altered only under the supervision of Oracle Support Services.

# <span id="page-48-0"></span>**Specifying Values in the Parameter File**

This section describes several aspects of setting parameter values in the parameter file. The following topics are included:

- [Rules Governing Parameter Files](#page-48-1)
- [Using Special Characters in Parameter Values](#page-50-0)
- [Changing Parameter Values](#page-51-0)
- [Displaying Current Parameter Values](#page-54-0)
- [Uses of Parameters](#page-55-0)
- [Types of Parameters](#page-55-1)
- [Parameters You Should Not Specify in the Parameter File](#page-57-0)
- [When Parameters Are Set Incorrectly](#page-57-1)

### <span id="page-48-1"></span>**Rules Governing Parameter Files**

The following rules govern the specification of parameters in the parameter file:

- All parameters are optional. The server has a default value for each required parameter. This value may be operating system-dependent, depending on the parameter.
- The parameter file should contain only parameters and comments. A pound sign (#) starts a comment line. The rest of the line is ignored.
- You can specify parameters in any order.
- Case (upper or lower) in filenames is significant only if case is significant on the host operating system.
- To enter several parameters on one line, use spaces between parameter names and values, as in the following example:

PROCESSES = 100 CPU\_COUNT = 1 OPEN\_CURSORS = 10

■ Some parameters, such as ROLLBACK\_SEGMENTS, accept multiple value entries. Enter multiple values enclosed in parentheses and separated by commas. For example:

```
ROLLBACK_SEGMENTS = (SEG1, SEG2, SEG3, SEG4, SEG5)
```
Alternatively, you can enter multiple values without parentheses and commas. For example:

ROLLBACK\_SEGMENTS = SEG1 SEG2 SEG3 SEG4 SEG5

Either syntax is valid.

If you enter values for one parameter in multiple entries, the entries must be on consecutive lines. If they are not, the first entry will not be processed properly. For example, in the following entry the setting for SEG3 and SEG4 will override the setting for SEG1 and SEG2:

```
ROLLBACK_SEGMENTS = SEG1 SEG2
OPEN_CURSORS = 10
ROLLBACK_SEGMENTS = SEG3 SEG4
```
 $\blacksquare$  A backslash (\), also known as an escape character, indicates continuation of the parameter specification. If a backslash continues a line, the continued line must have no leading spaces. For example:

```
ROLLBACK SEGMENTS = (SEG1, SEG2, \setminusSEG3, SEG4, SEG5)
```
- You can use the IFILE initialization parameter to call another parameter file, which must be in the same format as the original parameter file.
- Enclose in quotation marks any parameter values that contain spaces or tabs. You can use either single or double quotation marks unless otherwise indicated. For example:

```
NLS_TERRITORY = "CZECH REPUBLIC"
```
**Note:** Listing parameters in alphabetical order in the initialization parameter file can help you to find them and can help ensure that each parameter is specified only once.

■ Enclose in double quotation marks any parameter value that contains a special character.

#### **See Also:**

- Your operating system-specific Oracle documentation for more information on parameter files
- ["IFILE" on page 1-64](#page-109-0)

### <span id="page-50-0"></span>**Using Special Characters in Parameter Values**

If a parameter value contains a special character, then the special character must be preceded by a backslash or the entire parameter value must be enclosed in double quotation marks. For example, you can specify special characters using either of the following:

DB\_DOMAIN = "JAPAN.ACME#.COM"

DB\_DOMAIN = JAPAN.ACME\#.COM

[Table 1–1](#page-50-1) lists the special characters you can use in parameter files.

<span id="page-50-1"></span>

| <b>Character</b> | <b>Name</b>              | <b>Description</b>              |
|------------------|--------------------------|---------------------------------|
| #                | Number sign              | Comment                         |
|                  | Left parenthesis         | Start list of values            |
|                  | Right parenthesis        | End list of values              |
| $\mathbf{H}$     | Double quotation<br>mark | Start or end of quoted string   |
| $\mathbf{r}$     | Single quotation<br>mark | Start or end of quoted string   |
| $=$              | Equal sign               | Separator of keyword and values |
| $\prime$         | Comma                    | Separator of elements           |
|                  | Minus sign               | Precedes UNIX-style keywords    |
|                  | <b>Backslash</b>         | Escape character                |

**Table 1–1 Special Characters in the Initialization Parameter File**

If a special character must be treated literally in the initialization parameter file, it must either be preceded by the backslash character, or the entire string containing the special character must be enclosed in single or double quotation marks.

### **Using the Escape Character**

As described in ["Rules Governing Parameter Files" on page 1-3,](#page-48-1) the backslash (\) can also signify a line continuation. If the backslash is followed by an alphanumeric character, then the backslash is treated as a normal character in the input. If it is not followed by an alphanumeric character, then the backslash is treated either as a backslash or as a continuation character.

### **Using Quotation Marks**

Quotation marks can be nested in any of three ways. The first method is to double the quotation marks in the nested string. For example:

NLS\_DATE\_FORMAT = """Today is"" MM/DD/YYYY"

The second method is to alternate single and double quotation marks. For example:

NLS\_DATE\_FORMAT = '"Today is" MM/DD/YYYY'

The third method is to precede the inner quotation marks with a backslash. For example:

NLS DATE FORMAT = "\"Today is\" MM/DD/YYYY"

### <span id="page-51-0"></span>**Changing Parameter Values**

You change the value of a parameter by editing the initialization parameter file. In most cases, the new value takes effect the next time you start an instance of the database. However, you can change the value of some parameters for the duration of the current session, as described in the following section.

### **Dynamic Parameters**

Some initialization parameters are **dynamic**, that is, they can be modified using the ALTER SESSION or ALTER SYSTEM statement while an instance is running.

Use the following syntax to dynamically alter initialization parameters:

```
ALTER SESSION SET parameter_name = value
ALTER SYSTEM SET parameter name = value [DEFERRED]
```
Whenever a dynamic parameter is modified using the ALTER SYSTEM statement, Oracle records the command that modifies the parameter in the alert log.

The ALTER SESSION statement changes the value of the specified parameter for the duration of the session that invokes this statement. The value of this parameter does not change for other sessions in the instance. The value of the initialization parameters listed in [Table 1–2](#page-52-0) can be changed with ALTER SESSION.

The ALTER SYSTEM statement without the DEFERRED keyword modifies the global value of the parameter for all sessions in the instance, for the duration of the instance (until the database is shut down). The value of the initialization parameters listed in [Table 1–3](#page-53-0) can be changed with ALTER SYSTEM.

The ALTER SYSTEM ... DEFERRED statement does not modify the global value of the parameter for existing sessions, but the value will be modified for future sessions that connect to the database. The value of the initialization parameters listed in [Table 1–4](#page-54-1) can be changed with ALTER SYSTEM ... DEFERRED.

| <b>CURSOR SHARING</b>         | DB BLOCK CHECKING             |
|-------------------------------|-------------------------------|
| DB CREATE FILE DEST           | DB CREATE ONLINE LOG DEST n   |
| DB FILE MULTIBLOCK READ COUNT | GLOBAL NAMES                  |
| HASH AREA SIZE                | HASH JOIN ENABLED             |
| LOG ARCHIVE DEST n            | LOG_ARCHIVE_DEST_STATE_n      |
| LOG ARCHIVE MIN SUCCEED DEST  | MAX DUMP FILE SIZE            |
| NLS_CALENDAR                  | NLS_COMP                      |
| NLS_CURRENCY                  | NLS_DATE_FORMAT               |
| NLS DATE LANGUAGE             | NLS_DUAL_CURRENCY             |
| NLS_ISO_CURRENCY              | NLS_LANGUAGE                  |
| NLS_LENGTH_SEMANTICS          | NLS_NCHAR_CONV_EXCP           |
| NLS NUMERIC CHARACTERS        | NLS_SORT                      |
| NLS_TERRITORY                 | NLS_TIMESTAMP_FORMAT          |
| NLS TIMESTAMP TZ FORMAT       | OBJECT_CACHE_MAX_SIZE_PERCENT |
| OBJECT CACHE OPTIMAL SIZE     | OPTIMIZER INDEX CACHING       |
| OPTIMIZER INDEX COST ADJ      | OPTIMIZER MAX PERMUTATIONS    |
| OPTIMIZER MODE                | ORACLE TRACE ENABLE           |
| PARALLEL BROADCAST ENABLED    | PARALLEL INSTANCE GROUP       |
| PARALLEL MIN PERCENT          | PARTITION VIEW ENABLED        |
| PLSQL COMPILER FLAGS          | PLSQL V2 COMPATIBILITY        |
| <b>QUERY REWRITE ENABLED</b>  | QUERY REWRITE INTEGRITY       |
| REMOTE DEPENDENCIES MODE      | SESSION CACHED CURSORS        |
| SORT AREA RETAINED SIZE       | SORT AREA SIZE                |

<span id="page-52-0"></span>**Table 1–2 Initialization Parameters Alterable with ALTER SESSION**

| STAR TRANSFORMATION ENABLED | TIMED OS STATISTICS  |
|-----------------------------|----------------------|
| TIMED STATISTICS            | TRACEFILE IDENTIFIER |
| UNDO SUPPRESS ERRORS        | WORKAREA SIZE POLICY |

**Table 1–2 Initialization Parameters Alterable with ALTER SESSION**

#### <span id="page-53-0"></span>**Table 1–3 Initialization Parameters Alterable with ALTER SYSTEM**

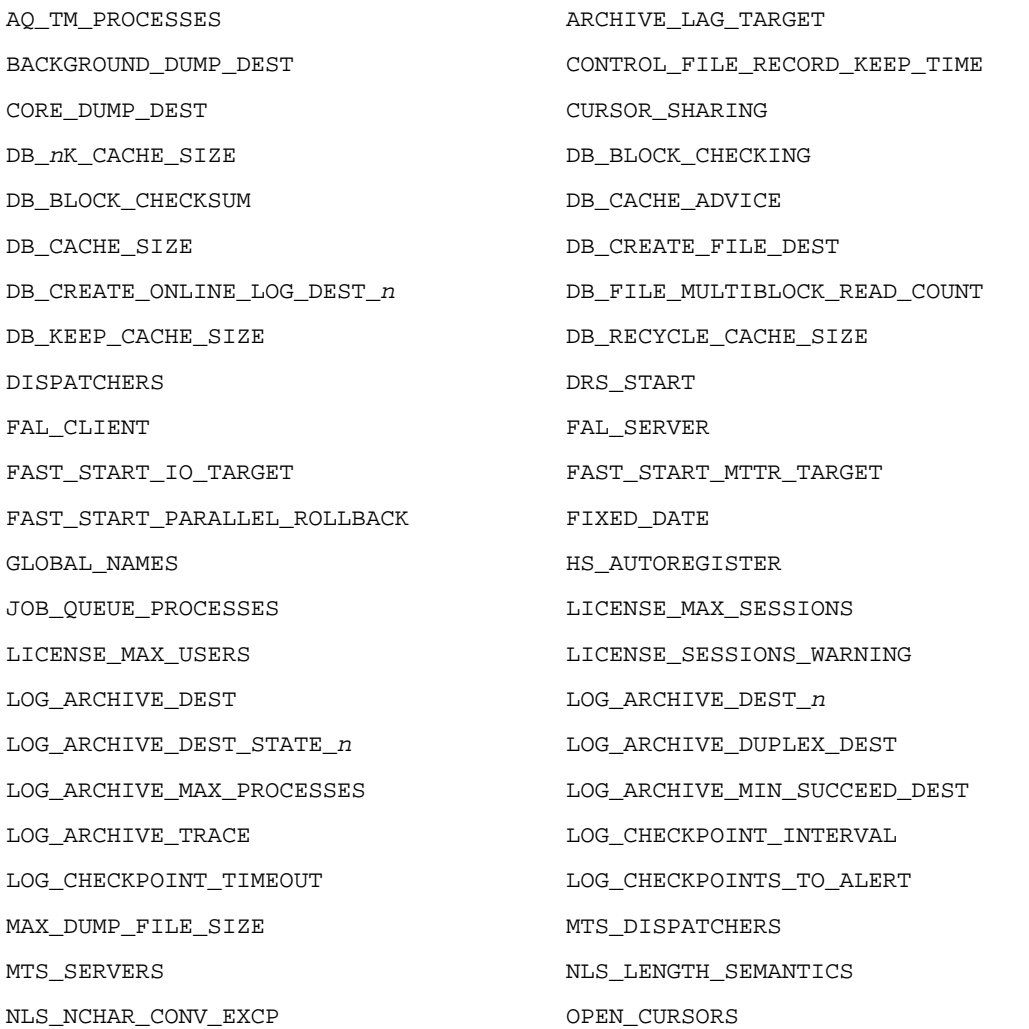

۰

| ORACLE TRACE ENABLE               | PARALLEL ADAPTIVE MULTI USER |
|-----------------------------------|------------------------------|
| PARALLEL INSTANCE GROUP           | PARALLEL THREADS PER CPU     |
| PGA AGGREGATE TARGET              | PLSOL COMPILER FLAGS         |
| PLSQL NATIVE C COMPILER           | PLSOL NATIVE LIBRARY DIR     |
| PLSOL NATIVE LIBRARY SUBDIR COUNT | PLSOL NATIVE LINKER          |
| PLSOL NATIVE MAKE FILE NAME       | PLSOL NATIVE MAKE UTILITY    |
| PLSOL V2 COMPATIBILITY            | <b>QUERY REWRITE ENABLED</b> |
| OUERY REWRITE INTEGRITY           | REMOTE DEPENDENCIES MODE     |
| RESOURCE LIMIT                    | RESOURCE_MANAGER_PLAN        |
| SERVICE NAMES                     | SHARED POOL SIZE             |
| SHARED SERVERS                    | STANDBY ARCHIVE DEST         |
| STANDBY FILE MANAGEMENT           | STANDBY PRESERVES NAMES      |
| TIMED OS STATISTICS               | TIMED STATISTICS             |
| TRACE ENABLED                     | UNDO RETENTION               |
| UNDO SUPPRESS ERRORS              | UNDO TABLESPACE              |
| USER DUMP DEST                    | WORKAREA_SIZE_POLICY         |

**Table 1–3 Initialization Parameters Alterable with ALTER SYSTEM**

#### <span id="page-54-1"></span>**Table 1–4 Initialization Parameters Alterable with ALTER SYSTEM ... DEFERRED**

<span id="page-54-0"></span>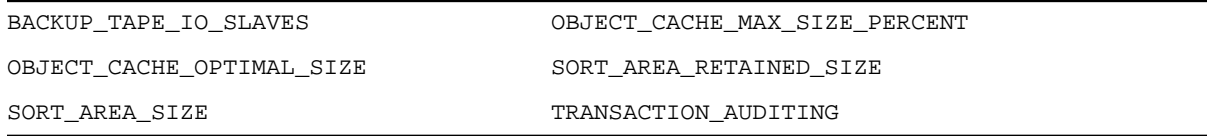

### **Displaying Current Parameter Values**

To see the current settings for initialization parameters, use the following SQL\*Plus statement:

SQL> SHOW PARAMETERS

This statement displays all parameters in alphabetical order, with their current values.

Enter the following text string to display all parameters having BLOCK in their names:

SQL> SHOW PARAMETERS BLOCK

You can use the SPOOL command to write the output to a file.

### <span id="page-55-0"></span>**Uses of Parameters**

Initialization parameters fall into various functional groups. For example, parameters perform the following functions:

- Set limits for the entire database
- Set user or process limits
- Name files or directories required by a database system
- Set limits on database resources
- Affect performance (these are called **variable parameters**)

The variable parameters are of particular interest to database administrators, because these parameters are used primarily to improve database performance.

### <span id="page-55-1"></span>**Types of Parameters**

The Oracle database server has the following types of initialization parameters:

- **[Derived Parameters](#page-55-2)**
- [Global Cache Parameters with the Prefix GC](#page-56-0)
- [Operating System-Dependent Parameters](#page-56-1)
- [Variable Parameters](#page-56-2) (these can be dynamic parameters or any of the preceding ones)
- **[Heterogeneous Services Parameters](#page-57-2)**

### <span id="page-55-2"></span>**Derived Parameters**

Some initialization parameters are **derived**, meaning that their values are calculated from the values of other parameters. Normally, you should not alter values for derived parameters, but if you do, the value you specify will override the calculated value.

For example, the default value of the SESSIONS parameter is derived from the value of the PROCESSES parameter. If the value of PROCESSES changes, the default value of SESSIONS changes as well, unless you override it with a specified value.

### <span id="page-56-0"></span>**Global Cache Parameters with the Prefix GC**

Initialization parameters with the prefix GC, such as GC\_FILES\_TO\_LOCKS, apply to systems using Oracle9*i* Real Application Clusters. The prefix GC stands for **global cache**. The settings of these parameters determine how Oracle9*i* Real Application Clusters coordinates multiple instances. The settings you choose have an effect on the use of specific operating system resources.

### **See Also:**

- *Oracle9i Real Application Clusters Concepts* for more information about Oracle9*i* Real Application Clusters
- Your system release bulletins or other operating system-specific Oracle documentation for information on Oracle9*i* Real Application Clusters parameters

### <span id="page-56-1"></span>**Operating System-Dependent Parameters**

The valid values or value ranges of some initialization parameters depend upon the host operating system. For example, the parameter DB\_BLOCK\_BUFFERS indicates the number of data buffers in main memory, and its maximum value depends on the operating system. The size of those buffers, set by DB\_BLOCK\_SIZE, has a system-dependent default value.

**See Also:** The Oracle documentation for your operating system for more information on operating system-dependent Oracle parameters and operating system parameters

### <span id="page-56-2"></span>**Variable Parameters**

The **variable** initialization parameters offer the most potential for improving system performance. Some variable parameters set capacity limits but do not affect performance. For example, when the value of OPEN\_CURSORS is 10, a user process attempting to open its eleventh cursor receives an error. Other variable parameters affect performance but do not impose absolute limits. For example, reducing the value of DB\_BLOCK\_BUFFERS does not prevent work even though it may slow down performance.

Increasing the values of variable parameters may improve your system's performance, but increasing most parameters also increases the system global area (SGA) size. A larger SGA can improve database performance up to a point. In virtual memory operating systems, an SGA that is too large can degrade performance if it is swapped in and out of memory. Operating system parameters that control virtual memory working areas should be set with the SGA size in mind. The operating system configuration can also limit the maximum size of the SGA.

### <span id="page-57-2"></span>**Heterogeneous Services Parameters**

A number of parameters are specific to Oracle Heterogeneous Services. These parameters must be set at gateways using the DBMS\_HS package.

> **See Also:** *Oracle9i Heterogeneous Connectivity Administrator's Guide* for information about specifying Heterogeneous Services parameters

### <span id="page-57-0"></span>**Parameters You Should Not Specify in the Parameter File**

You should not specify the following two types of parameters in your parameter files:

- Parameters that you never alter except when instructed to do so by Oracle Corporation to resolve a problem
- Derived parameters, which normally do not need altering because their values are calculated automatically by the Oracle database server

### <span id="page-57-1"></span>**When Parameters Are Set Incorrectly**

Some parameters have a minimum setting below which an Oracle instance will not start. For other parameters, setting the value too low or too high may cause Oracle to perform badly, but it will still run. Also, Oracle may convert some values outside the acceptable range to usable levels.

If a parameter value is too low or too high, or you have reached the maximum for some resource, Oracle returns an error. Frequently, you can wait a short while and retry the operation when the system is not as busy. If a message occurs repeatedly, you should shut down the instance, adjust the relevant parameter, and restart the instance.

# <span id="page-58-0"></span>**Reading the Parameter Descriptions**

The parameter descriptions in this chapter adhere to the following format.

### **PARAMETER\_NAME**

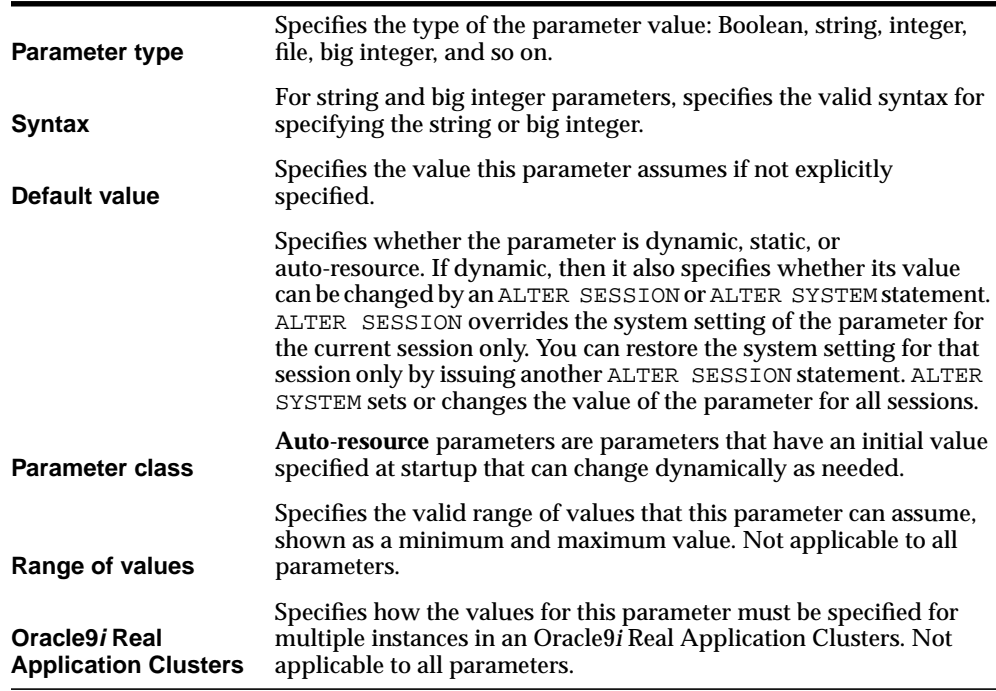

For each parameter, paragraphs following these details further describe the parameter and the effects of different settings.

# <span id="page-59-0"></span>**Parameter Descriptions**

Descriptions of the individual initialization parameters follow in alphabetical order. Initialization parameter values apply to the entire database, not to an individual user, unless otherwise specified.

**Note:** Parameters that have become obsolete are not documented.

#### **See Also:**

- *Oracle9i Database Migration* for information about obsolete parameters
- Your system release bulletins or other operating system-specific Oracle documentation

# **ACTIVE\_INSTANCE\_COUNT**

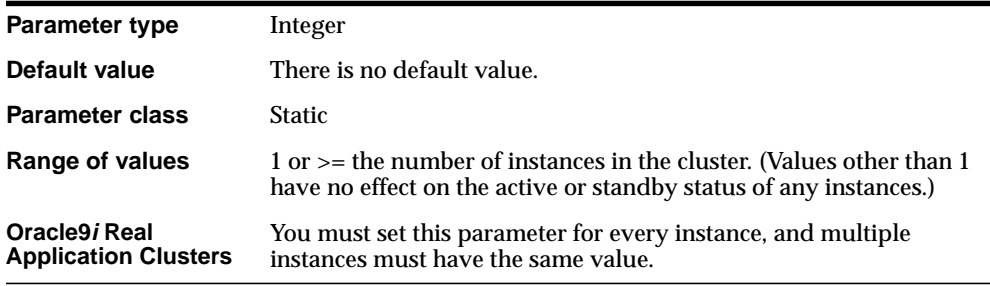

**Note:** This parameter functions only in a cluster with only two instances.

ACTIVE\_INSTANCE\_COUNT enables you to designate one instance in a two-instance cluster as the primary instance and the other instance as the secondary instance. This parameter has no functionality in a cluster with more than two instances.

When you set this parameter to 1, the first instance you start up becomes the primary instance and accepts client connections. The second instance starts up as a secondary instance and can accept client connections only if the first instance fails. In such an event, the secondary instance becomes the primary instance.

When the failed instance can once again be started up, it starts up as the secondary instance, and will not accept client connections unless the current primary instance fails.

**See Also:** *Oracle9i Real Application Clusters Installation and Configuration* for more information on setting this parameter

# **AQ\_TM\_PROCESSES**

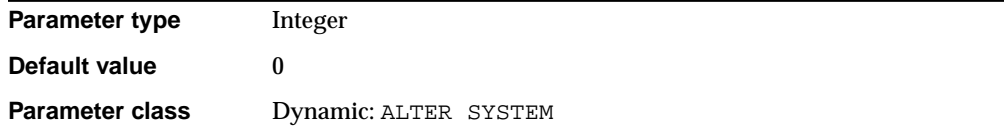

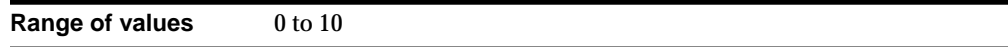

AQ\_TM\_PROCESSES enables time monitoring of queue messages. The times can be used in messages that specify delay and expiration properties. Values from 1 to 10 specify the number of queue monitor processes created to monitor the messages. If AQ\_TM\_PROCESSES is not specified or is set to 0, then the queue monitor is not created.

**See Also:** *Oracle9i Application Developer's Guide - Advanced Queuing* for more information about this parameter and Advanced Queuing

## **ARCHIVE\_LAG\_TARGET**

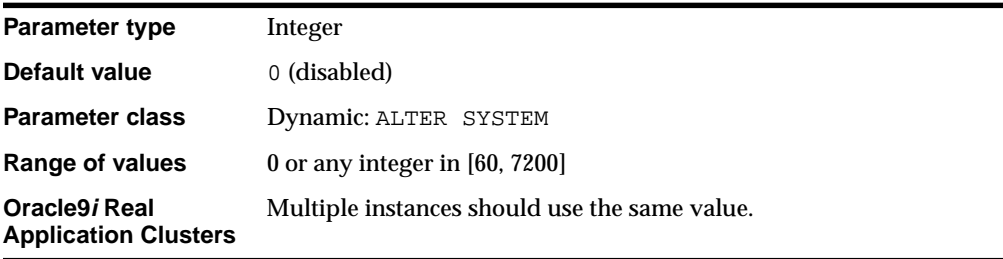

ARCHIVE\_LAG\_TARGET limits the amount of data that can be lost and effectively increases the availability of the standby database by forcing a log switch after a user-specified time period elapses.

A 0 value disables the time-based thread advance feature; otherwise, the value represents the number of seconds. Values larger than 7200 seconds are not of much use in maintaining a reasonable lag in the standby database. The typical, or recommended value is 1800 (30 minutes). Extremely low values can result in frequent log switches, which could degrade performance; such values can also make the archiver process too busy to archive the continuously generated logs.

**See Also:** For more information about criteria for setting this parameter, see *Oracle9i Data Guard Concepts and Administration*

# **AUDIT\_FILE\_DEST**

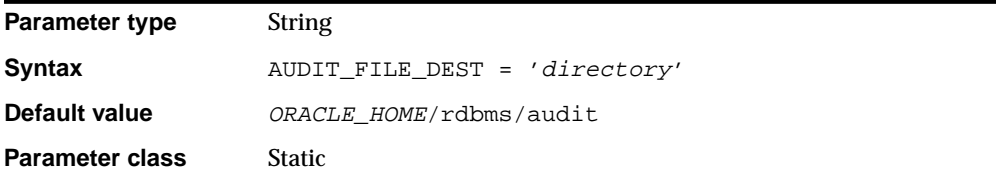

AUDIT\_FILE\_DEST specifies the directory where Oracle stores auditing files.

# **AUDIT\_TRAIL**

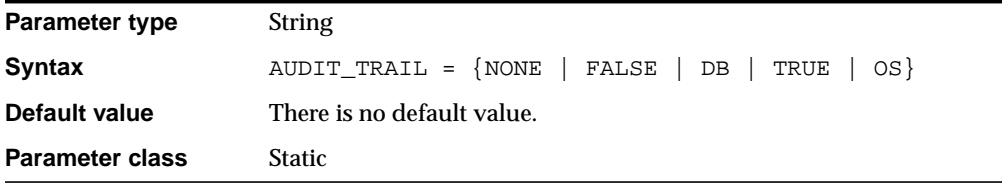

AUDIT\_TRAIL enables or disables the automatic writing of rows to the audit trail.

#### **Values:**

■ NONE or FALSE

Audit records are not written.

■ OS

Enables system-wide auditing and causes audited records to be written to the operating system's audit trail.

■ **DB or TRUE** 

Enables system-wide auditing and causes audited records to be written to the database audit trail (the SYS. AUD\$ table).

You can use the SQL statement AUDIT to set auditing options regardless of the setting of this parameter.

# **BACKGROUND\_CORE\_DUMP**

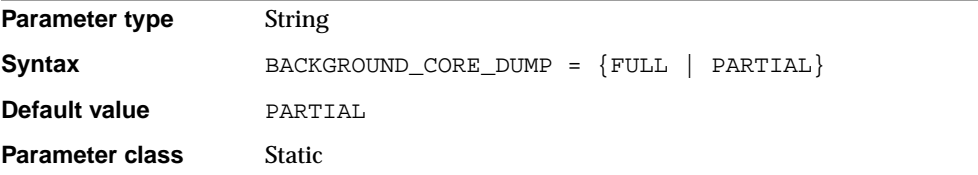

BACKGROUND\_CORE\_DUMP is primarily a UNIX parameter. It specifies whether Oracle includes the SGA in the core file for Oracle background processes.

### **Values:**

■ FULL

Oracle dumps the SGA as part of the generated core file.

■ PARTIAL

Oracle does not dump the SGA as part of the generated core file.

**See Also:** ["SHADOW\\_CORE\\_DUMP" on page 1-154](#page-199-0)

### **BACKGROUND\_DUMP\_DEST**

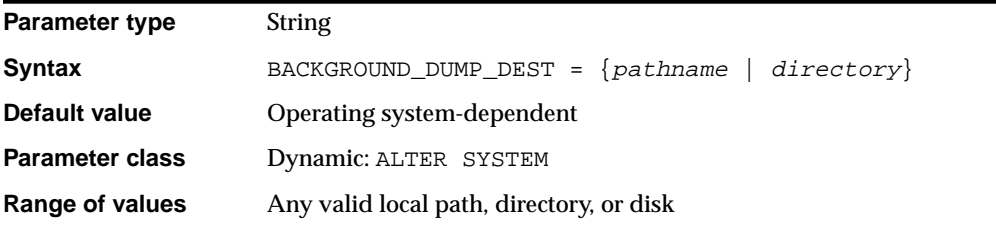

BACKGROUND\_DUMP\_DEST specifies the pathname (directory or disc) where debugging trace files for the background processes (LGWR, DBW*n*, and so on) are written during Oracle operations.

An **alert file** in the directory specified by BACKGROUND\_DUMP\_DEST logs significant database events and messages. Anything that affects the database instance or global database is recorded here. The alert file is a normal text file. Its filename is operating system-dependent. For platforms that support multiple instances, it takes the form alert\_sid.log, where *sid* is the system identifier. This file grows slowly, but without limit, so you might want to delete it periodically. You can delete the file even when the database is running.

#### **See Also:**

- *Oracle9i Database Administrator's Guide* for more information on setting this parameter and on alert files
- Your operating system-specific Oracle documentation for the default value of this parameter
- ["USER\\_DUMP\\_DEST"](#page-219-0) [on page 1-174](#page-219-0) for information on setting a destination for server process trace files

# **BACKUP\_TAPE\_IO\_SLAVES**

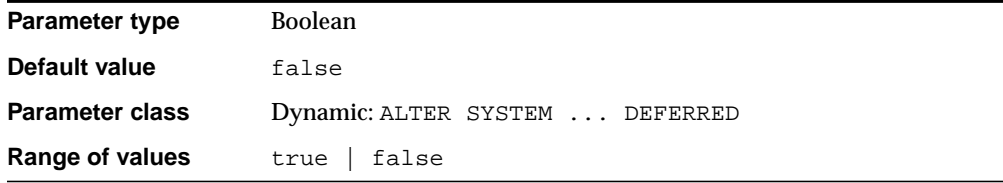

BACKUP\_TAPE\_IO\_SLAVES specifies whether I/O server processes (also called **slaves**) are used by the Recovery Manager to back up, copy, or restore data to tape. When the value is set to  $true$ , Oracle uses an I/O server process to write to or read from a tape device. When the value is set to false (the default), Oracle does not use I/O server process for backups. Instead, the shadow process engaged in the backup accesses the tape device.

**Note:** You cannot perform duplexed backups unless you enable this parameter. Otherwise, Oracle returns an error. When this parameter is enabled, Recovery Manager will configure as many server processes as needed for the number of backup copies requested.

#### **See Also:**

- *Oracle9i Recovery Manager User's Guide* for more information on duplexed backups
- ["DBWR\\_IO\\_SLAVES" on page 1-47](#page-92-0)

# **BITMAP\_MERGE\_AREA\_SIZE**

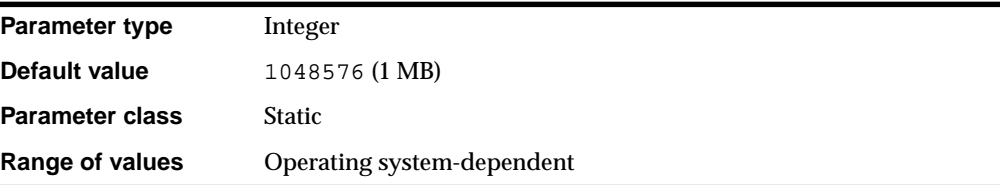

**Note:** Oracle does not recommend using the BITMAP\_MERGE\_ AREA\_SIZE parameter unless the instance is configured with the shared server option. Oracle recommends that you enable automatic sizing of SQL working areas by setting PGA\_ AGGREGATE\_TARGET instead. BITMAP\_MERGE\_AREA\_SIZE is retained for backward compatibility.

BITMAP\_MERGE\_AREA\_SIZE is relevant only for systems containing bitmap indexes. It specifies the amount of memory Oracle uses to merge bitmaps retrieved from a range scan of the index. The default value is 1 MB. A larger value usually improves performance, because the bitmap segments must be sorted before being merged into a single bitmap.

**See Also:** *Oracle9i Database Performance Guide and Reference* for more information on setting this parameter

# **BLANK\_TRIMMING**

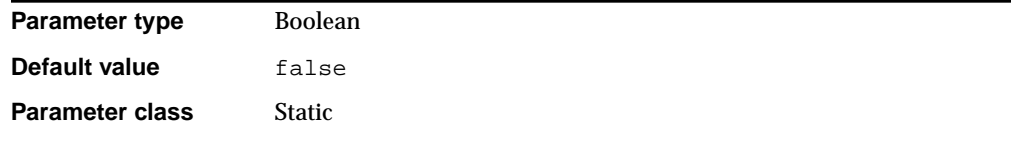

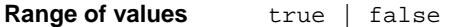

BLANK\_TRIMMING specifies the data assignment semantics of character datatypes.

**Values:**

**TRUE** 

Allows the data assignment of a source character string or variable to a destination character column or variable even though the source length is longer than the destination length. In this case, however, the additional length over the destination length is all blanks. This value complies with the semantics of SQL92 Transitional Level and above.

■ FALSE

Disallows the data assignment if the source length is longer than the destination length and reverts to SQL92 Entry Level semantics.

# <span id="page-66-0"></span>**BUFFER\_POOL\_KEEP**

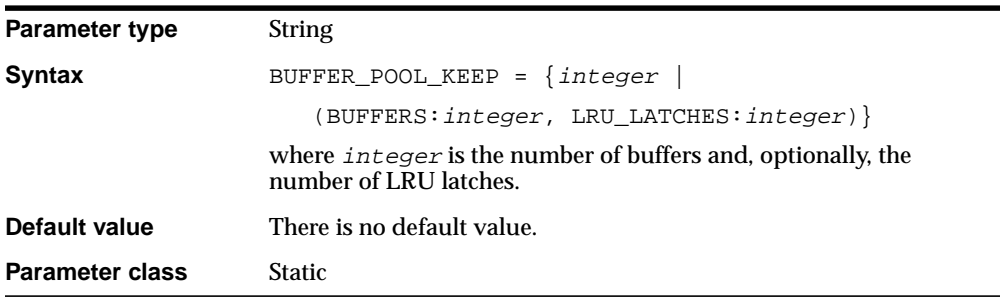

**Note:** This parameter is deprecated in favor of the DB\_KEEP\_ CACHE\_SIZE parameter. Oracle recommends that you use DB\_ KEEP\_CACHE\_SIZE instead. Also, BUFFER\_POOL\_KEEP cannot be combined with the new dynamic DB\_KEEP\_CACHE\_SIZE parameter; combining these parameters in the same parameter file will produce an error. BUFFER\_POOL\_KEEP is retained for backward compatibility only.

BUFFER\_POOL\_KEEP lets you save objects in the buffer cache by setting aside a portion of the total number of buffers (the value of the DB\_BLOCK\_BUFFERS parameter) as a KEEP buffer pool. You can also allocate to the KEEP buffer pool a specified portion of the total number of LRU latches.

The string value can take one of two forms. You can simply specify a buffer count:

BUFFER\_POOL\_KEEP = 5

Or, you can specify a combination of buffers and LRU latches. Specifying LRU latches is optional:

BUFFER POOL KEEP =  $(BUFFERS:400, \text{LRU LATCHES}:3)$ 

This parameter is most useful in combination with the BUFFER\_POOL\_RECYCLE parameter.

#### **See Also:**

- ["BUFFER\\_POOL\\_RECYCLE" on page 1-22](#page-67-0)
- *Oracle9i Database Performance Guide and Reference* for information on setting these parameters and on using multiple buffer pools

## <span id="page-67-0"></span>**BUFFER\_POOL\_RECYCLE**

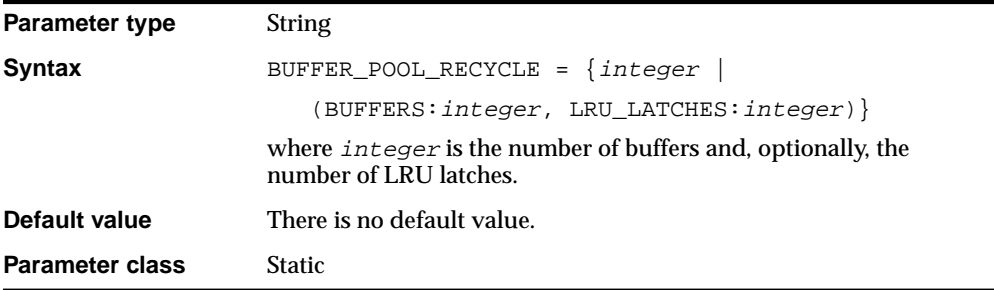

**Note:** This parameter is deprecated in favor of the DB\_RECYCLE\_ CACHE\_SIZE parameter. Oracle recommends that you use DB\_ RECYCLE CACHE SIZE instead. Also, BUFFER POOL RECYCLE cannot be combined with the new dynamic DB\_RECYCLE\_CACHE\_ SIZE parameter; combining these parameters in the same parameter file will produce an error. BUFFER\_POOL\_RECYCLE is retained for backward compatibility only.

BUFFER\_POOL\_RECYCLE lets you limit the size of objects in the buffer cache by setting aside a portion of the total number of buffers (the value of the DB BLOCK BUFFERS parameter) as a RECYCLE buffer pool. You can also allocate to the RECYCLE buffer pool a specified portion of the total number of LRU latches.

The string value can take one of two forms. You can simply specify a buffer count:

```
BUFFER_POOL_RECYCLE = 5
```
Or, you can specify a combination of buffers and LRU latches. Specifying LRU latches is optional:

BUFFER\_POOL\_RECYCLE = (BUFFERS:50, LRU\_LATCHES:1)

This parameter is most useful in combination with the BUFFER\_POOL\_KEEP parameter.

### **See Also:**

- ["BUFFER\\_POOL\\_KEEP" on page 1-21](#page-66-0)
- *Oracle9i Database Performance Guide and Reference* for information on setting these parameters and on using multiple buffer pools

# **CIRCUITS**

**Parameter type** Integer

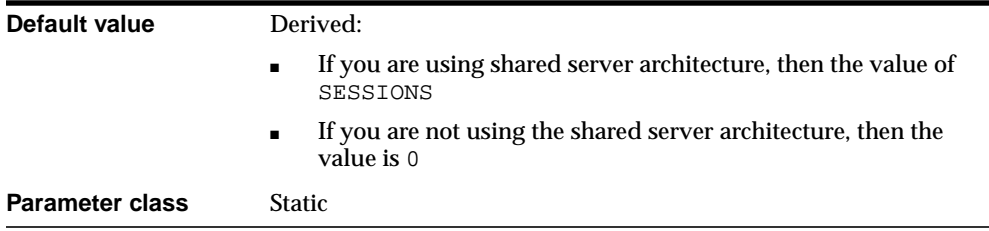

CIRCUITS specifies the total number of virtual circuits that are available for inbound and outbound network sessions. It is one of several parameters that contribute to the total SGA requirements of an instance.

#### **See Also:**

- *Oracle9i Database Concepts* for more information on memory structures and processes
- ["DB\\_BLOCK\\_BUFFERS" on page 1-33](#page-78-0) and ["TRANSACTIONS"](#page-215-0) [on page 1-170](#page-215-0), which also contribute to SGA requirements

# **CLUSTER\_DATABASE**

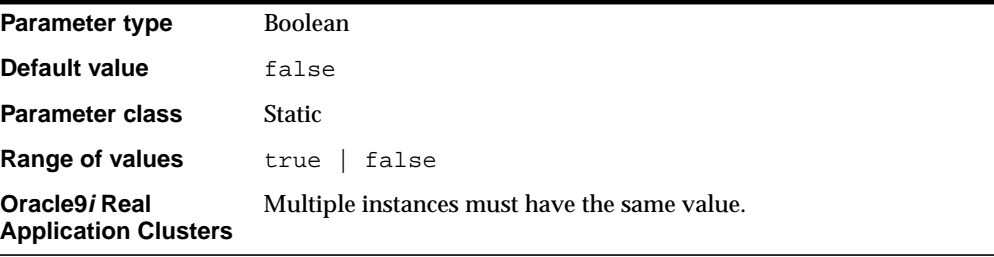

CLUSTER\_DATABASE is an Oracle9*i* Real Application Clusters parameter that specifies whether or not Oracle9*i* Real Application Clusters is enabled.

**See Also:** *Oracle9i Real Application Clusters Administration*

# **CLUSTER\_DATABASE\_INSTANCES**

**Parameter type** Integer

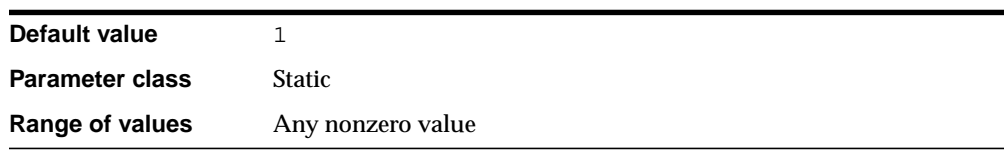

CLUSTER\_DATABASE\_INSTANCES is an Oracle9*i* Real Application Clusters parameter that specifies the number of instances that are configured as part of your cluster database. You must set this parameter for every instance. Normally you should set this parameter to the number of instances in your Oracle9*i* Real Application Clusters environment. A proper setting for this parameter can improve memory use.

Oracle uses the value of this parameter to compute the default value of the LARGE\_ POOL\_SIZE parameter when the PARALLEL\_AUTOMATIC\_TUNING parameter is set to true.

### **See Also:**

- *Oracle9i Database Performance Guide and Reference* for more information on tuning parallel execution
- *Oracle9i Real Application Clusters Administration* for information on Oracle9*i* Real Application Clusters

# **CLUSTER\_INTERCONNECTS**

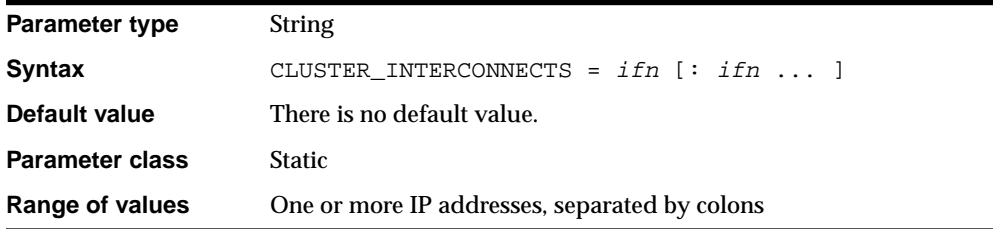

CLUSTER\_INTERCONNECTS provides Oracle with information about additional cluster interconnects available for use in Oracle9*i* Real Application Clusters environments.

Oracle uses information from this parameter to distribute traffic among the various interfaces. You should set a value for CLUSTER\_INTERCONNECTS when a single

interconnect is insufficient to meet the bandwidth requirements of large cluster databases.

CLUSTER\_INTERCONNECTS is an optional parameter. If you do not set it, Oracle preserves the current semantics that determine the appropriate interconnect for Oracle9*i* Real Application Clusters inter-node communication.

> **Note:** When you set CLUSTER\_INTERCONNECTS in Solaris configurations, the interconnect High Availability features are not available. In other words, an interconnect failure that is normally unnoticeable would instead cause an Oracle cluster failure.

**See Also:** *Oracle9i Real Application Clusters Administration*

# **COMMIT\_POINT\_STRENGTH**

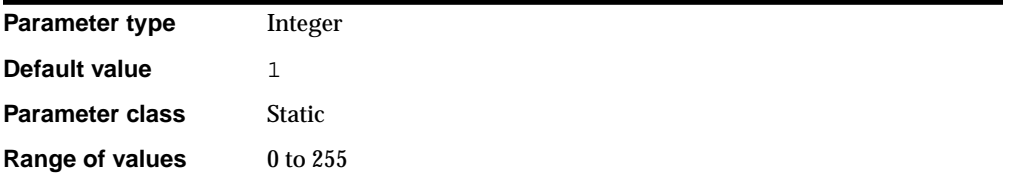

COMMIT\_POINT\_STRENGTH is relevant only in distributed database systems. It specifies a value that determines the **commit point site** in a distributed transaction. The node in the transaction with the highest value for COMMIT\_POINT\_STRENGTH will be the commit point site.

The commit point site of a database should reflect the amount of critical shared data in the database. For example, a database on a mainframe computer typically shares more data among users than one on a personal computer. Therefore, COMMIT\_ POINT STRENGTH should be set to a higher value for the mainframe computer.

The commit point site stores information about the status of transactions. Other computers in a distributed transaction require this information during Oracle's two-phase commit, so it is desirable to have machines that are always available as commit point sites. Therefore, set COMMIT\_POINT\_STRENGTH to a higher value on your more available machines.
#### **See Also:**

- *Oracle9i Database Concepts* and *Oracle9i Database Administrator's Guide* for information on two-phase commit
- Your operating system-specific Oracle documentation for the default value of this parameter

### **COMPATIBLE**

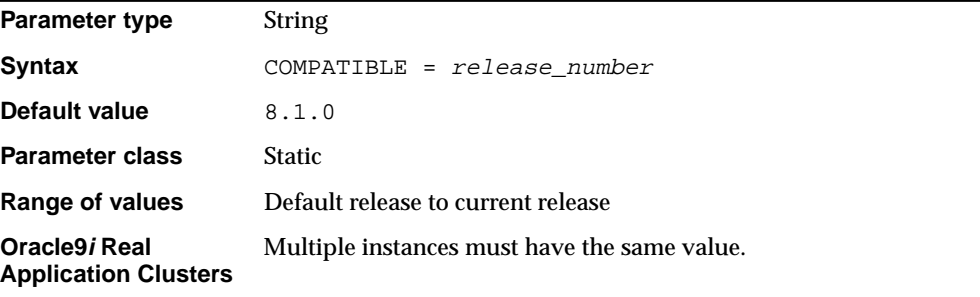

COMPATIBLE allows you to use a new release, while at the same time guaranteeing backward compatibility with an earlier release. This is helpful if it becomes necessary to revert to the earlier release.

This parameter specifies the release with which the Oracle server must maintain compatibility. It allows you to take advantage of the maintenance improvements of a new release immediately in your production systems without testing the new functionality in your environment. Some features of the current release may be restricted.

When using the standby database feature, this parameter must have the same value on the primary and standby databases, and the value must be 7.3.0.0.0 or higher. The default value is the earliest release with which compatibility can be guaranteed.

The value of COMPATIBLE must be set to 8.1.0 or higher in order to use stored columns of UROWID type. You can use ROWID pseudo columns for index-organized tables regardless of the parameter setting.

**See Also:** *Oracle9i Database Migration* for more information on setting this parameter

# **CONTROL\_FILE\_RECORD\_KEEP\_TIME**

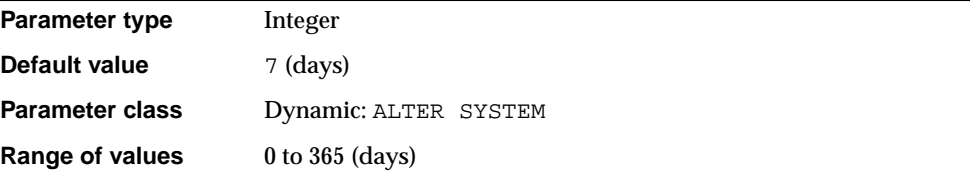

CONTROL\_FILE\_RECORD\_KEEP\_TIME specifies the minimum number of days before a reusable record in the control file can be reused. In the event a new record needs to be added to a reusable section and the oldest record has not aged enough, the record section expands. If this parameter is set to 0, then reusable sections never expand, and records are reused as needed.

**Note:** This parameter applies only to records in the control file that are circularly reusable (such as archive log records and various backup records). It does not apply to records such as datafile, tablespace, and redo thread records, which are never reused unless the corresponding object is dropped from the tablespace.

#### **See Also:**

- ["CONTROL\\_FILES" on page 1-28](#page-73-0)
- *Oracle9i Database Concepts*
- *Oracle9i User-Managed Backup and Recovery Guide*

## <span id="page-73-0"></span>**CONTROL\_FILES**

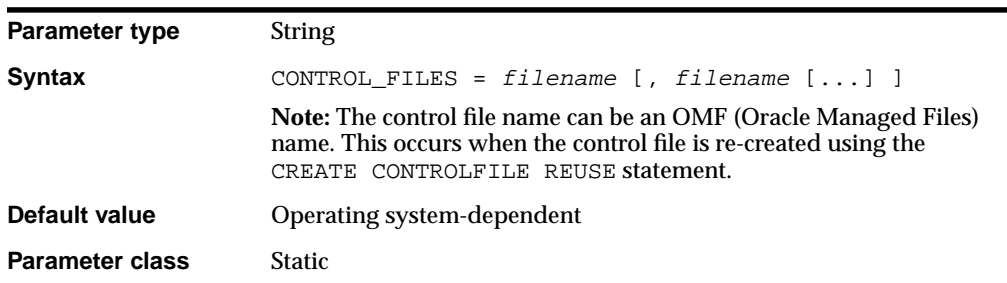

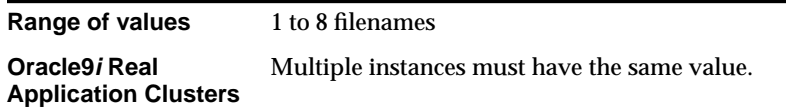

Every database has a **control file**, which contains entries that describe the structure of the database (such as its name, the timestamp of its creation, and the names and locations of its datafiles and redo files). CONTROL\_FILES specifies one or more names of control files, separated by commas.

Oracle Corporation recommends that you multiplex multiple control files on different devices or mirror the file at the operating system level.

#### **See Also:**

- *Oracle9i Database Performance Guide and Reference*
- *Oracle9i Database Administrator's Guide*

## **CORE\_DUMP\_DEST**

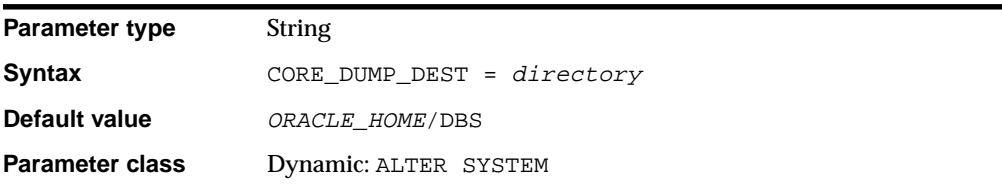

CORE\_DUMP\_DEST is primarily a UNIX parameter and may not be supported on your platform. It specifies the directory where Oracle dumps core files.

# **CPU\_COUNT**

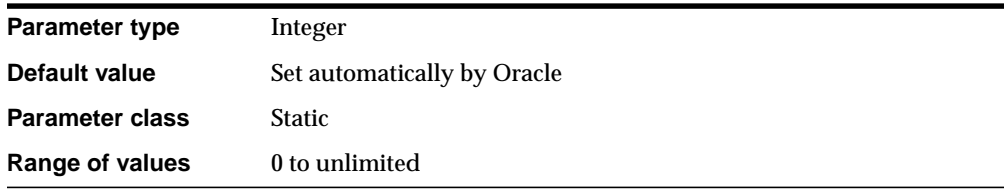

**Caution:** On most platforms, Oracle automatically sets the value of CPU\_COUNT to the number of CPUs available to your Oracle instance. Do not change the value of CPU\_COUNT.

CPU\_COUNT specifies the number of CPUs available to Oracle. On single-CPU computers, the value of CPU\_COUNT is 1.

> **See Also:** Your operating system-specific Oracle documentation for more information about this parameter

### **CREATE\_BITMAP\_AREA\_SIZE**

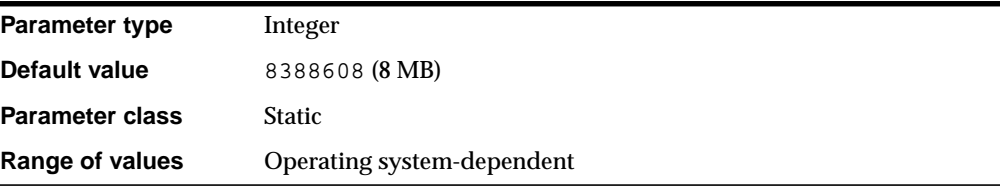

**Note:** Oracle does not recommend using the CREATE\_BITMAP\_ AREA\_SIZE parameter unless the instance is configured with the shared server option. Oracle recommends that you enable automatic sizing of SQL working areas by setting PGA\_ AGGREGATE\_TARGET instead. CREATE\_BITMAP\_AREA\_SIZE is retained for backward compatibility.

CREATE\_BITMAP\_AREA\_SIZE is relevant only for systems containing bitmap indexes. It specifies the amount of memory (in bytes) allocated for bitmap creation. The default value is 8 MB. A larger value may speed up index creation.

**Cardinality** is the number of unique values in a column in relation to the number of rows in the table. If cardinality is very small, you can set a small value for this parameter. For example, if cardinality is only 2, then the value can be on the order of kilobytes rather than megabytes. As a general rule, the higher the cardinality, the more memory is needed for optimal performance.

**See Also:** *Oracle9i Database Performance Guide and Reference* for more information on using bitmap indexes

## **CURSOR\_SHARING**

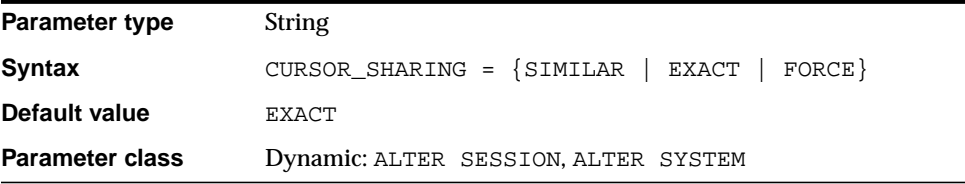

CURSOR\_SHARING determines what kind of SQL statements can share the same cursors.

#### **Values:**

**FORCE** 

Forces statements that may differ in some literals, but are otherwise identical, to share a cursor, unless the literals affect the meaning of the statement.

■ SIMILAR

Causes statements that may differ in some literals, but are otherwise identical, to share a cursor, unless the literals affect either the meaning of the statement or the degree to which the plan is optimized.

**EXACT** 

Only allows statements with identical text to share the same cursor.

**Note:** Forcing cursor sharing among similar (but not identical) statements can have unexpected results in some DSS applications, or applications that use stored outlines.

**See Also:** *Oracle9i Database Performance Guide and Reference* for information on setting this parameter in these and other environments

## **CURSOR\_SPACE\_FOR\_TIME**

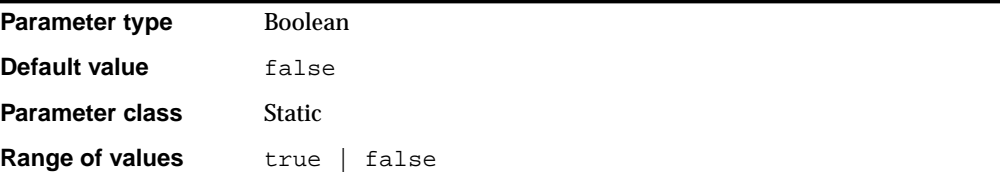

CURSOR\_SPACE\_FOR\_TIME lets you use more space for cursors in order to save time. It affects both the shared SQL area and the client's private SQL area.

#### **Values:**

■ TRUE

Shared SQL areas are kept pinned in the shared pool. As a result, shared SQL areas are not aged out of the pool as long as an open cursor references them. Because each active cursor's SQL area is present in memory, execution is faster. However, the shared SQL areas never leave memory while they are in use. Therefore, you should set this parameter to TRUE only when the shared pool is large enough to hold all open cursors simultaneously.

In addition, a setting of TRUE retains the private SQL area allocated for each cursor between executions instead of discarding it after cursor execution, saving cursor allocation and initialization time

**FALSE** 

Shared SQL areas can be deallocated from the library cache to make room for new SQL statements.

**Note:** If this parameter is set to TRUE, the SERIAL REUSE parameter is disabled.

#### **See Also:**

- *Oracle9i Database Concepts* and *Oracle9i Database Performance Guide and Reference*
- ["SERIAL \\_REUSE" on page 1-150](#page-195-0)

## **DB\_nK\_CACHE\_SIZE**

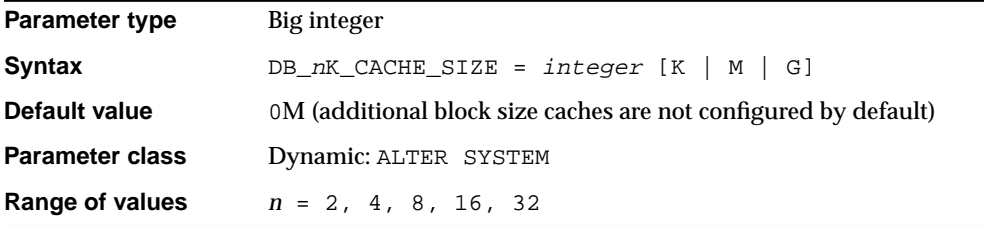

DB  $nK$  CACHE SIZE specifies the size of the cache for the  $nK$  buffers. You can set this parameter only when  $DB$ \_BLOCK\_SIZE has a value other than  $nK$ . For example, if DB\_BLOCK\_SIZE=4096, it is illegal to specify the parameter DB\_4K\_CACHE SIZE (because the size for the 4 KB block cache is already specified by DB\_CACHE\_ SIZE).

Do not set this parameter to zero if there are any online tablespaces with an  $nK$ block size.

Platform-specific block size restrictions apply. For example, you cannot set DB\_ 32K\_CACHE\_SIZE if the maximum block size on the platform is less than 32 KB. Also, you cannot set DB\_2K\_CACHE\_SIZE if the minimum block size is greater than 2 KB.

**See Also:** For more information on block size restrictions, see your platform specific documentation

### **DB\_BLOCK\_BUFFERS**

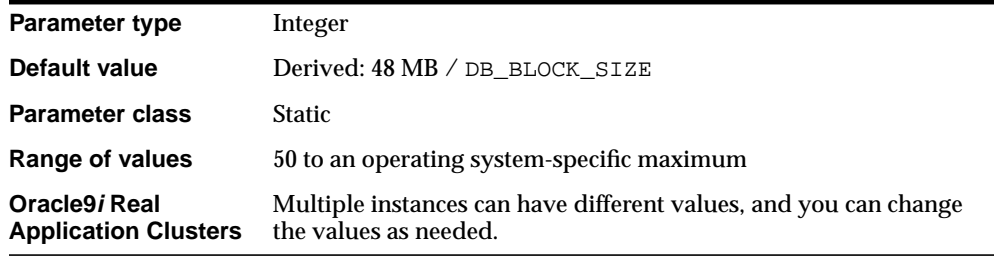

**Note:** This parameter is deprecated in favor of the DB CACHE SIZE parameter. Oracle recommends that you use DB\_CACHE SIZE instead. Also, DB\_BLOCK\_BUFFERS cannot be combined with the new dynamic DB\_CACHE\_SIZE parameter; combining these parameters in the same parameter file will produce an error. DB\_ BLOCK\_BUFFERS is retained for backward compatibility.

DB\_BLOCK\_BUFFERS specifies the number of database buffers in the buffer cache. It is one of several parameters that contribute to the total memory requirements of the SGA of an instance.

This parameter, together with DB\_BLOCK\_SIZE, determines the total size of the buffer cache. Effective use of the buffer cache can greatly reduce the I/O load on the database. DB\_BLOCK\_SIZE can be specified only when the database is first created, so you use DB\_BLOCK\_BUFFERS to control the size of the buffer cache.

The buffers for the "keep" buffer pool and the "recycle" buffer pool come out of the buffer cache. In addition, each LRU list in the buffer cache must have at least 50 buffers. Therefore, if you specify BUFFER\_POOL\_KEEP and BUFFER\_POOL\_ RECYCLE, be sure the value of DB\_BLOCK\_BUFFERS conforms to the following formula:

```
DB_BLOCK_BUFFERS > #_buffers_in_"keep"_buffer_pool
                 + # BUFFERS IN "recycle" buffer pool
                  + 50*(DB_BLOCK_LRU_LATCHES
                       - # lru latches in "keep" buffer pool
                        - #_lru_latches_in_"recycle"_buffer_pool)
```
If you did not specify any LRU latches in BUFFER\_POOL\_KEEP and BUFFER\_ POOL RECYCLE, then the values default to 1.

This parameter affects the probability of data block pinging when Oracle9*i* Real Application Clusters are enabled: the more buffers, the greater the chance of pinging.

**Note:** The checkpoint process is enabled automatically if the system configuration is such that moving checkpoint processing from the logwriter to a separate process improves performance. Currently, the criteria are DB\_FILES >= 50 or DB\_BLOCK\_ BUFFERS >= 10000.

#### **See Also:**

- *Oracle9i Database Performance Guide and Reference*, ["BUFFER\\_](#page-66-0) [POOL\\_KEEP" on page 1-21,](#page-66-0) and ["BUFFER\\_POOL\\_RECYCLE" on](#page-67-0) [page 1-22](#page-67-0) for more information on setting this parameter
- *Oracle9i Real Application Clusters Concepts* for more information on data block pinging
- Your operating system-specific Oracle documentation

### **DB\_BLOCK\_CHECKING**

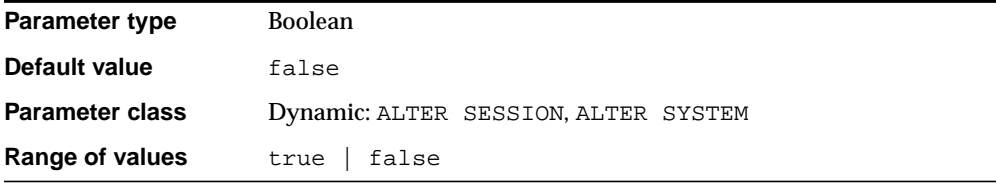

DB\_BLOCK\_CHECKING controls whether Oracle performs block checking for data blocks. When this parameter is set to true, Oracle performs block checking for all data blocks. When it is set to false, Oracle does not perform block checking for blocks in the user tablespaces. However, block checking for the SYSTEM tablespace is always turned on.

Oracle checks a block by going through the data on the block, making sure it is self-consistent. Block checking can often prevent memory and data corruption. Block checking typically causes 1% to 10% overhead, depending on workload. The more updates or inserts in a workload, the more expensive it is to turn on block checking. You should set DB\_BLOCK\_CHECKING to true if the performance overhead is acceptable.

### **DB\_BLOCK\_CHECKSUM**

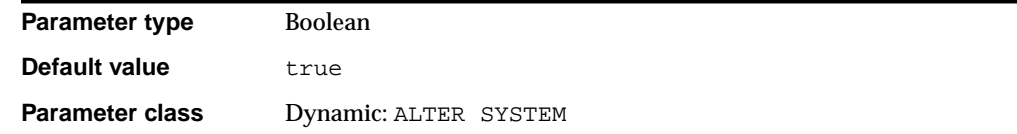

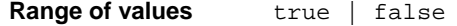

DB\_BLOCK\_CHECKSUM determines whether DBW*n* and the direct loader will calculate a **checksum** (a number calculated from all the bytes stored in the block) and store it in the cache header of every data block when writing it to disk. Checksums are verified when a block is read-only if this parameter is true and the last write of the block stored a checksum. In addition, Oracle gives every log block a checksum before writing it to the current log.

If this parameter is set to false, DBW*n* calculates checksums only for the SYSTEM tablespace, but not for user tablespaces.

Checksums allow Oracle to detect corruption caused by underlying disks, storage systems, or I/O systems. Turning on this feature typically causes only an additional 1% to 2% overhead. Therefore, Oracle Corporation recommends that you set DB\_ BLOCK\_CHECKSUM to true.

### **DB\_BLOCK\_SIZE**

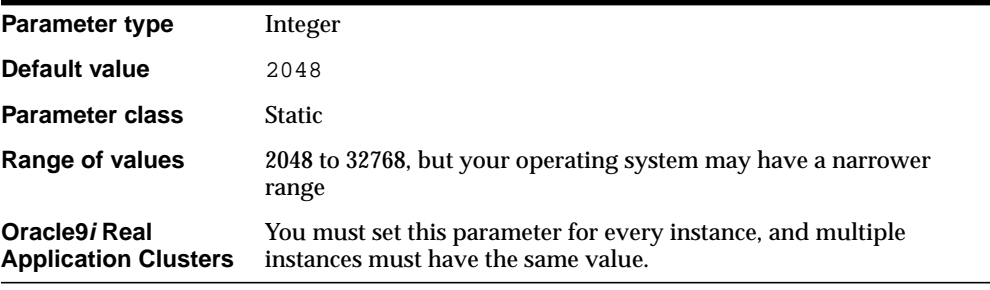

**Caution:** Set this parameter at the time of database creation. Do not alter it afterward.

DB\_BLOCK\_SIZE specifies the size (in bytes) of Oracle database blocks. Typical values are 2048 and 4096. The value for DB\_BLOCK\_SIZE in effect at the time you create the database determines the size of the blocks. The value must remain set to its initial value.

If you are using Oracle9*i* Real Application Clusters, this parameter affects the maximum value of the FREELISTS storage parameter for tables and indexes. Oracle uses one database block for each freelist group. Decision support system (DSS) and data warehouse database environments tend to benefit from larger block size values.

### **See Also:**

- *Oracle9i Database Performance Guide and Reference* and *Oracle9i Database Administrator's Guide* for information on setting this parameter
- *Oracle9i SQL Reference* for information on freelist groups
- *Oracle9i Database Performance Guide and Reference* for more information on the DSS and data warehouse environments
- *Oracle9i Database Concepts* for general information on block sizes

## **DB\_CACHE\_ADVICE**

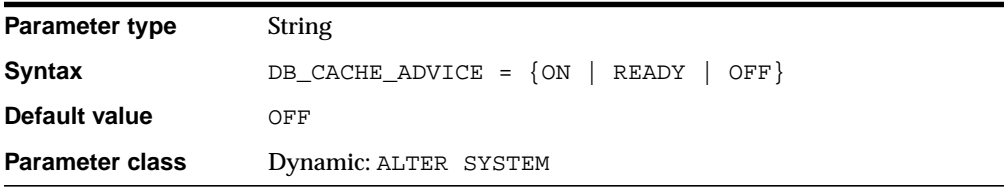

DB\_CACHE\_ADVICE enables and disables statistics gathering used for predicting behavior with different cache sizes through the V\$DB\_CACHE\_ADVICE performance view.

#### **Values:**

■ OFF

Advisory is turned off and the memory for the advisory is not allocated.

■ READY

Advisory is turned off but the memory for the advisory remains allocated. Allocating the memory before the advisory is actually turned on avoids the risk of an error when you switch the parameter to ON.

If the parameter is switched to this state from ON, the contents of the view are preserved and the memory for the advisory is retained.

If the parameter is switched to this state from OFF, you may get an error.

■ ON

Advisory is turned on. CPU and memory overheads are incurred. Attempting to set the parameter to this state when it is already in the OFF state may result in an error. Otherwise, the view (V $$DB$  CACHE\_ADVICE) is reset and statistics are gathered to the newly refreshed view.

If the parameter is in the READY state, you can set it to ON without any errors because the memory is already allocated. The view is reset and statistics are displayed in the newly refreshed view.

### **DB\_CACHE\_SIZE**

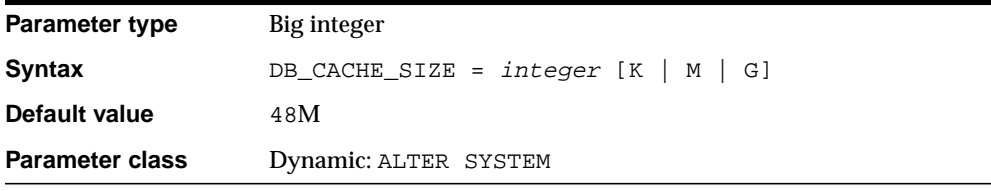

DB\_CACHE\_SIZE specifies the size of the DEFAULT buffer pool for buffers with the primary block size (the block size defined by the DB\_BLOCK\_SIZE parameter).

The value must be at least the size of one granule (smaller values are automatically rounded up to the granule size). A value of zero is illegal because zero is the size of the DEFAULT pool for the standard block size, which is the block size for the SYSTEM tablespace.

## **DB\_CREATE\_FILE\_DEST**

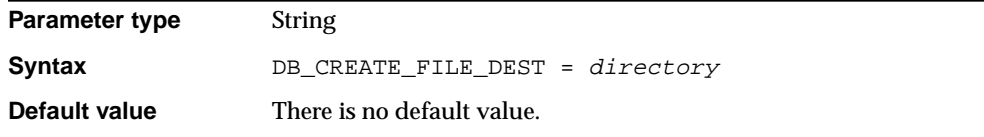

**Parameter class** Dynamic: ALTER SESSION, ALTER SYSTEM

DB CREATE FILE DEST sets the default location for datafile, control file, and online log creation.

You can specify a file system directory as the default location for the creation of datafiles, control files, and online logs. However, the directory must already exist; Oracle does not create it. The directory must have appropriate permissions that allow Oracle to create files in it.

# **DB\_CREATE\_ONLINE\_LOG\_DEST\_<sup>n</sup>**

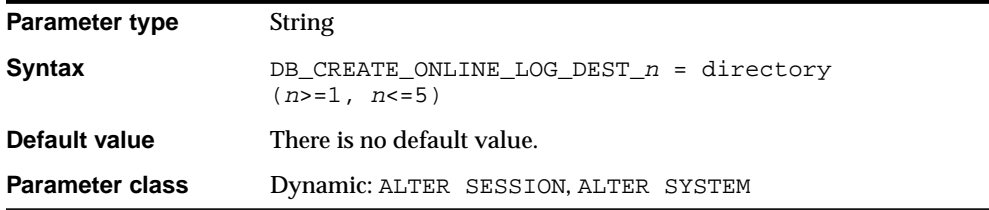

DB\_CREATE\_ONLINE\_LOG\_DEST\_n sets the default locations for online log and control file creation.

You should specify at least two parameters: DB\_CREATE\_ONLINE\_LOG\_DEST\_1 and DB\_CREATE\_ONLINE\_LOG\_DEST\_2. This provides greater fault tolerance for the logs if one of the destinations should fail.

If more than one directory is specified, the control file or online log is multiplexed across the directories. One member of each online log is created on each directory. One control file is also created in each directory.

The directory must already exist; Oracle does not create it. The directory must have appropriate permissions that allow Oracle to create files in it. Oracle generates unique names for the files.

## **DB\_DOMAIN**

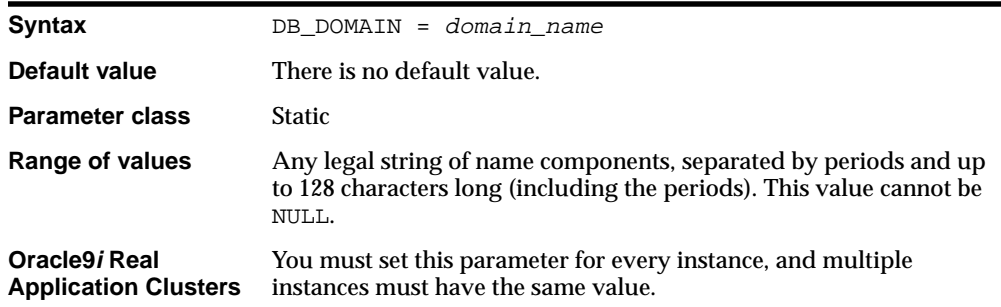

In a distributed database system, DB\_DOMAIN specifies the logical location of the database within the network structure. You should set this parameter if this database is or ever will be part of a distributed system. The value consists of the extension components of a global database name, consisting of valid identifiers, separated by periods. Oracle Corporation recommends that you specify DB\_ DOMAIN as a unique string for all databases in a domain.

This parameter allows one department to create a database without worrying that it might have the same name as a database created by another department. If one sales department's DB\_DOMAIN is JAPAN.ACME.COM, then their SALES database (SALES.JAPAN.ACME.COM) is uniquely distinguished from another database with DB NAME = SALES but with DB  $DOMAIN = US.ACME$ . COM.

If you omit the domains from the name of a database link, Oracle expands the name by qualifying the database with the domain of your local database as it currently exists in the data dictionary, and then stores the link name in the data dictionary. The characters valid in a database domain name are: alphanumeric characters, underscore  $(.)$ , and number sign  $(\#)$ .

### **See Also:**

- *Oracle9i Database Performance Guide and Reference* **for more** information on setting this parameter
- The data dictionary view ["GLOBAL\\_NAME" on page 2-172](#page-393-0)

# DB\_FILE\_MULTIBLOCK\_READ\_COUNT

**Parameter type** Integer **Default value** 8

**1-40** Oracle9i Database Reference

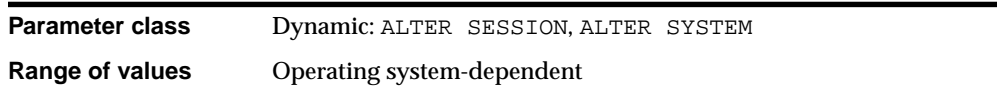

DB\_FILE\_MULTIBLOCK\_READ\_COUNT is one of the parameters you can use to minimize I/O during table scans. It specifies the maximum number of blocks read in one I/O operation during a sequential scan. The total number of I/Os needed to perform a full table scan depends on such factors as the size of the table, the multiblock read count, and whether parallel execution is being utilized for the operation.

Online transaction processing (OLTP) and batch environments typically have values in the range of 4 to 16 for this parameter. DSS and data warehouse environments tend to benefit most from maximizing the value of this parameter. The optimizer is more likely to choose a full table scan over an index if the value of this parameter is high.

The maximum value is always less than the operating system's maximum I/O size expressed as Oracle blocks ((max  $I/O$  size)/DB\_BLOCK\_SIZE). If you set this parameter to a value greater than the maximum, Oracle uses the maximum.

### **See Also:**

- *Oracle9i Database Performance Guide and Reference* for more information on setting this parameter
- Your operating system-specific Oracle documentation for the default value of this parameter

# **DB\_FILE\_NAME\_CONVERT**

**Parameter type** String

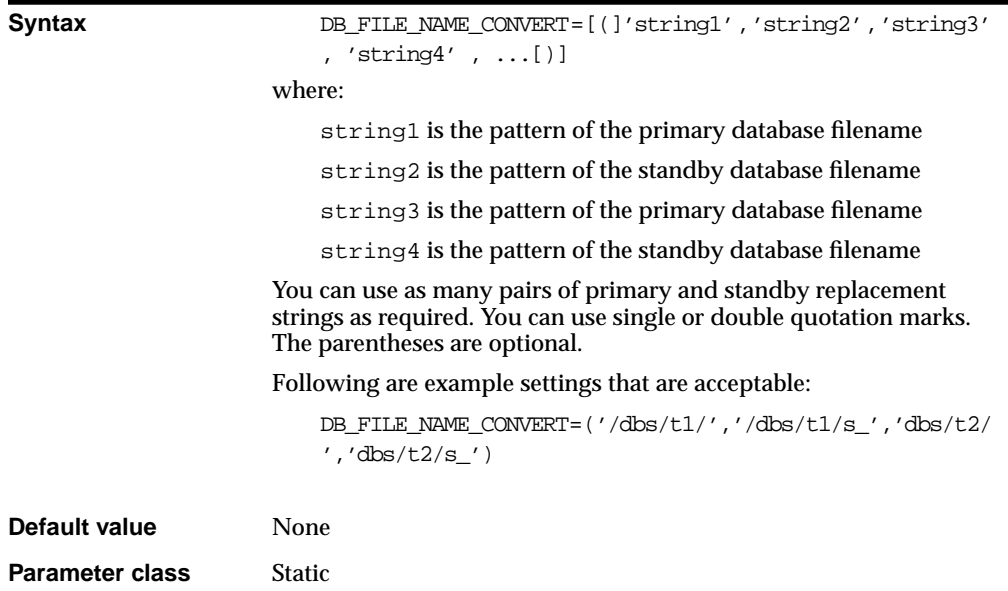

DB\_FILE\_NAME\_CONVERT is useful for creating a duplicate database for recovery purposes. It converts the filename of a new datafile on the primary database to a filename on the standby database. If you add a datafile to the primary database, you must add a corresponding file to the standby database. When the standby database is updated, this parameter converts the datafile name on the primary database to the datafile name on the standby database. The file on the standby database must exist and be writable, or the recovery process will halt with an error.

If you specify an odd number of strings (the last string has no corresponding replacement string), an error is signalled during startup. If the filename being converted matches more than one pattern in the pattern/replace string list, the first matched pattern takes effect. There is no limit on the number of pairs that you can specify in this parameter (other than the hard limit of the maximum length of multivalue parameters).

Set the value of this parameter to two strings. The first string is the pattern found in the datafile names on the primary database. The second string is the pattern found in the datafile names on the standby database.

You can also use DB\_FILE\_NAME\_CONVERT to rename the datafiles in the clone controlfile when setting up a clone database during tablespace point-in-time recovery.

#### **See Also:**

- *Oracle9i User-Managed Backup and Recovery Guide*
- **Oracle9i Data Guard Concepts and Administration**
- *Oracle9i Recovery Manager User's Guide*

# **DB\_FILES**

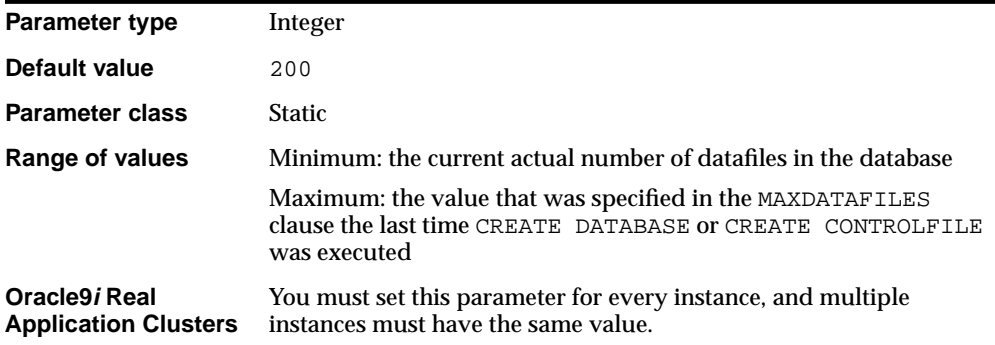

DB\_FILES specifies the maximum number of database files that can be opened for this database. The maximum valid value is the maximum number of files, subject to operating system constraint, that will ever be specified for the database, including files to be added by ADD DATAFILE statements.

If you increase the value of DB\_FILES, you must shut down and restart all instances accessing the database before the new value can take effect. If you have a primary and standby database, they should have the same value for this parameter.

**Note:** The checkpoint process is enabled automatically if DB\_ FILES >= 50 or DB\_BLOCK\_BUFFERS >= 10000. At these values, switching checkpoint processing from the logwriter to a separate process improves performance.

#### **See Also:**

- *Oracle9i Real Application Clusters Administration* for information on setting this parameter in an Oracle9*i* Real Application Clusters environment
- Your operating system-specific Oracle documentation for the default value of this parameter

## **DB\_KEEP\_CACHE\_SIZE**

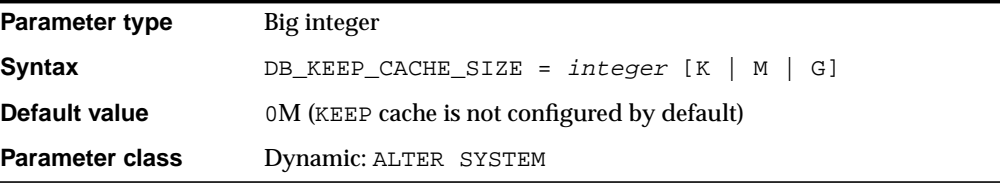

DB\_KEEP\_CACHE\_SIZE specifies the number of buffers in the KEEP buffer pool. The size of the buffers in the KEEP buffer pool is the primary block size (the block size defined by the DB\_BLOCK\_SIZE parameter).

## **DB\_NAME**

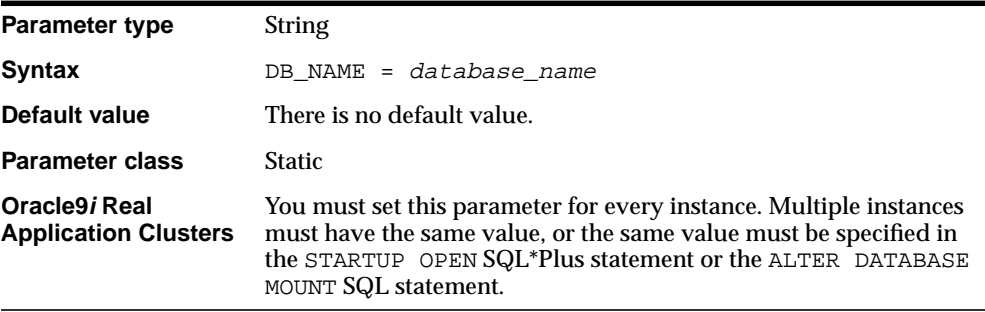

DB\_NAME specifies a database identifier of up to 8 characters. If specified, it must correspond to the name specified in the CREATE DATABASE statement. Although the use of DB\_NAME is optional, you should generally set it before issuing the CREATE DATABASE statement, and then reference it in that statement.

If you have multiple databases, the value of this parameter should match the Oracle instance identifier of each one to avoid confusion with other databases running on the system. The value of DB NAME should be the same in both the standby and production initialization parameter files.

If you do not specify this parameter, you must specify a database name in either the STARTUP command or the ALTER DATABASE ... MOUNT statement for each instance of the cluster database.

The following characters are valid in a database name: alphanumeric characters, underscore  $(.)$ , number sign  $(\#)$ , and dollar sign  $(\$)$ . No other characters are valid. Oracle removes double quotation marks before processing the database name. Therefore you cannot use double quotation marks to embed other characters in the name. The database name is case insensitive.

**See Also:** *Oracle9i Database Administrator's Guide* and *Oracle9i Real Application Clusters Administration* for more information on setting this parameter

## DB\_RECYCLE\_CACHE\_SIZE

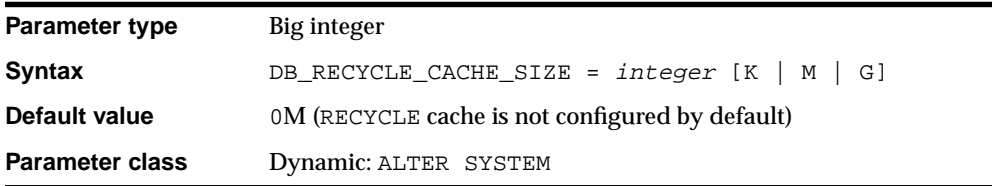

DB RECYCLE CACHE SIZE specifies the size of the RECYCLE buffer pool. The size of buffers in the RECYCLE pool is the primary block size defined in DB\_BLOCK\_ SIZE).

## **DB\_WRITER\_PROCESSES**

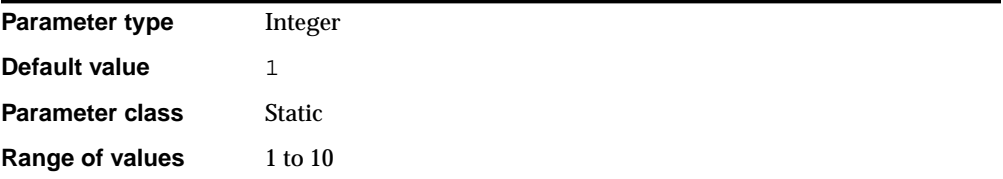

DB\_WRITER\_PROCESSES is useful for systems that modify data heavily. It specifies the initial number of database writer processes for an instance.

#### **See Also:**

- *Oracle9i Database Concepts* for more information on the database writer processes
- *Oracle9i Database Performance Guide and Reference* **for** information on setting the DBW*n* parameters

### **DBLINK\_ENCRYPT\_LOGIN**

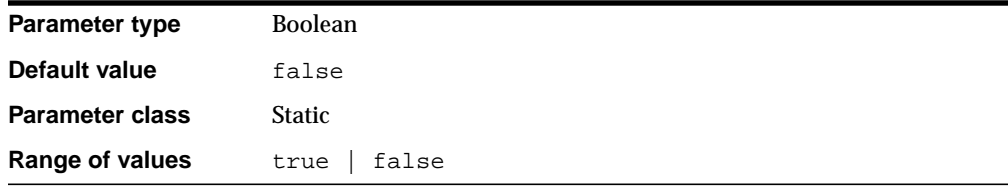

When you attempt to connect to a database using a password, Oracle encrypts the password before sending it to the database. DBLINK\_ENCRYPT\_LOGIN specifies whether or not attempts to connect to other Oracle servers through database links should use encrypted passwords.

#### **Values:**

■ TRUE

When a connection fails Oracle does not reattempt the connection.

**FALSE** 

When a connection fails Oracle reattempts the connection using an unencrypted version of the password.

# <span id="page-92-0"></span>**DBWR\_IO\_SLAVES**

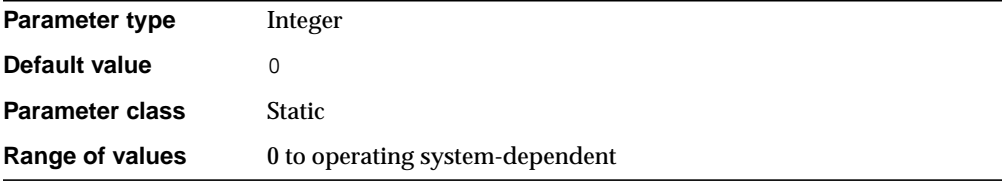

DBWR\_IO\_SLAVES is relevant only on systems with only one database writer process (DBW0). It specifies the number of  $I/O$  server processes used by the DBW0 process. The DBW0 process and its server processes always write to disk. By default, the value is 0 and I/O server processes are not used.

If you set DBWR\_IO\_SLAVES to a nonzero value, the number of I/O server processes used by the ARCH and LGWR processes is set to 4. However, the number of I/O server processes used by Recovery Manager is set to 4 only if asynchronous I/O is disabled (either your platform does not support asynchronous I/O or disk\_ asynch io is set to false.

Typically, I/O server processes are used to simulate asynchronous I/O on platforms that do not support asynchronous I/O or that implement it inefficiently. However, you can use I/O server processes even when asynchronous I/O is being used. In that case the I/O server processes will use asynchronous I/O.

I/O server processes are also useful in database environments with very large I/O throughput, even if asynchronous I/O is enabled.

**See Also:** "BACKUP TAPE IO SLAVES" on page 1-19

# **DISK\_ASYNCH\_IO**

**Parameter type** Boolean **Default value** true

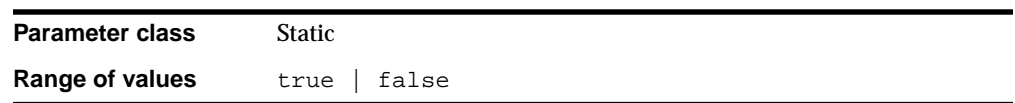

DISK\_ASYNCH\_IO controls whether I/O to datafiles, control files, and logfiles is asynchronous (that is, whether parallel server processes can overlap I/O requests with CPU processing during table scans). If your platform supports asynchronous I/O to disk, Oracle Corporation recommends that you leave this parameter set to its default value. However, if the asynchronous I/O implementation is not stable, you can set this parameter to false to disable asynchronous I/O. If your platform does not support asynchronous I/O to disk, this parameter has no effect.

If you set DISK\_ASYNCH\_IO to false, then you should also set DBWR\_IO\_SLAVES to a value other than its default of zero in order to simulate asynchronous I/O.

### **See Also:**

- ["DBWR\\_IO\\_SLAVES" on page 1-47](#page-92-0)
- *Oracle9i Database Performance Guide and Reference* for more information on asynchronous I/O and on setting this parameter

# **DISPATCHERS**

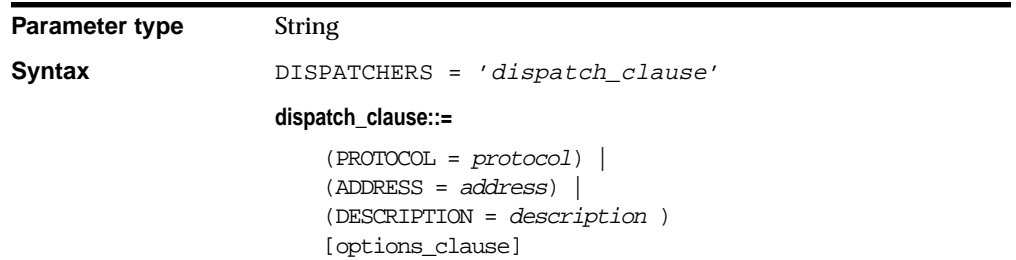

**options\_clause::=**

```
(DISPATHERS = integerSESSIONS = integerCOMNETIONS = integer TICKS = seconds |
                           POOL = \{1 | ON | YES | TRUE | BOTH |({\text{IN} \mid OUT} = ticks) \mid 0 \mid OFF \mid NO \mid FALSE \midticks} |
                           MULTIPLEX = \{1 \mid ON \mid YES \mid TRUE \mid 0 | OFF | NO | FALSE | BOTH | IN | OUT} |
                            LISTENER = tnsname |
                             SERVICE = service |
                            INDEX = integer)Default value There is no default value.
Parameter class Dynamic: ALTER SYSTEM
```
DISPATCHERS configures dispatcher processes in the shared server architecture. The parsing software supports a name-value syntax to enable the specification of attributes in a position-independent case-insensitive manner. For example:

```
DISPATCHERS = "(PROTOCOL=TCP)(DISPATCHERS=3)"
```
Specify only one of the following attributes: PROTOCOL, ADDRESS, or DESCRIPTION. If you specify either ADDRESS or DESCRIPTION, you can specify additional network attributes. Doing so supports multi-homed hosts.

#### **dispatch\_clause**

■ PROTOCOL (PRO or PROT)

The network protocol for which the dispatchers will generate a listening end point.

■ ADDRESS (ADD or ADDR)

The network address (in Net8 syntax) of the end point which the dispatchers will listen on. (Includes the protocol.)

■ DESCRIPTION (DES or DESC)

The network description (in Net8 syntax, including the protocol) of the end point on which the dispatchers will listen.

### **options\_clause**

■ DISPATCHERS (DIS or DISP)

An integer specifying the initial number of dispatchers to start. Default is 1.

■ SESSIONS (SES or SESS)

Specifies the maximum number of network sessions to allow for each dispatcher. The default is set by Net8 and is platform-specific.

■ CONNECTIONS (CON or CONN)

An integer specifying the maximum number of network connections to allow for each dispatcher. The default is set by Net8 and is platform-specific.

■ TICKS (TIC or TICK)

Specifies the size of a network tick in seconds. The default is set by Net8 and is platform-specific.

■ POOL (POO)

Enables the Net8 Connection Pooling feature.

- **–** An integer indicates that Connection Pooling is enabled for both incoming and outgoing network connections. The number specified is the timeout in ticks for both incoming and outgoing network connections.
- **–** ON, YES, TRUE, and BOTH indicate that Connection Pooling is enabled for both incoming and outgoing network connections. The default timeout (set by Net8) will be used for both incoming and outgoing network connections.
- **–** IN indicates that Connection Pooling is enabled for incoming network connections. The default timeout (set by Net8) will be used for incoming network connections.
- **–** OUT indicates that Connection Pooling is enabled for outgoing network connections. The default timeout (set by Net8) will be used for outgoing network connections.
- **–** NO, OFF, and FALSE indicate that Connection Pooling is disabled for both incoming and outgoing network connections. This is the default.

POOL can also be assigned a name-value string such as: " $(IN=10)$ ", " $(OUT=20)$ ", or "(IN=10)(OUT=20)". In such cases:

**–** If an IN numeric value is specified, then Connection Pooling is enabled for incoming connections, and the number specified is the timeout in ticks for incoming network connections.

- **–** If an OUT numeric value is specified, then Connection Pooling is enabled for outgoing network connections, and the number specified is the timeout in ticks for outgoing network connections.
- **–** If the numeric value of a specified timeout is 0 or 1, then the default value (set by Net8) will be used.
- MULTIPLEX (MUL or MULT)

Enables the Net8 Network Session Multiplex feature.

- **–** The values 1, ON, YES, TRUE, and BOTH indicate that Network Session Multiplex is enabled for both incoming and outgoing network connections.
- **–** The value IN indicates that Network Session Multiplex is enabled for incoming network connections.
- **–** The value OUT indicates that Network Session Multiplexing is enabled for outgoing network connections.
- **–** The values 0, NO, OFF, and FALSE indicate that Network Session Multiplexing is disabled for both incoming and outgoing network connections. This is the default.
- LISTENER (LIS, LIST)

Specifies the network name of an address or address list of the Net8 listeners with which the dispatchers will register.

The LISTENER attribute facilitates administration of multi-homed hosts. This attribute specifies the appropriate listeners with which the dispatchers will register. The LISTENER attribute overrides the LOCAL\_LISTENER parameter. See ["LOCAL\\_LISTENER" on page 1-72](#page-117-0).

■ SERVICE (SER, SERV)

Specifies the service name that the dispatchers register with the Net8 listeners.

■ INDEX

Use this parameter in an ALTER SYSTEM SET DISPATCHERS statement to indicate which dispatcher you want to modify. (If you specify INDEX in the initialization parameter file, Oracle ignores it.) In an ALTER SYSTEM statement, INDEX specifies the order in which the parameter's values were initialized. The value ranges from 0 (for the first dispatcher process) to one less than the total number of dispatchers you define.

For example, if you specify 3 dispatchers in the initialization parameter file, you would modify the third dispatcher by specifying INDEX=2 in the ALTER

SYSTEM statement. You could also add an additional dispatcher in the ALTER SYSTEM statement by specifying INDEX=3.

**See Also:** *Oracle Net Services Administrator's Guide* for more information on setting this parameter

# **DISTRIBUTED\_TRANSACTIONS**

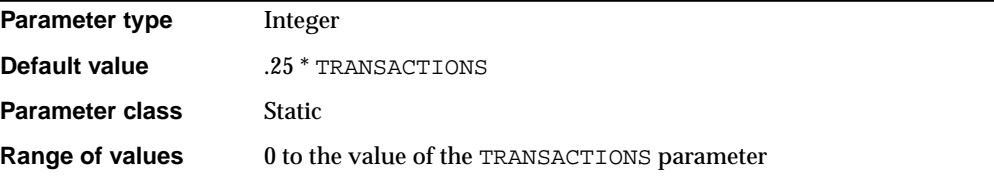

DISTRIBUTED\_TRANSACTIONS is relevant only if you are using Oracle's Distributed Systems feature. It specifies the maximum number of distributed transactions in which this database can participate at one time. The value of this parameter cannot exceed the value of the parameter TRANSACTIONS.

If network failures occur at an abnormally high rate, causing many in-doubt transactions, you can decrease this parameter's value temporarily. Doing so limits the number of concurrent distributed transactions, which then reduces the number of in-doubt transactions. The reduction of in-doubt transactions, in turn, reduces the amount of blocked data and possible heuristic decision making.

If you set DISTRIBUTED\_TRANSACTIONS to 0:

- No distributed transactions are allowed for the database.
- The recovery (RECO) process, which resolves failures involving distributed transactions, does not start when the instance starts up.

**See Also:** *Oracle9i Database Administrator's Guide* for more information on setting this parameter

# **DML\_LOCKS**

**Parameter type** Integer **Default value** Derived: 4 \* TRANSACTIONS

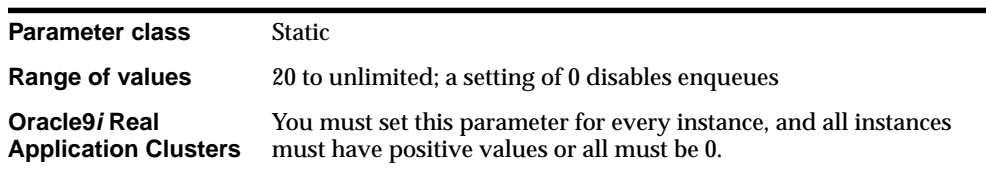

A **DML lock** is a lock obtained on a table that is undergoing a DML operation (insert, update, delete). DML\_LOCKS specifies the maximum number of DML locks—one for each table modified in a transaction. The value should equal the grand total of locks on tables currently referenced by all users. For example, if three users are modifying data in one table, then three entries would be required. If three users are modifying data in two tables, then six entries would be required.

The default value assumes an average of four tables referenced for each transaction. For some systems, this value may not be enough.

**Enqueues** are shared memory structures that serialize access to database resources. If you set the value of DML\_LOCKS to 0, enqueues are disabled and performance is slightly increased. However, you cannot use DROP TABLE, CREATE INDEX, or explicit lock statements such as LOCK TABLE IN EXCLUSIVE MODE.

Oracle holds more locks during parallel DML than during serial execution. Therefore, if your database supports a lot of parallel DML, you may need to increase the value of this parameter.

### **See Also:**

- *Oracle9i Database Concepts* for a discussion of lock and enqueue resources needed for parallel DML
- *Oracle9i Real Application Clusters Administration*, *Oracle9i Database Concepts*, and *Oracle9i Database Administrator's Guide* for more information on data concurrency

# **DRS\_START**

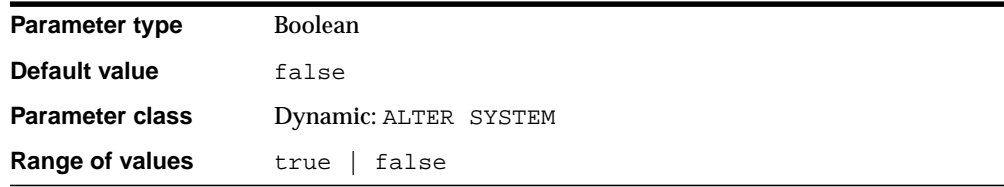

DRS\_START enables Oracle to determine whether or not the DRMON (Disaster Recovery Monitor) process should be started. DRMON is a non-fatal Oracle background process and exists as long as the instance exists.

If the site is never going to be configured in a disaster recovery configuration, you can leave the parameter unspecified and accept the default value of false. If the site is part of a disaster recovery configuration, automatic startup of the DRMON process is simplified by specifying DRS  $SITART = true$  in the initialization parameter file.

### **ENQUEUE\_RESOURCES**

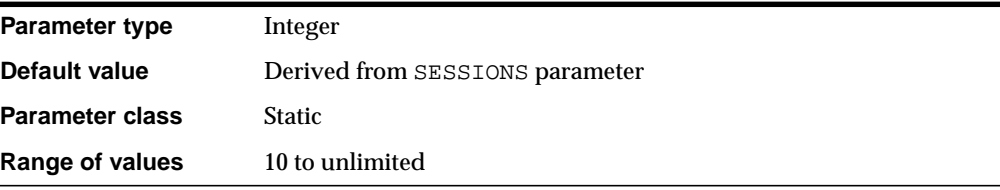

ENQUEUE\_RESOURCES sets the number of resources that can be concurrently locked by the lock manager. An **enqueue** is a sophisticated locking mechanism that permits several concurrent processes to share known resources to varying degrees. Any object that can be used concurrently can be protected with enqueues. For example, Oracle allows varying levels of sharing on tables: two processes can lock a table in share mode or in share update mode.

One difference between enqueues and latches is that latches do not entail an ordered queue of waiting processes as do enqueues. Processes waiting for latches can either use timers to wake up and retry or (in multiprocessors) spin.

At database startup time, Oracle allocates the number of enqueues specified by the ENQUEUE\_RESOURCES parameter. The default value of ENQUEUE\_RESOURCES is derived from the SESSIONS parameter and is usually adequate, as long as its value is greater than DML\_LOCKS + 20. For three or fewer sessions, the default value is the number of database files + 20. For 4 to 10 sessions, the default value is the number of database files  $+$  ((SESSIONS - 3)  $*$  5) + 20. For more than 10 sessions, it is the number of database files  $+ ((SESSIONS - 10) * 2) + 55$ .

If you explicitly set ENQUEUE\_RESOURCES to a value higher than  $DML\_LOCKS + 20$ , then Oracle uses the value you provide. Oracle will automatically allocate additional enqueues from the shared pool as needed if the number specified by

ENQUEUE\_RESOURCES is exceeded. You can check resource usage by querying V\$RESOURCE\_LIMIT.

#### **See Also:**

- *Oracle9i Real Application Clusters Administration*
- *Oracle9i Database Concepts*
- *Oracle9i Database Administrator's Guide*

### **EVENT**

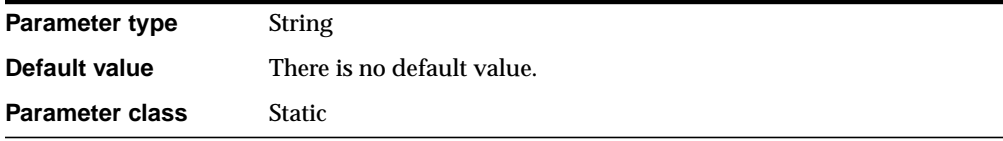

EVENT is a parameter used only to debug the system. Do not alter the value of this parameter except under the supervision of Oracle Corporation Worldwide Support staff.

## **FAL\_CLIENT**

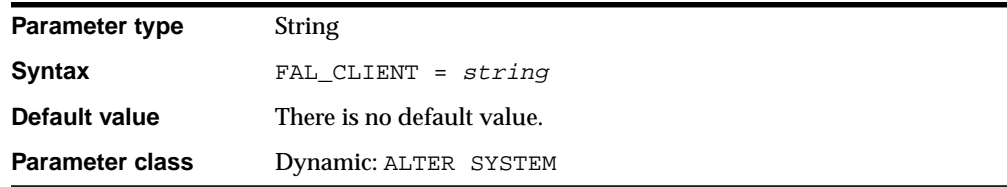

FAL\_CLIENT specifies the FAL (fetch archive log) client name that is used by the FAL service, configured through the FAL\_SERVER parameter, to refer to the FAL client. The value is an Oracle Net service name, which is assumed to be configured properly on the FAL server system to point to the FAL client (standby database).

Given the dependency of FAL\_CLIENT on FAL\_SERVER, the two parameters should be configured or changed at the same time.

**See Also:** *Oracle9i Data Guard Concepts and Administration* for more information about FAL server

### **FAL\_SERVER**

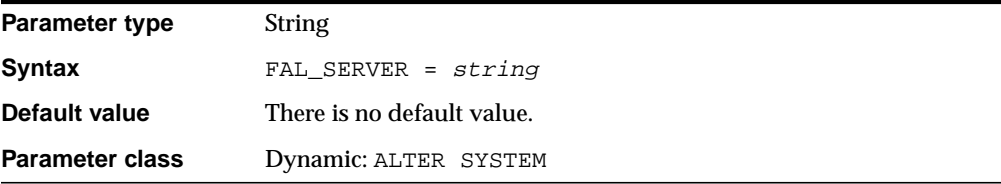

FAL\_SERVER specifies the FAL (fetch archive log) server for a standby database. The value is an Oracle Net service name, which is assumed to be configured properly on the standby database system to point to the desired FAL server.

**See Also:** *Oracle9i Data Guard Concepts and Administration* for more information about FAL server

## **FAST\_START\_IO\_TARGET**

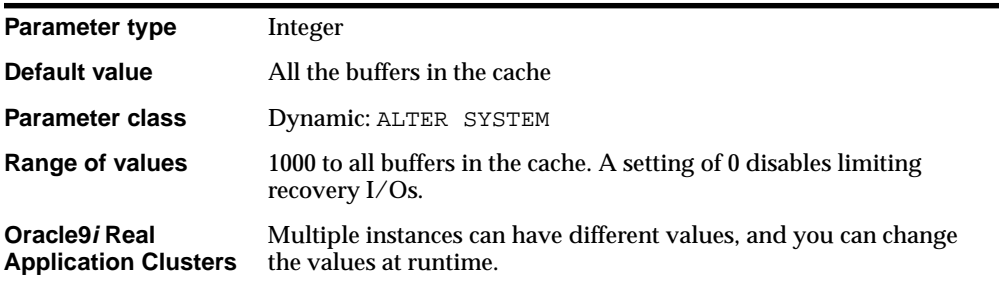

**Note:** This parameter is deprecated in favor of the FAST\_START\_ MTTR\_TARGET parameter. Oracle recommends that you use FAST START\_MTTR\_TARGET instead. FAST\_START\_IO\_TARGETis retained for backward compatibility only.

FAST START IO TARGET (available only with the Oracle Enterprise Edition) specifies the number of I/Os that should be needed during crash or instance recovery.

When you set this parameter,  $DBWn$  writes dirty buffers out more aggressively, so that the number of blocks that must be processed during recovery stays below the value specified in the parameter. However, this parameter does not impose a hard limit on the number of recovery I/Os. Under transient workload situations, the number of I/Os needed during recovery may be greater than the value specified in this parameter. In such situations,  $DBWn$  will not slow down database activity.

Smaller values for this parameter result in faster recovery times. This improvement in recovery performance is achieved at the expense of additional writing activity during normal processing.

Setting this parameter to 0 disables fast-start checkpointing, which is the mechanism that limits the number of I/Os that need to be performed during recovery. All other writing activity is unaffected.

> **Notes:** Recovery I/O can also be limited by setting the LOG\_ CHECKPOINT\_INTERVAL or LOG\_CHECKPOINT\_TIMEOUT parameter or by the size specified for the smallest redo log. For information on which mechanism is controlling checkpointing behavior, query the V\$INSTANCE\_RECOVERY view.

### **See Also:**

- *Oracle9i Database Performance Guide and Reference* for more information on setting this parameter
- *Oracle9i User-Managed Backup and Recovery Guide* and [V\\$INSTANCE\\_RECOVERY on page 3-65](#page-504-0) for information on fast-start checkpointing

# **FAST\_START\_MTTR\_TARGET**

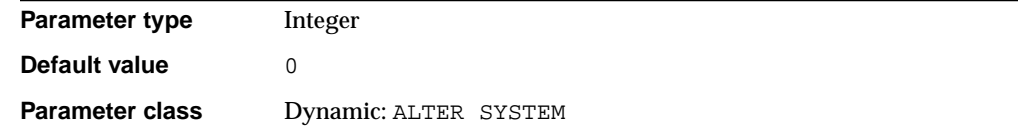

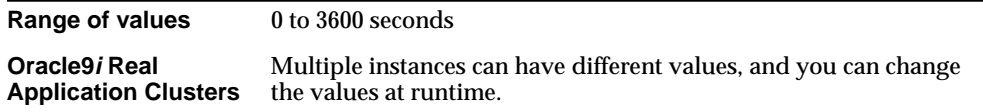

FAST\_START\_MTTR\_TARGET enables you to specify the number of seconds the database takes to perform crash recovery of a single instance. When specified, FAST\_START\_MTTR\_TARGET

- Is overridden by FAST\_START\_IO\_TARGET
- Is overridden by LOG\_CHECKPOINT\_INTERVAL

# **FAST\_START\_PARALLEL\_ROLLBACK**

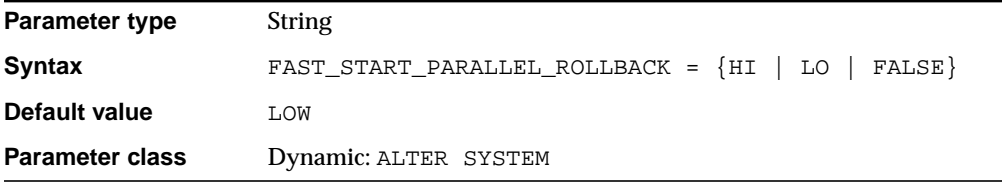

FAST\_START\_PARALLEL\_ROLLBACK determines the maximum number of processes that can exist for performing parallel rollback. This parameter is useful on systems in which some or all of the transactions are long running.

#### **Values:**

- FALSE indicates that parallel rollback is disabled
- LOW limits the number of rollback processes to 2  $*$  CPU\_COUNT
- $\blacksquare$  HIGH limits the number of rollback processes to 4  $*$  CPU\_COUNT

# **FIXED\_DATE**

**Parameter type** String

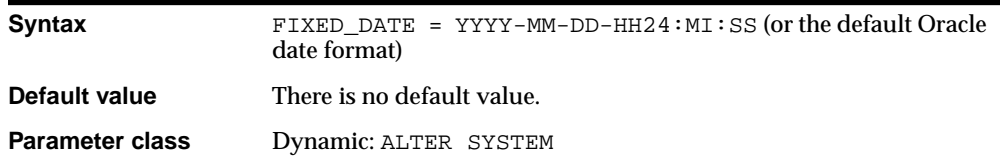

FIXED\_DATE enables you to set a constant date that SYSDATE will always return instead of the current date. This parameter is useful primarily for testing. The value can be in the format shown above or in the default Oracle date format, without a time.

Specify the value either without quotation marks or with double quotation marks.

**Note:** Do not use single quotation marks.

## **GC\_FILES\_TO\_LOCKS**

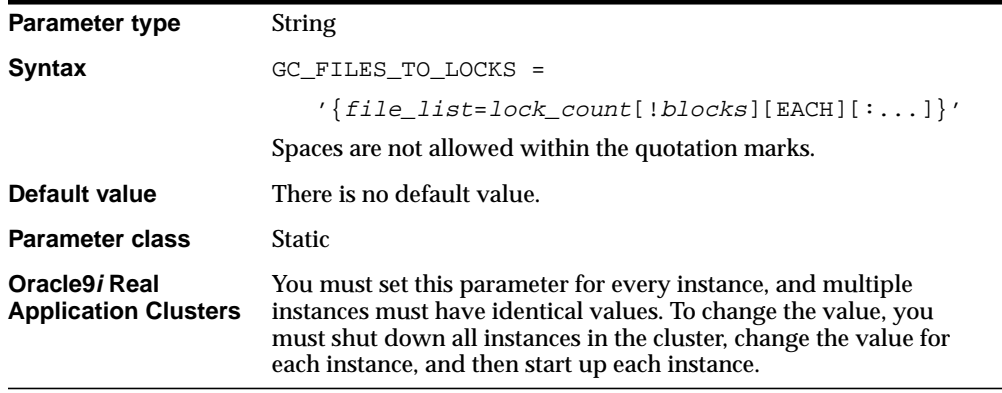

**Note:** Setting this parameter to any value other than the default will disable Cache Fusion processing in Oracle9*i* Real Application Clusters.

GC\_FILES\_TO\_LOCKS is an Oracle9*i* Real Application Clusters parameter that has no effect on an instance running in exclusive mode. It controls the mapping of pre-release 9.0.1 parallel cache management (PCM) locks to datafiles.

### **Values:**

file list

One or more datafiles listed by their file numbers, or ranges of file numbers, with comma separators:

```
filenumber[-filenumber][,filenumber[-filenumber]]...
```
To find the correspondence between filenames and file numbers, query FILE\_ NAME and FILE\_ID columns of the ["DBA\\_DATA\\_FILES" on page 2-123](#page-344-0) data dictionary view.

■ lock count

The number of PCM locks assigned to  $file$  list. By default these locks are fixed. If you set  $lock\$ count to 0, then Oracle uses fine-grain locking for these files and takes locks as needed from the pool of releasable locks.

■ blocks

Specifies the number of contiguous blocks covered by one lock. The default is noncontiguous blocks.

**EACH** 

Indicates that each datafile in  $file$  list is assigned a separate set of lock count PCM locks.

The value of the parameter should be set to cover as many files as possible. Therefore, to avoid performance problems, you should always change GC\_FILES\_ TO\_LOCKS when the size of datafiles change or when new datafiles are added. Doing so requires you to shut down and restart your cluster database.

If the number of PCM locks allocated to a datafile is less than or equal to the number of blocks in a datafile, each of these locks will cover a number of contiguous blocks within the datafile equal to  $b$ locks. If the number of PCM locks assigned to the datafile is larger than its number of blocks, resources will be wasted because some locks will not be covering any blocks.

A colon (:) separates each clause that assigns a number of PCM locks to  $file$ list.

**See Also:** *Oracle9i Real Application Clusters Concepts* and *Oracle9i Real Application Clusters Deployment and Performance* for more information on setting this parameter

## **GLOBAL\_CONTEXT\_POOL\_SIZE**

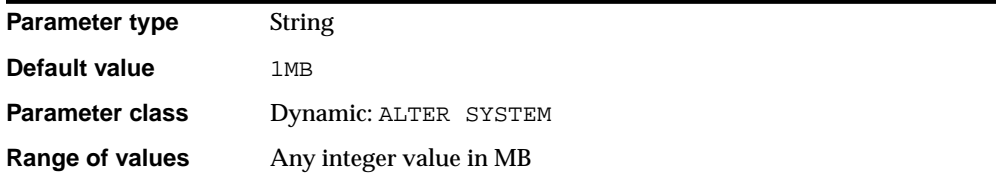

GLOBAL\_CONTEXT\_POOL\_SIZE specifies the amount of memory to allocate in the SGA for storing and managing global application context.

### **GLOBAL\_NAMES**

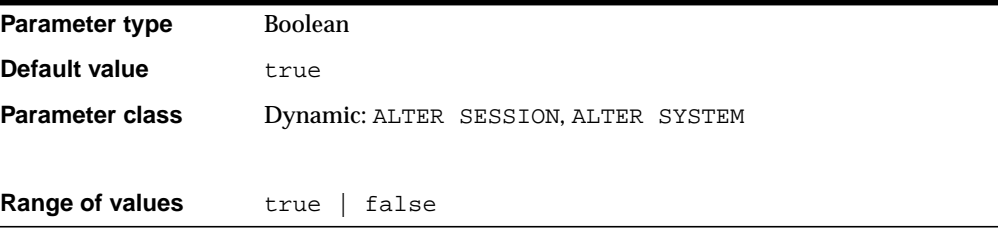

GLOBAL\_NAMES specifies whether a database link is required to have the same name as the database to which it connects. If the value of GLOBAL\_NAMES is false, then no check is performed. If you use or plan to use distributed processing, Oracle Corporation recommends that you set this parameter to true to ensure the use of consistent naming conventions for databases and links in a networked environment.

**See Also:** *Oracle9i Database Administrator's Guide* for more information on setting this parameter

# **HASH\_AREA\_SIZE**

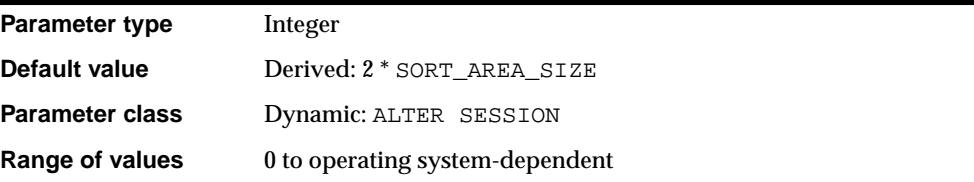

**Note:** Oracle does not recommend using the HASH\_AREA\_SIZE parameter unless the instance is configured with the shared server option. Oracle recommends that you enable automatic sizing of SQL working areas by setting PGA\_AGGREGATE\_TARGET instead. HASH\_AREA\_SIZE is retained for backward compatibility.

HASH\_AREA\_SIZE is relevant to parallel execution operations and to the query portion of DML or DDL statements. It specifies the maximum amount of memory, in bytes, to be used for hash joins.

#### **See Also:**

- *Oracle9i Database Concepts* for information on hash joins in general
- *Oracle9i Database Performance Guide and Reference* for information on calculating an appropriate value for this parameter

### **HASH\_JOIN\_ENABLED**

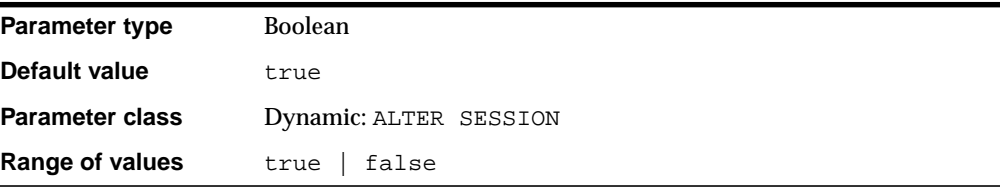

HASH\_JOIN\_ENABLED specifies whether the optimizer should consider using a hash join as a join method. If set to false, then hashing is not available as a join
method. If set to true, then the optimizer compares the cost of a hash join with other types of joins, and chooses hashing if it gives the best cost. Oracle Corporation recommends that you set this parameter to true for all data warehousing applications.

# **HI\_SHARED\_MEMORY\_ADDRESS**

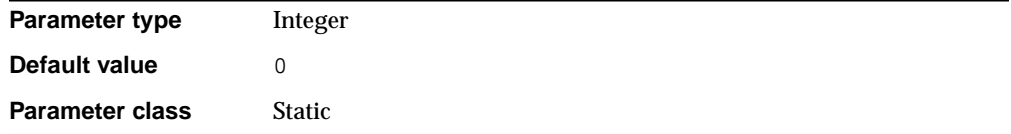

HI\_SHARED\_MEMORY\_ADDRESS specifies the starting address at runtime of the system global area (SGA). It is ignored on platforms that specify the SGA's starting address at linktime.

On 64-bit platforms, use HI\_SHARED\_MEMORY\_ADDRESS to specify the high-order 32 bits of a 64-bit address. Use SHARED\_MEMORY\_ADDRESS to specify the low-order 32 bits of the address (see ["SHARED\\_MEMORY\\_ADDRESS" on page 1-155\)](#page-200-0). If both parameters are 0 or unspecified, the SGA address defaults to a platform-specific location.

## **HS\_AUTOREGISTER**

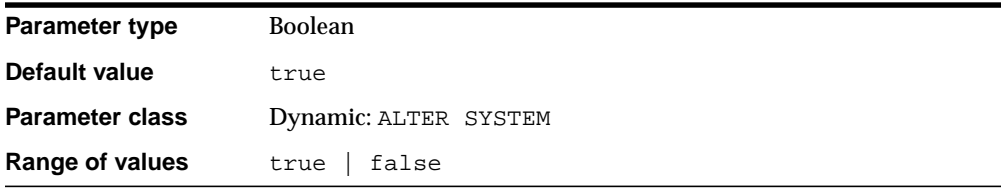

HS\_AUTOREGISTER enables or disables automatic self-registration of Heterogeneous Services (HS) agents. When enabled, information is uploaded into the server's data dictionary to describe a previously unknown agent class or a new agent version.

Oracle Corporation recommends that you set this parameter to true. Oracle incurs less overhead when establishing subsequent connections through the same agent if self-registered information is available in the server's data dictionary.

**See Also:** *Oracle9i Heterogeneous Connectivity Administrator's Guide* for more information on HS agents

## **IFILE**

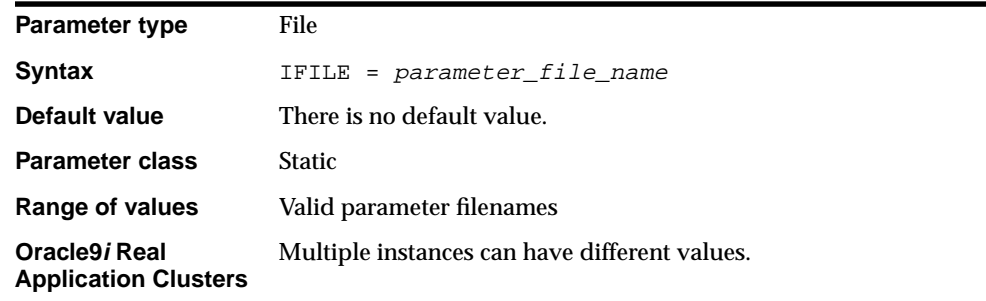

Use IFILE to embed another parameter file within the current parameter file. For example:

IFILE = COMMON.ORA

You can have up to three levels of nesting. In this example, the file COMMON.ORA could contain a second IFILE parameter for the file COMMON2. ORA, which could contain a third IFILE parameter for the file GCPARMS.ORA. You can also include multiple parameter files in one parameter file by listing IFILE several times with different values:

IFILE = DBPARMS.ORA IFILE = GCPARMS.ORA IFILE = LOGPARMS.ORA

> **Note:** You must list multiple entries on contiguous lines of the parameter file.

## **INSTANCE\_GROUPS**

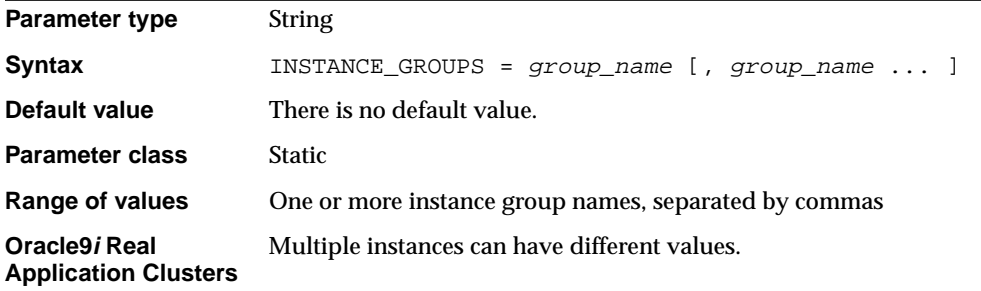

INSTANCE\_GROUPS is an Oracle9*i* Real Application Clusters parameter that you can specify only in parallel mode. Used in conjunction with the PARALLEL\_ INSTANCE\_GROUP parameter, it lets you restrict parallel query operations to a limited number of instances.

This parameter specifies one or more instance groups and assigns the current instance to those groups. If one of the specified groups is also specified in the PARALLEL\_INSTANCE\_GROUP parameter, then Oracle allocates query processes for a parallel operation from this instance.

### **See Also:**

- *Oracle9i Real Application Clusters Administration* for more information on parallel query execution in an Oracle9*i* Real Application Clusters environment
- ["PARALLEL\\_INSTANCE\\_GROUP" on page 1-128](#page-173-0)

## **INSTANCE\_NAME**

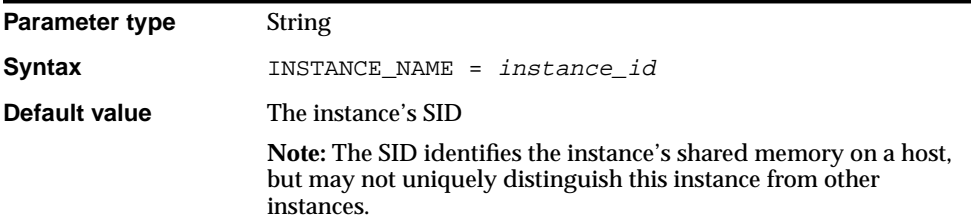

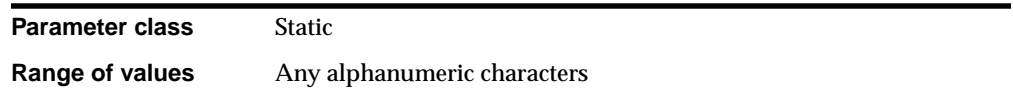

In an Oracle9*i* Real Application Clusters environment, multiple instances can be associated with a single database service. Clients can override Oracle's connection load balancing by specifying a particular instance by which to connect to the database. INSTANCE\_NAME specifies the unique name of this instance.

In a single-instance database system, the instance name is usually the same as the database name.

**See Also:** *Oracle9i Real Application Clusters Administration* and *Oracle Net Services Administrator's Guide* for more information

## **INSTANCE\_NUMBER**

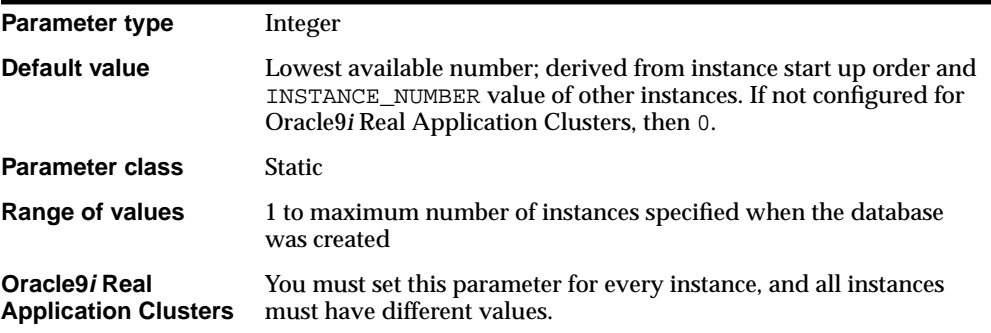

INSTANCE\_NUMBER is an Oracle9*i* Real Application Clusters parameter that can be specified in parallel mode or exclusive mode. It specifies a unique number that maps the instance to one free list group for each database object created with storage parameter FREELIST GROUPS.

The INSTANCE parameter of the ALTER TABLE ... ALLOCATE EXTENT statement assigns an extent to a particular free list group. If you set INSTANCE\_ NUMBER to the value specified for the INSTANCE parameter, the instance uses that extent for inserts and for updates that expand rows.

The practical maximum value of this parameter is the maximum number of instances specified in the CREATE DATABASE statement. The absolute maximum is operating system-dependent.

**See Also:** *Oracle9i Real Application Clusters Administration* for more information

# <span id="page-112-0"></span>**JAVA\_MAX\_SESSIONSPACE\_SIZE**

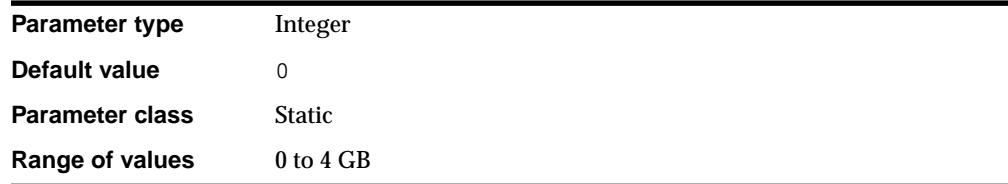

Java session space is the memory that holds Java state from one database call to another. JAVA\_MAX\_SESSIONSPACE\_SIZE specifies (in bytes) the maximum amount of session space made available to a Java program executing in the server. When a user's session-duration Java state attempts to exceed this amount, the Java virtual machine kills the session with an out-of-memory failure.

### **See Also:**

- *Oracle9i Java Developer's Guide*
- ["JAVA\\_SOFT\\_SESSIONSPACE\\_LIMIT" on page 1-68](#page-113-0)

## **JAVA\_POOL\_SIZE**

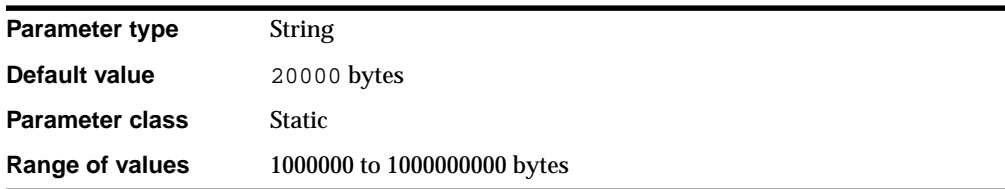

JAVA\_POOL\_SIZE specifies the size (in bytes) of the Java pool, from which the Java memory manager allocates most Java state during runtime execution. This memory includes the shared in-memory representation of Java method and class definitions, as well as the Java objects that are migrated to the Java session space at end-of-call.

**See Also:** *Oracle9i Java Developer's Guide* for information on adjusting this parameter

# <span id="page-113-0"></span>**JAVA\_SOFT\_SESSIONSPACE\_LIMIT**

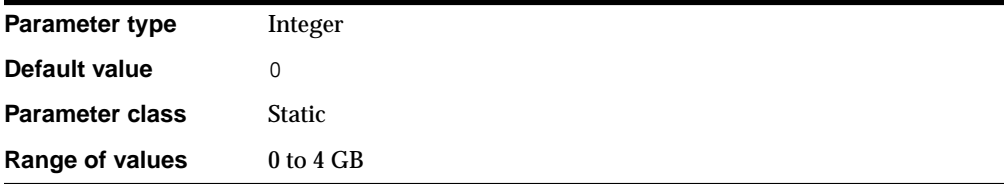

Java session space is the memory that holds Java state from one database call to another. JAVA\_SOFT\_SESSIONSPACE\_LIMIT specifies (in bytes) a **soft limit** on Java memory usage in a session, as a means to warn you if a user's session-duration Java state is using too much memory. When a user's session-duration Java state exceeds this size, Oracle generates a warning that goes into the trace files.

### **See Also:**

- *Oracle9i Java Developer's Guide* for more information on this parameter
- ["JAVA\\_MAX\\_SESSIONSPACE\\_SIZE" on page 1-67](#page-112-0)

## **JOB\_QUEUE\_PROCESSES**

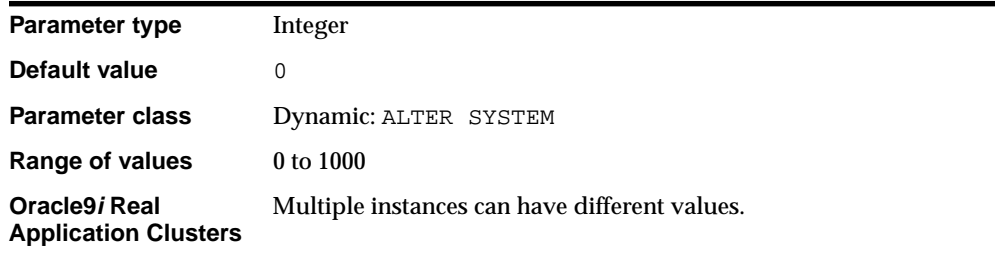

JOB\_QUEUE\_PROCESSES specifies the maximum number of processes that can be created for the execution of jobs. It specifies the number of job queue processes per instance (J000, ... J999). Replication uses job queues for data refreshes. Advanced

queuing uses job queues for message propagation. You can create user job requests through the DBMS\_JOB utility.

Some job queue requests are created automatically. An example is refresh support for materialized views. If you wish to have your materialized views updated automatically, you must set JOB\_QUEUE\_PROCESSES to a value of one or higher.

### **See Also:**

- *Oracle9i Replication* and *Oracle9i Data Warehousing Guide* for more information on managing materialized views
- *Oracle9i Application Developer's Guide Advanced Queuing* for more information on message propagation

## **LARGE\_POOL\_SIZE**

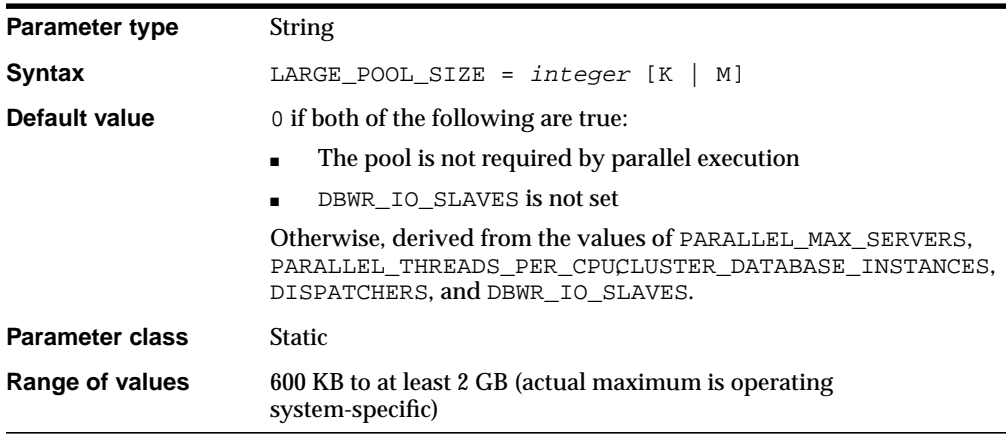

LARGE POOL SIZE lets you specify the size (in bytes) of the large pool allocation heap. The large pool allocation heap is used in shared server systems for session memory, by parallel execution for message buffers, and by backup processes for disk I/O buffers. (Parallel execution allocates buffers out of the large pool only when PARALLEL AUTOMATIC TUNING is set to true.)

**Caution:** When Oracle derives a default value, it adds 250K for each session for the shared server if DISPATCHERS is configured. The final derived value also includes a port-specific amount of memory for backup I/O buffers. The total derived default value can either be too large to allocate or can cause performance problems. In that case, set LARGE\_POOL\_SIZE to a number sufficiently small so that the database can start.

You can specify the value of this parameter using a number, optionally followed by K or M to specify kilobytes or megabytes, respectively. If you do not specify K or M, then the number is taken as bytes.

**See Also:** *Oracle9i Database Performance Guide and Reference* and *Oracle9i Database Migration* for more information on setting this parameter

# <span id="page-115-0"></span>**LICENSE\_MAX\_SESSIONS**

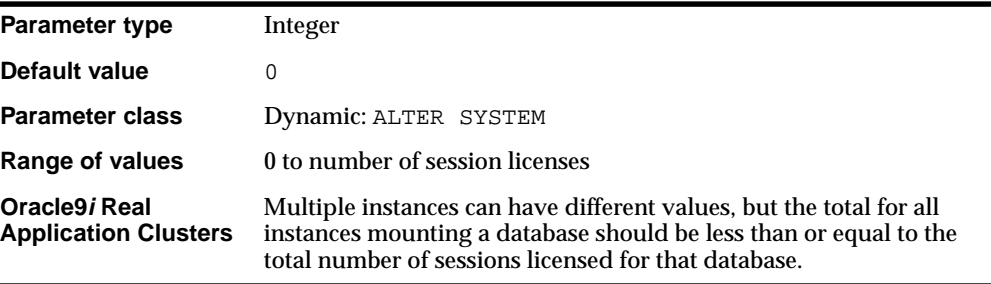

LICENSE\_MAX\_SESSIONS specifies the maximum number of concurrent user sessions allowed. When this limit is reached, only users with the RESTRICTED SESSION privilege can connect to the database. Users who are not able to connect receive a warning message indicating that the system has reached maximum capacity.

A zero value indicates that concurrent usage (session) licensing is not enforced. If you set this parameter to a nonzero number, you might also want to set LICENSE\_ SESSIONS\_WARNING (see ["LICENSE\\_SESSIONS\\_WARNING" on page 1-71](#page-116-0)).

Do not enable both concurrent usage licensing and user licensing. Set either LICENSE\_MAX\_SESSIONS or LICENSE\_MAX\_USERS to zero.

> **See Also:** *Oracle9i Database Administrator's Guide* for more information on setting this parameter

# **LICENSE\_MAX\_USERS**

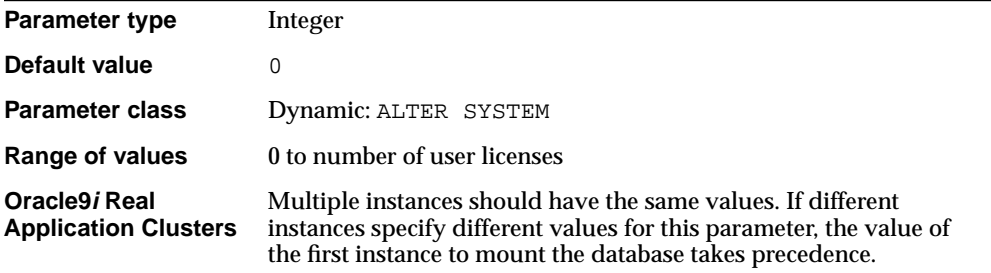

LICENSE\_MAX\_USERS specifies the maximum number of users you can create in the database. When you reach this limit, you cannot create more users. You can, however, increase the limit.

Do not enable both concurrent usage (session) licensing and user licensing. Set either LICENSE\_MAX\_SESSIONS or LICENSE\_MAX\_USERS to zero.

> **See Also:** *Oracle9i Database Administrator's Guide* for more information on setting this parameter

# <span id="page-116-0"></span>**LICENSE\_SESSIONS\_WARNING**

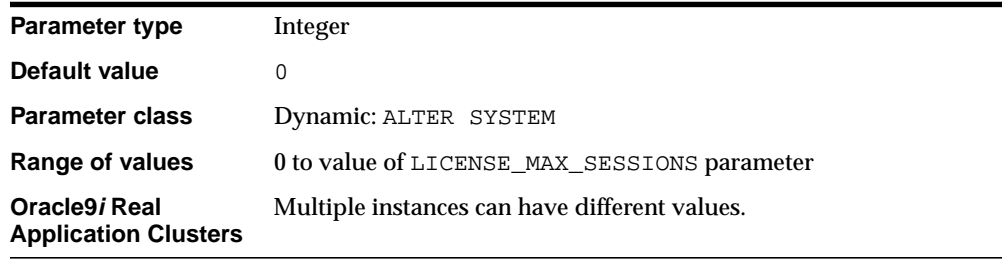

LICENSE SESSIONS WARNING specifies a warning limit on the number of concurrent user sessions. When this limit is reached, additional users can connect, but Oracle writes a message in the alert file for each new connection. Users with RESTRICTED SESSION privilege who connect after the limit is reached receive a warning message stating that the system is nearing its maximum capacity.

If this parameter is set to zero, no warning is given as you approach the concurrent usage (session) limit. If you set this parameter to a nonzero number, you should also set LICENSE\_MAX\_SESSIONS (see ["LICENSE\\_MAX\\_SESSIONS" on page 1-70\)](#page-115-0).

### **See Also:**

- *Oracle9i Database Administrator's Guide* for more information on setting this parameter
- *Oracle9i Real Application Clusters Administration* for more information on calculating an appropriate value for this parameter

## <span id="page-117-0"></span>**LOCAL\_LISTENER**

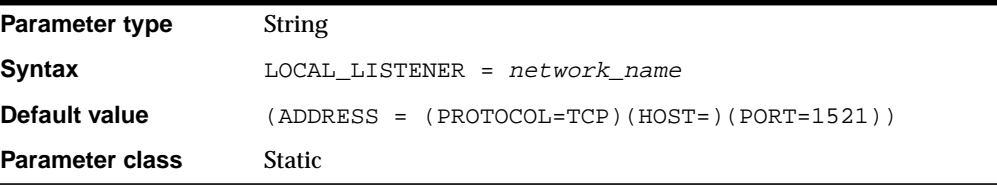

LOCAL\_LISTENER specifies a network name that resolves to an address or address list of Oracle Net local listeners (that is, listeners that are running on the same machine as this instance). The address or address list is specified in the TNSNAMES.ORA file or other address repository as configured for your system.

#### **See Also:**

- *Oracle9i Database Concepts* for more information about instances, listener processes, and dispatcher processes
- *Oracle Net Services Administrator's Guide* and your operating system-specific Oracle documentation for more information about specifying network addresses for the protocols on your system

# **LOCK\_NAME\_SPACE**

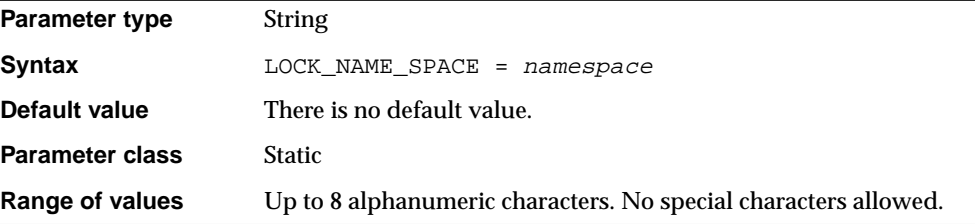

LOCK\_NAME\_SPACE specifies the namespace that the distributed lock manager (DLM) uses to generate lock names. Consider setting this parameter if a standby or clone database has the same database name on the same cluster as the primary database.

If the standby database resides on the same file system as the primary database, set LOCK\_NAME\_SPACE in the standby initialization parameter file to a distinct value such as the following:

LOCK\_NAME\_SPACE = standby

# **LOCK\_SGA**

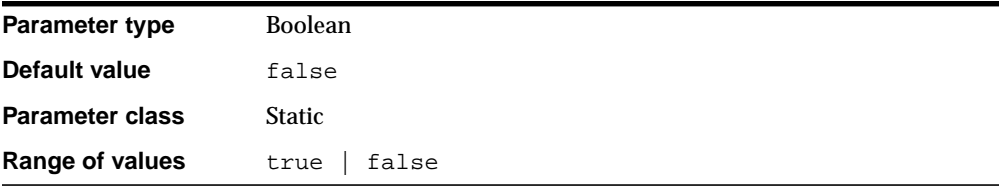

LOCK\_SGA locks the entire SGA into physical memory. It is usually advisable to lock the SGA into real (physical) memory, especially if the use of virtual memory would include storing some of the SGA using disk space. This parameter is ignored on platforms that do not support it.

# **LOG\_ARCHIVE\_DEST**

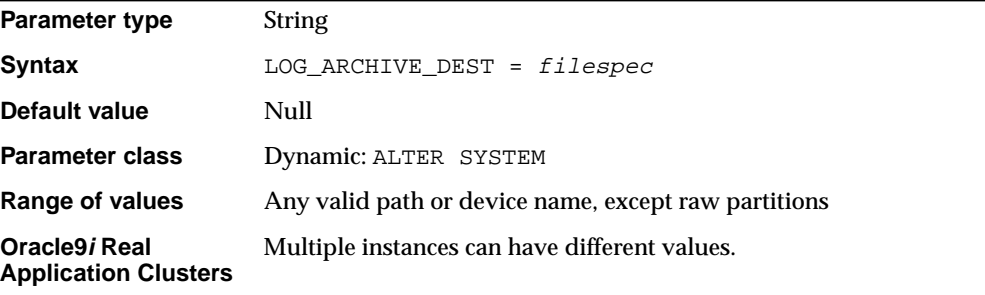

**Note:** For Enterprise Edition users, this parameter has been deprecated in favor of the LOG\_ARCHIVE\_DEST\_n parameters. If Oracle Enterprise Edition is not installed or it is installed, but you have not specified any LOG\_ARCHIVE\_DEST\_n parameters, this parameter is valid.

LOG ARCHIVE DEST is applicable only if you are running the database in ARCHIVELOG mode or are recovering a database from archived redo logs. LOG\_ ARCHIVE\_DEST is incompatible with the LOG\_ARCHIVE\_DEST\_n parameters, and must be defined as the null string ("") or (') when any  $LOG\_ARCHIVE\_DEF\_n$ parameter has a value other than a null string. Use a text string to specify the default location and root of the disk file or tape device when archiving redo log files. (Archiving to tape is not supported on all operating systems.) The value cannot be a raw partition.

If LOG ARCHIVE DEST is not explicitly defined and all the LOG ARCHIVE DEST n parameters have null string values, LOG\_ARCHIVE\_DEST is set to an operating system-specific default value on instance startup.

To override the destination that this parameter specifies, either specify a different destination for manual archiving or use the SQL\*Plus statement ARCHIVE LOG START filespec for automatic archiving, where filespec is the new archive destination. To permanently change the destination, use the statement ALTER SYSTEM SET LOG ARCHIVE DEST =  $filespec$ , where filespec is the new archive destination.

Neither LOG\_ARCHIVE\_DEST nor LOG\_ARCHIVE\_FORMAT have to be complete file or directory specifiers themselves; they only need to form a valid file path after the variables are substituted into LOG\_ARCHIVE\_FORMAT and the two parameters are concatenated together.

### **See Also:**

- *Oracle9i User-Managed Backup and Recovery Guide*
- ["LOG\\_ARCHIVE\\_DUPLEX\\_DEST" on page 1-78,](#page-123-0) ["LOG\\_](#page-126-0) [ARCHIVE\\_MIN\\_SUCCEED\\_DEST" on page 1-81](#page-126-0), and ["V\\$ARCHIVE\\_DEST" on page 3-5](#page-444-0) for more information on setting this parameter
- Your Oracle operating system-specific documentation for the default value and for an example of how to specify the destination path or filename using LOG\_ARCHIVE\_DEST

# <span id="page-120-0"></span>**LOG\_ARCHIVE\_DEST\_<sup>n</sup>**

**Parameter type** String

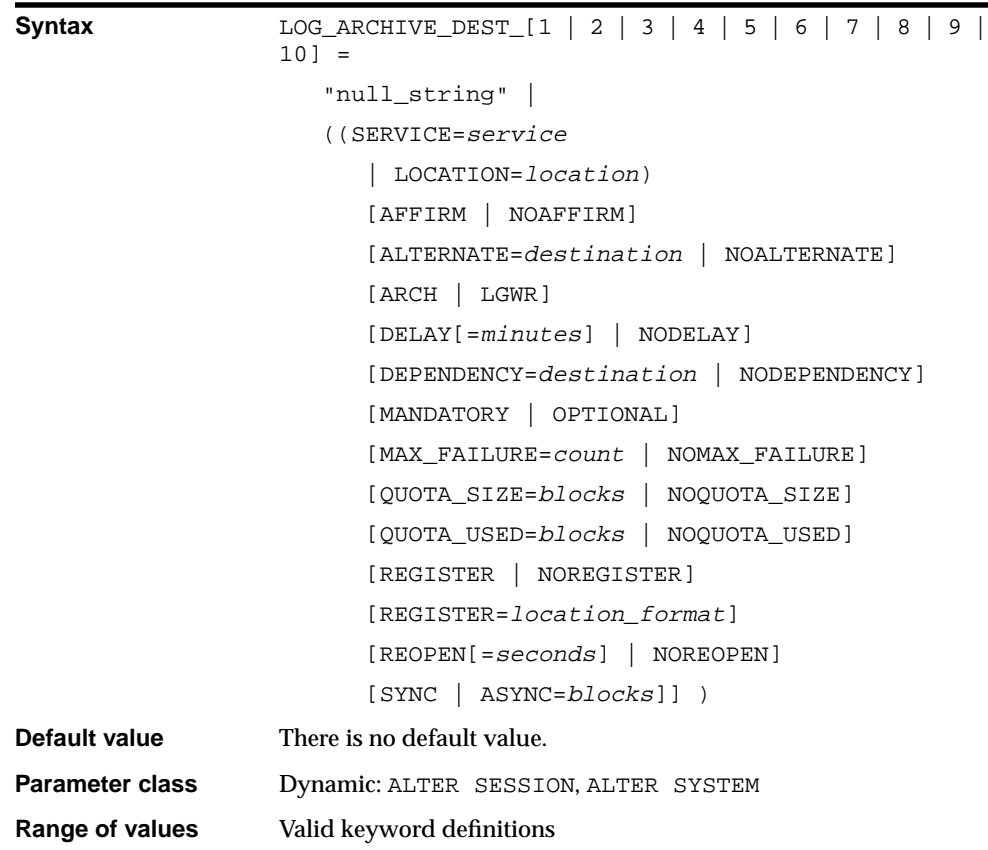

**Note:** This parameter is valid only if you have installed Oracle Enterprise Edition. You may continue to use LOG\_ARCHIVE\_DEST if you have installed Oracle Enterprise Edition. However, you cannot use both LOG\_ARCHIVE\_DEST\_n and LOG\_ARCHIVE\_ DEST, as they are not compatible.

 $\overline{\phantom{0}}$ 

The LOG\_ARCHIVE\_DEST\_n parameters (where  $n = 1, 2, 3, ...$  10) define up to ten archive log destinations. The parameter integer suffix is defined as the **handle** displayed by the V\$ARCHIVE\_DEST dynamic performance view.

### **Values:**

■ SERVICE

Specifies a standby destination. Oracle Net (IPC or TCP) transmits the archivelog. A standby instance must be associated with the destination. The value represented by tnsnames\_service corresponds to an appropriate service name in tnsnames.ora.

■ LOCATION

Specifies a local file system destination. You must specify this parameter for at least one destination.

**MANDATORY** 

Specifies that archiving to the destination must succeed before the redo log file can be made available for reuse.

■ OPTIONAL

Specifies that successful archiving to the destination is not required before the redo log file can be made available for reuse. If the "must succeed count," set with LOG\_ARCHIVE\_MIN\_SUCCEED\_DEST, is met, the redo logfile is marked for reuse. This is the default.

■ REOPEN

Specifies an interval of time (in seconds) that must pass after an error has been encountered during archiving to the destination before future archives to the destination can be attempted. Future attempts are made when the next redo log file is archived. If a destination is MANDATORY, Oracle Corporation recommends that you specify a REOPEN time that reduces the possibility of primary database shutdown due to lack of available online redo log files.

If you do not specify integer, the default value is 300 seconds. If you do not specify REOPEN, the archiver process will never reopen a destination after an error.

**See Also:** *Oracle9i User-Managed Backup and Recovery Guide* and *Oracle9i Database Administrator's Guide* for more information and examples

# **LOG\_ARCHIVE\_DEST\_STATE\_<sup>n</sup>**

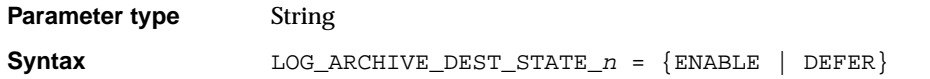

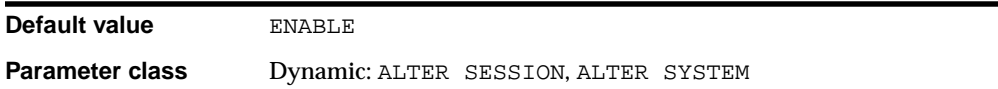

The LOG ARCHIVE DEST STATE n parameters (where  $n = 1, 2, 3, ...$  10) specify the availability state of the corresponding destination. The parameter suffix (1 through 10) specifies one of the ten corresponding LOG\_ARCHIVE\_DEST\_n destination parameters.

### **Values:**

■ ENABLE

Specifies that a valid log archive destination can be used for a subsequent archiving operation (automatic or manual). This is the default.

■ DEFER

Specifies that valid destination information and attributes are preserved, but the destination is excluded from archiving operations until re-enabled.

The  $LOG\_ARCHIVE\_DEST\_STATE\_n$  parameters have no effect on the ENABLE state for the LOG\_ARCHIVE\_DEST or LOG\_ARCHIVE\_DUPLEX\_DEST parameters.

The V\$ARCHIVE\_DEST dynamic performance view shows values in use for the current session. The DEST\_ID column of that view corresponds to the archive destination suffix <sup>n</sup>.

### **See Also:**

- *Oracle9i User-Managed Backup and Recovery Guide* and *Oracle9i Database Administrator's Guide* for more information and examples
- ["V\\$ARCHIVE\\_DEST" on page 3-5.](#page-444-0)

## <span id="page-123-0"></span>**LOG\_ARCHIVE\_DUPLEX\_DEST**

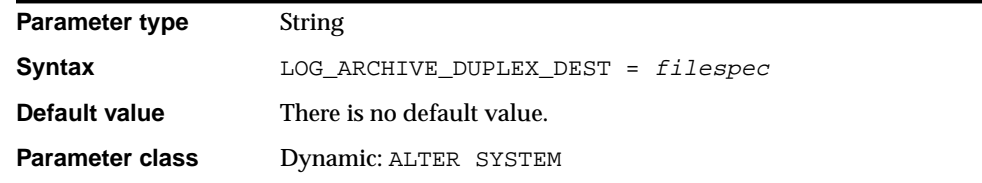

### **Range of values** Either a null string or any valid path or device name, except raw partitions

**Note:** If you are using Oracle Enterprise Edition, this parameter is deprecated in favor of the LOG\_ARCHIVE\_DEST\_n parameters. If Oracle Enterprise Edition is not installed or it is installed but you have not specified any LOG\_ARCHIVE\_DEST\_n parameters, this parameter is valid.

LOG\_ARCHIVE\_DUPLEX\_DEST is similar to the initialization parameter LOG\_ ARCHIVE\_DEST. This parameter specifies a second archive destination: the **duplex** archive destination. This duplex archive destination can be either a must-succeed or a best-effort archive destination, depending on how many archive destinations must succeed (as specified in the LOG\_ARCHIVE\_MIN\_SUCCEED\_DEST parameter).

The default setting of a null string ("") or (' ') indicates that a duplex archive destination does not exist.

### **See Also:**

- ["LOG\\_ARCHIVE\\_DEST\\_n" on page 1-75](#page-120-0)
- ["LOG\\_ARCHIVE\\_MIN\\_SUCCEED\\_DEST" on page 1-81](#page-126-0)
- ["V\\$ARCHIVE\\_DEST" on page 3-5](#page-444-0)

### **LOG\_ARCHIVE\_FORMAT**

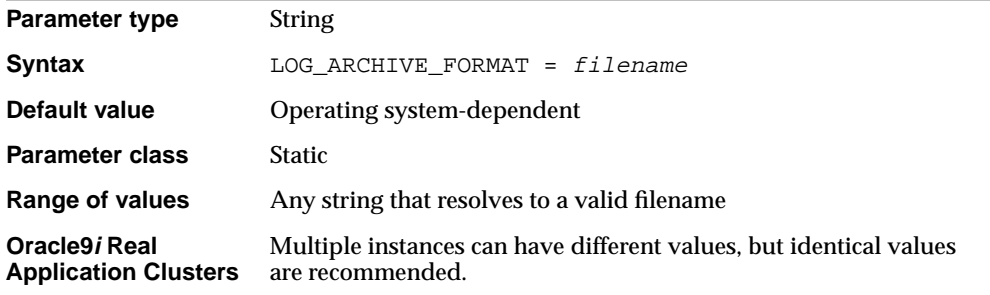

LOG\_ARCHIVE\_FORMAT is applicable only if you are using the redo log in ARCHIVELOG mode. Use a text string and variables to specify the default filename format when archiving redo log files. The string generated from this format is appended to the string specified in the LOG\_ARCHIVE\_DEST parameter.

The following variables can be used in the format:

- **%s** log sequence number
- **%S** log sequence number, zero filled
- **%t** thread number
- **%T** thread number, zero filled

Using uppercase letters for the variables (for example, %S) causes the value to be fixed length and padded to the left with zeros. An example of specifying the archive redo log filename format follows:

LOG\_ARCHIVE\_FORMAT = "LOG%s\_%t.ARC"

Neither LOG\_ARCHIVE\_DEST nor LOG\_ARCHIVE\_FORMAT have to be complete file or directory specifiers themselves; they only need to form a valid file path after the variables are substituted into LOG\_ARCHIVE\_FORMAT and the two parameters are concatenated together.

#### **See Also:**

- *Oracle9i User-Managed Backup and Recovery Guide* and *Oracle9i Real Application Clusters Administration* for more information on setting this parameter
- Your operating system- specific Oracle documentation for the default value and range of values for LOG\_ARCHIVE\_FORMAT

## **LOG\_ARCHIVE\_MAX\_PROCESSES**

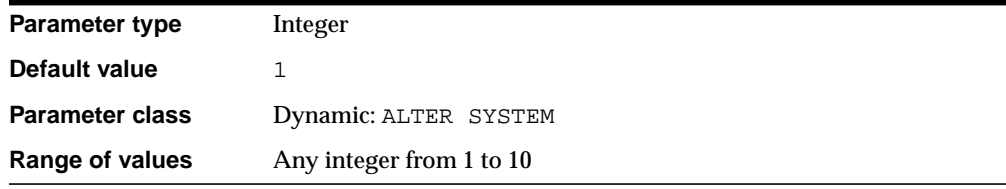

LOG\_ARCHIVE\_MAX\_PROCESSES specifies the number of archiver background processes (ARC0 through ARC9) Oracle initially invokes.

- If the LOG ARCHIVE START initialization parameter has the value true, this value is evaluated at instance startup.
- Otherwise, this parameter is evaluated when the archiver process is first invoked by SQL\*Plus or SQL syntax.

The actual number of archiver processes in use may vary subsequently based on archive workload.

**See Also:** *Oracle9i Database Concepts*

# <span id="page-126-0"></span>**LOG\_ARCHIVE\_MIN\_SUCCEED\_DEST**

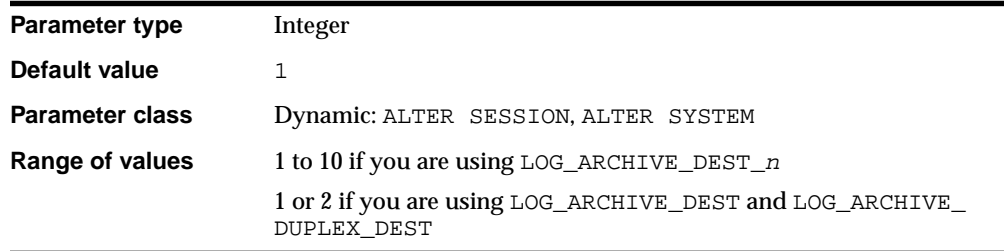

LOG\_ARCHIVE\_MIN\_SUCCEED\_DEST defines the minimum number of destinations that must succeed in order for the online logfile to be available for reuse.

**If you are using the LOG\_ARCHIVE\_DEST\_n parameters and automatic** archiving is enabled, the value of this parameter cannot exceed either of the following:

- The total number of destinations

- The number of enabled, valid destinations specified as MANDATORY plus the number of enabled, valid non-standby destinations specified as OPTIONAL

■ If you are using LOG\_ARCHIVE\_DEST and LOG\_ARCHIVE\_DUPLEX\_DEST and automatic archiving is enabled, a value of 1 specifies that the destination specified in LOG\_ARCHIVE\_DEST must succeed. A value of 2 specifies that the destinations specified in both parameters must succeed.

If the value of this parameter is less than the number of enabled, valid MANDATORY destinations, this parameter is ignored in favor of the MANDATORY destination

count. If the value is more than the number of enabled, valid MANDATORY destinations, some of the enabled, valid OPTIONAL non-standby destinations are treated as MANDATORY.

You cannot set a value for this parameter dynamically if LOG\_ARCHIVE\_DEST or LOG\_ARCHIVE\_DUPLEX\_DEST are in use. However, you can switch dynamically from one system to the other using ALTER SYSTEM, as follows:

- **1.** Set LOG\_ARCHIVE\_MIN\_SUCCEED\_DEST to 1.
- **2.** Set the value of LOG\_ARCHIVE\_DEST and LOG\_ARCHIVE\_DUPLEX\_DEST to the null string.
- **3.** Set the desired number of destinations for the LOG\_ARCHIVE\_DEST\_n parameters.
- **4. Reset LOG\_ARCHIVE\_MIN\_SUCCEED\_DEST to the desired value.**

### **See Also:**

- *Oracle9i Database Administrator's Guide* for more information on setting this parameter
- ["LOG\\_ARCHIVE\\_DEST\\_n" on page 1-75](#page-120-0), "LOG\_ARCHIVE DUPLEX DEST" on page 1-78, and ["V\\$ARCHIVE\\_DEST" on](#page-444-0) [page 3-5](#page-444-0) for information on related parameters

## **LOG\_ARCHIVE\_START**

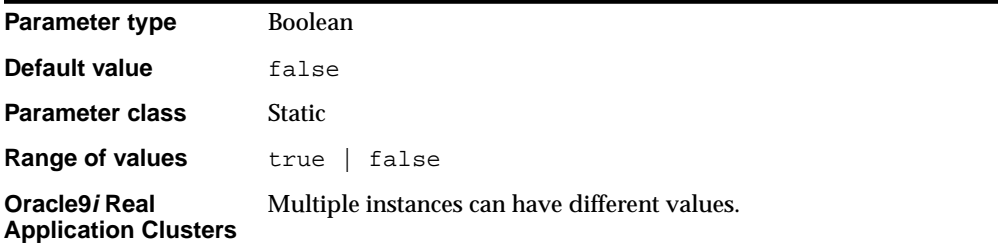

LOG ARCHIVE START is applicable only when you use the redo log in ARCHIVELOG mode. It indicates whether archiving should be automatic or manual when the instance starts up.

### **Values:**

■ true

Indicates that archiving is automatic

false

Indicates that the database administrator will archive filled redo log files manually

The SQL\*Plus statements ARCHIVE LOG START or ARCHIVE LOG STOP override this parameter.

In ARCHIVELOG mode, if all online redo log files fill without being archived, Oracle issues an error and suspends instance operations until the necessary archiving is performed. This delay is more likely if you use manual archiving. You can reduce its likelihood by increasing the number of online redo log files.

To use ARCHIVELOG mode while creating a database, set this parameter to true. Normally, a database is created in NOARCHIVELOG mode and then altered to ARCHIVELOG mode after creation.

**See Also:** *Oracle9i Database Administrator's Guide* and *Oracle9i Real Application Clusters Administration*

# **LOG\_ARCHIVE\_TRACE**

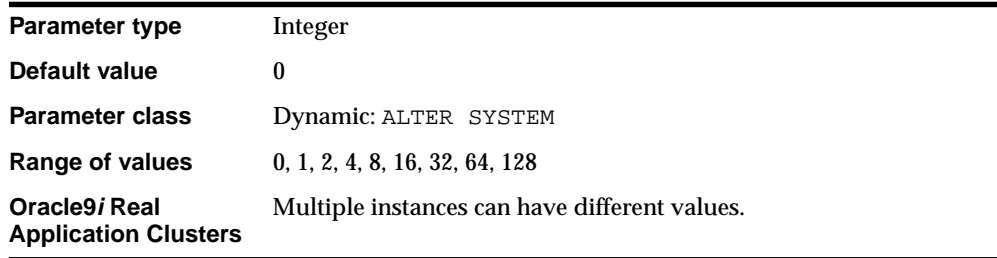

LOG\_ARCHIVE\_TRACE controls output generated by the archivelog process.

This process can be initiated by any of the following:

- An ARC*n* background process (designated as ARC*n* in the output logs)
- An explicit session-invoked foreground process (designated as ARCH in the output logs)

The valid values have the following meanings:

- 0: Disable archivelog tracing (this is the default)
- 1: Track archival of redo log file
- 2: Track archival status of each archivelog destination
- 4: Track archival operational phase
- 8: Track archivelog destination activity
- 16: Track detailed archivelog destination activity
- 32: Track archivelog destination parameter modifications
- 64: Track ARC*n* process state activity
- 128: Track FAL (fetch archived log) server related activities

You can combine tracing levels by adding together the values of the desired tracing levels. For example, a setting of 3 will generate level 1 and level 2 trace output. You can set different values for the primary and standby database.

When this parameter is set to the default value of 0, Oracle will still generate appropriate alert and trace entries in response to error conditions. If you change the value of this parameter dynamically in an ALTER SYSTEM statement, the changes will take effect at the start of the next archivelog operation.

**See Also:** *Oracle9i User-Managed Backup and Recovery Guide*

## **LOG\_BUFFER**

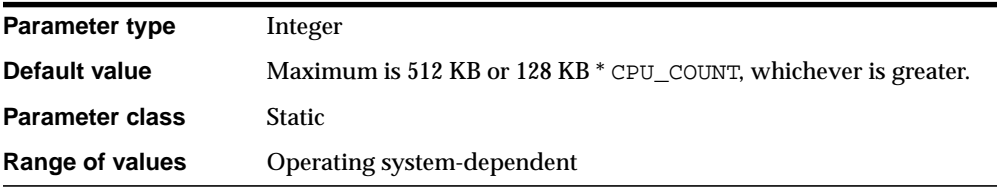

LOG\_BUFFER specifies the amount of memory, in bytes, that Oracle uses when buffering redo entries to a redo log file. Redo log entries contain a record of the changes that have been made to the database block buffers. The LGWR process writes redo log entries from the log buffer to a redo log file.

In general, larger values for LOG\_BUFFER reduce redo log file I/O, particularly if transactions are long or numerous. In a busy system, a value 65536 or higher is reasonable.

### **See Also:**

- *Oracle9i Database Performance Guide and Reference* for more information on setting this parameter
- Your operating system-specific Oracle documentation for the default value and range of values

# **LOG\_CHECKPOINT\_INTERVAL**

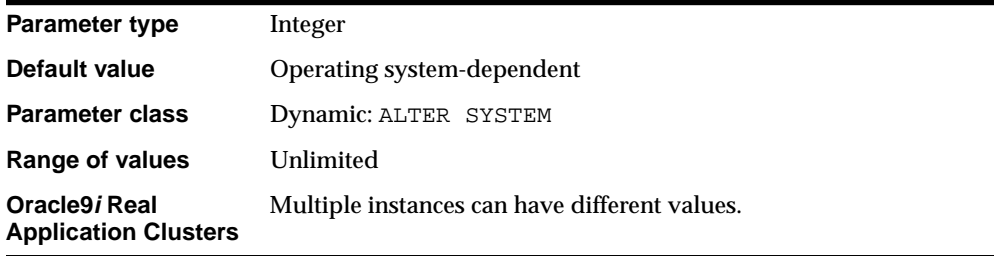

LOG\_CHECKPOINT\_INTERVAL specifies the frequency of checkpoints in terms of the number of redo log file blocks that can exist between an incremental checkpoint and the last block written to the redo log. This number refers to physical operating system blocks, not database blocks.

Regardless of this value, a checkpoint always occurs when switching from one online redo log file to another. Therefore, if the value exceeds the actual redo log file size, checkpoints occur only when switching logs. Checkpoint frequency is one of the factors that influence the time required for the database to recover from an unexpected failure.

### **Notes:**

- Specifying a value of 0 (zero) for LOG\_CHECKPOINT\_ INTERVAL has the same effect as setting the parameter to infinity and causes the parameter to be ignored. Only nonzero values of this parameter are considered meaningful.
- Recovery I/O can also be limited by setting the FAST\_START\_ IO\_TARGET or LOG\_CHECKPOINT\_TIMEOUT parameter or by the size specified for the smallest redo log. For information on which mechanism is controlling checkpointing behavior, query the V\$INSTANCE\_RECOVERY view.

### **See Also:**

- *Oracle9i Database Performance Guide and Reference for more* information on setting this parameter
- ["FAST\\_START\\_IO\\_TARGET" on page 1-56,](#page-101-0) "LOG [CHECKPOINT\\_TIMEOUT" on page 1-86,](#page-131-0) and ["V\\$INSTANCE\\_](#page-504-0) [RECOVERY" on page 3-65](#page-504-0)

## <span id="page-131-0"></span>**LOG\_CHECKPOINT\_TIMEOUT**

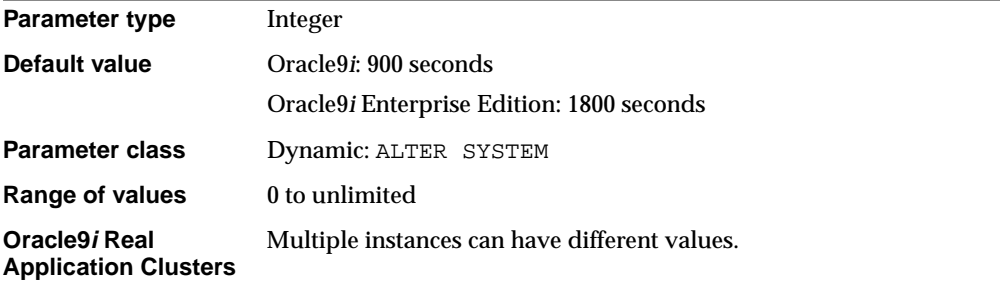

LOG\_CHECKPOINT\_TIMEOUT specifies the amount of time, in seconds, that has passed since the incremental checkpoint at the position where the last write to the redo log (sometimes called the **tail of the log**) occurred. This parameter also signifies that no buffer will remain dirty (in the cache) for more than *integer* seconds. Specifying a value of 0 for the timeout disables time-based checkpoints. Hence, setting the value to 0 is not recommended.

#### **Notes:**

- A checkpoint scheduled to occur because of this parameter is delayed until the completion of the previous checkpoint if the previous checkpoint has not yet completed.
- **Recovery I/O can also be limited by setting the FAST\_START\_** IO\_TARGET or LOG\_CHECKPOINT\_INTERVAL parameter or by the size specified for the smallest redo log. For information on which mechanism is controlling checkpointing behavior, query the V\$INSTANCE\_RECOVERY view.

### **See Also:**

- *Oracle9i Database Performance Guide and Reference* **for more** information on setting this parameter
- ["FAST\\_START\\_IO\\_TARGET" on page 1-56,](#page-101-0) ["LOG\\_](#page-131-0) [CHECKPOINT\\_TIMEOUT" on page 1-86,](#page-131-0) and ["V\\$INSTANCE\\_](#page-504-0) [RECOVERY" on page 3-65](#page-504-0)

## **LOG\_CHECKPOINTS\_TO\_ALERT**

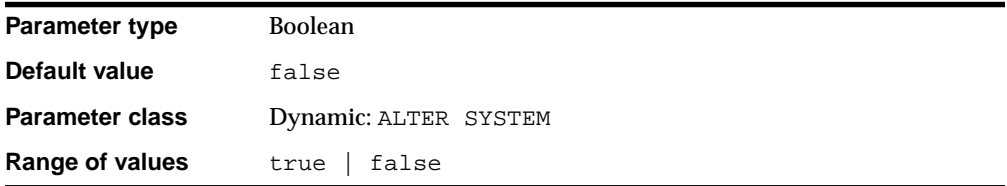

LOG CHECKPOINTS TO ALERT lets you log your checkpoints to the alert file. Doing so is useful for determining whether checkpoints are occurring at the desired frequency.

## **LOG\_FILE\_NAME\_CONVERT**

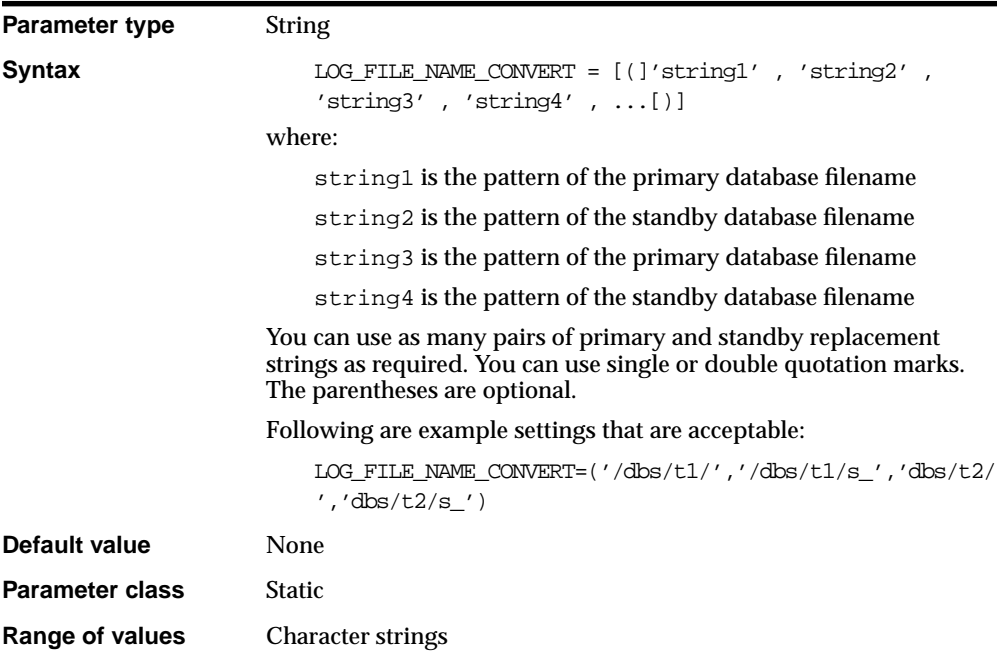

LOG\_FILE\_NAME\_CONVERT converts the filename of a new log file on the primary database to the filename of a log file on the standby database. If you add a log file to the primary database, you must add a corresponding file to the standby database.

If you specify an odd number of strings (the last string has no corresponding replacement string), an error is signalled during startup. If the filename being converted matches more than one pattern in the pattern/replace string list, the first matched pattern takes effect. There is no limit on the number of pairs that you can specify in this parameter (other than the hard limit of the maximum length of multivalue parameters).

When the standby database is updated, this parameter converts the log file name on the primary database to the log file name on the standby database. The file must exist on the standby database and must be writable or the recovery process will halt with an error.

The first string is the pattern found in the log file names on the primary database. The second string is the pattern found in the log file names on the standby database.

You should also use LOG FILE\_NAME\_CONVERT to rename the logfiles in the clone controlfile when setting up the clone database during tablespace point-in-time recovery.

**See Also:** *Oracle9i User-Managed Backup and Recovery Guide* and *Oracle9i Data Guard Concepts and Administration*

## **LOGMNR\_MAX\_PERSISTENT\_SESSIONS**

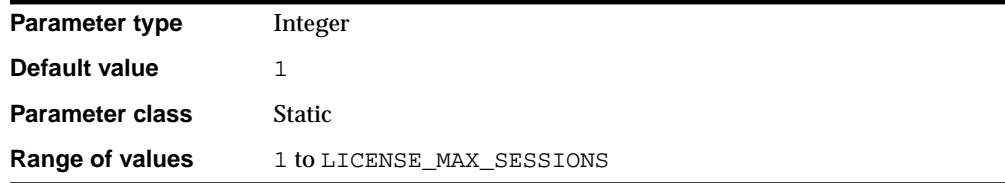

LOGMNR\_MAX\_PERSISTENT\_SESSIONS enables you to specify the maximum number of persistent LogMiner mining sessions (which are LogMiner sessions that are backed up on disk) that are concurrently active when all sessions are mining redo logs generated by standalone instances. This pre-allocates  $2 * LOGMNR_MAX$ PERSISTENT\_SESSIONS MB of contiguous memory in the SGA for use by LogMiner.

LogMiner requires 2 MB of contiguous memory for mining the redo log stream generated by a non-cluster database instance. To mine redo logs generated by an *n*-instance cluster database system, 2 MB of contiguous memory is required for each redo thread (or, a total of 2\**n*). Because persistent LogMiner sessions stage all data in the SGA, read buffers must be allocated in the SGA. The required contiguous memory is allocated at instance startup.

LOGMNR\_MAX\_PERSISTENT\_SESSIONS is normalized for redo logs generated by non-cluster database instances. If you wish to mine a redo log stream generated by a 3-node cluster database instance, you should set this parameter to 3 (because one persistent session mining redo log generated in a 3-node cluster database instance is equivalent to 3 persistent sessions, each with mining redo logs generated by a non-cluster database instance). The memory remains exclusively allocated for LogMiner persistent sessions. This parameter does not affect transient LogMiner sessions that are not backed up on disk and are staged entirely in the Process Global Area (PGA).

**See Also:** *Oracle9i Supplied PL/SQL Packages and Types Reference* for information on the DBMS\_LOGMNR\_SESSION package

## **MAX\_COMMIT\_PROPAGATION\_DELAY**

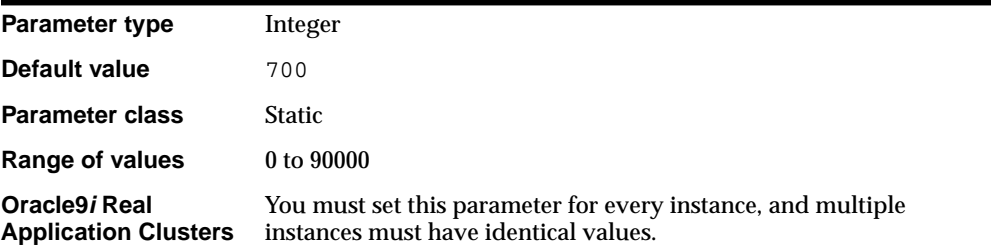

**Caution:** Change this parameter only when it is absolutely necessary to see the most current version of the database when performing a query.

MAX\_COMMIT\_PROPAGATION\_DELAY is an Oracle9*i* Real Application Clusters parameter. This initialization parameter should not be changed except under a limited set of circumstances specific to the cluster database.

This parameter specifies the maximum amount of time allowed before the system change number (SCN) held in the SGA of an instance is refreshed by the log writer process (LGWR). It determines whether the local SCN should be refreshed from the lock value when getting the snapshot SCN for a query. Units are in hundredths of seconds.

Under very unusual circumstances involving rapid updates and queries of the same data from different instances, the SCN might not be refreshed in a timely manner. Setting the parameter to zero causes the SCN to be refreshed immediately after a commit. The default value (700 hundredths of a second, or seven seconds) is an upper bound that allows the preferred existing high performance mechanism to remain in place.

**See Also:** *Oracle9i Real Application Clusters Administration* for more information on setting this parameter

## **MAX\_DISPATCHERS**

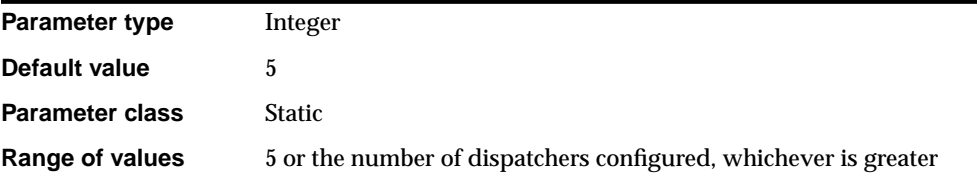

MAX\_DISPATCHERS specifies the maximum number of dispatcher processes allowed to be running simultaneously. The default value applies only if dispatchers have been configured for the system.

The value of MAX\_DISPATCHERS should at least equal the maximum number of concurrent sessions divided by the number of connections for each dispatcher. For most systems, a value of 250 connections for each dispatcher provides good performance.

### **See Also:**

- *Oracle9i Database Performance Guide and Reference* for more information on setting this parameter
- Your operating system-specific Oracle documentation for the default value and range of values

## **MAX\_DUMP\_FILE\_SIZE**

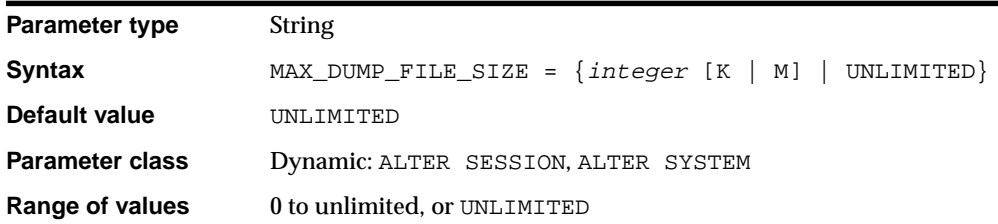

MAX\_DUMP\_FILE\_SIZE specifies the maximum size of trace files (excluding the alert file). Change this limit if you are concerned that trace files may use too much space.

- A numerical value for MAX\_DUMP\_FILE\_SIZE specifies the maximum size in operating system blocks.
- A number followed by a K or M suffix specifies the file size in kilobytes or megabytes.
- The special value string UNLIMITED means that there is no upper limit on trace file size. Thus, dump files can be as large as the operating system permits.

**See Also:** *Oracle9i Database Administrator's Guide* and *Oracle9i Database Performance Guide and Reference* for more information on setting this parameter

## **MAX\_ENABLED\_ROLES**

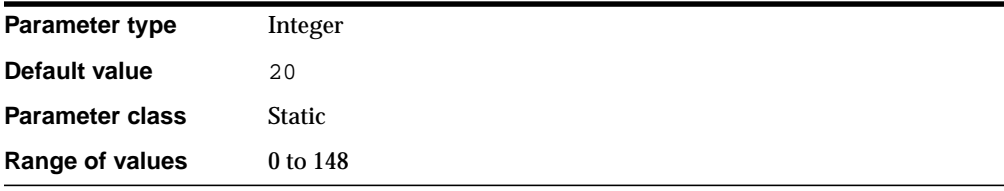

MAX\_ENABLED\_ROLES specifies the maximum number of database roles that users can enable, including roles contained within other roles.

The actual number of roles users can enable is 2 plus the value of MAX\_ENABLED ROLES, because each user has two additional roles, PUBLIC and the user's own role. For example, if MAX\_ENABLED\_ROLES is set to 5, user HR can have seven roles enabled: the five enabled by MAX\_ENABLED\_ROLES, plus PUBLIC and HR.

**See Also:** *Oracle9i Database Administrator's Guide* for more information on setting this parameter

## **MAX\_ROLLBACK\_SEGMENTS**

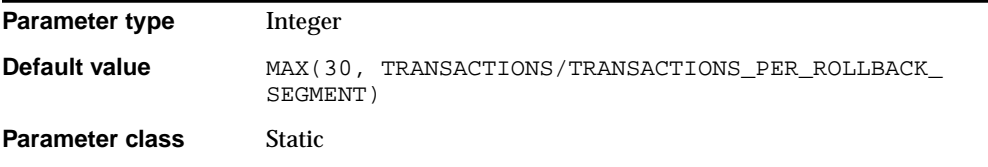

**Range of values** 2 to 65535

MAX\_ROLLBACK\_SEGMENTS specifies the maximum size of the rollback segment cache in the SGA. The number specified signifies the maximum number of rollback segments that can be kept online (that is, status of ONLINE) simultaneously by one instance.

**See Also:** *Oracle9i Database Administrator's Guide* for more information on setting this parameter

# **MAX\_SHARED\_SERVERS**

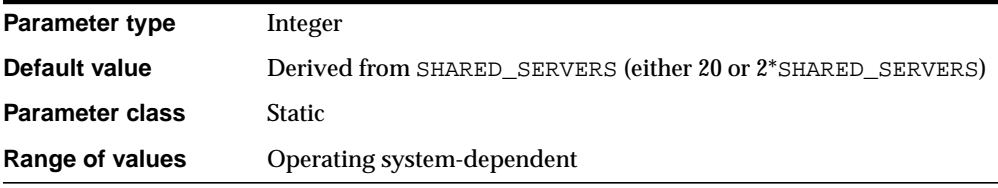

MAX\_SHARED\_SERVERS specifies the maximum number of shared server processes allowed to be running simultaneously. If artificial deadlocks occur too frequently on your system, you should increase the value of MAX\_SHARED\_SERVERS.

### **See Also:**

- *Oracle9i Database Performance Guide and Reference* for more information on setting this parameter
- *Oracle9i Database Concepts* for information on artificial deadlocks
- Your operating system-specific Oracle documentation for the default value and range of values

# **MTS\_CIRCUITS**

**Parameter type** Integer

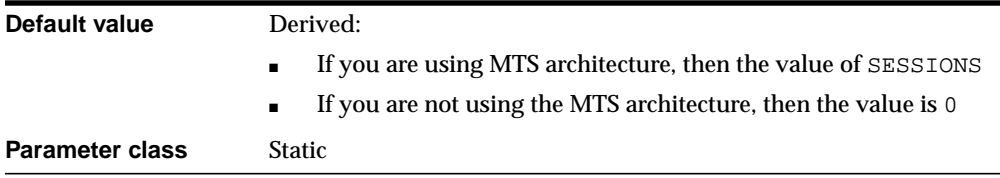

**Note:** This parameter is deprecated in favor of the CIRCUITS parameter. Oracle recommends that you use CIRCUITS instead. MTS\_CIRCUITSis retained for backward compatibility only.

MTS\_CIRCUITS specifies the total number of virtual circuits that are available for inbound and outbound network sessions. It is one of several parameters that contribute to the total SGA requirements of an instance.

### **See Also:**

- *Oracle9i Database Concepts* for more information on memory structures and processes
- ["DB\\_BLOCK\\_BUFFERS" on page 1-33](#page-78-0) and ["TRANSACTIONS"](#page-215-0) [on page 1-170](#page-215-0), which also contribute to SGA requirements

**See Also:** ["CIRCUITS" on page 1-23](#page-68-0)

# **MTS\_DISPATCHERS**

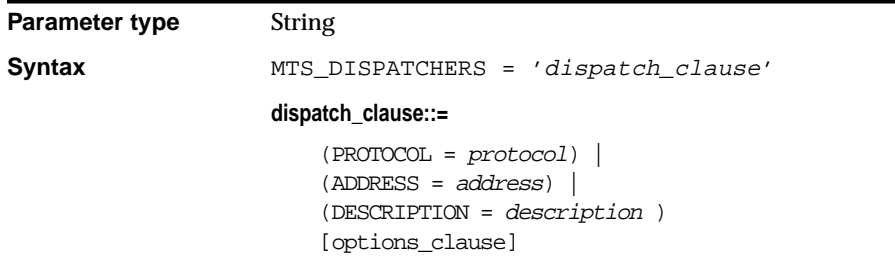

**options\_clause::=**

```
(DISPATHERS = integerSESSIONS = integerCOMNETIONS = integer TICKS = seconds |
                           POOL = \{1 | ON | YES | TRUE | BOTH |({\text{IN} \mid OUT} = ticks) \mid 0 \mid OFF \mid NO \mid FALSE \midticks} |
                           MULTIPLEX = \{1 \mid ON \mid YES \mid TRUE \mid 0 | OFF | NO | FALSE | BOTH | IN | OUT} |
                            LISTENER = tnsname |
                             SERVICE = service |
                            INDEX = integer)Default value There is no default value.
Parameter class Dynamic: ALTER SYSTEM
```
**Note:** This parameter is deprecated in favor of the DISPATCHERS parameter. Oracle recommends that you use DISPATCHERS instead. MTS\_DISPATCHERSis retained for backward compatibility only.

MTS\_DISPATCHERS configures dispatcher processes in the multi-threaded server (MTS) architecture. The parsing software supports a name-value syntax to enable the specification of attributes in a position-independent case-insensitive manner. For example:

```
MTS DISPATCHERS = "(PROTOCOL=TCP)(DISPATCHERS=3)"
```
Specify only one of the following attributes: PROTOCOL, ADDRESS, or DESCRIPTION. If you specify either ADDRESS or DESCRIPTION, you can specify additional network attributes. Doing so supports multi-homed hosts.

### **dispatch\_clause**

PROTOCOL (PRO or PROT)

The network protocol for which the dispatchers will generate a listening end point.

■ ADDRESS (ADD or ADDR)

The network address (in Net8 syntax) of the end point which the dispatchers will listen on. (Includes the protocol.)

■ DESCRIPTION (DES or DESC)

The network description (in Net8 syntax, including the protocol) of the end point on which the dispatchers will listen.

### **options\_clause**

■ DISPATCHERS (DIS or DISP)

An integer specifying the initial number of dispatchers to start. Default is 1.

■ SESSIONS (SES or SESS)

Specifies the maximum number of network sessions to allow for each dispatcher. The default is set by Net8 and is platform-specific.

■ CONNECTIONS (CON or CONN)

An integer specifying the maximum number of network connections to allow for each dispatcher. The default is set by Net8 and is platform-specific.

■ TICKS (TIC or TICK)

Specifies the size of a network tick in seconds. The default is set by Net8 and is platform-specific.

■ POOL (POO)

Enables the Net8 Connection Pooling feature.

- **–** An integer indicates that Connection Pooling is enabled for both incoming and outgoing network connections. The number specified is the timeout in ticks for both incoming and outgoing network connections.
- **–** ON, YES, TRUE, and BOTH indicate that Connection Pooling is enabled for both incoming and outgoing network connections. The default timeout (set by Net8) will be used for both incoming and outgoing network connections.
- **–** IN indicates that Connection Pooling is enabled for incoming network connections. The default timeout (set by Net8) will be used for incoming network connections.
- **–** OUT indicates that Connection Pooling is enabled for outgoing network connections. The default timeout (set by Net8) will be used for outgoing network connections.

**–** NO, OFF, and FALSE indicate that Connection Pooling is disabled for both incoming and outgoing network connections. This is the default.

POOL can also be assigned a name-value string such as: " $(IN=10)$ ", " $(OUT=20)$ ", or "(IN=10)(OUT=20)". In such cases:

- **–** If an IN numeric value is specified, then Connection Pooling is enabled for incoming connections, and the number specified is the timeout in ticks for incoming network connections.
- **–** If an OUT numeric value is specified, then Connection Pooling is enabled for outgoing network connections, and the number specified is the timeout in ticks for outgoing network connections.
- **–** If the numeric value of a specified timeout is 0 or 1, then the default value (set by Net8) will be used.
- MULTIPLEX (MUL or MULT)

Enables the Net8 Network Session Multiplex feature.

- **–** The values 1, ON, YES, TRUE, and BOTH indicate that Network Session Multiplex is enabled for both incoming and outgoing network connections.
- **–** The value IN indicates that Network Session Multiplex is enabled for incoming network connections.
- **–** The value OUT indicates that Network Session Multiplexing is enabled for outgoing network connections.
- **–** The values 0, NO, OFF, and FALSE indicate that Network Session Multiplexing is disabled for both incoming and outgoing network connections. This is the default.
- LISTENER (LIS, LIST)

Specifies the network name of an address or address list of the Net8 listeners with which the dispatchers will register.

The LISTENER attribute facilitates administration of multi-homed hosts. This attribute specifies the appropriate listeners with which the dispatchers will register. The LISTENER attribute overrides the LOCAL\_LISTENER parameter. See ["LOCAL\\_LISTENER" on page 1-72](#page-117-0).

■ SERVICE (SER, SERV)

Specifies the service name that the dispatchers register with the Net8 listeners.

■ INDEX

Use this parameter in an ALTER SYSTEM SET DISPATCHERS statement to indicate which dispatcher you want to modify. (If you specify INDEX in the initialization parameter file, Oracle ignores it.) In an ALTER SYSTEM statement, INDEX specifies the order in which the parameter's values were initialized. The value ranges from 0 (for the first dispatcher process) to one less than the total number of dispatchers you define.

For example, if you specify 3 dispatchers in the initialization parameter file, you would modify the third dispatcher by specifying INDEX=2 in the ALTER SYSTEM statement. You could also add an additional dispatcher in the ALTER SYSTEM statement by specifying INDEX=3.

**See Also:** *Oracle Net Services Administrator's Guide* for more information on setting this parameter

# **MTS\_MAX\_DISPATCHERS**

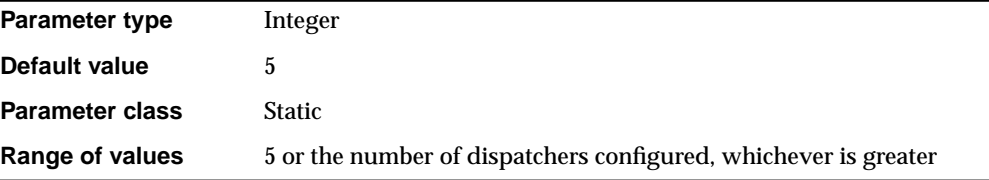

**Note:** This parameter is deprecated in favor of the MAX\_ DISPATCHERS parameter. Oracle recommends that you use MAX\_ DISPATCHERS instead. MTS\_MAX\_DISPATCHERSis retained for backward compatibility only.

MTS\_MAX\_DISPATCHERS specifies the maximum number of dispatcher processes allowed to be running simultaneously. The default value applies only if dispatchers have been configured for the system.

The value of MTS\_MAX\_DISPATCHERS should at least equal the maximum number of concurrent sessions divided by the number of connections for each dispatcher. For most systems, a value of 250 connections for each dispatcher provides good performance.
### **See Also:**

- *Oracle9i Database Performance Guide and Reference* for more information on setting this parameter
- Your operating system-specific Oracle documentation for the default value and range of values

## **MTS\_MAX\_SERVERS**

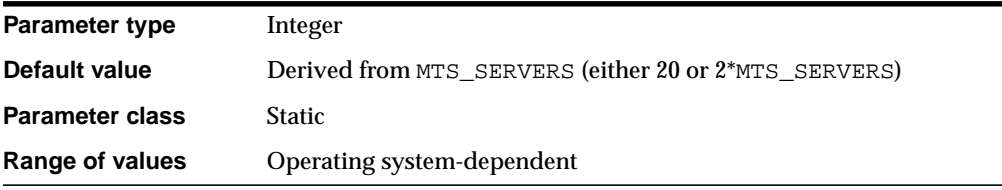

**Note:** This parameter is deprecated in favor of the MAX\_SHARED\_ SERVERS parameter. Oracle recommends that you use MAX\_ SHARED\_SERVERS instead. MTS\_MAX\_SERVERSis retained for backward compatibility only.

MTS MAX SERVERS specifies the maximum number of shared server processes allowed to be running simultaneously. If artificial deadlocks occur too frequently on your system, you should increase the value of MTS\_MAX\_SERVERS.

### **See Also:**

- *Oracle9i Database Performance Guide and Reference* for more information on setting this parameter
- *Oracle9i Database Concepts* for information on artificial deadlocks
- Your operating system-specific Oracle documentation for the default value and range of values

## **MTS\_SERVERS**

**Parameter type** Integer

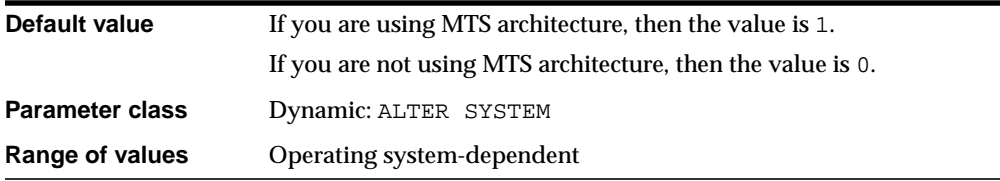

**Note:** This parameter is deprecated in favor of the SHARED\_ SERVERS parameter. Oracle recommends that you use SHARED\_ SERVERS instead. MTS\_SERVERSis retained for backward compatibility only.

MTS\_SERVERS specifies the number of server processes that you want to create when an instance is started up. If system load decreases, this minimum number of servers is maintained. Therefore, you should take care not to set MTS\_SERVERS too high at system startup.

**See Also:** *Oracle9i Database Performance Guide and Reference* for more information on setting this parameter

### **MTS\_SESSIONS**

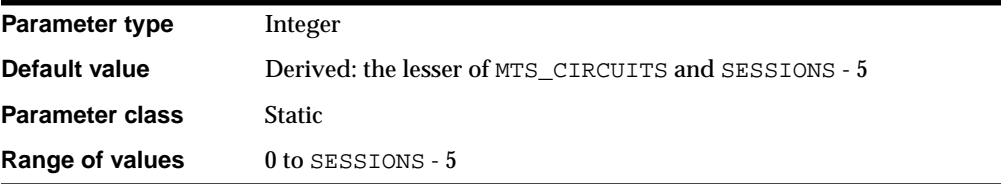

**Note:** This parameter is deprecated in favor of the SHARED\_ SERVER\_SESSIONS parameter. Oracle recommends that you use SHARED\_SERVER\_SESSIONS instead. MTS\_SESSIONSis retained for backward compatibility only.

MTS\_SESSIONS specifies the total number of MTS architecture user sessions to allow. Setting this parameter enables you to reserve user sessions for dedicated servers.

**See Also:** *Oracle9i Database Concepts* for more information on memory structures and processes

### **NLS\_CALENDAR**

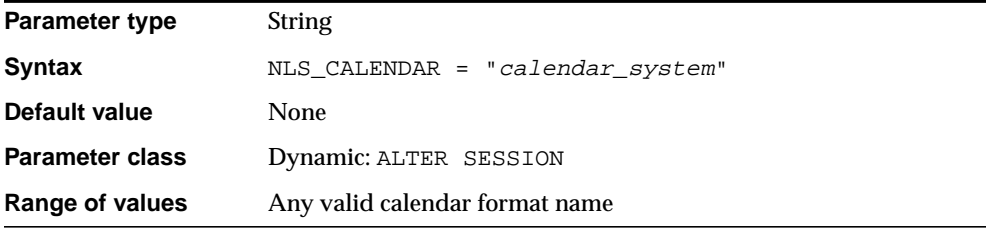

NLS\_CALENDAR specifies which calendar system Oracle uses. It can have one of the following values:

- Arabic Hijrah
- English Hijrah
- Gregorian
- Japanese Imperial
- Persian
- ROC Official (Republic of China)
- Thai Buddha

For example, suppose NLS\_CALENDAR is set to "Japanese Imperial", the date format is "E YY-MM-DD". ("E" is the date format element for the abbreviated era name.) If the date is May 15, 1997, then the SYSDATE is displayed as follows:

```
SELECT SYSDATE FROM DUAL;
SYSDATE
--------
H 09-05-15
```
**See Also:** *Oracle9i Globalization Support Guide* for a listing of available calendar systems

# **NLS\_COMP**

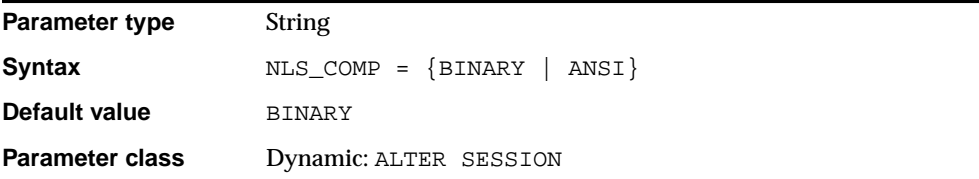

Normally, comparisons in the WHERE clause of queries are binary unless you specify the NLSSORT function. By setting this parameter to ANSI, you indicate that comparisons in the WHERE clause of queries should use the linguistic sort specified in the NLS\_SORT parameter. You must also define an index on the column for which you want linguistic sorts.

**See Also:** *Oracle9i Globalization Support Guide* for more information on setting this parameter

# <span id="page-147-0"></span>**NLS\_CURRENCY**

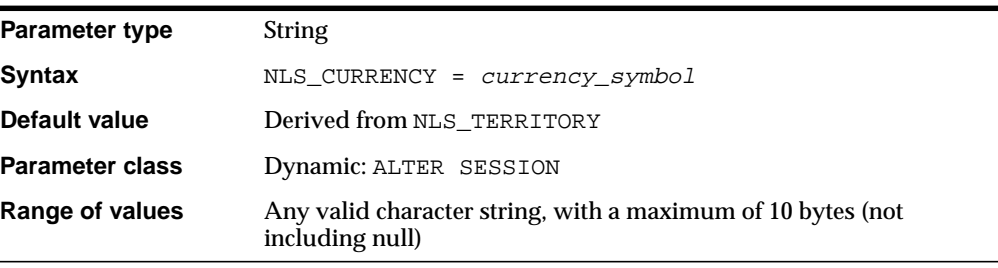

NLS\_CURRENCY specifies the string to use as the local currency symbol for the L number format element. The default value of this parameter is determined by NLS\_ TERRITORY.

### **See Also:**

- *Oracle9i Globalization Support Guide* for more information on setting this parameter
- *Oracle9i SQL Reference* for information on number format elements

## <span id="page-148-0"></span>**NLS\_DATE\_FORMAT**

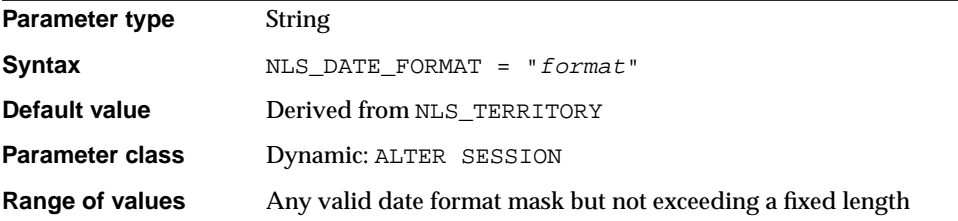

NLS\_DATE\_FORMAT specifies the default date format to use with the TO\_CHAR and TO\_DATE functions. The default value of this parameter is determined by NLS\_ TERRITORY.

The value of this parameter can be any valid date format mask, and the value must be surrounded by double quotation marks. For example:

NLS\_DATE\_FORMAT = "MM/DD/YYYY"

#### **See Also:**

- *Oracle9i Globalization Support Guide* for more information on setting this parameter
- *Oracle9i Heterogeneous Connectivity Administrator's Guide* for information on setting this parameter in heterogeneous systems

## **NLS\_DATE\_LANGUAGE**

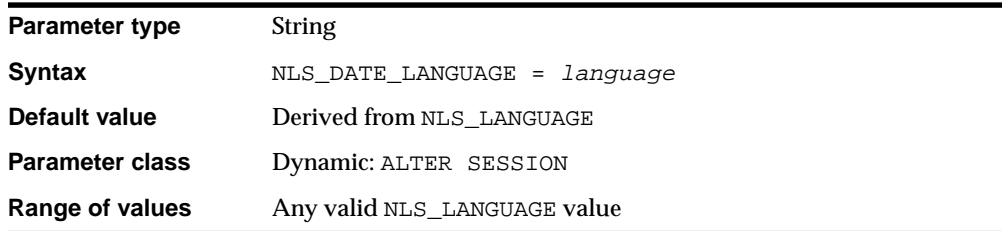

NLS\_DATE\_LANGUAGE specifies the language to use for the spelling of day and month names and date abbreviations (a.m., p.m., AD, BC) returned by the TO\_DATE and TO\_CHAR functions.

### **See Also:**

- *Oracle9i Globalization Support Guide* for more information on setting this parameter
- *Oracle9i SQL Reference* for information on the TO\_DATE and TO\_ CHAR functions.
- *Oracle9i Heterogeneous Connectivity Administrator's Guide* for information on setting this parameter in heterogeneous systems

### **NLS\_DUAL\_CURRENCY**

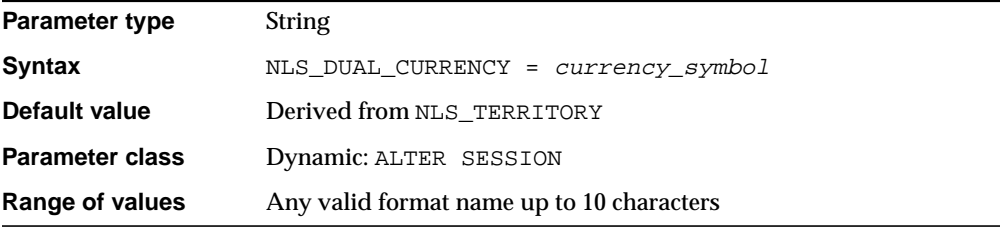

NLS\_DUAL\_CURRENCY specifies the dual currency symbol (such as "Euro") for the territory. The default is the dual currency symbol defined in the territory of your current language environment.

**See Also:** *Oracle9i Globalization Support Guide* for more information on setting this parameter

## <span id="page-149-0"></span>**NLS\_ISO\_CURRENCY**

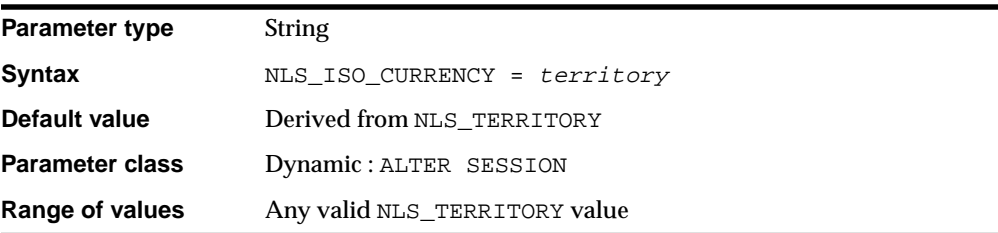

NLS\_ISO\_CURRENCY specifies the string to use as the international currency symbol for the C number format element.

Local currency symbols can be ambiguous. For example, a dollar sign (\$) can refer to U.S. dollars or Australian dollars. ISO Specification 4217 1987-07-15 defines unique "international" currency symbols for the currencies of specific territories or countries.

### **See Also:**

- *Oracle9i Globalization Support Guide* for more information on setting this parameter
- *Oracle9i SQL Reference* for information on number format elements

## **NLS\_LANGUAGE**

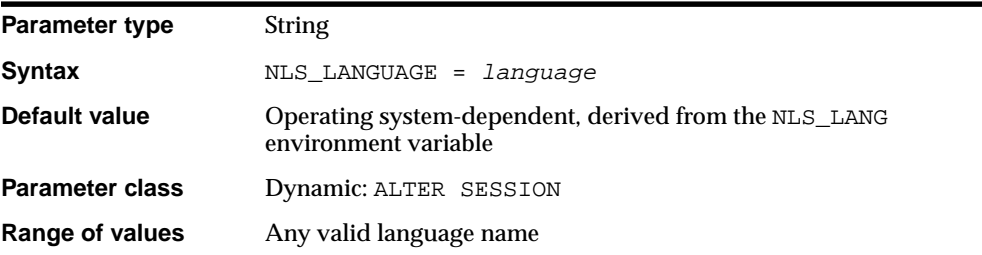

NLS\_LANGUAGE specifies the default language of the database. This language is used for messages, day and month names, symbols for AD, BC, a.m., and p.m., and the default sorting mechanism. This parameter also determines the default values of the parameters NLS\_DATE\_LANGUAGE and NLS\_SORT.

### **See Also:**

- *Oracle9i Globalization Support Guide* for a complete list of languages and additional information on this parameter
- Your operating system-specific Oracle documentation and the release notes for your country

# **NLS\_LENGTH\_SEMANTICS**

**Parameter type** String

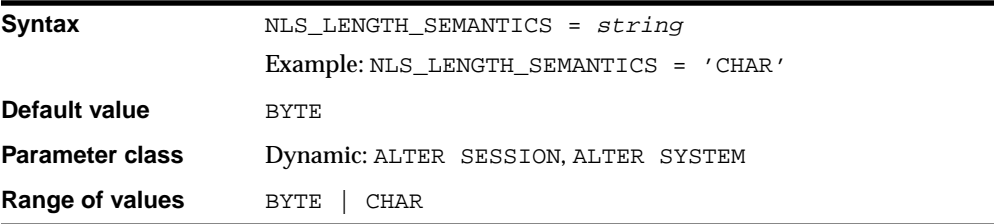

NLS\_LENGTH\_SEMANTICS enables you to create CHAR and VARCHAR2 columns using either byte or character length semantics. Existing columns are not affected.

Databases should use byte semantics rather than character semantics if they have a variable-width multibyte character set. All other databases should be created or eventually migrated to character semantics. Old databases using unmodified old applications should use byte semantics.

NLS\_LENGTH\_SEMANTICS does not apply to tables in SYS and SYSTEM. The data dictionary will always use byte semantics regardless. Also, NCHAR, NVARCHAR, CLOB, and NCLOB are always character-based.

## **NLS\_NCHAR\_CONV\_EXCP**

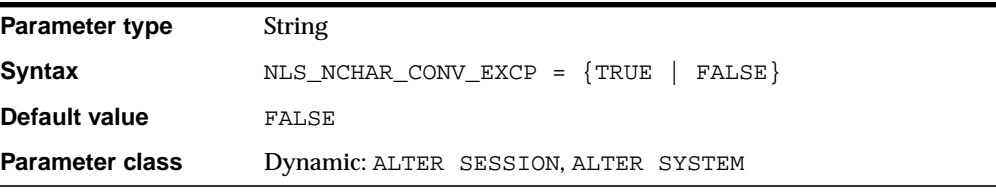

NLS\_NCHAR\_CONV\_EXCP determines whether data loss during an implicit or explicit character type conversion will report an error.

> **See Also:** *Oracle9i Globalization Support Guide* for more information on setting this parameter

# <span id="page-152-0"></span>**NLS\_NUMERIC\_CHARACTERS**

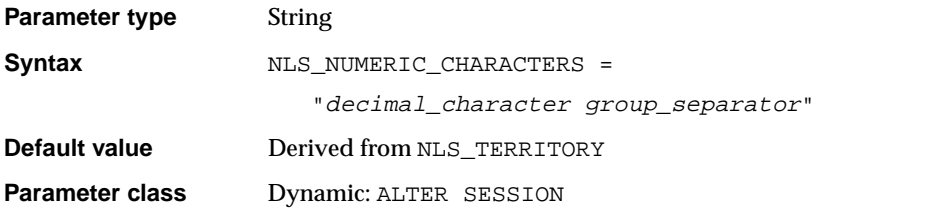

NLS\_NUMERIC\_CHARACTERS specifies the characters to use as the group separator and decimal character. It overrides those characters defined implicitly by NLS\_ TERRITORY. The group separator separates integer groups (that is, thousands, millions, billions, and so on). The decimal separates the integer portion of a number from the decimal portion.

You can specify any character as the decimal or group separator. The two characters specified must be single-byte and must be different from each other. The characters cannot be any numeric character or any of the following characters: plus (+), minus sign  $(-)$ , less than sign  $(\le)$ , greater than sign  $(\ge)$ . Either character can be a space.

For example, if you wish to specify a comma as the decimal character and a space as the group separator, you would set this parameter as follows:

NLS\_NUMERIC\_CHARACTERS = ", "

**See Also:** *Oracle9i Globalization Support Guide* for more information on setting this parameter

# **NLS\_SORT**

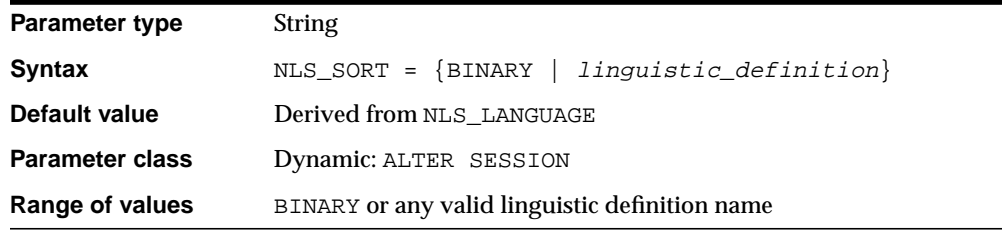

NLS\_SORT specifies the collating sequence for ORDER BY queries.

- **If the value is BINARY, then the collating sequence for ORDER BY queries is** based on the numeric value of characters (a binary sort that requires less system overhead).
- If the value is a named linguistic sort, sorting is based on the order of the defined linguistic sort. Most (but not all) languages supported by the NLS\_ LANGUAGE parameter also support a linguistic sort with the same name.

**Note:** Setting NLS\_SORT to anything other than BINARY causes a sort to use a full table scan, regardless of the path chosen by the optimizer. BINARY is the exception because indexes are built according to a binary order of keys. Thus the optimizer can use an index to satisfy the ORDER BY clause when NLS\_SORT is set to BINARY. If NLS\_SORT is set to any linguistic sort, the optimizer must include a full table scan and a full sort in the execution plan.

You must use the NLS\_SORT operator with comparison operations if you want the linguistic sort behavior.

#### **See Also:**

- *Oracle9i Globalization Support Guide* for a current listing of values you can specify for this parameter
- *Oracle9i Database Concepts for more information on this* parameter

### **NLS\_TERRITORY**

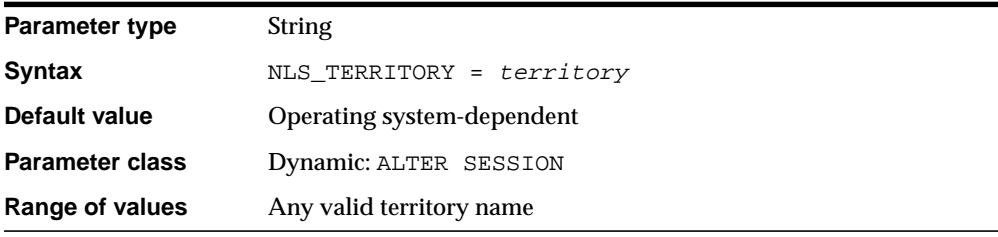

NLS\_TERRITORY specifies the name of the territory whose conventions are to be followed for day and week numbering.

This parameter also establishes the default date format, the default decimal character and group separator, and the default ISO and local currency symbols.

For information on these settings, see ["NLS\\_DATE\\_FORMAT" on page 1-103](#page-148-0), ["NLS\\_](#page-152-0) [NUMERIC\\_CHARACTERS" on page 1-107](#page-152-0), ["NLS\\_CURRENCY" on page 1-102,](#page-147-0) and "NLS ISO CURRENCY" on page 1-104.

#### **See Also:**

- *Oracle9i Globalization Support Guide* for a complete list of territories
- Your operating system-specific Oracle documentation for the territory-dependent default values for these parameters

## **NLS\_TIMESTAMP\_FORMAT**

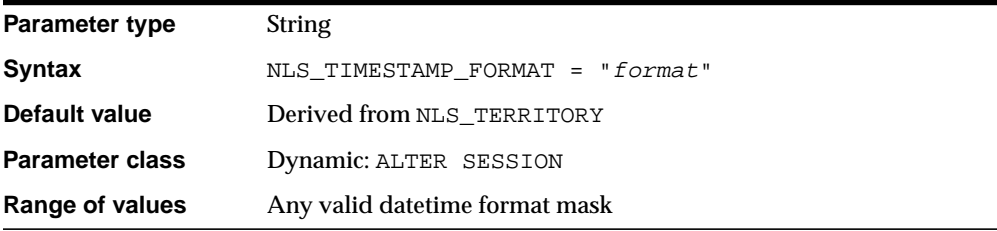

NLS\_TIMESTAMP\_FORMAT defines the default timestamp format to use with the TO CHAR and TO TIMESTAMP functions.

The value must be surrounded by quotation marks as follows:

NLS\_TIMESTAMP\_FORMAT = 'YYYY-MM-DD HH:MI:SS.FF'

You can specify the value of NLS\_TIMESTAMP\_FORMAT by setting it in the initialization parameter file. You can specify its value for a client as a client environment variable.

You can also alter the value of NLS\_TIMESTAMP\_FORMAT by changing its value in the initialization parameter and then restarting the instance. To alter the value during a session use the ALTER SESSION SET statement.

## **NLS\_TIMESTAMP\_TZ\_FORMAT**

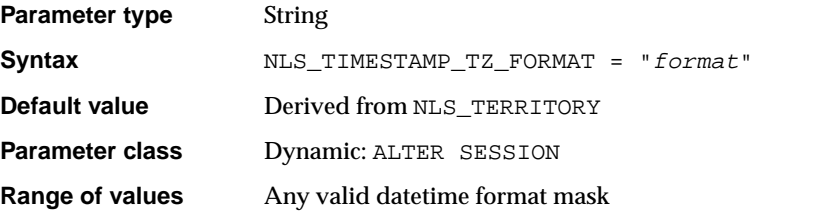

NLS\_TIMESTAMP\_TZ\_FORMAT defines the default timestamp with time zone format to use with the TO\_CHAR and TO\_TIMESTAMP\_TZfunctions.

The value must be surrounded by quotation marks as follows:

NLS\_TIMESTAMP\_TZ\_FORMAT = 'YYYY-MM-DD HH:MI:SS.FF TZH:TZM'

You can specify the value of NLS\_TIMESTAMP\_TZ\_FORMAT by setting it in the initialization parameter file. You can specify its value for a client as a client environment variable.

You can also alter the value of NLS\_TIMESTAMP\_TZ\_FORMAT by changing its value in the initialization parameter and then restarting the instance. To alter the value during a session use the ALTER SESSION SET statement.

### **O7\_DICTIONARY\_ACCESSIBILITY**

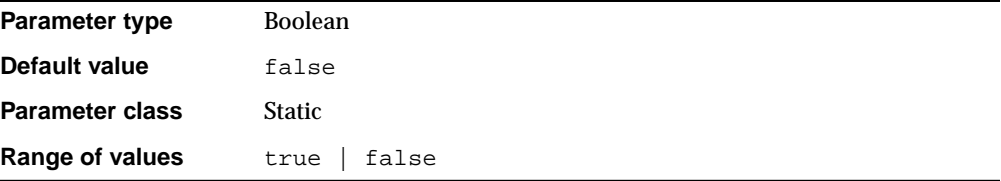

O7\_DICTIONARY\_ACCESSIBILITY is intended for use when you migrate from Oracle7 to Oracle9*i*. It controls restrictions on SYSTEM privileges. If the parameter is set to true, access to objects in the SYS schema is allowed (Oracle7 behavior). The default setting of false ensures that system privileges that allow access to objects in "any schema" do not allow access to objects in SYS schema.

For example, if O7 DICTIONARY ACCESSIBILITY = false, then the SELECT ANY TABLE privilege allows access to views or tables in any schema except the SYS schema (data dictionary tables cannot be accessed). The system privilege EXECUTE ANY PROCEDURE allows access on the procedures in any schema except the SYS schema.

If this parameter is set to false and you need to access objects in the SYS schema, then you must be granted explicit object privilege. Also, the following roles, which can be granted to the database administrator, also allow access to dictionary objects: SELECT\_CATALOG\_ROLE, EXECUTE\_CATALOG\_ROLE, and DELETE\_CATALOG ROLE.

### **See Also:**

- *Oracle9i Database Migration* for more information on this parameter and the roles mentioned here
- *Oracle9i SQL Reference for information on granting roles*

# **OBJECT\_CACHE\_MAX\_SIZE\_PERCENT**

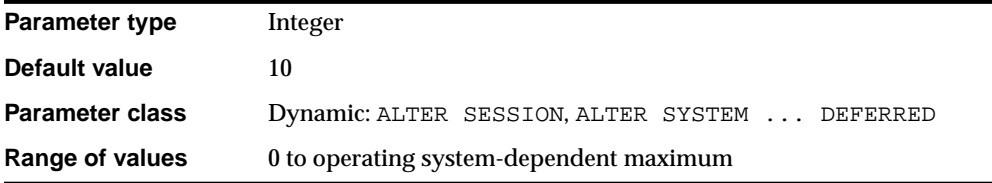

The **object cache** is a memory block on the client that allows applications to store entire objects and to navigate among them without round trips to the server. OBJECT\_CACHE\_MAX\_SIZE\_PERCENT specifies the percentage of the optimal cache size that the session object cache can grow past the optimal size. The maximum size is equal to the optimal size plus the product of this percentage and the optimal size. When the cache size exceeds this maximum size, the system will attempt to shrink the cache to the optimal size.

#### **See Also:**

- ["OBJECT\\_CACHE\\_OPTIMAL\\_SIZE" on page 1-112](#page-157-0) for a description of the object cache
- *Oracle9i Database Concepts*, *Pro\*C/C++ Precompiler Programmer's Guide*, and *Oracle Call Interface Programmer's Guide* for information on precompiler use of the object cache

# <span id="page-157-0"></span>**OBJECT\_CACHE\_OPTIMAL\_SIZE**

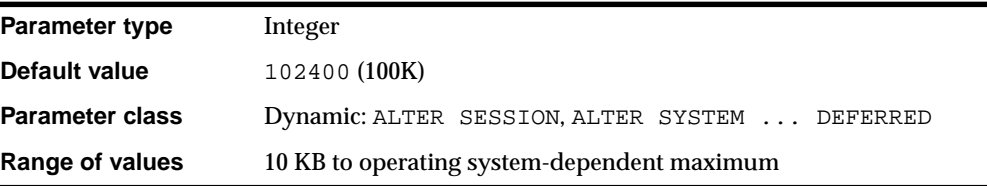

The **object cache** is a memory block on the client that allows applications to store entire objects and to navigate among them without round trips to the server. OBJECT\_CACHE\_OPTIMAL\_SIZE specifies (in bytes) the size to which the session object cache is reduced when the size of the cache exceeds the maximum size.

**See Also:** *Oracle9i Database Concepts*, *Pro\*C/C++ Precompiler Programmer's Guide*, and *Oracle Call Interface Programmer's Guide* for information on precompiler use of the object cache

# **OPEN\_CURSORS**

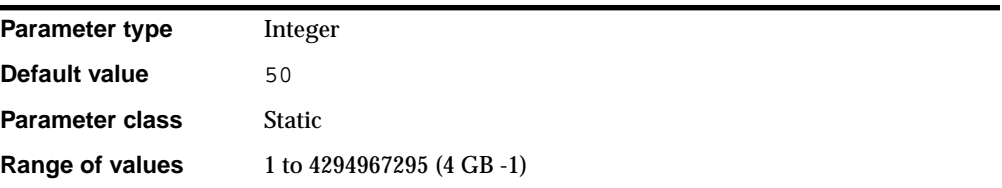

OPEN\_CURSORS specifies the maximum number of open cursors (handles to private SQL areas) a session can have at once. You can use this parameter to prevent a session from opening an excessive number of cursors. This parameter also

constrains the size of the PL/SQL cursor cache which PL/SQL uses to avoid having to reparse as statements are reexecuted by a user.

It is important to set the value of OPEN\_CURSORS high enough to prevent your application from running out of open cursors. The number will vary from one application to another. Assuming that a session does not open the number of cursors specified by OPEN\_CURSORS, there is no added overhead to setting this value higher than actually needed.

#### **See Also:**

- *Oracle9i Database Performance Guide and Reference* for more information on setting this parameter
- Your operating system-specific Oracle documentation for the range of values

### <span id="page-158-0"></span>**OPEN\_LINKS**

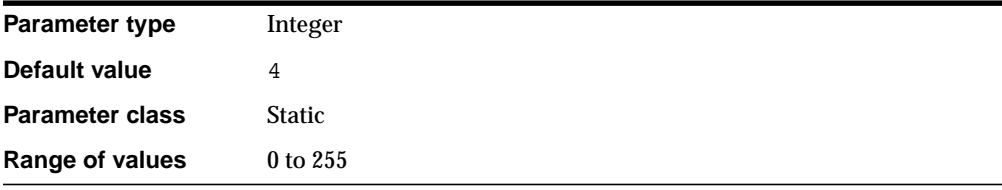

OPEN\_LINKS specifies the maximum number of concurrent open connections to remote databases in one session. These connections include database links, as well as external procedures and cartridges, each of which uses a separate process.

Oracle counts one open link for the following:

- For each user that references a public or private database link
- For each external procedure or cartridge connection when it is executed for the first time

Both types of connections close when the session ends. You can also close a database link connection explicitly by issuing an ALTER SESSION CLOSE DATABASE LINK statement.

You should set this parameter to allow for the external procedure and cartridge connections expected during the session plus the number of databases referred to in typical distributed transactions (that is, a single SQL statement that references multiple databases), so that all the databases can be open to execute the statement. For example, if queries alternately access databases A, B, and C, and OPEN\_LINKS is set to 2, time will be lost waiting while one connection is broken and another made. Increase the value if many different databases are accessed over time.

This parameter refers only to connections used for distributed transactions. Direct connections to a remote database specified as an application connects are not counted.

If you set OPEN\_LINKS to 0, then no distributed transactions are allowed.

**See Also:** ["OPEN\\_LINKS\\_PER\\_INSTANCE" on page 1-114](#page-159-0) for information on setting open connections globally for a database instance

# <span id="page-159-0"></span>**OPEN\_LINKS\_PER\_INSTANCE**

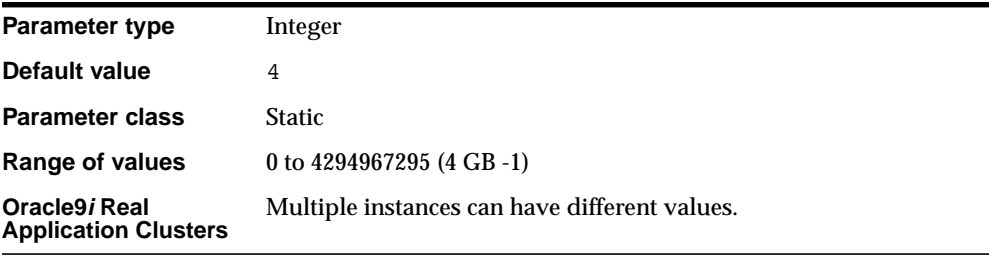

OPEN\_LINKS\_PER\_INSTANCE specifies the maximum number of migratable open connections globally for each database instance. XA transactions use migratable open connections so that the connections are cached after a transaction is committed. Another transaction can use the connection, provided the user who created the connection is the same as the user who owns the transaction.

OPEN\_LINKS\_PER\_INSTANCE is different from OPEN\_LINKS, which indicates the number of connections from a session. The OPEN\_LINKS parameter is not applicable to XA applications.

**See Also:** ["OPEN\\_LINKS" on page 1-113](#page-158-0)

## **OPTIMIZER\_FEATURES\_ENABLE**

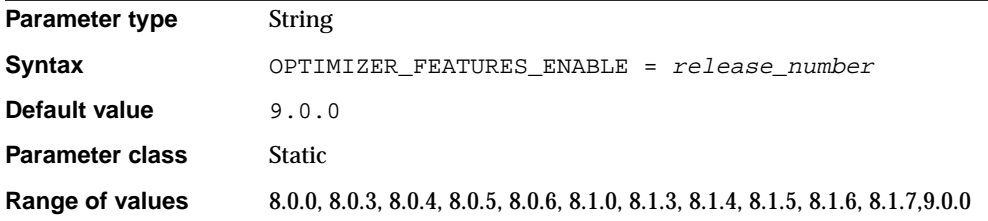

OPTIMIZER\_FEATURES\_ENABLE lets you change the behavior of the Oracle optimizer based on a release number. For example, if you upgrade your database from release 8.0.5 to release 8.1.5, but you want to keep the release 8.0.5 optimizer behavior, you can do so by setting this parameter to 8.0.5. At another time, you can try the new enhancements introduced up to release 8.1.5 by setting the parameter to 8.1.5.

[Table 1–5](#page-160-0) lists some optimizer features and indicates which release settings enable those features. The features listed in [Table 1–5](#page-160-0) are described in the documents indicated.

| <b>Features</b>                                                                                                    | Release |  |   |   |                                                                   |   |   |   |   |   |  |
|----------------------------------------------------------------------------------------------------|---------|--|---|---|-------------------------------------------------------------------|---|---|---|---|---|--|
|                                                                                                    |         |  |   |   | 8.0.0 8.0.3 8.0.4 8.0.5 8.0.6 8.1.0 8.1.3 8.1.4 8.1.5 8.1.6 8.1.7 |   |   |   |   |   |  |
| Use of index fast full scans (Oracle9i<br>Database Performance Guide and<br>Reference, Oracle9i Database Concepts) |         |  | χ | χ | X                                                                 | X | x | X | x | X |  |
| Consideration of bitmap access<br>paths for tables with only B-tree<br>indexes                                     |         |  | X | X | X                                                                 |   |   |   |   |   |  |
| Complex view merging (Oracle9i<br>Database Concepts)                                                               |         |  | X | X | X                                                                 |   |   |   |   |   |  |
| Push-join predicate feature (Oracle9i<br>Database Performance Guide and<br>Reference)                              |         |  | X | X | X                                                                 |   |   |   |   |   |  |

<span id="page-160-0"></span>**Table 1–5 Enabling Optimizer Features Based on Release Number**

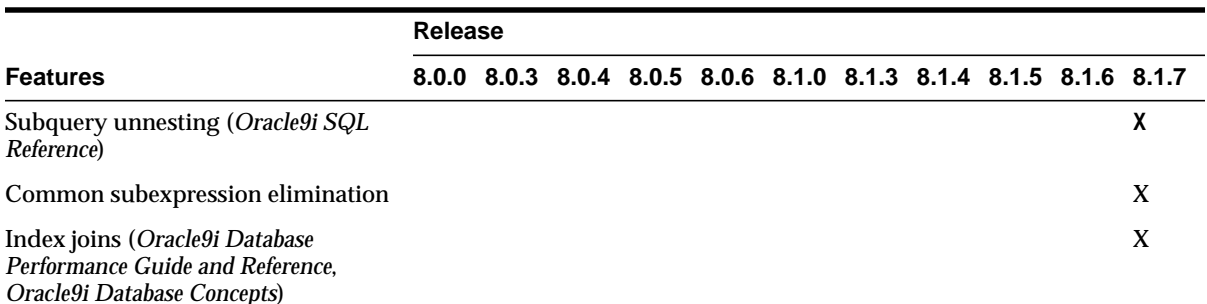

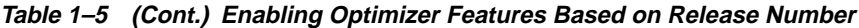

## <span id="page-161-0"></span>**OPTIMIZER\_INDEX\_CACHING**

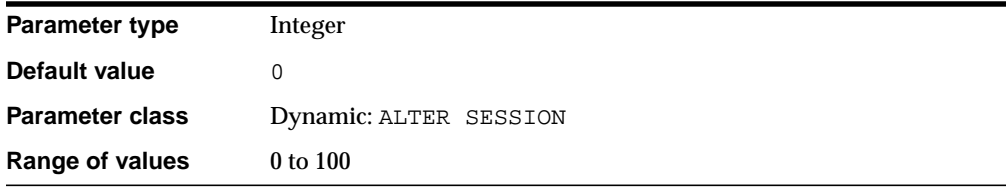

OPTIMIZER\_INDEX\_CACHING lets you adjust the behavior of cost-based optimization to favor nested loops joins and IN-list iterators.

The cost of executing an index using an IN-list iterator or of executing a nested loops join when an index is used to access the inner table depends on the caching of that index in the buffer cache. The amount of caching depends on factors that the optimizer cannot predict, such as the load on the system and the block access patterns of different users.

You can modify the optimizer's assumptions about index caching for nested loops joins and IN-list iterators by setting this parameter to a value between 0 and 100 to indicate the percentage of the index blocks the optimizer should assume are in the cache. Setting this parameter to a higher value makes nested loops joins and IN-list iterators look less expensive to the optimizer. As a result, it will be more likely to pick nested loops joins over hash or sort-merge joins and to pick indexes using IN-list iterators over other indexes or full table scans. The default for this parameter is 0, which results in default optimizer behavior.

**See Also:** *Oracle9i Database Performance Guide and Reference* for more information on setting this parameter

# **OPTIMIZER\_INDEX\_COST\_ADJ**

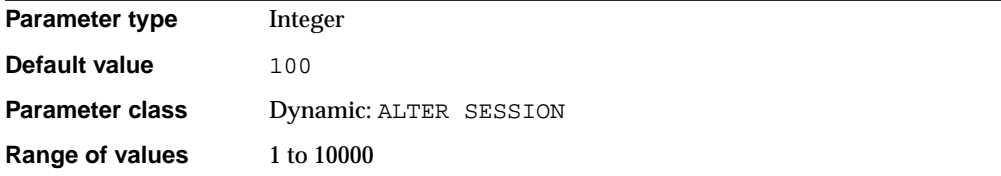

OPTIMIZER\_INDEX\_COST\_ADJ lets you tune optimizer behavior for access path selection to be more or less index friendly—that is, to make the optimizer more or less prone to selecting an index access path over a full table scan.

The default for this parameter is 100 percent, at which the optimizer evaluates index access paths at the regular cost. Any other value makes the optimizer evaluate the access path at that percentage of the regular cost. For example, a setting of 50 makes the index access path look half as expensive as normal.

**Note:** The adjustment does not apply to user-defined cost functions for domain indexes.

**See Also:** *Oracle9i Database Performance Guide and Reference* for more information on setting this parameter, and on its relationship to ["OPTIMIZER\\_INDEX\\_CACHING"](#page-161-0)

## **OPTIMIZER\_MAX\_PERMUTATIONS**

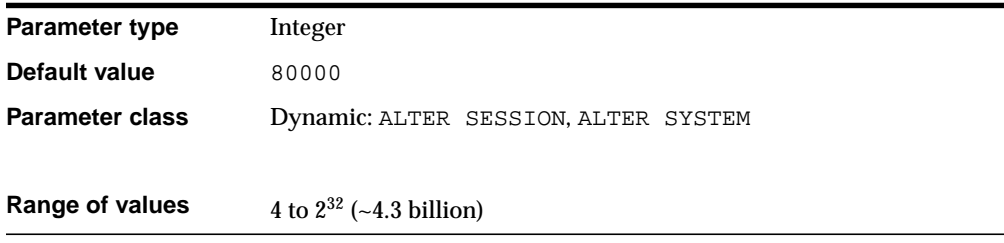

OPTIMIZER\_MAX\_PERMUTATIONS restricts the number of permutations of the tables the optimizer will consider in queries with joins. Such a restriction ensures

that the parse time for the query stays within acceptable limits. However, a slight risk exists that the optimizer will overlook a good plan it would otherwise have found.

The default value for this parameter is 80000, which corresponds to no limitation at all. Setting this parameter to a value less than 1000 normally ensures parse times of a few seconds or less.

### **OPTIMIZER\_MODE**

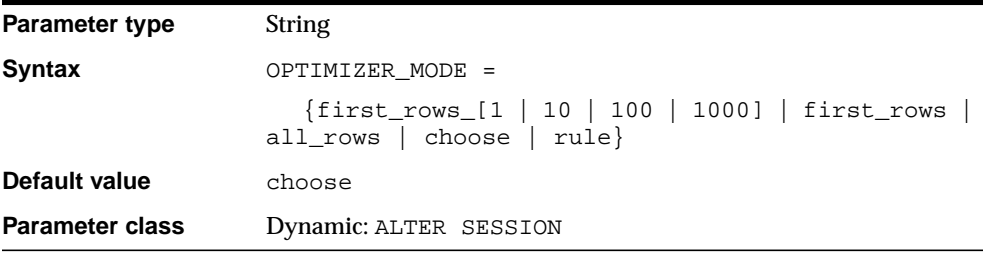

OPTIMIZER\_MODE establishes the default behavior for choosing an optimization approach for the instance.

### **Values:**

■ rule

The optimizer chooses a rule-based approach for all SQL statements regardless of the presence of statistics.

choose

The optimizer chooses between a cost-based approach and a rule-based approach based on whether statistics are available.

If the data dictionary contains statistics for at least one of the accessed tables, then the optimizer uses a cost-based approach and optimizes with a goal of best throughput. If the data dictionary contains only some statistics, then the cost-based approach is used, and the optimizer must guess the statistics for the subjects without any statistics. This can result in sub-optimal execution plans. If the data dictionary contains no statistics for any of the accessed tables, then the optimizer uses a rule-based approach.

first rows n

The optimizer uses a cost-based approach, regardless of the presence of statistics, and optimizes with a goal of best response time to return the first  $n$ rows (where  $n = 1, 10, 100, 1000$ ).

■ first\_rows

The optimizer uses a mix of costs and heuristics to find a best plan for fast delivery of the first few rows.

■ all\_rows

The optimizer uses a cost-based approach for all SQL statements in the session regardless of the presence of statistics and optimizes with a goal of best throughput (minimum resource use to complete the entire statement).

### **See Also:**

- *Oracle9i Database Performance Guide and Reference* for more information on setting this parameter
- *Oracle9i Database Concepts* and *Oracle9i Database Performance Guide and Reference* for more information about the optimizer

## <span id="page-164-0"></span>**ORACLE\_TRACE\_COLLECTION\_NAME**

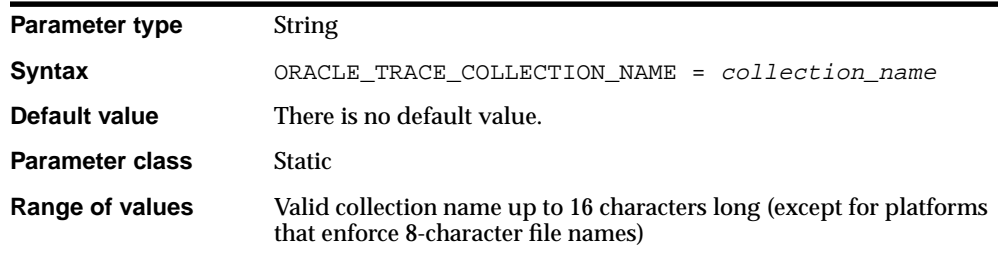

A **collection** is data collected for events that occurred while an instrumented product was running. ORACLE\_TRACE\_COLLECTION\_NAME specifies the Oracle Trace collection name for this instance. Oracle also uses this parameter in the output file names (collection definition file .cdf and data collection file .dat). If you set ORACLE\_TRACE\_ENABLE to true, setting this value to a non-null string will start a default Oracle Trace collection that will run until this value is set to null again.

### **See Also:**

- *Oracle9i Database Performance Guide and Reference* for more information on the Oracle Trace facility and on setting this parameter
- ["ORACLE\\_TRACE\\_ENABLE" on page 1-121](#page-166-0)

## <span id="page-165-0"></span>**ORACLE\_TRACE\_COLLECTION\_PATH**

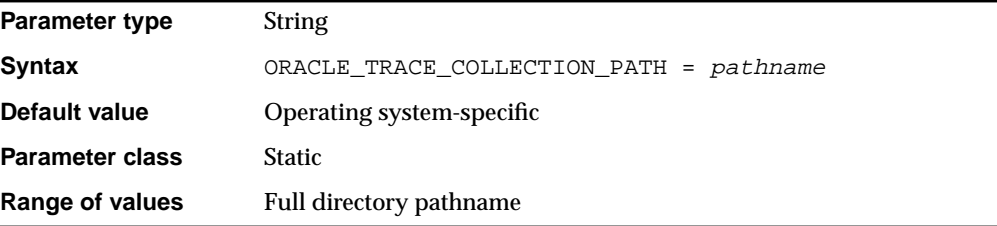

ORACLE\_TRACE\_COLLECTION\_PATH specifies the directory pathname where the Oracle Trace collection definition (.cdf) and data collection (.dat) files are located. If you accept the default, the Oracle Trace .cdf and .dat files will be located in ORACLE\_HOME/otrace/admin/cdf.

You must specify this parameter if you set the ORACLE\_TRACE\_FACILITY\_NAME parameter.

**See Also:** *Oracle9i Database Performance Guide and Reference* for more information on the Oracle Trace facility and on setting this parameter

# **ORACLE\_TRACE\_COLLECTION\_SIZE**

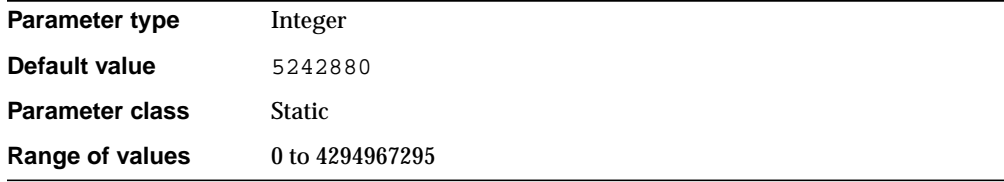

ORACLE TRACE COLLECTION SIZE specifies (in bytes) the maximum size of the Oracle Trace collection file (.dat). Once the collection file reaches this maximum, the collection is disabled. A value of 0 means that the file has no size limit.

**See Also:** *Oracle9i Database Performance Guide and Reference* for more information on the Oracle Trace facility and on setting this parameter

## <span id="page-166-0"></span>**ORACLE\_TRACE\_ENABLE**

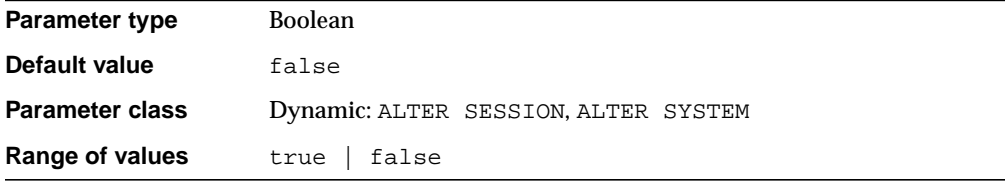

To enable Oracle Trace collections for the server, set ORACLE\_TRACE\_ENABLE to true. This setting alone does not start an Oracle Trace collection, but it allows Oracle Trace to be used for the server.

With ORACLE TRACE ENABLE set to true, you can perform Oracle Trace collection of server event data in any of the following ways:

- By using Oracle Trace Manager, which is supplied with the Oracle Diagnostic Pack
- By using the Oracle Trace command line interface, which is supplied with the server
- By specifying a collection name in the ORACLE\_TRACE\_COLLECTION\_NAME parameter

### **See Also:**

- *Oracle9i Database Performance Guide and Reference* for more information on the Oracle Trace facility and on setting this parameter
- ["ORACLE\\_TRACE\\_COLLECTION\\_NAME" on page 1-119](#page-164-0)

# **ORACLE\_TRACE\_FACILITY\_NAME**

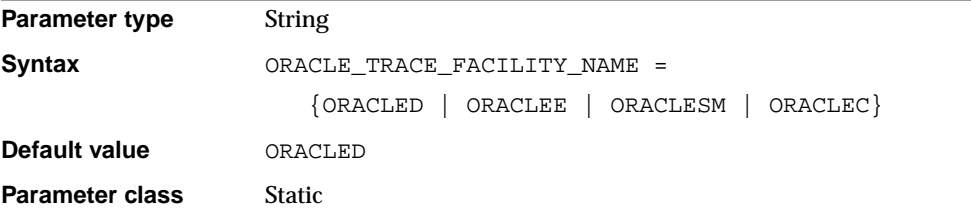

ORACLE TRACE FACILITY\_NAME specifies the event set that Oracle Trace collects. The value of this parameter, followed by the .fdf extension, is the name of the Oracle Trace product definition file. That file must be located in the directory specified by the ORACLE\_TRACE\_FACILITY\_PATH parameter. The product definition file contains definition information for all the events and data items that can be collected for products that use the Oracle Trace data collection API.

The Oracle server has multiple event sets and therefore multiple product definition files:

- ORACLE is the ALL event set
- ORACLED is the DEFAULT event set
- ORACLEE is the EXPERT event set
- ORACLESM is the SUMMARY event set
- ORACLEC is the CACHEIO event set

Oracle Corporation recommends that you use the DEFAULT event set for Oracle server collections, ORACLED.

### **See Also:**

- *Oracle9i Database Performance Guide and Reference* **for more** information on the Oracle Trace facility and on setting this parameter
- ["ORACLE\\_TRACE\\_COLLECTION\\_PATH" on page 1-120](#page-165-0)

# **ORACLE\_TRACE\_FACILITY\_PATH**

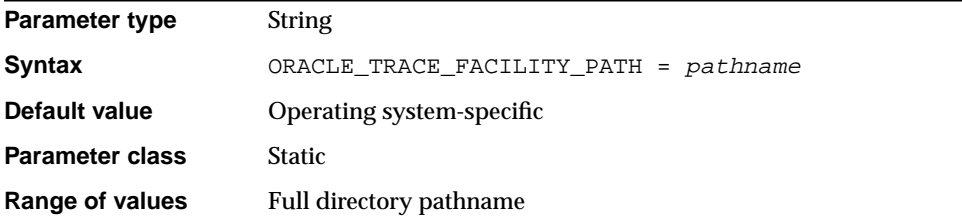

ORACLE\_TRACE\_FACILITY\_PATH specifies the directory pathname where Oracle Trace facility definition files are located. On Solaris, the default path is *ORACLE* HOME/otrace/admin/fdf/. On NT, the default path is %OTRACE80%\ADMIN\FDF\.

**See Also:** *Oracle9i Database Performance Guide and Reference* for more information on the Oracle Trace facility and on setting this parameter

## **OS\_AUTHENT\_PREFIX**

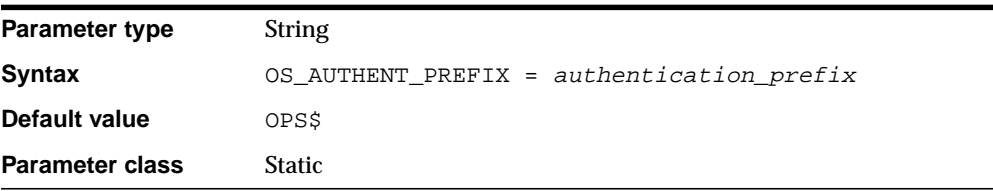

OS\_AUTHENT\_PREFIX specifies a prefix that Oracle uses to authenticate users attempting to connect to the server. Oracle concatenates the value of this parameter to the beginning of the user's operating system account name and password. When a connection request is attempted, Oracle compares the prefixed username with Oracle usernames in the database.

The default value of this parameter is OPS\$ for backward compatibility with previous versions. However, you might prefer to set the prefix value to "" (a null string), thereby eliminating the addition of any prefix to operating system account names.

**Note:** The text of the OS\_AUTHENT\_PREFIX parameter is case sensitive on some operating systems.

#### **See Also:**

- **Oracle Advanced Security Administrator's Guide for more** information on setting this parameter
- Your operating system-specific Oracle documentation for the default value

### **OS\_ROLES**

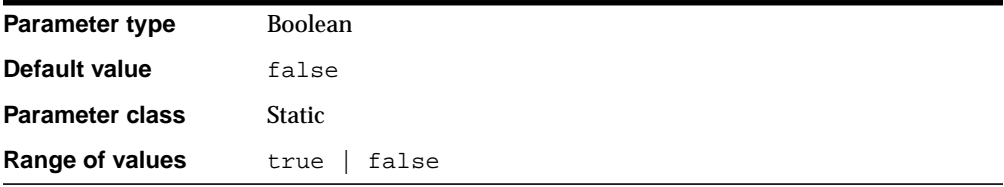

OS\_ROLES determines whether Oracle or the operating system identifies and manages the roles of each username.

#### **Values:**

■ TRUE

The operating system completely manages the role grants for all database usernames. When a user attempts to create a session, the username's security domain is initialized using the roles identified by the operating system. A user can subsequently enable as many roles identified by the operating system as specified by the parameter MAX\_ENABLED\_ROLES.

Revocation by Oracle of roles granted by the operating system is ignored, as are any roles previously granted by Oracle.

**FALSE** 

Oracle identifies and manages the roles.

#### **See Also:**

- *Oracle9i Database Administrator's Guide* and *Oracle Advanced Security Administrator's Guide* for more information on roles and on setting this parameter
- ["MAX\\_ENABLED\\_ROLES" on page 1-92](#page-137-0) and ["REMOTE\\_OS\\_](#page-190-0) [ROLES" on page 1-145](#page-190-0)

## <span id="page-170-0"></span>**PARALLEL\_ADAPTIVE\_MULTI\_USER**

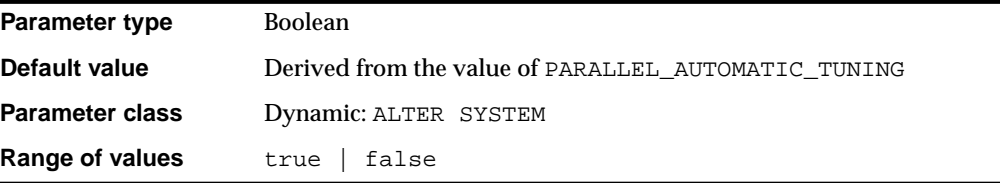

PARALLEL\_ADAPTIVE\_MULTI\_USER, when set to true, enables an adaptive algorithm designed to improve performance in multiuser environments that use parallel execution. The algorithm automatically reduces the requested degree of parallelism based on the system load at query startup time. The effective degree of parallelism is based on the default degree of parallelism, or the degree from the table or hints, divided by a reduction factor.

The algorithm assumes the following:

- The system has been tuned for optimal performance in a single-user environment
- The parameter [PARALLEL\\_AUTOMATIC\\_TUNING](#page-171-0) parameter is set to TRUE

Tables and hints use the default degree of parallelism.

**See Also:** *Oracle9i Database Performance Guide and Reference* for more information on tuning parallel execution and on the algorithm described here

## <span id="page-171-0"></span>**PARALLEL\_AUTOMATIC\_TUNING**

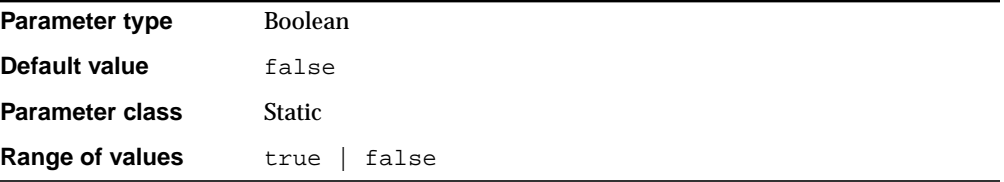

**Note:** This parameter applies to parallel execution in exclusive mode as well as in the Oracle9*i* Real Application Clusters environment.

When PARALLEL AUTOMATIC TUNING is set to true, Oracle determines the default values for parameters that control parallel execution. In addition to setting this parameter, you must specify the PARALLEL clause for the target tables in the system. Oracle then tunes all subsequent parallel operations automatically.

If you used parallel execution in a previous release and are now enabling PARALLEL\_AUTOMATIC\_TUNING, you should reduce the amount of memory allocated from the shared pool to account for the decreased demand on that pool. This memory will now be allocated from the large pool, and will be computed automatically if LARGE\_POOL\_SIZE is left unset.

As part of the automatic tuning, Oracle will enable the PARALLEL\_ADAPTIVE MULTI\_USER parameter. You can override any of the system-provided defaults if desired.

**See Also:** *Oracle9i Database Performance Guide and Reference* for more information on tuning parallel execution

### **PARALLEL\_BROADCAST\_ENABLED**

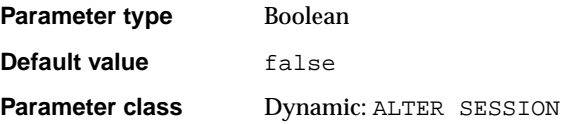

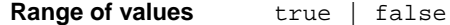

**Note:** This parameter refers to parallel execution, not to Oracle9*i* Real Application Clusters.

PARALLEL BROADCAST ENABLED lets you improve performance of hash and merge join operations in which a very large join result set is joined with a very small result set (size being measured in bytes, rather than number of rows).

When this parameter is set to  $true$ , the optimizer can choose to copy all the source rows of the small result set and broadcast a copy to each cluster database that is processing some rows of the larger set.

## **PARALLEL\_EXECUTION\_MESSAGE\_SIZE**

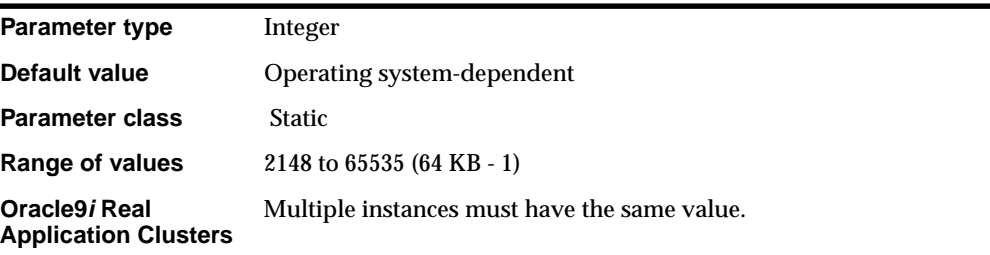

PARALLEL\_EXECUTION\_MESSAGE\_SIZE specifies the size of messages for parallel execution (formerly referred to as parallel query, PDML, Parallel Recovery, replication).

On most platforms, the default value is 2148bytes if PARALLEL\_AUTOMATIC\_ TUNING is set to false, and 4096 bytes if PARALLEL\_AUTOMATIC\_TUNING is set to true. The default value is adequate for most applications. Larger values require a larger shared pool. Larger values result in better performance at the cost of higher memory use. For this reason, replication gets no benefit from increasing the size.

**Note:** When PARALLEL\_AUTOMATIC\_TUNING is set to TRUE, message buffers are allocated out of the large pool. In this case, the default is generally higher.

## **PARALLEL\_INSTANCE\_GROUP**

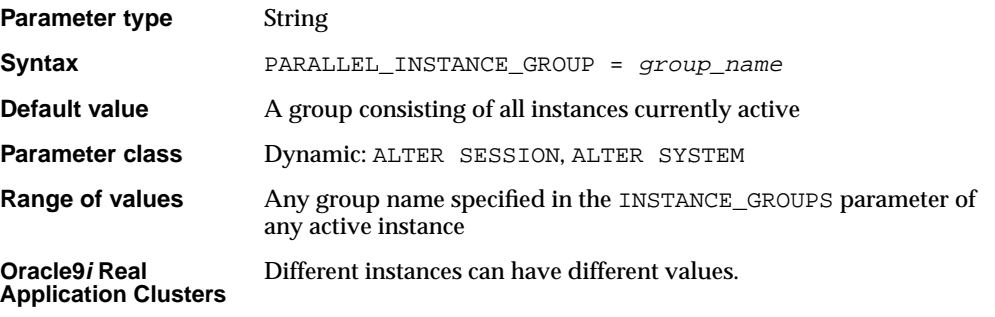

PARALLEL\_INSTANCE\_GROUP is an Oracle9*i* Real Application Clusters parameter that you can specify in parallel mode only. Used in conjunction with the INSTANCE\_GROUPS parameter, it lets you restrict parallel query operations to a limited number of instances.

This parameter identifies the parallel instance group Oracle will use for spawning parallel execution processes. Parallel operations will spawn parallel execution processes only on instances that specify a matching group in their INSTANCE\_ GROUPS parameter.

If the value of PARALLEL\_INSTANCE\_GROUP does not correspond to an instance group name specified for an active instance, Oracle returns an error.

**See Also:** *Oracle9i Real Application Clusters Administration* for more information on parallel query execution in an Oracle9*i* Real Application Clusters environment

### <span id="page-173-0"></span>**PARALLEL\_MAX\_SERVERS**

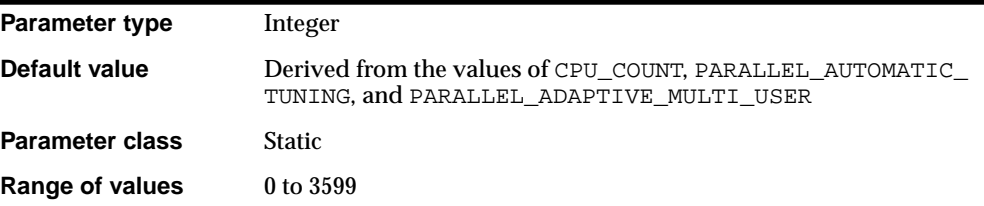

**Oracle9i Real Application Clusters** Multiple instances must have the same value.

> **Note:** This parameter applies to parallel execution in exclusive mode as well as in the Oracle9*i* Real Application Clusters environment.

PARALLEL MAX SERVERS specifies the maximum number of parallel execution processes and parallel recovery processes for an instance. As demand increases, Oracle increases the number of processes from the number created at instance startup up to this value.

If you set this parameter too low, some queries may not have a parallel execution process available to them during query processing. If you set it too high, memory resource shortages may occur during peak periods, which can degrade performance.

**See Also:** *Oracle9i Database Performance Guide and Reference* for more information on tuning parallel execution

### **PARALLEL\_MIN\_PERCENT**

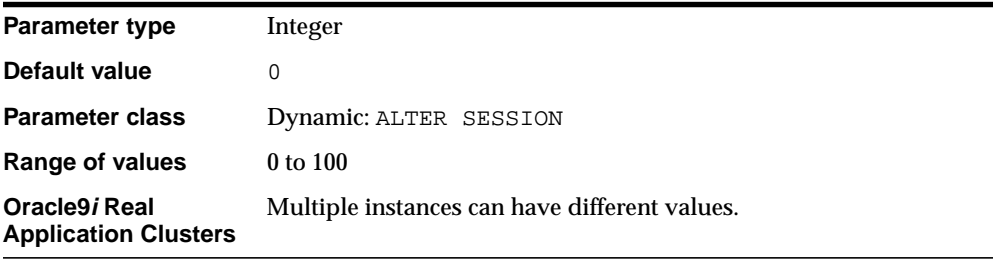

PARALLEL\_MIN\_PERCENT operates in conjunction with PARALLEL\_MAX\_SERVERS and PARALLEL\_MIN\_SERVERS. It lets you specify the minimum percentage of parallel execution processes (of the value of PARALLEL\_MAX\_SERVERS) required for parallel execution. Setting this parameter ensures that parallel operations will not execute sequentially unless adequate resources are available. The default value of 0 means that no minimum percentage of processes has been set.

Consider the following settings:

PARALLEL MIN PERCENT = 50 PARALLEL MIN SERVERS = 5 PARALLEL MAX SERVERS = 10

If 8 of the 10 parallel execution processes are busy, only 2 processes are available. If you then request a query with a degree of parallelism of 8, the minimum 50% will not be met.

You can use this parameter in conjunction with PARALLEL\_ADAPTIVE\_MULTI\_ USER. In a multi-user environment, an individual user or application can set PARALLEL\_MIN\_PERCENT to a minimum value until sufficient resources are available on the system and an acceptable degree of parallelism is returned.

#### **See Also:**

- *Oracle9i Database Performance Guide and Reference* for more information on tuning parallel execution
- ["PARALLEL\\_MAX\\_SERVERS" on page 1-128,](#page-173-0) ["PARALLEL\\_](#page-175-0) [MIN\\_SERVERS" on page 1-130,](#page-175-0) and "PARALLEL\_ADAPTIVE [MULTI\\_USER" on page 1-125](#page-170-0)

### <span id="page-175-0"></span>**PARALLEL\_MIN\_SERVERS**

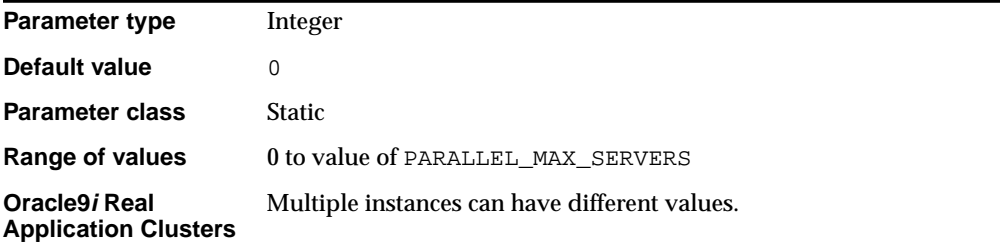

**Note:** This parameter applies to parallel execution in exclusive mode as well as in the Oracle9*i* Real Application Clusters environment.

PARALLEL MIN SERVERS specifies the minimum number of parallel execution processes for the instance. This value is the number of parallel execution processes Oracle creates when the instance is started.

**See Also:** *Oracle9i Database Performance Guide and Reference* for more information on tuning parallel execution

## **PARALLEL\_THREADS\_PER\_CPU**

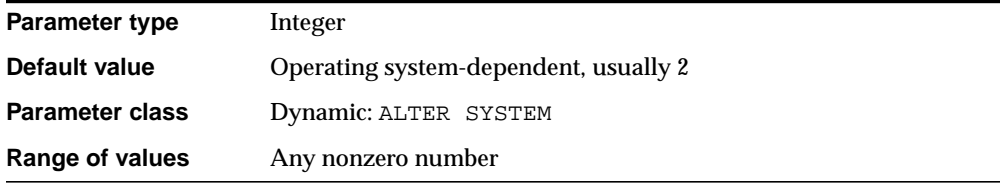

**Note:** This parameter applies to parallel execution in exclusive mode as well as in the Oracle9*i* Real Application Clusters environment.

PARALLEL THREADS PER CPU specifies the default degree of parallelism for the instance and determines the parallel adaptive and load balancing algorithms. The parameter describes the number of parallel execution processes or **threads** that a CPU can handle during parallel execution.

The default is platform-dependent and is adequate in most cases. You should decrease the value of this parameter if the machine appears to be overloaded when a representative parallel query is executed. You should increase the value if the system is I/O bound.

**See Also:** *Oracle9i Database Performance Guide and Reference* for more information on tuning parallel execution

## **PARTITION\_VIEW\_ENABLED**

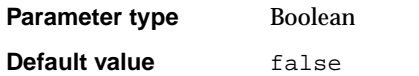

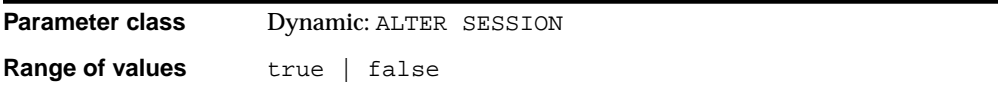

**Note:** Oracle Corporation recommends that you use partitioned tables (available starting with Oracle8) rather than partition views. Partition views are supported for backward compatibility only.

PARTITION VIEW ENABLED specifies whether the optimizer uses partition views. If you set this parameter to true, the optimizer prunes (or skips) unnecessary table accesses in a partition view and alters the way it computes statistics on a partition view from statistics on underlying tables.

**See Also:** *Oracle9i Database Concepts* for information on the advantages of partitioned tables and how to convert partition views to partitioned tables

## **PGA\_AGGREGATE\_TARGET**

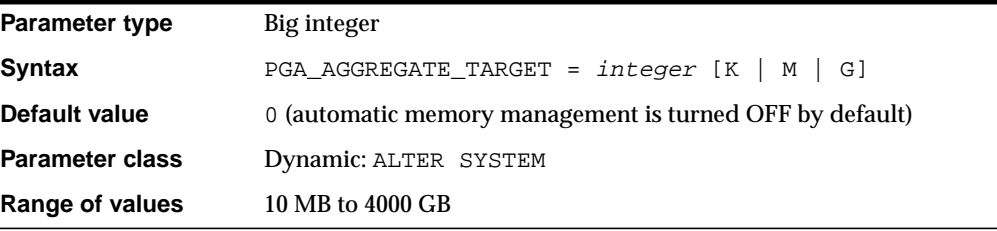

PGA\_AGGREGATE\_TARGET specifies the target aggregate PGA memory available to all server processes attached to the instance. You must set this parameter to enable the automatic sizing of SQL working areas used by memory-intensive SQL operators such as sort, group-by, hash-join, bitmap merge, and bitmap create.

Oracle uses this parameter as a target for PGA memory. Use this parameter to determine the optimal size of each work area allocated in AUTO mode (in other words, when WORKAREA\_SIZE\_POLICY is set to AUTO.

Oracle attempts to keep the amount of private memory below the target specified by this parameter by adapting the size of the work areas to private memory. When increasing the value of this parameter, you indirectly increase the memory allotted to work areas. Consequently, more memory-intensive operations are able to run fully in memory and less will work their way over to disk.

When setting this parameter, you should examine the total memory on your system that is available to the Oracle instance and subtract the SGA. You can assign the remaining memory to PGA\_AGGREGATE\_TARGET.

## **PLSQL\_COMPILER\_FLAGS**

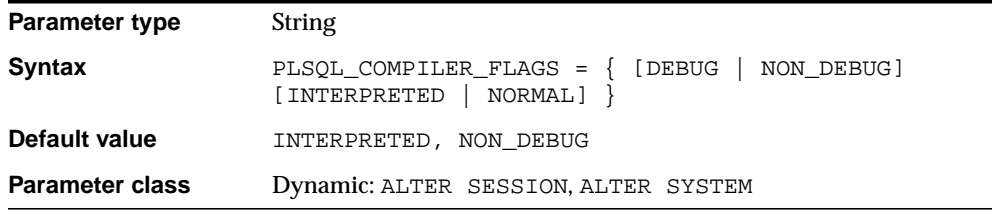

PLSQL\_COMPILER\_FLAGS is a parameter used by the PL/SQL compiler. It specifies a list of compiler flags as a comma-separated list of strings.

#### **Values:**

■ INTERPRETED

PL/SQL modules will be compiled to PL/SQL bytecode format. Such modules are executed by the PL/SQL interpreter engine.

■ NATIVE

PL/SQL modules (with the possible exception of top-level anonymous PL/SQL blocks) will be compiled to native (machine) code. Such modules will be executed natively without incurring any interpreter overhead.

■ DEBUG

PL/SQL modules will be compiled with PROBE debug symbols.

The following combinations of flags are invalid specifications for the PLSQL\_ COMPILER\_FLAGS parameter:

- NATIVE & DEBUG
- NATIVE & INTERPRETED

When the value of the parameter is changed, it has no effect on PL/SQL modules that have already been compiled.

The value of this parameter is stored persistently with the library unit. If a pl/sql library unit is compiled native, all subsequent automatic recompilations of that library unit will use native compilation.

### **PLSQL\_NATIVE\_C\_COMPILER**

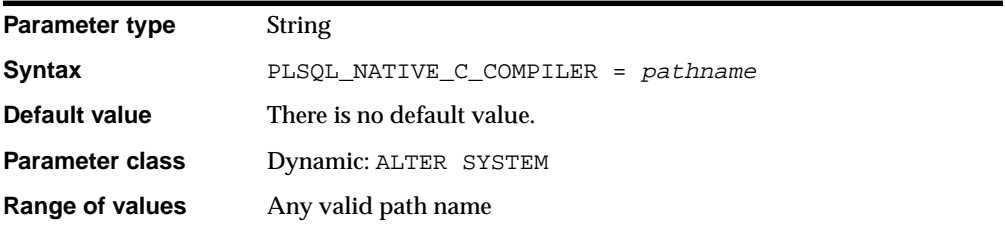

PLSQL\_NATIVE\_C\_COMPILER specifies the full path name of a C compiler which is used to compile the generated C file into an object file.

PLSQL\_NATIVE\_C\_COMPILER is optional. The platform-specific make file that is shipped for each platform contains a default value for this parameter. If a value is specified for this parameter, it will override the default value in the make file.

### **PLSQL\_NATIVE\_LIBRARY\_DIR**

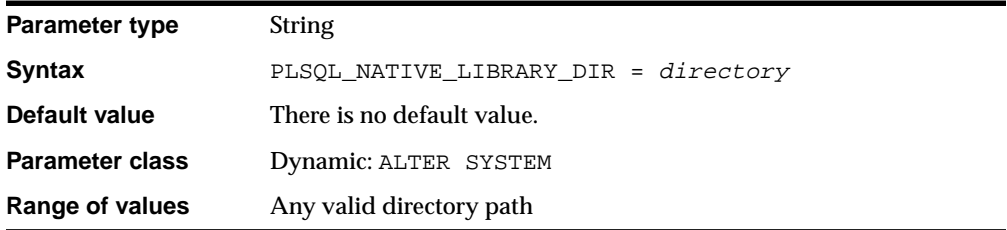

PLSQL\_NATIVE\_LIBRARY\_DIR is a parameter used by the PL/SQL compiler. It specifies the name of a directory where the shared objects produced by the native compiler are stored.
# **PLSQL\_NATIVE\_LIBRARY\_SUBDIR\_COUNT**

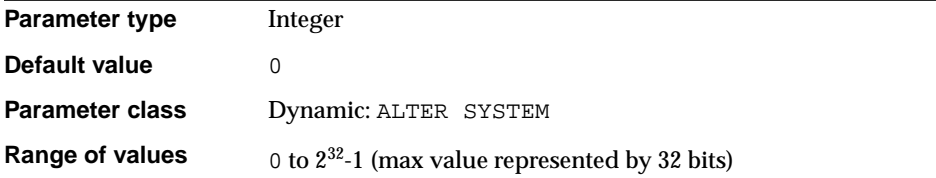

PLSQL\_NATIVE\_LIBRARY\_SUBDIR\_COUNT specifies the number of subdirectories created by the database administrator in the directory specified by PLSQL\_ NATIVE\_LIBRARY\_DIR.

When using the PL/SQL native compiler, Performance of file create/open operations is unacceptably slow if the number of files in a directory is very large. It is usually advisable to create subdirectories and use this parameter if the total number of different PL/SQL packages that may need to be compiled natively by all users of the database instance exceeds 10000.

The subdirectories should have names corresponding to zero-based decimal numbers, prefixed by d. For example, the database administrator can create 1000 subdirectories named d0, d1, ... d999, and set PLSQL\_NATIVE\_LIBRARY SUBDIR\_COUNT to 1000.

# **PLSQL\_NATIVE\_LINKER**

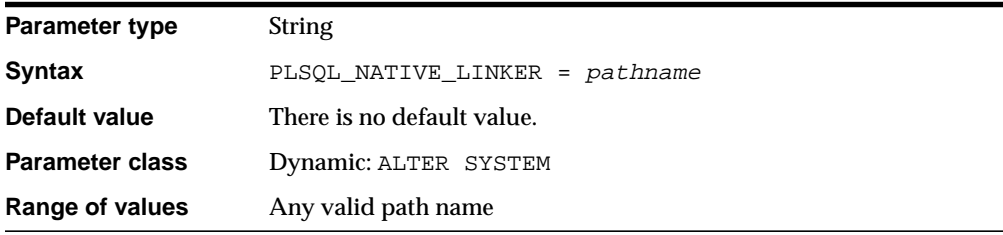

PLSQL\_NATIVE\_LINKER specifies the full path name of a linker such as ld in UNIX or GNU ld which is used to link the object file into a shared object or DLL.

PLSQL\_NATIVE\_LINKER is optional. The platform-specific make file that is shipped for each platform contains a default value for this parameter. If a value is specified for this parameter, it will override the default value in the make file.

## PLSQL\_NATIVE\_MAKE\_FILE\_NAME

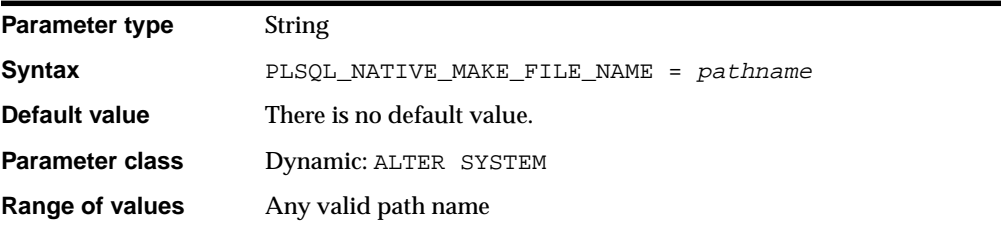

PLSQL\_NATIVE\_MAKE\_FILE\_NAME specifies the full path name of a make file. The make utility (specified by PLSQL\_NATIVE\_MAKE\_UTILITY) uses this make file to generate the shared object or DLL.

A port-specific make file is shipped for each platform that contains the rules for the make utility to generate DLLs on that platform.

## **PLSQL\_NATIVE\_MAKE\_UTILITY**

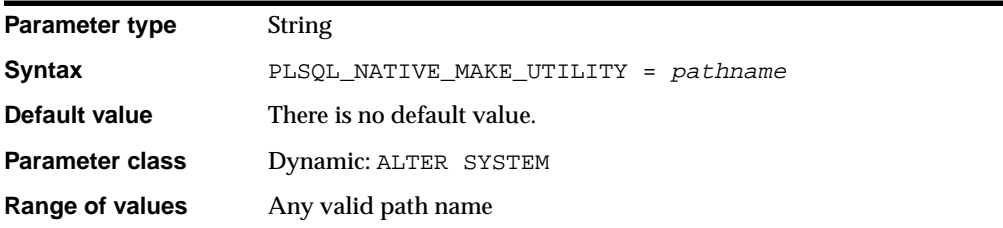

PLSQL\_NATIVE\_MAKE\_UTILITY specifies the full path name of a make utility such as make in UNIX or gmake (GNU make). The make utility is needed to generate the shared object or DLL from the generated C source.

## **PLSQL\_V2\_COMPATIBILITY**

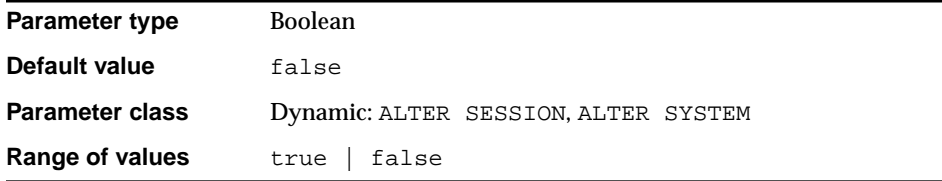

PL/SQL Version 2 allows some abnormal behavior that Version 8 disallows. If you want to retain that behavior for backward compatibility, set PLSQL\_V2\_ COMPATIBILITY to true. If you set it to false, PL/SQL Version 8 behavior is enforced and Version 2 behavior is not allowed.

**See Also:** *PL/SQL User's Guide and Reference* for a description of the differences between PL/SQL Version 2 and Version 8, and for more information on setting this parameter

## **PRE\_PAGE\_SGA**

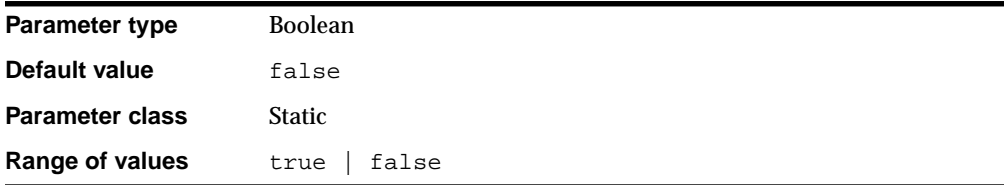

PRE PAGE SGA determines whether Oracle reads the entire SGA into memory at instance startup. Operating system page table entries are then prebuilt for each page of the SGA. This setting can increase the amount of time necessary for instance startup, but it is likely to decrease the amount of time necessary for Oracle to reach its full performance capacity after startup.

**Note:** This setting does not prevent your operating system from paging or swapping the SGA after it is initially read into memory.

PRE\_PAGE\_SGA can increase the process startup duration, because every process that starts must access every page in the SGA. The cost of this strategy is fixed; however, you might simply determine that 20,000 pages must be touched every

time a process starts. This approach can be useful with some applications, but not with all applications. Overhead can be significant if your system frequently creates and destroys processes by, for example, continually logging on and logging off.

The advantage that PRE PAGE SGA can afford depends on page size. For example, if the SGA is 80 MB in size and the page size is 4 KB, then 20,000 pages must be touched to refresh the SGA  $(80,000/4 = 20,000)$ .

If the system permits you to set a 4 MB page size, then only 20 pages must be touched to refresh the SGA  $(80,000/4,000 = 20)$ . The page size is operating system-specific and generally cannot be changed. Some operating systems, however, have a special implementation for shared memory whereby you can change the page size.

# **PROCESSES**

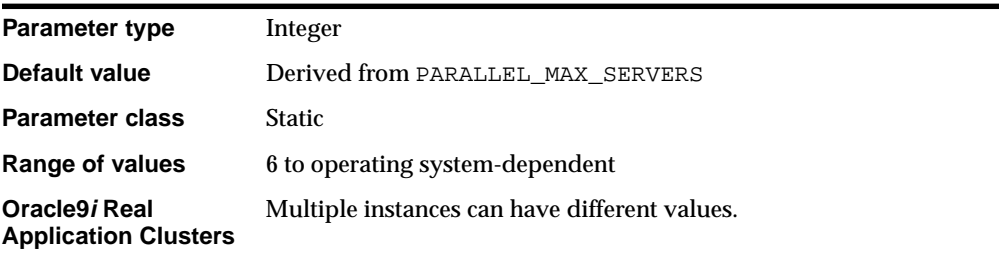

PROCESSES specifies the maximum number of operating system user processes that can simultaneously connect to Oracle. Its value should allow for all background processes such as locks, job queue processes, and parallel execution processes.

The default values of the SESSIONS and TRANSACTIONS parameters are derived from this parameter. Therefore, if you change the value of PROCESSES, you should evaluate whether to adjust the values of those derived parameters.

- *Oracle9i Database Administrator's Guide* for information on setting this parameter in exclusive mode
- *Oracle9i Real Application Clusters Administration* for information on setting this parameter in an Oracle9*i* Real Application Clusters environment
- Your operating system-specific Oracle documentation for the range of values

## **QUERY\_REWRITE\_ENABLED**

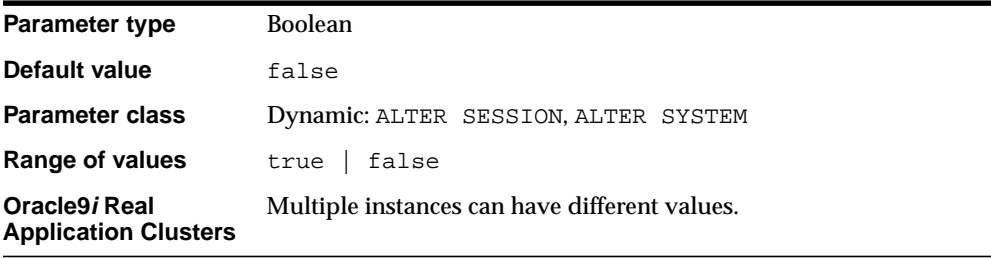

QUERY\_REWRITE\_ENABLED allows you to enable or disable query rewriting globally for the database.

To take advantage of query rewrite for a particular materialized view, you must enable query rewrite for that materialized view, and you must enable cost-based optimization.

#### **See Also:**

- *Oracle9i Data Warehousing Guide* for information on query rewrite of materialized views
- *Oracle9i Database Performance Guide and Reference* and ["OPTIMIZER\\_MODE" on page 1-118](#page-163-0) for information on cost-based optimization

# **QUERY\_REWRITE\_INTEGRITY**

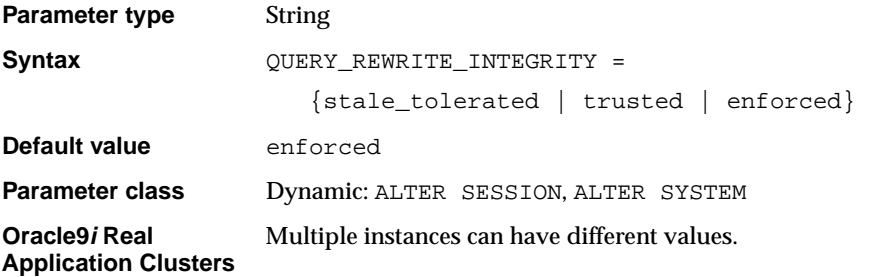

QUERY\_REWRITE\_INTEGRITY determines the degree to which Oracle must enforce query rewriting. At the safest level, Oracle does not use query rewrite transformations that rely on unenforced relationships.

### **Values:**

**ENFORCED** 

Oracle enforces and guarantees consistency and integrity.

■ TRUSTED

Oracle allows rewrites using relationships that have been declared, but that are not enforced by Oracle.

■ STALE\_TOLERATED

Oracle allows rewrites using unenforced relationships. Materialized views are eligible for rewrite even if they are known to be inconsistent with the underlying detail data.

## **RDBMS\_SERVER\_DN**

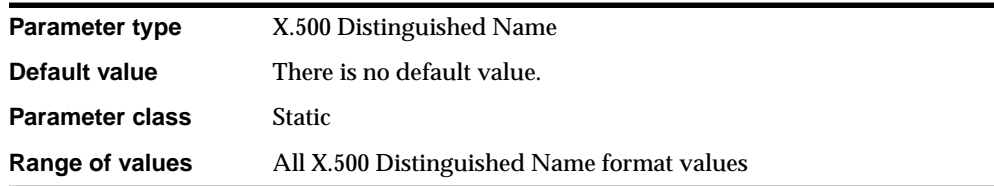

RDBMS SERVER DN specifies the Distinguished Name (DN) of the Oracle server. It is used for retrieving Enterprise Roles from an enterprise directory service.

If you do not want to use a directory for enterprise user and privilege management, but prefer to use SSL authentication alone, do not set this parameter.

**See Also:** *Oracle Advanced Security Administrator's Guide* for more information on enterprise roles and the enterprise directory service

## **READ\_ONLY\_OPEN\_DELAYED**

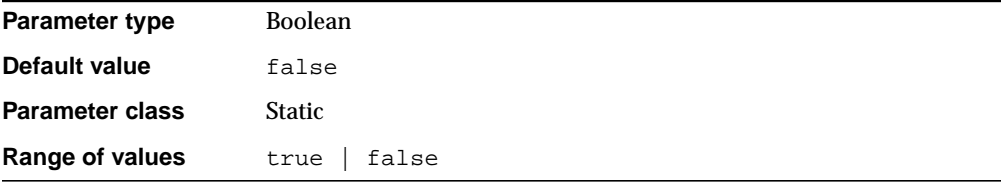

READ\_ONLY\_OPEN\_DELAYED determines when datafiles in read-only tablespaces are accessed.

### **Values:**

■ true

The datafiles are accessed for the first time only when an attempt is made to read data stored within them.

■ false

The datafiles are accessed at database open time.

You can use this parameter to speed up some operations (primarily opening the database) for very large databases when substantial portions of the database are stored in read-only tablespaces. Consider setting this parameter to true for such databases, especially if portions of the read-only data are stored on slow-access devices or hierarchical storage.

**See Also:** *Oracle9i Database Administrator's Guide* for information on the consequences of delaying access of datafiles in read-only tablespaces

## **RECOVERY\_PARALLELISM**

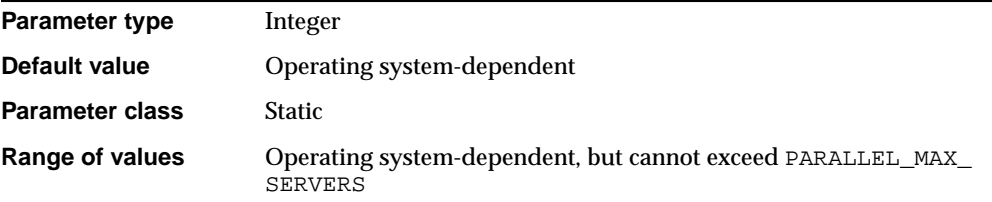

RECOVERY\_PARALLELISM specifies the number of processes to participate in instance or crash recovery. A value of 0 or 1 indicates that recovery is to be performed serially by one process.

#### **See Also:**

- *Oracle9i Database Performance Guide and Reference* **for** information on setting this parameter in exclusive mode
- *Oracle9i Real Application Clusters Administration* for information on setting this parameter in an Oracle9*i* Real Application Clusters environment

# **REMOTE\_ARCHIVE\_ENABLE**

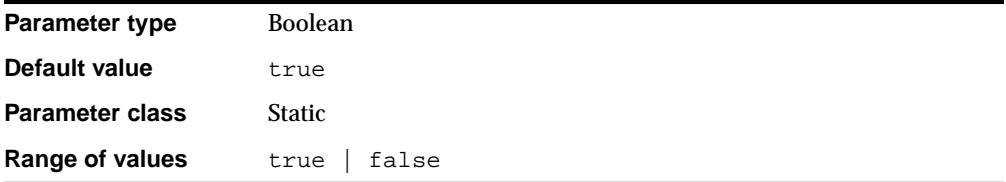

REMOTE\_ARCHIVE\_ENABLE controls whether the archival of redo logs to remote destinations is permitted. The default is to allow archival to remote destinations.

## **REMOTE\_DEPENDENCIES\_MODE**

**Parameter type** String

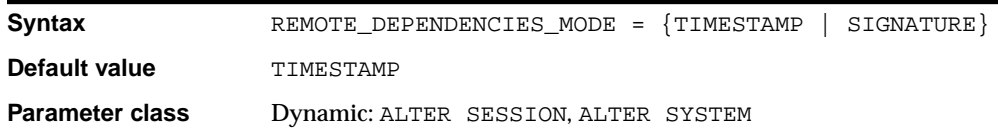

REMOTE\_DEPENDENCIES\_MODE specifies how Oracle should handle dependencies upon remote PL/SQL stored procedures.

### **Values:**

■ TIMESTAMP

The client running the procedure compares the timestamp recorded on the server-side procedure with the current timestamp of the local procedure and executes the procedure only if the timestamps match.

**SIGNATURE** 

Oracle allows the procedure to execute as long as the signatures are considered safe. This setting allows client PL/SQL applications to be run without recompilation.

**See Also:** *Oracle9i Application Developer's Guide - Fundamentals* for information about the consequences of the settings of this parameter

### **REMOTE\_LISTENER**

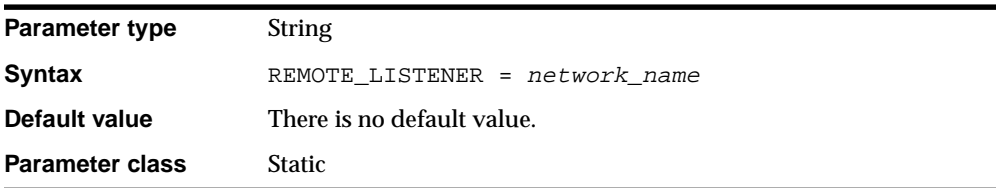

REMOTE\_LISTENER specifies a network name that resolves to an address or address list of Oracle Net remote listeners (that is, listeners that are not running on the same machine as this instance). The address or address list is specified in the TNSNAMES.ORA file or other address repository as configured for your system.

- *Oracle9i Database Concepts* for more information about instances, listener processes, and dispatcher processes
- *Oracle Net Services Administrator's Guide* and your operating system-specific Oracle documentation for more information about specifying network addresses for the protocols on your system

# **REMOTE\_LOGIN\_PASSWORDFILE**

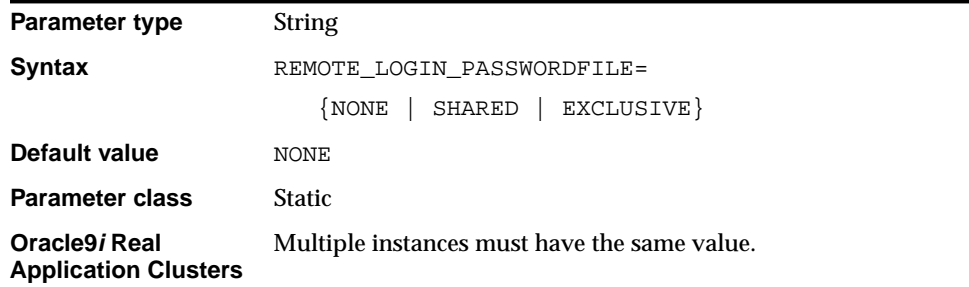

REMOTE\_LOGIN\_PASSWORDFILE specifies whether Oracle checks for a password file and how many databases can use the password file.

### **Values:**

■ NONE

Oracle ignores any password file. Therefore, privileged users must be authenticated by the operating system.

■ SHARED

More than one database can use a password file. However, the only user recognized by the password file is SYS.

**EXCLUSIVE** 

The password file can be used by only one database and the password file can contain names other than SYS.

**Note:** This setting is required for Oracle9*i* Real Application Clusters

**See Also:** *Oracle9i Database Administrator's Guide*for more information about secure connections for privileged users

## **REMOTE\_OS\_AUTHENT**

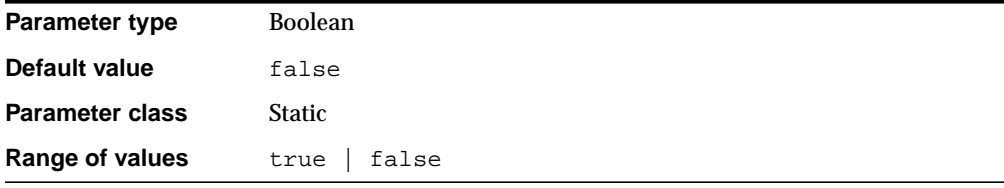

REMOTE\_OS\_AUTHENT specifies whether remote clients will be authenticated with the value of the OS\_AUTHENT\_PREFIX parameter.

### **See Also:**

- *Oracle Advanced Security Administrator's Guide* for more information on setting this parameter
- ["OS\\_AUTHENT\\_PREFIX" on page 1-123](#page-168-0)

## **REMOTE\_OS\_ROLES**

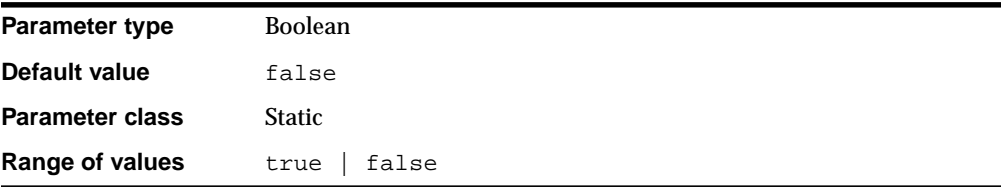

REMOTE\_OS\_ROLES specifies whether operating system roles are allowed for remote clients. The default value, false, causes Oracle to identify and manage roles for remote clients.

- *Oracle9i Database Administrator's Guide* for more information on setting this parameter
- ["OS\\_ROLES" on page 1-124](#page-169-0)

## **REPLICATION\_DEPENDENCY\_TRACKING**

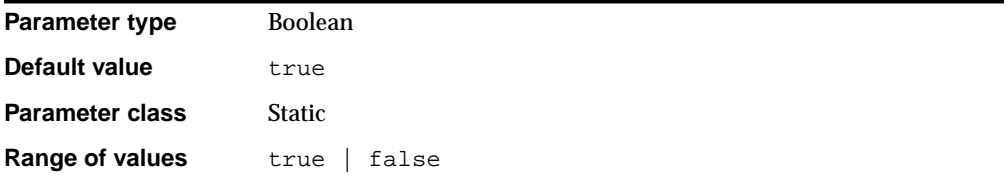

REPLICATION DEPENDENCY TRACKING enables or disables dependency tracking for read/write operations to the database. Dependency tracking is essential for propagating changes in a replicated environment in parallel.

### **Values:**

■ TRUE

Enables dependency tracking.

■ FALSE

Allows read/write operations to the database to run faster, but does not produce dependency information for Oracle to perform parallel propagation.

**Note:** Do not specify this value unless you are sure that your application will not perform any read/write operations to the replicated tables.

**See Also:** *Oracle9i Replication* for more information on parallel propagation dependency tracking

## **RESOURCE\_LIMIT**

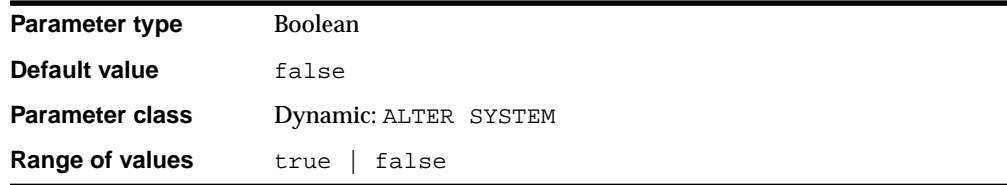

RESOURCE\_LIMIT determines whether resource limits are enforced in database profiles.

### **Values:**

**TRUE** 

Enables the enforcement of resource limits

■ FALSE

Disables the enforcement of resource limits

**See Also:** *Oracle9i Database Administrator's Guide* and *Oracle9i SQL Reference* for more information on setting resource limits for profiles

## **RESOURCE\_MANAGER\_PLAN**

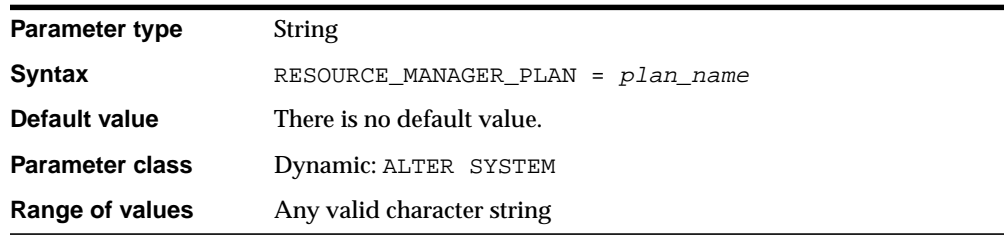

RESOURCE\_MANAGER\_PLAN specifies the top-level resource plan to use for an instance. The resource manager will load this top-level plan along with all its descendants (subplans, directives, and consumer groups). If you do not specify this parameter, the resource manager is off by default.

You can change the setting of this parameter using the ALTER SYSTEM statement to turn on the resource manager (if it was previously off) or to turn off the resource manager or change the current plan (if it was previously on). If you specify a plan that does not exist in the data dictionary, Oracle returns an error message.

### **See Also:**

- *Oracle9i Database Administrator's Guide* for information on resource plans
- *Oracle9i Supplied PL/SQL Packages and Types Reference* for information on the DBMS\_RESOURCE\_MANAGER and DBMS\_ RESOURCE\_MANAGER\_PRIVS packages
- ["DBA\\_RSRC\\_PLANS" on page 2-154,](#page-375-0) ["DBA\\_RSRC\\_PLAN\\_](#page-374-0) [DIRECTIVES" on page 2-153,](#page-374-0) and the various V\$RSRC\_ dynamic performance views in [Chapter 3](#page-440-0) for information on existing resource plans

### **ROLLBACK\_SEGMENTS**

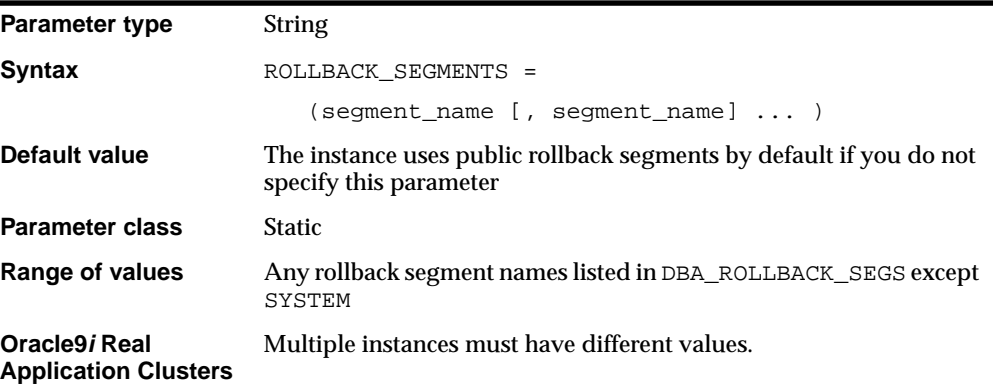

ROLLBACK\_SEGMENTS allocates one or more rollback segments by name to this instance. If you set this parameter, the instance acquires all of the rollback segments named in this parameter, even if the number of rollback segments exceeds the minimum number required by the instance (calculated as TRANSACTIONS / TRANSACTIONS\_PER\_ROLLBACK\_SEGMENT).

You cannot change the value of this parameter dynamically, but you can change its value and then restart the instance. Although this parameter usually specifies private rollback segments, it can also specify public rollback segments if they are not already in use.

To find the name, segment ID number, and status of each rollback segment in the database, query the data dictionary view DBA\_ROLLBACK\_SEGS.

When UNDO MANAGEMENT is set to AUTO, ROLLBACK SEGMENTS is ignored.

### **See Also:**

- *Oracle9i Database Administrator's Guide* for more information on setting this parameter
- *Oracle9i Real Application Clusters Deployment and Performance* for information on setting this parameter in an Oracle9*i* Real Application Clusters environment
- ["DBA\\_ROLLBACK\\_SEGS" on page 2-151](#page-372-0)

## **ROW\_LOCKING**

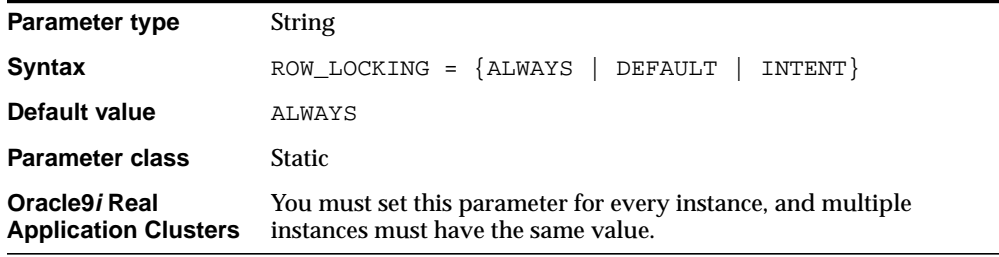

ROW\_LOCKING specifies whether row locks are acquired during UPDATE operations.

### **Values:**

■ ALWAYS and DEFAULT

Row locks are acquired. Table locks are not acquired.

■ INTENT

In addition to row locks, restricted table-level locks are acquired during UPDATE operations.

The acquisition of table-level locks is a way to ensure data concurrency. However, Oracle Corporation recommends that you use the SQL statement LOCK TABLE for that purpose rather than changing the setting of this parameter from its default setting of ALWAYS.

## **SERIAL \_REUSE**

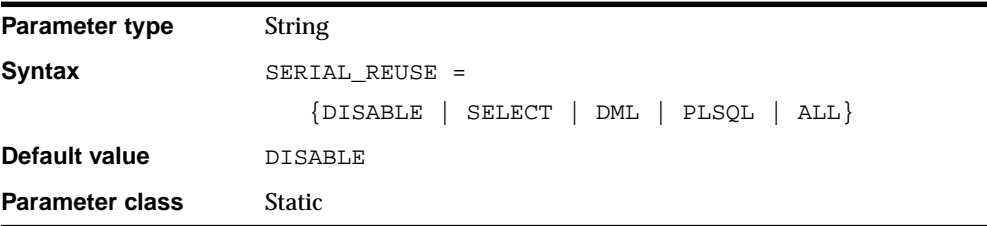

SERIAL\_REUSE specifies which types of cursors make use of the serial-reusable memory feature. This feature allocates private cursor memory in the SGA so that it can be reused (serially, not concurrently) by sessions executing the same cursor.

#### **Values:**

■ DISABLE

Disables the option for all SQL statement types. This value overrides any other values included in the list.

■ SELECT

Enables the option for SELECT statements.

■ DML

Enables the option for DML statements.

■ PLSQL

Currently has no effect (although PLSQL packages do support the serial-reuse memory option using PLSQL pragmas).

■ ALL

Enables the option for both DML and SELECT statements. Equivalent to setting SELECT, DML, and PLSQL.

**Note:** If CURSOR\_SPACE\_FOR\_TIME is set to TRUE, then the value of SERIAL\_REUSE is ignored and treated as if it were set to DISABLE.

**See Also:** ["CURSOR\\_SPACE\\_FOR\\_TIME" on page 1-32](#page-77-0)

## **SERVICE\_NAMES**

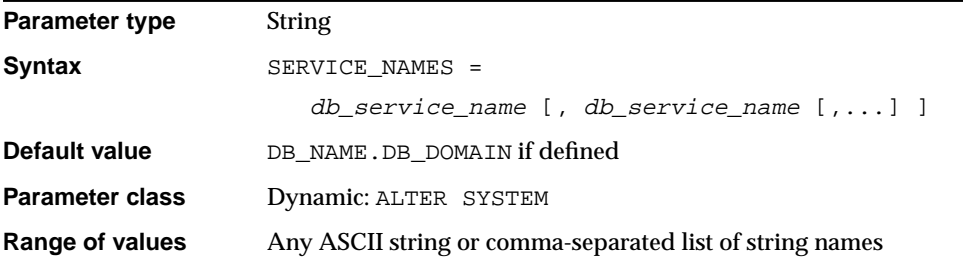

SERVICE NAMES specifies one or more names for the database service to which this instance connects. You can specify multiple service names in order to distinguish among different uses of the same database.

For example:

SERVICE NAMES = sales.acme.com, widgetsales.acme.com

You can also use service names to identify a single service that is available from two different databases through the use of replication.

In an Oracle9*i* Real Application Clusters environment, you must set this parameter for every instance.

If you do not qualify the names in this parameter with a domain, Oracle qualifies them with the value of the DB\_DOMAIN parameter. If DB\_DOMAIN is not specified, Oracle uses the domain of your local database as it currently exists in the data dictionary.

- *Oracle Net Services Administrator's Guide* for more information on this parameter and its settings
- ["DB\\_DOMAIN" on page 1-39](#page-84-0)

## **SESSION\_CACHED\_CURSORS**

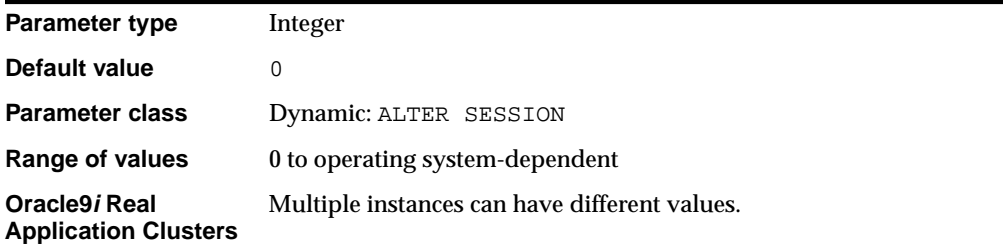

SESSION\_CACHED\_CURSORS lets you specify the number of session cursors to cache. Repeated parse calls of the same SQL statement cause the session cursor for that statement to be moved into the session cursor cache. Subsequent parse calls will find the cursor in the cache and do not need to reopen the cursor. Oracle uses a least recently used algorithm to remove entries in the session cursor cache to make room for new entries when needed.

**See Also:** *Oracle9i Database Performance Guide and Reference* for more information on setting this parameter and its uses

## **SESSION\_MAX\_OPEN\_FILES**

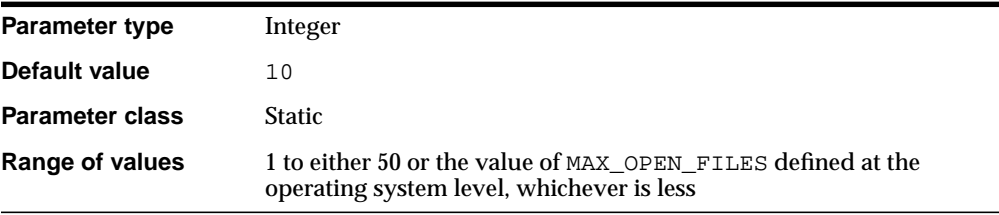

SESSION\_MAX\_OPEN\_FILES specifies the maximum number of BFILEs that can be opened in any session. Once this number is reached, subsequent attempts to open

more files in the session by using DBMS\_LOB.FILEOPEN() or OCILobFileOpen() will fail. The maximum value for this parameter depends on the equivalent parameter defined for the underlying operating system.

### **See Also:**

- *Oracle9i Application Developer's Guide Large Objects (LOBs)* for information on LOBs in general and BFILEs in particular
- *Oracle9i Supplied PL/SQL Packages and Types Reference* for information on the DBMS\_LOB.FILEOPEN() procedure
- *Oracle Call Interface Programmer's Guide* for information on the OCILobFileOpen() procedure

### **SESSIONS**

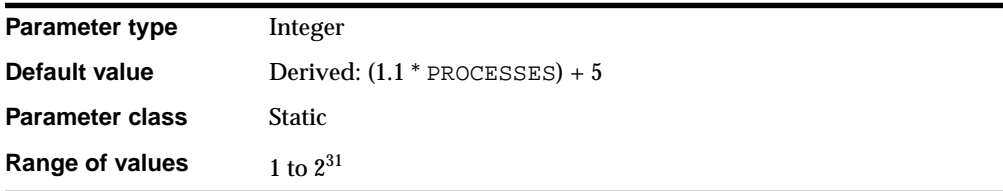

SESSIONS specifies the maximum number of sessions that can be created in the system. Because every login requires a session, this parameter effectively determines the maximum number of concurrent users in the system. You should always set this parameter explicitly to a value equivalent to your estimate of the maximum number of concurrent users, plus the number of background processes, plus approximately 10% for recursive sessions.

Oracle uses the default value of this parameter as its minimum. Values between 1 and the default do not trigger errors, but Oracle ignores them and uses the default instead.

The default values of the ENQUEUE\_RESOURCES and TRANSACTIONS parameters are derived from SESSIONS. Therefore, if you increase the value of SESSIONS, you should consider whether to adjust the values of ENQUEUE\_RESOURCES and TRANSACTIONS as well.

In a shared server environment, the value of PROCESSES can be quite small. Therefore, Oracle Corporation recommends that you adjust the value of SESSIONS to approximately 1.1 \* total number of *connections*.

- *Oracle9i Database Concepts* for more information on memory structures and processes
- ["ENQUEUE\\_RESOURCES" on page 1-54](#page-99-0) and ["TRANSACTIONS" on page 1-170](#page-215-0)

### **SGA\_MAX\_SIZE**

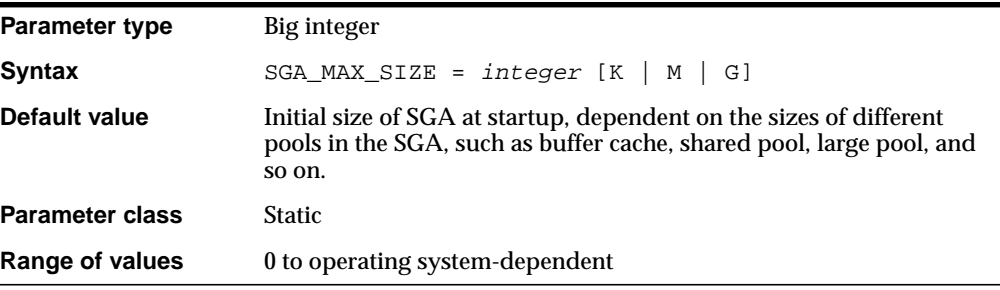

SGA\_MAX\_SIZE specifies the maximum size of SGA for the lifetime of the instance.

## **SHADOW\_CORE\_DUMP**

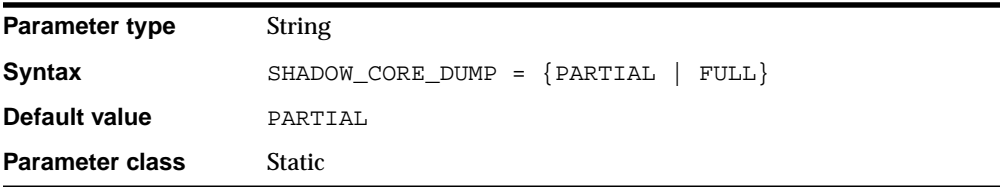

SHADOW\_CORE\_DUMP is primarily a UNIX parameter and is not useful on other platforms. It specifies whether Oracle includes the SGA in the core file for foreground (client) processes.

#### **Values:**

■ PARTIAL

The SGA is not included in the core dump

■ FULL

The SGA is included in the core dump

**See Also:** ["BACKGROUND\\_CORE\\_DUMP" on page 1-18](#page-63-0)

## **SHARED\_MEMORY\_ADDRESS**

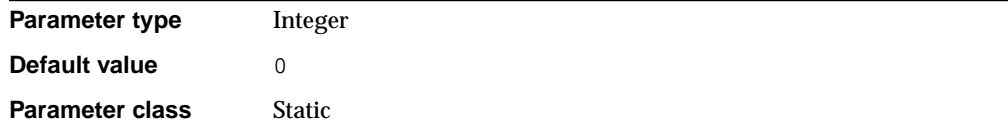

SHARED\_MEMORY\_ADDRESS and HI\_SHARED\_MEMORY\_ADDRESS specify the starting address at runtime of the system global area (SGA). This parameter is ignored on the many platforms that specify the SGA's starting address at linktime.

Use this parameter to specify the entire address on 32-bit platforms and to specify the low-order 32 bits of a 64-bit address on 64-bit platforms. Use HI\_SHARED\_ MEMORY\_ADDRESS to specify the high-order 32 bits of a 64-bit address on 64-bit platforms. If both parameters are 0 or unspecified, the SGA address defaults to a platform-specific location.

**See Also:** ["HI\\_SHARED\\_MEMORY\\_ADDRESS" on page 1-63](#page-108-0)

### **SHARED\_POOL\_RESERVED\_SIZE**

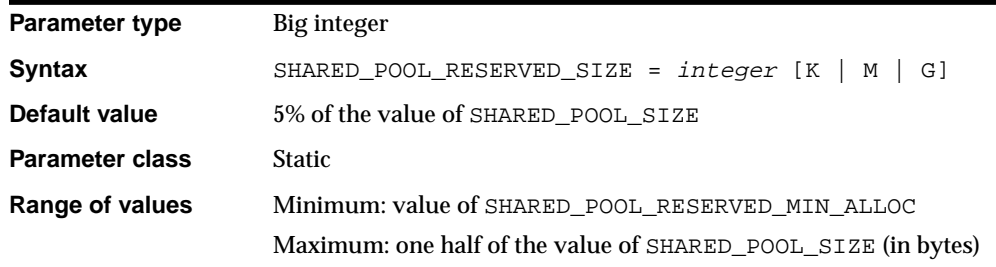

SHARED POOL RESERVED SIZE specifies (in bytes) the shared pool space that is reserved for large contiguous requests for shared pool memory. You can use this parameter to avoid performance degradation in the shared pool in situations where pool fragmentation forces Oracle to search for and free chunks of unused pool to satisfy the current request.

### **See Also:**

- **Oracle9i Database Performance Guide and Reference for more** information on setting this parameter
- ["SHARED\\_POOL\\_SIZE" on page 1-156](#page-201-0)

## <span id="page-201-0"></span>**SHARED\_POOL\_SIZE**

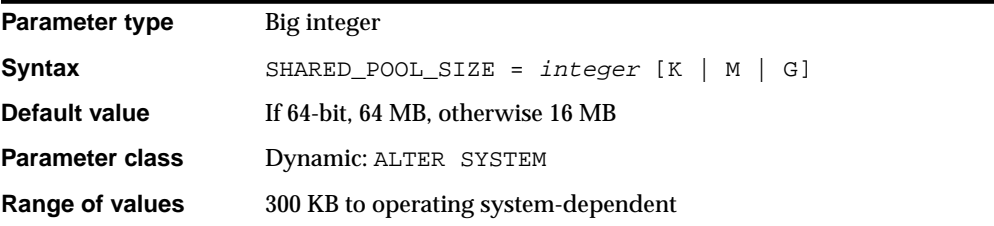

SHARED\_POOL\_SIZE specifies (in bytes) the size of the shared pool. The shared pool contains shared cursors, stored procedures, control structures, and other structures. If you set PARALLEL\_AUTOMATIC\_TUNING to false, Oracle also allocates parallel execution message buffers from the shared pool. Larger values improve performance in multi-user systems. Smaller values use less memory.

You can monitor utilization of the shared pool by querying the view V\$SGASTAT.

#### **See Also:**

- *Oracle9i Database Performance Guide and Reference* for more information on setting this parameter
- *Oracle9i Database Migration* for information on parallel execution message buffers
- ["PARALLEL\\_AUTOMATIC\\_TUNING" on page 1-126](#page-171-0) and ["V\\$SGASTAT" on page 3-118](#page-557-0)

# **SHARED\_SERVER\_SESSIONS**

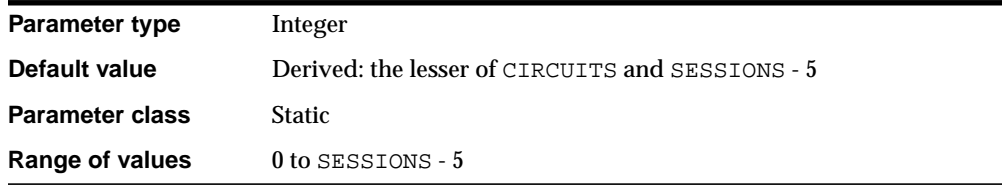

SHARED\_SERVER\_SESSIONS specifies the total number of shared server architecture user sessions to allow. Setting this parameter enables you to reserve user sessions for dedicated servers.

**See Also:** *Oracle9i Database Concepts* for more information on memory structures and processes

# **SHARED\_SERVERS**

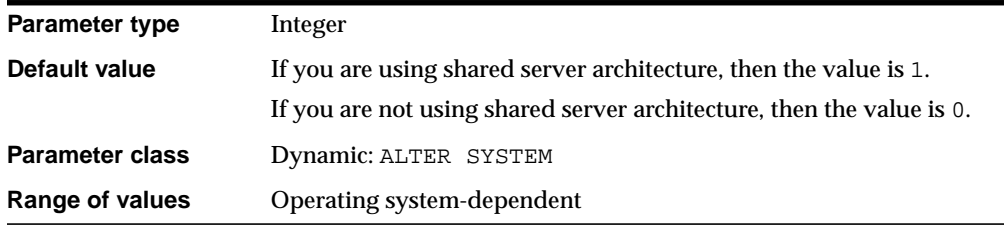

SHARED\_SERVERS specifies the number of server processes that you want to create when an instance is started up. If system load decreases, this minimum number of servers is maintained. Therefore, you should take care not to set SHARED\_SERVERS too high at system startup.

**See Also:** *Oracle9i Database Performance Guide and Reference* for more information on setting this parameter

# <span id="page-202-0"></span>**SORT\_AREA\_RETAINED\_SIZE**

**Parameter type** Integer

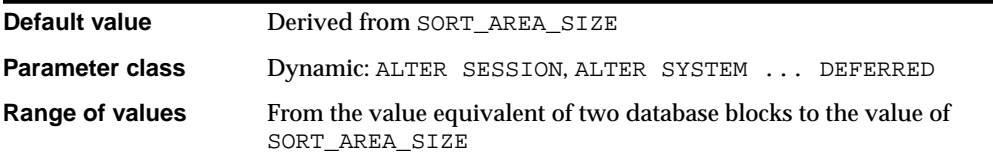

**Note:** Oracle does not recommend using the SORT\_AREA\_ RETAINED SIZE parameter unless the instance is configured with the shared server option. Oracle recommends that you enable automatic sizing of SQL working areas by setting PGA\_ AGGREGATE\_TARGET instead. SORT\_AREA\_RETAINED\_SIZE is retained for backward compatibility.

SORT\_AREA\_RETAINED\_SIZE specifies (in bytes) the maximum amount of the user global area (UGA) memory retained after a sort run completes. The retained size controls the size of the read buffer, which Oracle uses to maintain a portion of the sort in memory. This memory is released back to the UGA, not to the operating system, after the last row is fetched from the sort space.

Oracle may allocate multiple sort spaces of this size for each query. Usually, only one or two sorts occur at one time, even for complex queries. In some cases, however, additional concurrent sorts are required, and each sort keeps its own memory area. If the shared server is used, allocation is to the SGA until the value in SORT\_AREA\_RETAINED\_SIZE is reached. The difference between SORT\_AREA RETAINED SIZE and SORT AREA SIZE is allocated to the PGA.

**Note:** The default value as reflected in the V\$PARAMETER dynamic performance view is 0. However, if you do not explicitly set this parameter, Oracle actually uses the value of the SORT\_ AREA\_SIZE parameter.

### **See Also:**

- *Oracle9i Database Performance Guide and Reference* **for more** information on setting this parameter
- ["SORT\\_AREA\\_SIZE" on page 1-159](#page-204-0)

## <span id="page-204-0"></span>**SORT\_AREA\_SIZE**

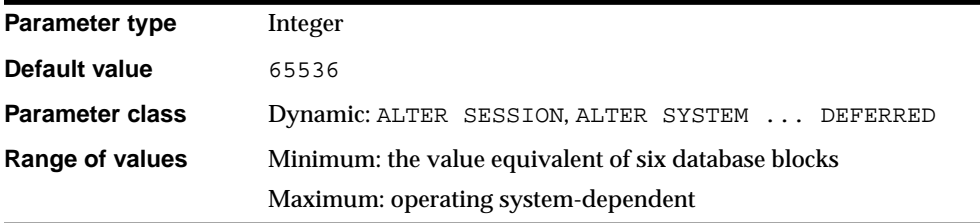

**Note:** Oracle does not recommend using the SORT AREA SIZE parameter unless the instance is configured with the shared server option. Oracle recommends that you enable automatic sizing of SQL working areas by setting PGA\_AGGREGATE\_TARGET instead. SORT AREA SIZE is retained for backward compatibility.

SORT\_AREA\_SIZE specifies in bytes the maximum amount of memory Oracle will use for a sort. After the sort is complete, but before the rows are returned, Oracle releases all of the memory allocated for the sort, except the amount specified by the SORT\_AREA\_RETAINED\_SIZE parameter. After the last row is returned, Oracle releases the remainder of the memory.

Increasing SORT\_AREA\_SIZE size improves the efficiency of large sorts. Multiple allocations never occur. Only one memory area of SORT\_AREA\_SIZE exists for each user process at any time.

SORT\_AREA\_SIZE is also used for inserts and updates to bitmap indexes. Setting this value appropriately results in a bitmap segment being updated only once for each DML operation, even if more than one row in that segment changes.

Larger values of SORT\_AREA\_SIZE permit more sorts to be performed in memory. If more space is required to complete the sort than will fit into the memory provided, then temporary segments on disk are used to hold the intermediate sort runs.

The default is adequate for most OLTP operations. You might want to adjust this parameter for decision support systems, batch jobs, or large CREATE INDEX operations.

- *Oracle9i Database Performance Guide and Reference* for more information on setting this parameter
- *Oracle9i Database Concepts* for information on logical storage structures such as sort areas
- Your operating system-specific Oracle documentation for the default value on your system
- ["SORT\\_AREA\\_RETAINED\\_SIZE" on page 1-157](#page-202-0)

### **SPFILE**

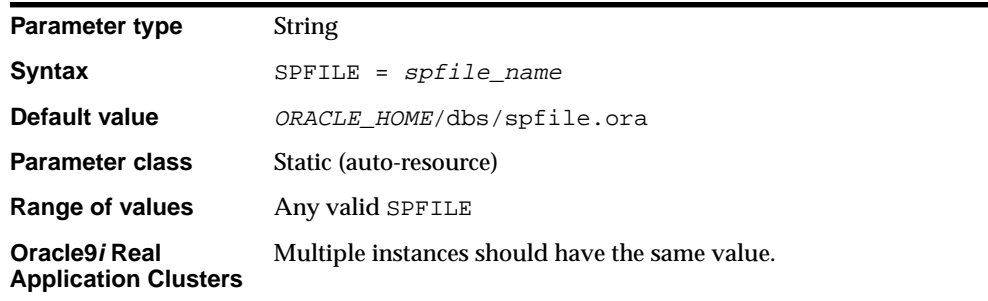

The value of this parameter is the name of the current server parameter file (SPFILE) in use. This parameter can be defined in a client side PFILE to indicate the name of the server parameter file to use.

When the default server parameter file is used by the server, the value of SPFILE is internally set by the server.

The SPFILE resides in the ORACLE\_HOMEdbs directory; however, users can place it anywhere on their machine as long as it is specified in a PFILE.

**See Also:** *Oracle9i Database Performance Guide and Reference* for more information about creating the SPFILE

# **SQL92\_SECURITY**

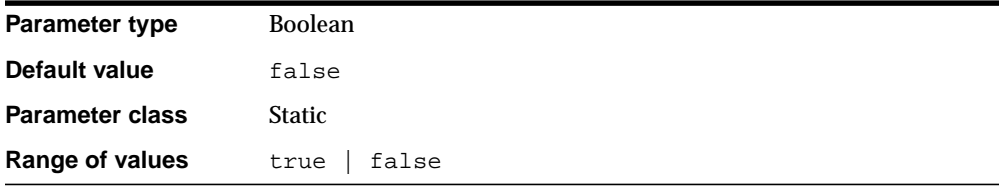

The SQL92 standards specify that security administrators should be able to require that users have SELECT privilege on a table when executing an UPDATE or DELETE statement that references table column values in a WHERE or SET clause. SQL92\_ SECURITY lets you specify whether users must have been granted the SELECT object privilege in order to execute such UPDATE or DELETE statements.

# **SQL\_TRACE**

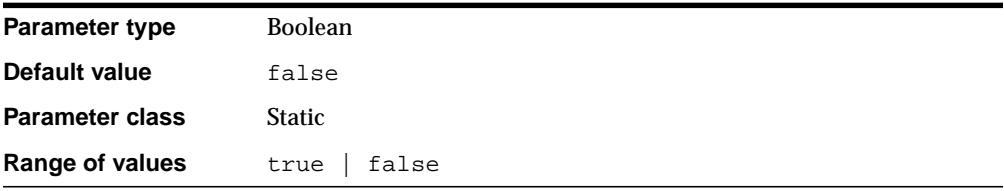

The value of SQL\_TRACE disables or enables the SQL trace facility. Setting this parameter to true provides information on tuning that you can use to improve performance. You can change the value using the DBMS\_SYSTEM package.

**Caution:** Using this initialization parameter to enable the SQL trace facility for the entire instance can have a severe performance impact. Enable the facility for specific sessions using the ALTER SESSION statement. If you must enable the facility on an entire production environment, you can minimize performance impact by:

- Maintaining at least 25% idle CPU capacity
- Maintaining adequate disk space for the USER\_DUMP\_DEST location
- Striping disk space over sufficient disks

**Note:** If you change the value of this parameter by using the ALTER SESSION SET SQL\_TRACE statement, the resulting change will not be reflected in the V\$PARAMETER dynamic performance view. Therefore, this parameter is not considered dynamic. For information on the ALTER SESSION statement, see *Oracle9i SQL Reference*.

**See Also:** *Oracle9i Database Performance Guide and Reference*for more information about performance diagnostic tools

## **STANDBY\_ARCHIVE\_DEST**

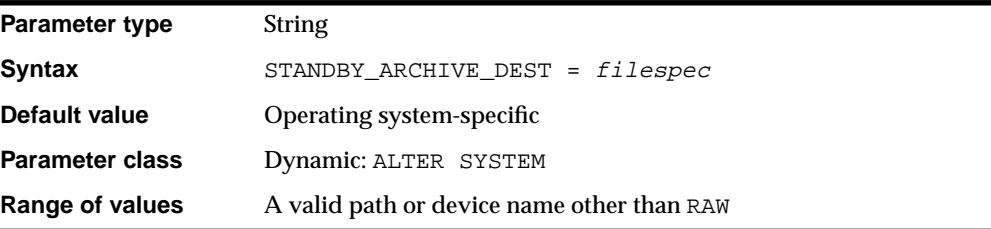

STANDBY\_ARCHIVE\_DEST is relevant only for a standby database in managed recovery mode. It specifies the location of archive logs arriving from a primary database. Oracle uses STANDBY\_ARCHIVE\_DEST and LOG\_ARCHIVE\_FORMAT to fabricate the fully qualified standby log filenames and stores the filenames in the standby control file.

You can see the value of this parameter by querying the V\$ARCHIVE\_DEST data dictionary view.

### **See Also:**

- *Oracle9i Data Guard Concepts and Administration* for more information on setting this parameter and on managed recovery mode in general
- ["LOG\\_ARCHIVE\\_DEST" on page 1-74](#page-119-0) and ["V\\$ARCHIVE\\_](#page-444-0) [DEST" on page 3-5](#page-444-0)

## **STANDBY\_FILE\_MANAGEMENT**

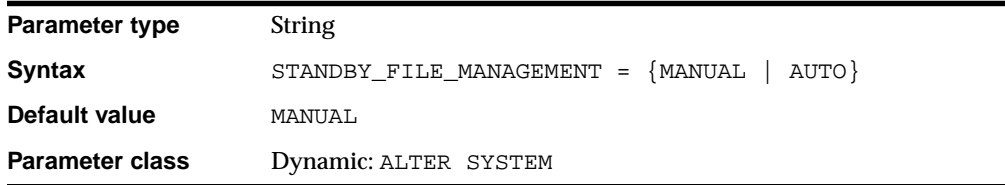

STANDBY\_FILE\_MANAGEMENT enables automatic standby file management. When set to AUTO, file management operations such as adding and deleting files are done automatically by Oracle on the standby database.

# **STANDBY\_PRESERVES\_NAMES**

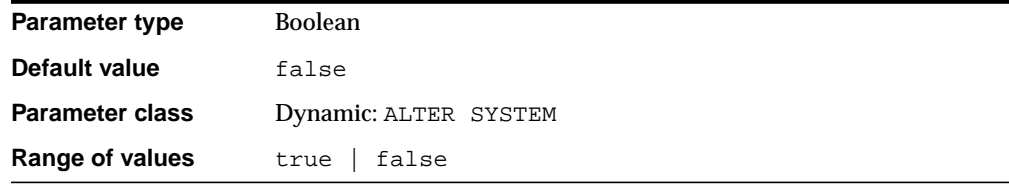

STANDBY PRESERVES NAMES indicates whether or not the file names on the standby database are the same as those on the primary database.

When STANDBY PRESERVES NAMES is set to true the standby database, the file-add redo causes an empty file of the same name to be created on the standby system. Operations that add, drop, or rename files on the standby database are disallowed.

If the standby database is on the same system as the primary database, and you specify true, be careful not to overwrite the primary database files.

## **STAR\_TRANSFORMATION\_ENABLED**

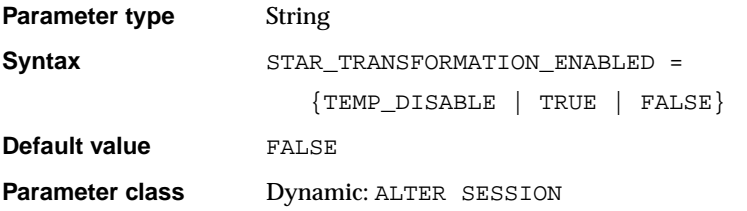

STAR\_TRANSFORMATION\_ENABLED determines whether a cost-based query transformation will be applied to star queries.

### **Values:**

■ TRUE

The optimizer will consider performing a cost-based query transformation on the star query.

■ FALSE

The transformation will not be applied.

■ TEMP\_DISABLE

The optimizer will consider performing a cost-based query transformation on the star query but will not use temporary tables in the star transformation.

- *Oracle9i Database Concepts* for information on star queries
- *Oracle9i Database Performance Guide and Reference* for information on enabling star query

# **TAPE\_ASYNCH\_IO**

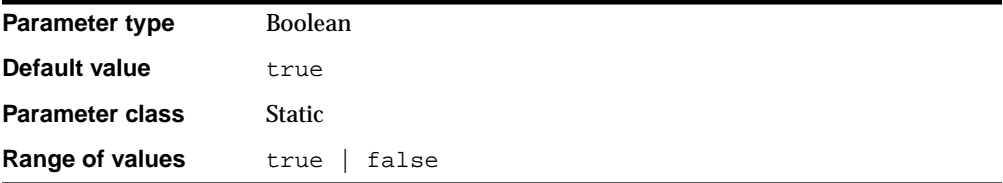

TAPE\_ASYNCH\_IO controls whether I/O to sequential devices (for example, backup or restore of Oracle data to or from tape) is asynchronous—that is, whether parallel server processes can overlap I/O requests with CPU processing during table scans. If your platform supports asynchronous I/O to sequential devices, Oracle Corporation recommends that you leave this parameter set to its default. However, if the asynchronous  $I/O$  implementation is not stable, you can set TAPE ASYNCH IO to false to disable asynchronous I/O. If your platform does not support asynchronous I/O to sequential devices, this parameter has no effect.

**See Also:** *Oracle9i Database Performance Guide and Reference* for more information on asynchronous I/O and on setting this parameter

## **THREAD**

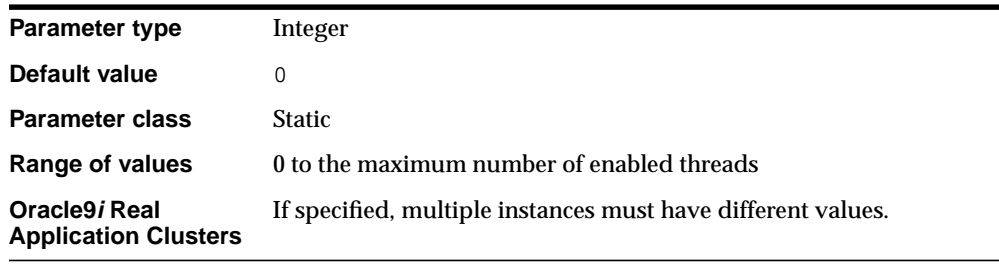

THREAD is an Oracle9*i* Real Application Clusters parameter that specifies the number of the redo thread to be used by an instance.

When you create a database, Oracle creates and enables thread 1 as a **public thread** (one that can be used by any instance). You must create and enable subsequent threads using the ADD LOGFILE THREAD clause and ENABLE THREAD clause of the ALTER DATABASE statement. The number of threads you create is limited by the MAXINSTANCES parameter specified in the CREATE DATABASE statement.

In exclusive mode, thread 1 is the default thread. However, you can specify THREAD for an instance running in exclusive mode if you want to use the redo log files in a thread other than thread 1.

In parallel mode, you can specify any available redo thread number, as long as that thread number is enabled and is not in use by another instance.

A value of zero specifies that this instance can use any available, enabled public thread.

**See Also:** *Oracle9i Real Application Clusters Administration* and *Oracle9i SQL Reference*

## **TIMED\_OS\_STATISTICS**

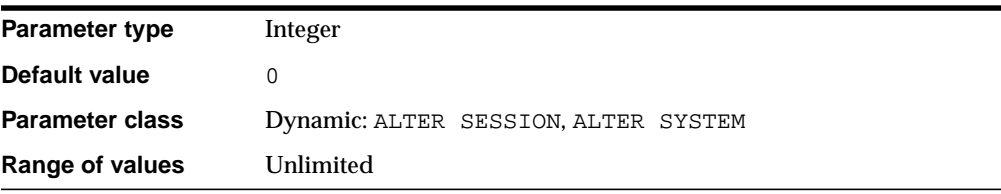

TIMED\_OS\_STATISTICS specifies the interval (in seconds) at which Oracle collects operating system statistics when a request is made from the client to the server or when a request completes.

- On dedicated servers, Oracle collects operating system statistics at user logon and after each subsequent client invocation through the OCI into the Oracle server as a remote procedure call message.
- On shared servers, Oracle collects statistics when client calls to Oracle are processed.

A value of zero specifies that operating system statistics are not gathered. To collect statistics, set a value meaningful for your application and site needs.

**Note:** Gathering operating system statistics is very expensive. Oracle Corporation recommends that you set this parameter in an ALTER SYSTEM statement rather than in the initialization parameter file, and that you reset the value to zero as soon as the needed statistics have been gathered.

## **TIMED\_STATISTICS**

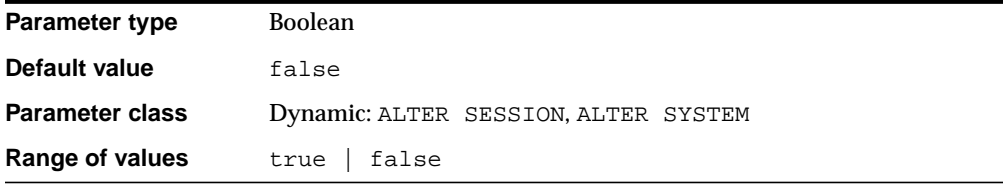

TIMED\_STATISTICS specifies whether or not statistics related to time are collected.

#### **Values:**

true

The statistics are collected and stored in trace files or displayed in the V\$SESSTATS and V\$SYSSTATS dynamic performance views.

false

The value of all time-related statistics is set to zero. This setting lets Oracle avoid the overhead of requesting the time from the operating system. Normally, TIMED\_STATISTICS should be false.

On some systems with very fast timer access, Oracle might enable timing even if this parameter is set to false. On these systems, setting the parameter to true can sometimes produce more accurate statistics for long-running operations.

- *Oracle9i Database Performance Guide and Reference for more* information on setting this parameter and on performance diagnostic tools in general
- [Appendix C, "Statistics Descriptions"](#page-658-0) indicates which statistics depend on the setting of this parameter.

### **TRACE\_ENABLED**

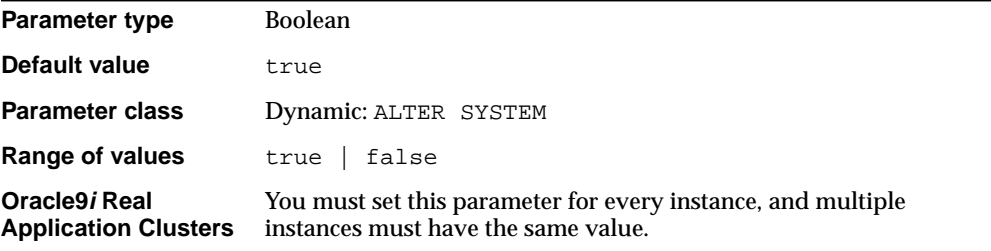

TRACE\_ENABLED controls tracing of the execution history, or code path, of Oracle. Oracle Support Services uses this information for debugging.

When TRACE ENABLED is set to true, Oracle records information in specific files when errors occur. See *Oracle9i Real Application Clusters Deployment and Performance* for the types of files and the default destination directories in which Oracle records the execution history.

Oracle records this information for all instances, even if only one instance terminates. This allows Oracle to retain diagnostics for the entire cluster.

Although the overhead incurred from this processing is not excessive, you can improve performance by setting TRACE\_ENABLED to false. You might do this, for example, to meet high-end benchmark requirements. However, if you leave this parameter set to false, you may lose valuable diagnostic information. Therefore, always set TRACE\_ENABLED to true to trace system problems and to reduce diagnostic efforts in the event of unexplained instance failures.

## **TRACEFILE\_IDENTIFIER**

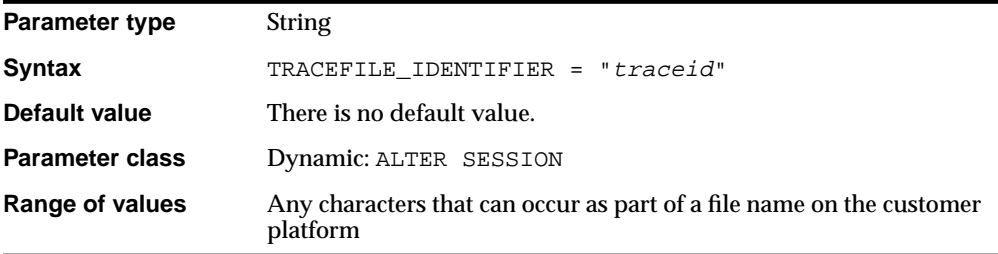

TRACEFILE\_IDENTIFIER specifies a custom identifier that becomes part of the Oracle Trace file name. Such a custom identifier is used to identify a trace file simply from its name and without having to open it or view its contents.

Each time this parameter is dynamically modified, the next trace dump will be written to a trace file which has the new parameter value embedded in its name. Trace file continuity information is automatically added to both the old and new trace files to indicate that these trace files belong to the same process.

This parameter can only be used to change the name of the foreground process' trace file; the background processes continue to have their trace files named in the regular format. For foreground processes, the TRACEID column of the V\$PROCESS view contains the current value of the TRACEFILE\_IDENTIFIER parameter. When this parameter value is set, the trace file name has the following format:

sid\_ora\_pid\_traceid.trc

In this example,  $sid$  is the oracle instance ID,  $pid$  is the process ID, and  $traceid$ is the value of the TRACEFILE\_IDENTIFIER parameter.

**See Also:** This parameter is not supported on all operating systems. See your operating system-specific Oracle documentation for more information.

## **TRANSACTION\_AUDITING**

**Parameter type** Boolean **Default value** true

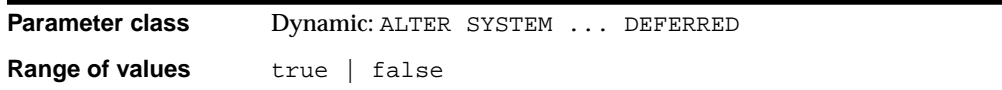

If TRANSACTION\_AUDITING is true, Oracle generates a special redo record that contains the user logon name, username, the session ID, some operating system information, and client information. For each successive transaction, Oracle generates a record that contains only the session ID. These subsequent records link back to the first record, which also contains the session ID.

These records might be useful if you are using a redo log analysis tool. You can access the records by dumping the redo log.

If TRANSACTION\_AUDITING is false, no redo record will be generated.

## <span id="page-215-0"></span>**TRANSACTIONS**

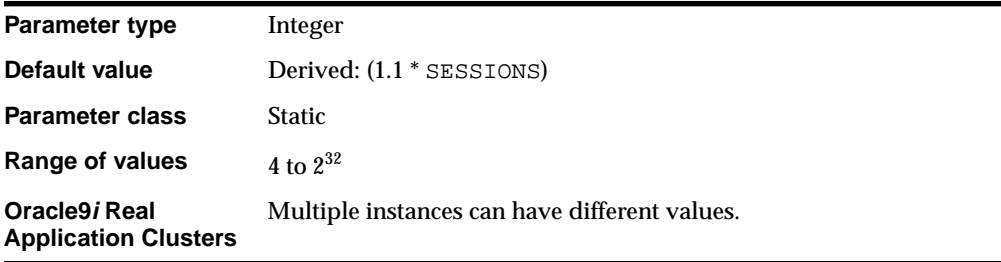

TRANSACTIONS specifies the maximum number of concurrent transactions. Greater values increase the size of the SGA and can increase the number of rollback segments allocated. The default value is greater than SESSIONS (and, in turn, PROCESSES) to allow for recursive transactions.

#### **See Also:**

- *Oracle9i Database Administrator's Guide* for information on setting this parameter
- *Oracle9i Real Application Clusters Administration* for the relationship of this parameter to the number of rollback segments
## **TRANSACTIONS\_PER\_ROLLBACK\_SEGMENT**

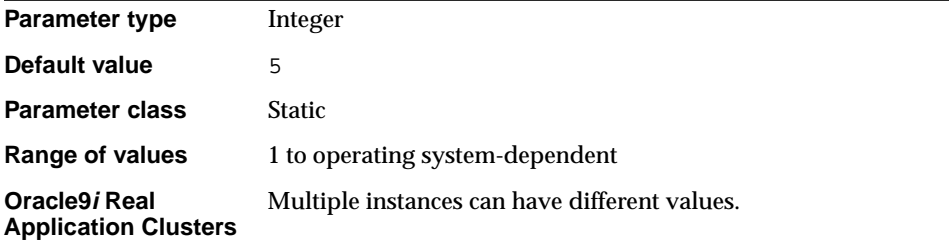

TRANSACTIONS\_PER\_ROLLBACK\_SEGMENT specifies the number of concurrent transactions you expect each rollback segment to have to handle. The minimum number of rollback segments acquired at startup is TRANSACTIONS divided by the value for this parameter. For example, if TRANSACTIONS is 101 and this parameter is 10, then the minimum number of rollback segments acquired would be the ratio 101/10, rounded up to 11.

You can acquire more rollback segments by naming them in the parameter ROLLBACK\_SEGMENTS.

#### **See Also:**

- *Oracle9i Database Administrator's Guide* for information on setting this parameter.
- *Oracle9i Real Application Clusters Administration* for how Oracle acquires rollback segments.
- Your operating system-specific Oracle documentation for the range of values for this parameter.

### **UNDO\_MANAGEMENT**

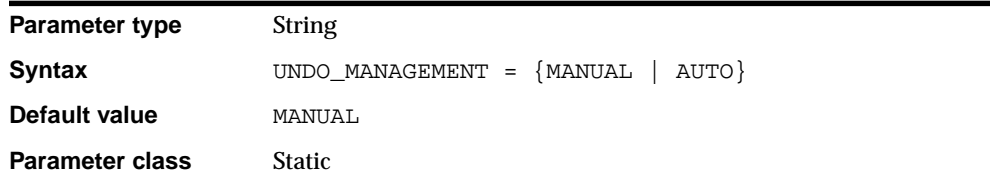

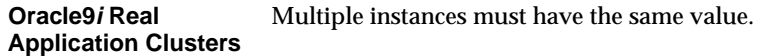

UNDO\_MANAGEMENT specifies which undo space management mode the system should use. When set to AUTO, the instance starts in automatic undo management mode. In manual undo management mode, undo space is allocated externally as rollback segments.

### **UNDO\_RETENTION**

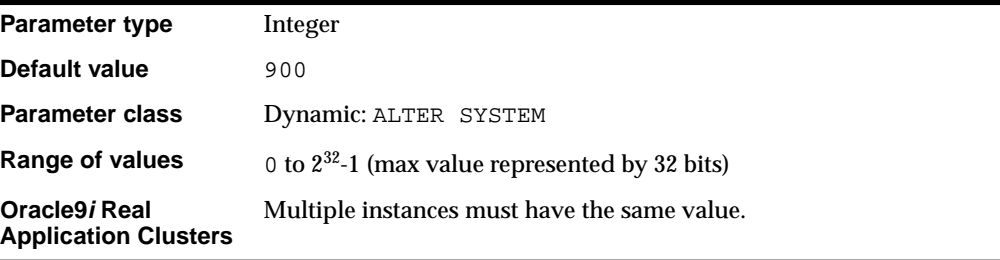

UNDO\_RETENTION specifies (in seconds) the amount of committed undo information to retain in the database. You can use UNDO\_RETENTION to satisfy queries that require old undo information to rollback changes to produce older images of data blocks. You can set the value at instance startup.

The UNDO\_RETENTION parameter works best if the current undo tablespace has enough space for the active transactions. If an active transaction needs undo space and the undo tablespace does not have any free space, then the system will start reusing undo space that would have been retained. This may cause long queries to fail. Be sure to allocate enough space in the undo tablespace to satisfy the space requirement for the current setting of this parameter.

**See Also:** *Oracle9i SQL Reference* for more information about the ALTER SYSTEM SET UNDO\_RETENTION statement

### **UNDO\_SUPPRESS\_ERRORS**

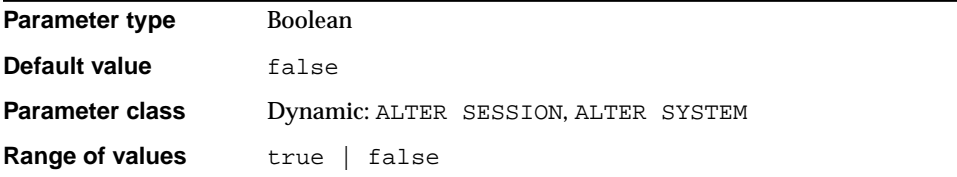

UNDO\_SUPPRESS\_ERRORS enables users to suppress errors while executing manual undo management mode operations (for example, ALTER ROLLBACK SEGMENT ONLINE) in automatic undo management mode. Setting this parameter enables users to use the undo tablespace feature before all application programs and scripts are converted to automatic undo management mode. For example, if you have a tool that uses SET TRANSACTION USE ROLLBACK SEGMENT statement, you can add the statement "ALTER SESSION SET UNDO\_SUPPRESS\_ERRORS = true" to the tool to suppress the ORA-30019 error.

If you want to run in automatic undo management mode, ensure that your tools or applications are updated to run in automatic undo management mode.

### **UNDO\_TABLESPACE**

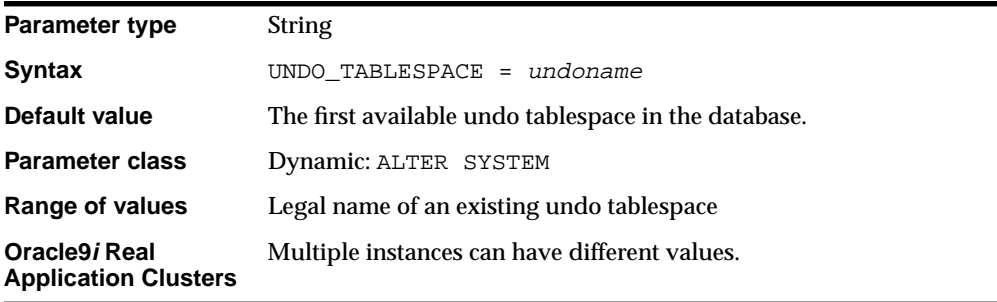

UNDO\_TABLESPACE specifies the undo tablespace to be used when an instance starts up. If this parameter is specified when the instance is in manual undo management mode, an error will occur and startup will fail.

If the UNDO\_TABLESPACE parameter is omitted, the first available undo tablespace in the database is chosen. If no undo tablespace is available, the instance will start

without an undo tablespace. In such cases, user transactions will be executed using the SYSTEM rollback segment. You should avoid running in this mode under normal circumstances.

You can replace an undo tablespace with another undo tablespace while the instance is running.

**See Also:** *Oracle9i SQL Reference*.

### **USE\_INDIRECT\_DATA\_BUFFERS**

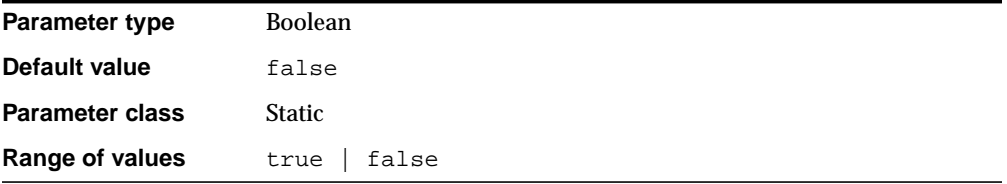

USE\_INDIRECT\_DATA\_BUFFERS controls how the system global area (SGA) uses memory. It enables or disables the use of the extended buffer cache mechanism for 32-bit platforms that can support more than 4 GB of physical memory. On platforms that do not support this much physical memory, this parameter is ignored.

#### **See Also:**

- ["LOCK\\_SGA" on page 1-73,](#page-118-0) ["SHARED\\_MEMORY\\_ADDRESS"](#page-200-0) [on page 1-155](#page-200-0), and ["HI\\_SHARED\\_MEMORY\\_ADDRESS" on](#page-108-0) [page 1-63](#page-108-0), which are other parameters that control how the SGA uses memory.
- *Oracle9i Database Concepts* for more information about the SGA.

### **USER\_DUMP\_DEST**

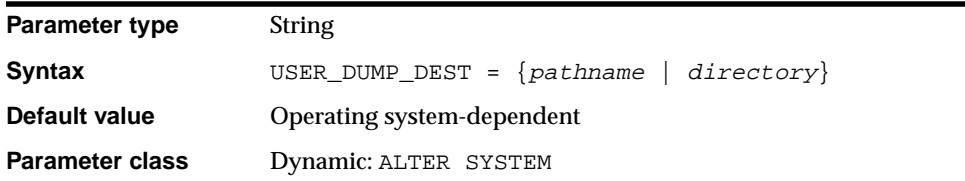

**Range of values** Any valid local path, directory, or disk

USER\_DUMP\_DEST specifies the pathname for a directory where the server will write debugging trace files on behalf of a user process.

For example, this directory might be set as follows:

- On MS-DOS: C:\ORACLE\UTRC
- On UNIX: /oracle/utrc
- On VMS: DISK\$UR3:[ORACLE.UTRC]

#### **See Also:**

- *Oracle9i Database Performance Guide and Reference* for more information about the use of trace files
- Your operating system-specific Oracle documentation for the range of values

### **UTL\_FILE\_DIR**

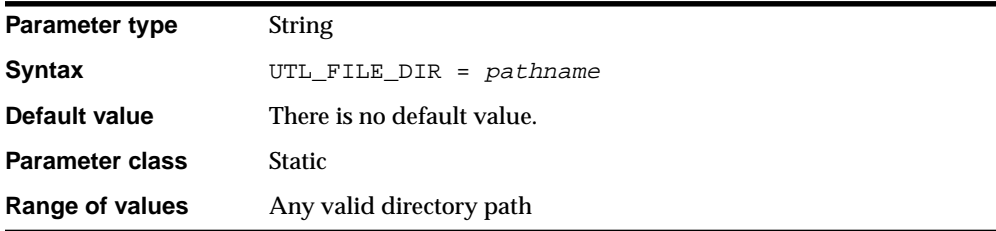

UTL\_FILE\_DIR lets you specify one or more directories that Oracle should use for PL/SQL file I/O. If you are specifying multiple directories, you must repeat the UTL\_FILE\_DIR parameter for each directory on separate lines of the initialization parameter file.

All users can read or write to all files specified by this parameter. Therefore all PL/SQL users must be trusted with the information in the directories specified by this parameter.

**Note:** If you list multiple values, all entries of this parameter must be on contiguous lines of the parameter file. If you separate them with other parameters, Oracle will read only the last (contiguous) lines.

### **WORKAREA\_SIZE\_POLICY**

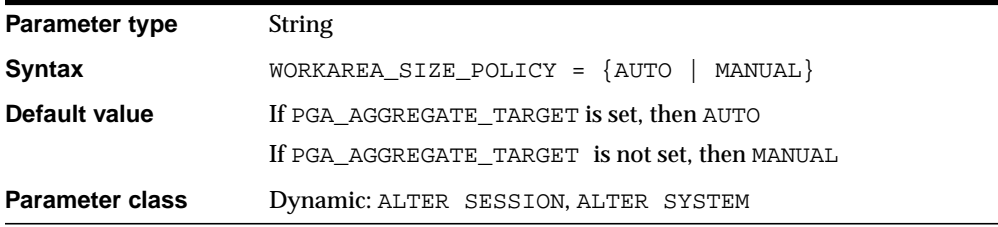

WORKAREA\_SIZE\_POLICY specifies the policy for sizing work areas. This parameter controls the mode in which working areas are tuned.

#### **Values:**

■ AUTO

Work areas used by memory-intensive operators are sized automatically, based on the PGA memory used by the system, the target PGA memory set in PGA\_ AGGREGATE\_TARGET, and the requirement of each individual operator. You can specify AUTO only when PGA\_AGGREGATE\_TARGET is defined.

■ MANUAL

The sizing of work areas is manual and based on the values of the \*\_AREA\_ SIZE parameter corresponding to the operation (for example, a sort uses SORT\_ AREA\_SIZE). Specifying MANUAL may result in sub-optimal performance and poor PGA memory utilization.

# **Static Data Dictionary Views**

This chapter describes data dictionary tables and views. These tables and views are called **static**, because they change only when a change is made to the data dictionary (for example, when a new table is created or a user is granted new privileges). Oracle also maintains tables that monitor ongoing database activity. These **dynamic performance tables** are described in [Chapter 3, "Dynamic](#page-440-0) [Performance \(V\\$\) Views".](#page-440-0)

Data dictionary tables are not directly accessible, but you can access information in them through data dictionary views. To list the data dictionary views available to you, query the view DICTIONARY.

Many data dictionary tables have three corresponding views:

- An ALL view displays all the information accessible to the current user, including information from the current user's schema as well as information from objects in other schemas, if the current user has access to those objects by way of grants of privileges or roles.
- A DBA\_ view displays all relevant information in the entire database. DBA\_ views are intended only for administrators. They can be accessed only by users with the SELECT ANY TABLE privilege. (This privilege is assigned to the DBA role when the system is initially installed.)
- A USER view displays all the information from the schema of the current user. No special privileges are required to query these views.

The columns of the ALL\_, DBA\_, and USER\_ views corresponding to a single data dictionary table are usually nearly identical. Therefore, these views are described in full only once in this chapter, at their first occurrence alphabetically, and are listed without full descriptions at their other occurrences.

A number of data dictionary views are relevant only if you are using Oracle Replication. [Table 2–1](#page-223-0) lists these views. The first part of the table lists views for which there are ALL\_, DBA\_, and USER\_ variations. The second part of the table lists additional Oracle Replication views.

**See Also:** *Oracle9i Replication Management API Reference*

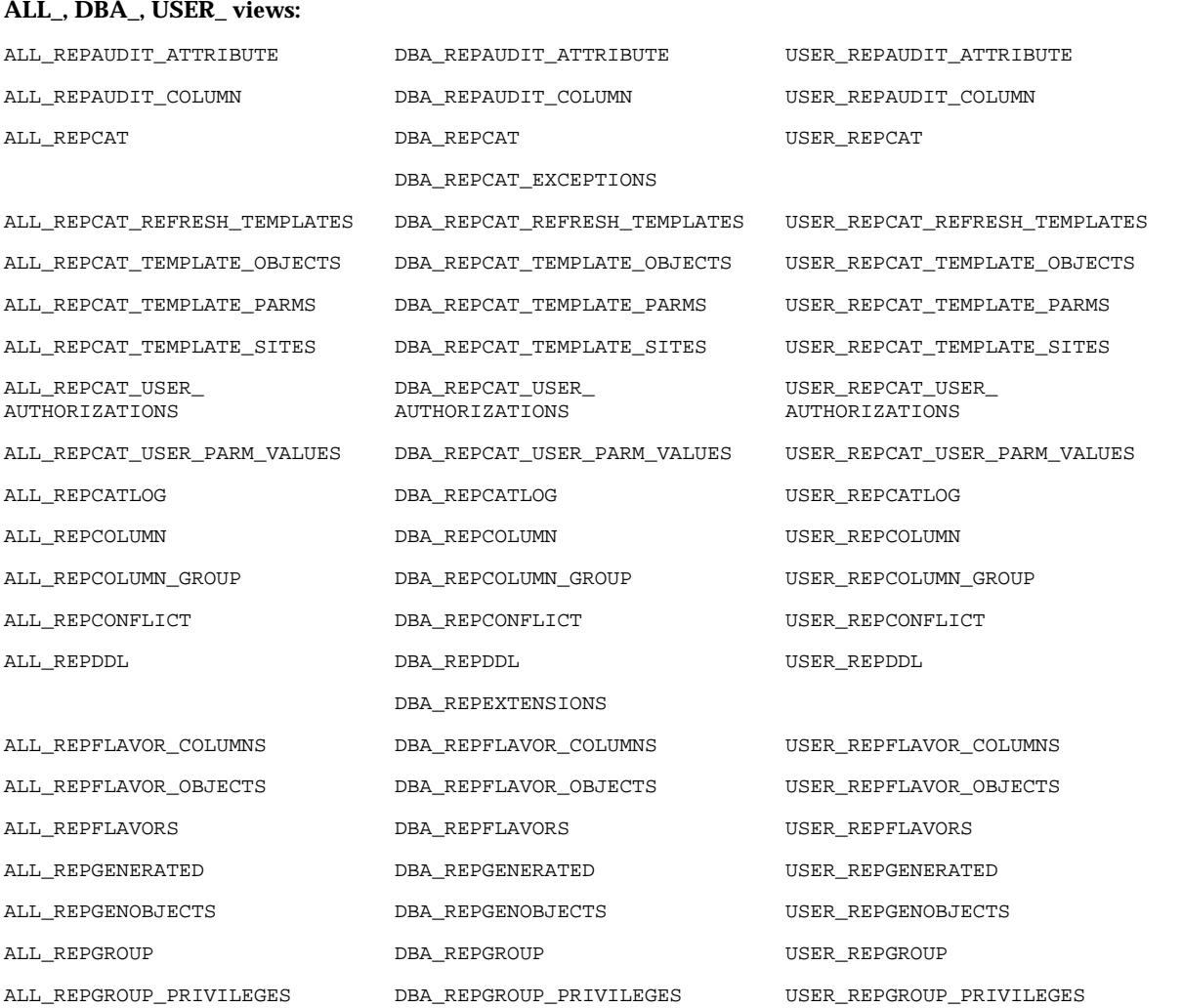

#### <span id="page-223-0"></span>**Table 2–1 Oracle Replication Data Dictionary Views**

| ALL_REPGROUPED_COLUMN        | DBA_REPGROUPED_COLUMN        | USER_REPGROUPED_COLUMN        |
|------------------------------|------------------------------|-------------------------------|
| ALL_REPKEY_COLUMNS           | DBA_REPKEY_COLUMNS           | USER REPKEY COLUMNS           |
| ALL REPOBJECT                | DBA REPOBJECT                | USER REPOBJECT                |
| ALL REPPARAMETER COLUMN      | DBA REPPARAMETER COLUMN      | USER REPPARAMETER COLUMN      |
| ALL_REPPRIORITY              | DBA REPPRIORITY              | USER REPPRIORITY              |
| ALL_REPPRIORITY_GROUP        | DBA REPPRIORITY GROUP        | USER REPPRIORITY GROUP        |
| ALL_REPPROP                  | DBA REPPROP                  | USER REPPROP                  |
| ALL REPRESOL STATS CONTROL   | DBA REPRESOL STATS CONTROL   | USER REPRESOL STATS CONTROL   |
| ALL REPRESOLUTION            | DBA REPRESOLUTION            | USER REPRESOLUTION            |
| ALL REPRESOLUTION METHOD     | DBA REPRESOLUTION METHOD     | USER REPRESOLUTION METHOD     |
| ALL REPRESOLUTION STATISTICS | DBA REPRESOLUTION STATISTICS | USER REPRESOLUTION STATISTICS |
| ALL REPSCHEMA                | DBA REPSCHEMA                | USER REPSCHEMA                |
| ALL REPSITES                 | DBA REPSITES                 | USER REPSITES                 |
|                              | DBA_REPSITES_NEW             |                               |
| <b>Additional views:</b>     |                              |                               |
| <b>DEFCALL</b>               | <b>DEFERROR</b>              | <b>DEFTRAN</b>                |
| <b>DEFCALLDEST</b>           | <b>DEFLOB</b>                | <b>DEFTRANDEST</b>            |
| <b>DEFDEFAULTDEST</b>        | <b>DEFPROPAGATOR</b>         |                               |
| DEFERRCOUNT                  | <b>DEFSCHEDULE</b>           |                               |

**Table 2–1 (Cont.) Oracle Replication Data Dictionary Views**

The remainder of this chapter lists the data dictionary views in alphabetical order.

### **ALL\_ALL\_TABLES**

ALL\_ALL\_TABLES describes all object tables and relational tables accessible to the current user.

- DBA\_ALL\_TABLES describes all object tables and relational tables in the database.
- USER\_ALL\_TABLES describes all object tables and relational tables owned by the current user. This view does not display the OWNER column.

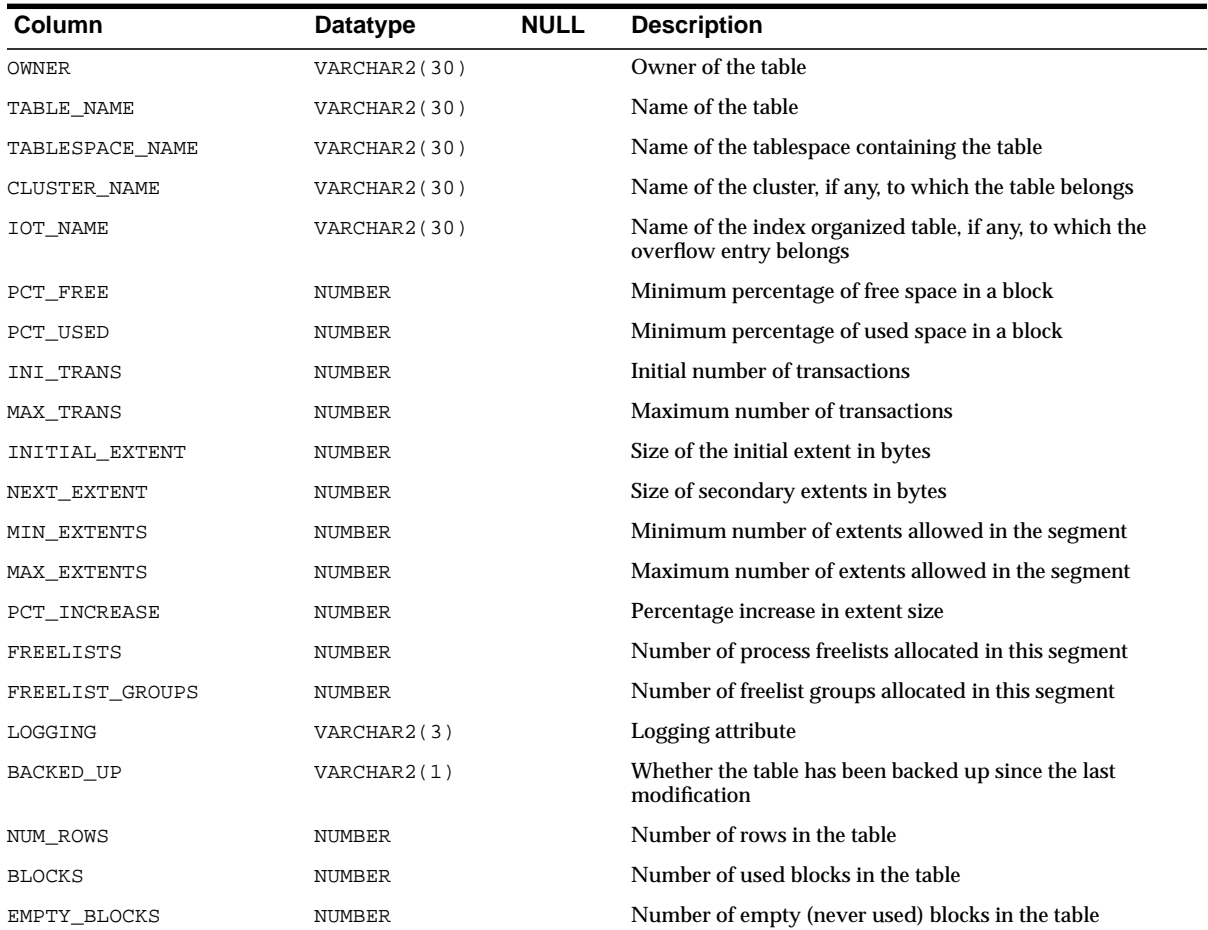

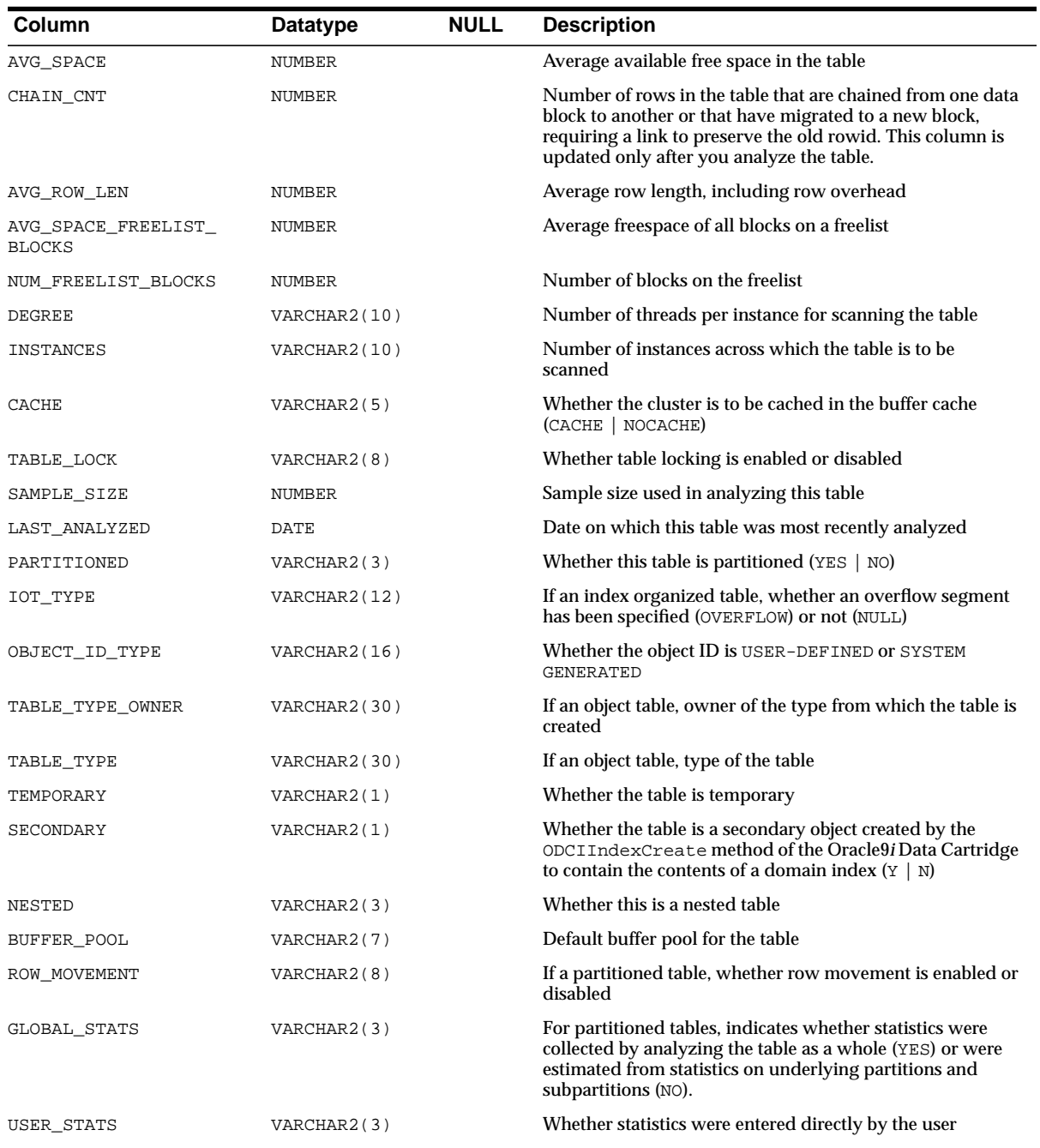

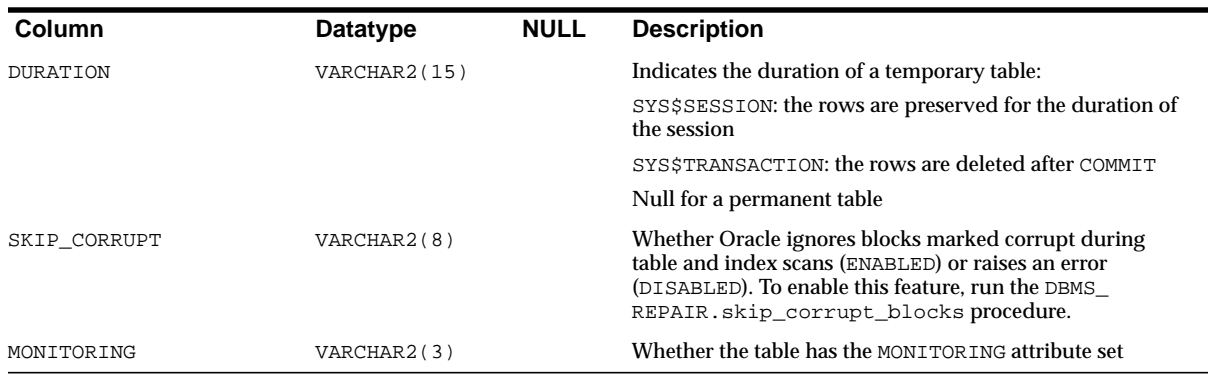

## **ALL\_ARGUMENTS**

ALL\_ARGUMENTS lists all arguments of procedures and functions that are accessible to the user.

### **Related View**

■ USER\_ARGUMENTS lists all arguments of procedures and functions that are owned by the current user. This view does not display the OWNER column.

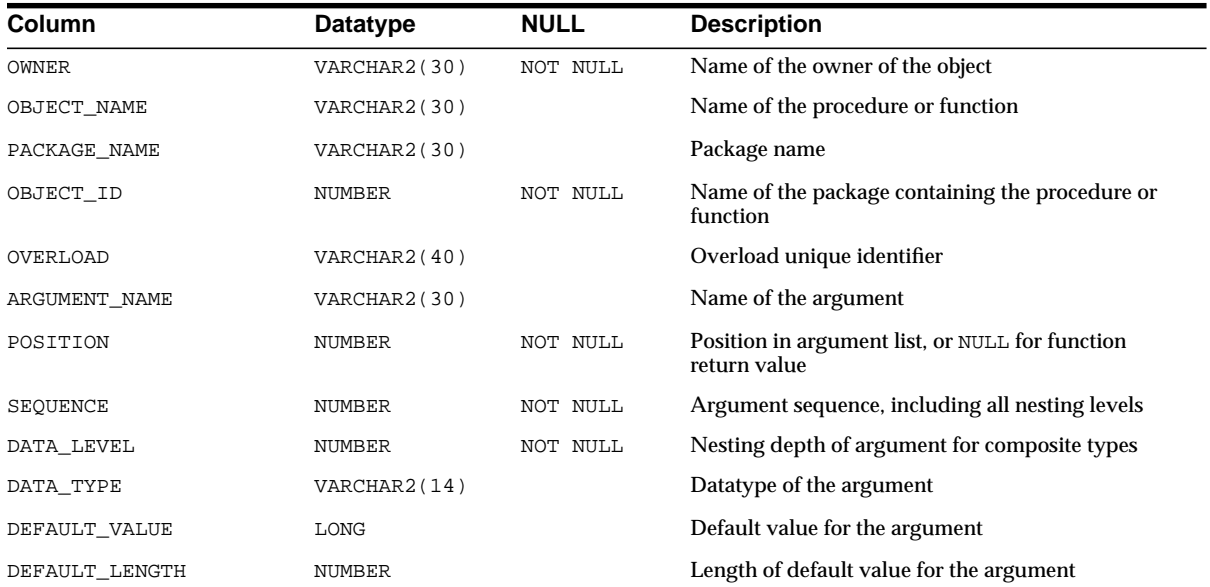

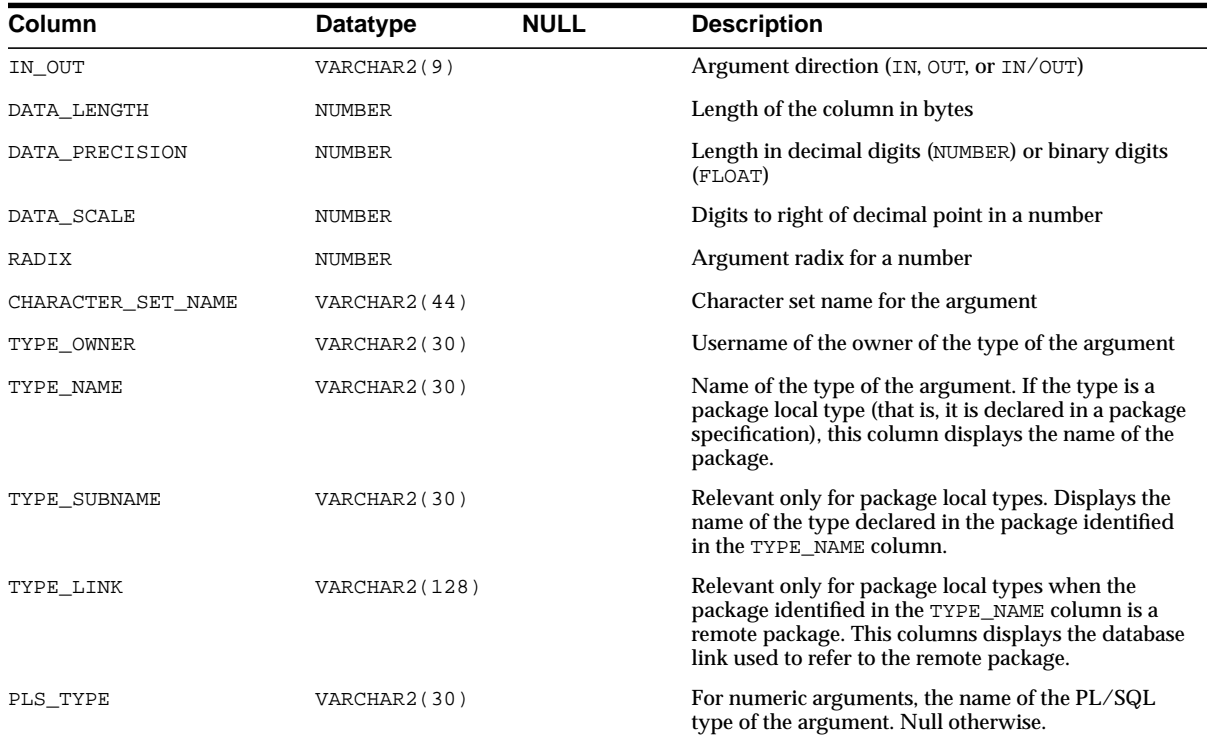

## **ALL\_ASSOCIATIONS**

ALL\_ASSOCIATIONS describes user-defined statistics associated with objects accessible to the current user.

- DBA\_ASSOCIATIONS describes all user-defined statistics in the database.
- USER\_ASSOCIATIONS describes user-defined statistics associated with objects owned by the current user.

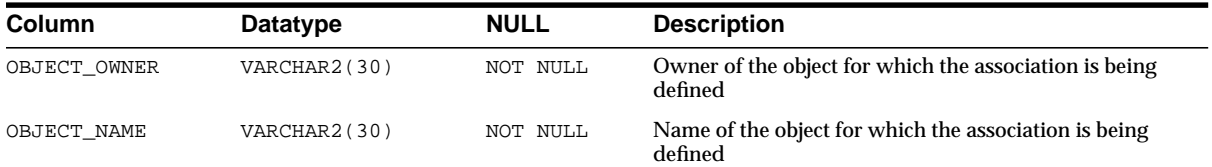

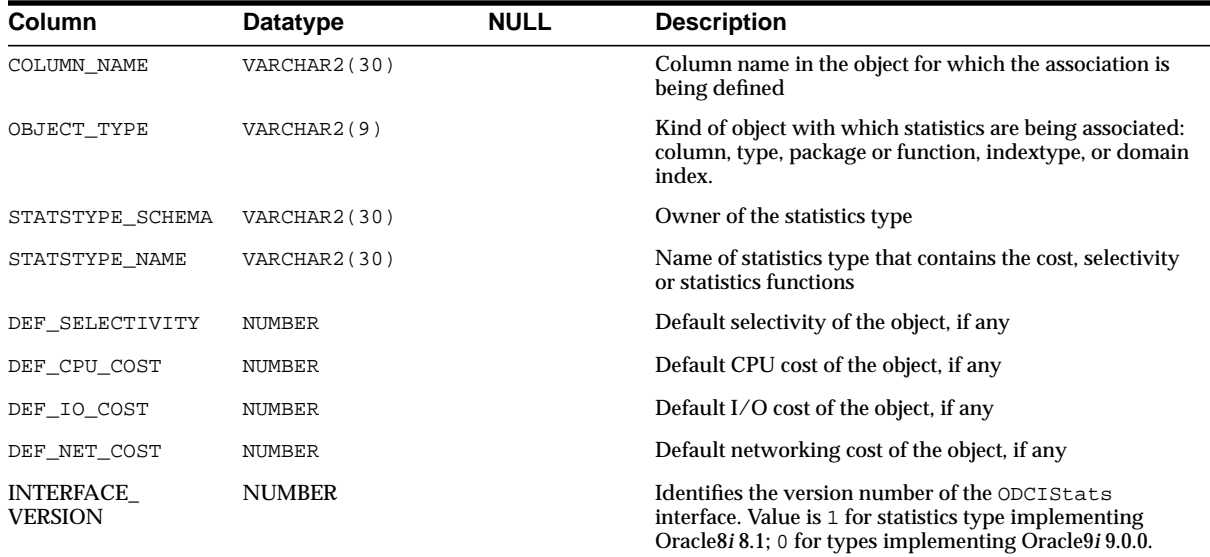

## **ALL\_BASE\_TABLE\_MVIEWS**

ALL\_BASE\_TABLE\_MVIEWS lists information about all materialized views using materialized view logs accessible to the current user. A materialized view log can be created for a master or base table or a master materialized view. Query this view at the master site or master materialized view site to show one row for each materialized view using a materialized view log.

- DBA\_BASE\_TABLE\_MVIEWS describes all materialized views using materialized view logs in the database.
- USER\_BASE\_TABLE\_MVIEWS describes all materialized views using materialized view logs owned by the current user.

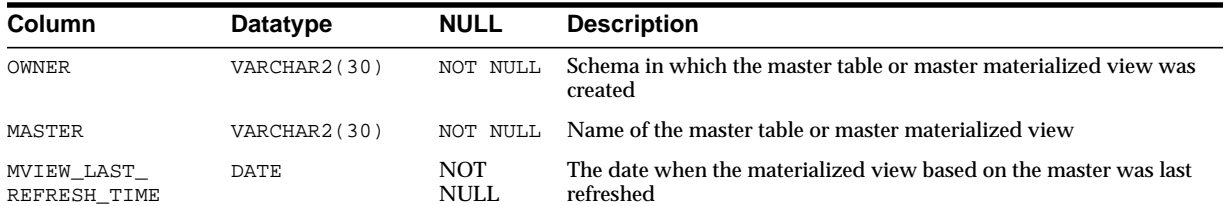

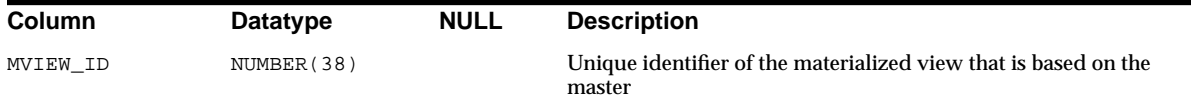

#### **See Also:**

- ["DBA\\_BASE\\_TABLE\\_MVIEWS" on page 2-121](#page-342-0)
- ["USER\\_BASE\\_TABLE\\_MVIEWS" on page 2-195](#page-416-0)

### **ALL\_CATALOG**

ALL\_CATALOG lists all indexes, tables, clusters, views, synonyms, and sequences accessible to the user.

### **Related Views**

- DBA\_CATALOG lists all indexes, tables, clusters, views, synonyms, and sequences in the entire database.
- USER\_CATALOG lists all indexes, tables, clusters, views, synonyms, and sequences in the current user's schema. This view does not display the OWNER column.

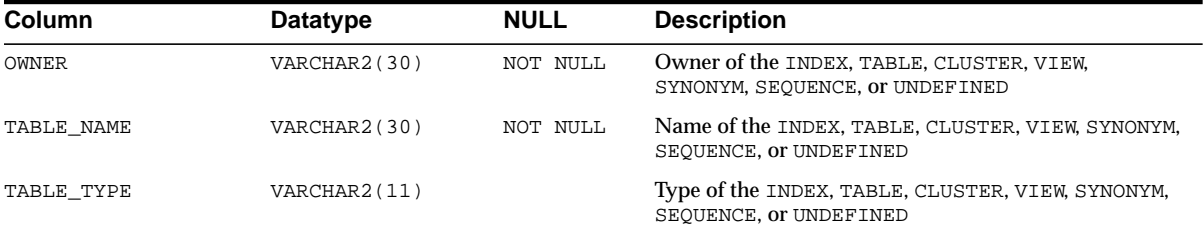

### **ALL\_CLUSTER\_HASH\_EXPRESSIONS**

ALL\_CLUSTER\_HASH\_EXPRESSIONS lists hash functions for all hash clusters accessible to the current user.

### **Related Views**

■ DBA\_CLUSTER\_HASH\_EXPRESSIONS lists hash functions for all hash clusters in the database.

■ USER\_CLUSTER\_HASH\_EXPRESSIONS lists hash functions for all hash clusters owned by the current user.

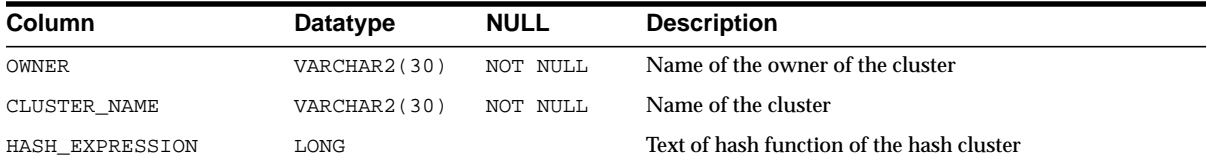

## **ALL\_CLUSTERS**

ALL\_CLUSTERS describes all clusters accessible to the user.

- DBA\_CLUSTERS describes all clusters in the database.
- USER\_CLUSTERS describes all clusters owned by the current user. This view does not display the OWNER column.

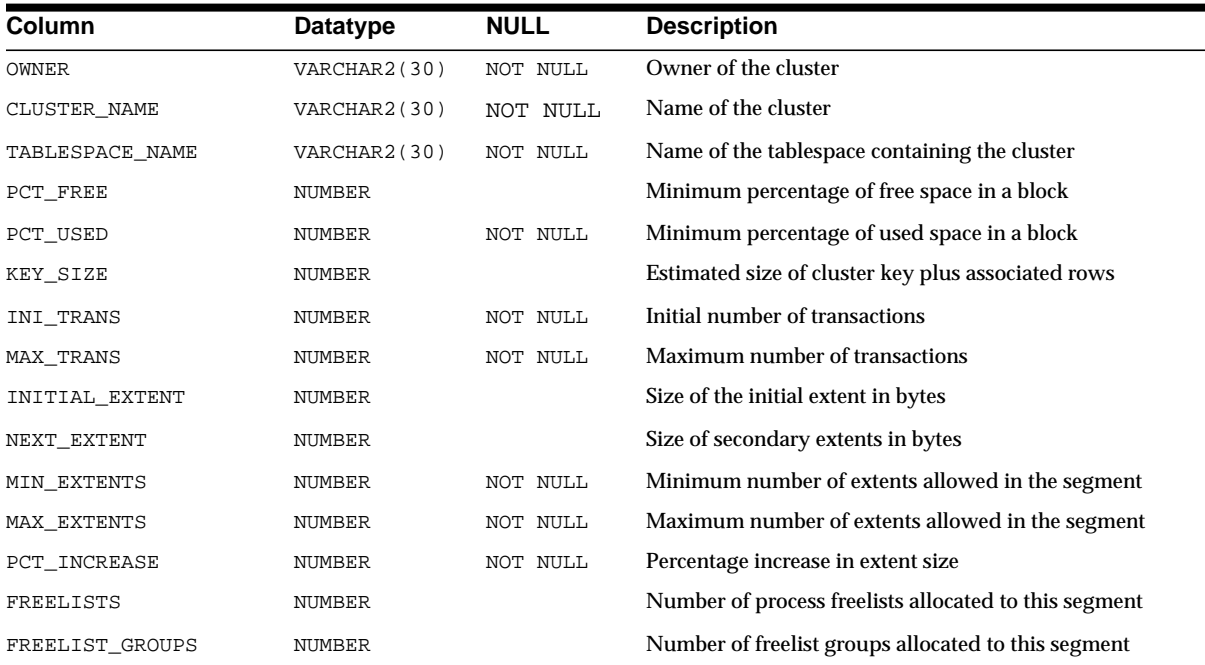

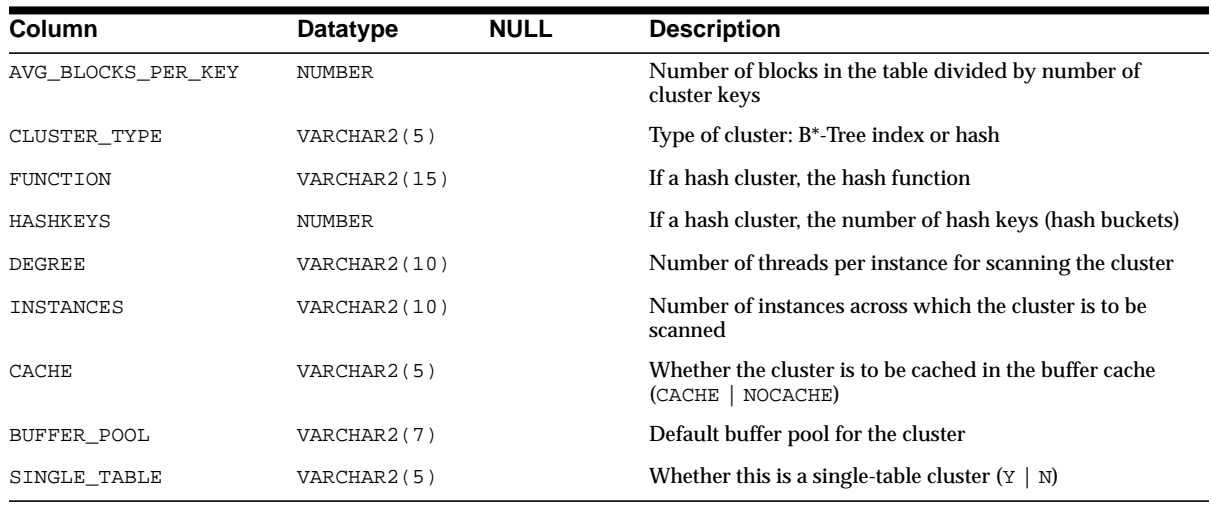

## **ALL\_COL\_COMMENTS**

ALL\_COL\_COMMENTS lists comments on columns of tables and views accessible to the current user.

### **Related Views**

- DBA\_COL\_COMMENTS lists comments on all tables and views in the database.
- USER\_COL\_COMMENTS lists comments on tables and views owned by the current user. This view does not display the OWNER column.

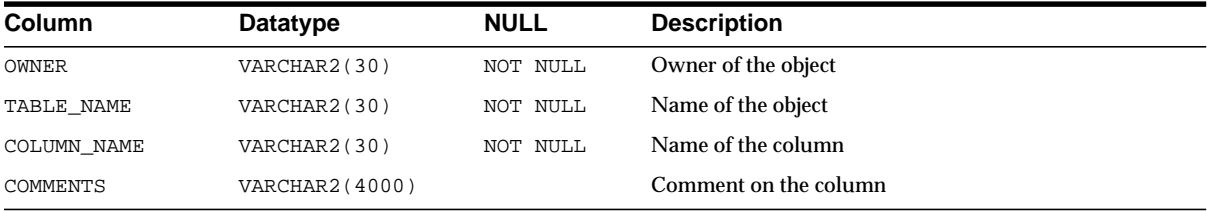

## **ALL\_COL\_PRIVS**

ALL\_COL\_PRIVS describes column object grants for which the current user or PUBLIC is the object owner, grantor, or grantee. This view displays OWNER but not TABLE\_SCHEMA.

### **Related Views**

- DBA\_COL\_PRIVS describes all column object grants in the database. This view displays OWNER but not TABLE\_SCHEMA.
- USER\_COL\_PRIVS describes column object grants for which the current user is the object owner, grantor, or grantee. This view displays TABLE\_SCHEMA but not OWNER.

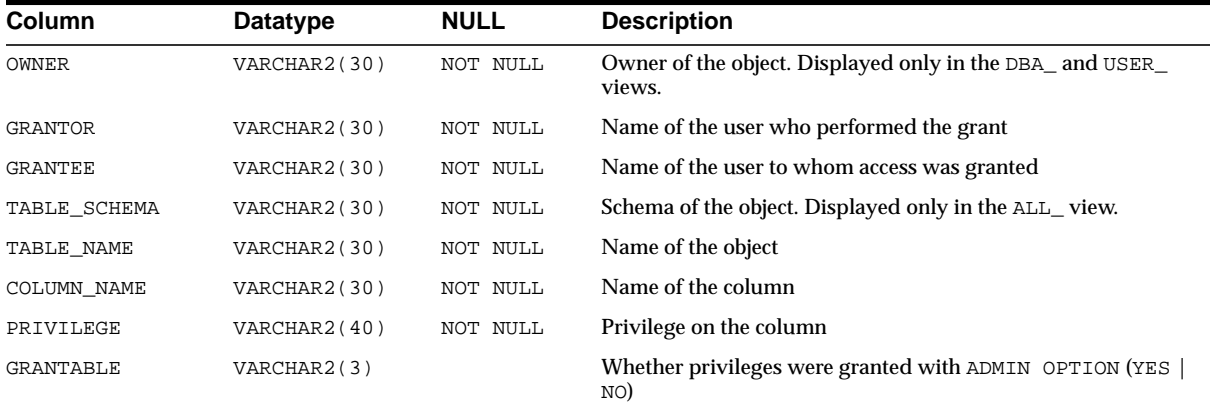

### **ALL\_COL\_PRIVS\_MADE**

ALL\_COL\_PRIVS\_MADE lists column object grants for which the current user is object owner or grantor.

### **Related View**

■ USER\_COL\_PRIVS\_MADE describes column object grants for which the current user is the grantor. This view does not display the OWNER column.

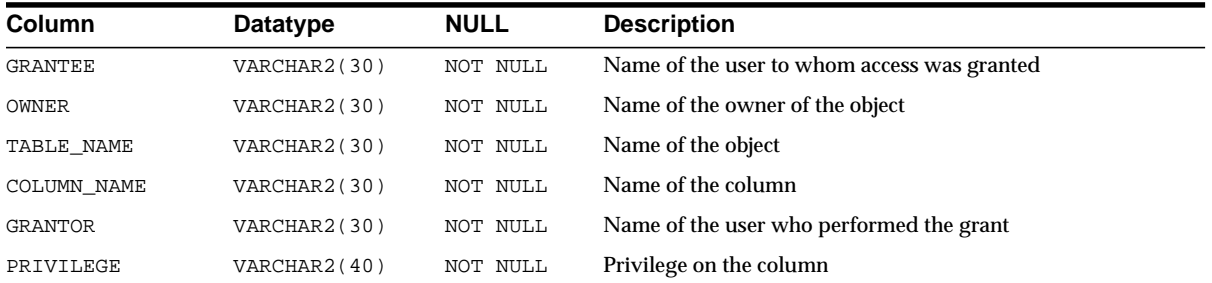

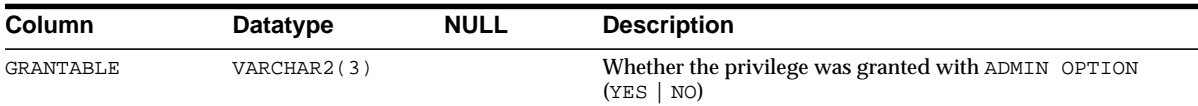

## **ALL\_COL\_PRIVS\_RECD**

ALL\_COL\_PRIVS\_RECD describes column object grants for which the current user or PUBLIC is the grantee.

### **Related View**

■ USER\_COL\_PRIVS\_RECD describes column object grants for which the current user is the grantee. This view does not display the OWNER column.

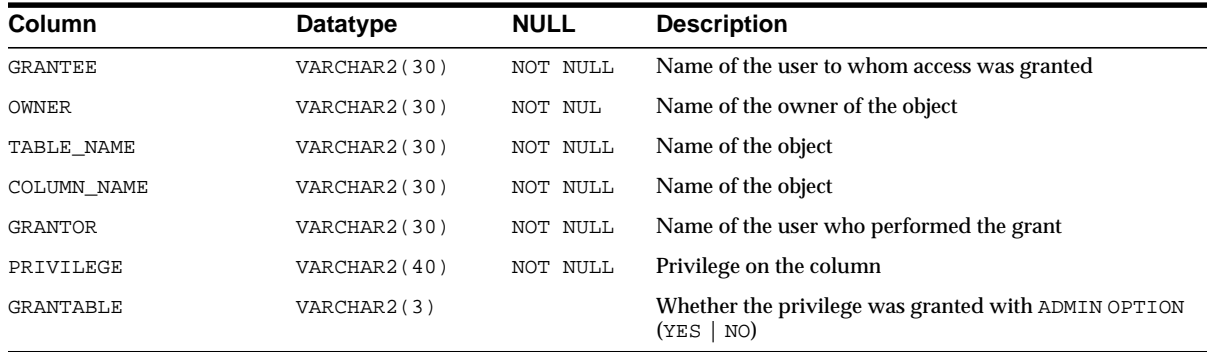

## **ALL\_COLL\_TYPES**

ALL\_COLL\_TYPES describes all named collection types (varrays and nested tables) accessible to the user.

- DBA\_COLL\_TYPES describes all named collection types in the database.
- USER\_COLL\_TYPES describes all named collection types owned by the current user. This view does not display the OWNER column.

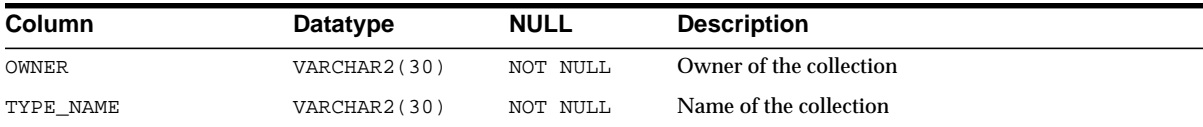

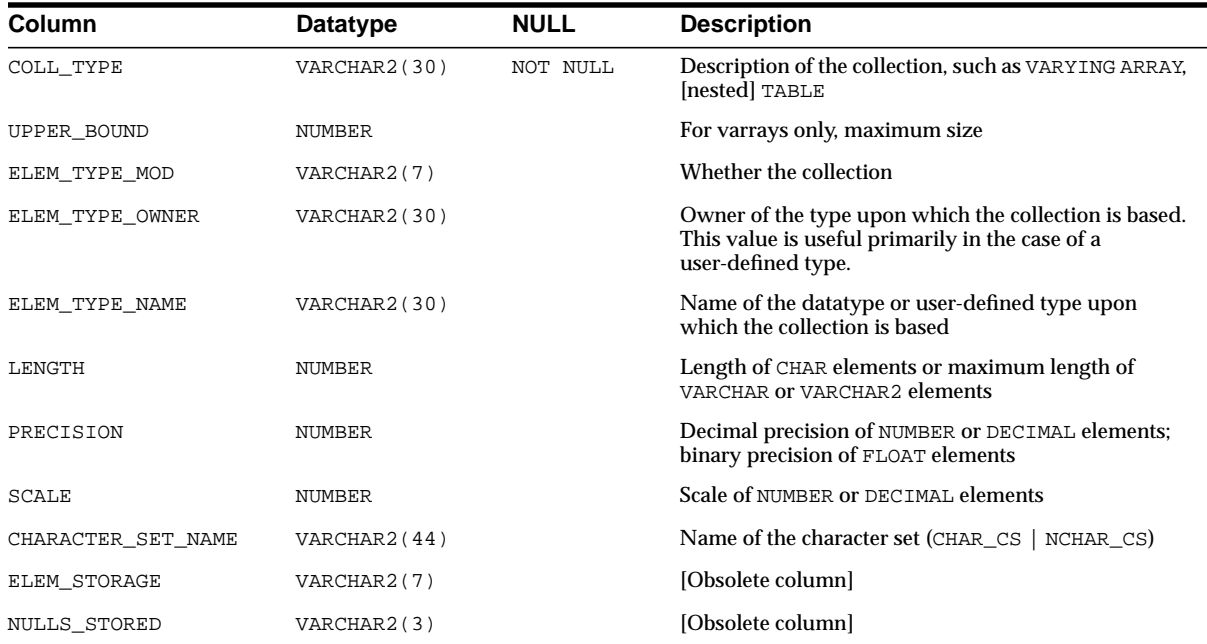

## **ALL\_CONS\_COLUMNS**

ALL\_CONS\_COLUMNS describes columns that are accessible to the current user and that are specified in constraints.

- DBA\_CONS\_COLUMNS describes all columns in the database that are specified in constraints.
- USER\_CONS\_COLUMNS describes columns that are owned by the current user and that are specified in constraints.

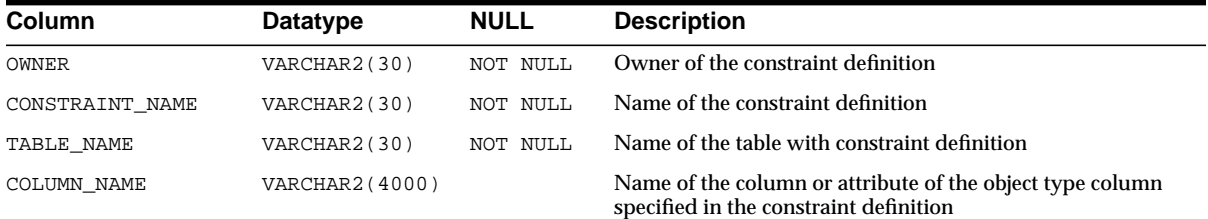

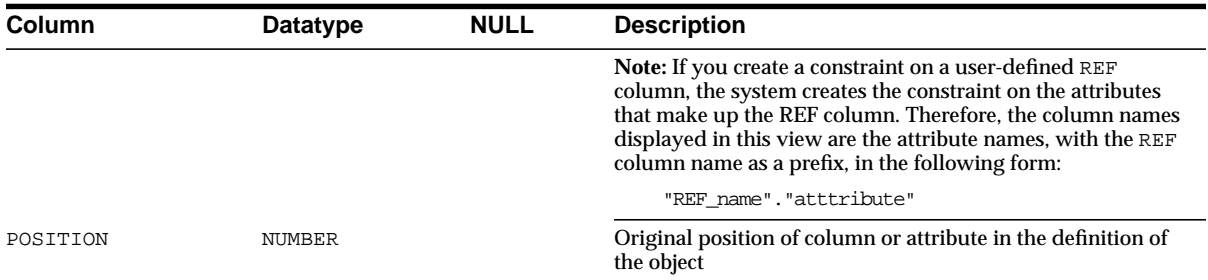

## **ALL\_CONSTRAINTS**

ALL\_CONSTRAINTS describes constraint definitions on tables accessible to the current user.

- DBA CONSTRAINTS describes all constraint definitions in the database.
- USER\_CONSTRAINTS describes constraint definitions on tables in the current user's schema.

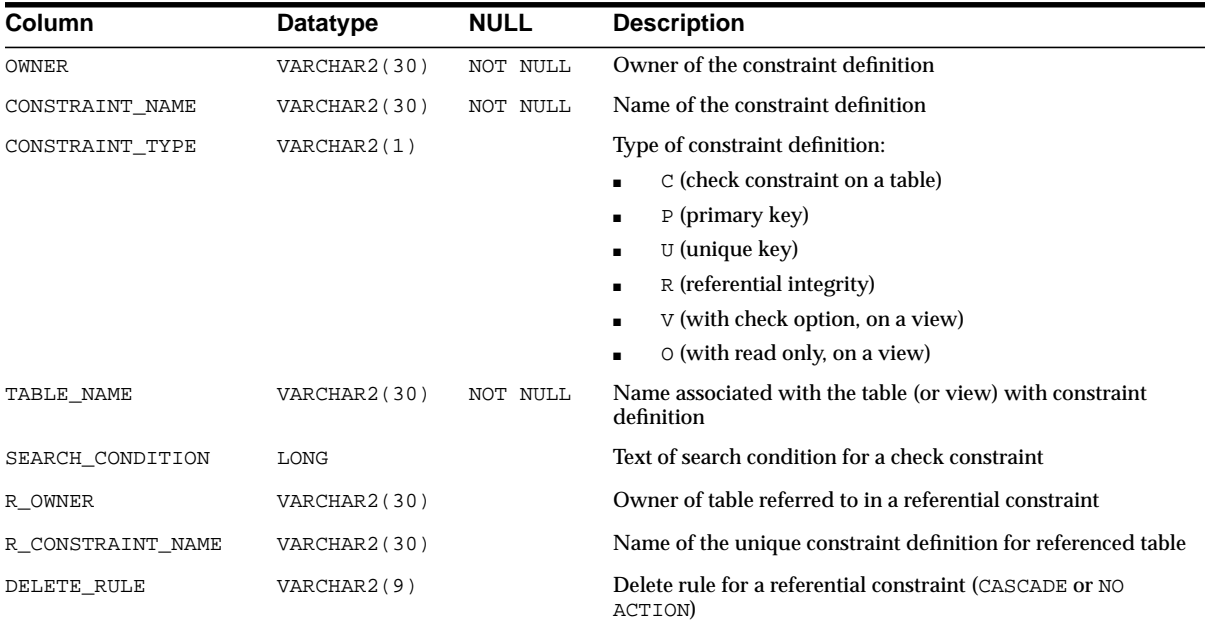

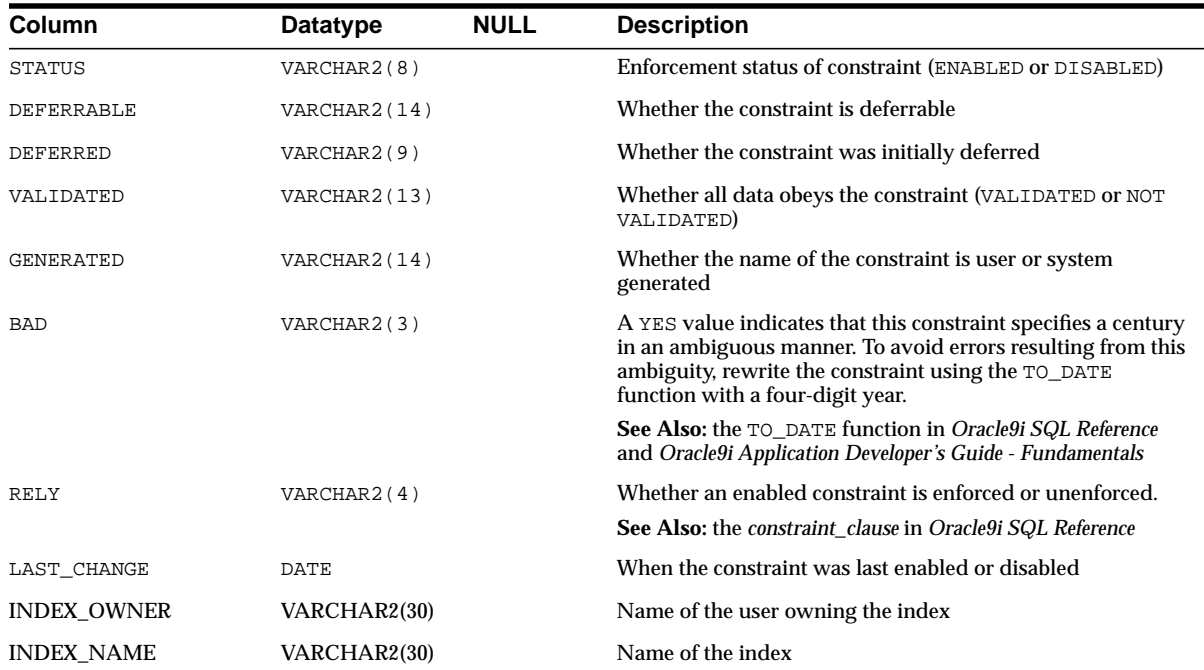

## **ALL\_CONTEXT**

ALL\_CONTEXT describes all context namespaces in the current session for which attributes and values have been specified using the DBMS\_SESSION.SET\_CONTEXT procedure.

### **Related View**

■ DBA\_CONTEXT describes all context namespaces defined in the database, regardless whether any attributes have been specified for them using the DBMS\_ SESSION.SET\_CONTEXT procedure.

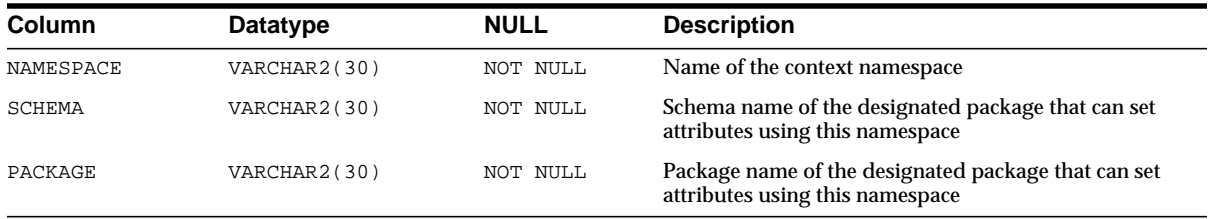

### **ALL\_DB\_LINKS**

ALL\_DB\_LINKS describes database links accessible to the user. This view does not display the PASSWORD column.

### **Related Views**

- DBA\_DB\_LINKS describes all database links defined in the database. This view does not display the PASSWORD column.
- USER\_DB\_LINKS describes database links in the current user's schema. This view does not display the OWNER column.

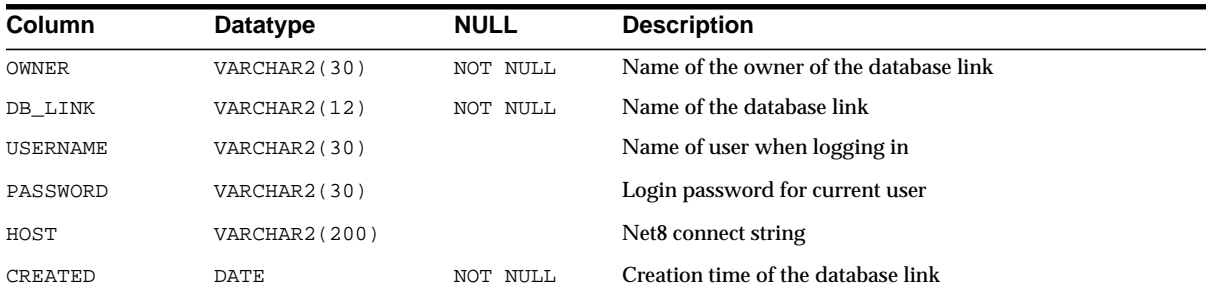

## **ALL\_DEF\_AUDIT\_OPTS**

ALL\_DEF\_AUDIT\_OPTS contains default object-auditing options that will be applied when objects are created. The output for each column takes one of the following forms:

- $\blacksquare$  -/-: no default auditing
- $S/-$ : auditing whenever successful
- $\blacksquare$  -/S: auditing whenever not successful

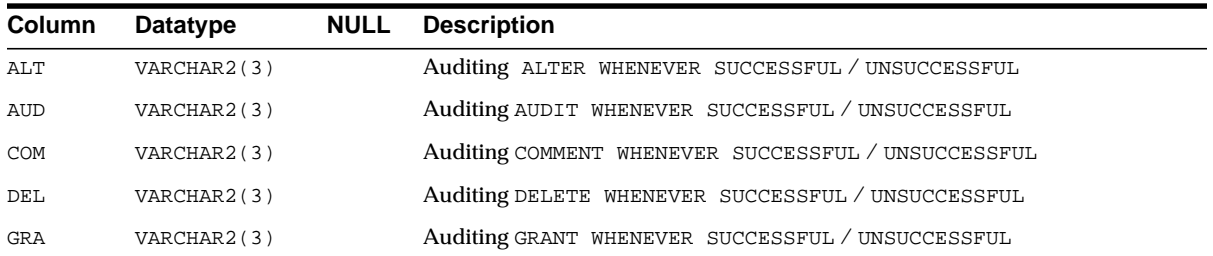

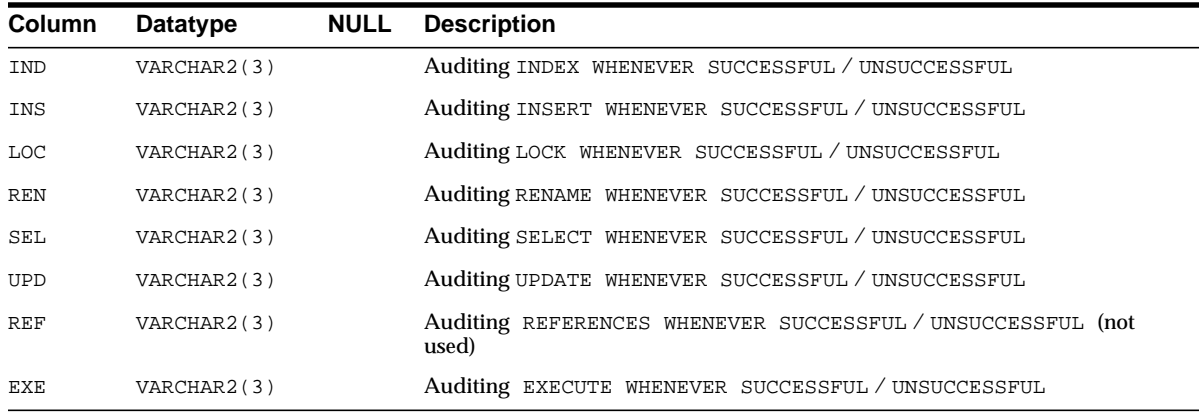

## **ALL\_DEPENDENCIES**

ALL\_DEPENDENCIES describes dependencies between procedures, packages, functions, package bodies, and triggers accessible to the user, including dependencies on views created without any database links. This view does not display the SCHEMAID column.

- DBA\_DEPENDENCIES describes all dependencies between objects in the database. This view does not display the SCHEMAID column.
- USER\_DEPENDENCIES describes dependencies between objects in the current user's schema. This view does not display the OWNER column.

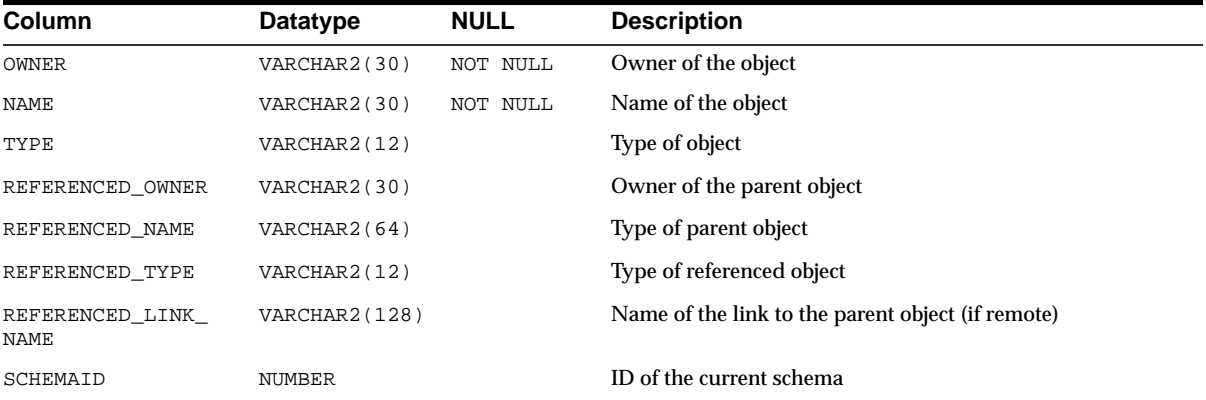

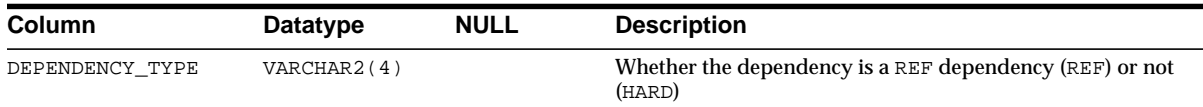

### **ALL\_DIM\_ATTRIBUTES**

ALL\_DIM\_ATTRIBUTES describes the relationship between a dimension level and a functionally dependent column. The level columns and the dependent column must be in the same table.

#### **Related Views**

- DBA\_DIM\_ATTRIBUTES describes all such dimension relationships in the database.
- USER\_DIM\_ATTRIBUTES describes all such dimension attributes in the current user's schema.

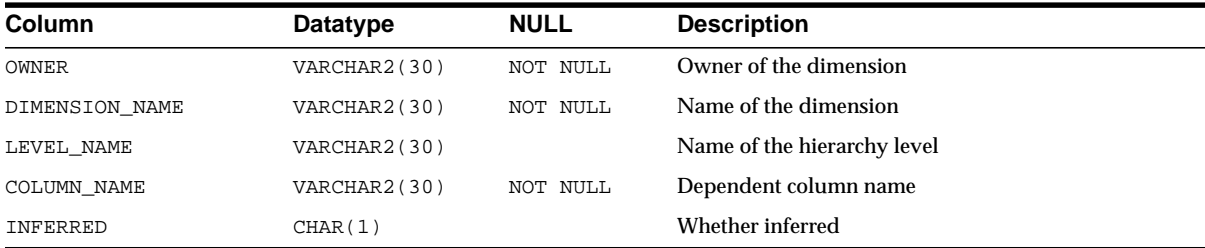

## **ALL\_DIM\_CHILD\_OF**

ALL\_DIM\_CHILD\_OF describes hierarchical relationships of 1 to *n* between the pairs of levels in the dimensions accessible to the current user.

- DBA\_DIM\_CHILD\_OF describes all such hierarchical relationships in the database.
- USER\_DIM\_CHILD\_OF describes all such hierarchical attributes in the current user's schema.

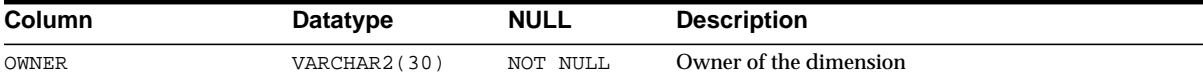

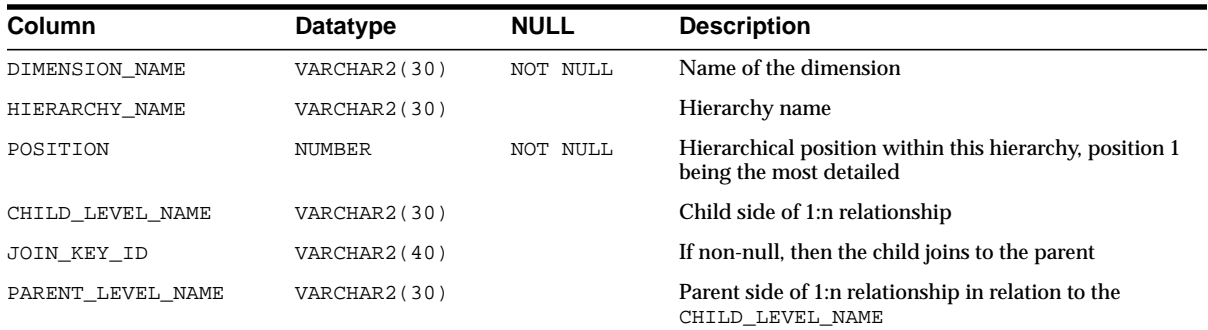

## **ALL\_DIM\_HIERARCHIES**

ALL\_DIM\_HIERARCHIES describes all dimension hierarchies accessible to the current user.

#### **Related Views**

- DBA\_DIM\_HIERARCHIES describes all such hierarchies in the database.
- USER\_DIM\_HIERARCHIES describes all such hierarchies owned by the current user.

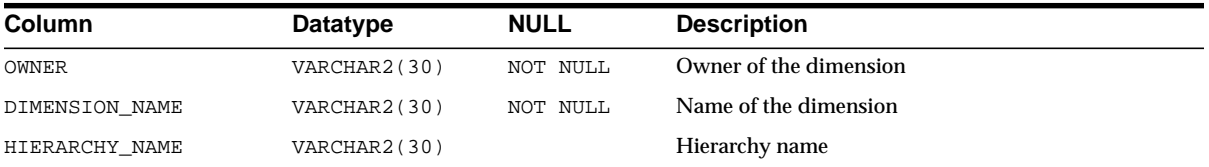

## **ALL\_DIM\_JOIN\_KEY**

ALL\_DIM\_JOIN\_KEY describes the joins between two dimension tables that are accessible to the current user. The join is always specified between a parent dimension level column and a child column.

- DBA\_DIM\_JOIN\_KEY describes all such joins in the database.
- USER\_DIM\_JOIN\_KEY describes all such joins owned by the current user.

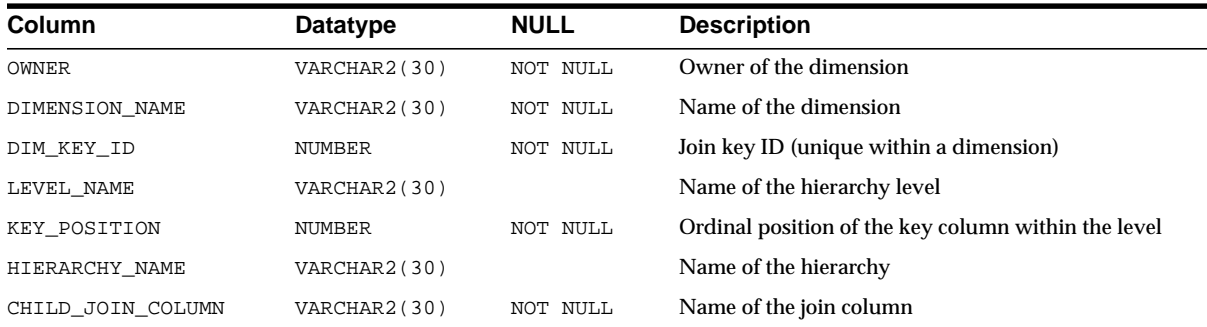

## **ALL\_DIM\_LEVEL\_KEY**

ALL\_DIM\_LEVEL\_KEY describes a column of a dimension level accessible to the current user. The position of a column within a level is specified by KEY\_ POSITION.

### **Related Views**

- DBA\_DIM\_LEVEL\_KEY describes all columns of dimension levels in the database.
- USER\_DIM\_LEVEL\_KEY describes all columns of dimension levels owned by the current user.

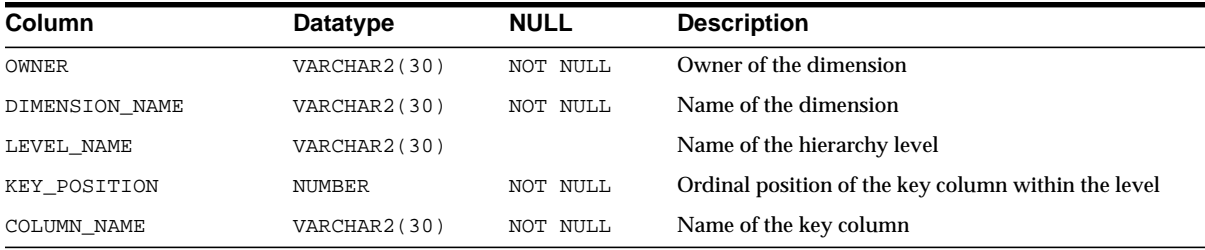

## **ALL\_DIM\_LEVELS**

ALL\_DIM\_LEVELS describes the dimension levels accessible to the current user. All columns of a dimension level must come from the same relation.

### **Related Views**

■ DBA\_DIM\_LEVELS describes all dimension levels in the database.

■ USER\_DIM\_LEVELS describes the levels of all dimensions owned by the current user.

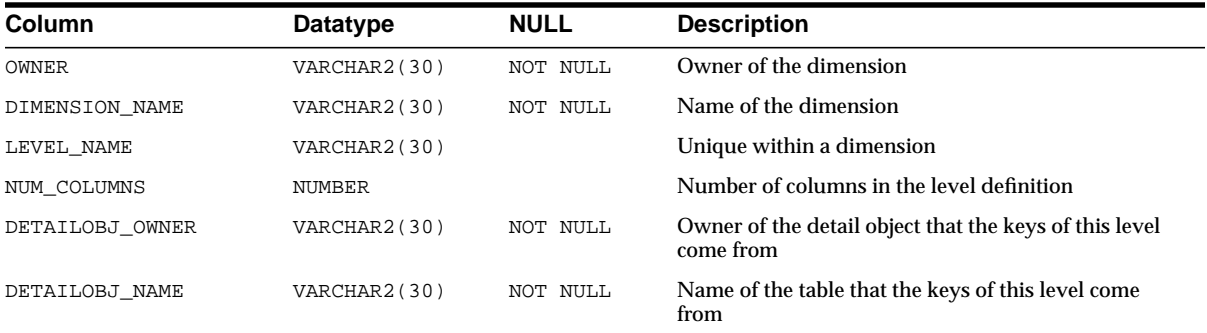

## **ALL\_DIMENSIONS**

ALL\_DIMENSIONS describes dimension objects accessible to the current user.

#### **Related Views**

- DBA\_DIMENSIONS describes all dimensions in the database.
- USER\_DIMENSIONS describes dimensions in the current user's schema.

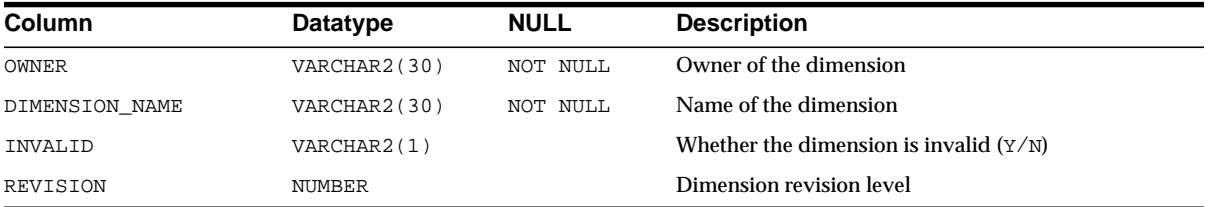

## **ALL\_DIRECTORIES**

ALL\_DIRECTORIES describes all directories accessible to the user.

### **Related View**

DBA DIRECTORIES describes all directories in the database.

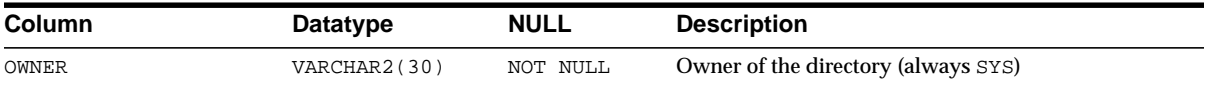

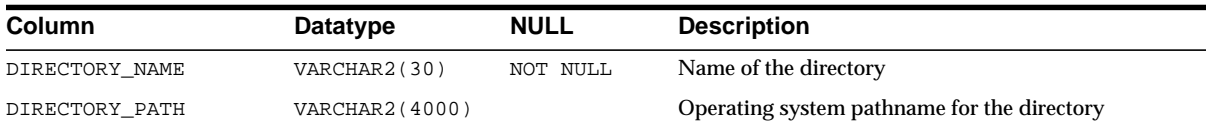

## **ALL\_ERRORS**

ALL\_ERRORS describes current errors on all stored objects (views, procedures, functions, packages, and package bodies) accessible to the current user.

### **Related Views**

- DBA\_ERRORS describes all current errors on all views, procedures, functions, packages, and package bodies in the database.
- USER\_ERRORS describes all current errors on all views, procedures, functions, packages, and package bodies owned by the current user. This view does not display the OWNER column.

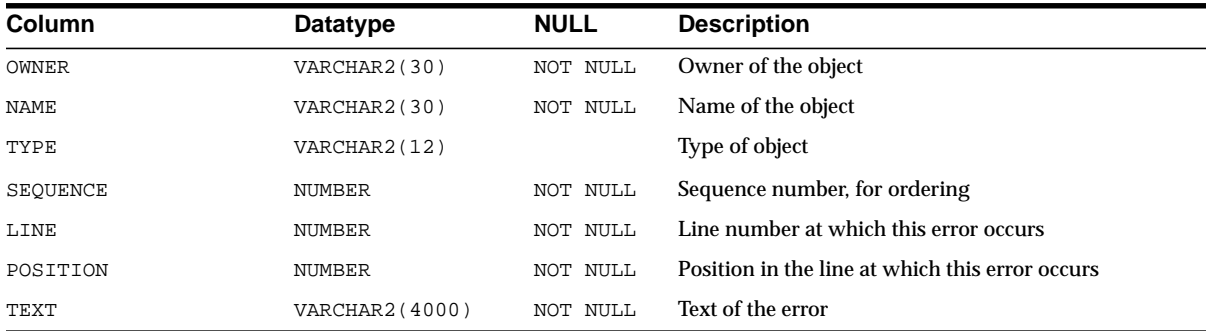

## **ALL\_EXTERNAL\_TABLES**

ALL\_EXTERNAL\_TABLES describes all external tables accessible to the user.

- DBA\_EXTERNAL\_TABLES describes all external tables in the database.
- USER\_EXTERNAL\_TABLES describes all external tables owned by the current user. This view does not display the OWNER column.

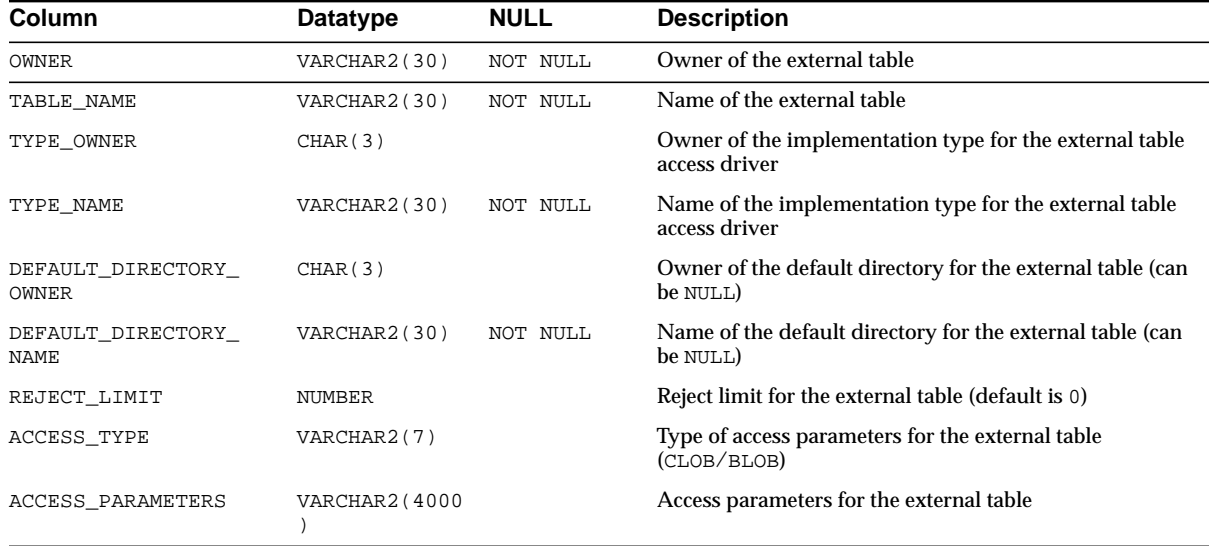

#### **See Also:**

- ["DBA\\_EXTERNAL\\_TABLES" on page 2-128](#page-349-0)
- ["USER\\_EXTERNAL\\_TABLES" on page 2-199](#page-420-0)

### **ALL\_HISTOGRAMS**

ALL\_HISTOGRAMS is a synonym for ALL\_TAB\_HISTOGRAMS.

**See Also:** ["ALL\\_TAB\\_HISTOGRAMS" on page 2-91](#page-312-0)

### **ALL\_IND\_COLUMNS**

ALL\_IND\_COLUMNS describes the columns of indexes on all tables accessible to the current user.

**Note:** For join indexes, the TABLE\_NAME and TABLE\_OWNER columns in this view may not match the TABLE\_NAME and TABLE\_ OWNER columns you find in the \*\_INDEXES (and other similar) data dictionary views.

### **Related Views**

- DBA\_IND\_COLUMNS describes the columns of indexes on all tables in the database.
- USER\_IND\_COLUMNS describes the columns of indexes owned by the current user and columns of indexes on tables owned by the current user. This view does not display the INDEX OWNER or TABLE OWNER columns.

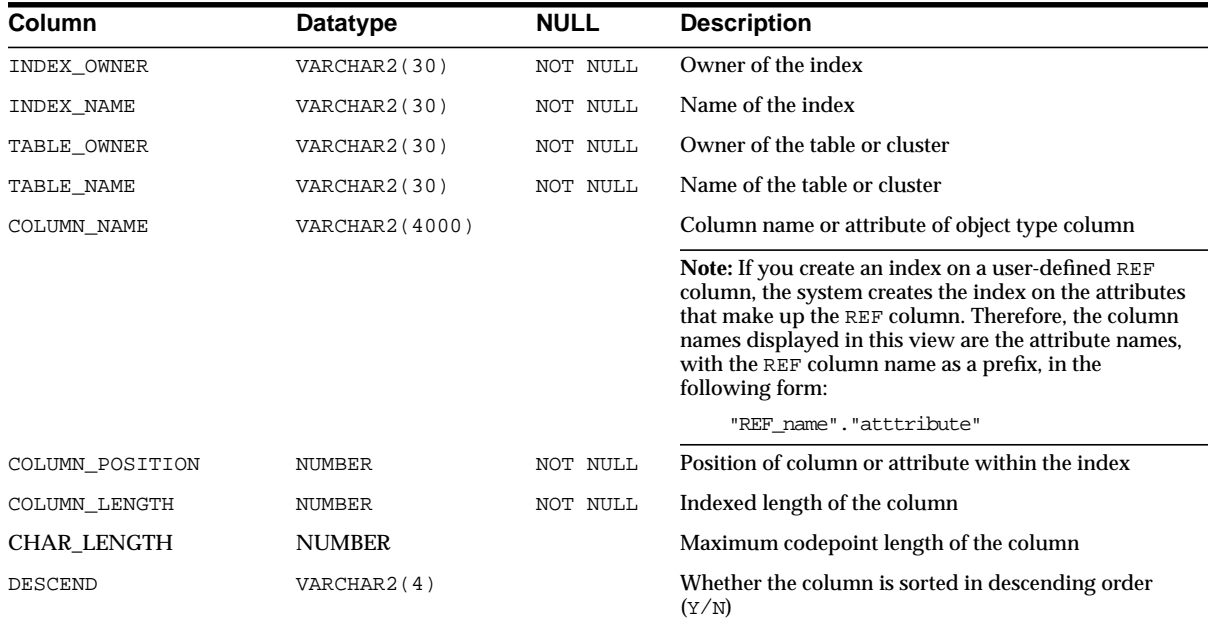

### **ALL\_IND\_EXPRESSIONS**

ALL\_IND\_EXPRESSIONS describes the expressions of function-based indexes on tables accessible to the current user.

- DBA\_IND\_EXPRESSIONS describes the expressions of all function-based indexes in the database.
- USER\_IND\_EXPRESSIONS describes the expressions of function-based indexes on tables owned by the current user. This view does not display the INDEX\_ OWNER OF TABLE OWNER columns.

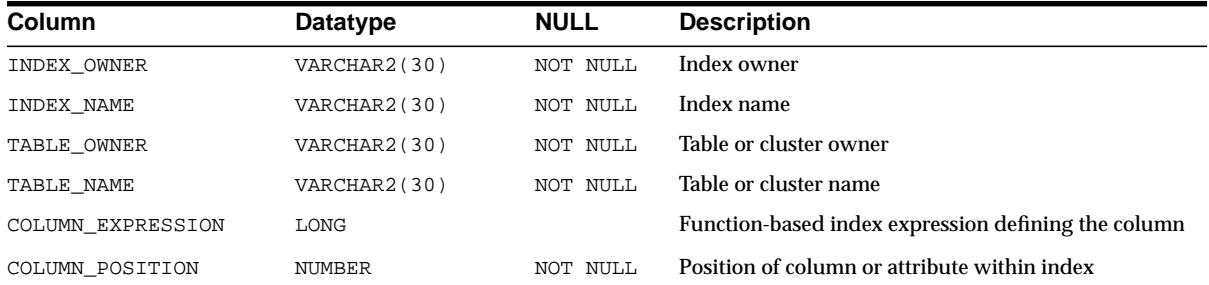

## **ALL\_IND\_PARTITIONS**

ALL\_IND\_PARTITIONS describes, for each index partition accessible to the current user, the partition-level partitioning information, the storage parameters for the partition, and various partition statistics collected by ANALYZE statements.

- DBA\_IND\_PARTITIONS describes all index partitions in the database.
- USER\_IND\_PARTITIONS describes the index partitions owned by the current user. This view does not display the INDEX\_OWNER column.

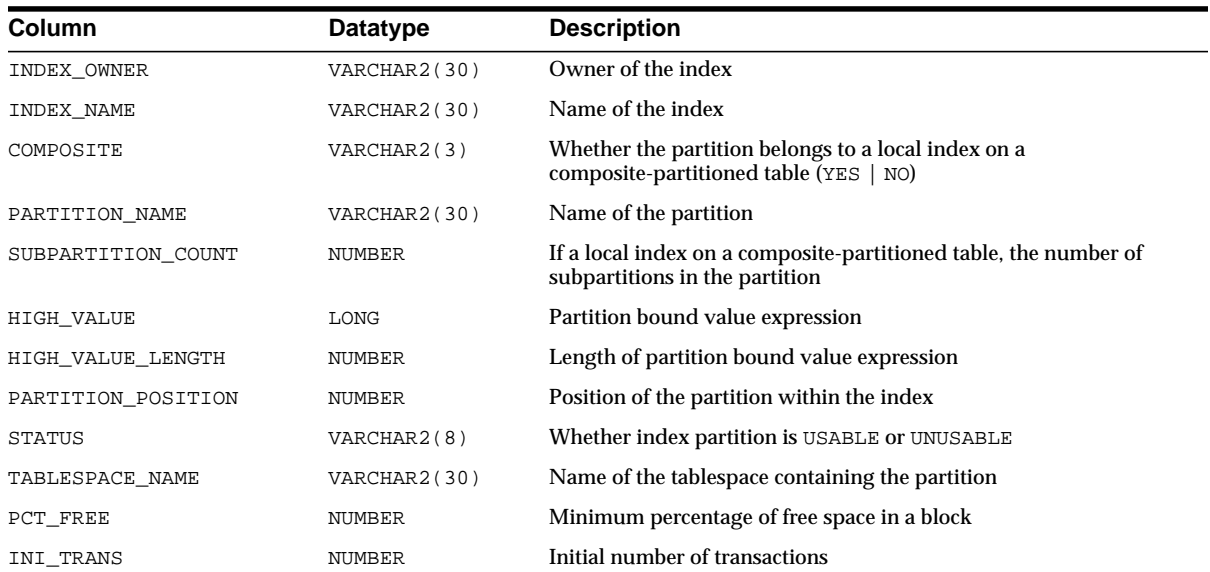

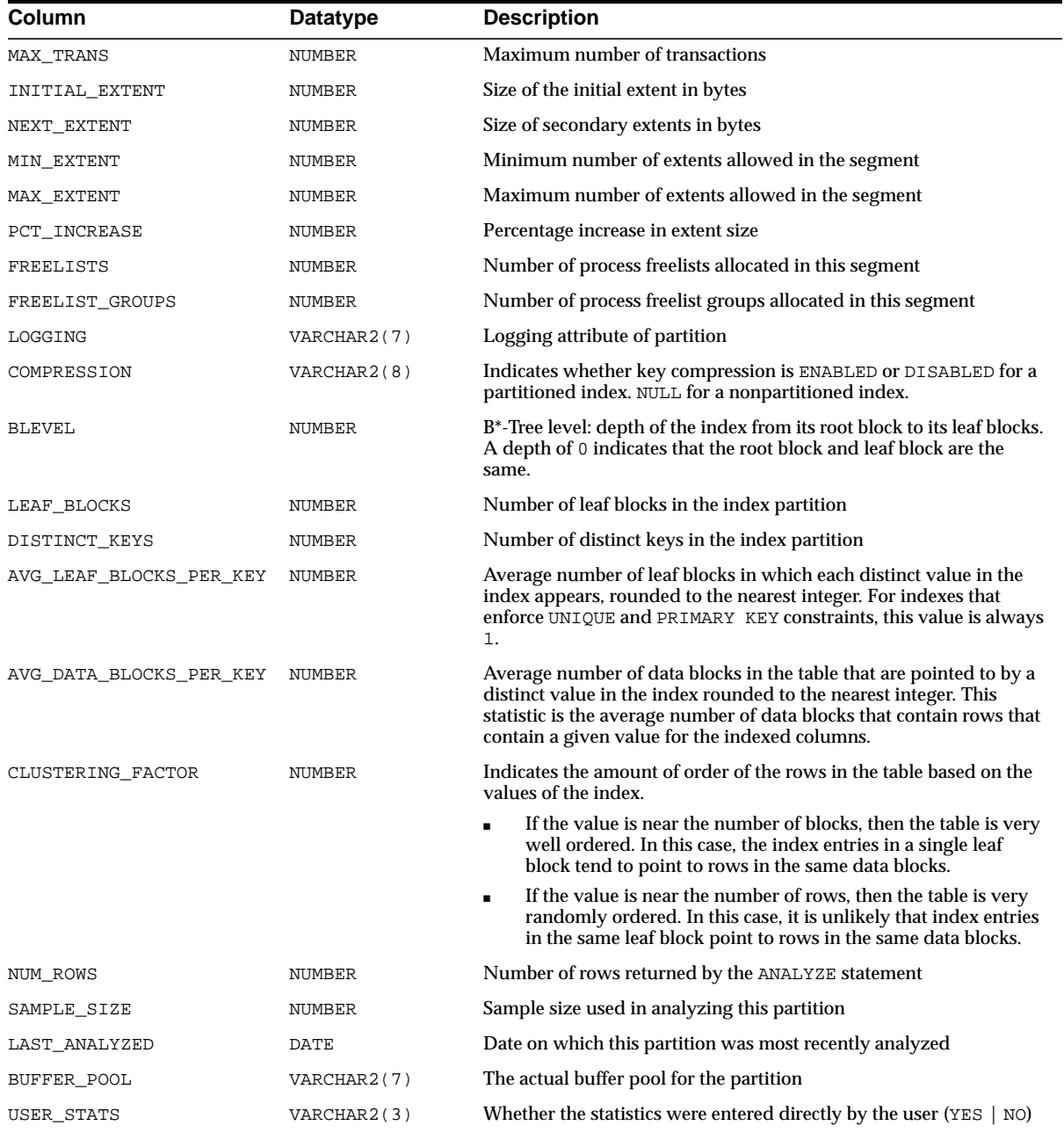

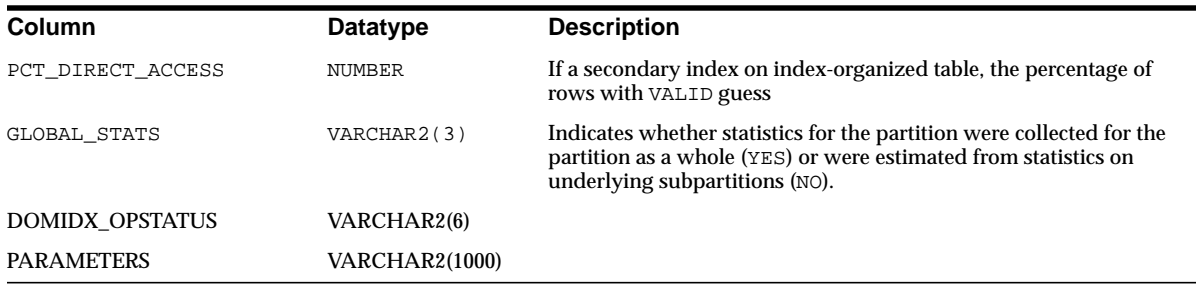

## **ALL\_IND\_SUBPARTITIONS**

ALL\_IND\_SUBPARTITIONS describes, for each index subpartition accessible to the current user, the partition-level partitioning information, the storage parameters for the subpartition, and various partition statistics collected by ANALYZE statements.

- DBA\_IND\_SUBPARTITIONS describes all index subpartitions in the database.
- USER\_IND\_SUBPARTITIONS describes the index subpartitions owned by the current user. This view does not display the INDEX\_OWNER column.

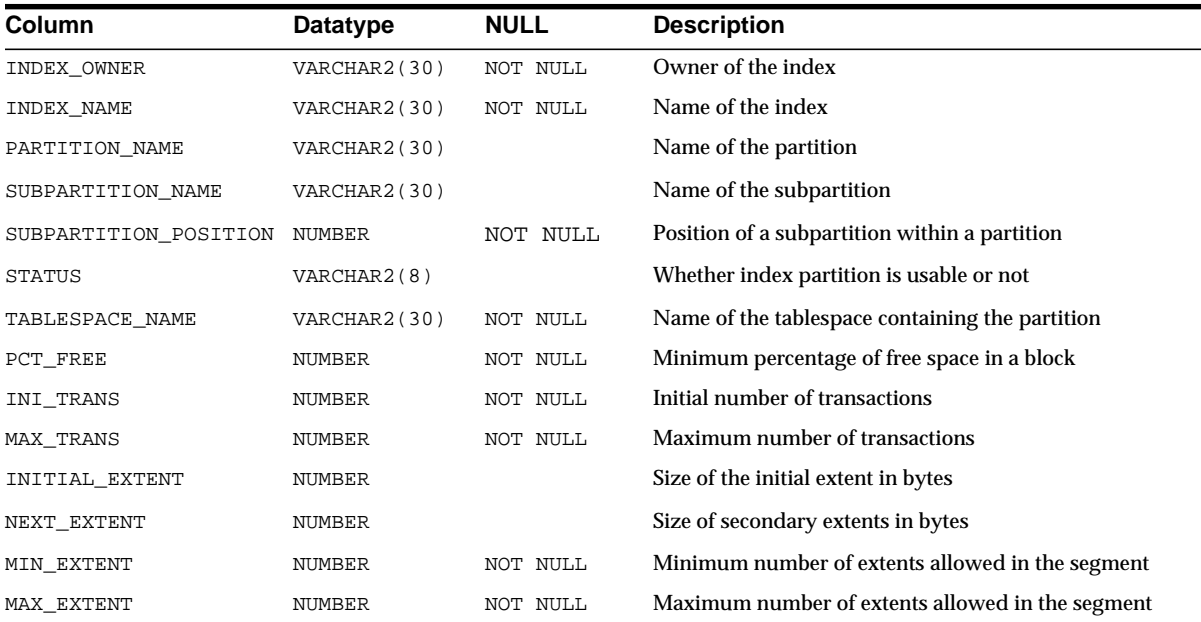

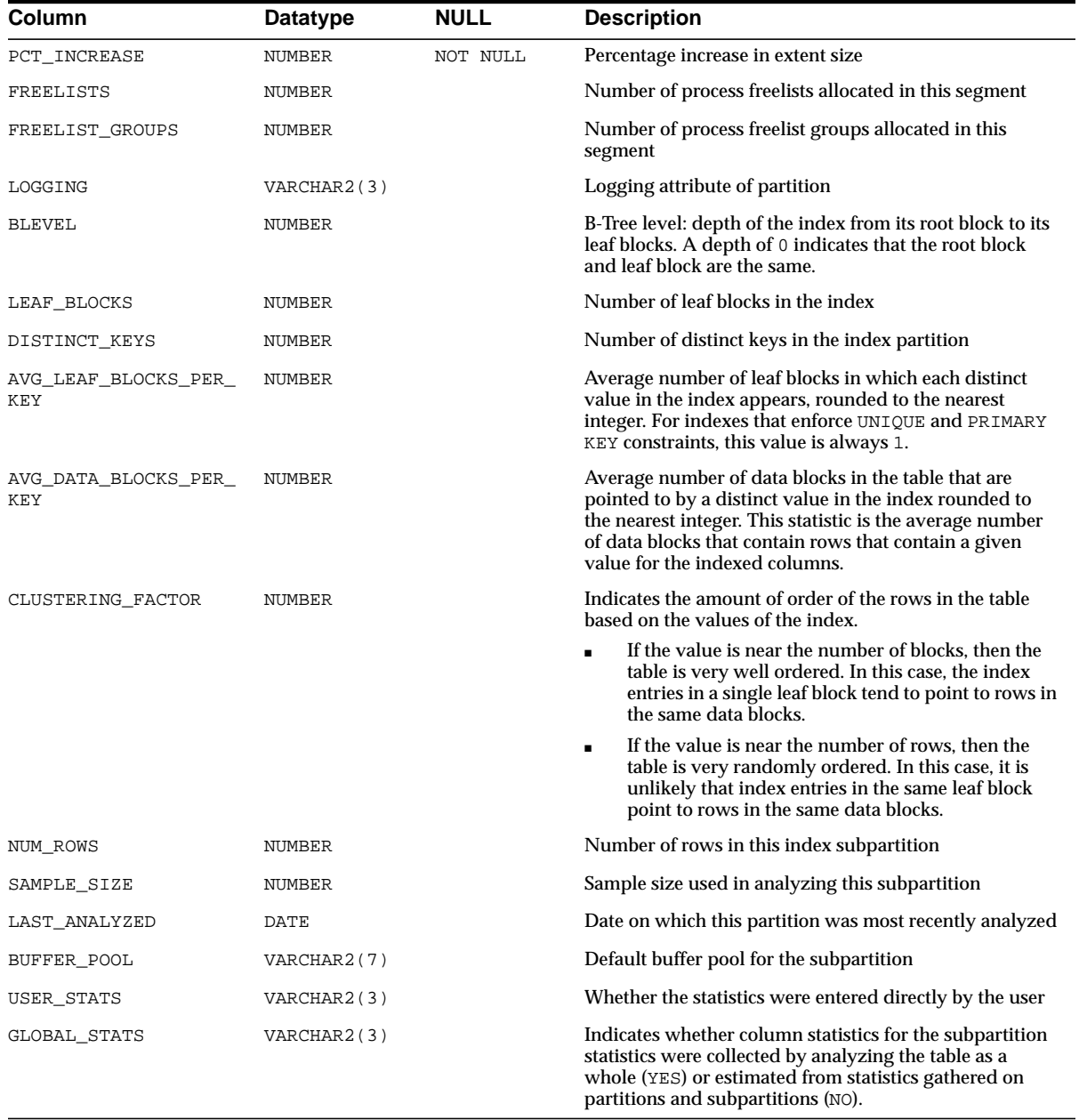

### **ALL\_INDEXES**

ALL\_INDEXES describes indexes on all tables accessible to the user. To gather statistics for this view and the related views DBA\_INDEXES and USER\_INDEXES, use the SQL ANALYZE statement.

**Note:** Column names followed by an asterisk are populated only if you collect statistics on the index using the ANALYZE statement or the DBMS\_STATS package.

 $\overline{\phantom{0}}$ 

### **Related Views**

 $\equiv$ 

- DBA\_INDEXES describes all indexes in the database.
- USER\_INDEXES describes the indexes owned by the current user. This view does not display the OWNER column.

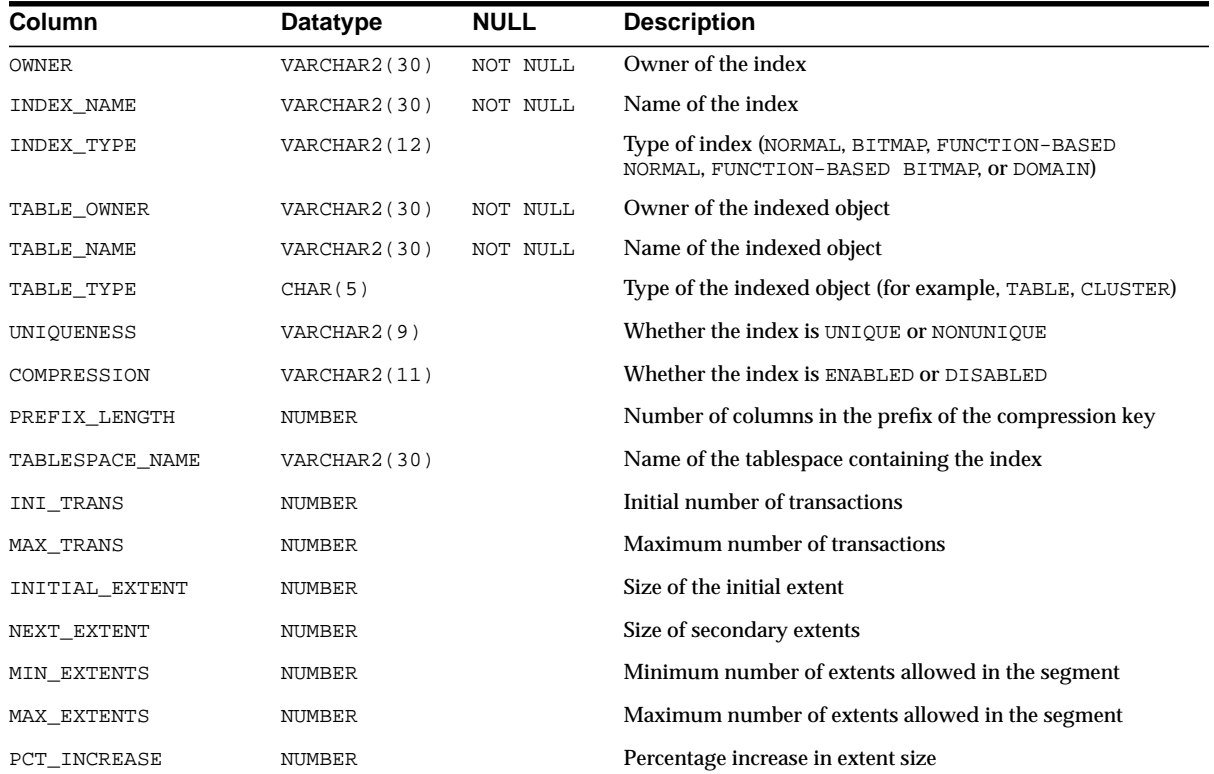
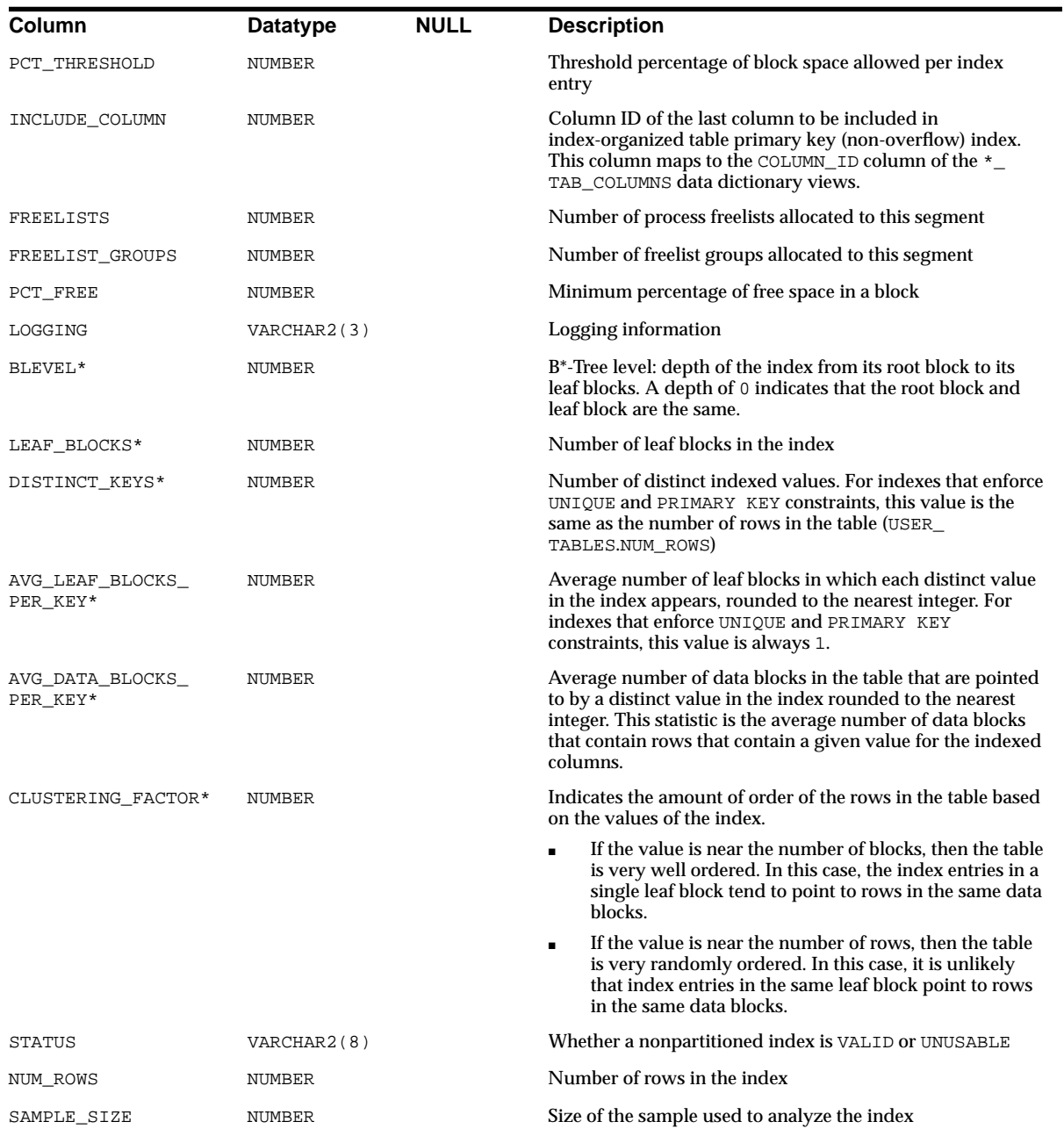

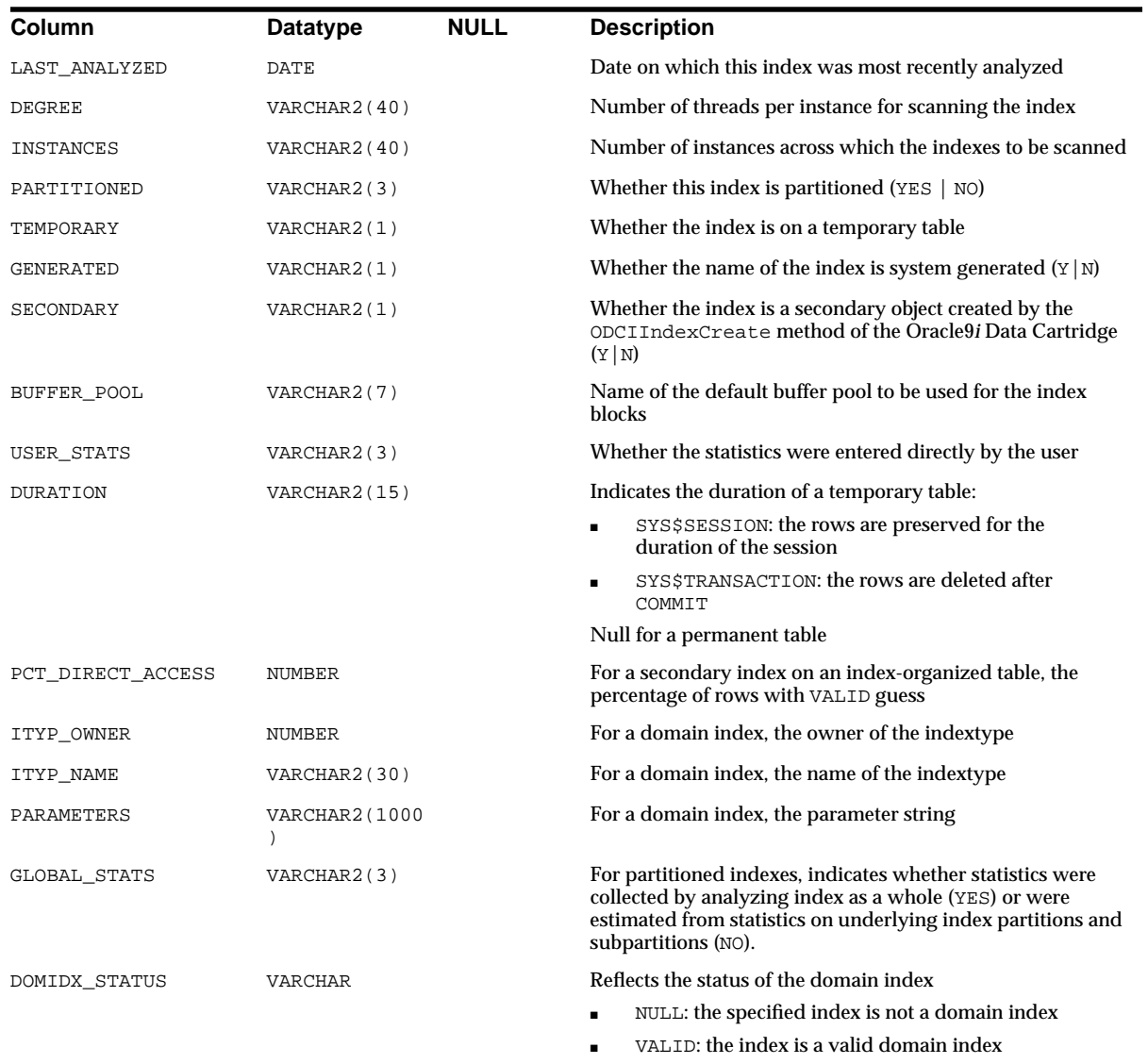

■ IDXTYP\_INVLD: the indextype of this domain index is invalid

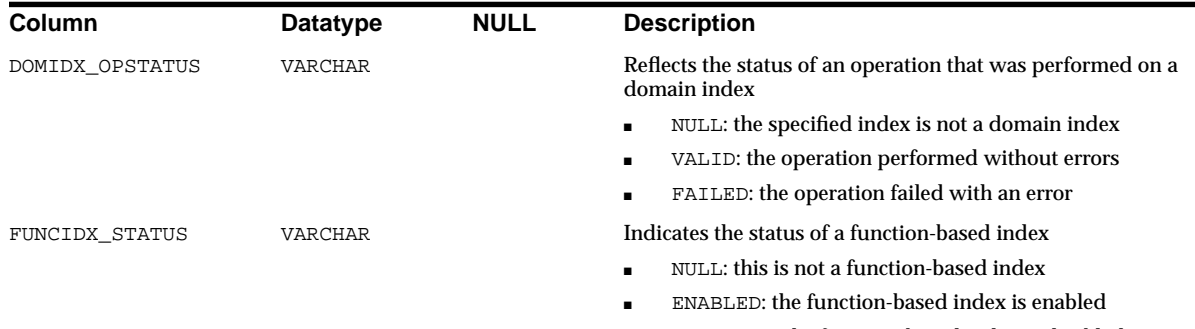

DISABLED: the function-based index is disabled

# **ALL\_INDEXTYPE\_COMMENTS**

ALL\_INDEXTYPE\_COMMENTS lists all comments for user-defined indextypes accessible to the current user.

### **Related Views**

- DBA\_INDEXTYPE\_COMMENTS lists all comments for user-defined indextypes in the database.
- USER\_INDEXTYPE\_COMMENTS lists all comments for user-defined indextypes owned by the current user.

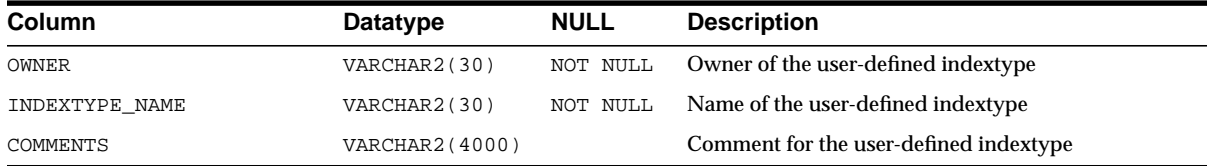

#### **See Also:**

- ["DBA\\_INDEXTYPE\\_COMMENTS" on page 2-130](#page-351-0)
- ["USER\\_INDEXTYPE\\_COMMENTS" on page 2-200](#page-421-0)

# **ALL\_INDEXTYPE\_OPERATORS**

ALL\_INDEXTYPE\_OPERATORS lists all operators supported by indextypes accessible to the current user.

#### **Related Views**

- DBA\_INDEXTYPE\_OPERATORS lists all operators supported by indextypes in the database.
- USER\_INDEXTYPE\_OPERATORS lists all operators supported by indextypes owned by the current user.

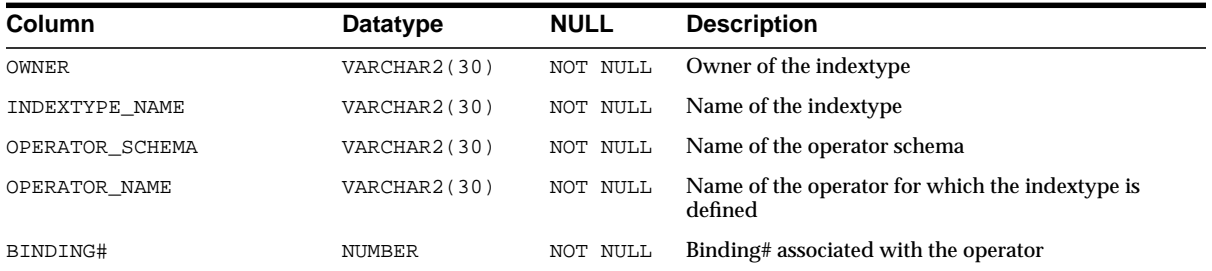

#### **See Also:**

- ["DBA\\_INDEXTYPE\\_OPERATORS" on page 2-130](#page-351-1)
- ["USER\\_INDEXTYPE\\_OPERATORS" on page 2-200](#page-421-1)

### **ALL\_INDEXTYPES**

ALL\_INDEXTYPES describes all indextypes accessible to the current user.

- DBA\_INDEXTYPES describes all indextypes in the database.
- USER\_INDEXTYPES describes all indextypes owned by the current user.

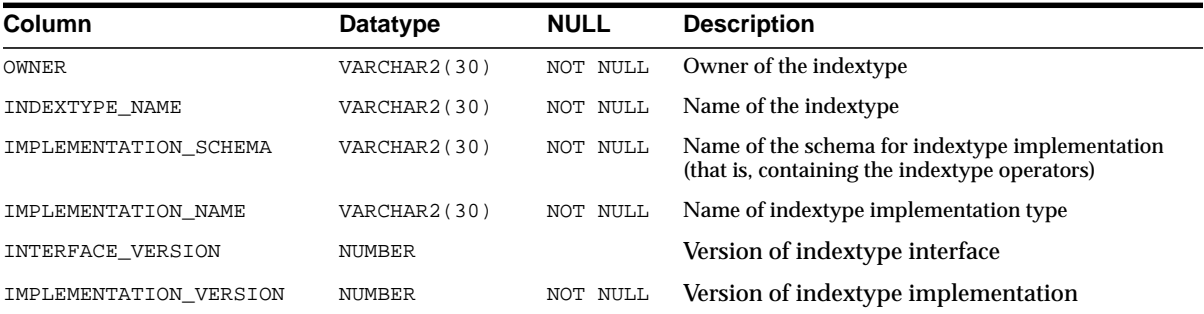

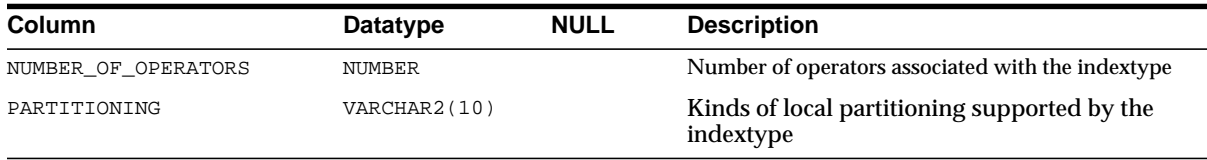

### **See Also:**

- ["DBA\\_INDEXTYPES" on page 2-130](#page-351-2)
- ["USER\\_INDEXTYPES" on page 2-201](#page-422-0)

## **ALL\_INTERNAL\_TRIGGERS**

ALL\_INTERNAL\_TRIGGERS describes internal triggers on tables accessible to the current user. Internal triggers are internal pieces of code executed when a particular flag is set for a table.

### **Related Views**

- DBA\_INTERNAL\_TRIGGERS describes internal triggers on all tables in the database. This view does not display the OWNER\_NAME column.
- USER\_INTERNAL\_TRIGGERS describes all internal triggers on tables owned by the current user. This view does not display the OWNER\_NAME column.

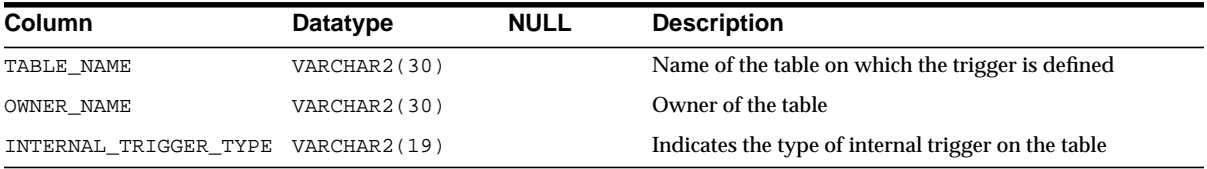

# **ALL\_JOBS**

ALL\_JOBS describes all jobs in the database that are accessible to the current user.

**See Also:** *Oracle9i Database Administrator's Guide*

- DBA\_JOBS describes all jobs in the database.
- USER\_JOBS describes all jobs owned by the current user.

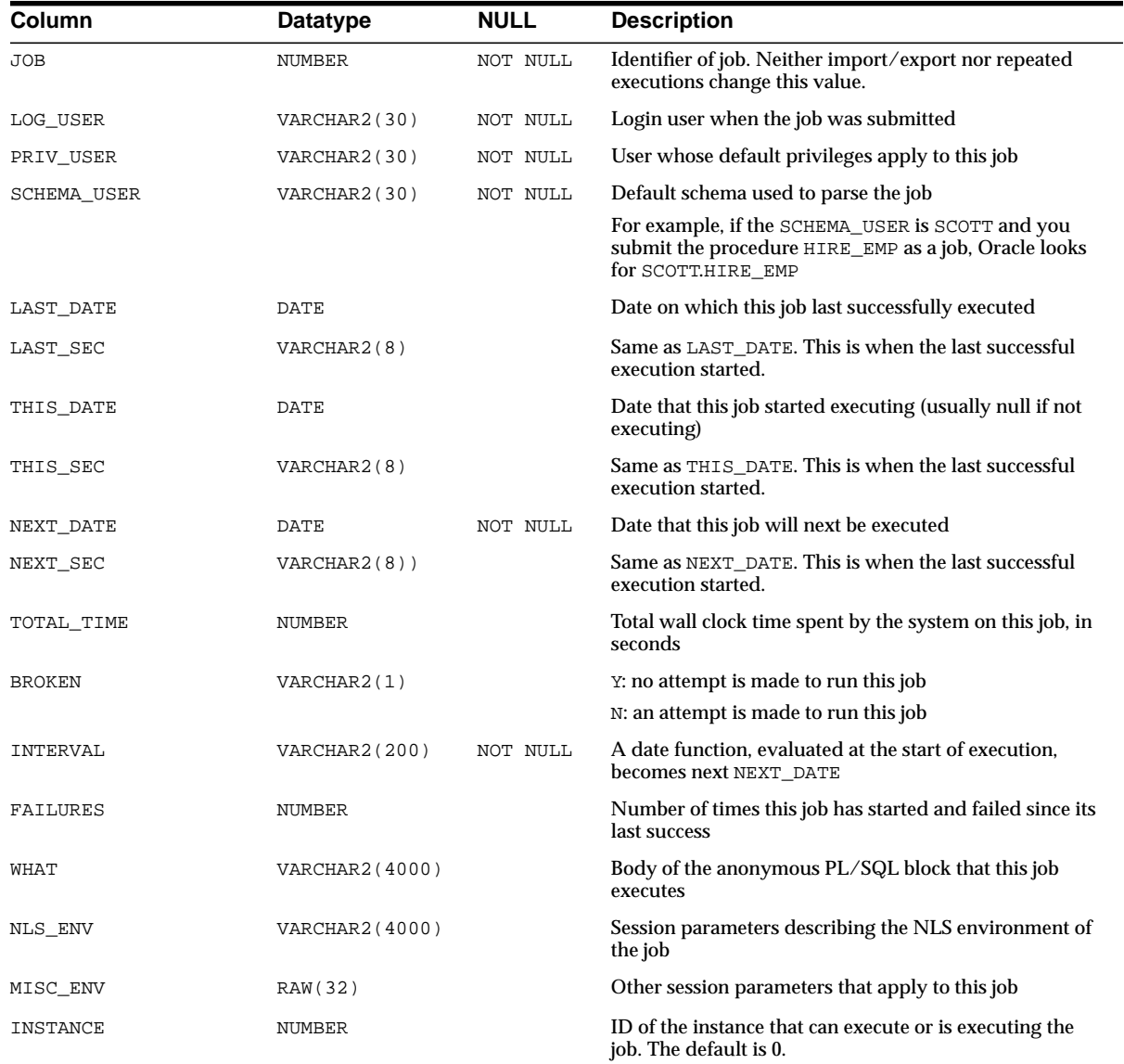

# **ALL\_JOIN\_IND\_COLUMNS**

ALL\_JOIN\_IND\_COLUMNS describes the join conditions of bitmap join indexes to which you have access. Bitmap join indexes are indexes built on a child table with an index key containing columns from associated parent tables, where all of the tables are connected through join conditions. There is one row for each join condition.

#### **Related Views**

- DBA\_JOIN\_IND\_COLUMNS describes all join conditions exiting in the database.
- USER\_JOIN\_IND\_COLUMNS describes join conditions owned by the current user. This view does not display the INDEX\_OWNER column.

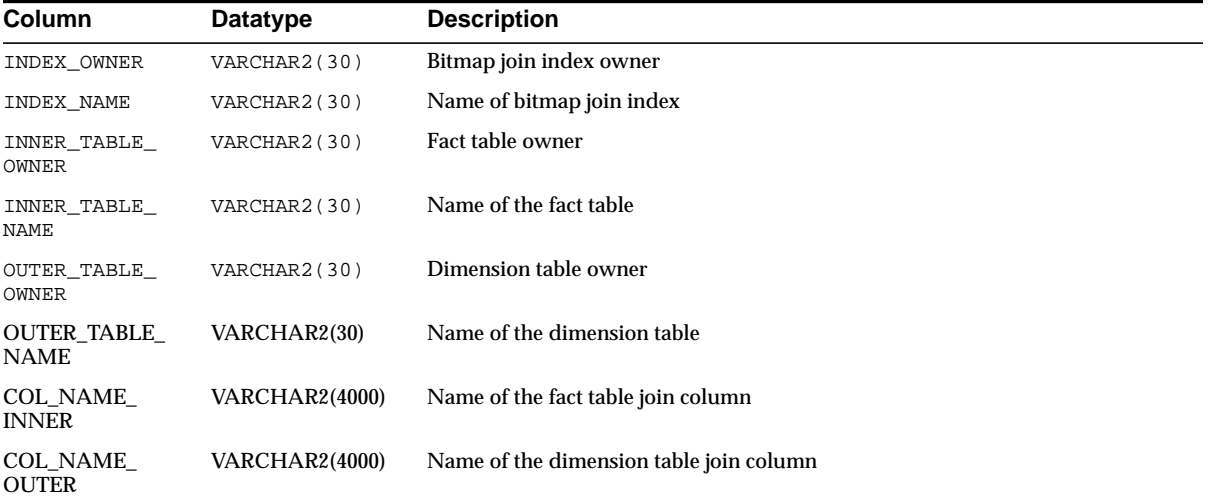

## **ALL\_LIBRARIES**

ALL\_LIBRARIES describes all the libraries that are accessible to the current user.

- DBA\_LIBRARIES describes all libraries in the database.
- USER\_LIBRARIES describes libraries owned by the current user. This view does not display the OWNER column.

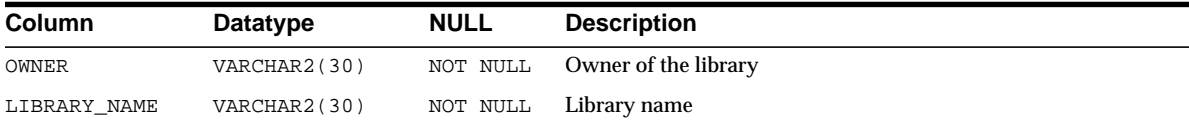

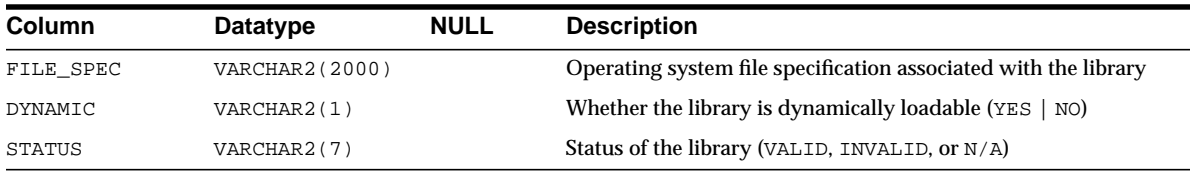

# **ALL\_LOB\_PARTITIONS**

ALL\_LOB\_PARTITIONS displays LOB partitions contained in tables accessible to the user.

- DBA\_LOB\_PARTITIONS describes all LOB partitions in the database.
- USER\_LOB\_PARTITIONS describes the LOB partitions owned by the current user. This view does not display the TABLE\_OWNER column.

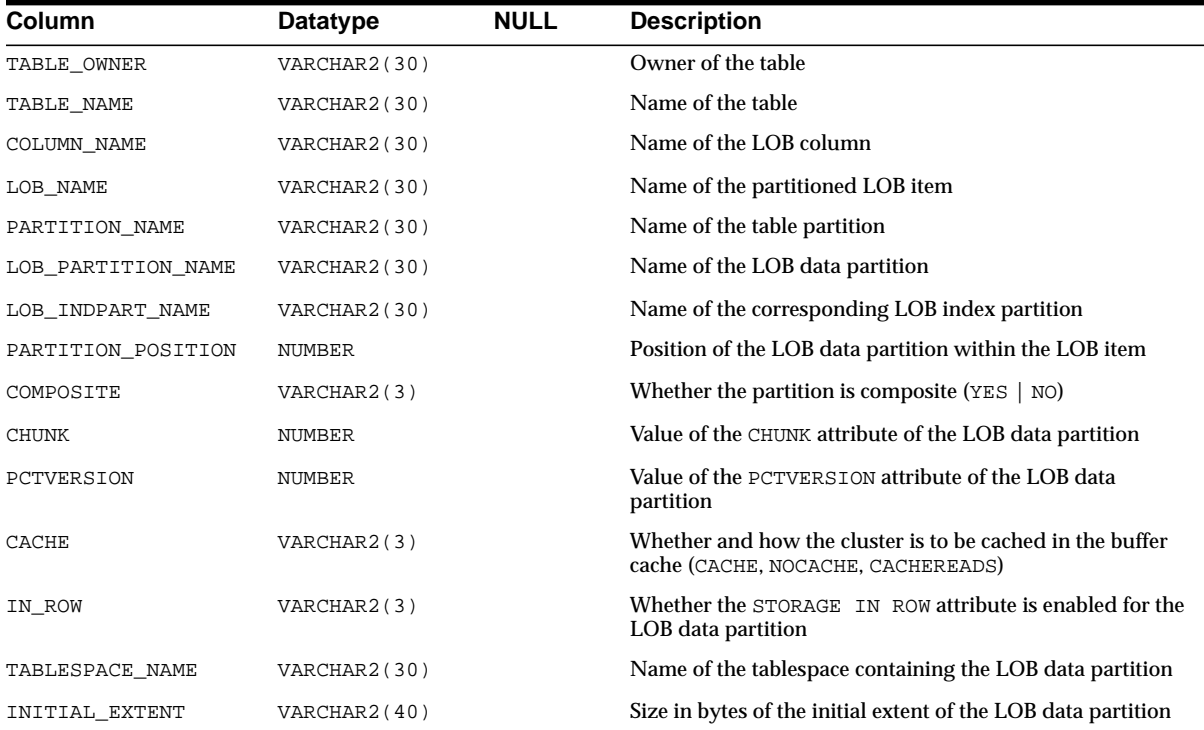

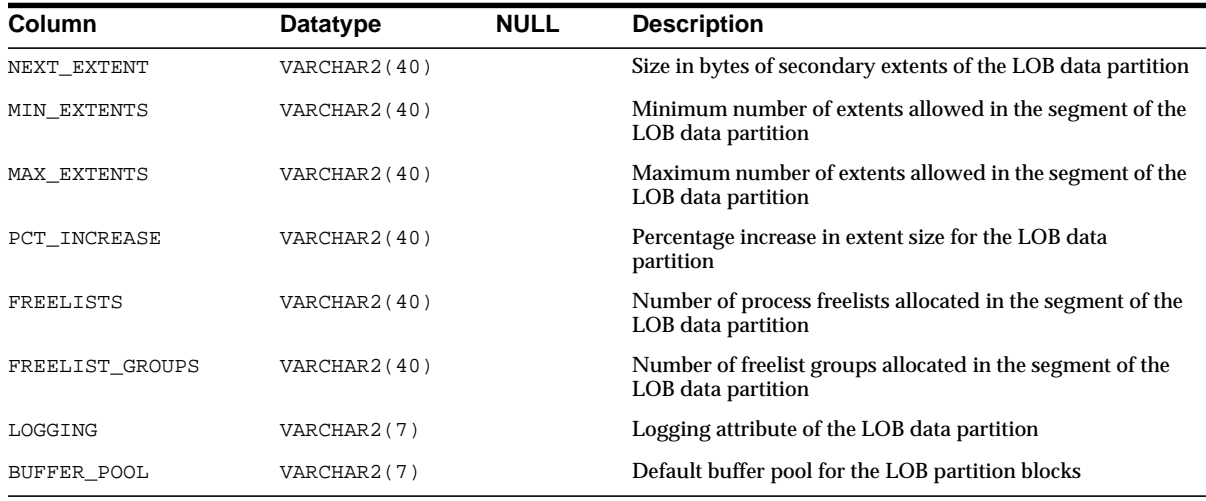

## **ALL\_LOB\_SUBPARTITIONS**

ALL\_LOB\_SUBPARTITIONS displays partition-level attributes of LOB data subpartitions accessible to the current user.

- DBA\_LOB\_SUBPARTITIONS describes all LOB subpartitions in the database.
- USER\_LOB\_SUBPARTITIONS describes the LOB subpartitions owned by the current user. This view does not display the TABLE\_OWNER column.

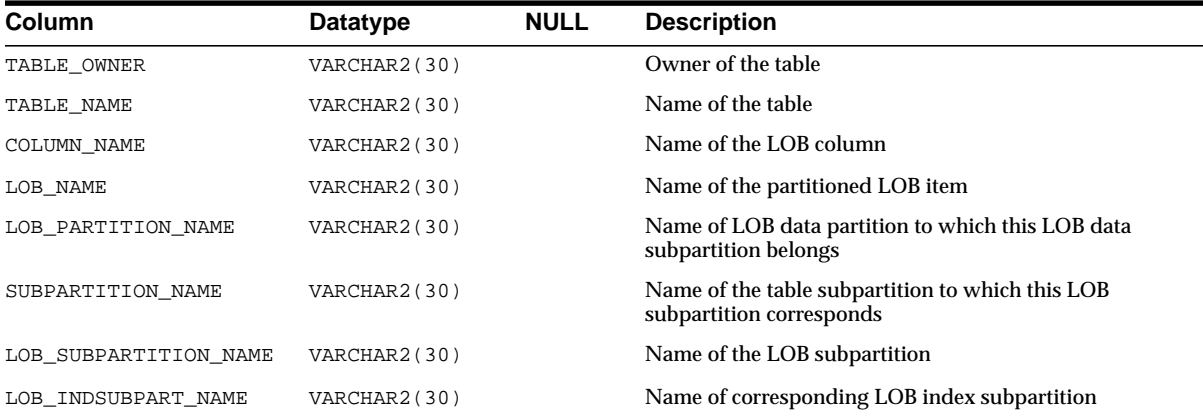

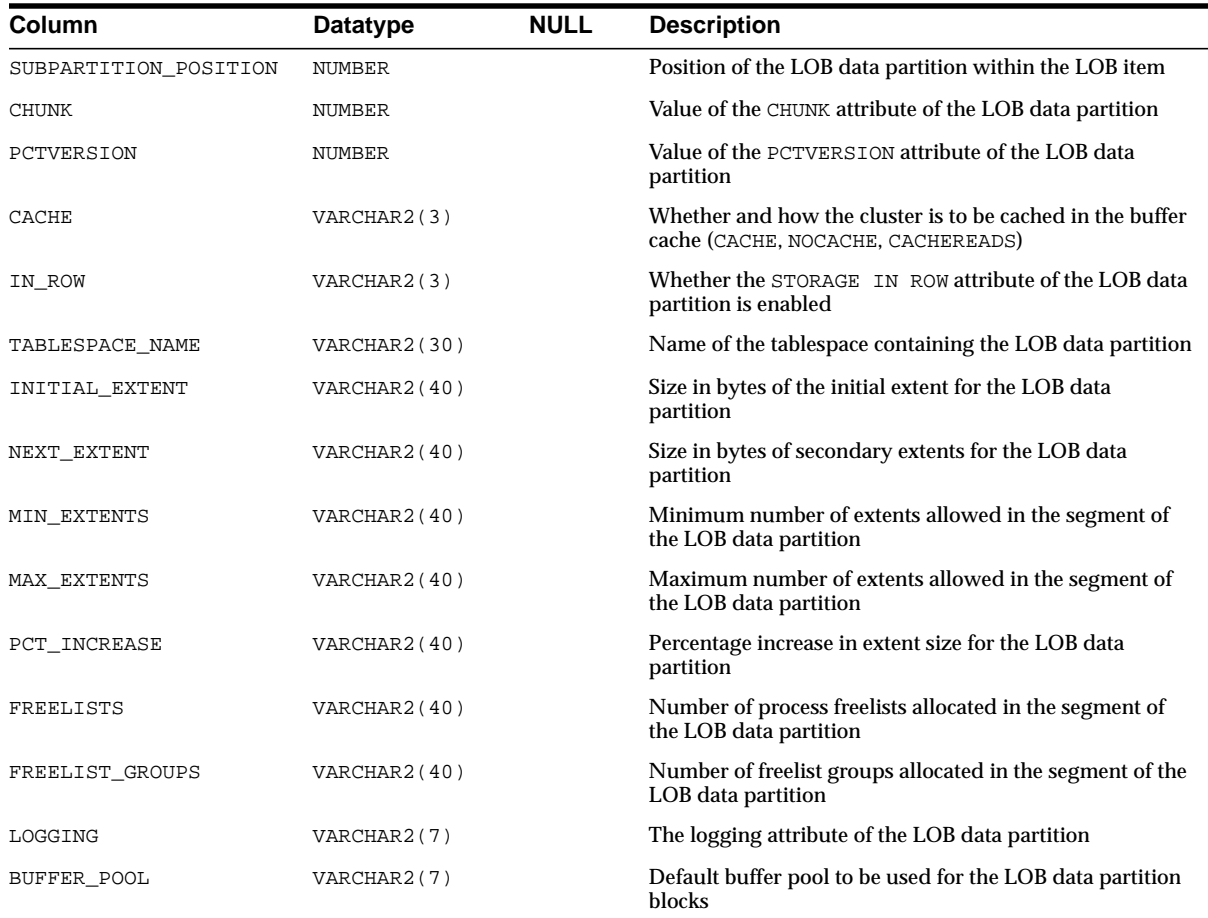

# **ALL\_LOBS**

ALL\_LOBS displays the large objects (LOBs) contained in tables accessible to the user. LOBs include binary large objects (BLOBs) and character large objects (CLOBs). Binary files (BFILEs) are stored outside the database, so they are not displayed by this view or the related views.

### **Related Views**

■ DBA\_LOBS describes all LOBs in the database.

■ USER\_LOBS describes the LOBs owned by the current user. This view does not display the OWNER column.

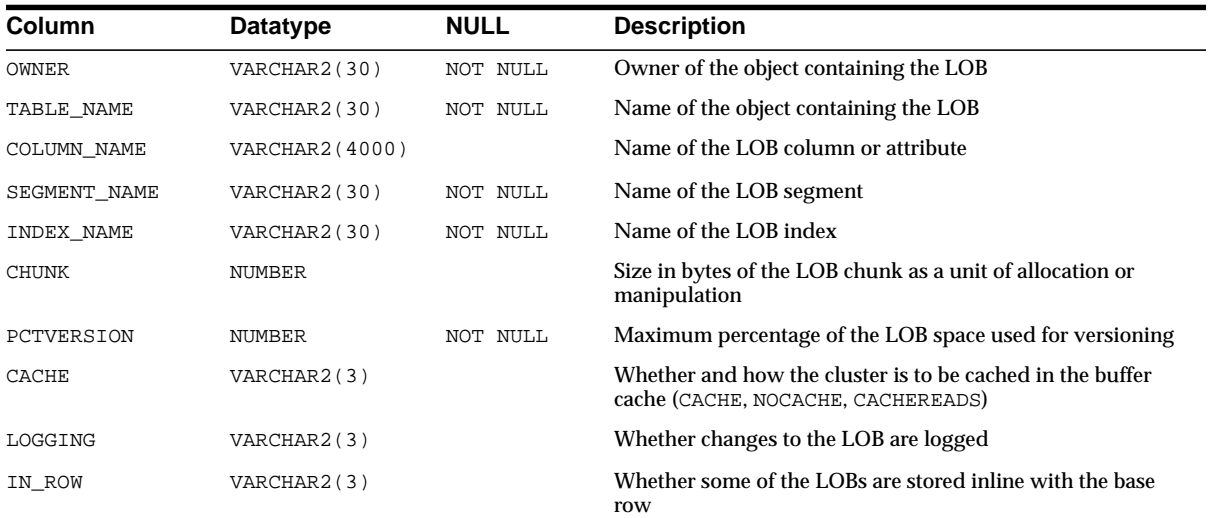

### **Related Views**

- DBA\_OPERATOR\_COMMENTS lists all comments for user-defined operators in the database.
- USER\_OPERATOR\_COMMENTS lists all comments for user-defined operators owned by the current user.

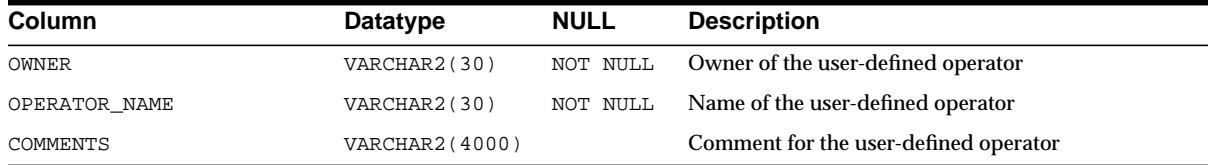

### **See Also:**

- ["DBA\\_OPERATOR\\_COMMENTS" on page 2-138](#page-359-0)
- ["USER\\_OPERATOR\\_COMMENTS" on page 2-205](#page-426-0)

## **ALL\_LOG\_GROUP\_COLUMNS**

ALL\_LOG\_GROUP\_COLUMNS describes columns that are accessible to the current user and that are specified in log groups.

### **Related Views**

- DBA\_LOG\_GROUP\_COLUMNS describes all columns in the database that are specified in log groups.
- USER\_LOG\_COLUMN\_GROUPS describes columns that are owned by the current user and that are specified in log groups.

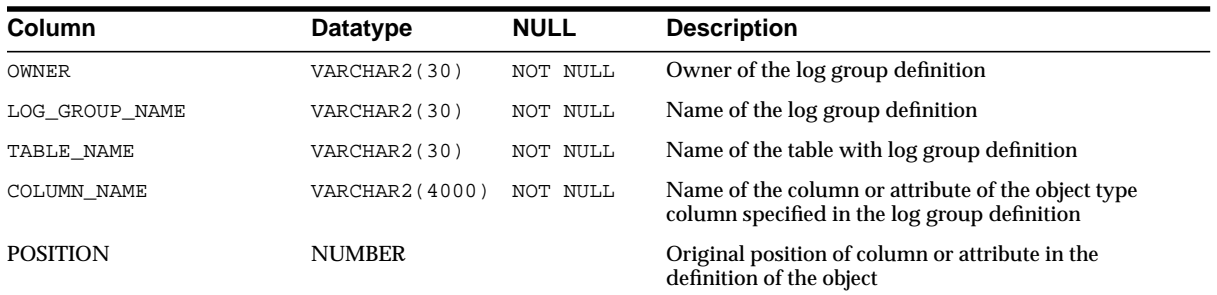

# **ALL\_LOG\_GROUPS**

ALL\_LOG\_GROUPS describes log group definitions on tables accessible to the current user.

- DBA\_LOG\_GROUPS describes log group definitions on tables owned by the current users.
- USER\_LOG\_GROUPS describes log group definitions on all tables in the database.

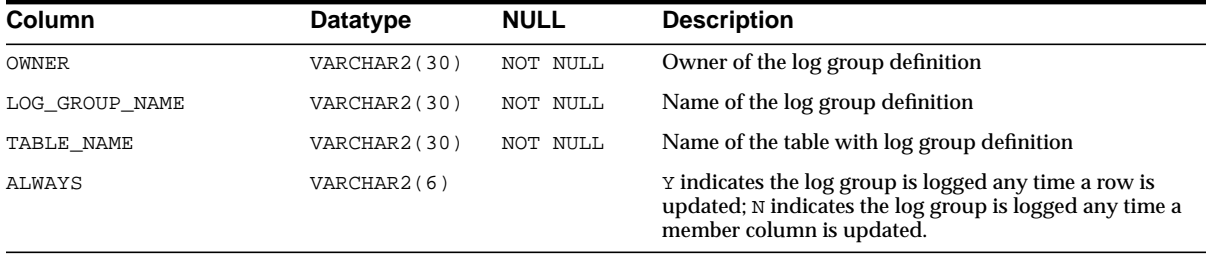

## **ALL\_METHOD\_PARAMS**

ALL\_METHOD\_PARAMS describes method parameters of types accessible to the user.

#### **Related Views**

- DBA\_METHOD\_PARAMS describes all method parameters of all types in the database.
- USER\_METHOD\_PARAMS describes the method parameters of types owned by the current user. This view does not display the OWNER column.

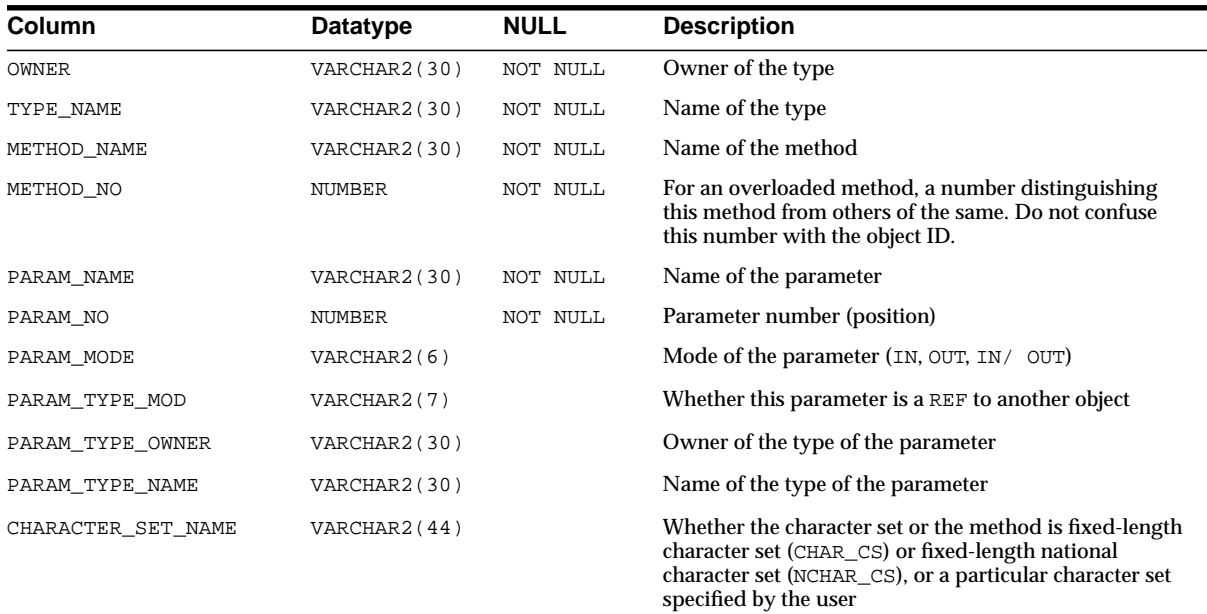

## **ALL\_METHOD\_RESULTS**

ALL\_METHOD\_RESULTS describes return types of methods accessible to the user.

- DBA\_METHOD\_RESULTS describes the return types of all methods in the database.
- USER\_METHOD\_RESULTS describes the return types of methods owned by the current user. This view does not display the OWNER column.

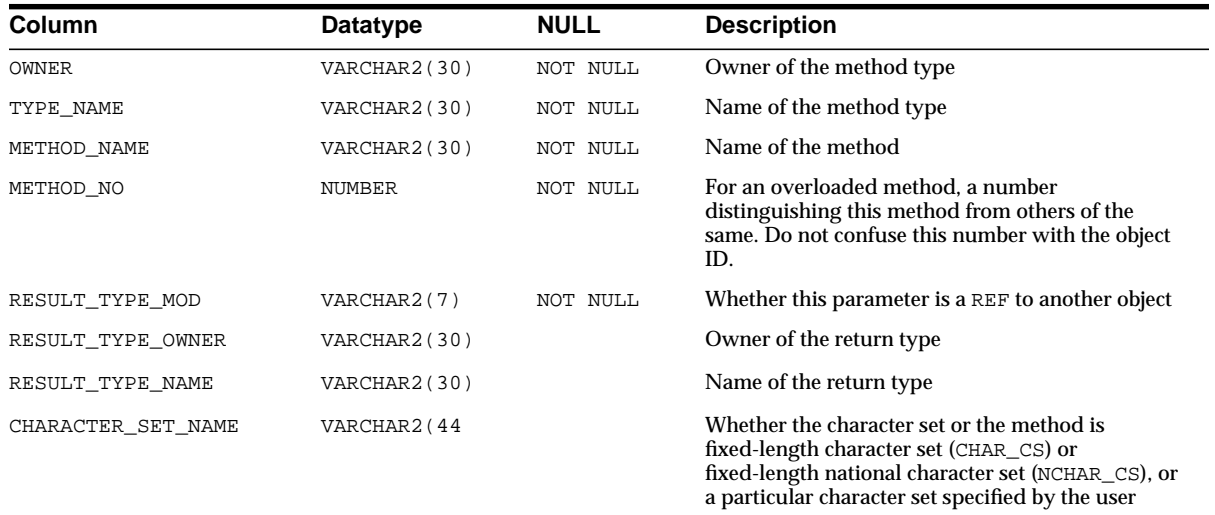

## **ALL\_MVIEW\_AGGREGATES**

ALL\_MVIEW\_AGGREGATES describes the grouping functions (aggregate operations) that appear in the SELECT list of materialized aggregate views accessible to the current user.

### **Related Views**

- DBA\_MVIEW\_AGGREGATES describes all such grouping functions defined for all materialized views in the database.
- USER\_MVIEW\_AGGREGATES describes all such grouping functions defined for all materialized views owned by the current user.

All three views exclude materialized views that reference remote tables or that include references to a nonstatic value such as SYSDATE or USER. These views also exclude materialized views that were created as "snapshots" prior to Oracle8*i* and that were never altered to enable query rewrite.

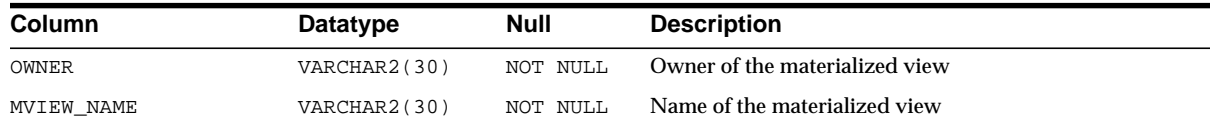

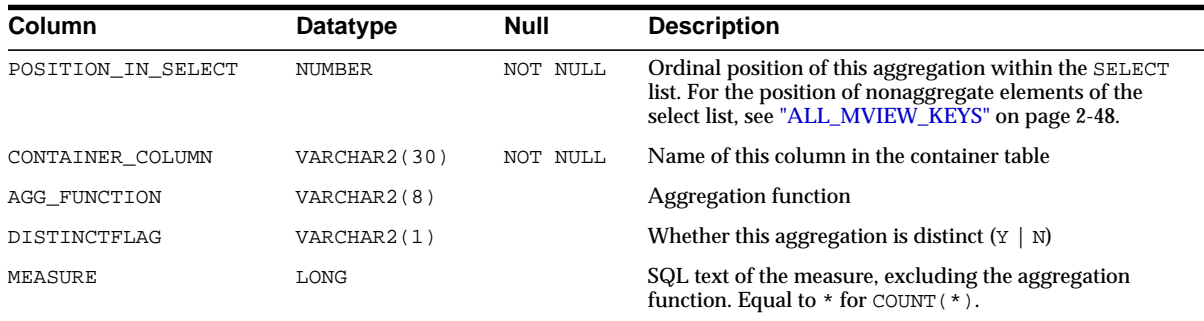

## **ALL\_MVIEW\_ANALYSIS**

ALL\_MVIEW\_ANALYSIS describes the materialized views accessible to the current user. It provides additional information for analysis by applications. Minimal information is displayed for materialized views that do not support query rewrite (such as materialized views with remote master tables or nondeterministic functions).

### **Related Views**

- DBA\_MVIEW\_ANALYSIS describes all such materialized views in the database.
- USER\_MVIEW\_ANALYSIS describes all such materialized views owned by the current user.

**Note:** All of the information in these views is also displayed in ALL\_MVIEWS and its related views. Oracle Corporation recommends that you refer to ALL\_MVIEWS for this information instead of these views.

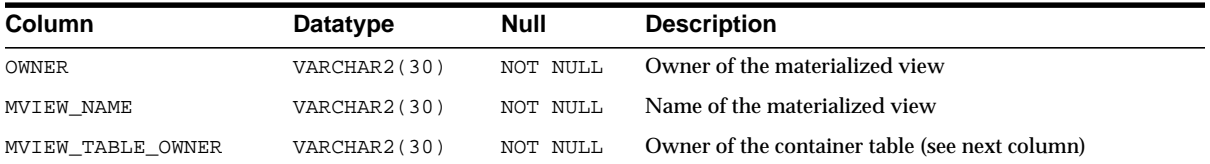

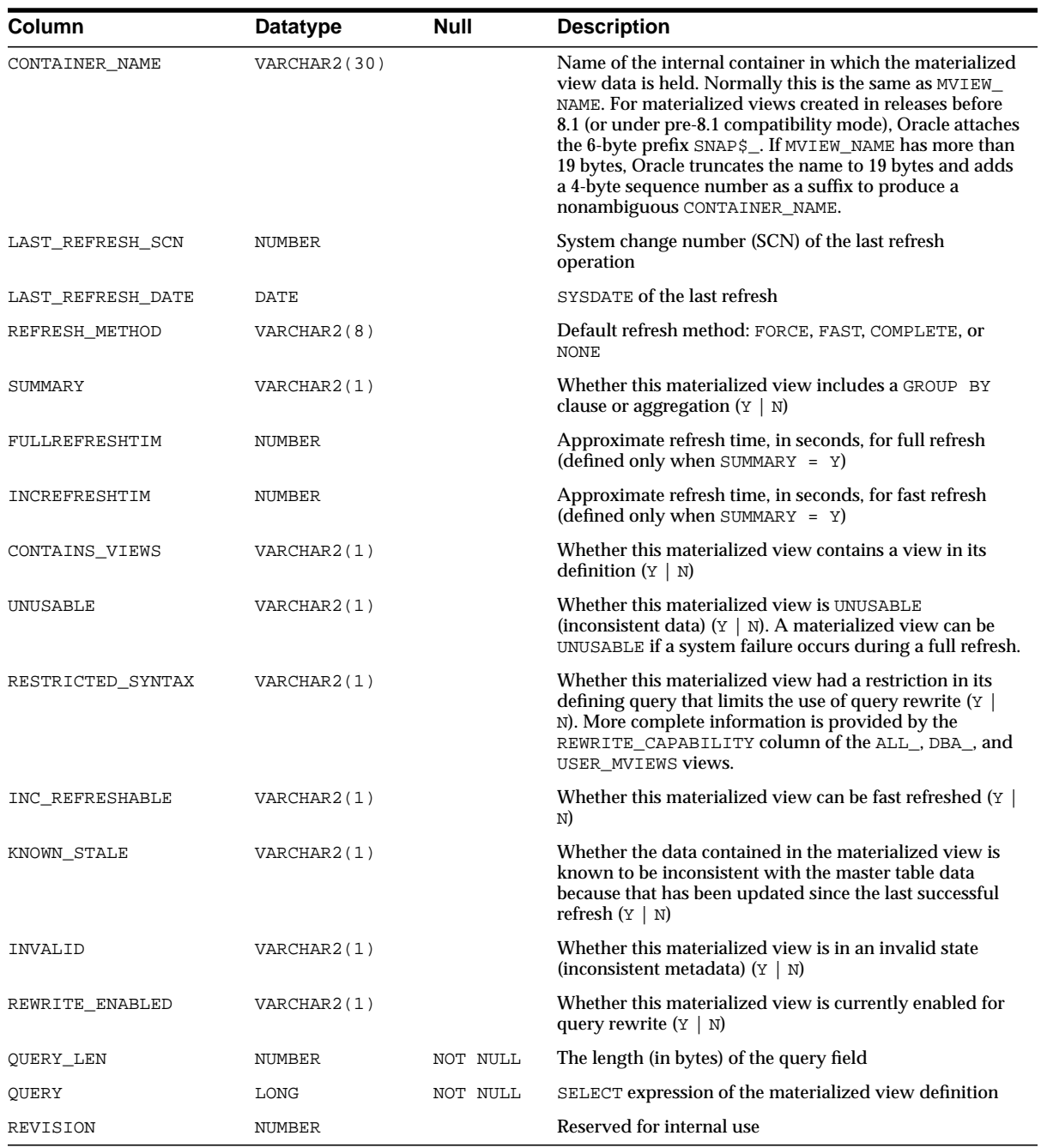

## **ALL\_MVIEW\_DETAIL\_RELATIONS**

ALL\_MVIEW\_DETAIL\_RELATIONS describes the named detail relations that are either specified in the FROM list of the subquery that defines a materialized view accessible to the current user, or that are indirectly referenced through views in that FROM list. Inline views in the materialized view definition are not represented in this view or the related views.

### **Related Views**

- DBA\_MVIEW\_DETAIL\_RELATIONS describes all such detail relations defined for all materialized views in the database.
- USER\_MVIEW\_DETAIL\_RELATIONS describes such detail relations defined for all materialized views owned by the current user.

All three views exclude materialized views that reference remote tables or that includes references to a nonstatic value such as SYSDATE or USER. These views also exclude materialized views that were created as *snapshots* prior to Oracle8*i* and that were never altered to enable query rewrite.

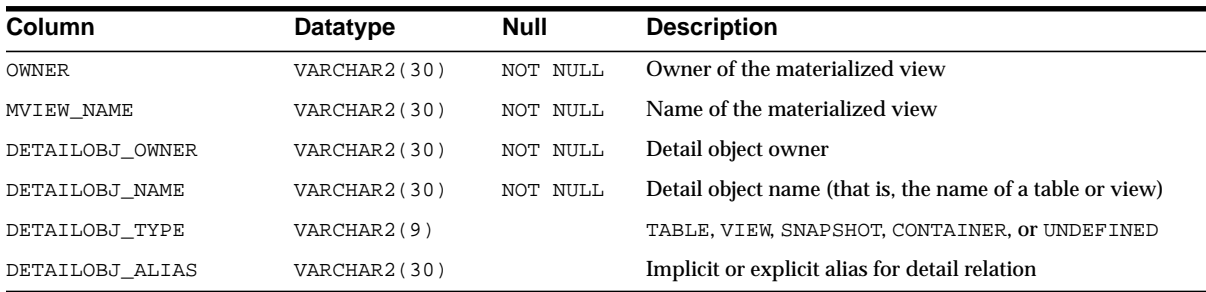

# **ALL\_MVIEW\_JOINS**

ALL\_MVIEW\_JOINS describes joins between two columns in the WHERE clause of the subquery that defines a materialized view accessible to the current user.

- DBA\_MVIEW\_JOINS describes all such joins for all materialized views in the database.
- USER\_MVIEW\_JOINS describes such joins for all materialized views owned by the current user.

All three views exclude materialized views that reference remote tables or that includes references to a nonstatic value such as SYSDATE or USER. These views also exclude materialized views that were created as "snapshots" prior to Oracle8*i* and that were never altered to enable query rewrite.

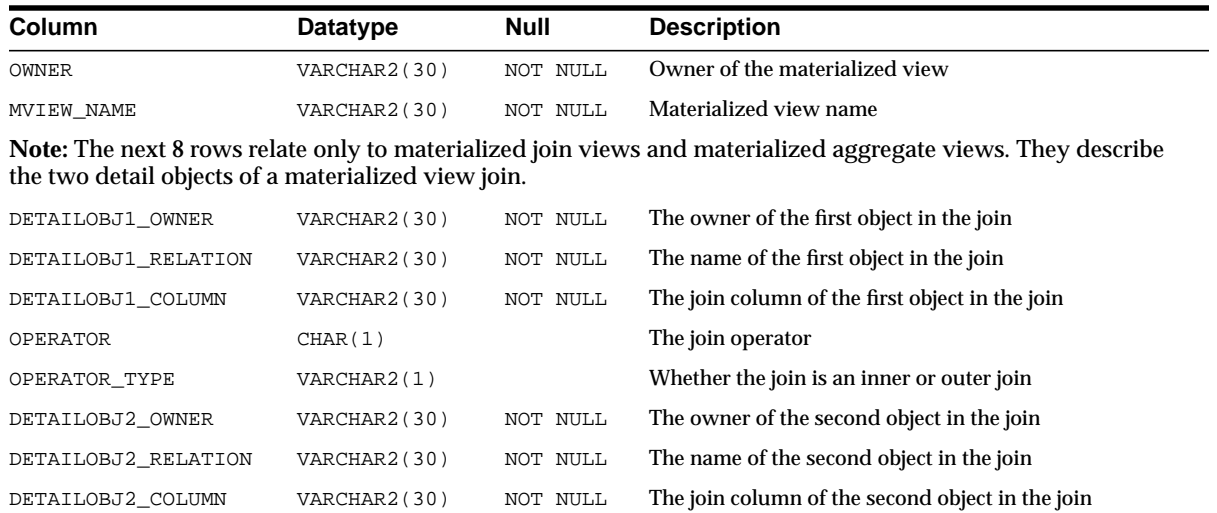

# <span id="page-269-0"></span>**ALL\_MVIEW\_KEYS**

ALL\_MVIEW\_KEYS describes the columns or expressions in the SELECT list upon which materialized views accessible to the current user are based.

#### **Related Views**

- DBA\_MVIEW\_KEYS describes such columns and expressions for all materialized views in the database.
- USER\_MVIEW\_KEYS describes such columns and expressions for all materialized views owned by the current user.

All three views exclude materialized views that reference remote tables or that includes references to a nonstatic value such as SYSDATE or USER. These views also exclude materialized views that were created as *snapshots* prior to Oracle8*i* and that were never altered to enable query rewrite.

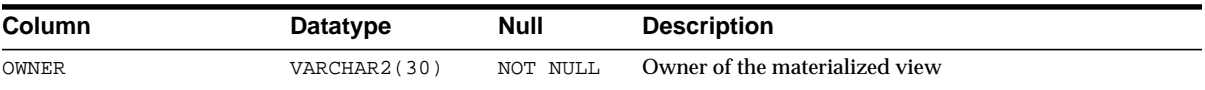

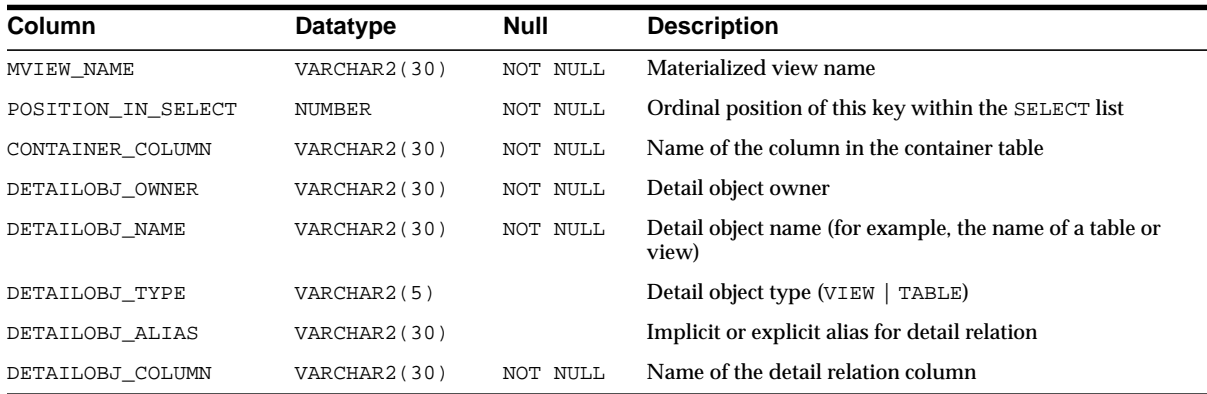

## **ALL\_MVIEW\_REFRESH\_TIMES**

ALL\_MVIEW\_REFRESH\_TIMES describes refresh times of materialized views accessible to the current owner.

### **Related Views**

- DBA\_MVIEW\_REFRESH\_TIMES describes refresh times of all materialized views in the database.
- USER\_MVIEW\_REFRESH\_TIMES describes refresh times of all materialized views owned by the current user.

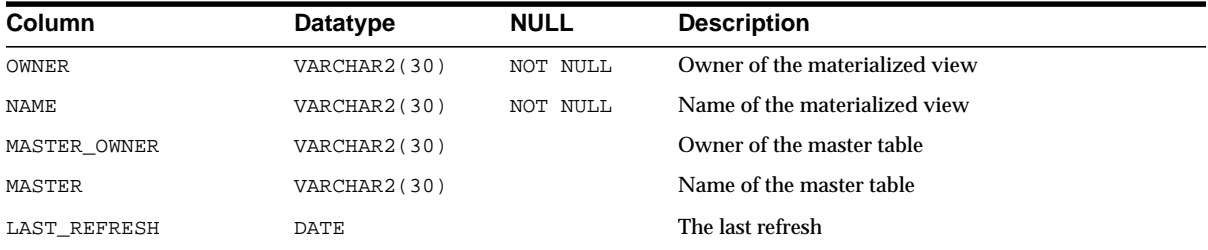

#### **See Also:**

- ["DBA\\_MVIEW\\_REFRESH\\_TIMES" on page 2-135](#page-356-0)
- ["USER\\_MVIEW\\_REFRESH\\_TIMES" on page 2-204](#page-425-0)

## **ALL\_MVIEWS**

ALL\_MVIEWS describes all materialized views accessible to the current user.

#### **Related views:**

- DBA\_MVIEWS describes all materialized views in the database.
- USER\_MVIEWS describes all materialized views owned by the current user.

#### **See Also:**

- *Oracle9i Replication* for more information on materialized views to support replication
- *Oracle9i Data Warehousing Guide* for more information on materialized views to support data warehousing

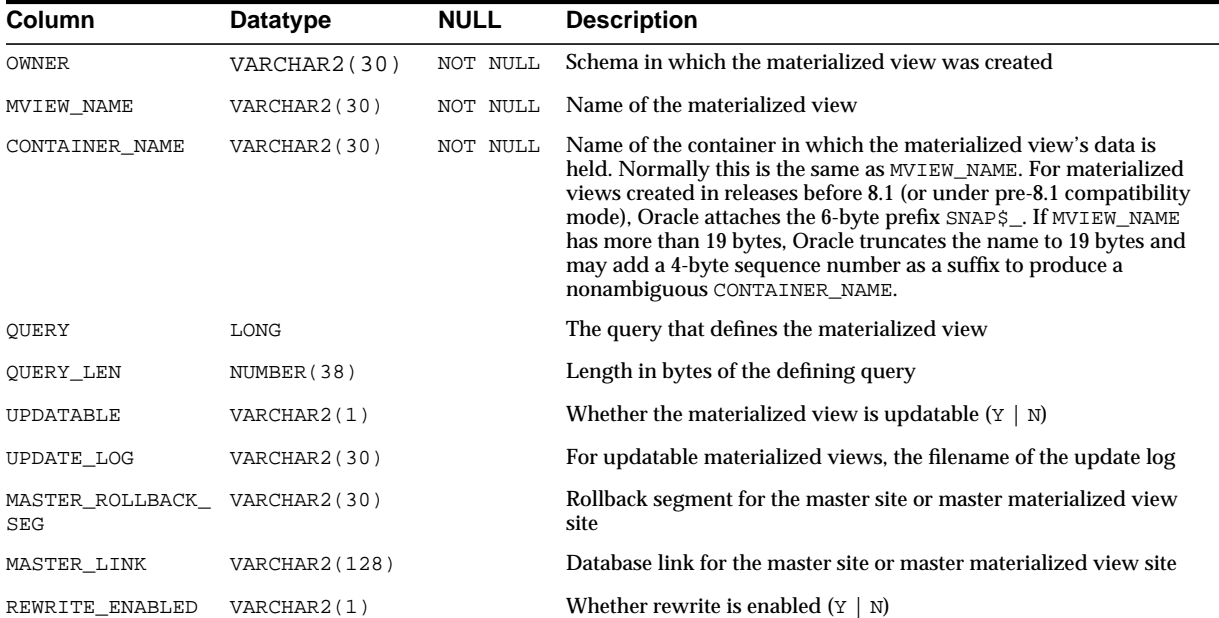

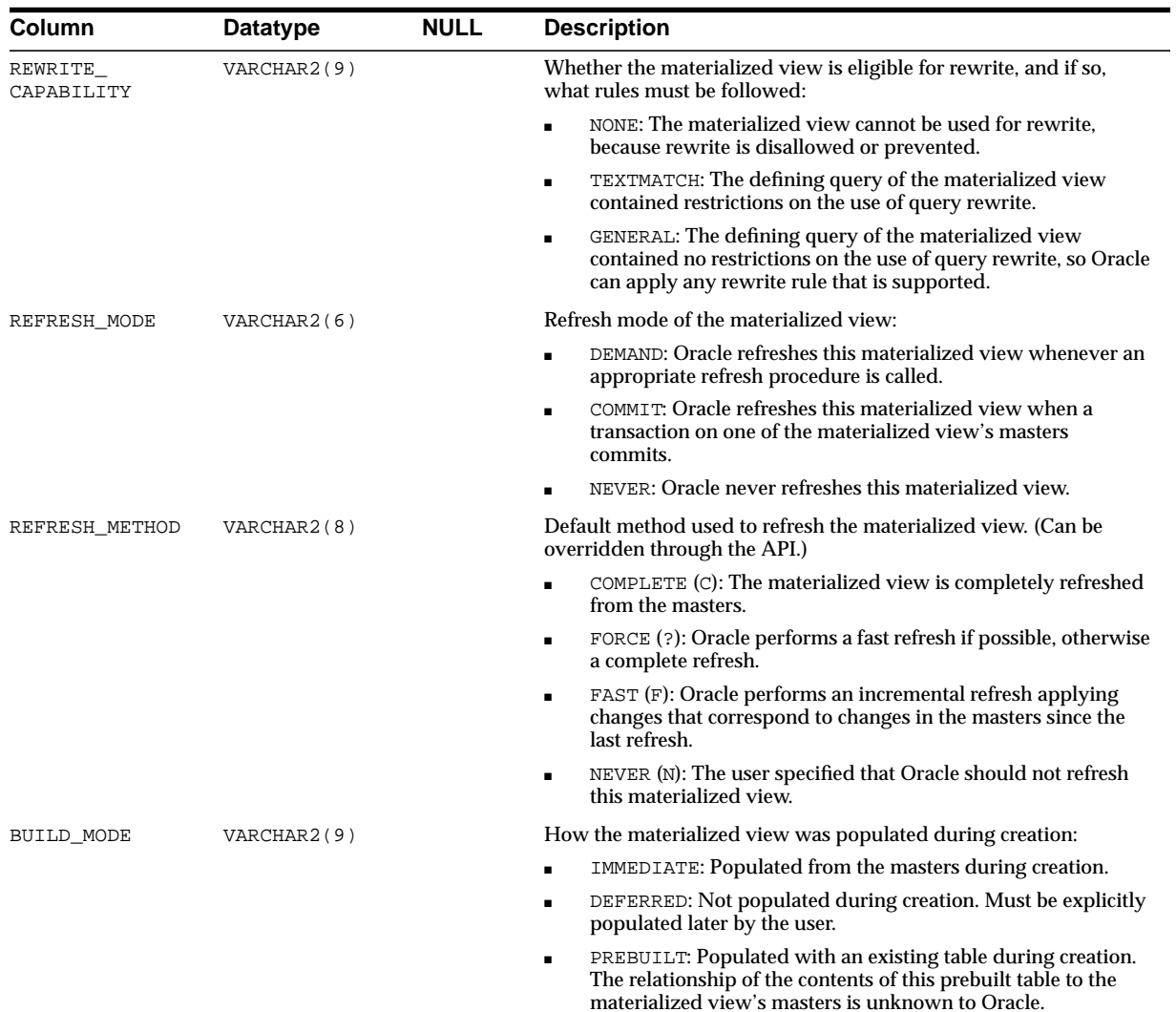

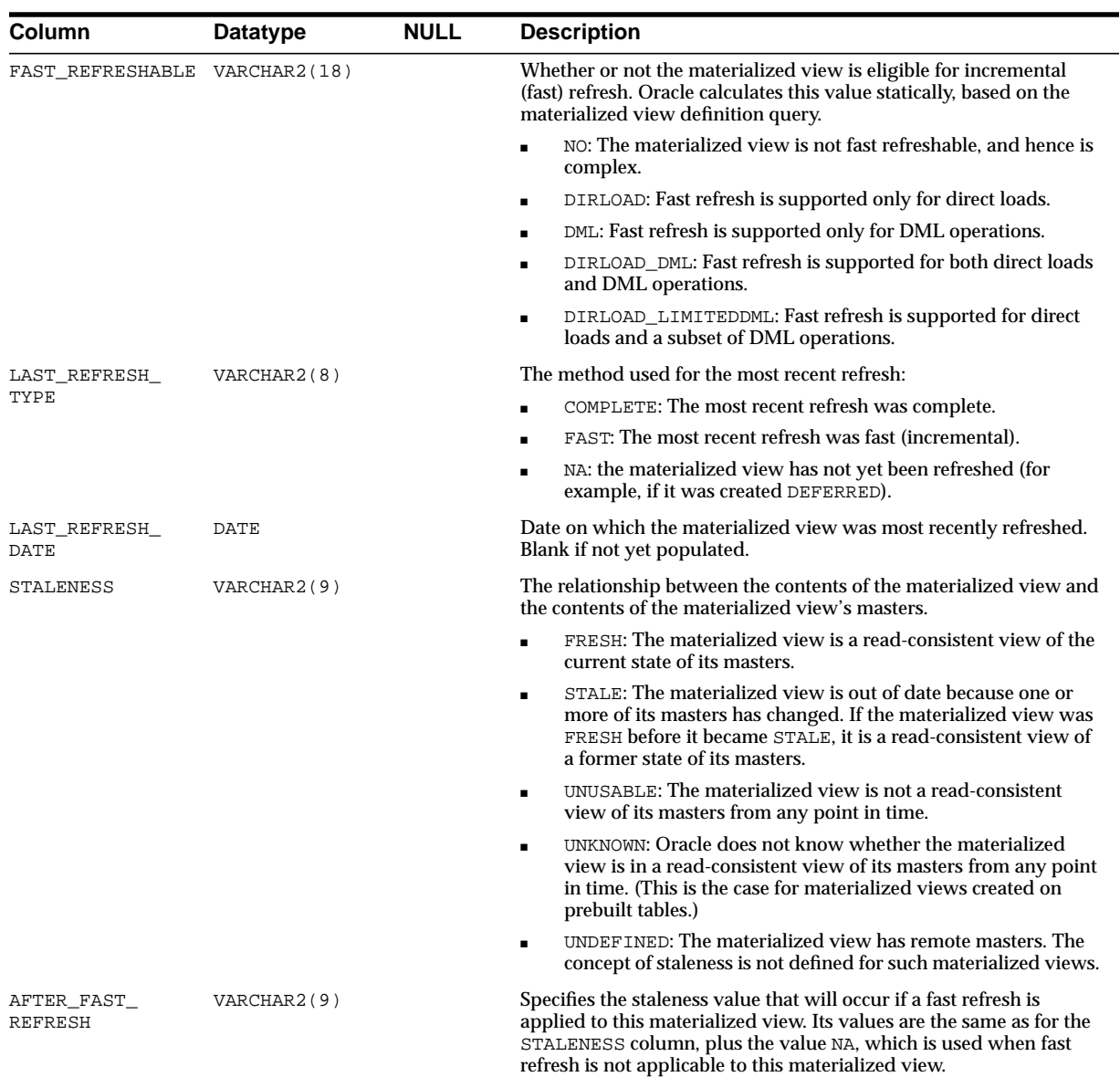

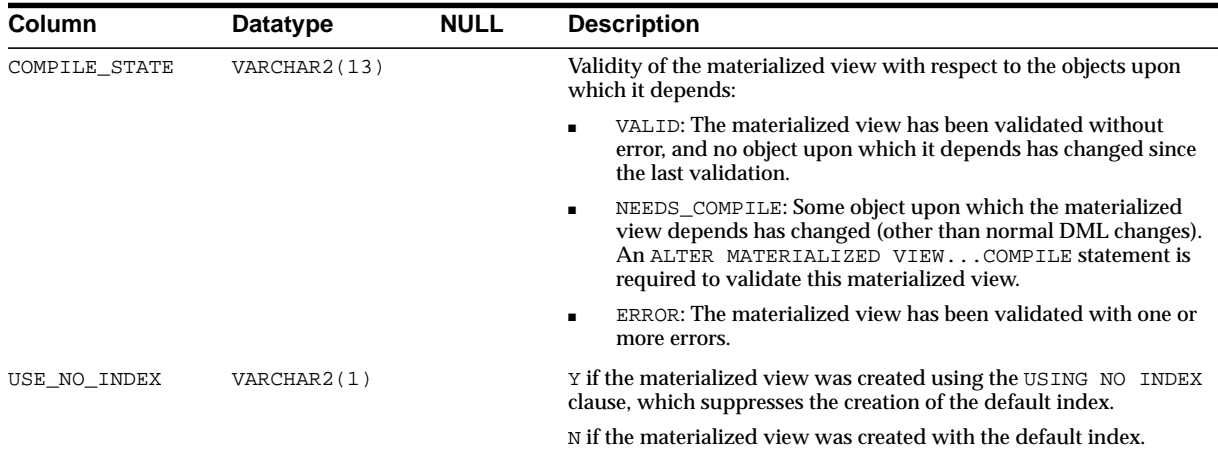

#### **See Also:**

- ["DBA\\_MVIEWS" on page 2-135](#page-356-1)
- ["USER\\_MVIEWS" on page 2-204](#page-425-1)

### **ALL\_NESTED\_TABLES**

ALL\_NESTED\_TABLES describes the nested tables in tables accessible to the user.

- DBA\_NESTED\_TABLES describes all nested tables in the database.
- USER\_NESTED\_TABLES describes nested tables owned by the current user. This view does not display the OWNER column.

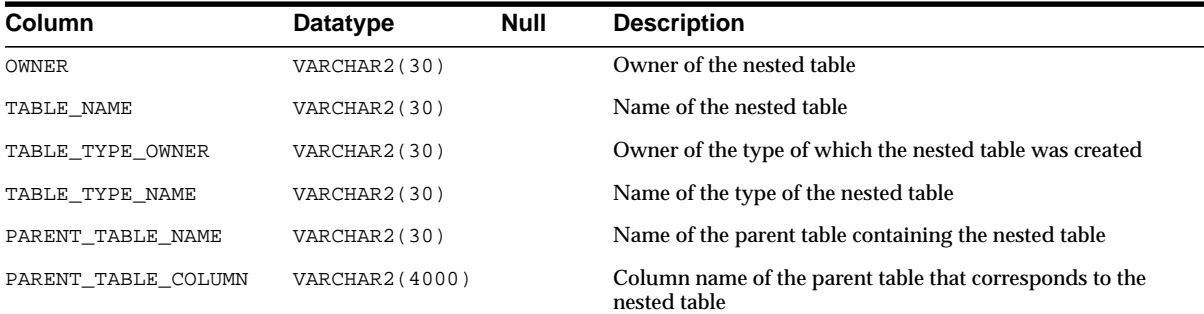

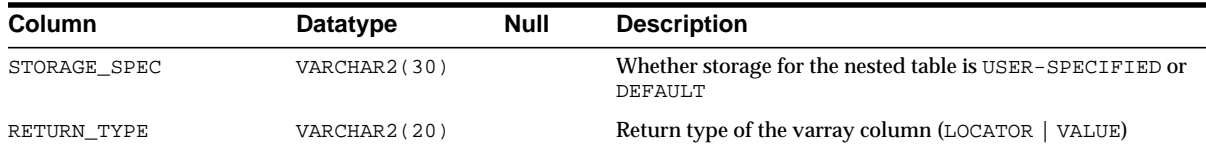

# **ALL\_OBJECT\_TABLES**

ALL\_OBJECT\_TABLES describes all object tables accessible to the user.

- DBA\_OBJECT\_TABLES describes all object tables in the database.
- USER\_OBJECT\_TABLES describes all object tables owned by the current user. This view does not display the OWNER column.

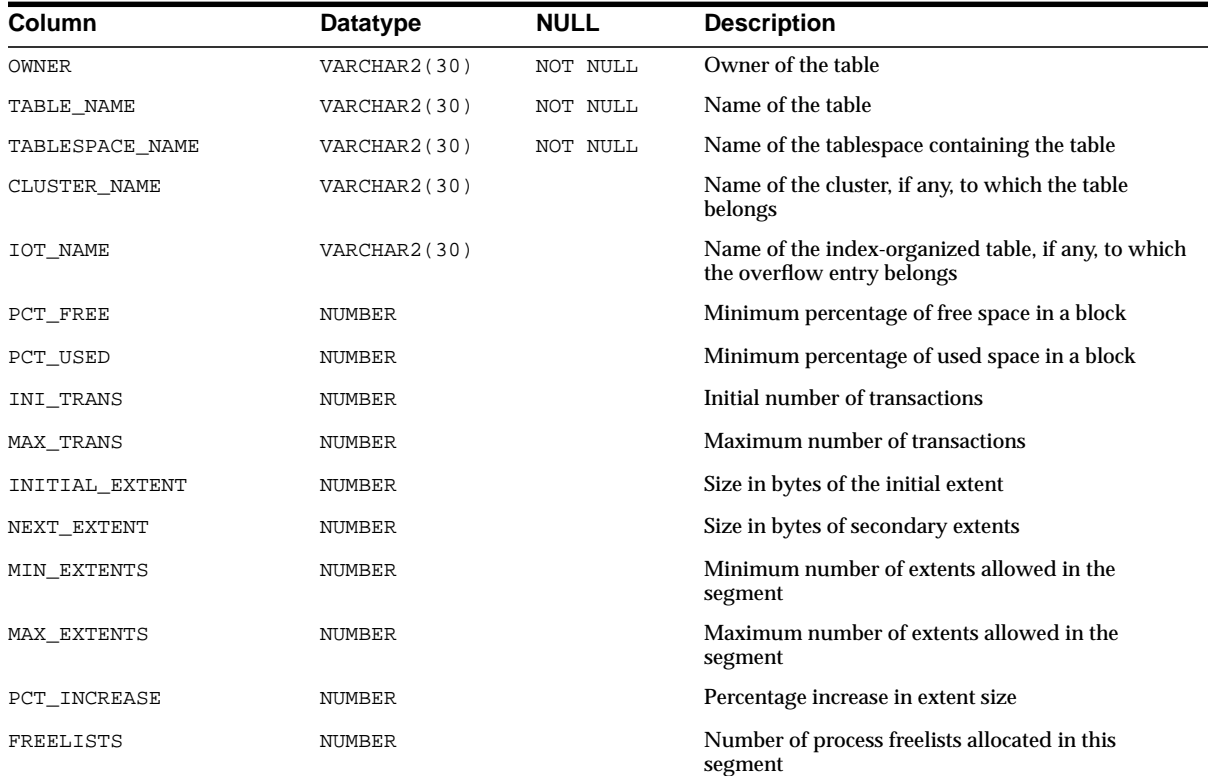

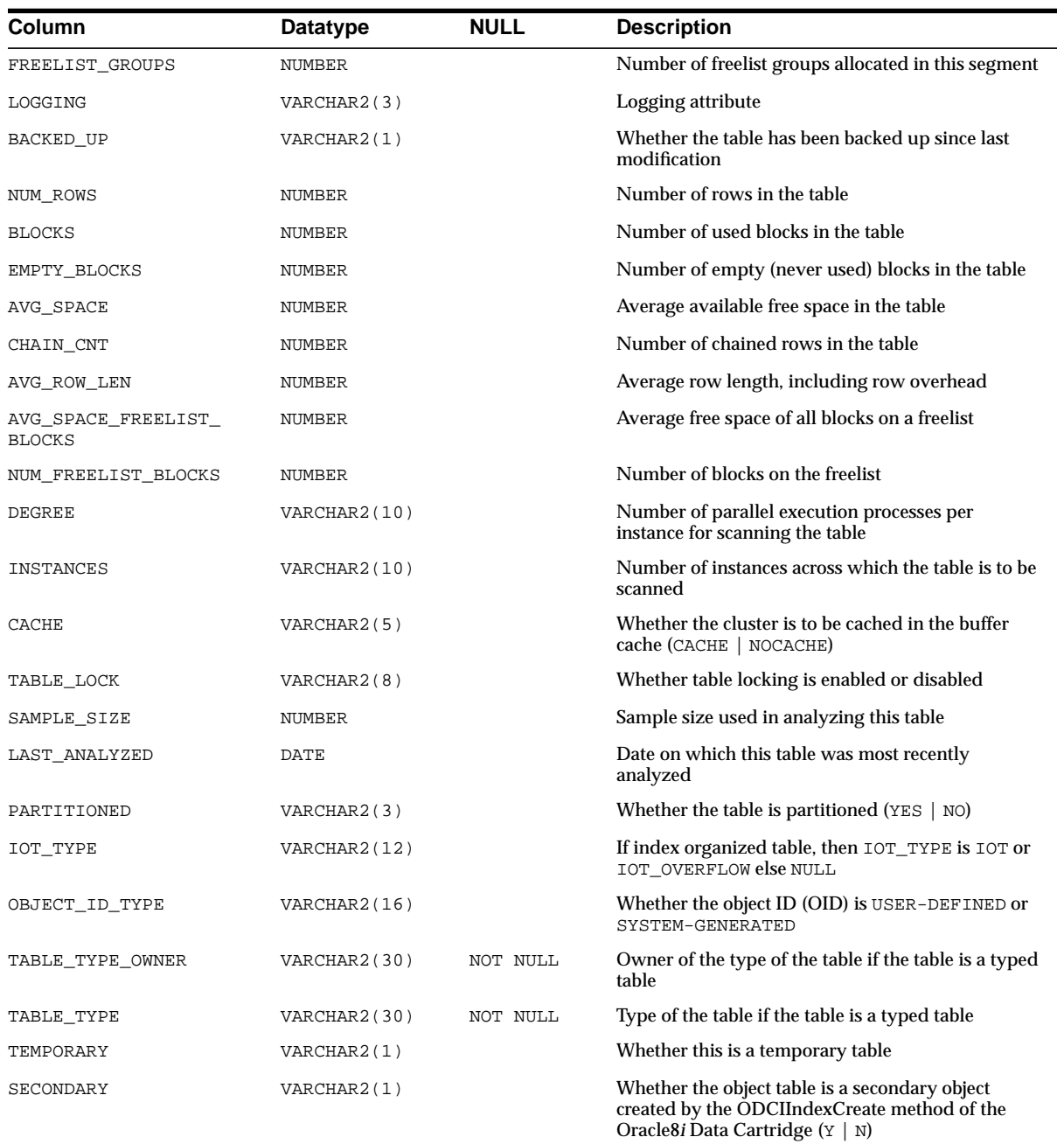

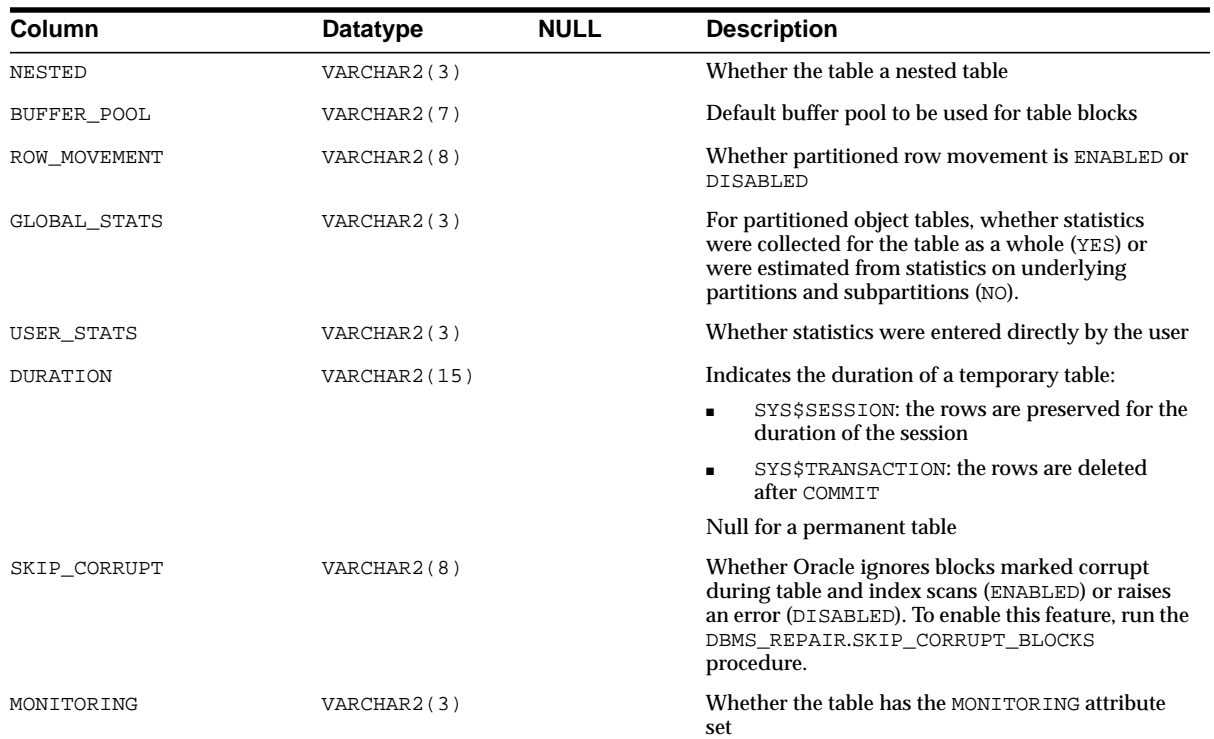

# **ALL\_OBJECTS**

ALL\_OBJECTS describes all objects accessible to the user.

- DBA\_OBJECTS describes all objects in the database.
- USER\_OBJECTS describes all objects owned by the current user. This view does not display the OWNER column.

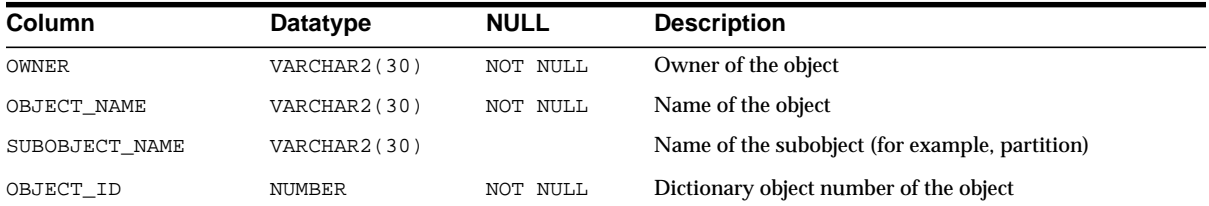

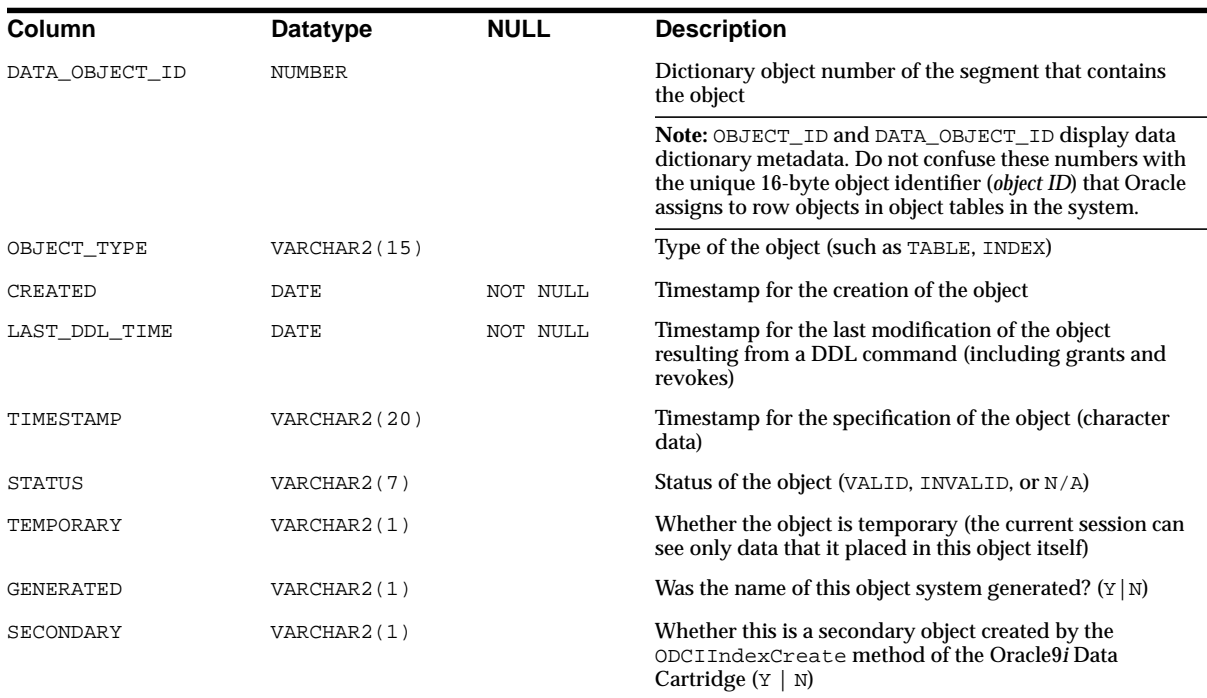

## **ALL\_OPANCILLARY**

ALL\_OPANCILLARY describes operators whose bindings are ancillary to other (primary) operators.

- DBA\_OPANCILLARY provides such information about all operators in the database.
- USER\_OPANCILLARY provides such information about operators owned by the current user.

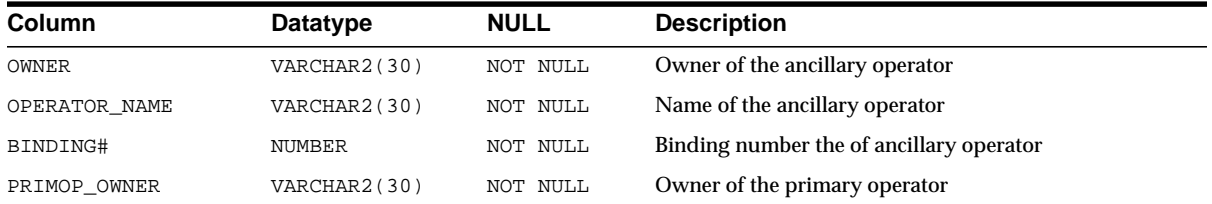

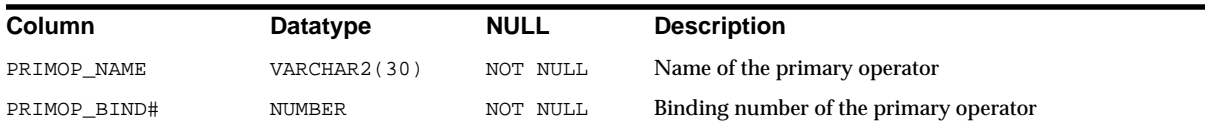

## **ALL\_OPARGUMENTS**

ALL\_OPARGUMENTS describes arguments for each operator binding accessible to the current user.

#### **Related Views**

- DBA\_OPARGUMENTS describes arguments of all operator bindings in the database.
- USER\_OPARGUMENTS describes arguments of all operator bindings owned by the current user.

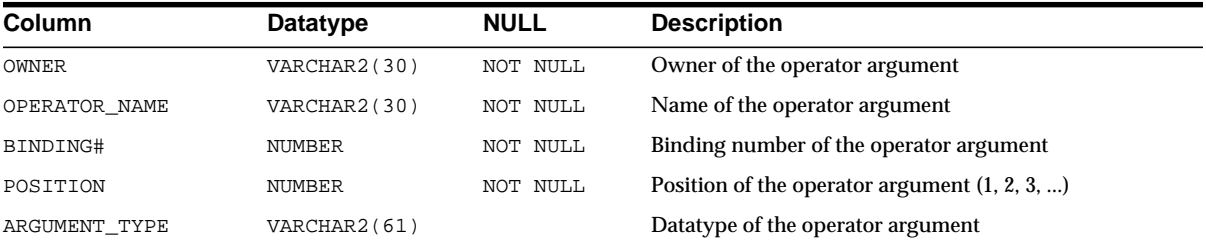

# **ALL\_OPBINDINGS**

ALL\_OPBINDINGS describes operator bindings accessible to the current user.

- DBA\_OPBINDINGS describes bindings of all operators in the database.
- USER\_OPBINDINGS describes bindings of all operators owned by the current user.

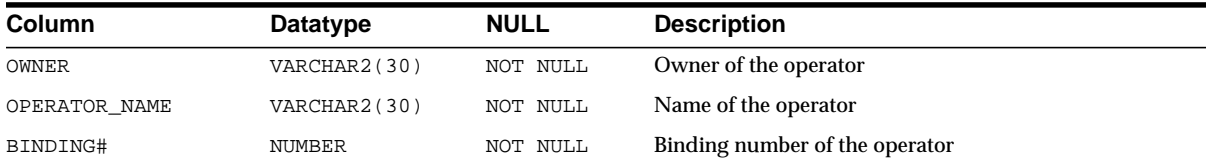

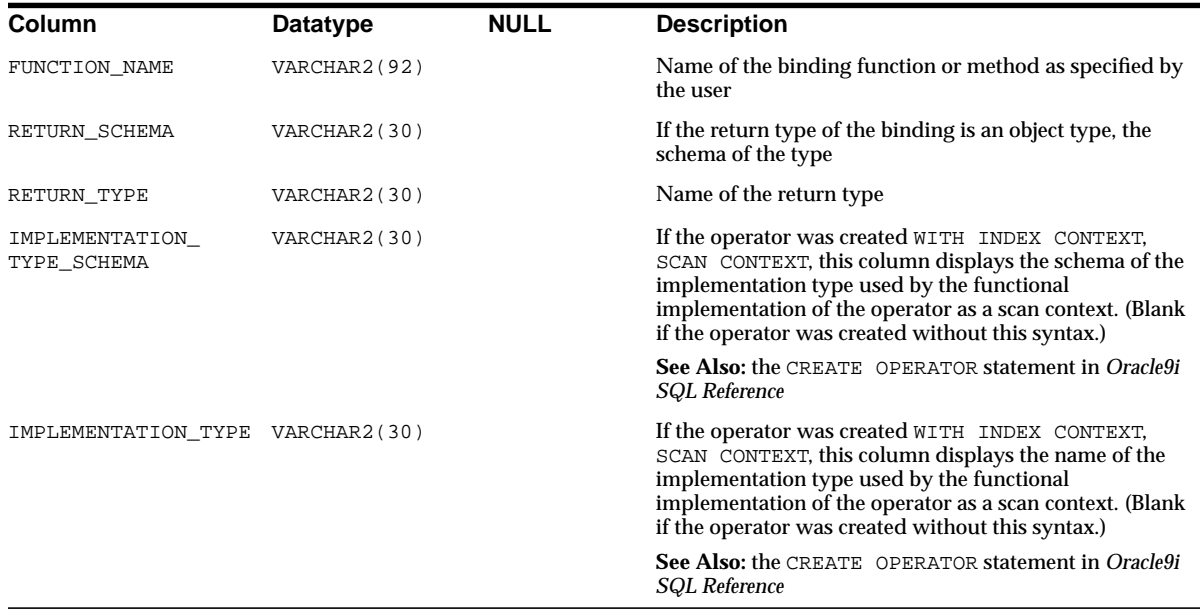

# **ALL\_OPERATOR\_COMMENTS**

ALL\_OPERATOR\_COMMENTS lists all comments for user-defined operators accessible to the current user.

# **ALL\_OPERATORS**

ALL\_OPERATORS describes operators accessible to the current user.

- DBA\_OPERATORS describes all operators in the database.
- USER\_OPERATORS describes all operators owned by the current user.

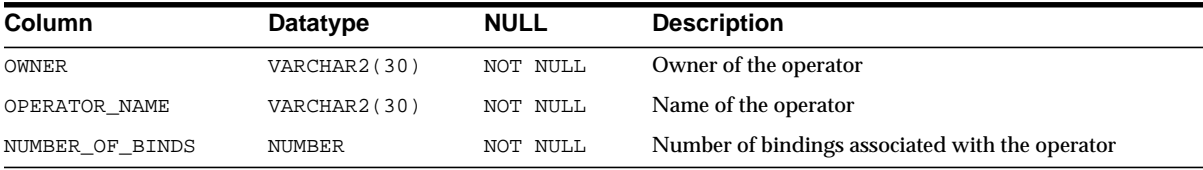

**See Also:**

- ["DBA\\_OPERATORS" on page 2-138](#page-359-1)
- ["USER\\_OPERATORS" on page 2-205](#page-426-1)

## **ALL\_OUTLINE\_HINTS**

ALL\_OUTLINE\_HINTS describes the set of hints stored in outlines accessible to the user.

#### **Related Views**

- DBA\_OUTLINE\_HINTS describes such hints for all outlines in the database. This is the only one of the three views that displays the OWNER column.
- USER\_OUTLINE\_HINTS describes such hints for all outlines owned by the current user.

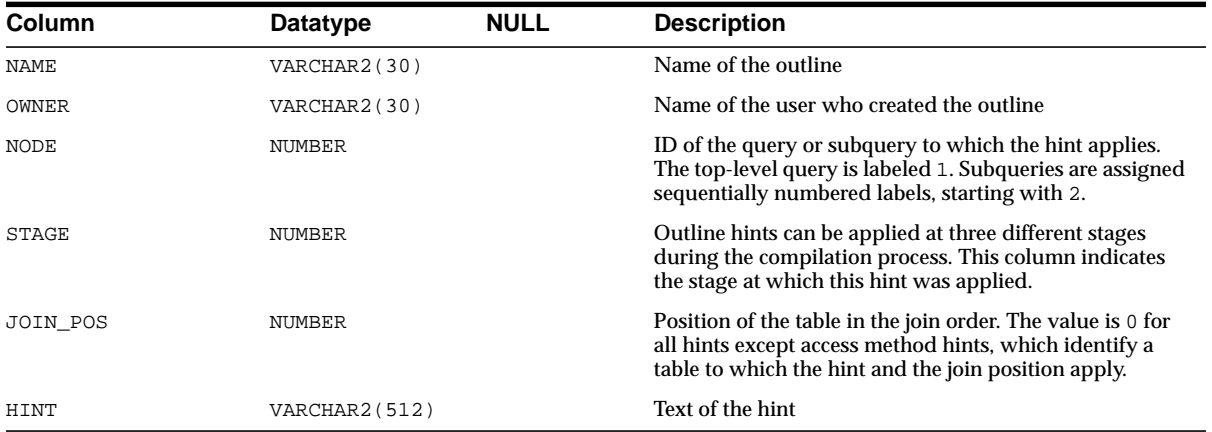

### **ALL\_OUTLINES**

ALL\_OUTLINES describes all stored outlines accessible to the current user.

- DBA\_OUTLINES describes all stored outlines in the database. This is the only one of the three views that displays the OWNER column.
- USER\_OUTLINES describes all stored outlines owned by the current user.

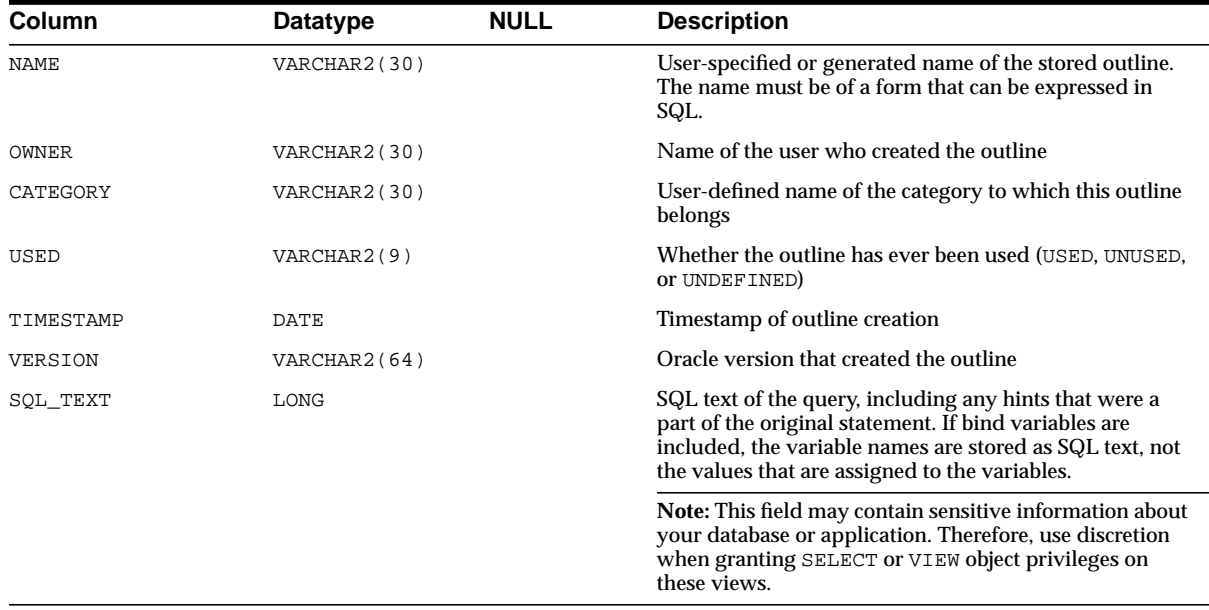

# **ALL\_PART\_COL\_STATISTICS**

ALL\_PART\_COL\_STATISTICS provides column statistics and histogram information for table partitions accessible to the current user.

- DBA\_PART\_COL\_STATISTICS provides such information for all table partitions in the database.
- USER\_PART\_COL\_STATISTICS provides such information for all partitions of tables owned by the current user. This view does not display the OWNER column.

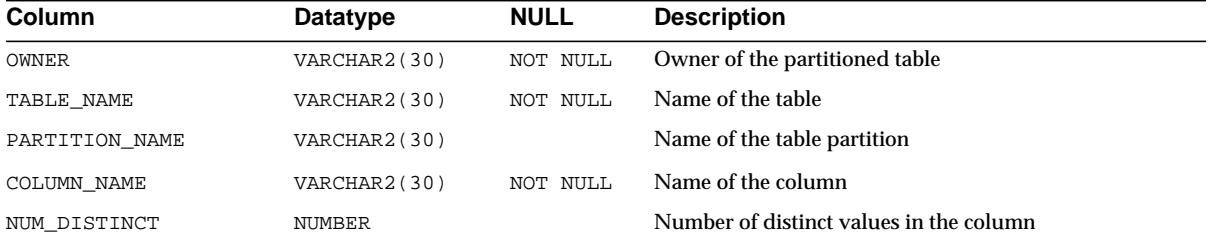

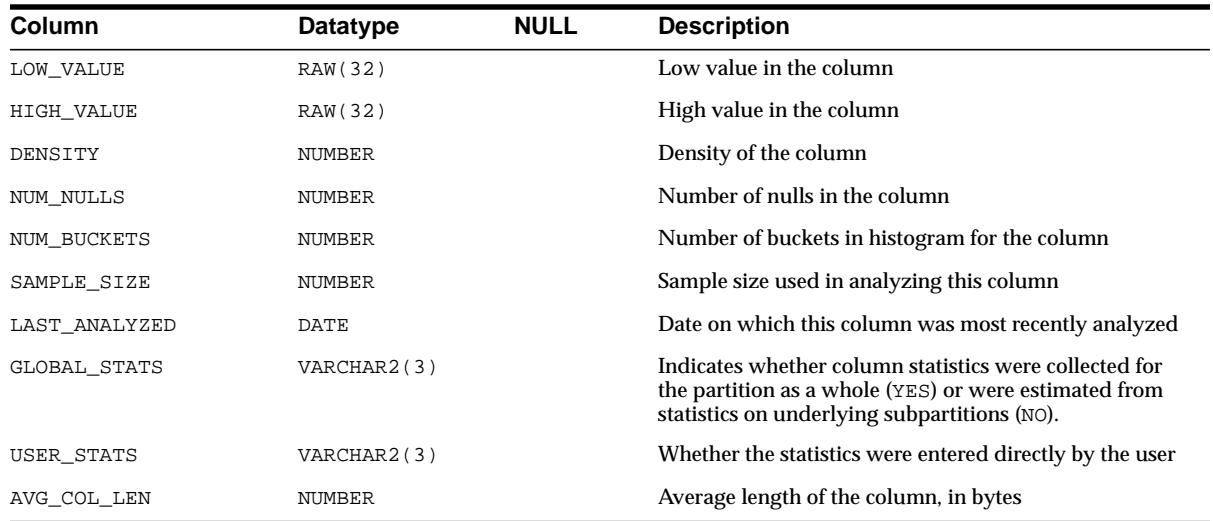

## **ALL\_PART\_HISTOGRAMS**

ALL\_PART\_HISTOGRAMS provides the histogram data (endpoints per histogram) for histograms on table partitions accessible to the current user.

**Note:** These views are populated only if you collect statistics on the index using the ANALYZE statement or the DBMS\_STATS package.

- DBA\_PART\_HISTOGRAMS provides such information for all table partitions in the database.
- USER\_PART\_HISTOGRAMS provides such information for all partitions of tables owned by the current user. This view does not display the OWNER column.

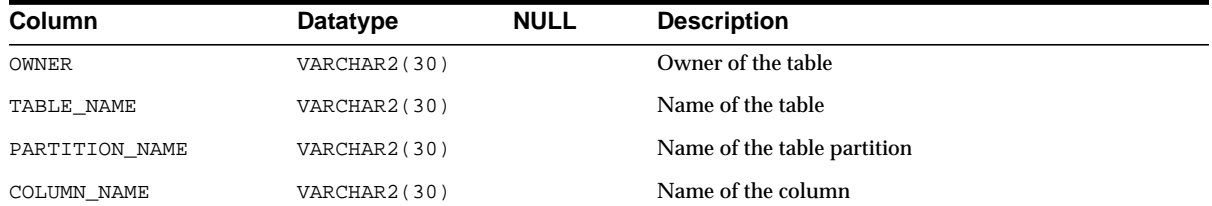

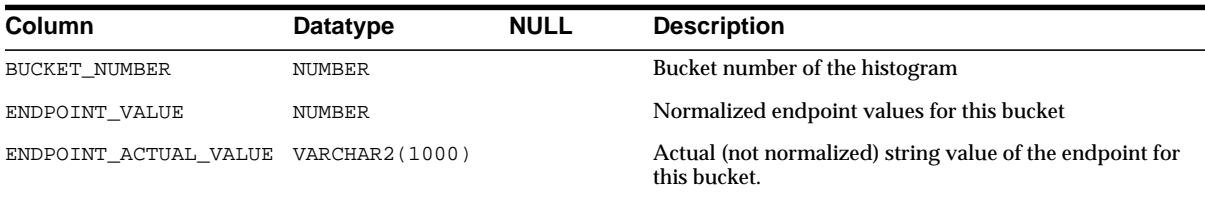

## **ALL\_PART\_INDEXES**

ALL\_PART\_INDEXES provides object-level partitioning information for all partitioned indexes accessible to the current user.

- DBA\_PART\_INDEXES provides such information for all partitioned indexes in the database.
- USER\_PART\_INDEXES provides such information for all partitioned indexes owned by the current user. This view does not display the OWNER column.

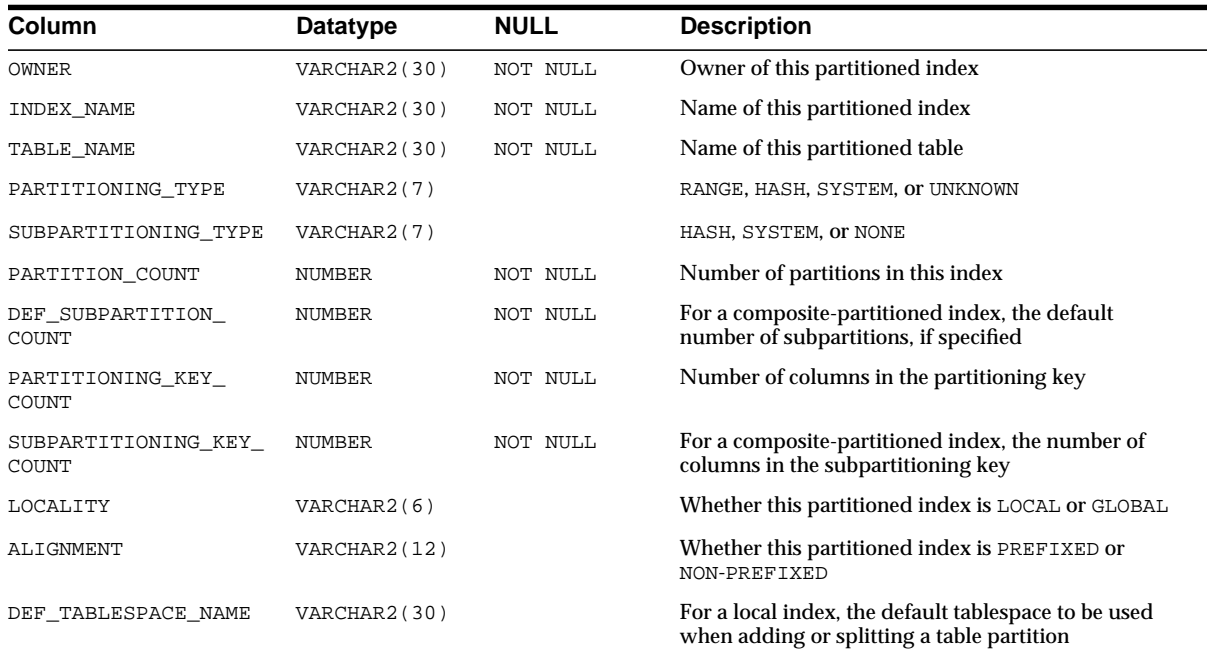

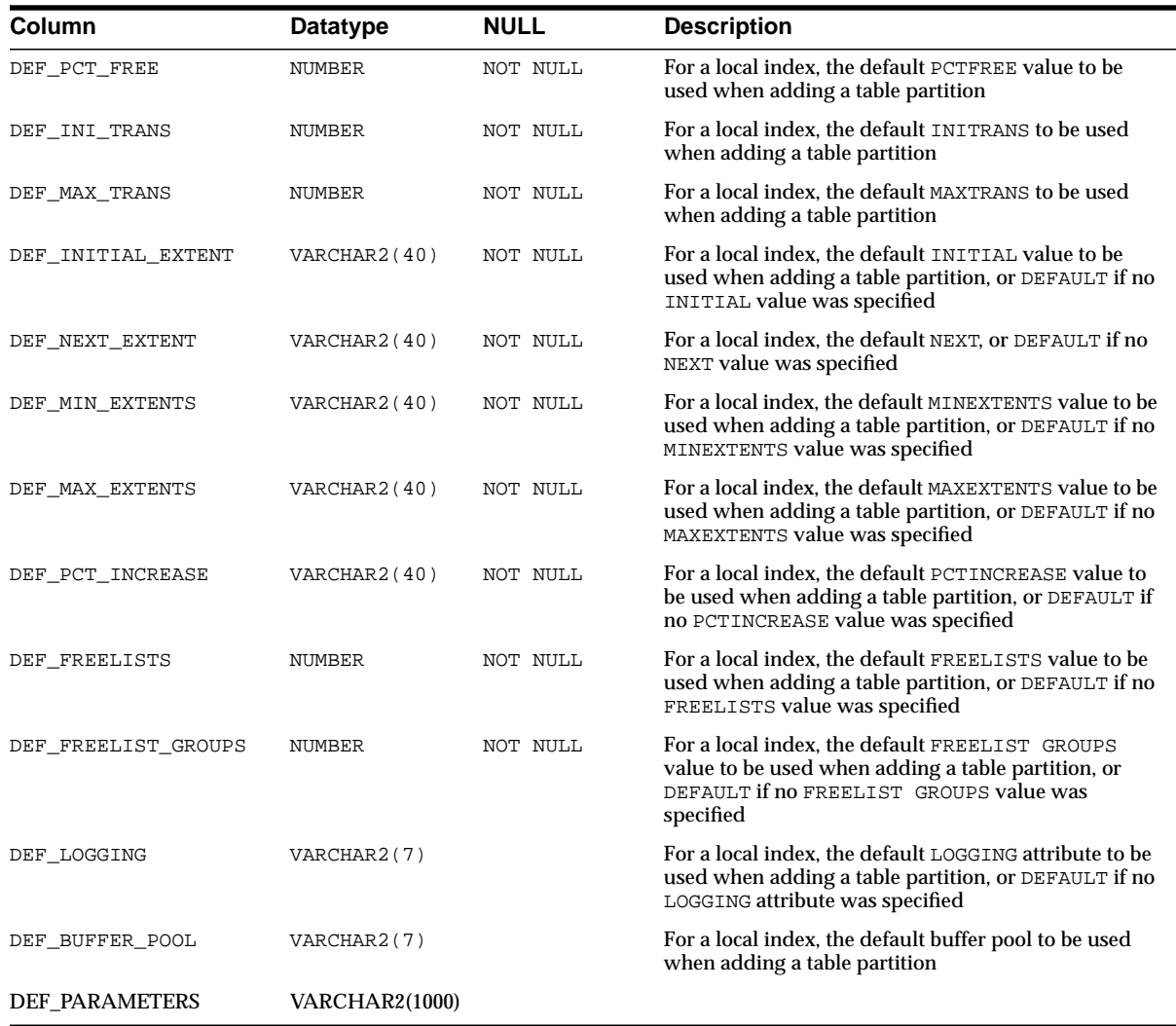

# **ALL\_PART\_KEY\_COLUMNS**

ALL\_PART\_KEY\_COLUMNS describes the partitioning key columns for partitioned objects accessible to the current user.

#### **Related Views**

- DBA\_PART\_KEY\_COLUMNS describes partitioning key columns for all partitions of all partitioned objects in the database.
- USER\_PART\_KEY\_COLUMNS describes partitioning key columns for partitions of all objects owned by the current user. This view does not display the OWNER column.

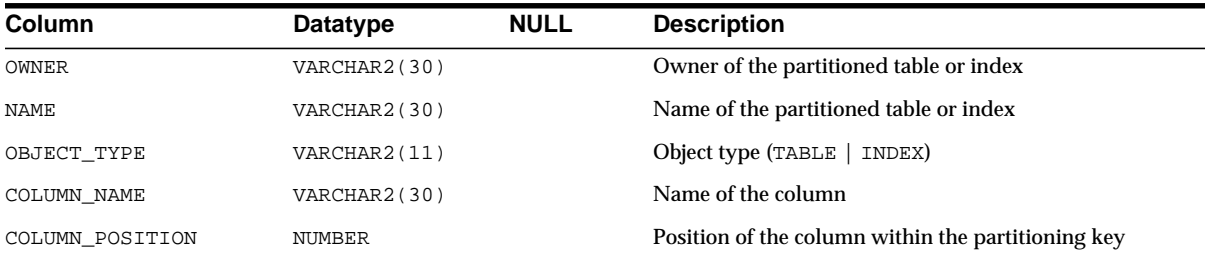

## **ALL\_PART\_LOBS**

ALL\_PART\_LOBS provides table-level information about partitioned LOBs that are accessible to the current user, including default attributes for LOB data partitions.

- DBA\_PART\_LOBS provides such information for all partitioned LOBs in the database.
- USER\_PART\_LOBS provides such information for all partitioned LOBs owned by the current user. This view does not display the OWNER column.

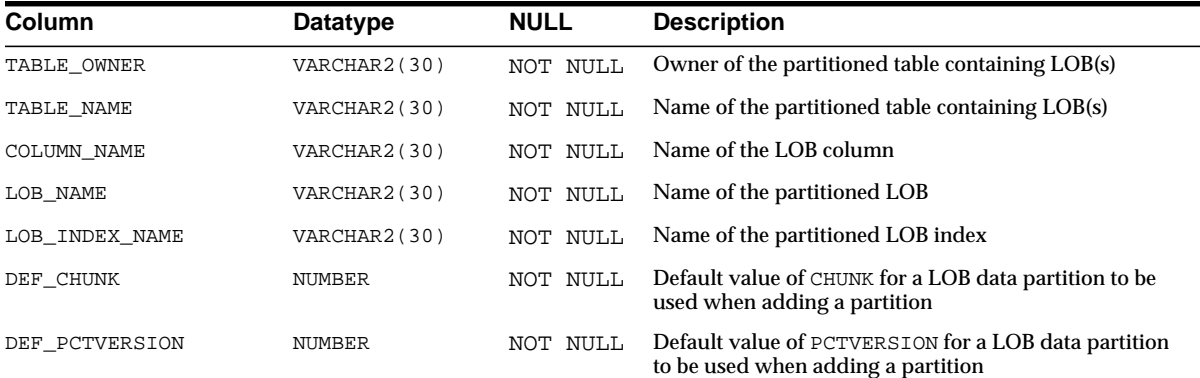

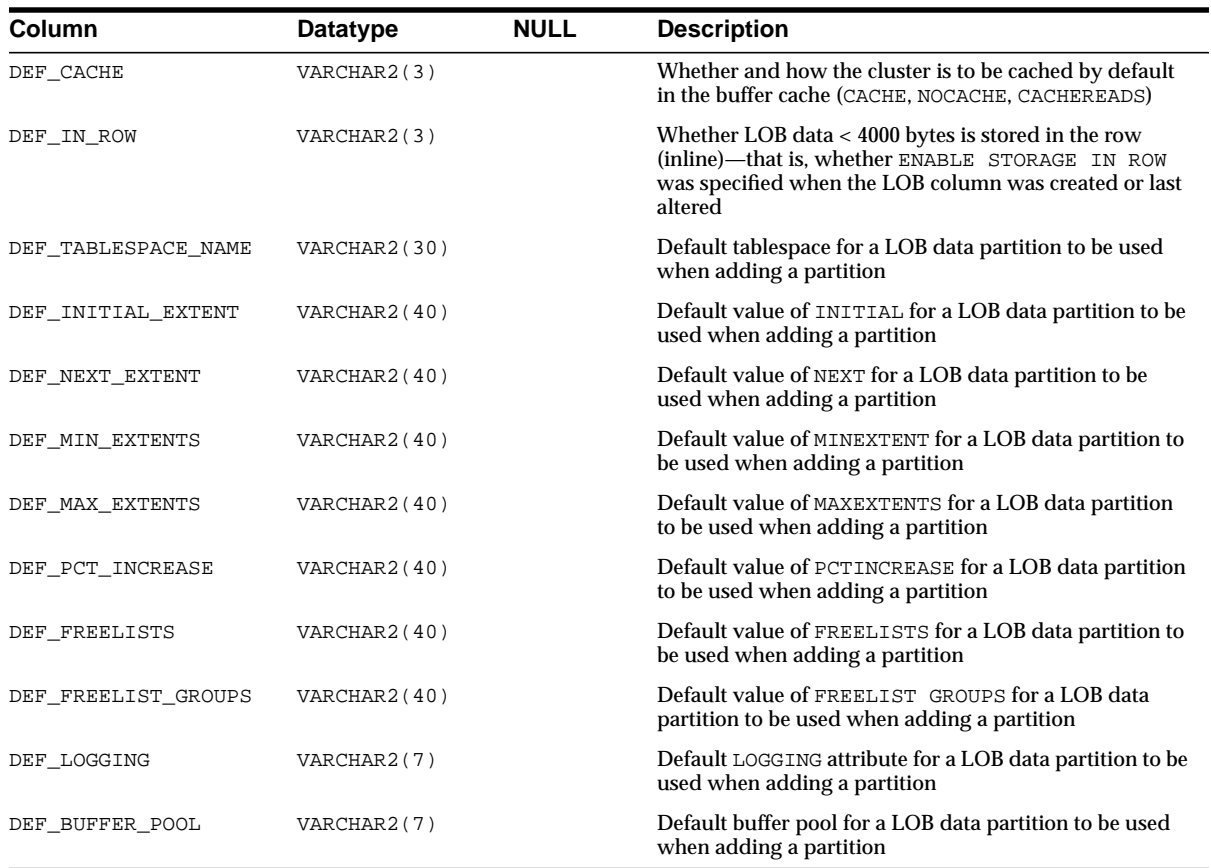

## **ALL\_PART\_TABLES**

ALL\_PART\_TABLES provides object-level partitioning information for partitioned tables accessible to the current user.

- DBA\_PART\_TABLES provides such information for all partitioned tables in the database.
- USER\_PART\_TABLES provides such information for all partitioned tables owned by the current user. This view does not display the OWNER column.
### ALL\_PART\_TABLES

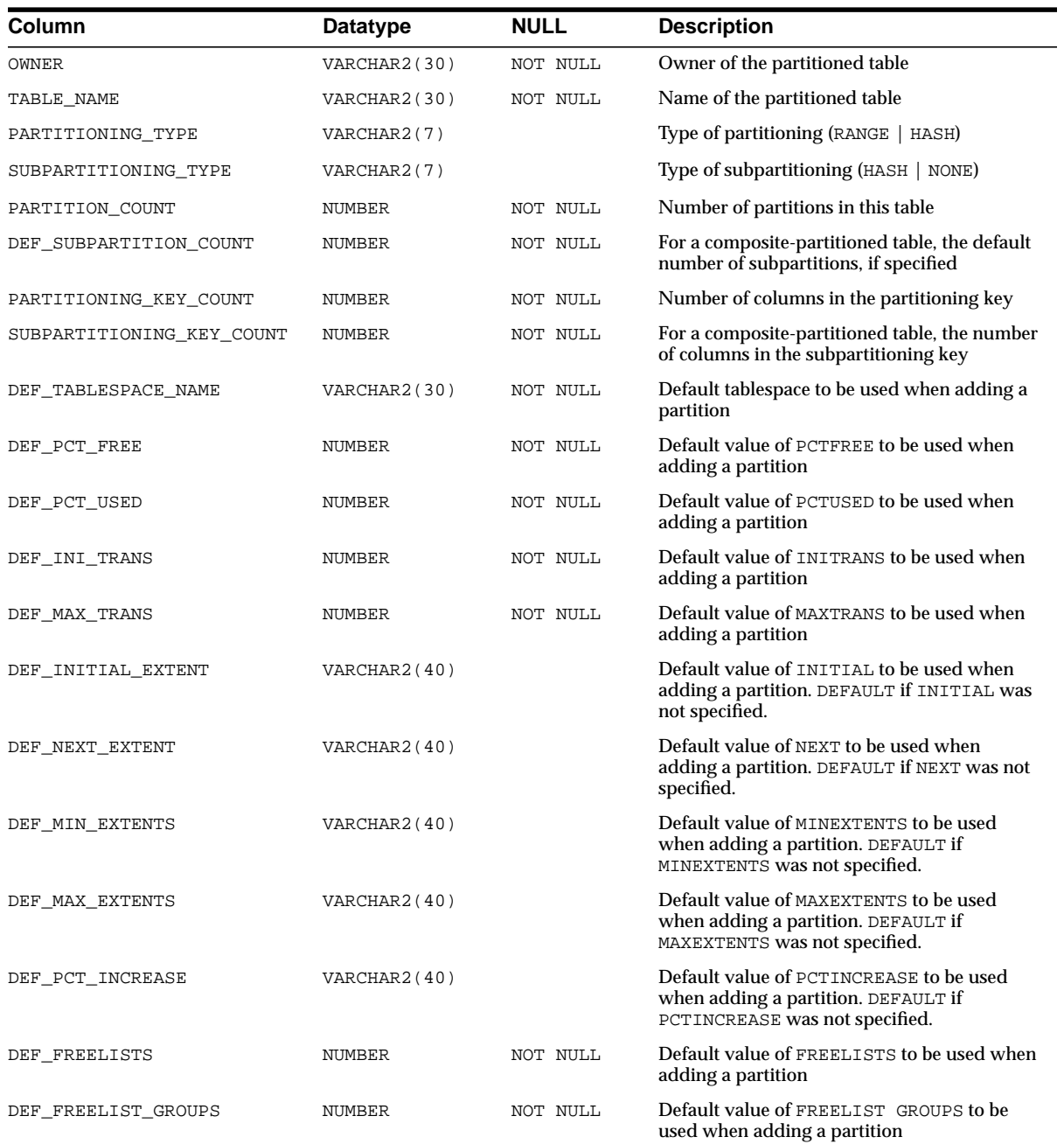

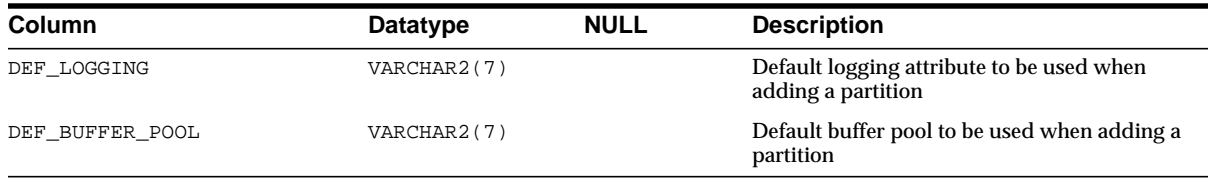

## **ALL\_PARTIAL\_DROP\_TABS**

ALL\_PARTIAL\_DROP\_TABS describes tables accessible to the current user that have partially completed DROP COLUMN operations. Such operations might have been interrupted by the user or by a system crash.

#### **Related Views**

- DBA\_PARTIAL\_DROP\_TABS describes all tables in the database that have partially completed DROP COLUMN operations.
- USER\_PARTIAL\_DROP\_TABS describes tables in the schema of the current user that have partially completed DROP COLUMN operations. This view does not display the OWNER column.

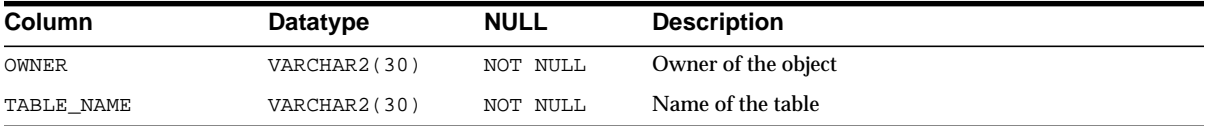

## **ALL\_POLICIES**

ALL\_POLICIES describes all security policies on all tables and views accessible to the current user.

- DBA\_POLICIES describes all policies in the database.
- USER\_POLICIES describes policies on all tables and views owned by the current user. This view does not display the OBJECT\_OWNER column.

#### **See Also:**

- *Oracle9i Database Concepts* for information on security policies and fine-grained access control
- The DBMS\_RLS packages in *Oracle9i Supplied PL/SQL Packages and Types Reference* for information on administering security policies

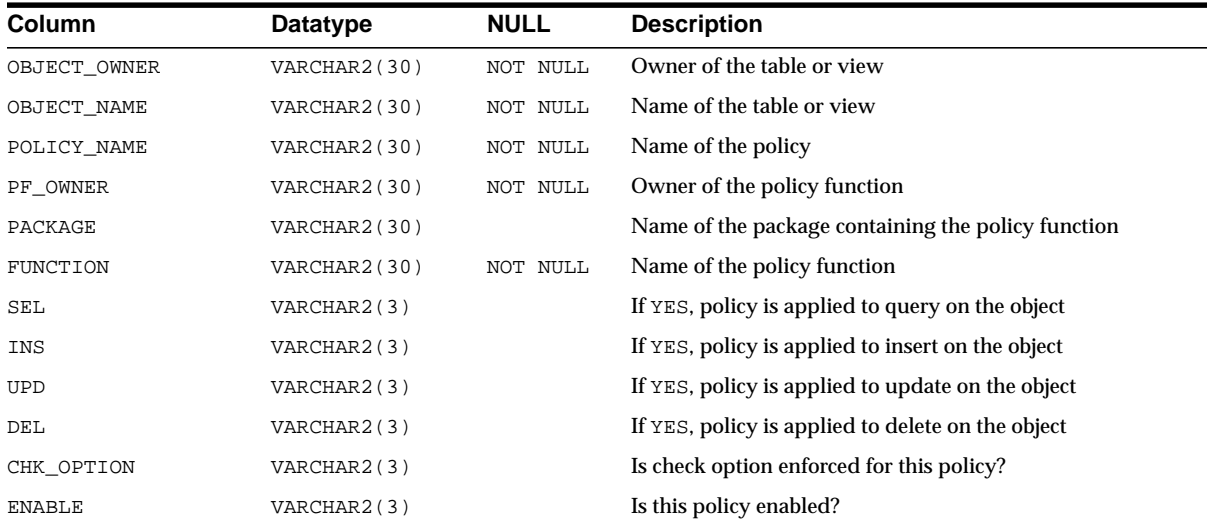

## **ALL\_PROCEDURES**

ALL\_PROCEDURES lists all functions and procedures, along with associated properties. For example, ALL\_PROCEDURES indicates whether or not a function is pipelined, parallel enabled or an aggregate function. If a function is pipelined or an aggregate function, the associated implementation type (if any) is also identified.

- DBA\_PROCEDURES lists all functions and procedures, along with associated properties.
- USER\_PROCEDURES lists all functions and procedures, along with associated properties. It does not contain the OWNER column.

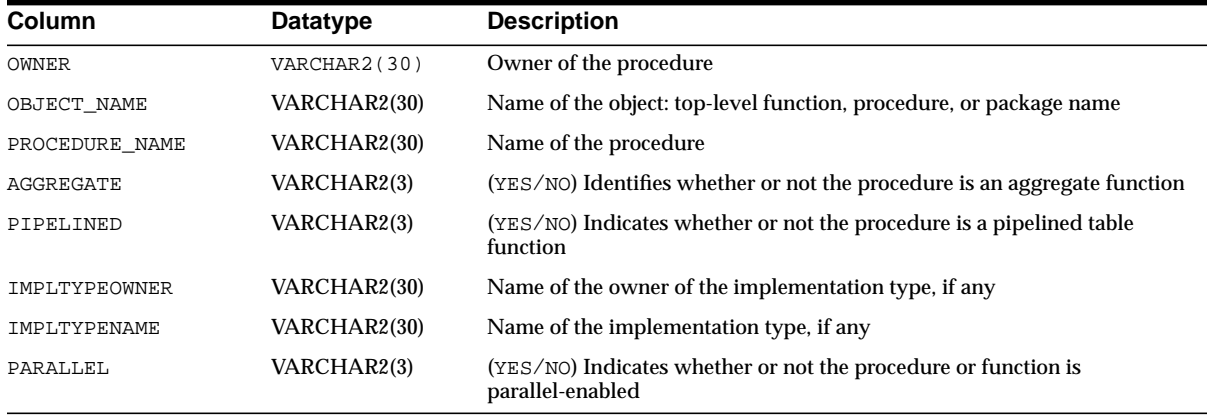

# **ALL\_PUBLISHED\_COLUMNS**

ALL\_PUBLISHED\_COLUMNS describes all existing source table columns for which users have privileges.

- [DBA\\_PUBLISHED\\_COLUMNS](#page-363-0) describes all existing source column tables.
- [USER\\_PUBLISHED\\_COLUMNS](#page-429-0) describes all existing source table columns for which a user has privileges.

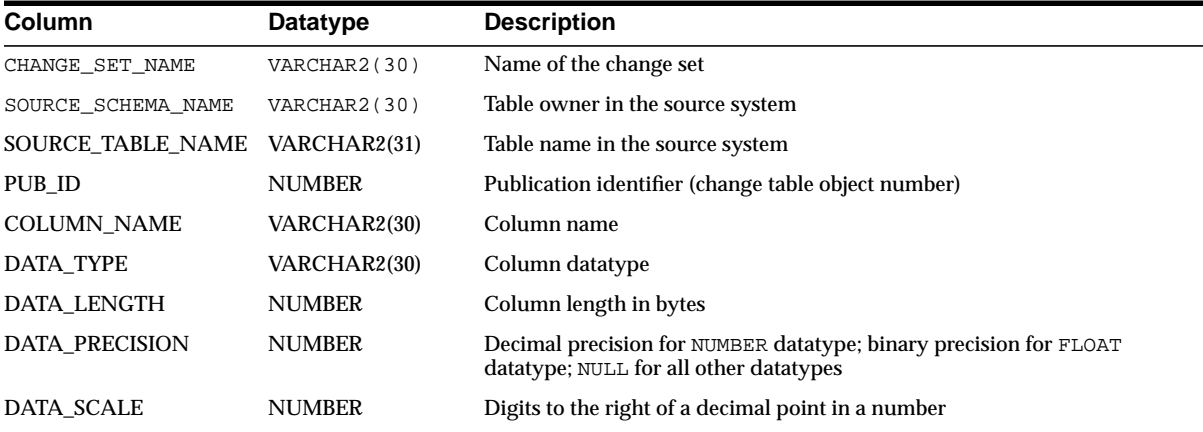

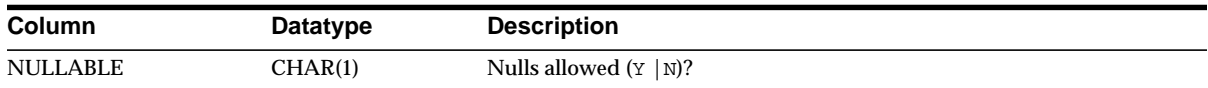

# **ALL\_QUEUE\_TABLES**

ALL\_QUEUE\_TABLES describes queues in all queue tables accessible to the current user.

### **Related Views**

- DBA\_QUEUE\_TABLES describes queues in all queue tables in the database.
- USER\_QUEUE\_TABLES describes queues in queue tables created in the user's schema. This view does not display the OWNER column.

**See Also:** *Oracle9i Application Developer's Guide - Advanced Queuing* for more information about these views and Advanced Queuing

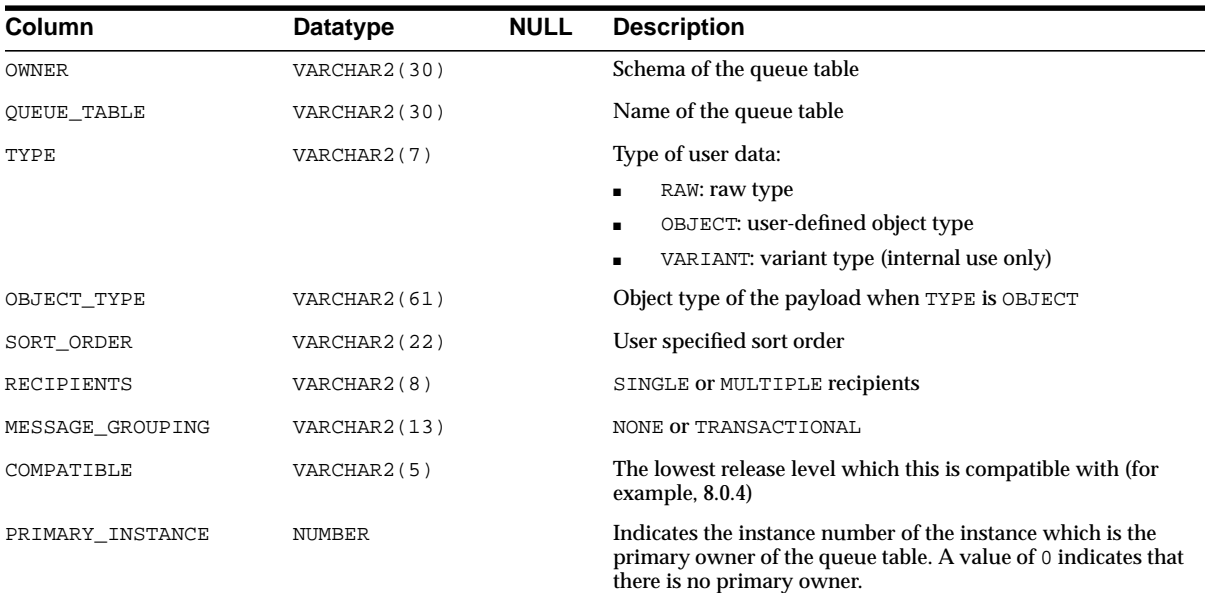

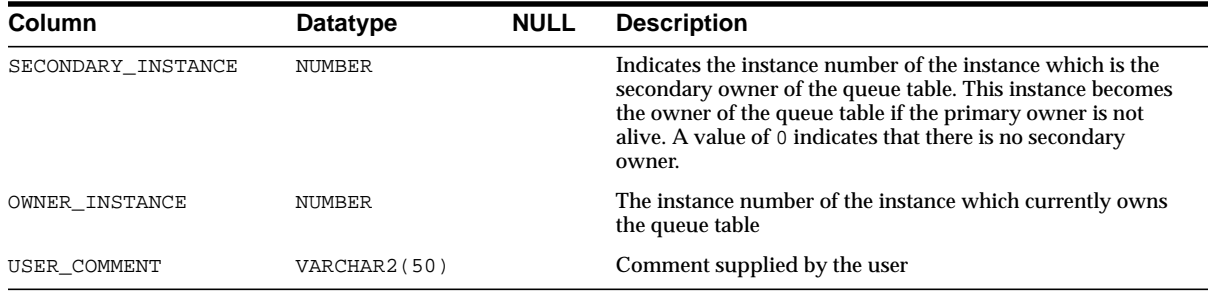

## **ALL\_QUEUES**

ALL\_QUEUES describes all queues on which the current user has enqueue or dequeue privileges. If the user has any Advanced Queuing system privileges, like MANAGE ANY QUEUE, ENQUEUE ANY QUEUE or DEQUEUE ANY QUEUE, then this view describes all queues in the database.

- DBA\_QUEUES describes all queues in the database.
- USER\_QUEUES describes the operational characteristics of every queue owned by the current user. This view does not display the OWNER column.

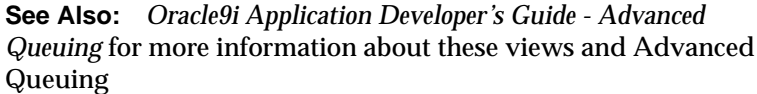

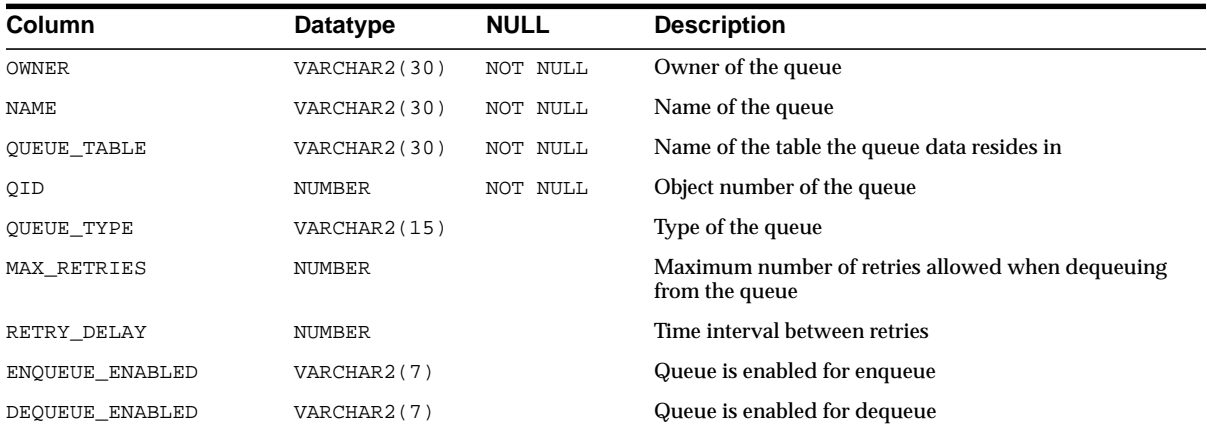

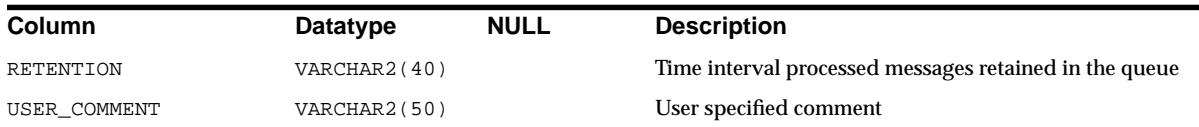

# **ALL\_REFRESH**

ALL\_REFRESH describes all the refresh groups accessible to the current user.

- DBA\_REFRESH describes all refresh groups in the database.
- USER\_REFRESH describes all refresh groups owned by the current user.

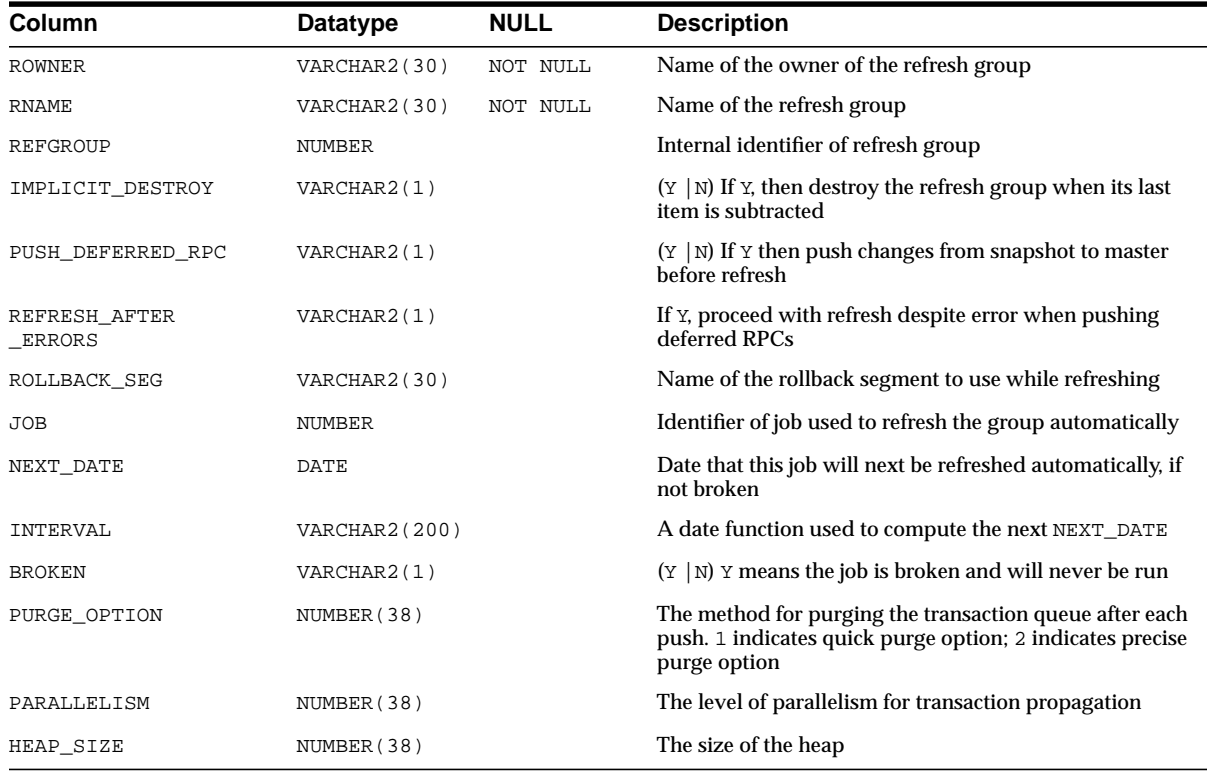

### **ALL\_REFRESH\_CHILDREN**

ALL\_REFRESH\_CHILDREN lists all the objects in refresh groups that are accessible to the current user.

- DBA\_REFRESH\_CHILDREN describes the objects in all refresh groups in the database.
- USER\_REFRESH\_CHILDREN describes the objects in all refresh groups owned by the current user.

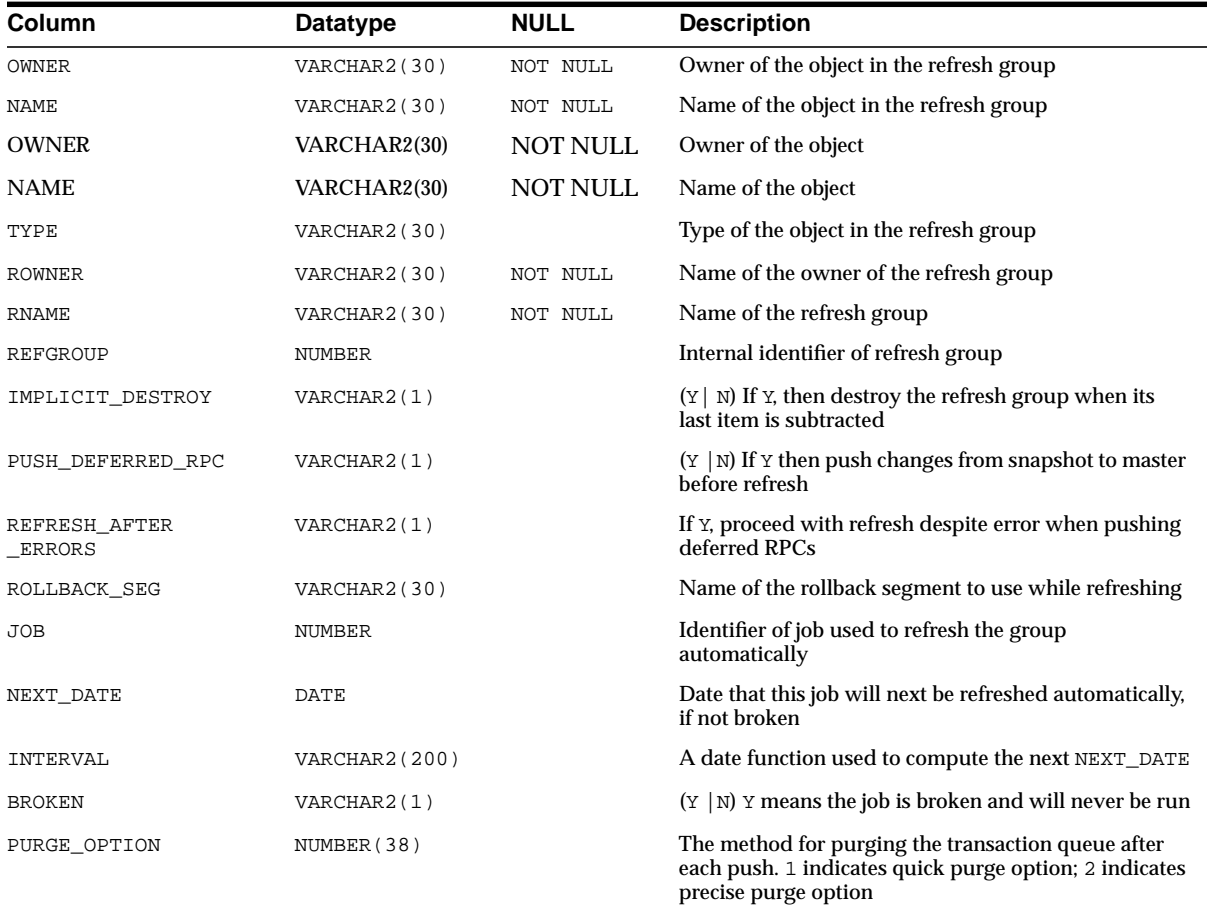

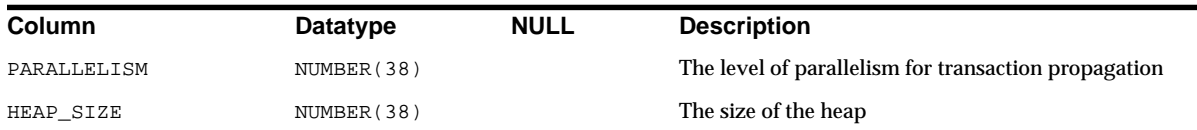

# **ALL\_REFRESH\_DEPENDENCIES**

ALL\_REFRESH\_DEPENDENCIES lists the names of the dependent detail or container tables of all the summaries or materialized views in the current schema.

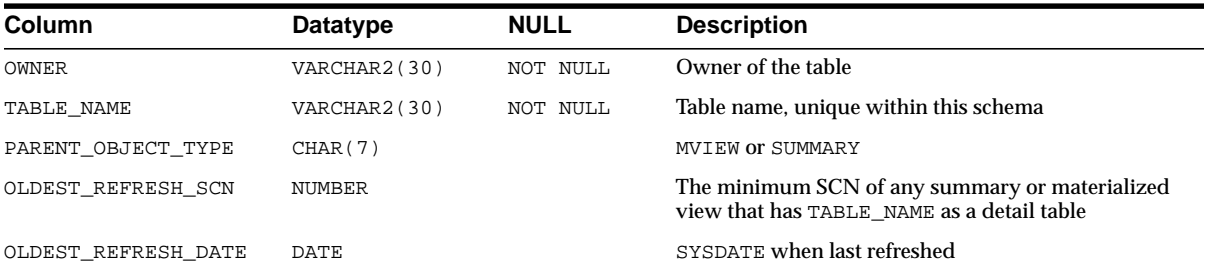

# **ALL\_REFS**

ALL\_REFS describes the REF columns and REF attributes in object type columns accessible to the current user.

- DBA\_REFS describes all REF columns and REF attributes in the database.
- USER\_REFS describes the REF columns and REF attributes in object type columns owned by the current user. This view does not display the OWNER column.

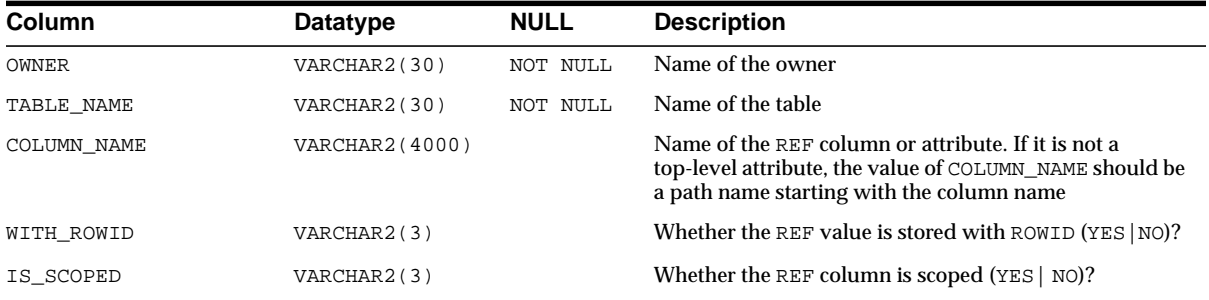

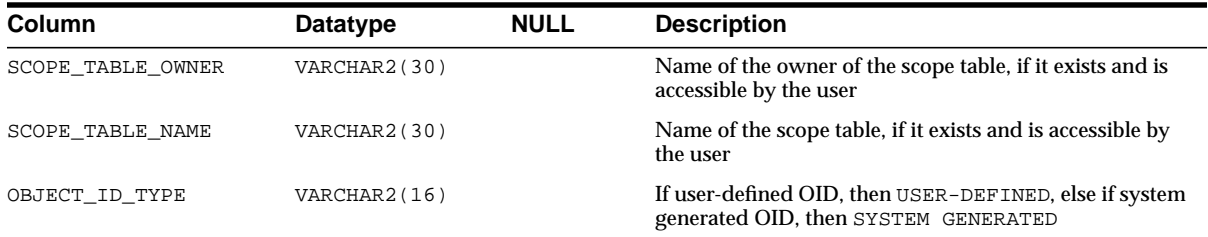

# **ALL\_REGISTERED\_MVIEWS**

ALL\_REGISTERED\_MVIEWS describes all registered materialized views accessible to the current user.

- DBA\_REGISTERED\_MVIEWS describes all registered materialized views in the database.
- USER\_REGISTERED\_MVIEWS describes all registered materialized views owned by the current user.

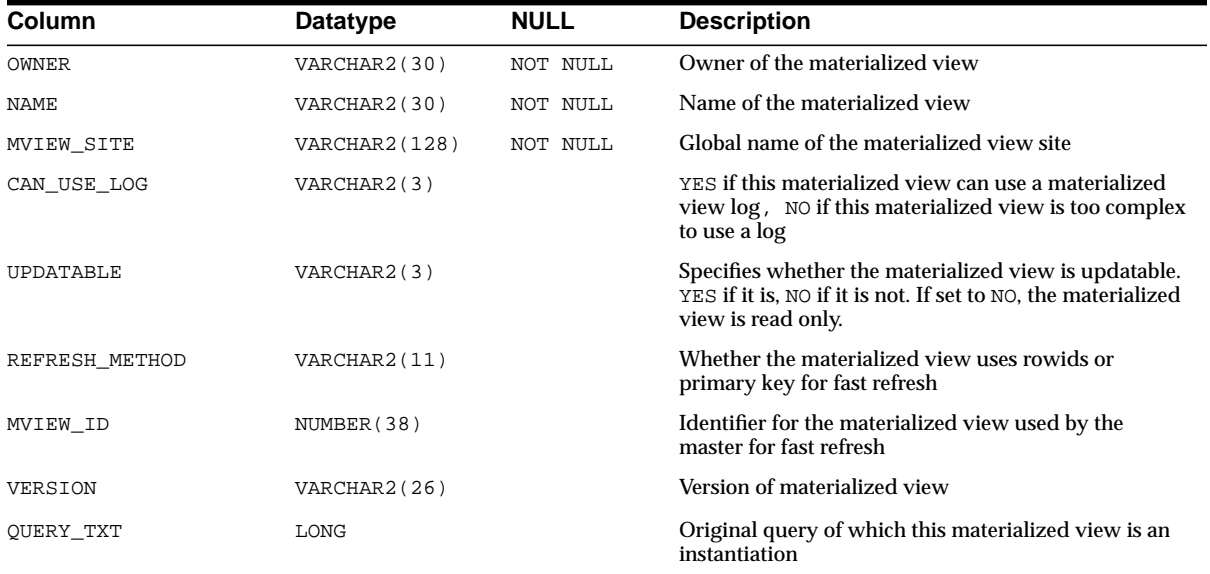

**See Also:**

- ["DBA\\_REGISTERED\\_MVIEWS" on page 2-146](#page-367-0)
- ["USER\\_REGISTERED\\_MVIEWS" on page 2-209](#page-430-0)

### **ALL\_REGISTERED\_SNAPSHOTS**

ALL\_REGISTERED\_SNAPSHOTS describes all registered materialized views accessible to the current user.

#### **Related Views**

- DBA\_REGISTERED\_SNAPSHOTS describes all registered materialized views in the database.
- USER\_REGISTERED\_SNAPSHOTS describes all registered materialized views owned by the current user.

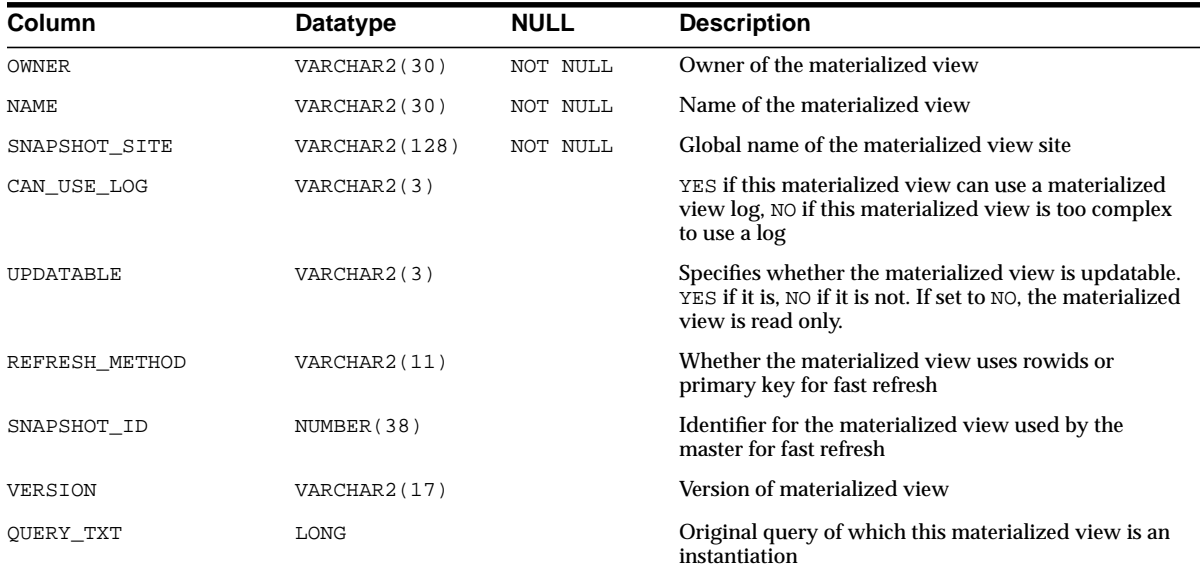

#### **See Also:**

- ["DBA\\_REGISTERED\\_SNAPSHOTS" on page 2-146](#page-367-1)
- ["USER\\_REGISTERED\\_SNAPSHOTS" on page 2-209](#page-430-1)

## **ALL\_SEQUENCES**

ALL\_SEQUENCES describes all sequences accessible to the user.

#### **Related Views**

- DBA\_SEQUENCES describes all sequences in the database.
- USER\_SEQUENCES describes all sequences owned by the current user. This view does not display the SEQUENCE\_OWNER column.

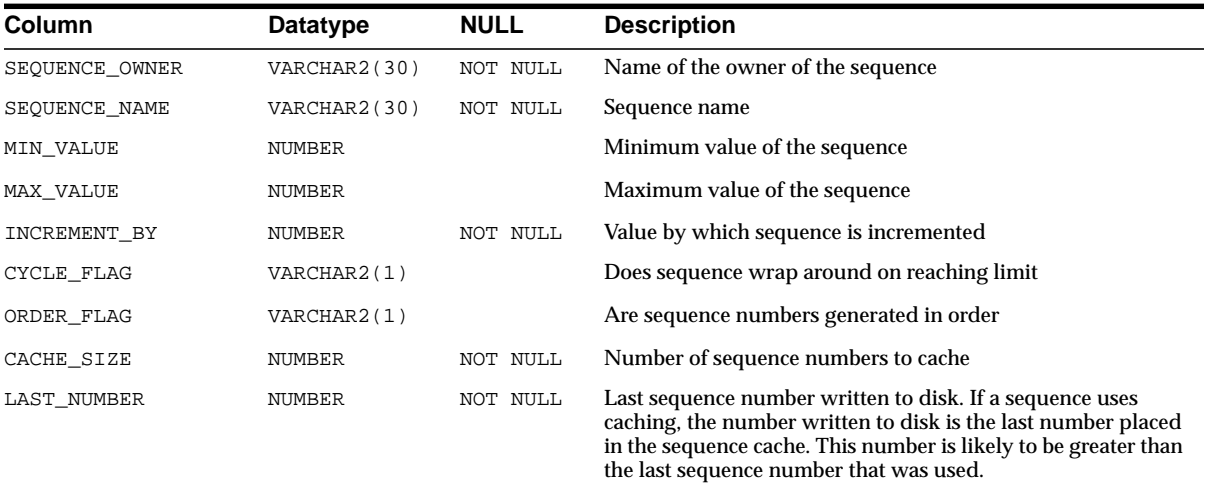

## **ALL\_SNAPSHOT\_LOGS**

ALL\_SNAPSHOT\_LOGS describes the materialized view logs accessible to the current user.

- DBA\_SNAPSHOT\_LOGS describes all materialized view logs in the database.
- USER\_SNAPSHOT\_LOGS describes all snapshot logs owned by the current user.

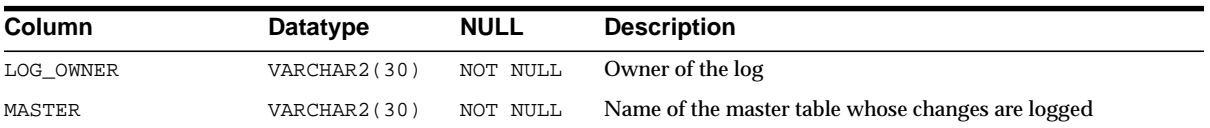

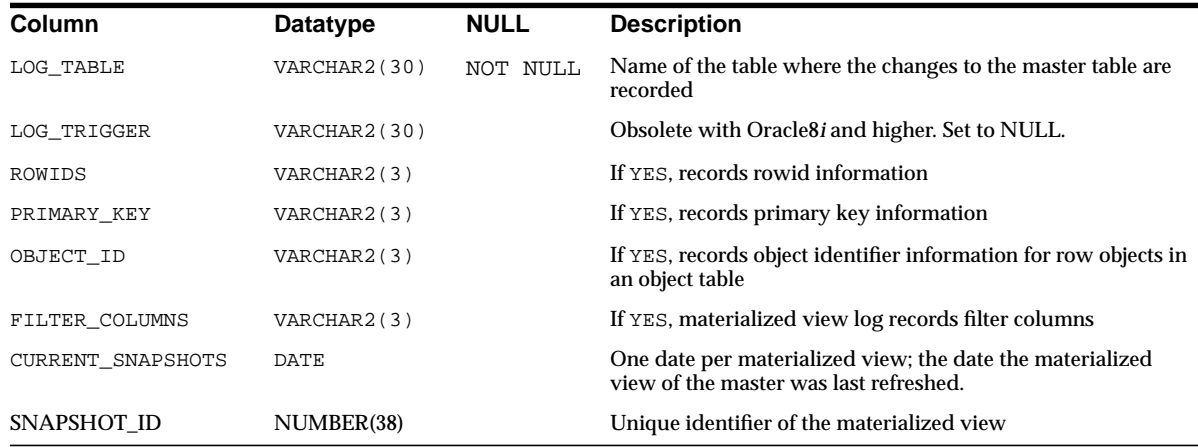

# **ALL\_SNAPSHOT\_REFRESH\_TIMES**

ALL\_SNAPSHOT\_REFRESH\_TIMES is a synonym for ALL\_MVIEW\_REFRESH\_ TIMES.

**See Also:** ["ALL\\_MVIEW\\_REFRESH\\_TIMES" on page 2-49](#page-270-0)

## **ALL\_SOURCE**

ALL\_SOURCE describes the text source of all stored objects accessible to the user.

- DBA\_SOURCE describes the text source of all stored objects in the database.
- USER\_SOURCE describes the text source of all stored objects owned by the current user. This view does not display the OWNER column.

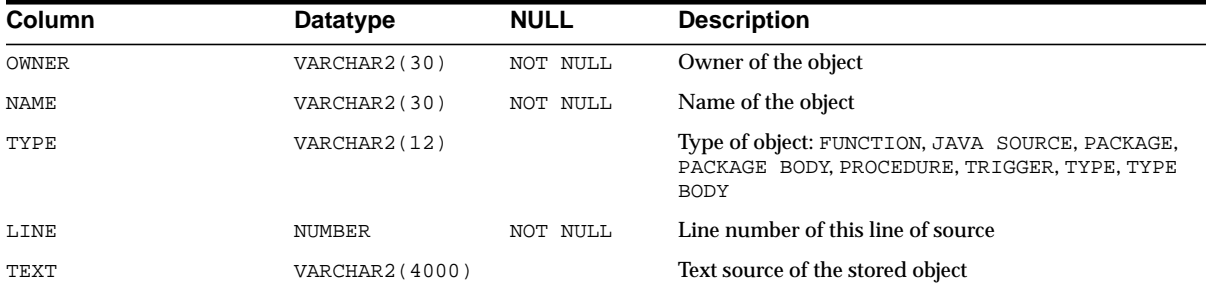

## **ALL\_SOURCE\_TABLES**

ALL\_SOURCE\_TABLES enables publishers to see all existing source tables. You must have the SELECT\_CATALOG\_ROLE privilege to access this view.

#### **Related Views**

- DBA\_SOURCE\_TABLES describes all existing source tables.
- USER\_SOURCE\_TABLES describes all existing source tables to which the user has subscribe privileges.

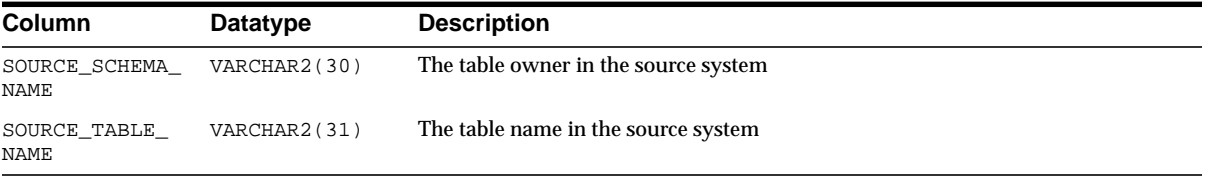

## **ALL\_SQLJ\_TYPE\_ATTRS**

ALL\_SQLJ\_TYPE\_ATTRS lists all attributes associated with SQLJ object types (including locally defined and inherited types) that are accessible to users.

- DBA\_SQLJ\_TYPE\_ATTRS lists attributes of all SQLJ object types in the database.
- USER\_SQLJ\_TYPE\_ATTRS lists attributes of a user's own SQLJ object type.

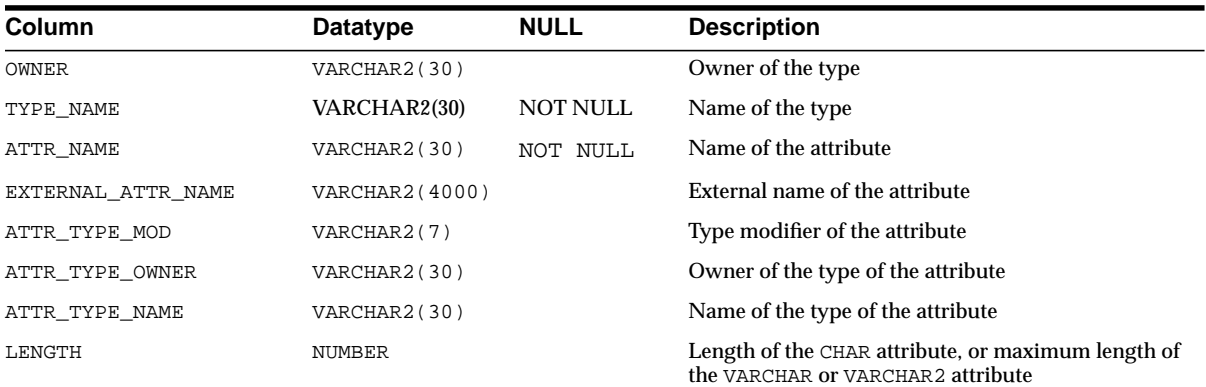

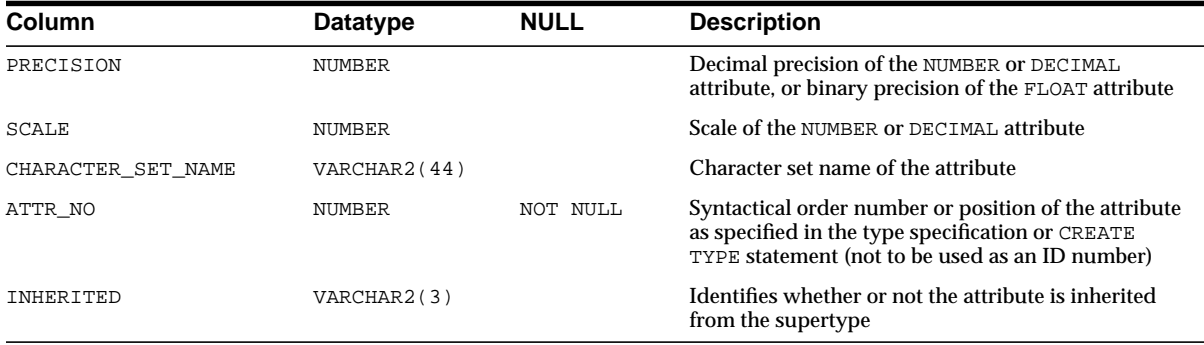

# **ALL\_SQLJ\_TYPE\_METHODS**

ALL\_SQLJ\_TYPE\_METHODS describes methods of types accessible to the user.

- DBA\_SQLJ\_TYPE\_METHODS describes methods of all types in the database.
- USER\_SQLJ\_TYPE\_METHODS describes the methods of a user's own types.

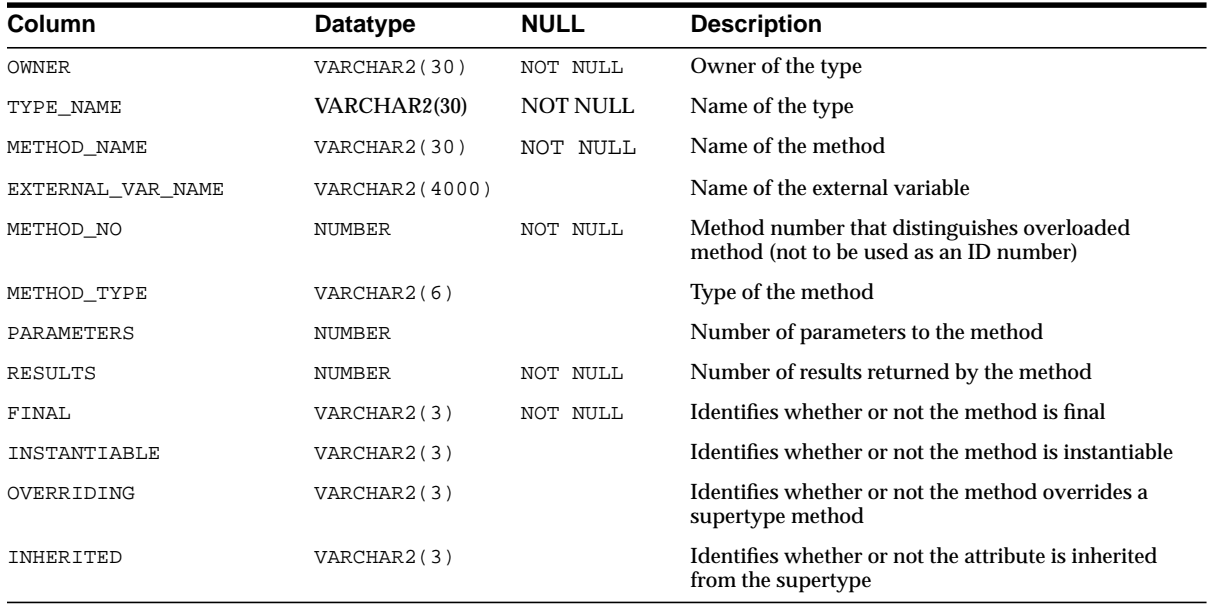

## **ALL\_SQLJ\_TYPES**

ALL\_SQLJ\_TYPES provides information about all SQLJ object types accessible to the user.

### **Related Views**

- DBA\_SQLJ\_TYPES provides information about all SQLJ object types in the database.
- USER\_SQLJ\_TYPES provides information about a user's SQLJ object type.

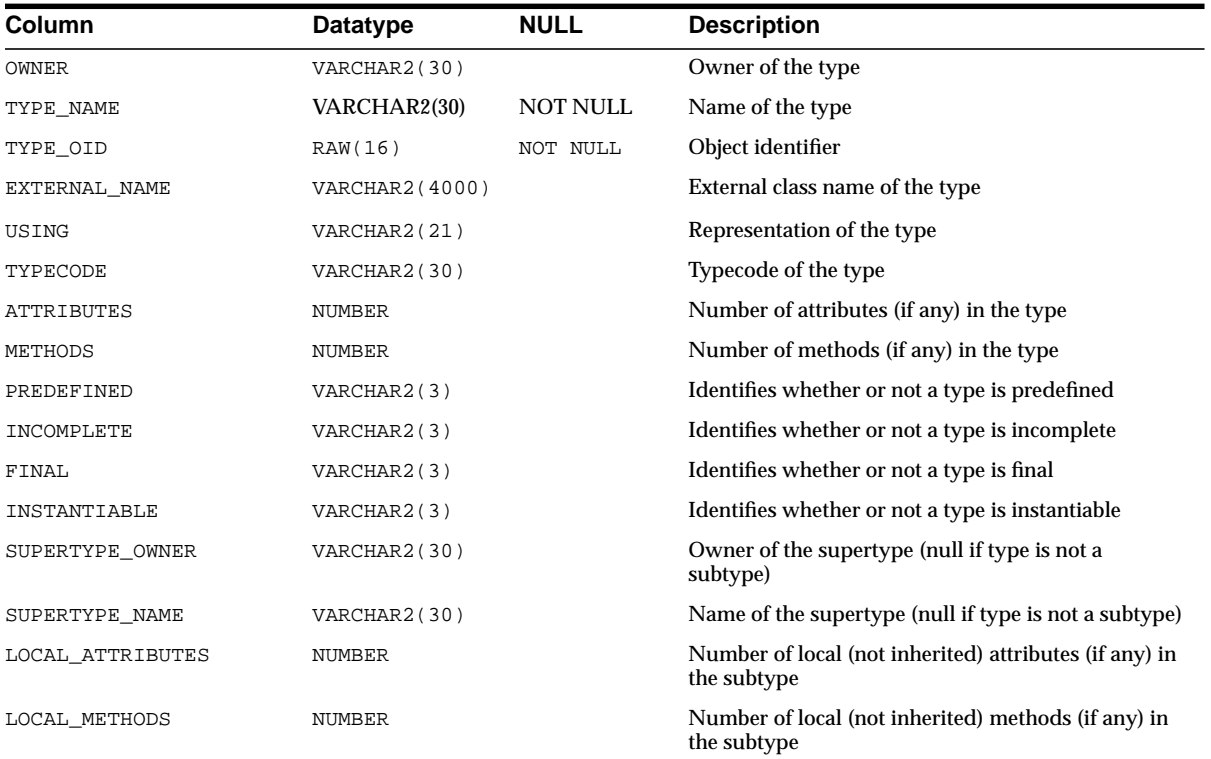

## **ALL\_STORED\_SETTINGS**

ALL\_STORED\_SETTINGS provides information about the persistent parameter settings for stored PL/SQL units for which the current user has execute privileges.

### **Related Views**

- DBA\_STORED\_SETTINGS lists information about the persistent parameter settings for stored PL/SQL units for which the current user has execute privileges. It also returns parameter information for all objects in the database and is accessible only to users with the SELECT\_CATALOG\_ROLE privilege.
- USER\_STORED\_SETTINGS lists information about the persistent parameter settings for stored PL/SQL units, but only shows information about PL/SQL units owned by the current user. This view does not display the OWNER column.

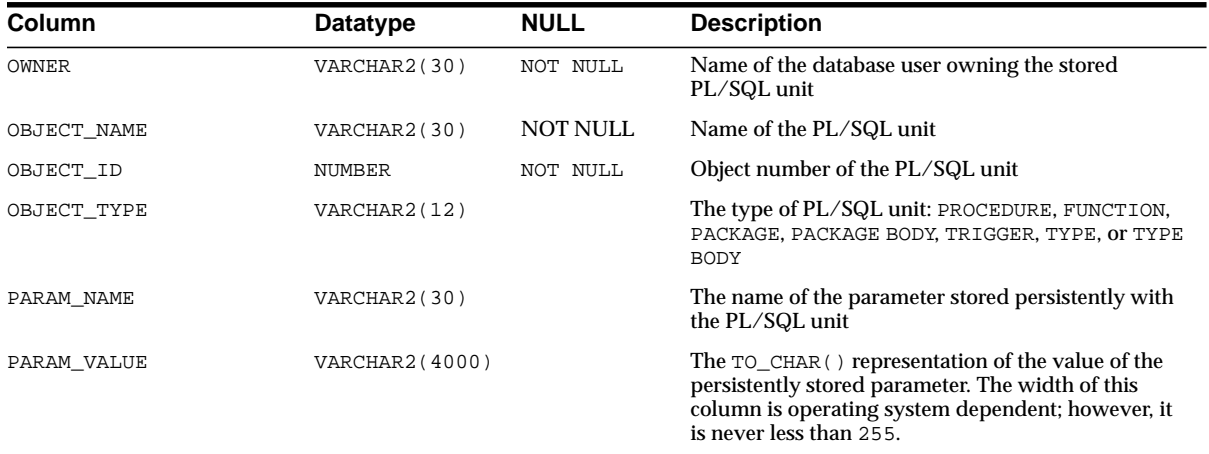

# **ALL\_SUBPART\_COL\_STATISTICS**

ALL\_SUBPART\_COL\_STATISTICS describes column statistics and histogram information for subpartitions of partitioned objects accessible to the current user.

- DBA\_SUBPART\_COL\_STATISTICS provides this information for all subpartitions in the database.
- USER\_SUBPART\_COL\_STATISTICS provides this information for subpartitions of all partitioned objects owned by the current user. This view does not display the OWNER column.

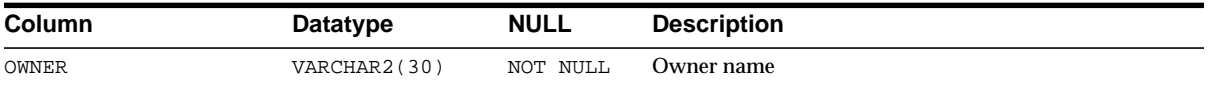

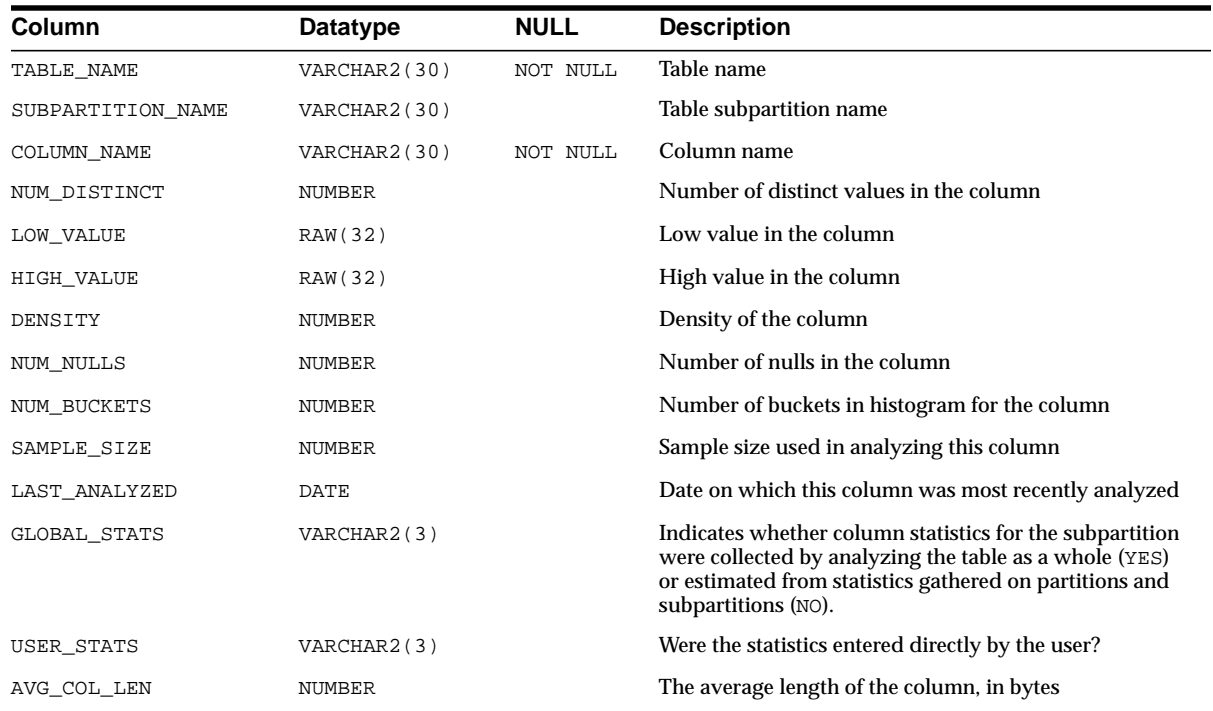

# **ALL\_SUBPART\_HISTOGRAMS**

ALL\_SUBPART\_HISTOGRAMS lists the actual histogram data (end-points per histogram) for histograms on table subpartitions accessible to the current user.

### **Related Views**

- DBA\_SUBPART\_HISTOGRAMS provides this information for all subpartitions in the database.
- USER\_SUBPART\_HISTOGRAMS provides this information for subpartitions of all partitioned objects owned by the current user. This view does not display the OWNER column.

**Note:** These views are populated only if you called statistics on the index using the ANALYZE statement or the DBMS\_STATS package.

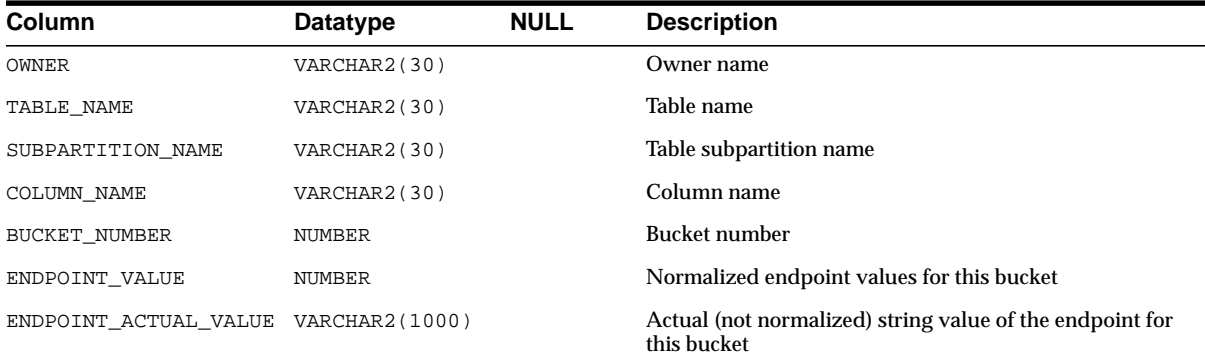

## **ALL\_SUBPART\_KEY\_COLUMNS**

ALL\_SUBPART\_KEY\_COLUMNS lists subpartitioning key columns for composite-partitioned tables (and local indexes on composite-partitioned tables) accessible to the current user.

### **Related Views**

- DBA\_SUBPART\_KEY\_COLUMNS provides this information for all subpartitions in the database.
- USER\_SUBPART\_KEY\_COLUMNS provides this information for subpartitions of all partitioned objects owned by the current user. This view does not display the OWNER column.

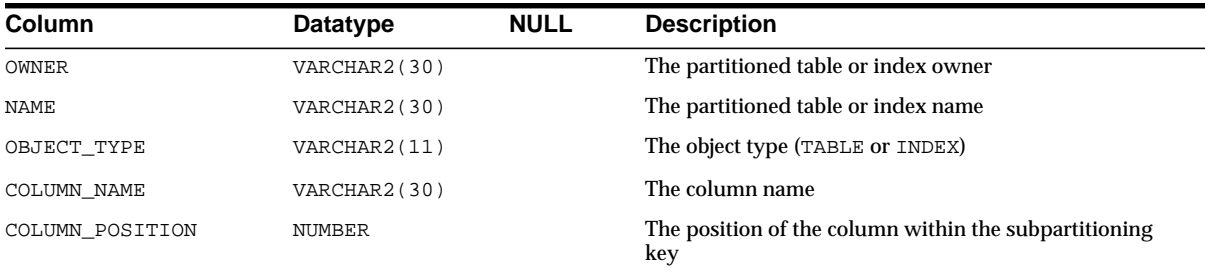

# **ALL\_SUBSCRIBED\_COLUMNS**

ALL\_SUBSCRIBED\_COLUMNS enables publishers to view the columns of published tables to which they have subscribed.

#### **Related Views**

- DBA\_SUBSCRIBED\_COLUMNS enables publishers to view the columns of published tables to which they have subscribed. You must have the SELECT\_ CATALOG\_ROLE privilege to access this view.
- USER\_SUBSCRIBED\_COLUMNS enables publishers to view the columns of published tables to which they have subscribed.

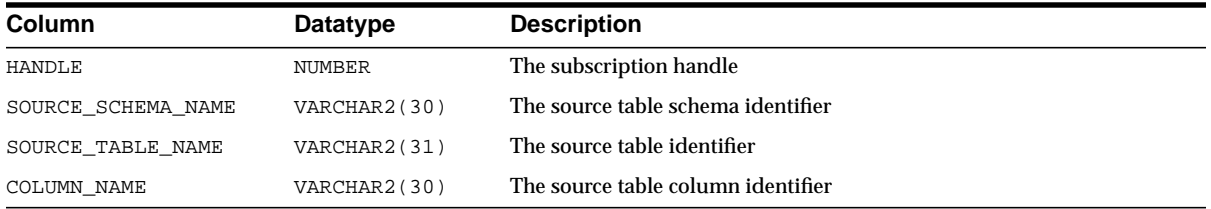

## **ALL\_SUBSCRIBED\_TABLES**

ALL\_SUBSCRIBED\_TABLES enables subscribers to view all published tables to which they have subscribed.

#### **Related Views**

- DBA\_SUBSCRIBED\_TABLES enables publishers to view all published tables to which they have subscribed.
- USER\_SUBSCRIBED\_TABLES enables subscribers to view all published tables to which they have subscribed.

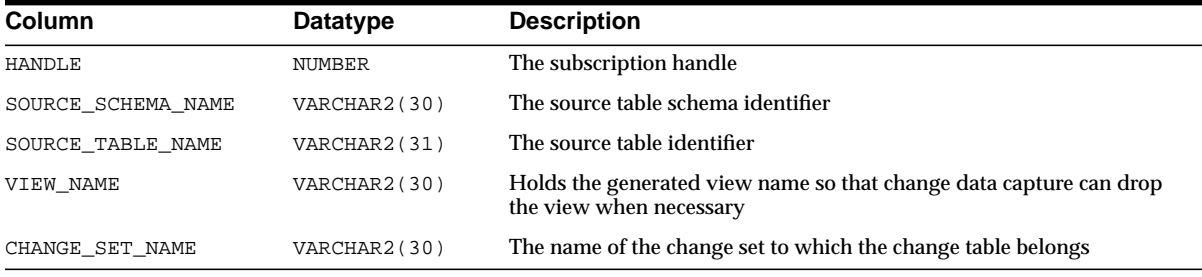

# **ALL\_SUBSCRIPTIONS**

ALL\_SUBSCRIPTIONS enables subscribers to view all subscriptions. Neither ALL\_ SUBSCRIPTIONS nor USER\_SUBSCRIPTIONS contains the USERNAME column.

### **Related Views**

- DBA\_SUBSCRIPTIONS enables publishers to view all subscriptions. You must have the SELECT\_CATALOG\_ROLE privilege to access this view. DBA\_ SUBSCRIPTIONS contains the USERNAME column, which lists the user name of the subscriber.
- USER\_SUBSCRIPTIONS enables subscribers to view all of their subscriptions.

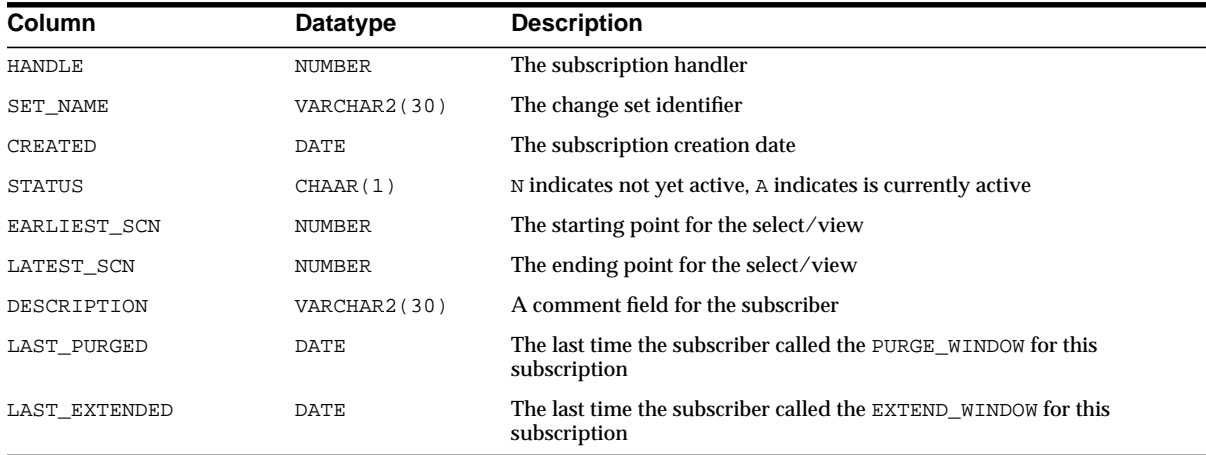

# **ALL\_SUMDELTA**

ALL\_SUMDELTA lists direct path load entries accessible to the user.

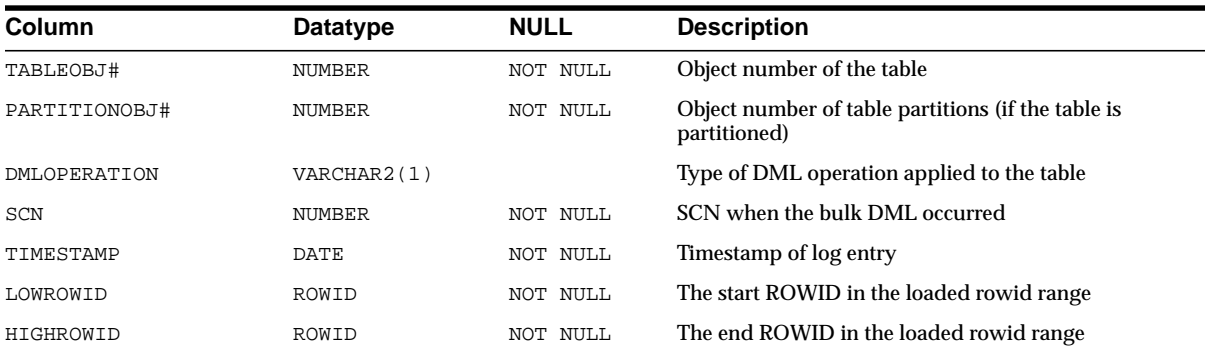

## **ALL\_SYNONYMS**

ALL\_SYNONYMS describes all synonyms accessible to the user.

#### **Related Views**

- DBA\_SYNONYMS describes all synonyms in the database.
- USER\_SYNONYMS describes all synonyms owned by the current user. This view does not display the OWNER column.

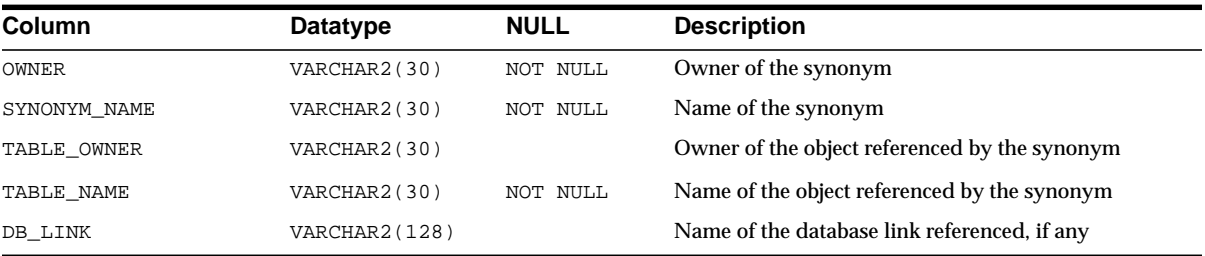

# **ALL\_TAB\_COL\_STATISTICS**

ALL\_TAB\_COL\_STATISTICS provides column statistics and histogram information extracted from ["ALL\\_TAB\\_COLUMNS" on page 2-89](#page-310-0).

- DBA\_TAB\_COL\_STATISTICS provides such information extracted from ["DBA\\_](#page-381-0) [TAB\\_COLUMNS" on page 2-160](#page-381-0).
- USER\_TAB\_COL\_STATISTICS provides such information extracted from ["USER\\_TAB\\_COLUMNS" on page 2-213.](#page-434-0)

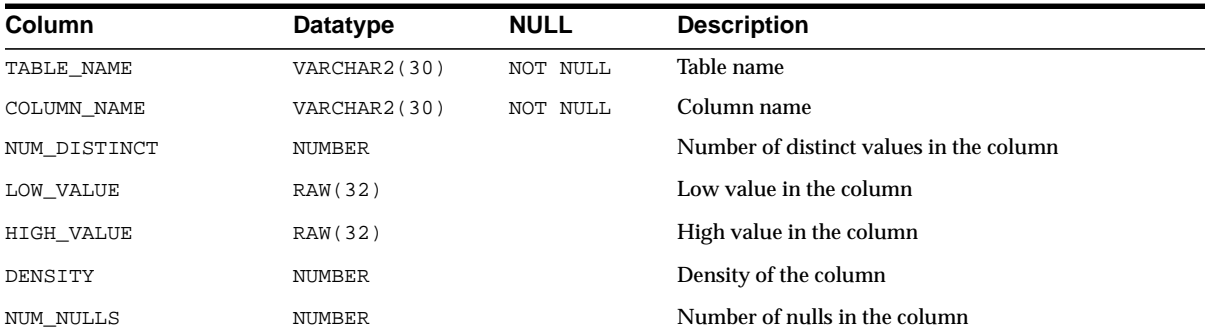

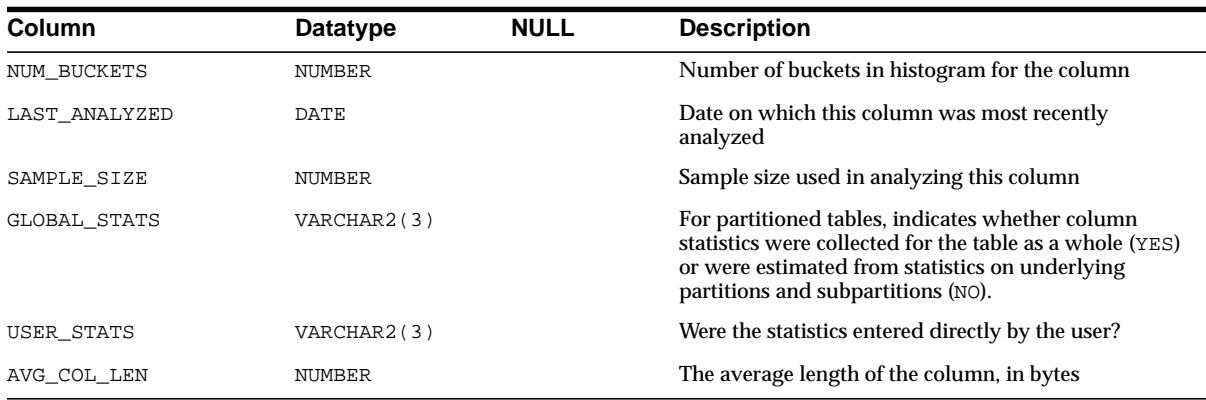

### <span id="page-310-0"></span>**ALL\_TAB\_COLUMNS**

ALL\_TAB\_COLUMNS describes the columns of all tables, views, and clusters accessible to the user. To gather statistics for this view, use the SQL ANALYZE statement or the DBMS\_STATS package.

- DBA\_TAB\_COLUMNS describes the columns of all tables, views, and clusters in the database.
- USER\_TAB\_COLUMNS describes the columns of all tables, views, and clusters owned by the current user. This view does not display the OWNER column.

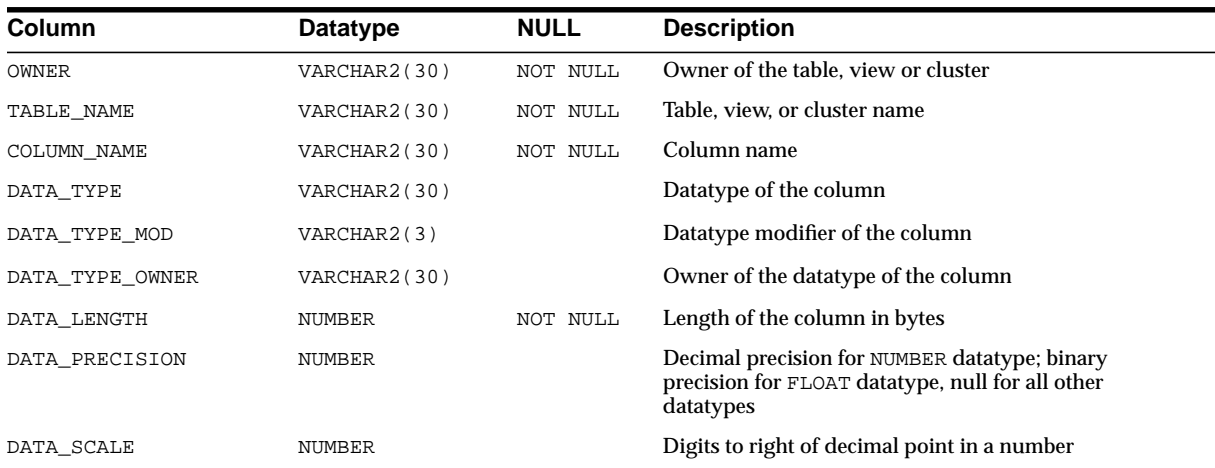

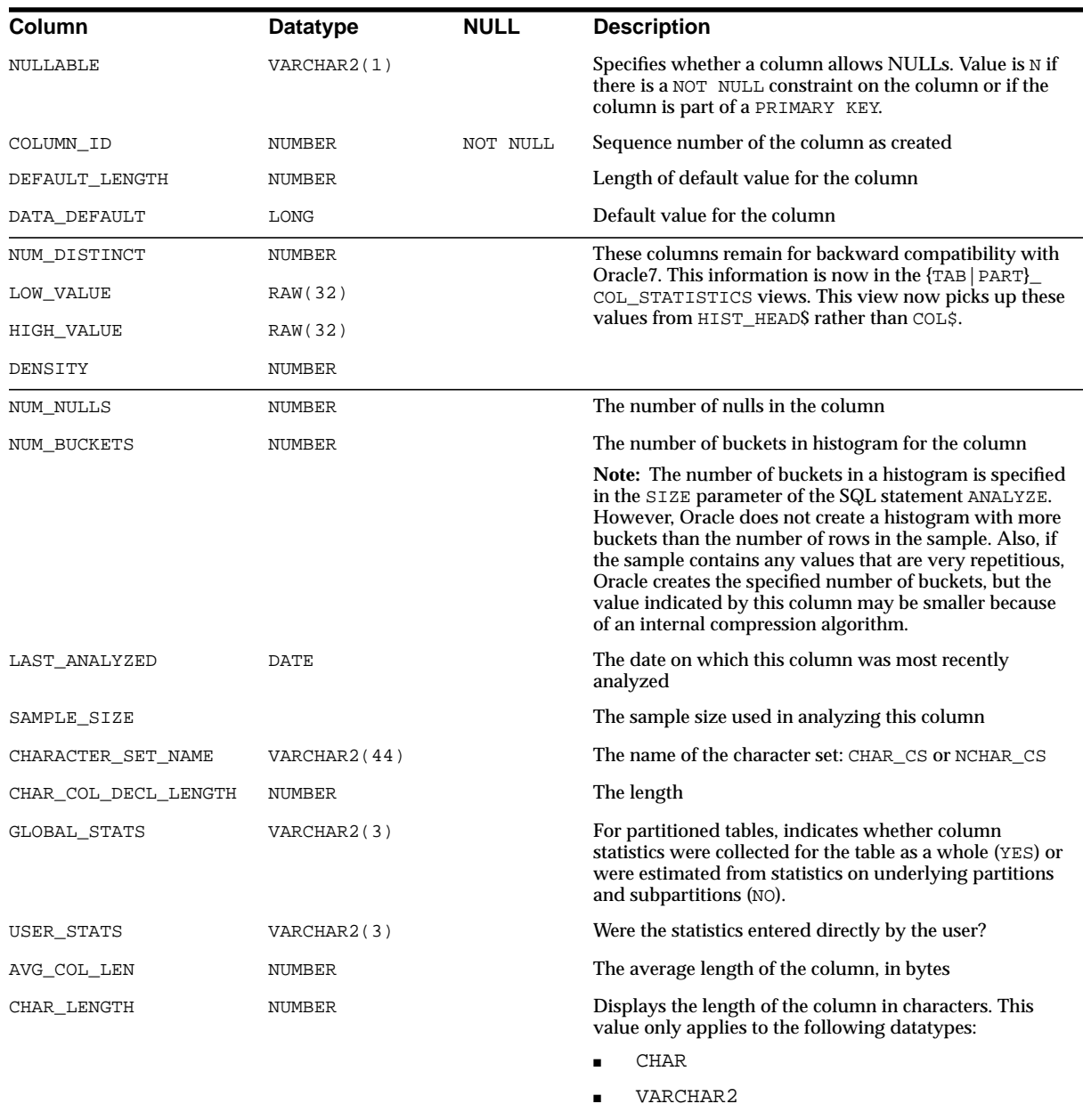

- NCHAR
- NVARCHAR

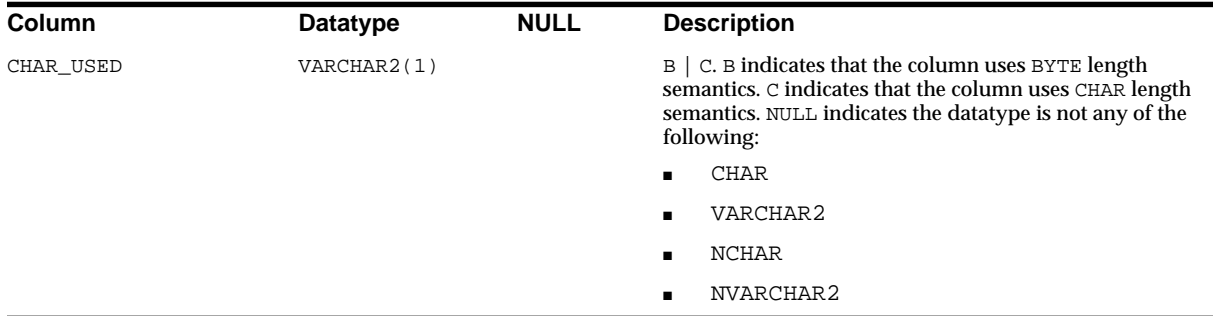

## **ALL\_TAB\_COMMENTS**

ALL\_TAB\_COMMENTS describes comments on tables and views accessible to the user.

### **Related Views**

- DBA\_TAB\_COMMENTS describes comments on all tables and views in the database.
- USER\_TAB\_COMMENTS describes comments on all tables and views owned by the current user. This view does not display the OWNER column.

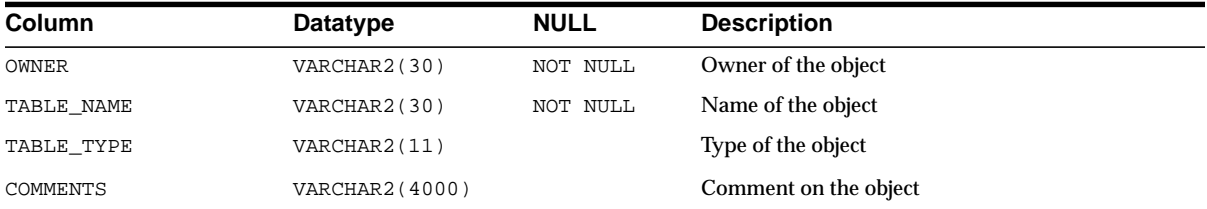

## **ALL\_TAB\_HISTOGRAMS**

ALL\_TAB\_HISTOGRAMS describes histograms on tables and views accessible to the user.

### **Related Views**

■ DBA\_TAB\_HISTOGRAMS describes histograms on all tables and views in the database.

USER\_TAB\_HISTOGRAMS describes histograms on all tables and views owned by the current user. This view does not display the OWNER column.

**Note:** These views are populated only if you called statistics on the index using the ANALYZE statement or the DBMS\_STATS package.

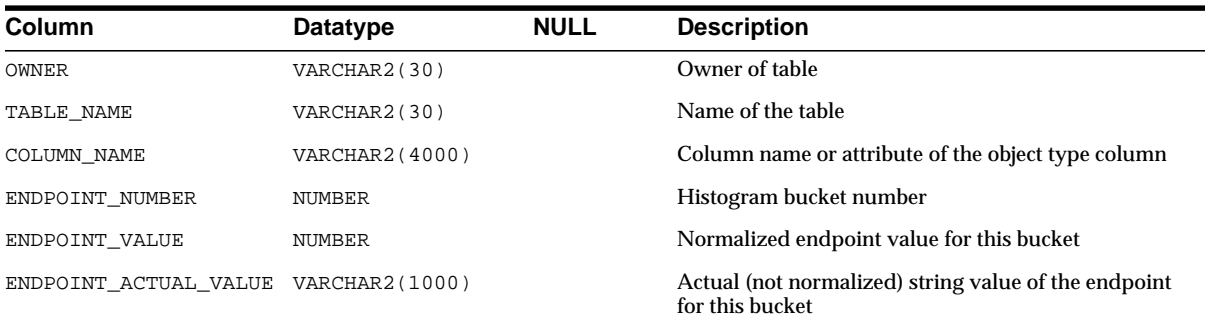

### **ALL\_TAB\_MODIFICATIONS**

ALL\_TAB\_MODIFICATIONS describes tables accessible to the current user that have been modified since the last time statistics were gathered on the tables.

#### **Related Views**

- DBA TAB MODIFICATIONS provides such information for all tables in the database.
- USER\_TAB\_MODIFICATIONS provides such information for tables owned by the current user. This view does not display the TABLE\_OWNER column.

**Note:** These views are populated only for tables with the MONITORING attribute. They are intended for statistics collection over a long period of time. For performance reasons, Oracle may not populate these views until a few hours after the actual modifications occurred.

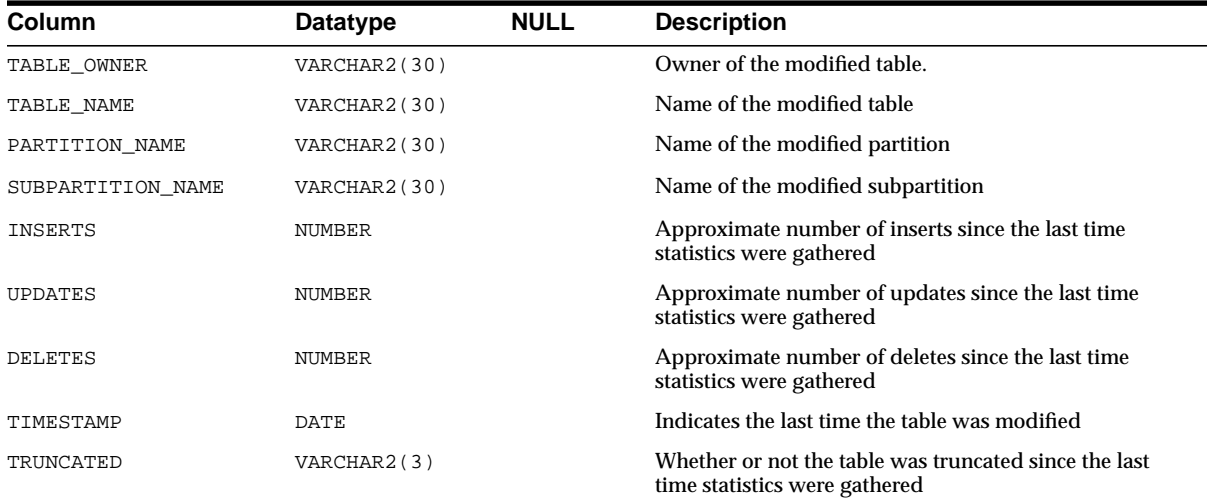

# **ALL\_TAB\_PARTITIONS**

ALL\_TAB\_PARTITIONS provides partition-level partitioning information, partition storage parameters, and partition statistics collected by ANALYZE statements for partitions accessible to the current user.

- DBA\_TAB\_PARTITIONS provides such information for all partitions in the database.
- USER\_TAB\_PARTITIONS provides such information for partitions of all partitioned objects owned by the current user. This view does not display the OWNER column.

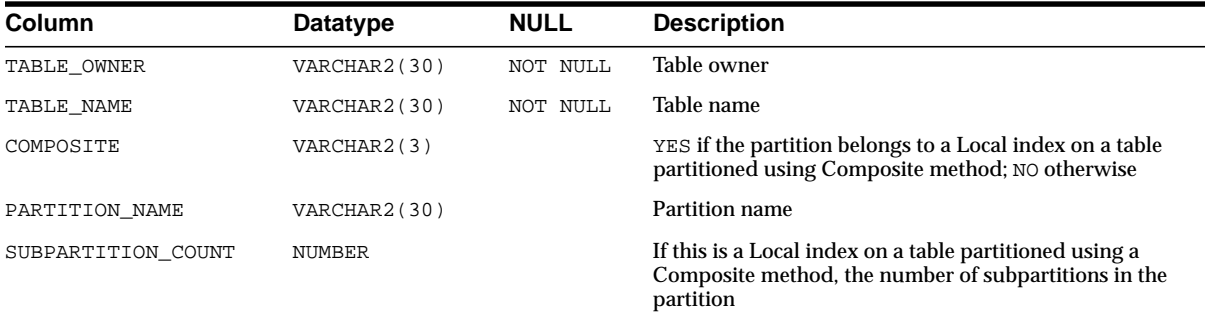

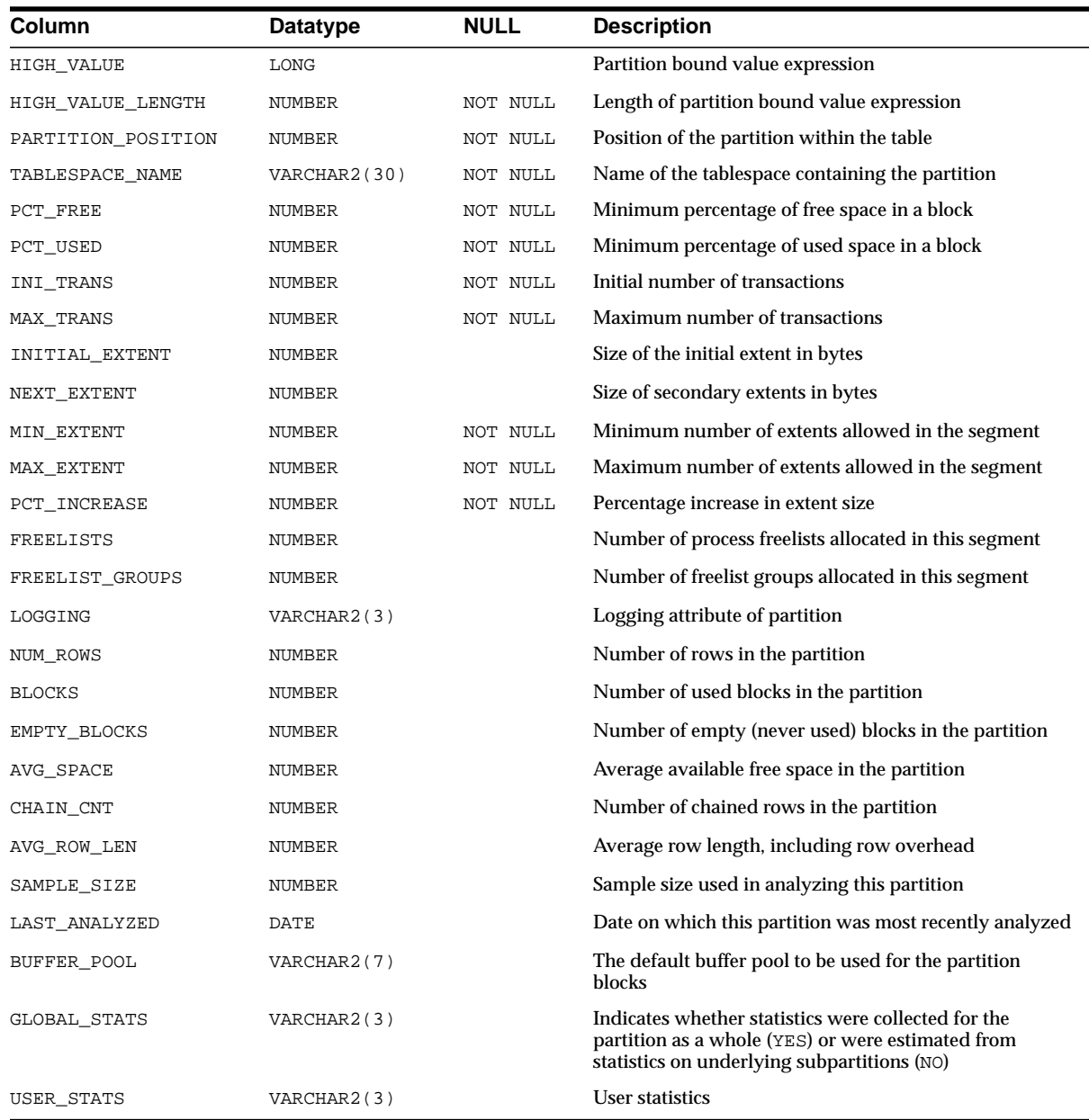

## **ALL\_TAB\_PRIVS**

ALL\_TAB\_PRIVS lists the grants on objects where the user or PUBLIC is the grantee. This view does not display the OWNER column.

### **Related Views**

- DBA\_TAB\_PRIVS lists all grants on all objects in the database. This view does not display the TABLE\_SCHEMA column.
- USER\_TAB\_PRIVS lists grants on all objects where the current user is the grantee. This view does not display the TABLE\_SCHEMA column.

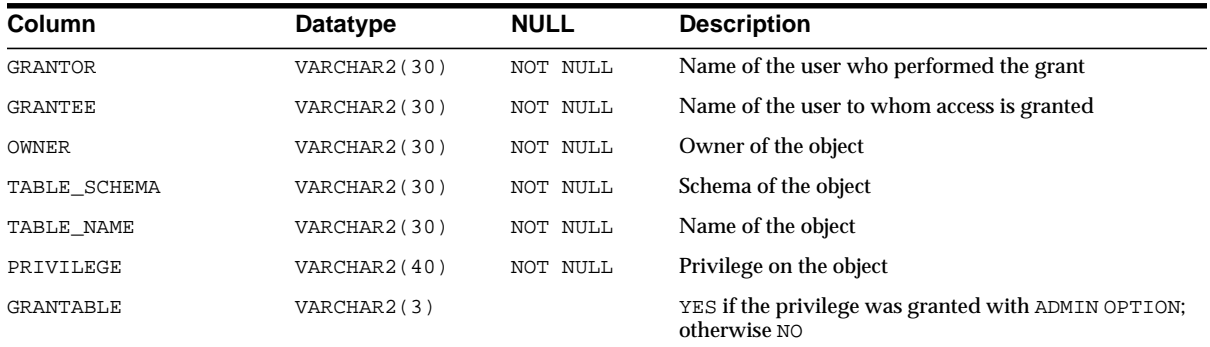

## **ALL\_TAB\_PRIVS\_MADE**

ALL\_TAB\_PRIVS\_MADE lists the all object grants made by the current user or made on the objects owned by the current user.

### **Related View**

■ USER\_TAB\_PRIVS\_MADE lists grants on all objects owned by the current user. This view does not display the OWNER column.

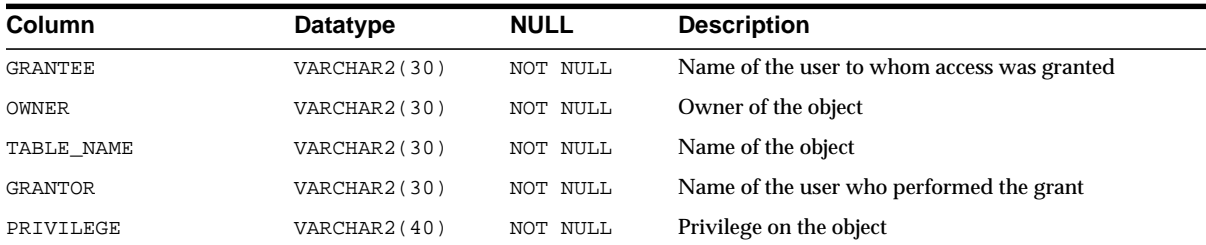

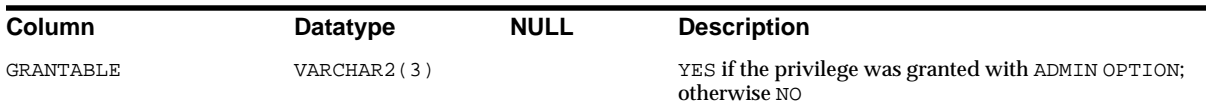

### **ALL\_TAB\_PRIVS\_RECD**

ALL\_TAB\_PRIVS\_RECD lists object grants for which the user or PUBLIC is the grantee.

#### **Related View**

USER\_TAB\_PRIVS\_RECD lists object grants for which the current user is the grantee. This view does not display the OWNER column.

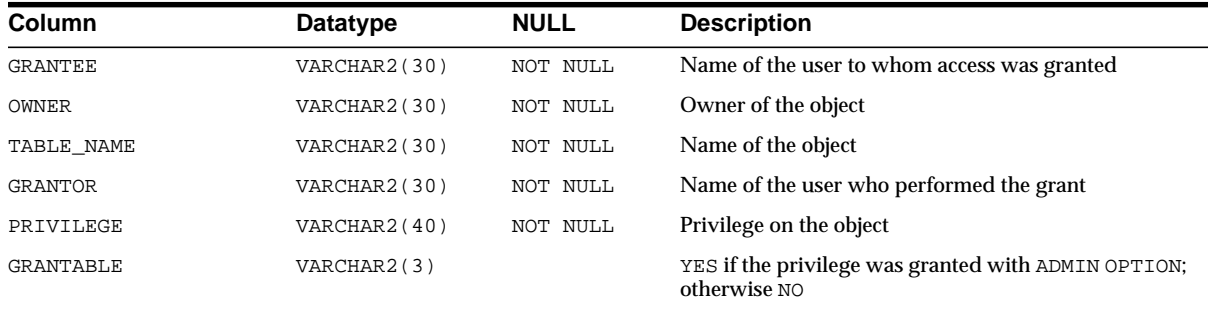

## **ALL\_TAB\_SUBPARTITIONS**

ALL\_TAB\_SUBPARTITIONS describes, for each table subpartition accessible to the user, the subpartition name, name of the table and partition to which it belongs, and its storage attributes.

#### **Related Views**

- DBA\_TAB\_SUBPARTITIONS provides such information for all subpartitions in the database.
- USER\_TAB\_SUBPARTITIONS provides such information for subpartitions of all partitioned objects owned by the current user. This view does not display the TABLE\_OWNER column.

**Note:** Statistics are not collected on a per-subpartition basis.

### ALL\_TAB\_SUBPARTITIONS

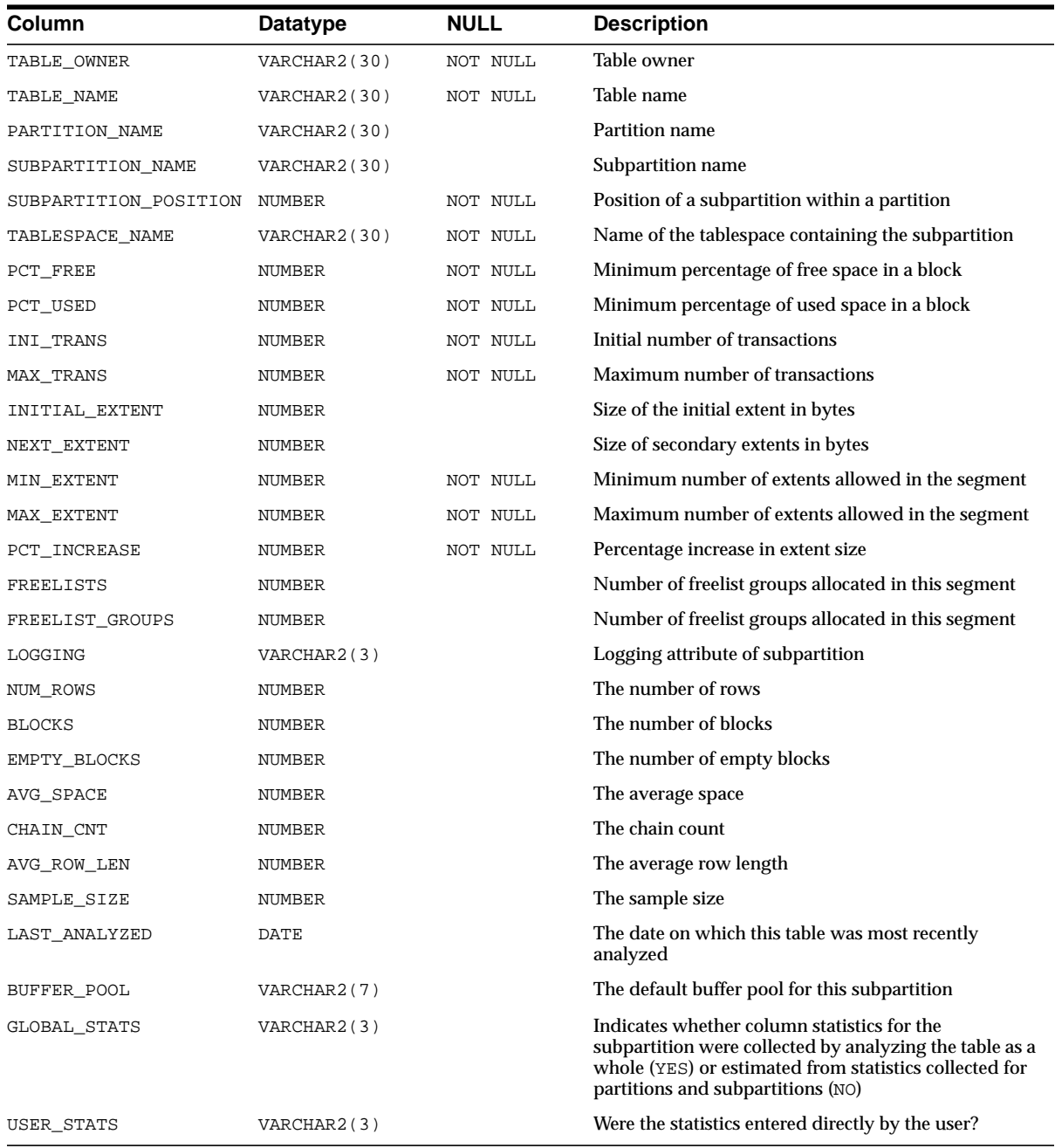

## **ALL\_TABLES**

ALL\_TABLES describes all relational tables accessible to the user. To gather statistics for this view, use the SQL ANALYZE statement.

#### **Related Views**

- DBA\_TABLES describes all relational tables in the database.
- USER\_TABLES describes all relational tables owned by the current user. This view does not display the OWNER column.

**Note:** Columns marked with an asterisk are populated only if you collect statistics on the table with the ANALYZE statement or the DBMS\_STATS package.

 $=$ 

 $\overline{\phantom{a}}$ 

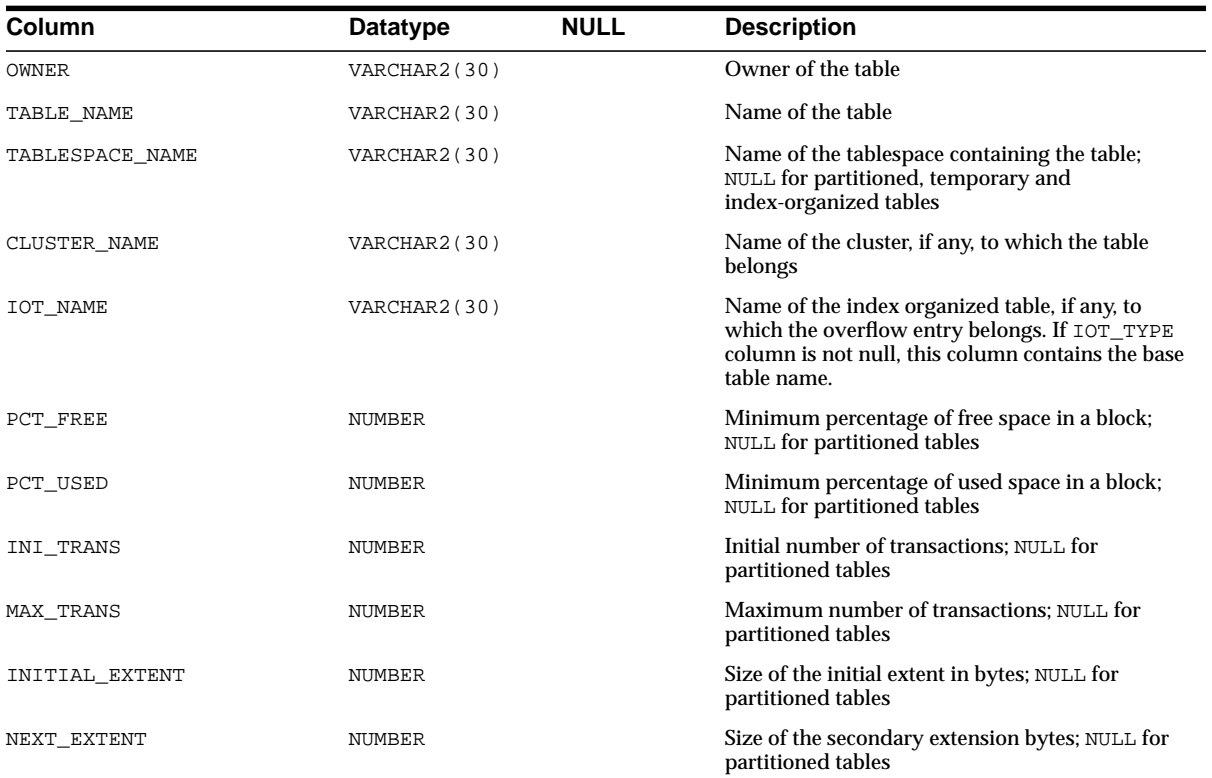

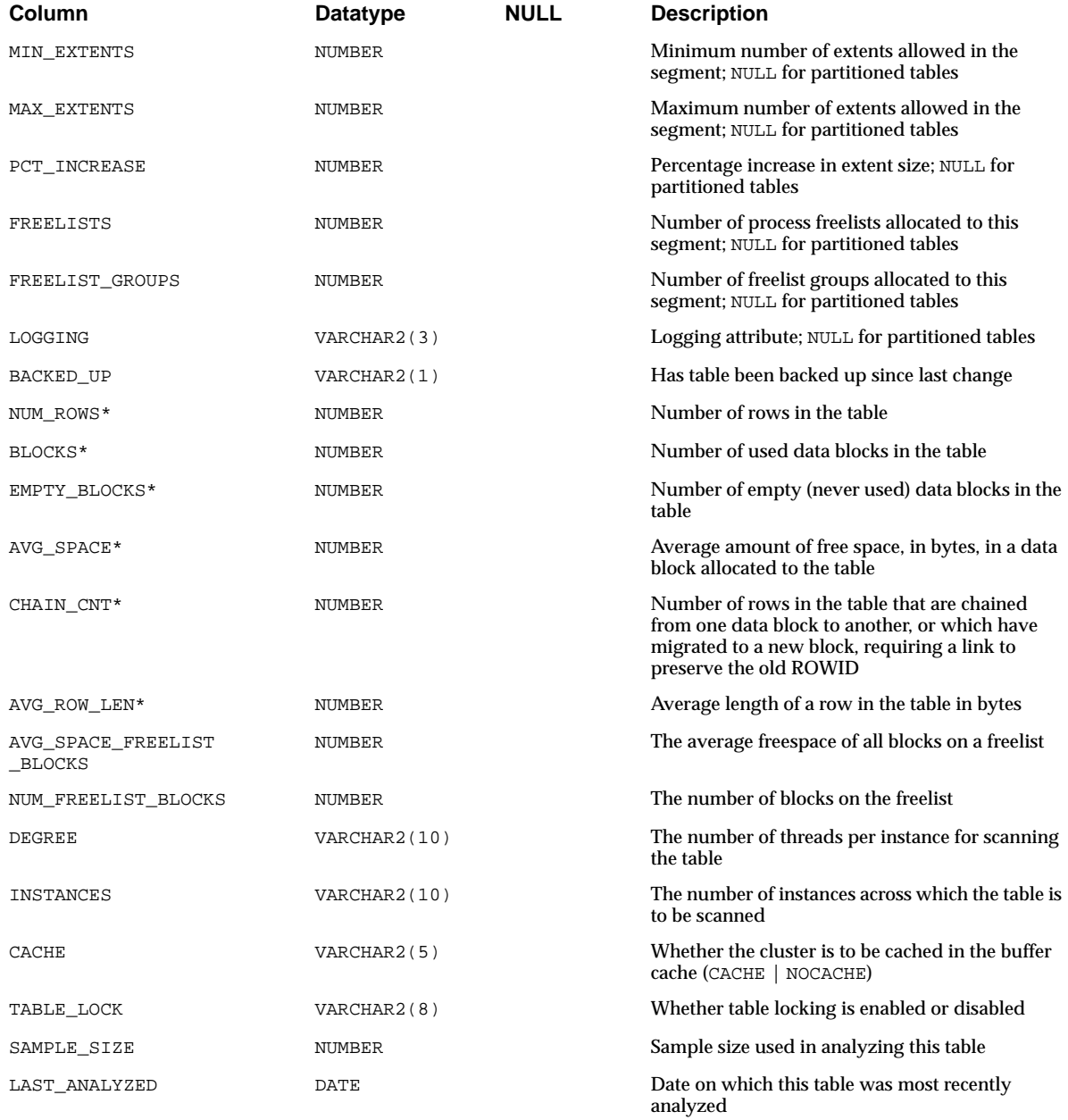

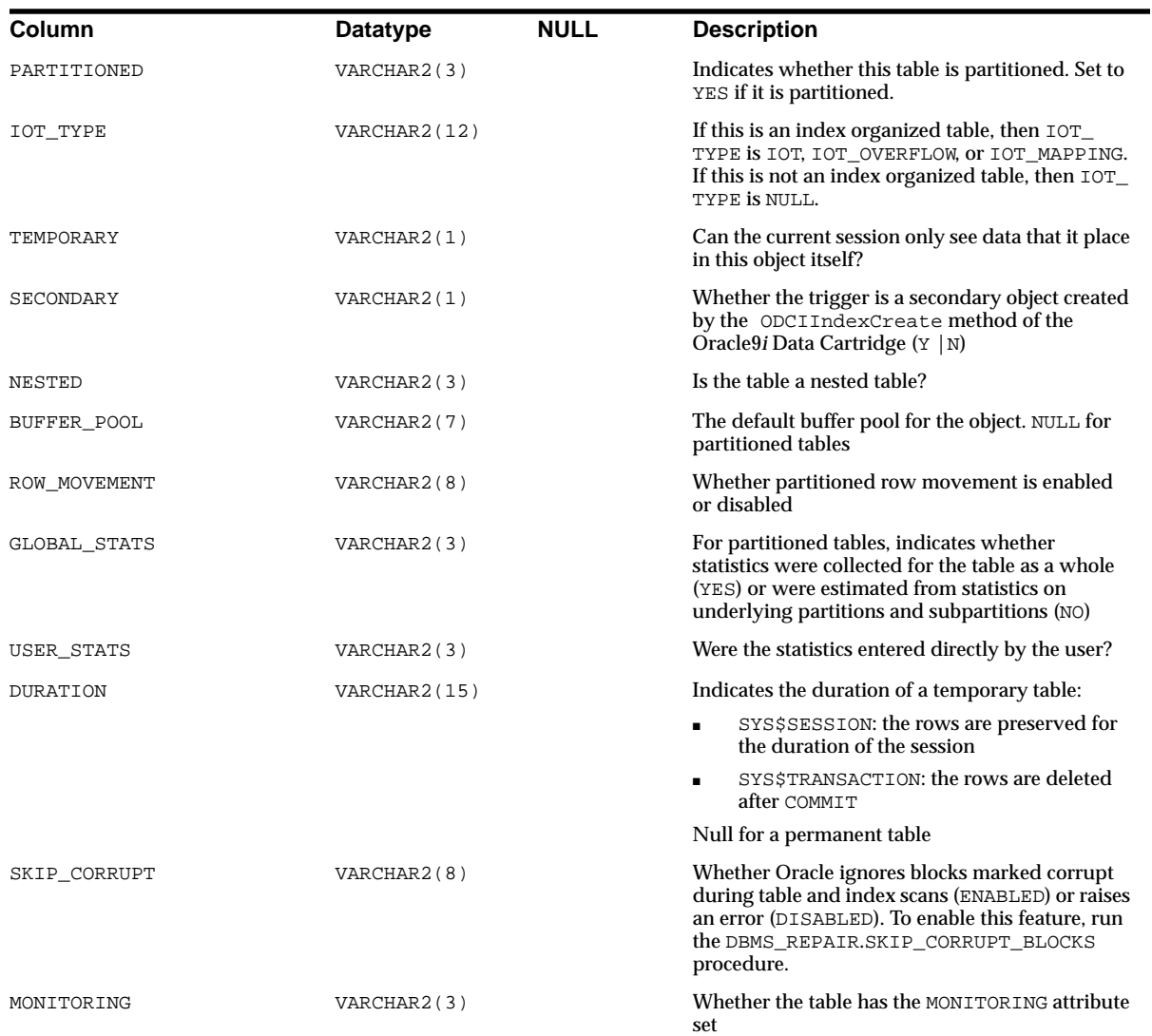

### **See Also:**

- ["DBA\\_TABLES" on page 2-161](#page-382-0)
- ["USER\\_TABLES" on page 2-215](#page-436-0)

# **ALL\_TRIGGER\_COLS**

ALL\_TRIGGER\_COLS describes the use of columns in triggers owned by user or in triggers on tables owned by user. If the user has the CREATE ANY TRIGGER privilege, this view describes the use of columns in all triggers.

### **Related Views**

- DBA TRIGGER COLS provides such information for all triggers in the database.
- USER\_TRIGGER\_COLS provides such information for all triggers owned by the current user.

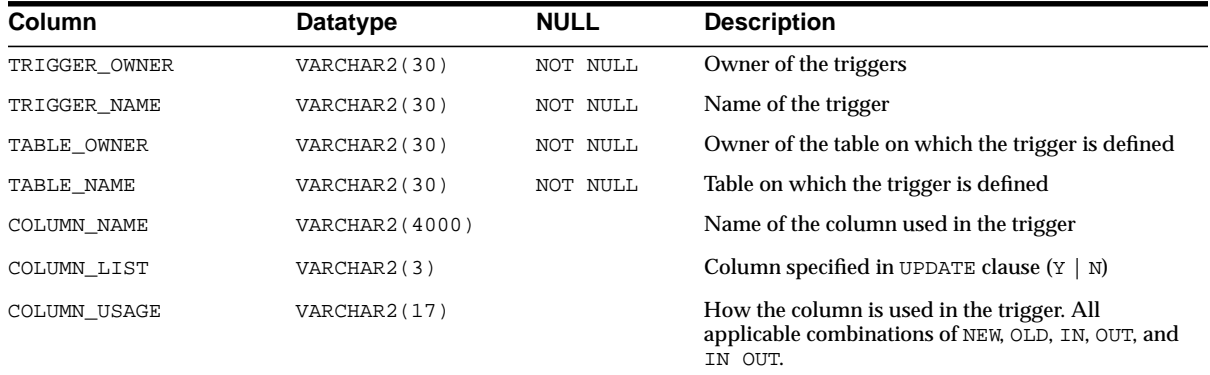

# **ALL\_TRIGGERS**

ALL\_TRIGGERS describes owned by the current user and triggers on tables owned by the current user. If the user has the CREATE ANY TRIGGER privilege, then this view describes all triggers in the database.

- DBA TRIGGERS describes all triggers in the database.
- USER\_TRIGGERS describes all triggers owned by the current user. This view does not display the OWNER column.

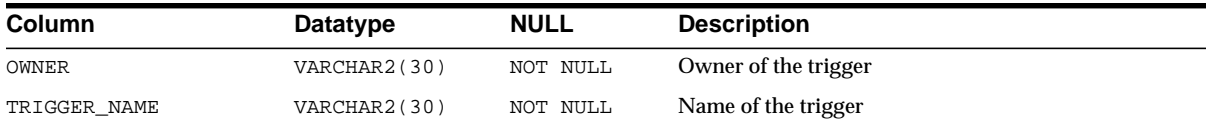

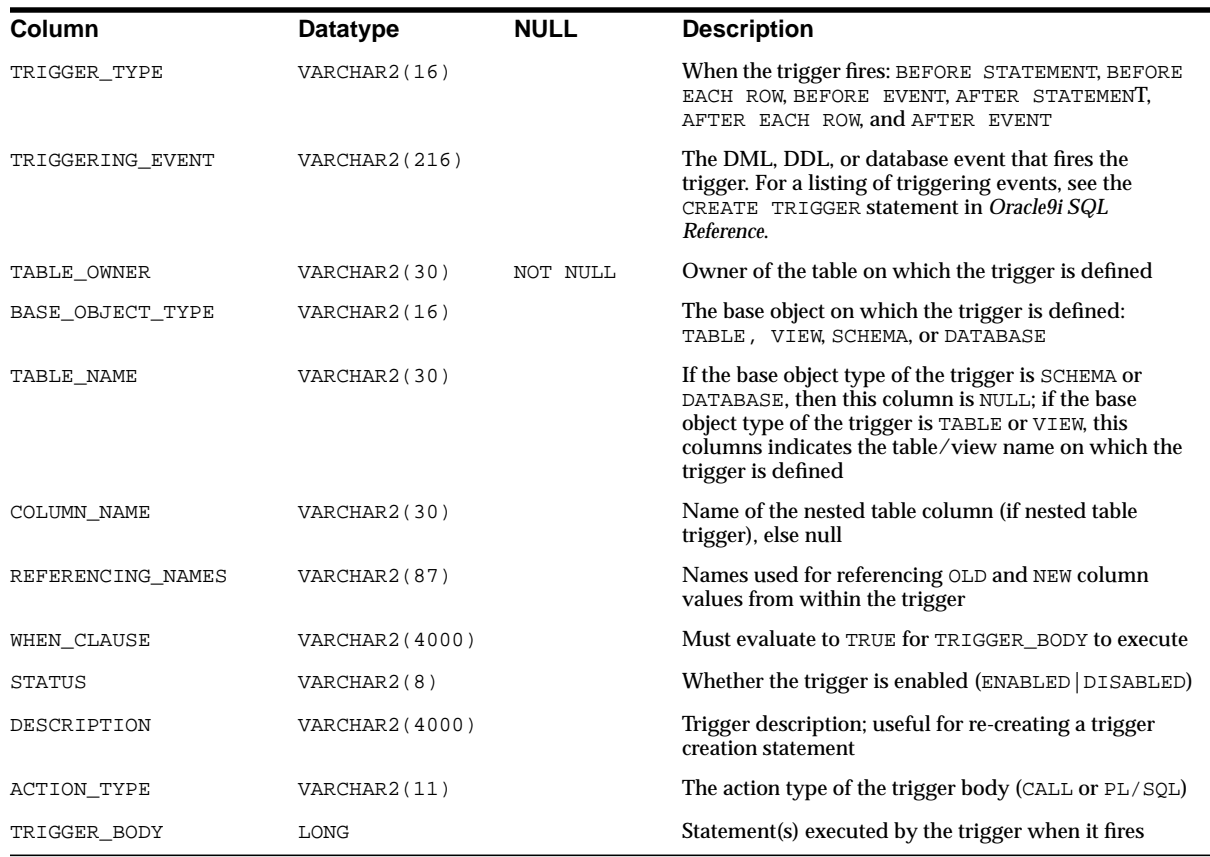

# **ALL\_TYPE\_ATTRS**

ALL\_TYPE\_ATTRS describes the attributes of object types accessible to the user.

- DBA\_TYPE\_ATTRS describes the attributes of all object types in the database.
- USER\_TYPE\_ATTRS describes the attributes of all object types owned by the current user. This view does not display the OWNER column.

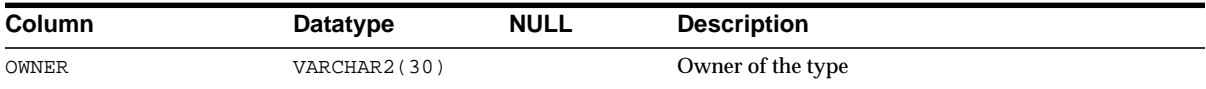
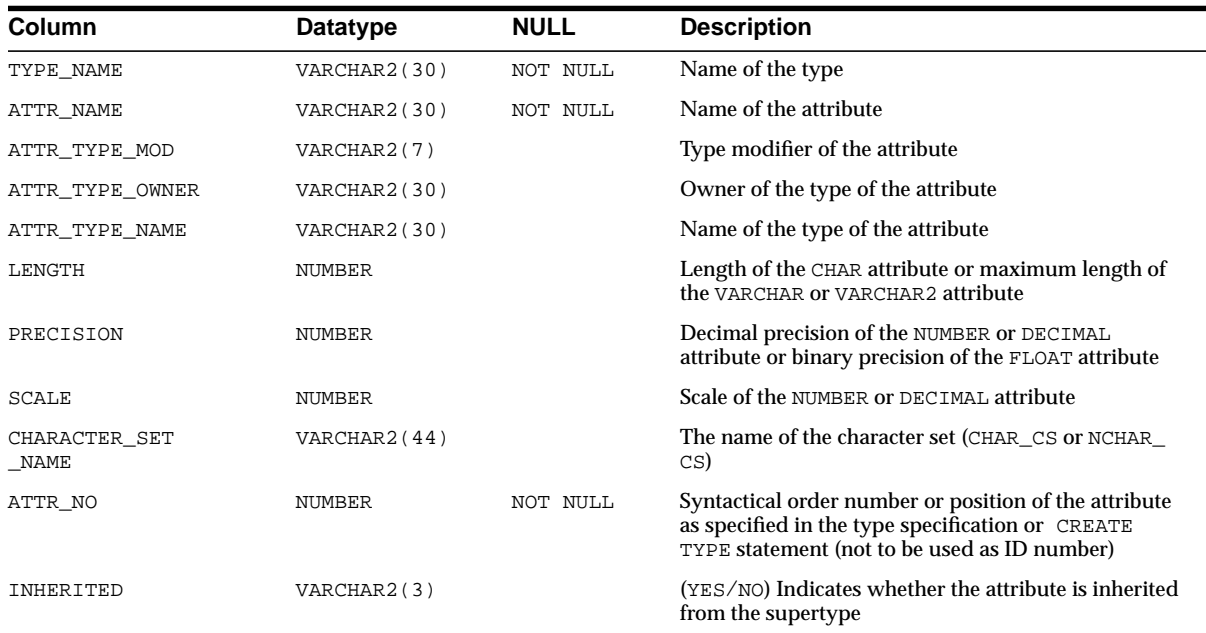

# **ALL\_TYPE\_METHODS**

ALL\_TYPE\_METHODS describes methods of types accessible to the user.

- DBA\_TYPE\_METHODS describes the methods of all object types in the database.
- USER\_TYPE\_METHODS describes the methods of all object types owned by the current user. This view does not display the OWNER column.

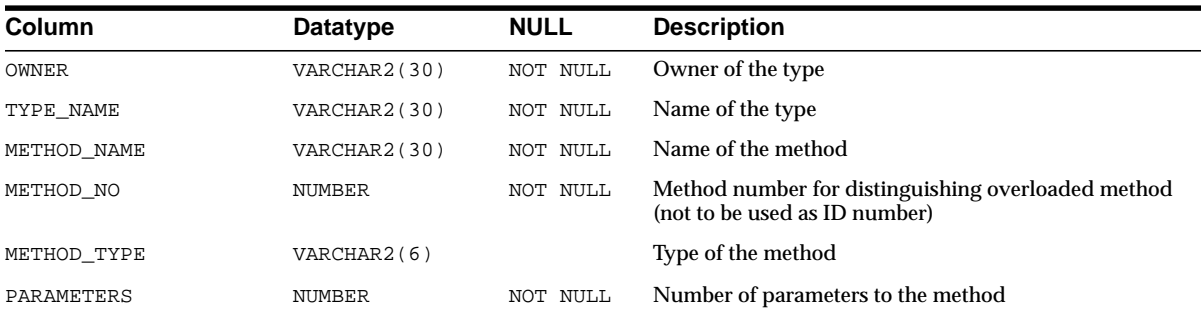

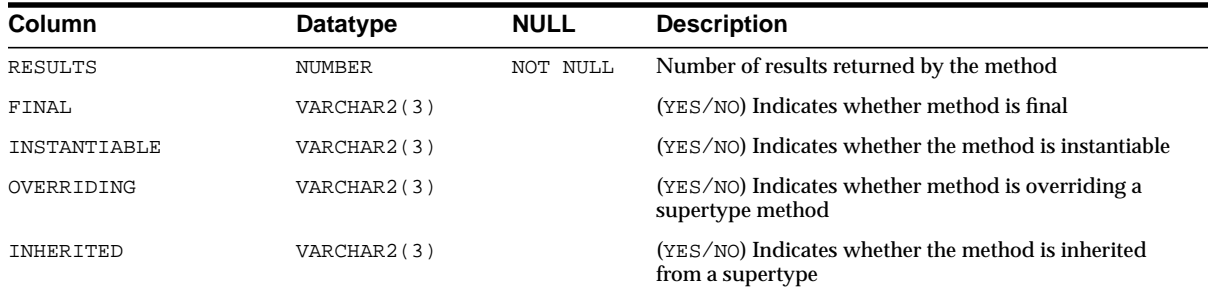

# **ALL\_TYPES**

ALL\_TYPES describes all object types accessible to the user.

- DBA\_TYPES describes all object types in the database.
- USER\_TYPES describes all object types owned by the current user. This view does not display the OWNER column.

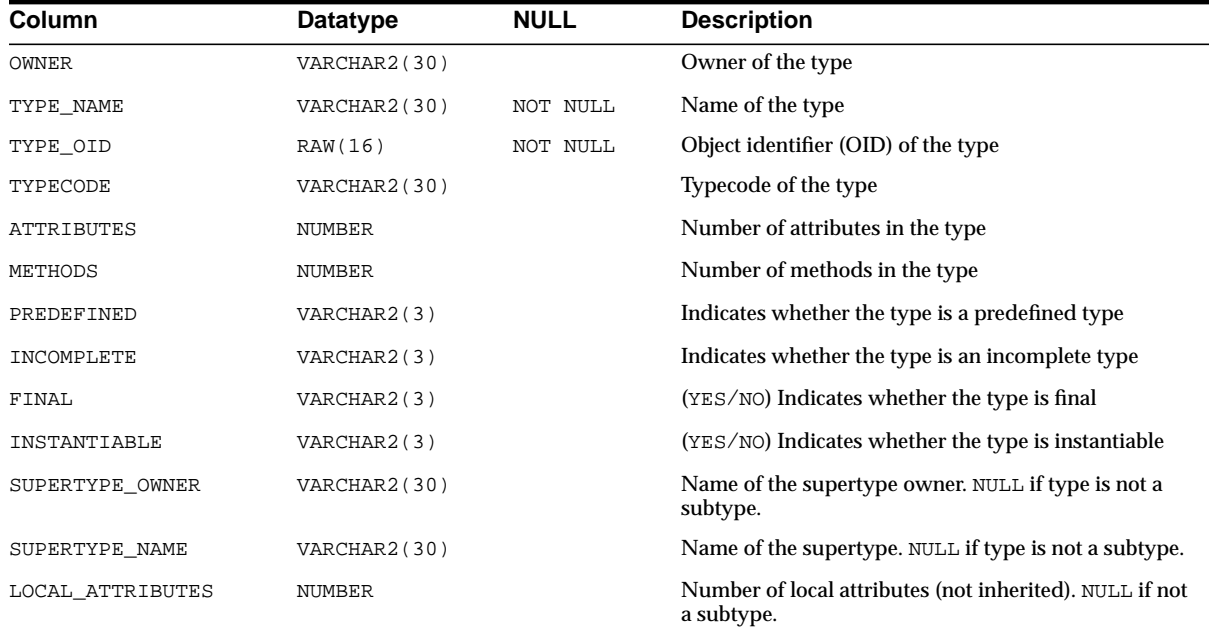

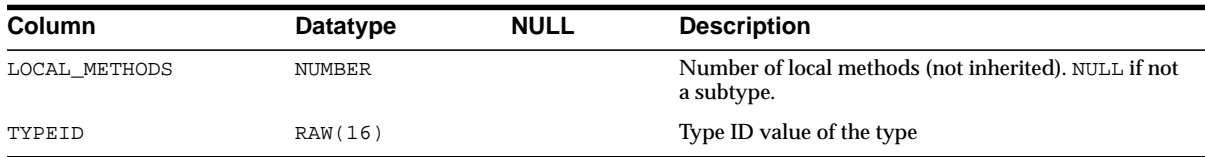

# **ALL\_UNUSED\_COL\_TABS**

ALL\_UNUSED\_COL\_TABS describes all tables accessible to the current user that contain unused columns.

#### **Related Views**

- DBA\_UNUSED\_COL\_TABS describes all tables in the database that contain unused columns.
- USER\_UNUSED\_COL\_TABS describes all tables owned by the current user that contain unused columns. This view does not display the OWNER column.

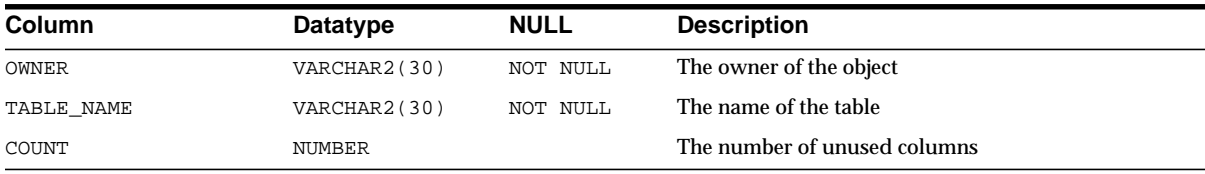

# **ALL\_UPDATABLE\_COLUMNS**

ALL\_UPDATABLE\_COLUMNS describes all columns in a join view that are updatable by the current user.

- DBA\_UPDATABLE\_COLUMNS describes all columns in a join view that are updatable by the database administrator.
- USER\_UPDATABLE\_COLUMNS describes all columns owned by the current user that are in a join view and are updatable by the current user.

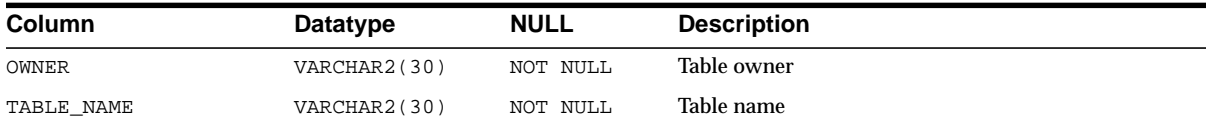

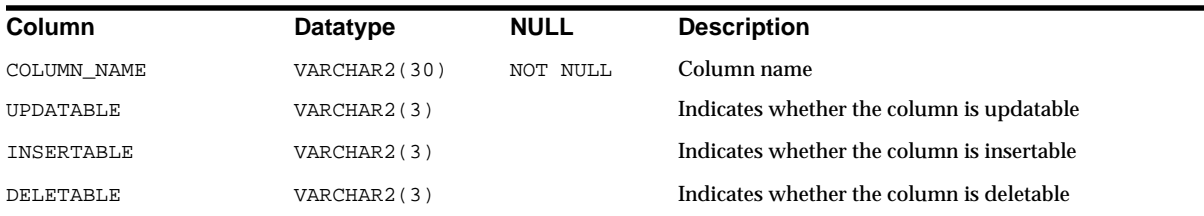

# **ALL\_USERS**

ALL\_USERS lists all users of the database visible to the current user. This view does not describe the users (see the related views).

#### **Related Views**

- DBA\_USERS describes all users in the database, and contains more columns than ALL\_USERS. See ["DBA\\_USERS" on page 2-166](#page-387-0).
- USER\_USERS describes the current user, and contains more columns that ALL\_ USERS. See ["USER\\_USERS" on page 2-217](#page-438-0).

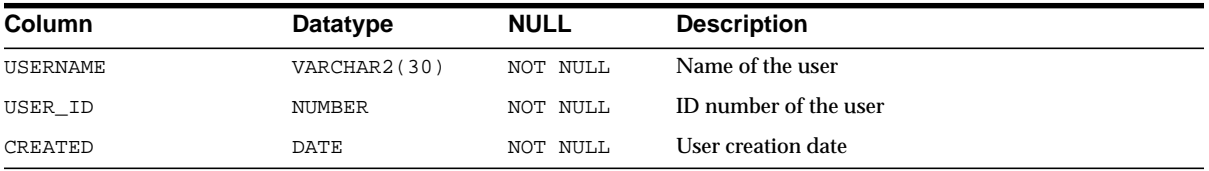

# **ALL\_USTATS**

ALL\_USTATS describes all user-defined statistics accessible to the current user.

- DBA USTATS describes all user-defined statistics in the database.
- USER\_USTATS describes all user-defined statistics owned by the current user.

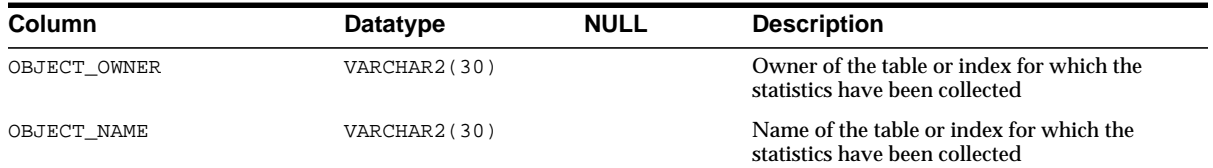

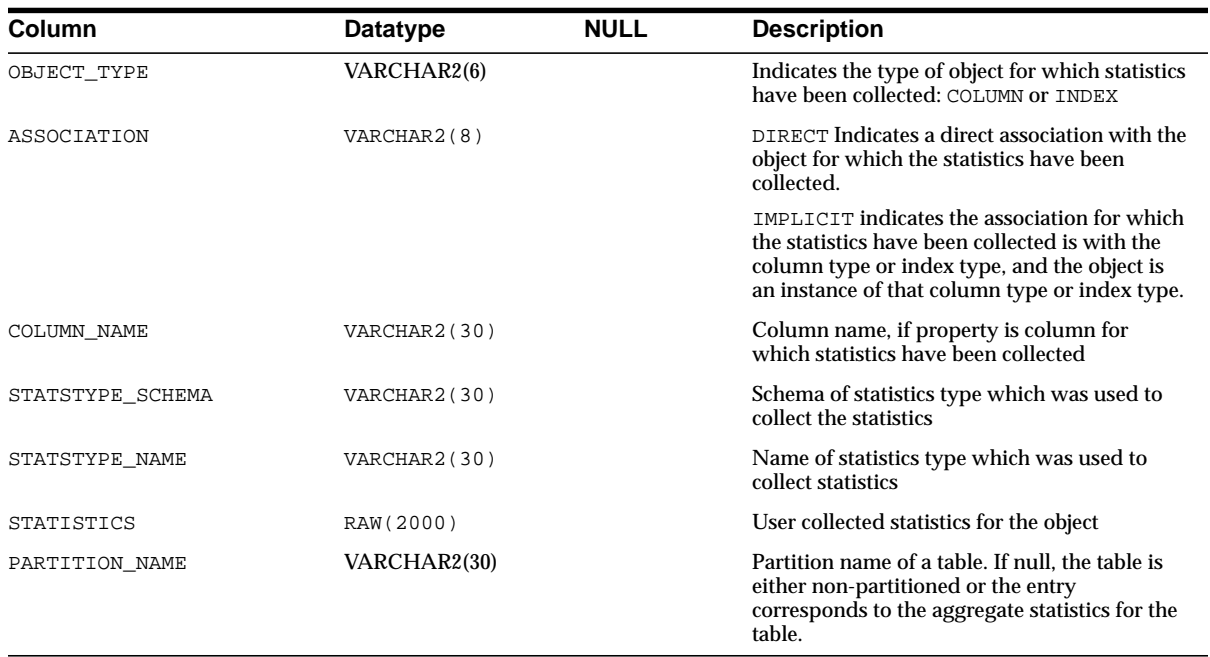

### **ALL\_VARRAYS**

ALL\_VARRAYS describes all varrays accessible to the user.

- DBA\_VARRAYS describes all varrays in the database.
- USER\_VARRAYS describes all varrays owned by the current user. This view does not display the OWNER column.

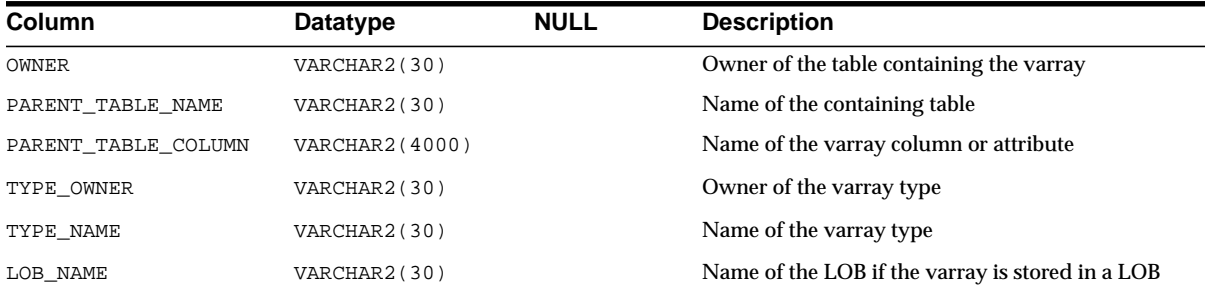

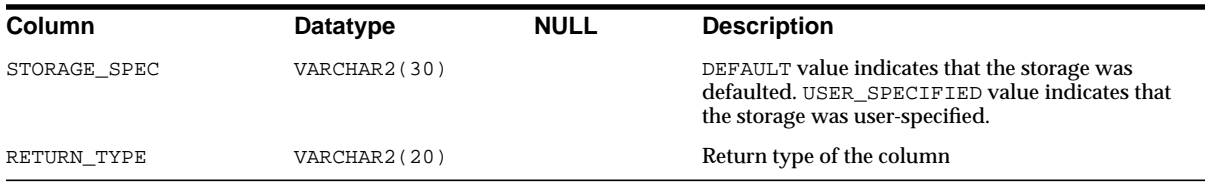

# **ALL\_VIEWS**

ALL\_VIEWS describes all views accessible to the current user.

#### **Related Views**

- DBA\_VIEWS describes all views in the database.
- USER\_VIEWS describes all views owned by the current user. This view does not display the OWNER column.

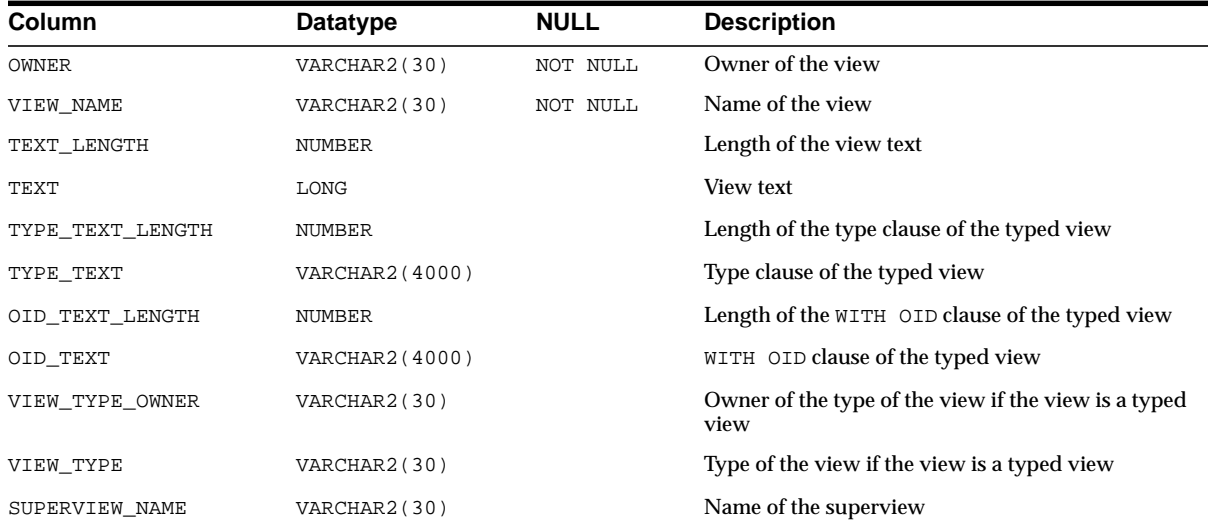

# **AUDIT\_ACTIONS**

AUDIT\_ACTIONS describes audit trail action type codes.

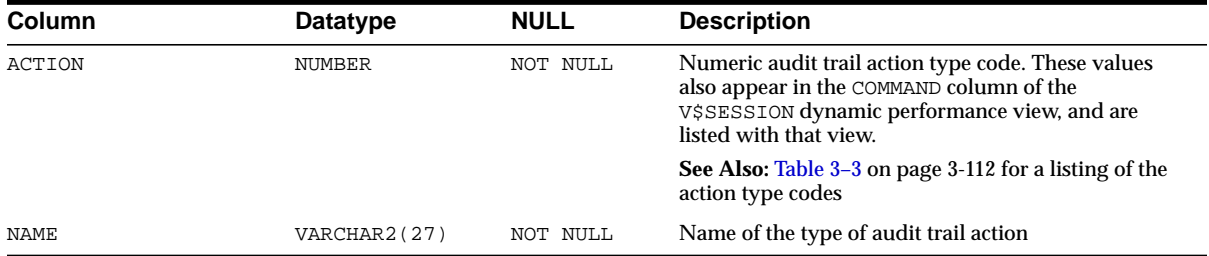

### **CATALOG**

CATALOG is included for compatibility with Oracle version 5. Oracle Corporation recommends that you not use this view.

# **CAT**

CAT is a synonym for USER\_CATALOG.

**See Also:** ["USER\\_CATALOG" on page 2-195](#page-416-0)

#### **CHAINED\_ROWS**

CHAINED\_ROWS stores the output for the ANALYZE statement with the LIST CHAINED ROWS clause. You must run the utlchain.sql or utlchn1.sql script to create this table.

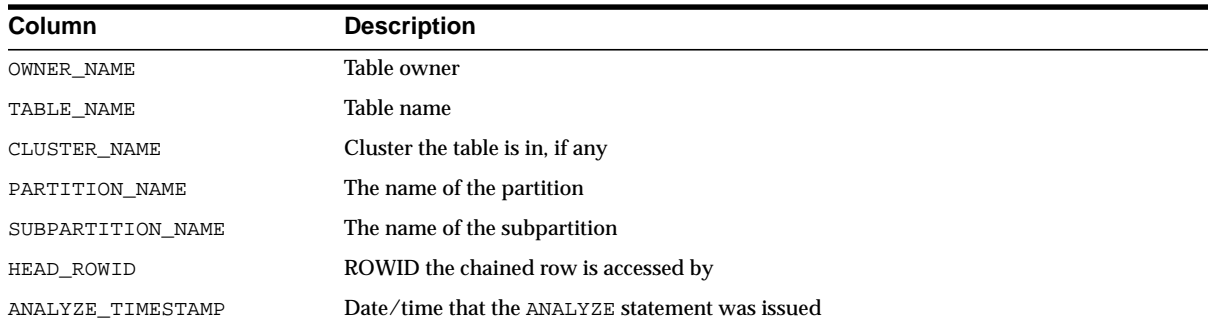

# **CHANGE\_SOURCES**

CHANGE\_SOURCES enables publishers to view existing change sources. You must have the SELECT\_CATALOG\_ROLE privilege to access this view.

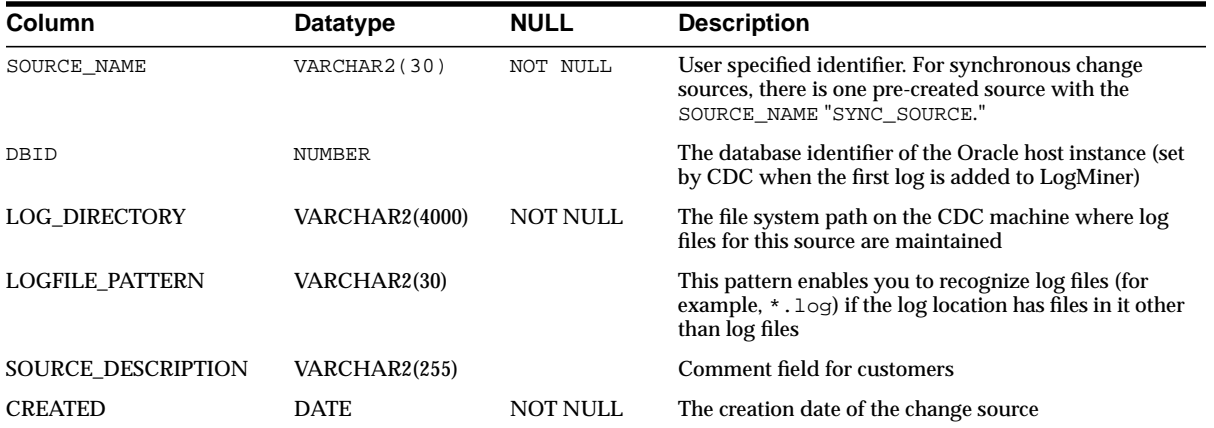

### **CHANGE\_SETS**

CHANGE\_SETS enables publishers to view existing change sets. You must have the SELECT\_CATALOG\_ROLE privilege to access this view.

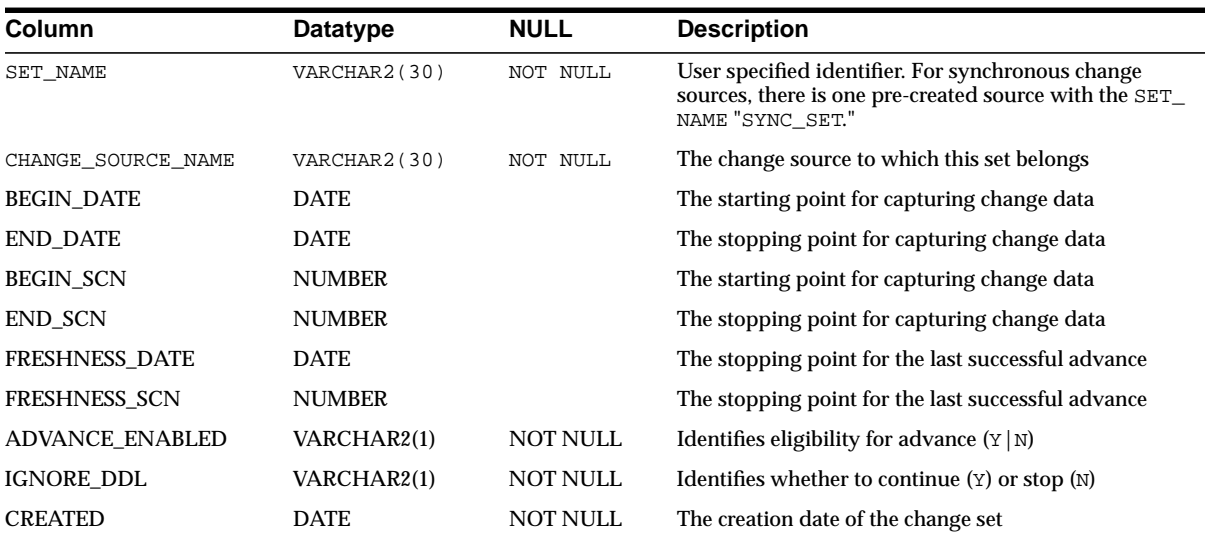

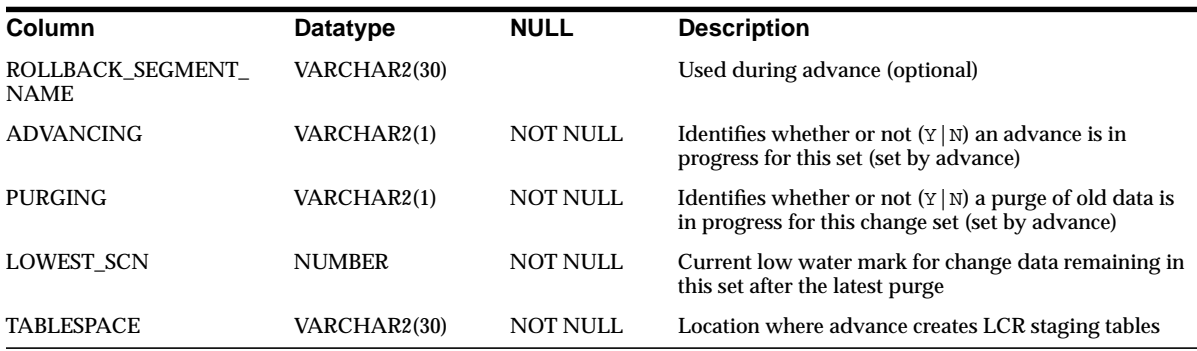

# **CHANGE\_TABLES**

CHANGE\_TABLES enables publishers to see existing change tables. You must have the SELECT\_CATALOG\_ROLE privilege to access this view.

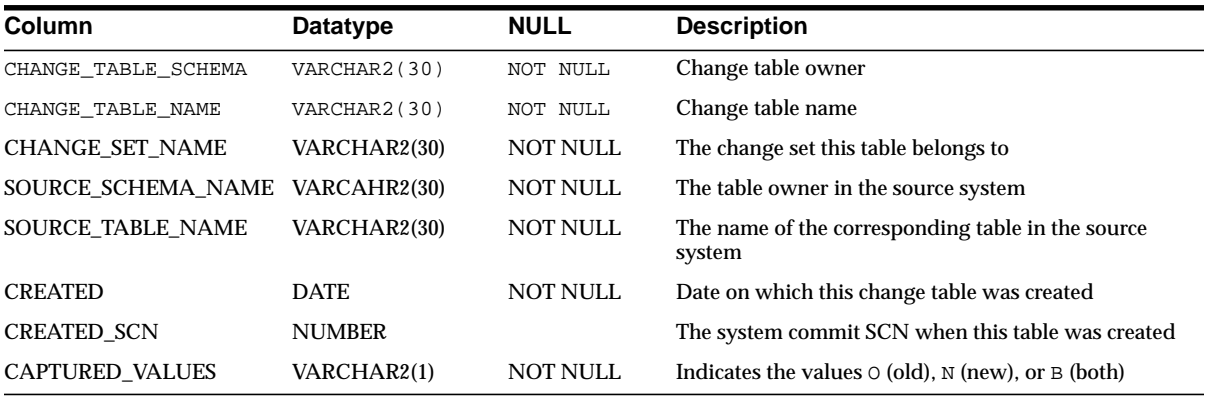

# **CLU**

CLU is a synonym for USER\_CLUSTERS.

**See Also:** ["USER\\_CLUSTERS" on page 2-196](#page-417-0)

# **CODE\_PIECES**

Oracle accesses this view to create the DBA\_OBJECT\_SIZE and USER\_OBJECT\_ SIZE views.

**See Also:** ["DBA\\_OBJECT\\_SIZE" on page 2-137](#page-358-0) and ["USER\\_](#page-425-0) [OBJECT\\_SIZE" on page 2-204](#page-425-0)

### **CODE\_SIZE**

Oracle accesses this view to create the DBA\_OBJECT\_SIZE and USER\_OBJECT\_ SIZE views.

> **See Also:** ["DBA\\_OBJECT\\_SIZE" on page 2-137](#page-358-0) and ["USER\\_](#page-425-0) [OBJECT\\_SIZE" on page 2-204](#page-425-0)

### **COL**

COL is included for compatibility with Oracle version 5. Oracle Corporation recommends that you not use this view.

# **COLS**

COLS is a synonym for USER\_TAB\_COLUMNS.

**See Also:** ["USER\\_TAB\\_COLUMNS" on page 2-213](#page-434-0)

#### **COLUMN\_PRIVILEGES**

COLUMN\_PRIVILEGES is included for compatibility with Oracle version 6. Oracle Corporation does not recommend use of this view.

# **DATABASE\_PROPERTIES**

DATABASE\_PROPERTIES lists the current default temporary tablespace name.

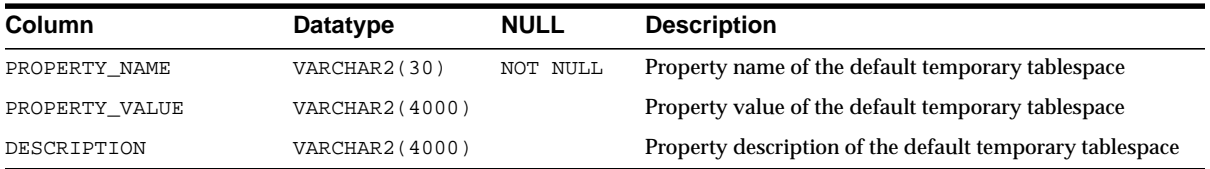

# **DBA\_2PC\_NEIGHBORS**

DBA\_2PC\_NEIGHBORS describes incoming and outgoing connections for pending transactions.

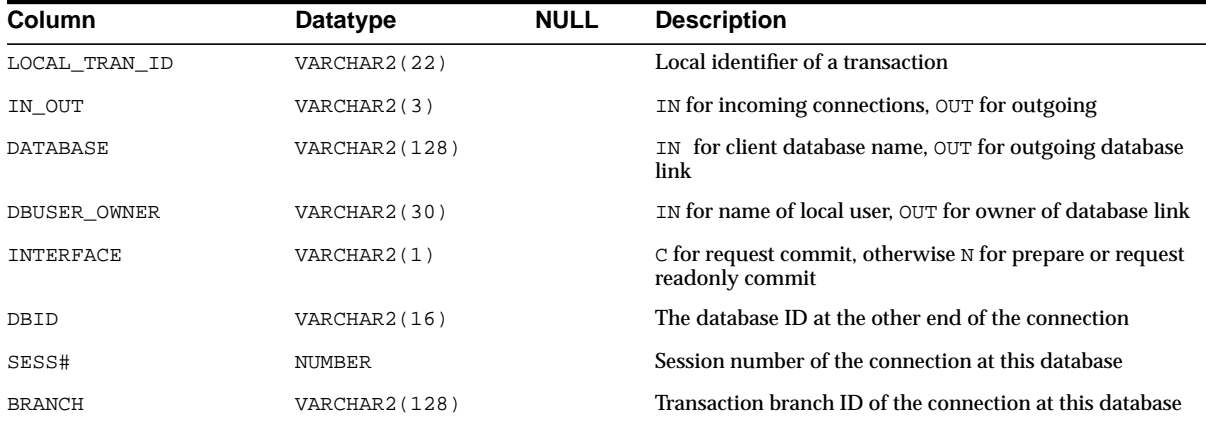

# **DBA\_2PC\_PENDING**

DBA\_2PC\_PENDING describes distributed transactions awaiting recovery.

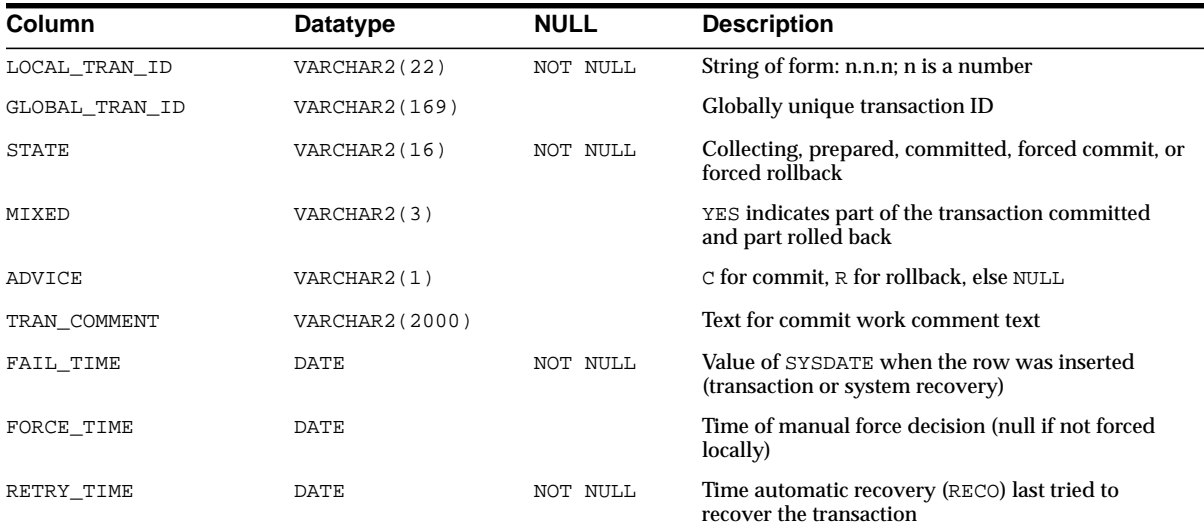

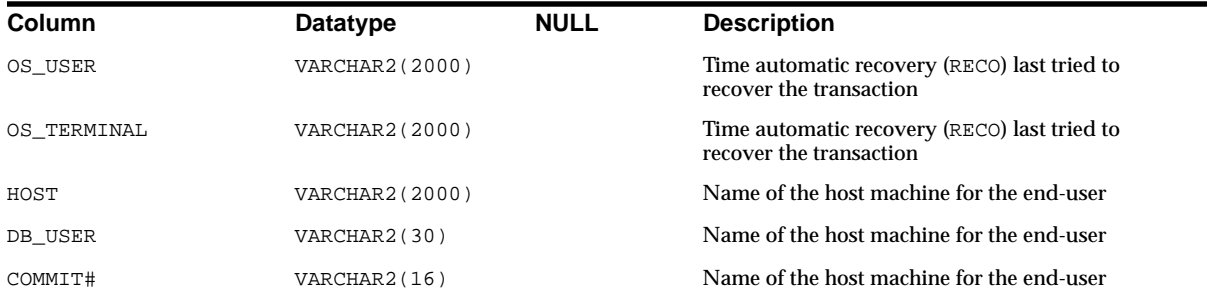

# **DBA\_ALL\_TABLES**

DBA\_ALL\_TABLES displays descriptions of all object tables and relational tables in the database. Its columns are the same as those in ["ALL\\_ALL\\_TABLES" on page 2-4](#page-225-0).

# **DBA\_APPLICATION\_ROLES**

DBA\_APPLICATION\_ROLES describes all the roles that have authentication policy functions defined.

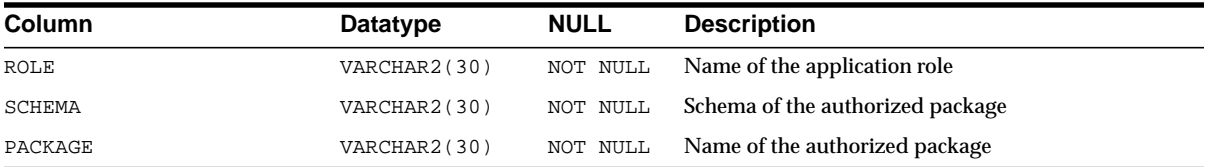

# **DBA\_ASSOCIATIONS**

DBA\_ASSOCIATIONS describes all user-defined statistics in the database. Its columns are the same as those for ["ALL\\_ASSOCIATIONS" on page 2-7.](#page-228-0)

# **DBA\_AUDIT\_EXISTS**

DBA\_AUDIT\_EXISTS lists audit trail entries produced by AUDIT NOT EXISTS.

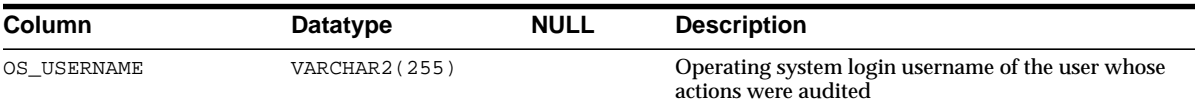

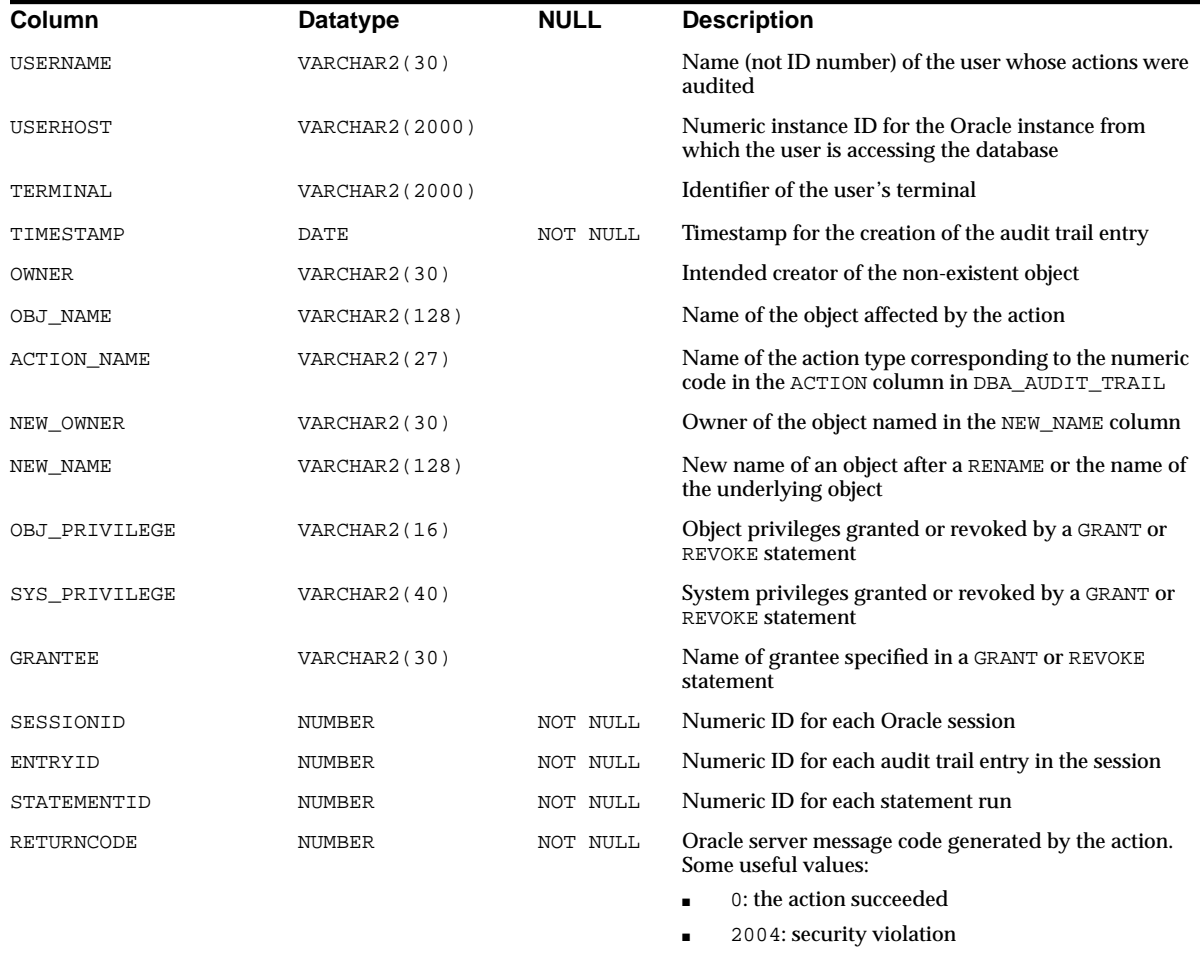

# **DBA\_AUDIT\_OBJECT**

DBA\_AUDIT\_OBJECT contains audit trail records for all objects in the system.

#### **Related View**

■ USER\_AUDIT\_OBJECT contains audit trail records for all objects accessible to the current user.

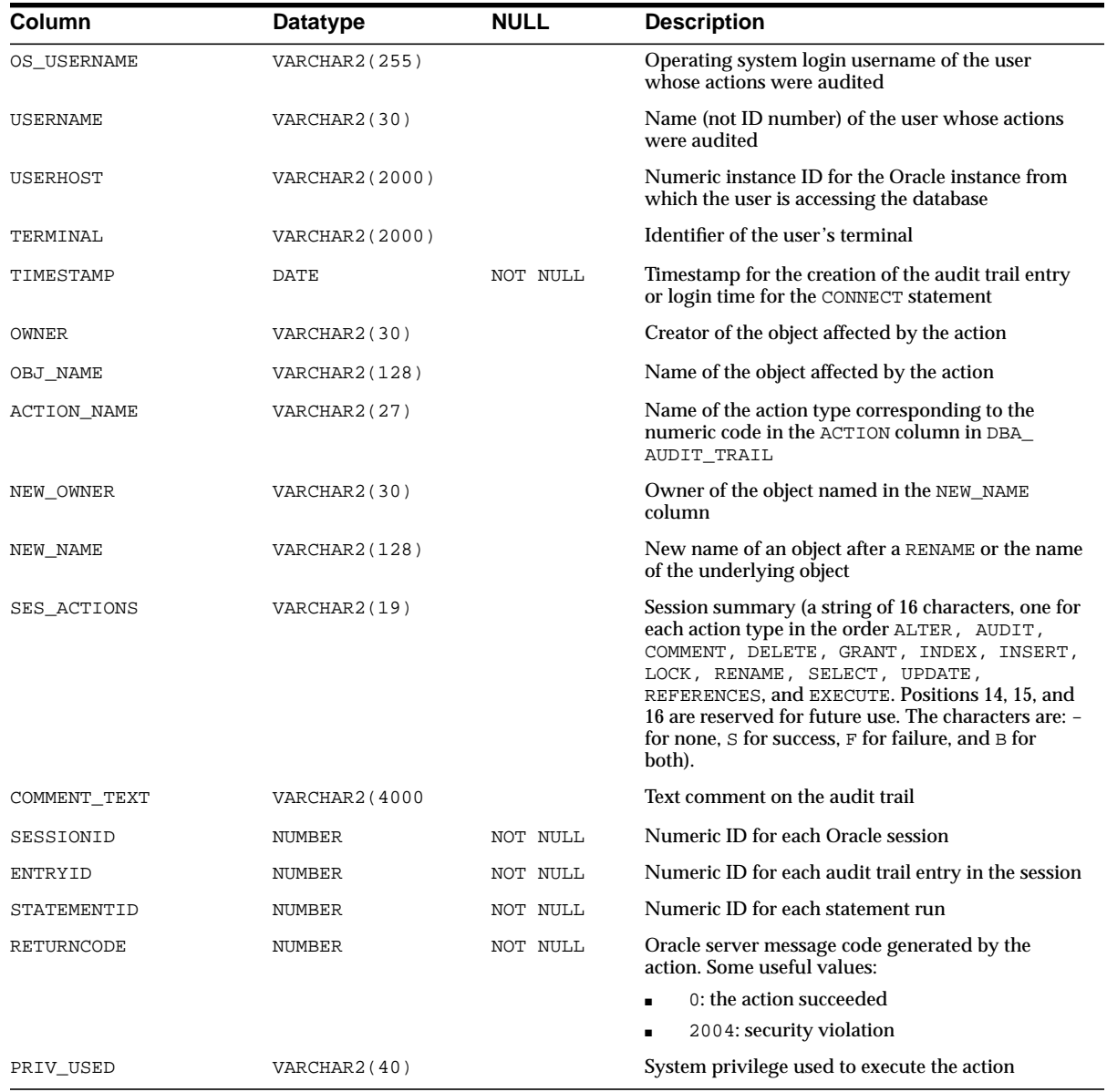

# **DBA\_AUDIT\_SESSION**

DBA\_AUDIT\_SESSION lists all audit trail records concerning CONNECT and DISCONNECT.

#### **Related View**

■ USER\_AUDIT\_SESSION contains audit trail records concerning connections and disconnections of the current user.

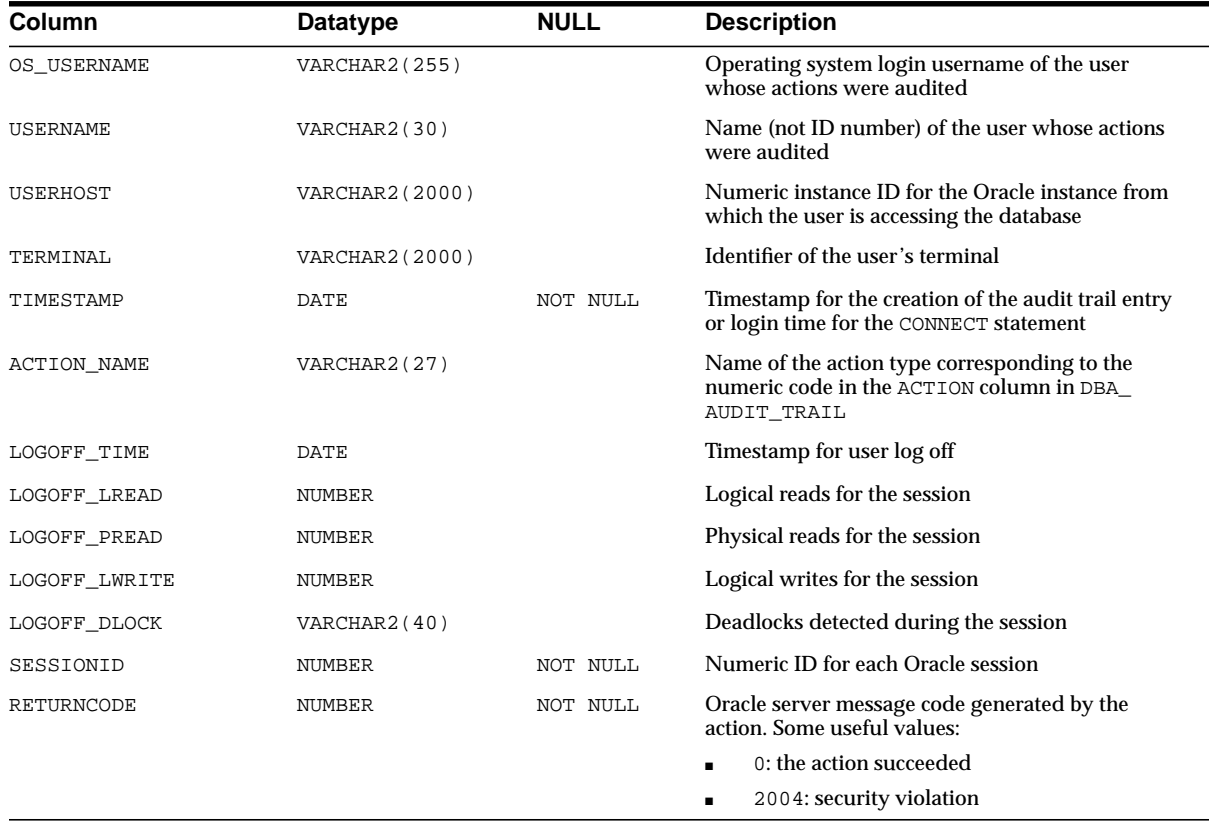

# **DBA\_AUDIT\_STATEMENT**

DBA\_AUDIT\_STATEMENT lists audit trail records concerning GRANT, REVOKE, AUDIT, NOAUDIT, and ALTER SYSTEM statements throughout the database.

#### **Related View**

■ USER\_AUDIT\_STATEMENT contains audit trail records for the same statements issued by the current user.

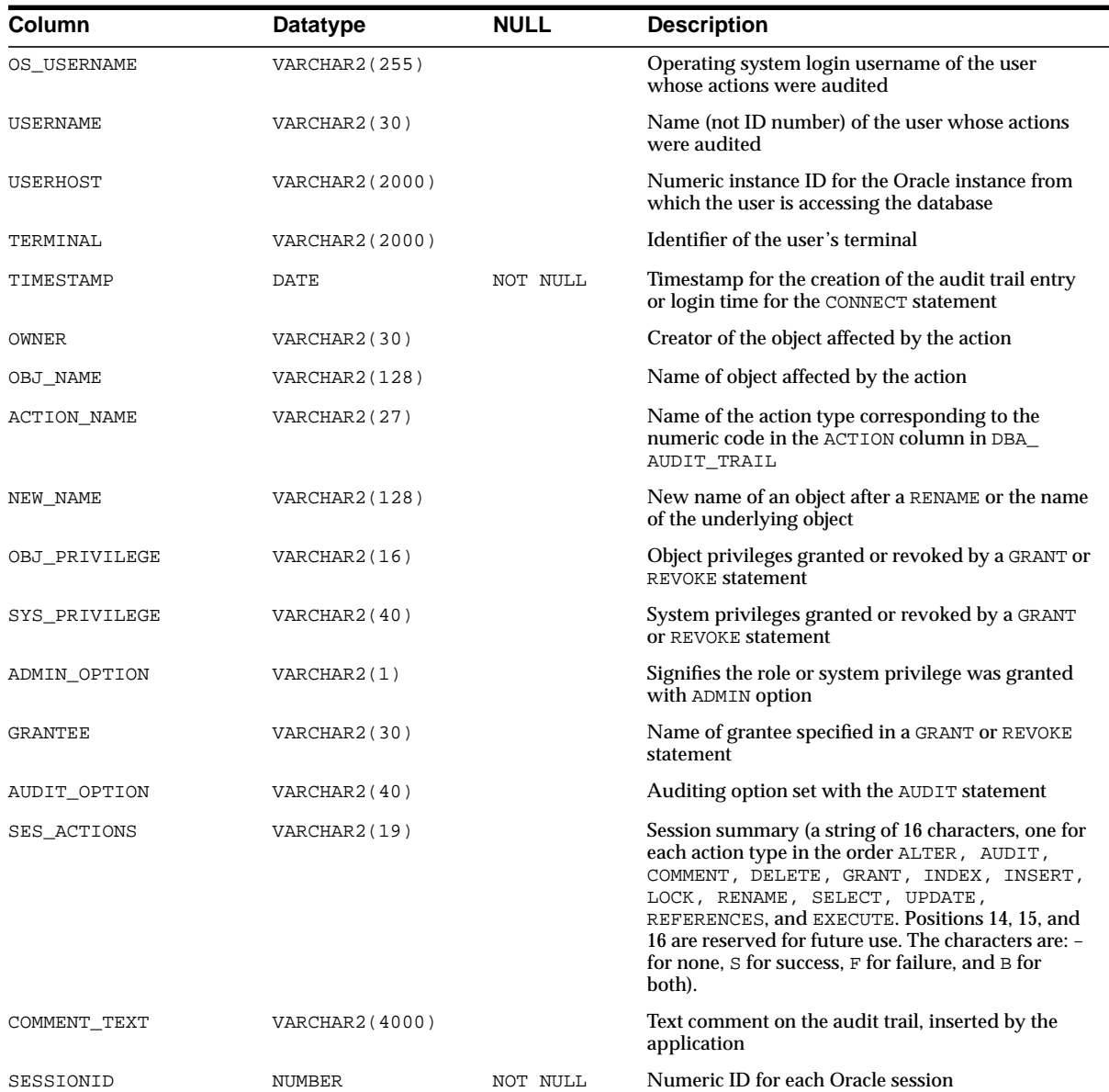

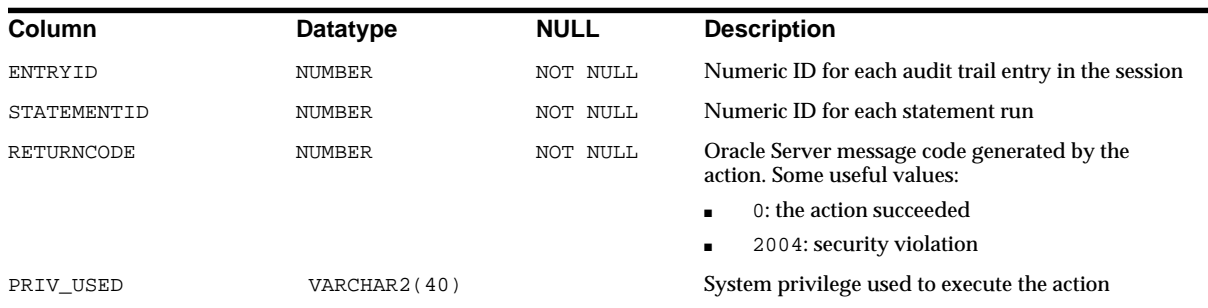

# **DBA\_AUDIT\_TRAIL**

DBA\_AUDIT\_TRAIL lists all audit trail entries.

#### **Related View**

■ USER\_AUDIT\_TRAIL contains all audit trail entries related to the current user.

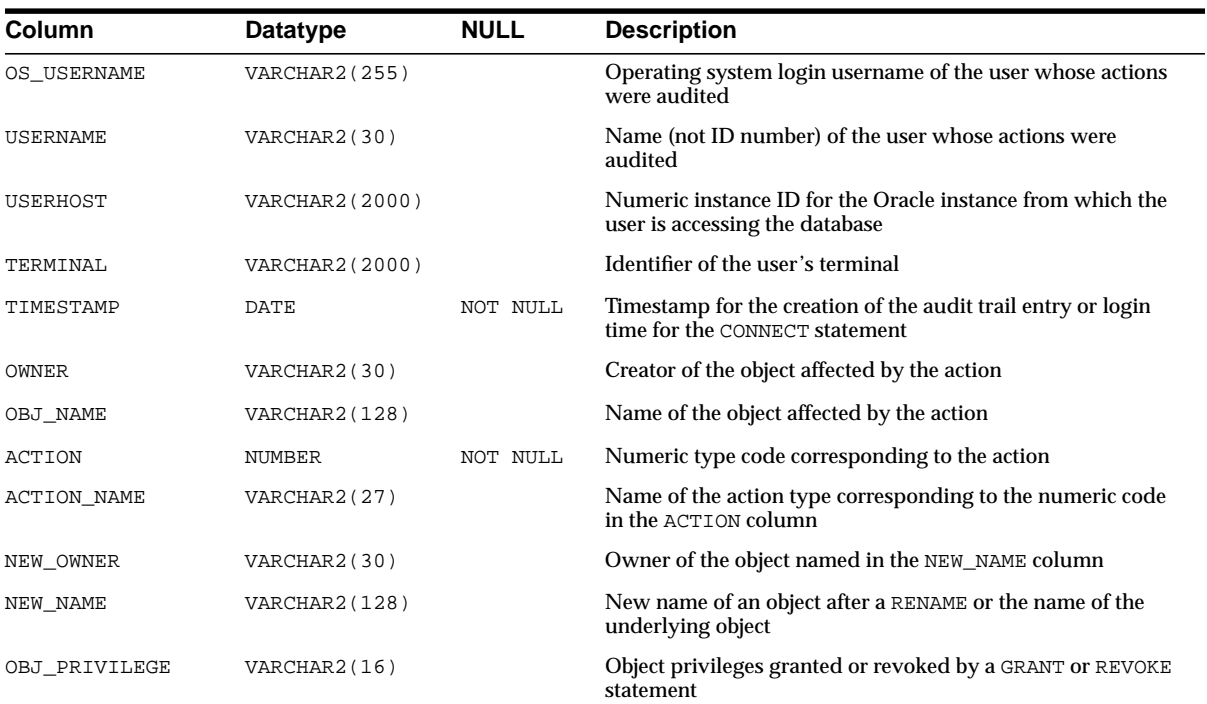

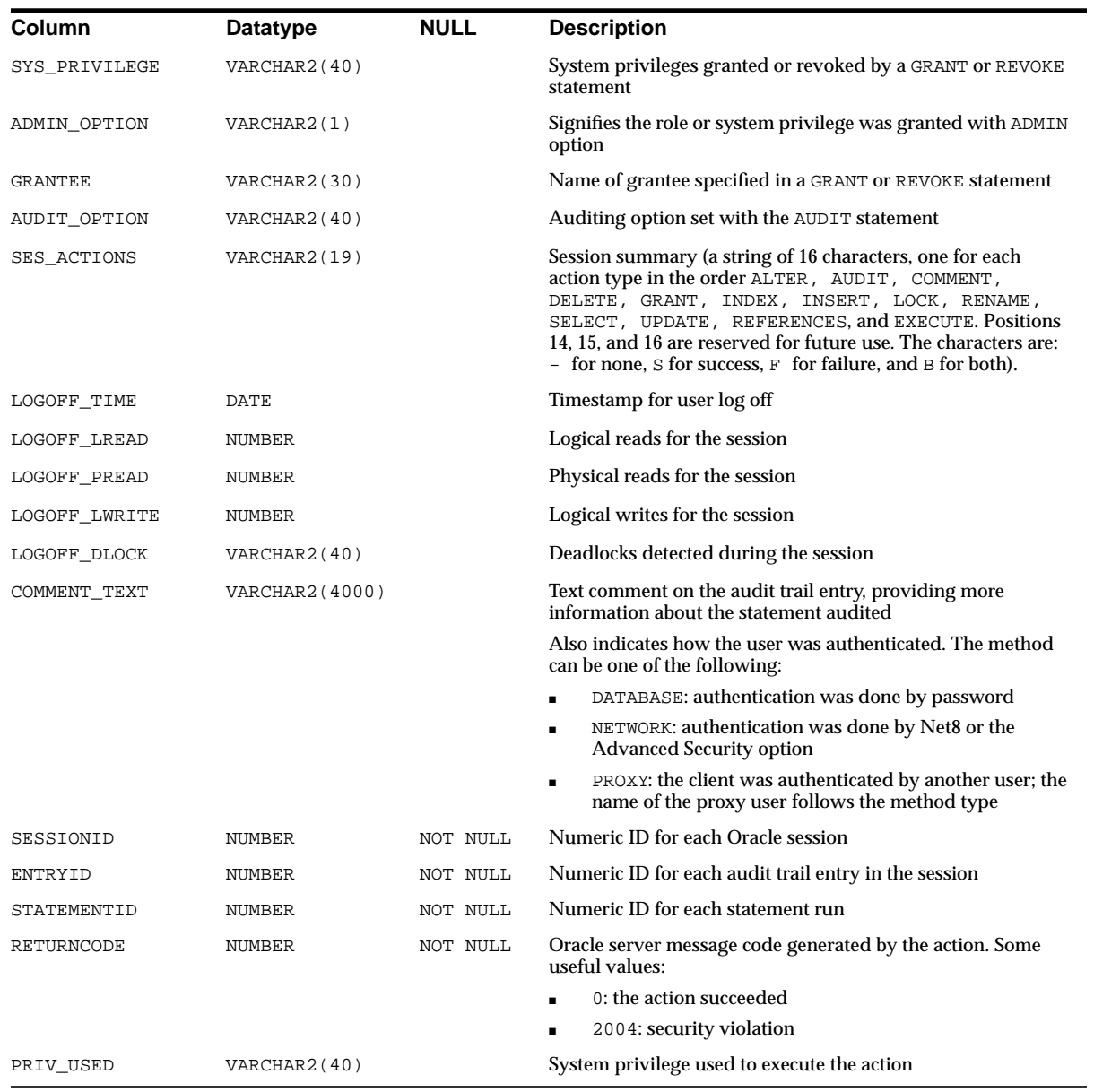

### **DBA\_BLOCKERS**

DBA BLOCKERS displays a session if it is not waiting for a locked object but is holding a lock on an object for which another session is waiting.

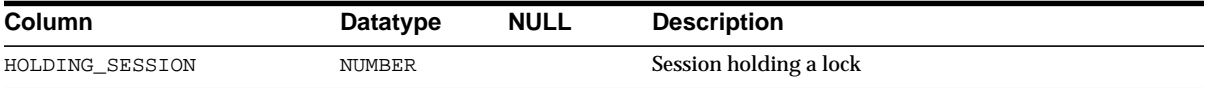

### **DBA\_BASE\_TABLE\_MVIEWS**

DBA\_BASE\_TABLE\_MVIEWS ` describes all materialized views using materialized view logs in the database. Its columns are the same as those in ALL\_BASE\_TABLE\_ MVIEWS.

**See Also:** ["ALL\\_BASE\\_TABLE\\_MVIEWS" on page 2-8](#page-229-0)

### **DBA\_CATALOG**

DBA\_CATALOG lists all indexes, tables, views, clusters, synonyms, and sequences in the database. Its columns are the same as those in ["ALL\\_CATALOG" on page 2-9.](#page-230-0)

#### **DBA\_CLU\_COLUMNS**

DBA\_CLU\_COLUMNS maps all table columns to related cluster columns.

#### **Related View**

■ USER\_CLU\_COLUMNS maps all table columns owned by the current user to related cluster columns. This view does not display the OWNER column.

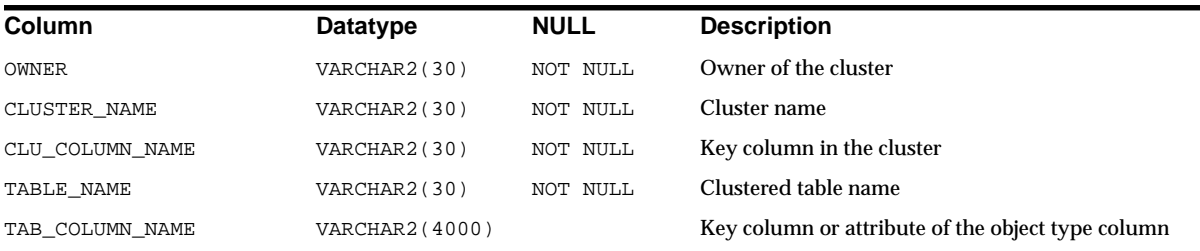

### **DBA\_CLUSTER\_HASH\_EXPRESSIONS**

DBA\_CLUSTER\_HASH\_EXPRESSIONS lists hash functions for all hash clusters in the database. Its columns are the same as those in ["ALL\\_CLUSTER\\_HASH\\_](#page-230-1) [EXPRESSIONS" on page 2-9](#page-230-1).

### **DBA\_CLUSTERS**

DBA\_CLUSTERS describes all clusters in the database. Its columns are the same as those in ["ALL\\_CLUSTERS" on page 2-10.](#page-231-0)

#### **DBA\_COL\_COMMENTS**

DBA\_COL\_COMMENTS describes comments on columns of all tables and views in the database. Its columns are the same as those in ["ALL\\_COL\\_COMMENTS" on](#page-232-0) [page 2-11.](#page-232-0)

### **DBA\_COL\_PRIVS**

DBA\_COL\_PRIVS describes all object column grants in the database. Its columns are the same as those in ["ALL\\_COL\\_PRIVS" on page 2-11.](#page-232-1)

### **DBA\_COLL\_TYPES**

DBA\_COLL\_TYPES describes all named collection types (arrays, nested tables, object tables, and so on) in the database. Its columns are the same as those in ["ALL\\_](#page-234-0) [COLL\\_TYPES" on page 2-13.](#page-234-0)

# **DBA\_CONS\_COLUMNS**

DBA\_CONS\_COLUMNS describes all columns in the database that are specified in constraint definitions. Its columns are the same as those in ["ALL\\_CONS\\_](#page-235-0) [COLUMNS" on page 2-14](#page-235-0).

# **DBA\_CONSTRAINTS**

DBA\_CONSTRAINTS describes all constraint definitions on all tables in the database. Its columns are the same as those in ["ALL\\_CONSTRAINTS" on page 2-15](#page-236-0).

#### **DBA\_CONTEXT**

DBA\_CONTEXT provides all context namespace information in the database. Its columns are the same as those in ["ALL\\_CONTEXT" on page 2-16](#page-237-0).

# **DBA\_DATA\_FILES**

DBA\_DATA\_FILES describes database files.

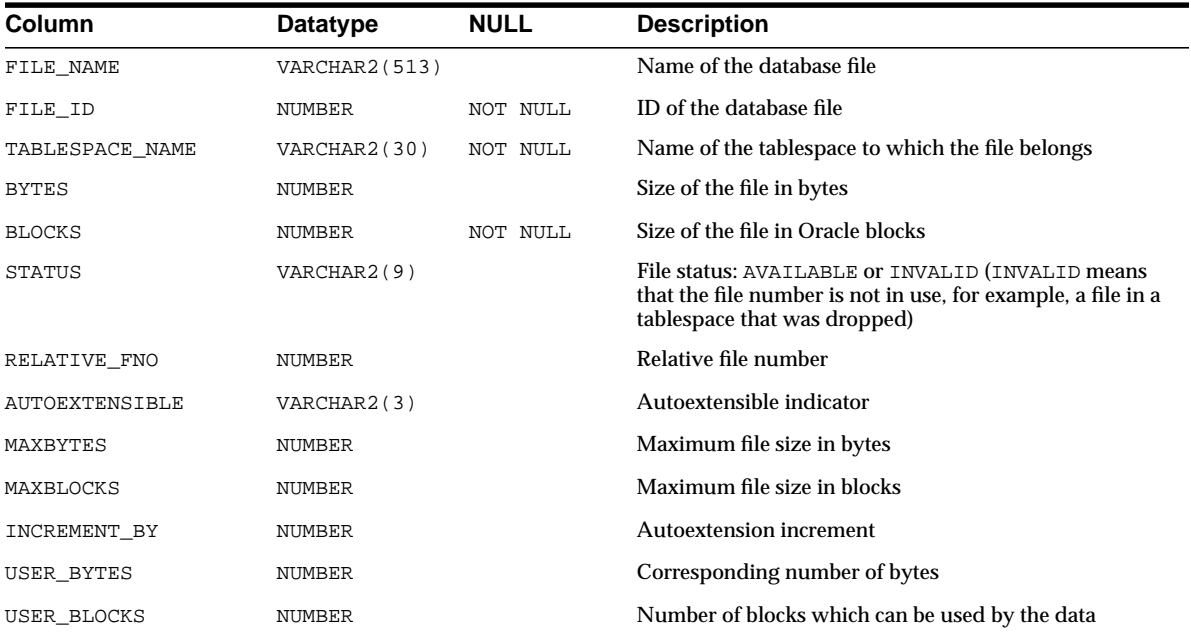

# **DBA\_DB\_LINKS**

DBA\_DB\_LINKS describes all database links in the database. Its columns are the same as those in ["ALL\\_DB\\_LINKS" on page 2-17](#page-238-0).

# **DBA\_DDL\_LOCKS**

DBA\_DDL\_LOCKS lists all DDL locks held in the database and all outstanding requests for a DDL lock.

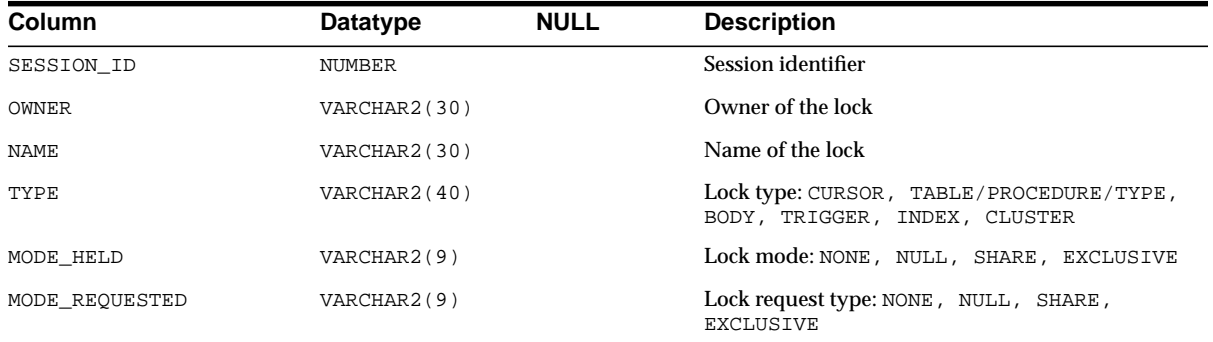

### **DBA\_DEPENDENCIES**

DBA\_DEPENDENCIES describes all dependencies in the database between procedures, packages, functions, package bodies, and triggers, including dependencies on views created without any database links. Its columns are the same as those in ["ALL\\_DEPENDENCIES" on page 2-18.](#page-239-0)

# **DBA\_DIM\_ATTRIBUTES**

DBA\_DIM\_ATTRIBUTES describes the relationships between dimension levels and functionally dependent columns in the database. The level columns and the dependent column must be in the same table. This view's columns are the same as those in ["ALL\\_DIM\\_ATTRIBUTES" on page 2-19](#page-240-0).

# **DBA\_DIM\_CHILD\_OF**

DBA\_DIM\_CHILD\_OF describes a hierarchical relationship of 1 to *n* between all the pairs of levels in the dimensions in the database. Its columns are the same as those in ["ALL\\_DIM\\_CHILD\\_OF" on page 2-19.](#page-240-1)

### **DBA\_DIM\_HIERARCHIES**

DBA\_DIM\_HIERARCHIES describes all the dimension hierarchies in the database. Its columns are the same as those in ["ALL\\_DIM\\_HIERARCHIES" on page 2-20.](#page-241-0)

#### **DBA\_DIM\_JOIN\_KEY**

DBA\_DIM\_JOIN\_KEY describes all joins in the database between two dimension tables. The join is always specified between a parent dimension level column and a child column. This view's columns are the same as those in ["ALL\\_DIM\\_JOIN\\_KEY"](#page-241-1) [on page 2-20.](#page-241-1)

### **DBA\_DIM\_LEVEL\_KEY**

DBA\_DIM\_LEVEL\_KEY describes the columns of all dimension levels in the database. This view's columns are the same as those in ["ALL\\_DIM\\_LEVEL\\_KEY"](#page-242-0) [on page 2-21.](#page-242-0)

#### **DBA\_DIM\_LEVELS**

DBA\_DIM\_LEVELS describes all dimension levels in the database. All columns of a dimension level must come from the same relation. This view's columns are the same as those in ["ALL\\_DIM\\_LEVELS" on page 2-21.](#page-242-1)

#### **DBA\_DIMENSIONS**

DBA\_DIMENSIONS represents dimension objects. Its columns are the same as those in ["ALL\\_DIMENSIONS" on page 2-22](#page-243-0).

### **DBA\_DIRECTORIES**

DBA\_DIRECTORIES describes all directory objects in the database. Its columns are the same as those in ["ALL\\_DIRECTORIES" on page 2-22.](#page-243-1)

# **DBA\_DML\_LOCKS**

DBA\_DML\_LOCKS lists all DML locks held in the database and all outstanding requests for a DML lock.

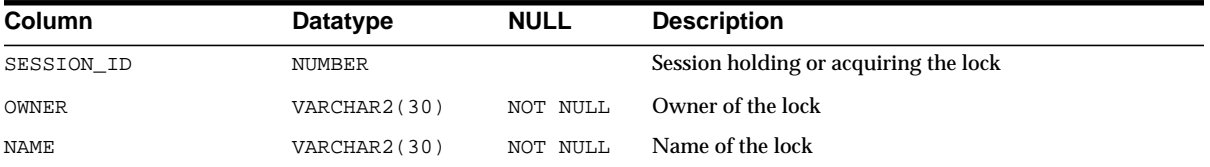

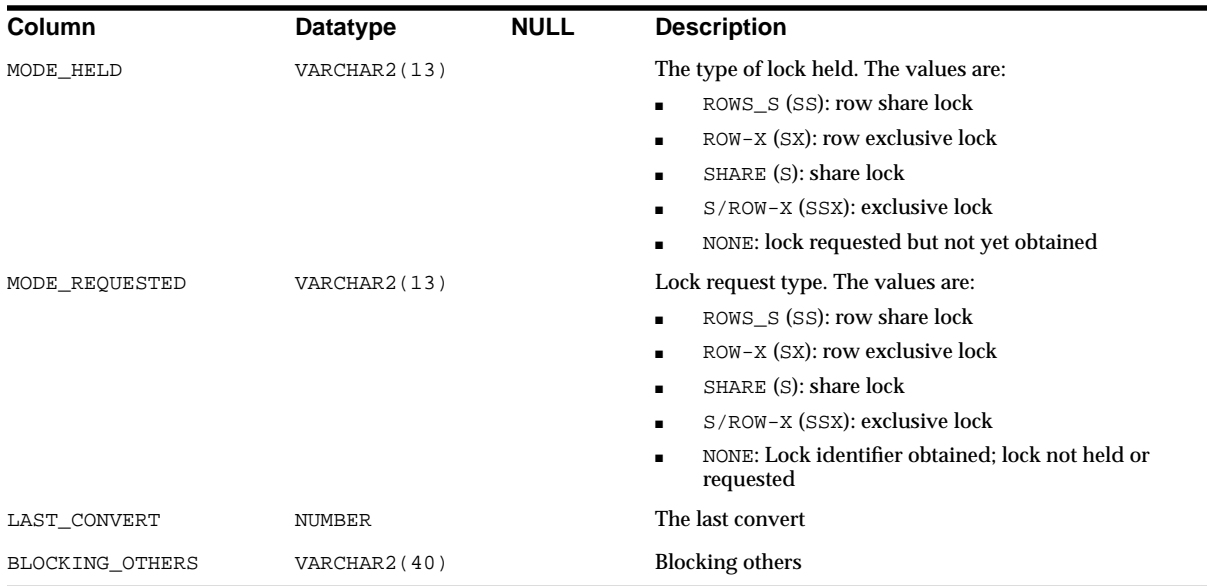

# **DBA\_ERRORS**

DBA\_ERRORS describes current errors on all stored objects (views, procedures, functions, packages, and package bodies) in the database. Its columns are the same as those in ["ALL\\_ERRORS" on page 2-23](#page-244-0).

# **DBA\_EXP\_FILES**

DBA\_EXP\_FILES describes export files.

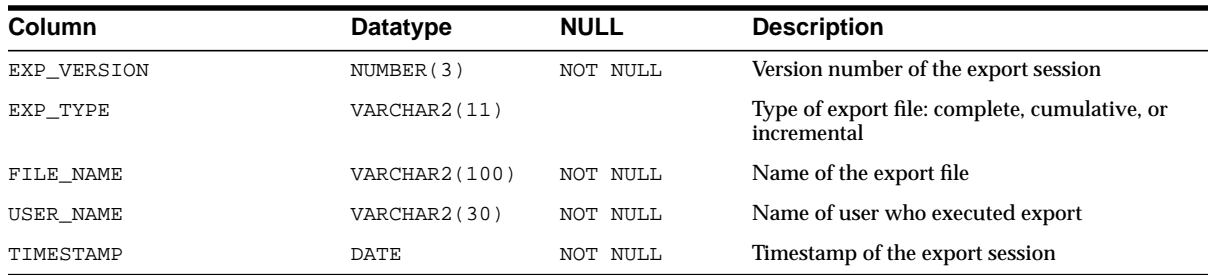

# **DBA\_EXP\_OBJECTS**

DBA\_EXP\_OBJECTS describes objects that have been incrementally exported.

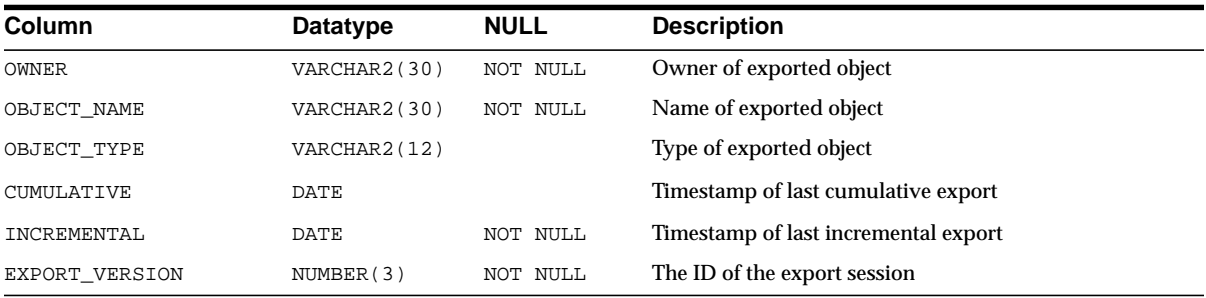

# **DBA\_EXP\_VERSION**

DBA\_EXP\_VERSION displays the version number of the last export session.

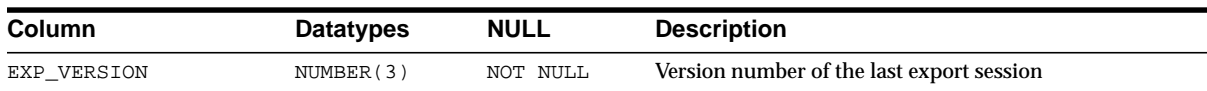

# **DBA\_EXTENTS**

DBA\_EXTENTS describes the extents comprising all segments in the database.

#### **Related View**

■ USER\_EXTENTS describes extents in segments associated with objects owned by the current user. This view does not display the OWNER, FILE\_ID, BLOCK\_ ID, or RELATIVE\_FNO columns.

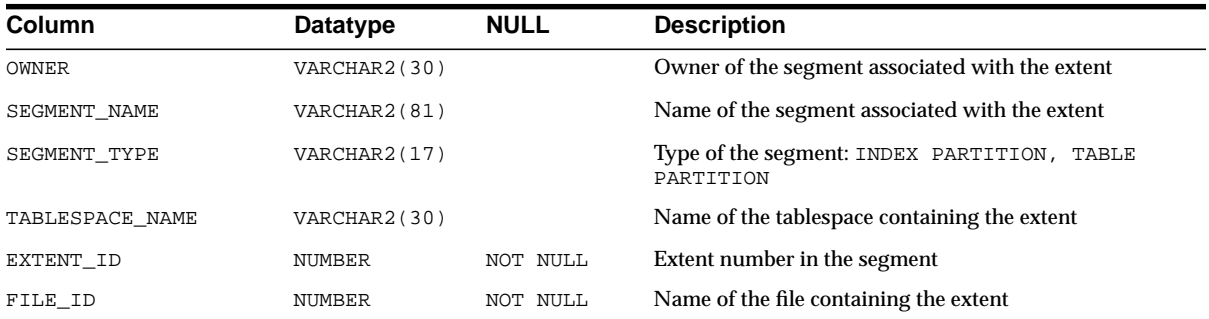

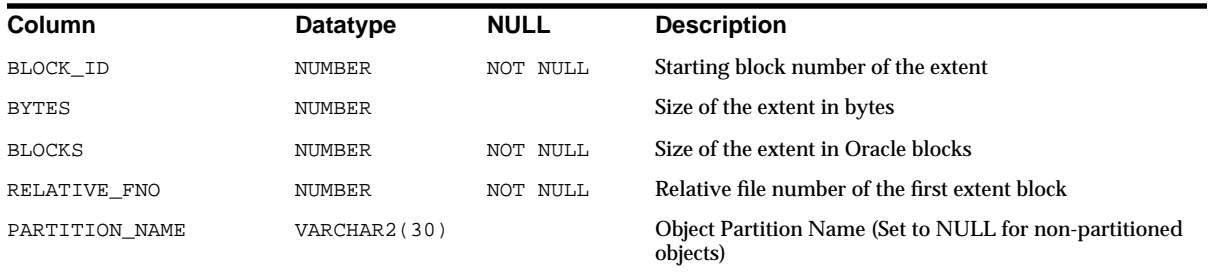

# **DBA\_EXTERNAL\_TABLES**

DBA\_EXTERNAL\_TABLES describes all external tables in the database. Its columns are the same as those in ALL\_EXTERNAL\_TABLES.

**See Also:** ["ALL\\_EXTERNAL\\_TABLES" on page 2-23](#page-244-1)

# **DBA\_FREE\_SPACE**

DBA\_FREE\_SPACE lists the free extents in all tablespaces.

#### **Related View**

USER\_FREE\_SPACE lists the free extents in tablespaces accessible to the current user.

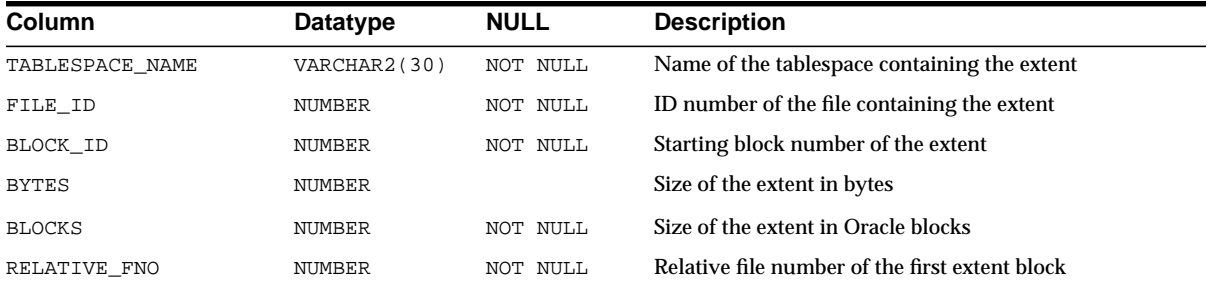

# **DBA\_FREE\_SPACE\_COALESCED**

DBA\_FREE\_SPACE\_COALESCED contains statistics on coalesced space in tablespaces.

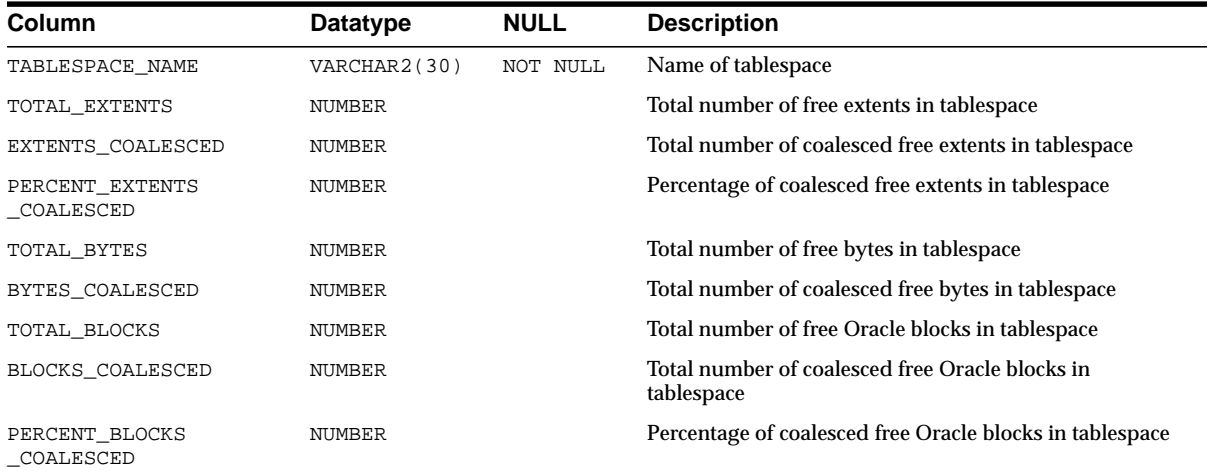

### **DBA\_HISTOGRAMS**

DBA\_HISTOGRAMS is a synonym for DBA\_TAB\_HISTOGRAMS.

**See Also:** ["DBA\\_TAB\\_HISTOGRAMS" on page 2-160](#page-381-0)

#### **DBA\_IND\_COLUMNS**

DBA\_IND\_COLUMNS describes the columns of all the indexes on all tables and clusters in the database. Its columns are the same as those in ["ALL\\_IND\\_](#page-245-0) [COLUMNS" on page 2-24](#page-245-0).

#### **DBA\_IND\_EXPRESSIONS**

DBA\_IND\_EXPRESSIONS lists expressions of function-based indexes on all tables and clusters in the database. Its columns are the same as those in ["ALL\\_IND\\_](#page-246-0) [EXPRESSIONS" on page 2-25](#page-246-0).

# **DBA\_IND\_PARTITIONS**

DBA\_IND\_PARTITIONS describes, for each index partition in the database, the partition-level partitioning information, the storage parameters for the partition, and various partition statistics collected by ANALYZE statements. Its columns are the same as those in ["ALL\\_IND\\_PARTITIONS" on page 2-26.](#page-247-0)

#### **DBA\_IND\_SUBPARTITIONS**

DBA\_IND\_SUBPARTITIONS describes, for each index subpartition in the database, the partition-level partitioning information, the storage parameters for the subpartition, and various partition statistics collected by ANALYZE statements. Its columns are the same as those in ["ALL\\_IND\\_SUBPARTITIONS" on page 2-28](#page-249-0).

#### **DBA\_INDEXES**

DBA\_INDEXES describes all indexes in the database. To gather statistics for this view, use the SQL ANALYZE statement. This view supports parallel partitioned index scans. Its columns are the same as those in ["ALL\\_INDEXES" on page 2-30.](#page-251-0)

#### **DBA\_INDEXTYPE\_COMMENTS**

DBA\_INDEXTYPE\_COMMENTS lists all comments for user-defined indextypes in the database. Its columns are the same as those in ALL\_INDEXTYPE\_COMMENTS.

**See Also:** ["ALL\\_INDEXTYPE\\_COMMENTS" on page 2-33](#page-254-0)

#### **DBA\_INDEXTYPE\_OPERATORS**

DBA\_INDEXTYPE\_OPERATORS lists all the operators supported by indextypes in the database. Its columns are the same as those in ALL\_INDEXTYPE\_OPERATORS.

**See Also:** ["ALL\\_INDEXTYPE\\_OPERATORS" on page 2-33](#page-254-1)

#### **DBA\_INDEXTYPES**

DBA\_INDEXTYPES describes all indextypes in the database. Its columns are the same as those in ALL INDEXTYPES.

**See Also:** ["ALL\\_INDEXTYPES" on page 2-34](#page-255-0)

#### **DBA\_INTERNAL\_TRIGGERS**

DBA\_INTERNAL\_TRIGGERS describes internal triggers on all tables in the database. Its columns are the same as those in ["ALL\\_INTERNAL\\_TRIGGERS" on page 2-35.](#page-256-0)

# **DBA\_JOBS**

DBA\_JOBS describes all jobs in the database. Its columns are the same as those in ["ALL\\_JOBS" on page 2-35](#page-256-1).

**See Also:** *Oracle9i Database Administrator's Guide* for more information on jobs

# **DBA\_JOBS\_RUNNING**

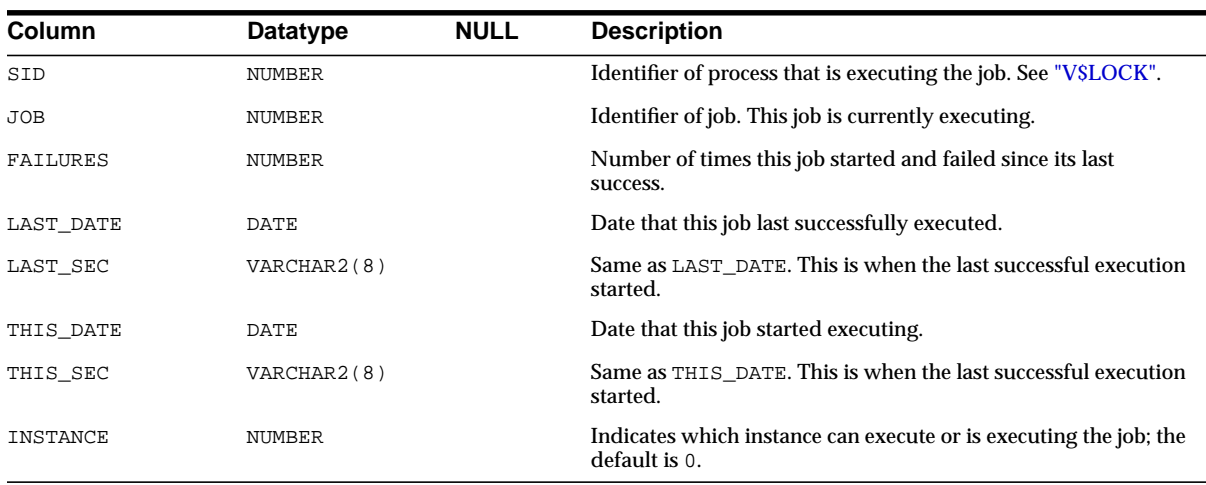

DBA\_JOBS\_RUNNING lists all jobs in the database that are currently running.

# **DBA\_JOIN\_IND\_COLUMNS**

DBA JOIN IND COLUMNS describes all join conditions in the database. Its columns are the same as those in ["ALL\\_JOIN\\_IND\\_COLUMNS"](#page-257-0) [on page 2-36](#page-257-0).

# **DBA\_KGLLOCK**

DBA\_KGLLOCK lists all the locks and pins held on KGL objects (objects in the Kernel Generic Library cache).

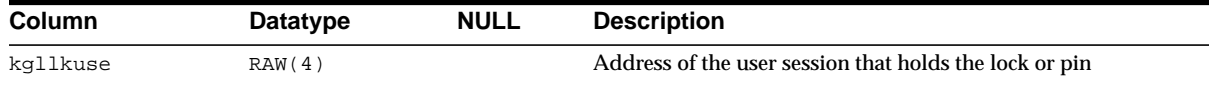

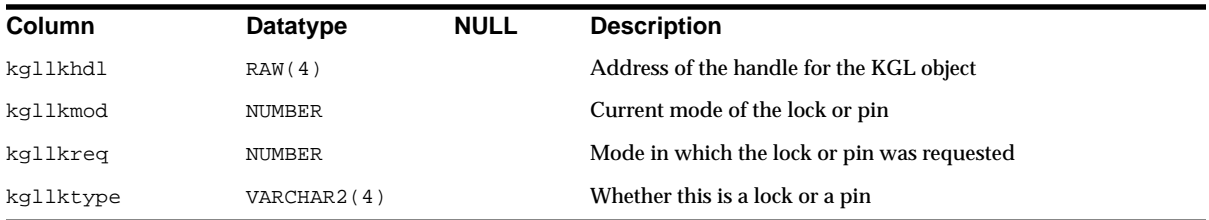

### **DBA\_LIBRARIES**

DBA\_LIBRARIES describes all the libraries in the database. Its columns are the same as those in ["ALL\\_LIBRARIES" on page 2-37.](#page-258-0)

### **DBA\_LOB\_PARTITIONS**

DBA\_LOB\_PARTITIONS displays all LOB partitions in the database. Its columns are the same as those in ["ALL\\_LOB\\_PARTITIONS" on page 2-38](#page-259-0).

### **DBA\_LOB\_SUBPARTITIONS**

DBA\_LOB\_SUBPARTITIONS displays partition-level attributes of all LOB data subpartitions in the database. Its columns are the same as those in ["ALL\\_LOB\\_](#page-260-0) [SUBPARTITIONS" on page 2-39.](#page-260-0)

# **DBA\_LOBS**

DBA\_LOBS displays the BLOBs and CLOBs contained in all tables in the database. BFILEs are stored outside the database, so they are not described by this view. This view's columns are the same as those in ["ALL\\_LOBS" on page 2-40](#page-261-0).

### **DBA\_LOCK\_INTERNAL**

DBA\_LOCK\_INTERNAL displays a row for each lock or latch that is being held, and one row for each outstanding request for a lock or latch.

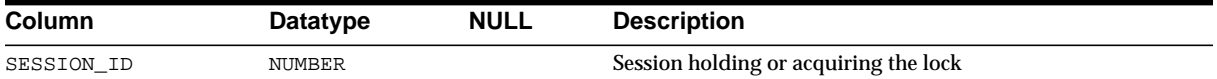

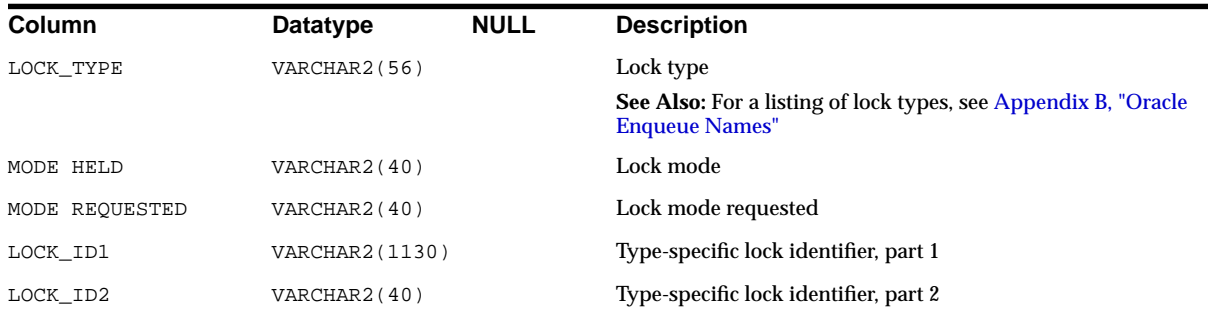

# **DBA\_LOCKS**

DBA\_LOCKS lists all locks or latches held in the database, and all outstanding requests for a lock or latch.

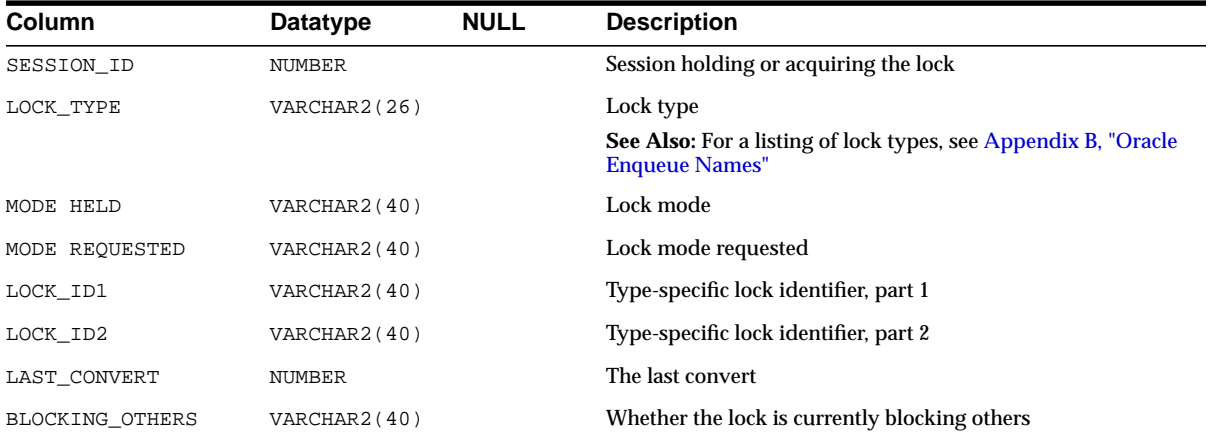

# **DBA\_LOG\_GROUP\_COLUMNS**

DBA\_LOG\_GROUP\_COLUMNS describes all columns in the database that are specified in log groups. Its columns are the same as those in ["ALL\\_LOG\\_GROUP\\_](#page-263-0) [COLUMNS" on page 2-42.](#page-263-0)

# **DBA\_LOG\_GROUPS**

DBA\_LOG\_GROUPS describes log group definitions on all tables in the database. Its columns are the same as those in ["ALL\\_LOG\\_GROUPS"](#page-263-1) [on page 2-42](#page-263-1).

#### **DBA\_METHOD\_PARAMS**

DBA\_METHOD\_PARAMS describes all method parameters of all types in the database. Its columns are the same as those in ["ALL\\_METHOD\\_PARAMS" on page 2-43](#page-264-0).

#### **DBA\_METHOD\_RESULTS**

DBA\_METHOD\_RESULTS describes all method results of all types in the database. Its columns are the same as those in ["ALL\\_METHOD\\_RESULTS" on page 2-43](#page-264-1).

#### **DBA\_MVIEW\_AGGREGATES**

DBA\_MVIEW\_AGGREGATES describes the grouping functions (aggregated measures) that appear in the SELECT list of all aggregated materialized view in the database. Its columns are the same as those in ["ALL\\_MVIEW\\_AGGREGATES" on page 2-44](#page-265-0).

#### **DBA\_MVIEW\_ANALYSIS**

DBA\_MVIEW\_ANALYSIS describes all materialized views in the database that potentially support query rewrite and that provide additional information for analysis by applications. Its columns are the same as those in ["ALL\\_MVIEW\\_](#page-266-0) [ANALYSIS" on page 2-45.](#page-266-0)

> **Note:** This view excludes materialized views that reference remote tables or that include references to non-static values such as SYSDATE or USER. This view also excludes materialized views that were created as snapshots prior to Oracle8*i* and that were never altered to enable query rewrite.

#### **DBA\_MVIEW\_DETAIL\_RELATIONS**

DBA\_MVIEW\_DETAIL\_RELATIONS represents the named detail relations that are either in the FROM list of a materialized view, or that are indirectly referenced through views in the FROM list. Its columns are the same as those in ["ALL\\_MVIEW\\_](#page-268-0) [DETAIL\\_RELATIONS" on page 2-47.](#page-268-0)

### **DBA\_MVIEW\_JOINS**

DBA\_MVIEW\_JOINS describes a join between two columns in the WHERE clause of a subquery that defines a materialized view. Its columns are the same as those in ["ALL\\_MVIEW\\_JOINS" on page 2-47](#page-268-1).

### **DBA\_MVIEW\_KEYS**

DBA\_MVIEW\_KEYS describes the columns or expressions in the SELECT list upon which materialized views in the database are based. Its columns are the same as those in ["ALL\\_MVIEW\\_KEYS" on page 2-48.](#page-269-0)

# **DBA\_MVIEW\_LOG\_FILTER\_COLS**

DBA\_MVIEW\_LOG\_FILTER\_COLS lists all columns (excluding primary key columns) being logged in the materialized view logs.

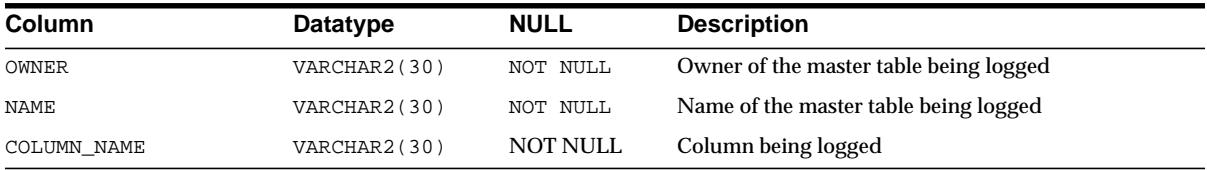

# **DBA\_MVIEW\_REFRESH\_TIMES**

DBA\_MVIEW\_REFRESH\_TIMES describes refresh times of all materialized views in the database. Its columns are the same as those in ALL\_MVIEW\_REFRESH\_TIMES.

**See Also:** ["ALL\\_MVIEW\\_REFRESH\\_TIMES" on page 2-49](#page-270-0)

### **DBA\_MVIEWS**

DBA\_MVIEWS describes all materialized views in the database. Its columns are the same as those in ALL\_MVIEWS.

**See Also:** ["ALL\\_MVIEWS" on page 2-50](#page-271-0)

#### **DBA\_NESTED\_TABLES**

DBA\_NESTED\_TABLES describes all nested tables contained in all tables in the database. Its columns are the same as those in ["ALL\\_NESTED\\_TABLES" on](#page-274-0) [page 2-53](#page-274-0).

#### **DBA\_OBJ\_AUDIT\_OPTS**

DBA\_OBJ\_AUDIT\_OPTS describes auditing options on all objects.

#### **Related View**

■ USER\_OBJ\_AUDIT\_OPTS describes auditing options on all objects owned by the current user. This view does not display the OWNER column.

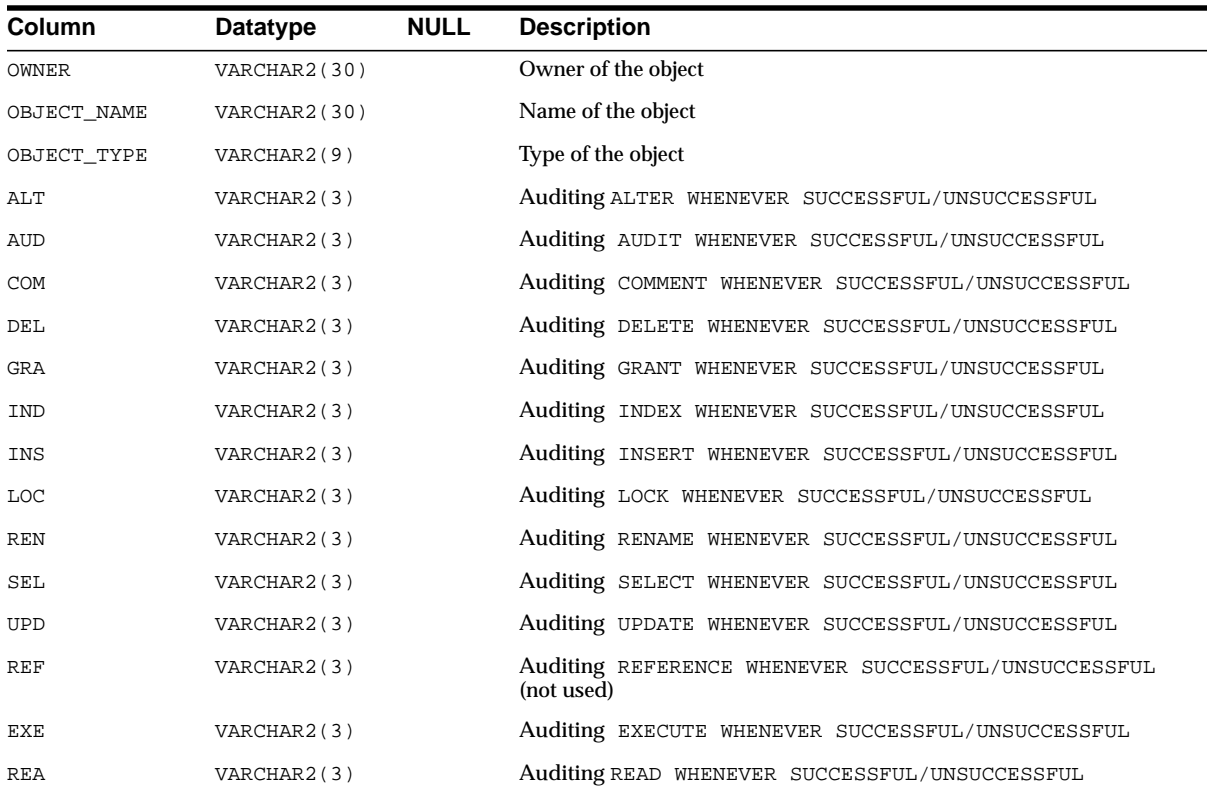

# <span id="page-358-0"></span>**DBA\_OBJECT\_SIZE**

DBA\_OBJECT\_SIZE lists the sizes, in bytes, of various PL/SQL objects.

#### **Related View**

USER\_OBJECT\_SIZE lists the size of PL/SQL objects owned by the current user.

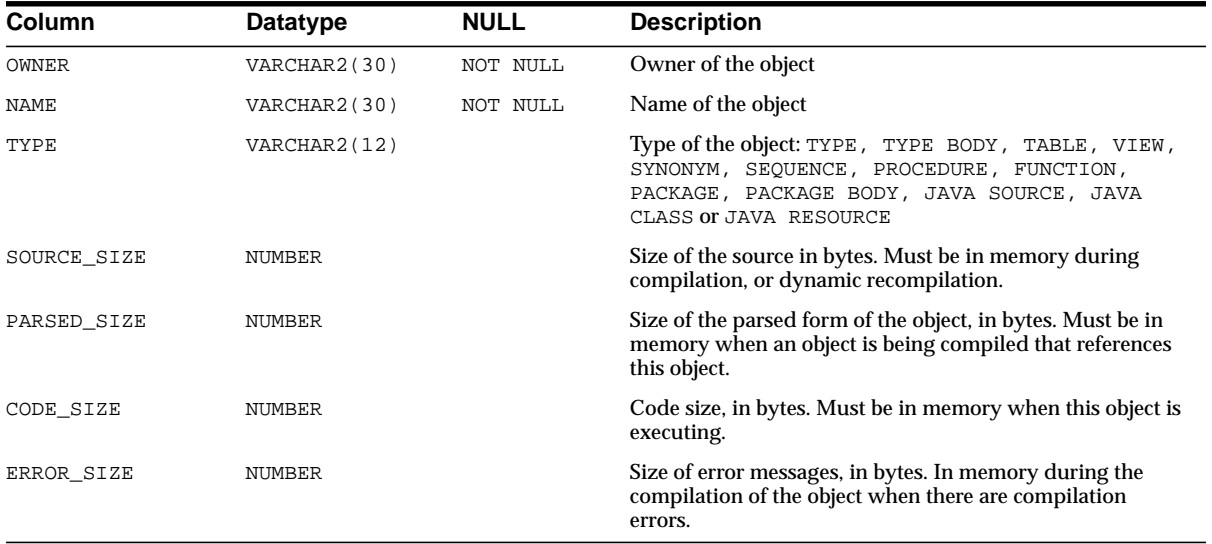

### **DBA\_OBJECT\_TABLES**

DBA\_OBJECT\_TABLES describes all object tables in the database. Its columns are the same as those in ["ALL\\_OBJECT\\_TABLES" on page 2-54](#page-275-0).

# **DBA\_OBJECTS**

DBA\_OBJECTS describes all objects in the database. Its columns are the same as those in ["ALL\\_OBJECTS" on page 2-56](#page-277-0).

### **DBA\_OPANCILLARY**

DBA\_OPANCILLARY provides ancillary information for all operator bindings in the database. Its columns are the same as those in ["ALL\\_OPANCILLARY" on page 2-57.](#page-278-0)

#### **DBA\_OPARGUMENTS**

DBA\_OPARGUMENTS provides argument information for all operator bindings in the database. Its columns are the same as those in ["ALL\\_OPARGUMENTS" on](#page-279-0) [page 2-58](#page-279-0).

#### **DBA\_OPBINDINGS**

DBA\_OPBINDINGS describes bindings of all operators in the database. Its columns are the same as those in ["ALL\\_OPBINDINGS" on page 2-58.](#page-279-1)

#### **DBA\_OPERATOR\_COMMENTS**

DBA\_OPERATOR\_COMMENTS lists all comments for user-defined operators in the database. Its columns are the same as those in ALL\_OPERATOR\_COMMENTS.

**See Also:** ["ALL\\_OPERATOR\\_COMMENTS" on page 2-59](#page-280-0)

### **DBA\_OPERATORS**

DBA\_OPERATORS describes all operators in the database. Its columns are the same as those in ALL\_OPERATORS.

**See Also:** ["ALL\\_OPERATORS" on page 2-59](#page-280-1)

### **DBA\_ORPHAN\_KEY\_TABLE**

DBA\_ORPHAN\_KEY\_TABLE reports key values from indexes where the underlying base table has block corruptions. To create the view, run the DBMS\_REPAIR.ADMIN TABLES procedure. To populate the orphan key table for an index, run the DBMS\_ REPAIR.DUMP\_ORPHAN\_KEYS procedure on the index. For each key in the index that points to a corrupt data block, Oracle inserts a row into the orphan key table.

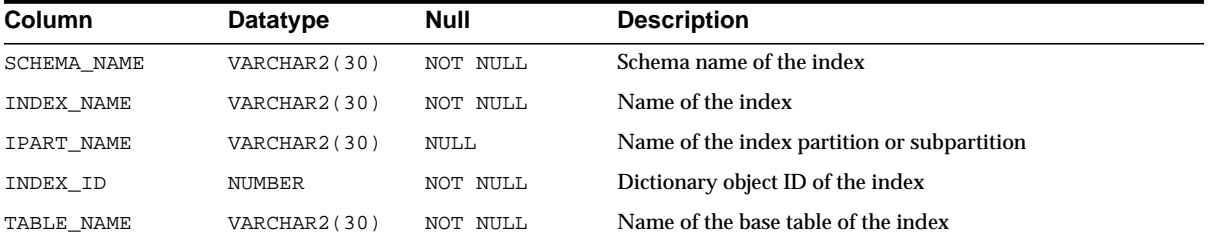
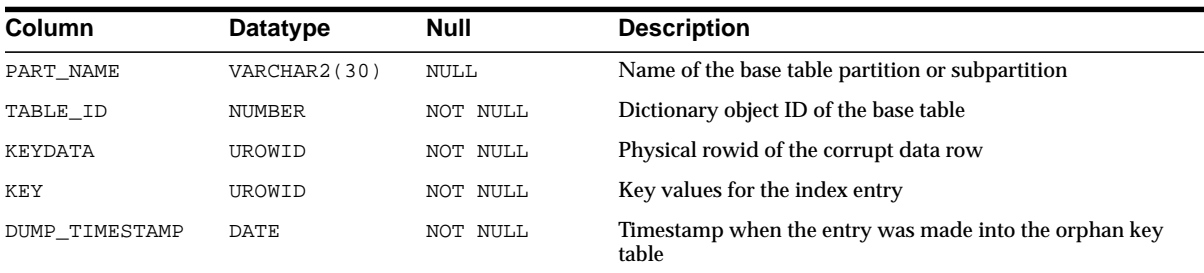

# **DBA\_OUTLINE\_HINTS**

DBA OUTLINE HINTS describes the set of hints that make up the all the outlines in the database. Its columns are the same as those in ["ALL\\_OUTLINE\\_HINTS" on](#page-281-0) [page 2-60](#page-281-0).

## **DBA\_OUTLINES**

DBA\_OUTLINES describes all outlines in the database. Its columns are the same as those in ["ALL\\_OUTLINES" on page 2-60](#page-281-1).

## **DBA\_PART\_COL\_STATISTICS**

DBA\_PART\_COL\_STATISTICS provides column statistics and histogram information for partitions of all tables in the database. Its columns are the same as those in ["ALL\\_PART\\_COL\\_STATISTICS" on page 2-61.](#page-282-0)

## **DBA\_PART\_HISTOGRAMS**

DBA\_PART\_HISTOGRAMS provides the histogram data (end-points per histogram) for histograms on all table partitions in the database. Its columns are the same as those in ["ALL\\_PART\\_HISTOGRAMS" on page 2-62](#page-283-0).

## **DBA\_PART\_INDEXES**

DBA\_PART\_INDEXES provides object-level partitioning information for all partitioned indexes in the database. Its columns are the same as those in ["ALL\\_](#page-284-0) [PART\\_INDEXES" on page 2-63](#page-284-0).

### **DBA\_PART\_KEY\_COLUMNS**

DBA\_PART\_KEY\_COLUMNS describes the partitioning key columns for all partitioned objects in the database. Its columns are the same as those in ["ALL\\_](#page-285-0) [PART\\_KEY\\_COLUMNS" on page 2-64](#page-285-0).

### **DBA\_PART\_LOBS**

DBA\_PART\_LOBS provides table-level information for all partitioned LOBs in the database, including default attributes for LOB data partitions. Its columns are the same as those in ["ALL\\_PART\\_LOBS" on page 2-65.](#page-286-0)

#### **DBA\_PART\_TABLES**

DBA\_PART\_TABLES provides object-level partitioning information for all partitioned tables in the database. Its columns are the same as those in ["ALL\\_PART\\_](#page-287-0) [TABLES" on page 2-66.](#page-287-0)

## **DBA\_PARTIAL\_DROP\_TABS**

DBA\_PARTIAL\_DROP\_TABS describes all tables in the database that have partially completed DROP COLUMN operations. Its columns are the same as those in ["ALL\\_](#page-289-0) PARTIAL DROP TABS" on page 2-68.

## **DBA\_PENDING\_TRANSACTIONS**

DBA\_PENDING\_TRANSACTIONS describes unresolved transactions (either due to failure or if the coordinator has not sent a commit/rollback).

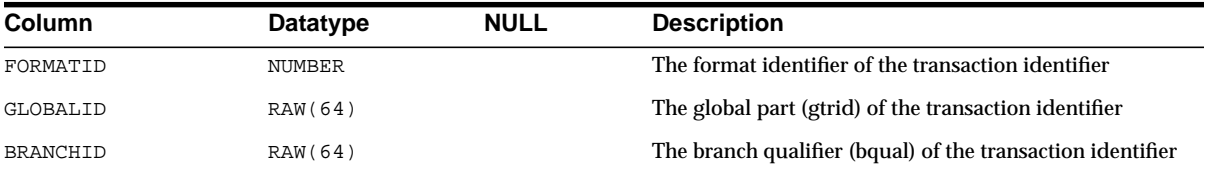

## **DBA\_POLICIES**

DBA POLICIES describes all security policies in the database. Its columns are the same as those in ["ALL\\_POLICIES" on page 2-68](#page-289-1).

## **DBA\_PRIV\_AUDIT\_OPTS**

DBA\_PRIV\_AUDIT\_OPTS describes current system privileges being audited across the system and by user.

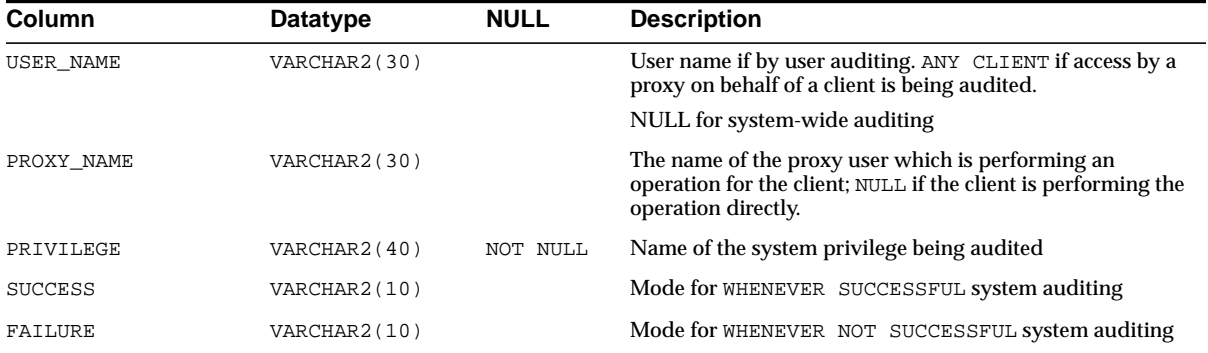

## **DBA\_PROCEDURES**

DBA\_PROCEDURES lists all functions and procedures along with their associated properties. Its columns are the same as those in ["ALL\\_PROCEDURES"](#page-290-0) [on](#page-290-0) [page 2-69](#page-290-0).

## **DBA\_PROFILES**

DBA\_PROFILES displays all profiles and their limits.

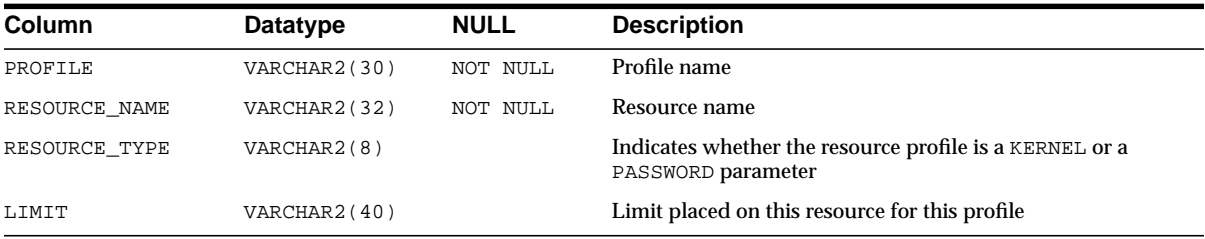

## **DBA\_PROXIES**

DBA\_PROXIES displays Information about all proxy connections in the system.

#### **Related View**

■ USER\_PROXIES displays information about connections the current user is allowed to proxy. This view does not display the PROXY column.

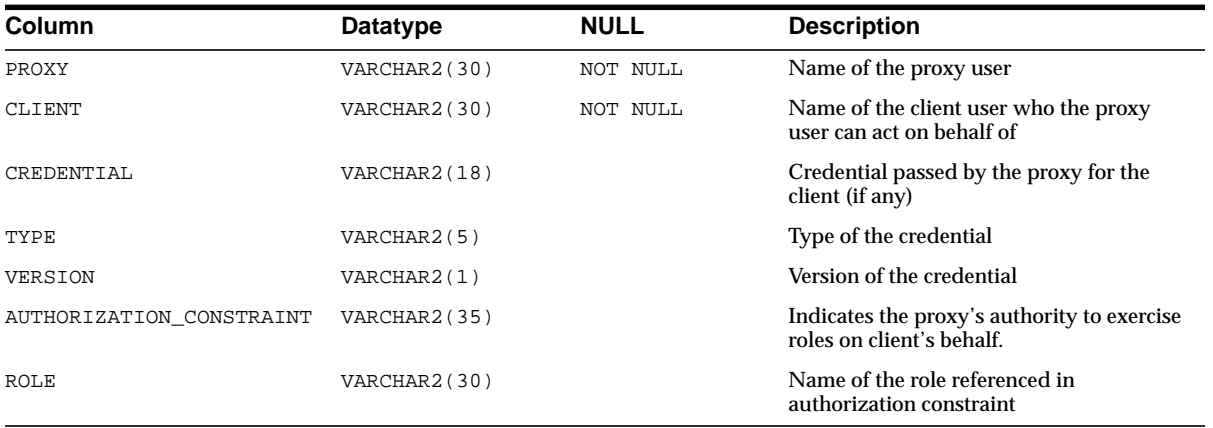

**See Also:** ["USER\\_PROXIES" on page 2-207](#page-428-0)

# **DBA\_PUBLISHED\_COLUMNS**

DBA\_PUBLISHED\_COLUMNS describes all existing source column tables. You must have the SELECT\_CATALOG\_ROLE privilege to access this view.

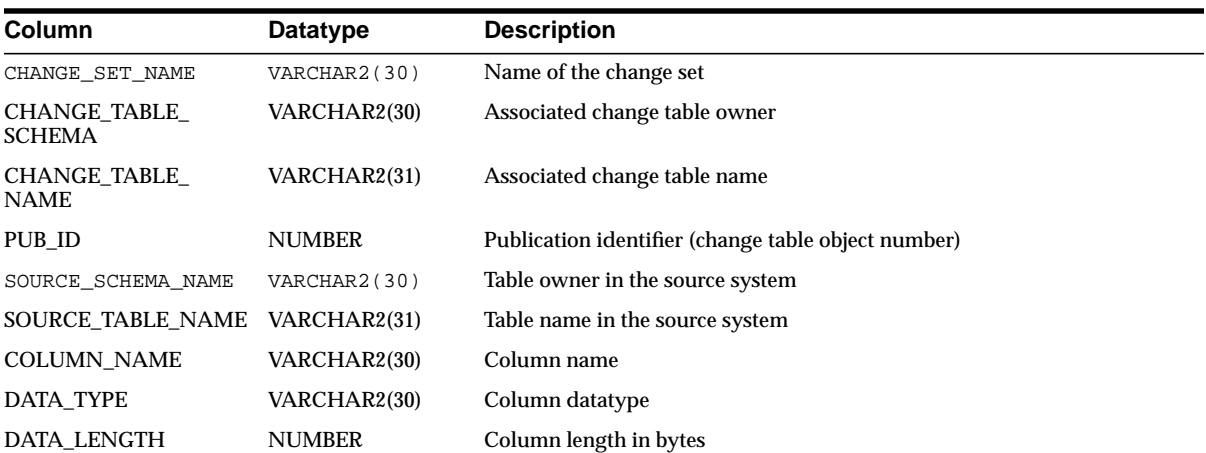

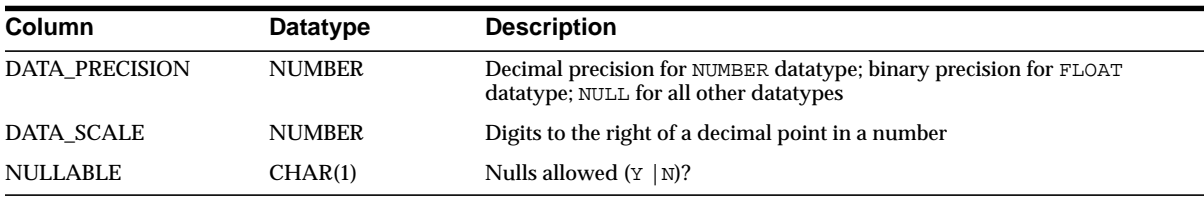

## **DBA\_QUEUE\_SCHEDULES**

DBA\_QUEUE\_SCHEDULES describes the current schedules for propagating messages.

#### **Related View**

■ USER\_QUEUE\_SCHEDULES describes current schedules related to the current user. This view does not display the SCHEMA column.

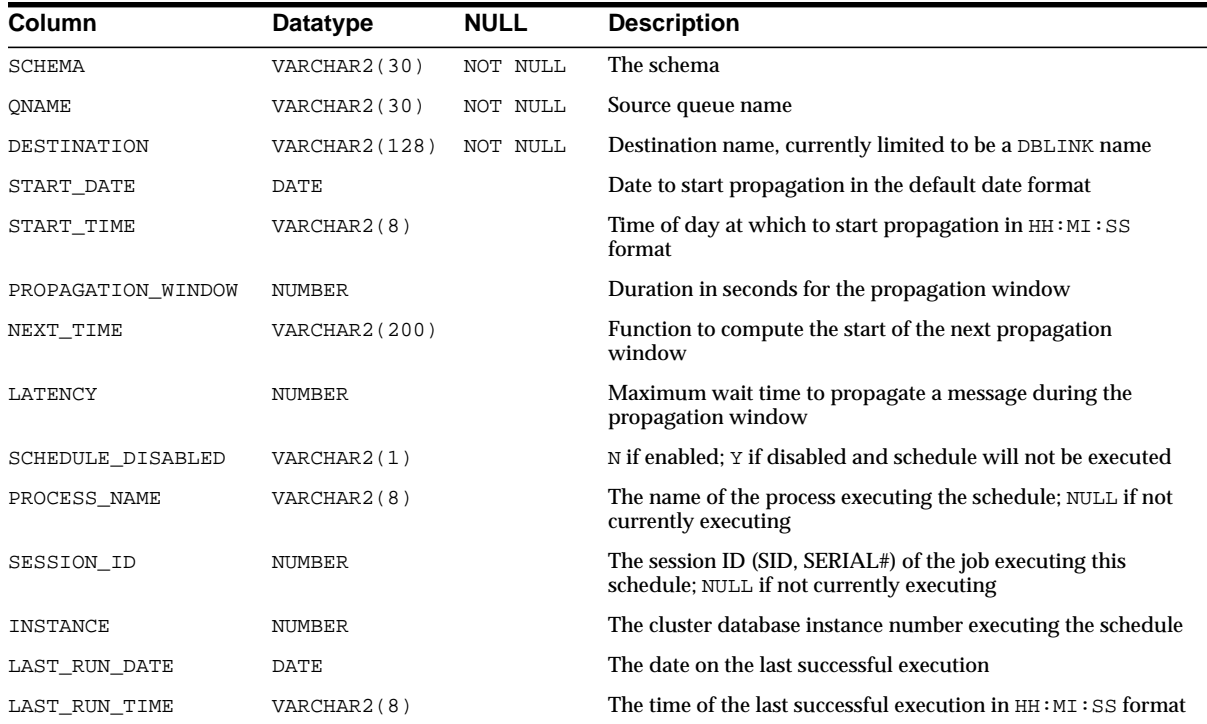

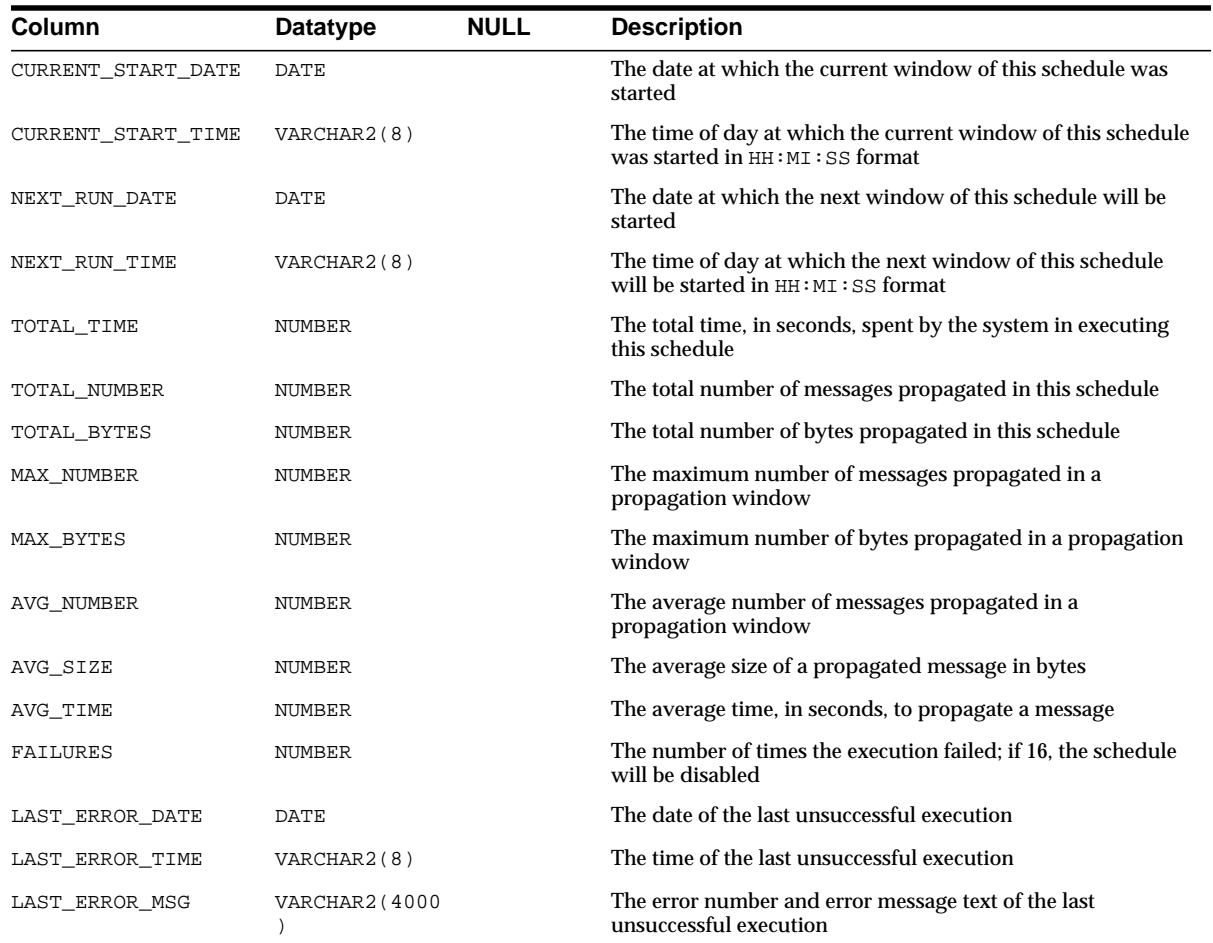

## **DBA\_QUEUE\_TABLES**

DBA\_QUEUE\_TABLES describes the queues in all of the queue tables created in the database. Its columns are the same as those in ["ALL\\_QUEUE\\_TABLES" on](#page-292-0) [page 2-71](#page-292-0).

**See Also:** *Oracle9i Application Developer's Guide - Advanced Queuing* for more information about this view and Advanced Queuing

## **DBA\_QUEUES**

DBA QUEUES describes the operational characteristics of every queue in a database. Its columns are the same as those in ["ALL\\_QUEUES" on page 2-72](#page-293-0).

**See Also:** *Oracle9i Application Developer's Guide - Advanced Queuing* for more information about this view and Advanced Queuing

## **DBA\_RCHILD**

DBA\_RCHILD lists all the children in any refresh group.

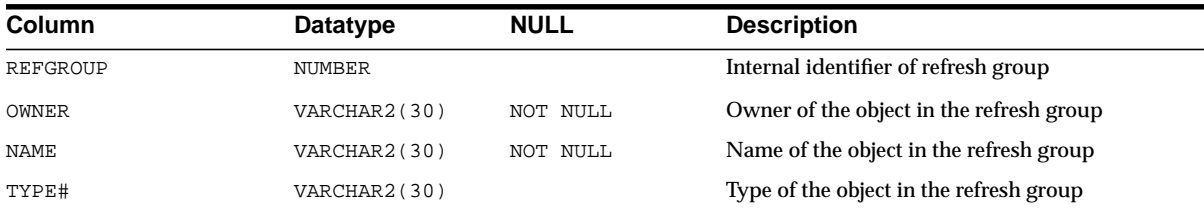

# **DBA\_REFRESH**

DBA\_REFRESH describes all refresh groups in the database. Its columns are the same as those in ["ALL\\_REFRESH" on page 2-73](#page-294-0).

# **DBA\_REFRESH\_CHILDREN**

DBA\_REFRESH\_CHILDREN lists all of the objects in all refresh groups in the database. Its columns are the same as those in ["ALL\\_REFRESH\\_CHILDREN" on](#page-295-0) [page 2-74](#page-295-0).

## **DBA\_REFS**

DBA\_REFS describes the REF columns and REF attributes in object type columns of all the objects in the database. Its columns are the same as those in ["ALL\\_REFS" on](#page-296-0) [page 2-75](#page-296-0).

## **DBA\_REGISTERED\_MVIEW\_GROUPS**

DBA\_REGISTERED\_MVIEW\_GROUPS lists all the materialized view repgroups at this site.

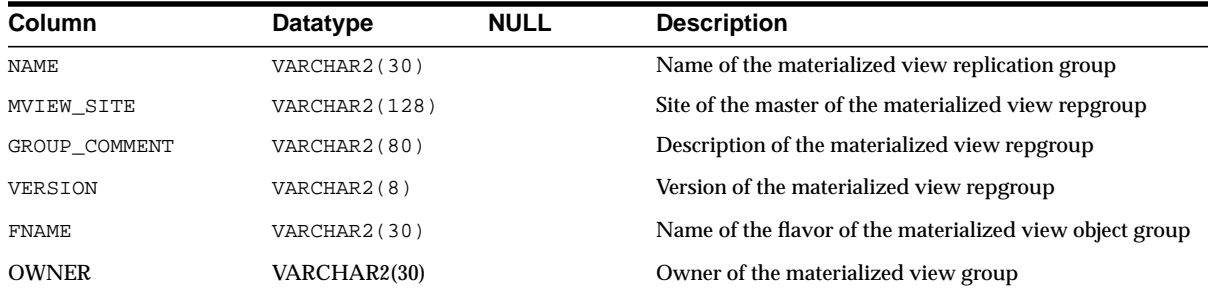

## **DBA\_REGISTERED\_MVIEWS**

DBA\_REGISTERED\_MVIEWS describes all registered materialized views in the database. Its columns are the same as those in ALL\_REGISTERED\_MVIEWS.

**See Also:** ["ALL\\_REGISTERED\\_MVIEWS" on page 2-76](#page-297-0)

## **DBA\_REGISTERED\_SNAPSHOT\_GROUPS**

DBA\_REGISTERED\_SNAPSHOT\_GROUPS lists all the materialized view repgroups at this site.

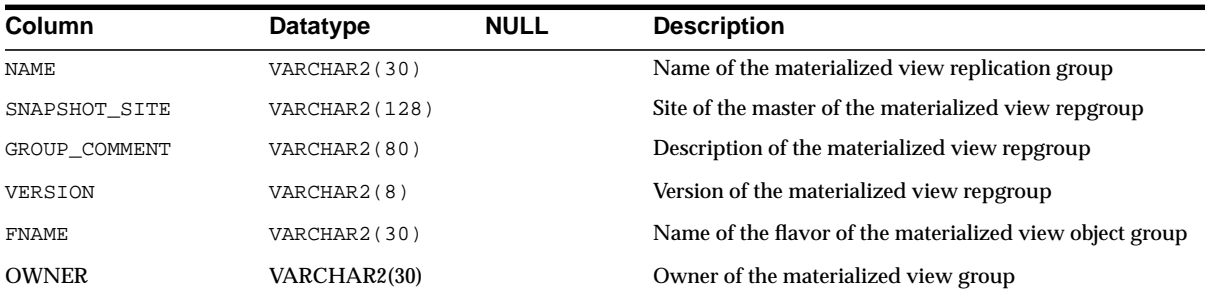

# **DBA\_REGISTERED\_SNAPSHOTS**

DBA\_REGISTERED\_SNAPSHOTS describes all registered materialized views in the database. Its columns are the same as those in ALL\_REGISTERED\_SNAPSHOTS.

**See Also:** ["ALL\\_REGISTERED\\_SNAPSHOTS" on page 2-77](#page-298-0)

### **DBA\_REPAIR\_TABLE**

DBA\_REPAIR\_TABLE describes any corruptions found by the DBMS\_ REPAIR.CHECK\_OBJECT procedure. This information is used by the DBMS\_ REPAIR.FIX\_CORRUPT\_BLOCKS procedure on execution. To create this view, first run the DBMS\_REPAIR.ADMIN\_TABLES procedure. To populate the resulting repair table for an object, run the DBMS\_REPAIR.CHECK\_OBJECT procedure on the object.

**Note:** The table created by the DBMS\_REPAIR.ADMIN\_TABLES procedure is called REPAIR TABLE by default. If you specify a different name, this view will have the name you specify, preceded by "DBA\_REPAIR\_".

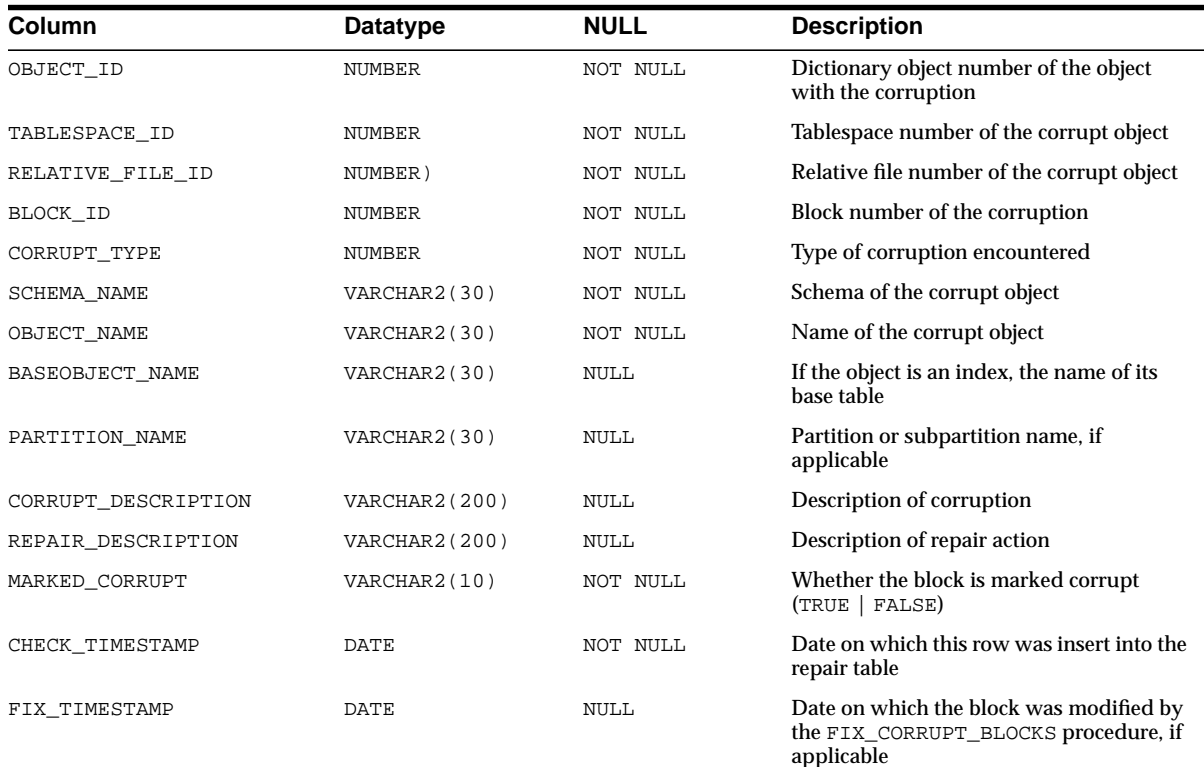

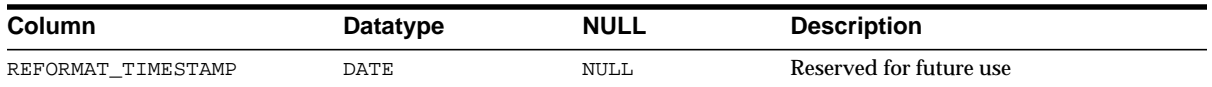

## **DBA\_RESUMABLE**

DBA\_RESUMABLE lists all resumable statements executed in the system.

#### **Related View**

■ USER\_RESUMABLE lists resumable statements executed by the current user. This view does not display the USER\_ID column.

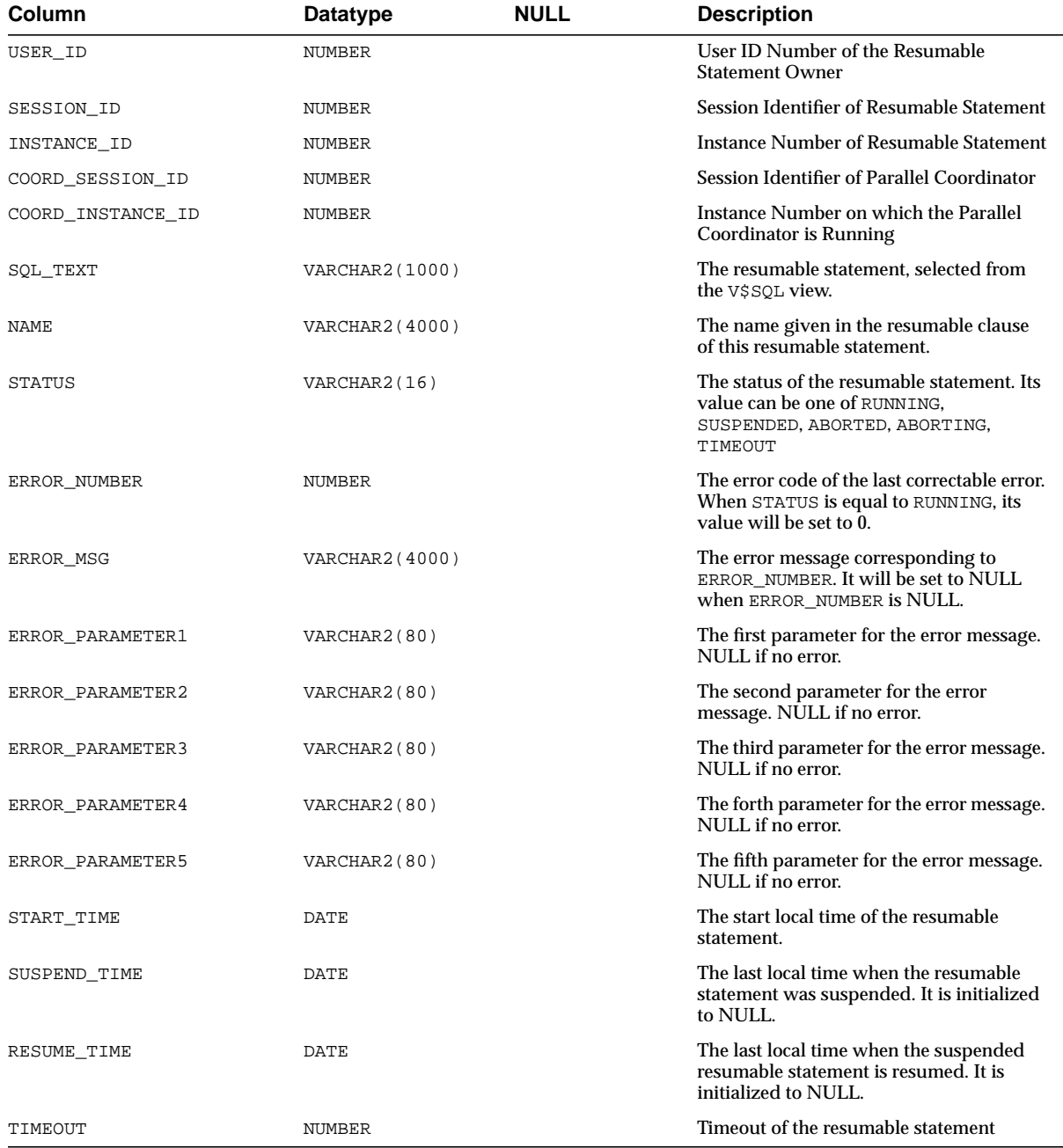

#### **See Also:** ["USER\\_RESUMABLE" on page 2-210](#page-431-0)

### **DBA\_RGROUP**

DBA\_RGROUP lists all refresh groups.

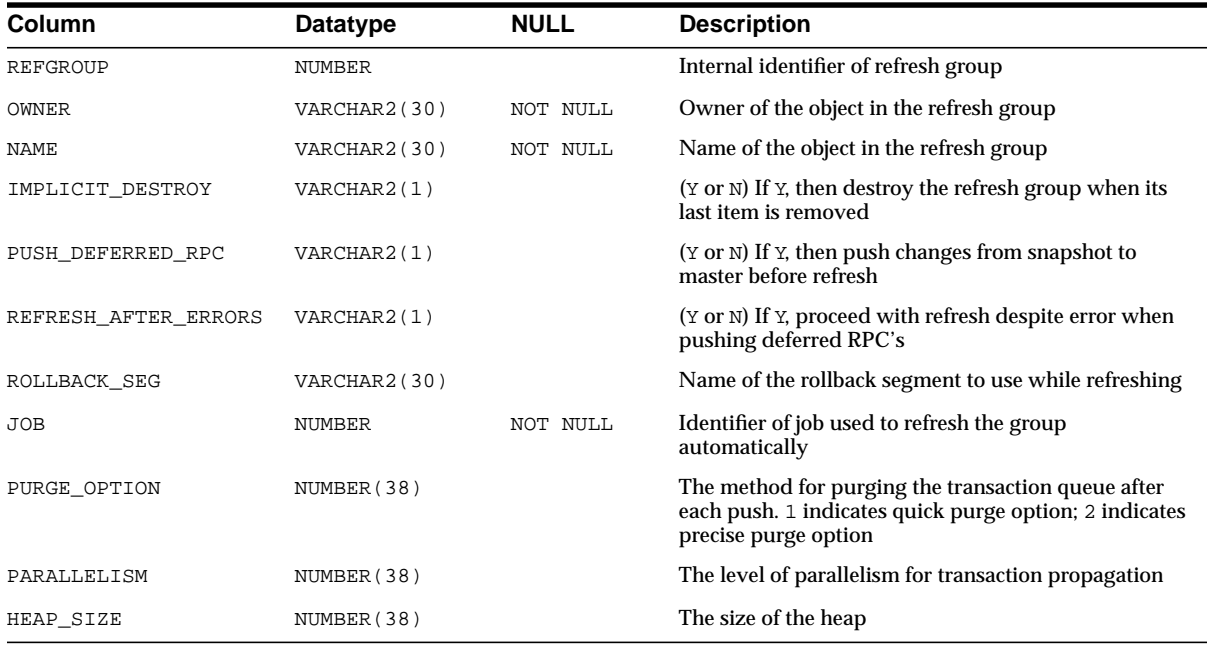

## **DBA\_ROLE\_PRIVS**

DBA\_ROLE\_PRIVS lists roles granted to users and roles.

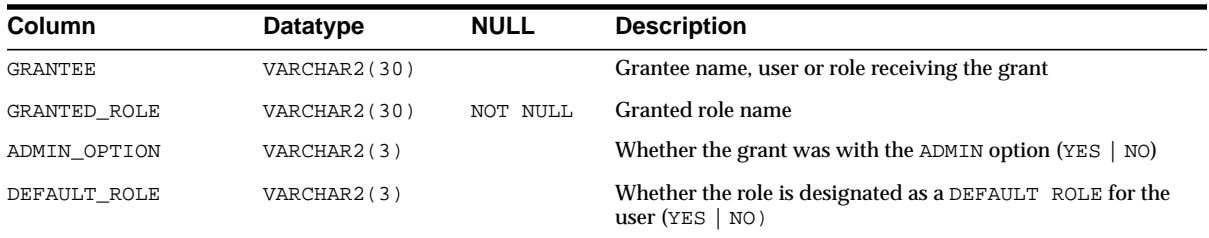

## **DBA\_ROLES**

DBA ROLES lists all roles that exist in the database.

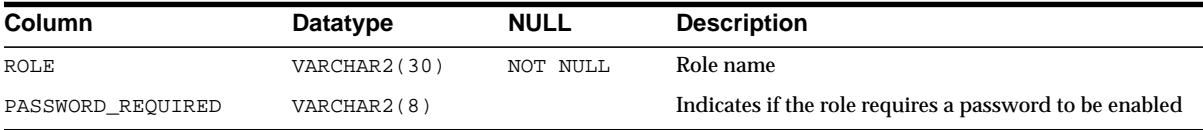

## **DBA\_ROLLBACK\_SEGS**

DBA\_ROLLBACK\_SEGS describes rollback segments.

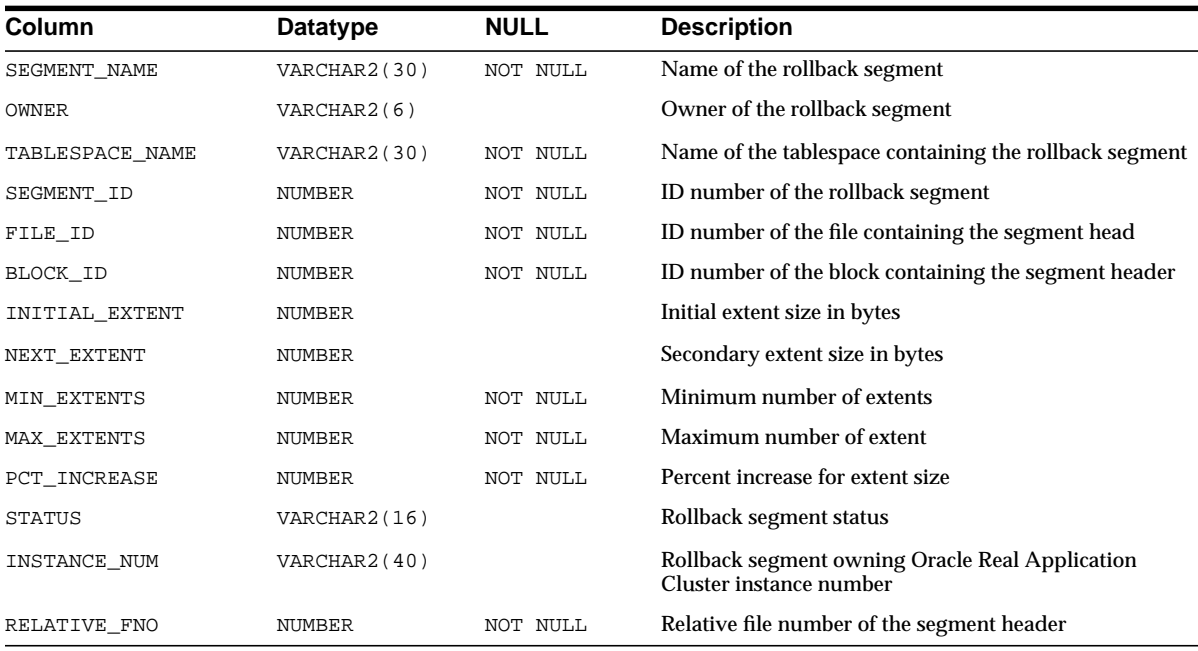

## **DBA\_RSRC\_CONSUMER\_GROUP\_PRIVS**

DBA\_RSRC\_CONSUMER\_GROUP\_PRIVS lists all resource consumer groups and the users and roles assigned to them. The grant referred to in this view and the related view is the grant of the SWITCH\_CONSUMER\_GROUP object privilege, which is granted using the DBMS\_RESOURCE\_MANAGER\_PRIVS package. (This privilege is not granted through the SQL GRANT statement.)

**See Also:** *Oracle9i Supplied PL/SQL Packages and Types Reference* for more information on consumer group privileges

#### **Related View**

USER\_RSRC\_CONSUMER\_GROUP\_PRIVS lists all resource consumer groups to which the current user is assigned. This view does not display the GRANTEE column.

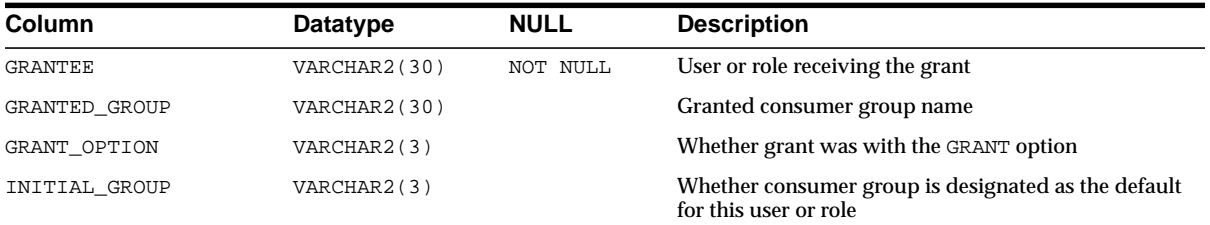

# **DBA\_RSRC\_CONSUMER\_GROUPS**

DBA\_RSRC\_CONSUMER\_GROUPS lists all resource consumer groups in the database.

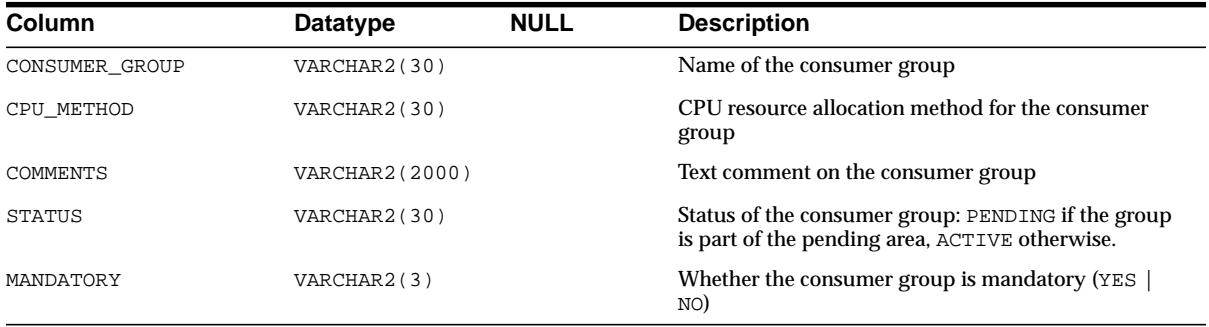

## **DBA\_RSRC\_MANAGER\_SYSTEM\_PRIVS**

DBA\_RSRC\_MANAGER\_SYSTEM\_PRIVS lists all the users and roles that have been granted the ADMINISTER\_RESOURCE\_MANAGER system privilege, which is granted using the DBMS\_RESOURCE\_MANAGER\_PRIVS package. (This privilege is not granted through the SQL GRANT statement.)

**See Also:** *Oracle9i Supplied PL/SQL Packages and Types Reference* for more information on consumer group privileges

#### **Related View**

■ USER\_RSRC\_MANAGER\_SYSTEM\_PRIVS lists users who are granted system privilege for the DBMS\_RESOURCE\_MANAGER package. This view does not display the GRANTEE column.

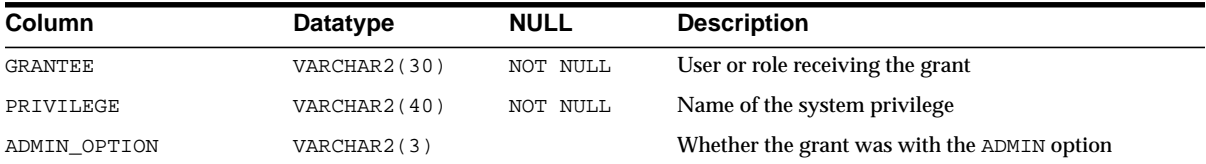

## **DBA\_RSRC\_PLAN\_DIRECTIVES**

DBA\_RSRC\_PLAN\_DIRECTIVES lists all resource plan directives in the database.

#### **See Also:**

- *Oracle9i Database Administrator's Guide* for information on resource plans in general
- *Oracle9i Supplied PL/SQL Packages and Types Reference* for more information on creating resource plans with the DBMS\_ RESOURCE\_MANAGER package

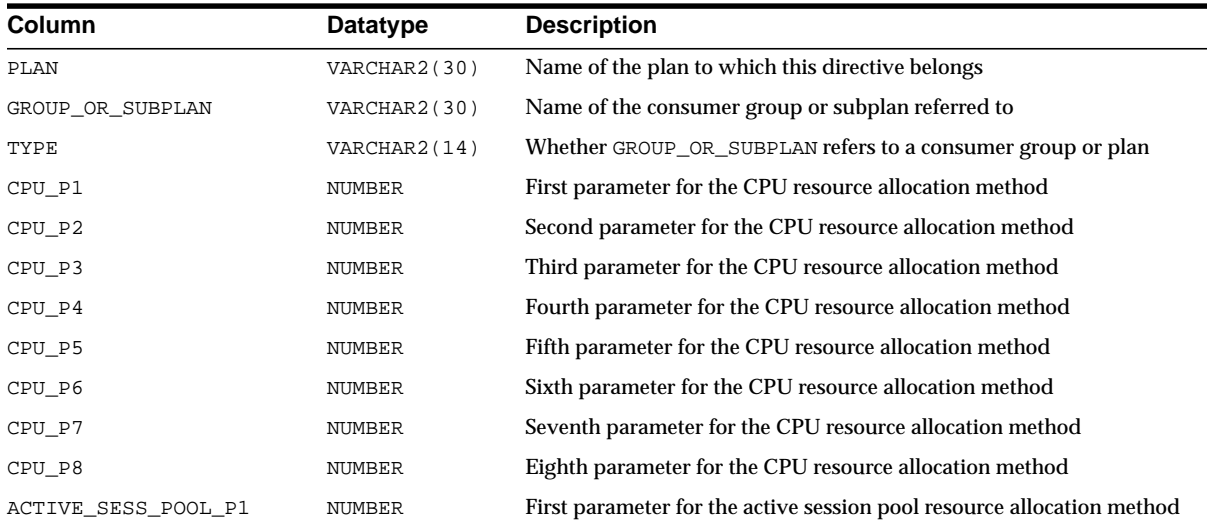

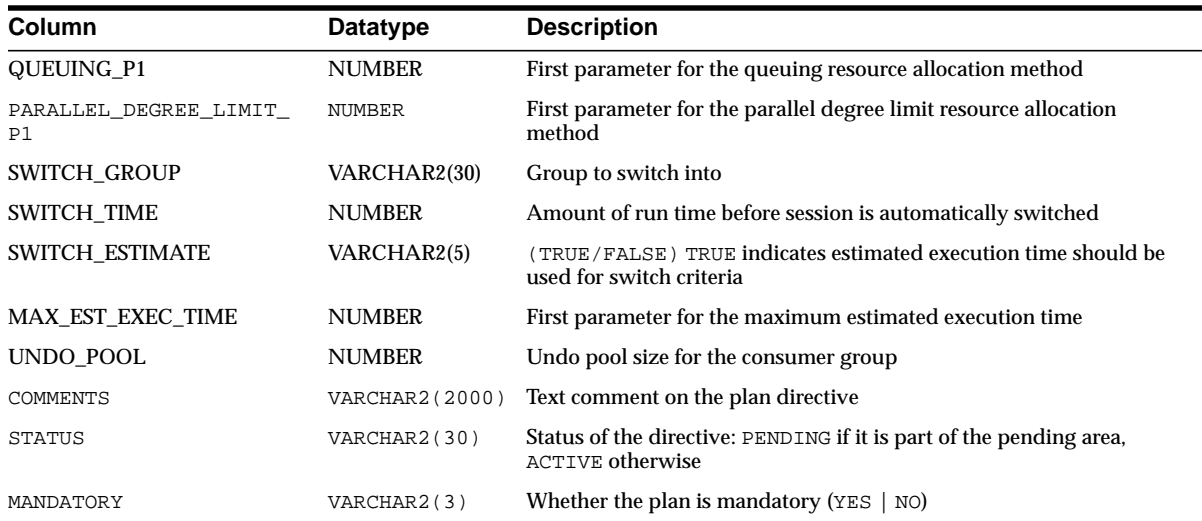

# **DBA\_RSRC\_PLANS**

DBA\_RSRC\_PLANS lists all resource plans in the database. For a list of currently active plans, see ["V\\$RSRC\\_PLAN" on page 3-107.](#page-546-0)

#### **See Also:**

- *Oracle9i Database Administrator's Guide* for information on resource plans in general
- *Oracle9i Supplied PL/SQL Packages and Types Reference* for more information on creating resource plans with the DBMS\_ RESOURCE\_MANAGER package

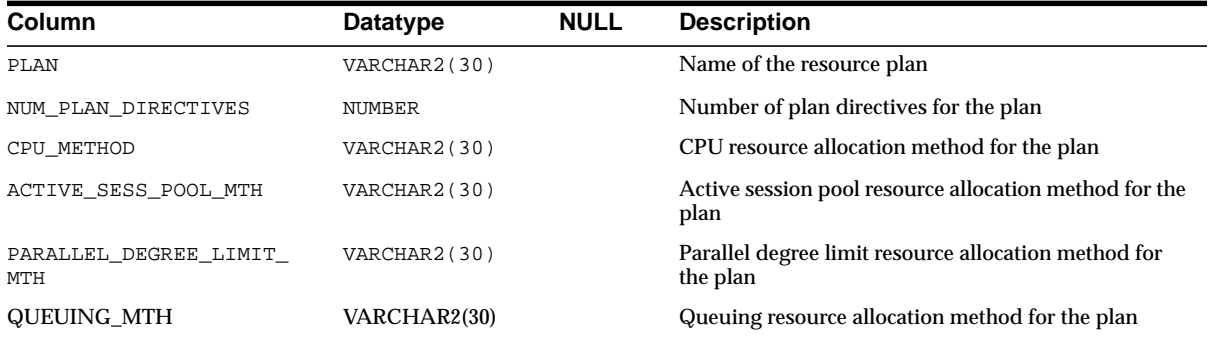

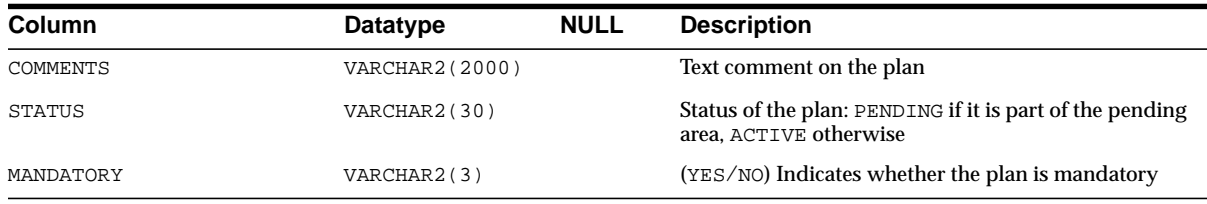

## **DBA\_SEGMENTS**

DBA\_SEGMENTS describes storage allocated for all database segments.

#### **Related View**

■ USER\_SEGMENTS describes storage allocated for database segments owned by the current user's objects. This view does not display the OWNER, HEADER\_ FILE, HEADER\_BLOCK, or RELATIVE\_FNO columns.

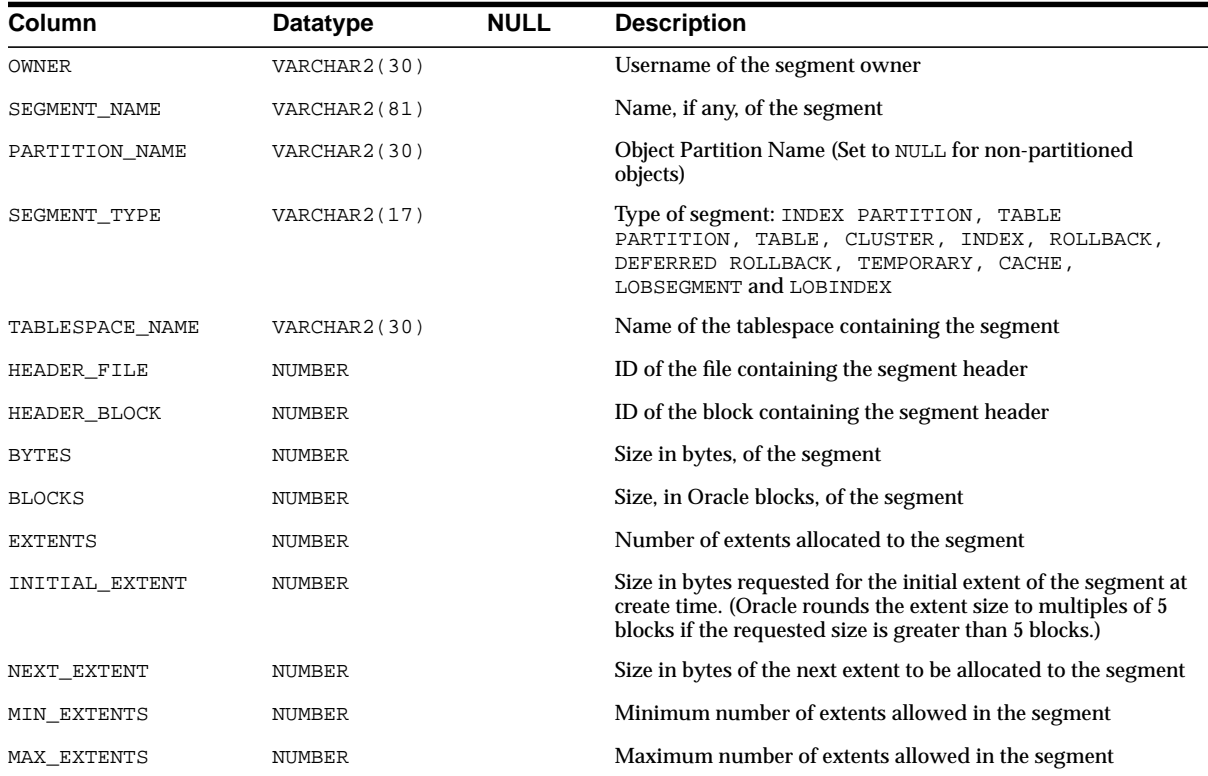

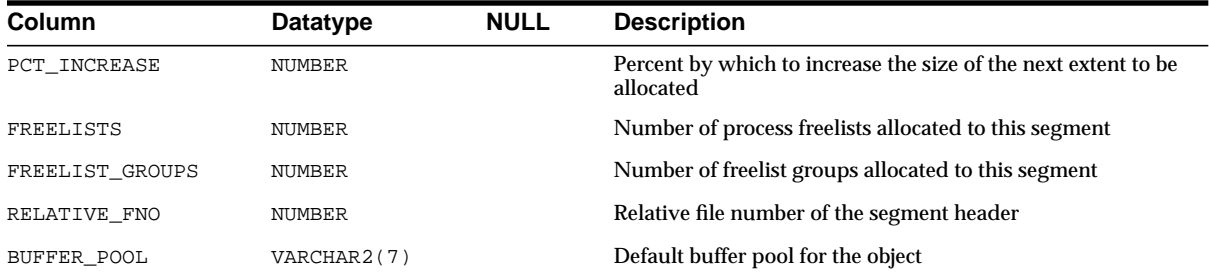

## **DBA\_SEQUENCES**

DBA\_SEQUENCES describes all sequences in the database. Its columns are the same as those in ["ALL\\_SEQUENCES" on page 2-78.](#page-299-0)

## **DBA\_SNAPSHOT\_LOG\_FILTER\_COLS**

DBA\_SNAPSHOT\_LOG\_FILTER\_COLS is a synonym for DBA\_MVIEW\_LOG\_ FILTER\_COLS.

**See Also:** ["DBA\\_MVIEW\\_LOG\\_FILTER\\_COLS" on page 2-135](#page-356-0)

## **DBA\_SNAPSHOT\_LOGS**

DBA\_SNAPSHOT\_LOGS describes all snapshot logs in the database. Its columns are the same as those in ["ALL\\_SNAPSHOT\\_LOGS" on page 2-78](#page-299-1).

## **DBA\_SNAPSHOT\_REFRESH\_TIMES**

DBA\_SNAPSHOT\_REFRESH\_TIMES is a synonym for DBA\_MVIEW\_REFRESH\_ TIMES.

**See Also:** ["DBA\\_MVIEW\\_REFRESH\\_TIMES" on page 2-135](#page-356-1)

## **DBA\_SNAPSHOTS**

DBA\_SNAPSHOTS describes all materialized views in the database. Its columns are the same as those in ["ALL\\_SOURCE" on page 2-79](#page-300-0).

### **DBA\_SOURCE**

DBA\_SOURCE describes the text source of all stored objects in the database. Its columns are the same as those in ["ALL\\_SOURCE" on page 2-79.](#page-300-0)

## **DBA\_SOURCE\_TABLES**

DBA\_SOURCE\_TABLES enables publishers to see all existing (published) source tables. You must have the SELECT\_CATALOG\_ROLE privilege to view this table.Its columns are the same as those in [ALL\\_SOURCE\\_TABLES on page 2-80.](#page-301-0)

## **DBA\_SQLJ\_TYPE\_ATTRS**

DBA\_SQLJ\_TYPE\_ATTRS lists attributes of all SQLJ object types in the database. Its columns are the same as those in ["ALL\\_SQLJ\\_TYPE\\_ATTRS"](#page-301-1) [on page 2-80](#page-301-1).

## **DBA\_SQLJ\_TYPE\_METHODS**

DBA\_SQLJ\_TYPE\_METHODS describes methods of all types in the database. Its columns are the same as those in ["ALL\\_SQLJ\\_TYPE\\_METHODS" on page 2-81.](#page-302-0)

## **DBA\_SQLJ\_TYPES**

DBA SOLJ TYPES provides information about all SQLJ object types in the database. Its columns are the same as those in ["ALL\\_SQLJ\\_TYPES" on page 2-82](#page-303-0).

## **DBA\_STMT\_AUDIT\_OPTS**

DBA\_STMT\_AUDIT\_OPTS describes current system auditing options across the system and by user.

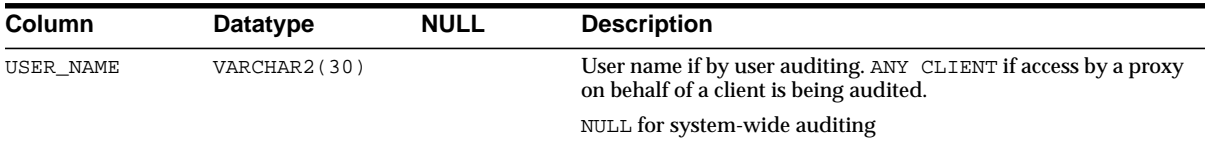

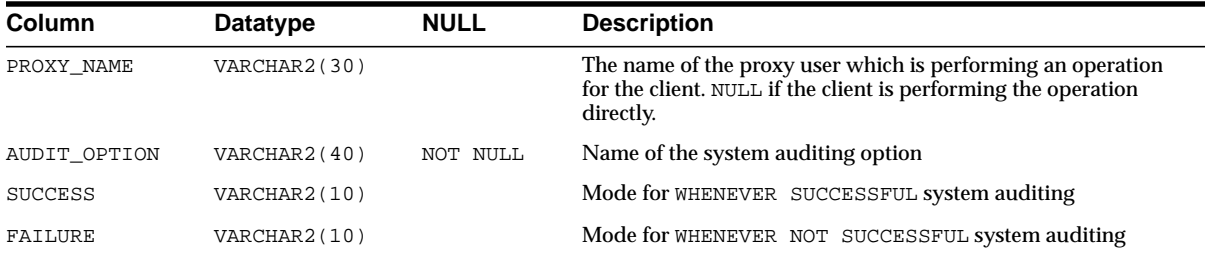

## **DBA\_STORED\_SETTINGS**

DBA\_STORED\_SETTINGS lists information about the persistent parameter settings for stored PL/SQL units for which the current user has execute privileges. It also returns parameter information for all objects in the database and is accessible only to users with the SELECT\_CATALOG\_ROLE privilege. Its columns are the same as those in ["ALL\\_STORED\\_SETTINGS"](#page-303-1) [on page 2-82](#page-303-1).

# **DBA\_SUBPART\_COL\_STATISTICS**

DBA\_SUBPART\_COL\_STATISTICS provides column statistics and histogram information for all subpartitions in the database. Its columns are the same as those in ["ALL\\_STORED\\_SETTINGS" on page 2-82.](#page-303-1)

## **DBA\_SUBPART\_HISTOGRAMS**

DBA\_SUBPART\_HISTOGRAMS lists actual histogram data (end-points per histogram) for histograms on all table subpartitions in the database. Its columns are the same as those in ["ALL\\_SUBPART\\_HISTOGRAMS" on page 2-84.](#page-305-0)

## **DBA\_SUBPART\_KEY\_COLUMNS**

DBA\_SUBPART\_KEY\_COLUMNS lists subpartitioning key columns for all composite-partitioned tables (and local indexes on composite-partitioned tables) in the database. Its columns are the same as those in "ALL\_SUBPART\_KEY [COLUMNS" on page 2-85](#page-306-0).

# **DBA\_SUBSCRIBED\_COLUMNS**

DBA\_SUBSCRIBED\_COLUMNS enables publishers to view the columns of published tables to which they have subscribed. You must have the SELECT\_CATALOG\_ROLE

privilege to access this view. The columns in DBA\_SUBSCRIBED\_COLUMNS are the same as those in ["ALL\\_SUBSCRIBED\\_COLUMNS"](#page-306-1) [on page 2-85](#page-306-1).

### **DBA\_SUBSCRIBED\_TABLES**

DBA\_SUBSCRIBED\_TABLES enables publishers to view all of the published tables to which they have subscribed. Its columns are the same as those in ["ALL\\_](#page-307-0) [SUBSCRIBED\\_TABLES" on page 2-86.](#page-307-0)

#### **DBA\_SUBSCRIPTIONS**

DBA\_SUBSCRIPTIONS enables publishers to see all subscriptions. You must have the SELECT\_CATALOG\_ROLE privilege to access this view. Except for the USERNAME column, which identifies the user name of the subscriber, DBA\_ SUBSCRIPTIONS has the same columns as those in ["ALL\\_SUBSCRIPTIONS" on](#page-307-1) [page 2-86](#page-307-1).

### **DBA\_SYNONYMS**

DBA\_SYNONYMS describes all synonyms in the database. Its columns are the same as those in ["ALL\\_SYNONYMS" on page 2-88.](#page-309-0)

## **DBA\_SYS\_PRIVS**

DBA\_SYS\_PRIVS lists system privileges granted to users and roles. This view does not display the USERNAME column.

#### **Related View**

USER SYS PRIVS lists system privileges granted to the current user. This view does not display the GRANTEE column, but instead displays the USERNAME column.

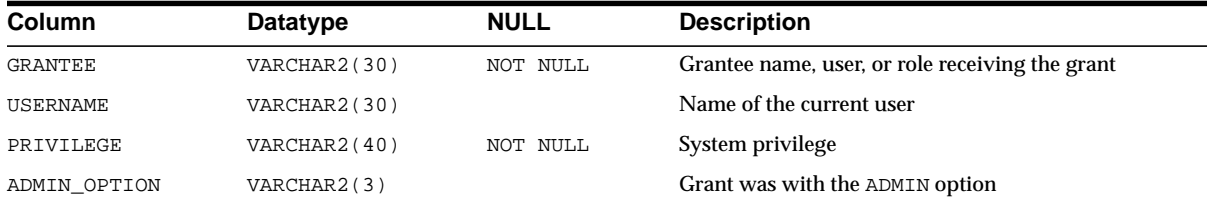

### **DBA\_TAB\_COL\_STATISTICS**

DBA\_TAB\_COL\_STATISTICS contains column statistics and histogram information extracted from ["DBA\\_TAB\\_COLUMNS" on page 2-160.](#page-381-0) Its columns are the same as those in ["ALL\\_TAB\\_COL\\_STATISTICS" on page 2-88.](#page-309-1)

#### <span id="page-381-0"></span>**DBA\_TAB\_COLUMNS**

DBA\_TAB\_COLUMNS describes columns of all tables, views, and clusters in the database. Its columns are the same as those in ["ALL\\_TAB\\_COLUMNS" on](#page-310-0) [page 2-89](#page-310-0). To gather statistics for this view, use the SQL ANALYZE statement.

#### **DBA\_TAB\_COMMENTS**

DBA\_TAB\_COMMENTS describes comments on all tables and views in the database. Its columns are the same as those in ["ALL\\_TAB\\_COMMENTS" on page 2-91](#page-312-0).

#### **DBA\_TAB\_HISTOGRAMS**

DBA\_TAB\_HISTOGRAMS describes histograms on columns of all tables in the database. Its columns are the same as those in ["ALL\\_TAB\\_HISTOGRAMS" on](#page-312-1) [page 2-91](#page-312-1).

#### **DBA\_TAB\_MODIFICATIONS**

DBA\_TAB\_MODIFICATIONS describes modifications to all tables in the database that have been modified since the last time statistics were gathered on the tables. Its columns are the same as those in ["ALL\\_TAB\\_MODIFICATIONS" on page 2-92.](#page-313-0)

**Note:** This view is populated only for tables with the MONITORING attribute. It is intended for statistics collection over a long period of time and may not be populated until a few hours after the actual modifications occurred.

## **DBA\_TAB\_PARTITIONS**

DBA\_TAB\_PARTITIONS provides the partition-level partitioning information, partition storage parameters, and partition statistics determined by ANALYZE

statements for all partitions in the database. Its columns are the same as those in ["ALL\\_TAB\\_PARTITIONS" on page 2-93.](#page-314-0)

### **DBA\_TAB\_PRIVS**

DBA\_TAB\_PRIVS lists all grants on all objects in the database. Its columns are the same as those in ["ALL\\_TAB\\_PRIVS" on page 2-95](#page-316-0).

## **DBA\_TAB\_SUBPARTITIONS**

DBA\_TAB\_SUBPARTITIONS describes, for each table subpartition, the subpartition name, name of the table and partition to which it belongs, and its storage attributes. Its columns are the same as those in ["ALL\\_TAB\\_SUBPARTITIONS" on page 2-96](#page-317-0).

**Note:** Statistics are not collected on a per-subpartition basis.

#### **DBA\_TABLES**

DBA\_TABLES describes all relational tables in the database. Its columns are the same as those in ALL\_TABLES. To gather statistics for this view, use the SQL ANALYZE statement.

**See Also:** ["ALL\\_TABLES" on page 2-98](#page-319-0)

### **DBA\_TABLESPACES**

DBA\_TABLESPACES describes all tablespaces in the database.

#### **Related View**

■ USER\_TABLESPACES describes all tablespaces accessible to the current user. This view does not display the PLUGGED IN column.

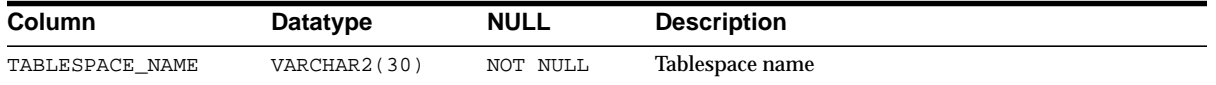

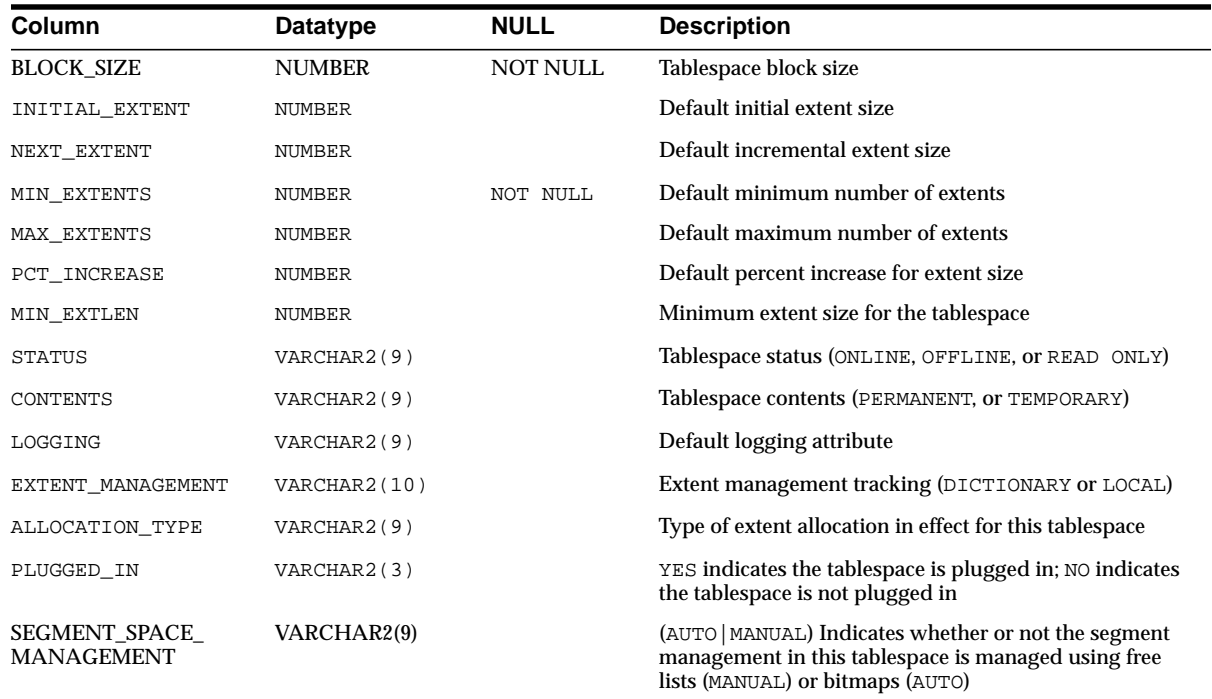

# **DBA\_TEMP\_FILES**

DBA\_TEMP\_FILES describes all temporary files (tempfiles) in the database.

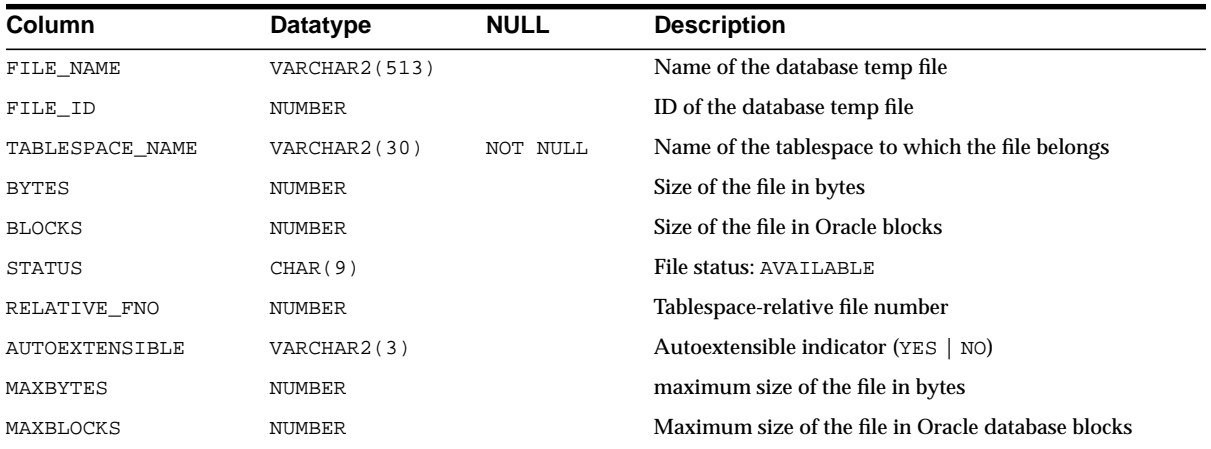

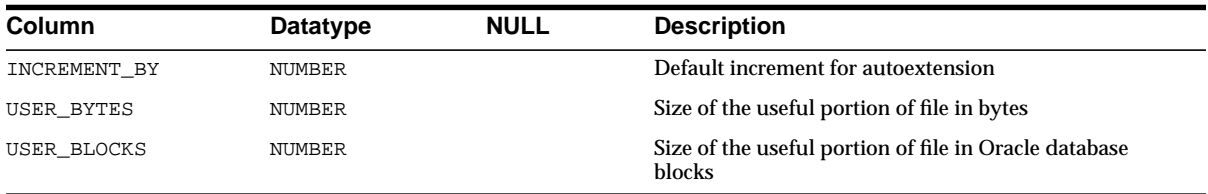

## **DBA\_TRANSFORMATIONS**

DBA\_TRANSFORMATIONS provides information about all message transformations in the database. These transformations are specified with Advanced Queuing operations like enqueue, dequeue and subscribe to automatically integrate transformations in AQ messaging. DBA\_TRANSFORMATIONS is available only to users with DBA privileges.

#### **Related View**

■ USER\_TRANSFORMATIONS lists information about transformations owned by particular users. It does not display the OWNER column.

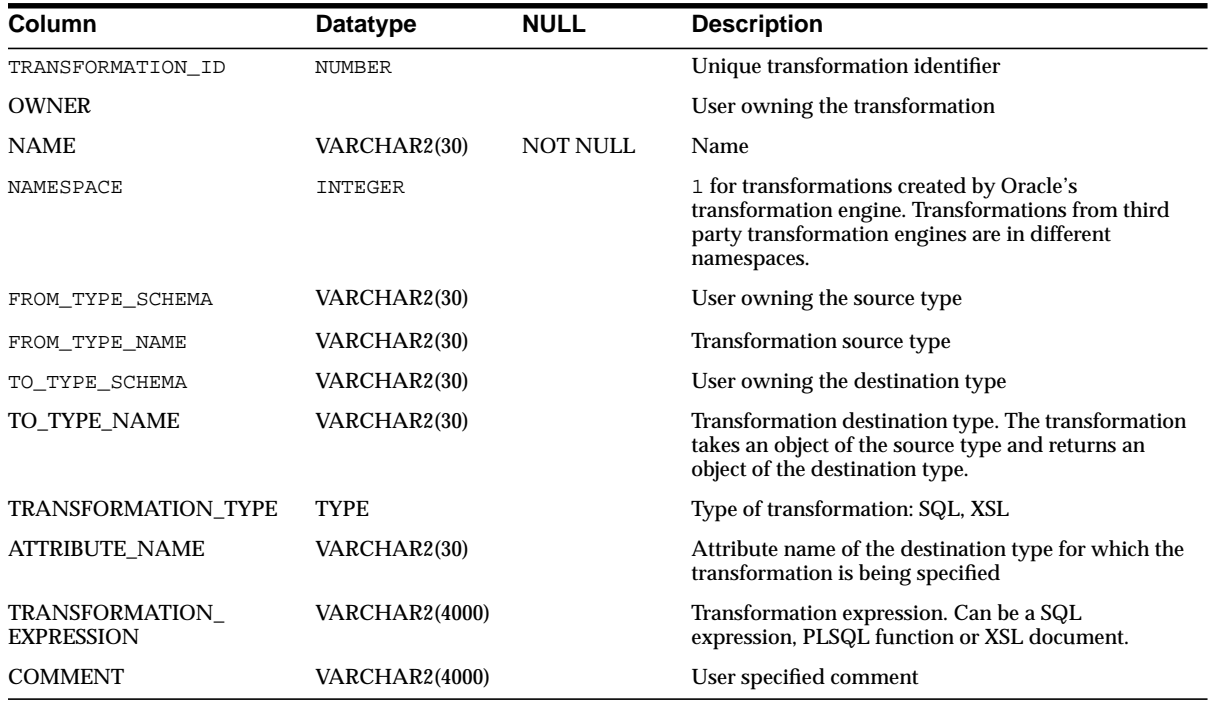

### **DBA\_TRIGGER\_COLS**

DBA\_TRIGGER\_COLS lists the use of columns in all triggers in the database. Its columns are the same as those in ["ALL\\_TRIGGER\\_COLS" on page 2-101](#page-322-0).

#### **DBA\_TRIGGERS**

DBA\_TRIGGERS describes all triggers in the database. Its columns are the same as those in ["ALL\\_TRIGGERS" on page 2-101.](#page-322-1)

### **DBA\_TS\_QUOTAS**

DBA\_TS\_QUOTAS describes tablespace quotas for all users.

#### **Related View**

USER\_TS\_QUOTAS describes tablespace quotas for the current user. This view does not display the USERNAME column.

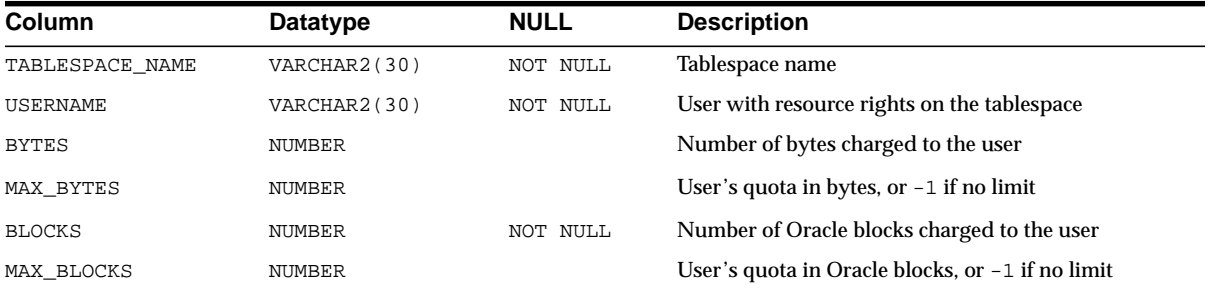

## **DBA\_TYPE\_ATTRS**

DBA\_TYPE\_ATTRS describes the attributes of all object types in the database. Its columns are the same as those in ["ALL\\_TYPE\\_ATTRS" on page 2-102](#page-323-0).

## **DBA\_TYPE\_METHODS**

DBA\_TYPE\_METHODS describes methods of all object types in the database. Its columns are the same as those in ["ALL\\_TYPE\\_METHODS" on page 2-103.](#page-324-0)

### **DBA\_TYPES**

DBA\_TYPES describes all object types in the database. Its columns are the same as those in ALL\_TYPES.

**See Also:** ["ALL\\_TYPES" on page 2-104](#page-325-0)

## **DBA\_UNDO\_EXTENTS**

DBA\_UNDO\_EXTENTS lists the commit time for each extent in the undo tablespace.

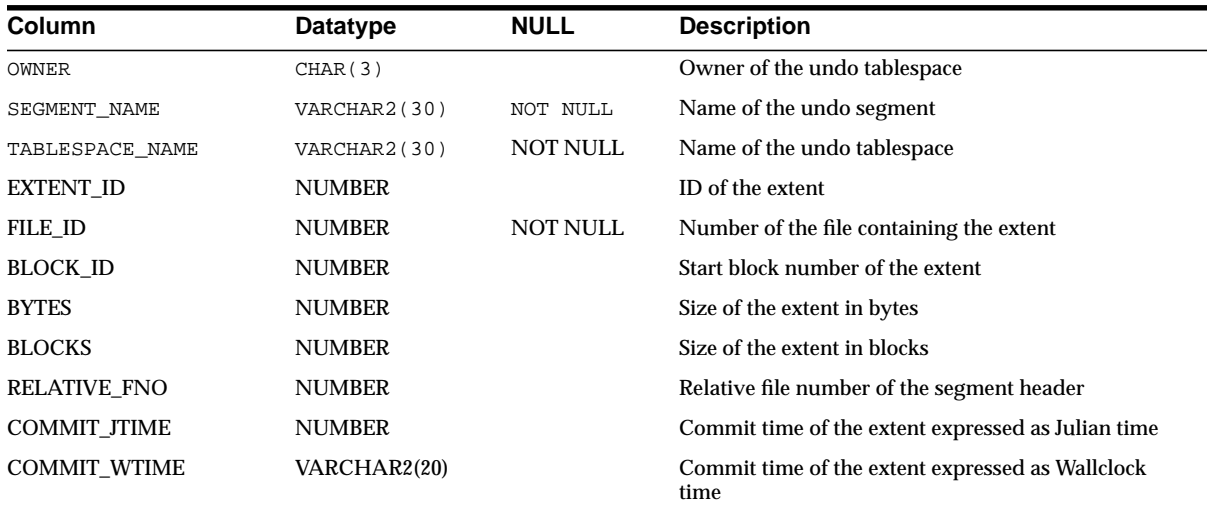

## **DBA\_UNUSED\_COL\_TABS**

DBA\_UNUSED\_COL\_TABS describes all tables in the database containing unused columns. Its columns are the same as those in ["ALL\\_UNUSED\\_COL\\_TABS" on](#page-326-0) [page 2-105](#page-326-0).

## **DBA\_UPDATABLE\_COLUMNS**

DBA\_UPDATABLE\_COLUMNS describes all columns in a join view that can be updated by the database administrator. Its columns are the same as those in ["ALL\\_](#page-326-1) [UPDATABLE\\_COLUMNS" on page 2-105](#page-326-1).

**See Also:** *Oracle9i Database Concepts* for information on updatable join views

## **DBA\_USERS**

DBA\_USERS describes all users of the database. This view does not display the PROFILE column.

#### **Related View**

■ USER\_USERS describes the current user. This view does not display the PASSWORD column.

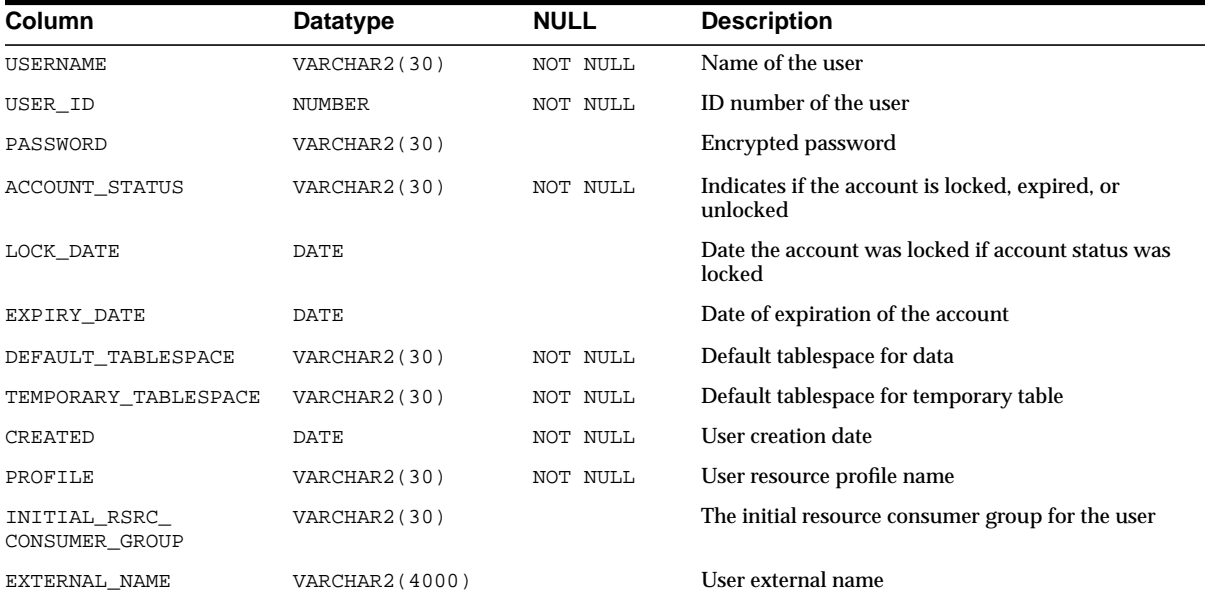

# **DBA\_USTATS**

DBA\_USTATS describes all user-defined statistics collected on all objects in the database. Its columns are the same as those in ["ALL\\_USTATS" on page 2-106](#page-327-0).

### **DBA\_VARRAYS**

DBA\_VARRAYS describes all the varrays in the database. Its columns are the same as those in ["ALL\\_VARRAYS" on page 2-107](#page-328-0).

### **DBA\_VIEWS**

DBA\_VIEWS displays the text of all views in the database. Its columns are the same as those in ["ALL\\_VIEWS" on page 2-108.](#page-329-0)

## **DBA\_WAITERS**

DBA\_WAITERS shows all the sessions that are waiting for a lock, but do not hold locks for which another session is waiting.

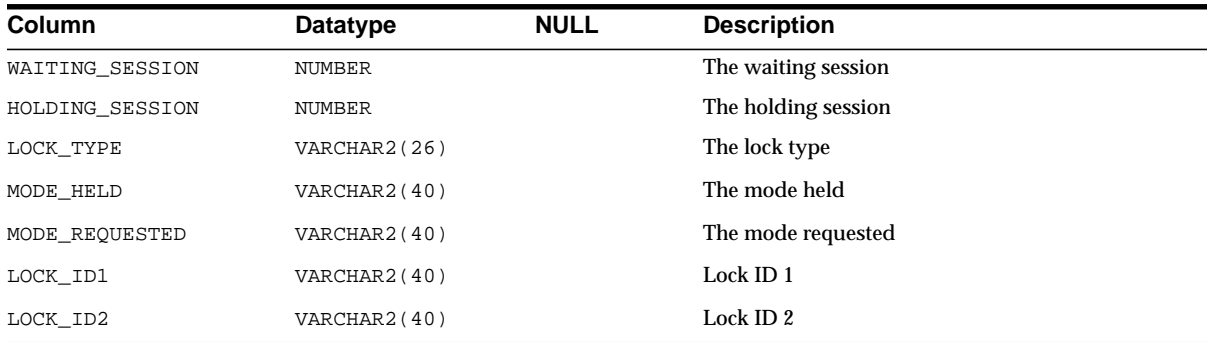

# **DBMS\_ALERT\_INFO**

DBMS\_ALERT\_INFO describes registered alerts.

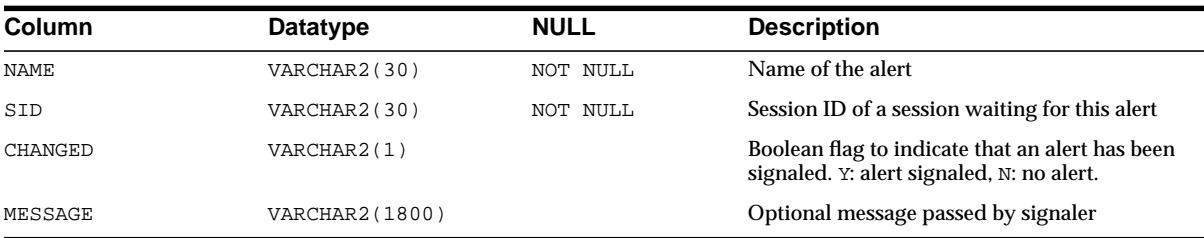

### **DBMS\_LOCK\_ALLOCATED**

DBMS\_LOCK\_ALLOCATED describes user-allocated locks.

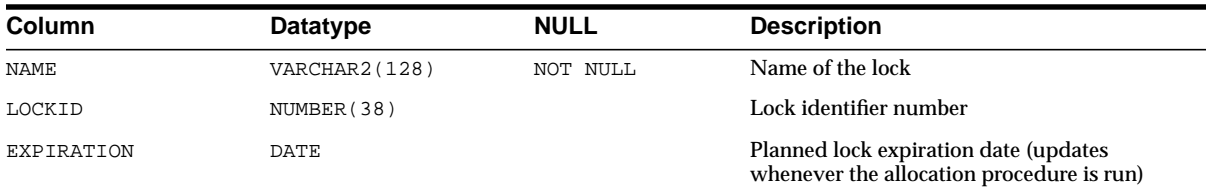

### **DEPTREE**

This view, created by utldtree.sql, contains information on the object dependency tree. For user SYS, this view displays shared cursors (and only shared cursors) that depend on the object. For all other users, it displays objects other than shared cursors. Other users can access SYS.DEPTREE for information on shared cursors.

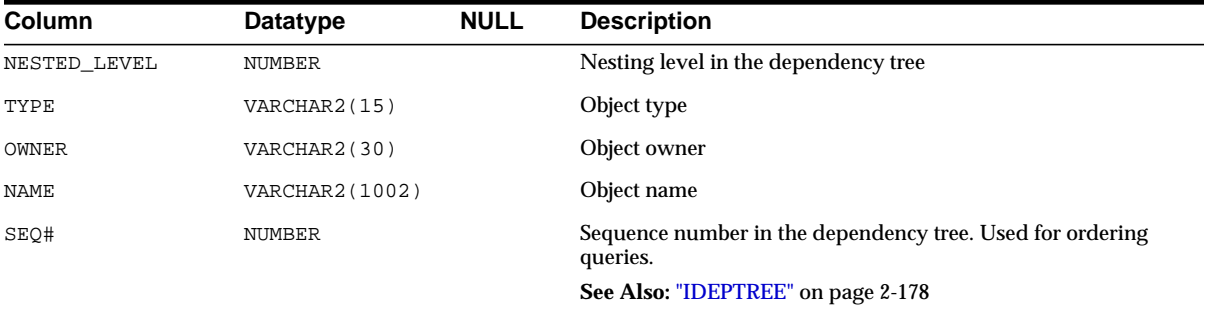

## **DICT**

DICT is a synonym for DICTIONARY.

**See Also:** ["DICTIONARY" on page 2-169](#page-390-0)

## **DICT\_COLUMNS**

DICT\_COLUMNS contains descriptions of columns in data dictionary tables and views.

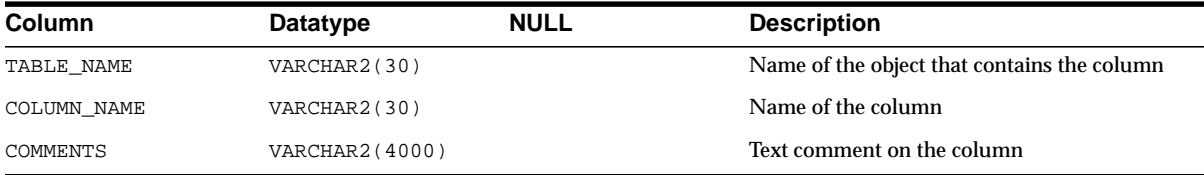

## <span id="page-390-0"></span>**DICTIONARY**

DICTIONARY contains descriptions of data dictionary tables and views.

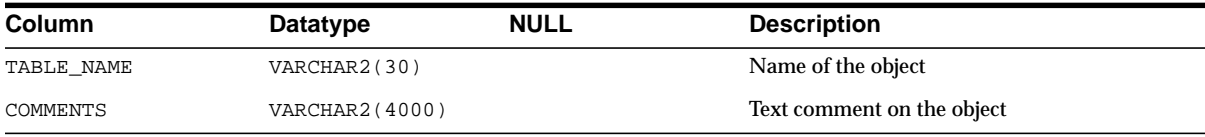

## **ERROR\_SIZE**

ERROR\_SIZE is accessed to create ["DBA\\_OBJECT\\_SIZE" on page 2-137](#page-358-0) and ["USER\\_](#page-425-0) [OBJECT\\_SIZE" on page 2-204](#page-425-0).

## **EXCEPTIONS**

EXCEPTIONS contains information on violations of integrity constraints. This view is created by the utlexcpt.sql script.

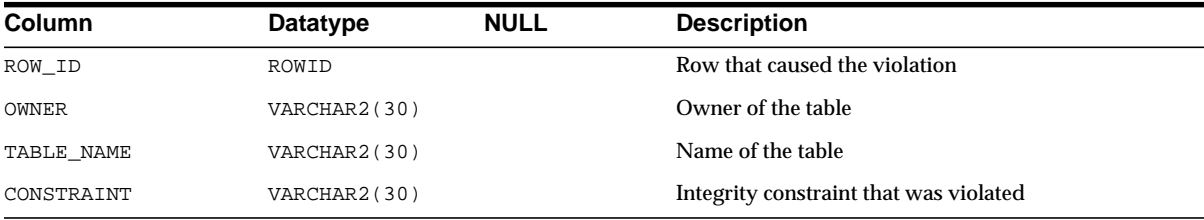

## **FILE\_LOCK**

This Oracle Real Application Cluster view displays the mapping of PCM locks to datafiles as specified in initialization parameter GC\_FILES\_TO\_LOCKS.

**See Also:** ["GC\\_FILES\\_TO\\_LOCKS"](#page-104-0) [on page 1-59](#page-104-0) and *Oracle9i Real Application Clusters Concepts*

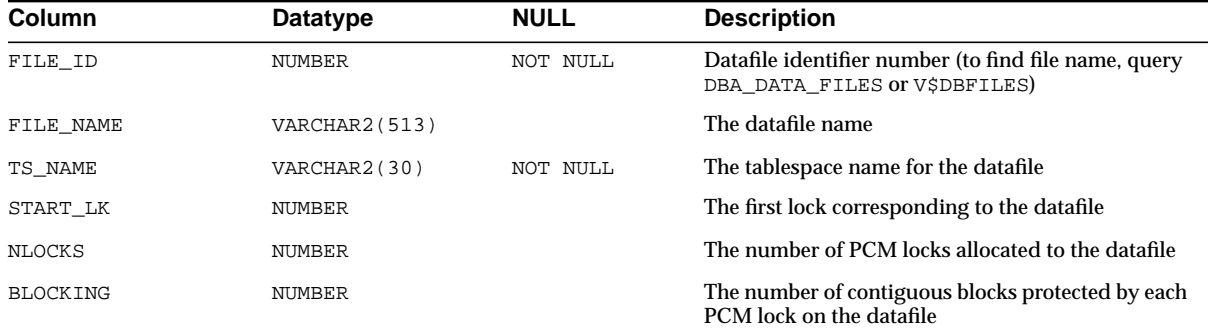

## **FILE\_PING**

This Oracle Real Application Cluster view displays the number of blocks pinged per datafile. You can use this information to determine access usage of existing datafiles for better settings of GC\_FILES\_TO\_LOCKS.

#### **See Also:** ["GC\\_FILES\\_TO\\_LOCKS"](#page-104-0) [on page 1-59](#page-104-0) and *Oracle9i Real Application Clusters Concepts*

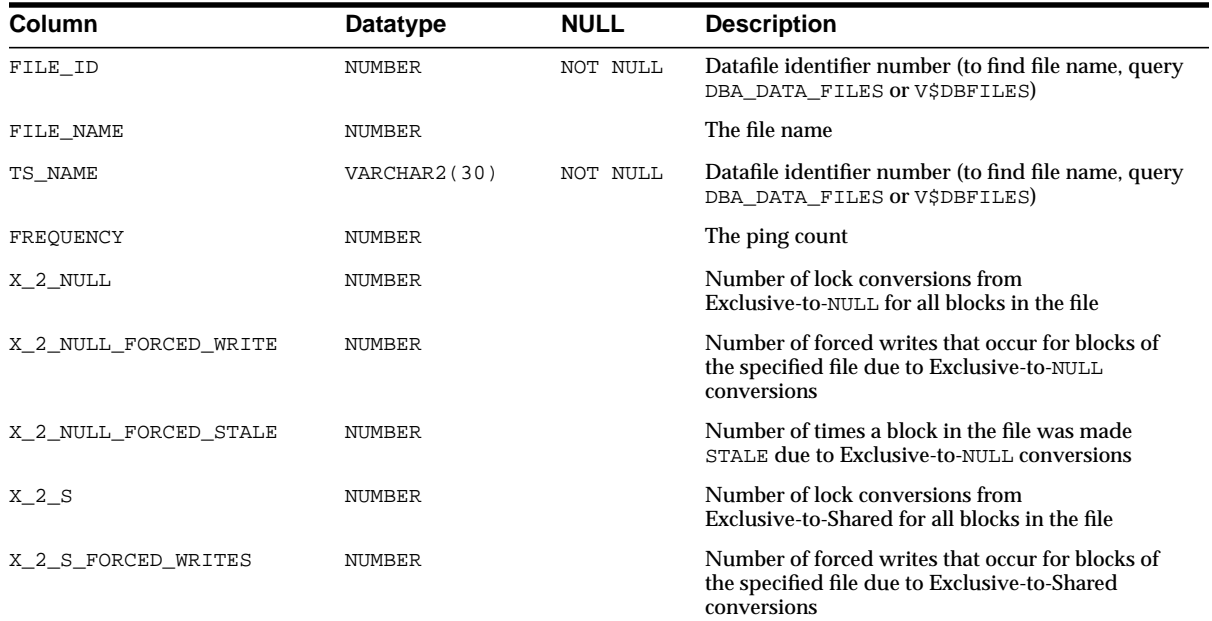

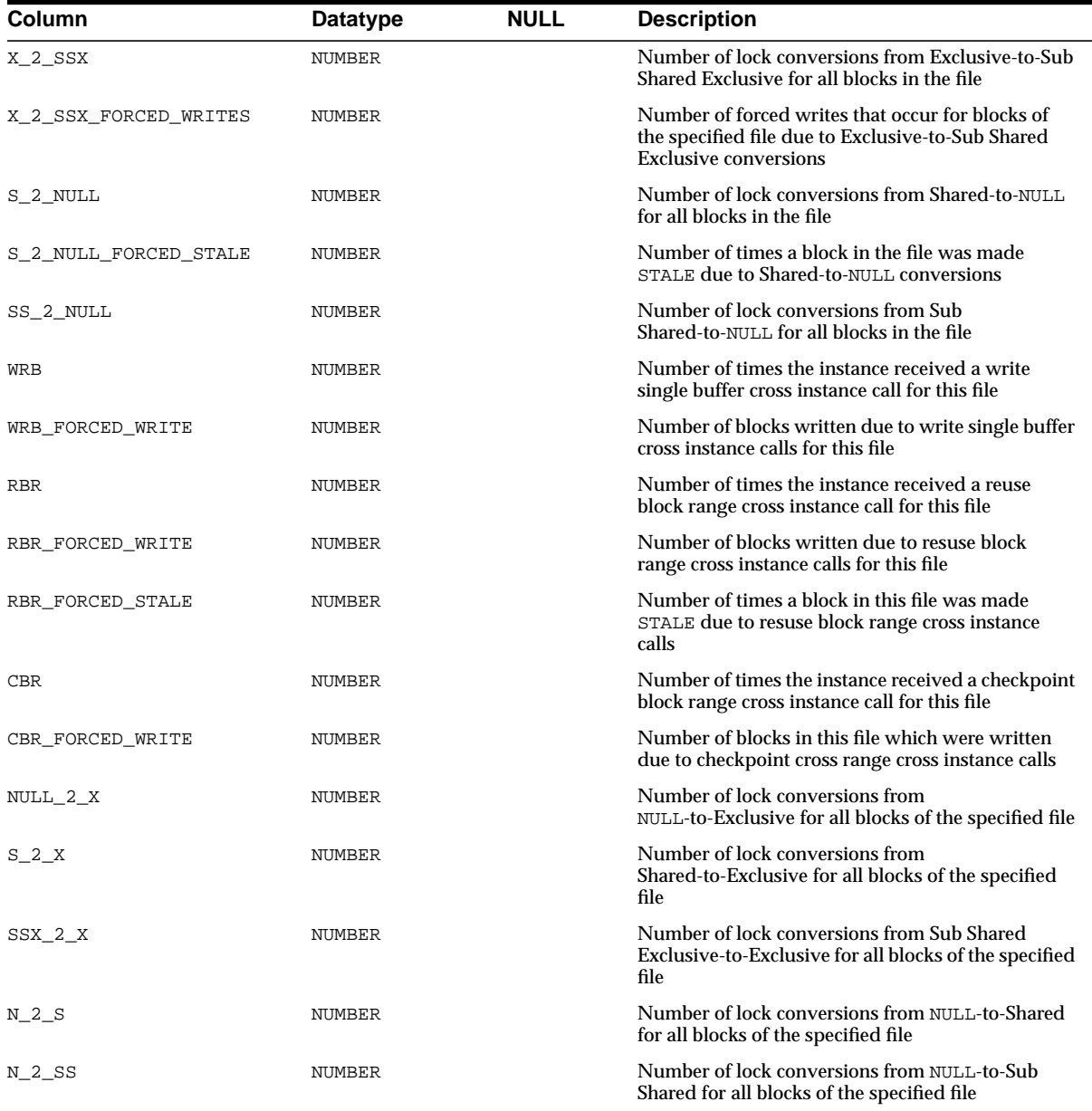

# **FILEXT\$**

FILEXT\$ is the equivalent of DBA\_DATA\_FILES. Oracle Corporation recommends you use DBA\_DATA\_FILES instead of FILEXT\$.

#### **See Also:** ["DBA\\_DATA\\_FILES"](#page-344-0)

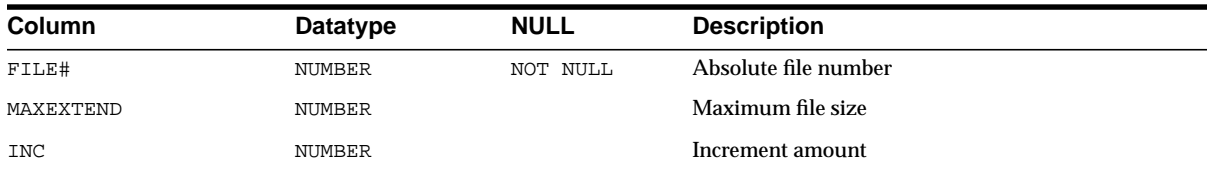

### **GLOBAL\_NAME**

GLOBAL\_NAME contains one row that displays the global name of the current database.

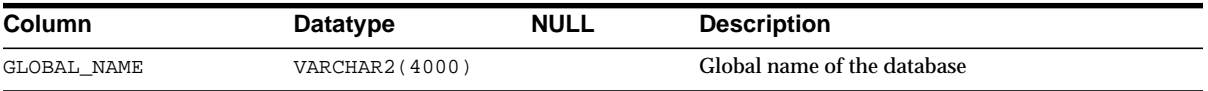

# **HS\_ALL\_CAPS**

HS\_ALL\_CAPS contains information about all of the capabilities (that is, features) associated with non-Oracle (FDS) data stores.

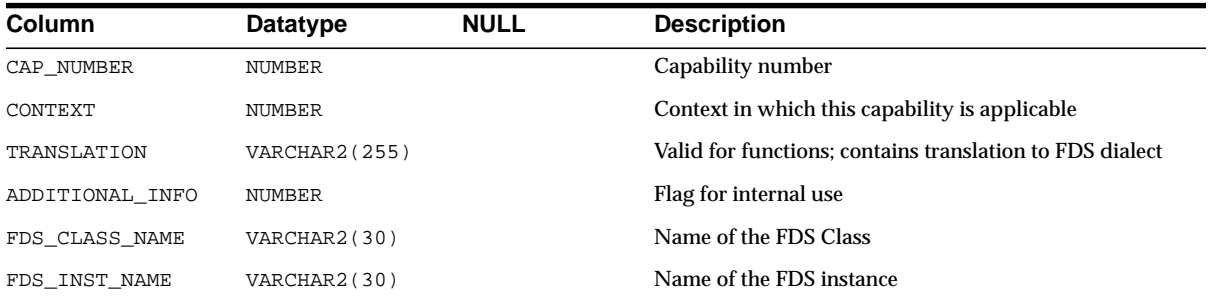

## **HS\_ALL\_DD**

HS\_ALL\_DD contains data dictionary information about non-Oracle (FDS) data stores.

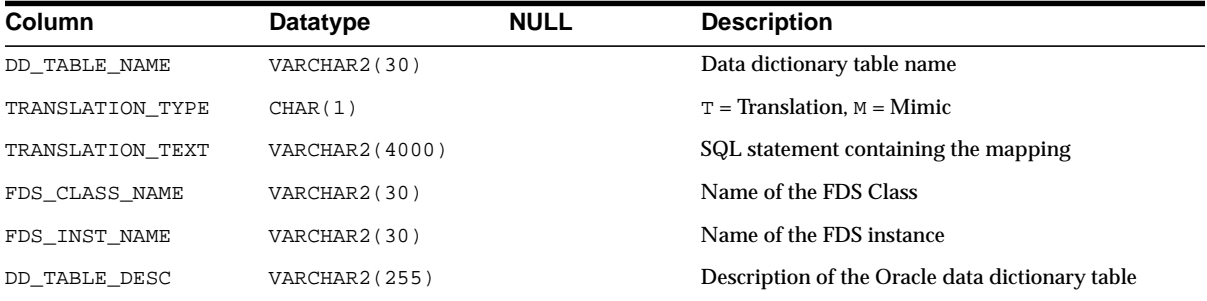

# **HS\_ALL\_INITS**

HS\_ALL\_INITS contains initialization parameter information about non-Oracle (FDS) data stores.

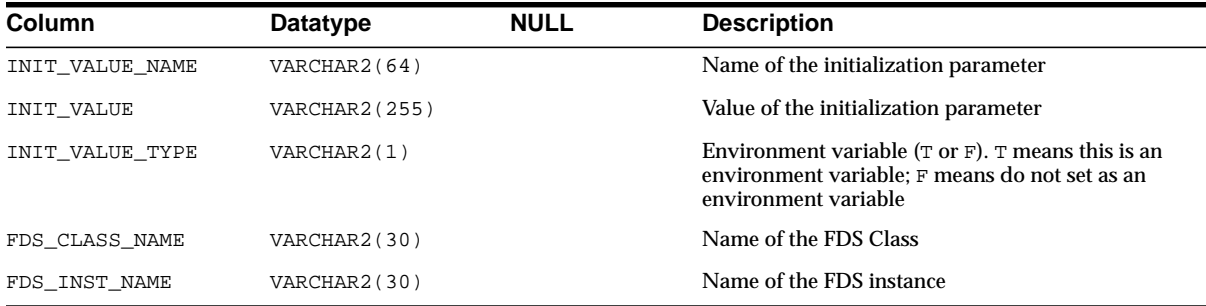

## **HS\_BASE\_CAPS**

HS\_BASE\_CAPS contains information about base capability (that is, base features) of the non-Oracle (FDS) data store.

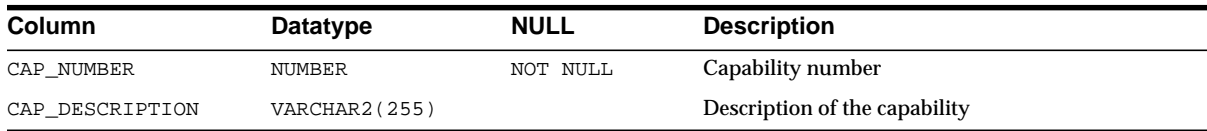

## **HS\_BASE\_DD**

HS\_BASE\_DD displays information from the base data dictionary translation table.

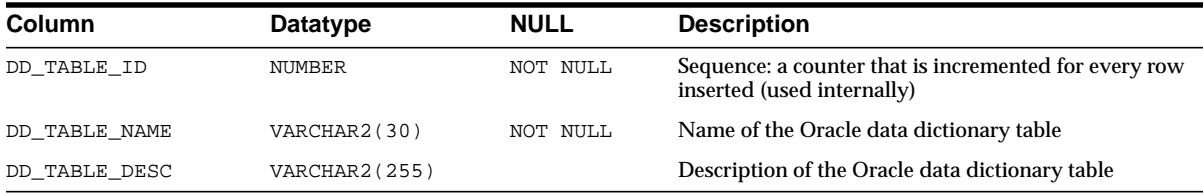

## **HS\_CLASS\_CAPS**

HS\_CLASS\_CAPS contains information about the class-specific (driver) capabilities belonging to the non-Oracle (FDS) data store.

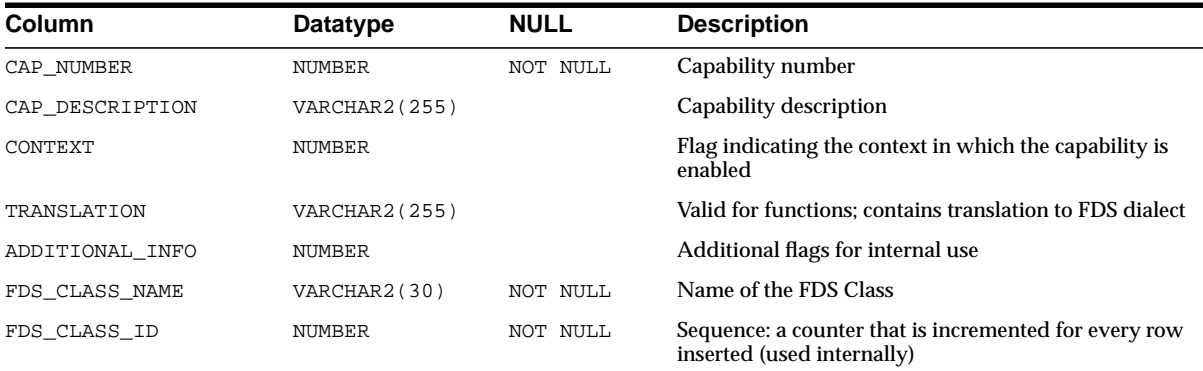

# **HS\_CLASS\_DD**

HS\_CLASS\_DD displays information from the non-Oracle data store (FDS) class-specific data dictionary translations.

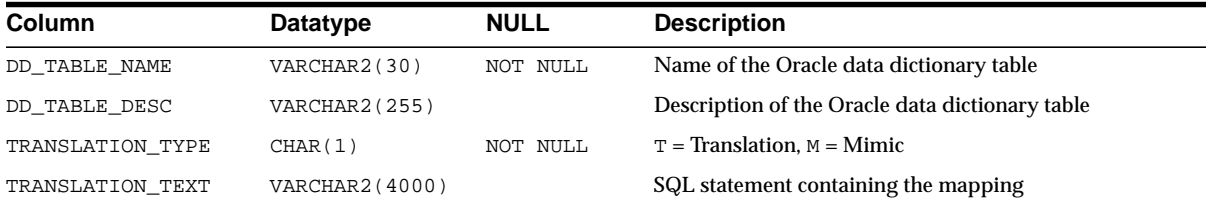
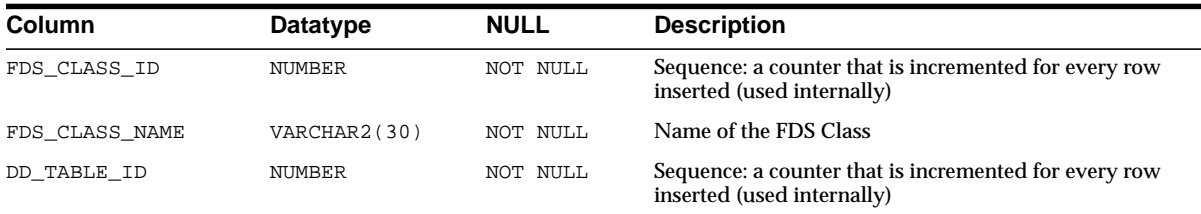

### **HS\_CLASS\_INIT**

HS\_CLASS\_INIT displays information about the non-Oracle (FDS) class-specific initialization parameters.

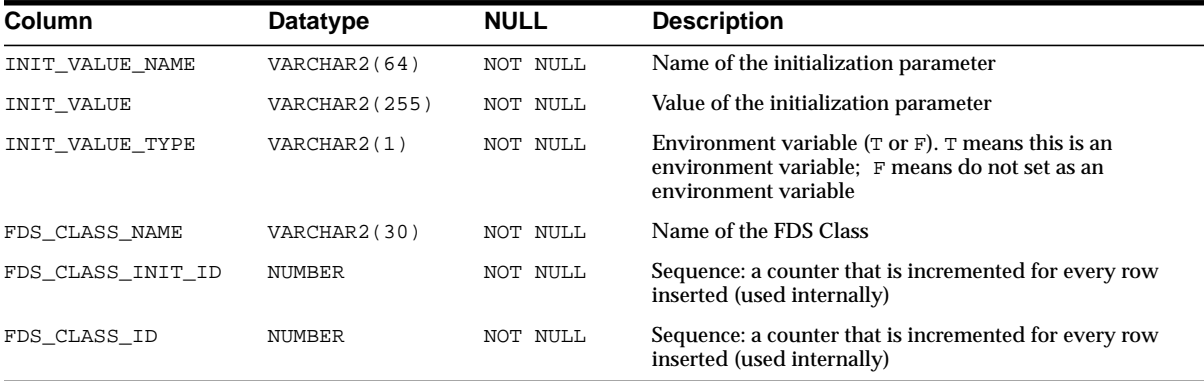

## **HS\_EXTERNAL\_OBJECT\_PRIVILEGES**

HS\_EXTERNAL\_OBJECT\_PRIVILEGES contains information about the privileges on objects that are granted to users.

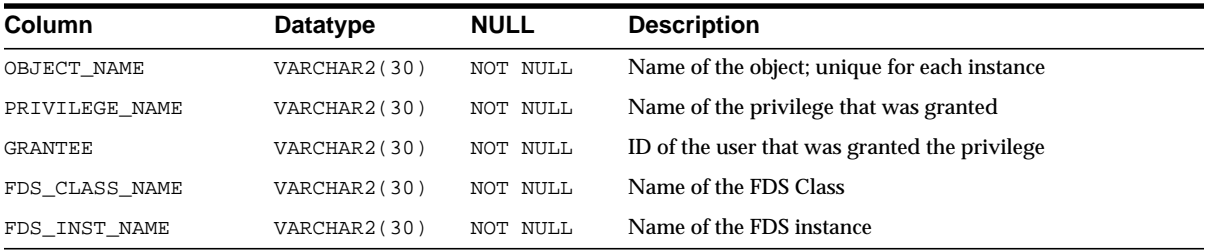

### **HS\_EXTERNAL\_OBJECTS**

HS\_EXTERNAL\_OBJECTS contains information about all of the distributed external objects accessible from the Oracle server.

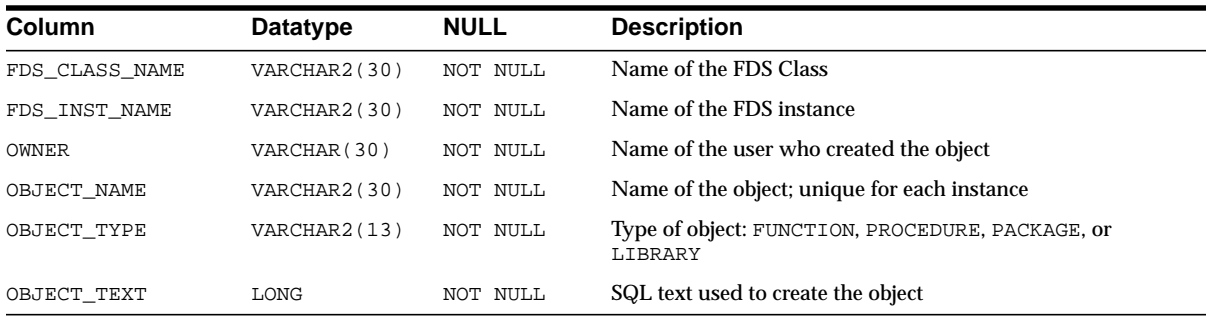

### **HS\_EXTERNAL\_USER\_PRIVILEGES**

HS\_EXTERNAL\_USER\_PRIVILEGES contains information about all of the granted privileges that are not tied to any particular object.

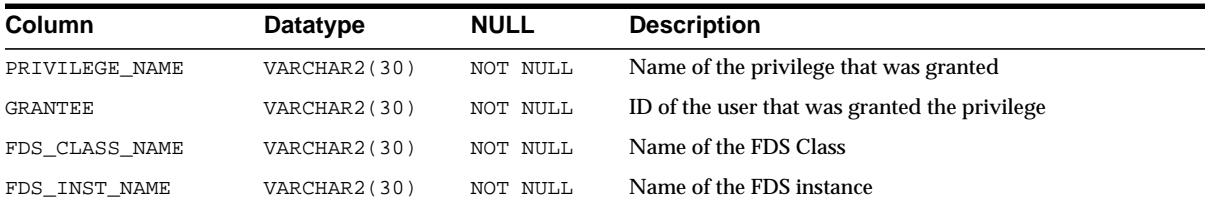

## **HS\_FDS\_CLASS**

HS\_FDS\_CLASS contains information about legal non-Oracle (FDS) classes.

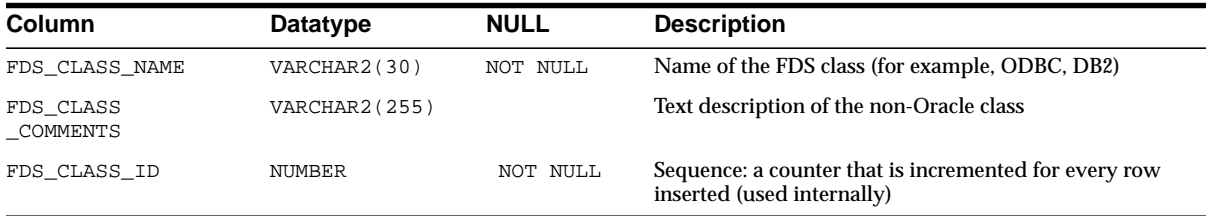

## **HS\_FDS\_INST**

HS\_FDS\_INST contains information about non-Oracle (FDS) instances.

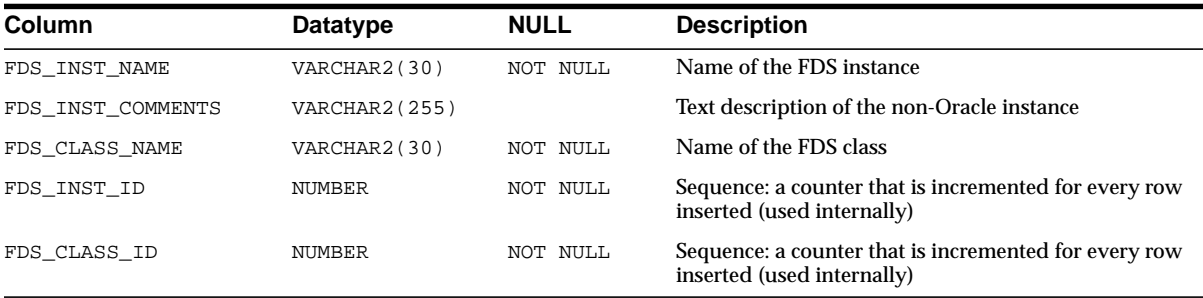

## **HS\_INST\_CAPS**

HS\_INST\_CAPS contains information about instance-specific capabilities (that is, features).

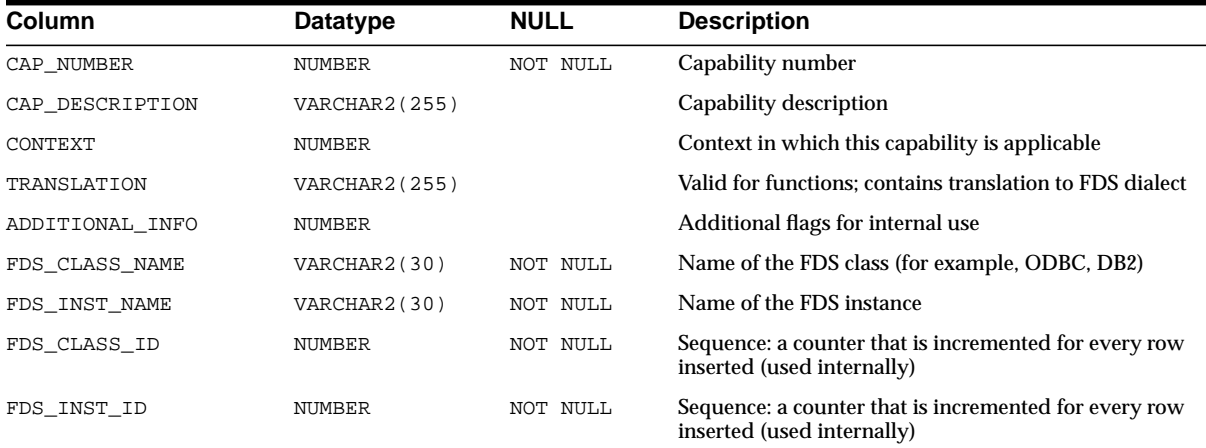

## **HS\_INST\_DD**

HS\_INST\_DD displays information from the non-Oracle (FDS) instance-specific data dictionary translations.

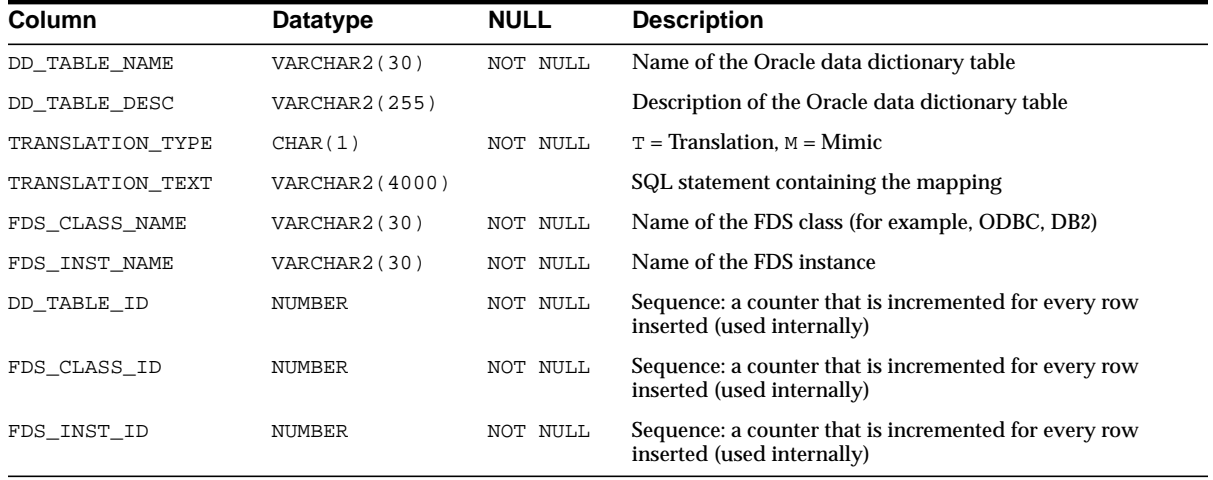

### **HS\_INST\_INIT**

HS\_INST\_INIT contains information about the non-Oracle (FDS) instance-specific initialization parameters.

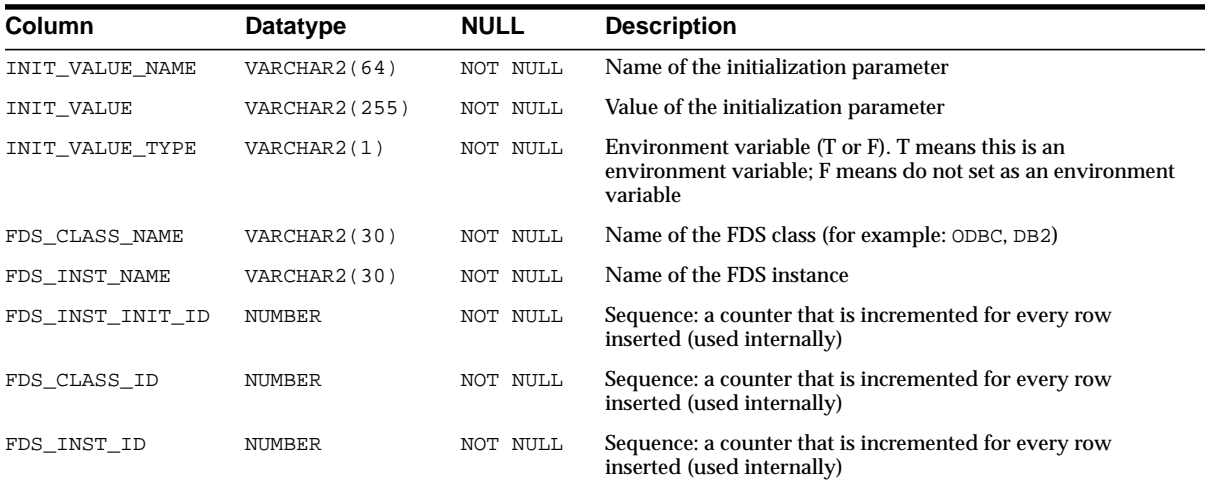

#### **IDEPTREE**

This view, created by UTLDTREE.SQL, lists the indented dependency tree. It is a pre-sorted, pretty-print version of DEPTREE.

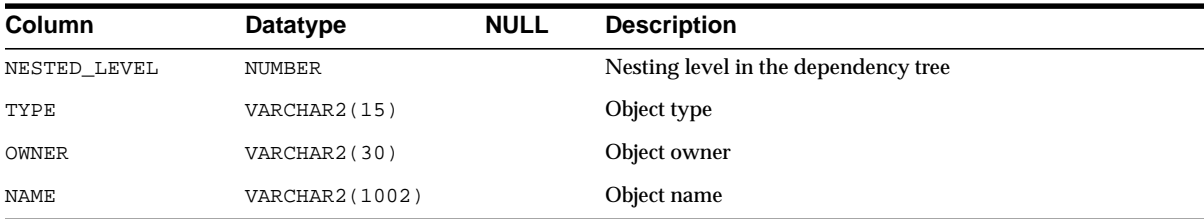

### **IND**

IND is a synonym for USER\_INDEXES.

#### **See Also:** ["USER\\_INDEXES" on page 2-200](#page-421-0)

### **INDEX\_HISTOGRAM**

INDEX\_HISTOGRAM contains information from the ANALYZE INDEX ... VALIDATE STRUCTURE statement.

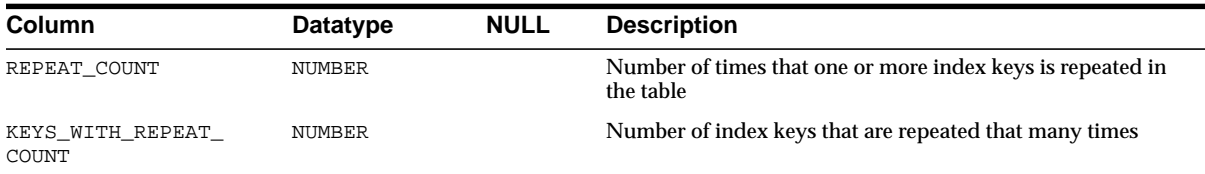

## **INDEX\_STATS**

INDEX\_STATS stores information from the last ANALYZE INDEX ... VALIDATE STRUCTURE statement.

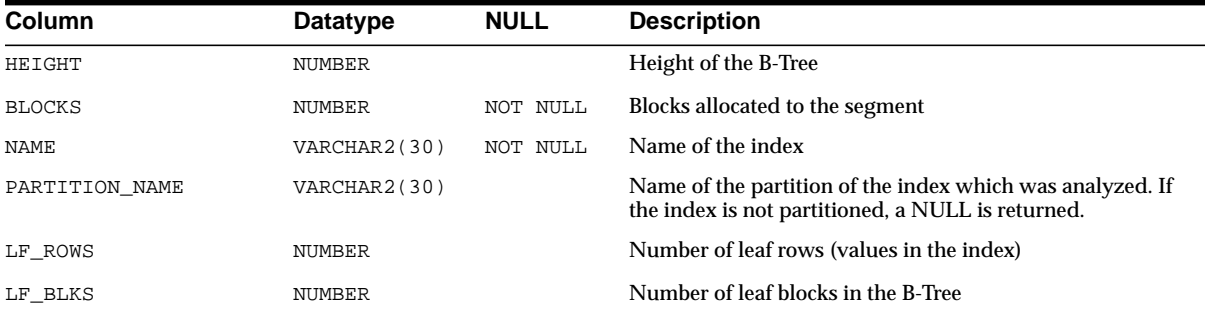

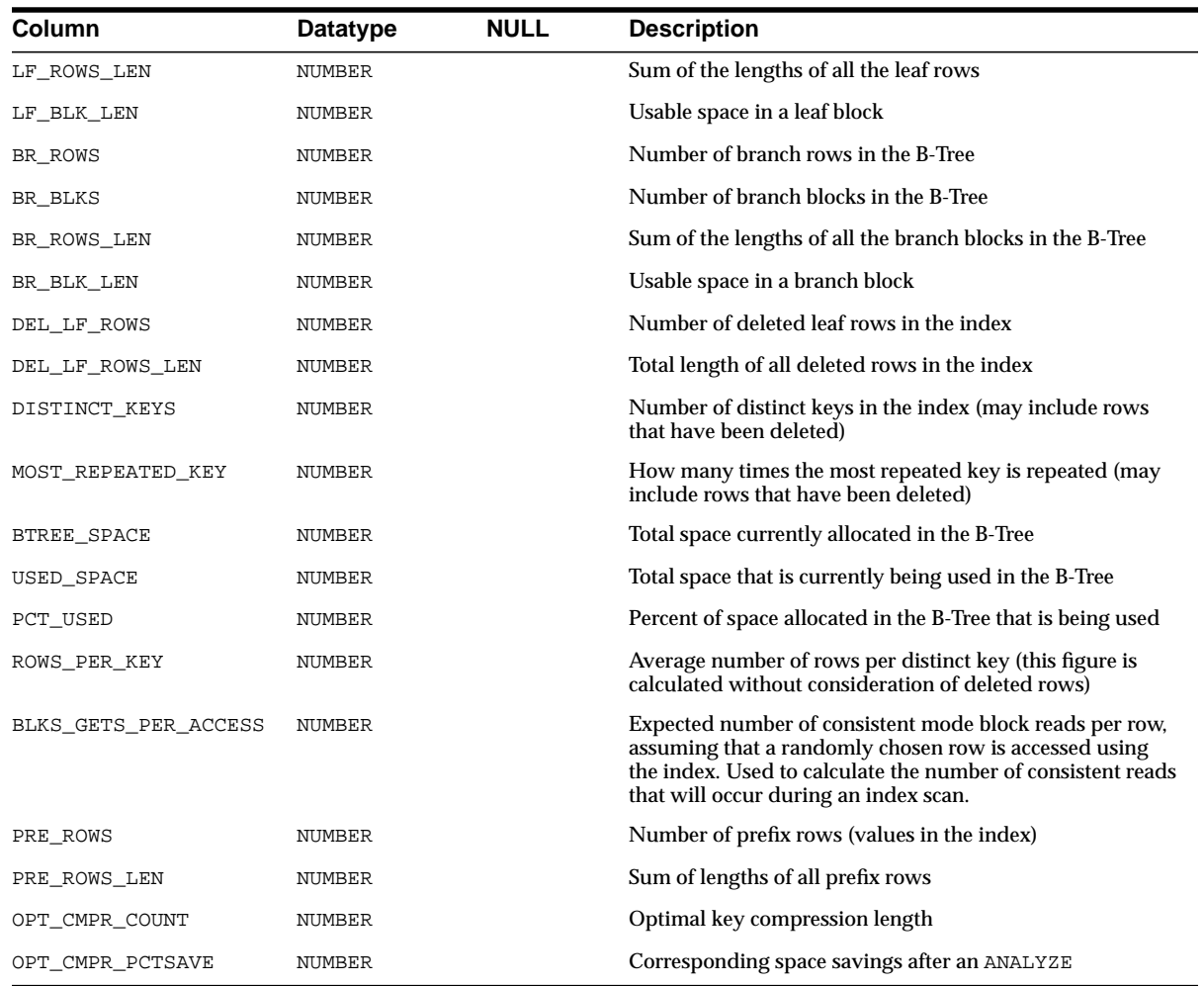

## **NLS\_DATABASE\_PARAMETERS**

NLS\_DATABASE\_PARAMETERS lists permanent NLS parameters of the database.

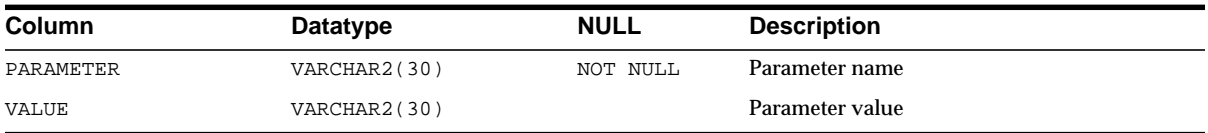

## **NLS\_INSTANCE\_PARAMETERS**

NLS\_INSTANCE\_PARAMETERS lists NLS parameters of the instance.

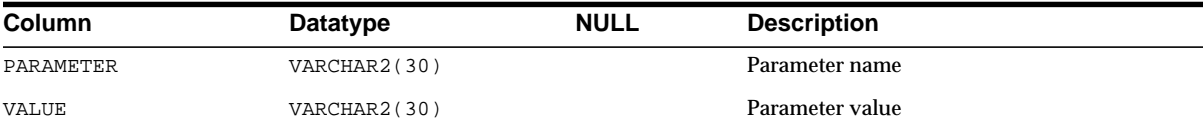

### **NLS\_SESSION\_PARAMETERS**

NLS\_SESSION\_PARAMETERS lists NLS parameters of the user session.

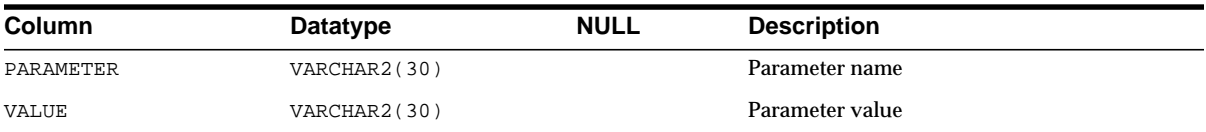

### **OBJ**

OBJ is a synonym for USER\_OBJECTS.

**See Also:** ["USER\\_OBJECTS" on page 2-204](#page-425-0)

### **PARSED\_PIECES**

Oracle accesses this view to create views about object size.

**See Also:** ["DBA\\_OBJECT\\_SIZE" on page 2-137](#page-358-0) and ["USER\\_](#page-425-1) [OBJECT\\_SIZE" on page 2-204](#page-425-1)

#### **PARSED\_SIZE**

Oracle accesses this view to create views about object size.

**See Also:** ["DBA\\_OBJECT\\_SIZE" on page 2-137](#page-358-0) and ["USER\\_](#page-425-1) [OBJECT\\_SIZE" on page 2-204](#page-425-1)

## **PLAN\_TABLE**

PLAN\_TABLE is the default table for results of the EXPLAIN PLAN statement. It is created by utlxplan.sql, and it contains one row for each step in the execution plan.

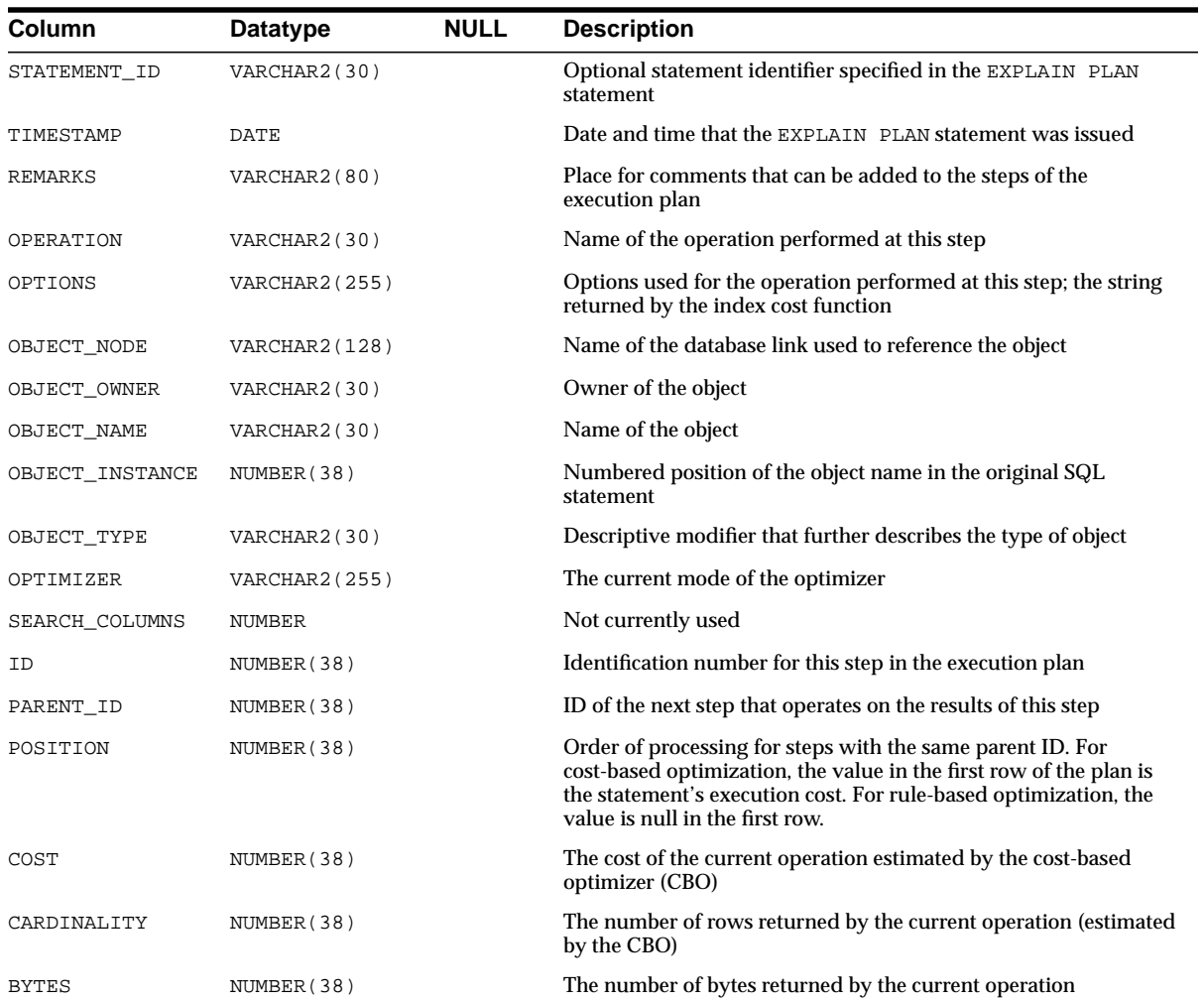

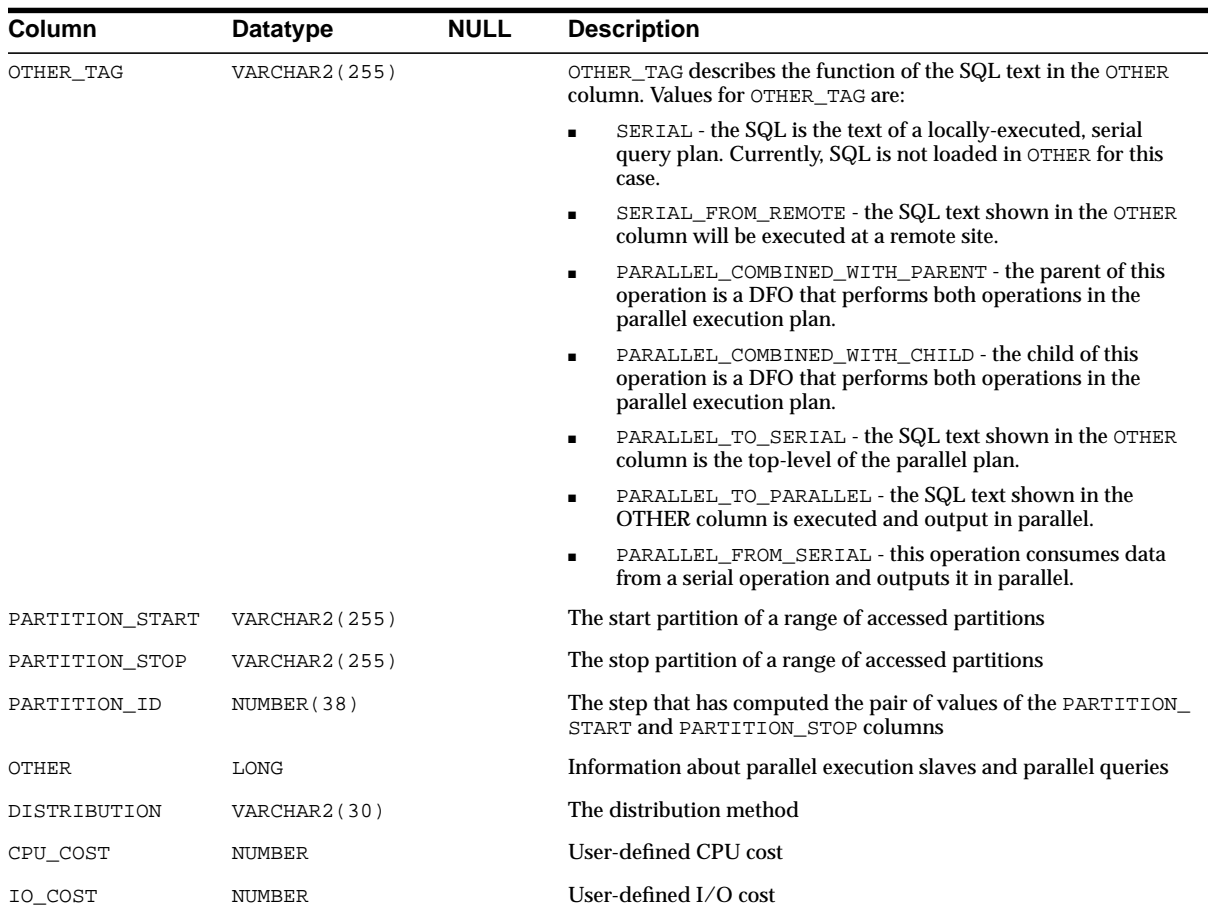

## **PLUGGABLE\_SET\_CHECK**

PLUGGABLE\_SET\_CHECK contains pluggable set checks.

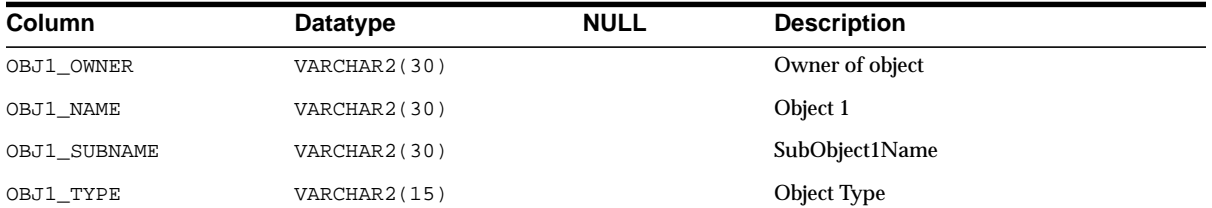

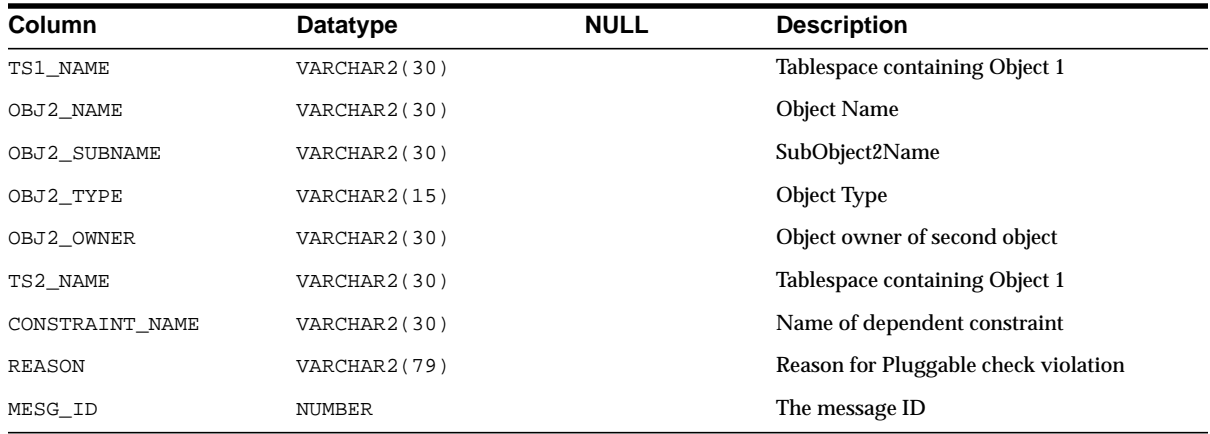

## **PRODUCT\_COMPONENT\_VERSION**

PRODUCT\_COMPONENT\_VERSION contains version and status information for component products.

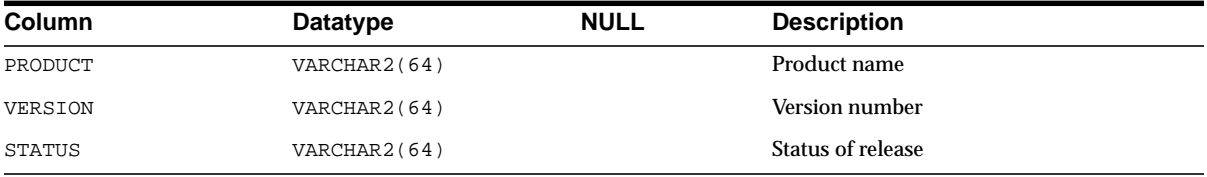

## **PROXY\_USERS**

PROXY\_USERS describes users who can assume the identity of other users.

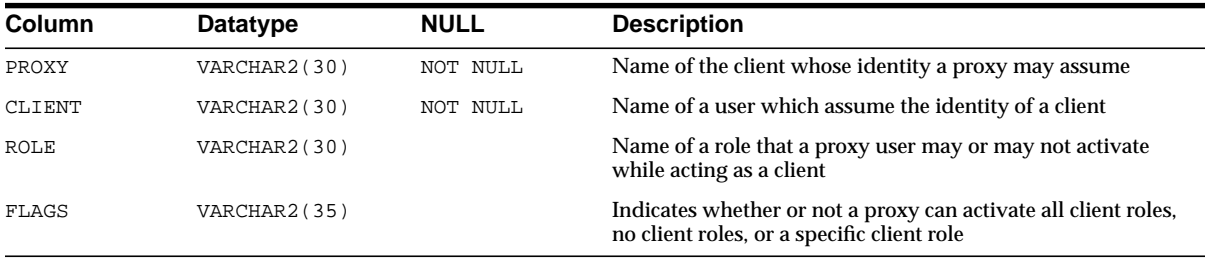

### **PSTUBTBL**

This table contains information on stubs generated by the PSTUB utility so that an Oracle Forms 3.0 client can call stored procedures in an Oracle database.

**Note:** The contents of this table are intended only for use by the PSTUB utility.

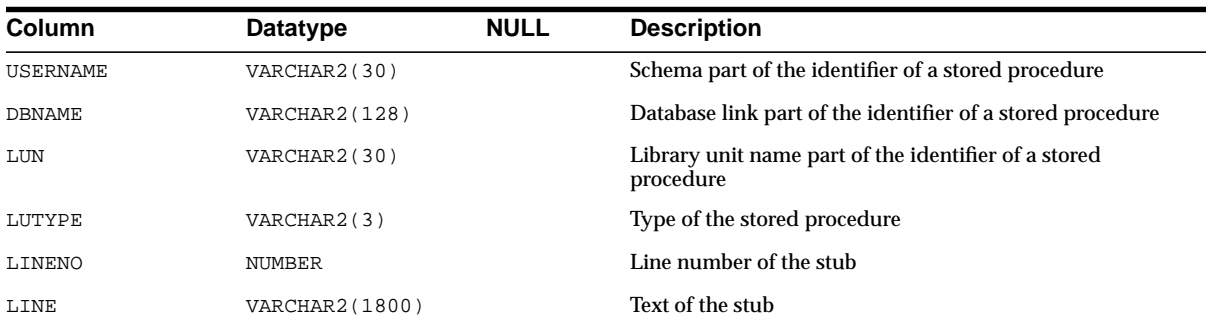

## **PUBLIC\_DEPENDENCY**

PUBLIC\_DEPENDENCY lists dependencies to and from objects, by object number.

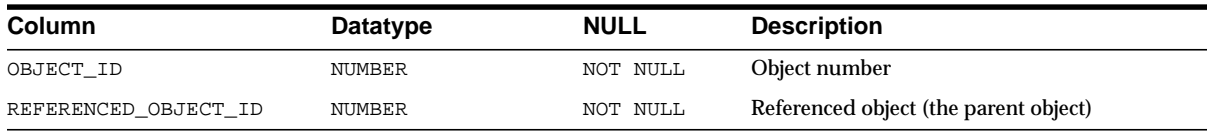

## **PUBLICSYN**

PUBLICSYN contains information on public synonyms.

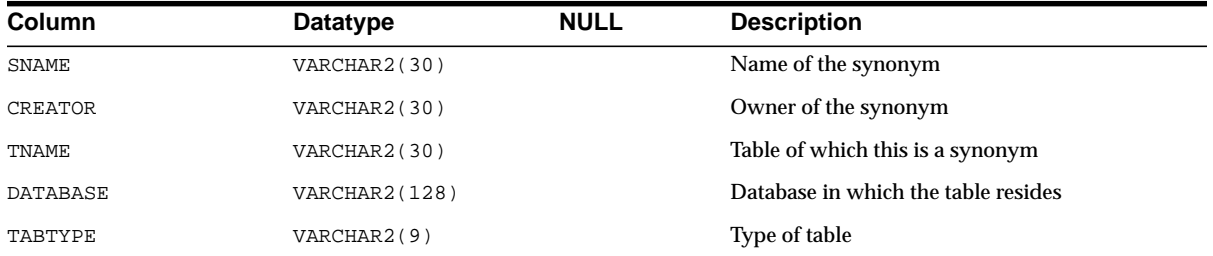

## **QUEUE\_PRIVILEGES**

QUEUE\_PRIVILEGES shows all Advanced Queuing object privileges granted to the session.

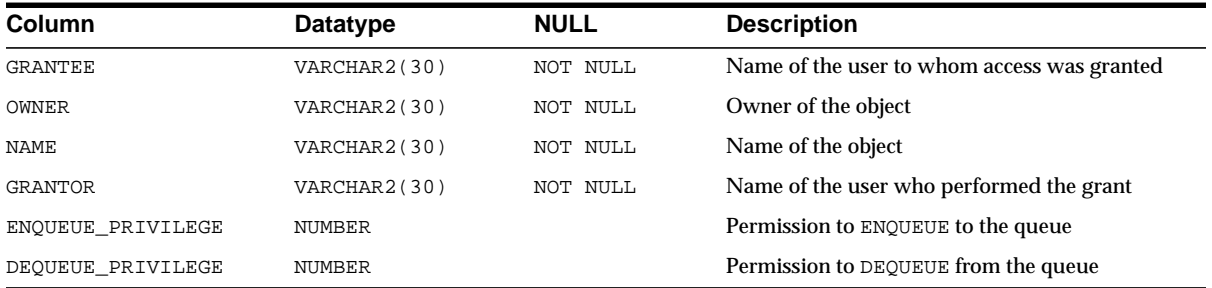

## **RC**

RC\_ views are not created by default in the database; they are only available after you create an optional recovery catalog (which contains schemas containing information about backups) for use with Recovery Manager. See the *Oracle9i Recovery Manager Reference* for details about these views.

## **RESOURCE\_COST**

RESOURCE COST lists the cost for each resource.

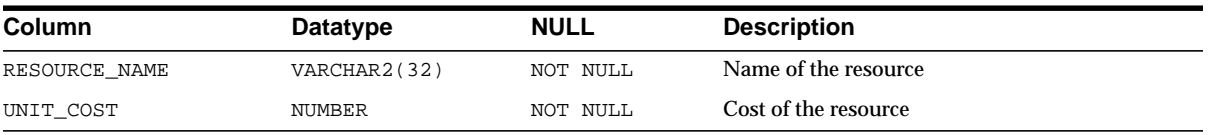

## **RESOURCE\_MAP**

RESOURCE\_MAP describes resources and maps the resource name to the resource number.

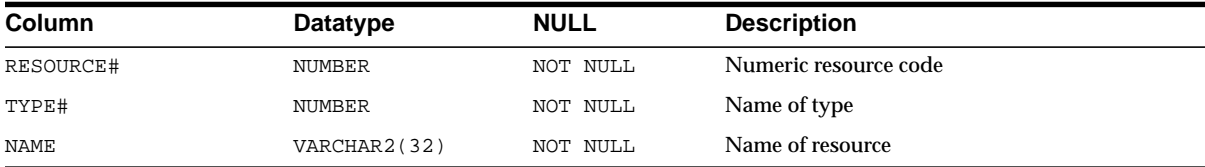

### **ROLE\_ROLE\_PRIVS**

ROLE\_ROLE\_PRIVS describes roles granted to other roles. Information is provided only about roles to which the user has access.

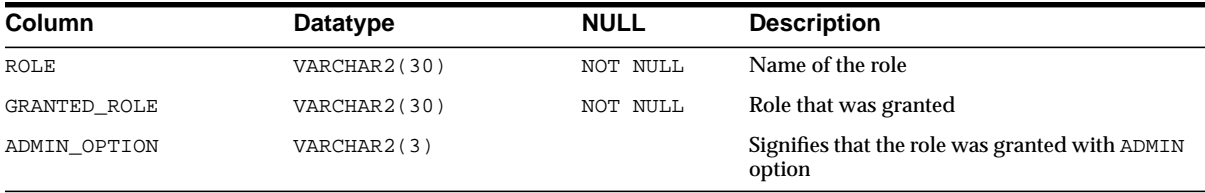

## **ROLE\_SYS\_PRIVS**

ROLE SYS PRIVS contains information about system privileges granted to roles. Information is provided only about roles to which the user has access.

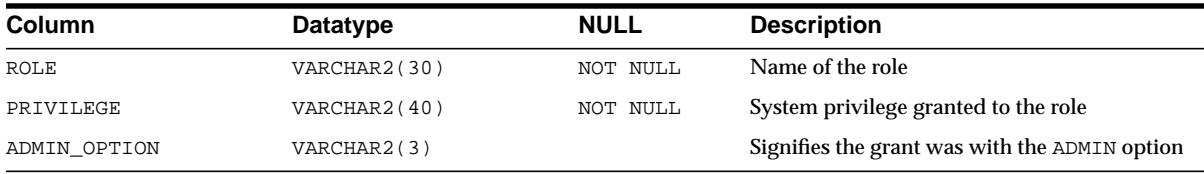

## **ROLE\_TAB\_PRIVS**

ROLE\_TAB\_PRIVS contains information about table privileges granted to roles. Information is provided only about roles to which the user has access.

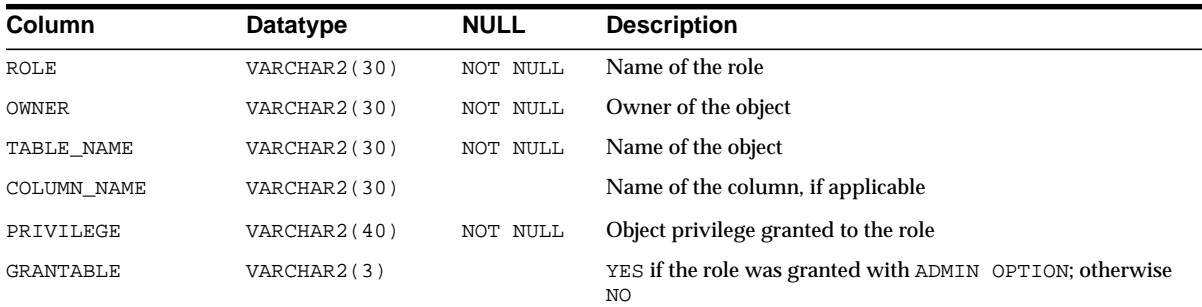

### **SEQ**

SEQ is a synonym for USER\_SEQUENCES.

**See Also:** ["USER\\_SEQUENCES" on page 2-211](#page-432-0)

## **SESSION\_CONTEXT**

SESSION\_CONTEXT lists attributes and the values set for the current session.

**See Also:** *Oracle9i SQL Reference* for information on the predefined attributes of the current session

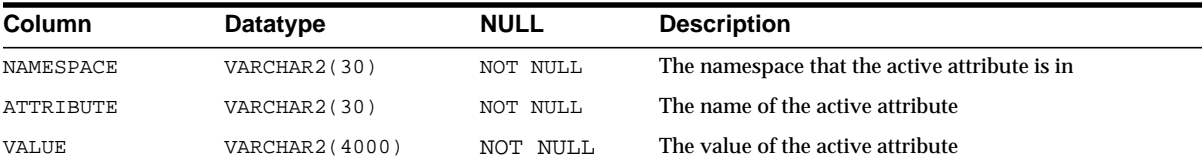

## **SESSION\_PRIVS**

SESSION\_PRIVS lists the privileges that are currently available to the user.

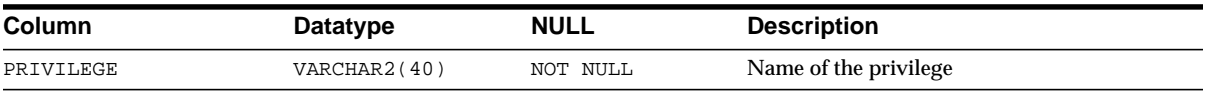

### **SESSION\_ROLES**

SESSION\_ROLES lists the roles that are currently enabled to the user.

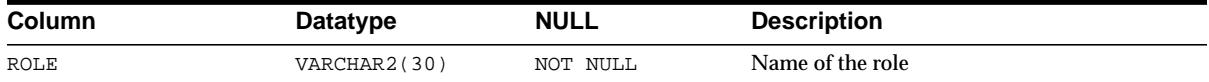

### **SOURCE\_SIZE**

Oracle accesses this view to create views about object size.

**See Also:** ["DBA\\_OBJECT\\_SIZE" on page 2-137](#page-358-0) and ["USER\\_](#page-425-1) [OBJECT\\_SIZE" on page 2-204](#page-425-1)

### **STMT\_AUDIT\_OPTION\_MAP**

STMT\_AUDIT\_OPTION\_MAP lists auditing option type codes.

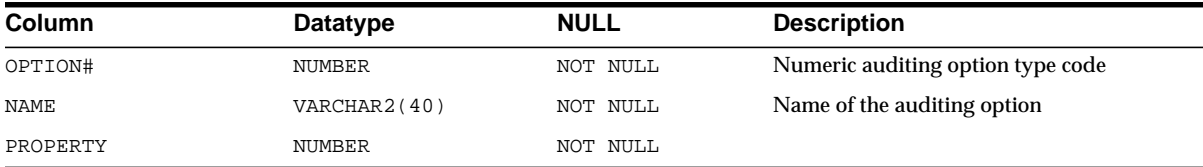

### **SYN**

SYN is a synonym for USER\_SYNONYMS.

SYNONYMS SYNONYMS is included for compatibility with Oracle version 5. Oracle Corporation recommends that you do not use this view.

## **SYSCATALOG**

SYSCATALOG is included for compatibility with Oracle version 5. Oracle Corporation recommends that you do not use this view.

### **SYSFILES**

SYSFILES is included for compatibility with Oracle version 5. Oracle Corporation recommends that you do not use this view.

### **SYSSEGOBJ**

SYSSEGOBJ is included for compatibility with Oracle version 5. Oracle Corporation recommends that you do not use this view.

### **SYSTEM\_PRIVILEGE\_MAP**

SYSTEM\_PRIVILEGE\_MAP contains information about system privilege codes.

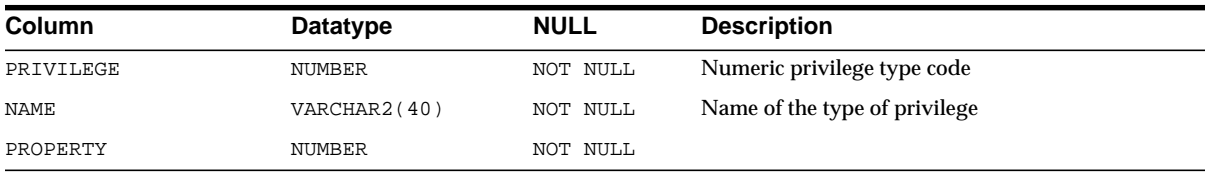

## **SYS\_OBJECTS**

SYS\_OBJECTS maps object IDs to object types and segment data block addresses.

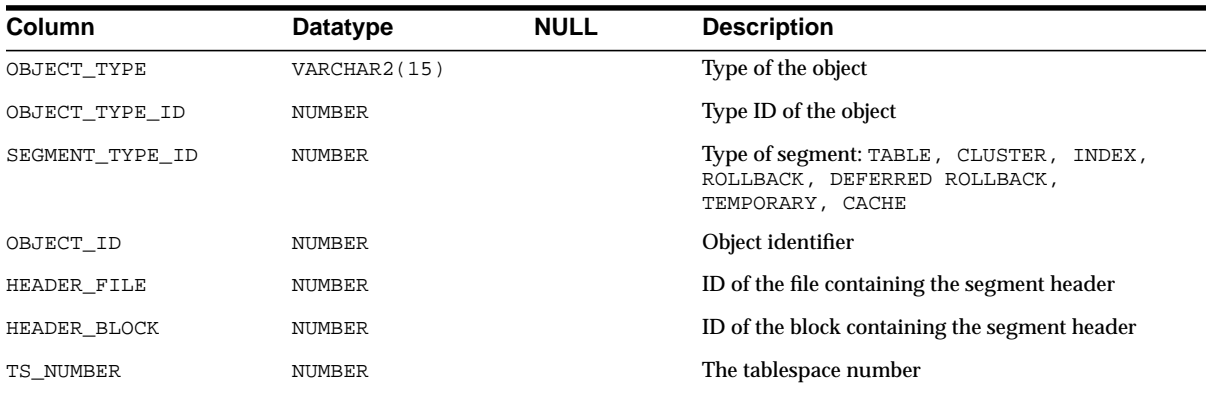

### **TAB**

TAB is included for compatibility with Oracle version 5. Oracle Corporation recommends that you do not use this view.

# **TABLE\_PRIVILEGE\_MAP**

TABLE\_PRIVILEGE\_MAP contains information about access privilege codes.

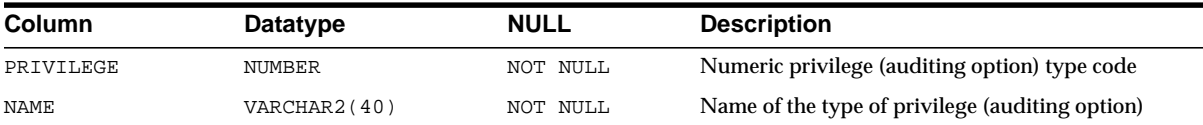

## **TABLE\_PRIVILEGES**

TABLE\_PRIVILEGES contains information on grants on objects for which the user is the grantor, grantee, or owner, or PUBLIC is the grantee. This view is included for compatibility with Oracle version 6. Oracle Corporation recommends that you do not use this view.

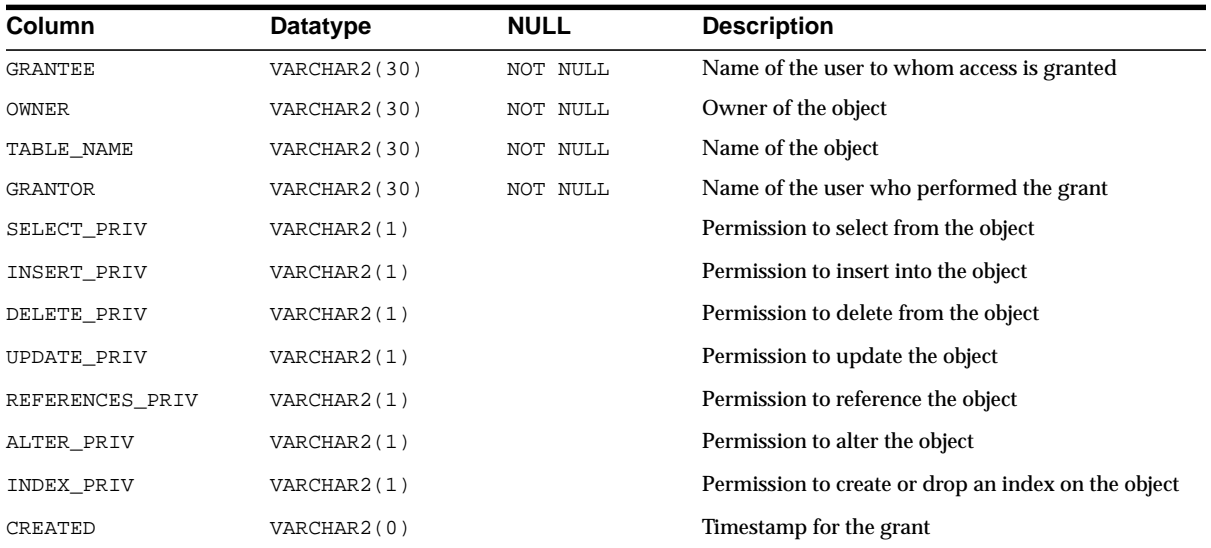

## **TABS**

TABS is a synonym for USER\_TABLES.

**See Also:** ["USER\\_TABLES" on page 2-215](#page-436-0)

## **TABQUOTAS**

TABQUOTAS is included for compatibility with Oracle version 5. Oracle Corporation recommends that you do not use this view.

### **TRUSTED\_SERVERS**

TRUSTED\_SERVERS displays whether a server is trusted or untrusted.

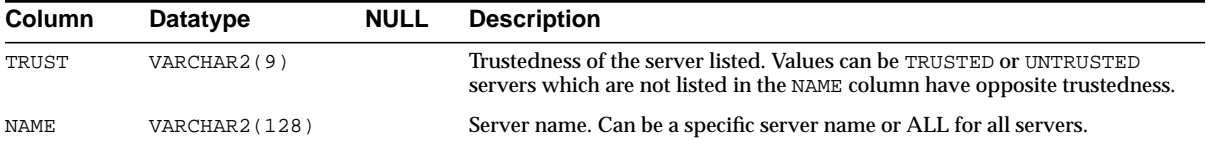

[Table 2–2](#page-413-0) shows examples of the values returned depending on the status of the servers.

<span id="page-413-0"></span>

| Condition $($ If $\ldots$ $)$        | <b>TRUSTED column</b> | <b>NAME column</b> |
|--------------------------------------|-----------------------|--------------------|
| all servers are trusted              | Trusted               | ALL                |
| no servers are trusted               | Untrusted             | ALL                |
| all servers except DB1 are trusted   | Untrusted             | DB1                |
| all servers except DB1 are untrusted | Trusted               | DB1                |

**Table 2–2 TRUSTED\_SERVERS Values**

**See Also:** *Oracle9i Heterogeneous Connectivity Administrator's Guide*

### **TS\_PITR\_CHECK**

This view, created by catpitr.sql provides information on any dependencies or restrictions that might prevent tablespace point-in-time recovery from proceeding. This view applies only to the tablespace point-in-time recovery feature.

**See Also:** *Oracle9i User-Managed Backup and Recovery Guide*

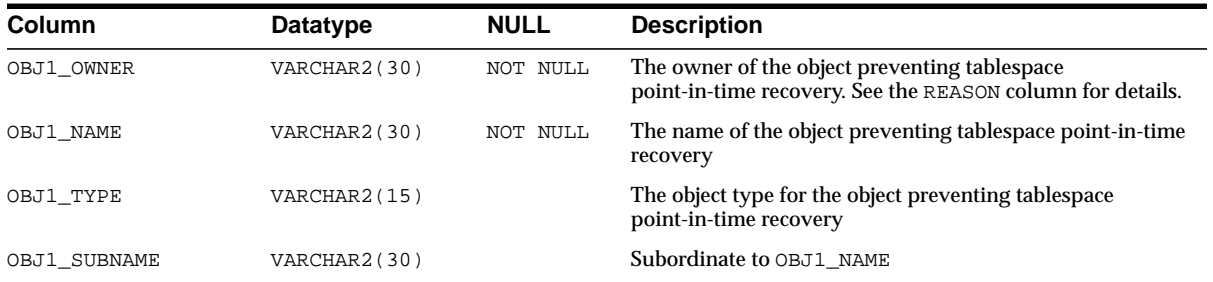

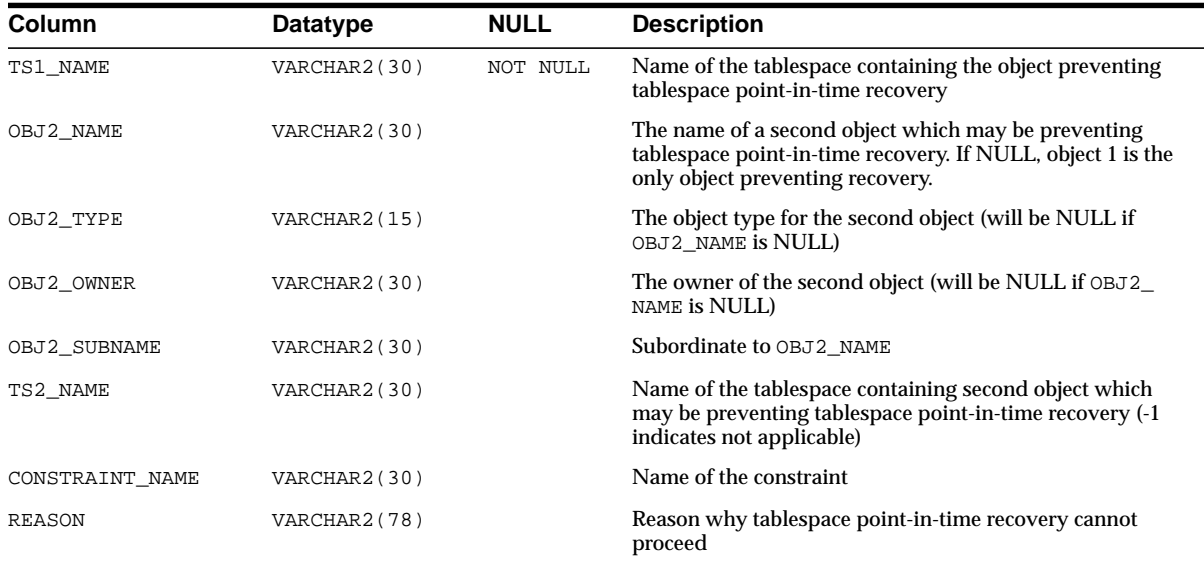

## **TS\_PITR\_OBJECTS\_TO\_BE\_DROPPED**

TS\_PITR\_OBJECTS\_TO\_BE\_DROPPED lists all objects lost as a result of performing tablespace point-in-time recovery. This view applies only to the tablespace point-in-time recovery feature.

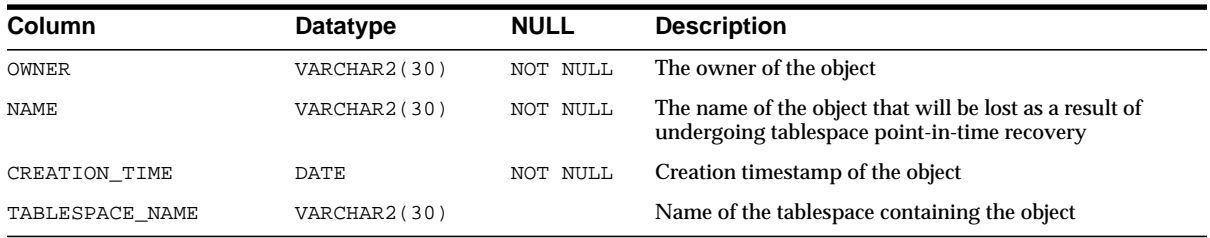

## **UNI\_PLUGGABLE\_SET\_CHECK**

UNI\_PLUGGABLE\_SET\_CHECK contains pluggable check information.

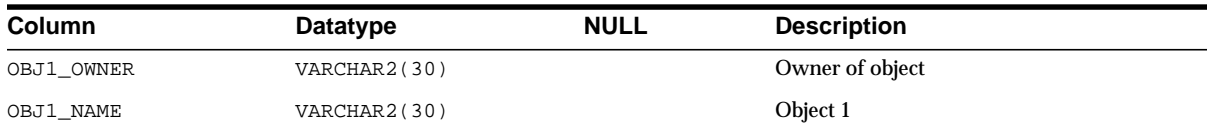

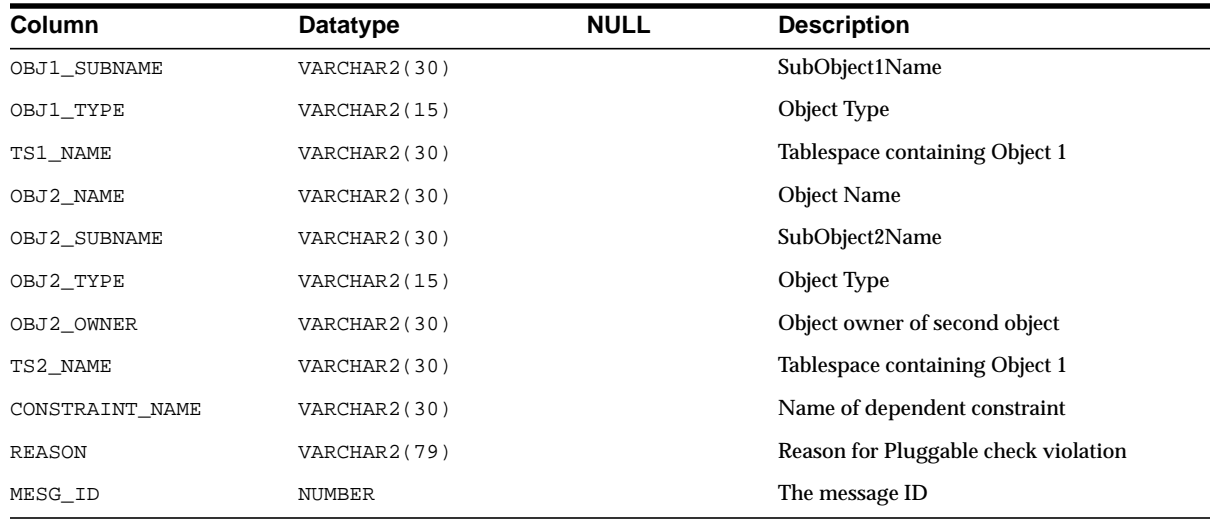

## **USER\_ALL\_TABLES**

USER\_ALL\_TABLES contains descriptions of the object tables and relational tables owned by the current user. Its columns are the same as those in ["ALL\\_ALL\\_](#page-225-0) [TABLES" on page 2-4.](#page-225-0)

### **USER\_ARGUMENTS**

USER\_ARGUMENTS lists the arguments in all procedures and functions that are owned by the current user. Its columns are the same as those in ["ALL\\_](#page-227-0) [ARGUMENTS" on page 2-6](#page-227-0).

### **USER\_ASSOCIATIONS**

USER\_ASSOCIATIONS describes user-defined statistics associated with objects owned by the current user. Its columns are the same as those in ["ALL\\_](#page-228-0) [ASSOCIATIONS" on page 2-7.](#page-228-0)

### **USER\_AUDIT\_OBJECT**

This view, created by cataudit.sql, lists audit trail records for statements concerning objects that are accessible to the current user. Its columns are the same as those in ["DBA\\_AUDIT\\_OBJECT" on page 2-115.](#page-336-0)

### **USER\_AUDIT\_SESSION**

This view, created by cataudit.sql, lists all audit trail records concerning connections and disconnections for the user. Its columns are the same as those in ["DBA\\_AUDIT\\_SESSION" on page 2-117](#page-338-0).

#### **USER\_AUDIT\_STATEMENT**

This view, created by cataudit.  $sq1$ , lists audit trail entries for the following statements issued by the user: GRANT, REVOKE, AUDIT, NOAUDIT, and ALTER SYSTEM. Its columns are the same as those in ["DBA\\_AUDIT\\_STATEMENT" on](#page-338-1) [page 2-117.](#page-338-1)

### **USER\_AUDIT\_TRAIL**

This view, created by cataudit.  $sql$ , lists audit trail entries relevant to the user. Its columns are the same as those in ["DBA\\_AUDIT\\_TRAIL" on page 2-119.](#page-340-0)

### **USER\_BASE\_TABLE\_MVIEWS**

USER\_BASE\_TABLE\_MVIEWS describes all materialized views using materialized view logs owned by the current user. Its columns are the same as those in ALL\_ BASE TABLE MVIEWS.

**See Also:** ["ALL\\_BASE\\_TABLE\\_MVIEWS" on page 2-8](#page-229-0)

### **USER\_CATALOG**

USER\_CATALOG lists indexes, tables, views, clusters, synonyms, and sequences owned by the current user. Its columns are the same as those in ["ALL\\_CATALOG"](#page-230-0) [on page 2-9.](#page-230-0)

#### **USER\_CLU\_COLUMNS**

USER\_CLU\_COLUMNS maps columns in the current user's tables to cluster columns. Its columns are the same as those in ["DBA\\_CLU\\_COLUMNS" on page 2-121.](#page-342-0)

### **USER\_CLUSTER\_HASH\_EXPRESSIONS**

USER\_CLUSTER\_HASH\_EXPRESSIONS lists hash functions for the hash clusters owned by the current user. Its columns are the same as those in ["ALL\\_CLUSTER\\_](#page-230-1) [HASH\\_EXPRESSIONS" on page 2-9.](#page-230-1)

### **USER\_CLUSTERS**

USER\_CLUSTERS describes all the clusters owned by the current user. Its columns are the same as those in ["ALL\\_CLUSTERS" on page 2-10](#page-231-0).

### **USER\_COL\_COMMENTS**

USER\_COL\_COMMENTS describes comments on columns of tables and views in the current user's schema. Its columns are the same as those in ["ALL\\_COL\\_](#page-232-0) [COMMENTS" on page 2-11](#page-232-0).

### **USER\_COL\_PRIVS**

USER\_COL\_PRIVS describes all column object grants for which the current user is the owner, grantor, or grantee. Its columns are the same as those in ["ALL\\_COL\\_](#page-232-1) [PRIVS" on page 2-11](#page-232-1).

### **USER\_COL\_PRIVS\_MADE**

USER\_COL\_PRIVS\_MADE describes all column object grants for which the current user is the grantor. Its columns are the same as those in ["ALL\\_COL\\_PRIVS\\_MADE"](#page-233-0) [on page 2-12.](#page-233-0)

### **USER\_COL\_PRIVS\_RECD**

USER\_COL\_PRIVS\_RECD describes column object grants for which the current user is the grantee. Its columns are the same as those in ["ALL\\_COL\\_PRIVS\\_RECD" on](#page-234-0) [page 2-13](#page-234-0).

### **USER\_COLL\_TYPES**

USER\_COLL\_TYPES describes named collection types (VARRAYs, nested tables, object tables, and so on) in the current user's schema. Its columns are the same as those in ["ALL\\_COLL\\_TYPES" on page 2-13.](#page-234-1)

### **USER\_CONS\_COLUMNS**

USER\_CONS\_COLUMNS describes columns that are owned by the current user and that are specified in constraint definitions. Its columns are the same as those in ["ALL\\_CONS\\_COLUMNS" on page 2-14](#page-235-0).

### **USER\_CONSTRAINTS**

USER\_CONSTRAINTS describes all constraint definitions on tables owned by the current user. Its columns are the same as those in ["ALL\\_CONSTRAINTS" on](#page-236-0) [page 2-15](#page-236-0).

### **USER\_DB\_LINKS**

USER\_DB\_LINKS describes database links owned by the current user. Its columns are the same as those in ["ALL\\_DB\\_LINKS" on page 2-17.](#page-238-0)

### **USER\_DEPENDENCIES**

USER\_DEPENDENCIES describes dependencies between procedures, packages, functions, package bodies, and triggers owned by the current user, including dependencies on views created without any database links. Its columns are the same as those in ["ALL\\_DEPENDENCIES" on page 2-18.](#page-239-0)

### **USER\_DIM\_ATTRIBUTES**

USER\_DIM\_ATTRIBUTES describes the relationship between dimension levels and functionally dependent columns in the current user's schema. The level columns and the dependent column must be in the same table. This view's columns are the same as those in ["ALL\\_DIM\\_ATTRIBUTES" on page 2-19.](#page-240-0)

#### **USER\_DIM\_CHILD\_OF**

USER\_DIM\_CHILD\_OF describes a hierarchical relationship of 1 to *n* between pairs of levels in dimensions owned by the current user. Its columns are the same as those in ["ALL\\_DIM\\_CHILD\\_OF" on page 2-19.](#page-240-1)

#### **USER\_DIM\_HIERARCHIES**

USER\_DIM\_HIERARCHIES describes the dimension hierarchies owned by the current user. Its columns are the same as those in ["ALL\\_DIM\\_HIERARCHIES" on](#page-241-0) [page 2-20](#page-241-0).

#### **USER\_DIM\_JOIN\_KEY**

USER\_DIM\_JOIN\_KEY describes the join between two dimension tables owned by the current user. The join is always specified between a parent dimension level column and a child column. This view's columns are the same as those in ["ALL\\_](#page-241-1) [DIM\\_JOIN\\_KEY" on page 2-20.](#page-241-1)

#### **USER\_DIM\_LEVEL\_KEY**

USER\_DIM\_LEVEL\_KEY describes columns of dimension levels owned by the current user. This view's columns are the same as those in ["ALL\\_DIM\\_LEVEL\\_](#page-242-0) [KEY" on page 2-21](#page-242-0).

### **USER\_DIM\_LEVELS**

USER\_DIM\_LEVELS describes the levels of dimensions owned by the current user. All columns of a dimension level must come from the same relation. This view's columns are the same as those in ["ALL\\_DIM\\_LEVELS" on page 2-21](#page-242-1).

#### **USER\_DIMENSIONS**

USER\_DIMENSIONS describes dimension objects in the user's schema. Its columns are the same as those in ["ALL\\_DIMENSIONS" on page 2-22.](#page-243-0)

#### **USER\_ERRORS**

USER\_ERRORS describes current errors on all stored objects (views, procedures, functions, packages, and package bodies) owned by the current user. Its columns are the same as those in ["ALL\\_ERRORS" on page 2-23.](#page-244-1)

### **USER\_EXTENTS**

USER\_EXTENTS describes extents of the segments belonging to objects owned by the current user. Its columns are a subset of those in ["DBA\\_EXTENTS" on](#page-348-0) [page 2-127](#page-348-0).

### **USER\_EXTERNAL\_TABLES**

USER\_EXTERNAL\_TABLES describes all external tables owned by the current user. Its columns are the same as those in ALL\_EXTERNAL\_TABLES.

**See Also:** ["ALL\\_EXTERNAL\\_TABLES" on page 2-23](#page-244-0)

### **USER\_FREE\_SPACE**

USER\_FREE\_SPACE lists the free extents in tablespaces accessible to the user. Its columns are a subset of those in ["DBA\\_FREE\\_SPACE" on page 2-128](#page-349-0).

### **USER\_HISTOGRAMS**

USER\_HISTOGRAMS is a synonym for USER\_TAB\_HISTOGRAMS.

**See Also:** ["USER\\_TAB\\_HISTOGRAMS" on page 2-214](#page-435-0)

### **USER\_IND\_COLUMNS**

USER\_IND\_COLUMNS describes the columns of the indexes owned by the current user and columns of indexes on tables owned by the current user. Its columns are the same as those in ["ALL\\_IND\\_COLUMNS" on page 2-24.](#page-245-0)

#### **USER\_IND\_EXPRESSIONS**

USER\_IND\_EXPRESSIONS describes expressions of function-based indexes on tables owned by the current user. Its columns are the same as those in ["ALL\\_IND\\_](#page-246-0) [EXPRESSIONS" on page 2-25](#page-246-0).

#### **USER\_IND\_PARTITIONS**

USER\_IND\_PARTITIONS describes, for each index partition owned by the current user, the partition-level partitioning information, the storage parameters for the partition, and various partition statistics analyzed by ANALYZE statements. Its columns are the same as those in ["ALL\\_IND\\_PARTITIONS" on page 2-26](#page-247-0).

#### **USER\_IND\_SUBPARTITIONS**

USER\_IND\_SUBPARTITIONS describes, for each index subpartition owned by the current user, the partition-level partitioning information, the storage parameters for the subpartition, and various partition statistics collected by ANALYZE statements. Its columns are the same as those in ["ALL\\_IND\\_SUBPARTITIONS" on page 2-28.](#page-249-0)

#### <span id="page-421-0"></span>**USER\_INDEXES**

USER\_INDEXES describes indexes owned by the current user. To gather statistics for this view, use the SQL ANALYZE statement. This view supports parallel partitioned index scans. Its columns (except OWNER) are the same as those in ["ALL\\_](#page-251-0) [INDEXES" on page 2-30.](#page-251-0)

### **USER\_INDEXTYPE\_COMMENTS**

USER\_INDEXTYPE\_COMMENTS lists all comments for user-defined indextypes owned by the current user. Its columns are the same as those in ALL\_INDEXTYPE\_ COMMENTS.

**See Also:** ["ALL\\_INDEXTYPE\\_COMMENTS" on page 2-33](#page-254-0)

### **USER\_INDEXTYPE\_OPERATORS**

USER\_INDEXTYPE\_OPERATORS lists all the operators supported by indextypes owned by the current user. Its columns are the same as those in ALL\_INDEXTYPE\_ OPERATORS.

**See Also:** ["ALL\\_INDEXTYPE\\_OPERATORS" on page 2-33](#page-254-1)

#### **USER\_INDEXTYPES**

USER\_INDEXTYPES describes all indextypes owned by the current user. Its columns are the same as those in ALL\_INDEXTYPES.

**See Also:** ["ALL\\_INDEXTYPES" on page 2-34](#page-255-0)

#### **USER\_INTERNAL\_TRIGGERS**

USER\_INTERNAL\_TRIGGERS describes the internal triggers on all tables owned by the current user. Its columns are the same as those in "ALL\_INTERNAL [TRIGGERS" on page 2-35.](#page-256-0)

#### **USER\_JOBS**

USER\_JOBS describes all jobs owned by the user. Its columns are the same as those in ["ALL\\_JOBS" on page 2-35.](#page-256-1)

**See Also:** *Oracle9i Database Administrator's Guide* for more information on jobs

#### **USER\_JOIN\_IND\_COLUMNS**

USER\_JOIN\_IND\_COLUMNS describes all join conditions owned by the current user. Its columns are the same as those in ["ALL\\_JOIN\\_IND\\_COLUMNS" on page 2-36.](#page-257-0)

#### **USER\_LIBRARIES**

USER\_LIBRARIES describes all libraries owned by the current user. Its columns are the same as those in ["ALL\\_LIBRARIES" on page 2-37](#page-258-0).

#### **USER\_LOB\_PARTITIONS**

USER\_LOB\_PARTITIONS displays the LOB partitions contained in tables owned by the current user. Its columns are the same as those in ["ALL\\_LOB\\_PARTITIONS" on](#page-259-0) [page 2-38](#page-259-0).

#### **USER\_LOB\_SUBPARTITIONS**

USER\_LOB\_SUBPARTITIONS describes partition-level attributes of LOB data subpartitions owned by the current user. Its columns are the same as those in ["ALL\\_](#page-260-0) LOB SUBPARTITIONS" on page 2-39.

### **USER\_LOBS**

USER\_LOBS displays the user's CLOBs and BLOBs contained in the user's tables. BFILEs are stored outside the database, so they are not described by this view. This view's columns are the same as those in ["ALL\\_LOBS" on page 2-40](#page-261-0).

#### **USER\_LOG\_GROUP\_COLUMNS**

USER\_LOG\_GROUP\_COLUMNS describes columns that are owned by the current user and that are specified in log groups. Its columns are the same as those in ["ALL\\_](#page-263-0) [LOG\\_GROUP\\_COLUMNS"](#page-263-0) [on page 2-42](#page-263-0).

### **USER\_LOG\_GROUPS**

USER\_LOG\_GROUPS describes log group definitions on tables owned by the current user. Its columns are the same as those in ["ALL\\_LOG\\_GROUPS" on page 2-42.](#page-263-1)

#### **USER\_METHOD\_PARAMS**

USER\_METHOD\_PARAMS describes method parameters of types owned by the current user. Its columns are the same as those in ["ALL\\_METHOD\\_PARAMS" on](#page-264-0) [page 2-43](#page-264-0).

### **USER\_METHOD\_RESULTS**

USER\_METHOD\_RESULTS describes the method results of types owned by the current user. Its columns are the same as those in ["ALL\\_METHOD\\_RESULTS" on](#page-264-1) [page 2-43](#page-264-1).

### **USER\_MVIEW\_AGGREGATES**

USER\_MVIEW\_AGGREGATES describes the grouping functions (aggregated measures) that appear in the SELECT list of aggregated materialized views owned

by the current user. Its columns are the same as those in "ALL\_MVIEW [AGGREGATES" on page 2-44](#page-265-0).

#### **USER\_MVIEW\_ANALYSIS**

USER\_MVIEW\_ANALYSIS describes all materialized views owned by the current user that potentially support query rewrite and that provide additional information for analysis by applications. Its columns are the same as those in ["ALL\\_MVIEW\\_](#page-266-0) [ANALYSIS" on page 2-45.](#page-266-0)

**Note:** This view excludes materialized views that reference remote tables or that include references to non-static values such as SYSDATE or USER. This view also excludes materialized views that were created as snapshots prior to Oracle8*i* and that were never altered to enable query rewrite.

#### **USER\_MVIEW\_DETAIL\_RELATIONS**

USER\_MVIEW\_DETAIL\_RELATIONS represents the named detail relations that are either in the FROM list of a materialized view, or that are indirectly referenced through views in the FROM list. Its columns are the same as those in ["ALL\\_MVIEW\\_](#page-268-0) [DETAIL\\_RELATIONS" on page 2-47.](#page-268-0)

#### **USER\_MVIEW\_JOINS**

USER\_MVIEW\_JOINS describes a join between two columns in the WHERE clause of a subquery that defines a materialized view. Its columns are the same as those in ["ALL\\_MVIEW\\_JOINS" on page 2-47](#page-268-1).

#### **USER\_MVIEW\_KEYS**

USER\_MVIEW\_KEYS describes the columns or expressions in the SELECT list upon which materialized views in the current user's schema are based. Its columns are the same as those in ["ALL\\_MVIEW\\_KEYS" on page 2-48](#page-269-0).

#### **USER\_MVIEW\_REFRESH\_TIMES**

USER\_MVIEW\_REFRESH\_TIMES describes refresh times of all materialized views owned by the current user. Its columns are the same as those in ALL\_MVIEW REFRESH\_TIMES.

**See Also:** ["ALL\\_MVIEW\\_REFRESH\\_TIMES" on page 2-49](#page-270-0)

#### **USER\_MVIEWS**

USER\_MVIEWS describes the materialized views owned by the current user. Its columns are the same as those in ALL\_MVIEWS.

**See Also:** ["ALL\\_MVIEWS" on page 2-50](#page-271-0)

#### **USER\_NESTED\_TABLES**

USER\_NESTED\_TABLES describes the nested tables in tables owned by the current user. Its columns are the same as those in ["ALL\\_NESTED\\_TABLES" on page 2-53.](#page-274-0)

### **USER\_OBJ\_AUDIT\_OPTS**

This view, created by cataudit.sql, lists auditing characteristics for all objects owned by the current user. Its columns are the same as those in ["DBA\\_OBJ\\_AUDIT\\_](#page-357-0) [OPTS" on page 2-136](#page-357-0).

#### <span id="page-425-1"></span>**USER\_OBJECT\_SIZE**

USER\_OBJECT\_SIZE lists the sizes, in bytes, of various PL/SQL objects. Its columns are the same as those in ["DBA\\_OBJECT\\_SIZE" on page 2-137.](#page-358-0)

#### **USER\_OBJECT\_TABLES**

USER\_OBJECT\_TABLES describes the object tables owned by the current user. Its columns are the same as those in ["ALL\\_OBJECT\\_TABLES" on page 2-54](#page-275-0).

### <span id="page-425-0"></span>**USER\_OBJECTS**

USER\_OBJECTS describes all objects owned by the current user. Its columns are the same as those in ["ALL\\_OBJECTS" on page 2-56](#page-277-0).

#### **USER\_OPANCILLARY**

USER\_OPANCILLARY provides ancillary information for operators owned by the current user. Its columns are the same as those in ["ALL\\_OPANCILLARY" on](#page-278-0) [page 2-57](#page-278-0).

#### **USER\_OPARGUMENTS**

USER\_OPARGUMENTS provides argument information for operator bindings owned by the current user. Its columns are the same as those in ["ALL\\_OPARGUMENTS"](#page-279-0) [on page 2-58.](#page-279-0)

### **USER\_OPBINDINGS**

USER\_OPBINDINGS describes bindings of operators owned by the current user. Its columns are the same as those in ["ALL\\_OPBINDINGS" on page 2-58.](#page-279-1)

## **USER\_OPERATOR\_COMMENTS**

USER\_OPERATOR\_COMMENTS lists all comments for user-defined operators owned by the current user. Its columns are the same as those in ALL\_INDEXTYPE COMMENTS.

**See Also:** ["ALL\\_OPERATOR\\_COMMENTS" on page 2-59](#page-280-0)

### **USER\_OPERATORS**

USER\_OPERATORS describes all operators owned by the current user. Its columns are the same as those in ALL\_OPERATORS.

**See Also:** ["ALL\\_OPERATORS" on page 2-59](#page-280-1)

### **USER\_OUTLINE\_HINTS**

USER\_OUTLINE\_HINTS describes the set of hints that make up the outlines owned by the current user. Its columns are the same as those in ["ALL\\_OUTLINE\\_HINTS"](#page-281-0) [on page 2-60.](#page-281-0)

#### **USER\_OUTLINES**

USER\_OUTLINES describes all outlines owned by the current user. Its columns are the same as those in ["ALL\\_OUTLINES" on page 2-60.](#page-281-1)

### **USER\_PART\_COL\_STATISTICS**

USER\_PART\_COL\_STATISTICS provides column statistics and histogram information for table partitions owned by the current user. Its columns are the same as those in ["ALL\\_PART\\_COL\\_STATISTICS" on page 2-61.](#page-282-0)

#### **USER\_PART\_HISTOGRAMS**

USER\_PART\_HISTOGRAMS contains the histogram data (end-points per histogram) for histograms on table partitions that the current user can access. Its columns are the same as those in ["ALL\\_PART\\_HISTOGRAMS" on page 2-62.](#page-283-0)

### **USER\_PART\_KEY\_COLUMNS**

USER\_PART\_KEY\_COLUMNS describes the partitioning key columns for partitioned objects owned by the current user. Its columns are the same as those in ["ALL\\_](#page-285-0) [PART\\_KEY\\_COLUMNS" on page 2-64](#page-285-0).

### **USER\_PART\_INDEXES**

USER\_PART\_INDEXES describes object-level partitioning information for all partitioned indexes owned by the current user. Its columns are the same as those in ["ALL\\_PART\\_INDEXES" on page 2-63.](#page-284-0)

### **USER\_PART\_LOBS**

USER\_PART\_LOBS provides table-level information for partitioned LOBs owned by the current user, including default attributes for LOB data partitions. Its columns are the same as those in ["ALL\\_PART\\_LOBS" on page 2-65](#page-286-0).

### **USER\_PART\_TABLES**

USER\_PART\_TABLES provides object-level partitioning information for partitioned tables owned by the current user. Its columns are the same as those in ["ALL\\_PART\\_](#page-287-0) [TABLES" on page 2-66.](#page-287-0)

### **USER\_PARTIAL\_DROP\_TABS**

USER\_PARTIAL\_DROP\_TABS describes all tables in the schema of the current user that have partially completed DROP COLUMN operations. Its columns are the same as those in ["ALL\\_PARTIAL\\_DROP\\_TABS" on page 2-68](#page-289-0).

### **USER\_PASSWORD\_LIMITS**

USER\_PASSWORD\_LIMITS describes the password profile parameters that are assigned to the user.

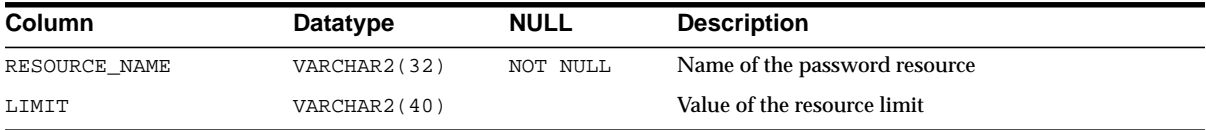

### **USER\_POLICIES**

USER\_POLICIES describes security policies on all objects owned by the current user. Its columns are the same as those in ["ALL\\_POLICIES" on page 2-68.](#page-289-1)

## **USER\_PROCEDURES**

USER\_PROCEDURES lists all functions and procedures, along with their associated properties. Its columns (except OWNER) are the same as those in ["ALL\\_](#page-290-0) [PROCEDURES"](#page-290-0) [on page 2-69](#page-290-0).

### **USER\_PROXIES**

USER\_PROXIES displays information about connections the current user is allowed to proxy. Its columns are the same as those in DBA\_PROXIES.

**See Also:** ["DBA\\_PROXIES" on page 2-141](#page-362-0)

#### **USER\_PUBLISHED\_COLUMNS**

USER\_PUBLISHED\_COLUMNS describes all existing source table columns for which the user has privileges.

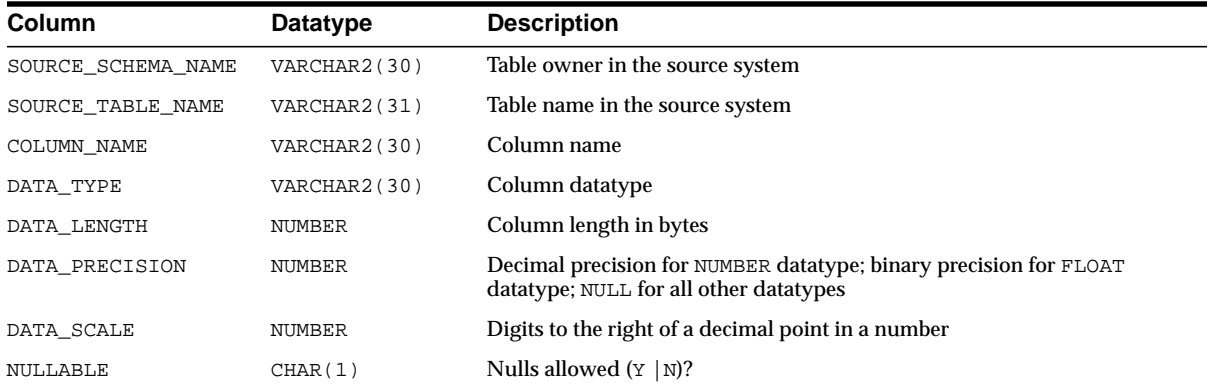

### **USER\_QUEUE\_SCHEDULES**

USER\_QUEUE\_SCHEDULES lists information about queue schedules*.* Its columns are the same as those in ["DBA\\_QUEUE\\_SCHEDULES" on page 2-143.](#page-364-0)

### **USER\_QUEUE\_TABLES**

USER\_QUEUE\_TABLES describes the queues in the queue tables created in the user's schema. Its columns are the same as those in ["ALL\\_QUEUE\\_TABLES" on](#page-292-0) [page 2-71](#page-292-0).

> **See Also:** *Oracle9i Application Developer's Guide - Advanced Queuing* for more information about these views and Advanced Queuing

#### **USER\_QUEUES**

USER\_QUEUES describes the operational characteristics of every queue in the user's schema. Its columns are the same as those in ["ALL\\_QUEUES" on page 2-72](#page-293-0).

**See Also:** *Oracle9i Application Developer's Guide - Advanced Queuing* for more information about these views and Advanced Queuing

#### **USER\_REFRESH**

USER\_REFRESH describes all refresh groups owned by the current user. Its columns are the same as those in ["ALL\\_REFRESH" on page 2-73](#page-294-0).

### **USER\_REFRESH\_CHILDREN**

USER\_REFRESH\_CHILDREN lists all the objects in refresh groups owned by the current user. Its columns are the same as those in ["ALL\\_REFRESH\\_CHILDREN" on](#page-295-0) [page 2-74](#page-295-0).

#### **USER\_REFS**

USER\_REFS describes the REF columns and REF attributes in the object type columns of tables owned by the current user. Its columns are the same as those in ["ALL\\_REFS" on page 2-75](#page-296-0).

### **USER\_REGISTERED\_MVIEWS**

USER\_REGISTERED\_MVIEWS describes all registered materialized views owned by the current user. Its columns are the same as those in ALL\_REGISTERED\_MVIEWS.

**See Also:** ["ALL\\_REGISTERED\\_MVIEWS" on page 2-76](#page-297-0)

### **USER\_REGISTERED\_SNAPSHOTS**

USER\_REGISTERED\_SNAPSHOTS describes all registered materialized views owned by the current user. Its columns are the same as those in ALL\_REGISTERED\_ SNAPSHOTS.

**See Also:** ["ALL\\_REGISTERED\\_SNAPSHOTS" on page 2-77](#page-298-0)

## **USER\_RESOURCE\_LIMITS**

USER\_RESOURCE\_LIMITS displays the resource limits for the current user.

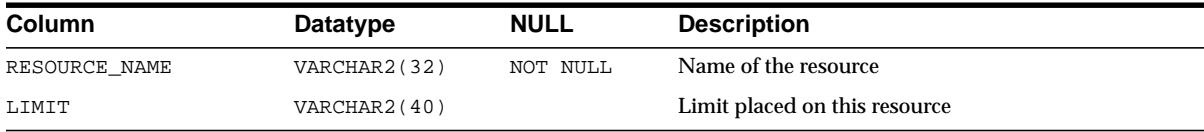

#### **USER\_RESUMABLE**

USER\_RESUMABLE lists resumable statements executed by the current user. Its columns are the same as those in DBA\_RESUMABLE.

**See Also:** ["DBA\\_RESUMABLE" on page 2-148](#page-369-0)

### **USER\_ROLE\_PRIVS**

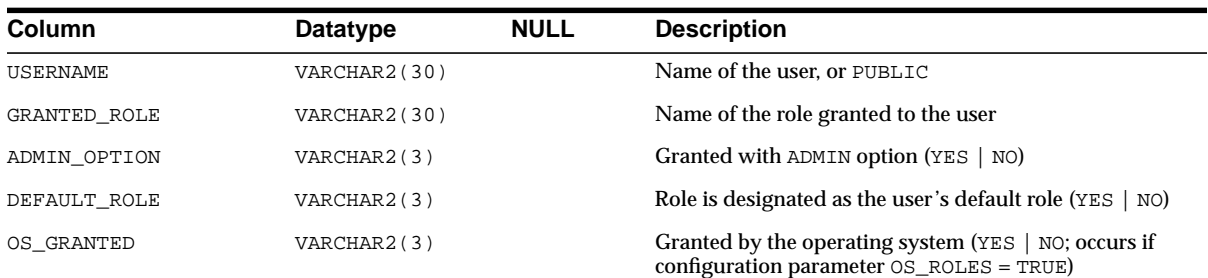

USER\_ROLE\_PRIVS lists roles granted to the user.

### **USER\_RSRC\_CONSUMER\_GROUP\_PRIVS**

USER\_RSRC\_CONSUMER\_GROUP\_PRIVS lists all resource consumer groups granted to the user. Its columns are the same as those in ["DBA\\_RSRC\\_CONSUMER\\_](#page-372-0) [GROUP\\_PRIVS" on page 2-151.](#page-372-0)

### **USER\_RSRC\_MANAGER\_SYSTEM\_PRIVS**

USER\_RSRC\_MANAGER\_SYSTEM\_PRIVS lists all the users who are granted system privileges for the DBMS\_RESOURCE\_MANAGER package. Its columns are the same as those in ["DBA\\_RSRC\\_MANAGER\\_SYSTEM\\_PRIVS" on page 2-152.](#page-373-0)

#### **USER\_SEGMENTS**

USER\_SEGMENTS lists information about storage allocation for database segments belonging to a user's objects. Its columns are the same as those in ["DBA\\_](#page-376-0) [SEGMENTS" on page 2-155](#page-376-0).
### **USER\_SEQUENCES**

USER\_SEQUENCES describes all sequences owned by the current user. Its columns are the same as those in ["ALL\\_SEQUENCES" on page 2-78.](#page-299-0)

# **USER\_SNAPSHOT\_LOGS**

USER\_SNAPSHOT\_LOGS lists all snapshot logs owned by the current user. Its columns are the same as those in ALL\_SNAPSHOT\_LOGS.

# **USER\_SNAPSHOT\_REFRESH\_TIMES**

USER\_SNAPSHOT\_REFRESH\_TIMES is a synonym for USER\_MVIEW\_REFRESH\_ TIMES.

**See Also:** ["USER\\_MVIEW\\_REFRESH\\_TIMES" on page 2-204](#page-425-0)

### **USER\_SNAPSHOTS**

USER\_MVIEWS describes all materialized views owned by the current user. Its columns are the same as those in ["ALL\\_SOURCE" on page 2-79.](#page-300-0)

### **USER\_SOURCE**

USER\_SOURCE contains text source of all stored objects belonging to the user. Its columns are the same as those in ["ALL\\_SOURCE" on page 2-79.](#page-300-0)

# **USER\_SOURCE\_TABLES**

USER\_SOURCE\_TABLES enables you to see all of the existing source tables to which you have subscribe privileges. Its columns are the same as those in [ALL\\_SOURCE\\_](#page-301-0) [TABLES on page 2-80.](#page-301-0)

# **USER\_SQLJ\_TYPE\_ATTRS**

USER\_SQLJ\_TYPE\_ATTRS lists attributes of a user's own SQLJ object type. Its columns (except for OWNER) are the same as those in ["ALL\\_SQLJ\\_TYPE\\_ATTRS"](#page-301-1) [on](#page-301-1) [page 2-80](#page-301-1).

### **USER\_SQLJ\_TYPE\_METHODS**

USER\_SQLJ\_TYPE\_METHODS lists methods of a user's own types. Its columns (except for OWNER) are the same as those in ["ALL\\_SQLJ\\_TYPE\\_METHODS" on](#page-302-0) [page 2-81](#page-302-0).

### **USER\_SQLJ\_TYPES**

USER\_SQLJ\_TYPES provides information about a user's SQLJ object type. Its columns (except for OWNER) are the same as those in ["ALL\\_SQLJ\\_TYPES" on](#page-303-0) [page 2-82](#page-303-0).

### **USER\_STORED\_SETTINGS**

USER\_STORED\_SETTINGS lists information about the persistent parameter settings for stored PL/SQL units, but only shows information about PL/SQL units owned by the current user. USER\_STORED\_SETTINGS does not display the OWNER column. The rest of its columns are the same as those in ["ALL\\_STORED\\_SETTINGS"](#page-303-1) [on](#page-303-1) [page 2-82](#page-303-1).

### **USER\_SUBPART\_COL\_STATISTICS**

USER\_SUBPART\_COL\_STATISTICS provides column statistics and histogram information for subpartitions of subpartitioned objects owned by the current user. Its columns are the same as those in ["ALL\\_STORED\\_SETTINGS" on page 2-82](#page-303-1).

### **USER\_SUBPART\_HISTOGRAMS**

USER\_SUBPART\_HISTOGRAMS lists actual histogram data (end-points per histogram) for histograms on table subpartitions owned by the current user. Its columns are the same as those in ["ALL\\_SUBPART\\_HISTOGRAMS" on page 2-84.](#page-305-0)

# **USER\_SUBPART\_KEY\_COLUMNS**

USER\_SUBPART\_KEY\_COLUMNS lists subpartitioning key columns for composite-partitioned tables (and local indexes on composite-partitioned tables) owned by the current user. Its columns are the same as those in ["ALL\\_SUBPART\\_](#page-306-0) [KEY\\_COLUMNS" on page 2-85](#page-306-0).

# **USER\_SUBSCRIBED\_COLUMNS**

USER\_SUBSCRIBED\_COLUMNS enables publishers to view the columns of published tables to which they have subscribed. Its columns are the same as those in ["ALL\\_SUBSCRIBED\\_COLUMNS" on page 2-85.](#page-306-1)

# **USER\_SUBSCRIBED\_TABLES**

USER\_SUBSCRIBED\_TABLES enables subscribers to view all published tables to which they have subscribed. Its columns are the same as those in "ALL SUBSCRIBED TABLES" on page 2-86.

### **USER\_SUBSCRIPTIONS**

USER\_SUBSCRIPTIONS enables subscribers to view all of their subscriptions. Its columns are the same as those in ["ALL\\_SUBSCRIPTIONS" on page 2-86.](#page-307-1)

### **USER\_SYNONYMS**

USER\_SYNONYMS describes private synonyms (synonyms owned by the current user). Its columns are the same as those in ["ALL\\_SYNONYMS" on page 2-88](#page-309-0).

# **USER\_SYS\_PRIVS**

USER\_SYS\_PRIVS lists system privileges granted to the current user. Its columns are the same as those in ["DBA\\_SYS\\_PRIVS" on page 2-159](#page-380-0).

# **USER\_TAB\_COL\_STATISTICS**

USER\_TAB\_COL\_STATISTICS contains column statistics and histogram information extracted from ["USER\\_TAB\\_COLUMNS" on page 2-213](#page-434-0). Its columns are the same as those in ["ALL\\_TAB\\_COL\\_STATISTICS" on page 2-88](#page-309-1).

# <span id="page-434-0"></span>**USER\_TAB\_COLUMNS**

USER\_TAB\_COLUMNS describes the columns of tables, views, and clusters owned by the current user. Its columns are the same as those in ["ALL\\_TAB\\_COLUMNS" on](#page-310-0) [page 2-89](#page-310-0). To gather statistics for this view, use the SQL ANALYZE statement.

### **USER\_TAB\_COMMENTS**

USER\_TAB\_COMMENTS describes comments on the tables and views owned by the current user. Its columns are the same as those in ["ALL\\_TAB\\_COMMENTS" on](#page-312-0) [page 2-91](#page-312-0).

### **USER\_TAB\_HISTOGRAMS**

USER\_TAB\_HISTOGRAMS describes histograms on columns of tables owned by the current user. Its columns are the same as those in ["ALL\\_TAB\\_HISTOGRAMS" on](#page-312-1) [page 2-91](#page-312-1).

### **USER\_TAB\_MODIFICATIONS**

USER\_TAB\_MODIFICATIONS describes modifications to all tables owned by the current user that have been modified since the last time statistics were gathered on the tables. Its columns are the same as those in ["ALL\\_TAB\\_MODIFICATIONS" on](#page-313-0) [page 2-92](#page-313-0).

**Note:** This view is populated only for tables with the MONITORING attribute. It is intended for statistics collection over a long period of time and may not be populated until a few hours after the actual modifications occurred.

### **USER\_TAB\_PARTITIONS**

USER\_TAB\_PARTITIONS describes partition-level partitioning information, partition storage parameters, and partition statistics determined by ANALYZE statements for all partitions owned by the current user. Its columns are the same as those in ["ALL\\_TAB\\_PARTITIONS" on page 2-93](#page-314-0).

### **USER\_TAB\_PRIVS**

USER\_TAB\_PRIVS describes grants on objects where the current user is the object owner, grantor, or grantee. Its columns are the same as those in ["ALL\\_TAB\\_PRIVS"](#page-316-0) [on page 2-95.](#page-316-0)

### **USER\_TAB\_PRIVS\_MADE**

USER\_TAB\_PRIVS\_MADE lists all grants on objects owned by the user. Its columns are the same as those in ["ALL\\_TAB\\_PRIVS\\_MADE" on page 2-95.](#page-316-1)

# **USER\_TAB\_PRIVS\_RECD**

USER TAB PRIVS RECD lists object grants for which the current user is the grantee. Its columns are the same as those in ["ALL\\_TAB\\_PRIVS\\_RECD" on](#page-317-0) [page 2-96](#page-317-0).

### **USER\_TAB\_SUBPARTITIONS**

USER\_TAB\_SUBPARTITIONS describes, for each table subpartition, the subpartition name, name of the table and partition to which it belongs, and its storage attributes. Its columns are the same as those in ["ALL\\_TAB\\_](#page-317-1) [SUBPARTITIONS" on page 2-96.](#page-317-1)

**Note:** Statistics are not collected on a per-subpartition basis.

### **USER\_TABLES**

USER\_TABLES describes all relational tables owned by the current user. Its columns are the same as those in ALL\_TABLES. To gather statistics for this view, use the SQL ANALYZE statement.

**See Also:** ["ALL\\_TABLES" on page 2-98](#page-319-0)

### **USER\_TABLESPACES**

USER\_TABLESPACES contains descriptions of tablespaces accessible to the current user. Its columns are the same as those in ["DBA\\_TABLESPACES" on page 2-161](#page-382-0).

### **USER\_TRANSFORMATIONS**

USER\_TRANSFORMATIONS lists information about transformations owned by particular users. Its columns are the same as those in ["DBA\\_TRANSFORMATIONS"](#page-384-0) [on page 2-163.](#page-384-0)

### **USER\_TRIGGER\_COLS**

USER\_TRIGGER\_COLS describes the use of columns in triggers owned by the current user and triggers on tables owned by the current user. Its columns are the same as those in ["ALL\\_TRIGGER\\_COLS" on page 2-101.](#page-322-0)

### **USER\_TRIGGERS**

USER\_TRIGGERS describes all triggers owned by the current. Its columns are the same as those in ["ALL\\_TRIGGERS" on page 2-101.](#page-322-1)

### **USER\_TS\_QUOTAS**

USER\_TS\_QUOTAS contains information about tablespace quotas for the current user. Its columns are the same as those in ["DBA\\_TS\\_QUOTAS" on page 2-164.](#page-385-0)

### **USER\_TYPE\_ATTRS**

USER\_TYPE\_ATTRS describes the attributes of object types owned by the current user. Its columns are the same as those in ["ALL\\_TYPE\\_ATTRS" on page 2-102.](#page-323-0)

### **USER\_TYPE\_METHODS**

USER\_TYPE\_METHODS describes methods of object types owned by the current user. Its columns are the same as those in ["ALL\\_TYPE\\_METHODS" on page 2-103](#page-324-0).

### **USER\_TYPES**

USER\_TYPES describes all object types owned by the current user. Its columns are the same as those in ALL\_TYPES.

**See Also:** ["ALL\\_TYPES" on page 2-104](#page-325-0)

### **USER\_UNUSED\_COL\_TABS**

USER\_UNUSED\_COL\_TABS contains a description of all tables containing unused columns. Its columns are the same as those in ["ALL\\_UNUSED\\_COL\\_TABS" on](#page-326-0) [page 2-105](#page-326-0).

# **USER\_UPDATABLE\_COLUMNS**

USER\_UPDATABLE\_COLUMNS describes columns in a join view that can be updated by the current user. Its columns are the same as those in ["ALL\\_UPDATABLE\\_](#page-326-1) [COLUMNS" on page 2-105](#page-326-1).

**See Also:** *Oracle9i Database Concepts* for information on updatable join views

### **USER\_USERS**

USER\_USERS describes the current user. Its columns are the same as those in ["DBA\\_](#page-387-0) [USERS" on page 2-166](#page-387-0).

### **USER\_USTATS**

USER\_USTATS describes all user-defined statistics owned by the current user. Its columns are the same as those in ["ALL\\_USTATS" on page 2-106.](#page-327-0)

# **USER\_VARRAYS**

USER\_VARRAYS describes the varrays owned by the current user. Its columns are the same as those in ["ALL\\_VARRAYS" on page 2-107](#page-328-0).

### **USER\_VIEWS**

USER\_VIEWS displays the text of views owned by the current user. Its columns are the same as those in ["ALL\\_VIEWS" on page 2-108.](#page-329-0)

USER\_VIEWS

# **Dynamic Performance (V\$) Views**

This chapter describes the dynamic performance views, which are often referred to as  $V\$  S views.

#### **About Dynamic Performance Views**

Oracle contains a set of underlying views that are maintained by the server and accessible to the database administrator user SYS. These views are called **dynamic performance views** because they are continuously updated while a database is open and in use, and their contents relate primarily to performance.

Although these views appear to be regular database tables, they are not. These views provide data on internal disk structures and memory structures. You can select from these views, but you can never update or alter them.

#### **Note:**

- You can query the dynamic performance views to extract information from them. However, only simple queries are supported. If sorts, joins, GROUP BY clauses and the like are needed, you should copy the information from each V\$ view into a table (for example, using a CREATE TABLE ... AS SELECT statement), and then query from those tables.
- Because the information in the V\$ views is dynamic, read consistency is not guaranteed for SELECT operations on these views.

The catalog.sql script contains definitions of the views and public synonyms for the dynamic performance views. You must run catalog.sql to create these views and synonyms. After installation, only username SYS or anyone with SYSDBA role has access to the dynamic performance tables.

#### **V\$ Views**

The actual dynamic performance views are identified by the prefix  $V_{\mathcal{S}}$ . Public synonyms for these views have the prefix  $\nabla \xi$ . Database administrators and other users should access only the  $\nabla$ \$ objects, not the  $\nabla$  \$ objects.

The dynamic performance views are used by Enterprise Manager and Oracle Trace, which is the primary interface for accessing information about system performance. After an instance is started, the  $\nabla \xi$  views that read from memory are accessible. Views that read data from disk require that the database be mounted, and some require that the database be open.

A number of dynamic performance views are relevant only if you are using Oracle Replication. Descriptions of the following Oracle Replication dynamic performance views can be found in the *Oracle9i Replication Management API Reference*.

- V\$MVREFRESH
- V\$REPLPROP
- V\$REPLQUEUE

#### **GV\$ Views**

For almost every V\$ view described in this chapter, Oracle has a corresponding GV\$ (global V\$) view. In Oracle9*i* Real Application Clusters, querying a GV\$ view retrieves the  $\vee$ \$ view information from all qualified instances. In addition to the  $\vee$ \$ information, each GV\$ view contains an extra column named INST\_ID of datatype NUMBER. The INST\_ID column displays the instance number from which the associated  $\vee$ \$ view information was obtained. The INST\_ID column can be used as a filter to retrieve  $\nabla \xi$  information from a subset of available instances. For example, the following query retrieves the information from the V\$LOCK view on instances 2 and 5:

SELECT \* FROM GV\$LOCK WHERE INST\_ID = 2 OR INST\_ID = 5;

In order to query the GV\$ views, the value of the PARALLEL\_MAX\_SERVERS initialization parameter must be greater than zero on all instances mounting the database.

#### **See Also:** *Oracle9i Real Application Clusters Concepts*

The following sections list the columns and public synonyms for the dynamic performance views.

# **V\$ACCESS**

This view displays objects in the database that are currently locked and the sessions that are accessing them.

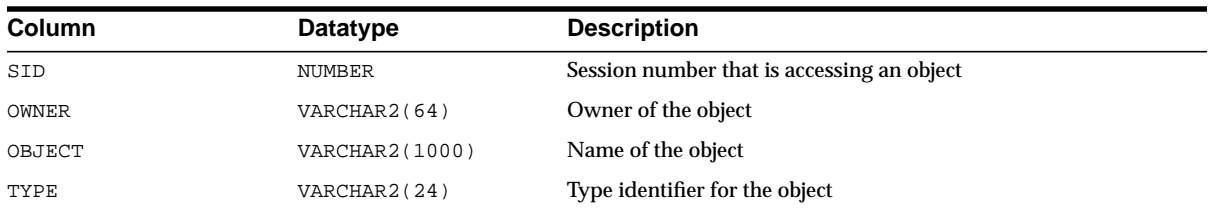

# **V\$ACTIVE\_INSTANCES**

This view maps instance names to instance numbers for all instances that have the database currently mounted.

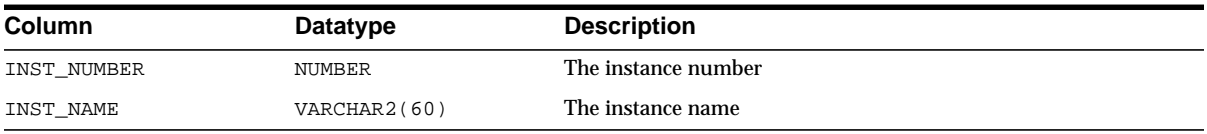

# **V\$ACTIVE\_SESS\_POOL\_MTH**

This view displays all available active session pool resource allocation methods.

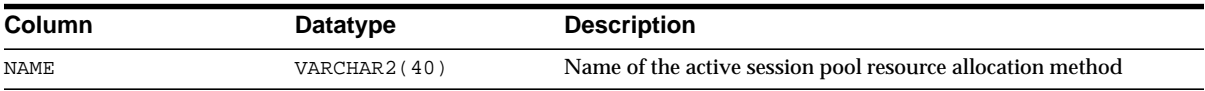

# **V\$AQ**

This view describes statistics for the queues in the database.

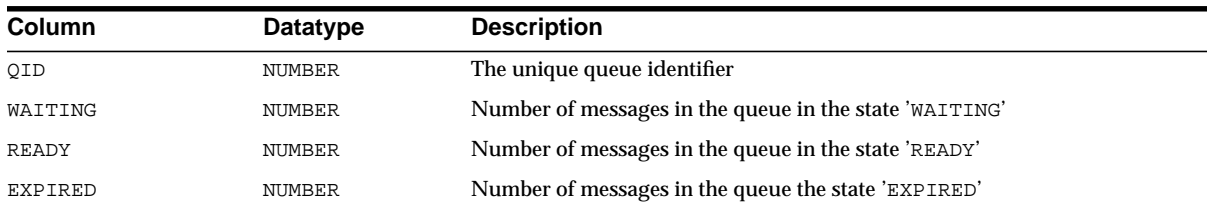

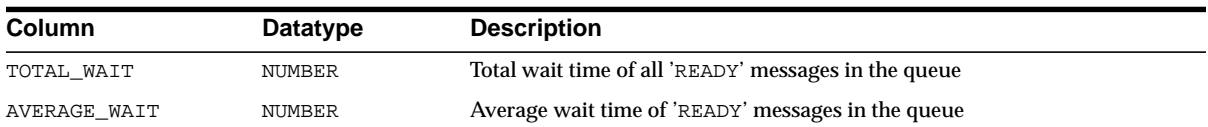

# **V\$ARCHIVE**

This view contains information on redo log files in need of archiving. Each row provides information for one thread. This information is also available in V\$LOG. Oracle recommends that you use V\$LOG.

**See Also:** ["V\\$LOG" on page 3-75](#page-514-0)

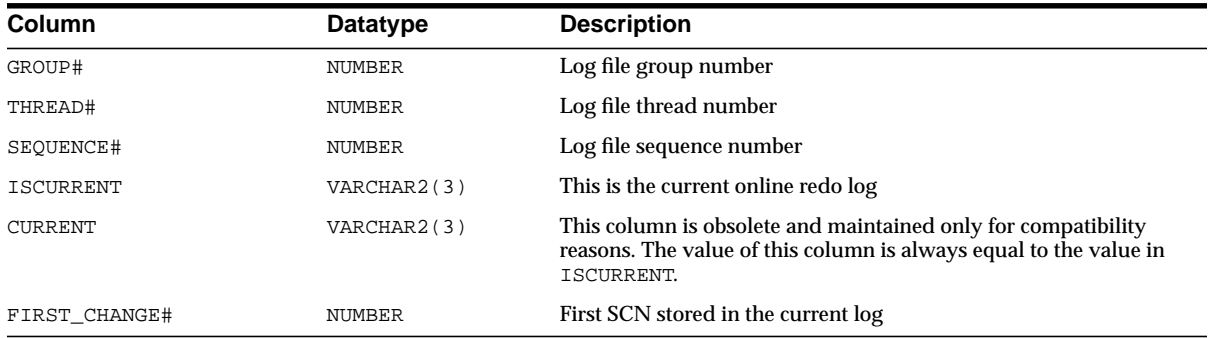

# **V\$ARCHIVE\_DEST**

This view describes, for the current instance, all the archive log destinations, their current value, mode, and status.

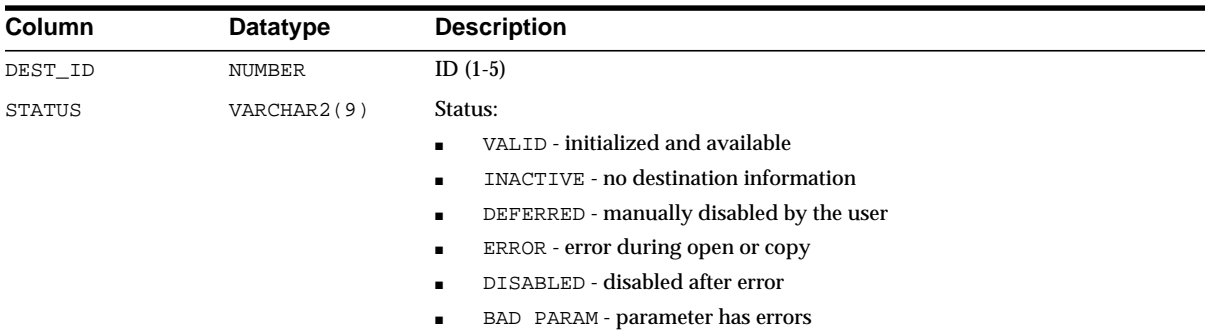

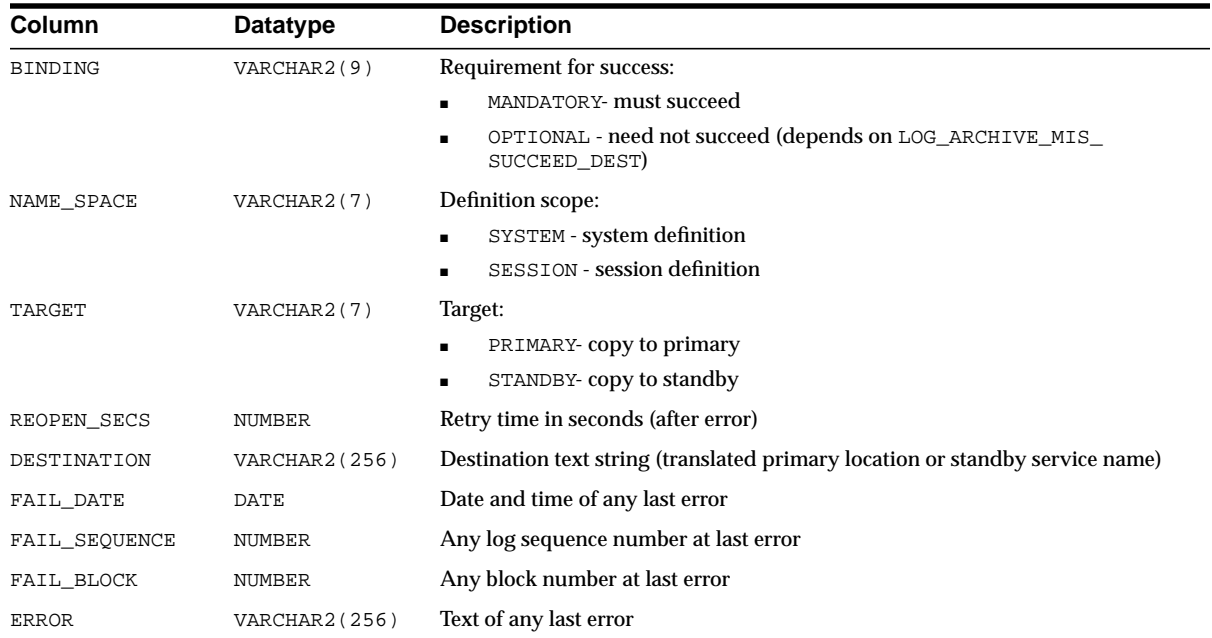

#### **See Also:**

- ["LOG\\_ARCHIVE\\_DEST" on page 1-74](#page-119-0) and ["LOG\\_ARCHIVE\\_](#page-120-0) [DEST\\_n" on page 1-75](#page-120-0)
- ["LOG\\_ARCHIVE\\_DUPLEX\\_DEST" on page 1-78](#page-123-0) and ["LOG\\_](#page-122-0) [ARCHIVE\\_DEST\\_STATE\\_n" on page 1-77](#page-122-0)
- ["STANDBY\\_ARCHIVE\\_DEST" on page 1-162](#page-207-0)
- ["LOG\\_ARCHIVE\\_MIN\\_SUCCEED\\_DEST" on page 1-81](#page-126-0)

### **V\$ARCHIVE\_PROCESSES**

This view provides information about the state of the various ARCH processes for the instance.

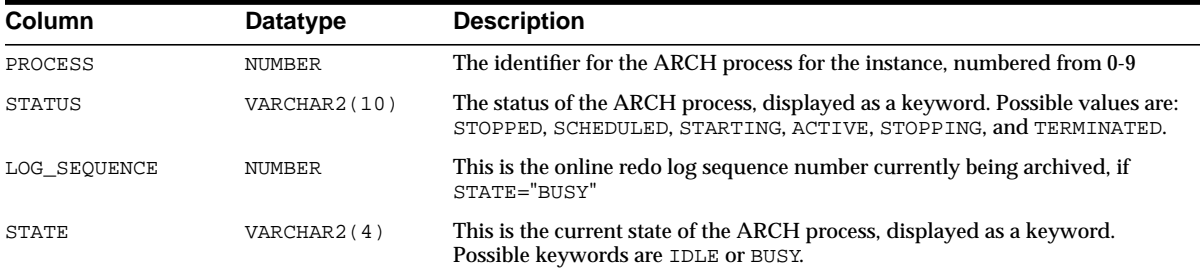

# **V\$ARCHIVED\_LOG**

This view displays archived log information from the control file, including archive log names. An archive log record is inserted after the online redo log is successfully archived or cleared (name column is NULL if the log was cleared). If the log is archived twice, there will be two archived log records with the same THREAD#, SEQUENCE#, and FIRST\_CHANGE#, but with a different name. An archive log record is also inserted when an archive log is restored from a backup set or a copy and whenever a copy of a log is made with the RMAN COPY command.

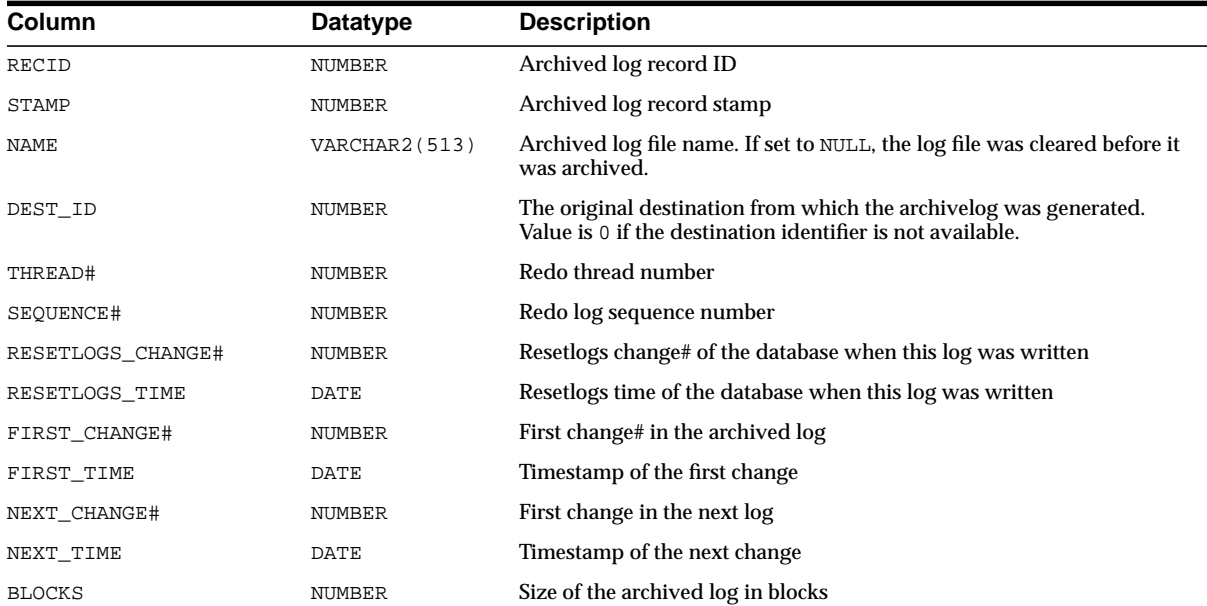

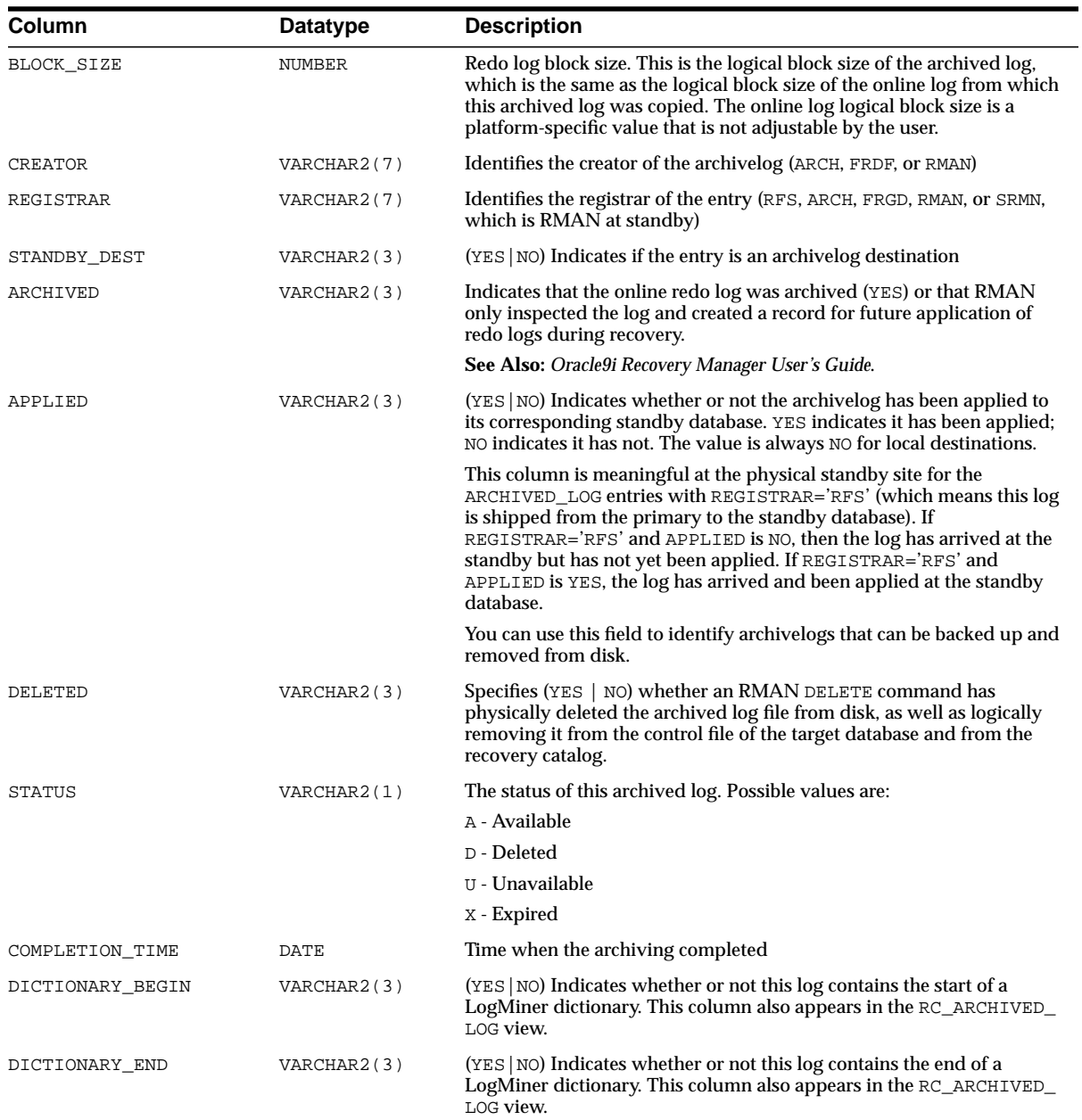

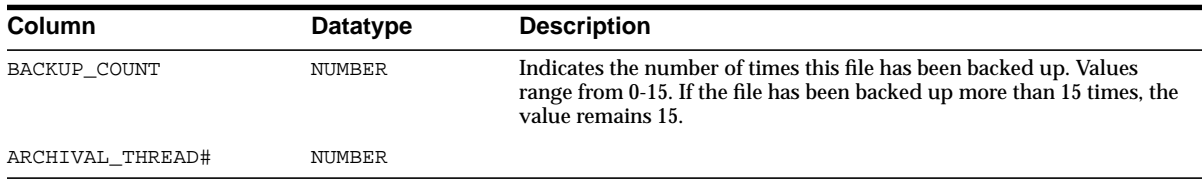

# **V\$BACKUP**

This view displays the backup status of all online datafiles.

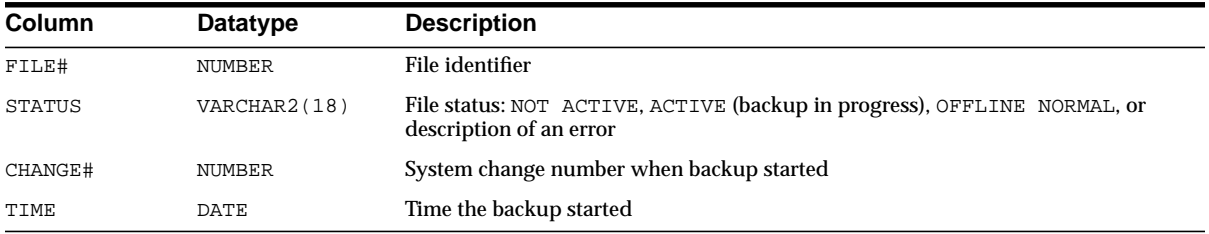

# **V\$BACKUP\_ASYNC\_IO**

This view displays performance information about ongoing and recently completed RMAN backups and restores. For each backup, it contains one row for each input datafile, one row for the aggregate total performance of all datafiles, and one row for the output backup piece. This data is not stored persistently, and is not preserved when the instance is re-started.

**See Also:** *Oracle9i Database Performance Guide and Reference* for information on how to use this table to tune backup performance

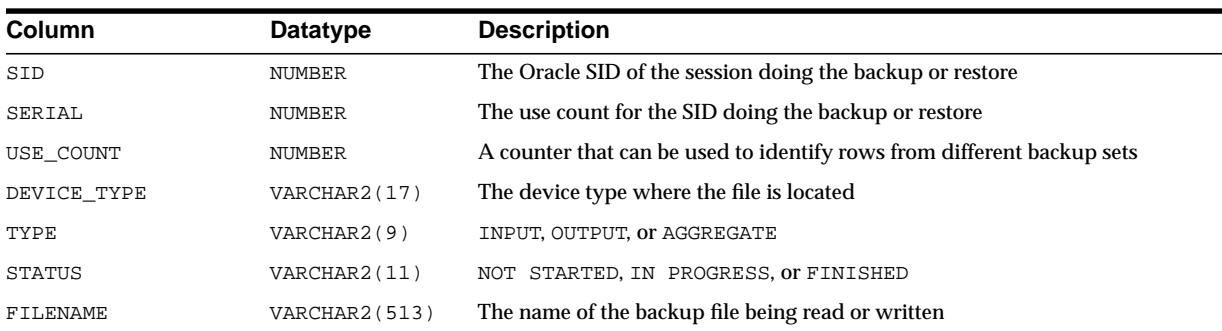

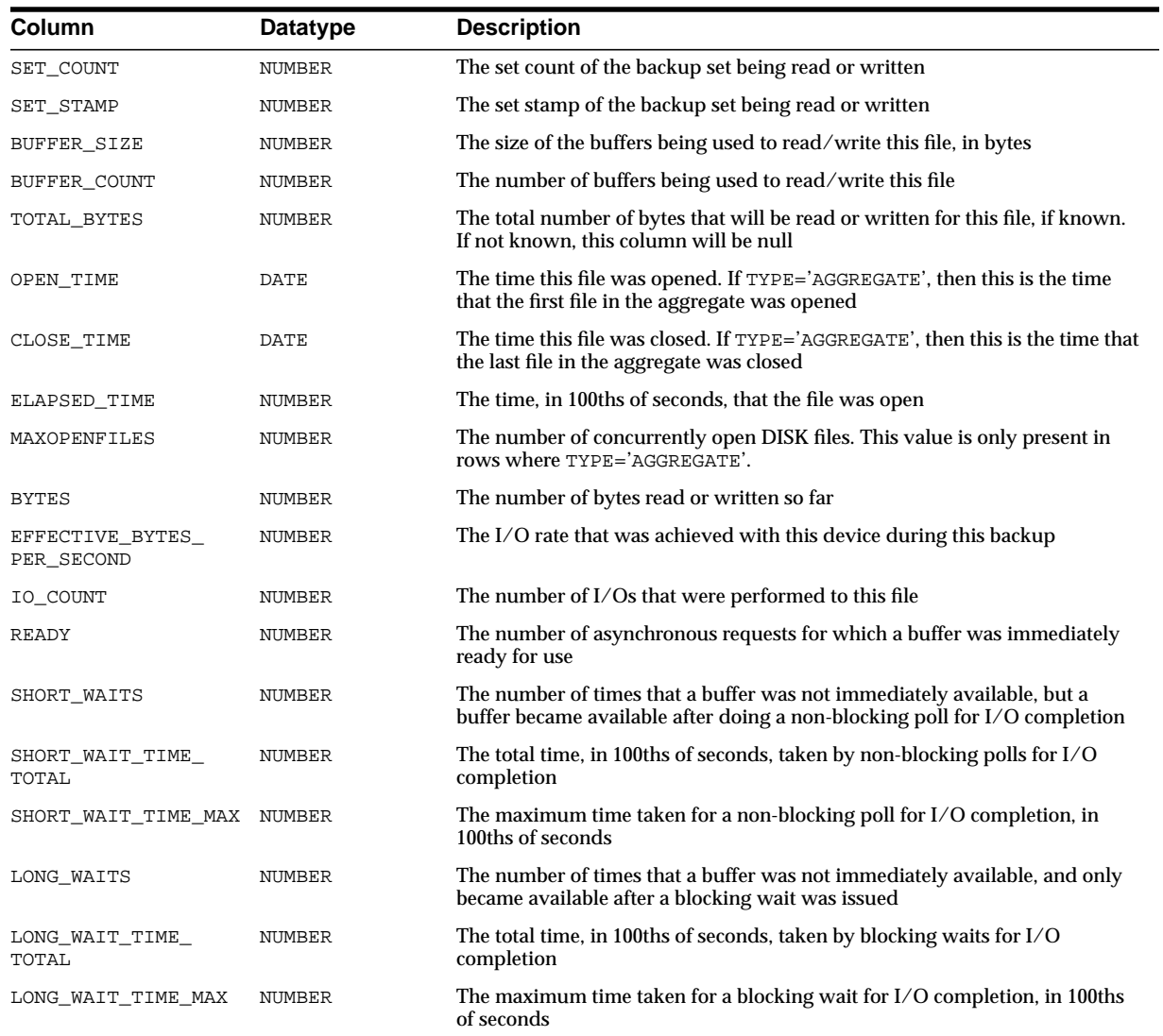

# **V\$BACKUP\_CORRUPTION**

This view displays information about corruptions in datafile backups from the control file. Note that corruptions are not tolerated in the control file and archived log backups.

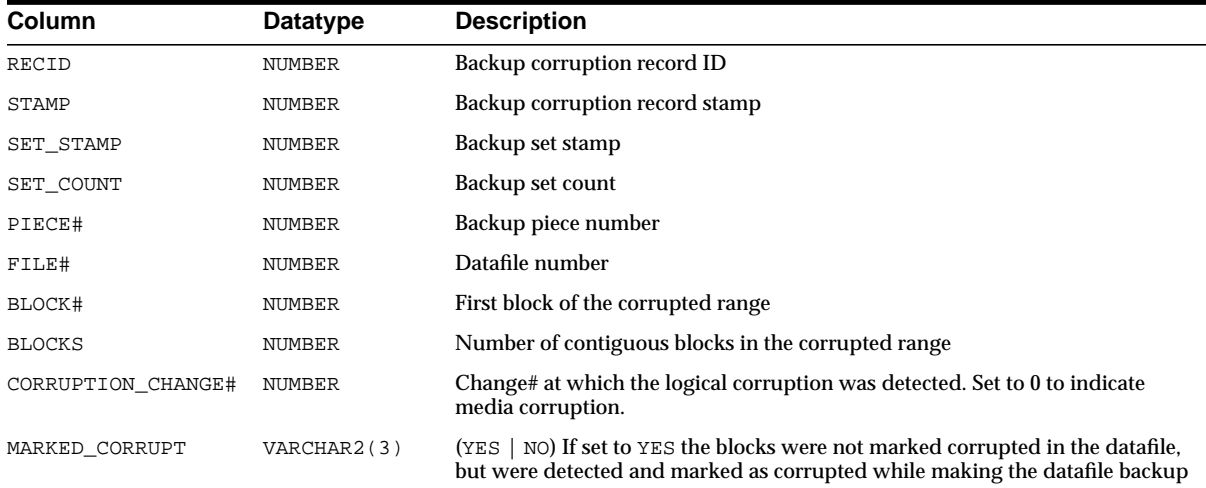

# **V\$BACKUP\_DATAFILE**

This view displays backup datafile and backup control file information from the control file.

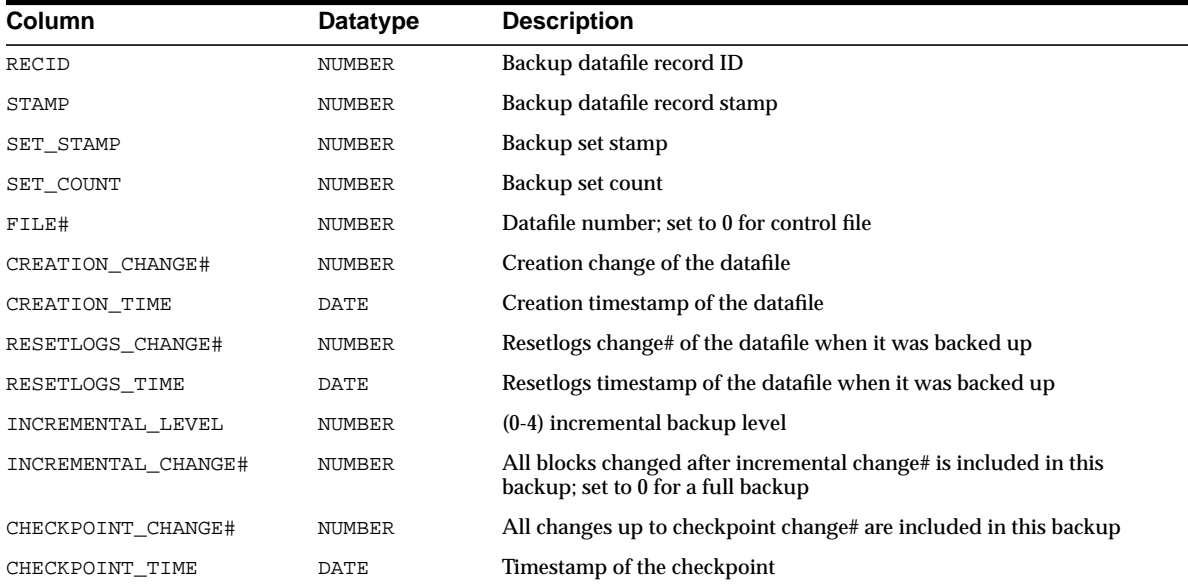

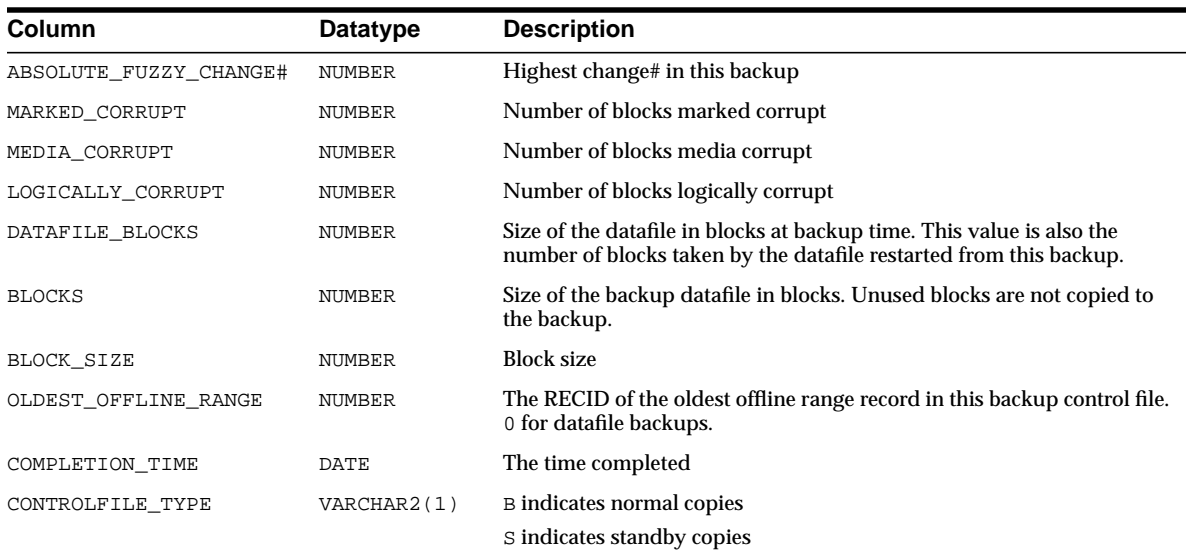

# **V\$BACKUP\_DEVICE**

This view displays information about supported backup devices. If a device type does not support named devices, then one row with the device type and a null device name is returned for that device type. If a device type supports named devices then one row is returned for each available device of that type. The special device type DISK is not returned by this view because it is always available.

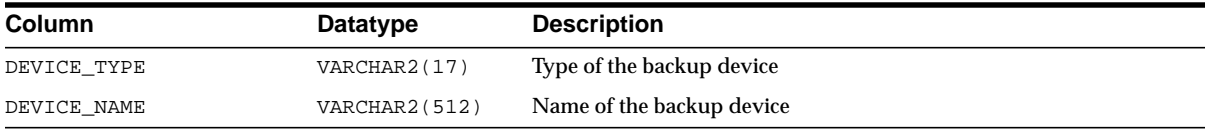

# **V\$BACKUP\_PIECE**

This view displays information about backup pieces from the control file. Each backup set consist of one or more backup pieces.

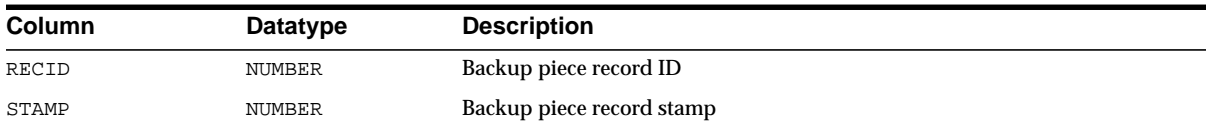

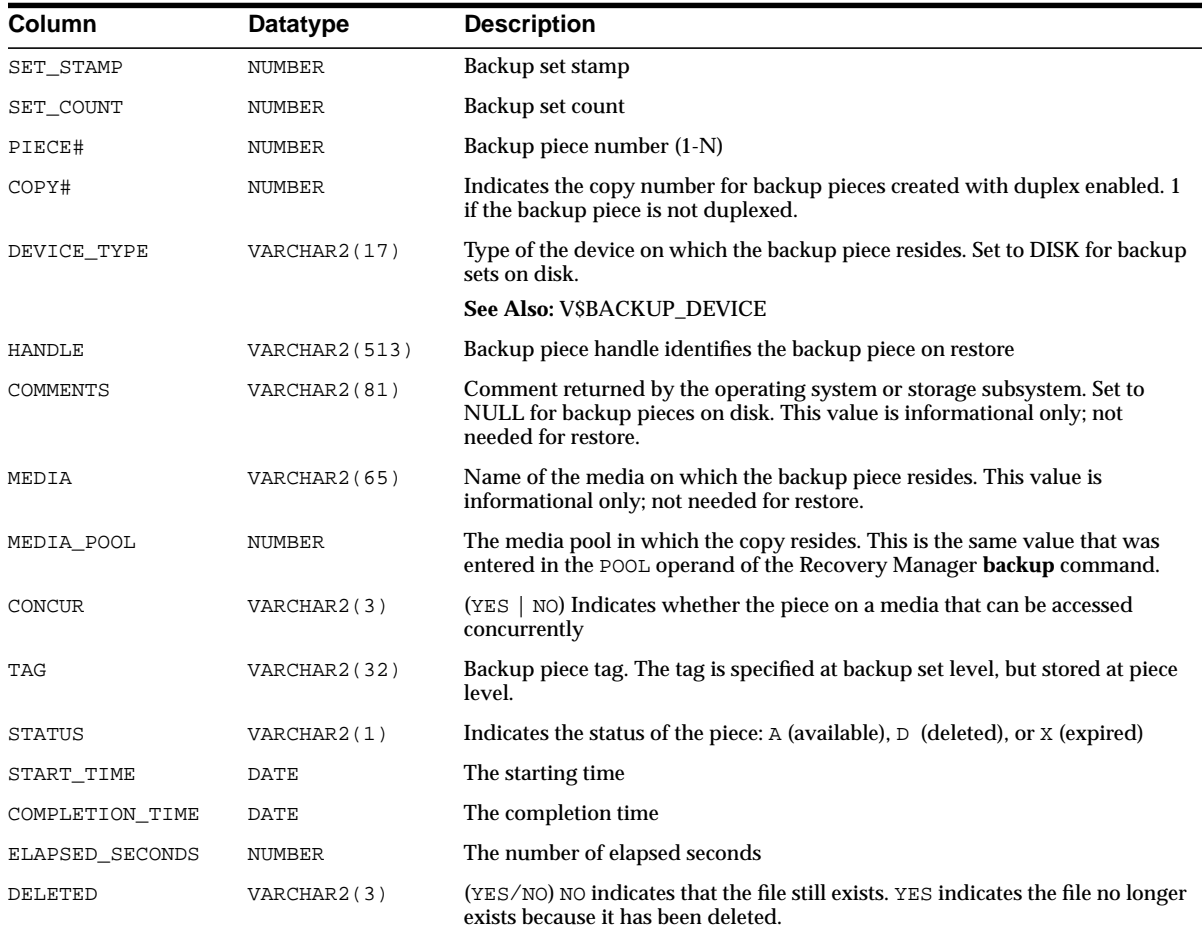

# **V\$BACKUP\_REDOLOG**

This view displays information about archived logs in backup sets from the control file. Note that online redo logs cannot be backed up directly; they must be archived first to disk and then backed up. An archive log backup set can contain one or more archived logs.

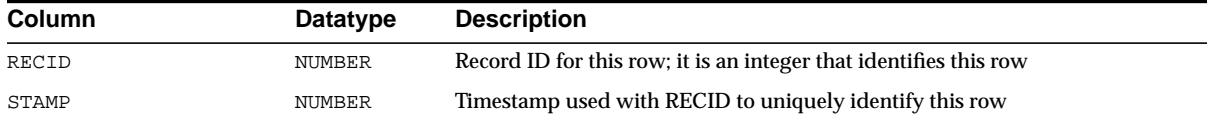

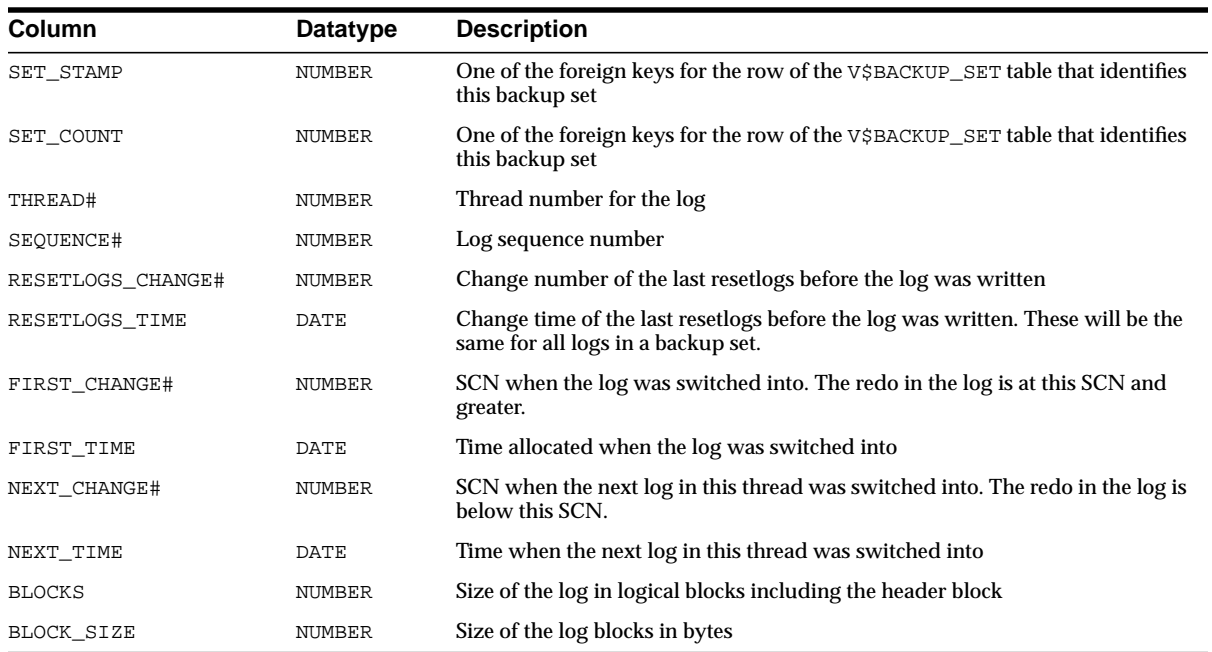

# **V\$BACKUP\_SET**

This view displays backup set information from the control file. A backup set record is inserted after the backup set is successfully completed.

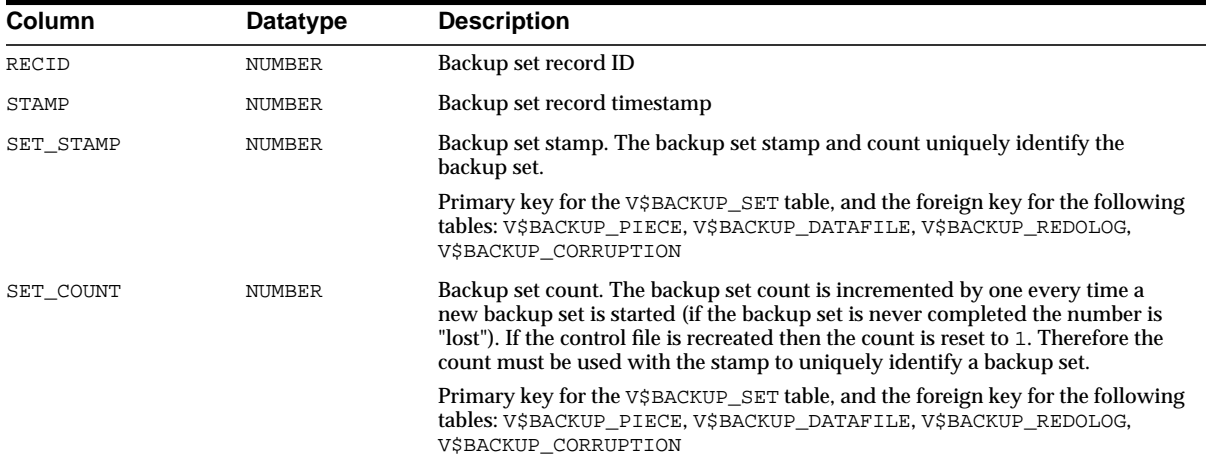

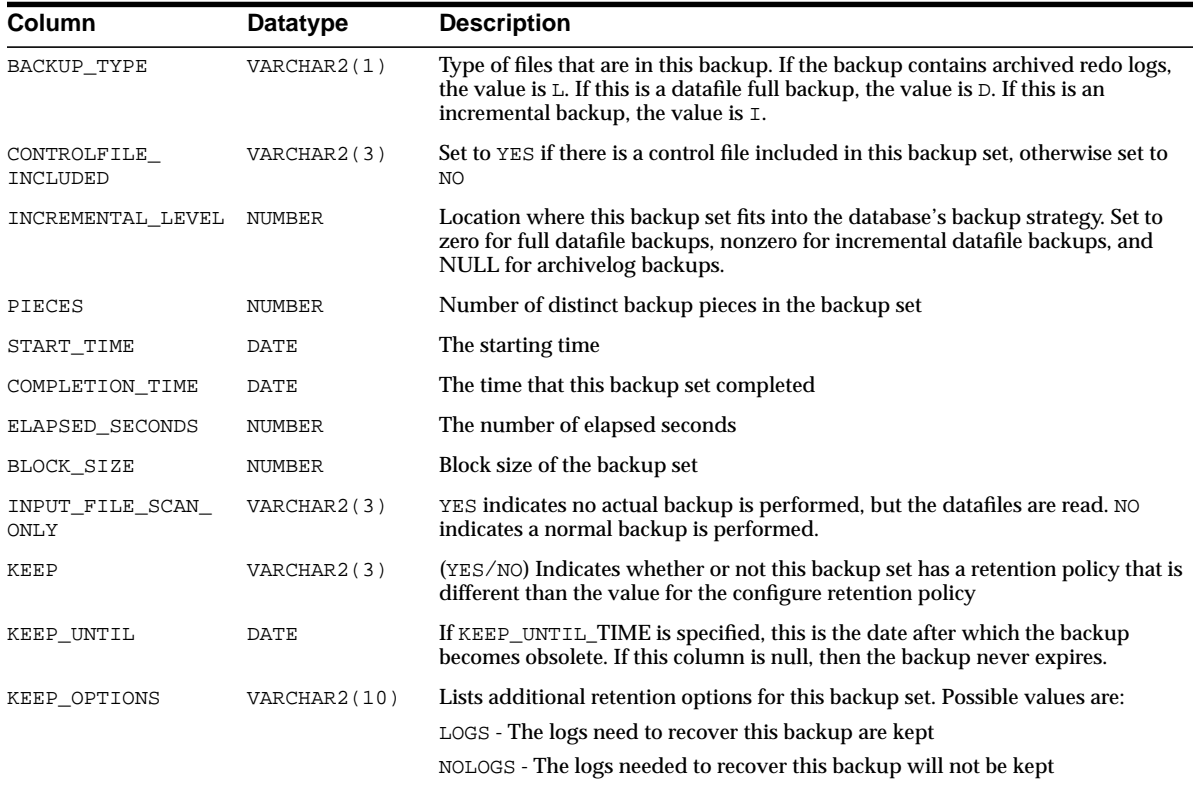

# **V\$BACKUP\_SYNC\_IO**

This view displays performance information about ongoing and recently completed RMAN backups and restores. For each backup, it contains one row for each input datafile, one row for the aggregate total performance of all datafiles, and one row for the output backup piece. This data is not stored persistently, and is not preserved when the instance is re-started.

**See Also:** *Oracle9i Database Performance Guide and Reference* for information on how to use this table to tune backup performance

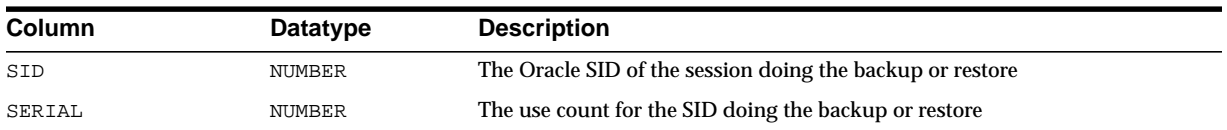

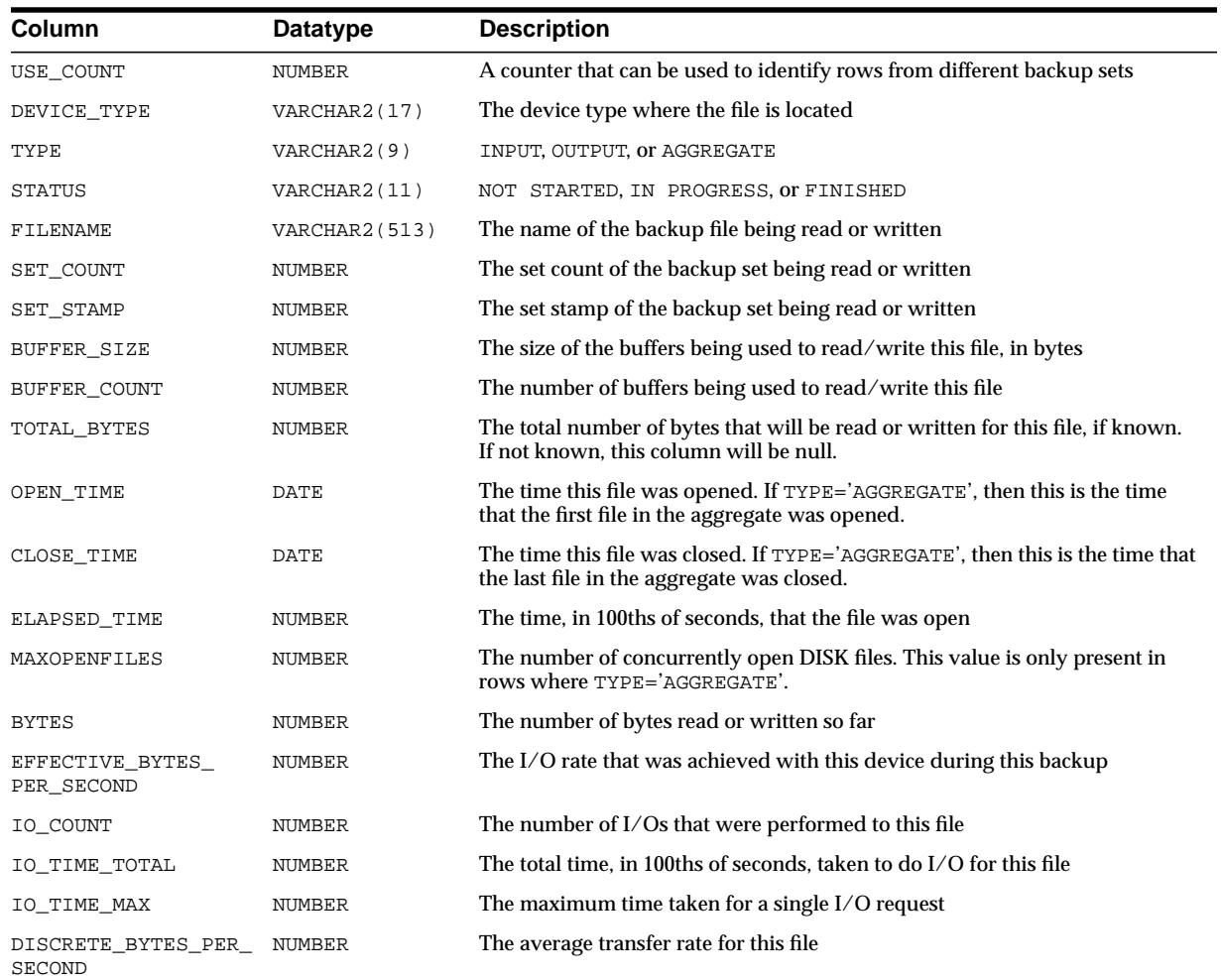

# **V\$BGPROCESS**

This view describes the background processes.

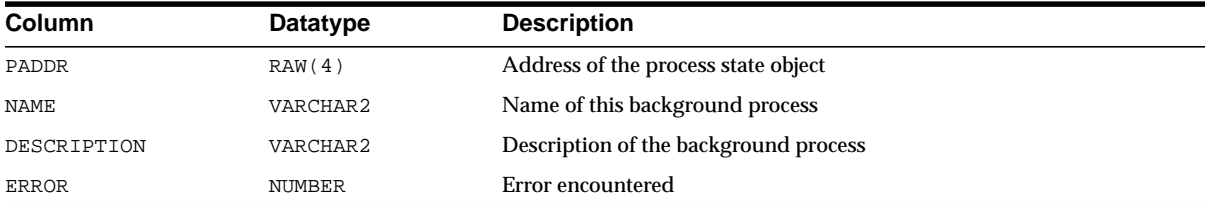

# **V\$BH**

This is an Oracle9*i* Real Application Clusters view. This view gives the status and number of pings for every buffer in the SGA.

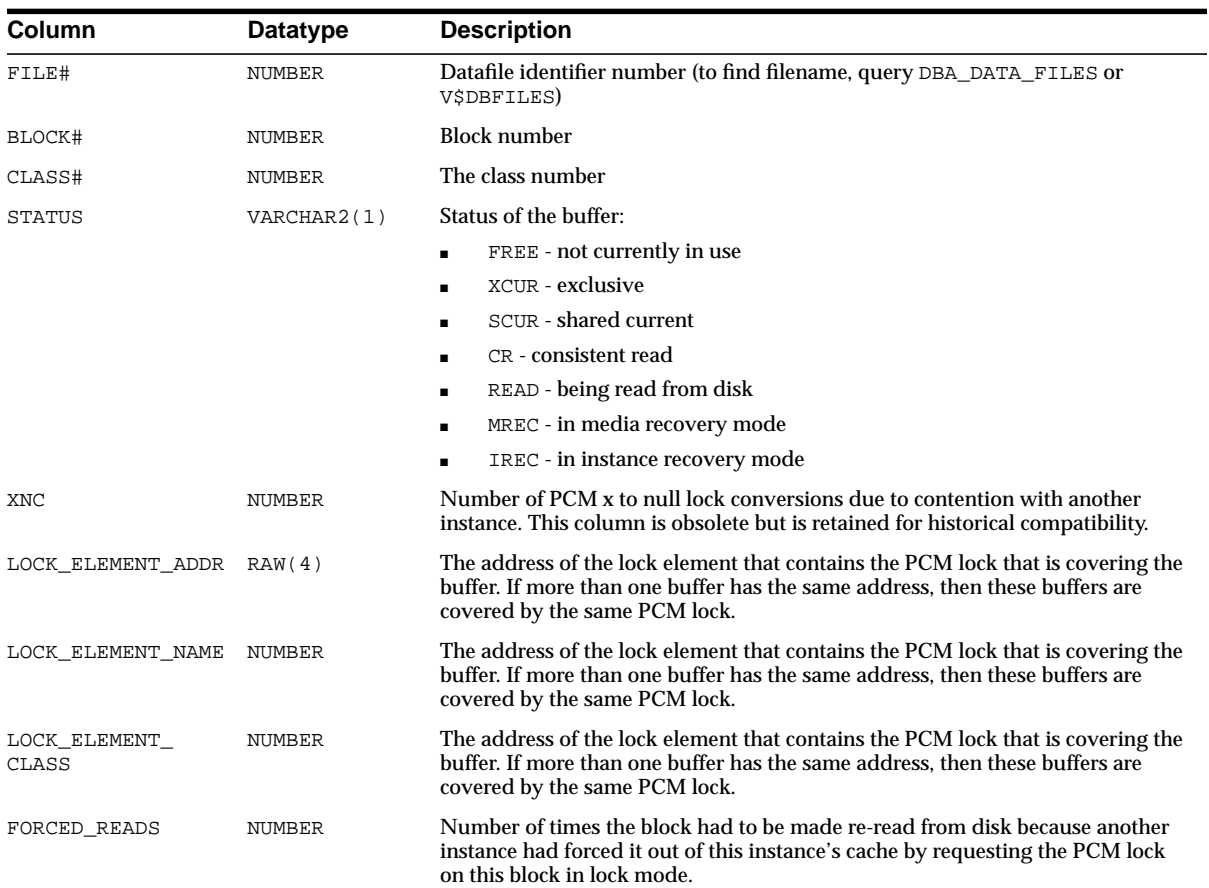

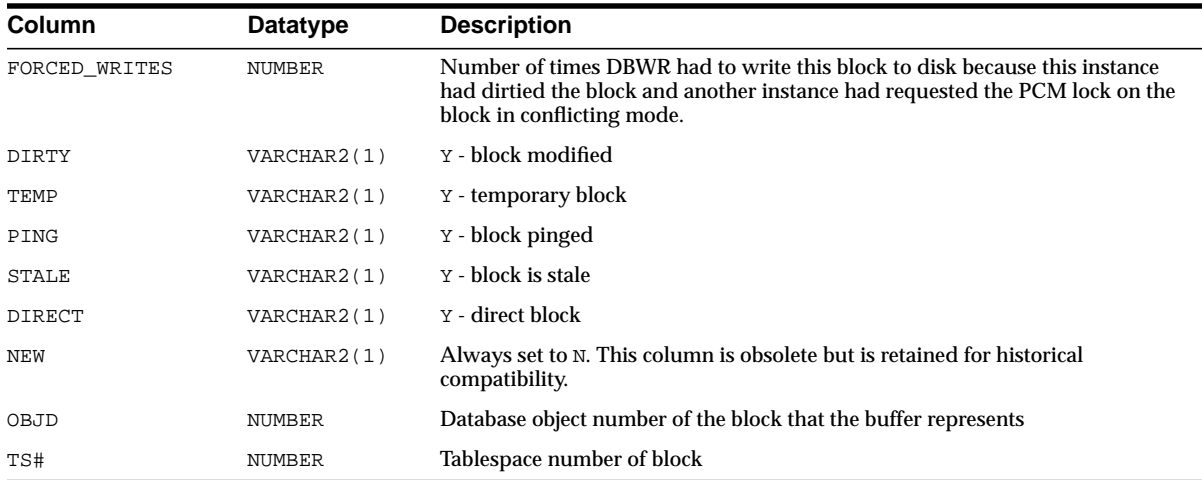

#### **See Also:** *Oracle9i Real Application Clusters Concepts*

### **V\$BSP**

This view displays statistics on the block server background processes (BSP*n*) used in cache fusion.

**Note:** This view contains internal diagnostic information for use by Oracle Support Services. It is subject to change without notice.

÷

**See Also:** *Oracle9i Real Application Clusters Concepts* for more information on these processes and on cache fusion

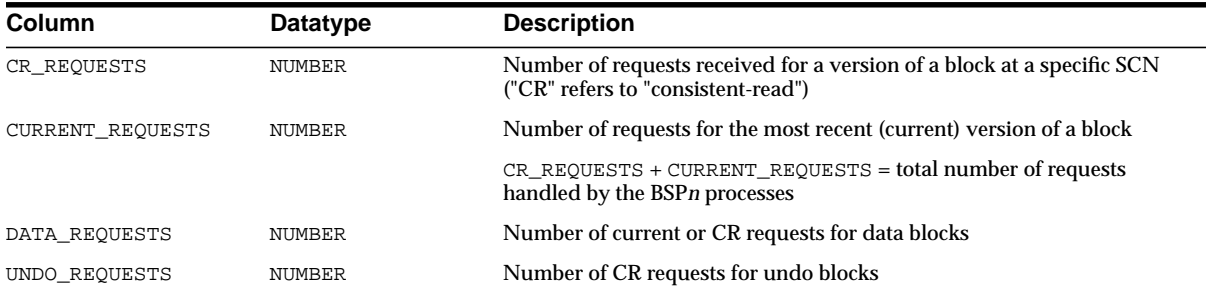

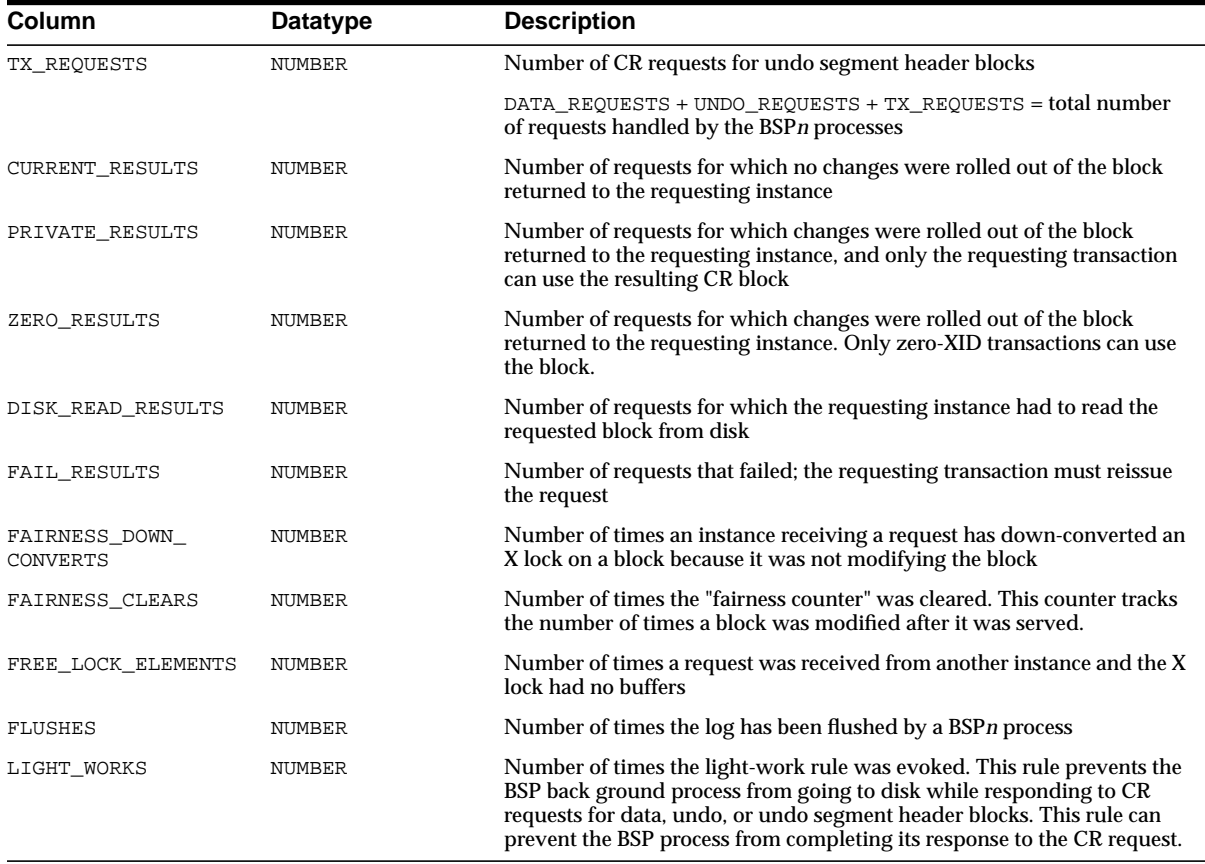

# **V\$BUFFER\_POOL**

This view displays information about all buffer pools available for the instance. The "sets" pertain to the number of LRU latch sets.

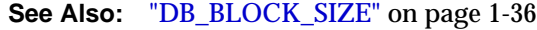

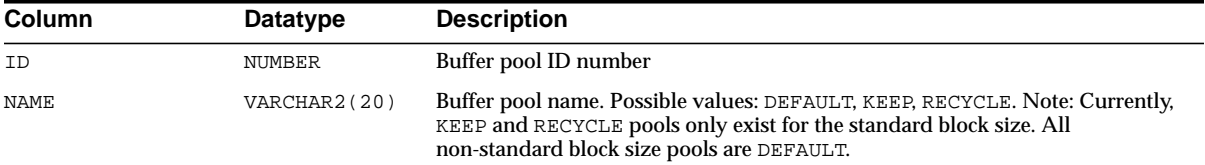

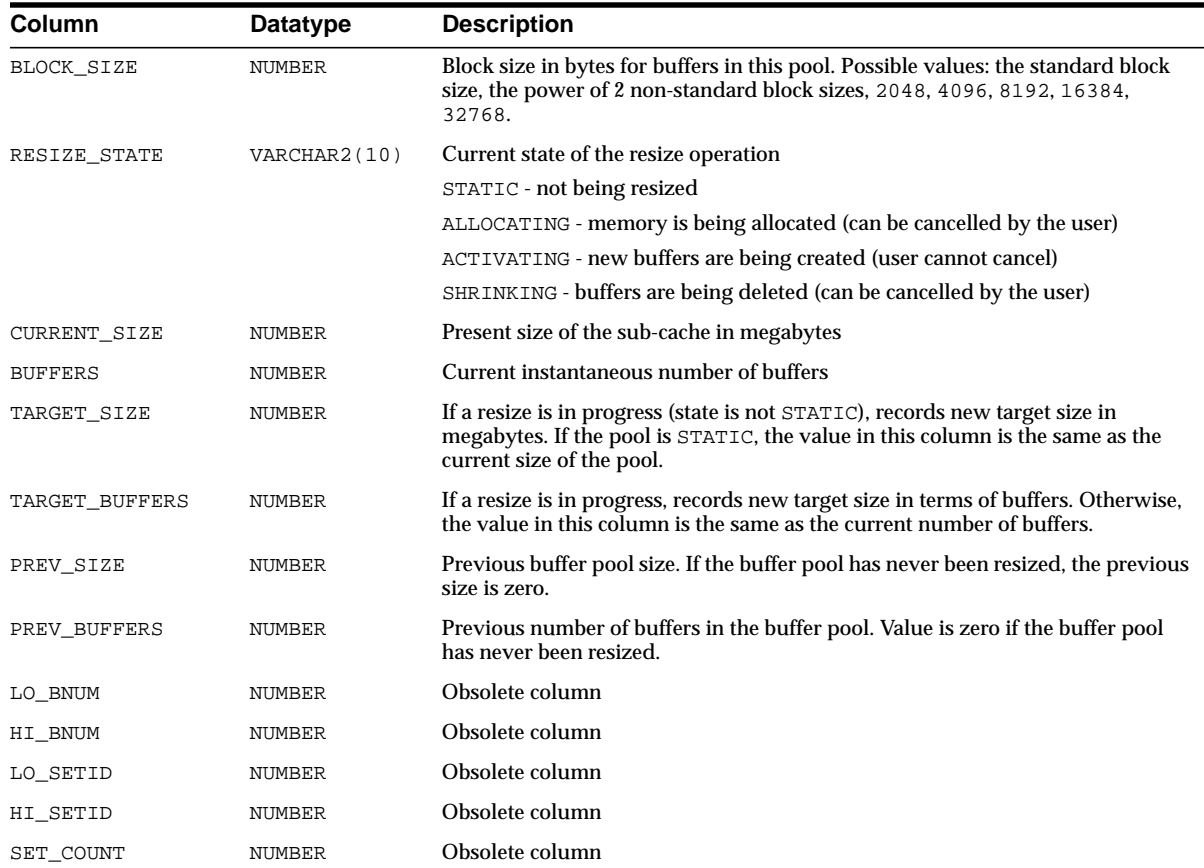

# **V\$BUFFER\_POOL\_STATISTICS**

V\$BUFFER\_POOL\_STATISTICS displays information about all buffer pools available for the instance. The "sets" pertain to the number of LRU latch sets.

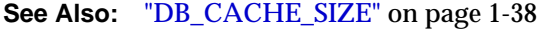

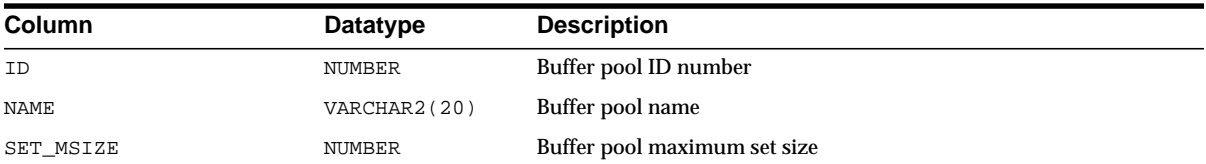

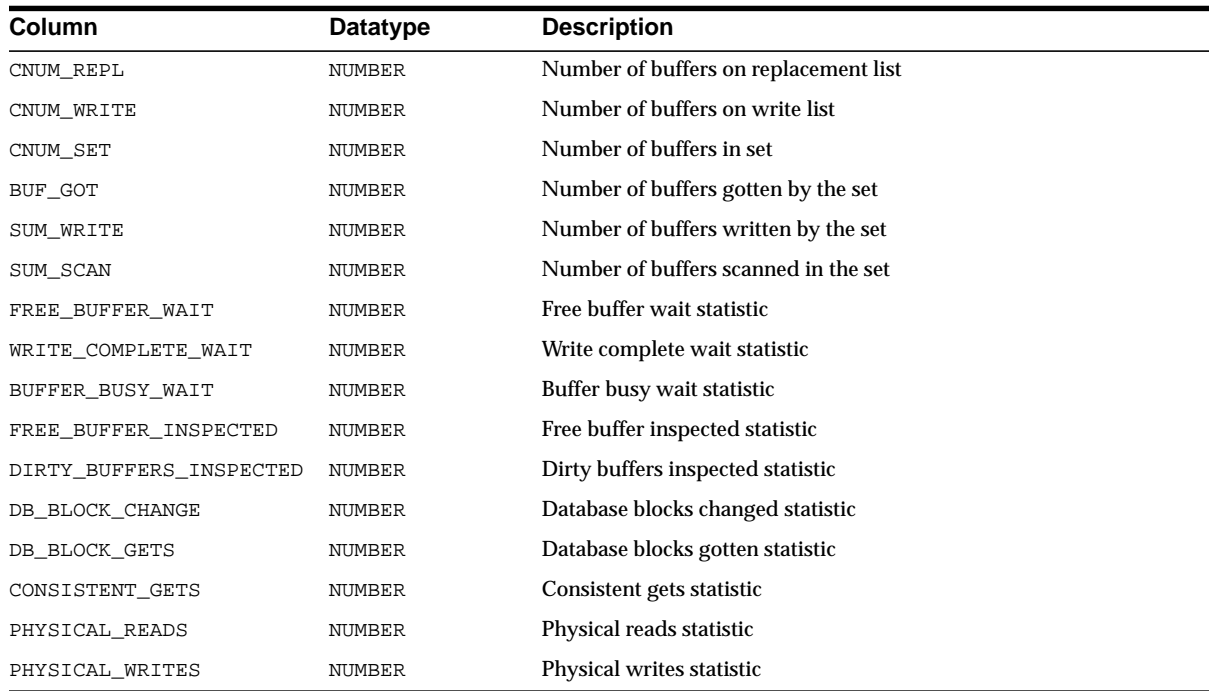

# <span id="page-460-0"></span>**V\$CACHE**

This is an Oracle9*i* Real Application Clusters view. This view contains information from the block header of each block in the SGA of the current instance as related to particular database objects.

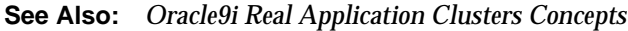

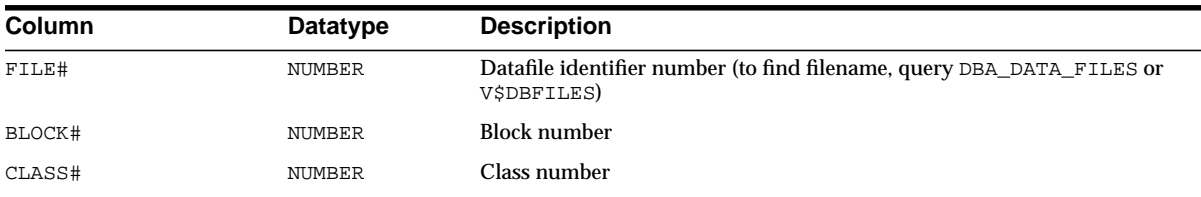

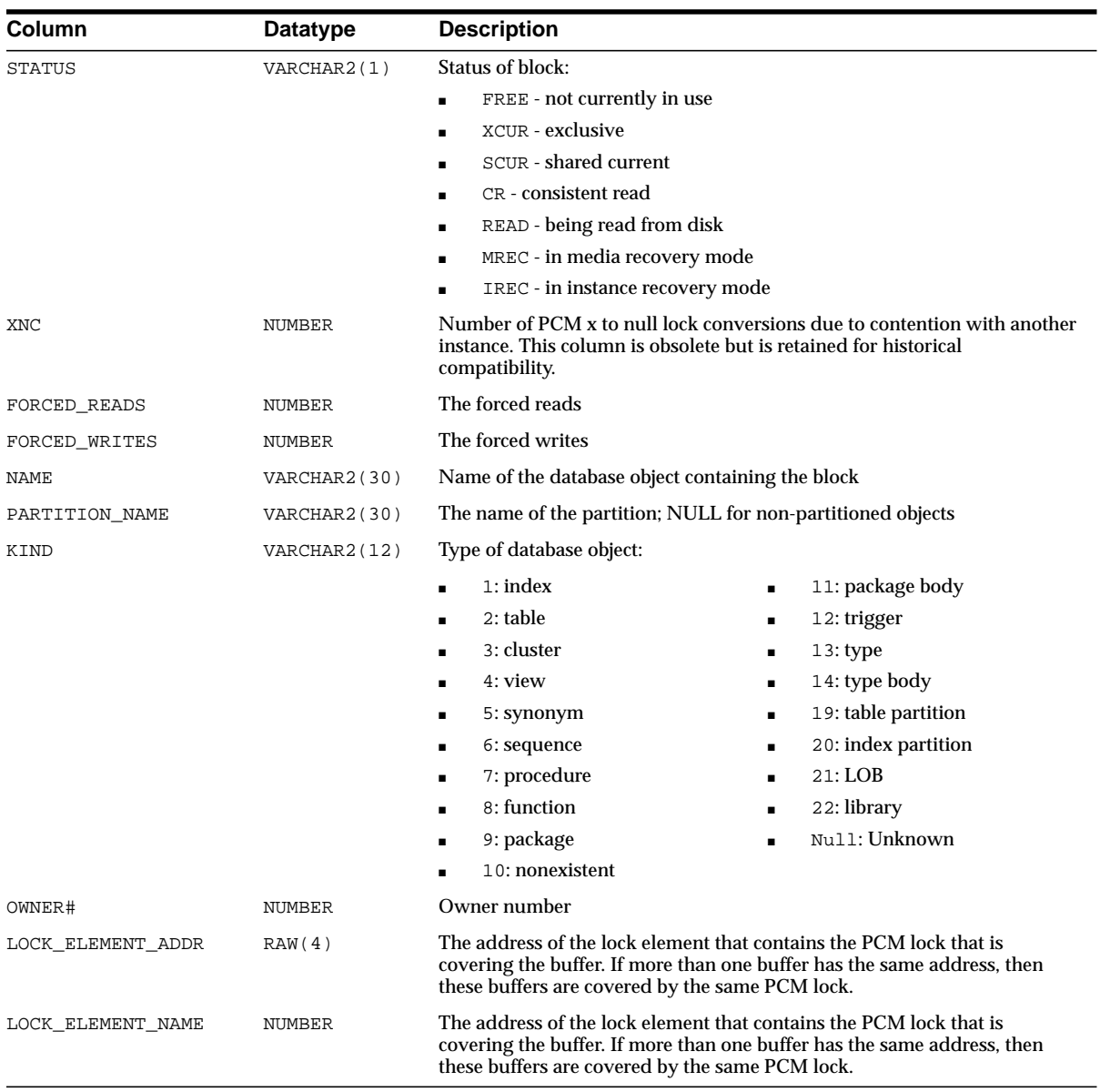

# **V\$CACHE\_LOCK**

This is an Oracle9*i* Real Application Clusters view. V\$CACHE\_LOCK is similar to V\$CACHE, except for the platform specific lock manager identifiers. This information may be useful if the platform- specific lock manager provides tools for monitoring the PCM lock operations that are occurring. For example, first query to find the lock element address using INDX and CLASS, then query V\$BH to find the buffers that are covered by the lock.

#### **See Also:**

- *Oracle9i Real Application Clusters Concepts*
- ["V\\$CACHE" on page 3-21](#page-460-0)

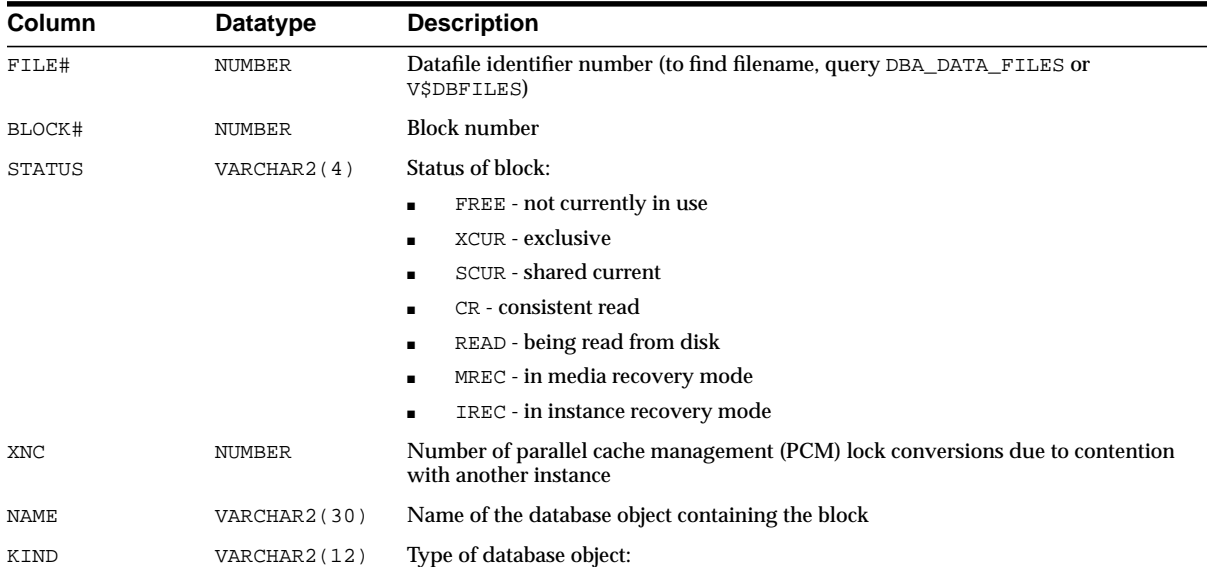

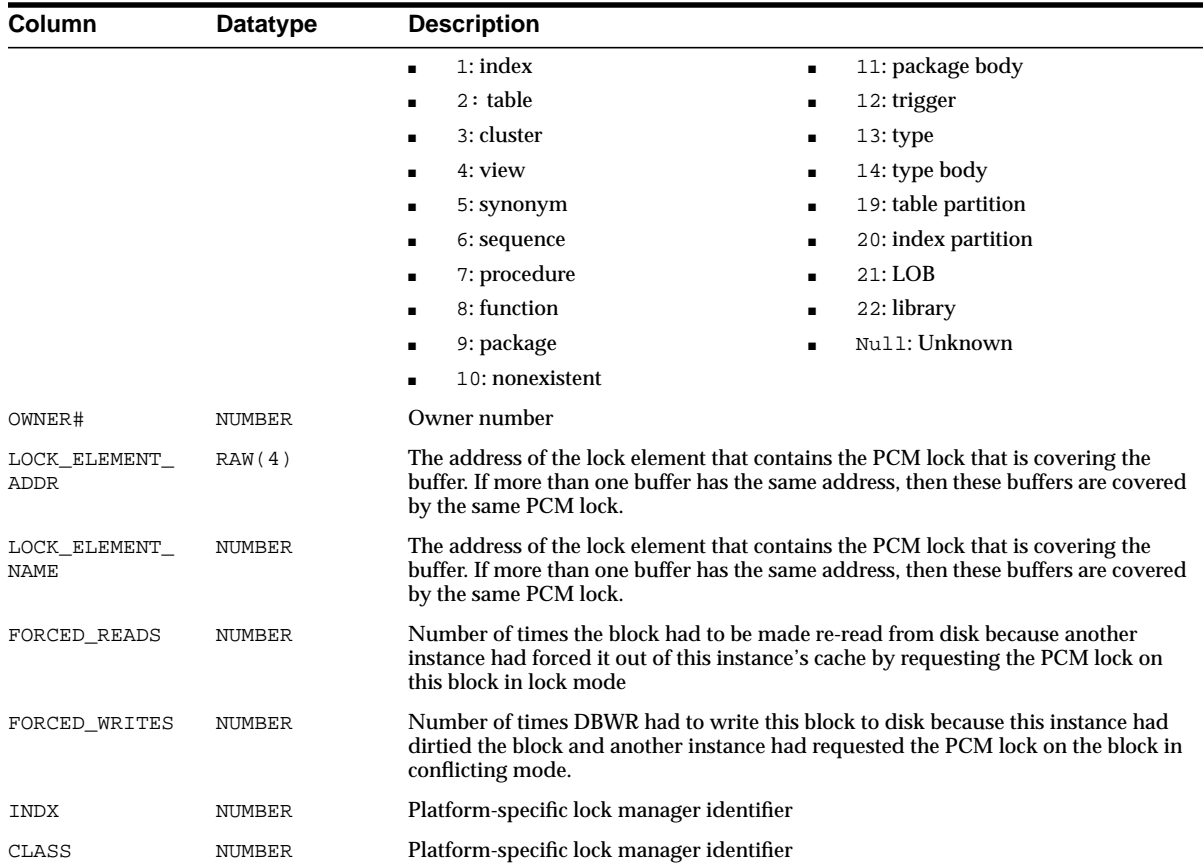

# **V\$CACHE\_TRANSFER**

This is an Oracle9*i* Real Application Clusters view. The V\$CACHE\_TRANSFER view is identical to the V\$CACHE view but only displays blocks that have been pinged at least once. This view contains information from the block header of each block in the SGA of the current instance as related to particular database objects.

**See Also:** ["V\\$CACHE" on page 3-21](#page-460-0) and *Oracle9i Real Application Clusters Concepts*

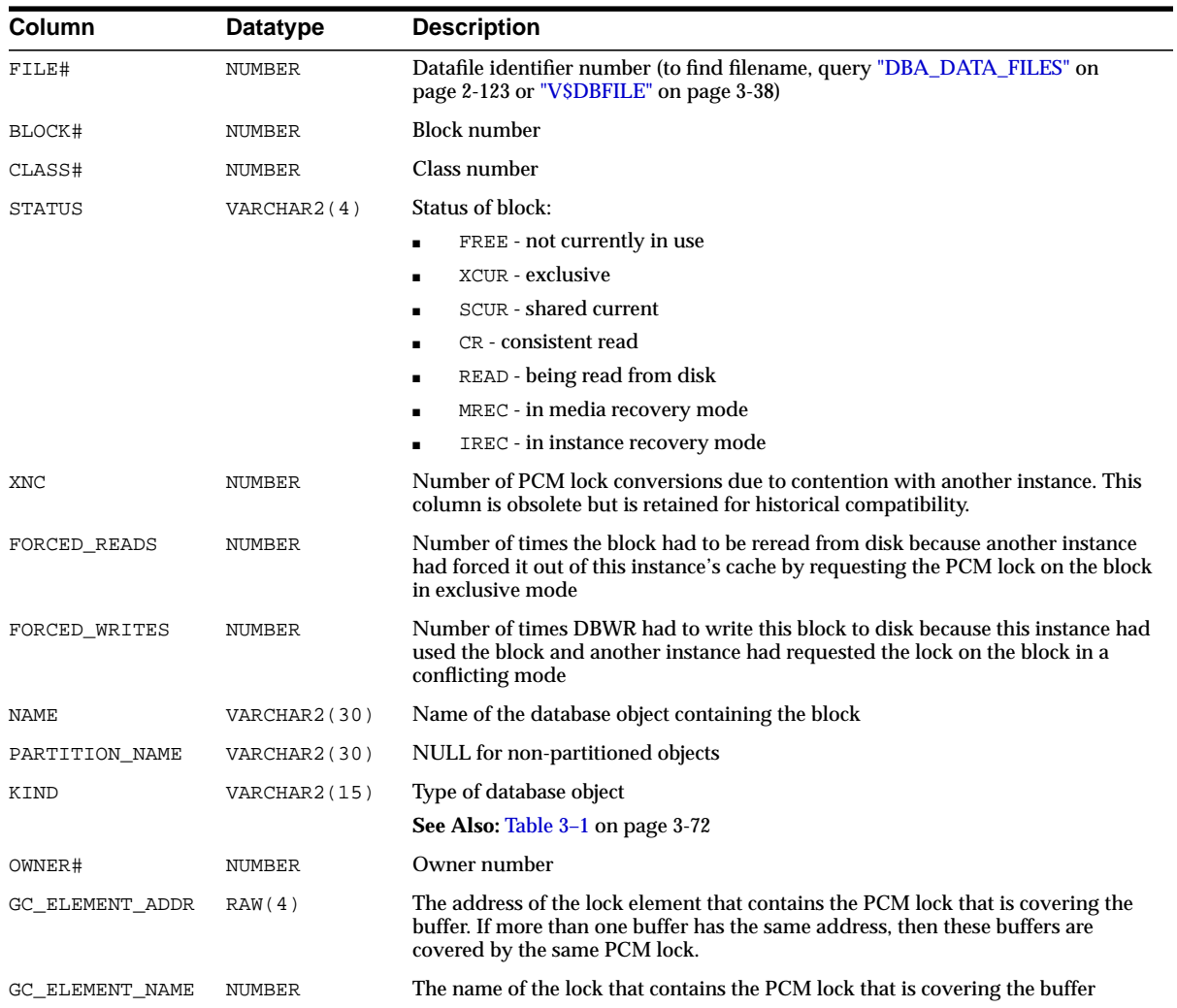

# **V\$CIRCUIT**

This view contains information about virtual circuits, which are user connections to the database through dispatchers and servers.

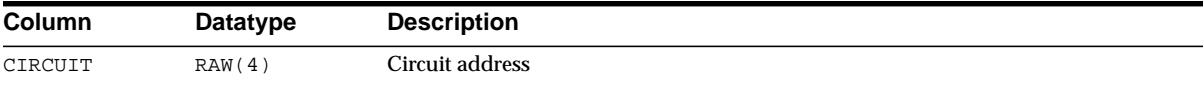

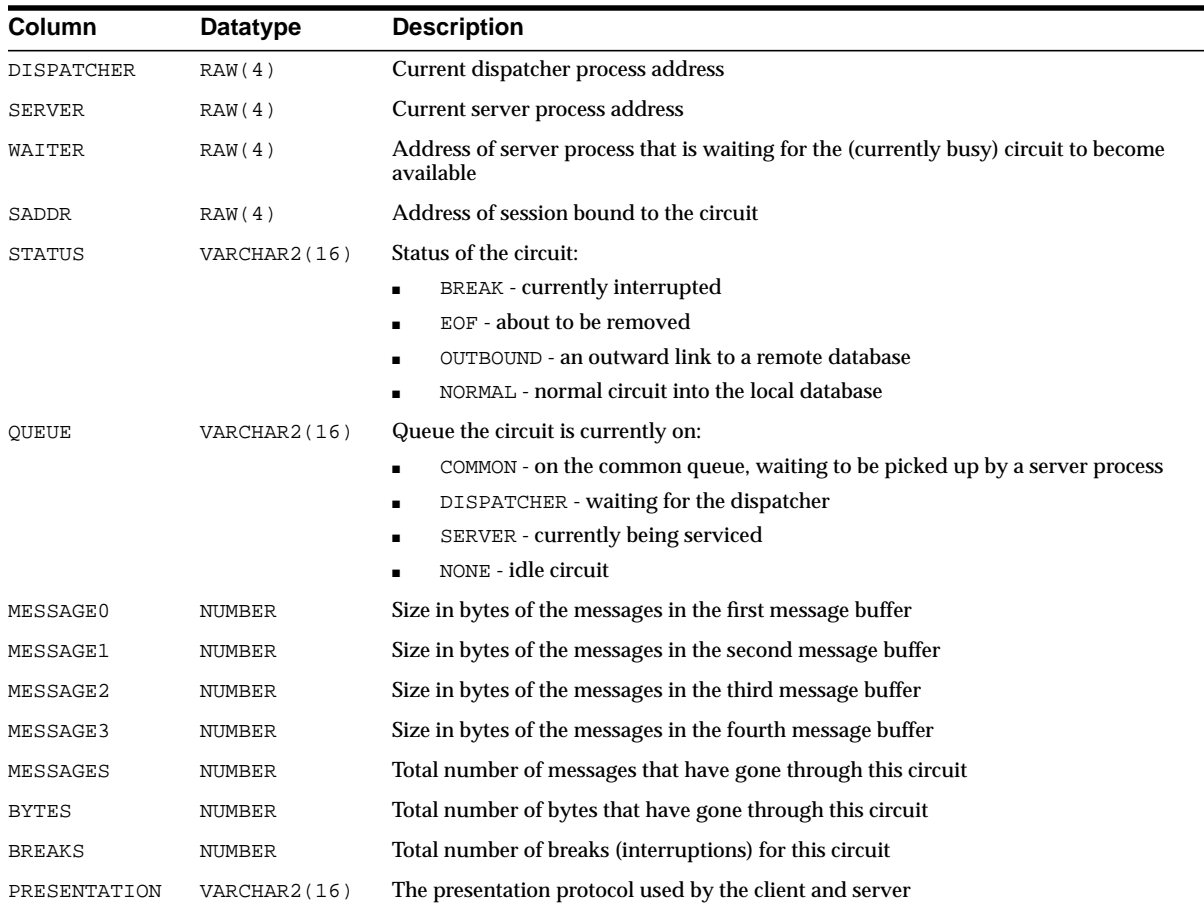

# **V\$CLASS\_CACHE\_TRANSFER**

V\$CLASS\_CACHE\_TRANSFER displays the number of blocks pinged per block class. Use this view to compare contentions for blocks in different classes.

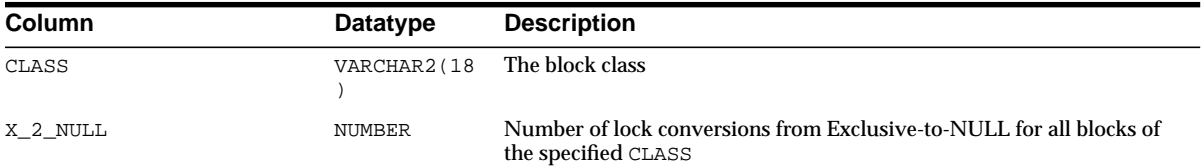

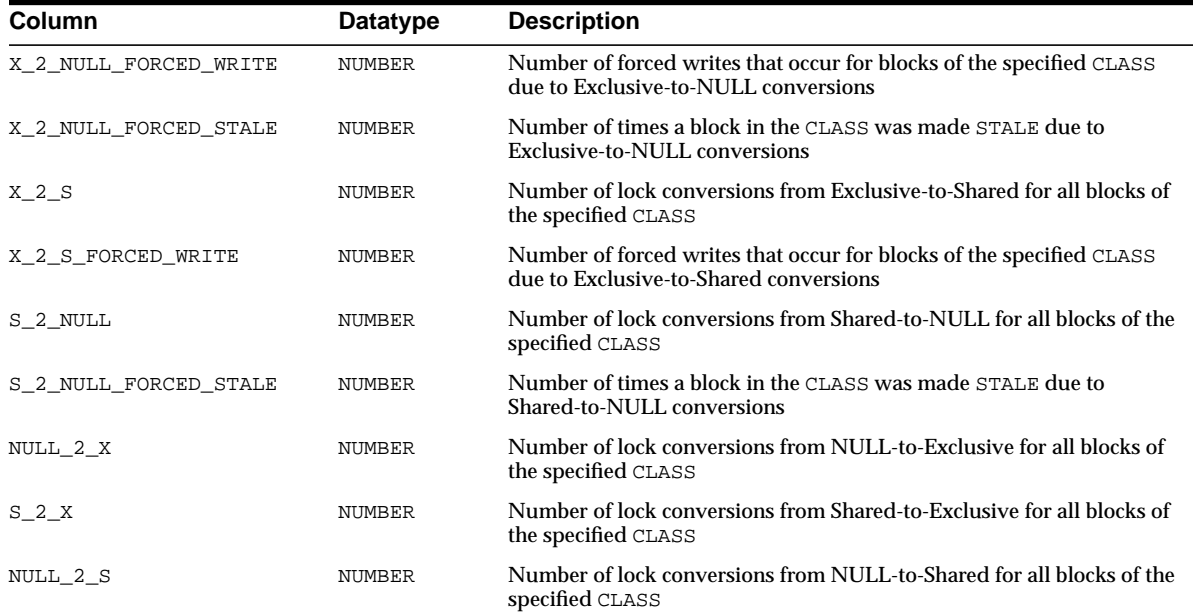

# **V\$CLASS\_PING**

V\$CLASS\_PING displays the number of blocks pinged per block class. Use this view to compare contentions for blocks in different classes.

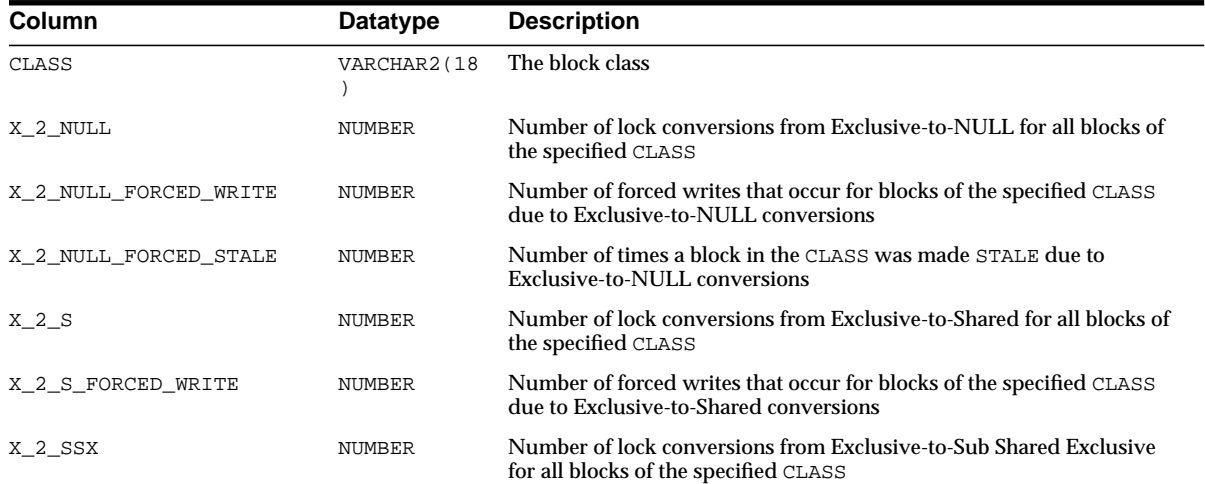

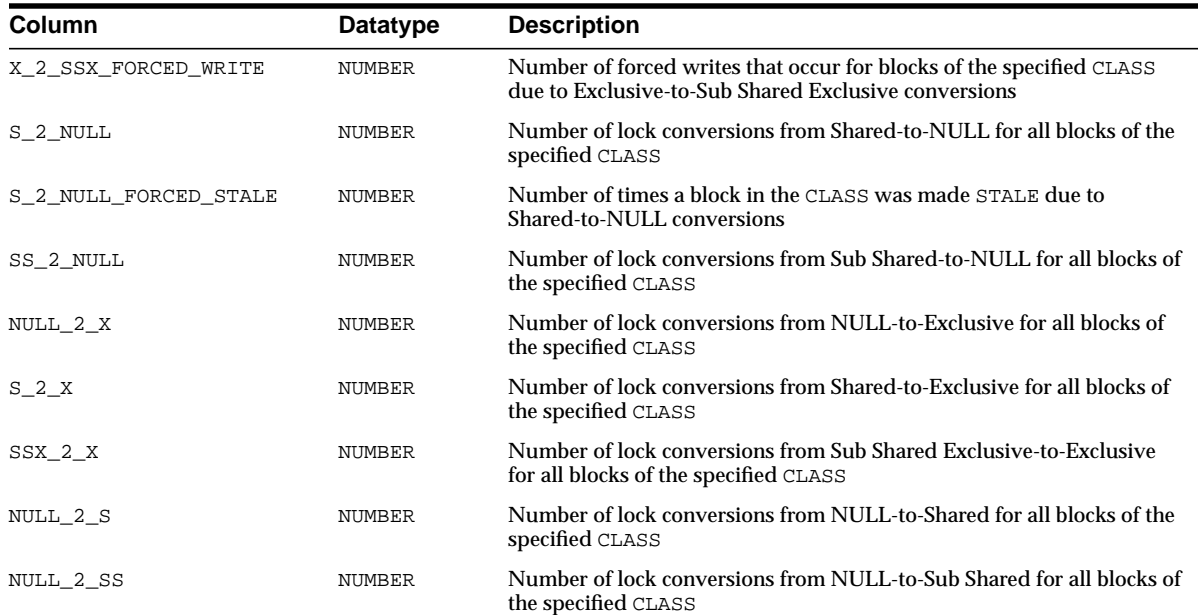

### **V\$COMPATIBILITY**

This view displays features in use by the database instance that may prevent downgrading to a previous release. This is the dynamic (SGA) version of this information, and may not reflect features that other instances have used, and may include temporary incompatibilities (like UNDO segments) that will not exist after the database is shut down cleanly.

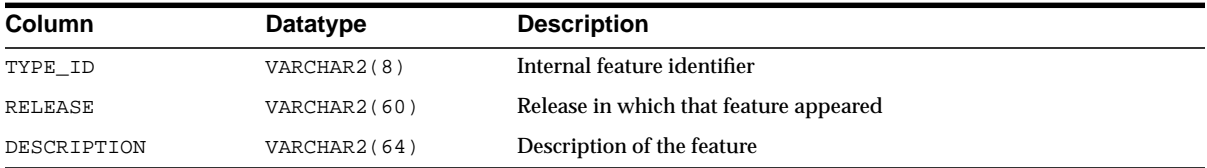

# **V\$COMPATSEG**

This view lists the permanent features in use by the database that will prevent moving back to an earlier release.
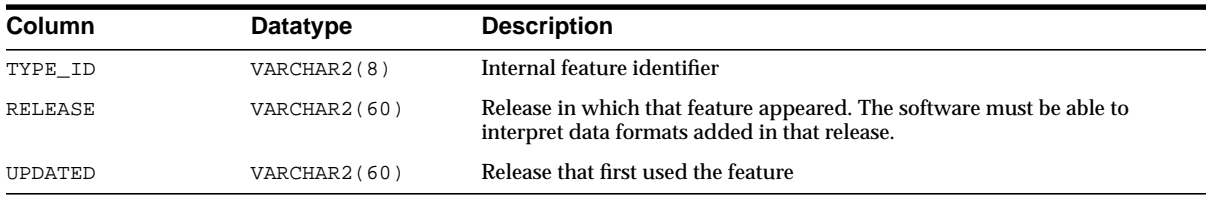

### **V\$CONTEXT**

This view lists set attributes in the current session.

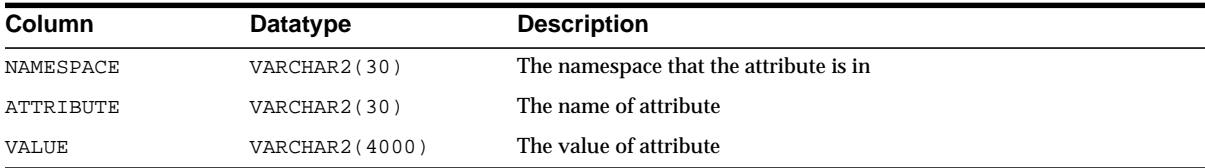

### **V\$CONTROLFILE**

This view lists the names of the control files.

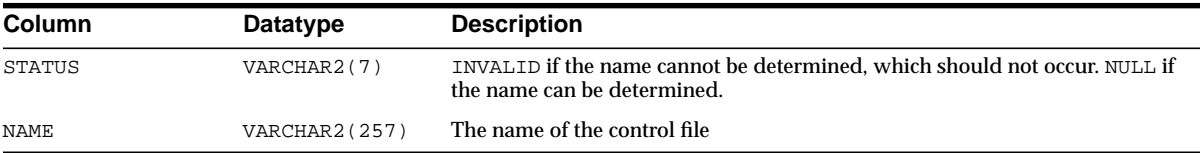

### **V\$CONTROLFILE\_RECORD\_SECTION**

This view displays information about the control file record sections.

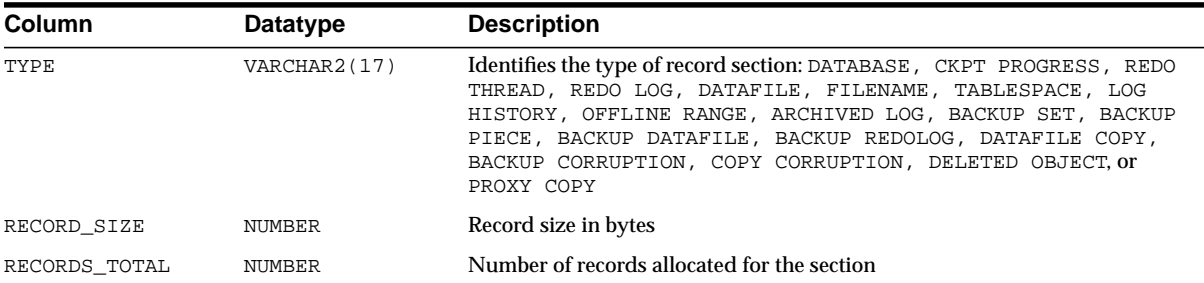

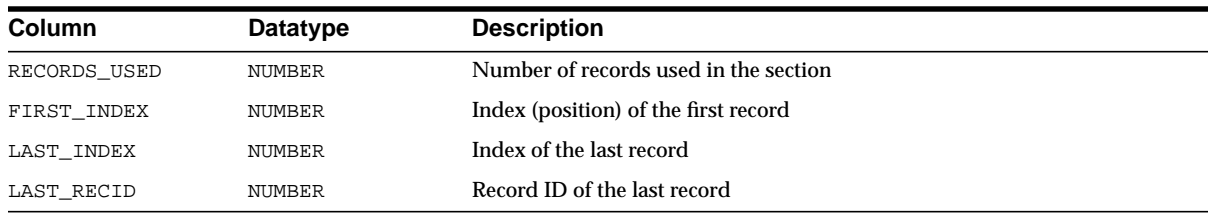

# **V\$COPY\_CORRUPTION**

This view displays information about datafile copy corruptions from the control file.

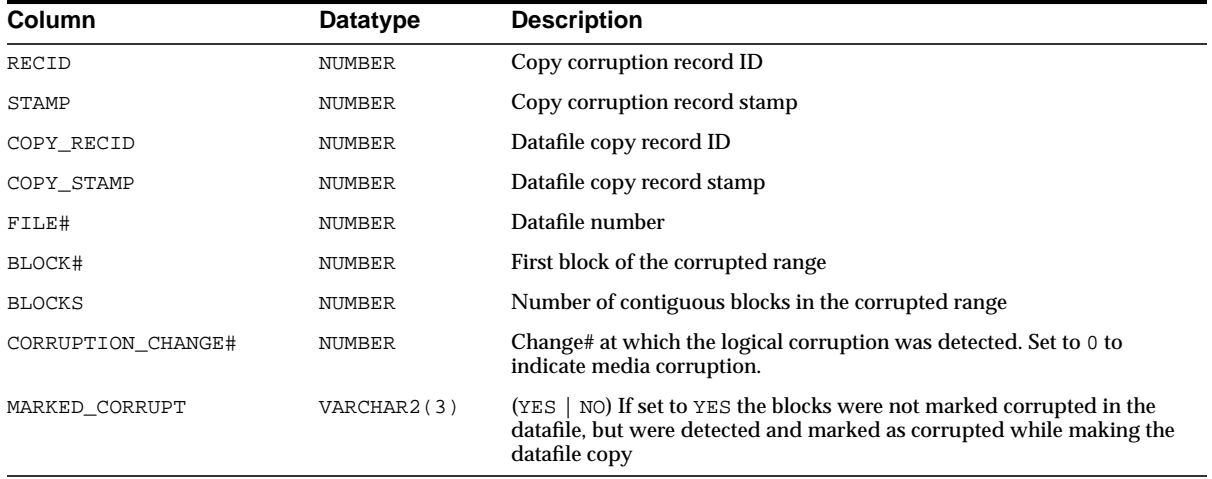

#### **V\$CR\_BLOCK\_SERVER**

This view displays statistics on the block server background processes (BSP*n*) used in cache fusion.

**Note:** This view contains internal diagnostic information for use by Oracle Support Services. It is subject to change without notice.

**See Also:** *Oracle9i Real Application Clusters Concepts* for more information on these processes and on cache fusion

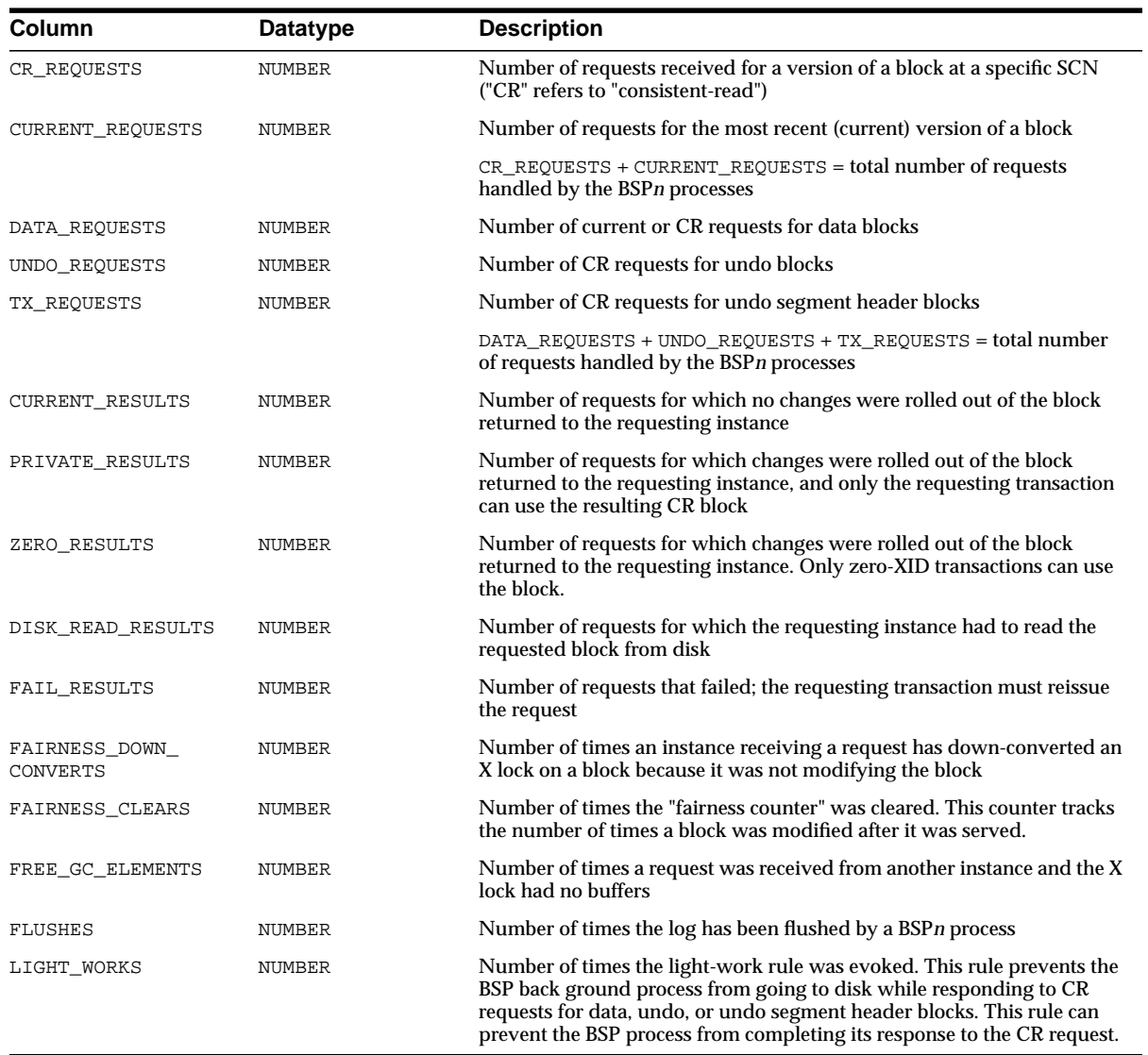

# **V\$DATABASE**

This view contains database information from the control file.

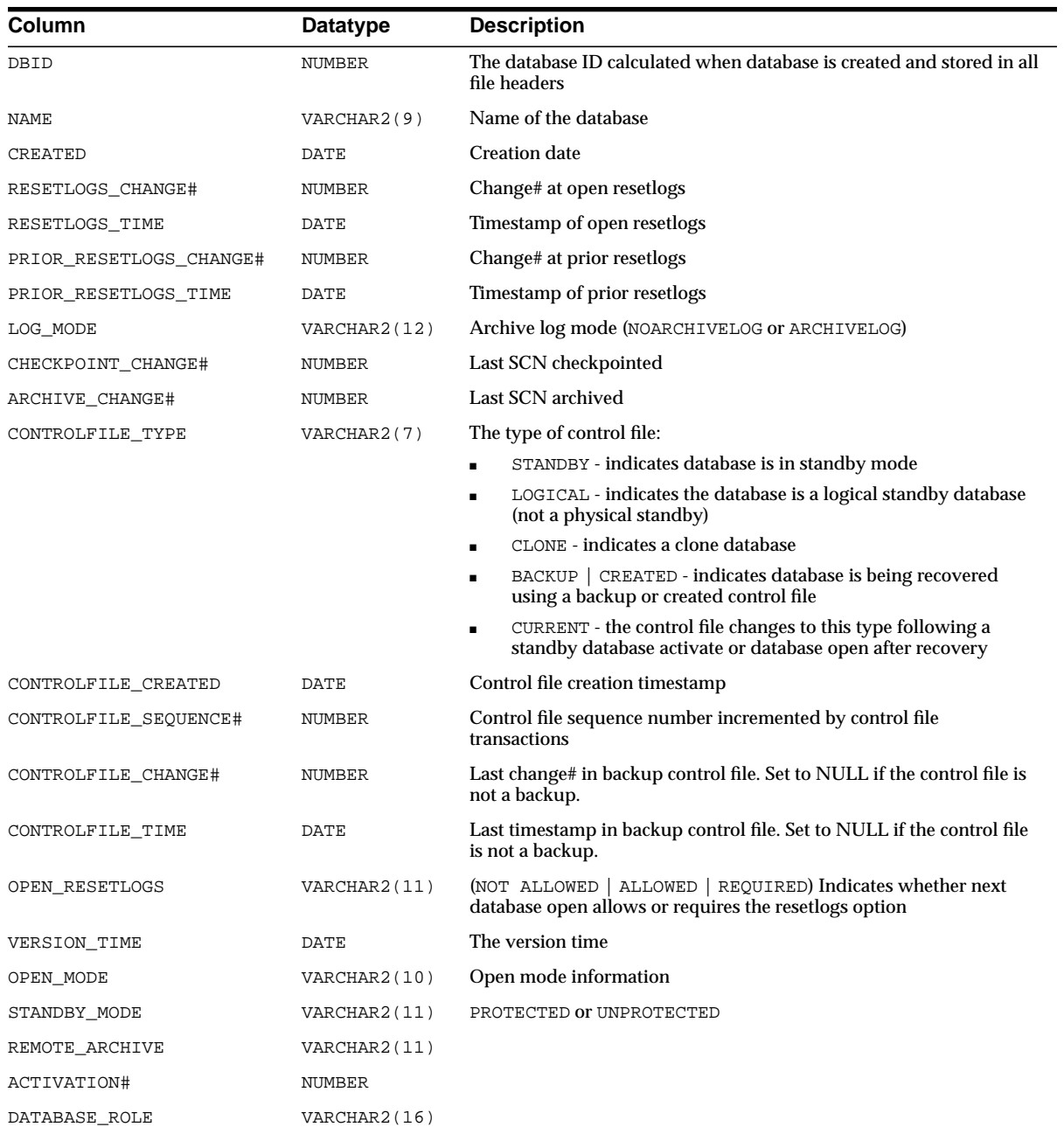

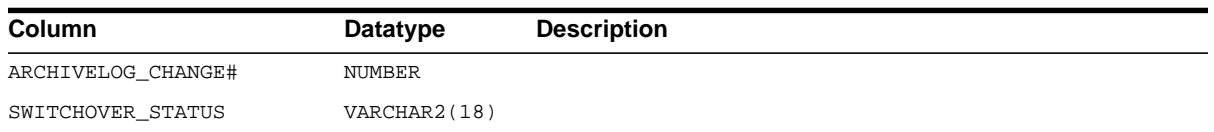

# <span id="page-472-0"></span>**V\$DATAFILE**

This view contains datafile information from the control file.

**See Also:** ["V\\$DATAFILE\\_HEADER"](#page-475-0) [on page 3-36,](#page-475-0) which displays information from datafile headers

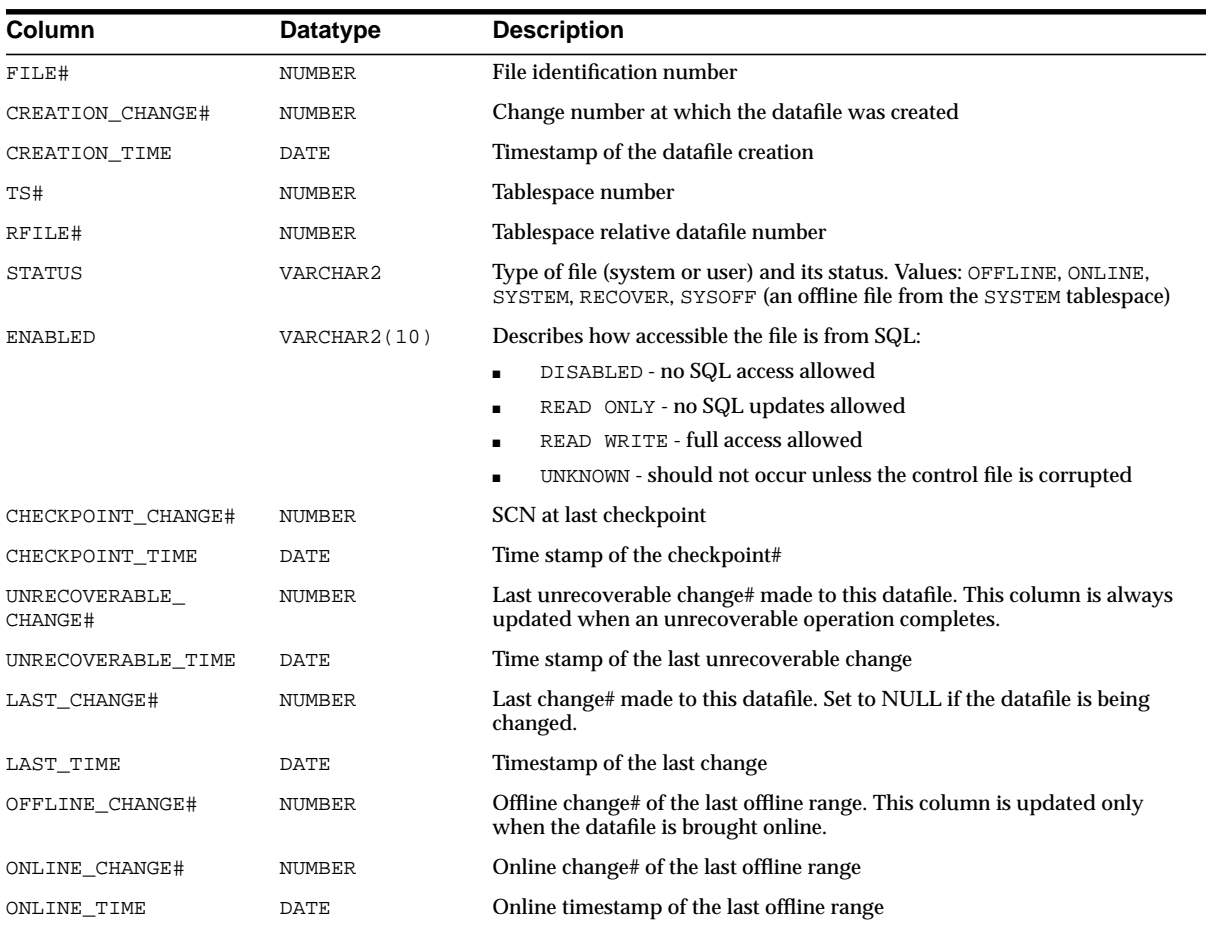

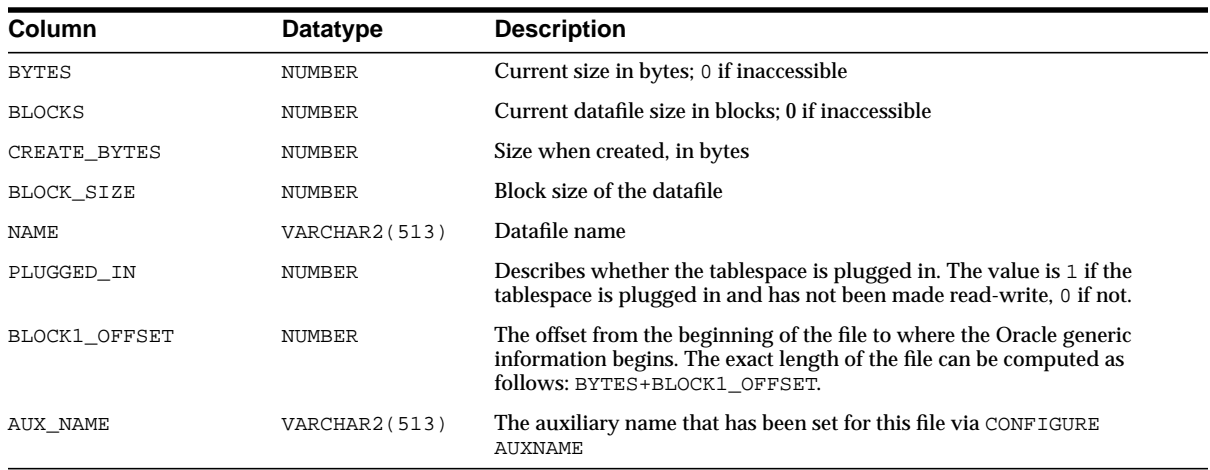

# **V\$DATAFILE\_COPY**

This view displays datafile copy information from the control file.

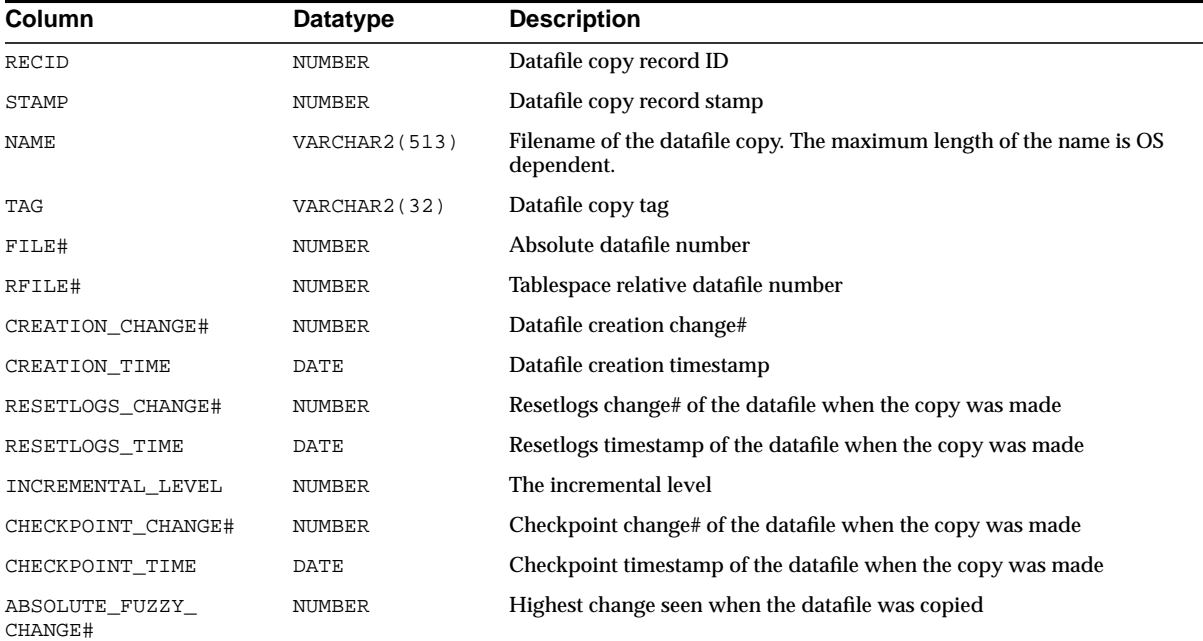

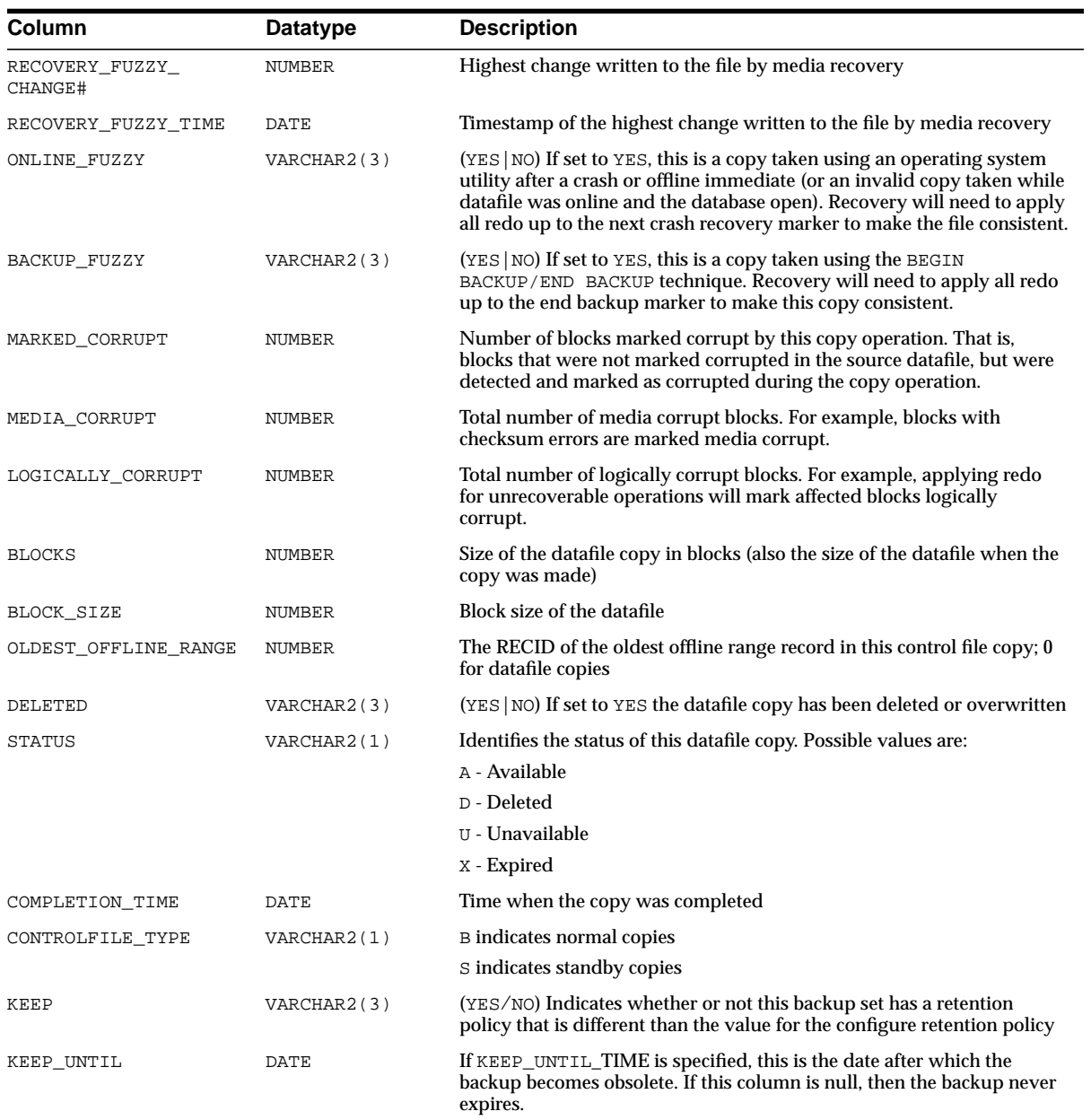

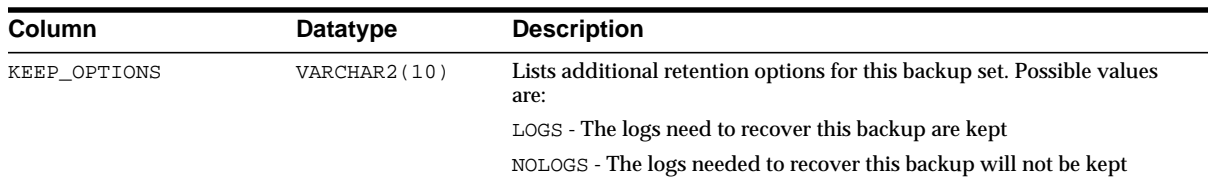

# <span id="page-475-0"></span>**V\$DATAFILE\_HEADER**

This view displays datafile information from the datafile headers.

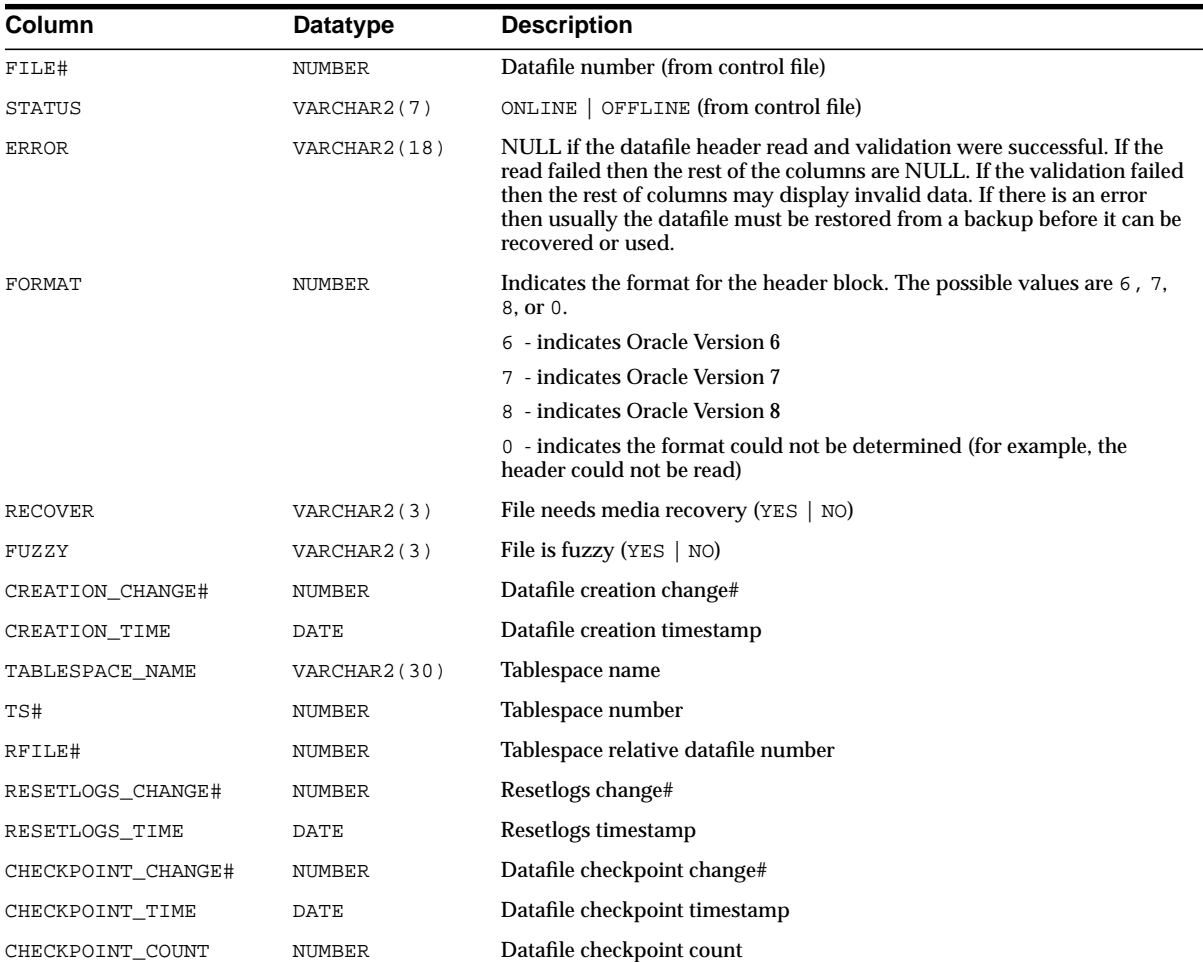

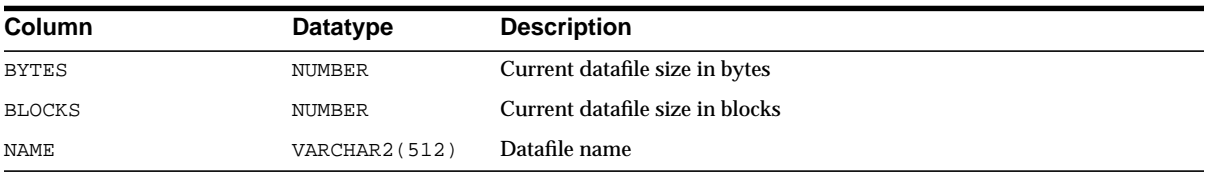

### **V\$DB\_CACHE\_ADVICE**

V\$DB\_CACHE\_ADVICE contains rows that predict the number of physical reads for the cache size corresponding to each row. The rows also compute a "physical read factor," which is the ratio of the number of estimated reads to the number of reads actually performed by the real buffer cache during the measurement interval .

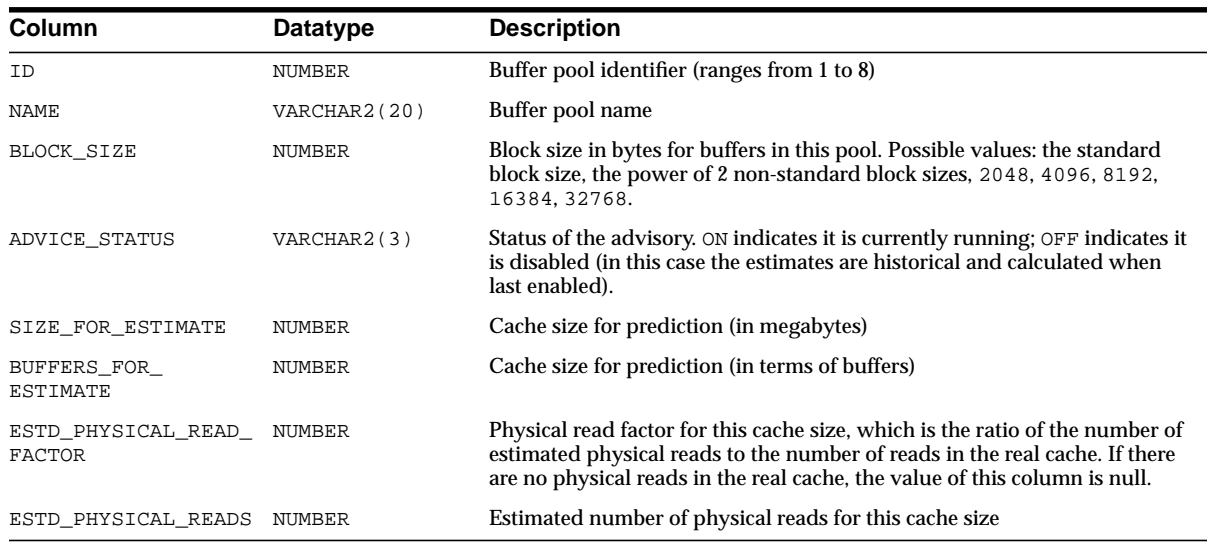

#### **See Also:** ["DB\\_CACHE\\_ADVICE" on page 1-37](#page-82-0)

### **V\$DB\_OBJECT\_CACHE**

This view displays database objects that are cached in the library cache. Objects include tables, indexes, clusters, synonym definitions, PL/SQL procedures and packages, and triggers.

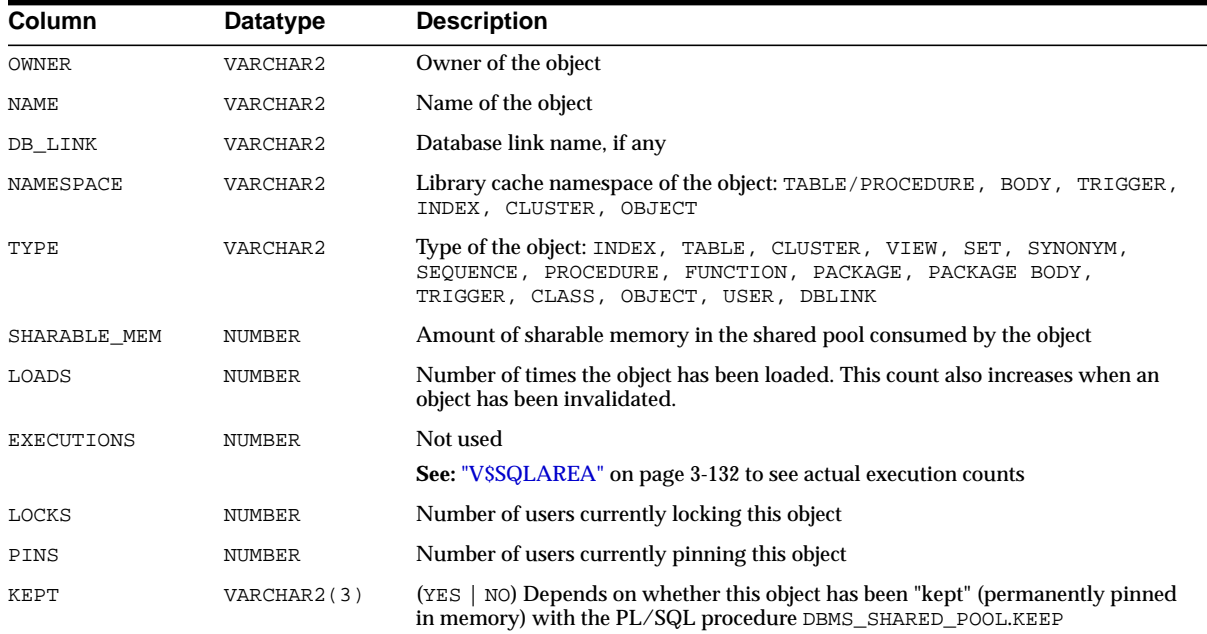

### **V\$DB\_PIPES**

This view displays the pipes that are currently represented in the shared pool for this instance.

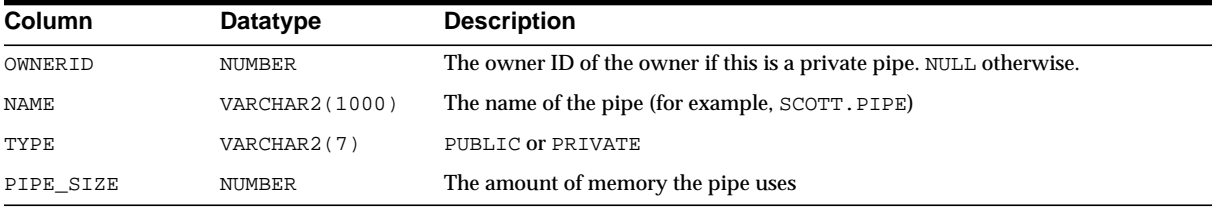

# **V\$DBFILE**

This view lists all datafiles making up the database. This view is retained for historical compatibility. Use of V\$DATAFILE is recommended instead.

See Also: ["V\\$DATAFILE" on page 3-33](#page-472-0)

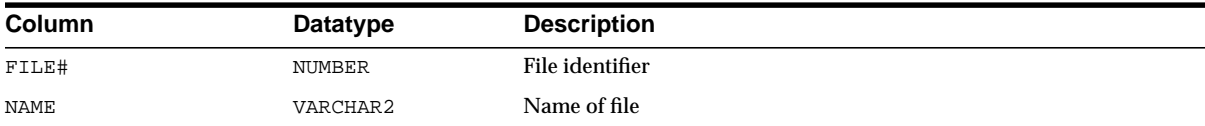

### **V\$DBLINK**

This view describes all database links (links with IN\_TRANSACTION = YES) opened by the session issuing the query on V\$DBLINK. These database links must be committed or rolled back before being closed.

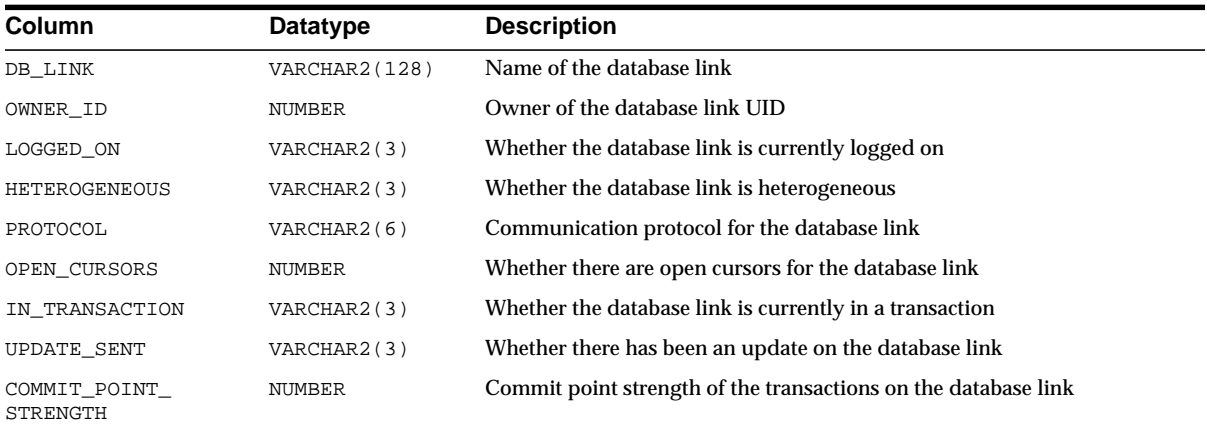

# **V\$DELETED\_OBJECT**

This view displays information about deleted archived logs, datafile copies and backup pieces from the control file. The only purpose of this view is to optimize the recovery catalog resync operation. When an archived log, datafile copy, or backup piece is deleted, the corresponding record is marked deleted.

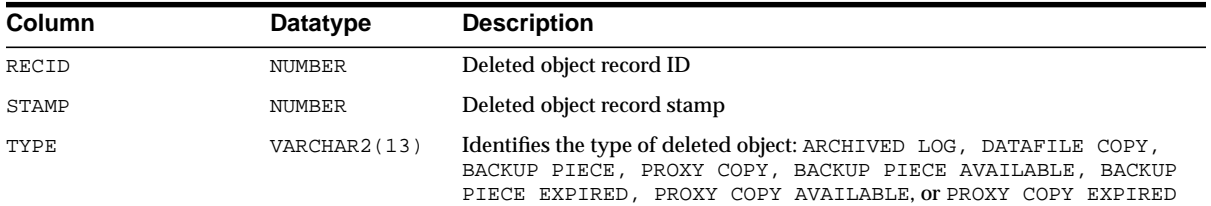

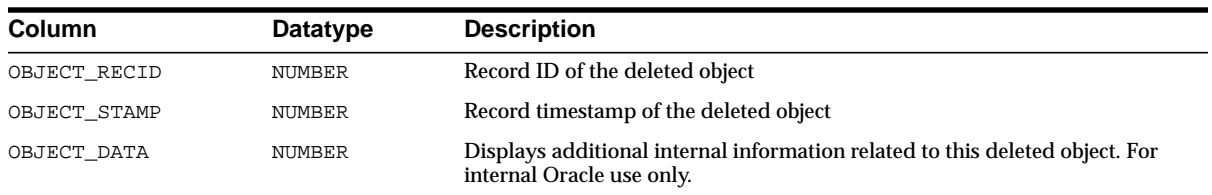

# **V\$DISPATCHER**

This view provides information on the dispatcher processes.

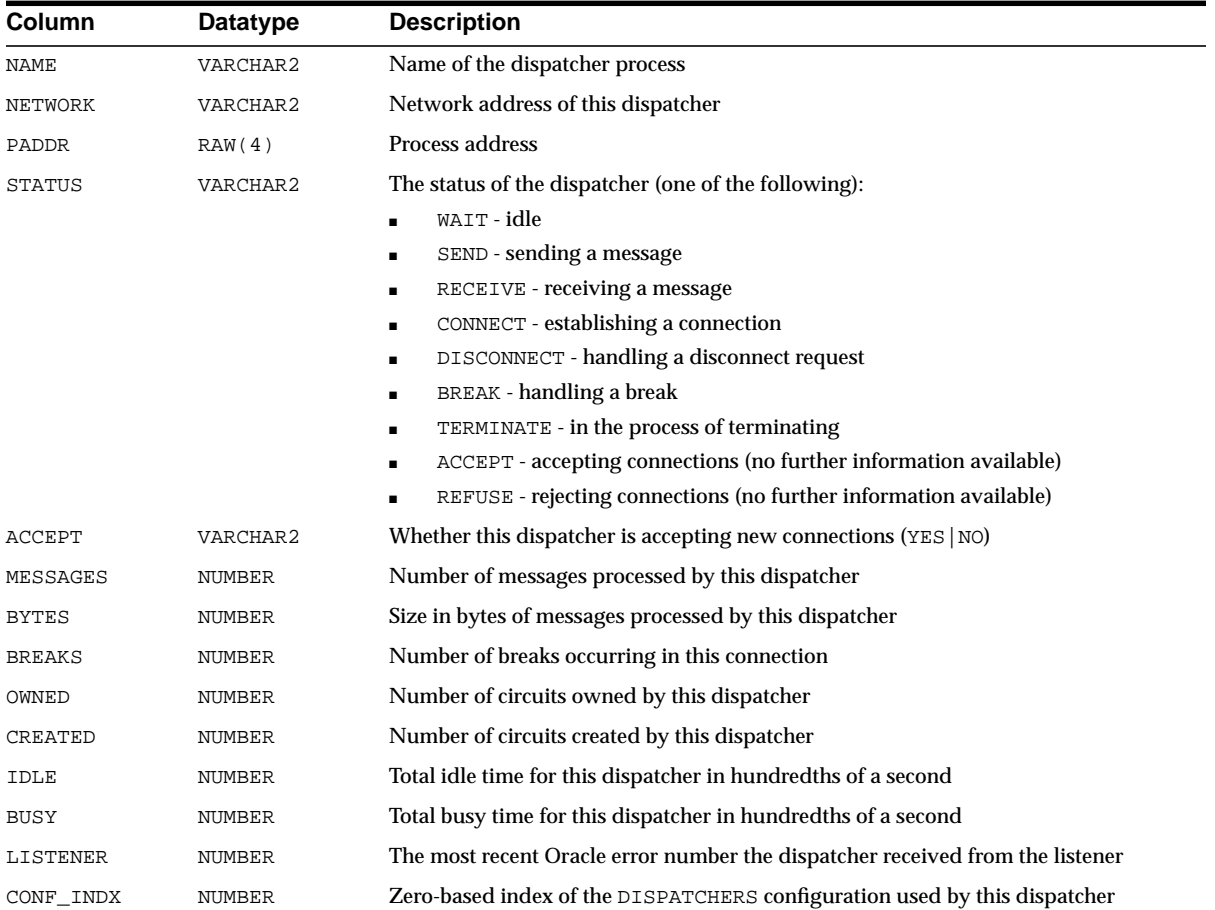

### **V\$DISPATCHER\_RATE**

This view provides rate statistics for a number of activities performed by the dispatcher processes. Collected samples have an activity-specific "time-to-live" (TTL\_\* columns). Statistics are reported over the following two types of time intervals:

■ Current statistics (CUR columns)

Current statistics use samples collected over the most recent time-to-live interval.

■ Historical statistics (AVG and most of the MAX columns)

Historical statistics make use of all samples that are no longer current.

At the time of collection, a sample is current. After the time-to-live has elapsed, the sample becomes historical. Each type of activity has a specific scale (represented by the SCALE\_\* columns) at which the statistics are reported.

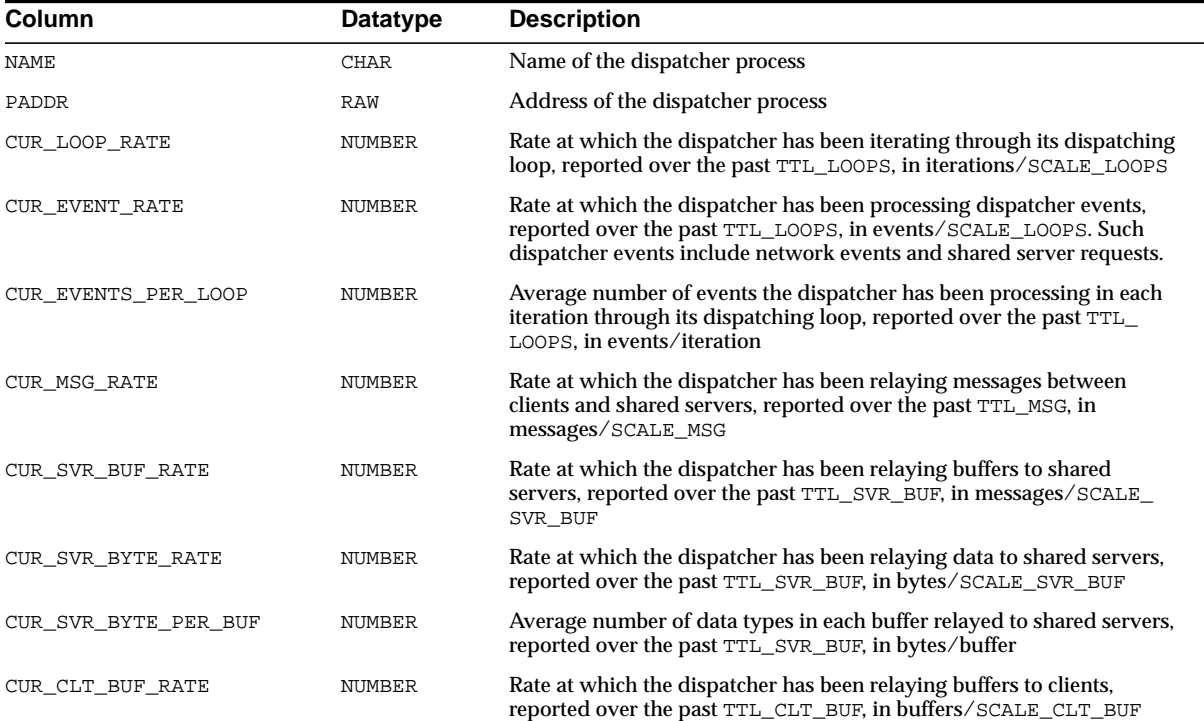

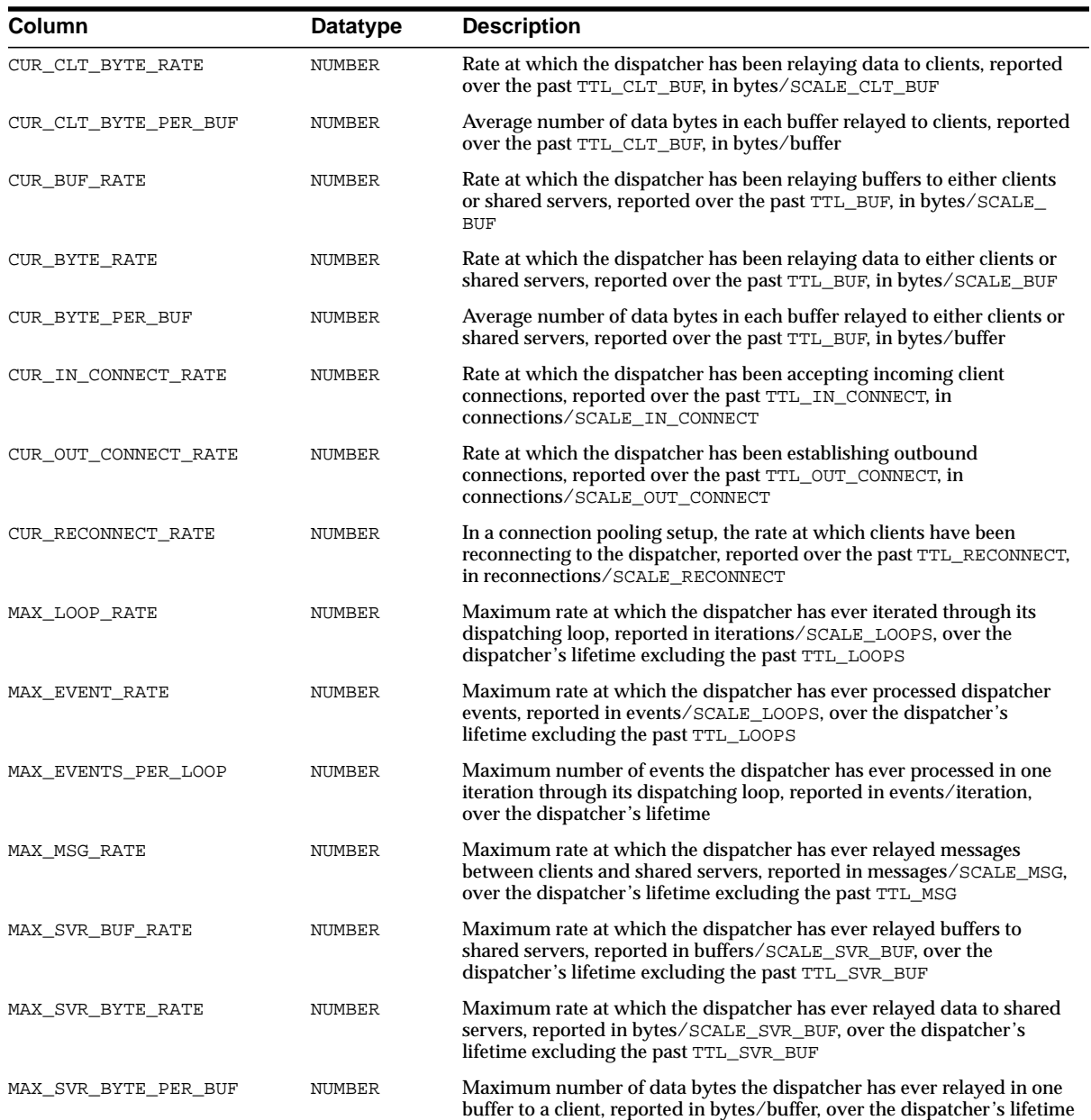

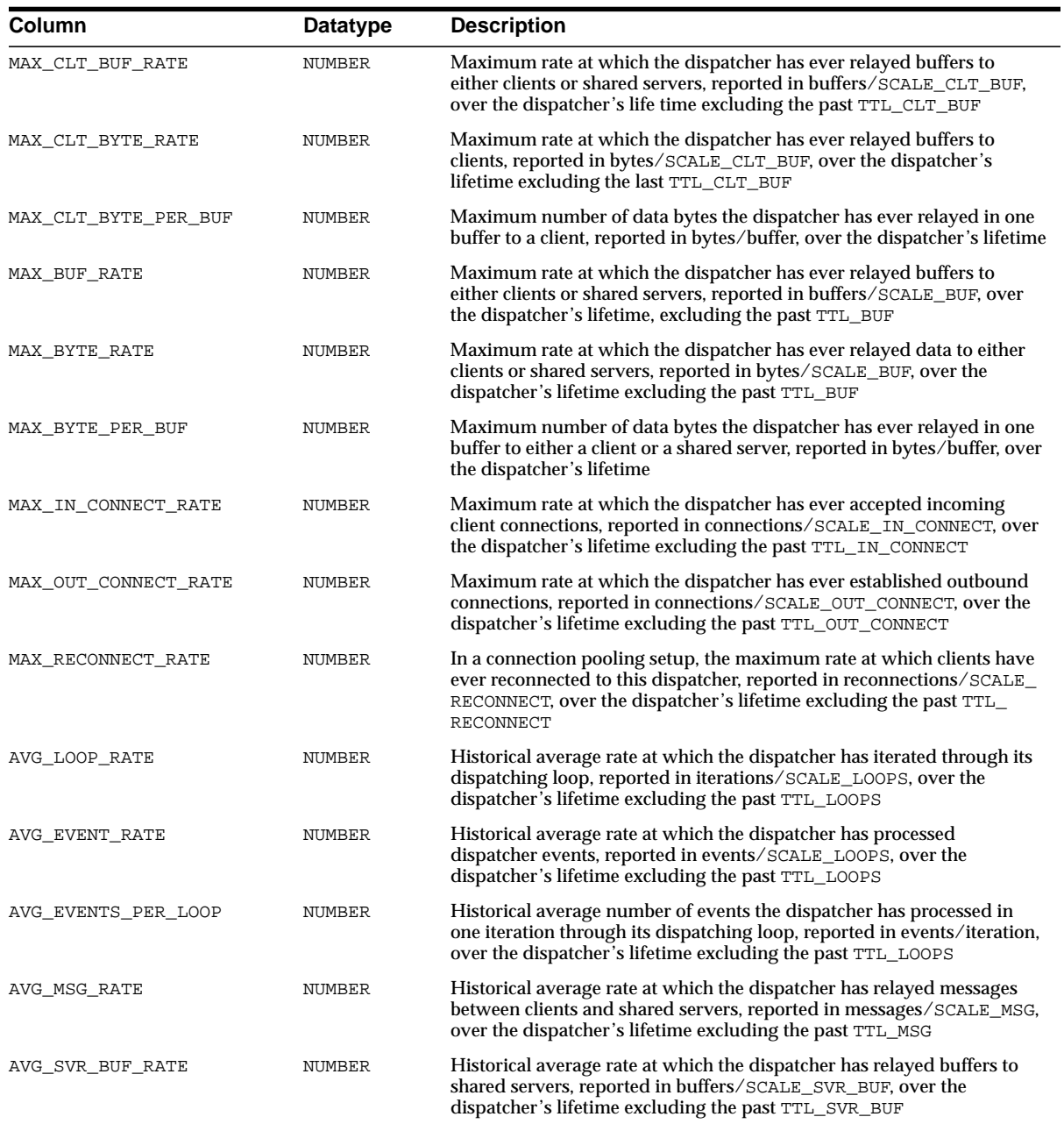

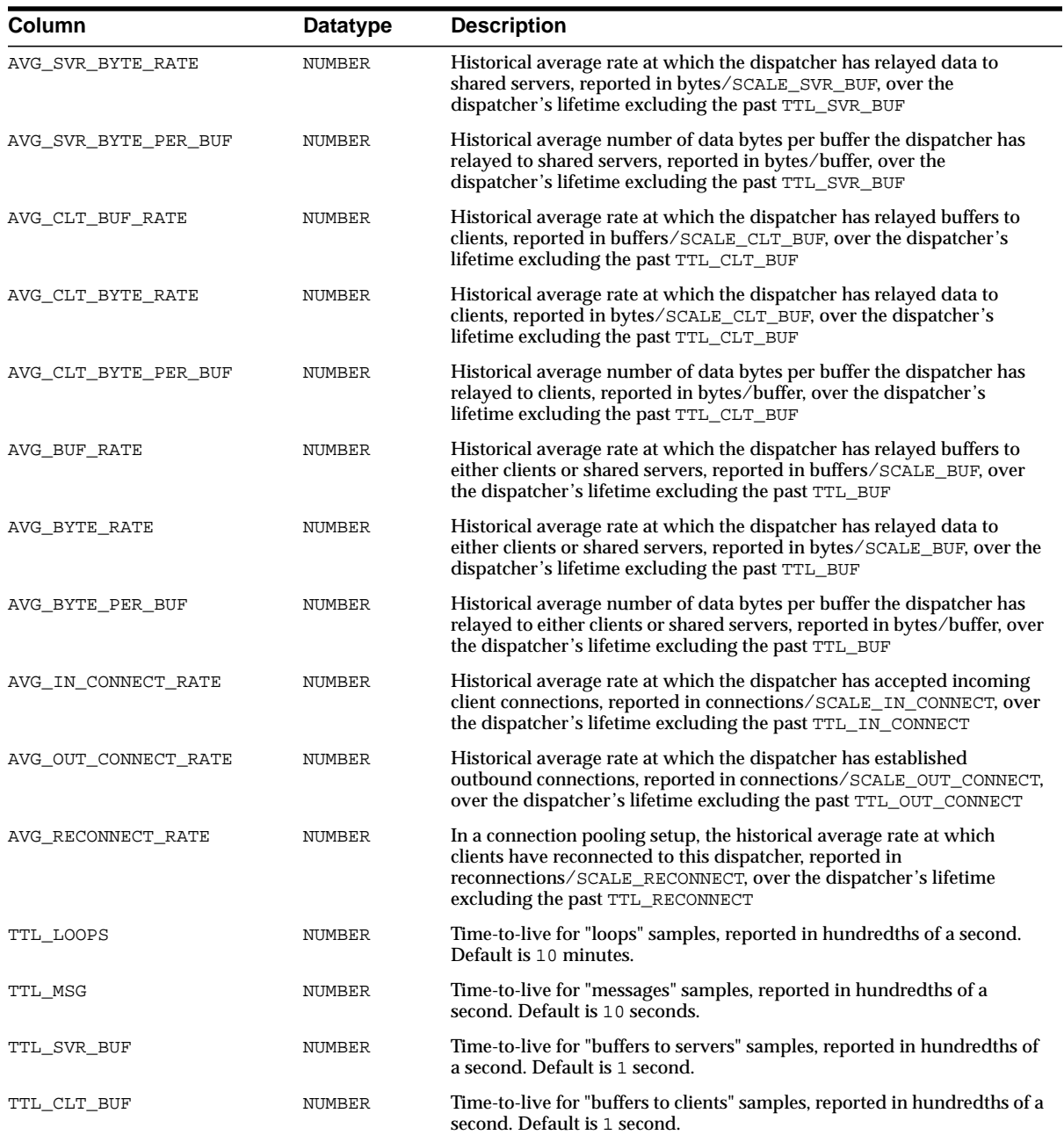

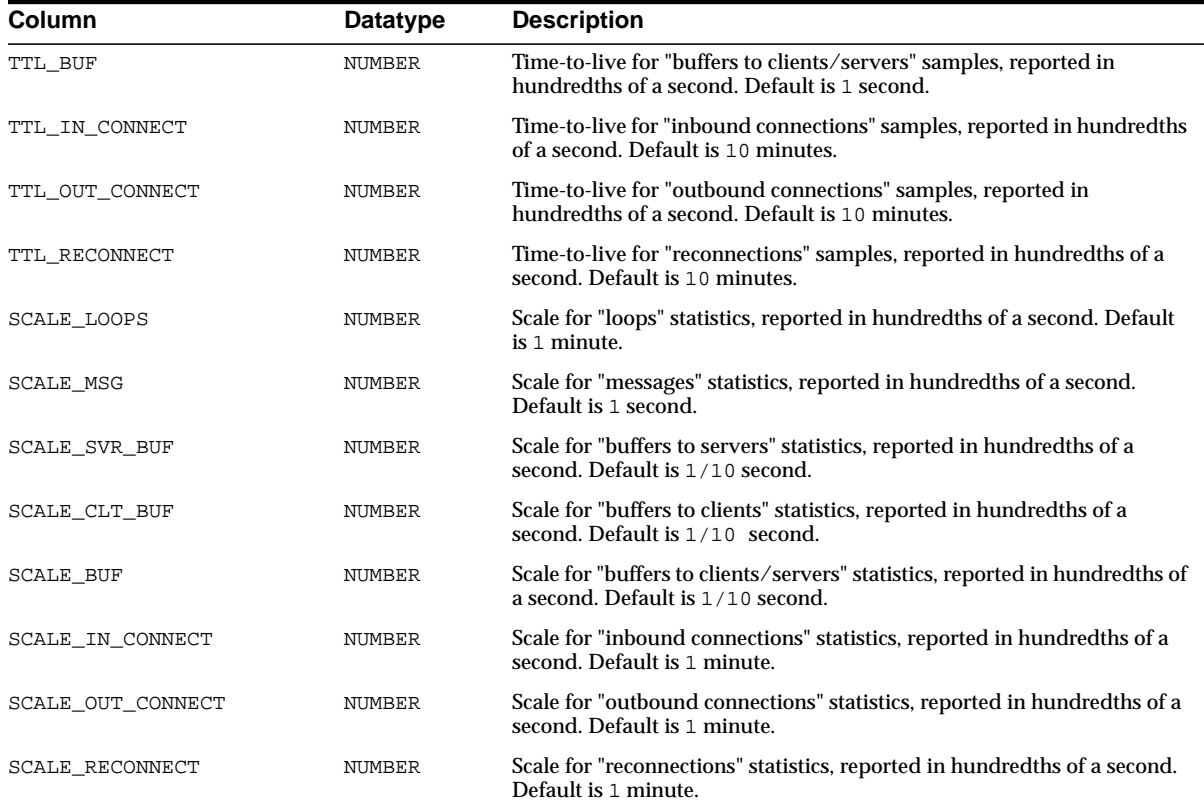

# <span id="page-484-0"></span>**V\$DLM\_ALL\_LOCKS**

This Oracle9*i* Real Application Clusters view describes all locks currently known to lock manager.

**See Also:** ["V\\$DLM\\_LOCKS" on page 3-48](#page-487-0) for a description of all such locks that are currently blocking or being blocked

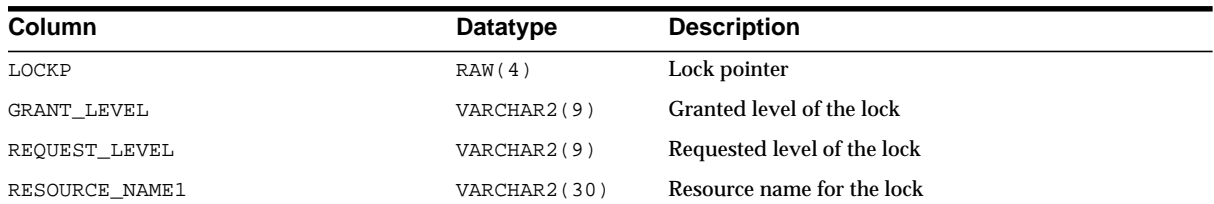

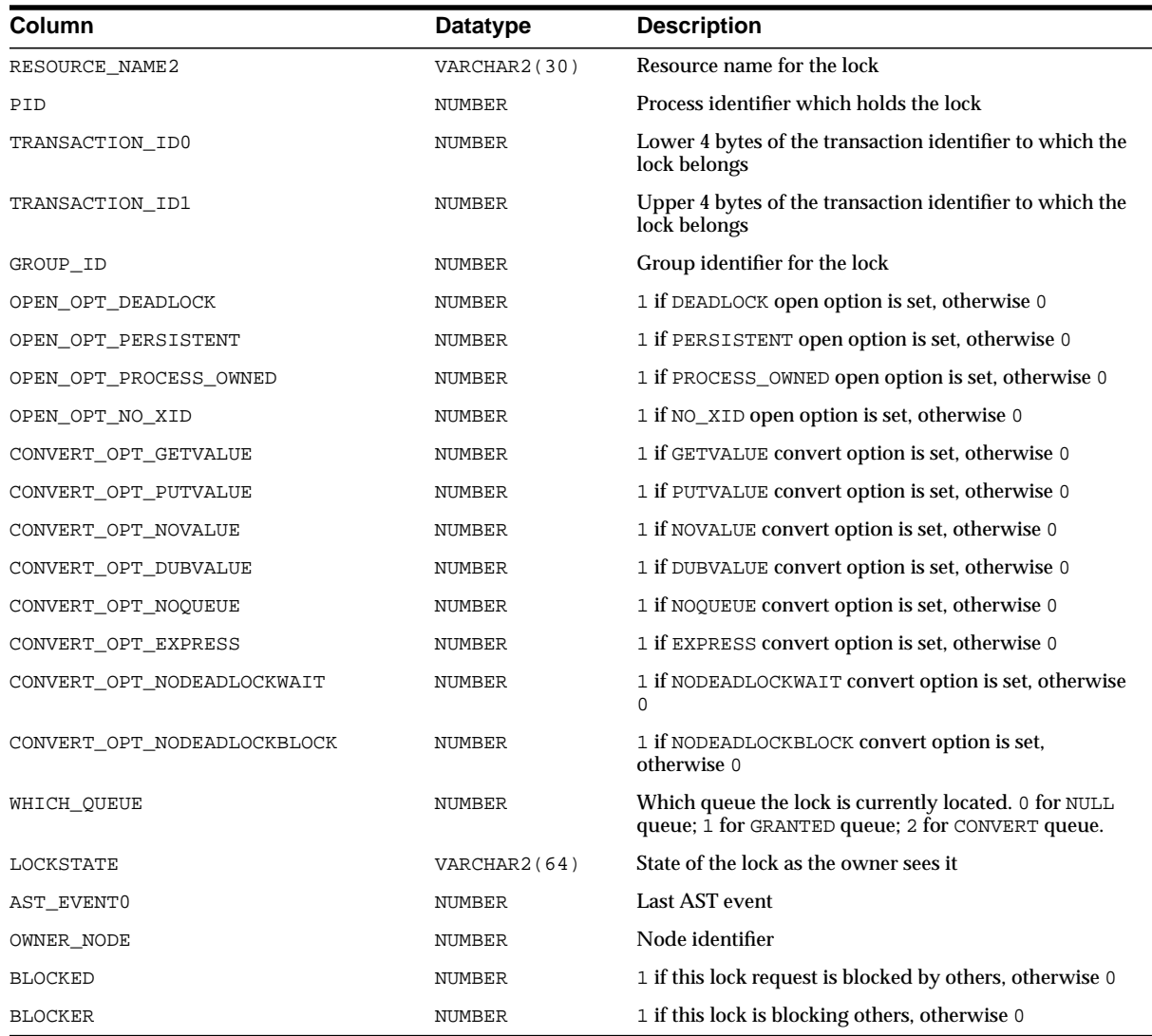

# <span id="page-485-0"></span>**V\$DLM\_CONVERT\_LOCAL**

V\$DLM\_CONVERT\_LOCAL displays the elapsed time for the local lock conversion operation.

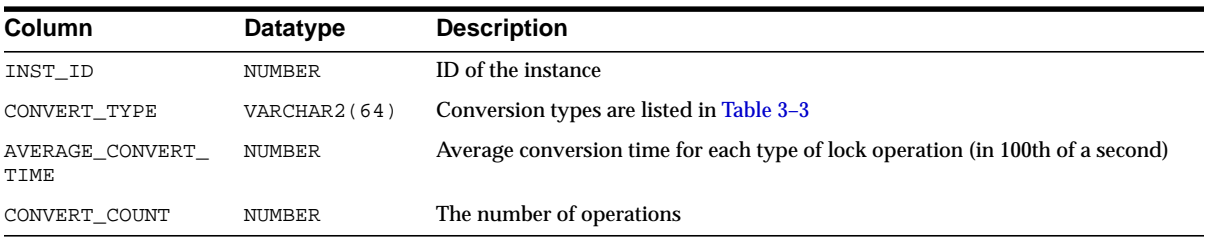

# <span id="page-486-0"></span>**V\$DLM\_CONVERT\_REMOTE**

V\$DLM\_CONVERT\_REMOTE displays the elapsed time for the remote lock conversion operation.

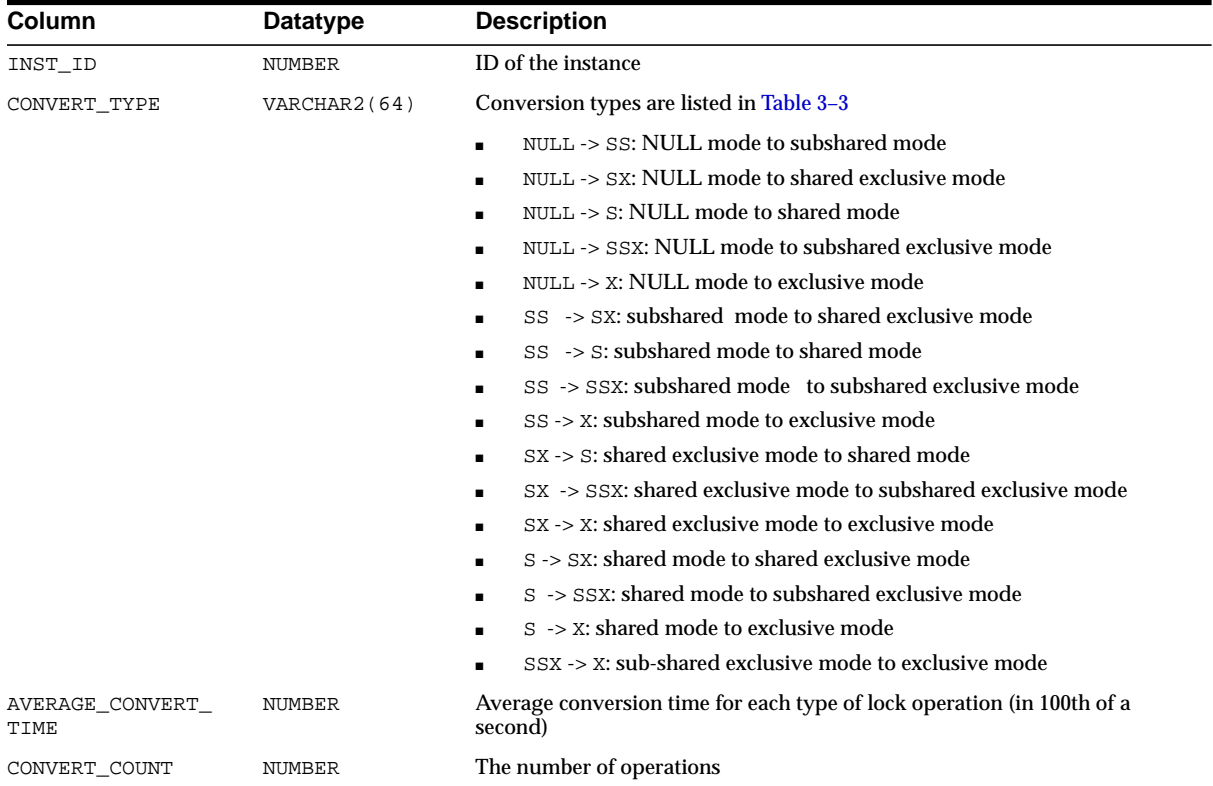

#### <span id="page-487-1"></span>**V\$DLM\_LATCH**

V\$DLM\_LATCH is obsolete.

**See Also:** ["V\\$LATCH"](#page-506-0) [on page 3-67](#page-506-0) for statistics about DLM latch performance

### <span id="page-487-0"></span>**V\$DLM\_LOCKS**

This Oracle9*i* Real Application Clusters view describes all locks currently known to lock manager that are being blocked or blocking others. The output of this view is a subset of the output from V\$DLM\_ALL\_LOCKS.

#### **See Also:** ["V\\$DLM\\_ALL\\_LOCKS" on page 3-45](#page-484-0) for a description of all locks known to the lock manager

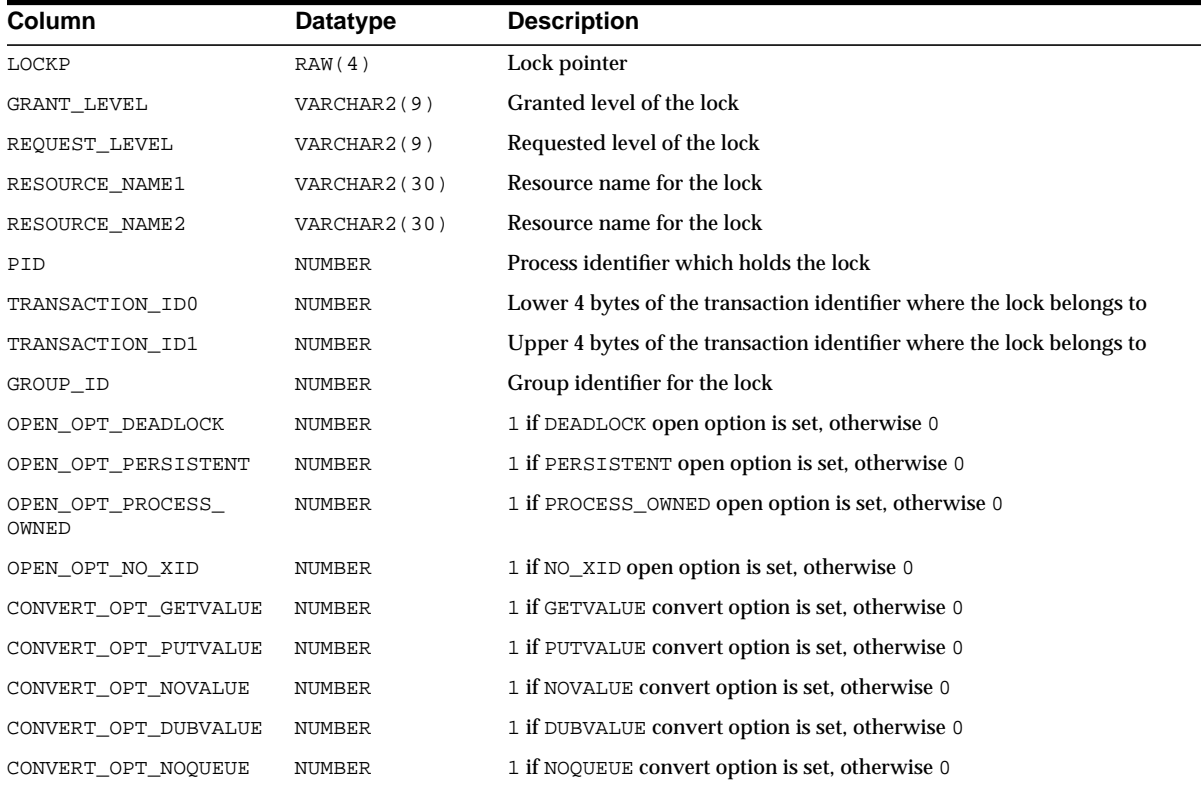

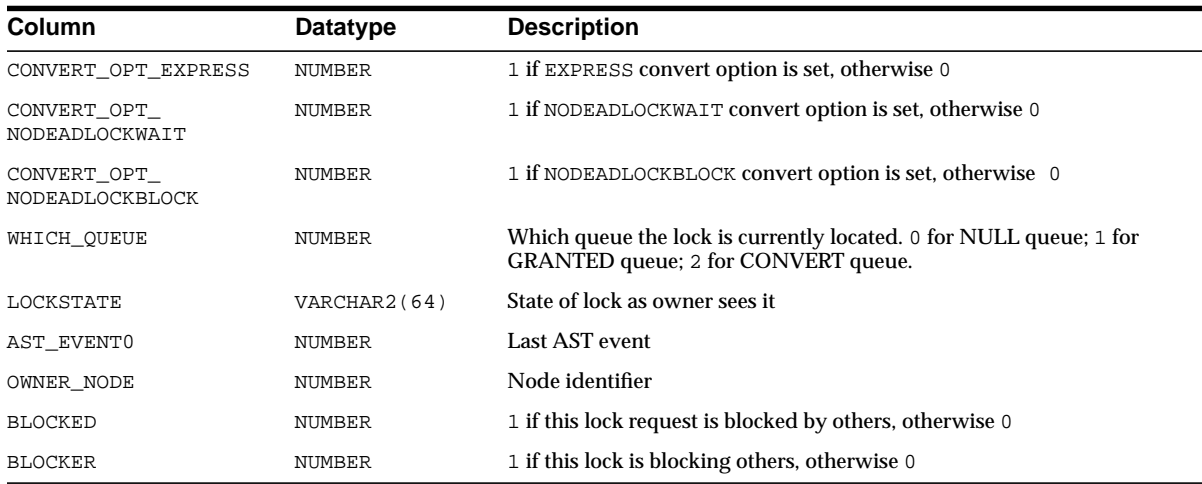

### <span id="page-488-1"></span>**V\$DLM\_MISC**

V\$DLM\_MISC displays miscellaneous DLM statistics.

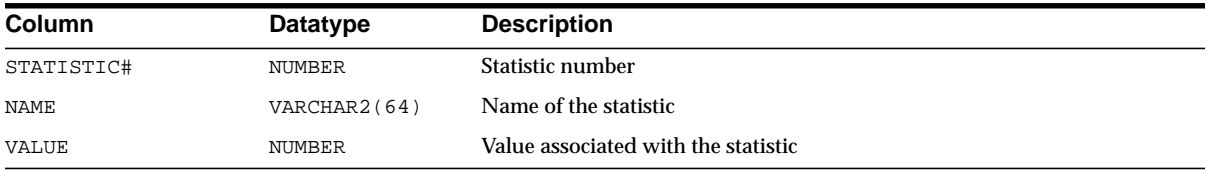

### <span id="page-488-0"></span>**V\$DLM\_RESS**

V\$DLM\_RESS is an Oracle9*i* Real Application Clusters view. It displays information of all resources currently known to the lock manager.

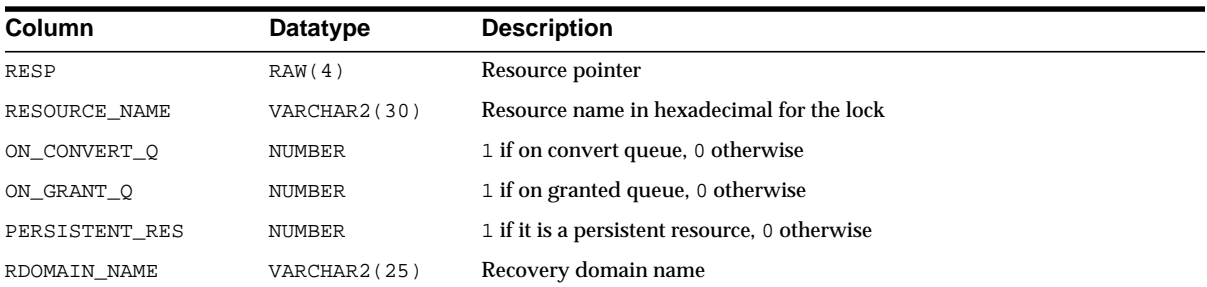

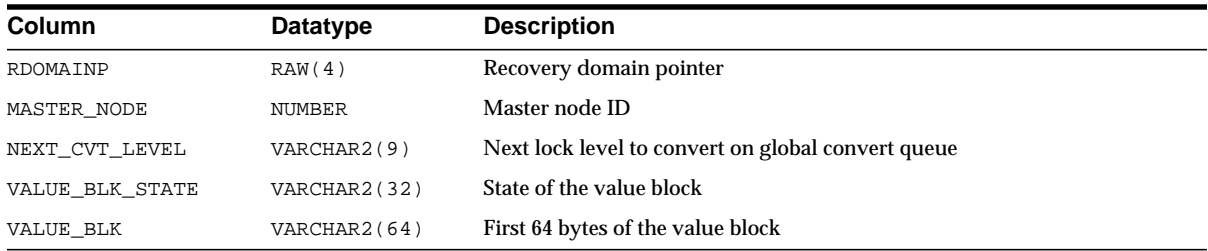

### **V\$ENABLEDPRIVS**

This view displays which privileges are enabled. These privileges can be found in the table SYS.SYSTEM\_PRIVILEGES\_MAP.

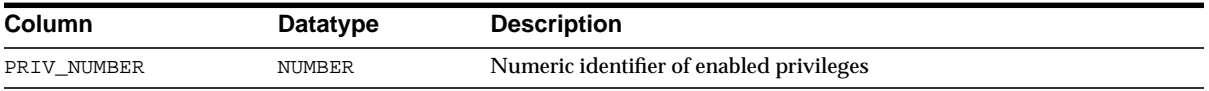

### **V\$ENQUEUE\_LOCK**

This view displays all locks owned by enqueue state objects. The columns in this view are identical to the columns in V\$LOCK.

#### **See Also:** ["V\\$LOCK" on page 3-71](#page-510-0)

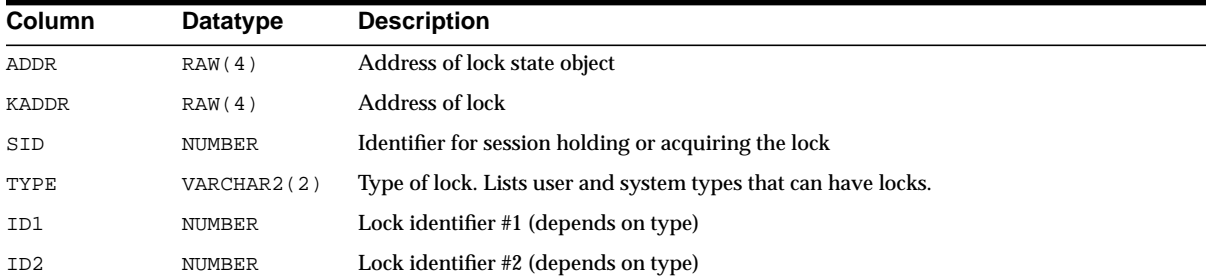

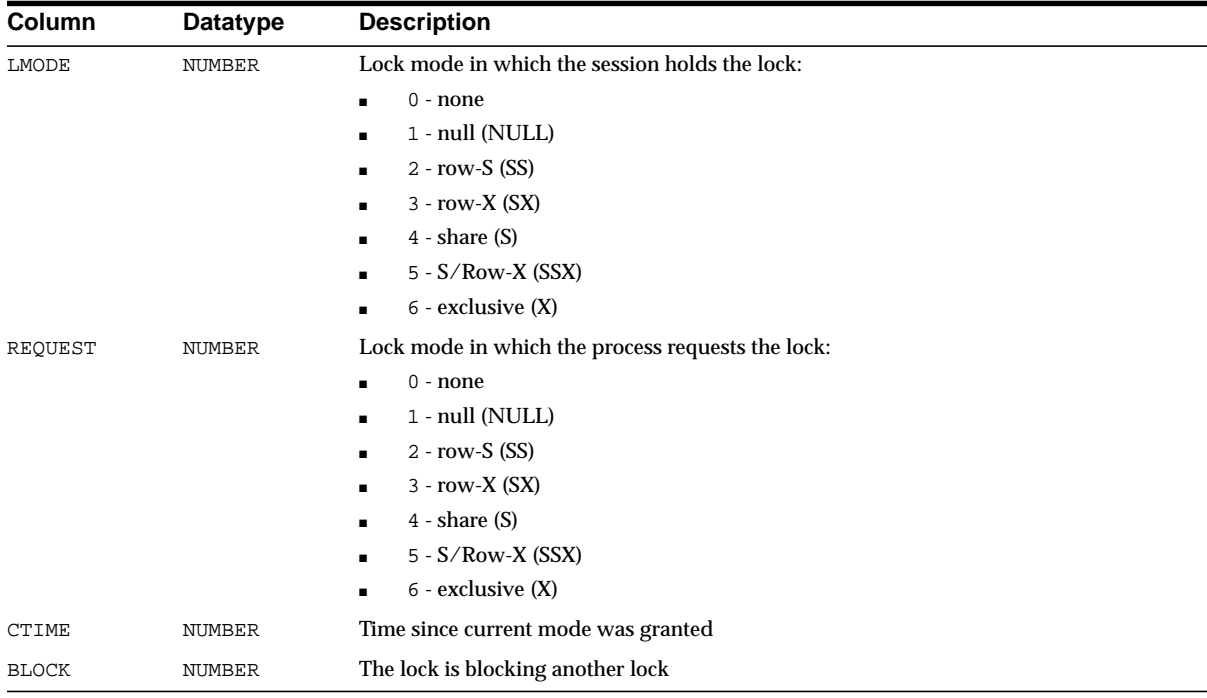

# **V\$ENQUEUE\_STAT**

This view displays statistics on the number of enqueue (lock) requests for each type of lock.

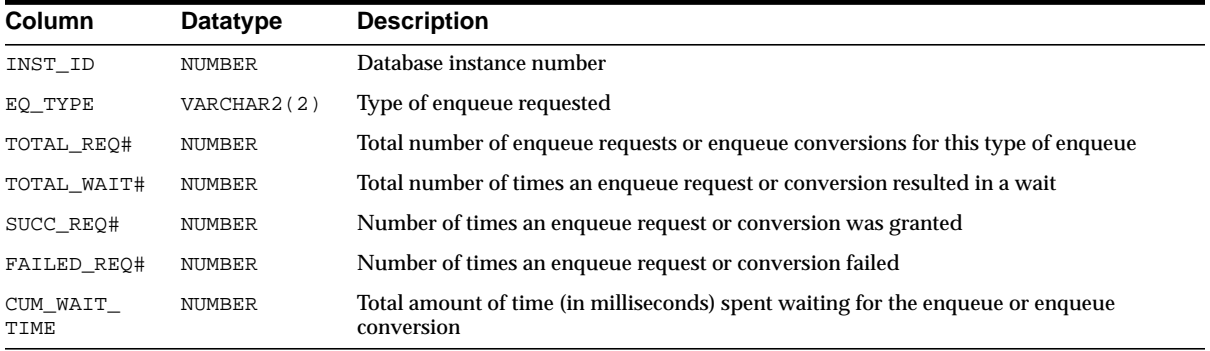

#### **V\$EVENT\_NAME**

This view contains information about wait events.

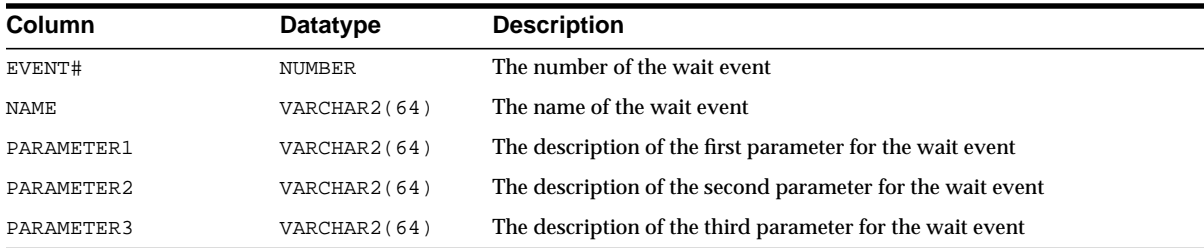

### **V\$EXECUTION**

This view displays information on parallel execution.

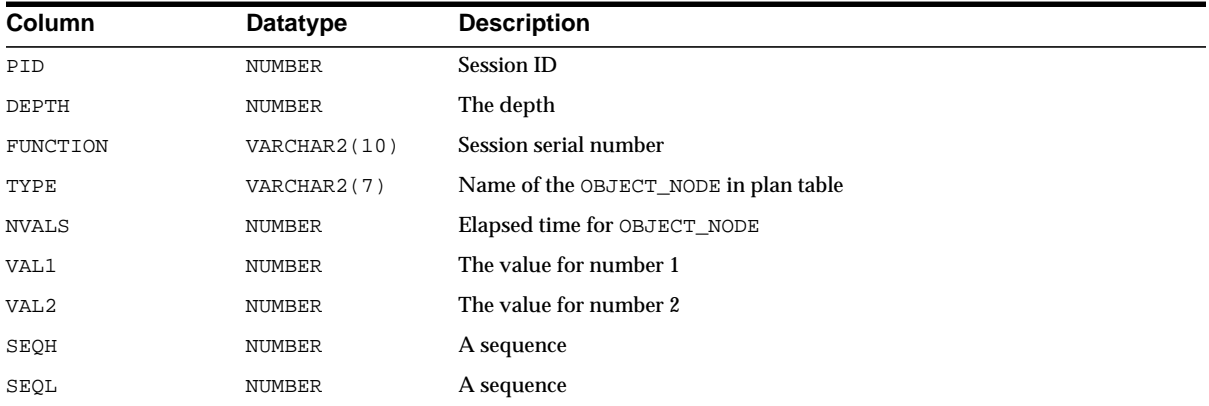

### **V\$FALSE\_PING**

V\$FALSE\_PING is an Oracle9*i* Real Application Clusters view. This view displays buffers that may be getting false pings. That is, buffers pinged more than 10 times that are protected by the same lock as another buffer that pinged more than 10 times. Buffers identified as getting false pings can be remapped in ["GC\\_FILES\\_TO\\_](#page-104-0) [LOCKS"](#page-104-0) to reduce lock collisions.

**See Also:** ["GC\\_FILES\\_TO\\_LOCKS"](#page-104-0) [on page 1-59](#page-104-0) and *Oracle9i Real Application Clusters Concepts*

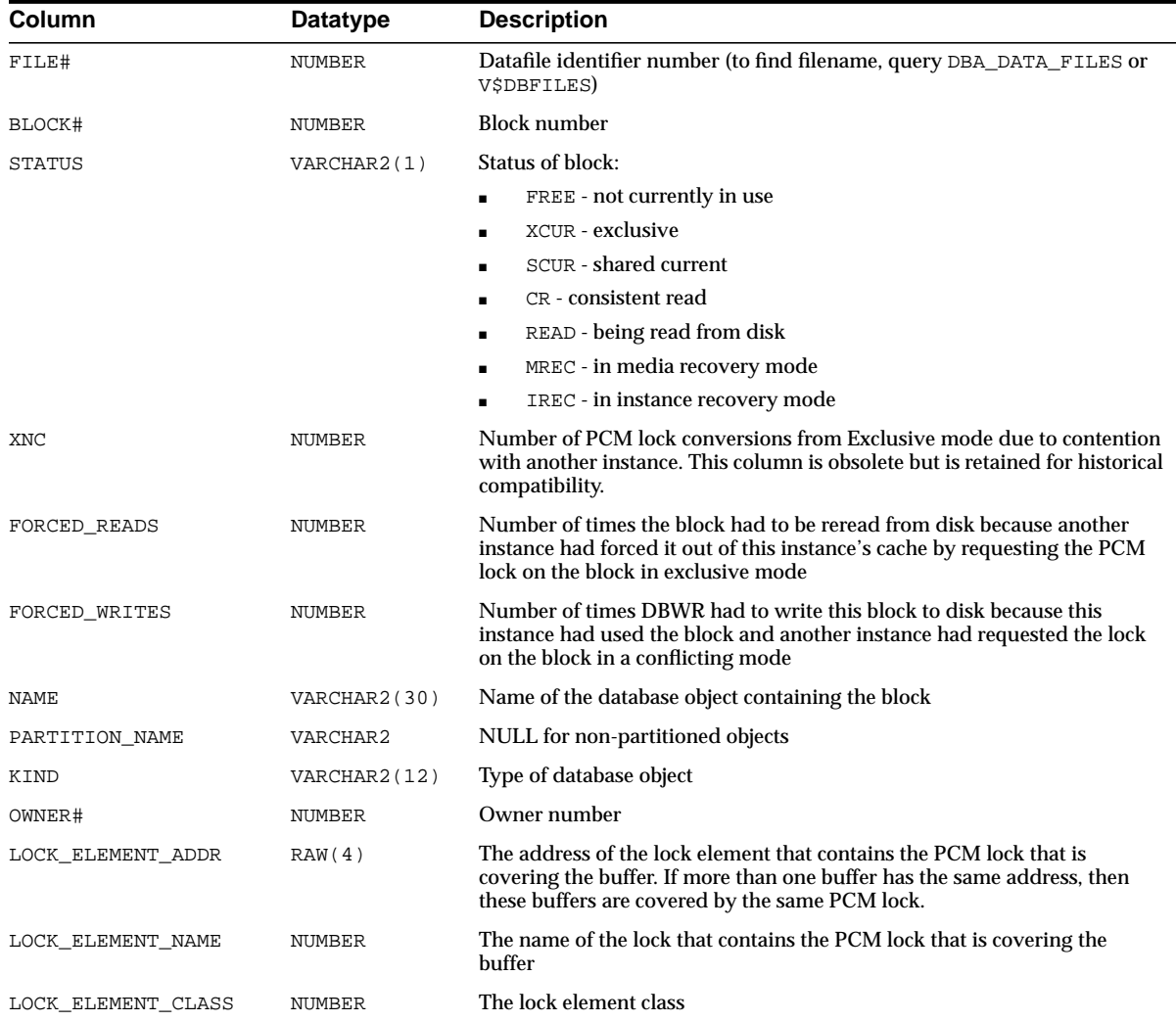

# **V\$FAST\_START\_SERVERS**

V\$FAST\_START\_SERVERS provides information about all the recovery slaves performing parallel transaction recovery.

**See Also:** *Oracle9i User-Managed Backup and Recovery Guide*

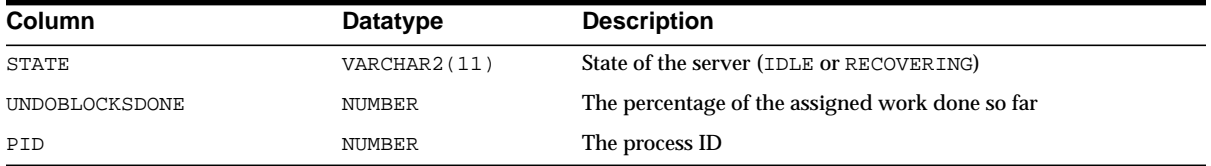

# **V\$FAST\_START\_TRANSACTIONS**

V\$FAST\_START\_TRANSACTIONS contains information about the progress of the transactions that Oracle is recovering.

**See Also:** *Oracle9i User-Managed Backup and Recovery Guide*

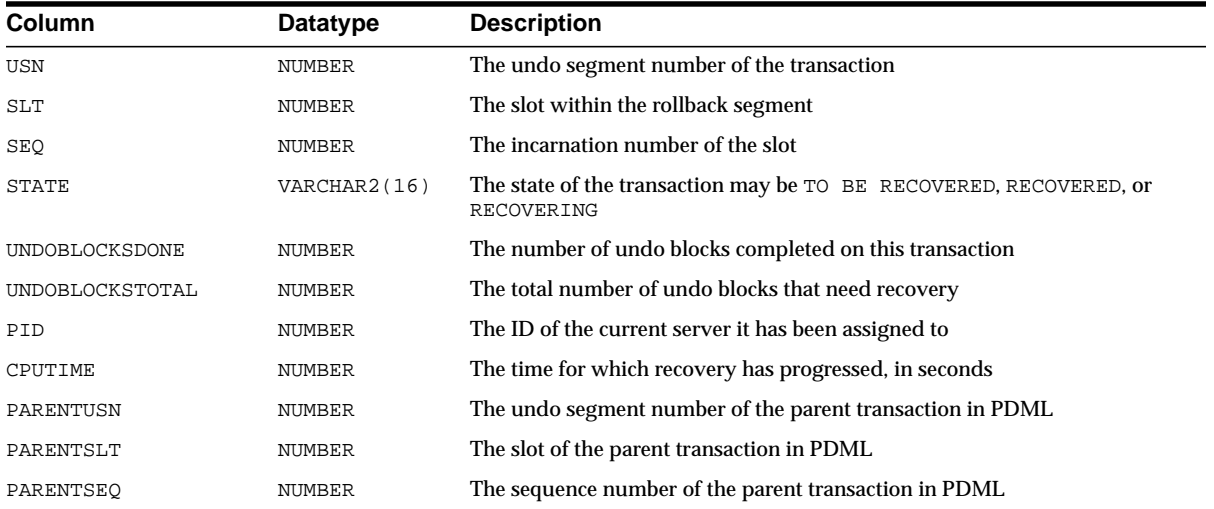

#### **V\$FILE\_CACHE\_TRANSFER**

The view V\$FILE\_CACHE\_TRANSFER displays the number of blocks pinged per datafile. This information in turn can be used to determine access patterns to existing datafiles and deciding new mappings from datafile blocks to PCM locks.

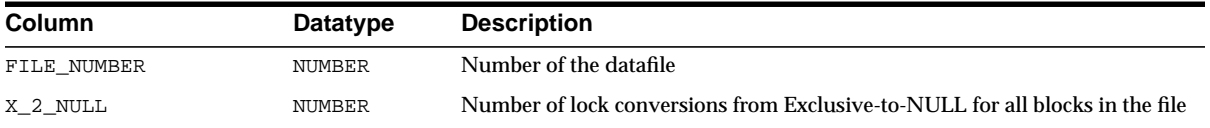

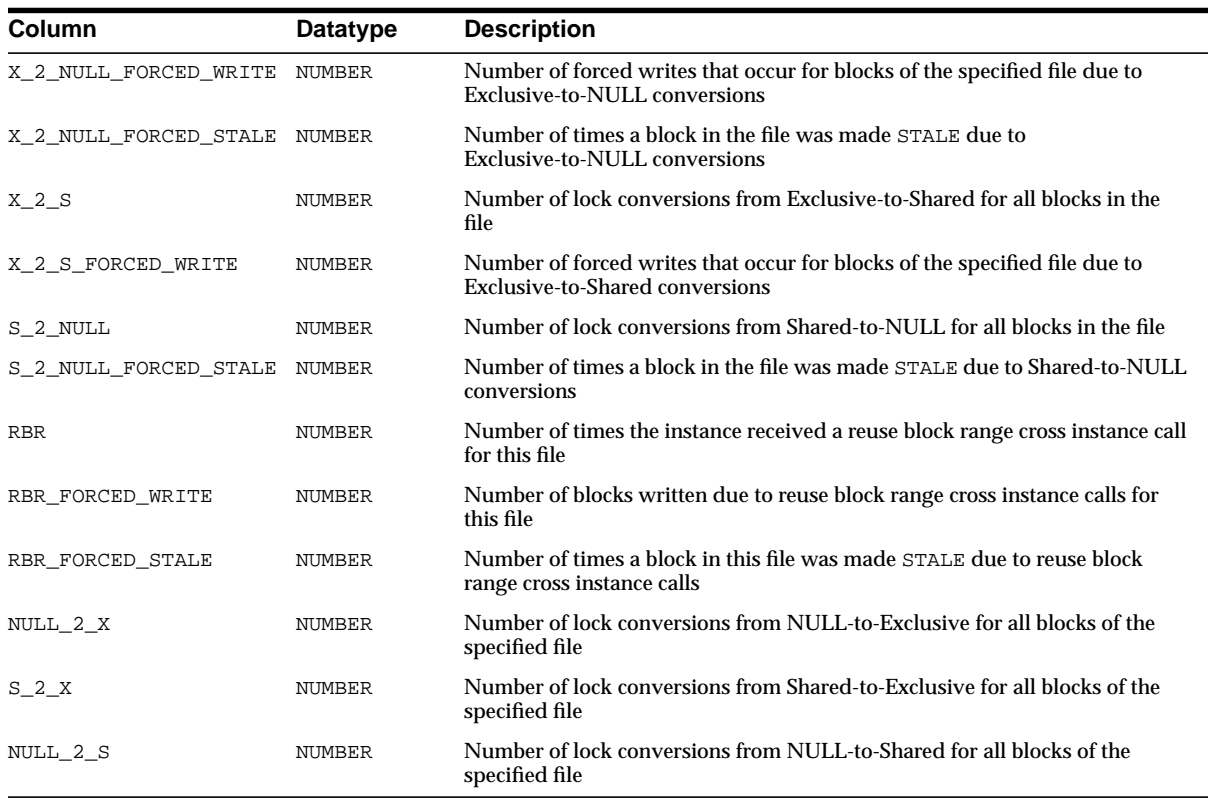

### **V\$FILE\_PING**

The view V\$FILE\_PING displays the number of blocks pinged per datafile. This information in turn can be used to determine access patterns to existing datafiles and deciding new mappings from datafile blocks to PCM locks.

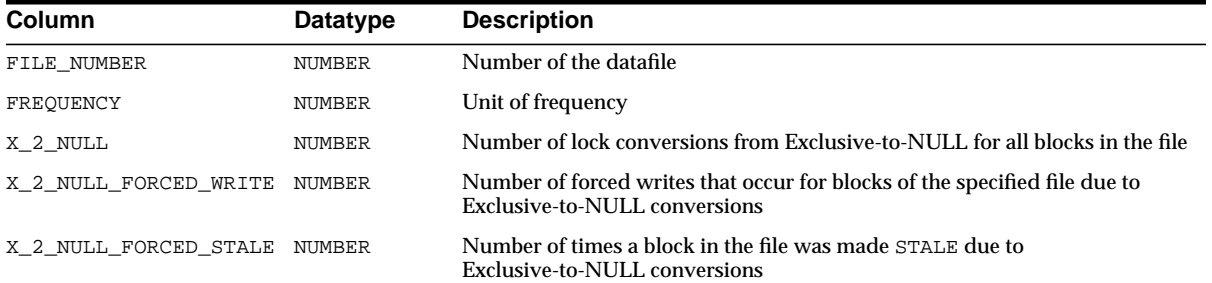

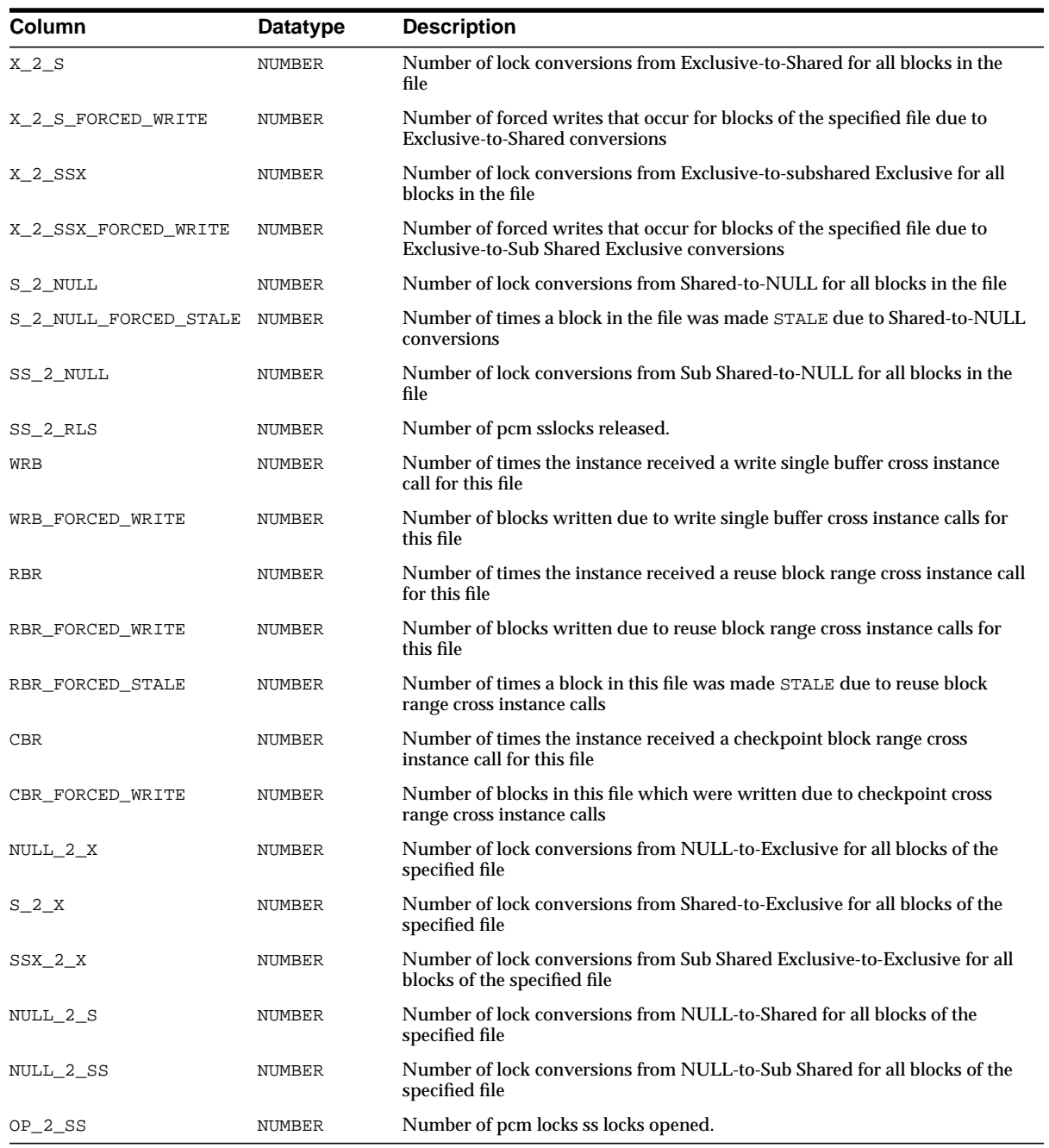

### **V\$FILESTAT**

This view contains information about file read/write statistics.

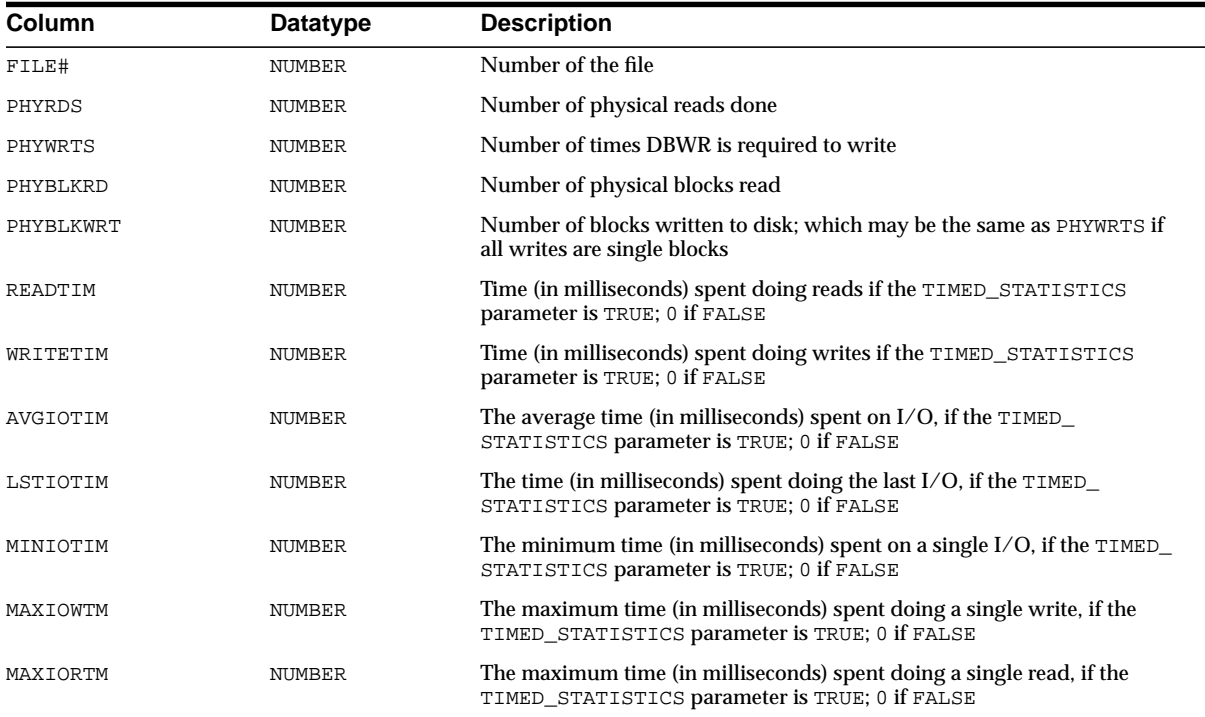

# **V\$FIXED\_TABLE**

This view displays all dynamic performance tables, views, and derived tables in the database. Some V\$ tables (for example, V\$ROLLNAME) refer to real tables and are therefore not listed.

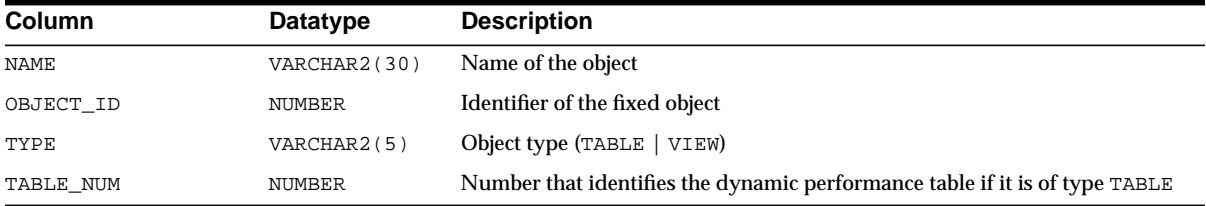

### **V\$FIXED\_VIEW\_DEFINITION**

This view contains the definitions of all the fixed views (views beginning with  $V\$ ). Use this table with caution. Oracle tries to keep the behavior of fixed views the same from release to release, but the definitions of the fixed views can change without notice. Use these definitions to optimize your queries by using indexed columns of the dynamic performance tables.

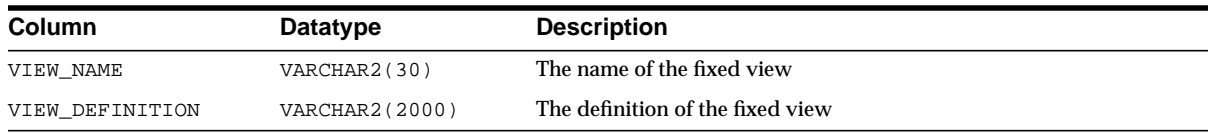

### **V\$GC\_ELEMENTS\_WITH\_COLLISIONS**

This is an Oracle9*i* Real Application Clusters view. Use this view to find the locks that protect multiple buffers, each of which has been either force-written or force-read at least 10 times. It is very likely that those buffers are experiencing false pings due to being mapped to the same lock.

**See Also:** *Oracle9i Real Application Clusters Concepts*

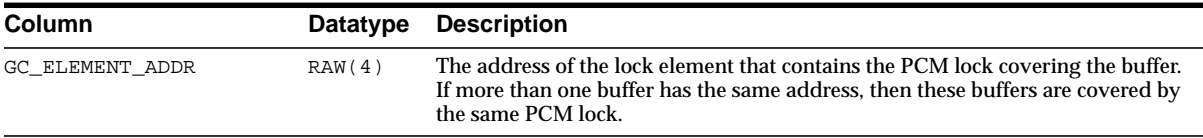

### <span id="page-497-0"></span>**V\$GES\_BLOCKING\_ENQUEUE**

This Oracle9*i* Real Application Clusters view describes all locks currently known to lock manager that are being blocked or blocking others. The output of this view is a subset of the output from V\$GES\_ENQUEUE.

**See Also:** ["V\\$GES\\_ENQUEUE" on page 3-60](#page-499-0) for a description of all locks known to the lock manager

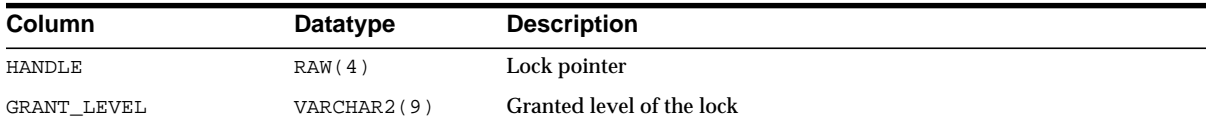

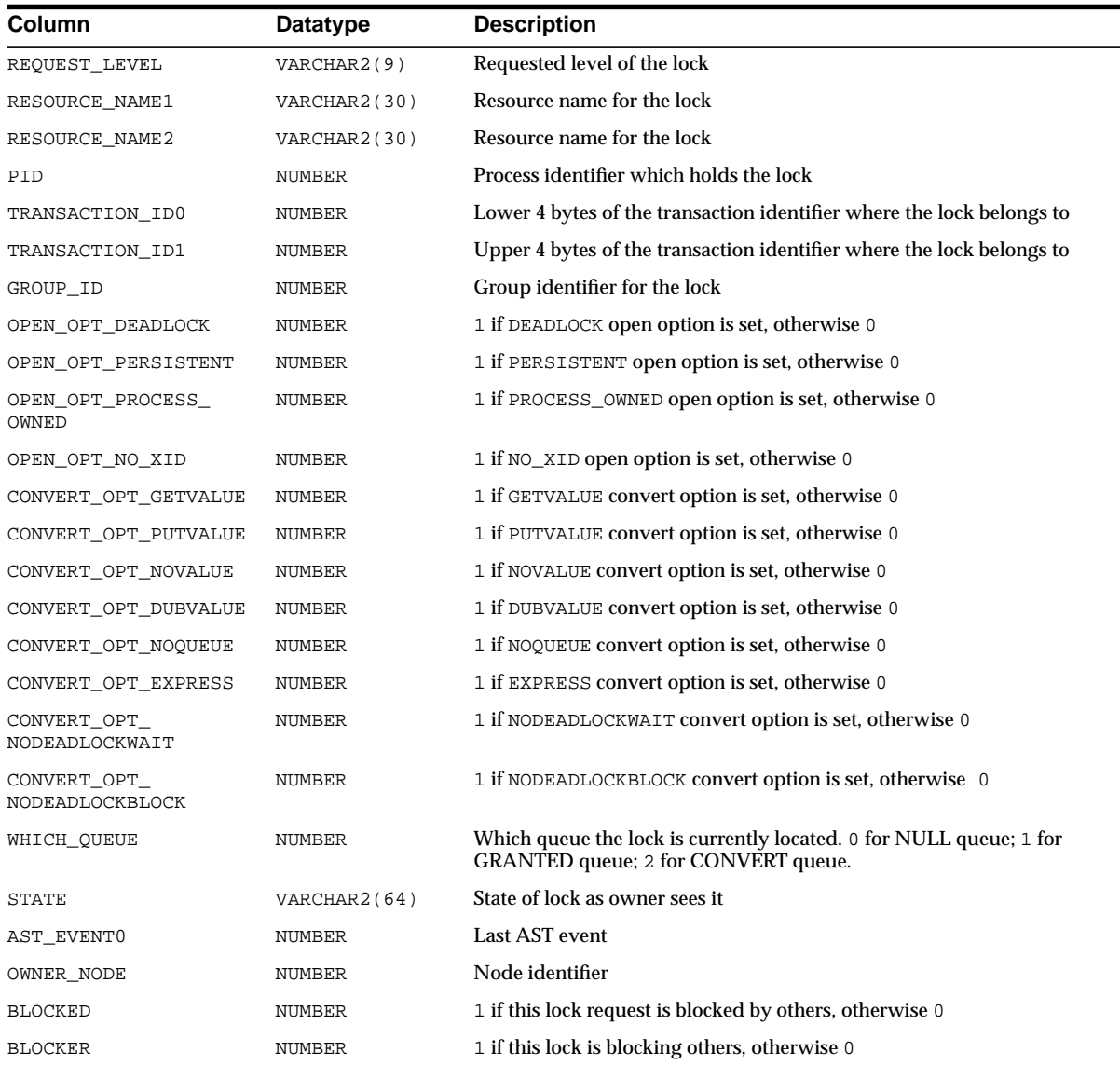

# **V\$GES\_CONVERT\_LOCAL**

V\$GES\_CONVERT\_LOCAL is a synonym for V\$DLM\_CONVERT\_LOCAL.

**See Also:** ["V\\$DLM\\_CONVERT\\_LOCAL" on page 3-46](#page-485-0)

#### **V\$GES\_CONVERT\_REMOTE**

V\$GES\_CONVERT\_REMOTE is a synonym for V\$DLM\_CONVERT\_REMOTE.

**See Also:** ["V\\$DLM\\_CONVERT\\_REMOTE" on page 3-47](#page-486-0)

#### <span id="page-499-0"></span>**V\$GES\_ENQUEUE**

This Oracle9*i* Real Application Clusters view describes all locks currently known to lock manager.

**See Also:** ["V\\$GES\\_BLOCKING\\_ENQUEUE" on page 3-58](#page-497-0) for a description of all such locks that are currently blocking or being blocked

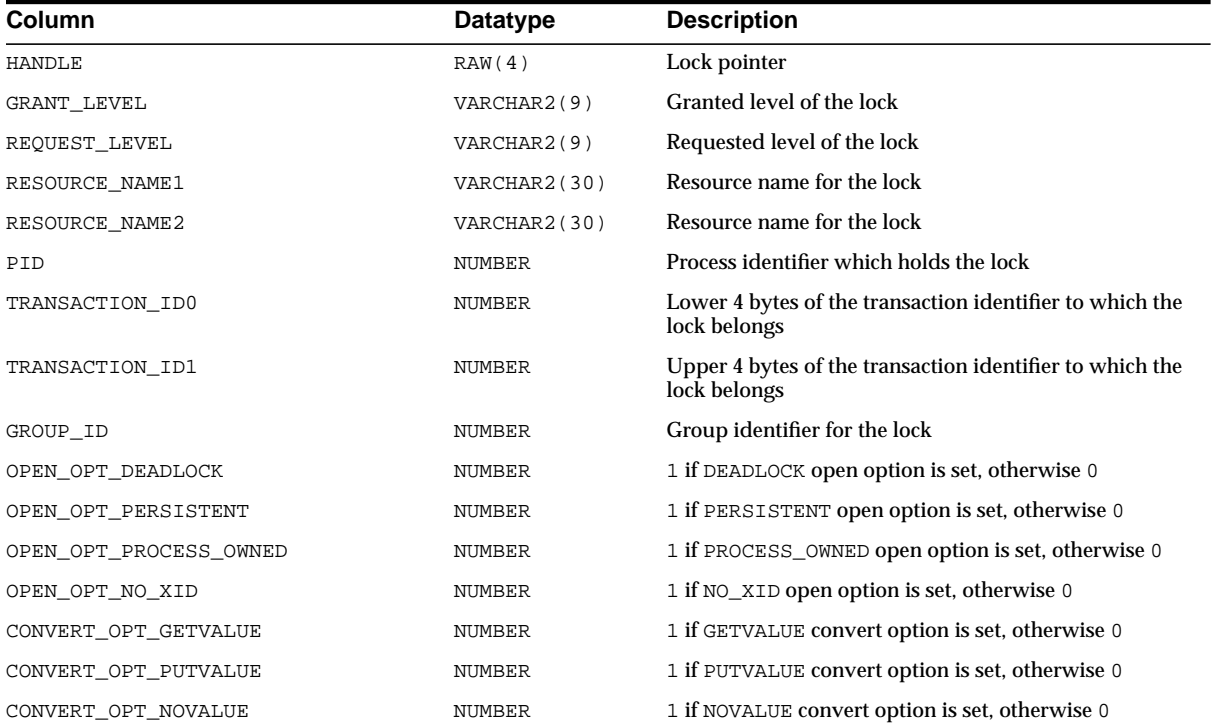

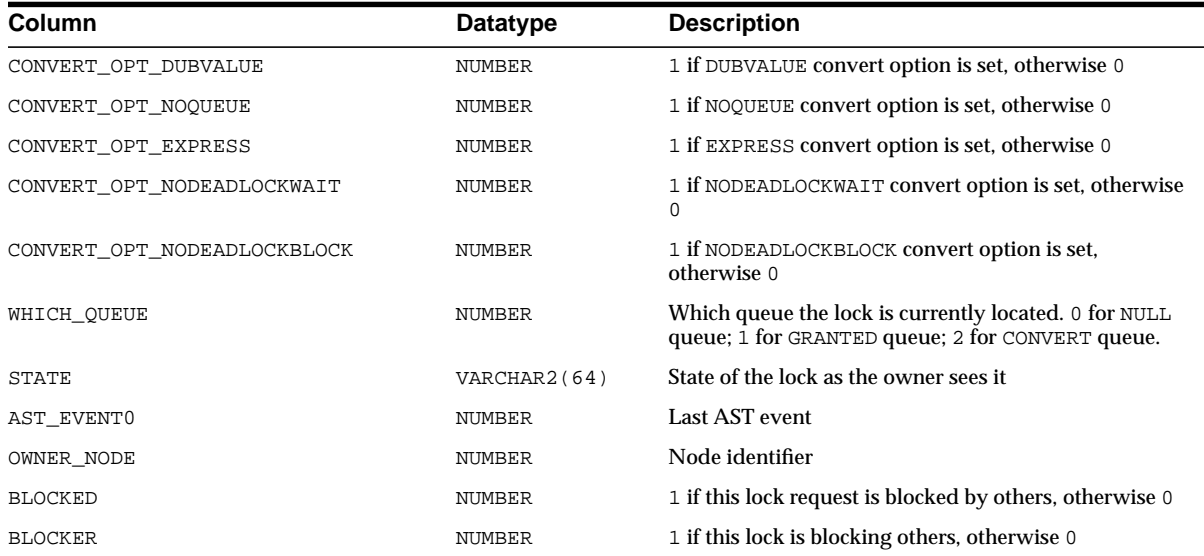

# **V\$GES\_LATCH**

V\$GES\_LATCH is a synonym for V\$DLM\_LATCH.

See Also: ["V\\$DLM\\_LATCH" on page 3-48](#page-487-1)

### **V\$GES\_RESOURCE**

V\$GES\_RESOURCE is a synonym for V\$DLM\_RESS.

**See Also:** ["V\\$DLM\\_RESS" on page 3-49](#page-488-0)

### **V\$GES\_STATISTICS**

V\$GES\_STATISTICS is a synonym for V\$DLM\_MISC.

**See Also:** ["V\\$DLM\\_MISC" on page 3-49](#page-488-1)

### **V\$GLOBAL\_BLOCKED\_LOCKS**

This view displays global blocked locks.

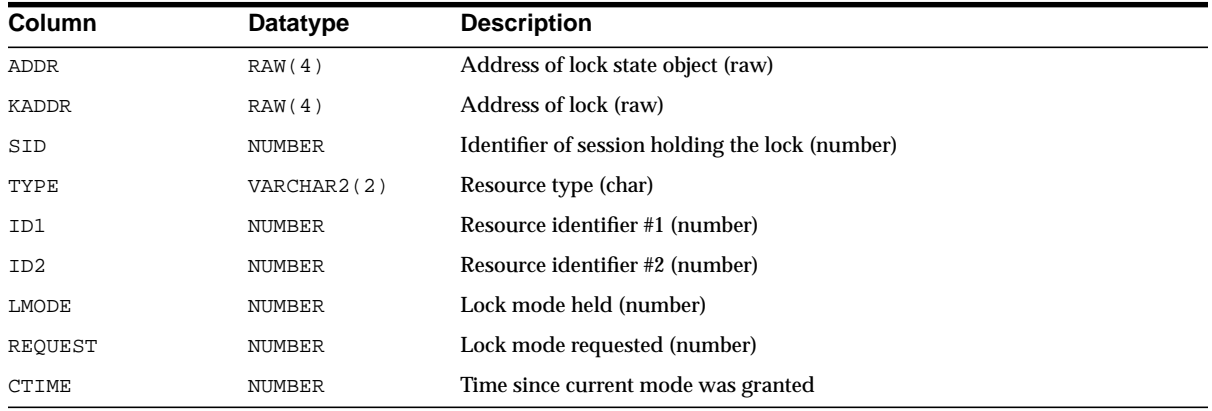

### **V\$GLOBAL\_TRANSACTION**

This view displays information on the currently active global transactions.

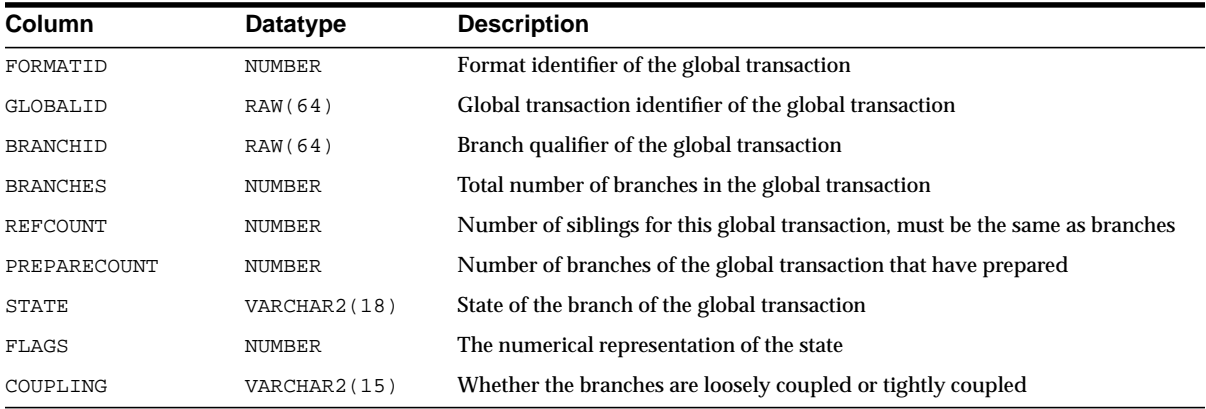

### **V\$HS\_AGENT**

This view identifies the set of HS agents currently running on a given host, using one row per agent process.

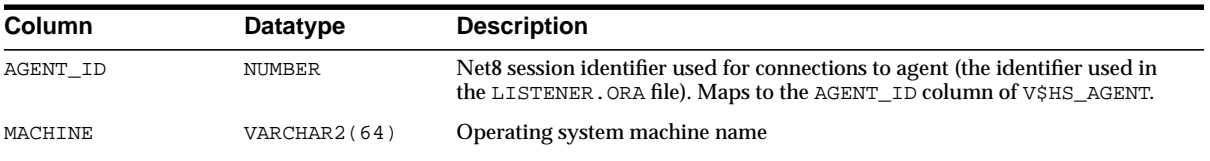

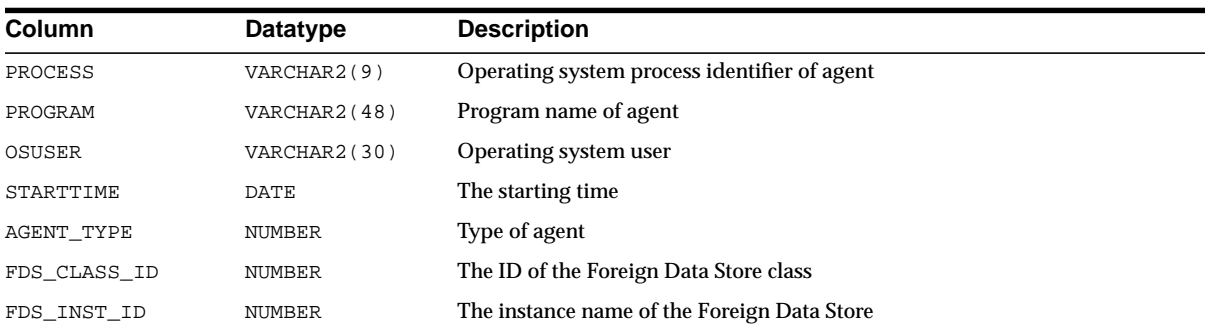

# **V\$HS\_PARAMETER**

This view describes the initialization parameters in use by the server and agent.

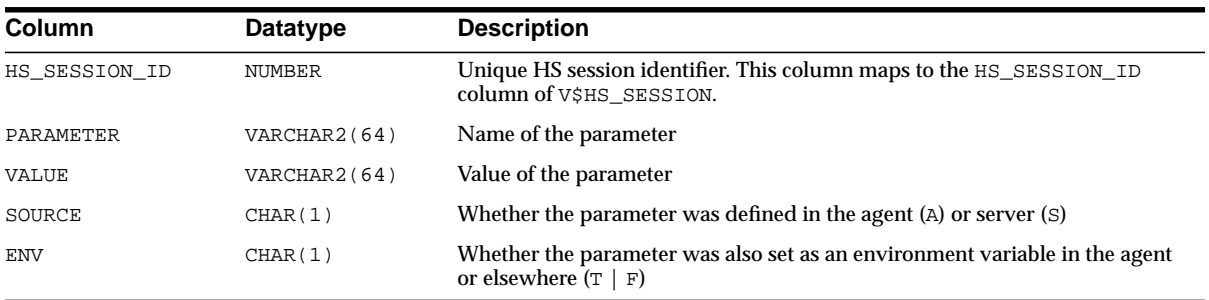

# **V\$HS\_SESSION**

This view describes the current HS session.

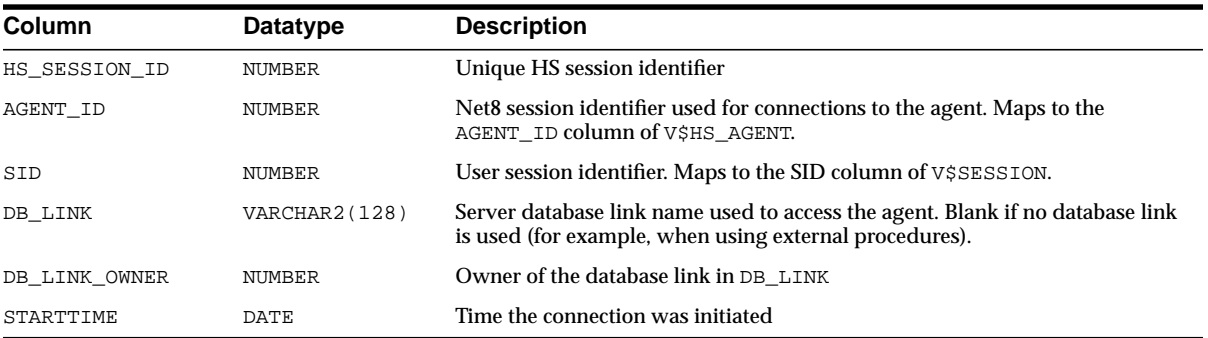

### **V\$INDEXED\_FIXED\_COLUMN**

This view displays the columns in dynamic performance tables that are indexed  $(X<sup>5</sup>)$ tables). The X\$ tables can change without notice. Use this view only to write queries against fixed views (V\$ views) more efficiently.

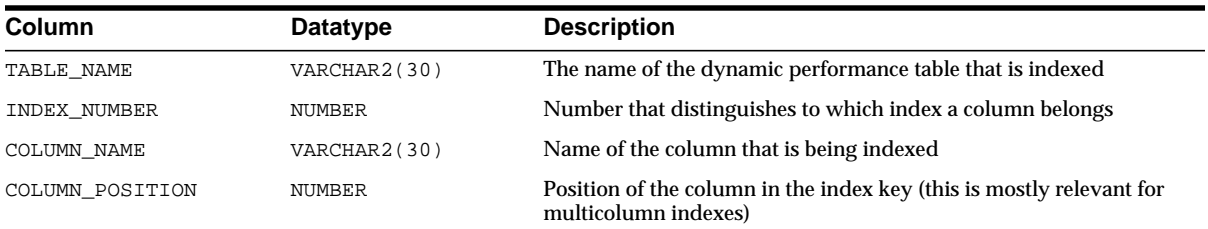

### **V\$INSTANCE**

This view displays the state of the current instance. This version of  $\vee$  SINSTANCE is not compatible with earlier versions of V\$INSTANCE.

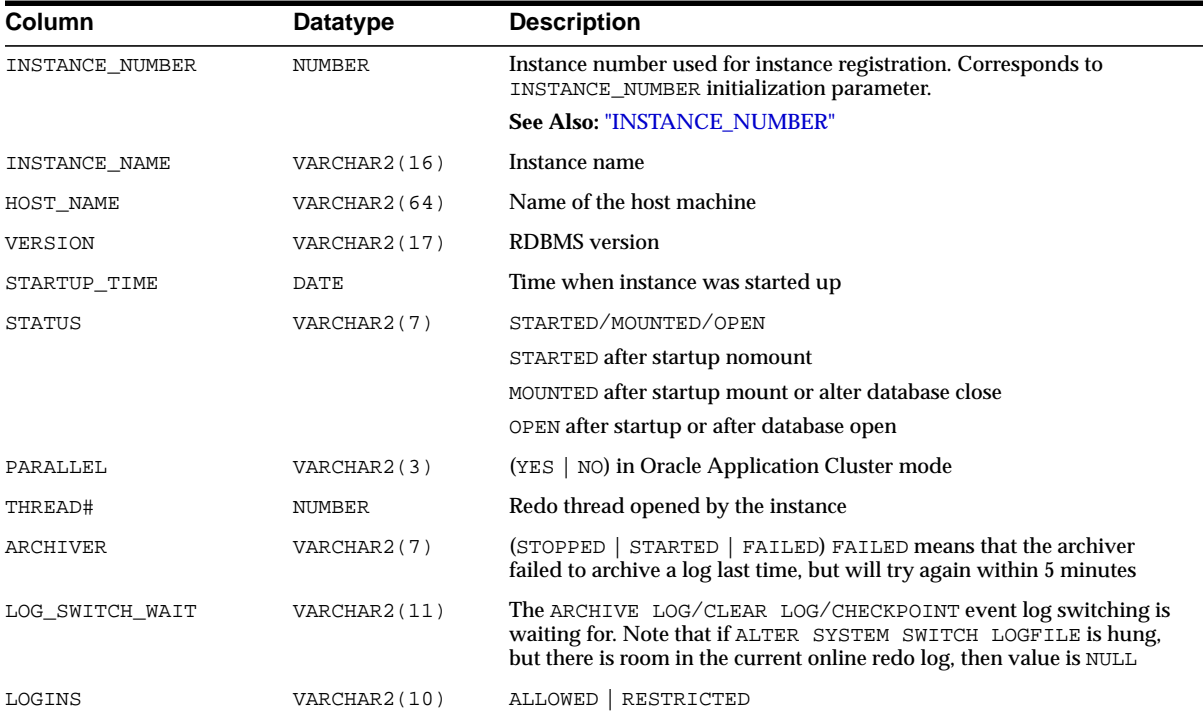
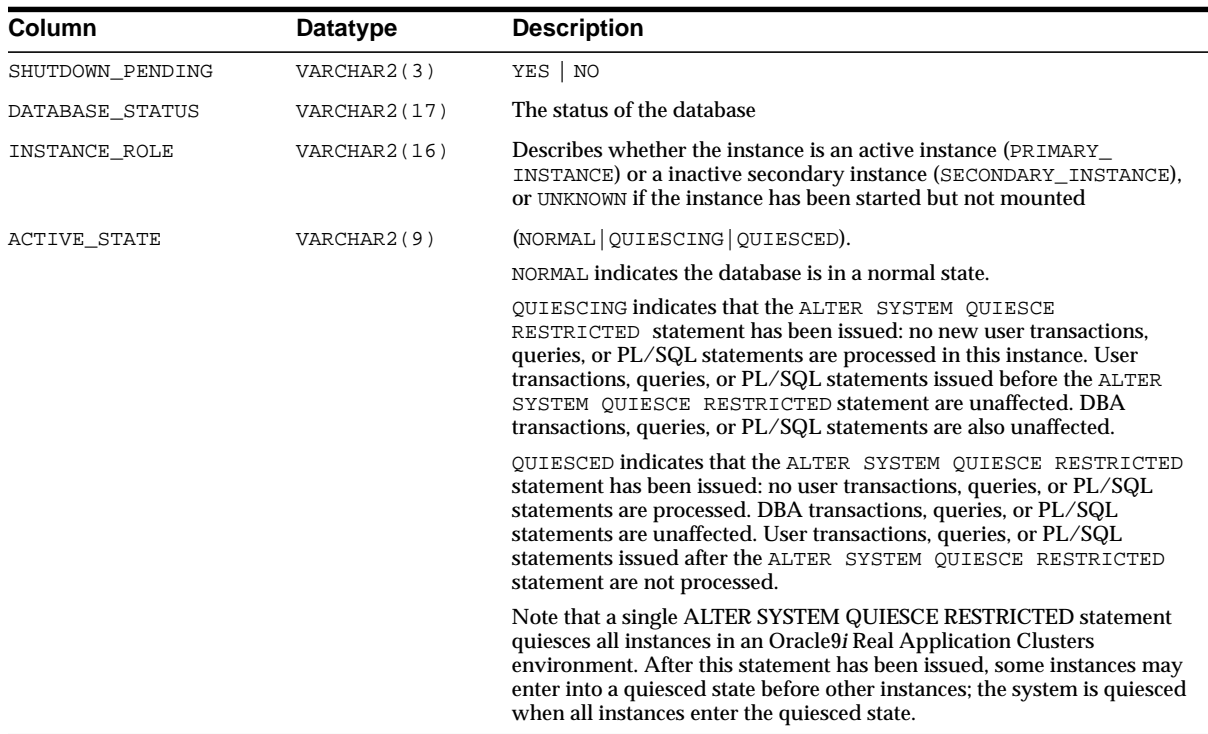

#### **V\$INSTANCE\_RECOVERY**

This view monitors the mechanisms available to users to limit recovery I/O. Those mechanisms are:

- Set the initialization parameter LOG\_CHECKPOINT\_TIMEOUT
- Set the initialization parameter LOG\_CHECKPOINT\_INTERVAL
- Set the initialization parameter FAST\_START\_MTTR\_TARGET
- Set the size of the smallest redo log

#### **See Also:**

- *Oracle9i Database Performance Guide and Reference* for more information on limiting recovery I/O, and how MTTR recovery times are determined by Oracle
- **[LOG\\_CHECKPOINT\\_INTERVAL on page 1-85](#page-130-0)**
- [FAST\\_START\\_MTTR\\_TARGET on page 1-57](#page-102-0)

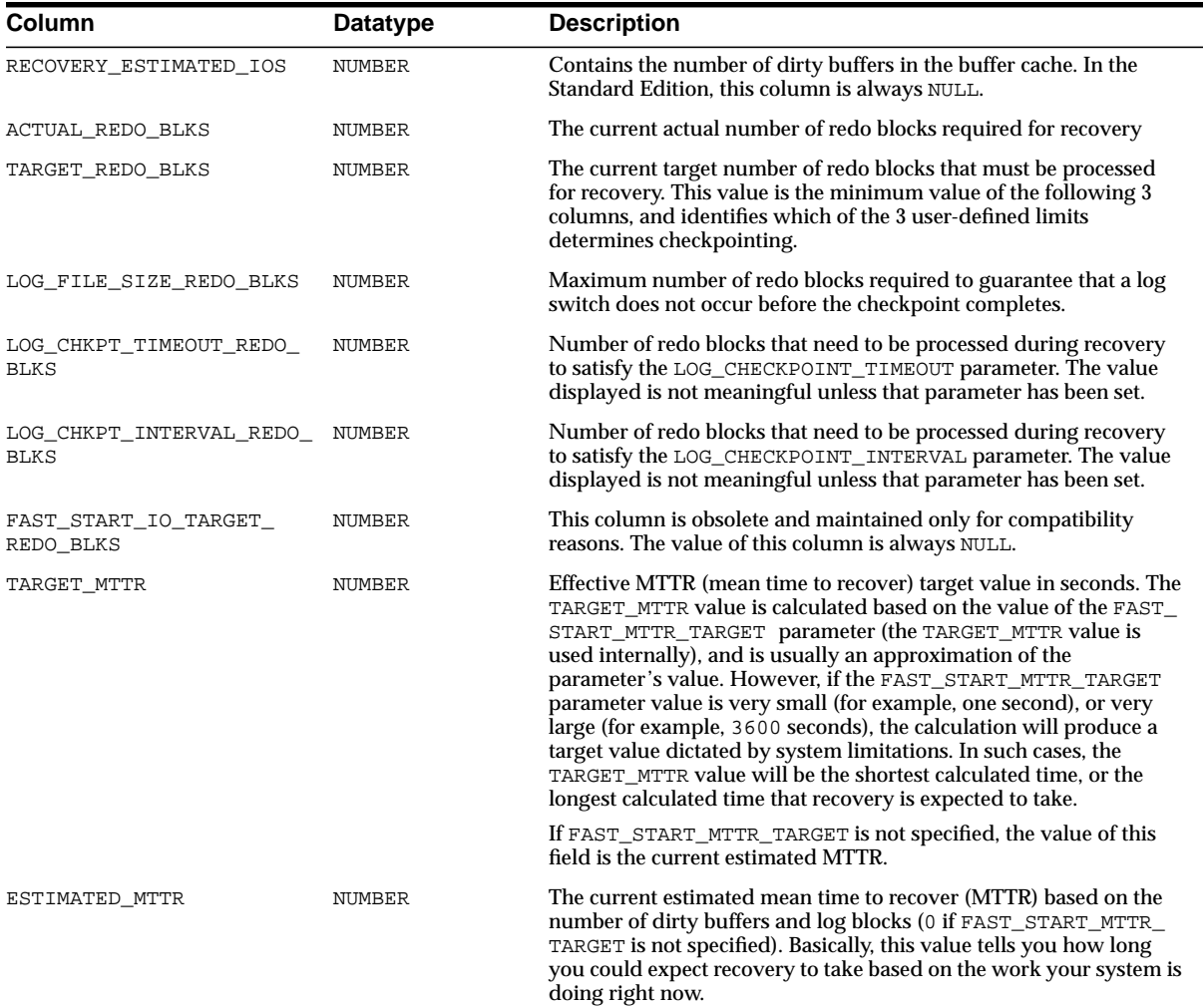

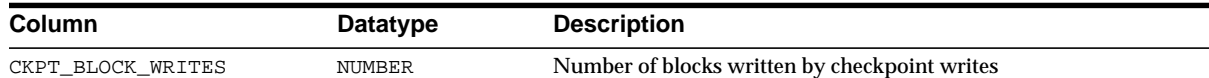

#### <span id="page-506-0"></span>**V\$LATCH**

This view lists statistics for non-parent latches and summary statistics for parent latches. That is, the statistics for a parent latch include counts from each of its children.

> **Note:** Columns SLEEP5, SLEEP6,... SLEEP11 are present for compatibility with previous versions of Oracle. No data are accumulated for these columns.

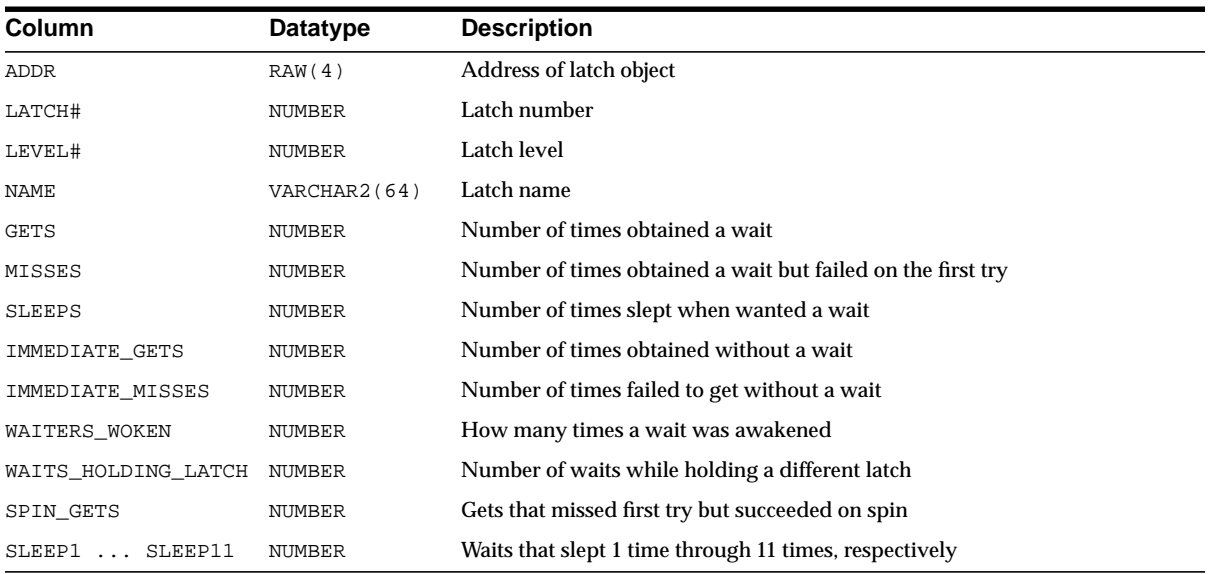

#### **V\$LATCH\_CHILDREN**

This view contains statistics about child latches. This view includes all columns of V\$LATCH plus the CHILD# column. Note that child latches have the same parent if their LATCH# columns match each other.

**See Also:** ["V\\$LATCH" on page 3-67](#page-506-0)

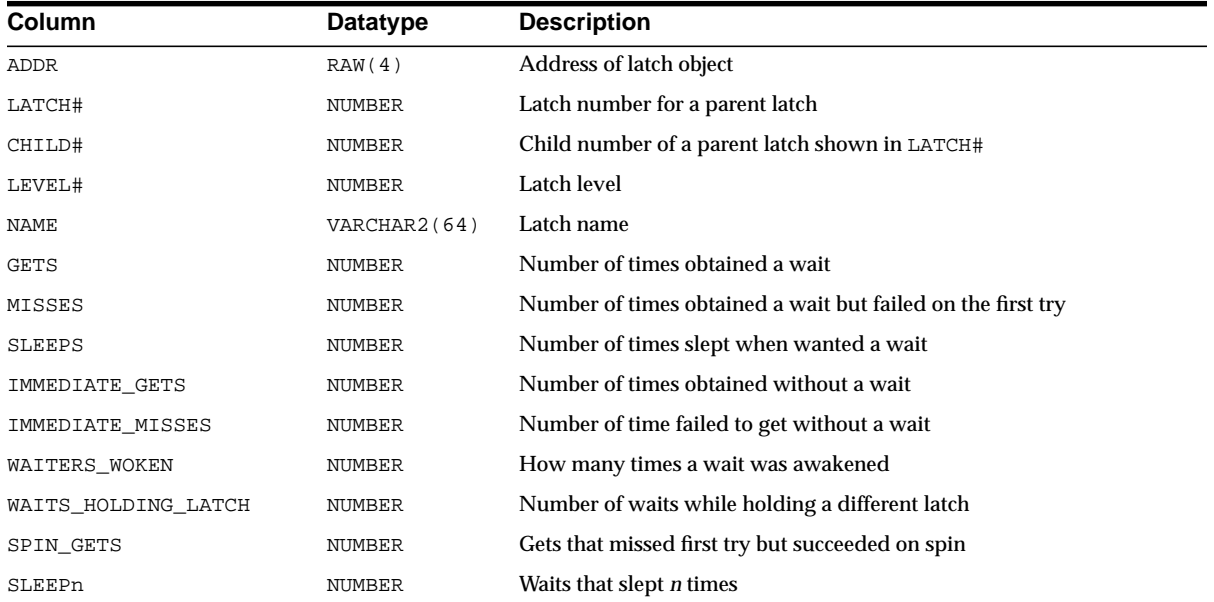

## **V\$LATCH\_MISSES**

This view contains statistics about missed attempts to acquire a latch.

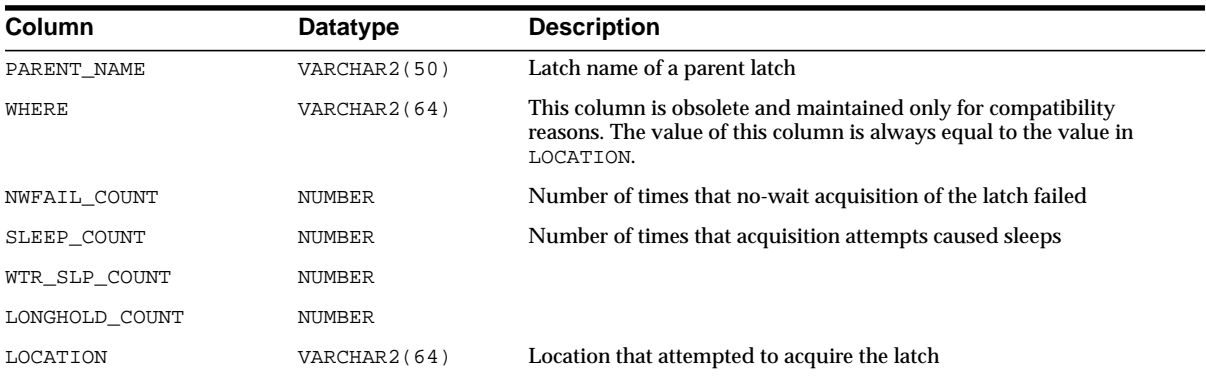

## **V\$LATCH\_PARENT**

This view contains statistics about the parent latch. The columns of V\$LATCH\_ PARENT are identical to those in V\$LATCH.

**See Also:** ["V\\$LATCH" on page 3-67](#page-506-0)

#### **V\$LATCHHOLDER**

This view contains information about the current latch holders.

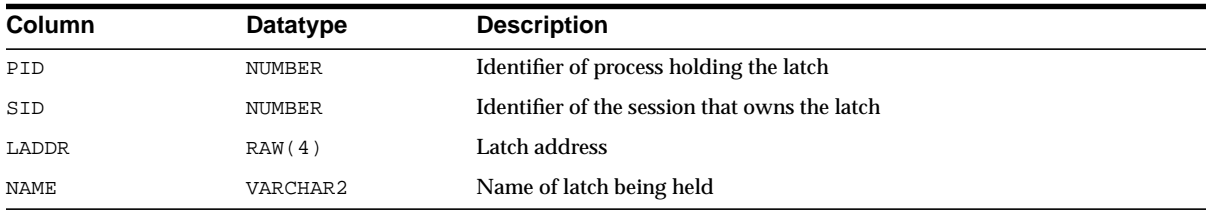

#### **V\$LATCHNAME**

This view contains information about decoded latch names for the latches shown in V\$LATCH. The rows of V\$LATCHNAME have a one-to-one correspondence to the rows of V\$LATCH.

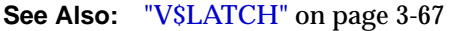

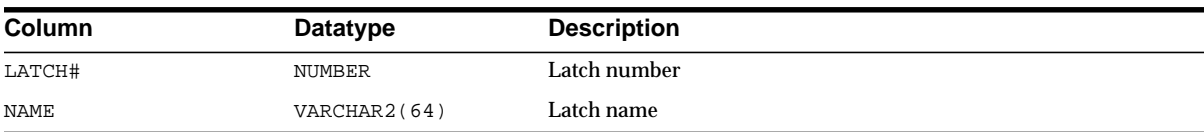

#### **V\$LIBRARYCACHE**

This view contains statistics about library cache performance and activity.

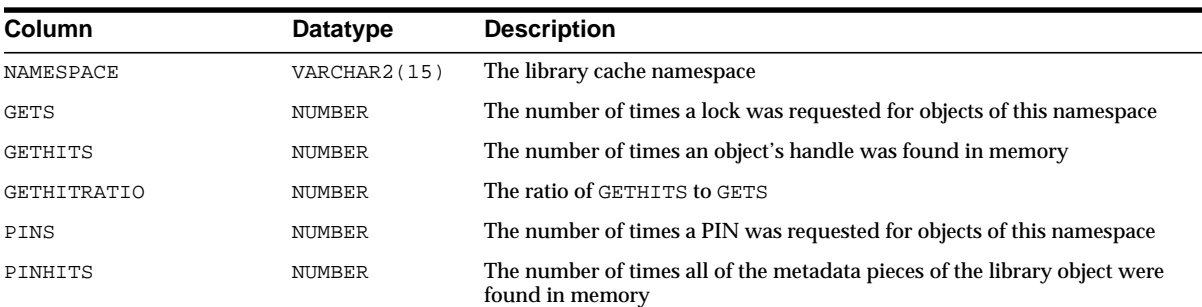

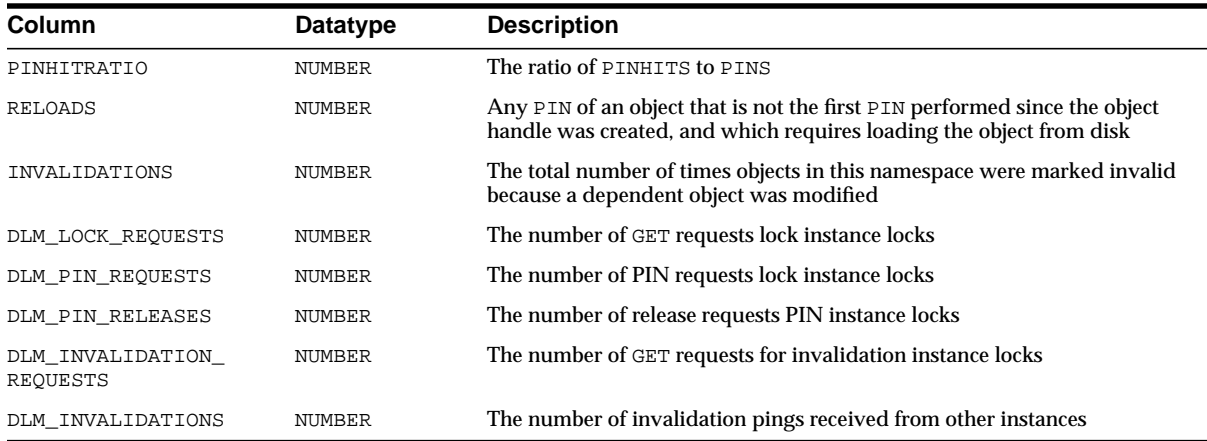

# **V\$LICENSE**

This view contains information about license limits.

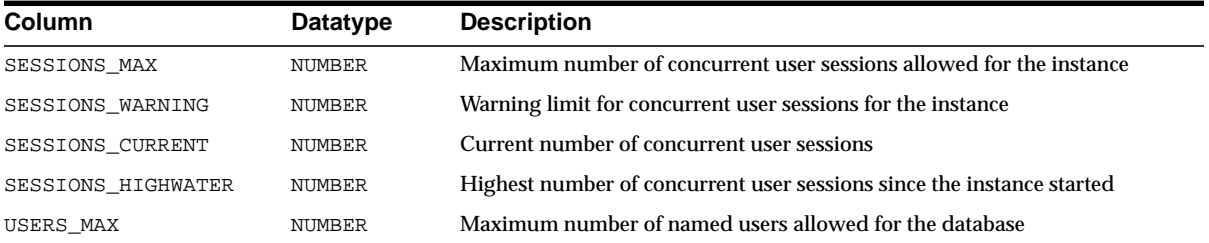

## **V\$LOADCSTAT**

This view contains SQL\*Loader statistics compiled during the execution of a direct load. These statistics apply to the whole load. Any SELECT against this table results in "no rows returned" since you cannot load data and do a query at the same time.

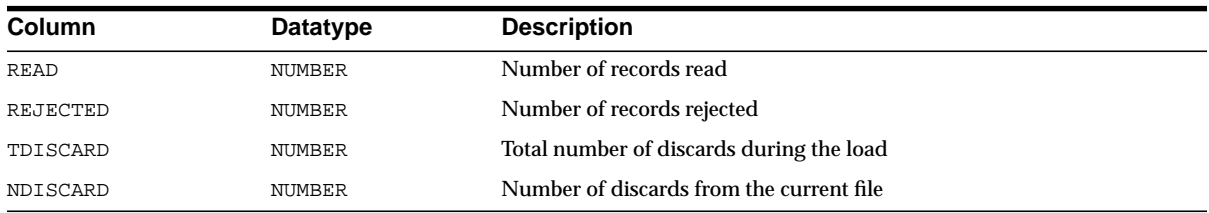

### **V\$LOADTSTAT**

SQL\*Loader statistics compiled during the execution of a direct load. These statistics apply to the current table. Any SELECT against this table results in "no rows returned" since you cannot load data and do a query at the same time.

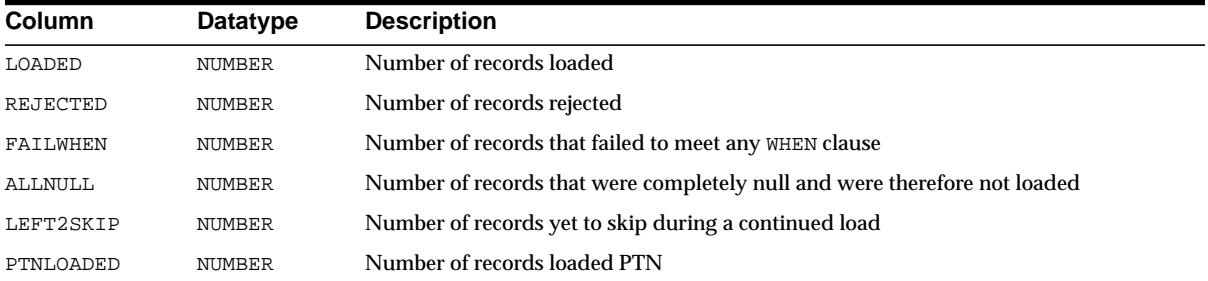

## **V\$LOCK**

This view lists the locks currently held by the Oracle server and outstanding requests for a lock or latch.

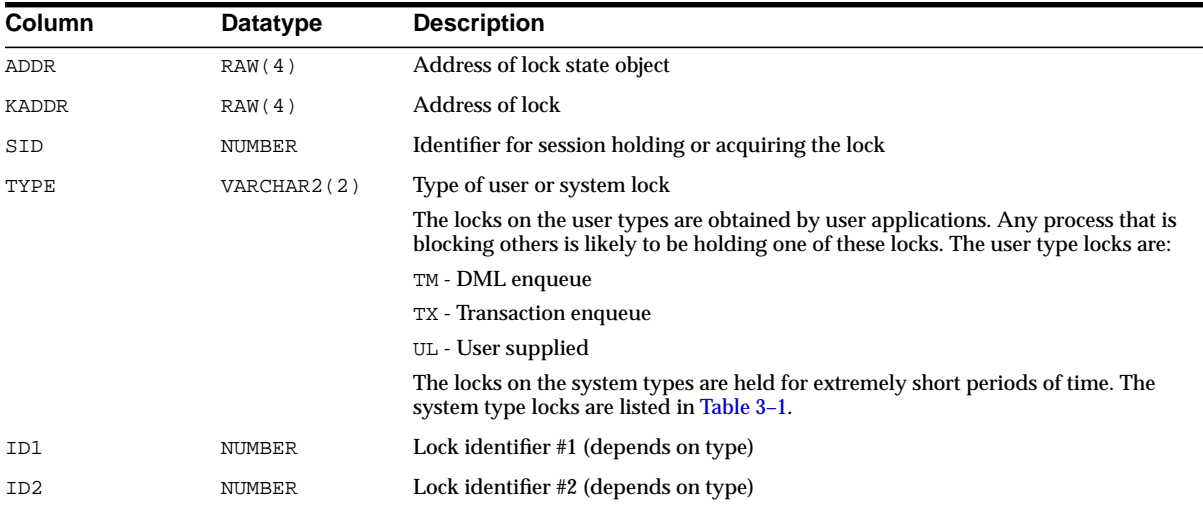

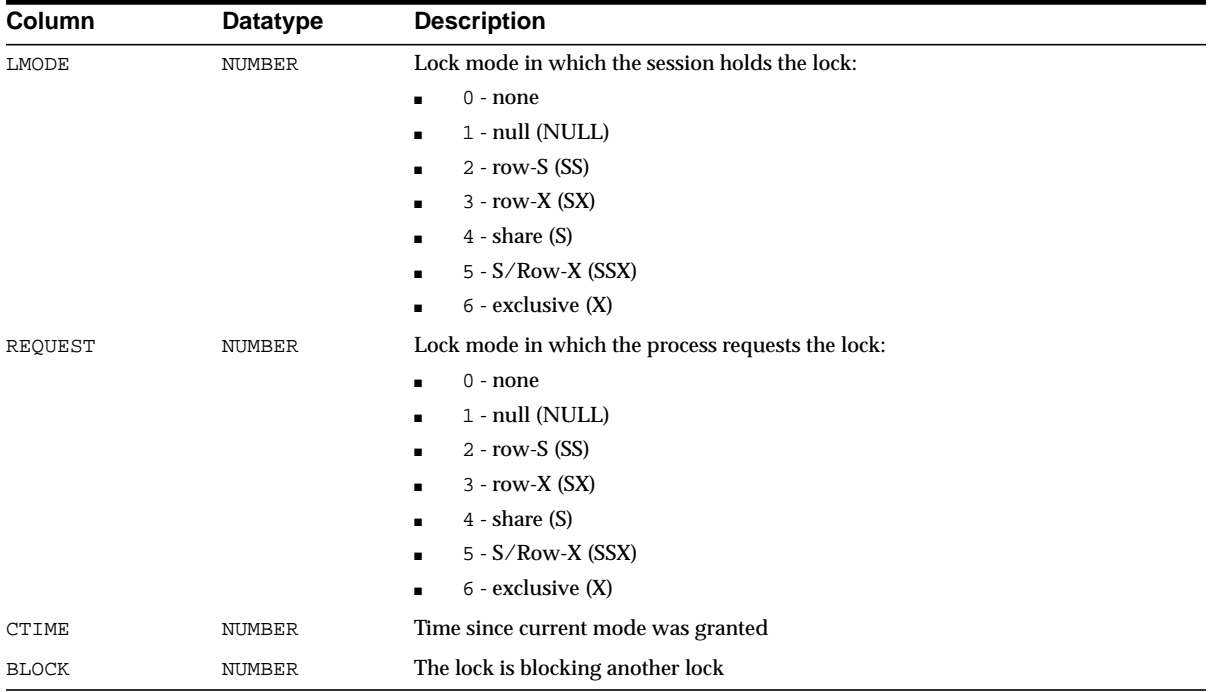

#### <span id="page-511-0"></span>**Table 3–1 Values for the TYPE Column: System Types**

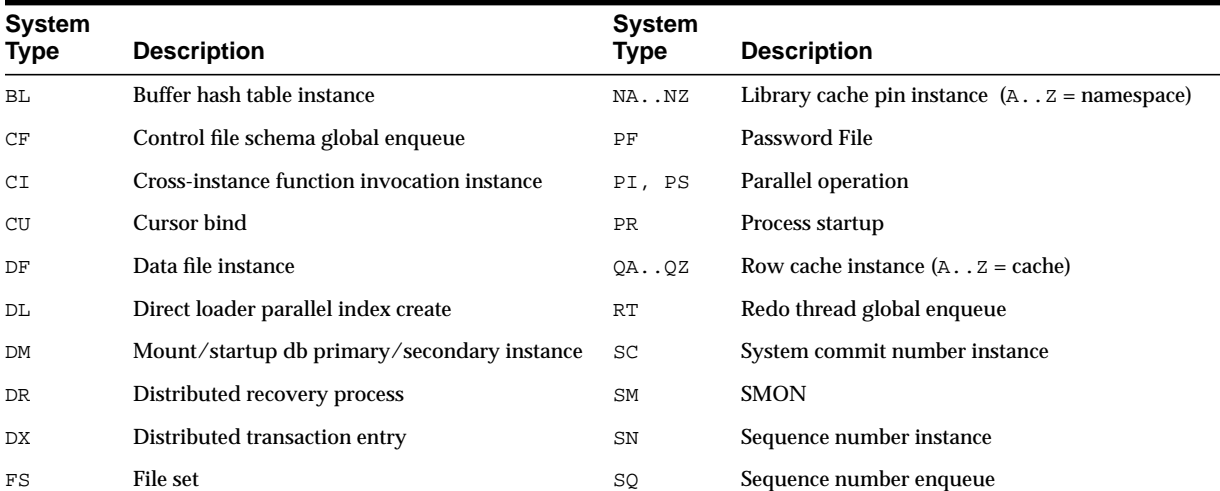

| <b>System</b><br>Type | <b>Description</b>                                     | <b>System</b><br><b>Type</b> | <b>Description</b>                     |
|-----------------------|--------------------------------------------------------|------------------------------|----------------------------------------|
| ΗW                    | Space management operations on a specific<br>segment   | SS                           | Sort segment                           |
| ΙN                    | Instance number                                        | SТ                           | Space transaction enqueue              |
| IR                    | Instance recovery serialization global enqueue         | SV                           | Sequence number value                  |
| ΙS                    | Instance state                                         | ΤA                           | Generic enqueue                        |
| ΙV                    | Library cache invalidation instance                    | TS                           | Temporary segment enqueue $(ID2=0)$    |
| JQ                    | Job queue                                              | TS                           | New block allocation enqueue $(ID2=1)$ |
| KΚ                    | Thread kick                                            | TT                           | Temporary table enqueue                |
| LA  LP                | Library cache lock instance lock $(AP =$<br>namespace) | UN                           | User name                              |
| MM                    | Mount definition global enqueue                        | US                           | Undo segment DDL                       |
| MR                    | Media recovery                                         | WL                           | Being-written redo log instance        |

**Table 3–1 (Cont.) Values for the TYPE Column: System Types**

## **V\$LOCK\_ACTIVITY**

This is an Oracle9*i* Real Application Clusters view. V\$LOCK\_ACTIVITY displays the DLM lock operation activity of the current instance. Each row corresponds to a type of lock operation.

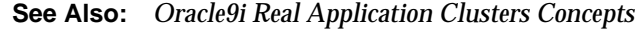

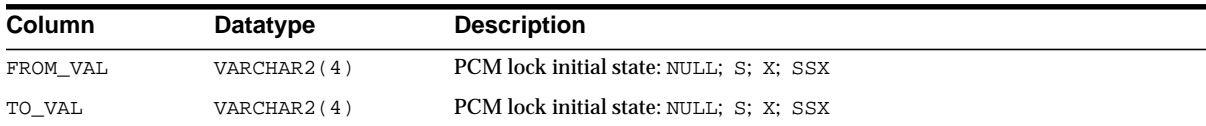

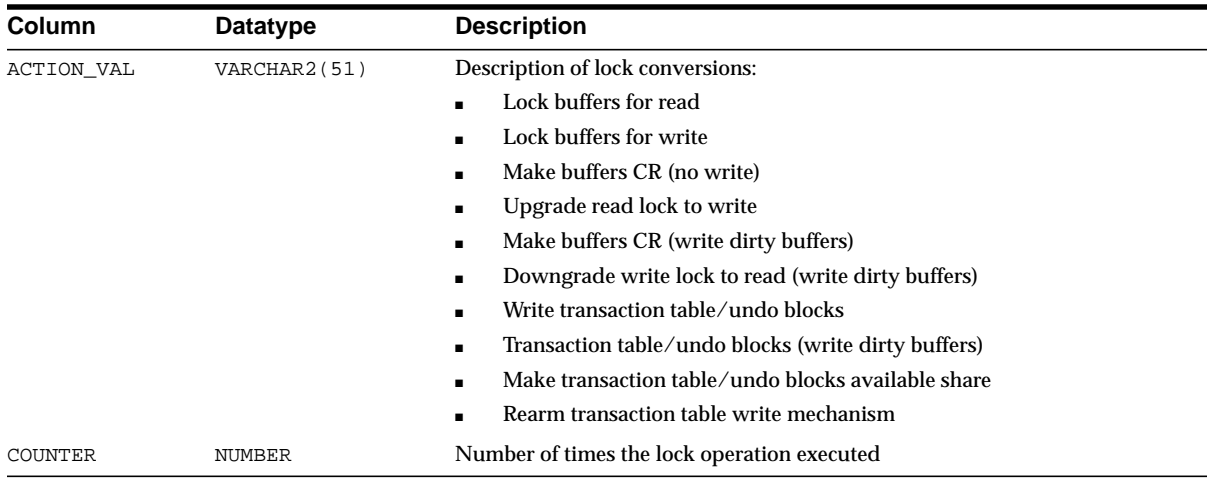

## **V\$LOCK\_ELEMENT**

This is an Oracle9*i* Real Application Clusters view. There is one entry in V\$LOCK\_ ELEMENT for each PCM lock that is used by the buffer cache. The name of the PCM lock that corresponds to a lock element is {'BL', indx, class}.

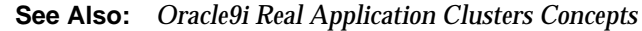

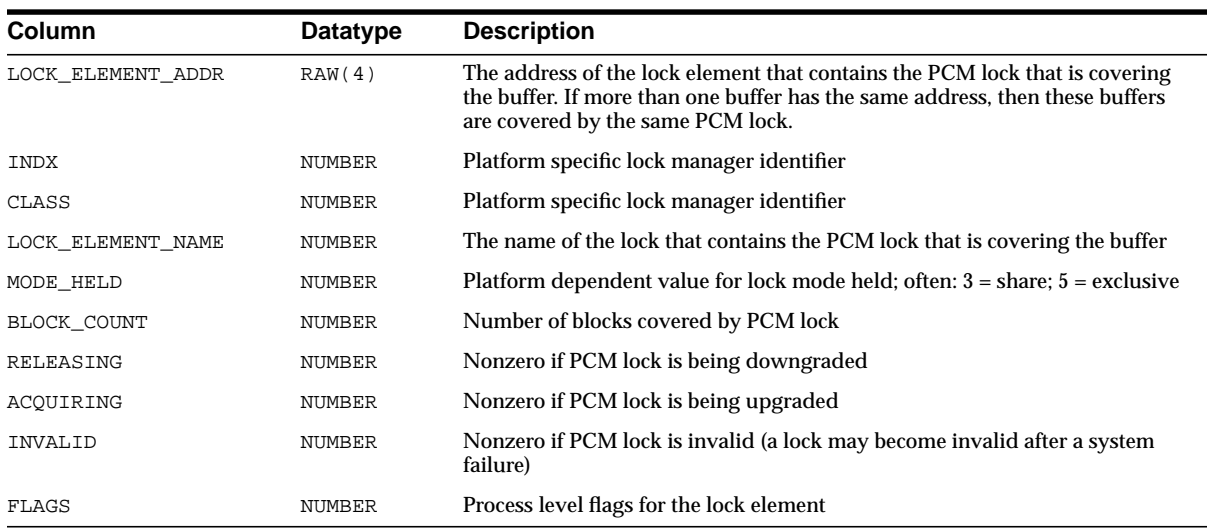

#### **V\$LOCKED\_OBJECT**

This view lists all locks acquired by every transaction on the system.

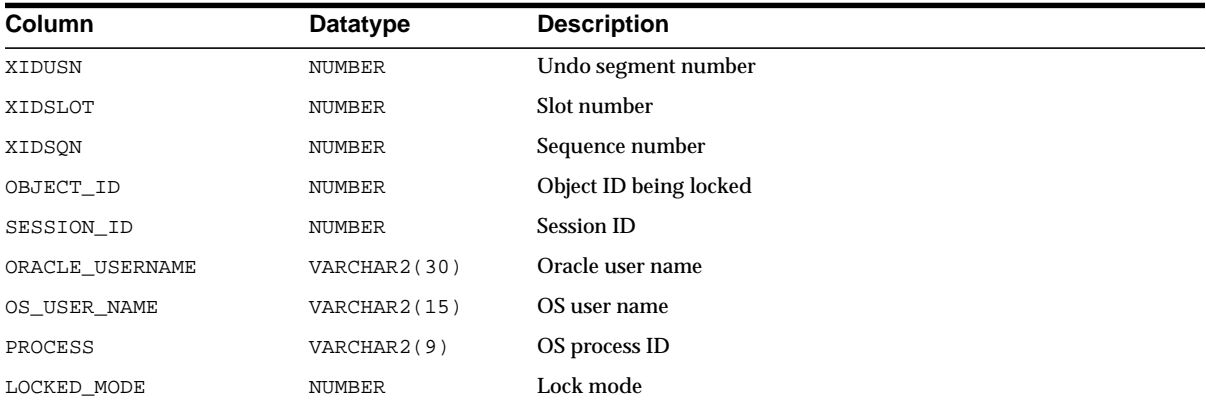

#### **V\$LOCKS\_WITH\_COLLISIONS**

This is an Oracle9*i* Real Application Clusters view. Use this view to find the locks that protect multiple buffers, each of which has been either force-written or force-read at least 10 times. It is very likely that those buffers are experiencing false pings due to being mapped to the same lock.

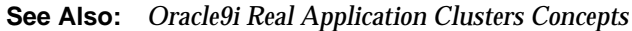

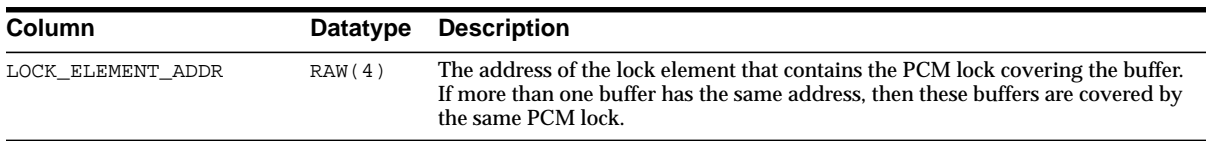

#### **V\$LOG**

This view contains log file information from the control files.

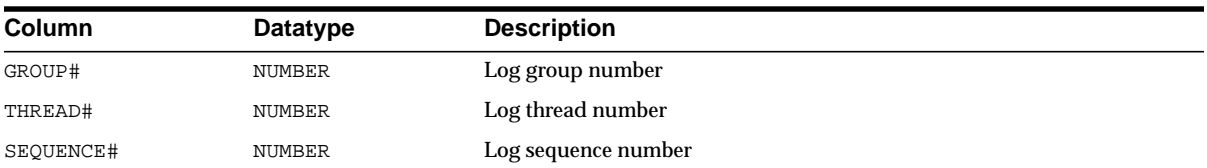

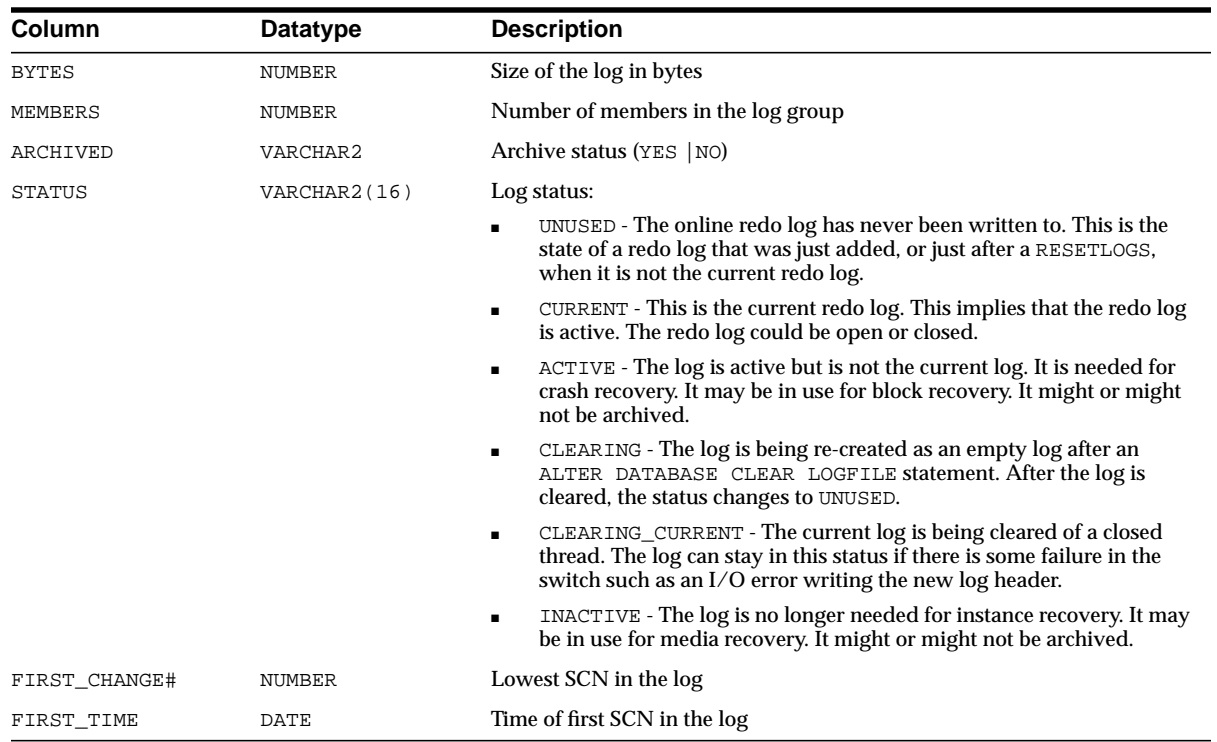

# <span id="page-515-0"></span>**V\$LOG\_HISTORY**

This view contains log history information from the control file.

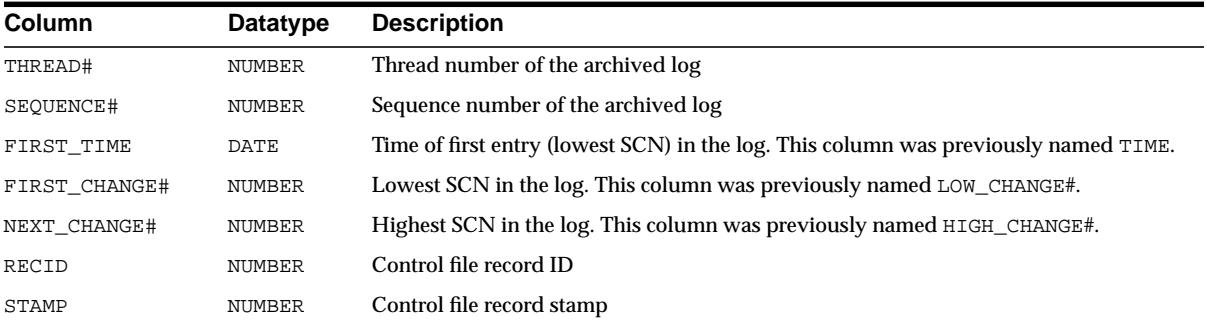

#### **V\$LOGFILE**

This view contains information about redo log files.

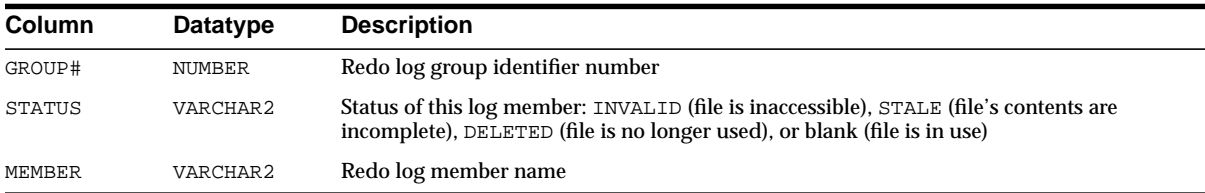

#### **V\$LOGHIST**

This view contains log history information from the control file. This view is retained for historical compatibility. Oracle recommends that you use V\$LOG\_ HISTORY instead.

#### **See Also:** ["V\\$LOG\\_HISTORY" on page 3-76](#page-515-0)

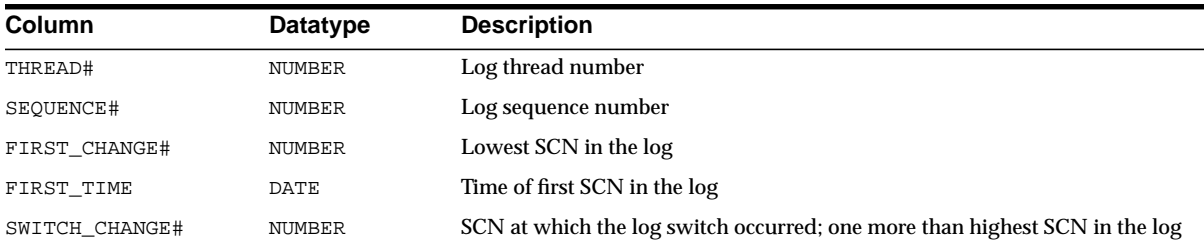

#### **V\$LOGMNR\_CONTENTS**

This view contains log history information.

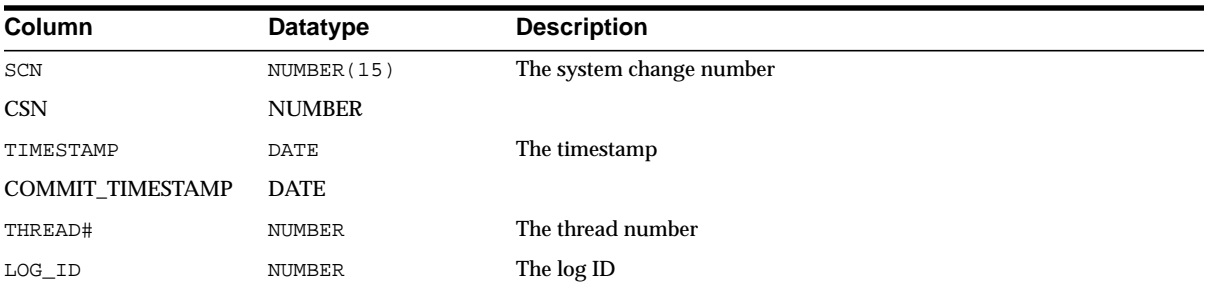

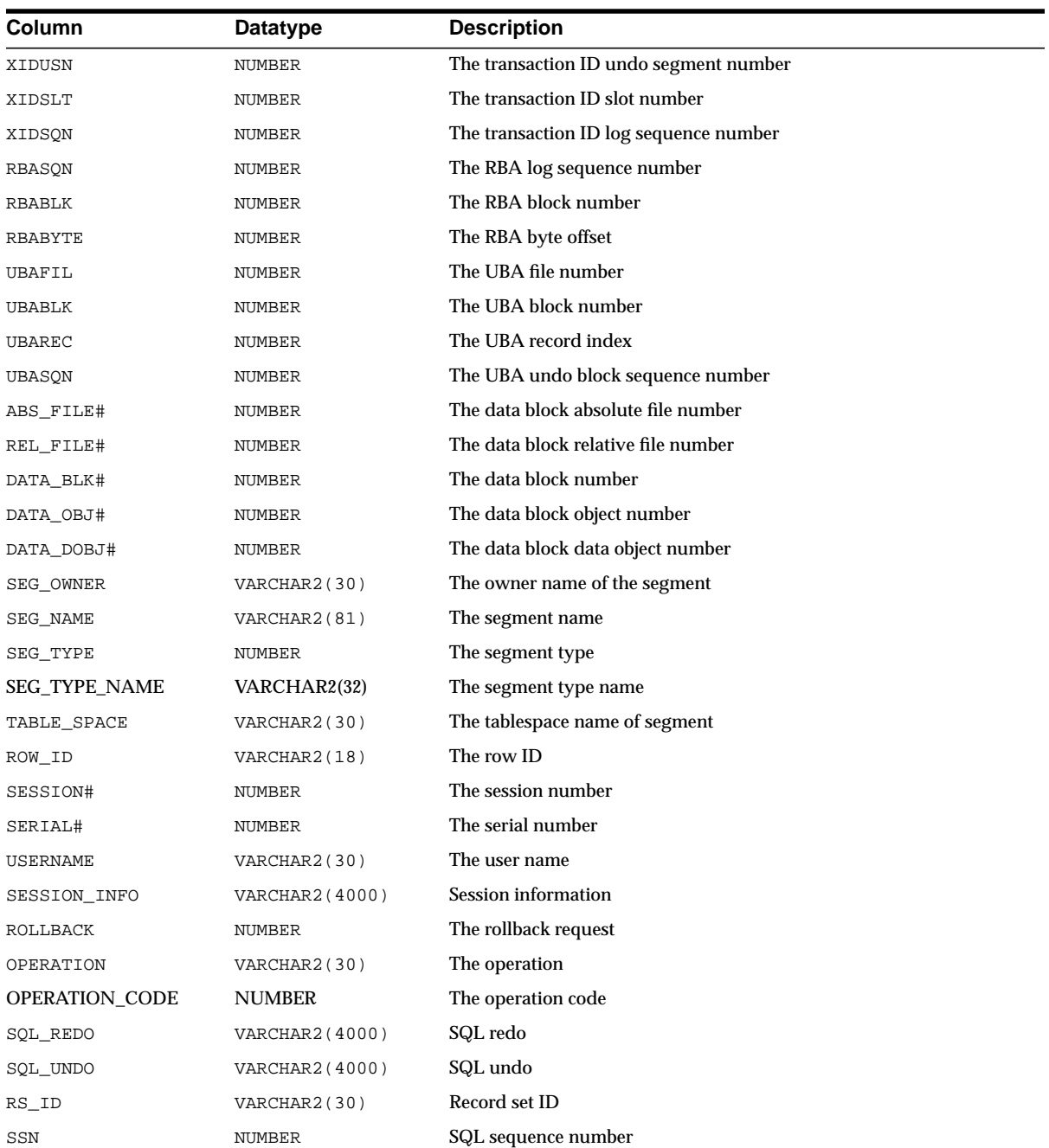

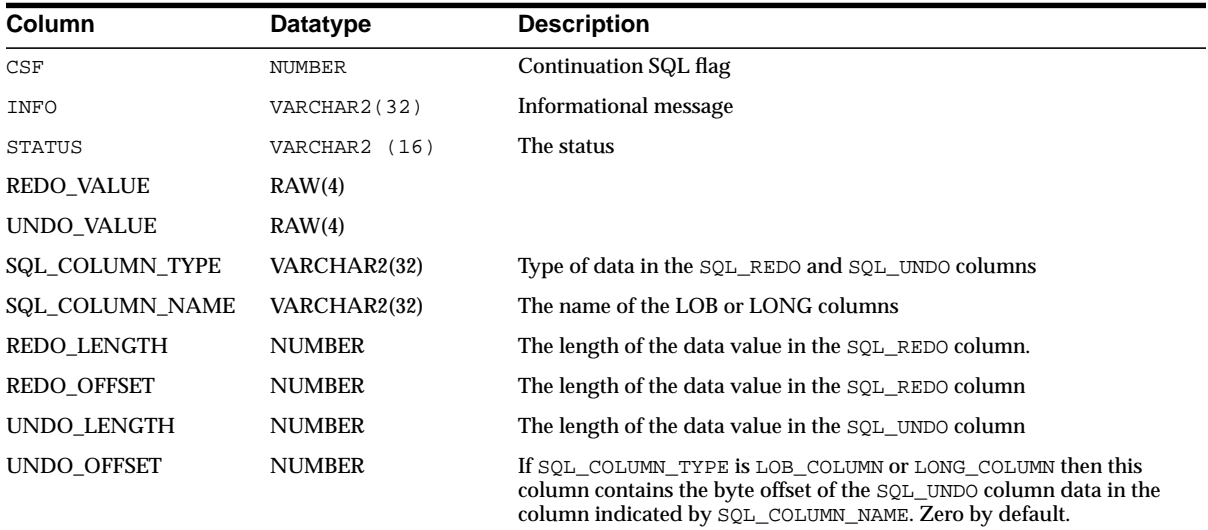

# **V\$LOGMNR\_DICTIONARY**

This view contains log history information.

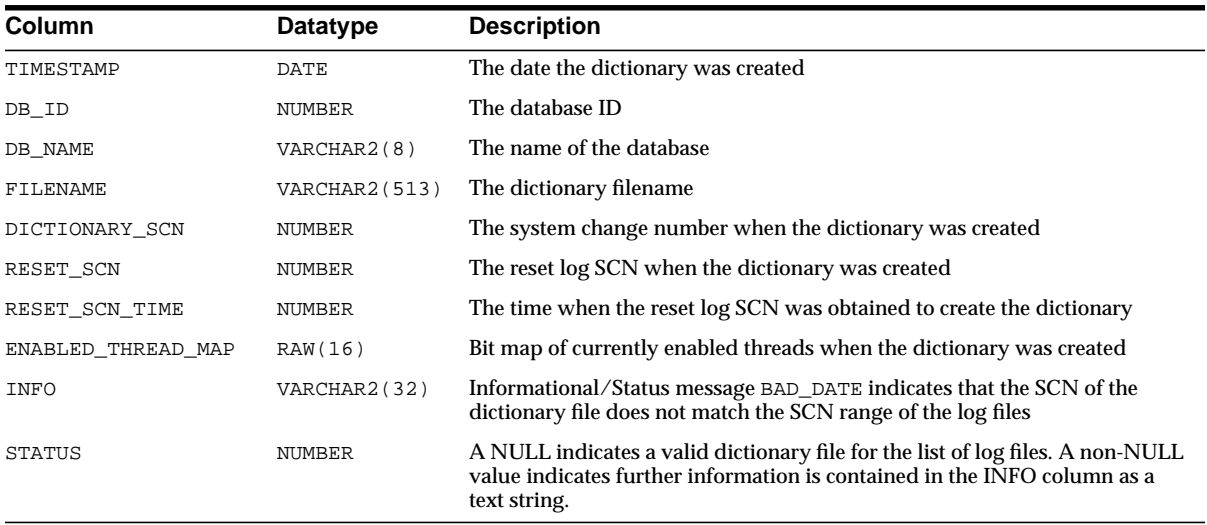

## **V\$LOGMNR\_LOGS**

This view contains log information.

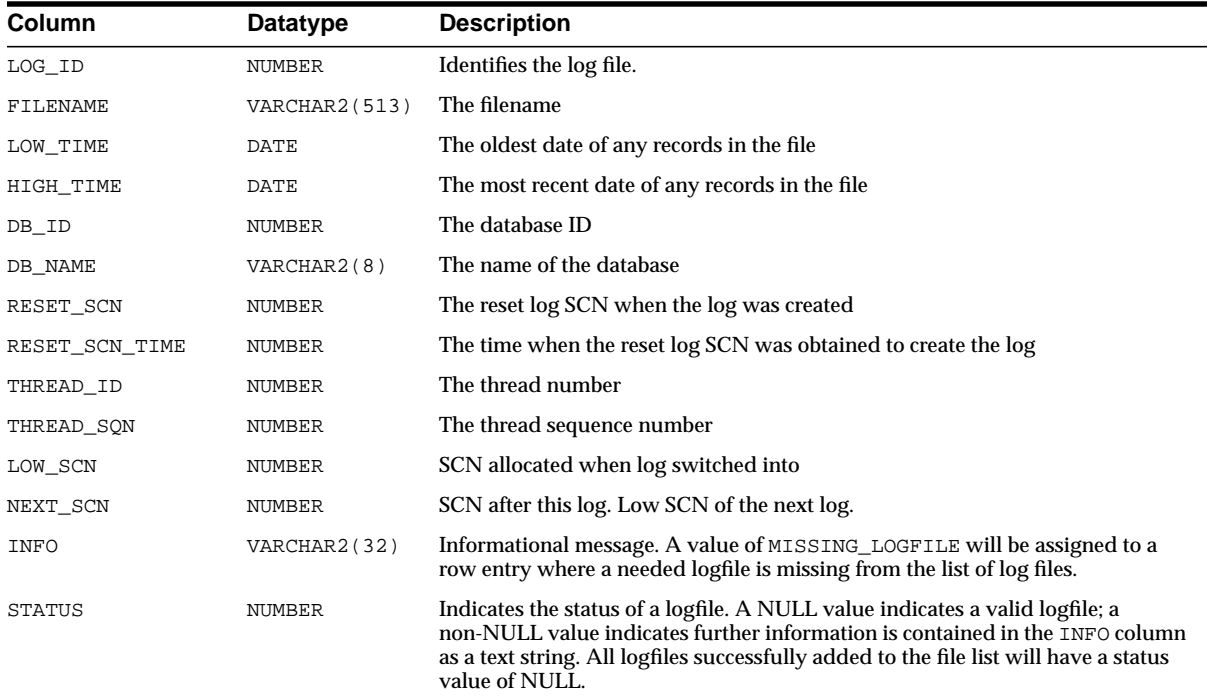

# **V\$LOGMNR\_PARAMETERS**

This view contains log information.

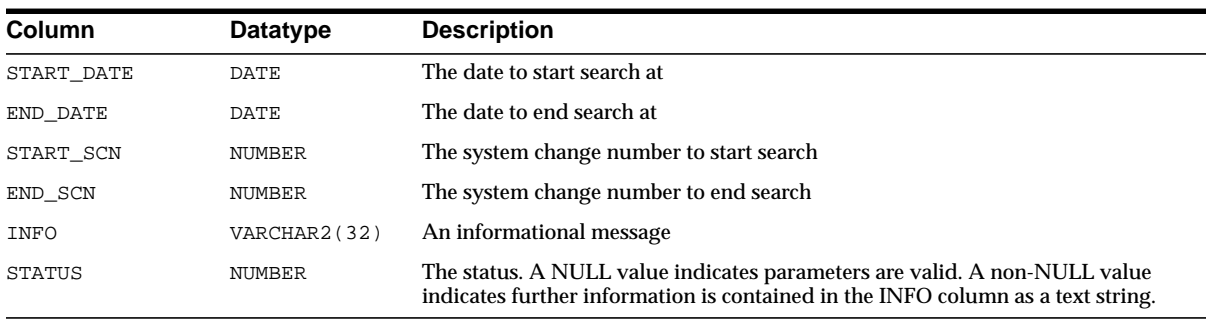

#### **V\$MTS**

This view contains information for tuning the shared server.

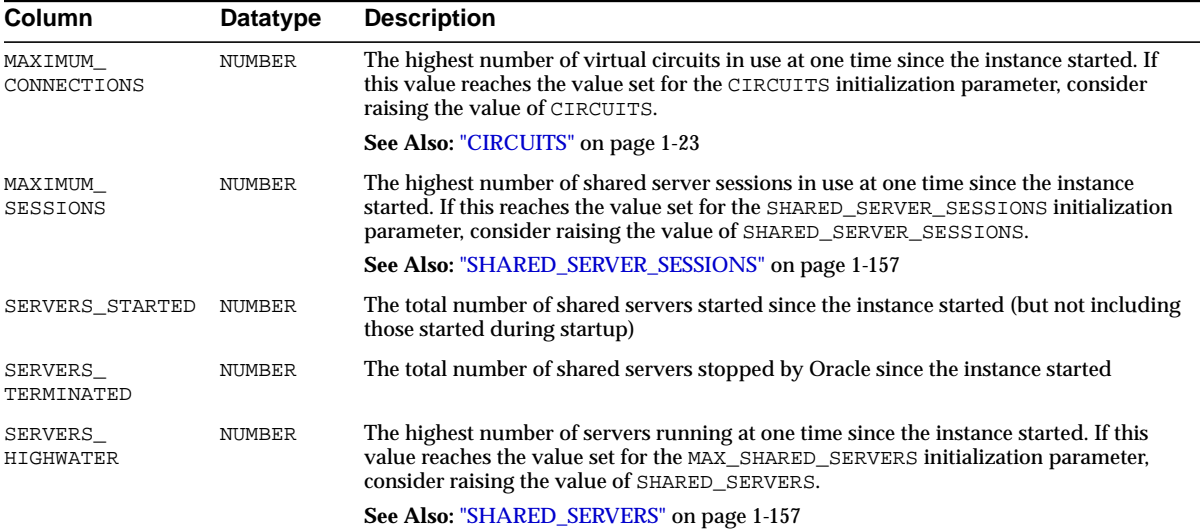

#### **V\$MYSTAT**

This view contains statistics on the current session.

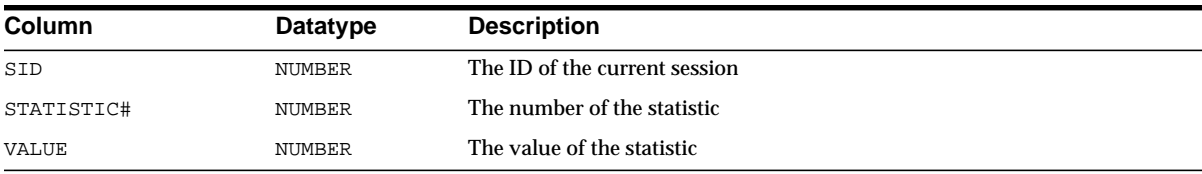

### **V\$NLS\_PARAMETERS**

This view contains current values of NLS parameters.

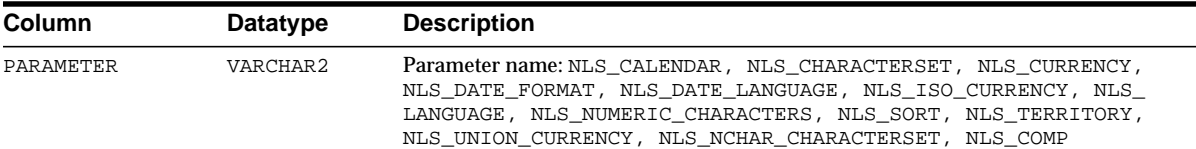

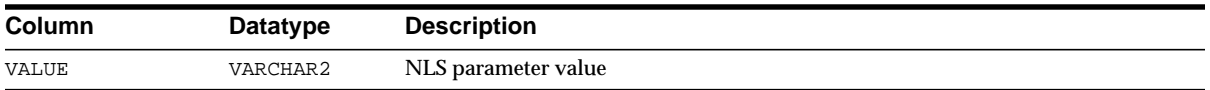

#### **V\$NLS\_VALID\_VALUES**

This view lists all valid values for NLS parameters.

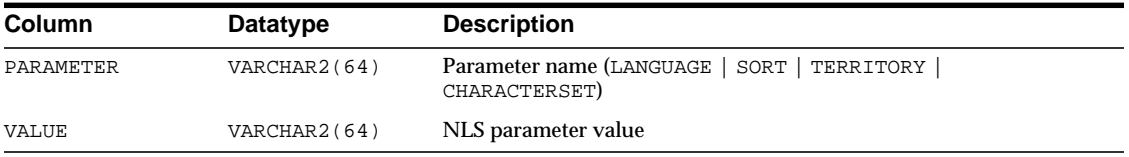

#### **V\$OBJECT\_DEPENDENCY**

This view can be used to determine what objects are depended on by a package, procedure, or cursor that is currently loaded in the shared pool. For example, together with V\$SESSION and V\$SQL, it can be used to determine which tables are used in the SQL statement that a user is currently executing.

See Also: ["V\\$SESSION" on page 3-108](#page-547-0) and ["V\\$SQL" on](#page-561-0) [page 3-122](#page-561-0)

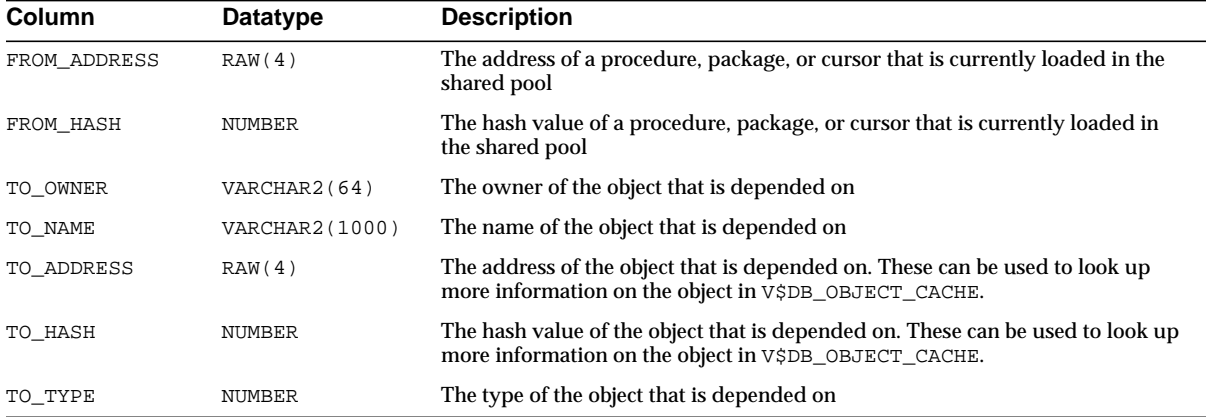

### **V\$OBJECT\_USAGE**

You can use this view to monitor index usage. The view displays statistics about index usage gathered from the database. All indexes that have been used at least once can be monitored and displayed in this view.

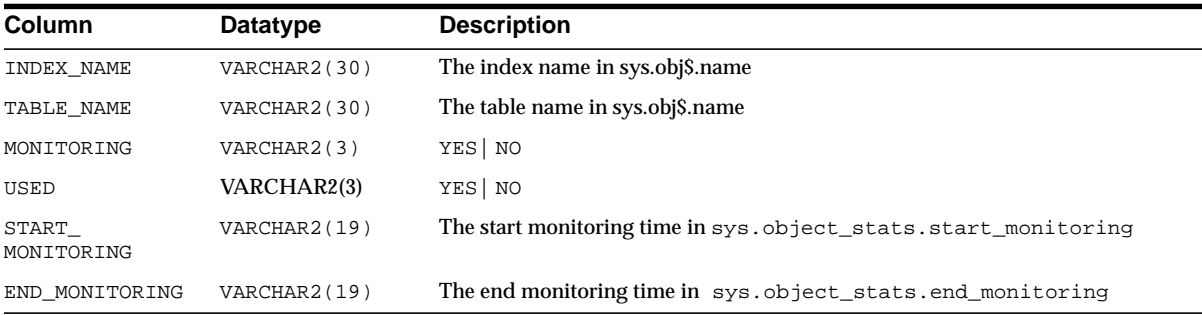

#### **V\$OBSOLETE\_PARAMETER**

This view lists obsolete parameters. If any value is true, you should examine why.

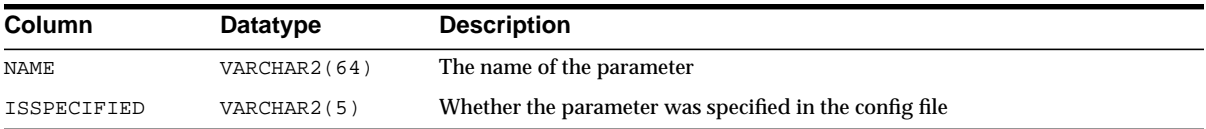

#### **V\$OFFLINE\_RANGE**

This view displays datafile offline information from the control file. Note that the last offline range of each datafile is kept in the DATAFILE record.

An offline range is created for a datafile when its tablespace is first altered to be OFFLINE NORMAL or READ ONLY, and then subsequently altered to be ONLINE or read-write. Note that no offline range is created if the datafile itself is altered to be OFFLINE or if the tablespace is altered to be OFFLINE IMMEDIATE.

#### **See Also:** ["V\\$DATAFILE" on page 3-33](#page-472-0)

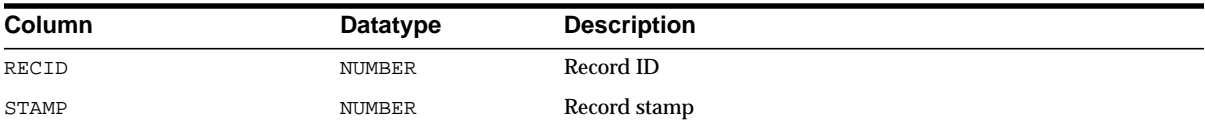

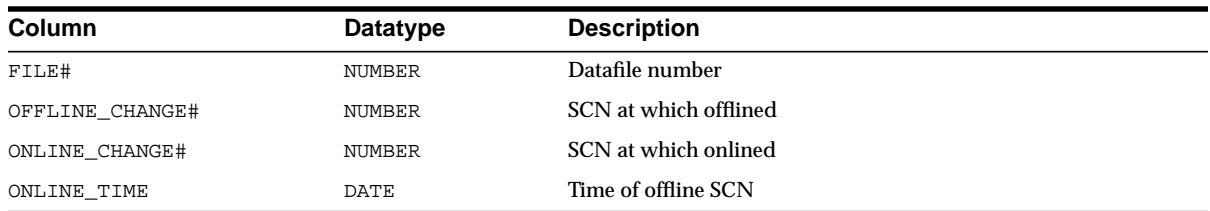

#### **V\$OPEN\_CURSOR**

This view lists cursors that each user session currently has opened and parsed.

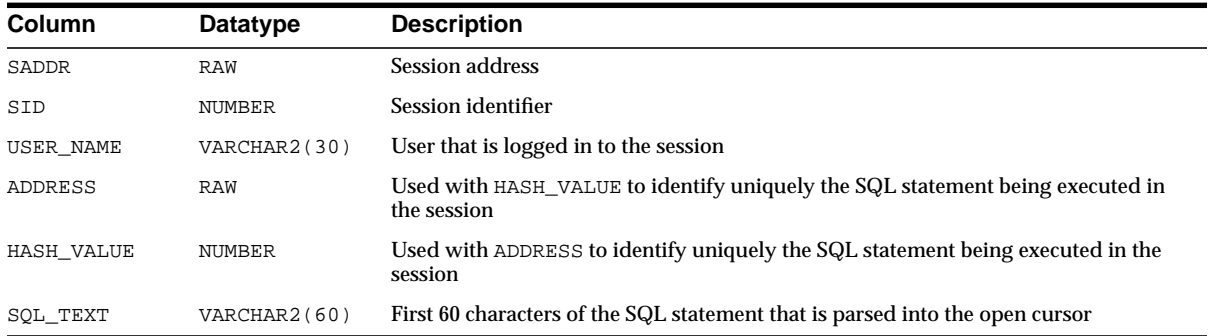

# **V\$OPTION**

This view lists options that are installed with the Oracle server.

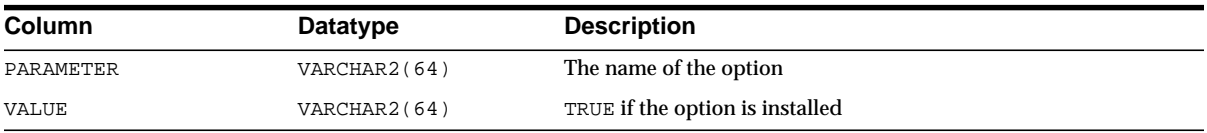

#### **V\$PARALLEL\_DEGREE\_LIMIT\_MTH**

This view displays all available parallel degree limit resource allocation methods.

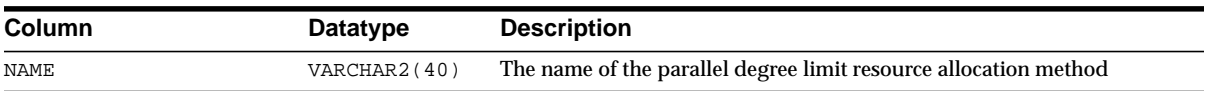

#### **V\$PARAMETER**

This view lists parameters and parameter values that are currently in effect for the session.

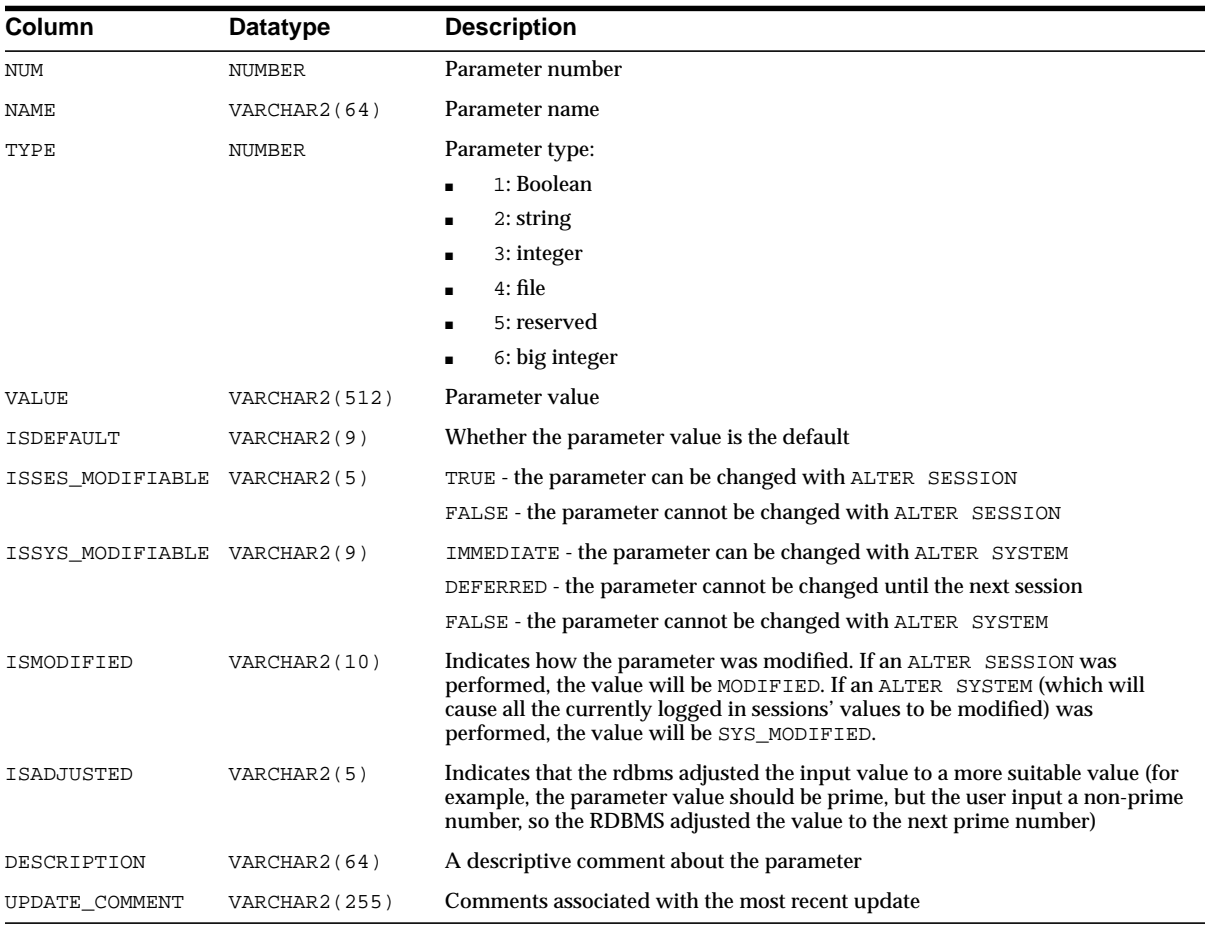

#### **V\$PARAMETER2**

This view lists parameters and parameter values that are currently in effect for the session. Each list parameter value appears as a row in the view.

Presenting the list parameter values in this format enables you to quickly determine the values for a list parameter. For example, if a parameter value is "a,b" looking at

V\$PARAMETER does not tell you if the parameter has two values ("a" and "b") or one value ("a, b"). V\$PARAMETER2 makes the distinction between the list parameter values clear.

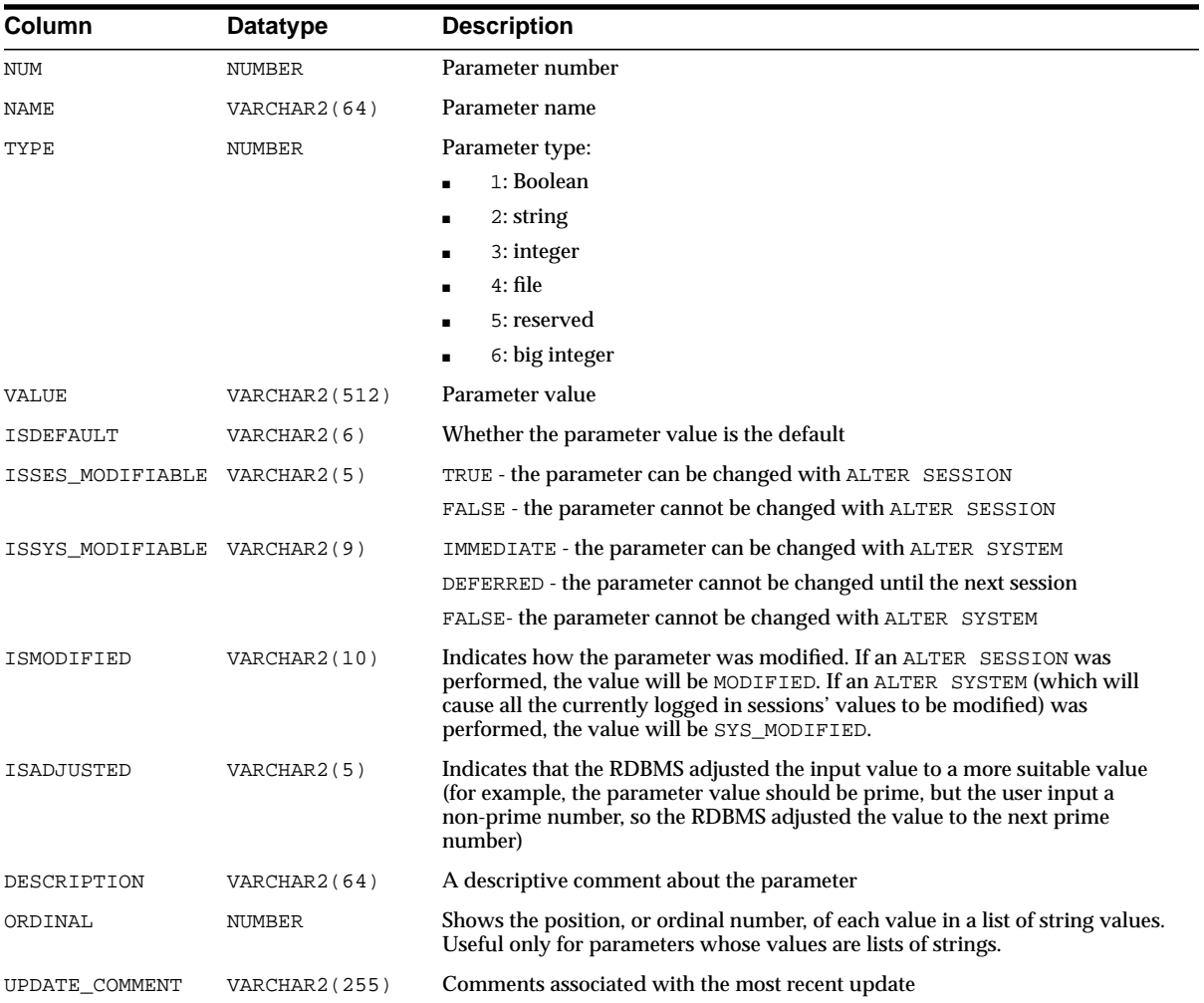

## **V\$PGASTAT**

This view provides memory usage statistics in Oracle. These statistics are used by the memory manager to decide the maximum amount of memory a work area can have at any given time.

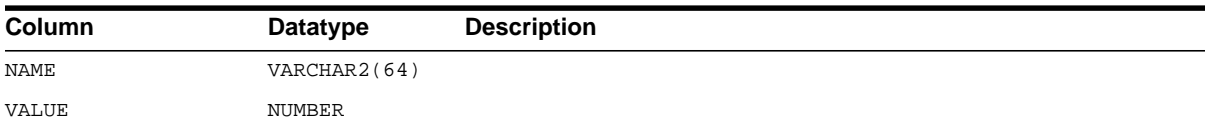

## **V\$PING**

This is an Oracle9*i* Real Application Clusters view. The V\$PING view is identical to the V\$CACHE view but only displays blocks that have been pinged at least once. This view contains information from the block header of each block in the SGA of the current instance as related to particular database objects.

#### **See Also:** ["V\\$CACHE" on page 3-21](#page-460-0) and *Oracle9i Real Application Clusters Concepts*

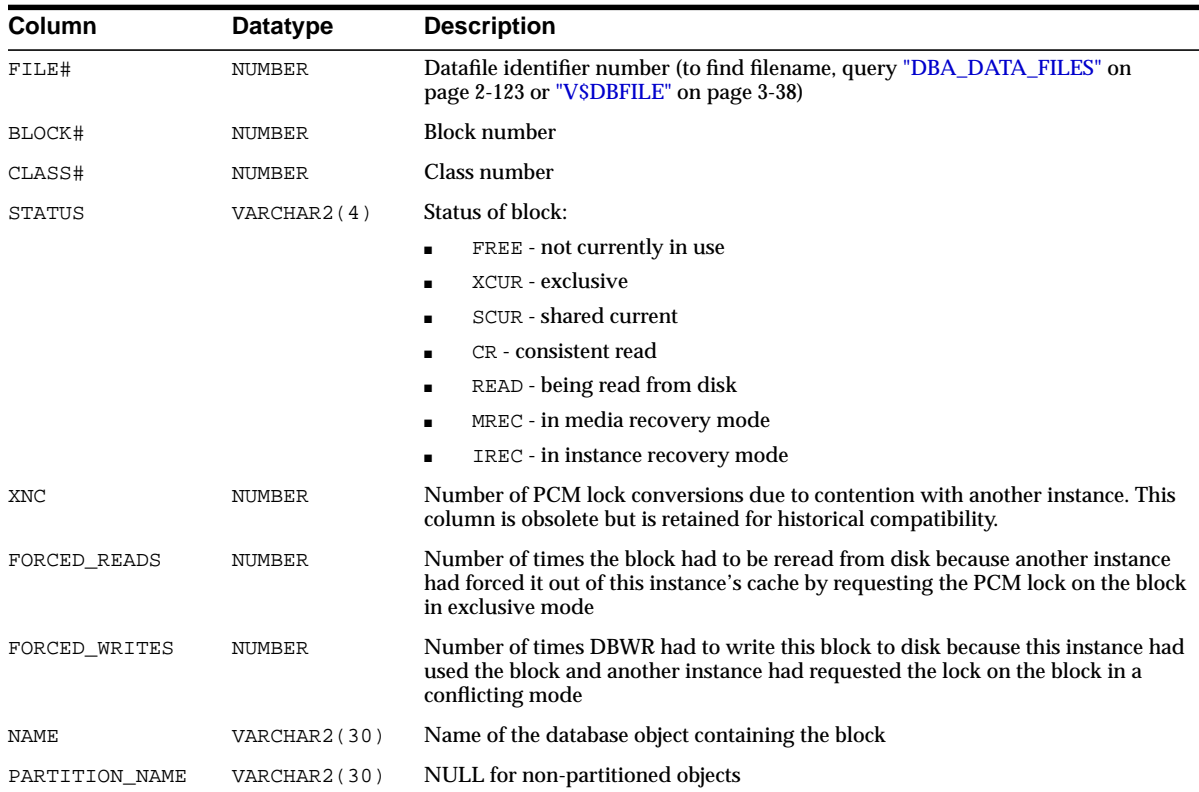

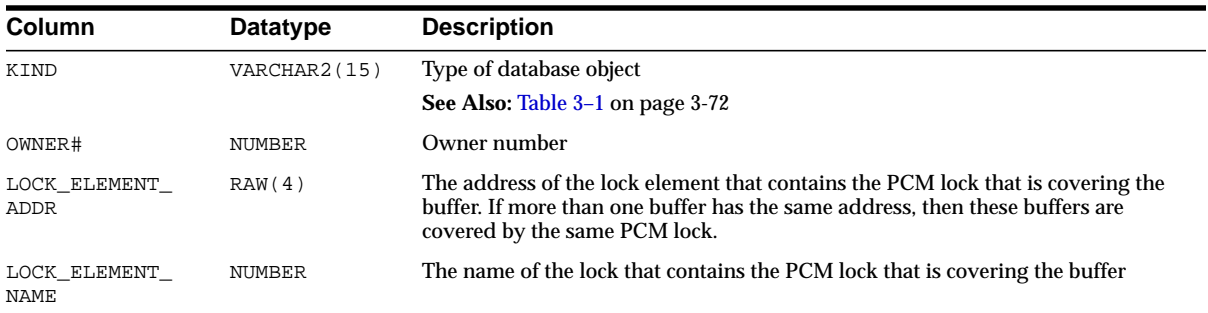

## **V\$PQ\_SESSTAT**

This view lists session statistics for parallel queries.

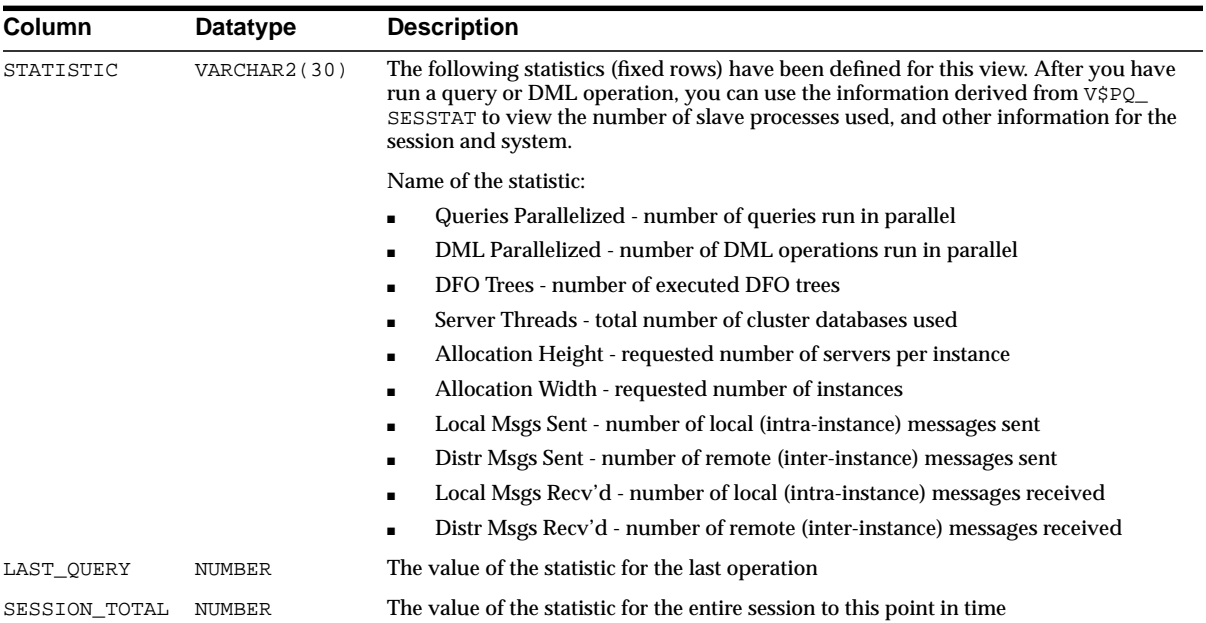

# **V\$PQ\_SLAVE**

This view lists statistics for each of the active parallel execution servers on an instance.

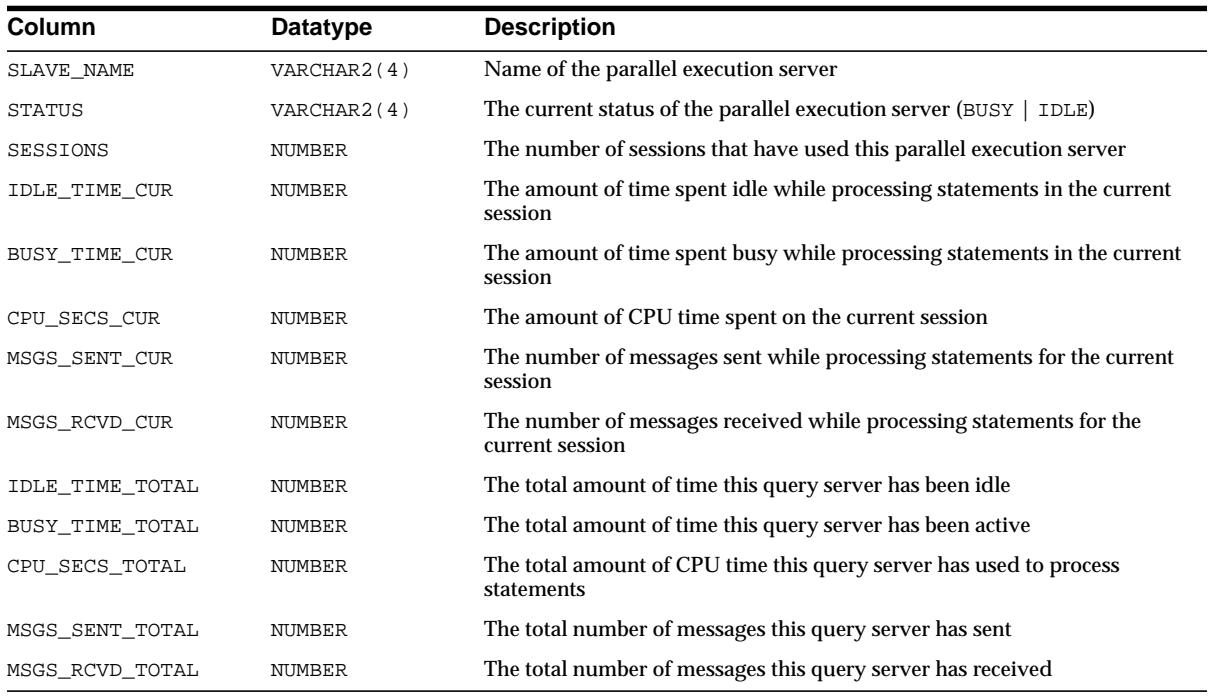

# **V\$PQ\_SYSSTAT**

This view lists system statistics for parallel queries.

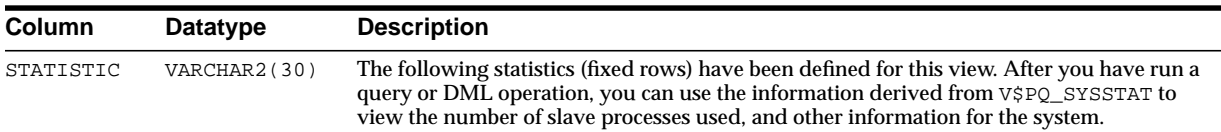

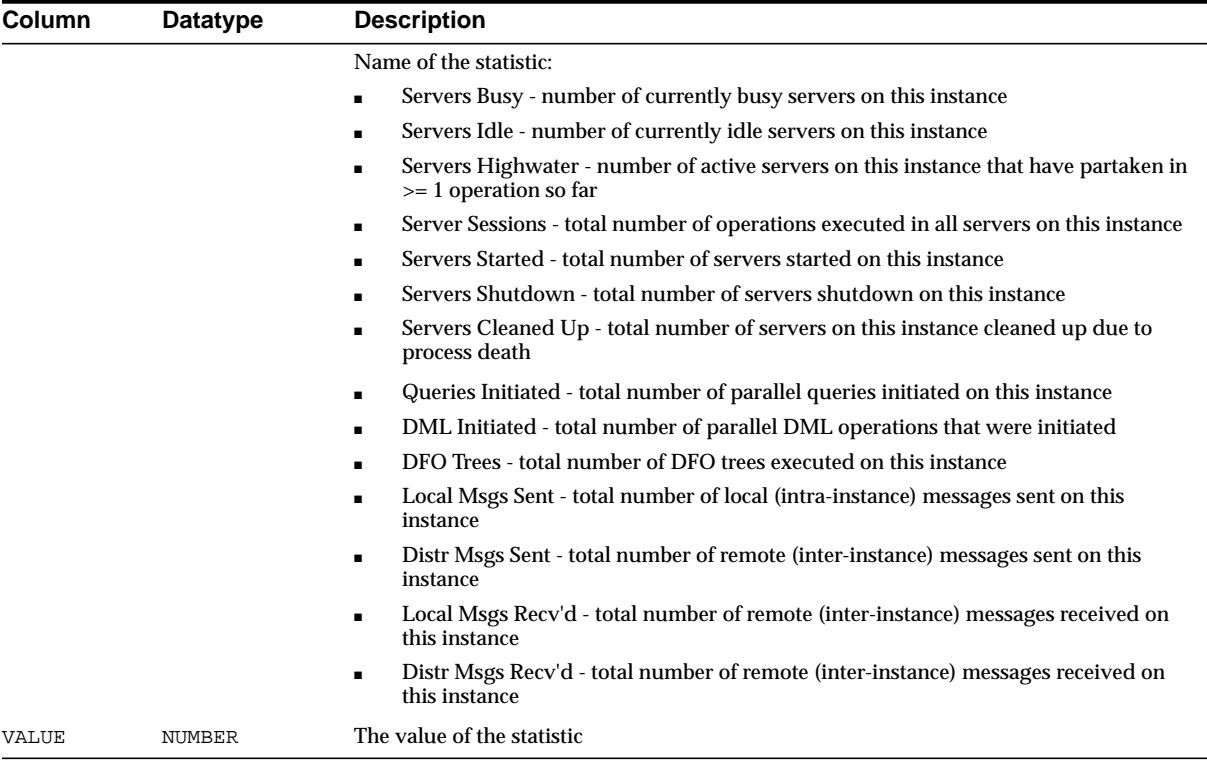

# **V\$PQ\_TQSTAT**

This view contains statistics on parallel execution operations. The statistics are compiled after the query completes and only remain for the duration of the session. It displays the number of rows processed through each parallel execution server at each stage of the execution tree. This view can help determine skew problems in a query's execution.

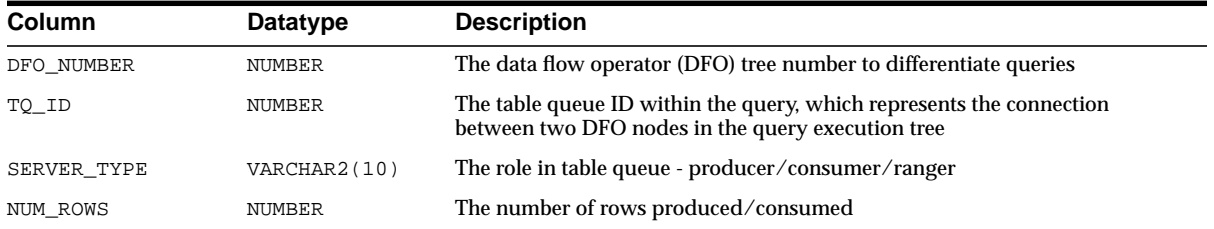

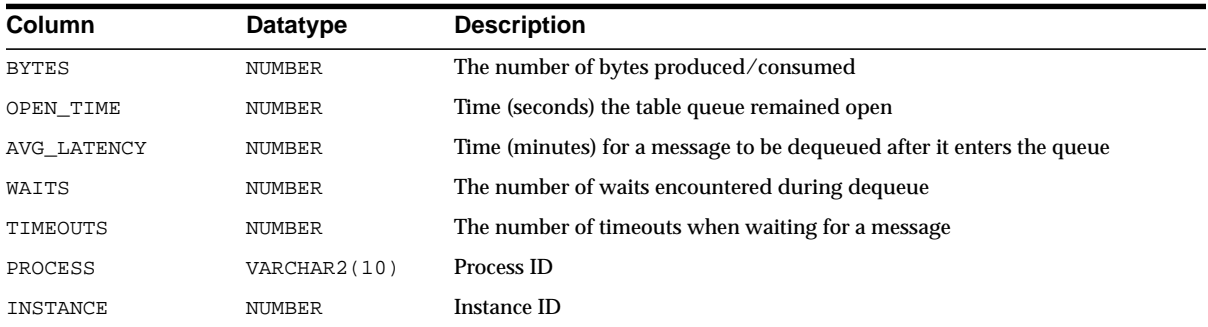

## **V\$PROCESS**

This view contains information about the currently active processes. While the LATCHWAIT column indicates what latch a process is waiting for, the LATCHSPIN column indicates what latch a process is spinning on. On multi-processor machines, Oracle processes will spin on a latch before waiting on it.

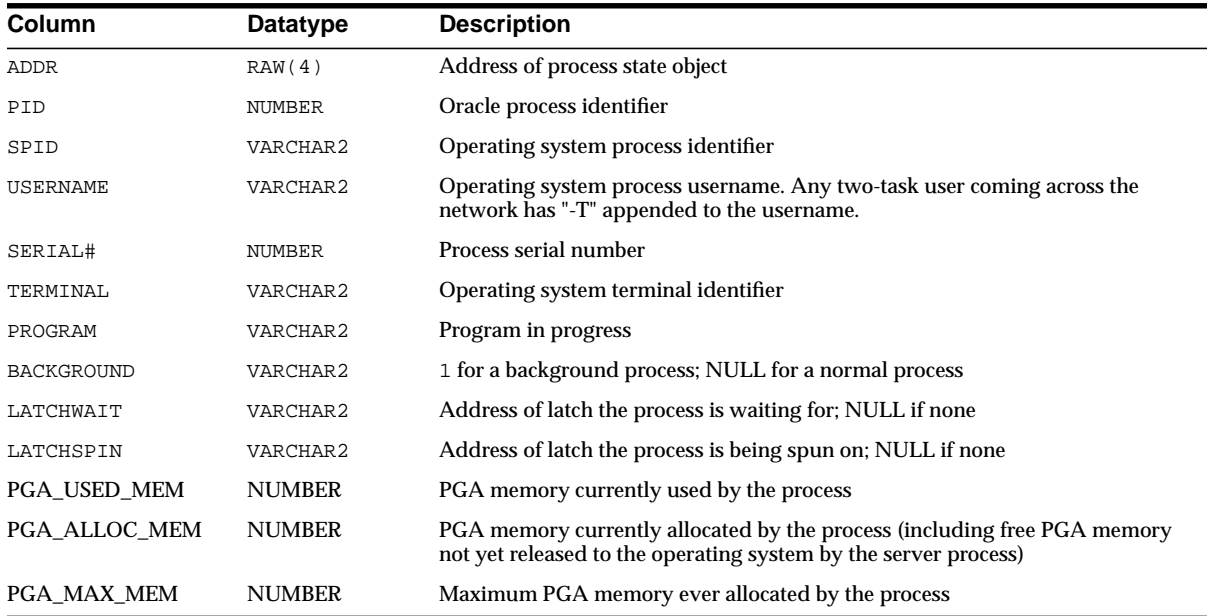

#### **V\$PROXY\_ARCHIVEDLOG**

This view contains descriptions of archived log backups which are taken with a new feature called Proxy Copy. Each row represents a backup of one archived log.

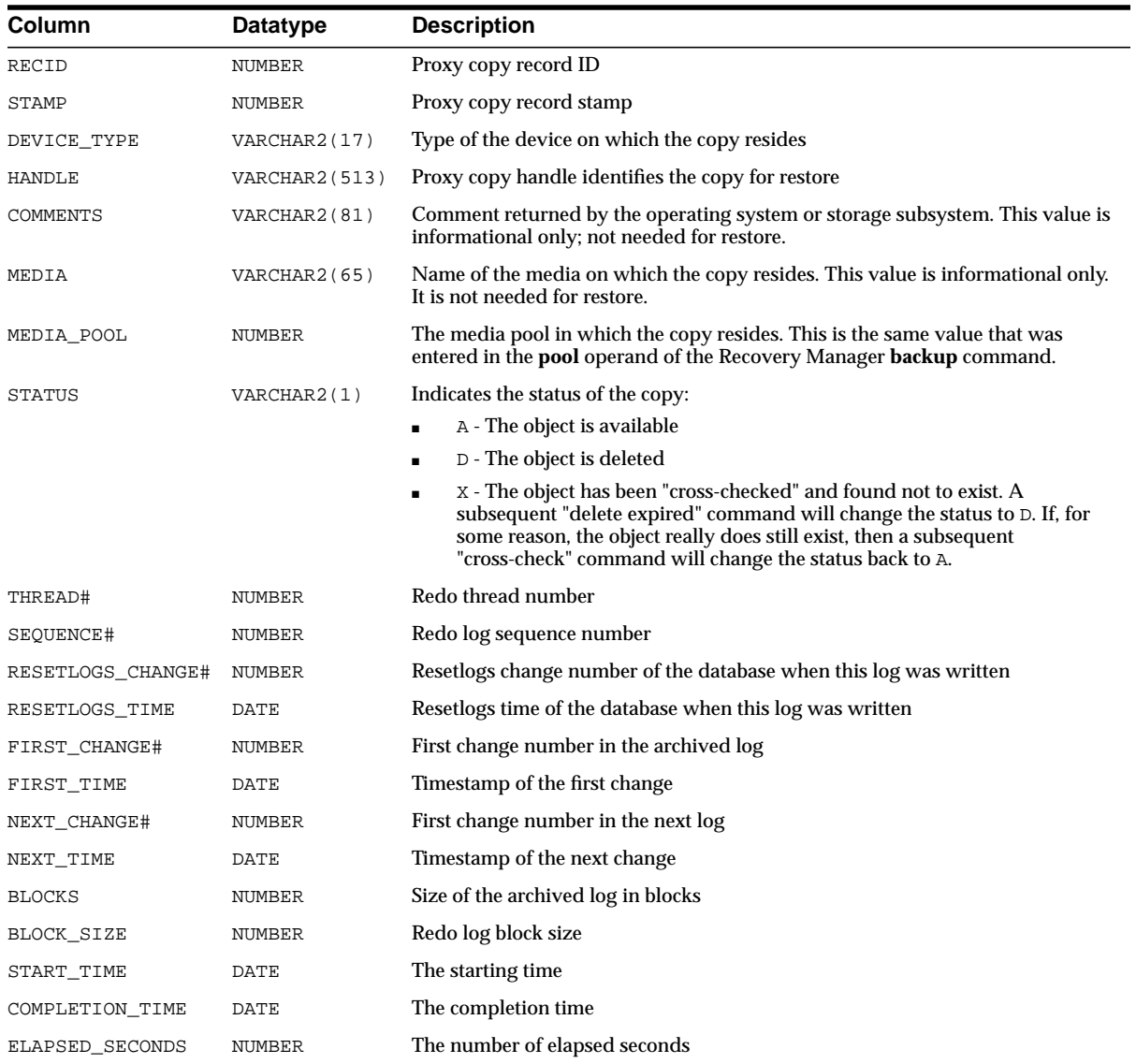

## **V\$PROXY\_DATAFILE**

This view contains descriptions of datafile and control file backups that are taken with Proxy Copy. Each row represents a backup of one database file.

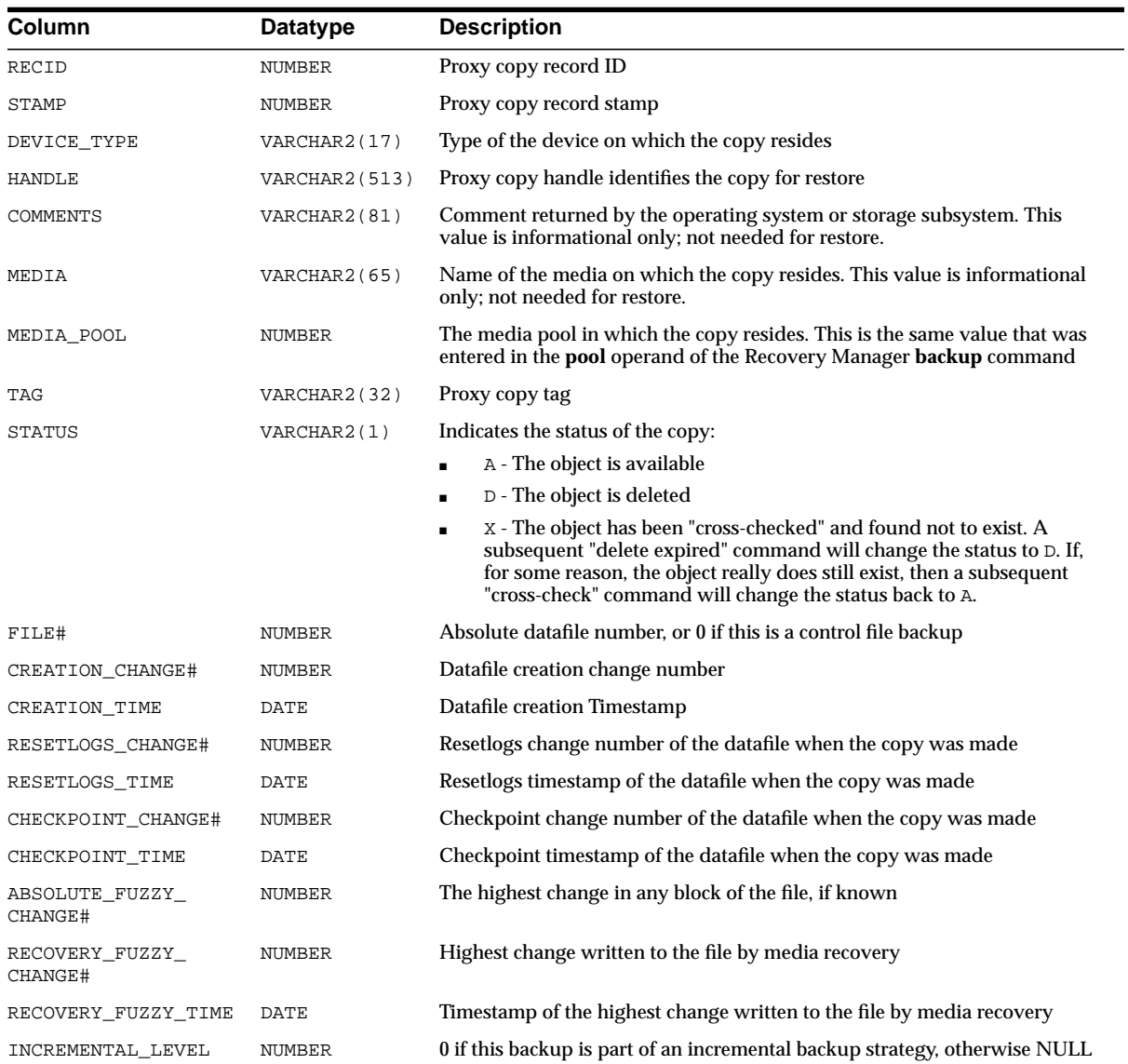

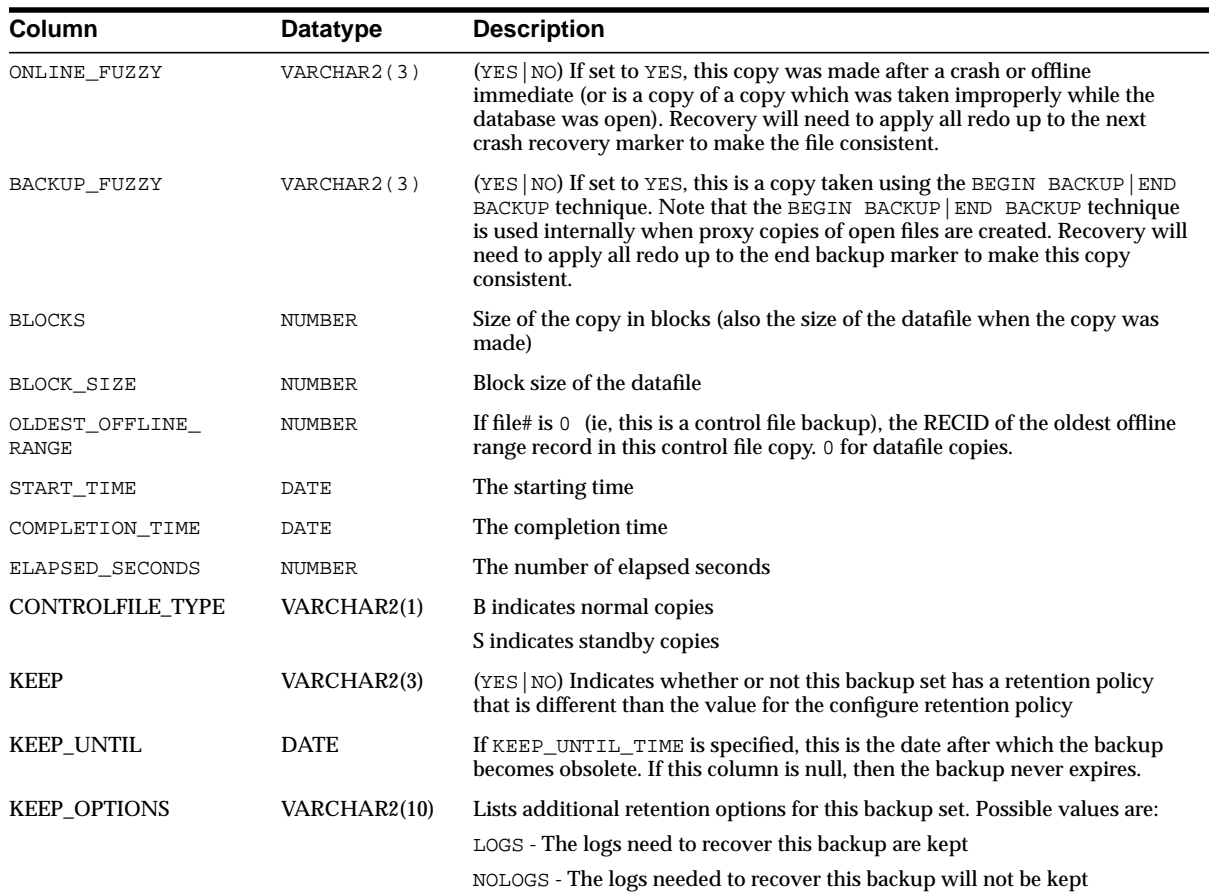

## **V\$PWFILE\_USERS**

This view lists users who have been granted SYSDBA and SYSOPER privileges as derived from the password file.

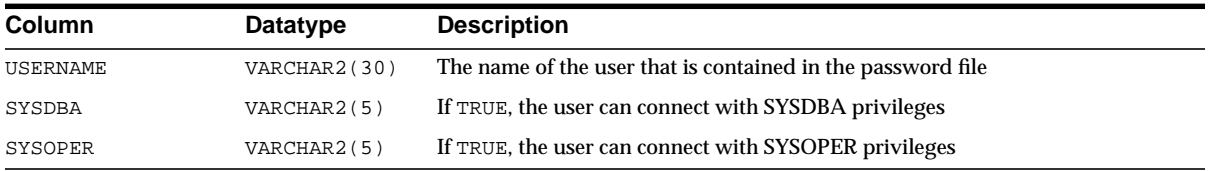

#### **V\$PX\_PROCESS**

This view contains information about the sessions running parallel execution.

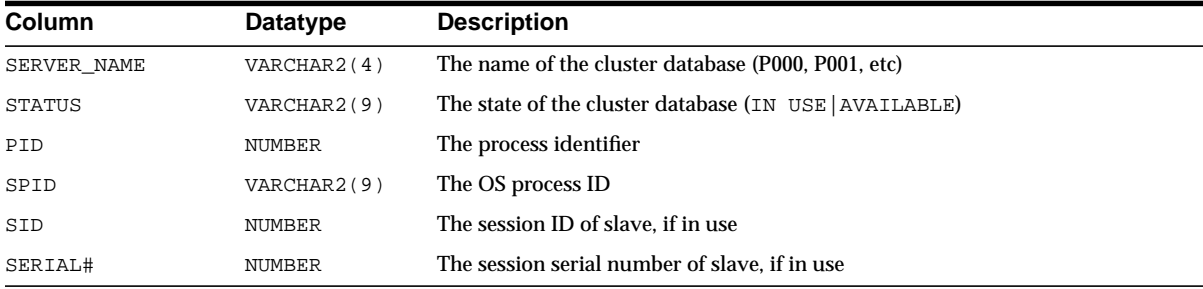

# **V\$PX\_PROCESS\_SYSSTAT**

This view contains information about the sessions running parallel execution.

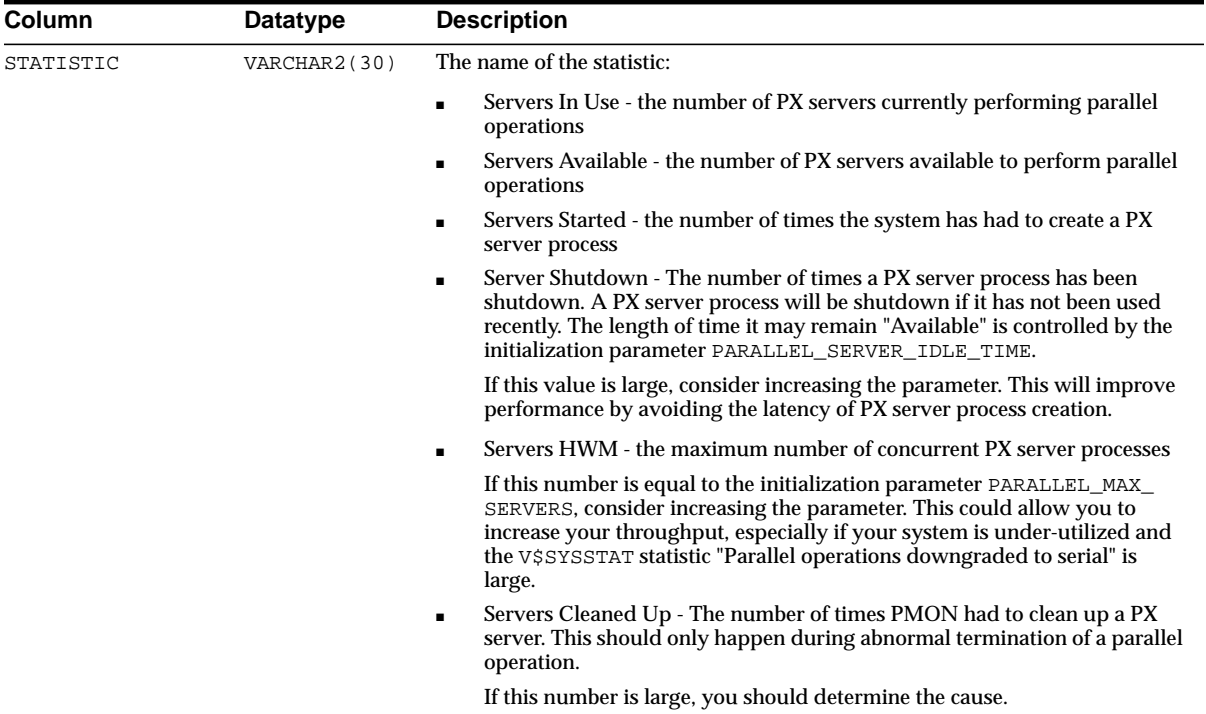

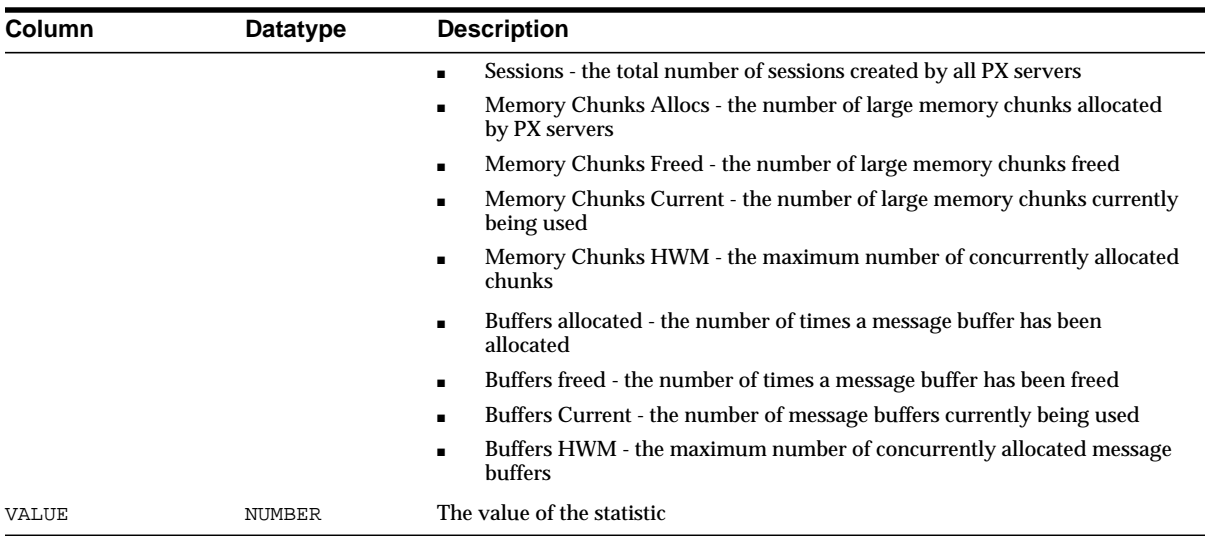

# **V\$PX\_SESSION**

This view contains information about the sessions running parallel execution.

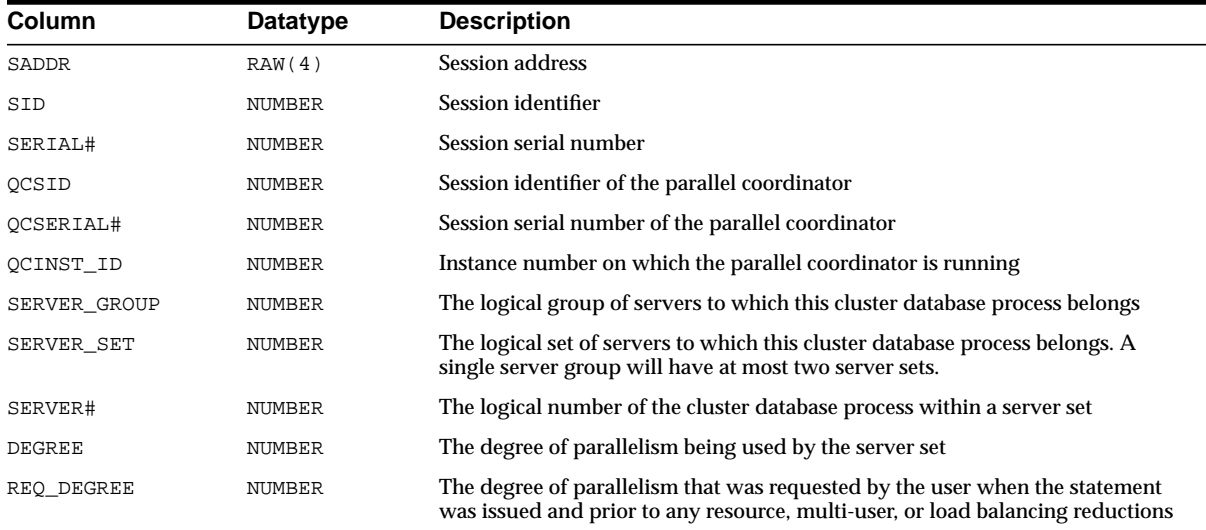

## **V\$PX\_SESSTAT**

This view contains information about the sessions running parallel execution.

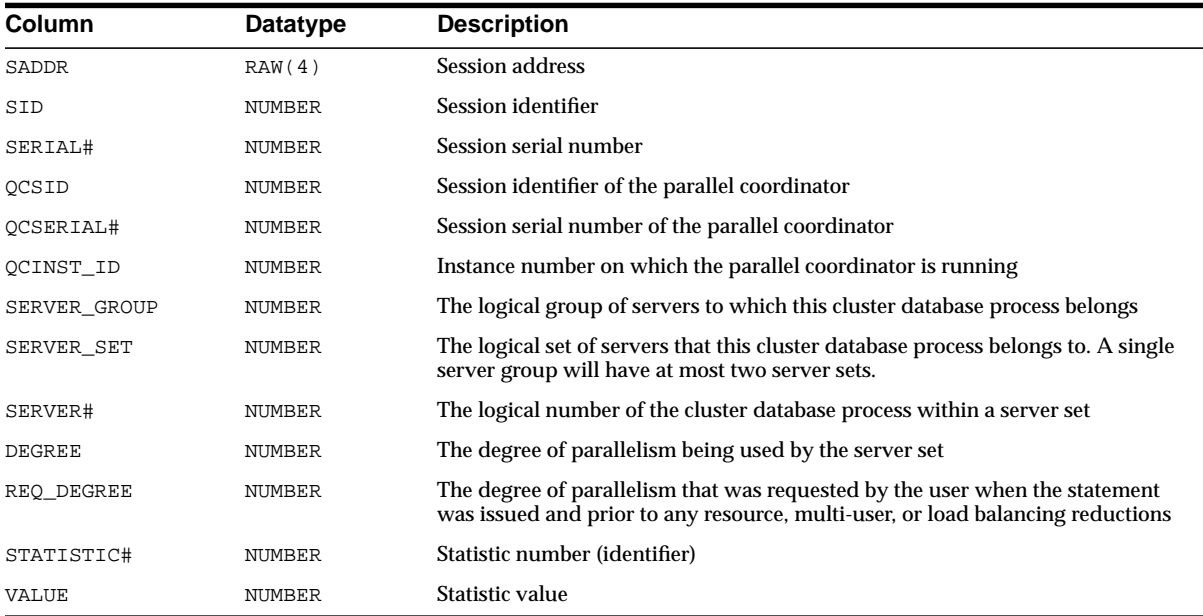

# **V\$QUEUE**

This view contains information on the multi-thread message queues.

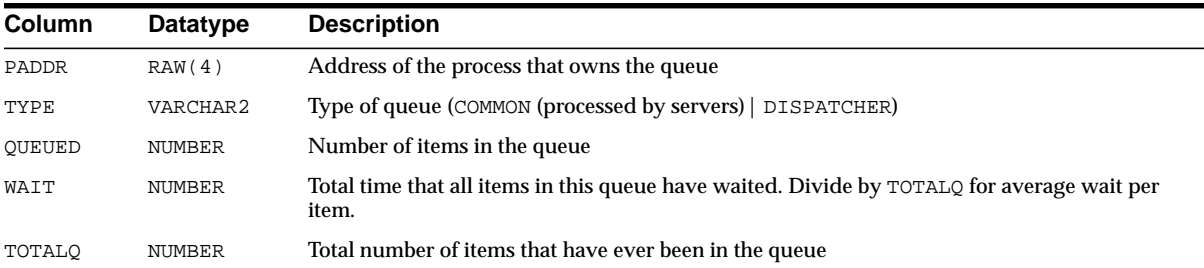

#### **V\$QUEUEING\_MTH**

This view displays all available queuing resource allocation methods.

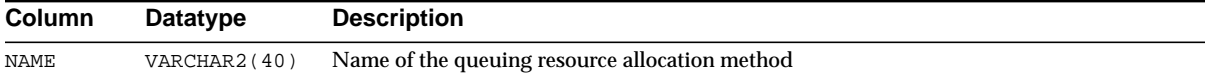

#### **V\$RECOVER\_FILE**

This view displays the status of files needing media recovery.

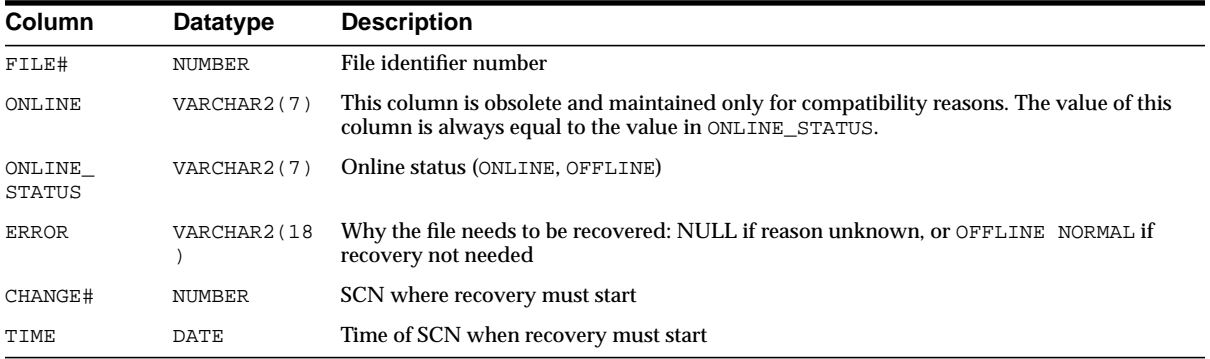

#### **V\$RECOVERY\_FILE\_STATUS**

V\$RECOVERY FILE STATUS contains one row for each datafile for each RECOVER statement. This view contains useful information only for the Oracle process doing the recovery. When Recovery Manager directs a server process to perform recovery, only Recovery Manager is able to view the relevant information in this view. V\$RECOVERY\_FILE\_STATUS will be empty to all other Oracle users.

**See Also:** *Oracle9i Recovery Manager User's Guide*

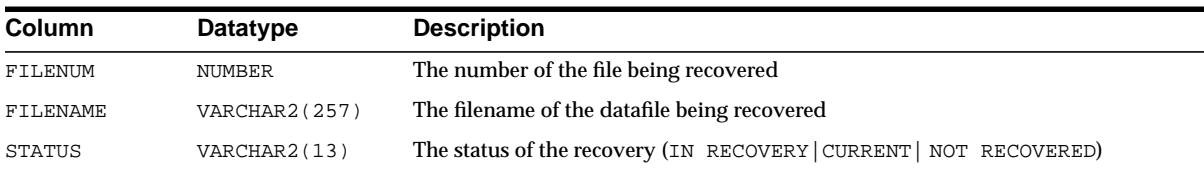

#### **V\$RECOVERY\_LOG**

This view lists information about archived logs that are needed to complete media recovery. This information is derived from the log history view, V\$LOG\_HISTORY.

V\$RECOVERY\_LOG contains useful information only for the Oracle process doing the recovery. When Recovery Manager directs a server process to perform recovery, only Recovery Manager is able to view the relevant information in this view. V\$RECOVERY\_LOG will be empty to all other Oracle users.

**See Also:** ["V\\$LOG\\_HISTORY" on page 3-76](#page-515-0) and *Oracle9i Recovery Manager User's Guide*

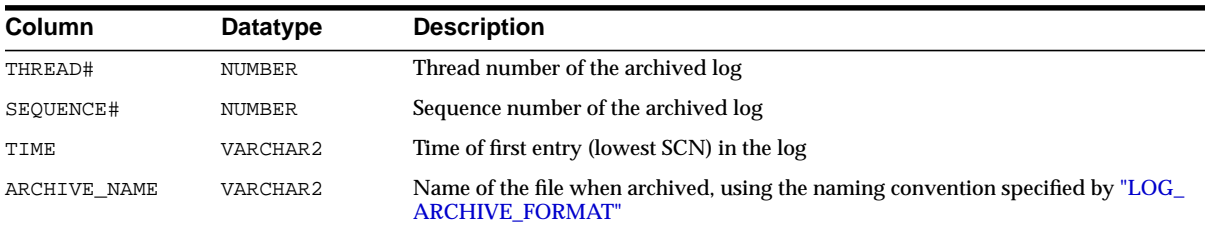

#### **V\$RECOVERY\_PROGRESS**

V\$RECOVERY\_PROGRESS can be used to track database recovery operations to ensure that they are not stalled, and also to estimate the time required to complete the operation in progress.

V\$RECOVERY\_PROGRESS is a subview of V\$SESSION\_LONGOPS.

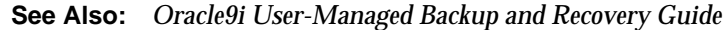

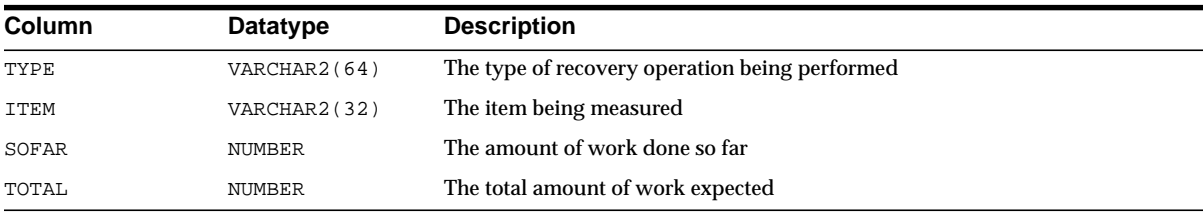

#### **V\$RECOVERY\_STATUS**

V\$RECOVERY\_STATUS contains statistics of the current recovery process. This view contains useful information only for the Oracle process doing the recovery. When Recovery Manager directs a server process to perform recovery, only Recovery Manager is able to view the relevant information in this view. V\$RECOVERY\_ STATUS will be empty to all other Oracle users.

#### **See Also:** *Oracle9i Recovery Manager User's Guide*

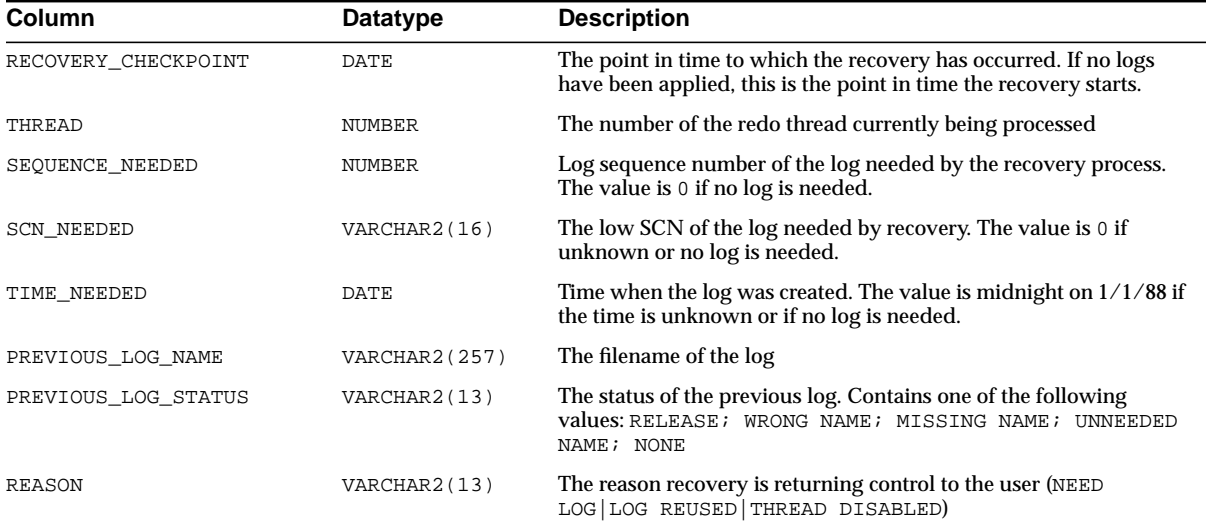

#### **V\$REQDIST**

This view lists statistics for the histogram of shared server dispatcher request times, divided into 12 buckets, or ranges of time. The time ranges grow exponentially as a function of the bucket number.

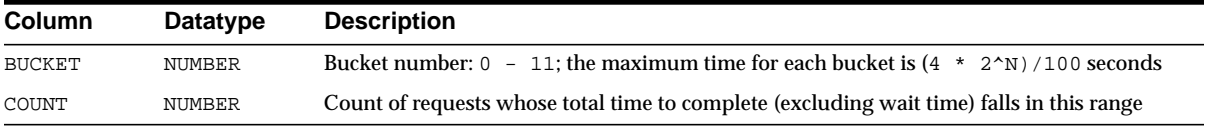

#### **V\$RESERVED\_WORDS**

This view gives a list of all the keywords that are used by the PL/SQL compiler. This view helps developers to determine whether a word is already being used as a keyword in the language.

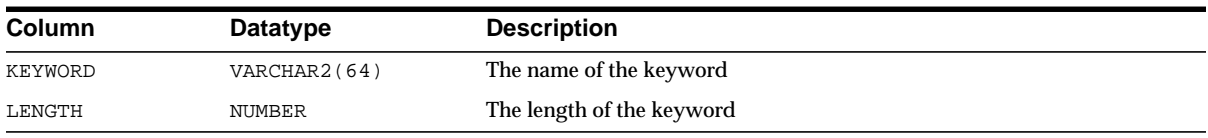
#### **V\$RESOURCE**

This view contains resource name and address information.

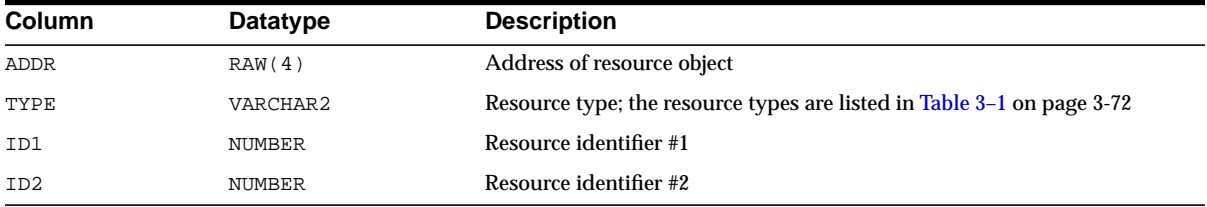

#### **V\$RESOURCE\_LIMIT**

This view displays information about global resource use for some of the system resources. Use this view to monitor the consumption of resources so that you can take corrective action, if necessary. Many of the resources correspond to initialization parameters listed in [Table 3–2.](#page-541-0)

Some resources, those used by DLM for example, have an initial allocation (soft limit), and the hard limit, which is theoretically infinite (although in practice it is limited by SGA size). During SGA reservation/initialization, a place is reserved in SGA for the INITIAL\_ALLOCATION of resources, but if this allocation is exceeded, additional resources are allocated up to the value indicated by LIMIT\_VALUE. The CURRENT\_UTILIZATION column indicates whether the initial allocation has been exceeded. When the initial allocation value is exceeded, the additional required resources are allocated from the shared pool, where they must compete for space with other resources.

A good choice for the value of INITIAL\_ALLOCATION will avoid the contention for space. For most resources, the value for INITIAL\_ALLOCATION is the same as the LIMIT\_VALUE. Exceeding LIMIT\_VALUE results in an error.

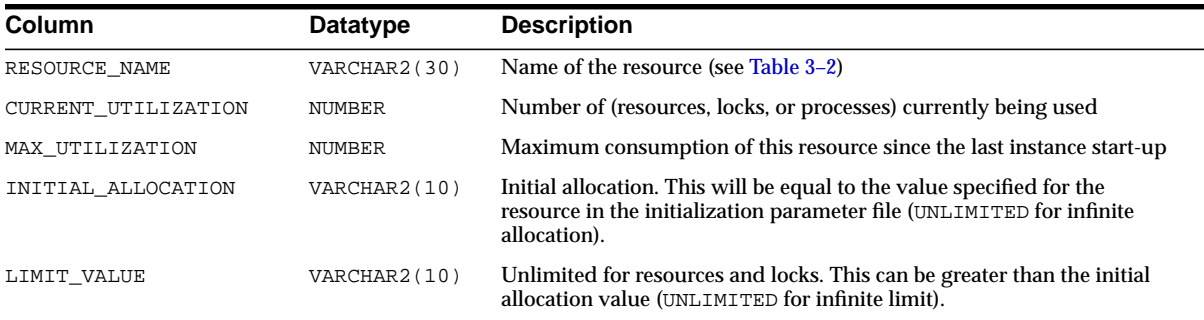

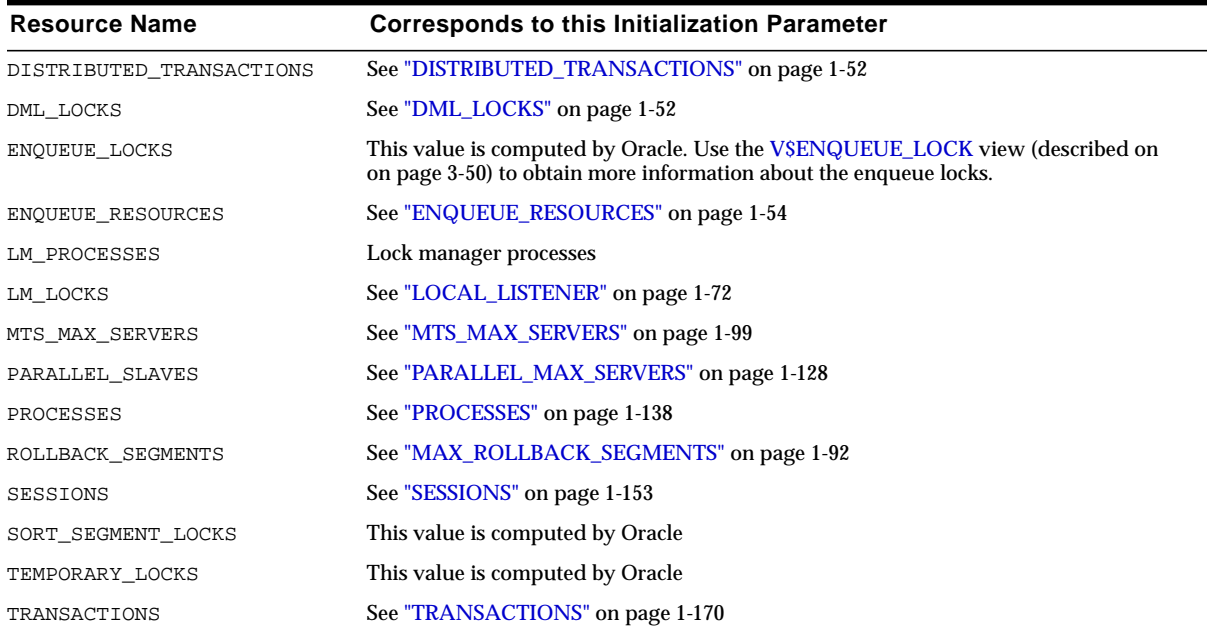

#### <span id="page-541-0"></span>**Table 3–2 Values for RESOURCE\_NAME column**

#### **V\$RMAN\_CONFIGURATION**

This view lists information about RMAN persistent configuration settings.

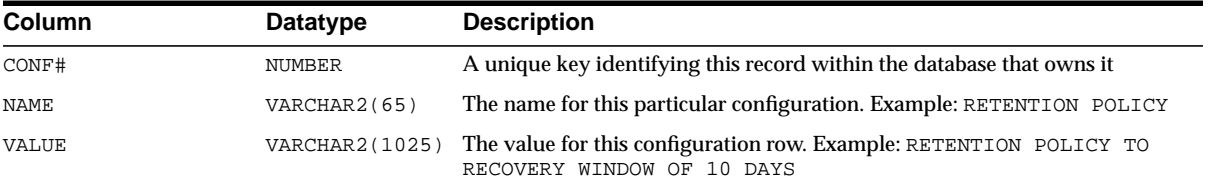

#### **V\$ROLLNAME**

This view lists the names of all online rollback segments. It can only be accessed when the database is open.

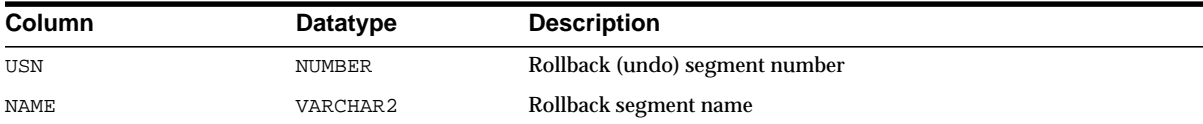

# **V\$ROLLSTAT**

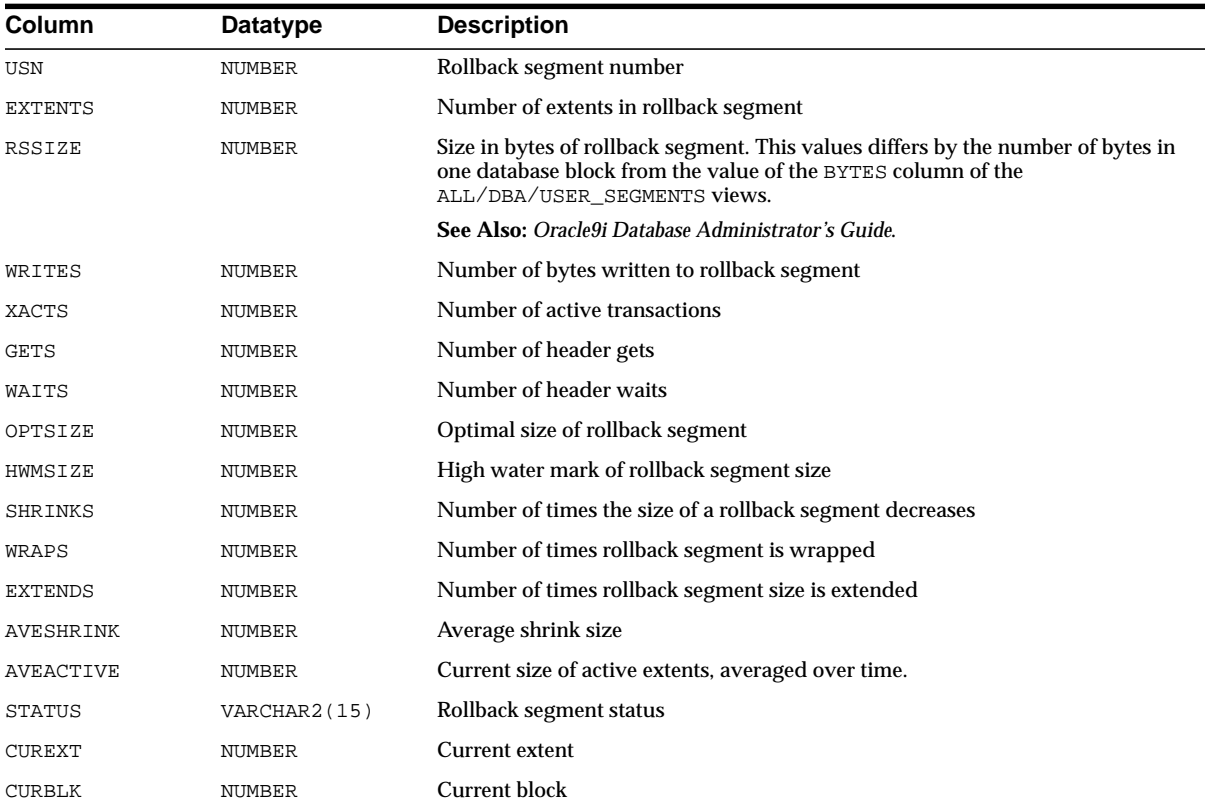

This view contains rollback segment statistics.

# **V\$ROWCACHE**

This view displays statistics for data dictionary activity. Each row contains statistics for one data dictionary cache.

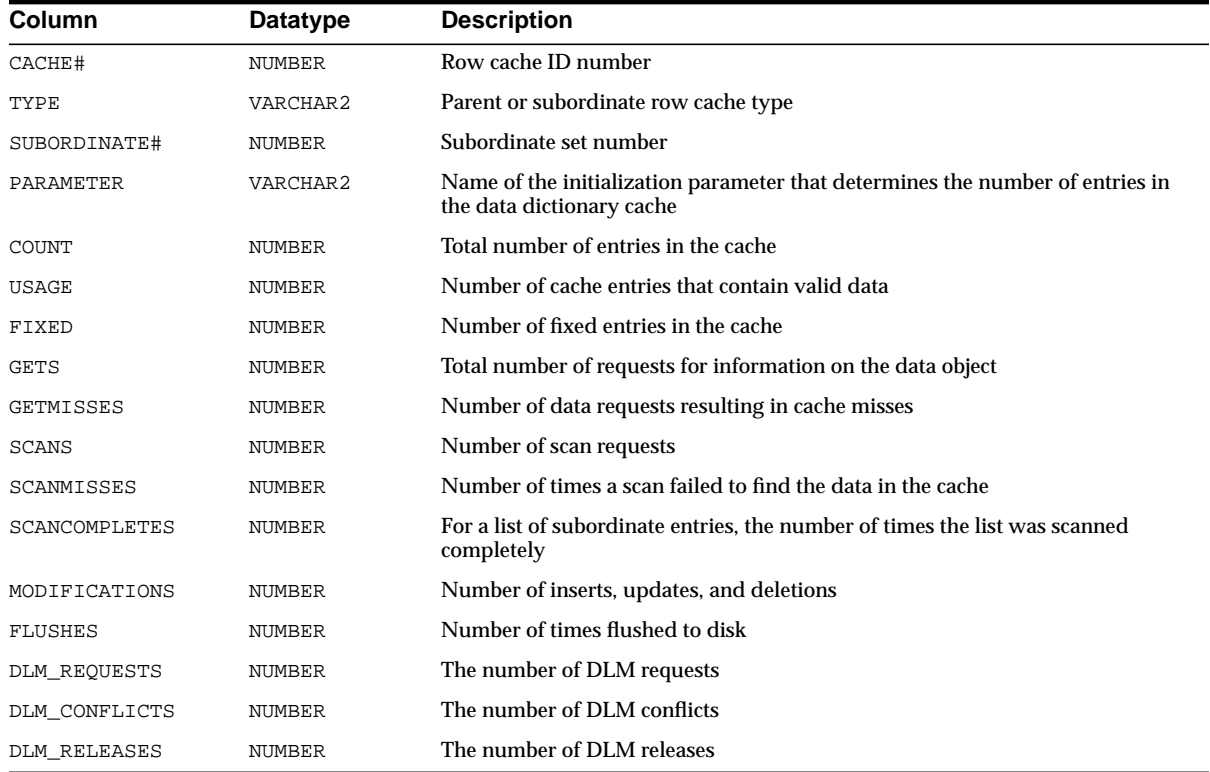

# **V\$ROWCACHE\_PARENT**

This view displays information for parent objects in the data dictionary. There is one row per lock owner, and one waiter for each object. This row shows the mode held or requested. For objects with no owners or waiters, a single row is displayed.

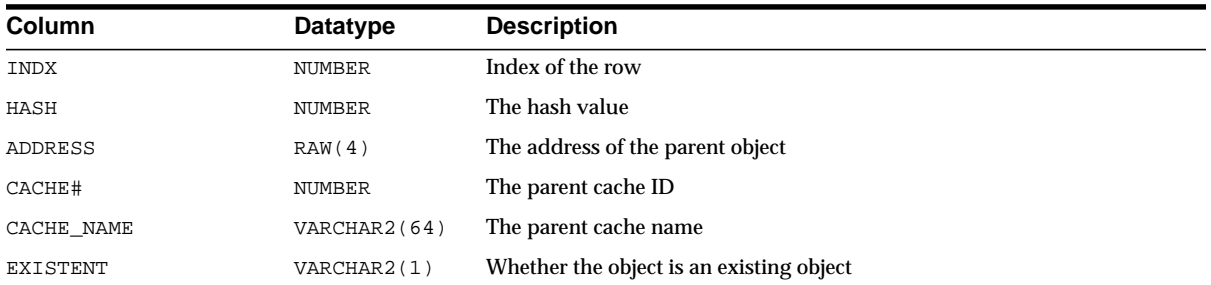

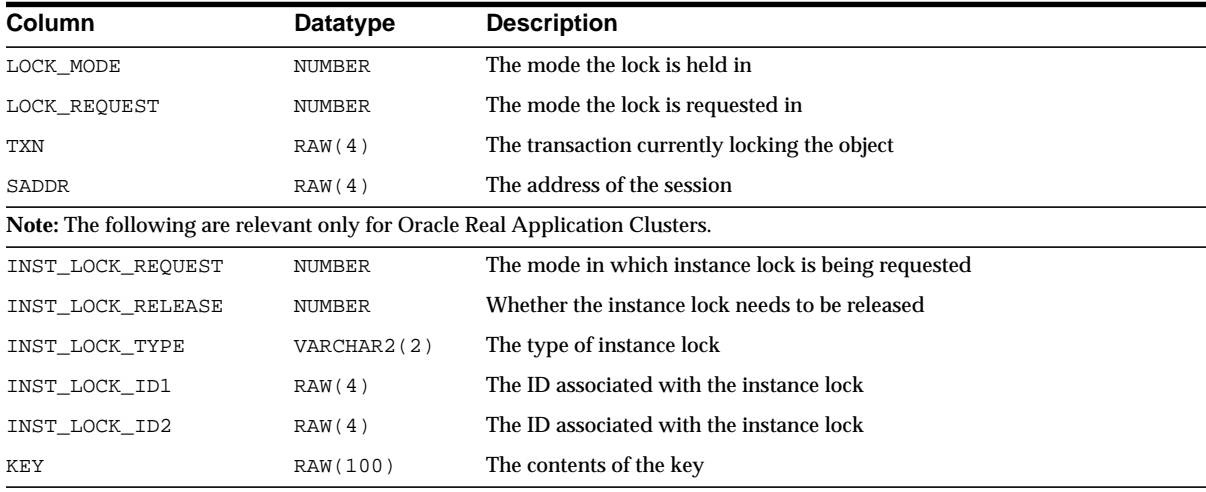

# **V\$ROWCACHE\_SUBORDINATE**

This view displays information for subordinate objects in the data dictionary.

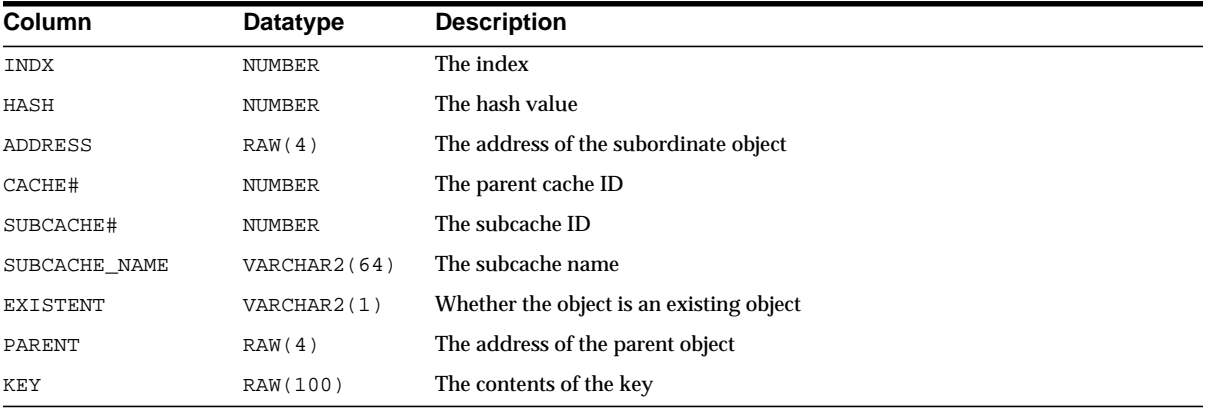

#### **V\$RSRC\_CONSUMER\_GROUP**

This view displays data related to currently active resource consumer groups.

#### **See Also:**

- *Oracle9i Database Administrator's Guide* for information on resource groups
- *Oracle9i Supplied PL/SQL Packages and Types Reference* for information on creating resource groups with the DBMS\_ RESOURCE\_MANAGER package

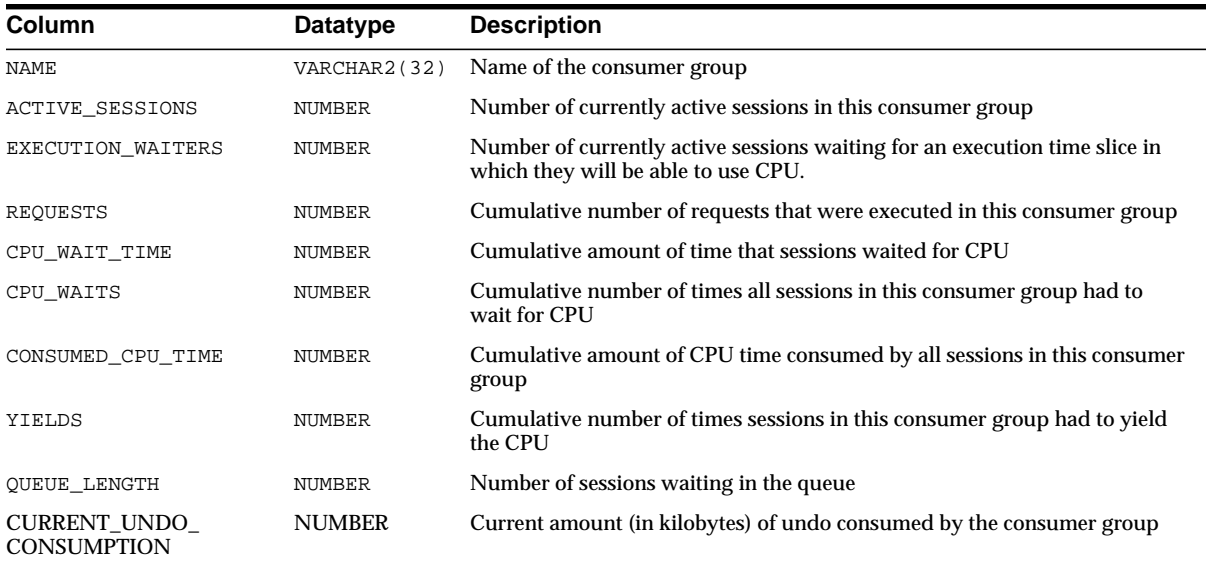

#### <span id="page-545-0"></span>**V\$RSRC\_CONSUMER\_GROUP\_CPU\_MTH**

This view lists all resource allocation methods defined for resource consumer groups.

#### **See Also:**

- *Oracle9i Database Administrator's Guide* for information on resource allocation methods
- *Oracle9i Supplied PL/SQL Packages and Types Reference* on defining resource allocation methods for consumer groups with the DBMS\_RESOURCE\_MANAGER package
- ["V\\$RSRC\\_PLAN\\_CPU\\_MTH" on page 3-107](#page-546-0) for a listing of all resource allocation methods defined for resource plans

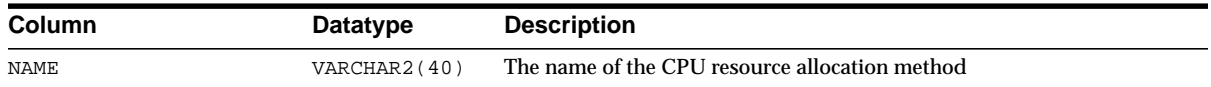

#### **V\$RSRC\_PLAN**

This view displays the names of all currently active resource plans.

#### **See Also:**

- ["DBA\\_RSRC\\_PLANS" on page 2-154](#page-375-0) for a listing of all plans in the database
- *Oracle9i Database Administrator's Guide* for information on resource plans
- *Oracle9i Supplied PL/SQL Packages and Types Reference* on defining resource allocation methods for consumer groups with the DBMS\_RESOURCE\_MANAGER package

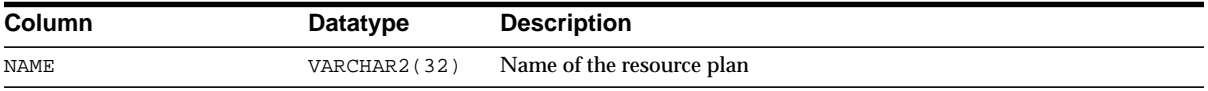

#### <span id="page-546-0"></span>**V\$RSRC\_PLAN\_CPU\_MTH**

This view lists all available CPU resource allocation methods defined for resource plans.

#### **See Also:**

- ["V\\$RSRC\\_CONSUMER\\_GROUP\\_CPU\\_MTH" on page 3-106](#page-545-0) *f*or a listing of resource allocation methods defined for consumer groups
- *Oracle9i Database Administrator's Guide* for information on resource plans
- *Oracle9i Supplied PL/SQL Packages and Types Reference* on defining resource allocation methods for consumer plans with the DBMS\_RESOURCE\_MANAGER package

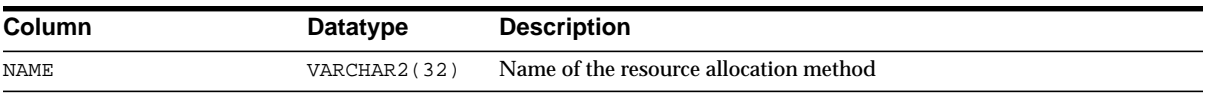

## **V\$SESS\_IO**

This view lists I/O statistics for each user session.

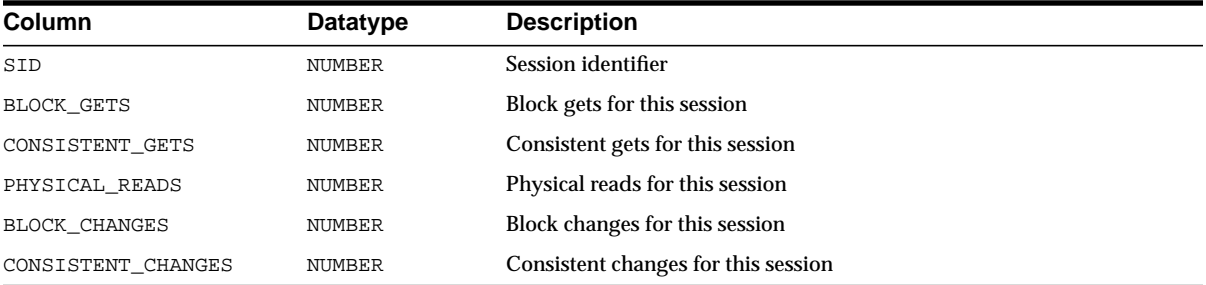

## **V\$SESSION**

This view lists session information for each current session.

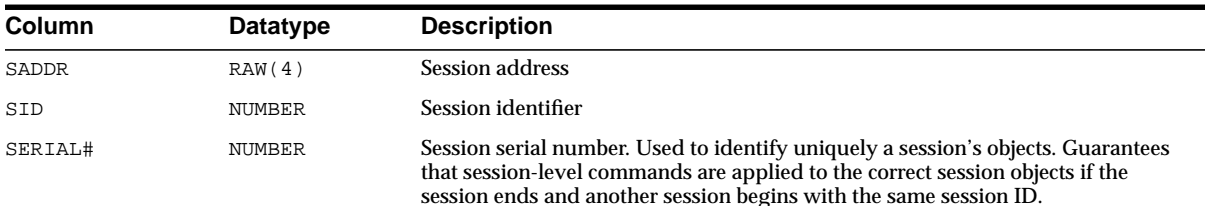

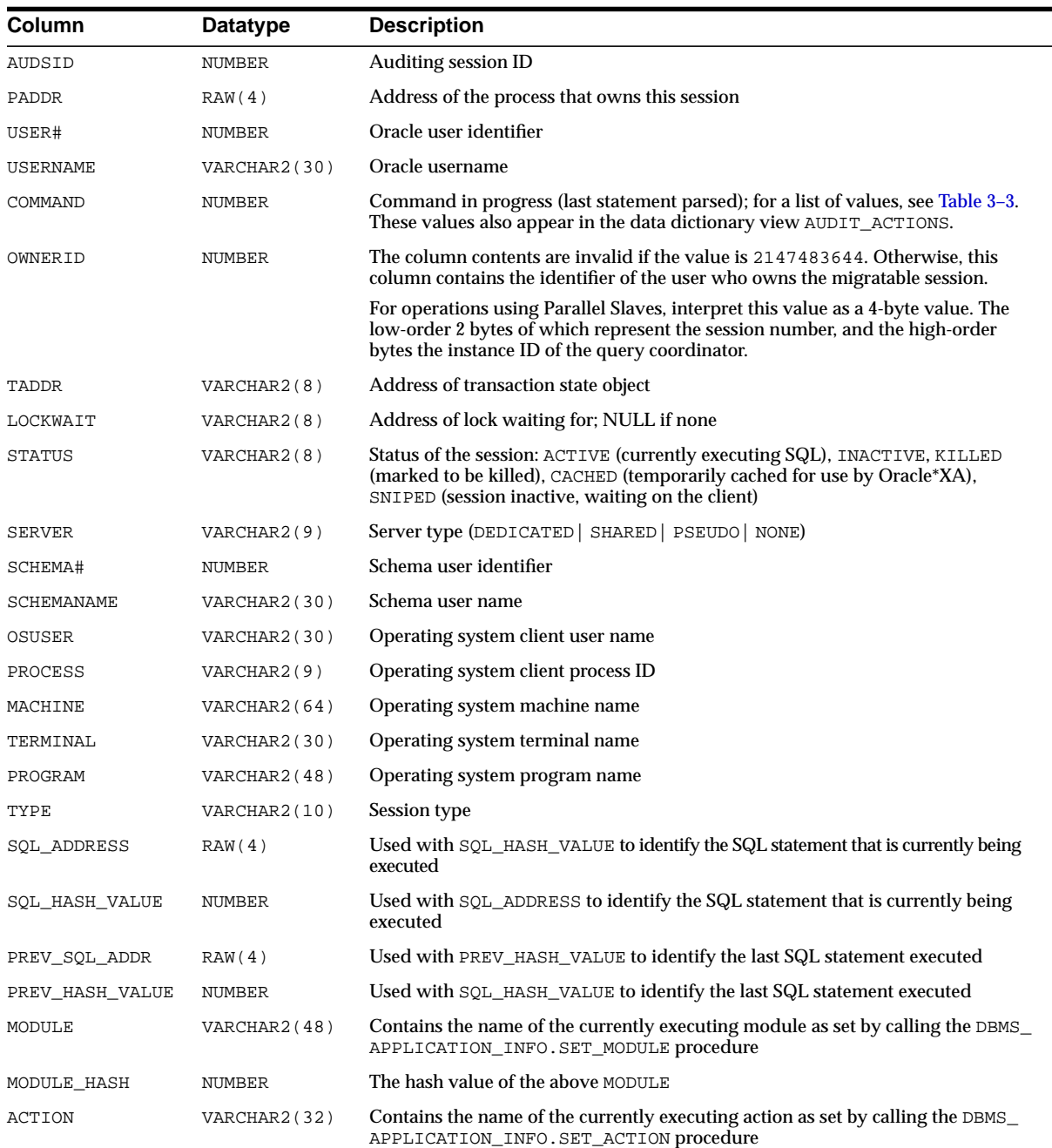

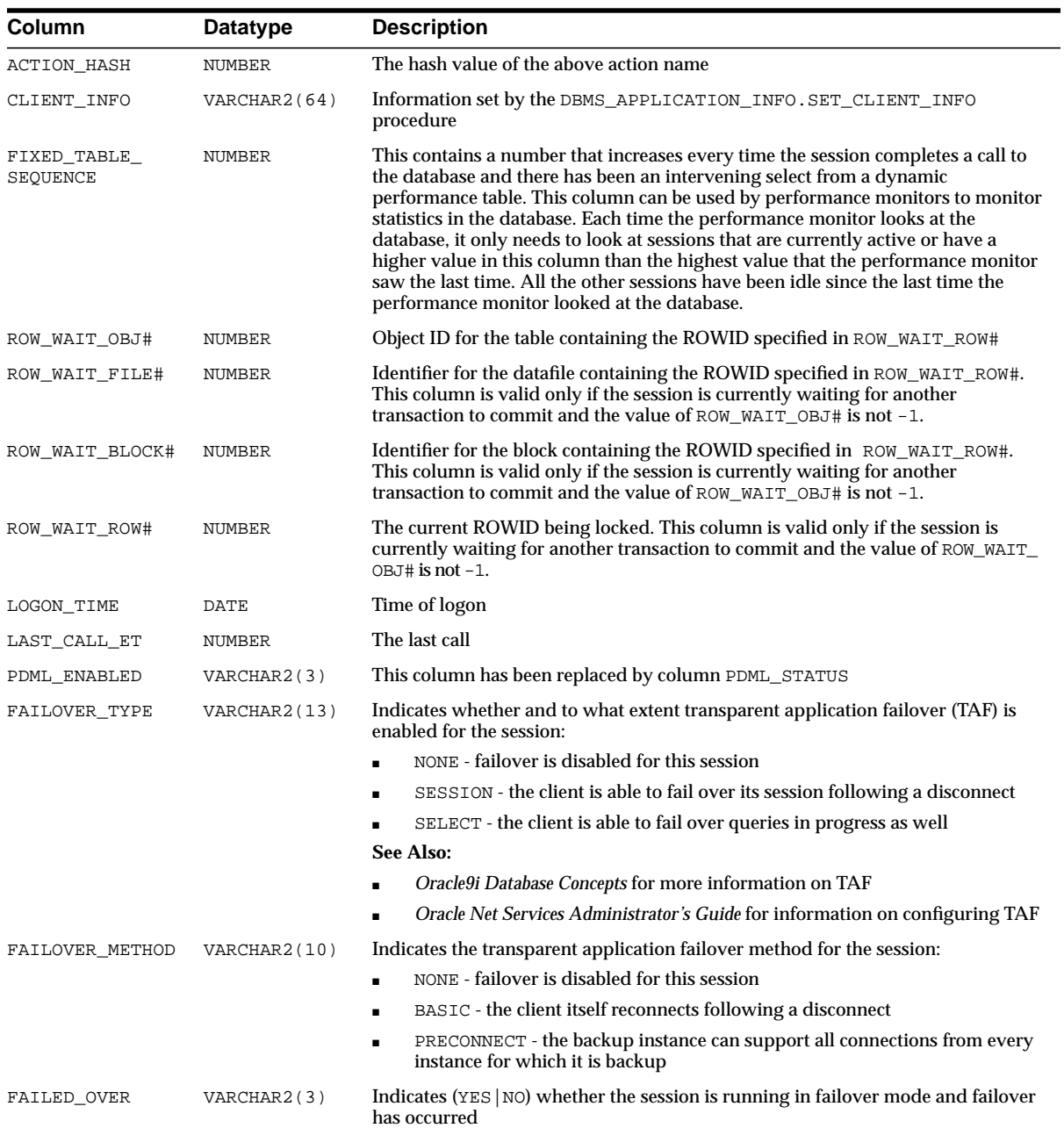

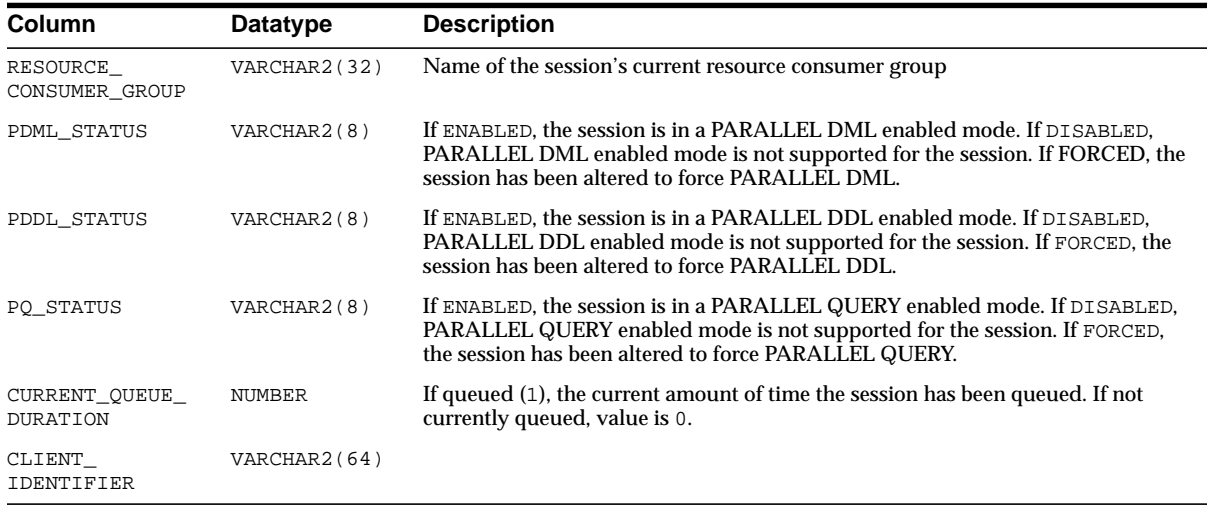

| 1: CREATE TABLE 31: NOAUDIT 61: DROP TRIGGER<br>2: INSERT 32: CREATE DATABASE LINK 62: ANALYZE TABLE<br>3: SELECT 33: DROP DATABASE LINK 63: ANALYZE INDEX |                                                      |                     |
|----------------------------------------------------------------------------------------------------|------------------------------------------------------|---------------------|
|                                                                                                    |                                                      |                     |
|                                                                                                    |                                                      |                     |
| 4: CREATE CLUSTER $34:$ CREATE DATABASE $64:$ ANALYZE CLUSTER                                                                                              |                                                      |                     |
| 5: ALTER CLUSTER 35: ALTER DATABASE 65: CREATE PROFILE                                                                                                    |                                                      |                     |
|                                                                                                    |                                                      |                     |
|                                                                                                    |                                                      |                     |
| 8: DROP CLUSTER 38: DROP ROLLBACK SEGMENT 68: DROP PROCEDURE                                                                                               |                                                      |                     |
| 9: CREATE INDEX<br>39: CREATE TABLESPACE<br>69: DROP PROCEDURE                                                                                             |                                                      |                     |
|                                                                                                    |                                                      |                     |
| 11: ALTER INDEX $41:$ DROP TABLESPACE 71: CREATE SNAPSHOT LOG                                                                                              |                                                      |                     |
| 12: DROP TABLE 42: ALTER SESSION 72: ALTER SNAPSHOT LOG                                                                                                    |                                                      |                     |
| 13: CREATE SEQUENCE 43: ALTER USE 73: DROP SNAPSHOT LOG                                                                                                    |                                                      |                     |
| 14: ALTER SEQUENCE 44: COMMIT                                                                                                    |                                                      | 74: CREATE SNAPSHOT |
| 15: ALTER TABLE 45: ROLLBACK                                                                                                    |                                                      | 75: ALTER SNAPSHOT  |
| 16: DROP SEQUENCE 46: SAVEPOINT                                                                                                    |                                                      | 76: DROP SNAPSHOT   |
|                                                                                                    |                                                      |                     |
|                                                                                                    |                                                      |                     |
| 19: CREATE SYNONYM 49: ALTER SYSTEM SWITCH LOG 86: TRUNCATE COUSTER                                                                                        |                                                      |                     |
| 20: DROP SYNONYM 50: EXPLAIN 88: ALTER VIEW                                                                                                    |                                                      |                     |
| $21: \text{ CREATE} \quad \text{VIEW} \qquad \qquad 51: \text{ CREATE} \quad \text{USER} \qquad \qquad 91: \text{ CREATE} \quad \text{FWCTION}$            |                                                      |                     |
| 22: DROP VIEW $25:$ CREATE ROLE 92: ALTER FUNCTION                                                                                                    |                                                      |                     |
| 23: VALIDATE INDEX 53: DROP USER 93: DROP FUNCTION                                                                                                    |                                                      |                     |
| 24: CREATE PROCEDURE 54: DROP ROLE 94: CREATE PACKAGE                                                                                                    |                                                      |                     |
| 25: ALTER PROCEDURE 55: SET ROLE 55: SET ROLE 95: ALTER PACKAGE                                                                                            |                                                      |                     |
| 26: LOCK TABLE 56: CREATE SCHEMA 96: DROP PACKAGE                                                                                                    |                                                      |                     |
|                                                                                                    |                                                      |                     |
| $27: NO OPERATION$ 57: CREATE CONTROL FILE 97: CREATE PACKAGE BODY<br>$28: RENAME$ 58: ALTER TRACING 98: ALTER PACKAGE BODY                                |                                                      |                     |
| 29: COMMENT                                                                                                    | 59: CREATE TRIGGER <a>&gt; 99: DROP PACKAGE BODY</a> |                     |
| 30: AUDIT                                                                                                    | 60: ALTER TRIGGER                                    |                     |

<span id="page-551-0"></span>**Table 3–3 Numbers Displayed in COMMAND Column of V\$SESSION and Corresponding Commands**

# **V\$SESSION\_CONNECT\_INFO**

This view displays information about network connections for the current session.

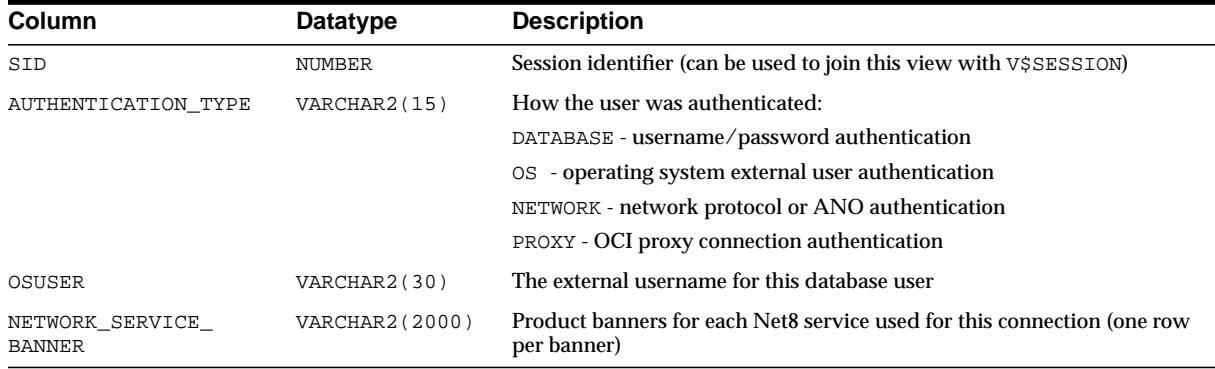

#### **V\$SESSION\_CURSOR\_CACHE**

This view displays information on cursor usage for the current session.

**Note:** The V\$SESSION\_CURSOR\_CACHE view is not a measure of the effectiveness of the SESSION\_CACHED\_CURSORS initialization parameter.

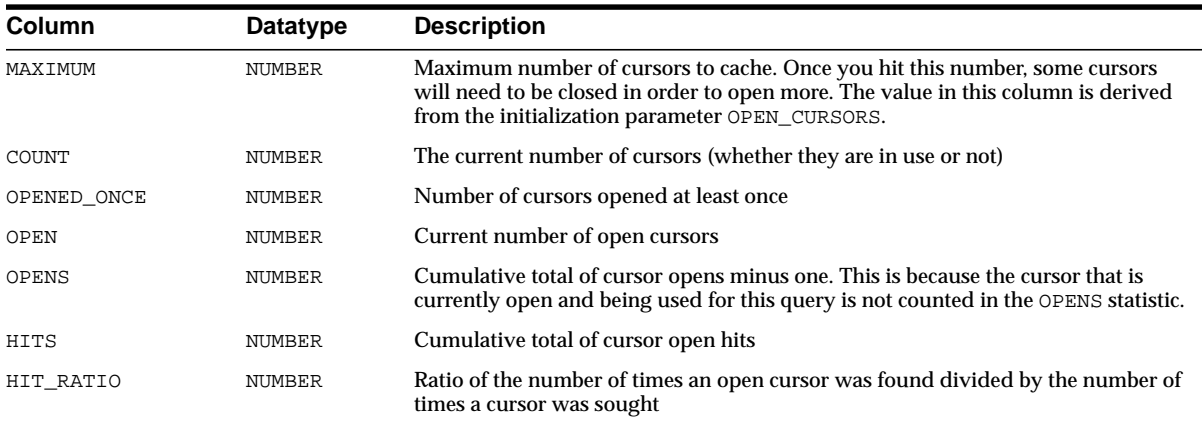

# **V\$SESSION\_EVENT**

This view lists information on waits for an event by a session. Note that the TIME\_ WAITED and AVERAGE\_WAIT columns will contain a value of zero on those

platforms that do not support a fast timing mechanism. If you are running on one of these platforms and you want this column to reflect true wait times, you must set TIMED\_STATISTICS to TRUE in the parameter file. Please remember that doing this will have a small negative effect on system performance.

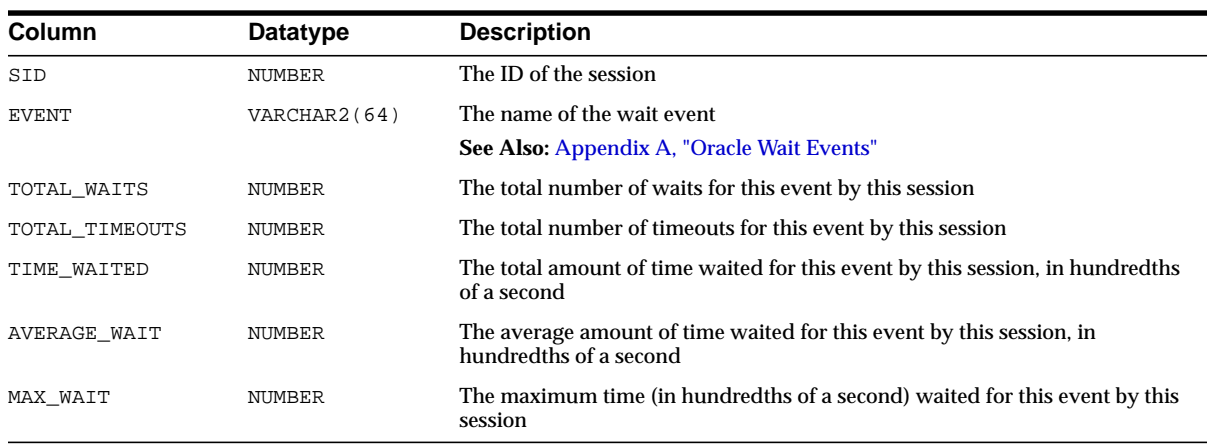

#### **See Also:** "TIMED STATISTICS" on page 1-167

#### **V\$SESSION\_LONGOPS**

This view displays the status of various operations that run for longer than 6 seconds (in absolute time). These operations currently include many backup and recovery functions, statistics gathering, and query execution, and more operations are added for every Oracle release.

To monitor query execution progress, you must be using the cost-based optimizer and you must:

- Set the TIMED\_STATISTICS or SQL\_TRACE parameter to TRUE
- Gather statistics for your objects with the ANALYZE statement or the DBMS STATS package

You can add information to this view about application-specific long-running operations by using the DBMS\_APPLICATION\_INFO.SET\_SESSION\_LONGOPS procedure.

**See Also:** *Oracle9i Supplied PL/SQL Packages and Types Reference* for more information on DBMS\_APPLICATION\_INFO.SET\_SESSION\_ LONGOPS

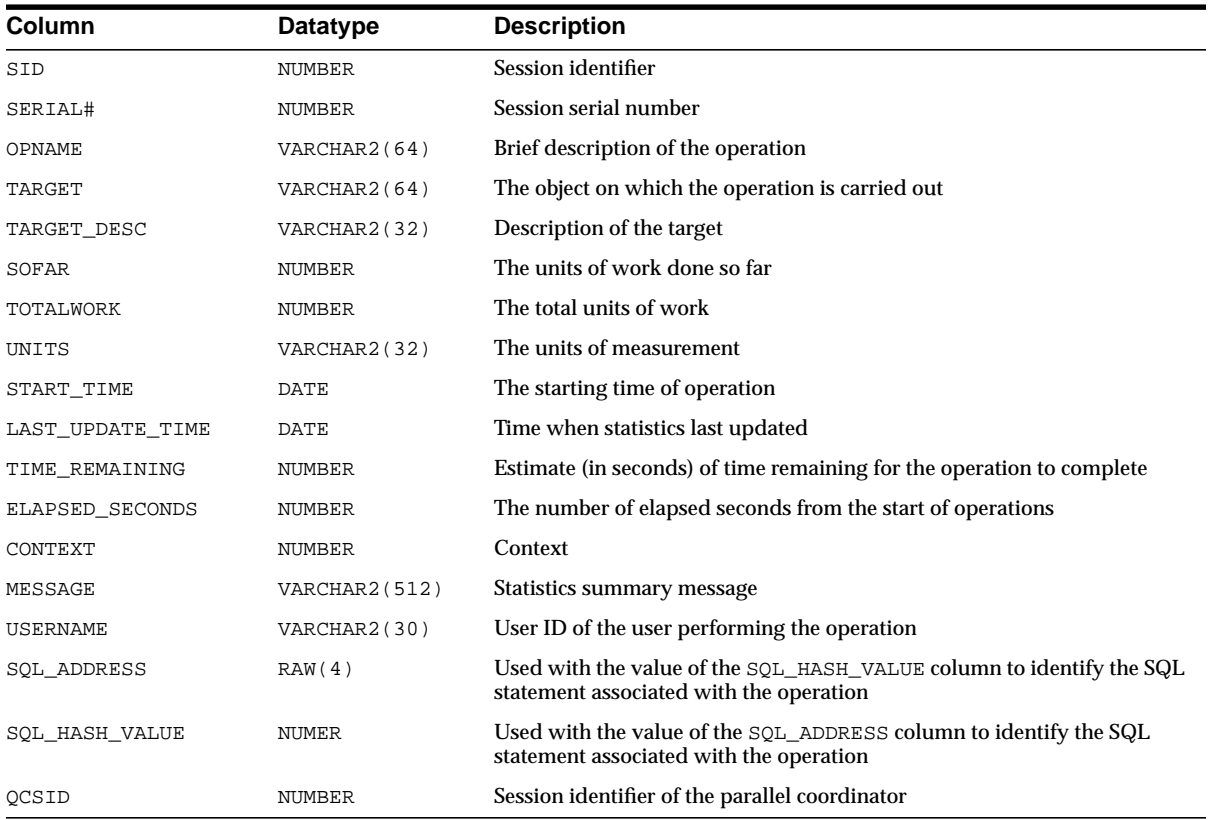

## **V\$SESSION\_OBJECT\_CACHE**

This view displays object cache statistics for the current user session on the local server (instance).

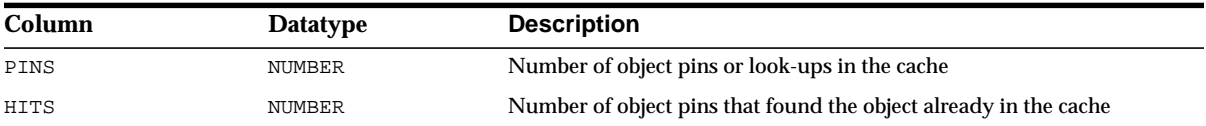

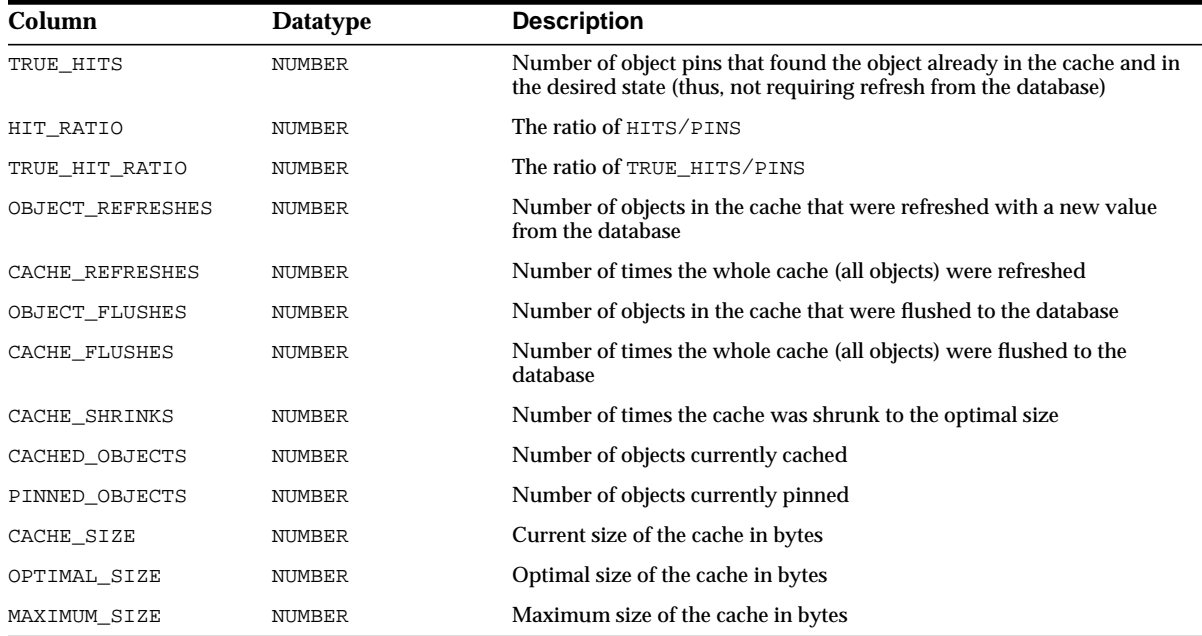

## **V\$SESSION\_WAIT**

This view lists the resources or events for which active sessions are waiting.

The following are tuning considerations:

- P1RAW, P2RAW, and P3RAW display the same values as the P1, P2, and P3 columns, except that the numbers are displayed in hexadecimal.
- The WAIT\_TIME column contains a value of -2 on platforms that do not support a fast timing mechanism. If you are running on one of these platforms and you want this column to reflect true wait times, you must set the TIMED\_ STATISTICS parameter to TRUE. Remember that doing this has a small negative effect on system performance.

In previous releases the WAIT\_TIME column contained an arbitrarily large value instead of a negative value to indicate the platform did not have a fast timing mechanism.

■ The STATE column interprets the value of WAIT\_TIME and describes the state of the current or most recent wait.

#### **See Also:** ["TIMED\\_STATISTICS" on page 1-167](#page-212-0) and [Appendix A,](#page-606-0) ["Oracle Wait Events"](#page-606-0)

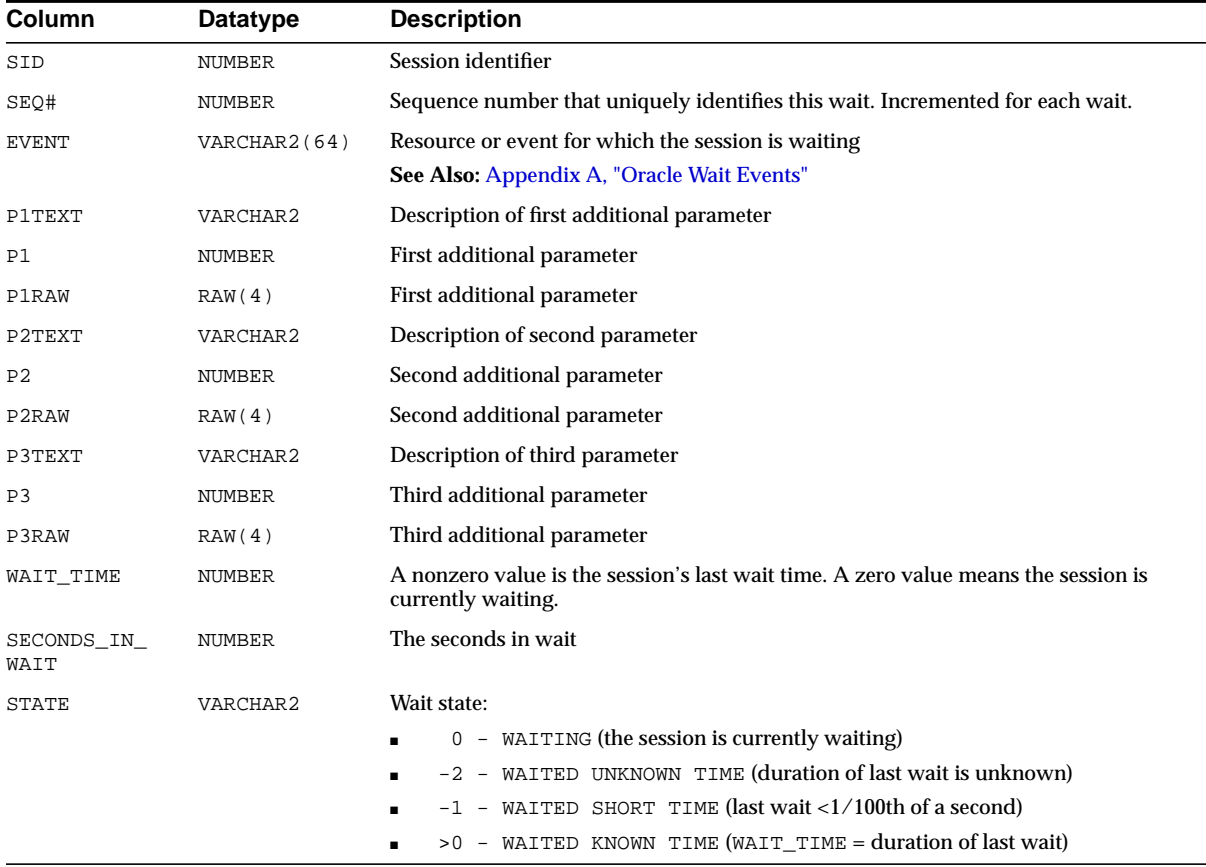

#### <span id="page-556-0"></span>**V\$SESSTAT**

This view lists user session statistics. To find the name of the statistic associated with each statistic number (STATISTIC#), query the V\$STATNAME view.

> See Also: ["V\\$STATNAME" on page 3-135](#page-574-0) and [Appendix C,](#page-658-0) ["Statistics Descriptions"](#page-658-0)

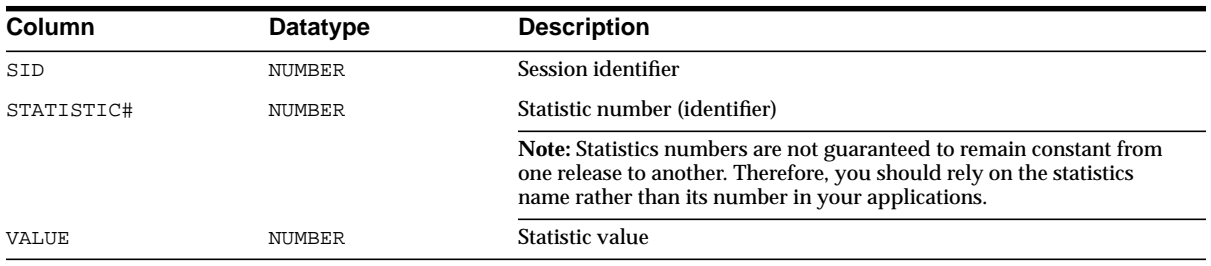

# **V\$SGA**

This view contains summary information on the system global area (SGA).

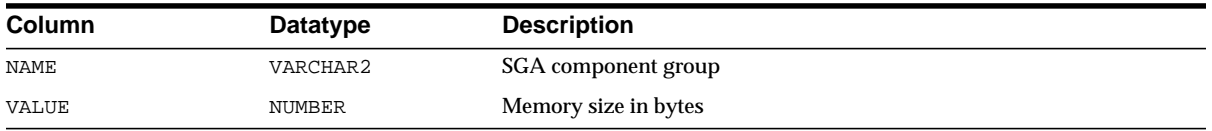

# **V\$SGASTAT**

This view contains detailed information on the system global area (SGA).

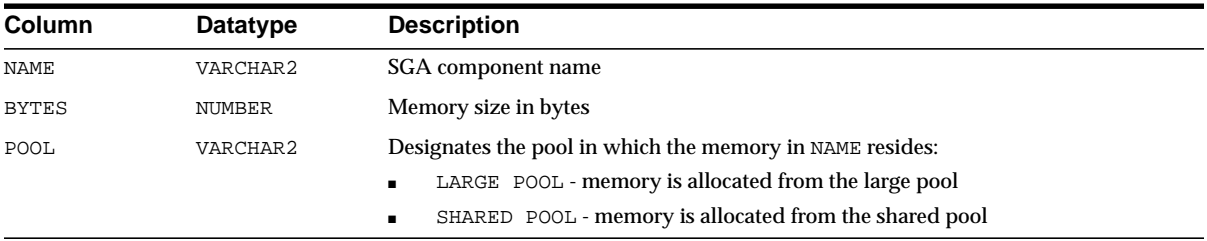

## **V\$SHARED\_POOL\_RESERVED**

This fixed view lists statistics that help you tune the reserved pool and space within the shared pool.

**Column Datatype Description**

The following columns of V\$SHARED\_POOL\_RESERVED are valid only if the initialization parameter SHARED\_ POOL\_RESERVED\_SIZE is set to a valid value.

**See Also:** ["SHARED\\_POOL\\_RESERVED\\_SIZE" on page 1-155](#page-200-0)

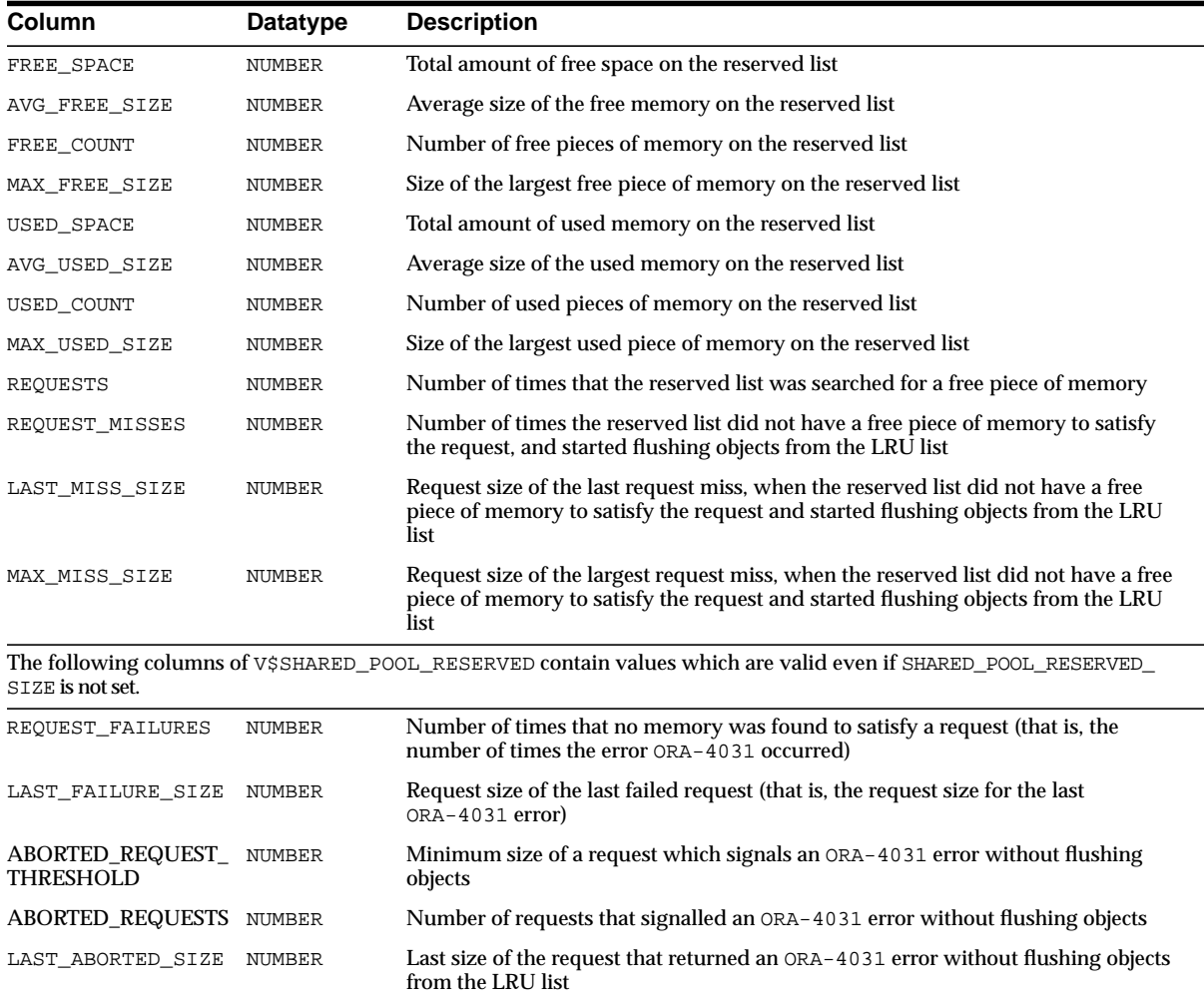

# **V\$SHARED\_SERVER**

This view contains information on the shared server processes.

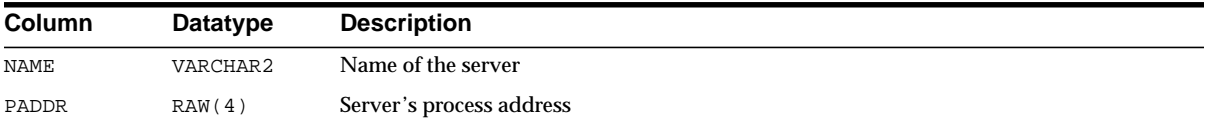

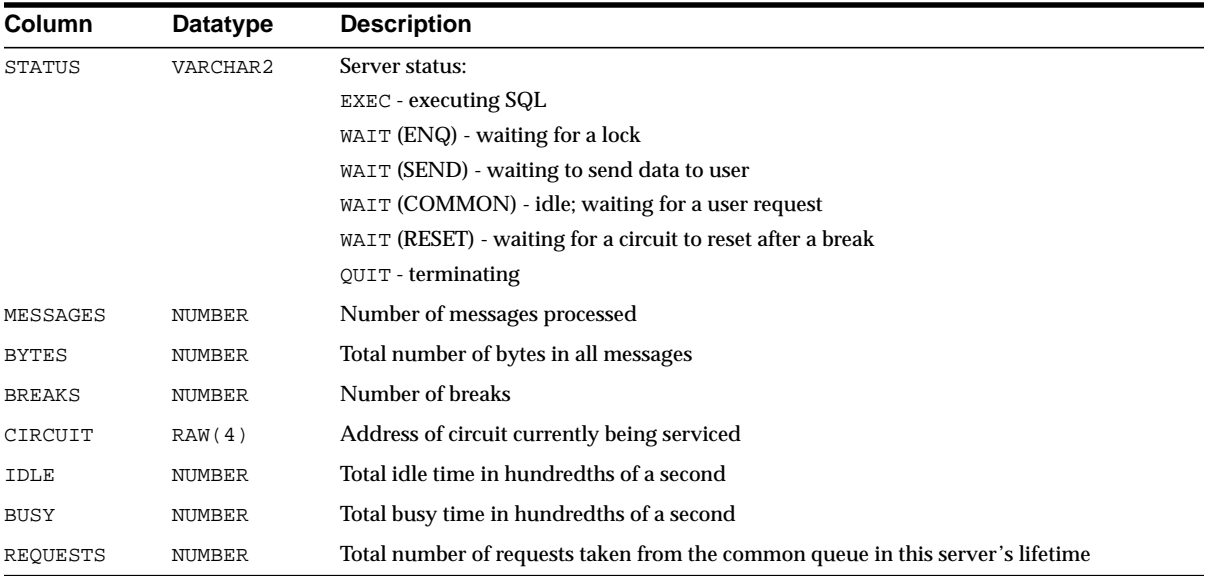

# **V\$SHARED\_SERVER\_MONITOR**

This view contains information for tuning the shared server.

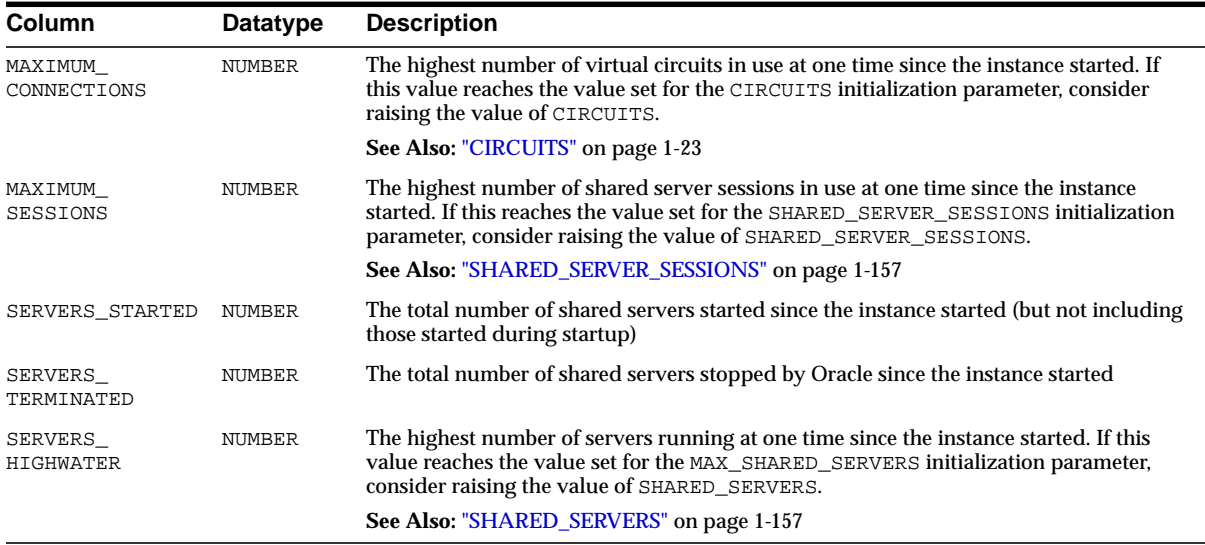

# **V\$SORT\_SEGMENT**

This view contains information about every sort segment in a given instance. The view is only updated when the tablespace is of the TEMPORARY type.

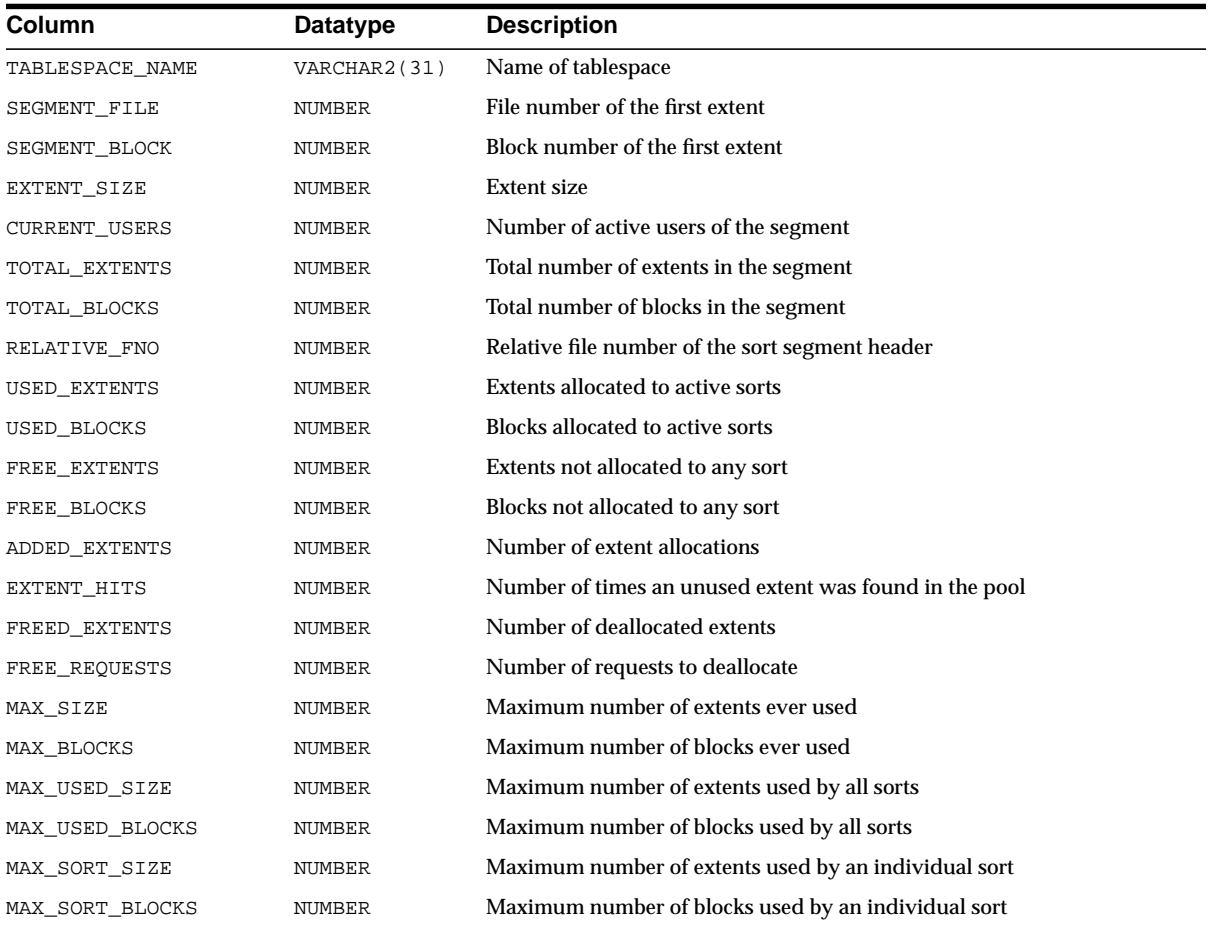

## **V\$SORT\_USAGE**

This view describes sort usage.

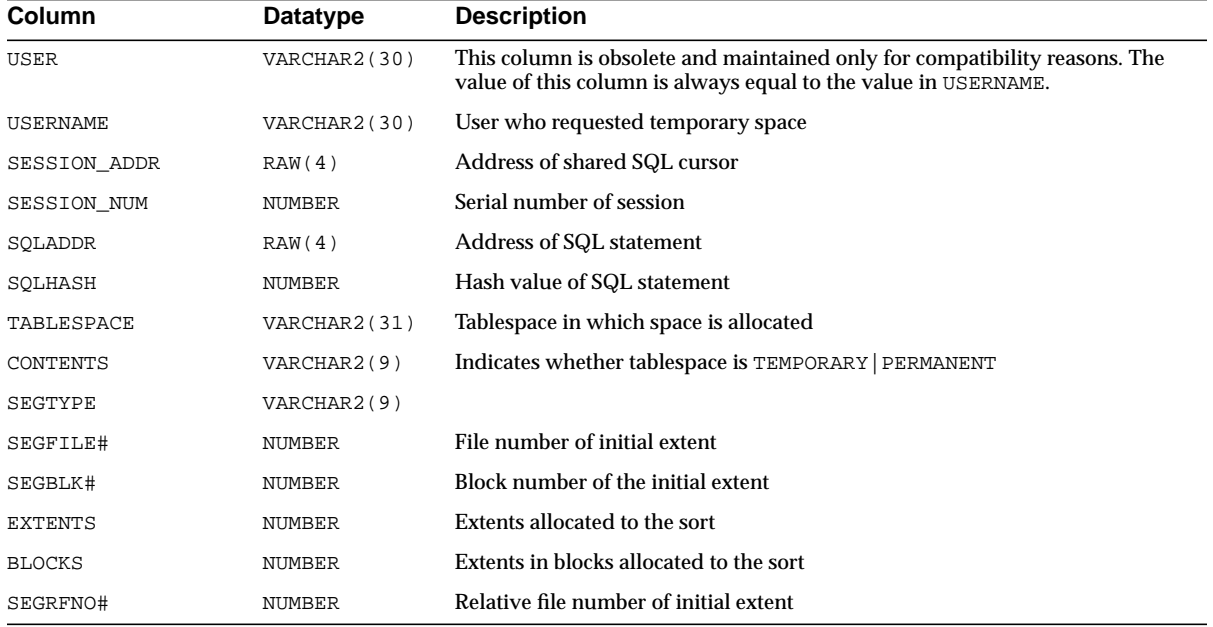

#### **V\$SPPARAMETER**

This view lists the contents of the SPFILE. The view returns NULL values if a PFILE was used to start up the instance.

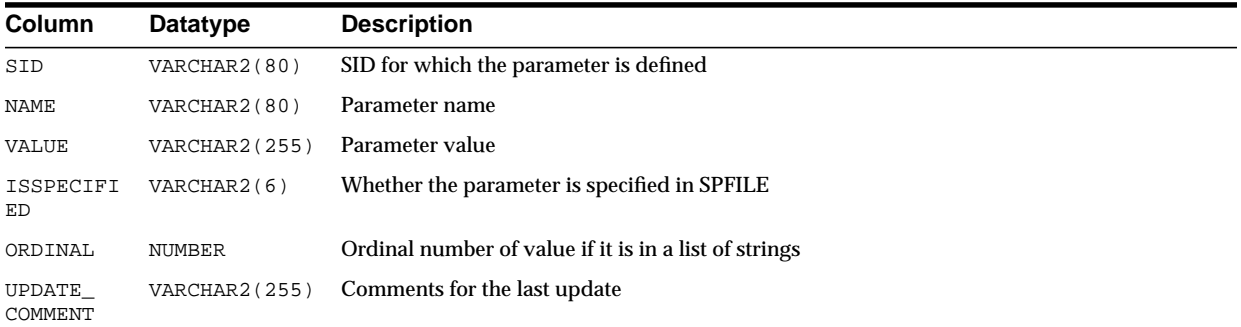

# **V\$SQL**

This view lists statistics on shared SQL area without the GROUP BY clause and contains one row for each child of the original SQL text entered.

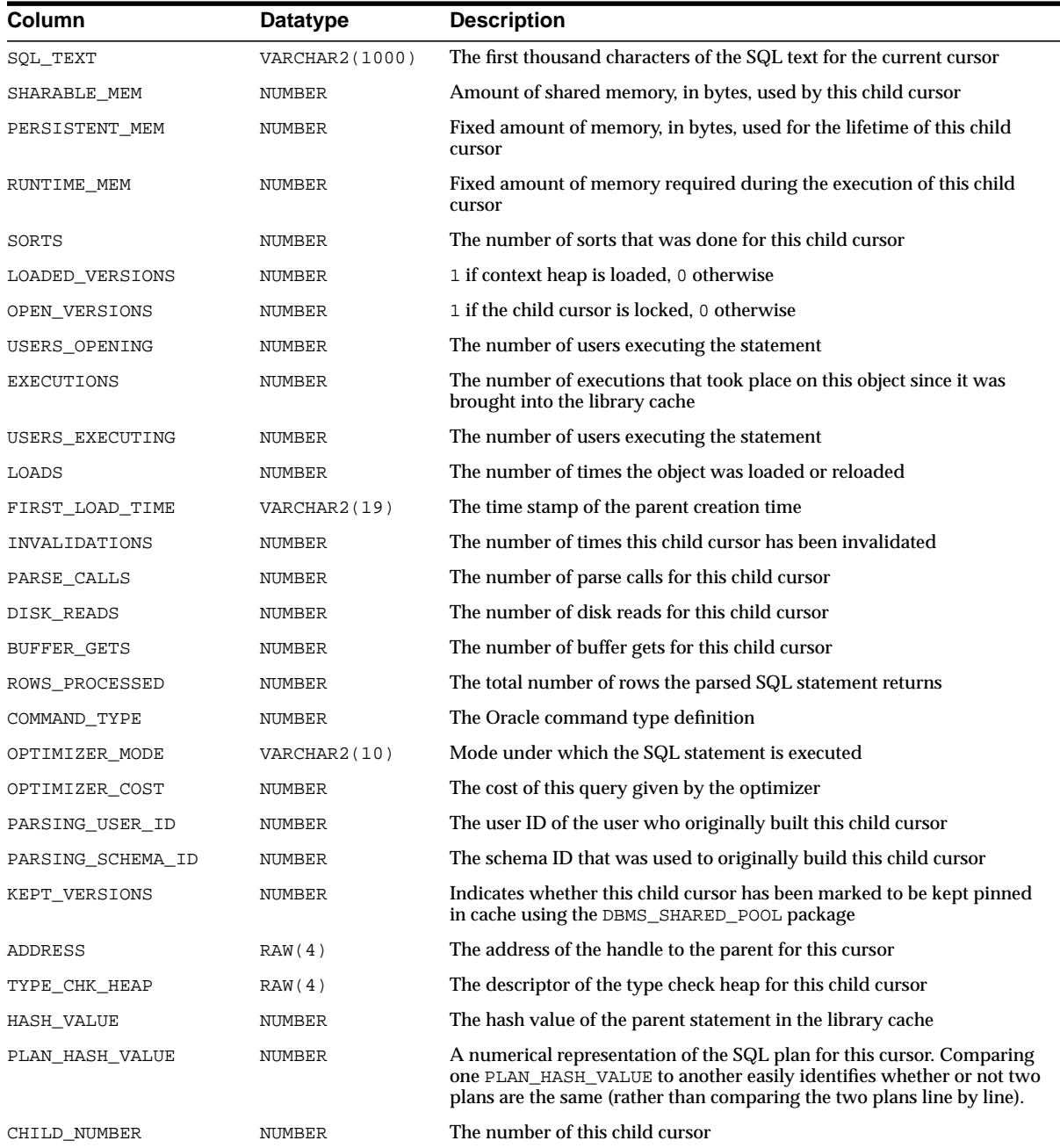

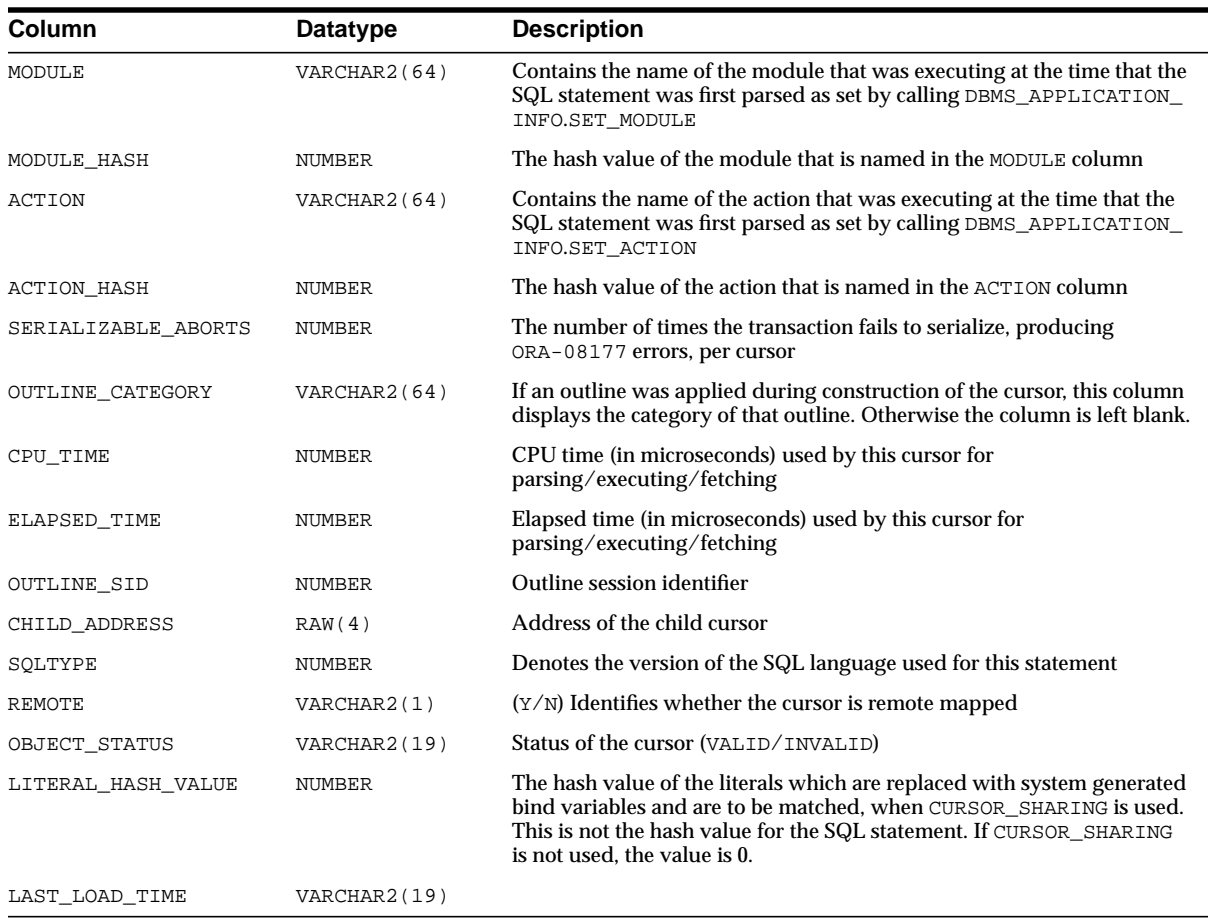

## **V\$SQL\_BIND\_DATA**

For each distinct bind variable in each cursor owned by the session querying this view, this view describes:

- Actual bind data, if the bind variable is user defined
- The underlying literal, if the CURSOR\_SHARING parameter is set to FORCE and the bind variable is system generated. (System-generated binds have a value of 256 in the SHARED\_FLAG2 column.)

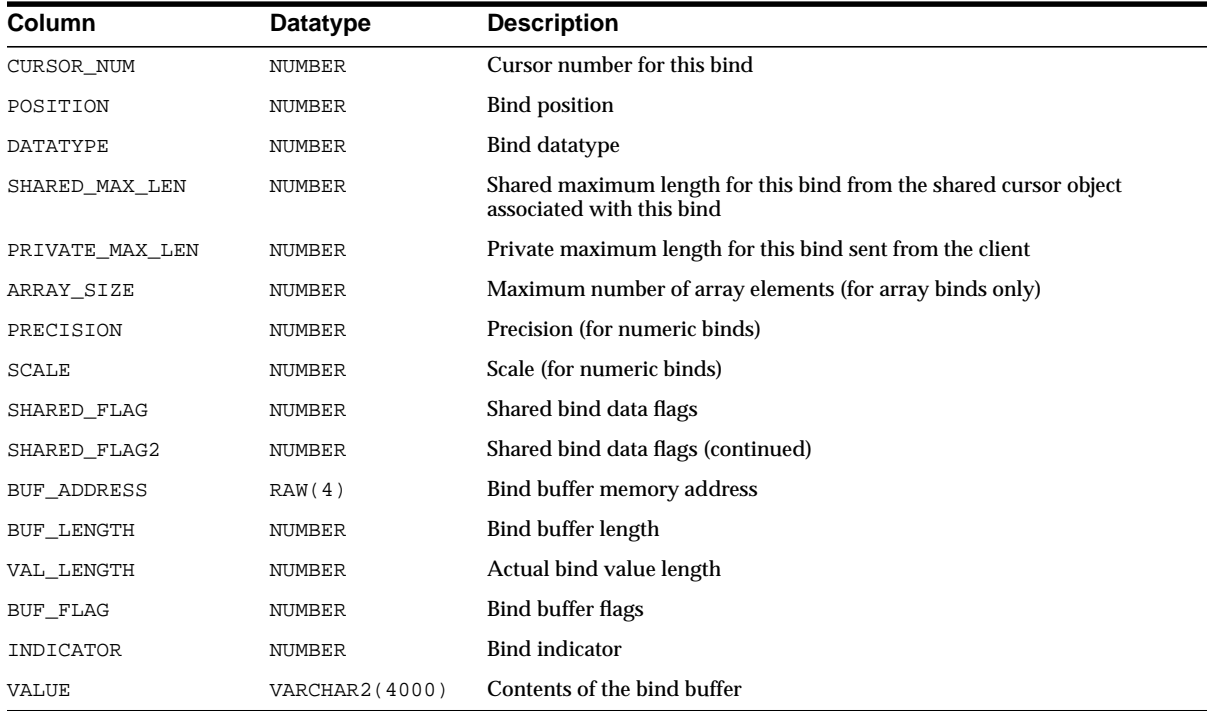

# **V\$SQL\_BIND\_METADATA**

For each distinct bind variable in each cursor owned by the session querying this view, this view describes:

- Bind metadata provided by the client, if the bind variable is user defined
- Metadata based on the underlying literal, if the CURSOR\_SHARING parameter is set to FORCE and the bind variable is system-generated.

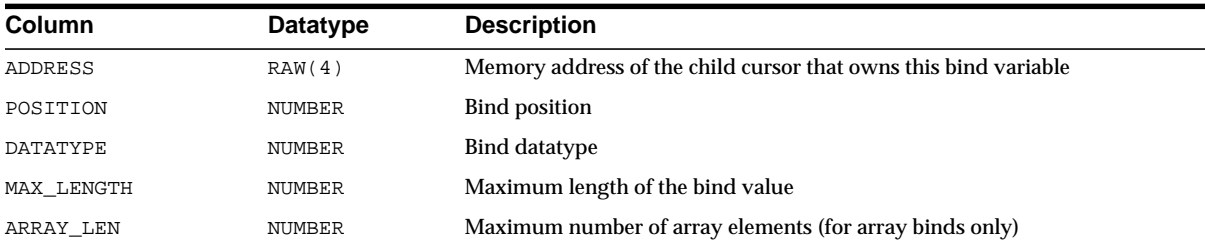

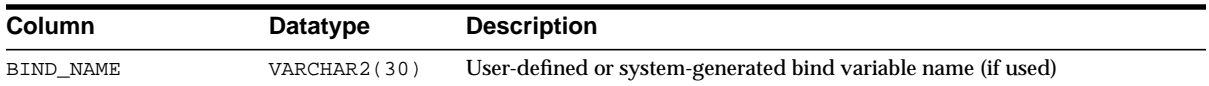

# **V\$SQL\_CURSOR**

This view displays debugging information for each cursor associated with the session querying this view.

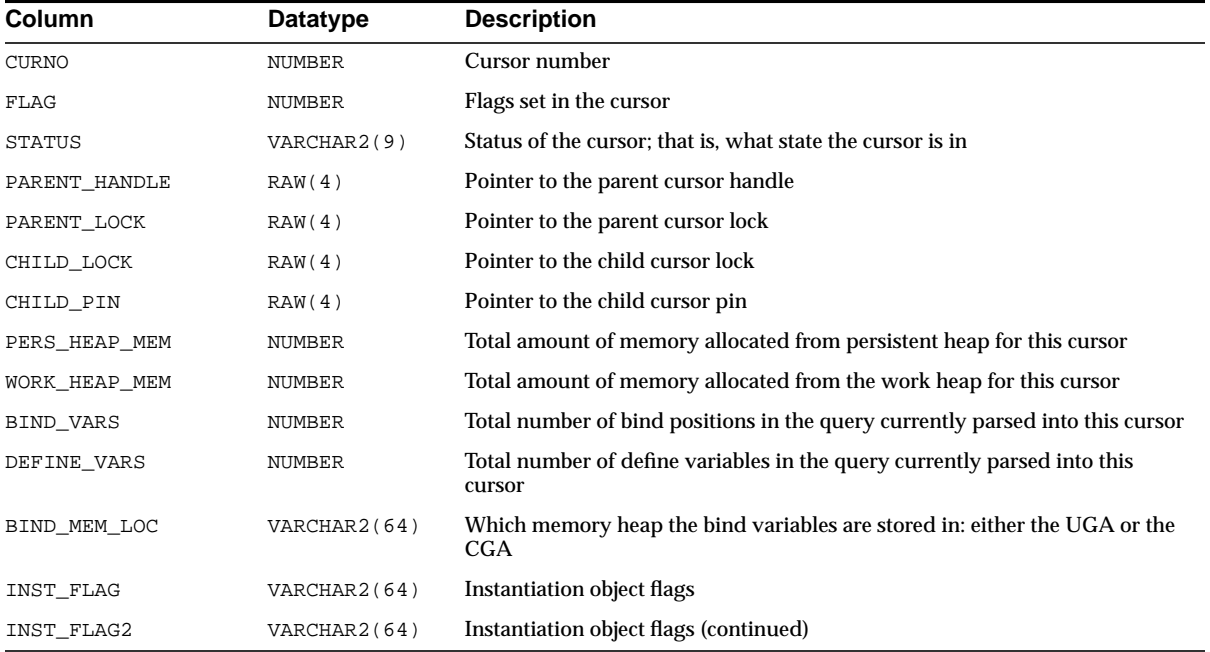

## **V\$SQL\_PLAN**

This view contains the execution plan information for each child cursor loaded in the library cache.

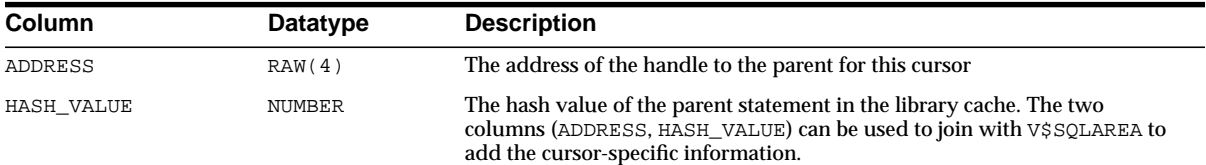

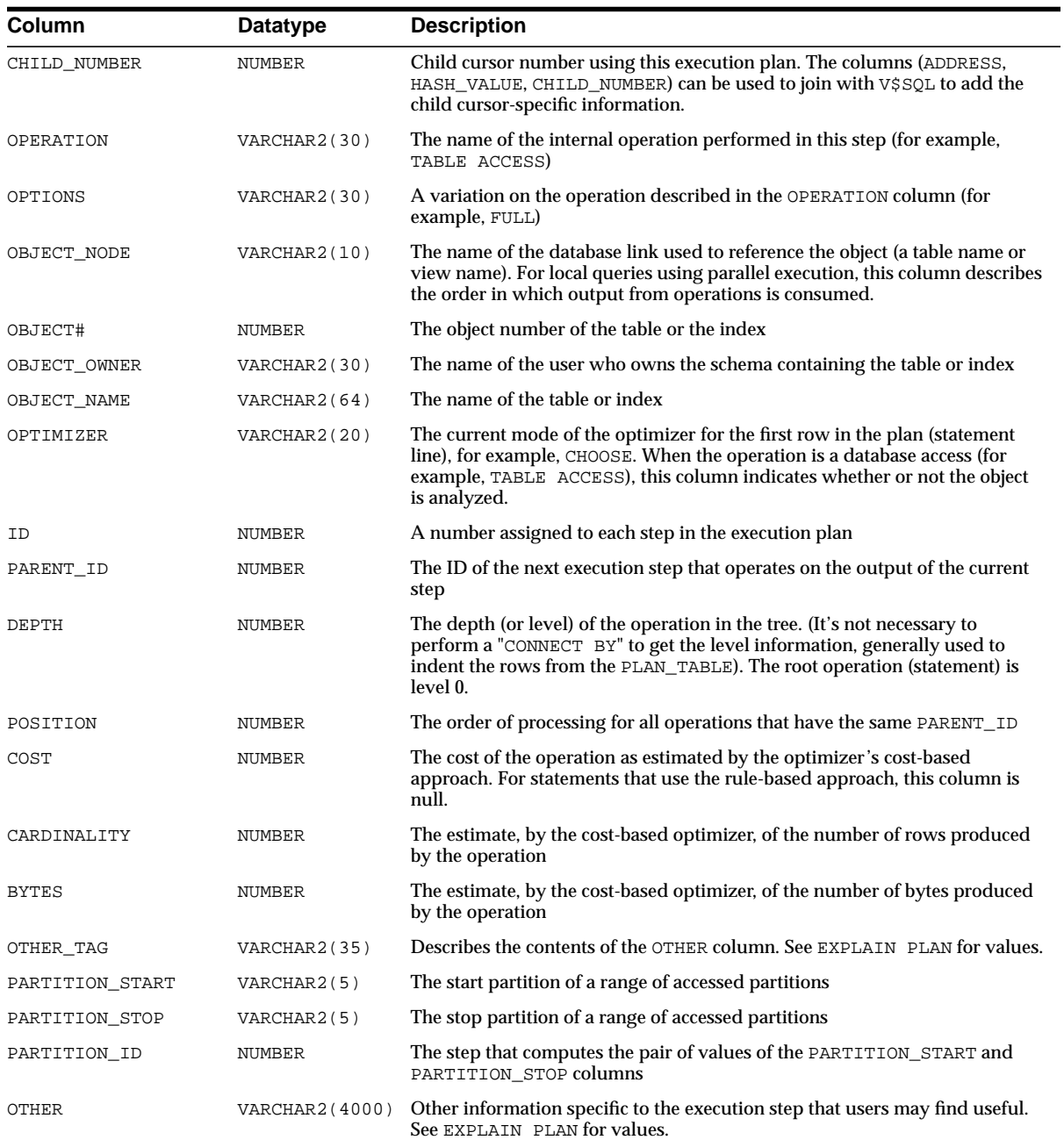

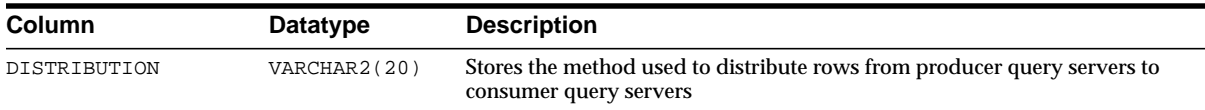

#### **V\$SQL\_REDIRECTION**

This view identifies SQL statements that are redirected.

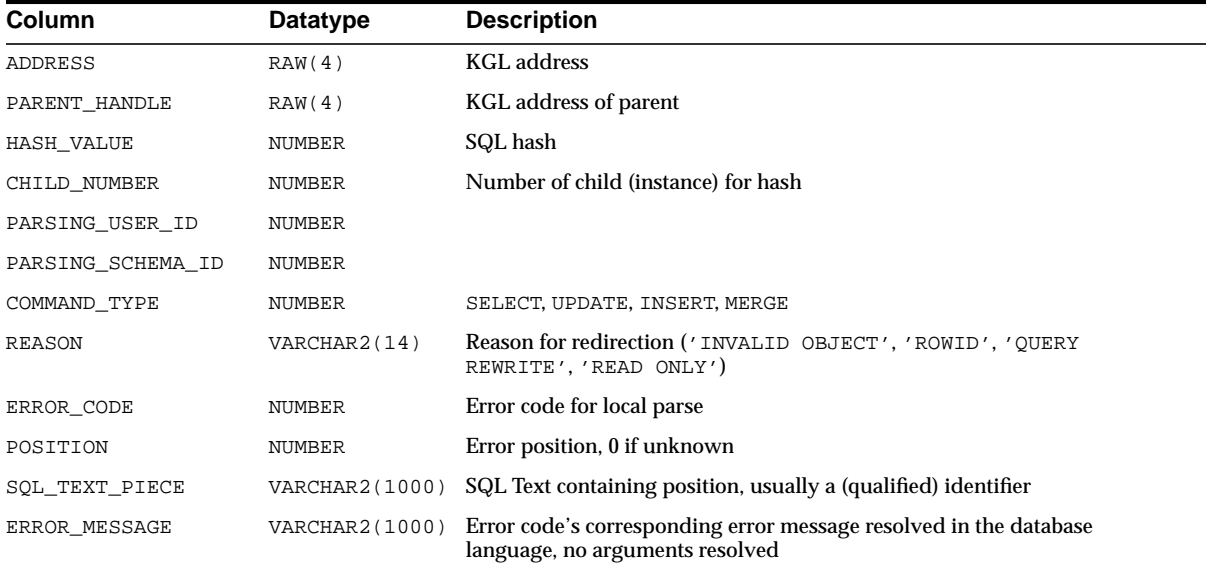

## **V\$SQL\_SHARED\_CURSOR**

This view describes explains why a particular child cursor is not shared with existing child cursors. Each column identifies a specific reason why the cursor cannot be shared.

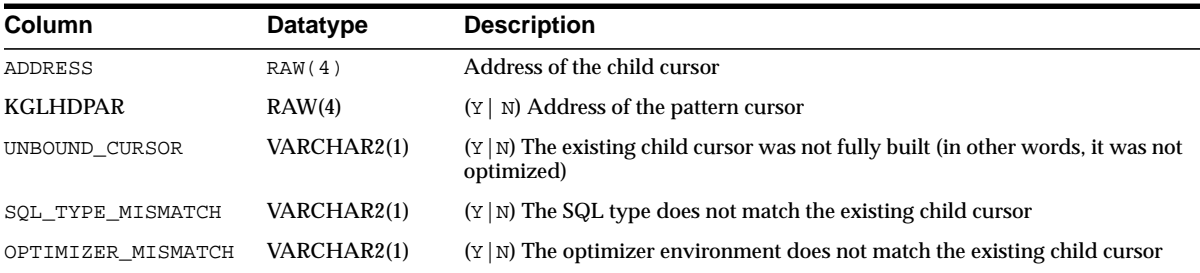

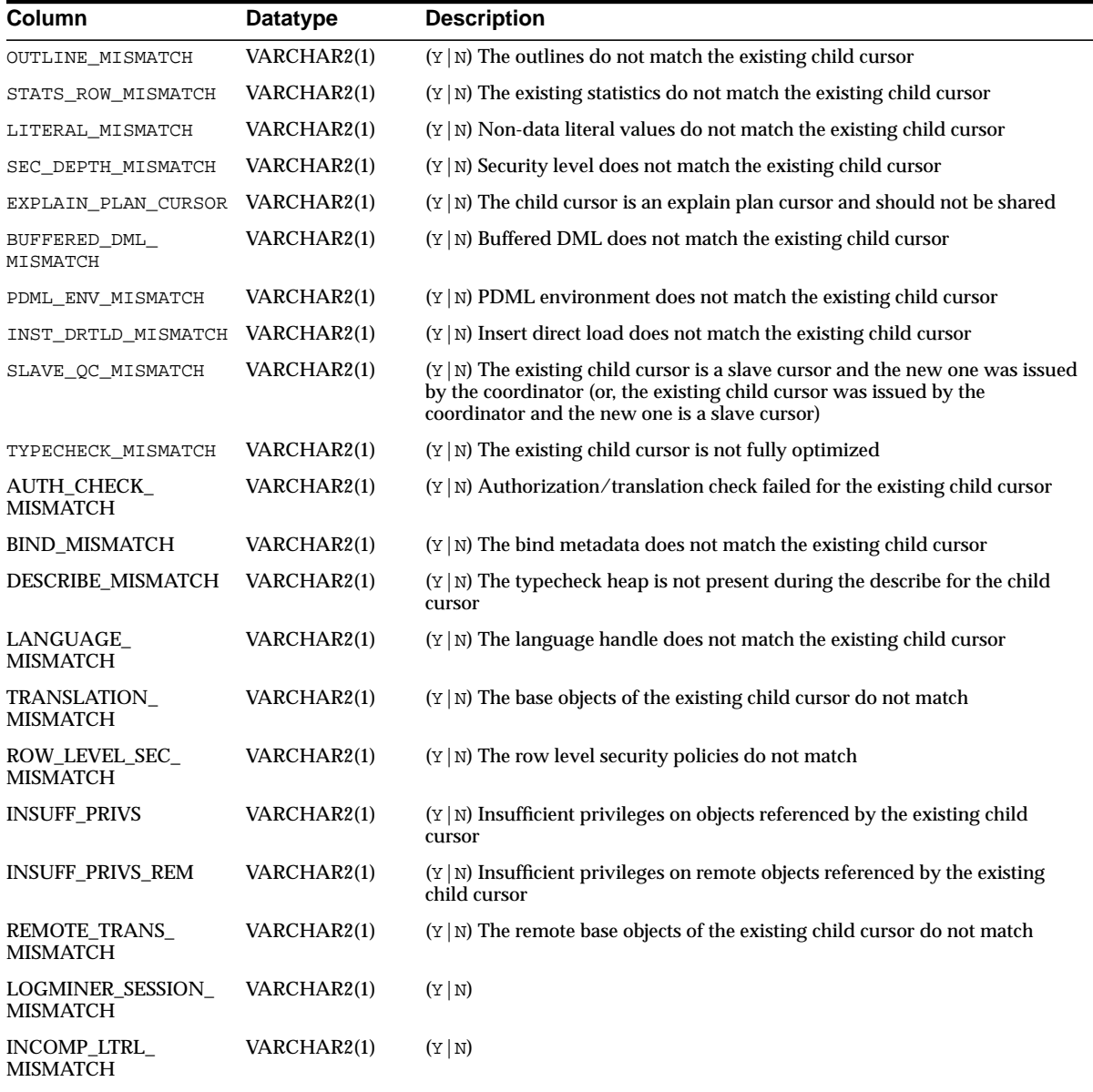

#### **V\$SQL\_SHARED\_MEMORY**

This view displays information about the cursor shared memory snapshot. Each SQL statement stored in the shared pool has one or more child objects associated with it. Each child object has a number of parts, one of which is the context heap, which holds, among other things, the query plan.

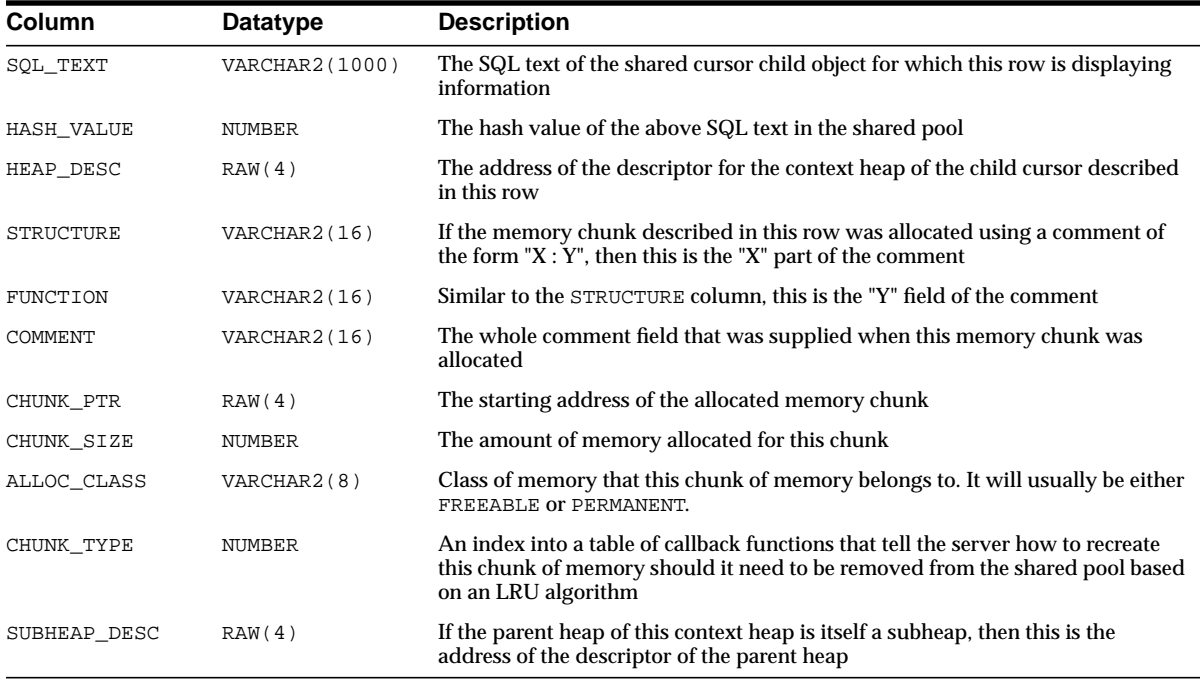

#### **V\$SQL\_WORKAREA**

This view displays information about work areas used by SQL cursors. Each SQL statement stored in the shared pool has one or more child cursors that are listed in the V\$SQL view. V\$SQL\_WORKAREA lists all work areas needed by these child cursors; V\$SQL\_WORKAREA can be joined with V\$SQLAREA on (ADDRESS, HASH\_ VALUE) and with V\$SQL on (ADDRESS, HASH\_VALUE, CHILD\_NUMBER).

You can use this view to find out answers to the following questions:

- What are the top 10 work areas that require the most cache area?
- For work areas allocated in AUTO mode, what percentage of work areas are running using maximum memory?

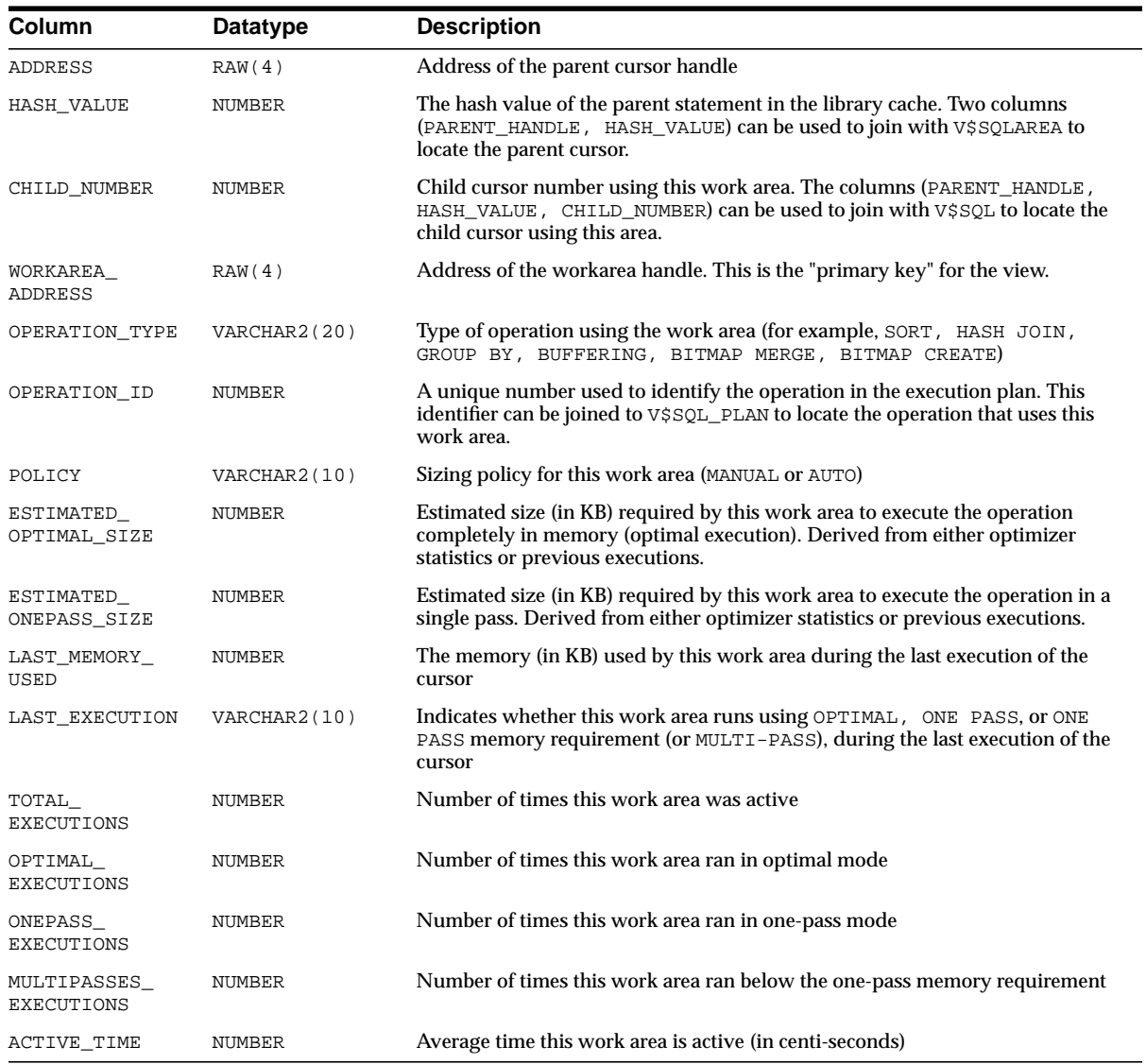

# **V\$SQL\_WORKAREA\_ACTIVE**

V\$SQL\_WORKAREA\_ACTIVE contains an instantaneous view of the work areas currently allocated by the system. You can join this view against V\$SQL\_WORKAREA on the WORKAREA\_HANDLE to access the definition of that work area.

You can use this view to answer the following:

- What are the top 10 largest work areas currently allocated in my system?
- What percentage of memory is over-allocated (EXPECTED\_SIZE < ACTUAL\_ MEM\_USED) and under-allocated (EXPECTED\_SIZE > ACTUAL\_MEM\_USED)?
- What are the active work areas using more memory than what is expected by the memory manager?

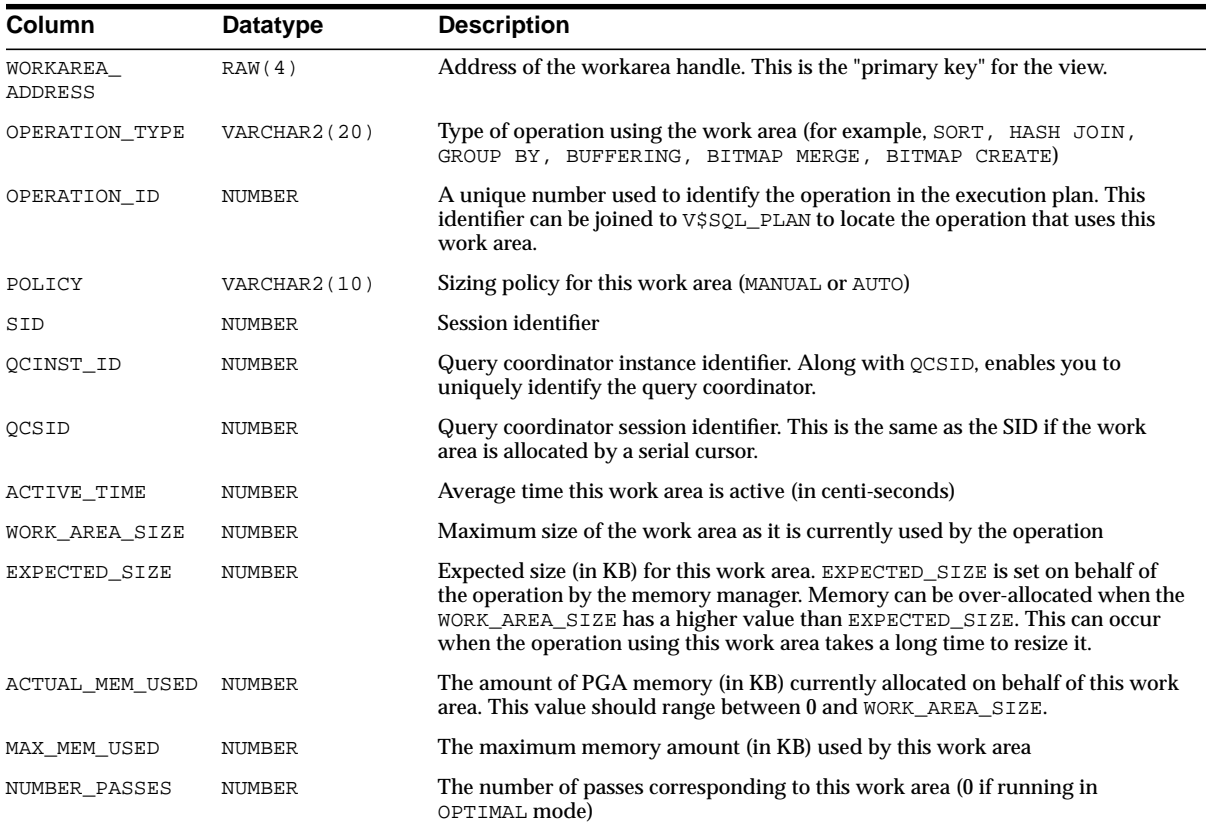

#### **V\$SQLAREA**

This view lists statistics on shared SQL area and contains one row per SQL string. It provides statistics on SQL statements that are in memory, parsed, and ready for execution.

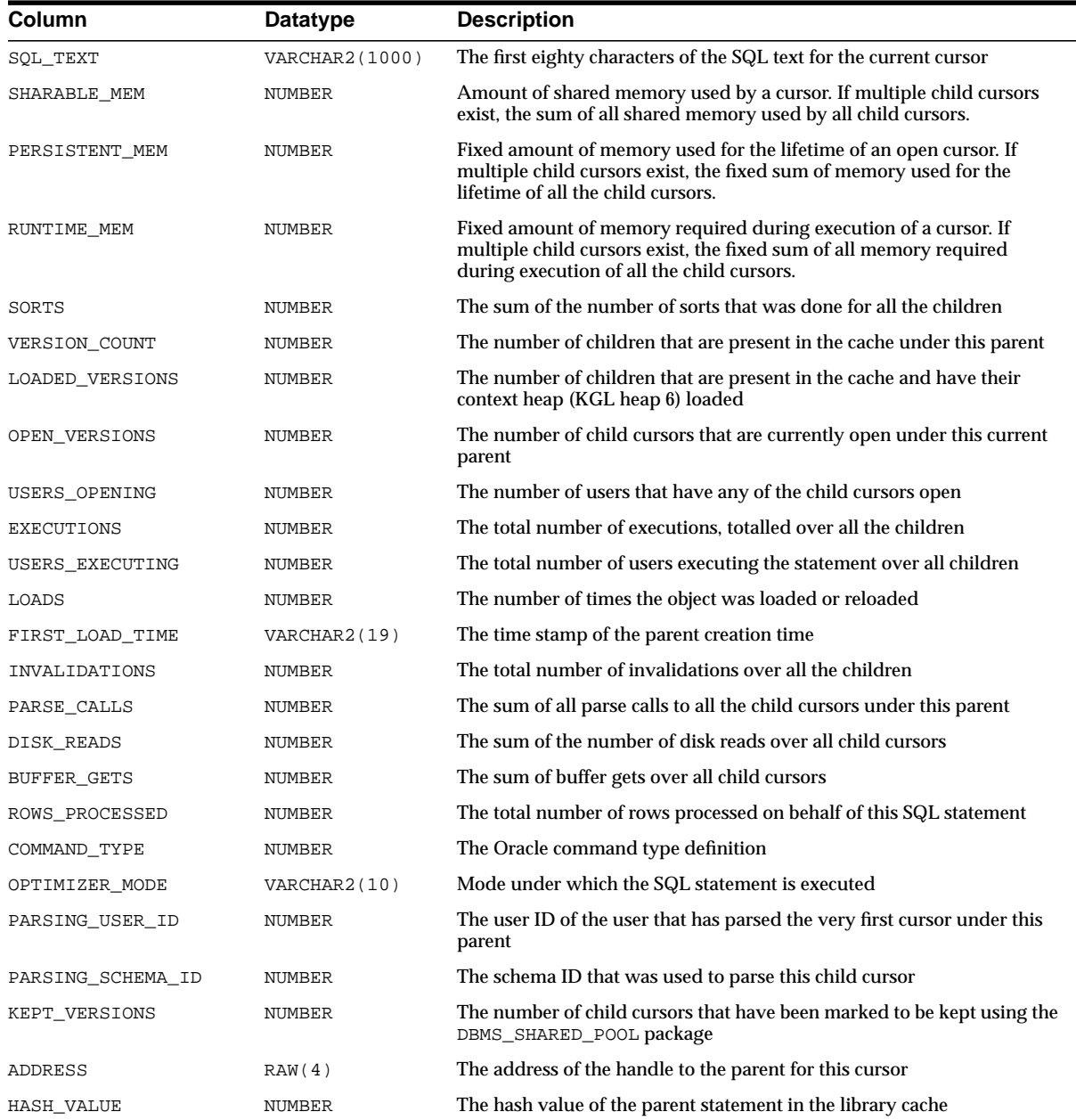

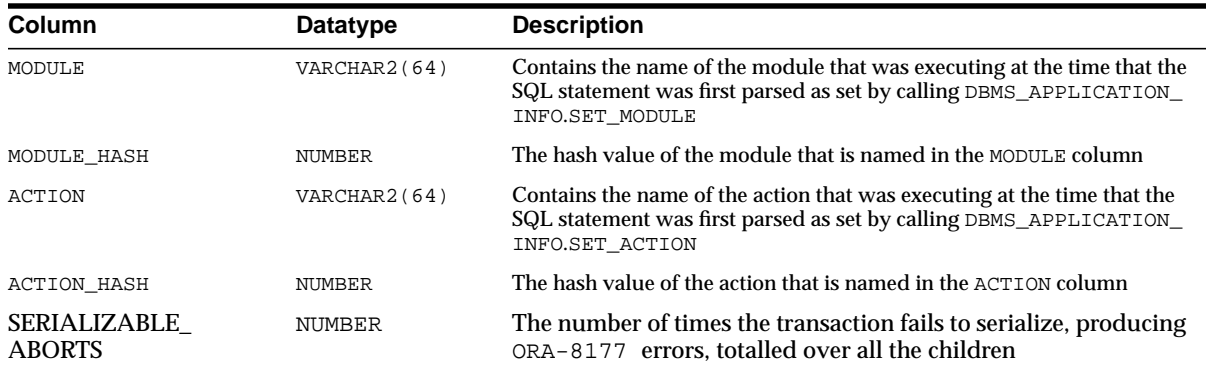

# <span id="page-573-0"></span>**V\$SQLTEXT**

This view contains the text of SQL statements belonging to shared SQL cursors in the SGA.

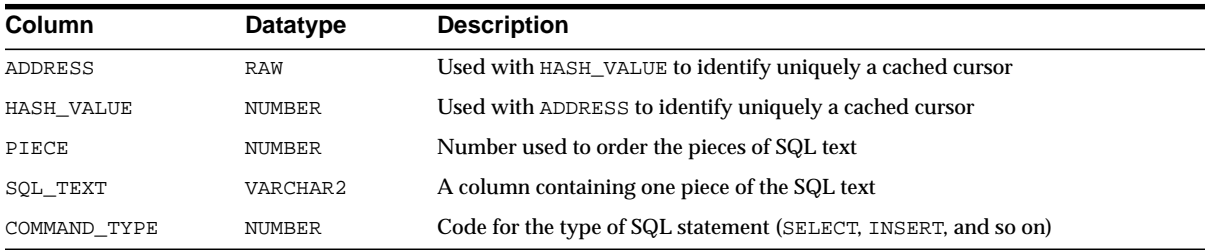

# **V\$SQLTEXT\_WITH\_NEWLINES**

This view is identical to the V\$SQLTEXT view except that, to improve legibility, V\$SQLTEXT\_WITH\_NEWLINES does not replace newlines and tabs in the SQL statement with spaces.

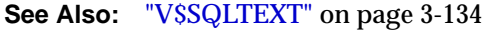

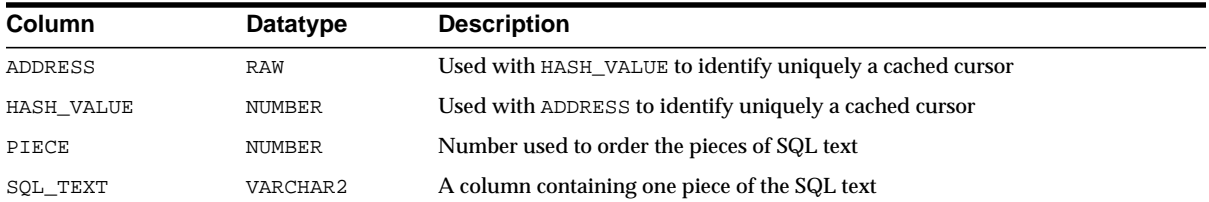

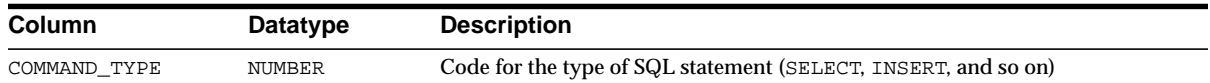

#### <span id="page-574-0"></span>**V\$STATNAME**

This view displays decoded statistic names for the statistics shown in the V\$SESSTAT and V\$SYSSTAT tables.

On some platforms, the NAME and CLASS columns contain additional operating system-specific statistics.

#### **See Also:**

- ["V\\$SESSTAT" on page 3-117](#page-556-0) and ["V\\$SYSSTAT" on page 3-136](#page-575-0)
- [Appendix C, "Statistics Descriptions"](#page-658-0) for a description of each statistic
- Your operating system specific Oracle documentation

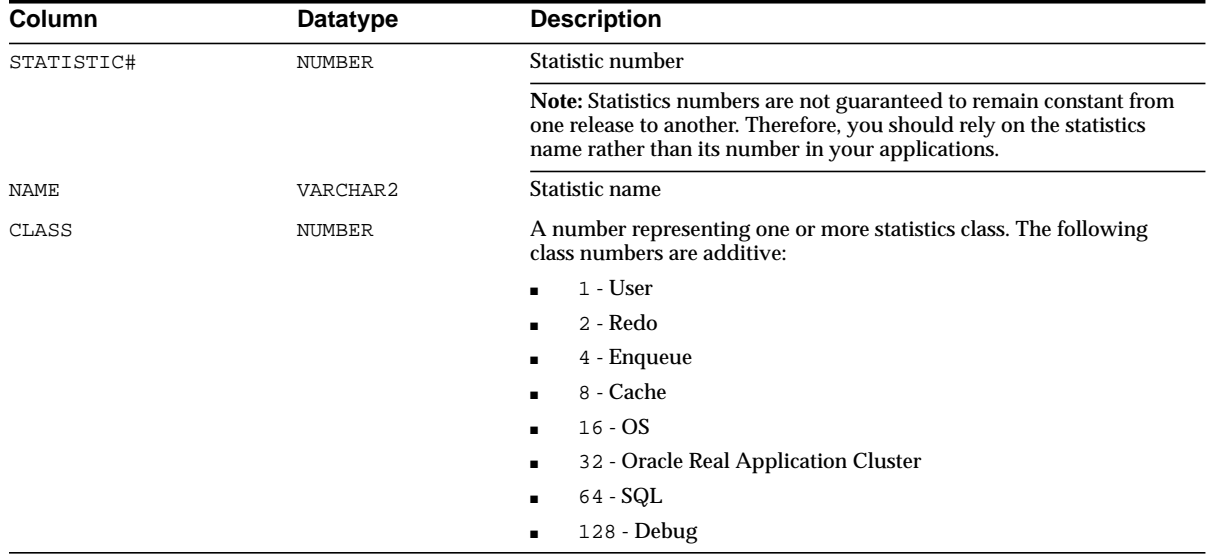

#### **V\$SUBCACHE**

This view displays information about the subordinate caches currently loaded into library cache memory. The view walks through the library cache, printing out a row for each loaded subordinate cache per library cache object.

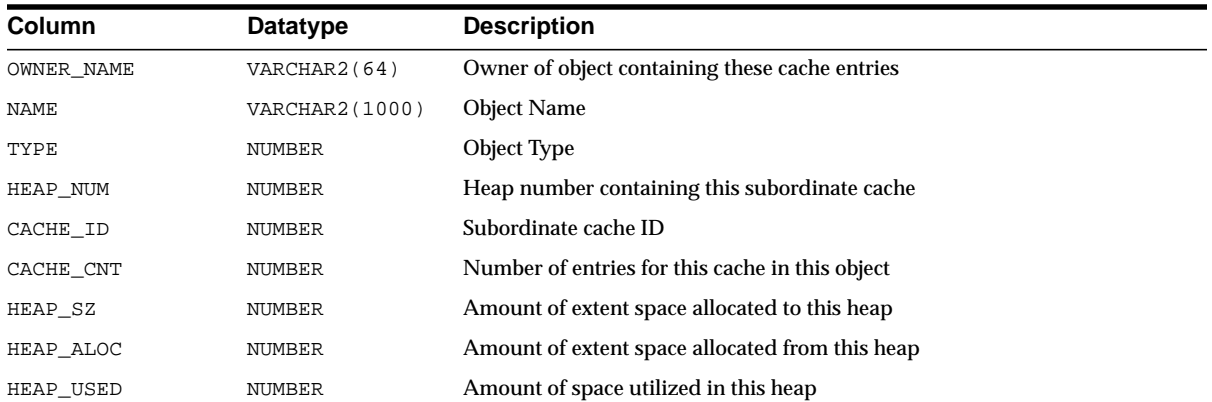

# <span id="page-575-0"></span>**V\$SYSSTAT**

This view lists system statistics. To find the name of the statistic associated with each statistic number (STATISTIC#), query the V\$STATNAME view.

> **See Also:** ["V\\$STATNAME" on page 3-135](#page-574-0) and [Appendix C,](#page-658-0) ["Statistics Descriptions"](#page-658-0)

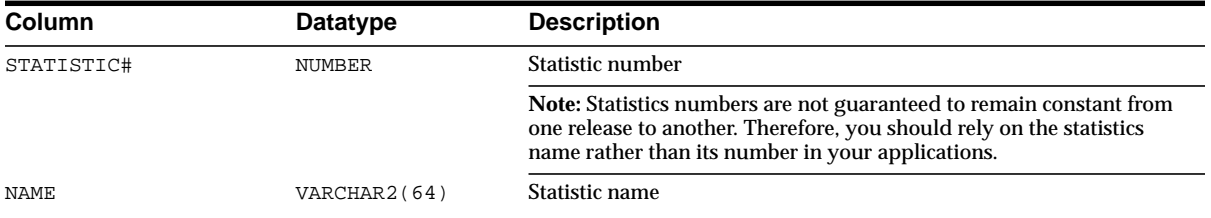
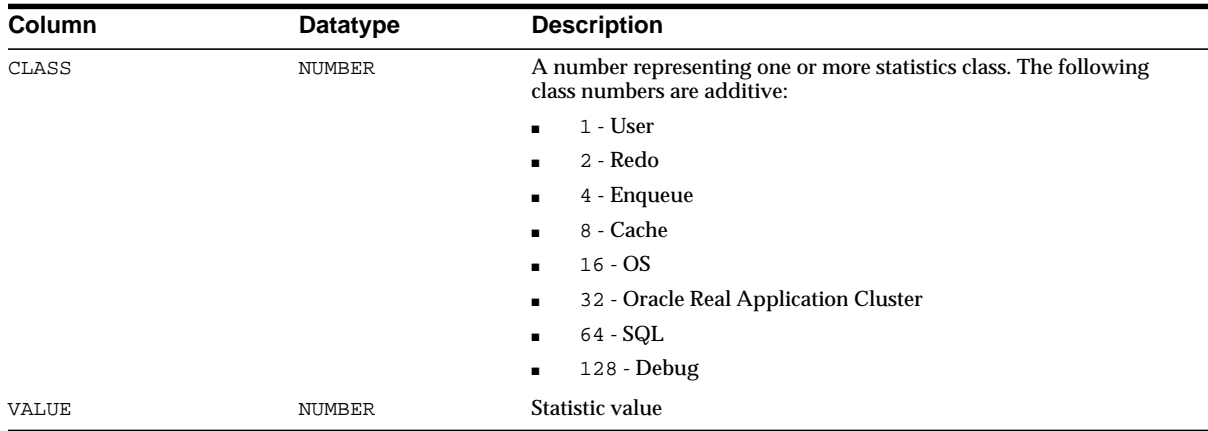

## <span id="page-576-0"></span>**V\$SYSTEM\_CURSOR\_CACHE**

This view displays similar information to the V\$SESSION\_CURSOR\_CACHE view except that this information is system wide.

#### See Also: ["V\\$SESSION\\_CURSOR\\_CACHE" on page 3-113](#page-552-0)

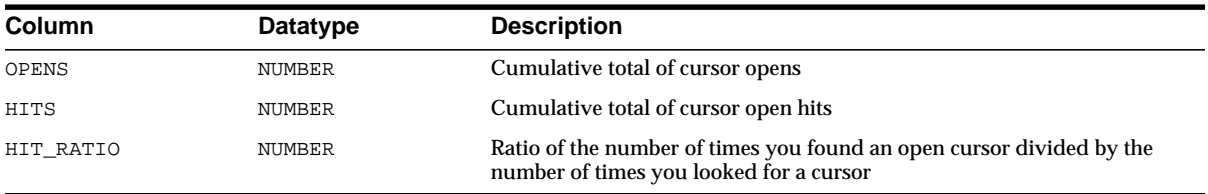

## **V\$SYSTEM\_EVENT**

This view contains information on total waits for an event. Note that the TIME\_ WAITED and AVERAGE\_WAIT columns will contain a value of zero on those platforms that do not support a fast timing mechanism. If you are running on one of these platforms and you want this column to reflect true wait times, you must set TIMED\_STATISTICS to TRUE in the parameter file; doing this will have a small negative effect on system performance.

**See Also:** ["TIMED\\_STATISTICS" on page 1-167](#page-212-0)

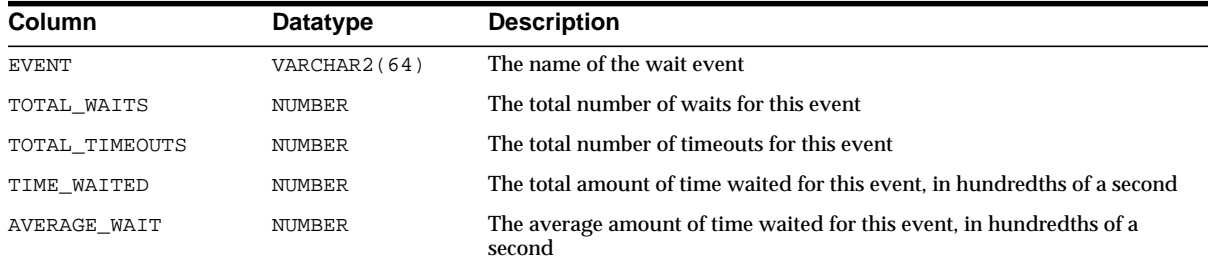

## **V\$SYSTEM\_PARAMETER**

This view lists parameters and parameter values that are currently in effect for this instance of Oracle. A new session inherits parameter values from the system values.

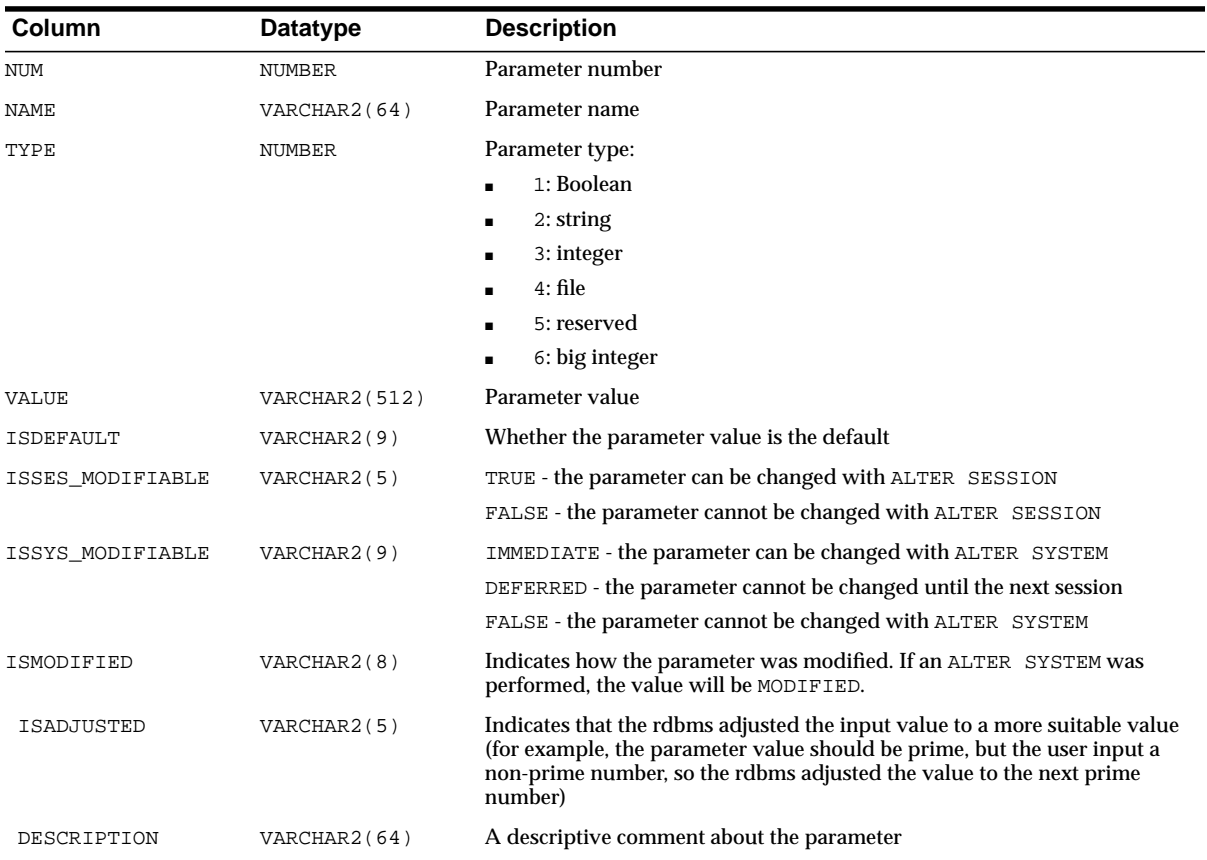

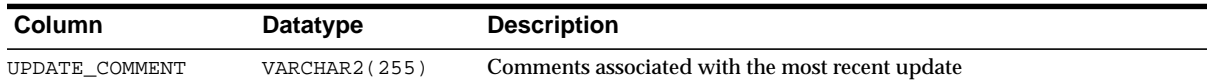

## **V\$SYSTEM\_PARAMETER2**

This view lists parameters and parameter values that are currently in effect for this instance of Oracle. A new session inherits parameter values from the system values. Each list parameter value appears as a row in the view.

Presenting the list parameter values in this format enables you to quickly determine the values for a list parameter. For example, if a parameter value is "a,b" looking at V\$SYSTEM\_PARAMETER does not tell you if the parameter has two values ("a" and "b") or one value ("a, b"). V\$SYSTEM\_PARAMETER2 makes the distinction between the list parameter values clear.

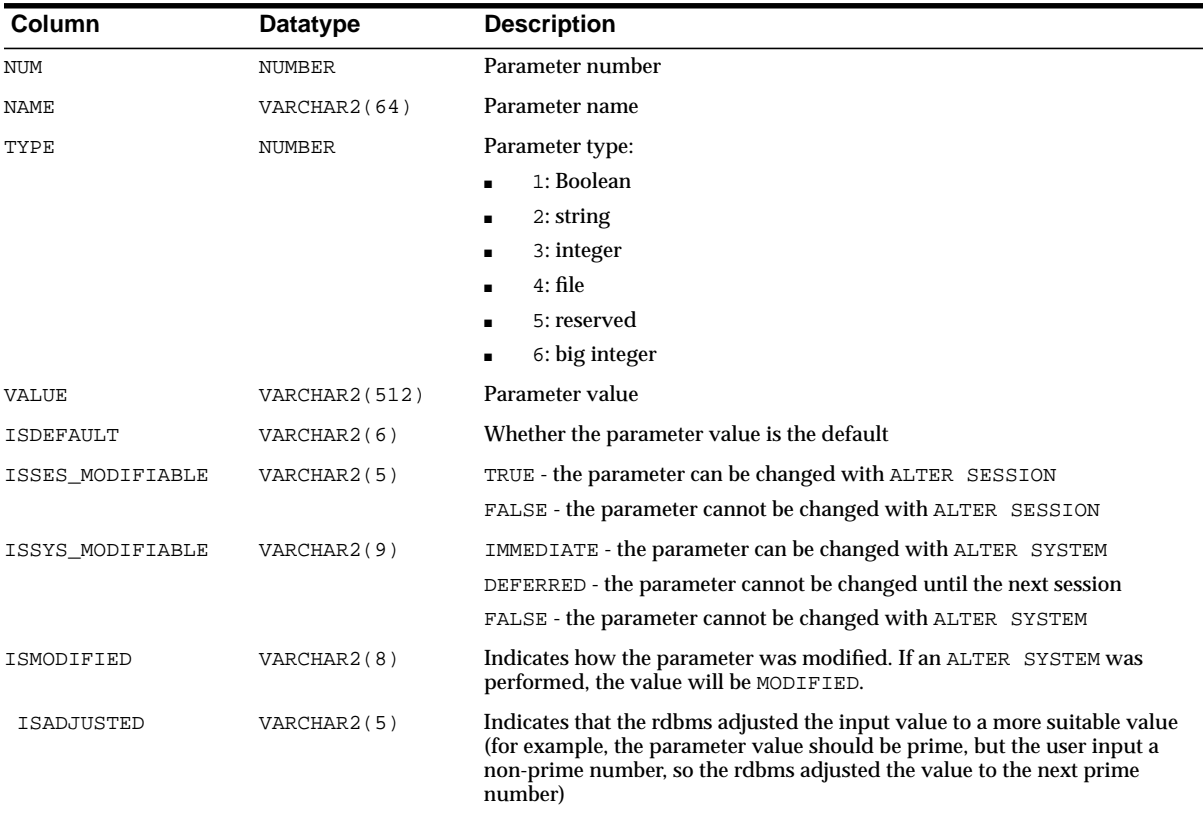

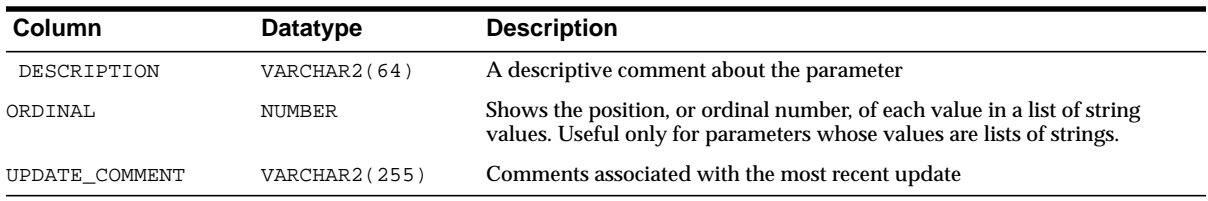

## **V\$TABLESPACE**

This view displays tablespace information from the control file.

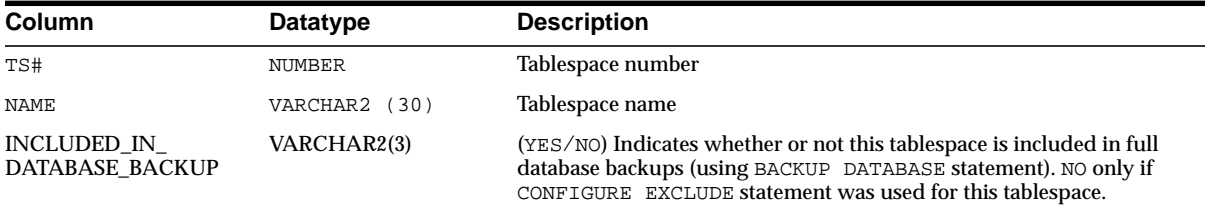

## **V\$TEMP\_CACHE\_TRANSFER**

V\$TEMP\_CACHE\_TRANSFER displays the number of blocks pinged per datafile. This information in turn can be used to determine access patterns to existing datafiles and deciding new mappings from datafile blocks to PCM locks.

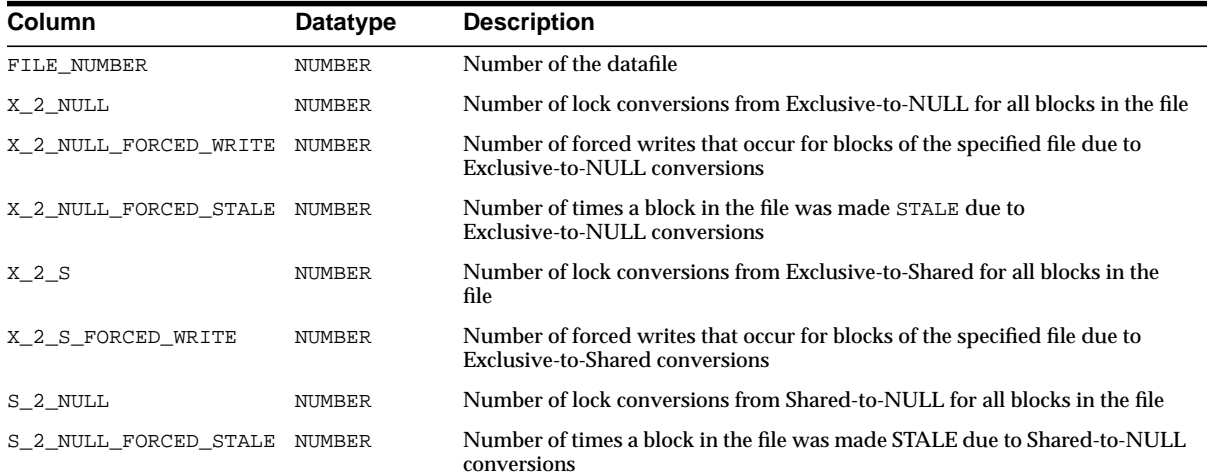

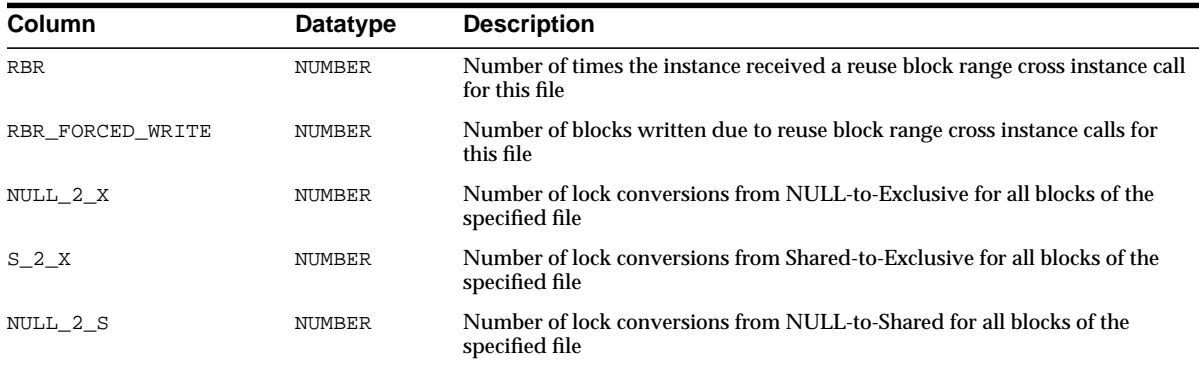

## **V\$TEMP\_EXTENT\_MAP**

This view displays the status of each unit for all temporary tablespaces.

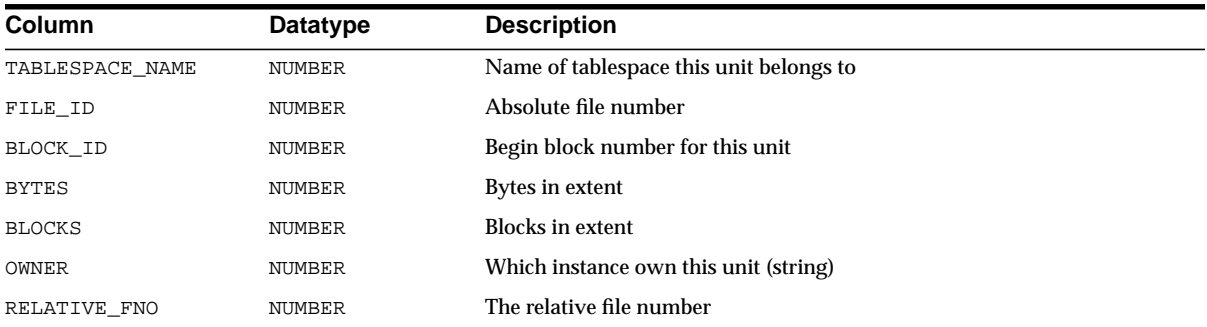

## **V\$TEMP\_EXTENT\_POOL**

This view displays the state of temporary space cached and used for a given instance. Note that loading of the temporary space cache is lazy, and that instances can be dormant. Use GV\$TEMP\_EXTENT\_POOL for information about all instances.

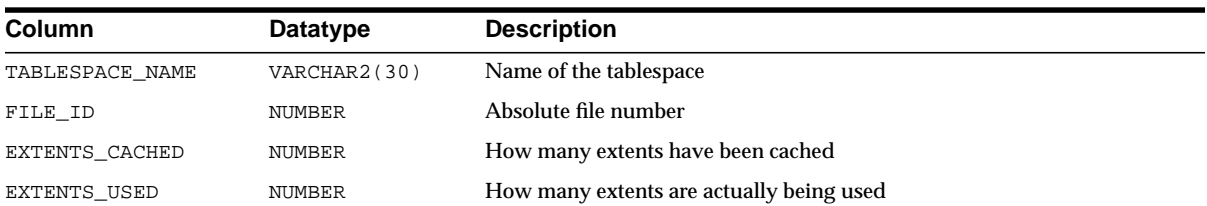

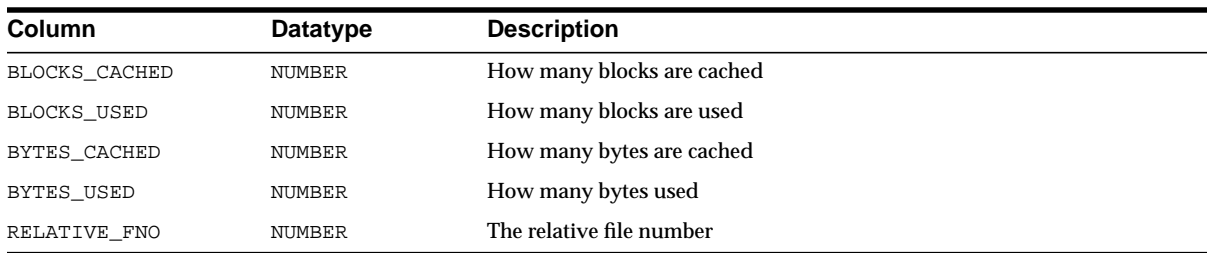

## **V\$TEMP\_PING**

V\$TEMP\_PING displays the number of blocks pinged per datafile. This information in turn can be used to determine access patterns to existing datafiles and deciding new mappings from datafile blocks to PCM locks.

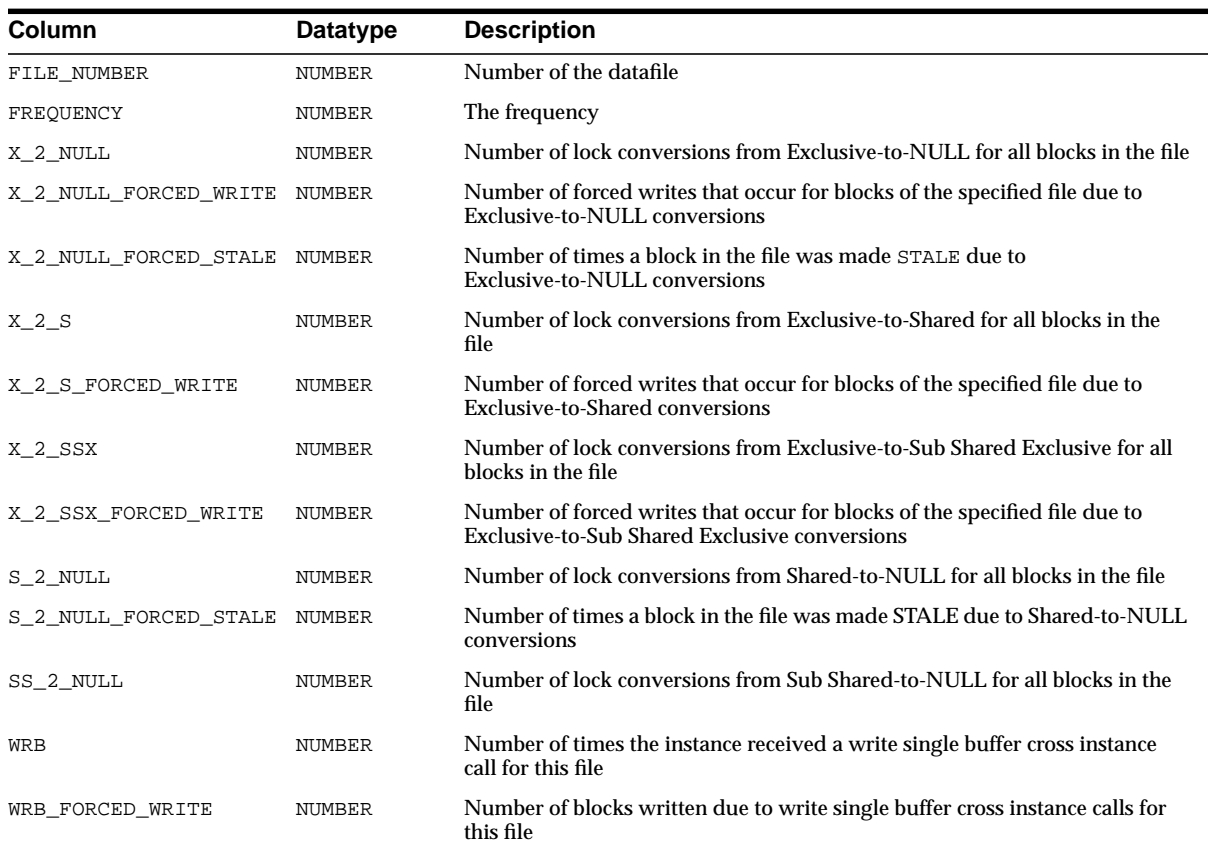

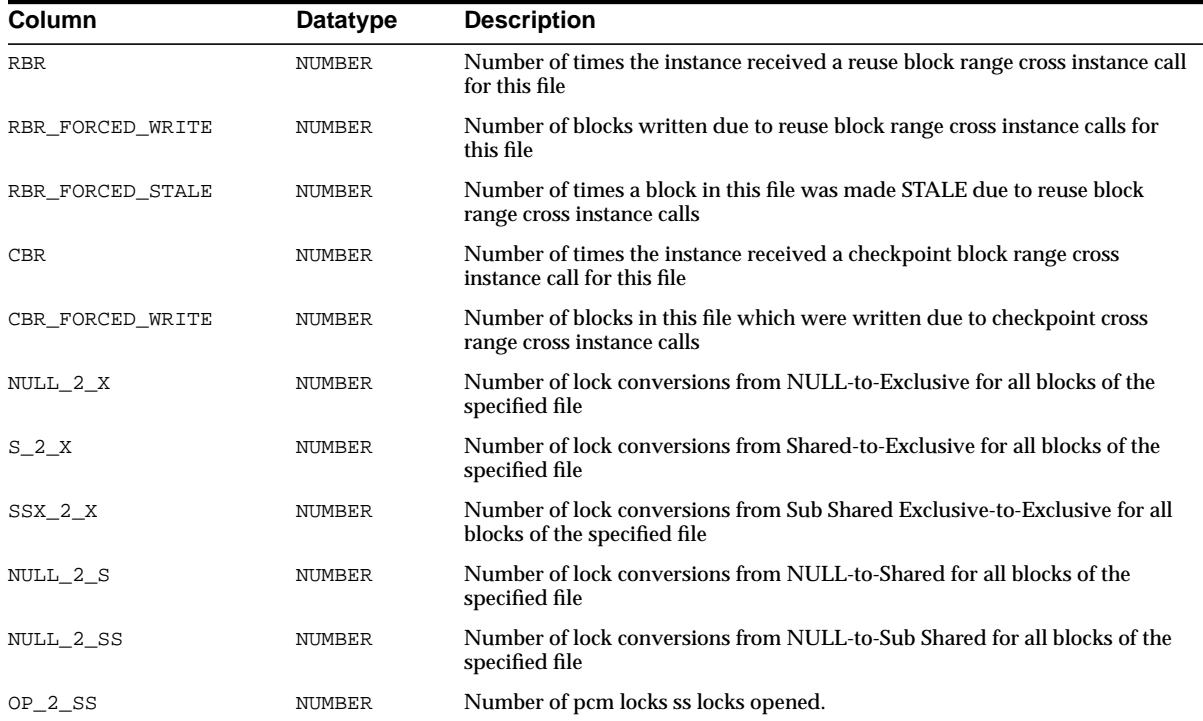

## **V\$TEMP\_SPACE\_HEADER**

This view displays aggregate information per file per temporary tablespace regarding how much space is currently being used and how much is free as identified in the space header.

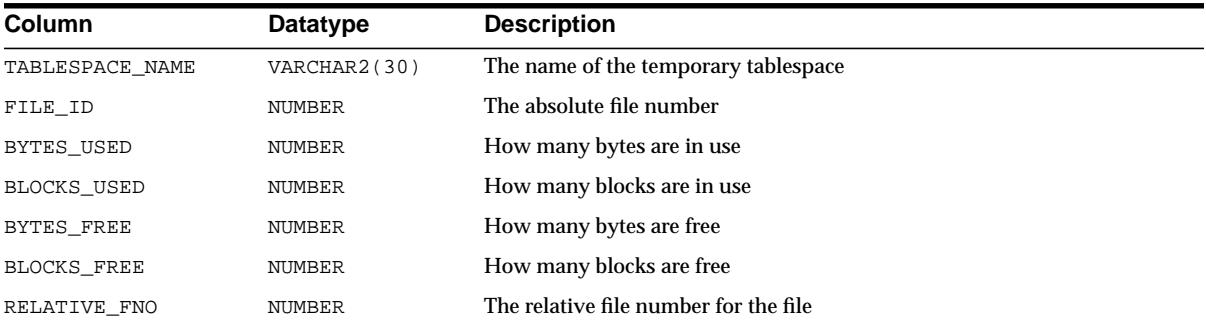

## **V\$TEMPFILE**

This view displays tempfile information.

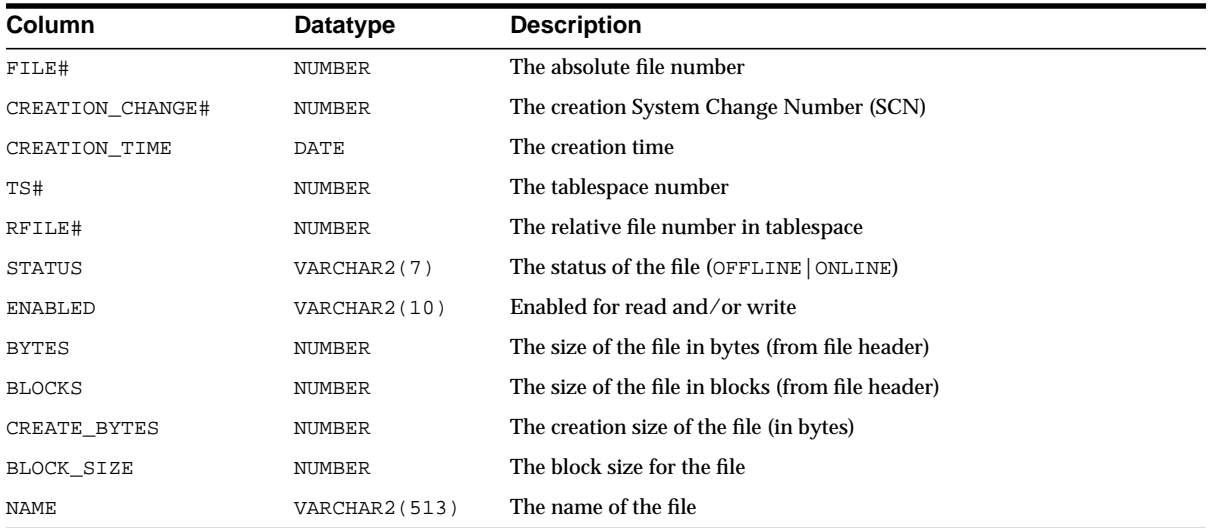

## **V\$TEMPORARY\_LOBS**

This view displays temporary lobs.

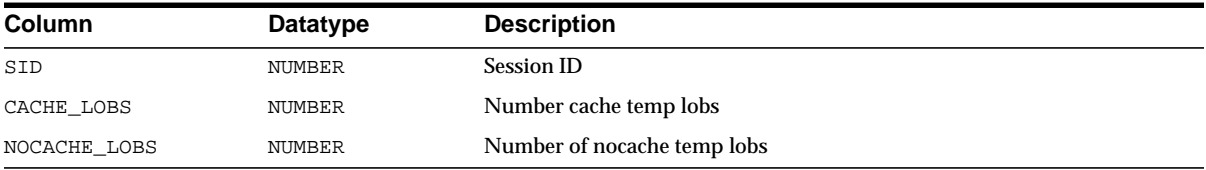

## **V\$TEMPSTAT**

This view contains information about file read/write statistics.

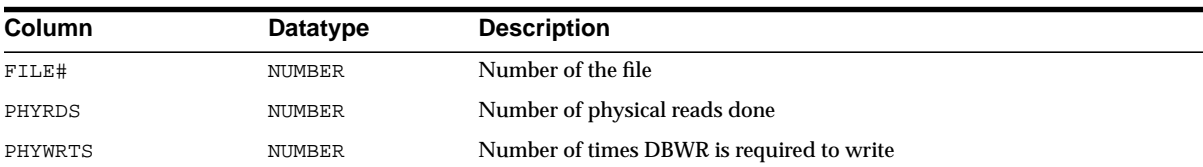

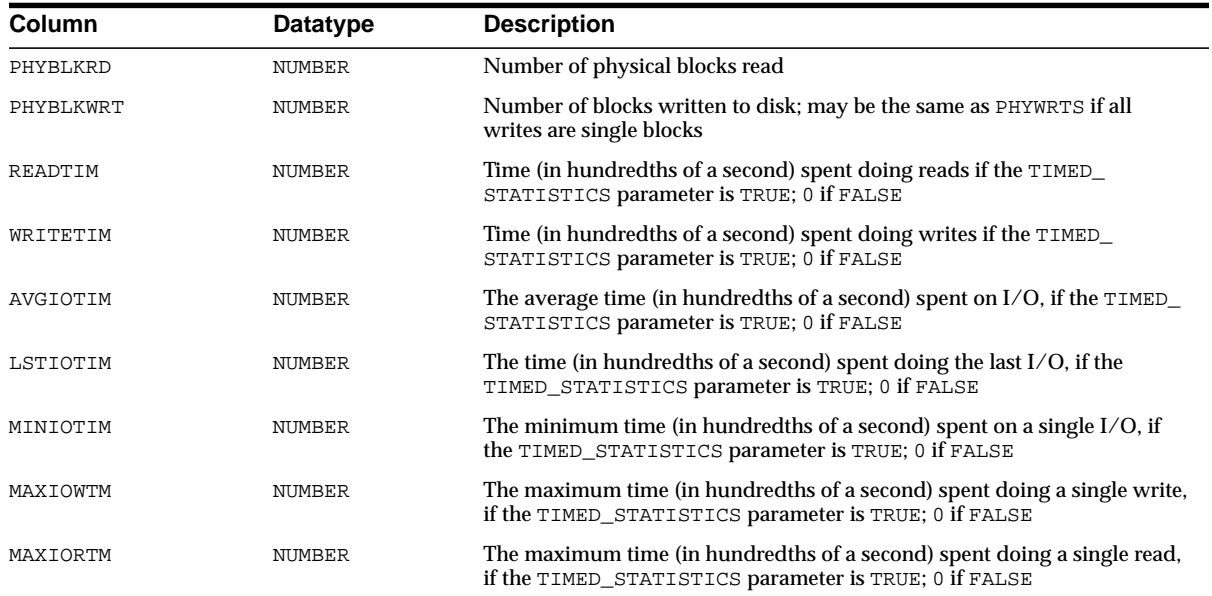

## **V\$THREAD**

#### This view contains thread information from the control file.

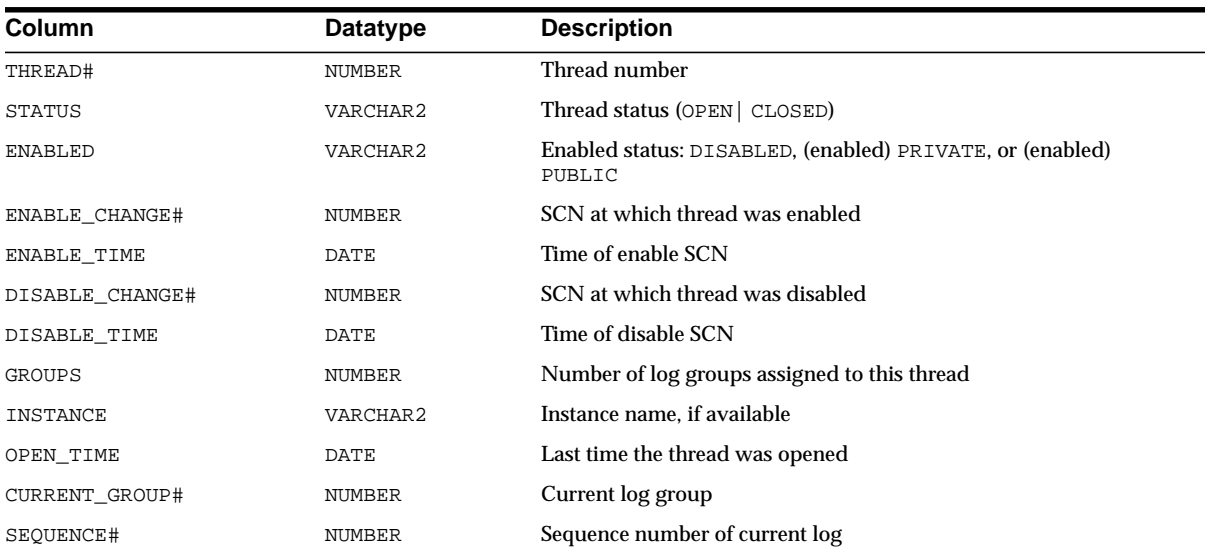

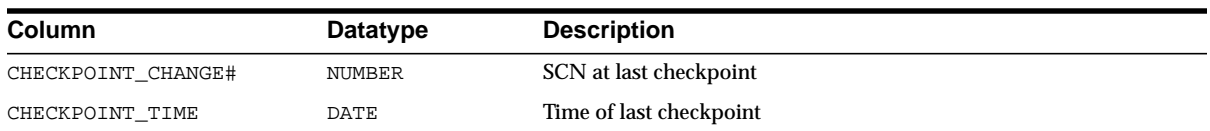

## **V\$TIMER**

This view lists the elapsed time in hundredths of seconds. Time is measured since the beginning of the epoch, which is operating system specific, and wraps around to 0 again whenever the value overflows four bytes (roughly 497 days).

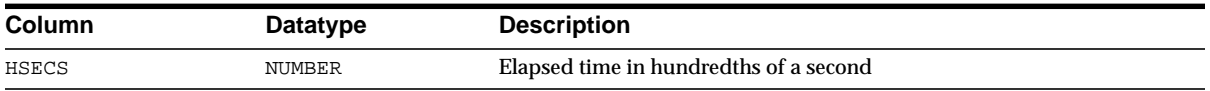

## **V\$TIMEZONE\_NAMES**

This view lists valid time zone names.

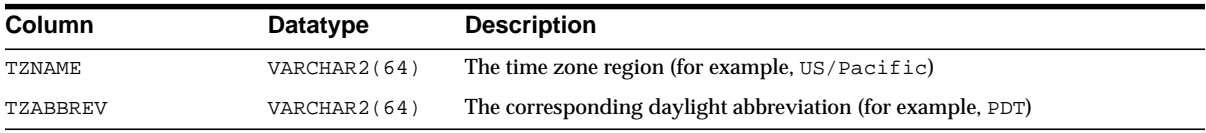

## **V\$TRANSACTION**

This view lists the active transactions in the system.

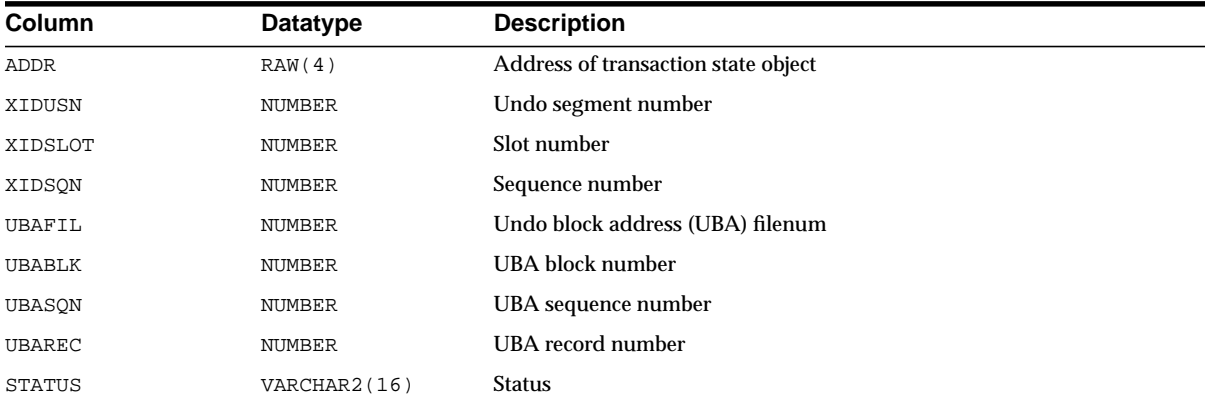

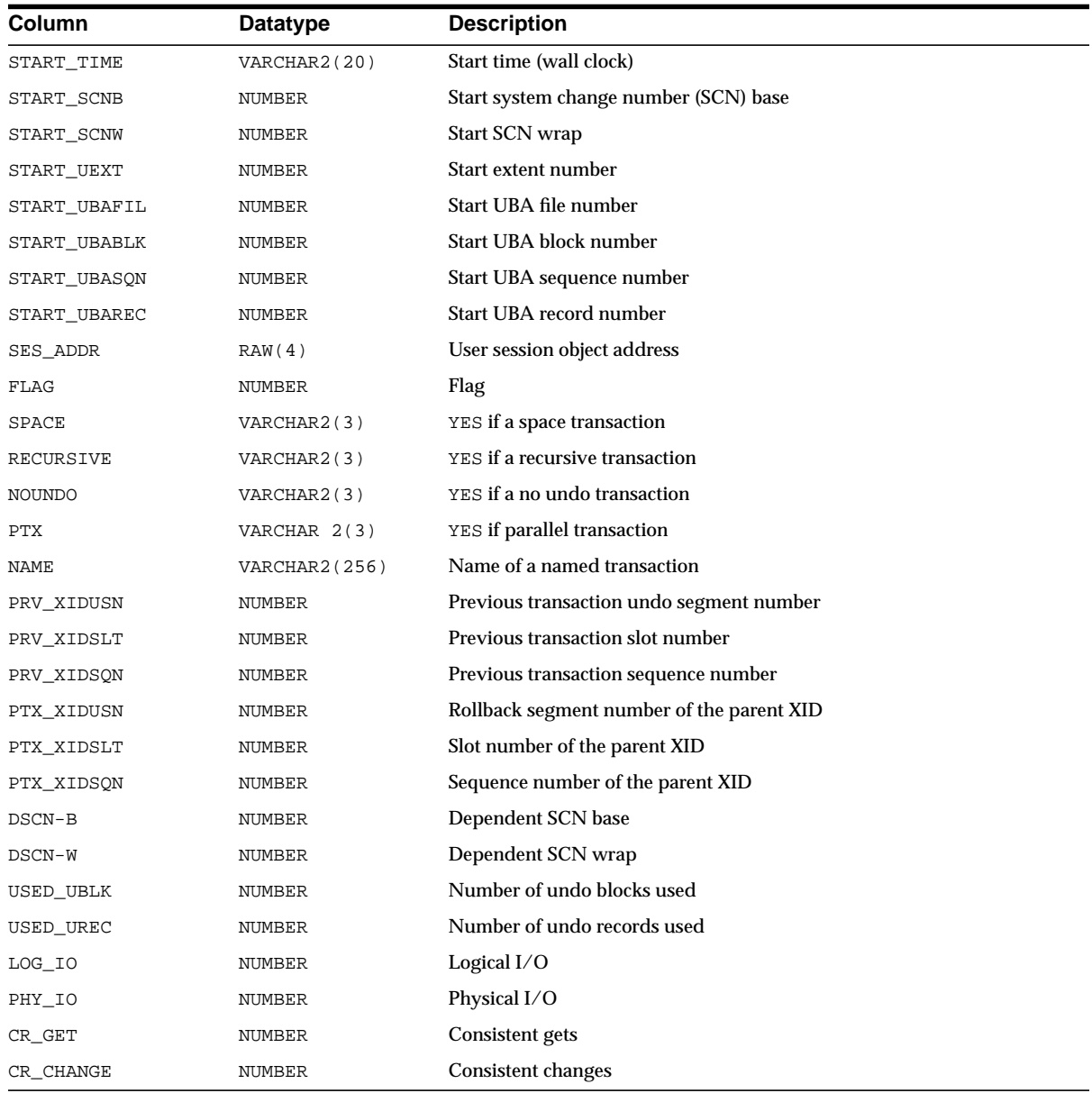

## **V\$TRANSACTION\_ENQUEUE**

V\$TRANSACTION\_ENQUEUE displays locks owned by transaction state objects.

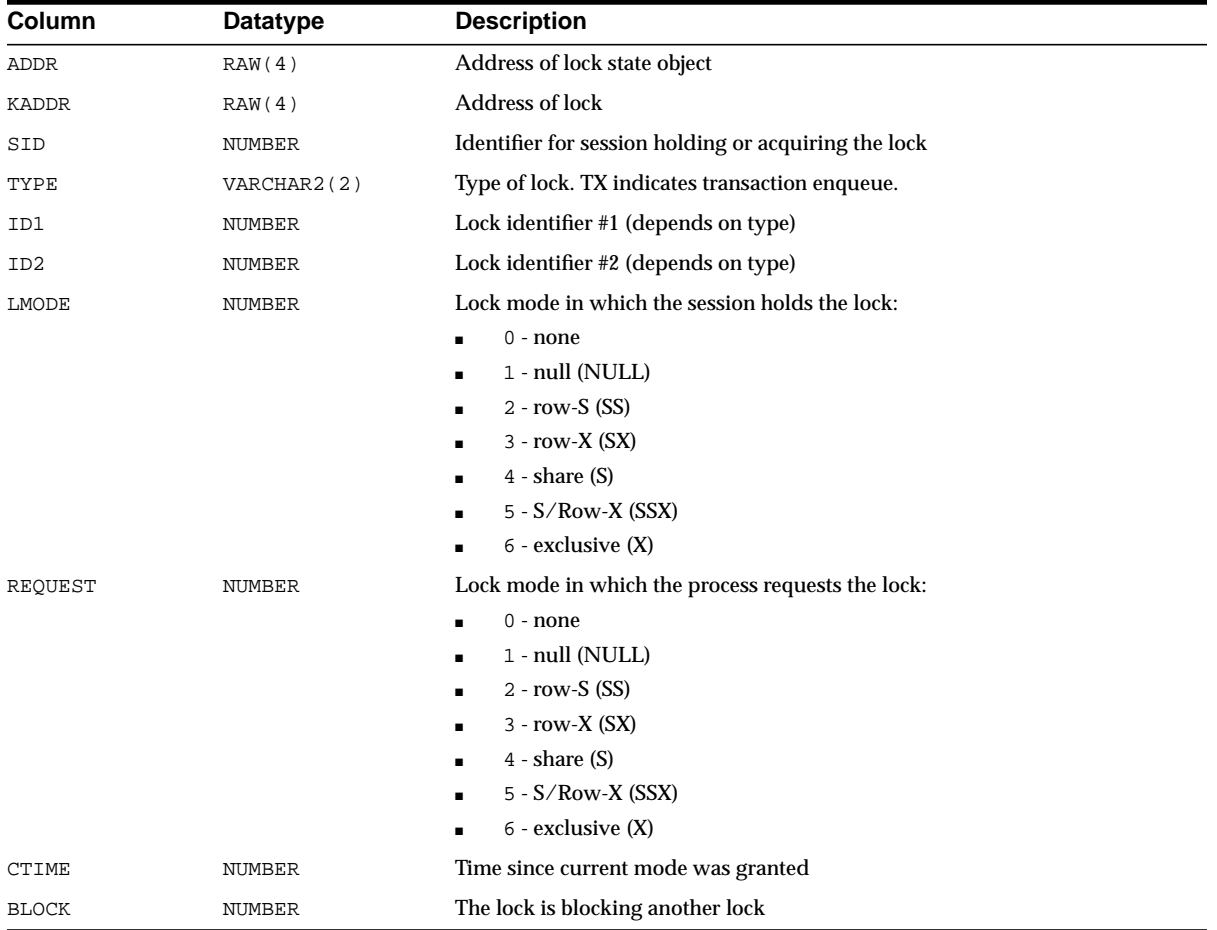

## **V\$TYPE\_SIZE**

This view lists the sizes of various database components for use in estimating data block capacity.

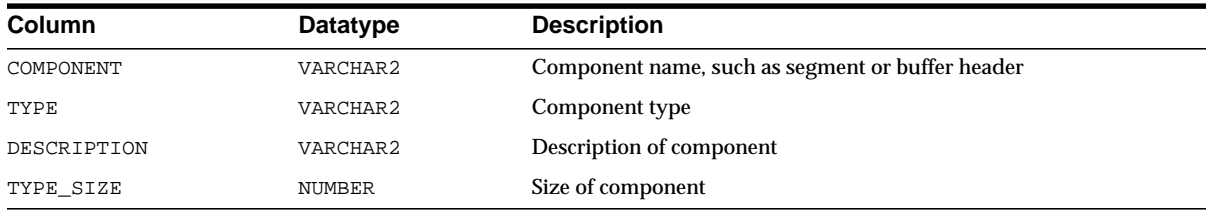

## **V\$UNDOSTAT**

This view displays a histogram of statistical data to show how well the system is working. Each row in the view keeps statistics collected in the instance for a 10-minute interval.You can use this view to estimate the amount of undo space required for the current workload. The database uses this view to tune undo usage in the system. This view is available in both SMU (system managed undo) mode and RBU (rollback segment undo) mode.

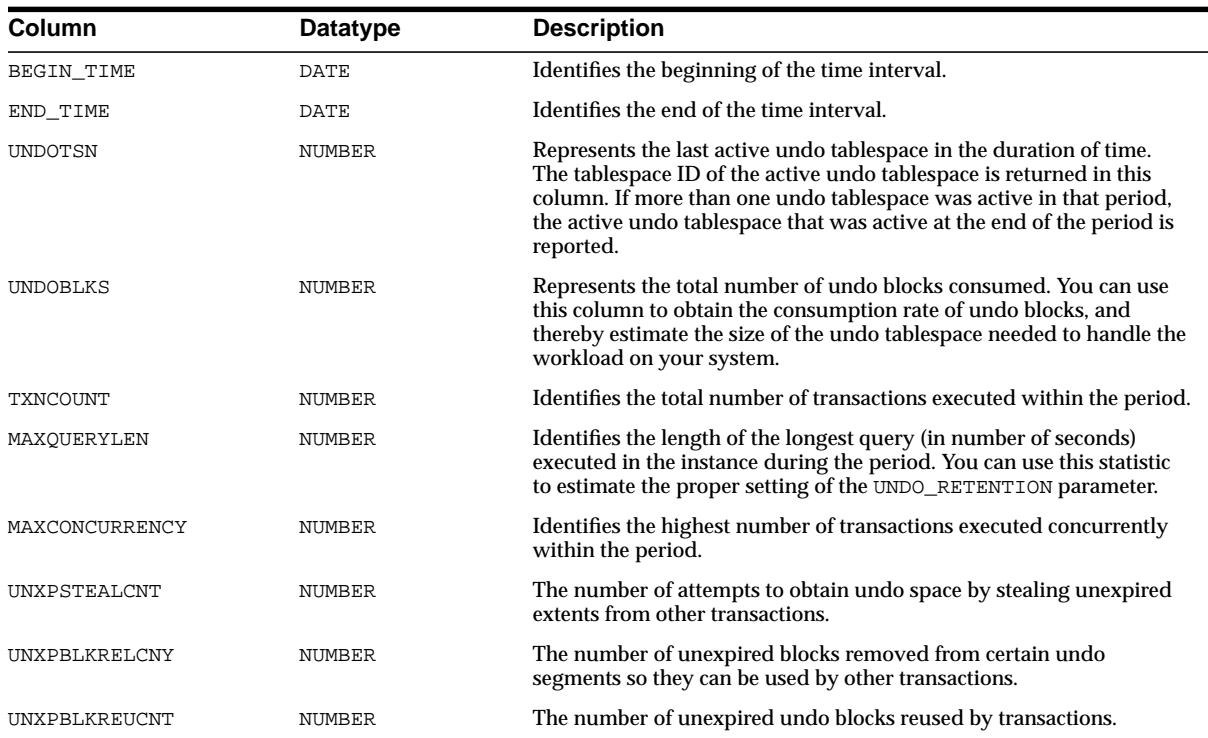

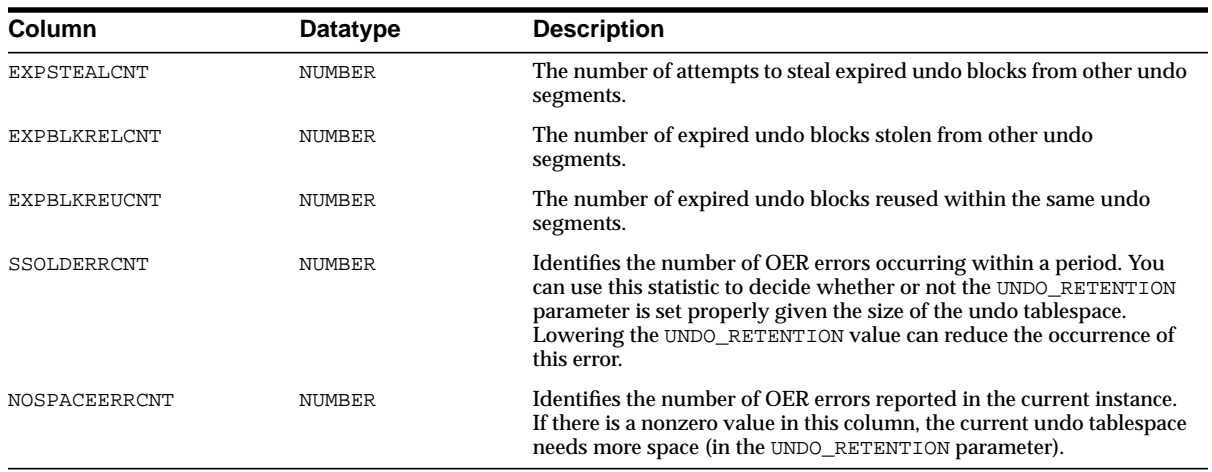

## **V\$VERSION**

Version numbers of core library components in the Oracle server. There is one row for each component.

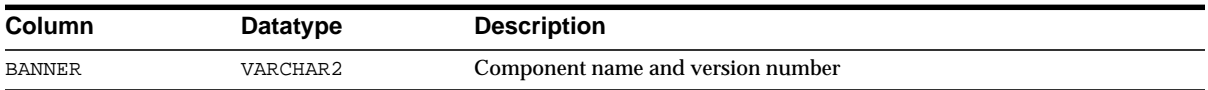

## **V\$VPD\_POLICY**

This view lists all the fine-grained security policies and predicates associated with the cursors currently in the library cache.

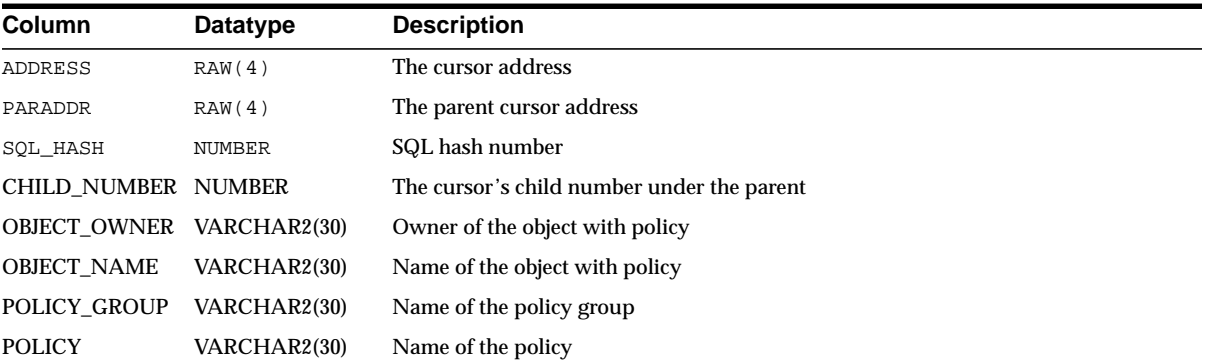

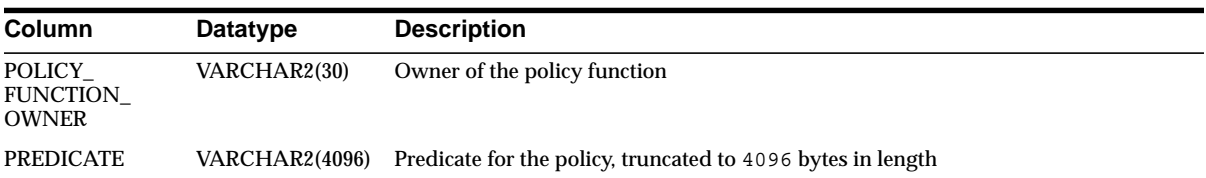

## **V\$WAITSTAT**

This view lists block contention statistics. This table is only updated when timed statistics are enabled.

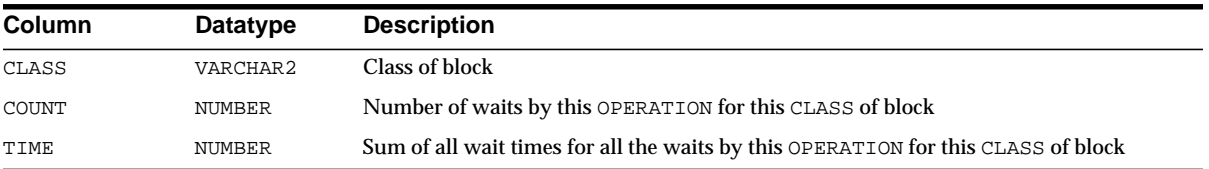

V\$WAITSTAT

**4**

# **Database Limits**

This chapter lists the limits of values associated with database functions and objects. Limits exist on several levels in the database. There is usually a hard-coded limit in the database that cannot be exceeded. This value may be further restricted for any given operating system.

Database limits are divided into four categories:

- [Datatype Limits](#page-593-0)
- [Physical Database Limits](#page-593-1)
- [Logical Database Limits](#page-594-0)
- [Process and Runtime Limits](#page-595-0)

**See Also:** Your operating system-specific Oracle documentation

## <span id="page-593-0"></span>**Datatype Limits**

**See Also:** For information on the rules and limitations governing the use of datatypes, naming database objects and parts of objects, see the *Oracle9i SQL Reference*

#### **Item Type of Limit Communist Limit Value** Database Block Size Minimum 2048 bytes; must be a multiple of operating system physical block size Maximum Operating system dependent; never more than 32 KB Database Blocks Minimum in initial extent of 2 blocks a segment. Maximum per datafile Platform dependent; typically  $2^{22}$ –1 blocks Controlfiles Number of control files 1 minimum; 2 or more (on separate devices) strongly recommended Size of a control file Dependent on operating system and database creation options; maximum of 20,000 x (database block size) Database files Maximum per tablespace Operating system dependent; usually 1022 Maximum per database 65533 May be less on some operating systems Limited also by size of database blocks and by the DB\_ FILES initialization parameter for a particular instance Database extents Maximum 2 GB, regardless of the maximum file size allowed by the operating system Database file size Maximum Operating system dependent. Limited by maximum operating system file size; typically 2<sup>22</sup> or 4M blocks MAXEXTENTS Default value Derived from tablespace default storage or DB\_BLOCK\_ SIZE initialization parameter Maximum Unlimited

## <span id="page-593-1"></span>**Physical Database Limits**

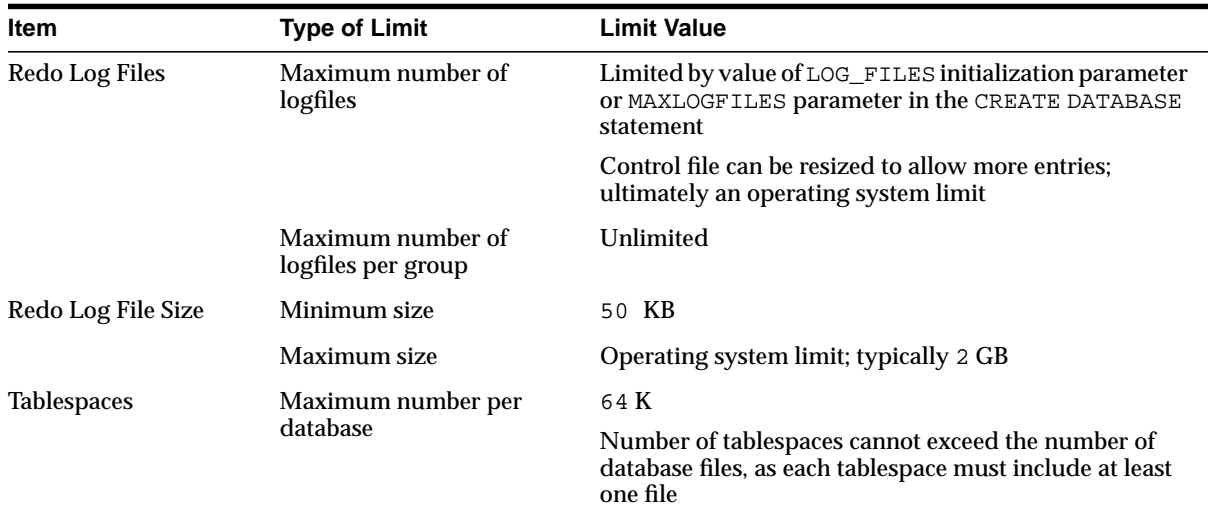

## <span id="page-594-0"></span>**Logical Database Limits**

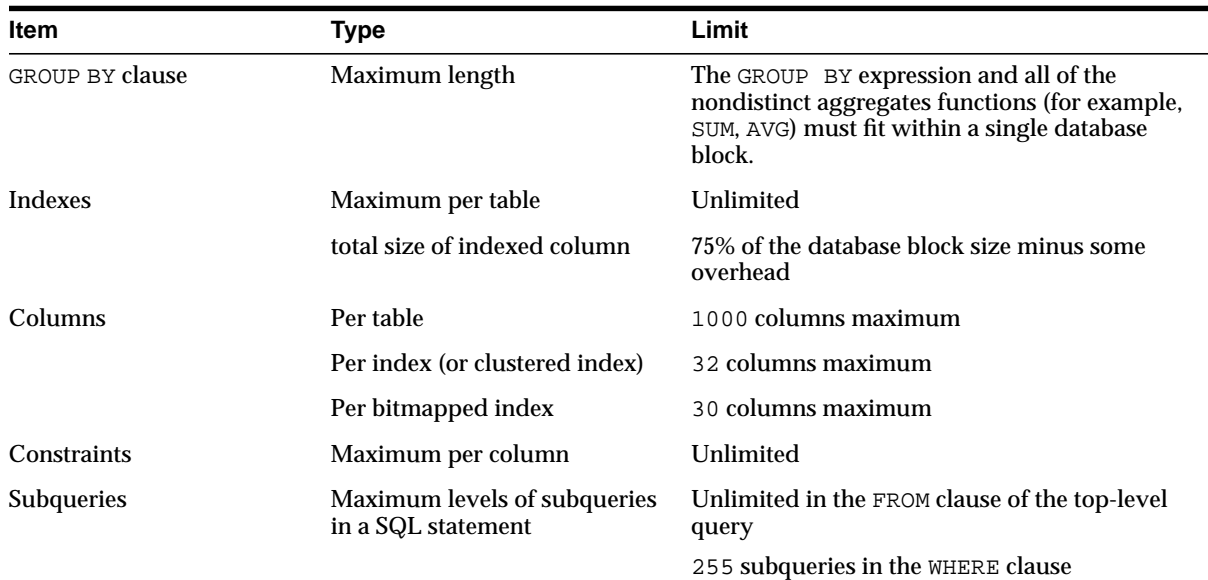

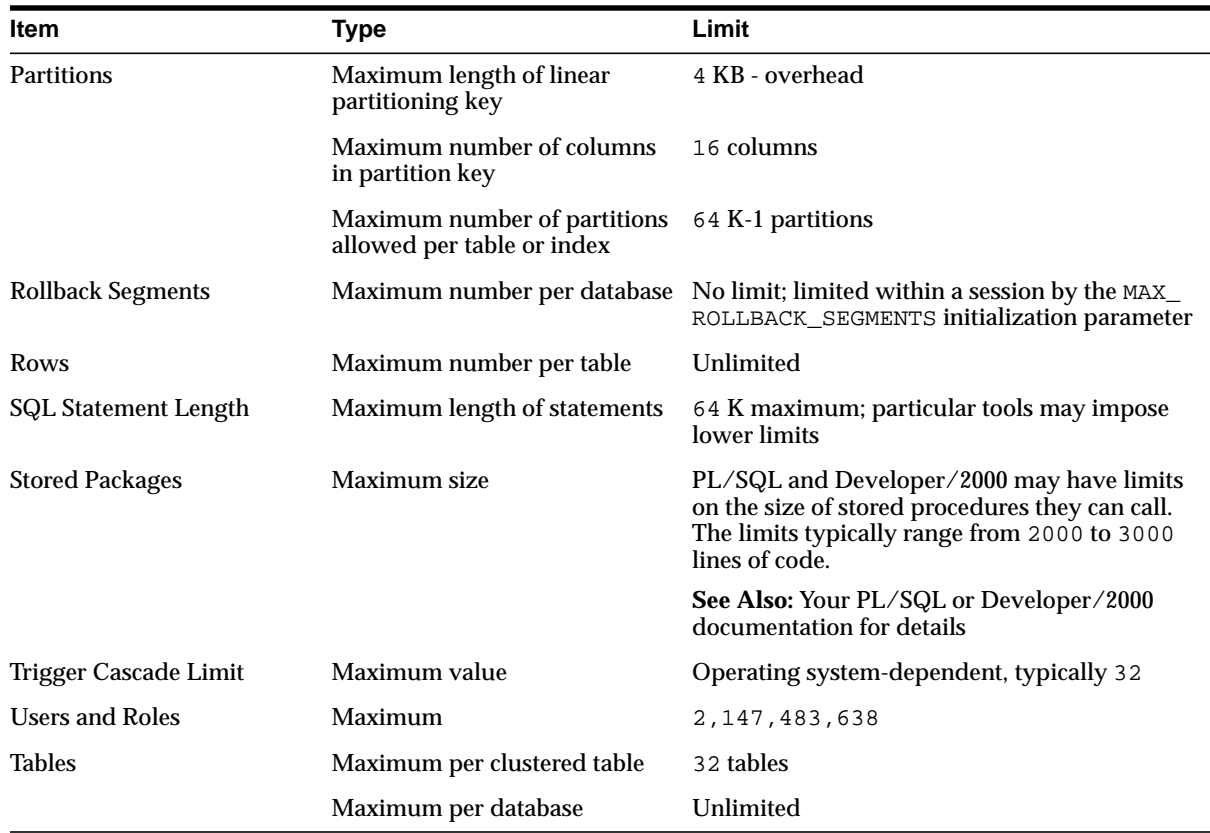

## <span id="page-595-0"></span>**Process and Runtime Limits**

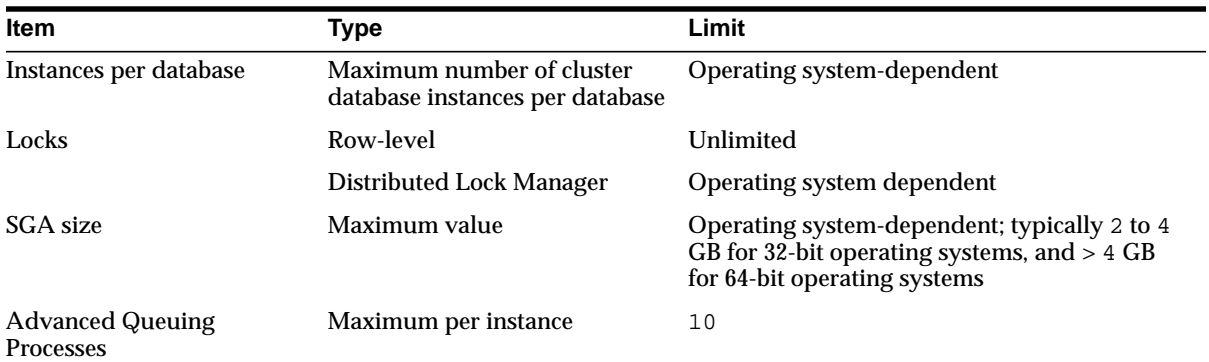

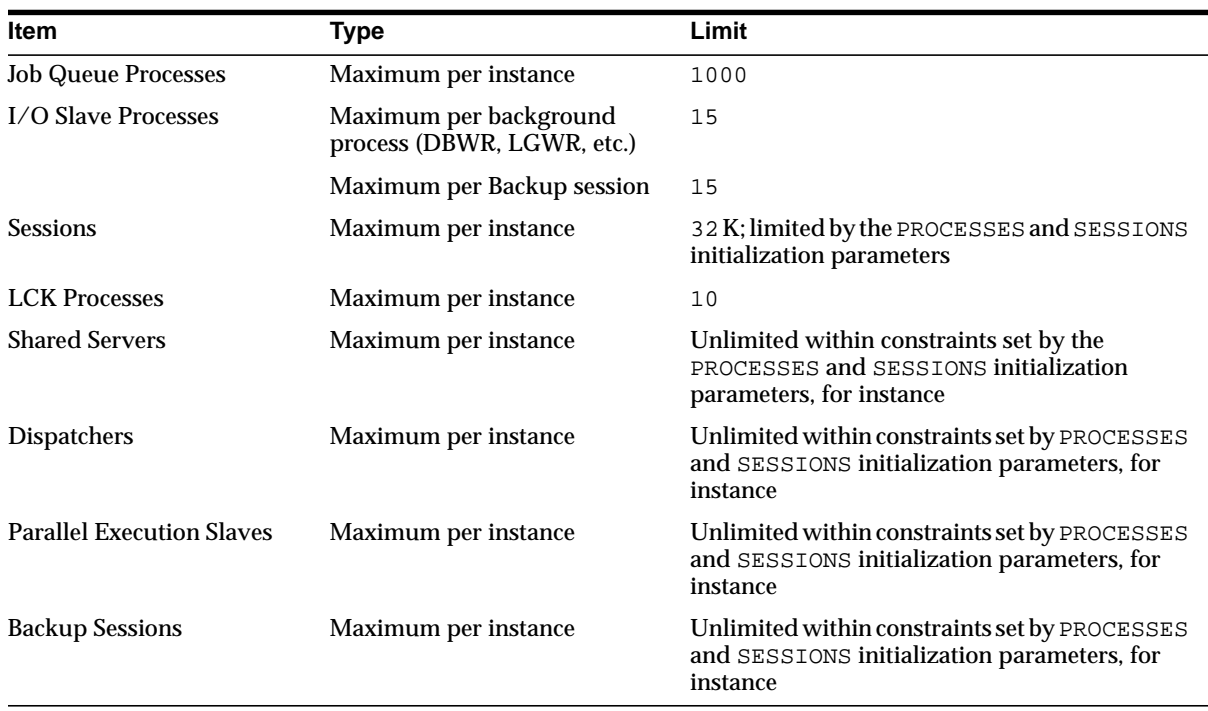

# **SQL Scripts**

This chapter describes the SQL scripts that are required for optimal operation of Oracle.

The SQL scripts are described in the following sections:

- [Creating the Data Dictionary](#page-599-0)
- [Creating Additional Data Dictionary Structures](#page-600-0)
- [The "NO" Scripts](#page-603-0)
- [Migration Scripts](#page-604-0)

**Note:** Comments within the SQL scripts themselves contain more detailed information and examples.

### <span id="page-599-0"></span>**Creating the Data Dictionary**

Oracle automatically creates the data dictionary when you create a database. Thereafter, whenever the database is in operation, Oracle updates the data dictionary in response to every DDL statement.

The data dictionary base tables are the first objects created in any Oracle database. They are created in the SYSTEM tablespace and must remain there. The data dictionary base tables store information about all user-defined objects in the database.

[Table 5–1](#page-599-1) lists required scripts, which are run automatically when you create a database. They are described here because you might need to run them again when migrating or upgrading to a new release of Oracle. To run these scripts, you must be connected to Oracle as user SYS.

#### **See Also:**

- Your release notes and *Oracle9i Database Migration* to learn when it is necessary to run these scripts
- Your operating system-specific Oracle documentation for the exact names and locations of these scripts on your operating system
- *Oracle9i Database Administrator's Guide* for more information about scripts with names starting with DBMS

| <b>Script Name</b> | <b>Needed For</b> | <b>Description</b>                                                       |  |
|--------------------|-------------------|--------------------------------------------------------------------------|--|
| catalog.sql        | All databases     | Creates the data dictionary and public synonyms for many of<br>its views |  |
|                    |                   | Grants PUBLIC access to the synonyms                                     |  |
| catproc.sql        | All databases     | Runs all scripts required for or used with PL/SQL                        |  |

<span id="page-599-1"></span>**Table 5–1 Creating the Data Dictionary Scripts**

## <span id="page-600-0"></span>**Creating Additional Data Dictionary Structures**

Oracle supplies other scripts that create additional structures you can use in managing your database and creating database applications. These scripts are listed in [Table 5–2](#page-600-1).

**See Also:** Your operating system-specific Oracle documentation for the exact names and locations of these scripts on your operating system

| <b>Script Name</b> | <b>Needed For</b>                                    | <b>Run By</b>                                                   | <b>Description</b>                                                                                                    |
|--------------------|------------------------------------------------------|-----------------------------------------------------------------|----------------------------------------------------------------------------------------------------|
| catblock.sql       | Performance<br>management                            | SYS                                                             | Creates views that can dynamically<br>display lock dependency graphs                                                                                                    |
| catclust.sql       | Oracle9 <i>i</i> Real<br><b>Application Clusters</b> | SYS or SYSDBA                                                   | Creates Oracle9 <i>i</i> Real Application Clusters<br>data dictionary views                                                                                                    |
| catexp7.sql        | Exporting data to<br>SYS<br>Oracle <sub>7</sub>      |                                                                 | Creates the dictionary views needed for<br>the Oracle7 Export utility to export data<br>from Oracle9i in Oracle7 Export file format                                                                          |
| caths.sql          | Heterogeneous<br><b>Services</b>                     | SYS                                                             | Installs packages for administering<br>heterogeneous services                                                                                                    |
| catio.sql          | Performance<br>management                            | SYS                                                             | Allows $I/O$ to be traced on a<br>table-by-table basis                                                                                                    |
| catoctk.sql        | Security                                             | SYS                                                             | Creates the Oracle Cryptographic Toolkit<br>package                                                                                                    |
| catqueue.sql       | <b>Advanced Queuing</b>                              |                                                                 | Creates the dictionary objects required for<br><b>Advanced Queuing</b>                                                                                                    |
| catrep.sql         | <b>Oracle Replication</b>                            | SYS                                                             | Runs all SQL scripts for enabling database<br>replication                                                                                                    |
| catrman.sql        | <b>Recovery Manager</b>                              | RMAN or any user<br>with GRANT<br>RECOVERY<br>CATALOG OWNERTOLE | Creates recovery manager tables and<br>views (schema) to establish an external<br>recovery catalog for the backup, restore,<br>and recovery functionality provided by<br>the Recovery Manager (RMAN) utility |
| dbmsiotc.sql       | Storage management                                   | Any user                                                        | Analyzes chained rows in index-organized<br>tables                                                                                                    |
| dbmsotrc.sql       | Performance<br>management                            | <b>SYS or SYSDBA</b>                                            | Enables and disables generation of Oracle<br>Trace output                                                                                                    |

<span id="page-600-1"></span>**Table 5–2 Creating Additional Data Dictionary Structures**

| <b>Script Name</b>               | <b>Needed For</b>            | <b>Run By</b>        | <b>Description</b>                                                                                                    |
|----------------------------------|------------------------------|----------------------|----------------------------------------------------------------------------------------------------|
| dbmspool.sql                     | Performance<br>management    | <b>SYS or SYSDBA</b> | Enables DBA to lock PL/SQL packages,<br>SQL statements, and triggers into the<br>shared pool                                                                                                    |
| userlock.sql                     | Concurrency control          | SYS or SYSDBA        | Provides a facility for user-named locks<br>that can be used in a local or clustered<br>environment to aid in sequencing<br>application actions                                                                                                    |
| utlbstat.sql and<br>utlestat.sql | Performance<br>monitoring    | SYS                  | Respectively start and stop collecting<br>performance tuning statistics                                                                                                    |
| utlchn1.sql                      | Storage management           | Any user             | For use with Oracle9 <i>i</i> . Creates tables for<br>storing the output of the ANALYZE<br>command with the CHAINED ROWS option.<br>Can handle both physical and logical<br>rowids.                                                                                                    |
| utlconst.sql                     | Year 2000 compliance         | Any user             | Provides functions to validate that CHECK<br>constraints on date columns are year 2000<br>compliant                                                                                                    |
| utldtree.sql                     | Metadata management Any user |                      | Creates tables and views that show<br>dependencies between objects                                                                                                    |
| utlexpt1.sql                     | Constraints                  | Any user             | For use with Oracle9 <i>i</i> . Creates the default<br>table (EXCEPTIONS) for storing exceptions<br>from enabling constraints. Can handle<br>both physical and logical rowids.                                                                                                    |
| utlip.sql                        | PL/SQL                       | SYS                  | Used primarily for migration, upgrade,<br>and downgrade operations. It invalidates<br>all existing PL/SQL modules by altering<br>certain dictionary tables so that<br>subsequent recompilations will occur in<br>the format required by the database. It also<br>reloads the packages STANDARD and DBMS_<br>STANDARD, which are necessary for any<br>PL/SQL compilations. |

**Table 5–2 (Cont.) Creating Additional Data Dictionary Structures**

| <b>Script Name</b> | <b>Needed For</b>         | <b>Run By</b>                    | <b>Description</b>                                                                                                    |
|--------------------|---------------------------|----------------------------------|----------------------------------------------------------------------------------------------------|
| utlirp.sql         | PL/SQL                    | SYS                              | Used to change from 32-bit to 64-bit word<br>size or vice versa. This script recompiles<br>existing PL/SQL modules in the format<br>required by the new database. It first alters<br>some data dictionary tables. Then it<br>reloads the packages STANDARD and DBMS_<br>STANDARD, which are necessary for using<br>PL/SQL. Finally, it triggers a<br>recompilation of all PL/SQL modules,<br>such as packages, procedures, and types. |
| utllockt.sql       | Performance<br>monitoring | SYS or SYSDBA                    | Displays a lock wait-for graph, in tree<br>structure format                                                                                                    |
| utlpwdmg.sql       | Security                  | SYS or SYSDBA                    | Creates PL/SQL functions for default<br>password complexity verification. Sets the<br>default password profile parameters and<br>enables password management features.                                                                                                    |
| utlrp.sql          | PL/SQL                    | SYS                              | Recompiles all existing PL/SQL modules<br>that were previously in an INVALID state,<br>such as packages, procedures, and types.                                                                                                    |
| utlsampl.sql       | <b>Examples</b>           | SYS or any user with<br>DBA role | Creates sample tables, such as emp and<br>dept, and users, such as scott                                                                                                    |
| utlscln.sql        | <b>Oracle Replication</b> | Any user                         | Copies a snapshot schema from another<br>snapshot site                                                                                                    |
| utltkprf.sql       | Performance<br>management | SYS                              | Creates the TKPROFER role to allow the<br>TKPROF profiling utility to be run by<br>non-DBA users                                                                                                    |
| utlvalid.sql       | <b>Partitioned tables</b> | Any user                         | Creates tables required for storing output<br>of ANALYZE TABLE  VALIDATE<br>STRUCTURE of a partitioned table                                                                                                    |
| utlxplan.sql       | Performance<br>management | Any user                         | Creates the table PLAN_TABLE, which<br>holds output from the EXPLAIN PLAN<br>statement                                                                                                    |

**Table 5–2 (Cont.) Creating Additional Data Dictionary Structures**

## <span id="page-603-0"></span>**The "NO" Scripts**

The scripts in [Table 5–3](#page-603-1) are used to remove dictionary information for various optional services or components.

**See Also:** *Oracle9i Database Migration* for more information about these scripts

| <b>Script Name</b> | <b>Needed For</b>                       | Run By                       | <b>Description</b>                                                                                  |
|--------------------|-----------------------------------------|------------------------------|----------------------------------------------------------------------------------------------------|
| catnoadt.sql       | Objects                                 | <b>SYS</b>                   | Drops views and synonyms on dictionary<br>metadata that relate to object types                      |
| catnoaud.sql       | Security                                | SYS                          | Drops views and synonyms on auditing<br>metadata                                                    |
| catnohs.sql        | <b>Heterogeneous</b><br><b>Services</b> | SYS                          | Removes Heterogeneous Services dictionary<br>metadata                                               |
| catnoprt.sql       | Partitioning                            | SYS                          | Drops views and synonyms on dictionary<br>metadata that relate to partitioned tables and<br>indexes |
| catnoque.sql       | Advanced<br>Queuing                     | SYS                          | Removes Advanced Queuing dictionary<br>metadata                                                     |
| catnormn.sql       | Recovery<br><b>Manager</b>              | Owner of recovery<br>catalog | Removes recovery catalog schema                                                                     |
| catnosym.sql       | Server Manager                          | SYS                          | Removes Oracle7 Server Manager views and<br>synonyms                                                |
| catnsnmp.sql       | <b>Distributed</b><br>management        | SYS                          | Drops the DBSNMP user and SNMPAGENT<br>role                                                         |

<span id="page-603-1"></span>**Table 5–3 The NO Scripts**

## <span id="page-604-0"></span>**Migration Scripts**

The scripts in [Table 5–4](#page-604-1) are useful when migrating, upgrading, or downgrading to another release of Oracle.

**See Also:** *Oracle9i Database Migration* for more information about these scripts

<span id="page-604-1"></span>**Table 5–4 Migration Scripts**

| <b>Script Name</b> | <b>Needed For</b>                                       | <b>Run By</b>                              | <b>Description</b>                                                                                                    |
|--------------------|---------------------------------------------------------|--------------------------------------------|----------------------------------------------------------------------------------------------------|
| d0801050.sql       | Downgrading<br>to release 8.1.5<br>of Oracle            | A user with<br><b>SYSDBA</b><br>privileges | Provides a direct downgrade path from your current<br>release of Oracle to release 8.1.5                              |
| d0801060.sql       | Downgrading<br>to release 8.1.6<br>of Oracle            | A user with<br><b>SYSDBA</b><br>privileges | Provides a direct downgrade path from your current<br>release of Oracle to release 8.1.6                              |
| d0801070.sql       | Downgrading<br>to release 8.1.7<br>of Oracle            | A user with<br><b>SYSDBA</b><br>privileges | Provides a direct downgrade path from your current<br>release of Oracle to release 8.1.7                              |
| u0703040.sql       | <b>Migration</b> from<br>Oracle <sub>7</sub>            | A user with<br><b>SYSDBA</b><br>privileges | Additional upgrade script to be run during the<br>migration of an Oracle7 database to the new release                 |
| $u0800060$ .sql    | <b>Upgrading from</b><br>release 8.0.6 of<br>Oracle     | A user with<br><b>SYSDBA</b><br>privileges | Provides a direct upgrade path from release 8.0.6 of<br>Oracle to the new release                                     |
| u0801050.sql       | <b>Upgrading from</b><br>release 8.1.5 of<br>Oracle     | A user with<br><b>SYSDBA</b><br>privileges | Provides a direct upgrade path from release 8.1.5 of<br>Oracle to the new release                                     |
| u0801060.sql       | <b>Upgrading from</b><br>release 8.1.6 of<br>Oracle     | A user with<br><b>SYSDBA</b><br>privileges | Provides a direct upgrade path from release 8.1.6 of<br>Oracle to the new release                                     |
| u0801070.sql       | <b>Upgrading from</b><br>release 8.1.7 of<br>Oracle     | A user with<br><b>SYSDBA</b><br>privileges | Provides a direct upgrade path from release 8.1.7 of<br>Oracle to the new release                                     |
| utlincmp.sql       | Removing<br>incompatibilitie<br>s before a<br>downgrade | A user with<br><b>SYSDBA</b><br>privileges | Contains a set of queries that identify database<br>objects that are incompatible with previous releases<br>of Oracle |

## <span id="page-605-0"></span>**Java Scripts**

The scripts in [Table 5–5](#page-605-0) are useful only if the JServer option is installed.

**See Also:** *Oracle9i Java Developer's Guide*

**Table 5–5 Java Scripts**

| <b>Script Name</b> | <b>Description</b>                                                                                                    |
|--------------------|----------------------------------------------------------------------------------------------------|
| initjvm.sql        | Initializes the JServer by installing the core Java class libraries and<br>Oracle-specific Java classes into the Oracle server, and initializing<br>Java-related packages and settings. |
| rmjvm.sql          | Removes all elements of the JServer                                                                                                    |

# **A**

# **Oracle Wait Events**

This appendix describes the event name, wait time, and parameters for wait events displayed by the V\$SESSION\_WAIT and V\$SYSTEM\_EVENT views.

Topics covered include:

- [Displaying Wait Events](#page-607-0)
- [Wait Events and Parameters](#page-607-1)
- [Parameter Descriptions](#page-614-0)
- [Wait Event Descriptions](#page-616-0)

## <span id="page-607-0"></span>**Displaying Wait Events**

Information about wait events is displayed in three dynamic performance views:

- V\$SESSION\_WAIT displays the events for which sessions have just completed waiting or are currently waiting.
- V\$SYSTEM\_EVENT displays the total number of times all the sessions have waited for the events in that view.
- V\$SESSION\_EVENT is similar to V\$SYSTEM\_EVENT, but displays all waits for each session.

**See Also:** ["V\\$SESSION\\_EVENT" on page 3-113,](#page-552-1) ["V\\$SESSION\\_](#page-555-0) [WAIT" on page 3-116,](#page-555-0) and ["V\\$SYSTEM\\_EVENT" on page 3-137](#page-576-0)

Many of these wait events are tied to the internal implementation of Oracle and therefore are subject to change or deletion without notice. Application developers should be aware of this and write their code to tolerate missing or extra wait events.

This appendix describes the event name, wait time, and parameters for each event.

The following SQL statement displays all Oracle events:

SELECT \* FROM V\$EVENT NAME;

## <span id="page-607-1"></span>**Wait Events and Parameters**

The following wait events are present in the Oracle server. The columns P1, P2, and P3 represent parameters for the wait event. Selected parameters and wait events are further described in the sections that follow.

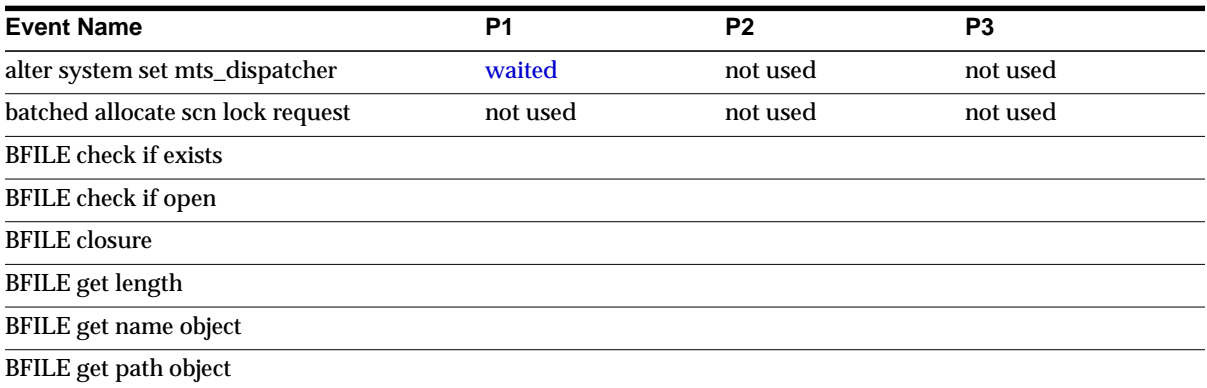

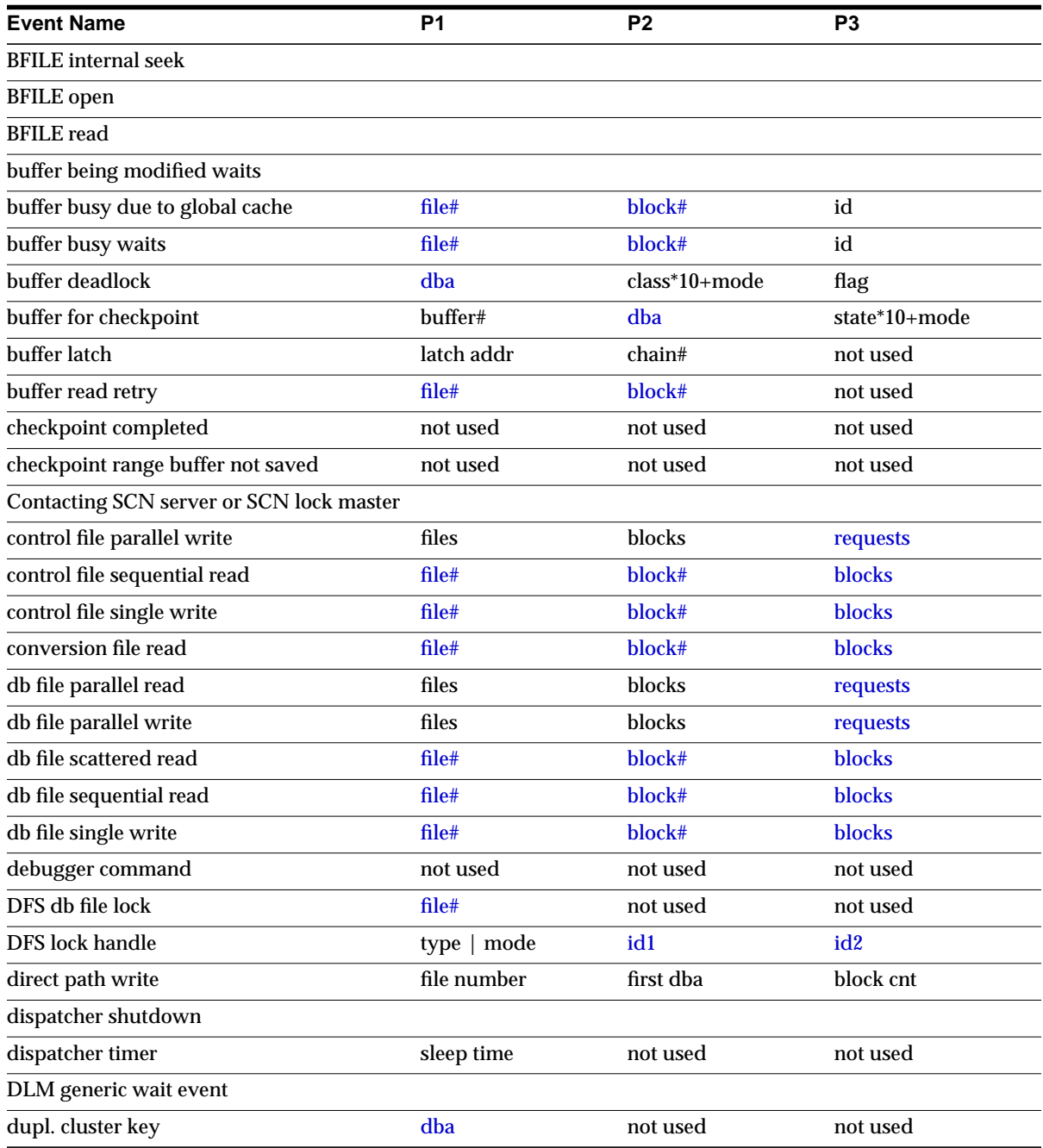

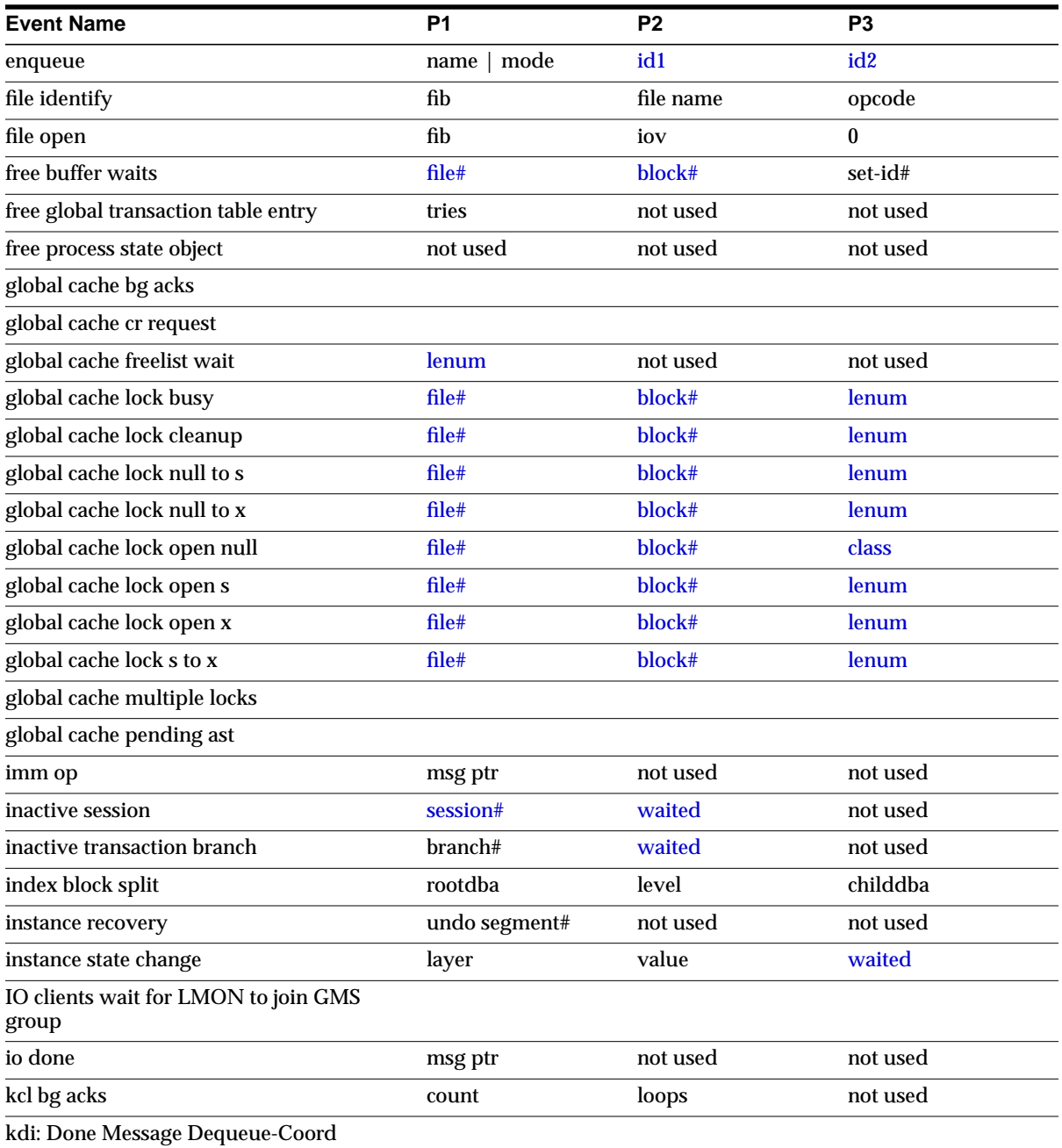

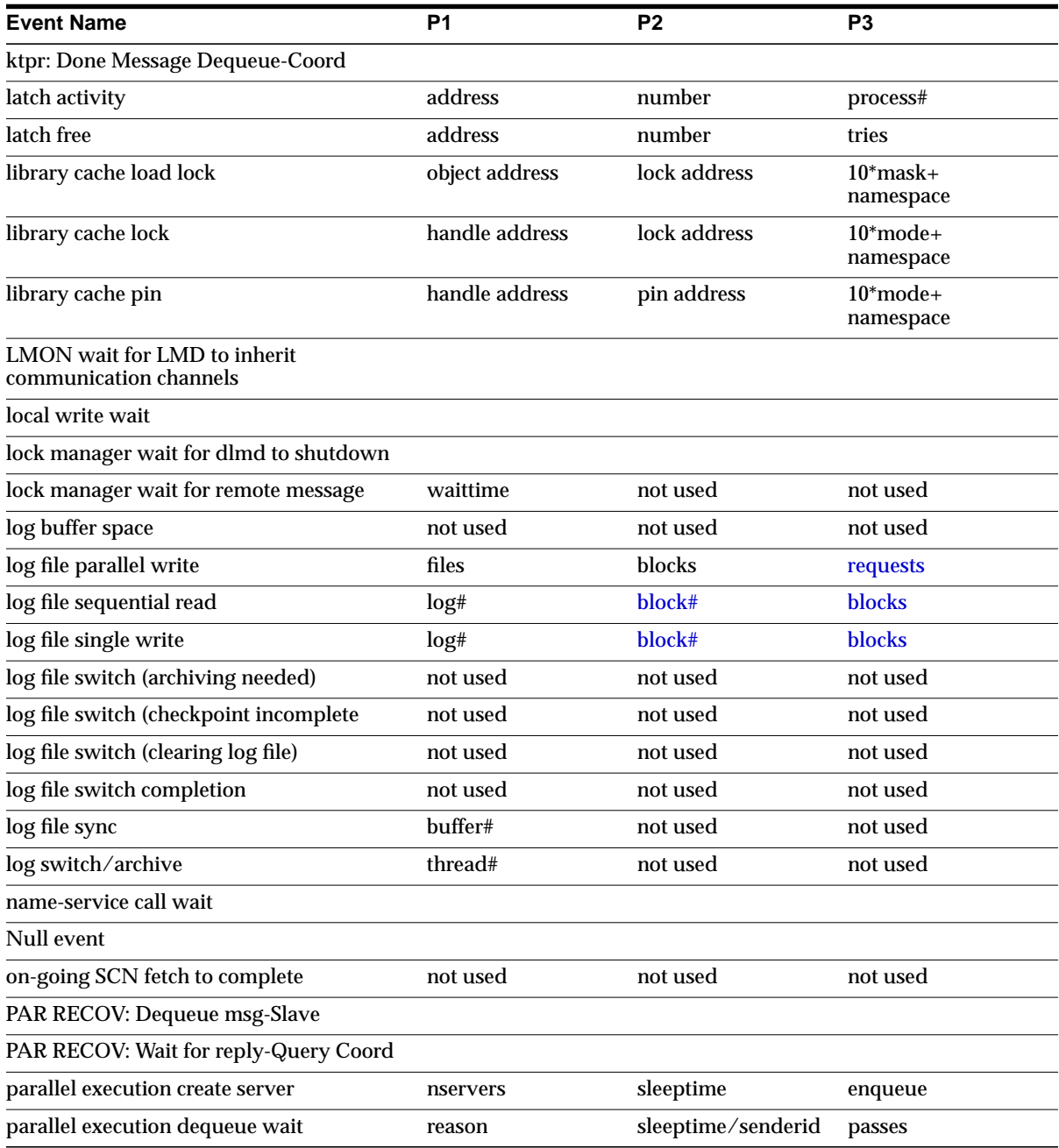

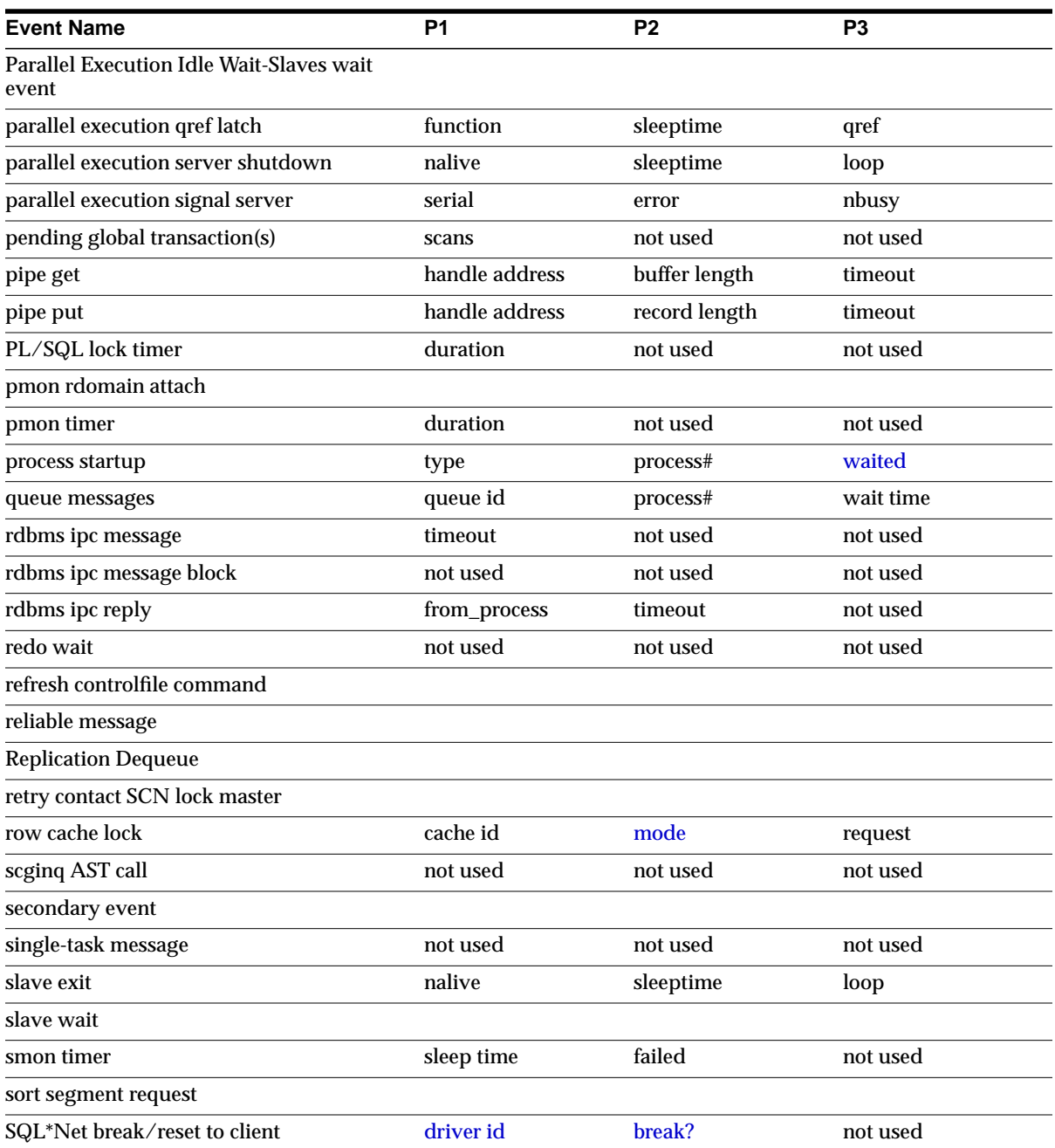
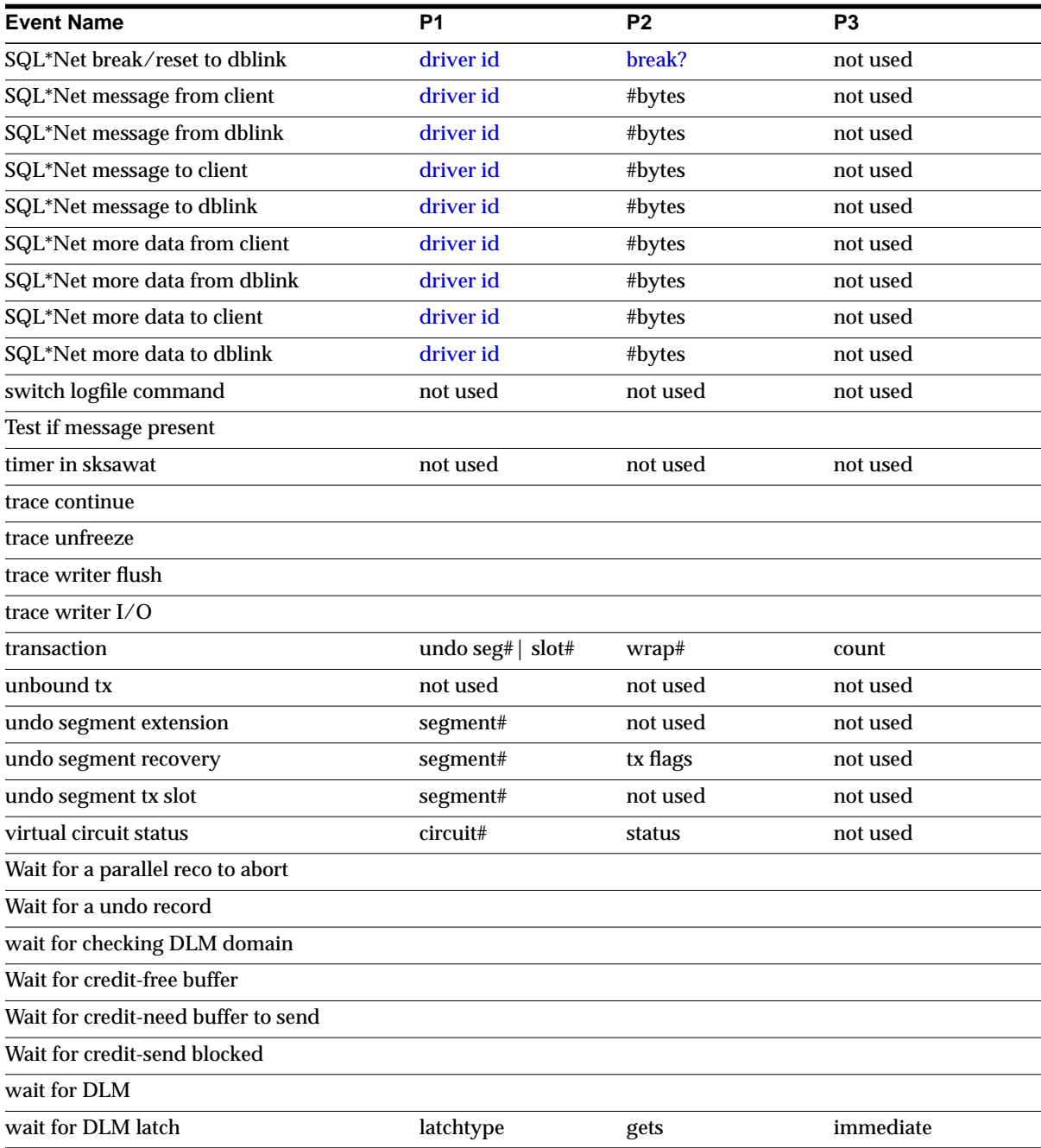

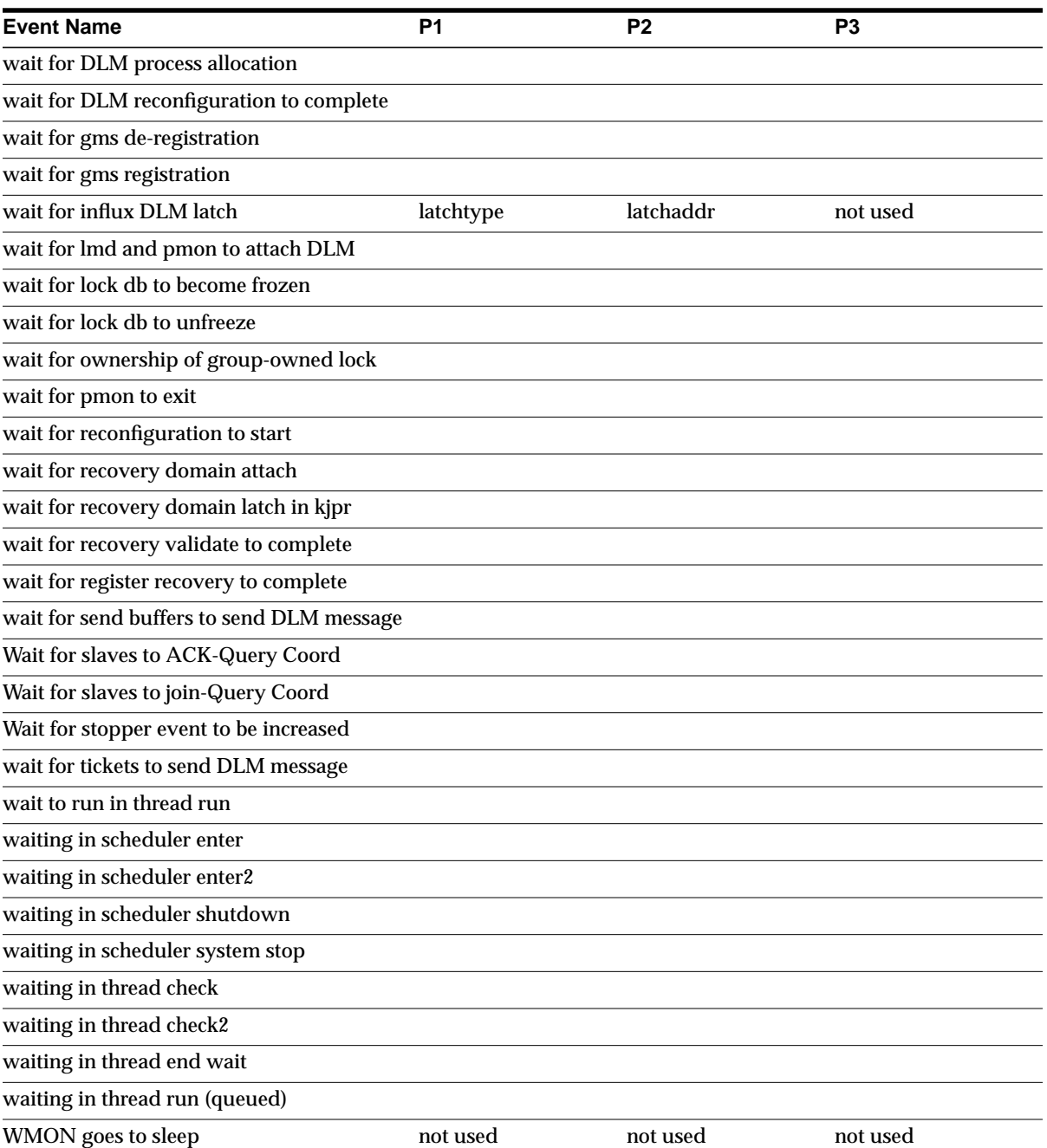

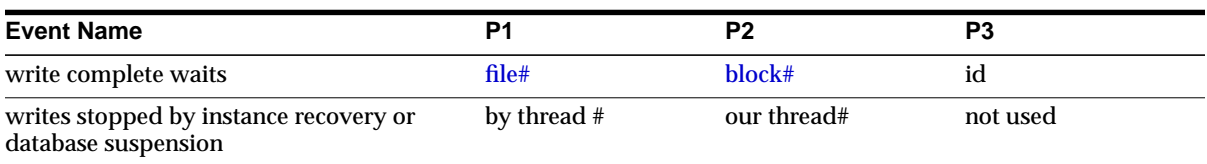

# <span id="page-614-1"></span>**Parameter Descriptions**

### **block#**

This is the block number of the block for which Oracle needs to wait. The block number is relative to the start of the file. To find the object to which this block belongs, enter the following SQL statements:

```
select name, kind
from ext_to_obj_view
where file# = file#
      and lowb <= block#
      and highb >= block#;
```
### **blocks**

The number of blocks that is being either read from or written to the file. The block size is dependent on the file type:

- Database files have a block size of DB\_BLOCK\_SIZE
- Logfiles and controlfiles have a block size that is equivalent to the physical block size of the platform

### <span id="page-614-0"></span>**break?**

If the value for this parameter equals 0, a reset was sent to the client. A non-zero value indicates that a break was sent to the client.

### <span id="page-614-2"></span>**class**

The class of the block describes how the contents of the block are used. For example, class 1 represents data block, and class 4 represents segment header.

### <span id="page-614-3"></span>**dba**

The initials "dba" represents the data block address, which consists of a file number and a block number.

## <span id="page-615-0"></span>**driver id**

The address of the disconnect function of the driver that is currently being used.

## <span id="page-615-1"></span>**file#**

The following query returns the name of the database file:

select \* from v\$datafile where  $file# = file#$ ;

## <span id="page-615-3"></span>**id1**

The first identifier (*id1*) of the enqueue or global lock takes its value from P2 or P2RAW. The meaning of the identifier depends on the name (P1).

### <span id="page-615-4"></span>**id2**

The second identifier (*id2*) of the enqueue or global lock takes its value from P3 or P3RAW. The meaning of the identifier depends on the name (P1).

### <span id="page-615-5"></span>**lenum**

The relative index number into V\$LOCK ELEMENT.

### <span id="page-615-2"></span>**mode**

The *mode* is usually stored in the low order bytes of P1 or P1RAW and indicates the mode of the enqueue or global lock request. This parameter has one of the following values:

**Table A–1 Lock Mode Values**

| <b>Mode Value</b> | <b>Description</b>  |
|-------------------|---------------------|
| 1                 | Null mode           |
| 2                 | Sub-Share           |
| 3                 | Sub-Exclusive       |
| 14                | Share               |
| 5                 | Share/Sub-Exclusive |
| 16                | Exclusive           |

Use the following SQL statement to retrieve the name of the lock and the mode of the lock request:

```
select chr(bitand(p1,-16777216)/16777215)||
        chr(bitand(p1, 16711680)/65535) "Lock",
        bitand(p1, 65536) "Mode"
from v$session_wait
where event = 'DFS enqueue lock acquisition';
```
### <span id="page-616-2"></span>**name and type**

The name or "type" of the enqueue or global lock can be determined by looking at the two high order bytes of P1 or P1RAW. The name is always two characters. Use the following SQL statement to retrieve the lock name.

```
select chr(bitand(p1,-16777216)/16777215)||
       chr(bitand(p1,16711680)/65535) "Lock"
from v$session_wait
where event = 'DFS enqueue lock acquisition';
```
### <span id="page-616-3"></span>**namespace**

The name of the object namespace as it is displayed in V\$DB\_OBJECT\_CACHE view.

### **requests**

The number of I/Os that are "requested." This differs from the number of blocks in that one request could potentially contain multiple blocks.

### <span id="page-616-0"></span>**session#**

The number of the inactive session. Use the following SQL statement to find more information about the session:

select \* from v\$session where  $sid = session$ ;

### **waited**

This is the total amount of time the session has waited for this session to terminate.

# <span id="page-616-1"></span>**Wait Event Descriptions**

This section describes some of the more common Oracle events in more detail.

## **alter system set mts\_dispatchers**

A session has issued a statement ALTER SYSTEM SET MTS\_DISPATCHERS = string and is waiting for the dispatchers to get started.

**Wait Time:** The session will wait 1/100 of a second and check to see if the new dispatchers have started else the session will wait again

#### **Parameters:**

*waited* The number of times that the session has waited 1/100 of second

# **batched allocate scn lock request**

A session is waiting on another process to allocate a system change number (SCN). If the foreground timed out waiting on a process to get the SCN, the foreground will get the SCN.

**Wait Time:** The wait time is 1 second on the assumption that an SCN allocation should normally need much less than that

**Parameters:** None

## **BFILE check if exists**

The session waits to check if an external large object (LOB) exists.

**Wait Time:** The total elapsed time for the **exists** call

#### **Parameters:**

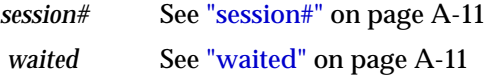

## **BFILE check if open**

The session waits to check if an external large object (LOB) has already been opened.

**Wait Time:** The total elapsed time for the **isopen** call

#### **Parameters:**

*session#* See ["session#" on page A-11](#page-616-0)

*waited* See ["waited" on page A-11](#page-616-1)

## **BFILE closure**

The session waits for an external large object (LOB) to close.

**Wait Time:** The total elapsed time for the **close** call

#### **Parameters:**

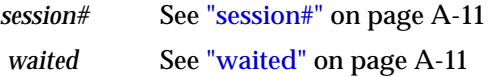

# **BFILE get length**

The session waits on a call to check the size of an external large object (LOB).

**Wait Time:** The total elapsed time for the call to check the LOB size

### **Parameters:**

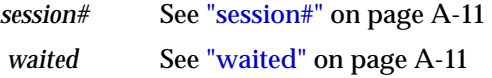

# **BFILE get name object**

The session waits on a call to find or generate the external name of a external large object.

**Wait Time:** The total elapse time for **make external file name** to complete

#### **Parameters:**

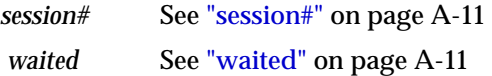

# **BFILE get path object**

The session is waiting on a call to find or generate the external path name of an external large object (LOB).

**Wait Time:** The total elapsed time for **make external path** to complete

#### **Parameters:**

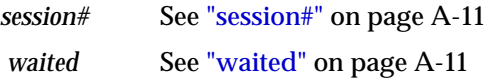

# **BFILE internal seek**

The session waits for a positioning call within the external large object (LOB) to complete.

**Wait Time:** The total elapse time for the **seek** to complete

#### **Parameters:**

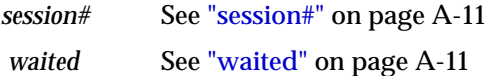

# **BFILE open**

The session waits to check if an external large object (LOB) has already been opened.

**Wait Time:** The total elapsed time for the **isopen** call

#### **Parameters:**

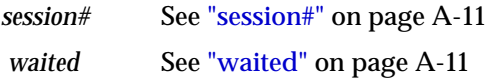

# **BFILE read**

The session waits for a read from a external large object (LOB) to complete.

**Wait Time:** The total elapse time for the **read** to complete

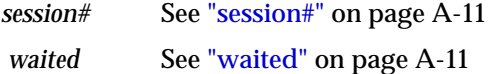

# **buffer busy waits**

Wait until a buffer becomes available. This event happens because a buffer is either being read into the buffer cache by another session (and the session is waiting for that read to complete) or the buffer is the buffer cache, but in a incompatible mode (that is, some other session is changing the buffer).

**Wait Time:** Normal wait time is 1 second. If the session was waiting for a buffer during the last wait, then the next wait will be 3 seconds.

### **Parameters:**

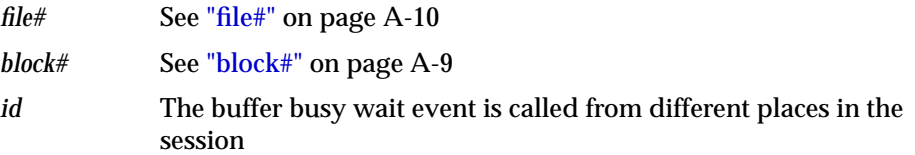

# **buffer deadlock**

Oracle does not really wait on this event; the foreground only yields the CPU. Thus, the chances of catching this event are very low. This is not an application induced deadlock, but an assumed deadlock by the cache layer. The cache layer cannot get a buffer in a certain mode within a certain amount of time.

**Wait Time:** 0 seconds. The foreground process only yields the CPU and will usually be placed at the end of the CPU run queue.

### **Parameters:**

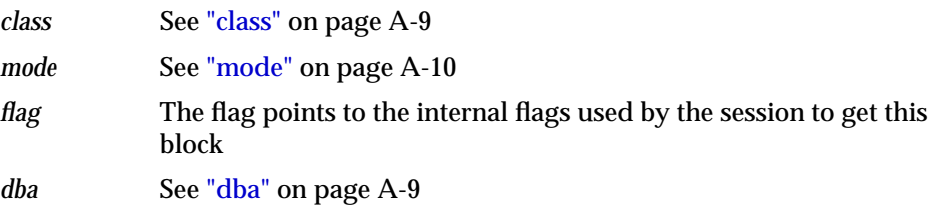

# **buffer for checkpoint**

The buffer could not be checkpointed, because some process is modifying it. This means that after the wait, the DBWR will scan the whole buffer cache again. This could happen during a database close or after a user does a local checkpoint. During this situation the database cannot be closed.

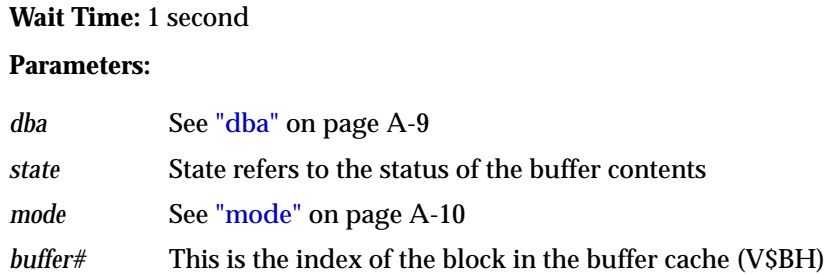

# **buffer latch**

The session waits on the buffer hash chain latch. Primarily used in the dump routines.

**Wait Time:** 1 second

#### **Parameters:**

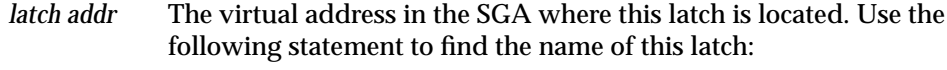

select \* from v\$latch a, v\$latchname b where  $\alpha$ ddr =  $\alpha$ latch  $\alpha$ ddr and a.latch# = b.latch#;

*chain#* The index into array of buffer hash chains. When the chain is 0xfffffff, the foreground waits on the LRU latch.

# **buffer read retry**

This event occurs only if the instance is mounted in shared mode (Oracle Real Application Cluster). During the read of the buffer, the contents changed. This means that either:

- The version number, dba, or the incarnation and sequence number stored in the block no longer match
- The checksum on the block does not match the checksum in the block

The block will be re-read (this may fail up to 3 times), then corruption is assumed and the corrupt block is dumped in the trace file.

**Wait Time:** The wait time is the elapsed time of the read

#### **Parameters:**

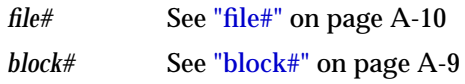

# **checkpoint completed**

A session waits for a checkpoint to complete. This could happen, for example, during a close database or a local checkpoint.

**Wait Time:** 5 seconds

**Parameters:** None

# **checkpoint range buffer not saved**

During a range checkpoint operation a buffer was found that was not saved or written. Either:

- The session will wait on this event if the write batch is empty and it is the first time that the session waited on this event in the range checkpoint operation
- The current range checkpoint operation will be aborted and a new one will be started to complete the operation

**Wait Time:** 10 milliseconds

**Parameters:** None

## **control file parallel write**

This event occurs while the session is writing physical blocks to all control files. This happens when:

- The session starts a control file transaction (to make sure that the control files are up to date in case the session crashes before committing the control file transaction)
- The session commits a transaction to a control file
- Changing a generic entry in the control file, the new value is being written to all control files

**Wait Time:** The wait time is the time it takes to finish all writes to all control files

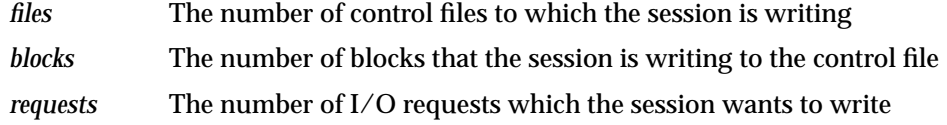

## **control file sequential read**

Reading from the control file. This happens in many cases. For example, while:

- Making a backup of the controlfiles
- Sharing information (between instances) from the controlfile
- Reading other blocks from the controlfiles
- Reading the header block

**Wait Time:** The wait time is the elapsed time of the read

#### **Parameters:**

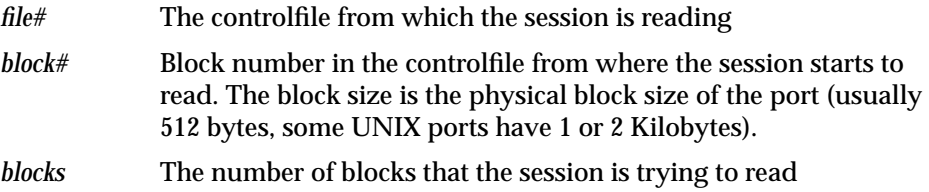

## **control file single write**

This wait is signaled while the control file's shared information is written to disk. This is an atomic operation protected by an enqueue (CF), so that only one session at a time can write to the entire database.

**Wait Time:** The wait time is the elapsed time of the write

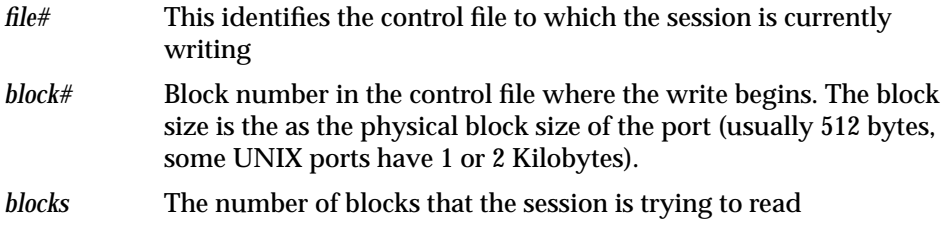

## **conversion file read**

This event occurs during a the creation of a Version 7 controlfile as part of converting a database to Version 7 from Version 6.

**Wait Time:** The wait time is the elapsed time of the read

### **Parameters:**

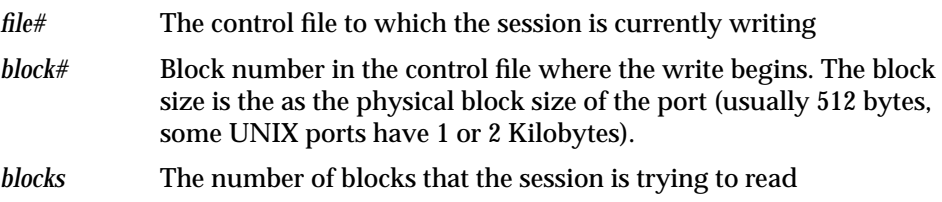

# **db file parallel read**

This happens during recovery. Database blocks that need to be changed as part of recovery are read in parallel from the database.

**Wait Time:** Wait until all of the I/Os are completed

### **Parameters:**

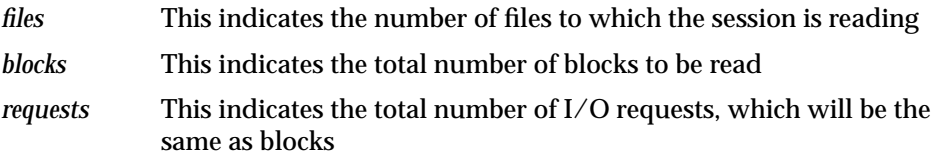

## **db file parallel write**

This event occurs in the DBWR. It indicates that the DBWR is performing a parallel write to files and blocks. The parameter *requests* indicates the real number of I/Os that are being performed. When the last I/O has gone to disk, the wait ends.

**Wait Time:** Wait until all of the I/Os are completed

- *files* This indicates the number of files to which the session is writing
- *blocks* This indicates the total number of blocks to be written

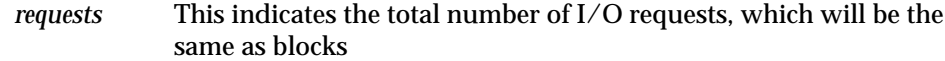

# **db file scattered read**

Similar to **db file sequential read**, except that the session is reading multiple data blocks.

**Wait Time:** The wait time is the actual time it takes to do all of the I/Os

#### **Parameters:**

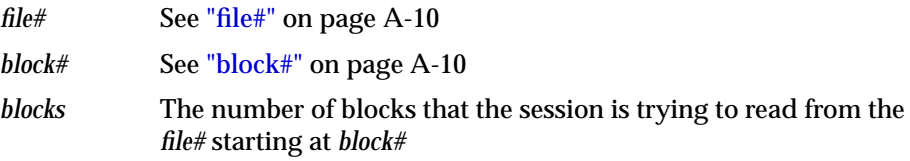

# **db file sequential read**

The session waits while a sequential read from the database is performed. This event is also used for rebuilding the control file, dumping datafile headers, and getting the database file headers.

**Wait Time:** The wait time is the actual time it takes to do the I/O

#### **Parameters:**

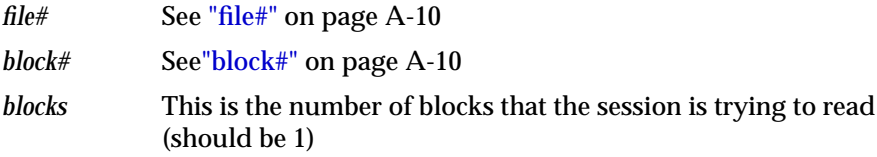

# **db file single write**

This event is used to wait for the writing of the file headers.

**Wait Time:** The wait time is the actual time it takes to do the I/O

#### **Parameters:**

*file#* See ["file#" on page A-10](#page-615-1)

*block*# See["block#"](#page-614-1) [on page A-10](#page-615-1) *blocks* This is the number of blocks that the session is trying to write in *file#* starting at *block#*

## **DFS db file lock**

This event occurs only for the DBWR in the Oracle Real Application Cluster. Each DBWR of every instance holds a global lock on each file in shared mode. The instance that is trying to offline the file will escalate the global lock from shared to exclusive. This signals the other instances to synchronize their SGAs with the controlfile before the file can be taken offline. The name of this lock is **DF** (see [Appendix B, "Oracle Enqueue Names"](#page-654-0) for more information).

**Wait Time:** 1 second in loop. The DBWR is waiting in a loop (sleep, check) for the other instances to downgrade to NULL mode. During this time, the DBWR cannot perform other tasks such as writing buffers.

#### **Parameter:**

*file* See "*file*#" on page A-10

# **DFS lock handle**

The session waits for the lock handle of a global lock request. The lock handle identifies a global lock. With this lock handle, other operations can be performed on this global lock (to identify the global lock in future operations such as conversions or release). The global lock is maintained by the DLM.

**Wait Time:** The session waits in a loop until it has obtained the lock handle from the DLM. Inside the loop there is a wait of 0.5 seconds.

### **Parameters:**

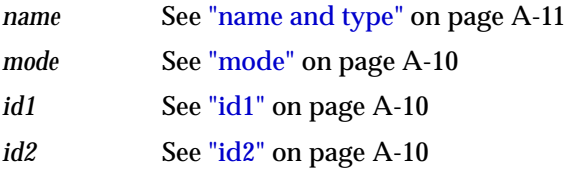

The session needs to get the lock handle.

# **direct path read**

During Direct Path operations the data is asynchronously read from the database files. At some stage the session needs to make sure that all outstanding asynchronous I/O have been completed to disk. This can also happen if during a direct read no more slots are available to store outstanding load requests (a load request could consist of multiple I/Os).

**Wait Time:** 10 seconds. The session will be posted by the completing asynchronous I/O. It will never wait the entire 10 seconds. The session waits in a tight loop until all outstanding I/Os have completed.

#### **Parameters:**

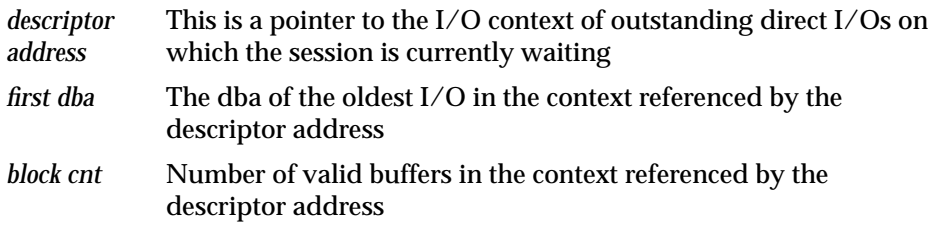

# **direct path write**

During Direct Path operations, the data is asynchronously written to the database files. At some stage the session needs to make sure that all outstanding asynchronous I/O have been completed to disk. This can also happen if, during a direct write, no more slots are available to store outstanding load requests (a load request could consist of multiple I/Os).

**Wait Time:** 10 seconds. The session will be posted by the completing asynchronous I/O. It will never wait the entire 10 seconds. The session waits in a tight loop until all outstanding I/Os have completed.

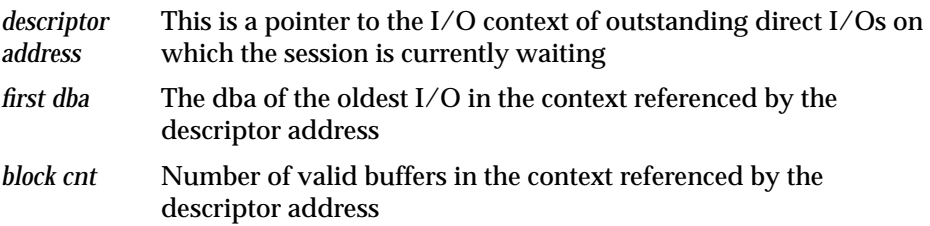

## **dispatcher shutdown**

During shutdown immediate or normal, the shutdown process must wait for all the dispatchers to shutdown. As each dispatcher is signaled, the session that causes the shutdown is waits on this event until the requested dispatcher is no longer alive.

**Wait Time:** 1 second

#### **Parameter**:

*waited* Indicates the cumulative wait time. After 5 minutes, the session writes to the alert and trace files to indicate that there might be a problem.

# **dispatcher timer**

This basically means that the dispatcher is idle and waiting for some work to arrive.

**Wait Time:** 60 seconds

### **Parameter:**

*sleep time* The intended sleep time. The dispatcher will return to work sooner if it is posted by either data arriving on the network or by a post from a shared server process to send data back to the client.

# **duplicate cluster key**

It is possible for a race condition to occur when creating a new cluster key. If it is found that another process has put the cluster key into the data/index block, then the session waits and retries. The retry should then find a valid cluster key.

**Wait Time:** 0.01 seconds

### **Parameter:**

*dba* The dba of the block into which the session is trying to insert a cluster key

### **enqueue**

The session is waiting for a local enqueue. The wait is dependent on the name of the enqueue (see [Appendix B, "Oracle Enqueue Names"\)](#page-654-0).

**Wait Time:** Depends on the enqueue name

#### **Parameters:**

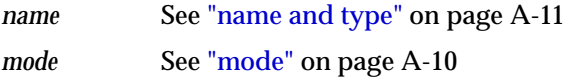

# **file identify**

The time it takes to identify a file so that it can be opened later.

## **file open**

The time it takes to open the file.

## **free buffer waits**

This will happen if:

- All buffer gets have been suspended. This could happen when a file was read-only and is now read-write. All the existing buffers need to be invalidated since they are not linked to lock elements (needed when mounted parallel (shared)). So cache buffers are not assigned to data block addresses until the invalidation is finished.
- The session moved some dirty buffers to the dirty queue and now this dirty queue is full. The dirty queue needs to be written first. The session will wait on this event and try again to find a free buffer
- This also happens after inspecting **free buffer inspected** buffers. If no free buffer is found, Oracle waits for one second, and then tries to get the buffer again (depends on the context). For more information, see [free buffer inspected](#page-664-0) [on page C-7](#page-664-0).

### **Wait Time**: 1 second

### **Parameters:**

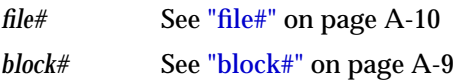

# **free global transaction table entry**

The session is waiting for a free slot in the global transaction table (used by the Distributed Database option). It will wait for 1 second and try again.

**Wait Time:** 1 second

#### **Parameter:**

*tries* The number of times the session tried to find a free slot in the global transaction table

## **free process state object**

Used during the creation of a process. The session will scan the process table and look for a free process slot. If none can be found, PMON is posted to check if all the processes currently in the process table are still alive. If there are dead processes, PMON will clean them and make the process slot available to new processes. The waiting process will then rescan the process table to find the new slot.

**Wait Time:** 1 second

**Parameters:** None

## **global cache freelist wait**

All releasable locks are used and a new one has been requested. To make a lock element available, a lock element is pinged.

**Wait Time:** The duration of the lock get operation to ping the lock element

### **Parameter:**

*lenum* See "lenum" on page A-8

# **global cache lock busy**

The session waits to convert a buffer up from Shared Current to Exclusive Current status.

**Wait Time:** 1 second

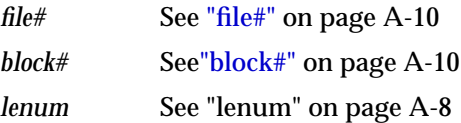

# **global cache lock cleanup**

PMON is waiting for an LCK process to cleanup the lock context after a foreground process died while doing a global cache lock operation.

**Wait Time:** 1 second

### **Parameters:**

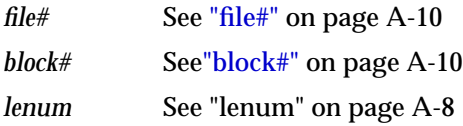

# **global cache lock null to s**

The session waits for a lock convert from NULL to SHARED mode on the block identified by file# and block#.

**Wait Time:** 1 second

#### **Parameters:**

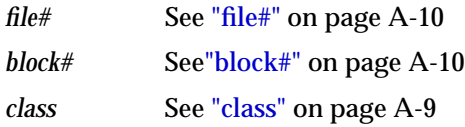

# **global cache lock null to x**

The session waits for a lock convert from NULL to EXCLUSIVE mode on the block identified by file# and block#.

**Wait Time:** 1 second

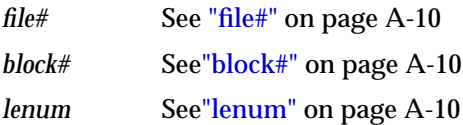

# **global cache lock open null**

The session waits for a lock get in NULL mode on the block identified by file# and block#.

**Wait Time:** 1 second

### **Parameters:**

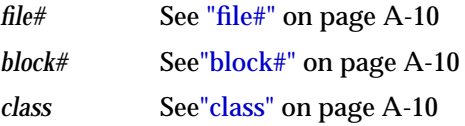

# **global cache lock open s**

The session waits for a lock get in SHARED mode on the block identified by file# and block#.

**Wait Time:** 1 second

### **Parameters:**

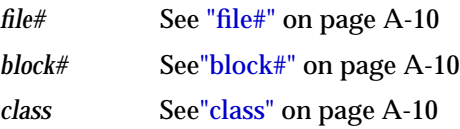

# **global cache lock open x**

The session waits for a lock get in EXCLUSIVE mode on the block identified by file# and block#.

**Wait Time:** 1 second

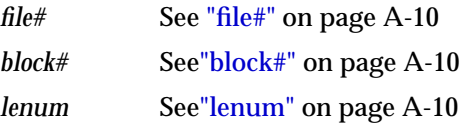

# **global cache lock s to x**

The session waits for a lock convert from SHARED to EXCLUSIVE mode on the block identified by file# and block#.

**Wait Time:** 1 second

### **Parameters:**

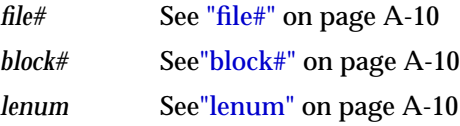

# **inactive session**

This event is used for two purposes:

■ Switching sessions

If a time-out period has been specified, then wait that amount of time for the session to be detached.

■ Killing sessions

From either KILL SESSION or internal request. Having posted a session that it should kill itself, wait for up to 1 minute for the session to terminate.

### **Wait Time:** 1 second

#### **Parameters:**

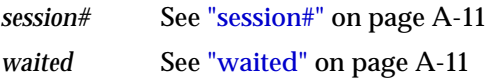

# **inactive transaction branch**

The session waits for a transaction branch that is currently used by another session.

### **Wait Time:** 1 second

#### **Parameters:**

*branch#* The serial number of the transaction for which the session is waiting

*waited* See ["waited" on page A-11](#page-616-1)

## **index block split**

While trying to find an index key in an index block, Oracle noticed that the index block was being split. Oracle will wait for the split to finish and try to find the key again.

**Wait Time:** The session will yield the CPU, so there is no actual waiting time

#### **Parameters:**

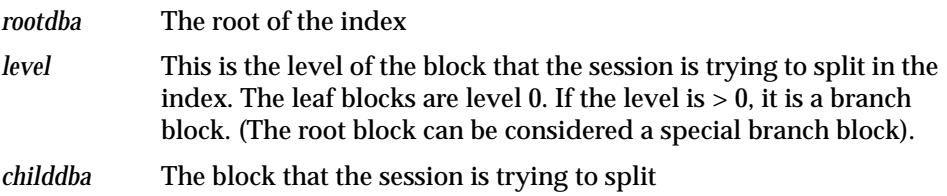

### **instance recovery**

The session waits for SMON to finish the instance, transaction recovery, or sort segment cleanup.

**Wait Time:** The wait time can vary and depends on the amount of recovery needed

#### **Parameter**:

*undo segment#* If the value is 0, SMON is probably performing instance recovery. If  $P1 > 0$ , use this query to find the undo segment:

> select \* from v\$rollstat where usn = undo seqment#;

### **instance state change**

The session waits for SMON to enable or disable cache or transaction recovery. This usually happens during ALTER DATABASE OPEN or CLOSE.

**Wait Time:** Wait time depends on the amount of time the action takes (that is, the amount of recovery needed)

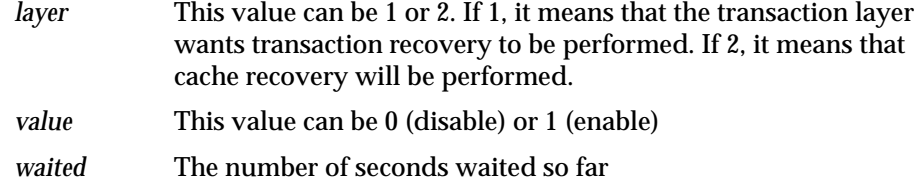

# **io done**

The session waits for an I/O to complete or it waits for a slave process to become available to submit the I/O request. This event occurs on platforms that do not support asynchronous I/O.

**Wait Time:** 50 milliseconds

#### **Parameter:**

*msg ptr* A pointer to the I/O request

# **kcl bg acks**

The session waits for the background LCK process(es) to finish what they are doing. For example:

- Lock recovery
- Initializing the locks (start up)
- Finalizing the locks (shut down)

**Wait Time:** 10 seconds

### **Parameters:**

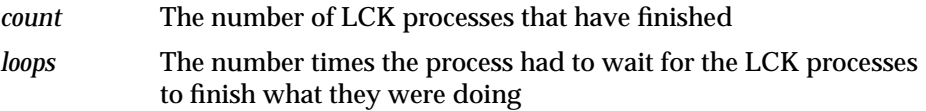

# **latch activity**

This event is used as part of the process of determining whether a latch needs to be cleaned.

**Wait Time:** 0.05 to 0.1 seconds

#### **Parameters:**

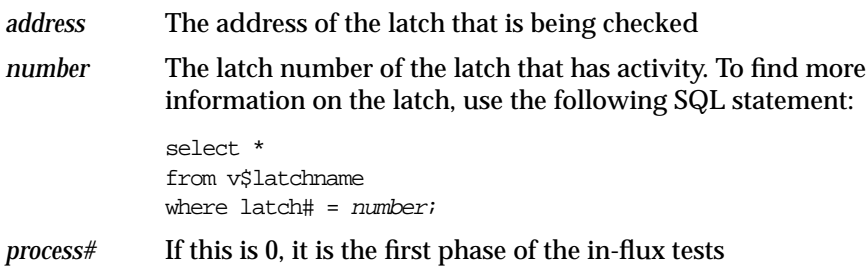

# **latch free**

The process waits for a latch that is currently busy (held by another process).

**Wait Time:** The wait time increases exponentially and does not include spinning on the latch (active waiting). The maximum wait time also depends on the number of latches that the process is holding. There is an incremental wait of up to 2 seconds.

#### **Parameters:**

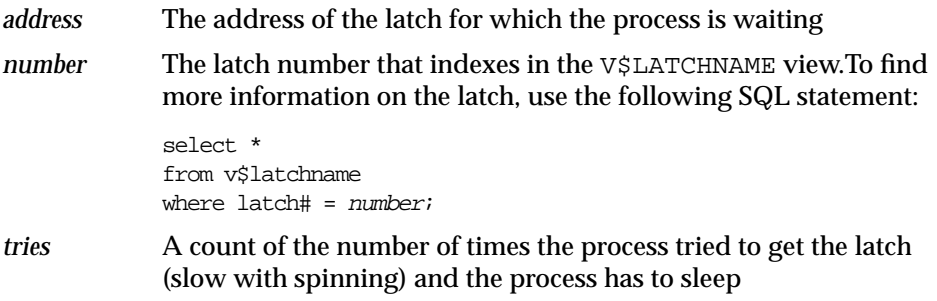

## **library cache load lock**

The session tries to find the load lock for the database object so that it can load the object. The load lock is always obtained in Exclusive mode, so that no other process can load the same object. If the load lock is busy the session will wait on this event until the lock becomes available.

**Wait Time:** 3 seconds (1 second for PMON)

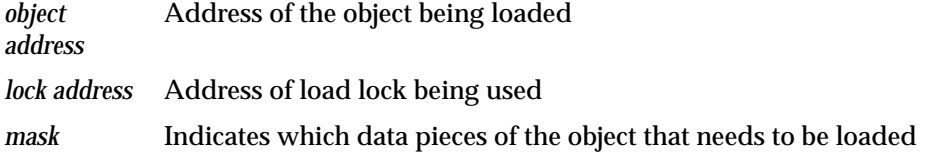

## **library cache lock**

This event controls the concurrency between clients of the library cache. It acquires a lock on the object handle so that either:

- One client can prevent other clients from accessing the same object
- The client can maintain a dependency for a long time (for example, no other client can change the object)

This lock is also obtained to locate an object in the library cache.

**Wait Time:** 3 seconds (1 second for PMON)

### **Parameters:**

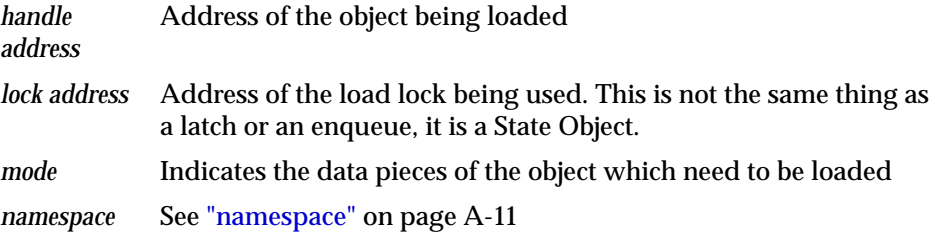

# **library cache pin**

This event manages library cache concurrency. Pinning an object causes the heaps to be loaded into memory. If a client wants to modify or examine the object, the client must acquire a pin after the lock.

**Wait Time:** 3 seconds (1 second for PMON)

### **Parameters:**

*handle address* Address of the object being loaded

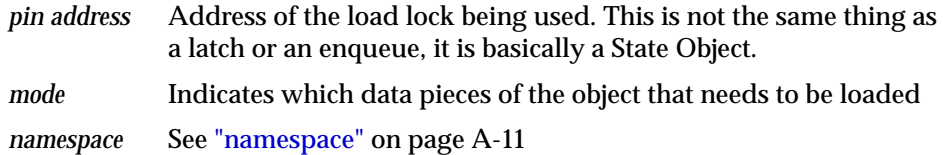

### **lock manager wait for remote message**

The lock manager waits for a message from a remote lock manager in the same configuration.

**Wait Time:** The elapsed time of the wait

#### **Parameter:**

*waittime* The elapsed time of the actual wait

## **log buffer space**

Waiting for space in the log buffer because the session is writing data into the log buffer faster than LGWR can write it out. Consider making the log buffer bigger if it is small, or moving the log files to faster disks such as striped disks.

**Wait Time:** Usually 1 second, but 5 seconds if it is waiting for a Switch Logfile to complete

**Parameters:** None

## **log file parallel write**

Writing redo records to the redo log files from the log buffer.

**Wait Time:** Time it takes for the I/Os to complete. Even though redo records are written in parallel, the parallel write is not complete until the last I/O is on disk.

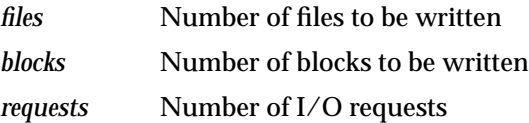

# **log file sequential read**

Waiting for the read from this logfile to return. This is used to read redo records from the log file.

**Wait Time:** Time it takes to complete the physical I/O (read)

#### **Parameters:**

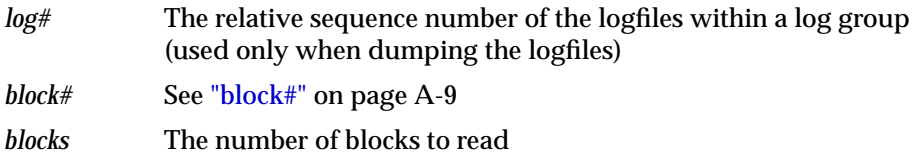

## **log file single write**

Waiting for the write to this logfile to complete. This event is used while updating the header of the logfile. It is signaled when adding a log file member and when incrementing sequence numbers.

**Wait Time:** Time it takes for the physical I/O (write) to complete

#### **Parameters:**

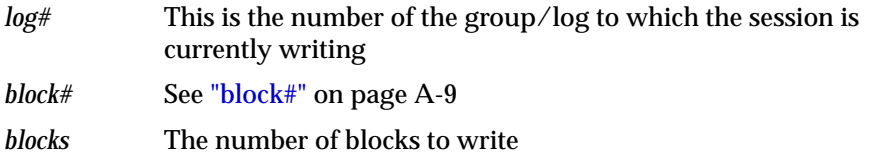

# **log file switch (archiving needed)**

Waiting for a log switch because the log that the LGWR will be switching into has not been archived yet. Check the alert file to make sure that archiving has not stopped due to a failed archive write. To speed archiving, consider adding more archive processes or putting the archive files on striped disks.

**Wait Time:** 1 second

**Parameters:** None

# **log file switch (checkpoint incomplete)**

Waiting for a log switch because the session cannot wrap into the next log. Wrapping cannot be performed because the checkpoint for that log has not completed.

**Wait Time:** 1 second

**Parameters:** None

# **log file switch (clearing log file)**

Waiting for a log switch because the log is being cleared due to a CLEAR LOGFILE command or implicit clear logfile executed by recovery.

**Wait Time:** 1 second

**Parameters:** None

# **log file switch completion**

Waiting for a log switch to complete.

**Wait Time:** 1 second

**Parameters:** None

# **log file sync**

When a user session commits, the session's redo information needs to be flushed to the redo logfile. The user session will post the LGWR to write the log buffer to the redo log file. When the LGWR has finished writing, it will post the user session.

**Wait Time:** The wait time includes the writing of the log buffer and the post.

### **Parameter:**

*buffer#* The number of the physical buffer in the redo log buffer that needs to be synchronized

# **log switch/archive**

Used as part of the ALTER SYSTEM ARCHIVE LOG CHANGE *scn* statement. The session waits for the current log from all open threads to be archived.

**Wait Time:** Wait for up to 10 seconds

#### **Parameter:**

*thread#* The thread number of the thread that is currently archiving its current log

### **on-going SCN fetch to complete**

Another session is fetching the SCN (system change number). This session waits for the other session finish fetching the SCN.

**Wait Time:** 1 second

**Parameters:** None

## **parallel execution create server**

Used when creating or starting a parallel execution slave.

**Wait Time:** The time it takes to start all of the requested parallel execution slaves

### **Parameters:**

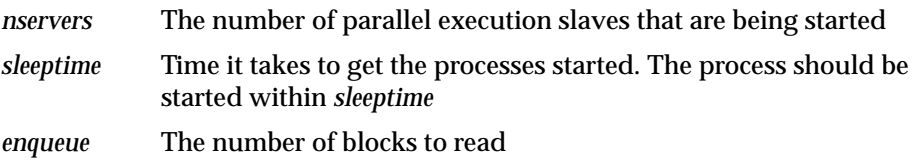

### **parallel execution dequeue wait**

The process is waiting for a message during a parallel execute.

**Wait Time:** The wait time depends on how quickly the message arrives. Wait times can vary, but it will normally be a short period of time.

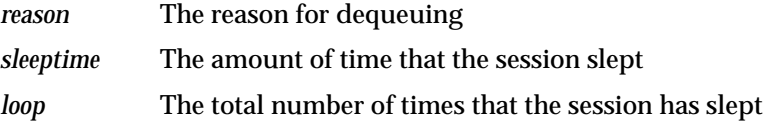

# **parallel execution qref latch**

Each parallel execution process has a parallel execution qref latch, which needs to be acquired before the queue buffers can be manipulated.

**Wait Time:** Wait up to 1 second

### **Parameters:**

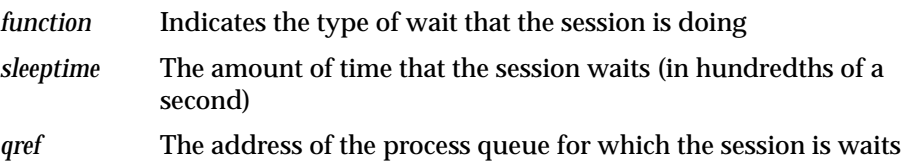

# **parallel execution server shutdown**

During normal or immediate shutdown the parallel execution slaves are posted to shutdown cleanly. If any parallel execution slaves are still alive after 10 seconds, they are killed.

**Wait Time:** Wait up to 0.5 seconds

### **Parameters**:

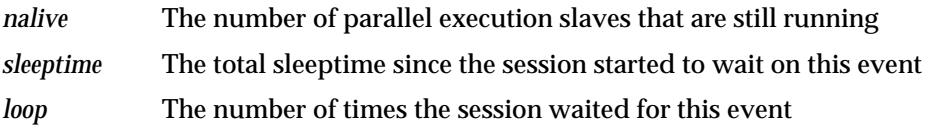

## **parallel execution signal server**

This event occurs only in Exclusive mode. The query coordinator is signalling the Query Slaves that an error has occurred.

**Wait Time:** 0.5 seconds

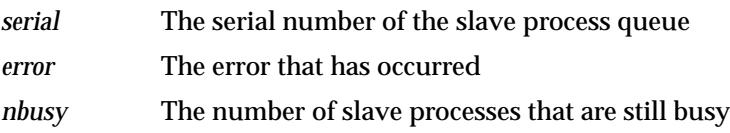

# **pending global transaction(s)**

This event should happen only during testing. The session waits for pending transactions to clear.

**Wait Time:** 30 seconds

#### **Parameter**:

*scans* Number of times the session has scanned the PENDING TRANS\$ table

# **pipe get**

The session waits for a message to be received on the pipe or for the pipe timer to expire.

**Wait Time:** There is a 5 second wake up (check) and the pipe timer set by the user

#### **Parameters**:

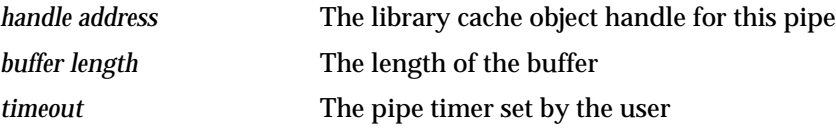

# **pipe put**

The session waits for the pipe send timer to expire or for space to be made available in the pipe.

**Wait Time:** There is the 5 second wakeup (check) and the user-supplied timeout value

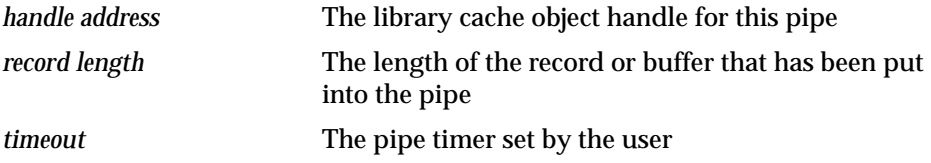

## **PL/SQL lock timer**

This event is called through the DBMSLOCK. SLEEP procedure or USERLOCK. SLEEP procedure. This event will most likely originate from procedures written by a user.

**Wait Time:** The wait time is in hundredths of seconds and is dependent on the user context

#### **Parameter:**

duration The duration that the user specified in the DBMS\_LOCK. SLEEP or USER\_LOCK.SLEEP procedures

## **pmon rdomain attach**

This is the main wait event for PMON. When PMON is idle, it is waiting on this event.

# **pmon timer**

This is the main wait event for PMON. When PMON is idle, it is waiting on this event.

**Wait Time:** Up to 3 seconds, if not posted before

#### **Parameter:**

*duration* The actual amount of time that the PMON is trying to sleep

### **process startup**

Wait for a Multi-Threaded Server (shared server), Dispatcher, or other background process to start.

**Wait Time:** Wait up to 1 second for a background process to start. If timed out, then re-wait until 5 minutes have passed and signal an error. If the process has started, the event will acknowledge this.

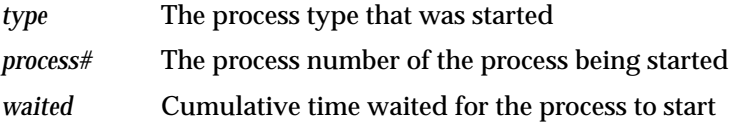

### **queue messages**

The session is waiting on an empty OLTP queue (Advanced Queuing) for a message to arrive so that the session can dequeue that message.

**Wait Time:** The amount of time that the session wants to wait is determined by the parameter *wait time*

#### **Parameters:**

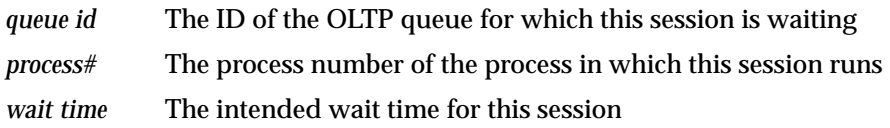

### **rdbms ipc message**

The background processes (LGWR, DBWR, LCK0) use this event to indicate that they are idle and are waiting for the foreground processes to send them an IPC message to do some work.

**Wait Time:** Up to 3 seconds. The parameter *timeout* shows the true sleep time.

#### **Parameter**:

*timeout* The amount of time that the session waits for an IPC message

## **rdbms ipc message block**

This event indicates that all message blocks are in use and that the session had to wait for a message block to become available.

**Wait Time:** Wait up to 60 seconds

**Parameters:** None

# **rdbms ipc reply**

This event is used to wait for a reply from one of the background processes.

**Wait Time:** The wait time is specified by the user and is indicated by the parameter *timeout*.

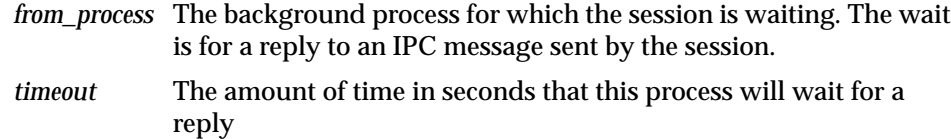

# **redo wait**

Defined but not used by the code.

### **row cache lock**

The session is trying to get a data dictionary lock.

**Wait Time:** Wait up to 60 seconds.

#### **Parameters:**

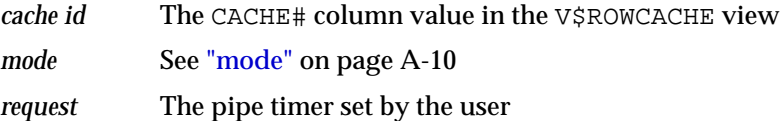

# **scginq AST call**

Called by the session to find the highest lock mode that is held on a resource.

**Wait Time:** Wait up to 0.2 seconds, but the wait will continue until the NULL mode Acquisition AST has fired.

**Parameters:** None

## **single-task message**

When running single task, this event indicates that the session waits for the client side of the executable.

**Wait Time:** Total elapsed time that this session spent in the user application

**Parameters:** None

# **smon timer**

This is the main idle event for SMON. SMON will be waiting on this event most of the time until it times out or is posted by another process.

**Wait Time:** 5 minutes (300 seconds)

#### **Parameters:**

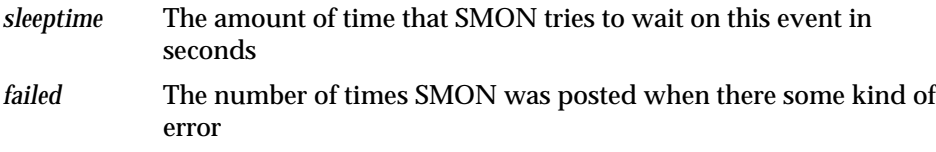

## **SQL\*Net break/reset to client**

The server sends a break or reset message to the client. The session running on the server waits for a reply from the client.

**Wait Time:** The actual time it takes for the break or reset message to return from the client

### **Parameters:**

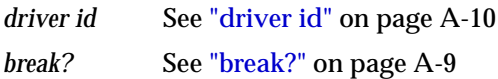

# **SQL\*Net break/reset to dblink**

Same as **SQL\*Net break/reset to client**, but in this case, the break/reset message is sent to another server process over a database link.

**Wait Time:** The actual time it takes for the break or reset message to return from the other server process

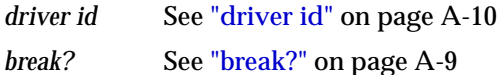
# **SQL\*Net message from client**

The server process (foreground process) waits for a message from the client process to arrive.

**Wait Time:** The time it took for a message to arrive from the client since the last message was sent to the client

#### **Parameters:**

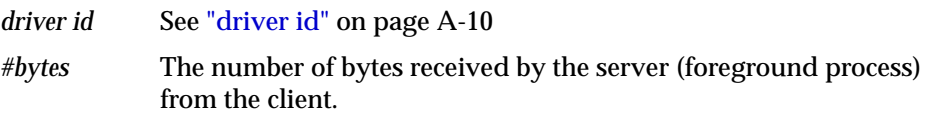

# **SQL\*Net message from dblink**

The session waits while the server process (foreground process) receives messages over a database link from another server process.

**Wait Time:** The time it took for a message to arrive from another server (foreground process) since a message was sent to the other foreground process.

#### **Parameters:**

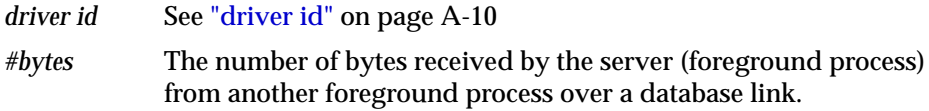

# **SQL\*Net message to client**

The server (foreground process) is sending a message to the client.

**Wait Time:** The actual time the **send** takes

#### **Parameters:**

*driver id* See ["driver id" on page A-10](#page-615-0) *#bytes* The number of bytes sent by the server process to the client

# **SQL\*Net message to dblink**

The server process (foreground process) is sending a message over a database link to another server process.

#### **Wait Time:** The actual time the **send** takes

#### **Parameters:**

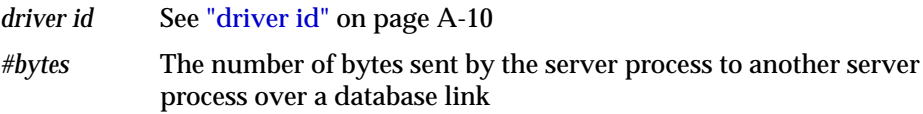

# **SQL\*Net more data from client**

The server is performing another send to the client. The previous operation was also a send to the client.

**Wait Time:** The time waited depends on the time it took to receive the data (including the waiting time)

#### **Parameters:**

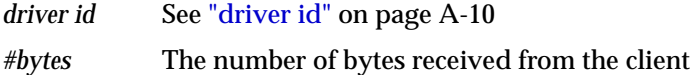

## **SQL\*Net more data from dblink**

The foreground process is expecting more data from a data base link.

**Wait Time:** The total time it takes to read the data from the database link (including the waiting time for the data to arrive)

#### **Parameters:**

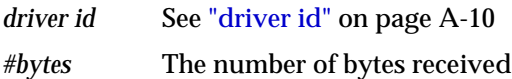

# **SQL\*Net more data to client**

The server process is sending more data/messages to the client. The previous operation to the client was also a **send**.

**Wait Time:** The actual time it took for the **send** to complete

#### **Parameters:**

*driver id* See ["driver id" on page A-10](#page-615-0)

*#bytes* The number of bytes that are being sent to the client

# **SQL\*Net more data to dblink**

The event indicates that the server is sending data over a database link again. The previous operation over this database link was also a **send**.

**Wait Time:** The actual time it takes to send the data to the other server

#### **Parameters:**

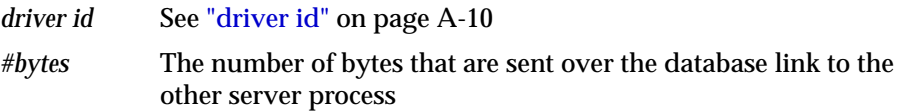

# **switch logfile command**

The session waits on the user command SWITCH LOGFILE to complete.

**Wait Time:** 5 seconds

**Parameters:** None

# **timer in sksawat**

The session waits for the Archiver (ARCH) asynchronous I/O to complete.

**Wait Time:** 0.01 seconds

**Parameters:** None

# **transaction**

Wait for a blocking transaction to be rolled back. Continue waiting until the transaction has been rolled back.

**Wait Time:** 1 second

#### **Parameters:**

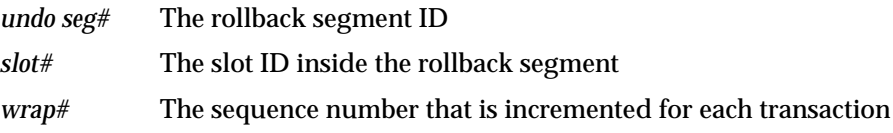

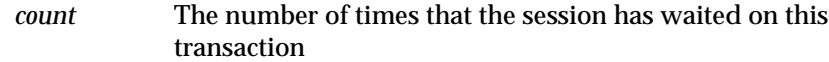

# **unbound tx**

The session waits to see if there are any transactions that have been started but do not have a Rollback Segment associated with them.

**Wait Time:** 1 second

**Parameters:** None

## **undo segment extension**

The undo segment is being extended or shrunk. The session must wait until the operation on the undo segment has finished.

**Wait Time:** 0.01 seconds

#### **Parameter:**

*segment#* The ID of the rollback segment that is being extended or shrunk

# **undo segment recovery**

PMON is rolling back a dead transaction. The wait continues until rollback finishes.

**Wait Time:** 3 seconds

#### **Parameters:**

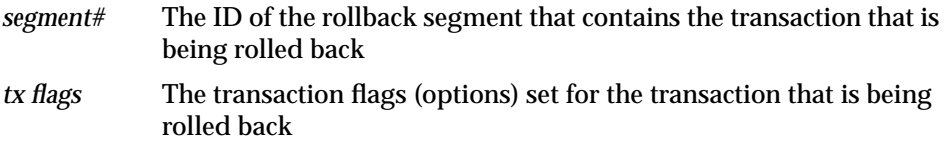

## **undo segment tx slot**

Wait for a transaction slot to become available within the selected rollback segment. Continue waiting until the slot is available.

**Wait Time:** 1 second

**Parameters:**

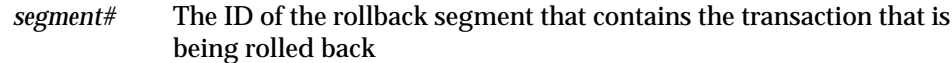

# **virtual circuit status**

The session waits for a virtual circuit to return a message type indicated by *status*.

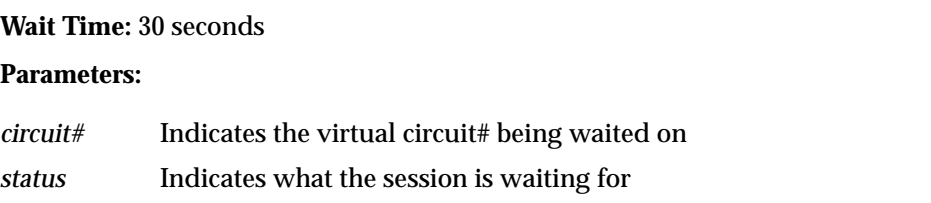

# **WMON goes to sleep**

WMON is the UNIX-specific Wait Monitor, that can be used to reduce the number of system calls related to setting timers for posting or waiting in Oracle. You need to set an initialization parameter that enables the WMON process.

**Wait Time:** Depends on the next timeout

**Parameters:** None

# **write complete waits**

The session waits for a buffer to be written. The write is caused by normal aging or by a cross-instance call.

**Wait Time:** 1 second

#### **Parameters**:

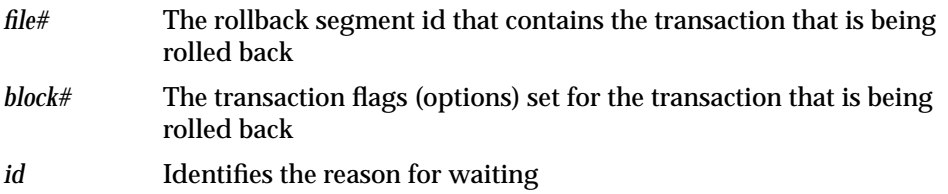

## **writes stopped by instance recovery or database suspension**

The session is blocked until the instance that started Instance Recovery is finished.

## **Wait Time:** 5 seconds

#### **Parameters**:

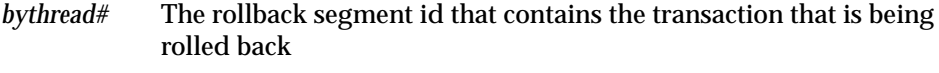

*ourthread#* The current instance thread number

# **Oracle Enqueue Names**

This appendix lists Oracle enqueues. **Enqueues** are shared memory structures (locks) that serialize access to database resources. They can be associated with a session or transaction. Enqueue names are displayed in the LOCK\_TYPE column of the DBA\_LOCKS and DBA\_LOCK\_INTERNAL data dictionary views.

A **resource** uniquely identifies an object that can be locked by different sessions within an instance (local resource) or between instances (global resource). Each session that tries to lock the resource will have an **enqueue** on the resource.

> **Note:** The names of enqueues and their definitions may change from release to release.

#### **See Also:**

- *Oracle9i Application Developer's Guide Advanced Queuing* for more information on enqueues
- ["DBA\\_LOCK\\_INTERNAL" on page 2-132](#page-353-0) and ["DBA\\_LOCKS"](#page-354-0) [on page 2-133](#page-354-0)

The Oracle enqueues are:

- BL, Buffer Cache Management
- CF, Controlfile Transaction
- CI, Cross-instance Call Invocation
- CU, Bind Enqueue
- DF, Datafile
- DL, Direct Loader Index Creation
- DM. Database Mount
- DR, Distributed Recovery
- DX, Distributed TX
- FS, File Set
- IN, Instance Number
- IR, Instance Recovery
- IS, Instance State
- IV, Library Cache Invalidation
- JQ, Job Queue
- KK, Redo Log "Kick"
- L[A-P], Library Cache Lock
- MR, Media Recovery
- N[A-Z], Library Cache Pin
- PF, Password File
- PI, Parallel Slaves
- PR, Process Startup
- PS, Parallel Slave Synchronization
- Q[A-Z], Row Cache
- RT, Redo Thread
- SC, System Commit Number
- SM, SMON
- SQ, Sequence Number Enqueue
- SR, Synchronized Replication
- SS, Sort Segment
- ST, Space Management Transaction
- SV, Sequence Number Value
- TA, Transaction Recovery
- TM, DML Enqueue
- TS, Temporary Segment (also TableSpace)
- TT, Temporary Table
- TX, Transaction
- UL, User-defined Locks
- UN, User Name
- US, Undo Segment, Serialization
- WL, Being Written Redo Log
- XA, Instance Attribute Lock
- XI, Instance Registration Lock

**C**

# **Statistics Descriptions**

This appendix describes the statistics stored in the V\$SESSTAT and V\$SYSSTAT dynamic performance tables. These statistics are useful in identifying and correcting performance problems.

# **Displaying Statistics**

The V\$SESSTAT view displays statistics on a per-session basis and is valid only for the session currently connected. When a session disconnects, all statistics for the session are updated in V\$SYSSTAT. The values for the statistics are cleared until the next session uses them.

The V\$STATNAME view contains all of the statistics for an Oracle release.

Many of these statistics are tied to the internal implementation of Oracle and therefore are subject to change or deletion without notice, even between patch releases. Application developers should be aware of this and write their code to tolerate missing or extra statistics.

**See Also:** ["V\\$SESSTAT" on page 3-117,](#page-556-0) ["V\\$STATNAME" on](#page-574-0) [page 3-135](#page-574-0), and ["V\\$SYSSTAT" on page 3-136](#page-575-0) for more information on these views

# **Statistics Descriptions**

This section describes the statistics stored in the V\$SESSTAT and V\$SYSSTAT views. The statistics are listed here in alphabetical order.

The CLASS column contains a number representing one or more statistics class. The following class numbers are additive:

■ 1, User

- 2, Redo
- 4, Enqueue
- 8, Cache
- 16, OS
- 32, Oracle Real Application Cluster
- 64, SQL
- 128, Debug

For example, a class value of 72 represents a statistic that relates to SQL statements and caching.

Some statistics are populated only if the TIMED\_STATISTICS initialization parameter is set to TRUE. Those statistics are flagged in the right-hand column.

<span id="page-659-2"></span><span id="page-659-1"></span><span id="page-659-0"></span>

| <b>Name</b>                         | <b>Class</b> | <b>Description</b>                                                                                                    | <b>TIMED</b><br><b>STATISTICS</b> |
|-------------------------------------|--------------|----------------------------------------------------------------------------------------------------|-----------------------------------|
| background checkpoints<br>completed | 8            | The number of checkpoints completed by the background<br>process. This statistic is incremented when the background<br>process successfully advances the thread checkpoint.                                                                                                    |                                   |
| background checkpoints<br>started   | 8            | The number of checkpoints started by the background<br>process. This statistics can be larger than "background<br>checkpoints completed" if a new checkpoint overrides an<br>incomplete checkpoint or if a checkpoint is currently<br>under way. This statistic includes only checkpoints of the<br>redo thread. It does not include: |                                   |
|                                     |              | Individual file checkpoints for operations such as<br>$\blacksquare$<br>offline or begin backup                                                                                                    |                                   |
|                                     |              | Foreground (user-requested) checkpoints (for<br>$\blacksquare$<br>example, performed by ALTER SYSTEM CHECKPOINT<br>LOCAL statements)                                                                                                    |                                   |
| branch node splits                  | 128          | Number of times an index branch block was split because<br>of the insertion of an additional value                                                                                                    |                                   |
| buffer is not pinned count          | 72           | Number of times a buffer was free when visited. Useful<br>only for internal debugging purposes.                                                                                                    |                                   |
| buffer is pinned count              | 72           | Number of times a buffer was pinned when visited. Useful<br>only for internal debugging purposes.                                                                                                    |                                   |

**Table C–1 Database Statistics Descriptions**

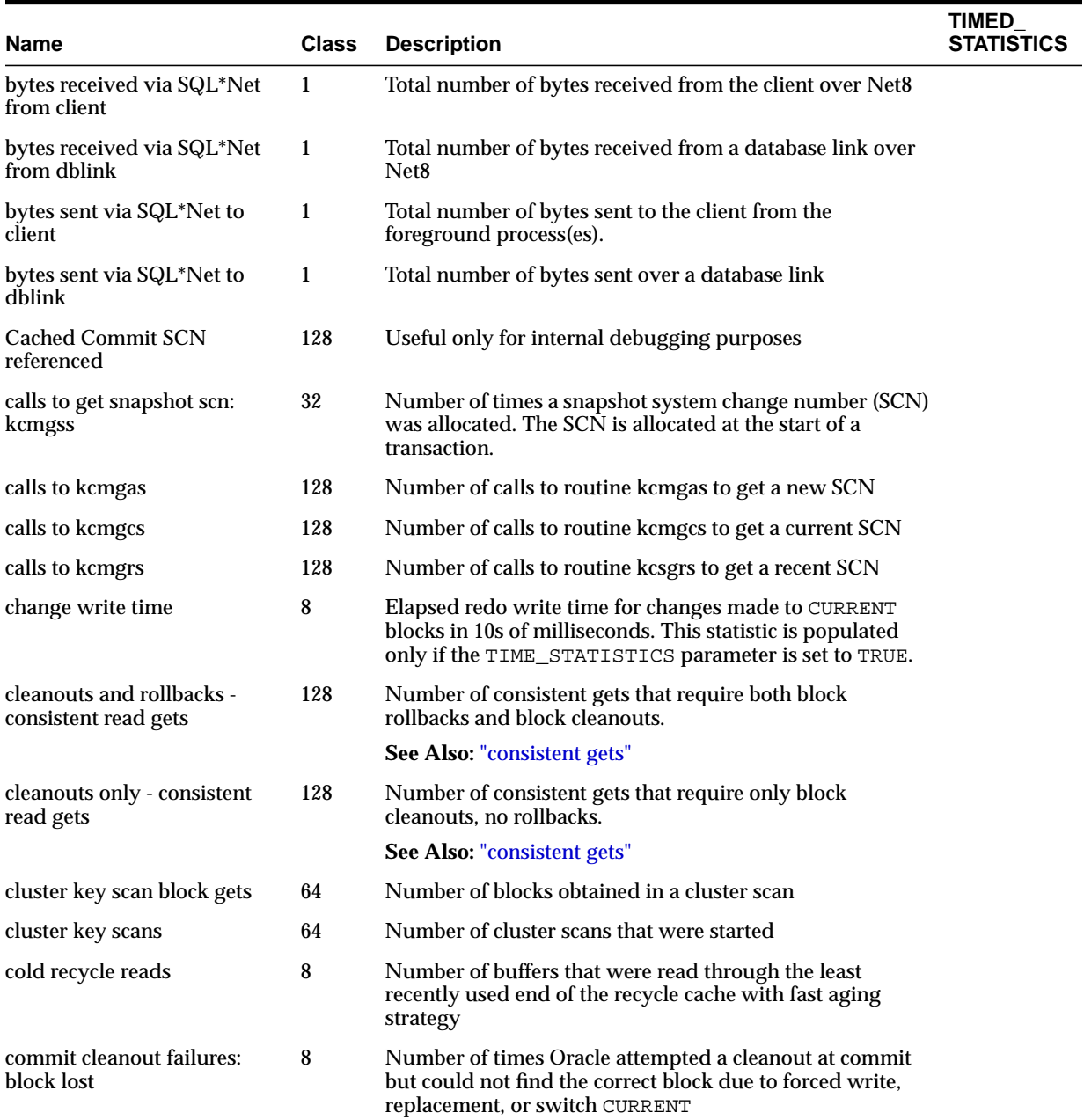

<span id="page-661-2"></span><span id="page-661-1"></span><span id="page-661-0"></span>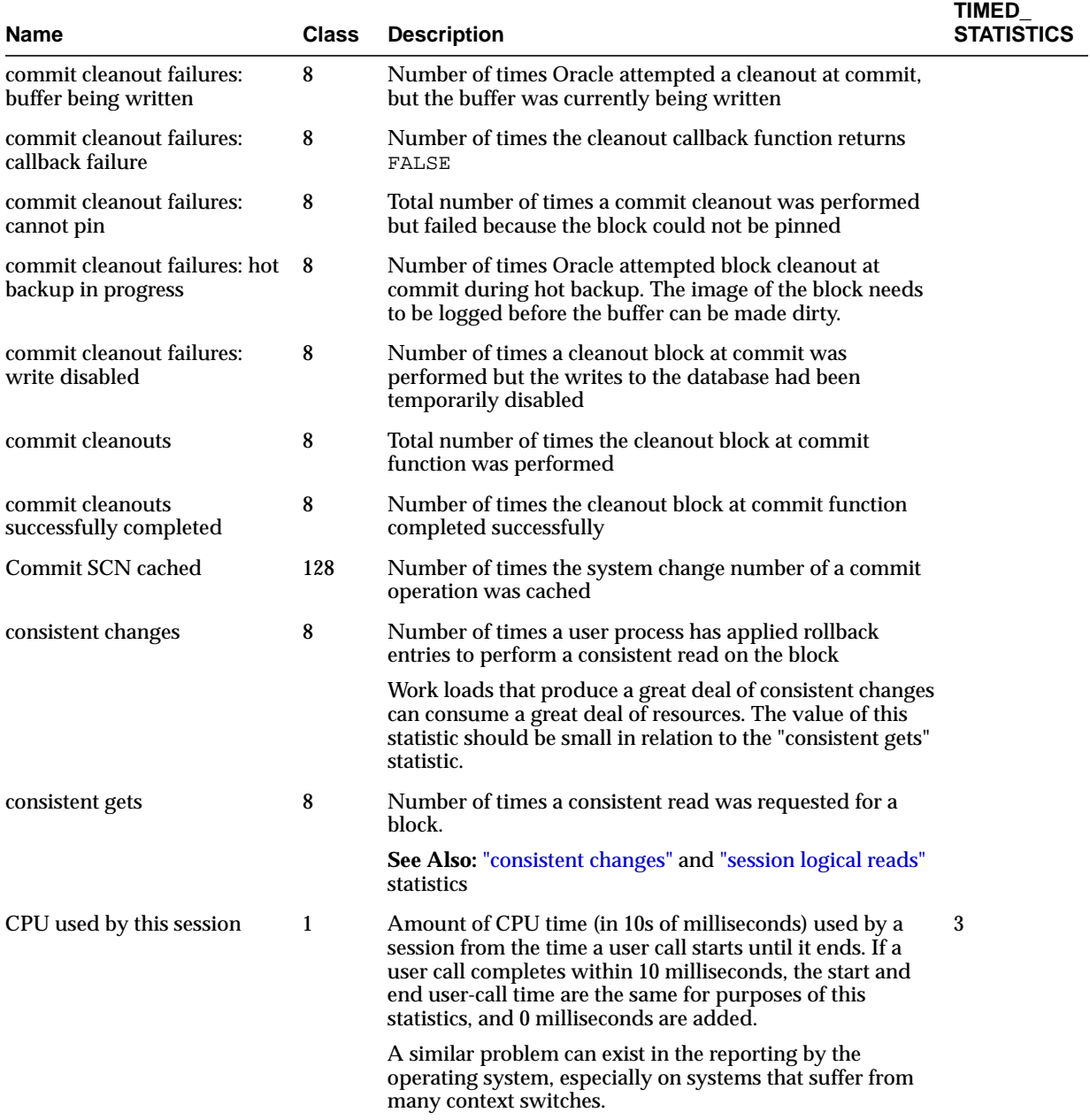

<span id="page-662-0"></span>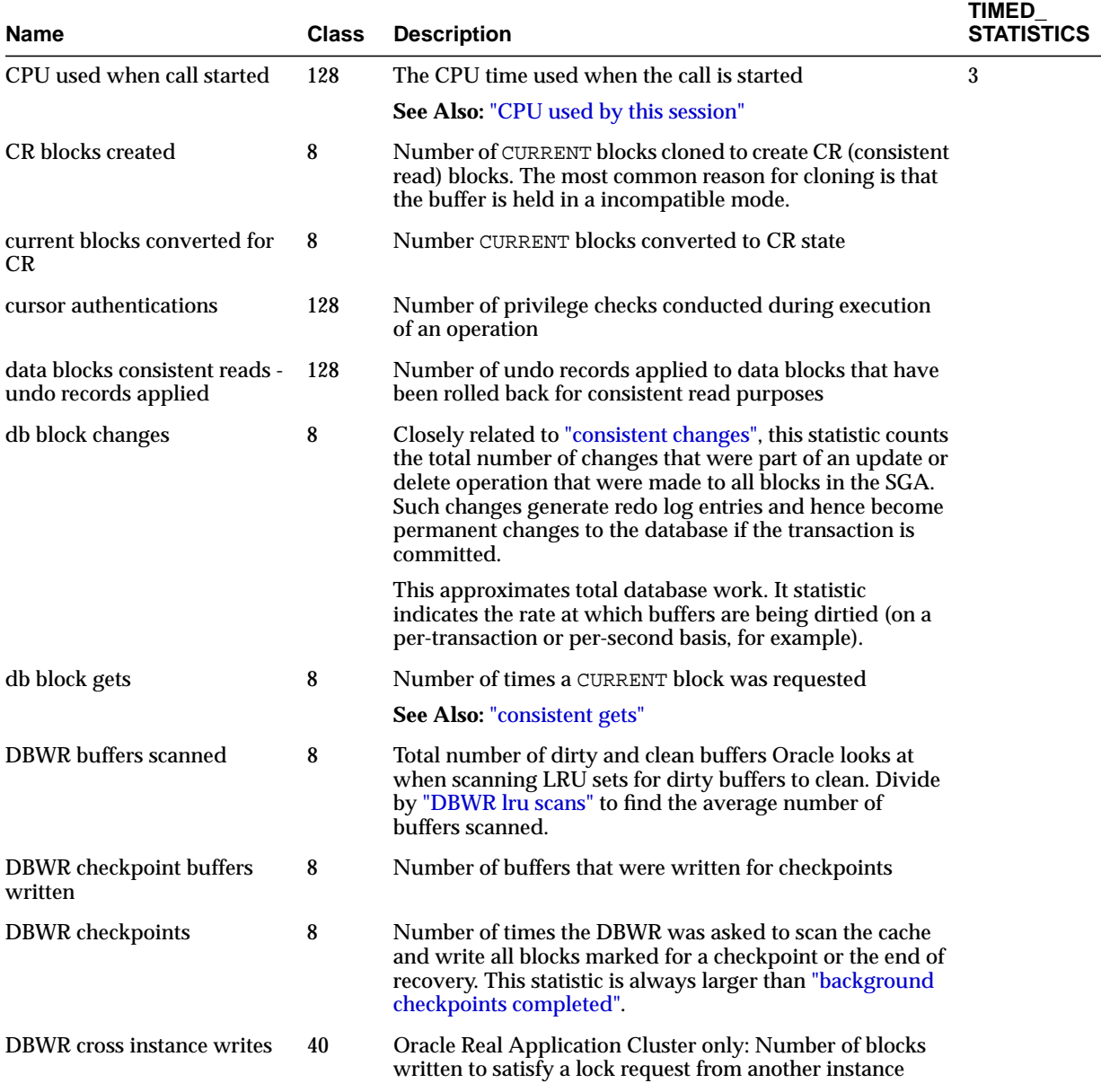

<span id="page-663-3"></span><span id="page-663-2"></span><span id="page-663-1"></span><span id="page-663-0"></span>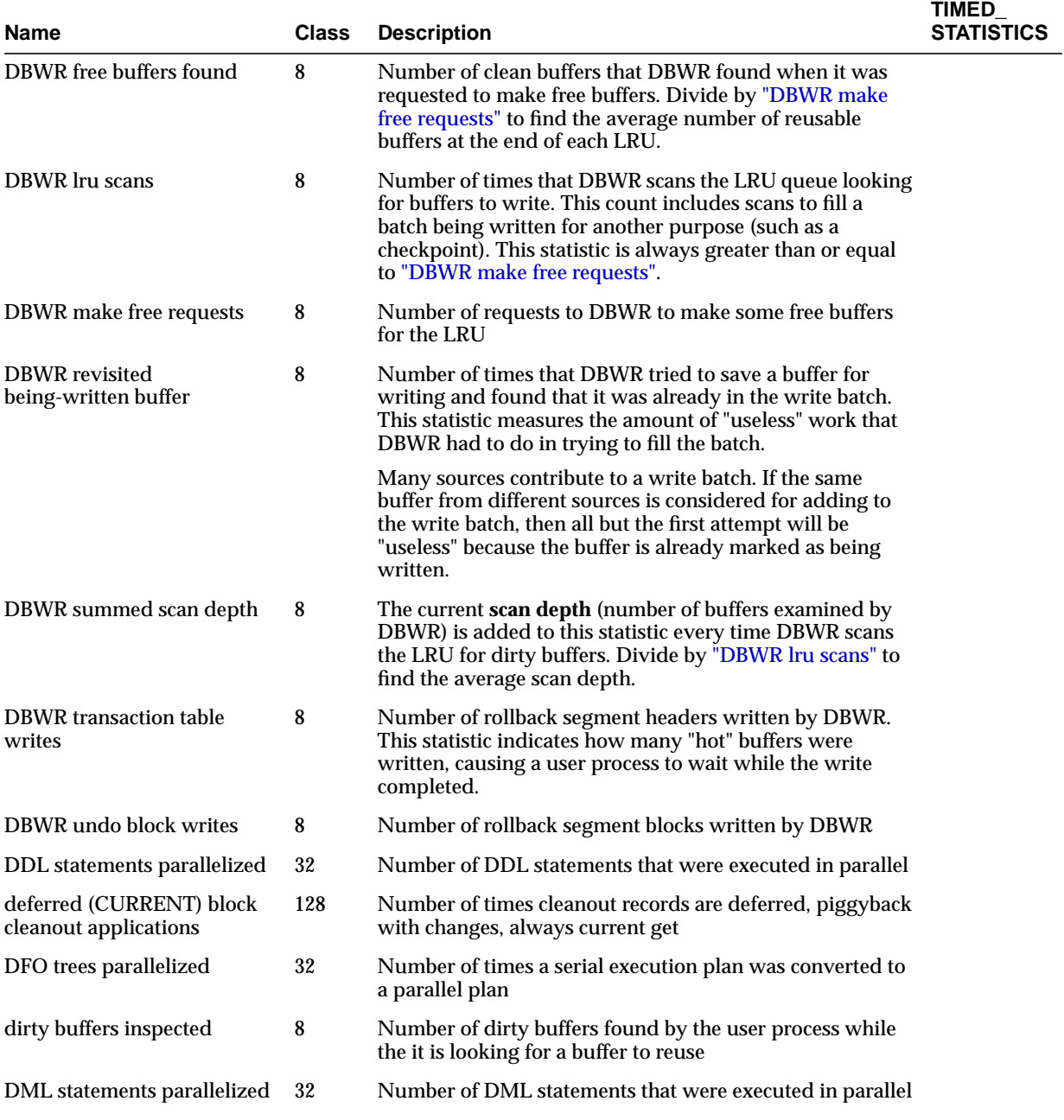

| Name                          | Class | <b>Description</b>                                                                                                    | <b>TIMED</b><br>STATISTICS |
|-------------------------------|-------|----------------------------------------------------------------------------------------------------|----------------------------|
| enqueue conversions           | 4     | Total number of conversions of the state of table or row<br>lock                                                                                                    |                            |
| enqueue deadlocks             | 4     | Total number of deadlocks between table or row locks in<br>different sessions                                                                                                    |                            |
| enqueue releases              | 4     | Total number of table or row locks released                                                                                                    |                            |
| enqueue requests              | 4     | Total number of table or row locks acquired                                                                                                    |                            |
| enqueue timeouts              | 4     | Total number of table and row locks (acquired and<br>converted) that timed out before they could complete                                                                                                    |                            |
| enqueue waits                 | 4     | Total number of waits that occurred during an enqueue<br>convert or get because the enqueue get was deferred                                                                                                    |                            |
| exchange deadlocks            | 8     | Number of times that a process detected a potential<br>deadlock when exchanging two buffers and raised an<br>internal, restartable error. Index scans are the only<br>operations that perform exchanges.                                                                                                    |                            |
| execute count                 | 64    | Total number of calls (user and recursive) that executed<br><b>SQL</b> statements                                                                                                    |                            |
| free buffer inspected         | 8     | Number of buffers skipped over from the end of an LRU<br>queue in order to find a reusable buffer. The difference<br>between this statistic and "dirty buffers inspected" is the<br>number of buffers that could not be used because they had<br>a user, a waiter, or were being read or written, or because<br>they were busy or needed to be written after rapid aging<br>out. |                            |
| free buffer requested         | 8     | Number of times a reusable buffer or a free buffer was<br>requested to create or load a block                                                                                                    |                            |
| global cache blocks corrupt   | 40    | Oracle9i Real Application Clusters only: Number of blocks<br>that encountered a corruption or checksum failure during<br>interconnect                                                                                                    |                            |
| global cache convert time     | 40    | Oracle9i Real Application Clusters only: Total time elapsed<br>during lock converts                                                                                                    |                            |
| global cache convert timeouts | 40    | Number of times lock converts in the global cache timed<br>out                                                                                                    |                            |
| global cache converts         | 40    | Number of lock converts in the global cache                                                                                                    |                            |

**Table C–1 (Cont.) Database Statistics Descriptions**

<span id="page-665-1"></span><span id="page-665-0"></span>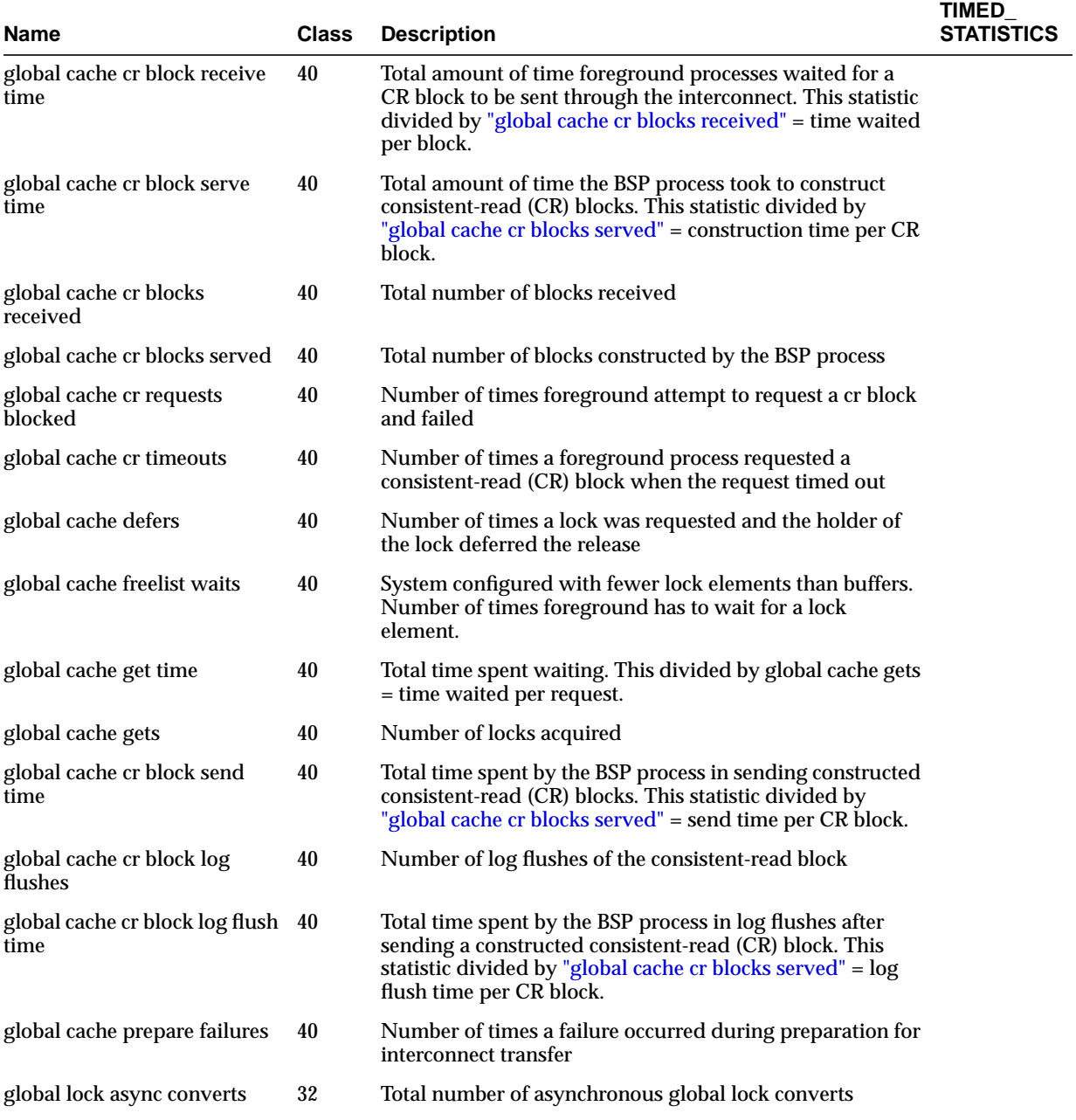

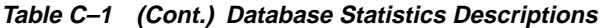

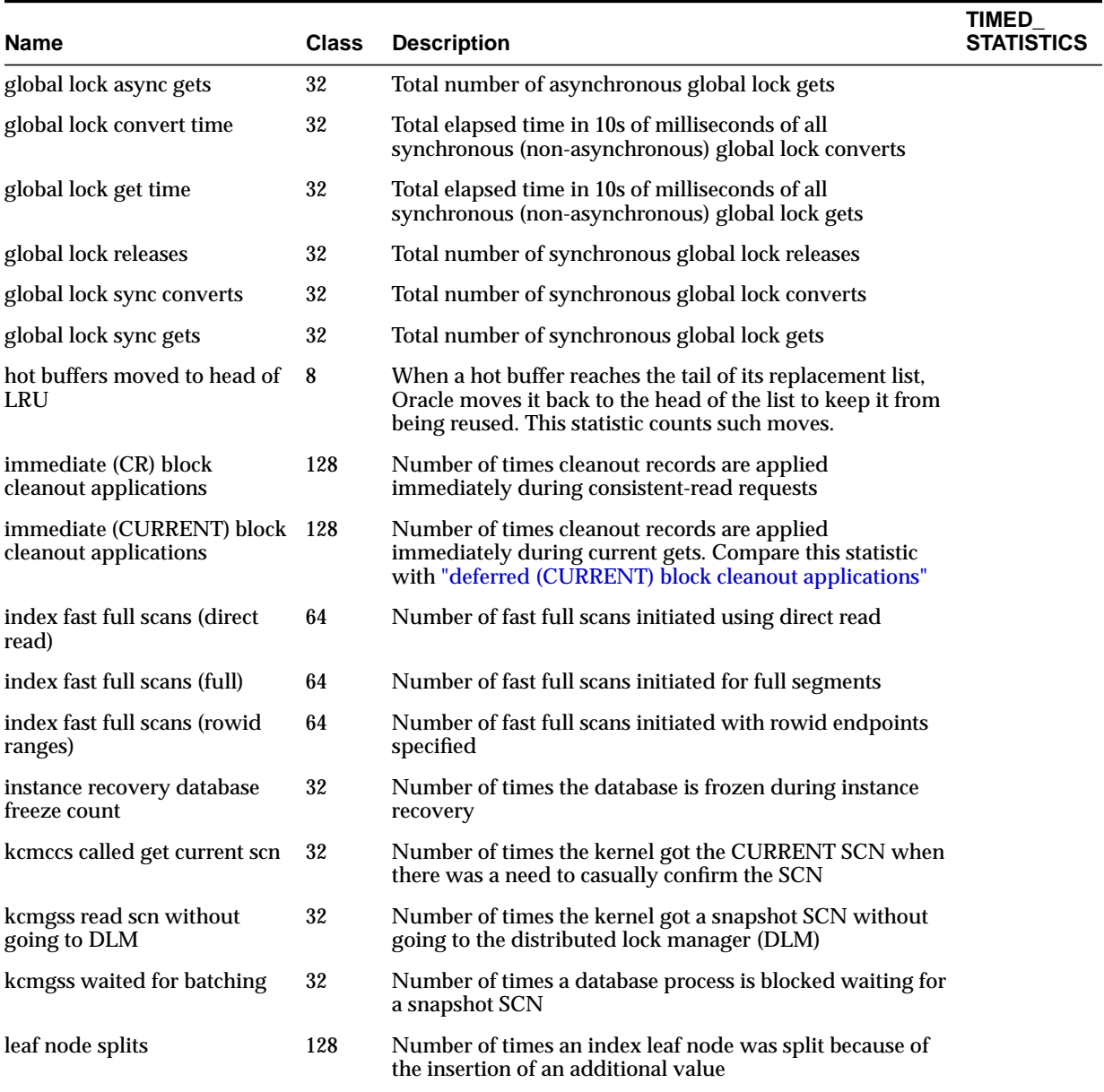

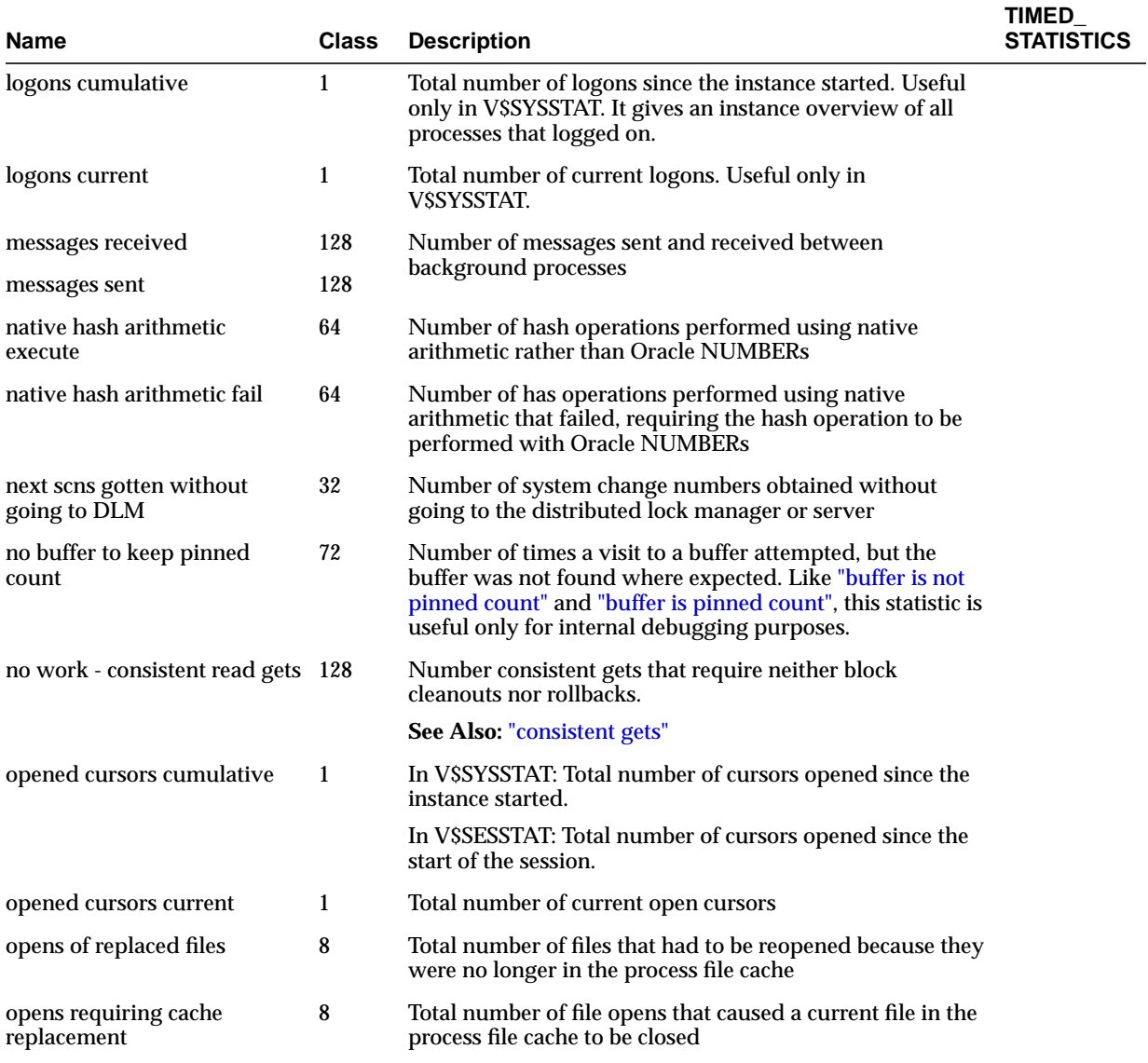

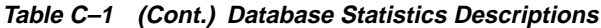

<span id="page-668-2"></span><span id="page-668-1"></span><span id="page-668-0"></span>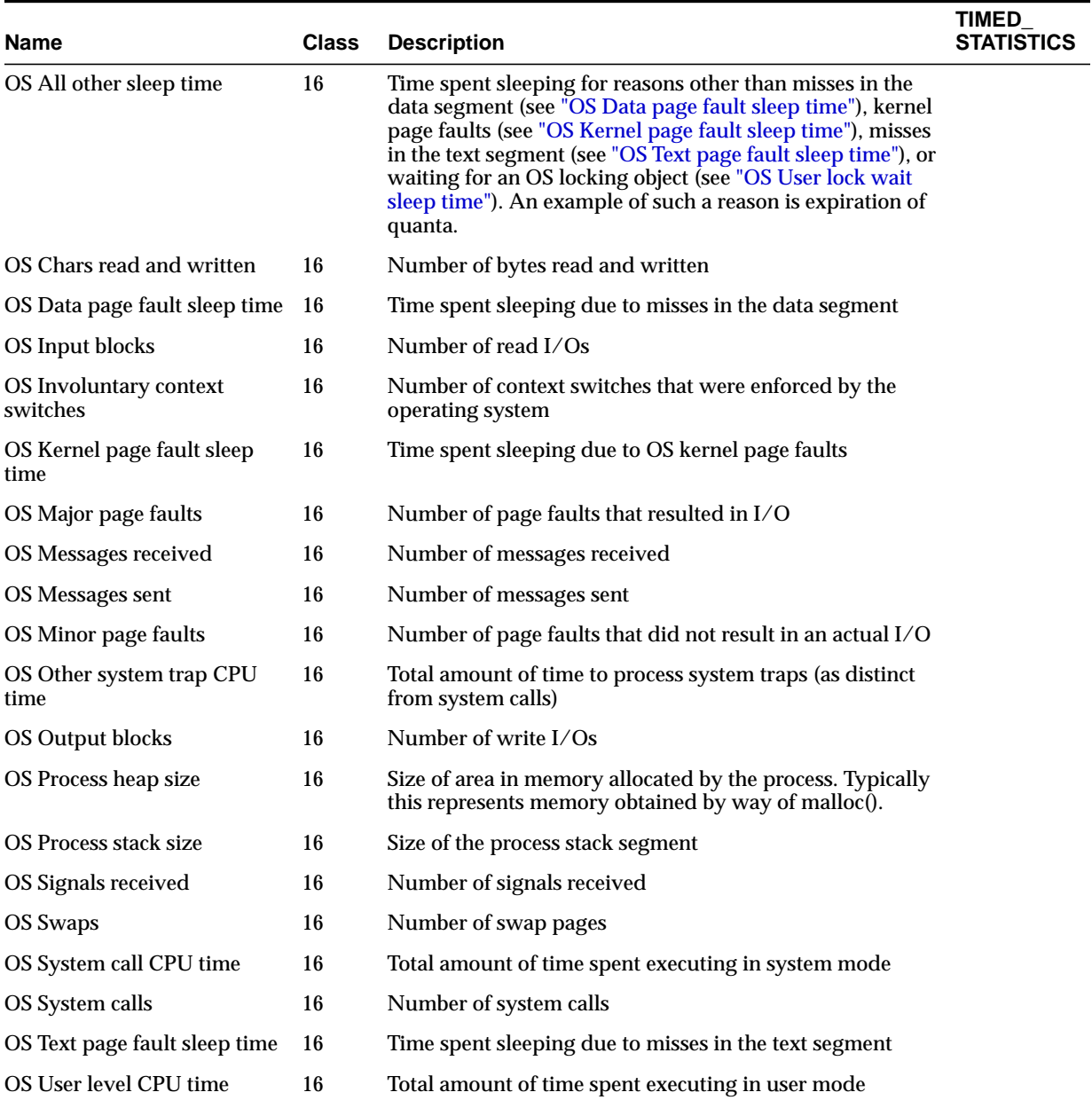

<span id="page-669-2"></span><span id="page-669-1"></span><span id="page-669-0"></span>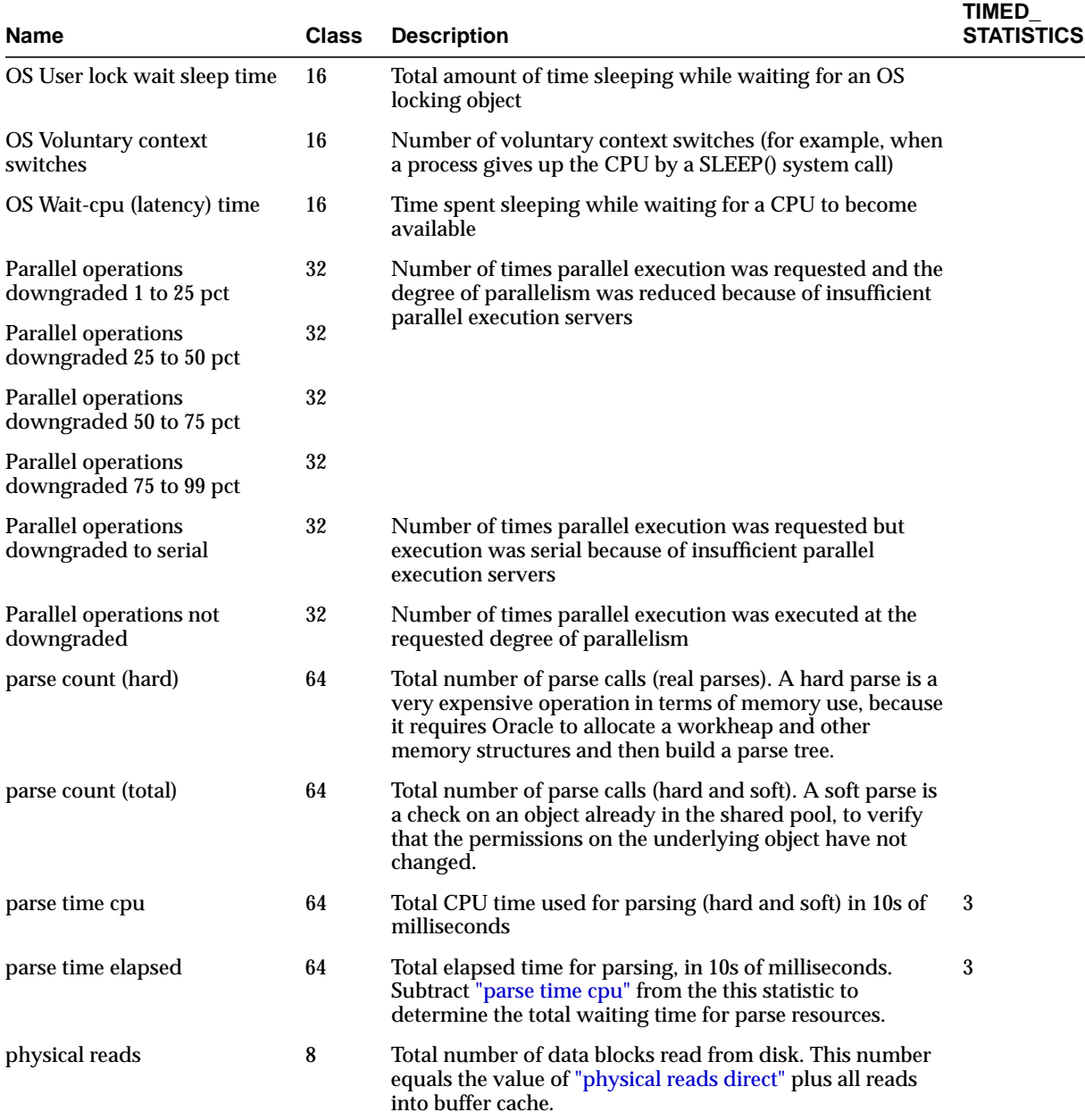

<span id="page-670-2"></span><span id="page-670-1"></span><span id="page-670-0"></span>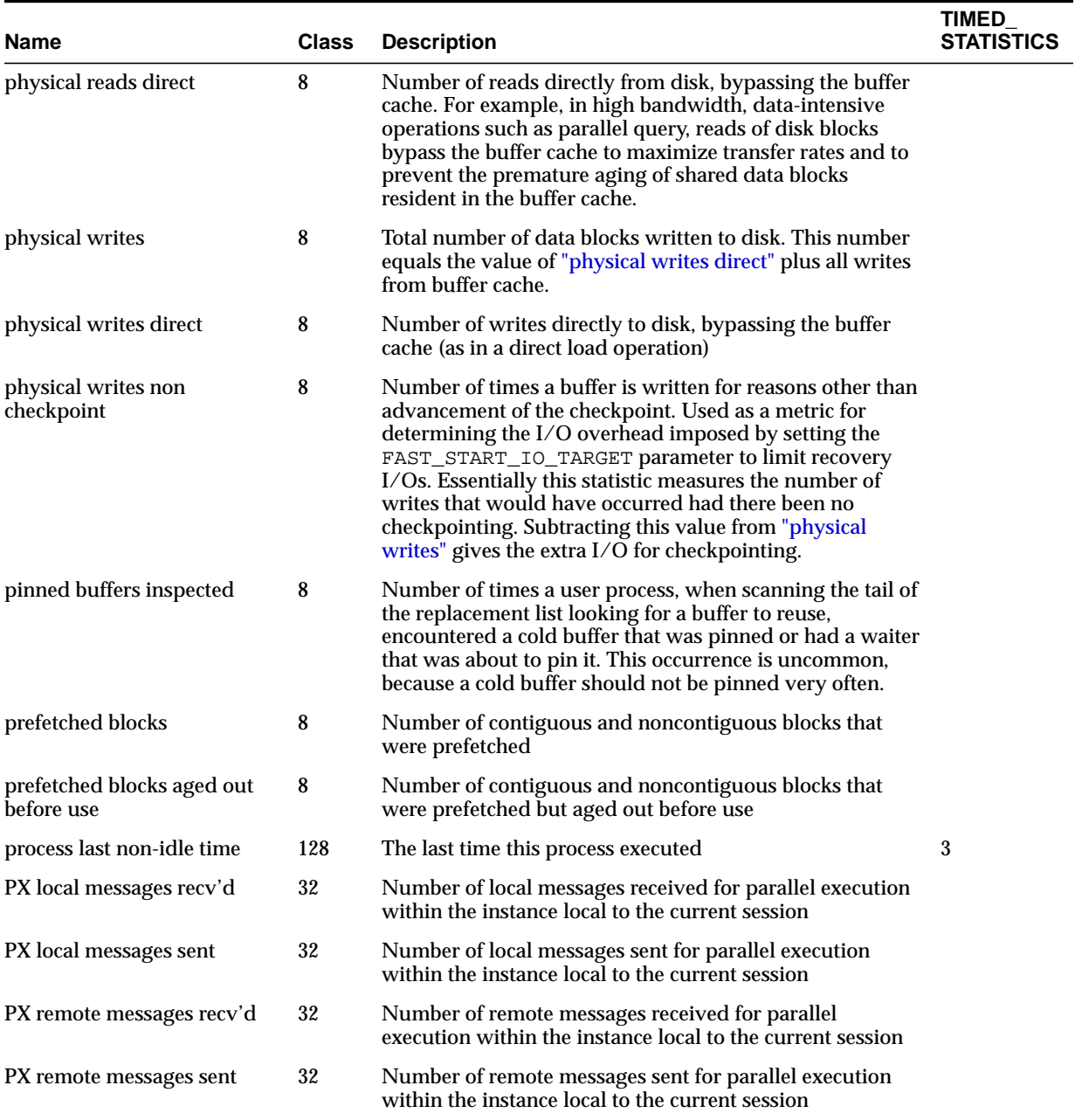

<span id="page-671-0"></span>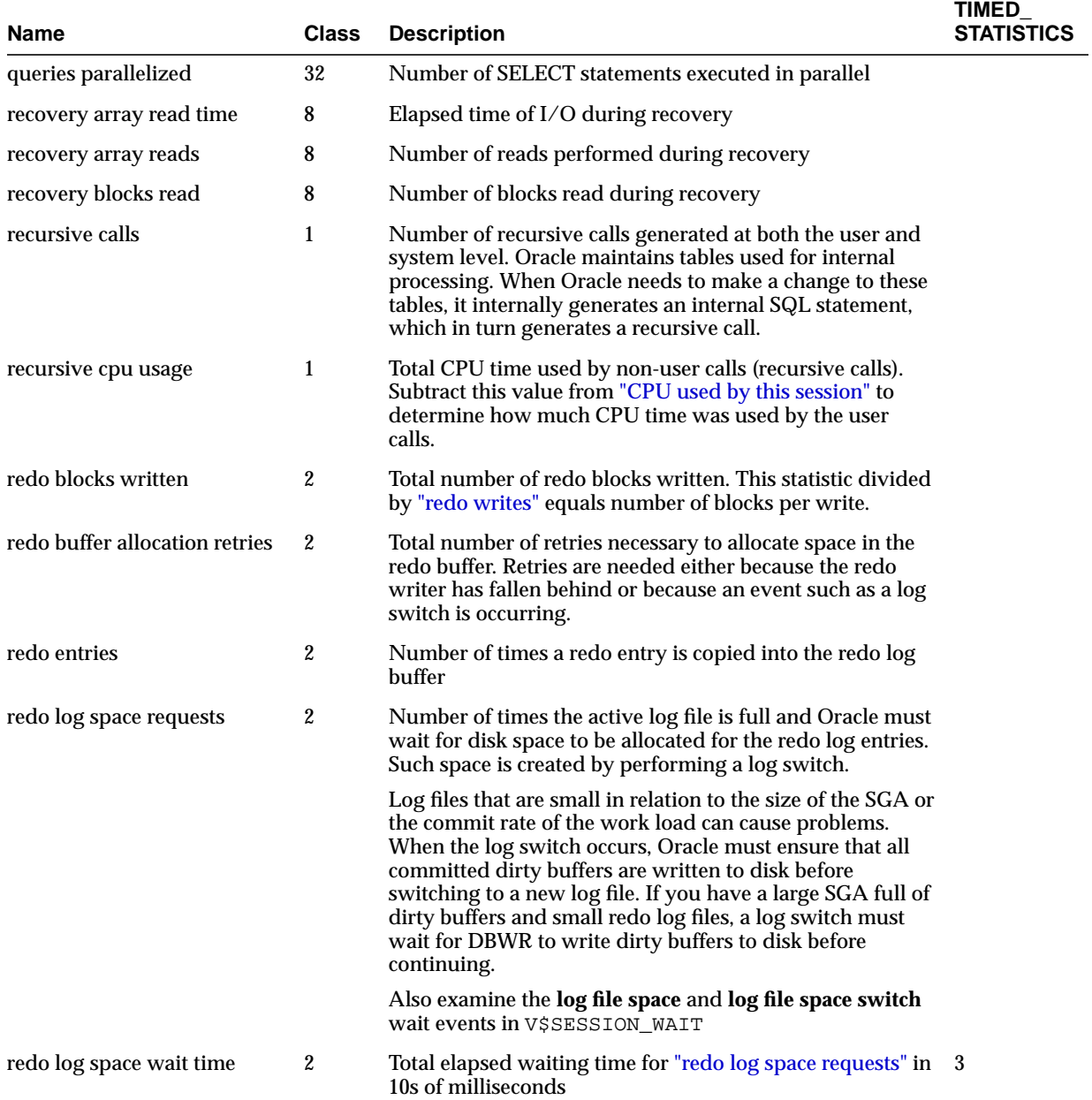

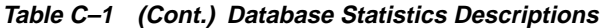

<span id="page-672-1"></span><span id="page-672-0"></span>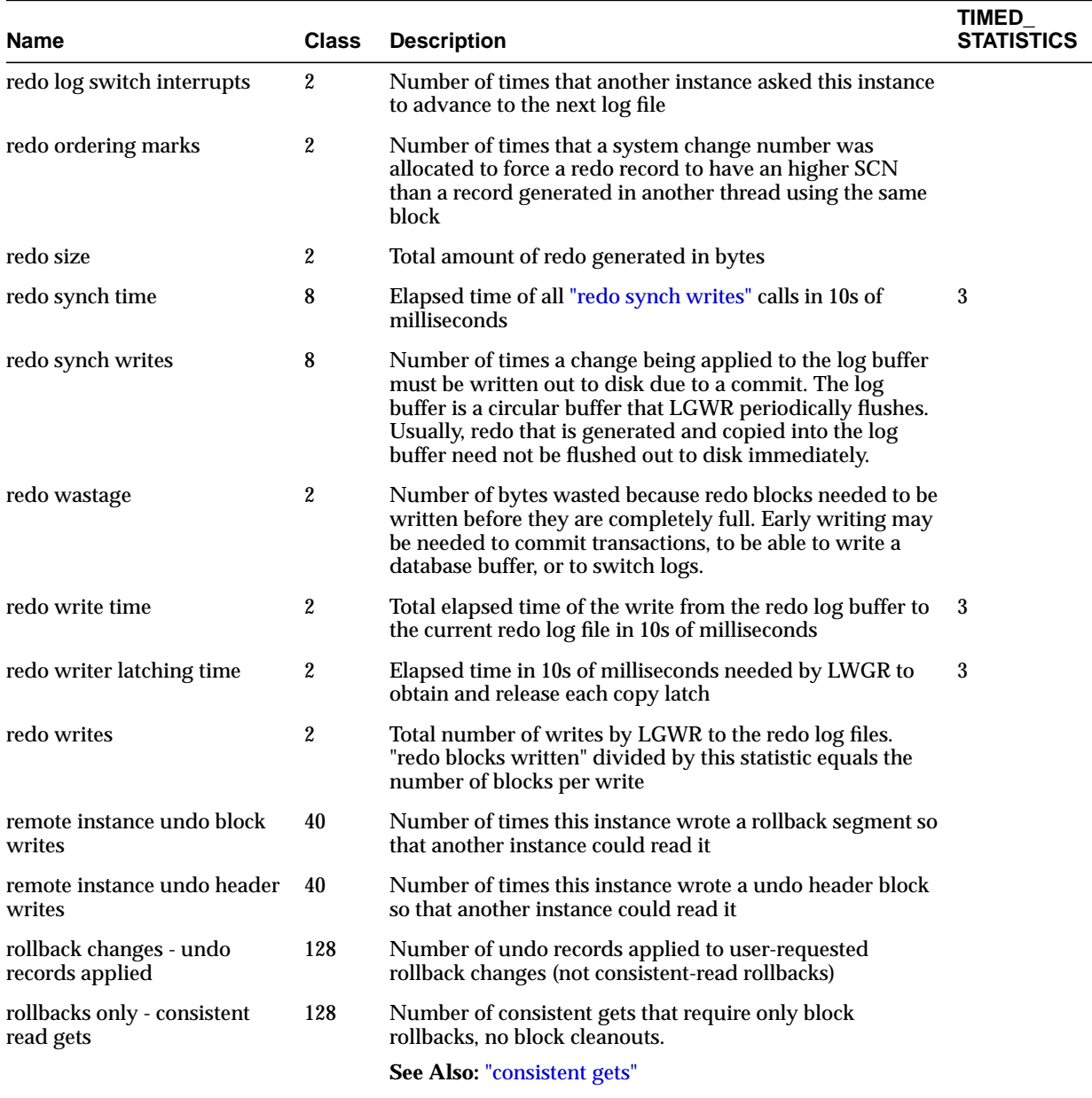

<span id="page-673-0"></span>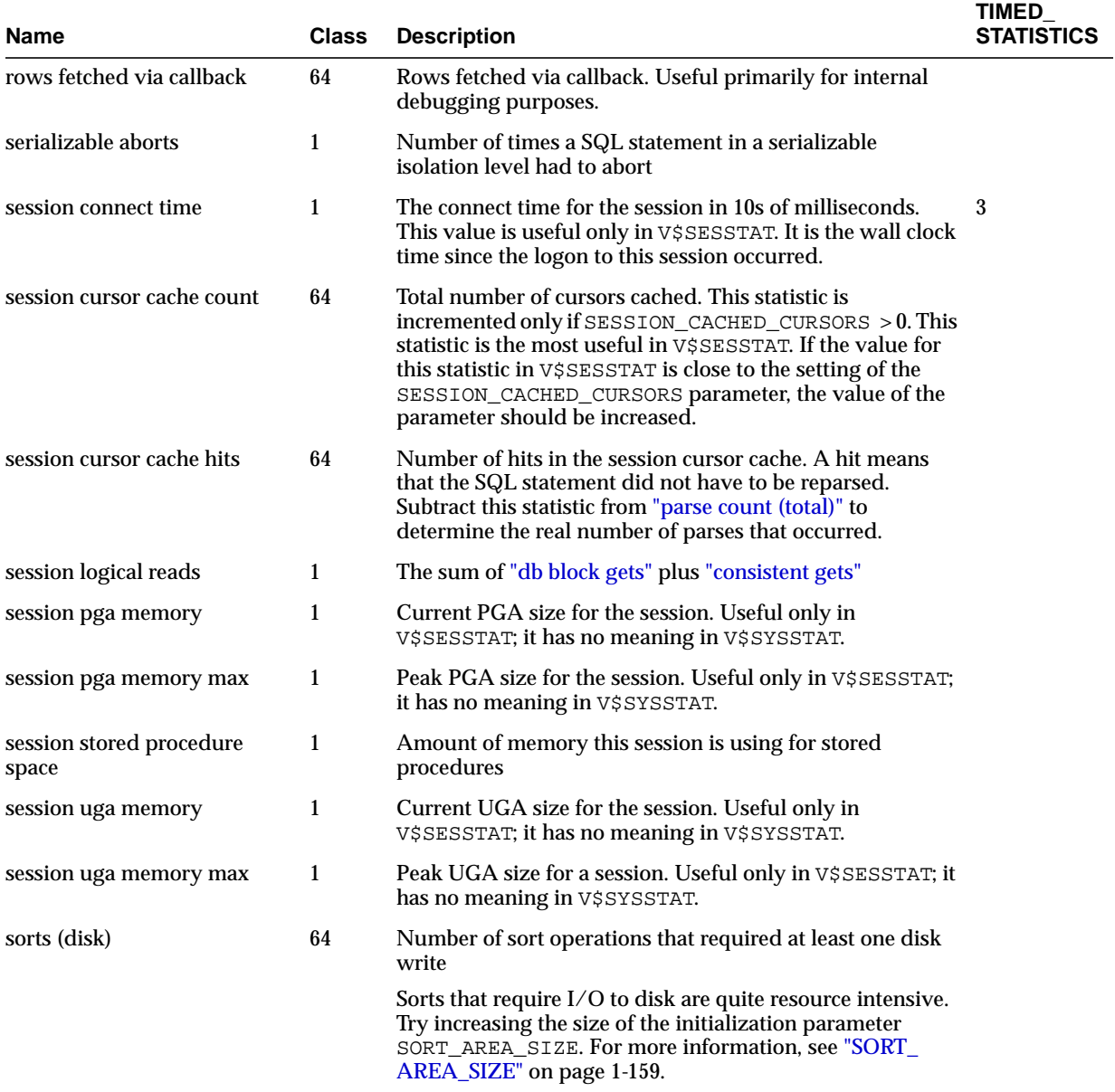

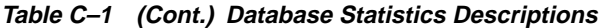

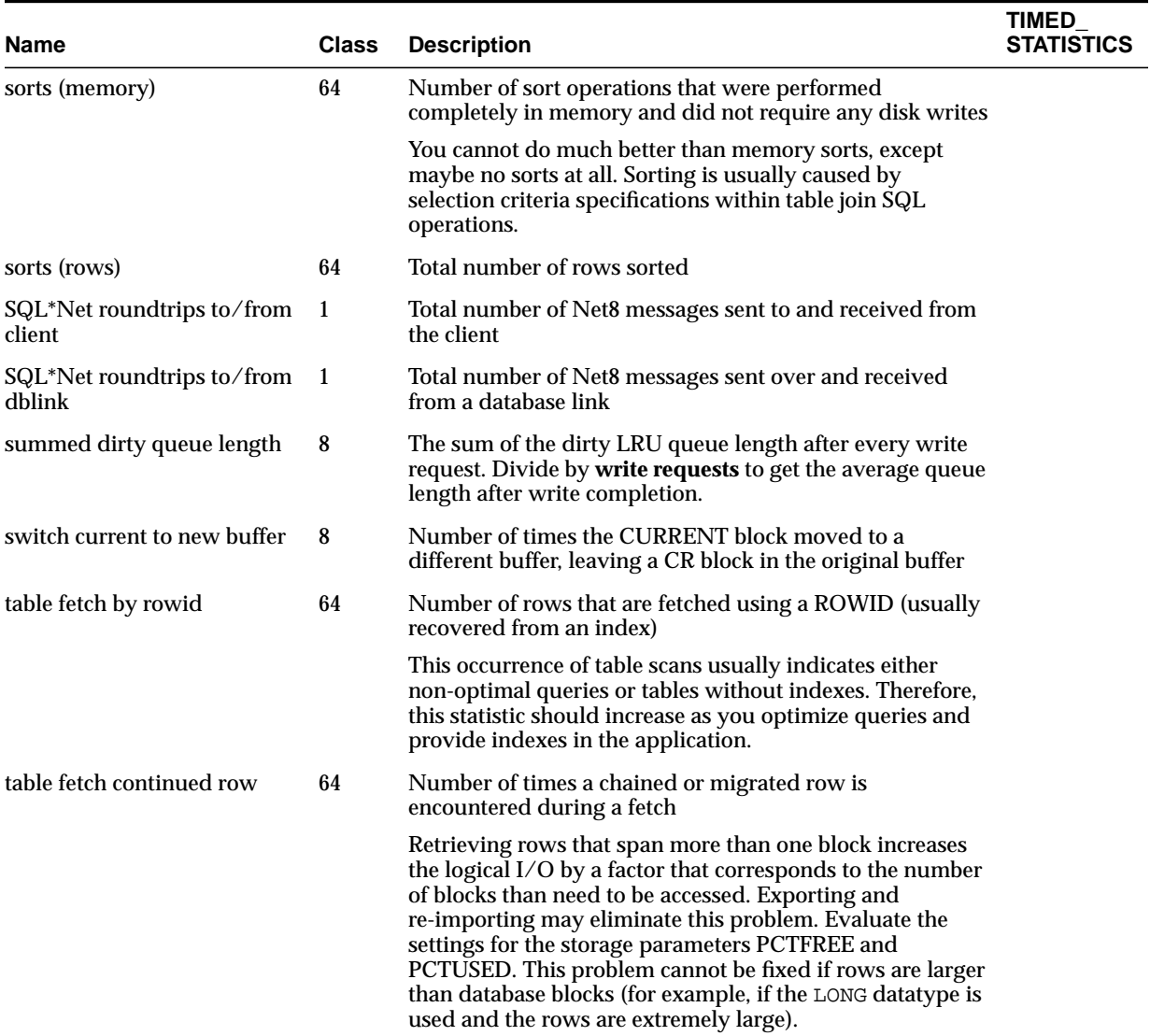

<span id="page-675-0"></span>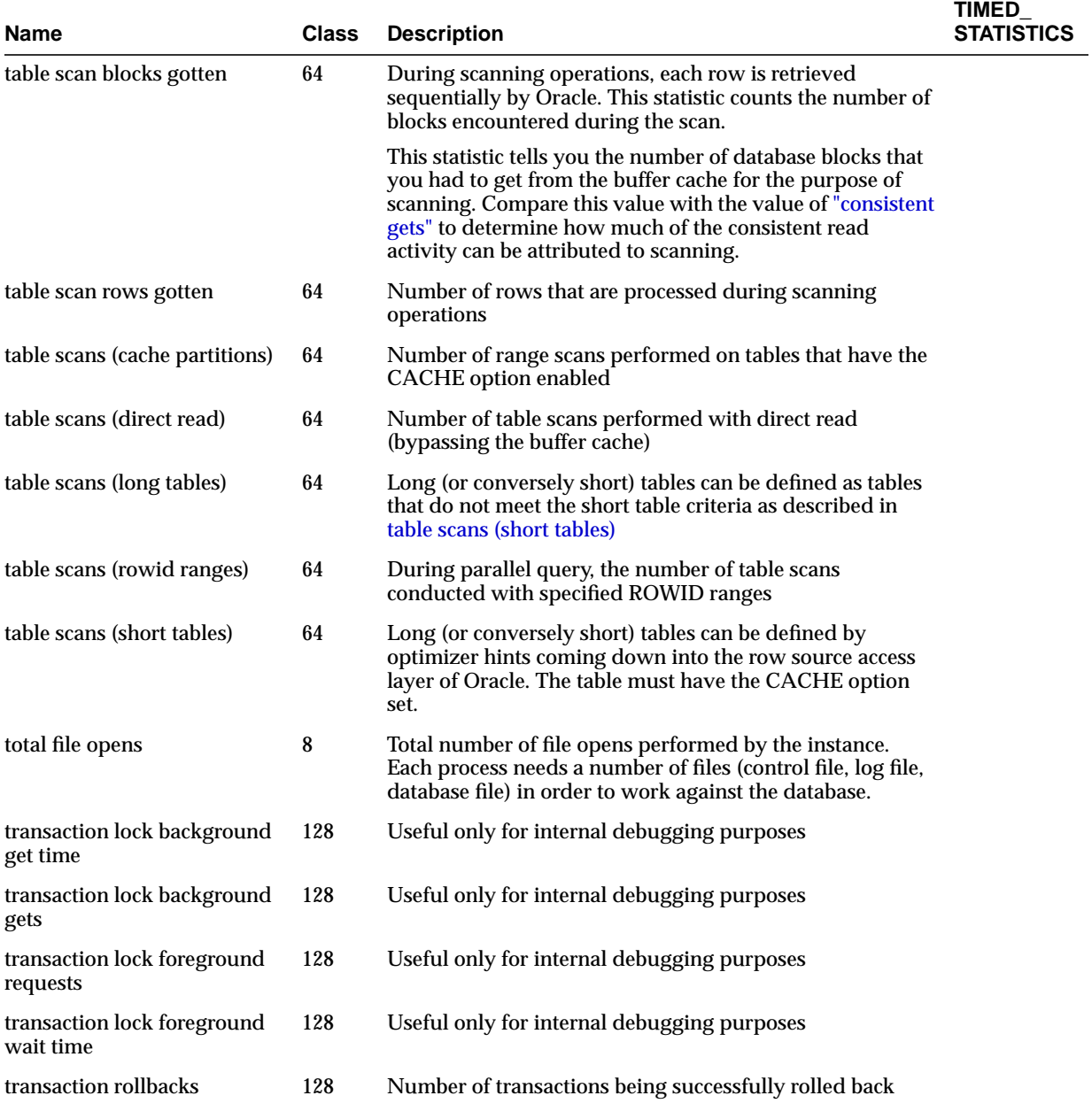

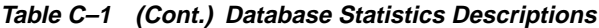

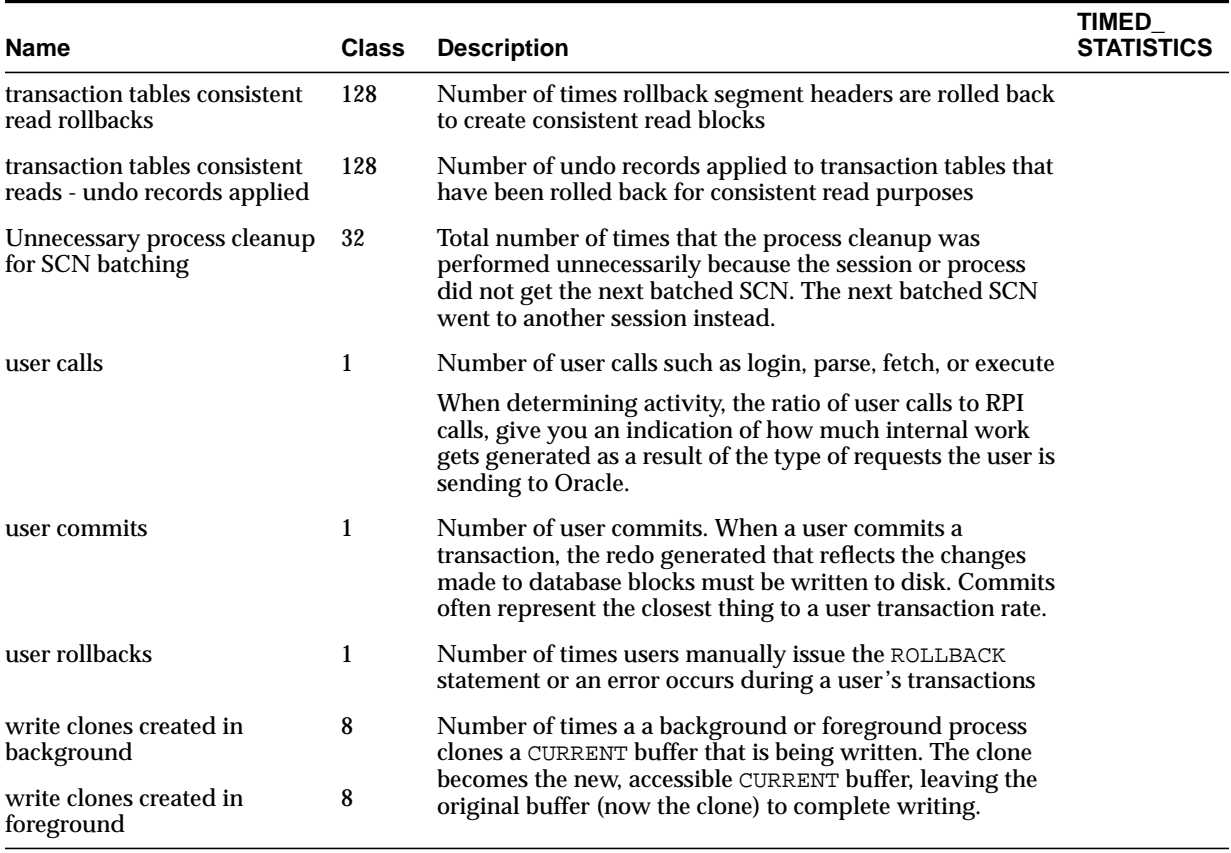

# **Index**

# **A**

[ACTIVE\\_INSTANCE\\_COUNT initialization](#page-60-0) parameter, 1-15 [ALL\\_ALL\\_TABLES view, 2-4](#page-225-0) [ALL\\_ARGUMENTS view, 2-6](#page-227-0) [ALL\\_ASSOCIATIONS view, 2-7](#page-228-0) [ALL\\_BASE\\_TABLE\\_MVIEWS view, 2-8](#page-229-0) [ALL\\_CATALOG view, 2-9](#page-230-0) [ALL\\_CLUSTER\\_HASH\\_EXPRESSIONS view, 2-9](#page-230-1) ALL CLUSTERS view, 2-10 [ALL\\_COL\\_COMMENTS view, 2-11](#page-232-0) [ALL\\_COL\\_PRIVS view, 2-11](#page-232-1) [ALL\\_COL\\_PRIVS\\_MADE view, 2-12](#page-233-0) ALL COL PRIVS RECD view, 2-13 [ALL\\_COLL\\_TYPES view, 2-13](#page-234-1) [ALL\\_CONS\\_COLUMNS view, 2-14](#page-235-0) ALL CONSTRAINTS view, 2-15 [ALL\\_CONTEXT view, 2-16](#page-237-0) [ALL\\_DB\\_LINKS view, 2-17](#page-238-0) [ALL\\_DEF\\_AUDIT\\_OPTS view, 2-17](#page-238-1) [ALL\\_DEPENDENCIES view, 2-18](#page-239-0) [ALL\\_DIM\\_ATTRIBUTES view, 2-19](#page-240-0) ALL DIM CHILD OF view, 2-19 [ALL\\_DIM\\_HIERARCHIES view, 2-20](#page-241-0) [ALL\\_DIM\\_JOIN\\_KEY view, 2-20](#page-241-1) [ALL\\_DIM\\_LEVEL\\_KEY view, 2-21](#page-242-0) [ALL\\_DIM\\_LEVELS view, 2-21](#page-242-1) [ALL\\_DIMENSIONS view, 2-22](#page-243-0) ALL DIRECTORIES view, 2-22 [ALL\\_ERRORS view, 2-23](#page-244-0) [ALL\\_EXTERNAL\\_TABLES view, 2-23](#page-244-1) ALL\_HISTOGRAMS synonym for ALL\_TAB HISTOGRAMS view, 2-24

[ALL\\_IND\\_COLUMNS view, 2-24](#page-245-1) [ALL\\_IND\\_EXPRESSIONS view, 2-25](#page-246-0) [ALL\\_IND\\_PARTITIONS view, 2-26](#page-247-0) [ALL\\_IND\\_SUBPARTITIONS view, 2-28](#page-249-0) [ALL\\_INDEXES view, 2-30](#page-251-0) [ALL\\_INDEXTYPE\\_COMMENTS view, 2-33](#page-254-0) [ALL\\_INDEXTYPE\\_OPERATORS view, 2-33](#page-254-1) [ALL\\_INDEXTYPES view, 2-34](#page-255-0) [ALL\\_INTERNAL\\_TRIGGERS view, 2-35](#page-256-0) [ALL\\_JOBS view, 2-35](#page-256-1) [ALL\\_JOIN\\_IND\\_COLUMNS view, 2-36](#page-257-0) [ALL\\_LIBRARIES view, 2-37](#page-258-0) [ALL\\_LOB\\_PARTITIONS view, 2-38](#page-259-0) [ALL\\_LOB\\_SUBPARTITIONS view, 2-39](#page-260-0) [ALL\\_LOBS view, 2-40](#page-261-0) [ALL\\_LOG\\_GROUP\\_COLUMNS view, 2-42](#page-263-0) [ALL\\_LOG\\_GROUPS view, 2-42](#page-263-1) [ALL\\_METHOD\\_PARAMS view, 2-43](#page-264-0) [ALL\\_METHOD\\_RESULTS view, 2-43](#page-264-1) [ALL\\_MVIEW\\_AGGREGATES view, 2-44](#page-265-0) [ALL\\_MVIEW\\_ANALYSIS view, 2-45](#page-266-0) [ALL\\_MVIEW\\_DETAIL\\_RELATIONS view, 2-47](#page-268-0) [ALL\\_MVIEW\\_JOINS view, 2-47](#page-268-1) [ALL\\_MVIEW\\_KEYS view, 2-48](#page-269-0) [ALL\\_MVIEW\\_REFRESH\\_TIMES view, 2-49](#page-270-0) [ALL\\_SNAPSHOT\\_REFRESH\\_TIMES](#page-300-0) synonym, 2-79 [ALL\\_MVIEWS view, 2-50](#page-271-0) [ALL\\_NESTED\\_TABLES view, 2-53](#page-274-0) [ALL\\_OBJECT\\_TABLES view, 2-54](#page-275-0) [ALL\\_OBJECTS view, 2-56](#page-277-0) [ALL\\_OPANCILLARY view, 2-57](#page-278-0) [ALL\\_OPARGUMENTS view, 2-58](#page-279-0) [ALL\\_OPBINDINGS view, 2-58](#page-279-1)

[ALL\\_OPERATOR\\_COMMENTS view, 2-59](#page-280-0) [ALL\\_OPERATORS view, 2-59](#page-280-1) ALL OUTLINE HINTS view, 2-60 [ALL\\_OUTLINES view, 2-60](#page-281-1) [ALL\\_PART\\_COL\\_STATISTICS view, 2-61](#page-282-0) [ALL\\_PART\\_HISTOGRAMS view, 2-62](#page-283-0) [ALL\\_PART\\_INDEXES view, 2-63](#page-284-0) [ALL\\_PART\\_KEY\\_COLUMNS view, 2-64](#page-285-0) [ALL\\_PART\\_LOBS view, 2-65](#page-286-0) [ALL\\_PART\\_TABLES view, 2-66](#page-287-0) [ALL\\_PARTIAL\\_DROP\\_TABS view, 2-68](#page-289-0) [ALL\\_POLICIES view, 2-68](#page-289-1) [ALL\\_PROCEDURES view, 2-69](#page-290-0) [ALL\\_PUBLISHED\\_COLUMNS view, 2-70](#page-291-0) [ALL\\_QUEUE\\_TABLES view, 2-71](#page-292-0) [ALL\\_QUEUES view, 2-72](#page-293-0) [ALL\\_REFRESH view, 2-73](#page-294-0) ALL REFRESH CHILDREN view, 2-74 [ALL\\_REFRESH\\_DEPENDENCIES view, 2-75](#page-296-0) [ALL\\_REFS view, 2-75](#page-296-1) [ALL\\_REGISTERED\\_MVIEWS view, 2-76](#page-297-0) [ALL\\_REGISTERED\\_SNAPSHOTS view, 2-77](#page-298-0) [ALL\\_REPAUDIT\\_ATTRIBUTE view, 2-2](#page-223-0) [ALL\\_REPAUDIT\\_COLUMN view, 2-2](#page-223-0) [ALL\\_REPCAT view, 2-2](#page-223-0) [ALL\\_REPCAT\\_REFRESH\\_TEMPLATES view, 2-2](#page-223-0) [ALL\\_REPCAT\\_TEMPLATE\\_OBJECTS view, 2-2](#page-223-0) [ALL\\_REPCAT\\_TEMPLATE\\_PARMS view, 2-2](#page-223-0) [ALL\\_REPCAT\\_TEMPLATE\\_SITES view, 2-2](#page-223-0) [ALL\\_REPCAT\\_USER\\_AUTHORIZATIONS](#page-223-0) view, 2-2 [ALL\\_REPCAT\\_USER\\_PARM\\_VALUES view, 2-2](#page-223-0) [ALL\\_REPCATLOG view, 2-2](#page-223-0) [ALL\\_REPCOLUMN view, 2-2](#page-223-0) [ALL\\_REPCOLUMN\\_GROUP view, 2-2](#page-223-0) [ALL\\_REPCONFLICT view, 2-2](#page-223-0) [ALL\\_REPDDL view, 2-2](#page-223-0) [ALL\\_REPFLAVOR\\_COLUMNS view, 2-2](#page-223-0) [ALL\\_REPFLAVOR\\_OBJECTS view, 2-2](#page-223-0) [ALL\\_REPFLAVORS view, 2-2](#page-223-0) [ALL\\_REPGENERATED view, 2-2](#page-223-0) [ALL\\_REPGENOBJECTS view, 2-2](#page-223-0) [ALL\\_REPGROUP view, 2-2](#page-223-0) [ALL\\_REPGROUP\\_PRIVILEGES view, 2-2](#page-223-0) [ALL\\_REPGROUPED\\_COLUMN view, 2-2](#page-223-0)

[ALL\\_REPKEY\\_COLUMNS view, 2-2](#page-223-0) [ALL\\_REPOBJECT view, 2-2](#page-223-0) [ALL\\_REPPARAMETER\\_COLUMN view, 2-2](#page-223-0) [ALL\\_REPPRIORITY view, 2-2](#page-223-0) [ALL\\_REPPRIORITY\\_GROUP view, 2-2](#page-223-0) [ALL\\_REPPROP view, 2-2](#page-223-0) [ALL\\_REPRESOL\\_STATS\\_CONTROL view, 2-2](#page-223-0) [ALL\\_REPRESOLUTION view, 2-2](#page-223-0) [ALL\\_REPRESOLUTION\\_METHOD view, 2-2](#page-223-0) [ALL\\_REPRESOLUTION\\_STATISTICS view, 2-2](#page-223-0) ALL REPSCHEMA view, 2-2 [ALL\\_REPSITES view, 2-2](#page-223-0) [ALL\\_SEQUENCES view, 2-78](#page-299-0) [ALL\\_SNAPSHOT\\_LOGS view, 2-78](#page-299-1) [ALL\\_SNAPSHOT\\_REFRESH\\_TIMES synonym for](#page-300-0) ALL\_MVIEW\_REFRESH\_TIMES view, 2-79 [ALL\\_SOURCE view, 2-79](#page-300-1) [ALL\\_SOURCE\\_TABLES view, 2-80](#page-301-0) [ALL\\_SQLJ\\_TYPE\\_ATTRS view, 2-80](#page-301-1) [ALL\\_SQLJ\\_TYPE\\_METHODS view, 2-81](#page-302-0) [ALL\\_SQLJ\\_TYPES view, 2-82](#page-303-0) [ALL\\_STORED\\_SETTINGS view, 2-82](#page-303-1) [ALL\\_SUBPART\\_COL\\_STATISTICS view, 2-83](#page-304-0) ALL\_SUBPART\_HISTOGRAMS\_view, 2-84 [ALL\\_SUBPART\\_KEY\\_COLUMNS view, 2-85](#page-306-0) [ALL\\_SUBSCRIBED\\_COLUMNS view, 2-85](#page-306-1) [ALL\\_SUBSCRIBED\\_TABLES view, 2-86](#page-307-0) [ALL\\_SUBSCRIPTIONS view, 2-86](#page-307-1) [ALL\\_SUMDELTA view, 2-87](#page-308-0) [ALL\\_SYNONYMS view, 2-88](#page-309-0) [ALL\\_TAB\\_COL\\_STATISTICS view, 2-88](#page-309-1) [ALL\\_TAB\\_COLUMNS view, 2-89](#page-310-0) [ALL\\_TAB\\_COMMENTS view, 2-91](#page-312-0) [ALL\\_TAB\\_HISTOGRAMS view, 2-91](#page-312-1) [ALL\\_HISTOGRAMS synonym, 2-24](#page-245-0) [ALL\\_TAB\\_MODIFICATIONS view, 2-92](#page-313-0) [ALL\\_TAB\\_PARTITIONS view, 2-93](#page-314-0) [ALL\\_TAB\\_PRIVS view, 2-95](#page-316-0) [ALL\\_TAB\\_PRIVS\\_MADE view, 2-95](#page-316-1) [ALL\\_TAB\\_PRIVS\\_RECD view, 2-96](#page-317-0) [ALL\\_TAB\\_SUBPARTITIONS view, 2-96](#page-317-1) ALL TABLES view, 2-98 [ALL\\_TRIGGER\\_COLS view, 2-101](#page-322-0) [ALL\\_TRIGGERS view, 2-101](#page-322-1) ALLTYPE ATTRS view, [2-102](#page-323-0)

[ALL\\_TYPE\\_METHODS view, 2-103](#page-324-0) [ALL\\_TYPES view, 2-104](#page-325-0) [ALL\\_UNUSED\\_COL\\_TABS view, 2-105](#page-326-0) [ALL\\_UPDATABLE\\_COLUMNS view, 2-105](#page-326-1) [ALL\\_USERS view, 2-106](#page-327-0) ALL USTATS view, 2-106 [ALL\\_VARRAYS view, 2-107](#page-328-0) ALL VIEWS view, 2-108 ALLOCATE EXTENT clause of ALTER TABLE [instance number, 1-66](#page-111-0) allocation [PCM locks, 1-59](#page-104-0) ALTER DATABASE statement [ADD LOGFILE, 1-165](#page-210-0) [database name, 1-44](#page-89-0) [ENABLE THREAD, 1-165](#page-210-0) [THREAD, 1-165](#page-210-0) ALTER SESSION statement [SET HASH\\_AREA\\_SIZE clause, 1-62](#page-107-0) [SET HASH\\_JOIN\\_ENABLED clause, 1-62](#page-107-1) ALTER TABLE statement [allocating extents, 1-66](#page-111-0) [ANALYZE statement, 2-30,](#page-251-0) [2-89,](#page-310-0) [2-91,](#page-312-2) [2-98,](#page-319-1) [2-130,](#page-351-0) [2-160,](#page-381-0) [2-161,](#page-382-0) [2-213,](#page-434-0) [2-215](#page-436-0) [AQ\\_TM\\_PROCESSES initialization](#page-60-1) parameter, 1-15 ARCHIVE LOG START statement [automatic archiving, 1-74](#page-119-0) [ARCHIVE\\_LAG\\_TARGET initialization](#page-61-0) parameter, 1-16 archived redo logs [automatic versus manual, 1-82](#page-127-0) [destination file, 1-74](#page-119-0) [storage device, 1-74,](#page-119-0) [1-79](#page-124-0) [ARCHIVELOG mode, 1-74](#page-119-0) [archiving destination, 1-74,](#page-119-0) [1-79](#page-124-0) [automatic archiving, 1-82](#page-127-0) [AUDIT\\_ACTIONS table, 2-108](#page-329-1) [AUDIT\\_FILE\\_DEST initialization parameter, 1-17](#page-62-0) AUDIT TRAIL initialization parameter, 1-17 [authenticating remote clients, 1-145](#page-190-0) [authenticating users, 1-123](#page-168-0)

## **B**

[BACKGROUND\\_CORE\\_DUMP initialization](#page-63-0) parameter, 1-18 [BACKGROUND\\_DUMP\\_DEST initialization](#page-63-1) parameter, 1-18 [BACKUP\\_TAPE\\_IO\\_SLAVES initialization](#page-64-0) parameter, 1-19 [BITMAP\\_MERGE\\_AREA\\_SIZE initialization](#page-65-0) parameter, 1-20 [BLANK\\_TRIMMING initialization parameter, 1-20](#page-65-1) blocks [PCM lock, 1-59](#page-104-0) [redo log, 1-85](#page-130-0) [size, 1-33,](#page-78-0) [1-36,](#page-81-0) [1-44,](#page-89-1) [4-2](#page-593-0) [BUFFER\\_POOL\\_KEEP initialization](#page-66-0) parameter, 1-21 [BUFFER\\_POOL\\_RECYCLE initialization](#page-67-0) parameter, 1-22

# **C**

cache [dictionary, 3-84,](#page-523-0) [3-104,](#page-543-0) [3-105,](#page-544-0) [3-106,](#page-545-0) [3-107,](#page-546-0) [3-108](#page-547-0) [statistics, 1-85](#page-130-0) [CAT synonym for USER\\_CATALOG view, 2-109](#page-330-0) [CATALOG view, 2-109](#page-330-1) [CATALOG.SQL script, 5-2](#page-599-0) [creating V\\$ views, 3-1](#page-440-0) CATAUDIT.SQL script [audit trail records created by, 2-194](#page-415-0) [audit trails for connections and](#page-416-0) disconnections, 2-195 [auditing characteristics described by, 2-204](#page-425-0) [CATBLOCK.SQL script, 5-3](#page-600-0) [CATCLUST.SQL script, 5-3](#page-600-1) [CATEXP7.SQL script, 5-3](#page-600-2) [CATHS.SQL script, 5-3](#page-600-3) [CATIO.SQL script, 5-3](#page-600-4) [CATNOADT.SQL script, 5-6](#page-603-0) [CATNOAUD.SQL script, 5-6](#page-603-1) [CATNOHS.SQL script, 5-6](#page-603-2) [CATNOPRT.SQL script, 5-6](#page-603-3) [CATNOQUE.SQL script, 5-6](#page-603-4) [CATNORMN.SQL script,](#page-603-5)[5-6](#page-603-5)

[CATNOSVM.SQL script, 5-6](#page-603-6) [CATNSNMP.SQL script, 5-6](#page-603-7) [CATOCTK.SQL script, 5-3](#page-600-5) [CATPROC.SQL script, 5-2](#page-599-1) [CATQUEUE.SQL script, 5-3](#page-600-6) [CATREP.SQL script, 5-3](#page-600-7) [CATRMAN.SQL script, 5-3](#page-600-8) [CHAINED\\_ROWS view, 2-109](#page-330-2) [CHANGE\\_SETS view, 2-110](#page-331-0) [CHANGE\\_SOURCES view, 2-110](#page-331-1) [CHANGE\\_TABLES view, 2-111](#page-332-0) characters [numeric group separators, 1-107](#page-152-0) checkpoints [checkpoint interval, 1-85](#page-130-0) [statistics, 1-85](#page-130-0) [CIRCUITS initialization parameter, 1-23](#page-68-0) [CLU synonym for USER\\_CLUSTERS view, 2-111](#page-332-1) [CLUSTER\\_DATABASE initialization](#page-69-0) parameter, 1-24 [CLUSTER\\_DATABASE\\_INSTANCES initialization](#page-69-1) parameter, 1-24 [CLUSTER\\_INTERCONNECTS initialization](#page-70-0) parameter, 1-25 [CODE\\_PIECES view, 2-111](#page-332-2) [CODE\\_SIZE view, 2-112](#page-333-0) [COL view, 2-112](#page-333-1) [COLS synonym for USER\\_TAB\\_COLUMNS](#page-333-2) view, 2-112 [COLUMN\\_PRIVILEGES view, 2-112](#page-333-3) [COMMIT\\_POINT\\_STRENGTH initialization](#page-71-0) parameter, 1-26 [COMPATIBLE initialization parameter, 1-27](#page-72-0) concurrency [ROW\\_LOCKING initialization parameter, 1-149](#page-194-0) contention [block-level, 3-151](#page-590-0) control files [names, 1-28](#page-73-0) [specifying, 1-28](#page-73-0) [CONTROL\\_FILE\\_RECORD\\_KEEP\\_TIME](#page-73-1) initialization parameter, 1-28 [CONTROL\\_FILES initialization parameter, 1-28](#page-73-0) [CORE\\_DUMP\\_DEST initialization parameter, 1-29](#page-74-0) [cost-based optimization, 1-118](#page-163-0)

[favoring IN-list iterators, 1-116](#page-161-0) [CPU\\_COUNT initialization parameter, 1-29](#page-74-1) CREATE DATABASE statement [database name, 1-44](#page-89-0) [setting the log mode, 1-82](#page-127-0) CREATE TABLE statement [FREELIST GROUPS clause, 1-66](#page-111-0) [CREATE\\_BITMAP\\_AREA\\_SIZE initialization](#page-75-0) parameter, 1-30 creating a database [setting block size, 1-33,](#page-78-0) [1-36,](#page-81-0) [1-44](#page-89-1) [currency, 1-102](#page-147-0) [international currency symbol, 1-104](#page-149-0) [CURSOR\\_SHARING initialization parameter, 1-31](#page-76-0) [CURSOR\\_SPACE\\_FOR\\_TIME initialization](#page-77-0) parameter, 1-32 cursors [OPEN\\_CURSORS initialization](#page-157-0) parameter, 1-112 [shared pool, 1-63,](#page-108-0) [1-155,](#page-200-0) [1-156](#page-201-0)

# **D**

[D0801050.SQL script, 5-7](#page-604-0) [D0801060.SQL script, 5-7](#page-604-1) [D0801070.SQL script, 5-7](#page-604-2) data blocks [reading multiple, 1-40](#page-85-0) [size of, 1-33,](#page-78-0) [1-36,](#page-81-0) [1-44](#page-89-1) [data dictionary, 2-1](#page-222-0) [cache, 3-84,](#page-523-0) [3-104,](#page-543-0) [3-105,](#page-544-0) [3-106,](#page-545-0) [3-107,](#page-546-0) [3-108](#page-547-0) [datafiles, 1-59](#page-104-0) [DICTIONARY view, 2-182](#page-403-0) [scripts, 5-3](#page-600-9) [SQL scripts, 5-2](#page-599-2) [tables, 2-1](#page-222-1) [views, 1-59](#page-104-0) [overview, 2-1](#page-222-1) [user views, 2-1](#page-222-0) database writer process (DBWR) [checkpoint, 1-85](#page-130-0) [DATABASE\\_PROPERTIES view, 2-112](#page-333-4) databases [block size, 4-2](#page-593-0)

[database limits, 4-1](#page-592-0) [default language, 1-105](#page-150-0) [name, 1-44,](#page-89-0) [1-45,](#page-90-0) [1-46](#page-91-0) [resource limits, 1-147](#page-192-0) [valid characters for database name, 1-44](#page-89-0) datafiles [mapping blocks to PCM locks, 1-59](#page-104-0) [maximum number, 1-43](#page-88-0) [parameter, 1-43](#page-88-0) [unspecified for PCM locks, 1-59](#page-104-0) dates [language used for, 1-103,](#page-148-0) [1-109,](#page-154-0) [1-110](#page-155-0) [setting SYSDATE, 1-58](#page-103-0) [TO\\_CHAR function, 1-103](#page-148-1) [TO\\_DATE function, 1-103](#page-148-1) [DB\\_BLOCK\\_BUFFERS initialization](#page-78-1) parameter, 1-33 [DB\\_BLOCK\\_CHECKING initialization](#page-80-0) parameter, 1-35 [DB\\_BLOCK\\_CHECKSUM initialization](#page-80-1) parameter, 1-35 [DB\\_BLOCK\\_SIZE initialization parameter, 1-36](#page-81-0) [DB\\_CACHE\\_ADVICE initialization](#page-82-0) parameter, 1-37 [DB\\_CACHE\\_SIZE initialization parameter, 1-38](#page-83-0) [DB\\_CREATE\\_FILE\\_DEST initialization](#page-83-1) parameter, 1-38 DB\_CREATE\_ONLINE\_LOG\_DEST\_*n* [initialization](#page-84-0) [parameter, 1-39](#page-84-0) [DB\\_DOMAIN initialization parameter, 1-39](#page-84-1) [DB\\_FILE\\_MULTIBLOCK\\_READ\\_COUNT](#page-85-0) initialization parameter, 1-40 [DB\\_FILE\\_NAME\\_CONVERT initialization](#page-86-0) parameter, 1-41 [DB\\_FILES initialization parameter, 1-43](#page-88-0) [DB\\_KEEP\\_CACHE\\_SIZE initialization](#page-89-1) parameter, 1-44 [DB\\_NAME initialization parameter, 1-44](#page-89-0) DB\_*n*[K\\_CACHE\\_SIZE initialization](#page-78-0) [parameter, 1-33](#page-78-0) [DB\\_RECYCLE\\_CACHE\\_SIZE initialization](#page-90-0) parameter, 1-45 [DB\\_WRITER\\_PROCESSES initialization](#page-91-0) parameter, 1-46 [DBA\\_2PC\\_NEIGHBORS view, 2-113](#page-334-0)

[DBA\\_2PC\\_PENDING view, 2-113](#page-334-1) [DBA\\_ALL\\_TABLES view, 2-114](#page-335-0) [DBA\\_APPLICATION\\_ROLES view, 2-114](#page-335-1) DBA\_ASSOCIATIONS view. 2-114 [DBA\\_AUDIT\\_EXISTS view, 2-114](#page-335-3) [DBA\\_AUDIT\\_OBJECT view, 2-115](#page-336-0) [DBA\\_AUDIT\\_SESSION view, 2-117](#page-338-0) [DBA\\_AUDIT\\_STATEMENT view, 2-117](#page-338-1) [DBA\\_AUDIT\\_TRAIL view, 2-119](#page-340-0) [DBA\\_BASE\\_TABLE\\_MVIEWS view, 2-121](#page-342-0) [DBA\\_BLOCKERS view, 2-121](#page-342-1) [DBA\\_CATALOG view, 2-121](#page-342-2) [DBA\\_CLU\\_COLUMNS view, 2-121](#page-342-3) [DBA\\_CLUSTER\\_HASH\\_EXPRESSIONS](#page-343-0) view, 2-122 [DBA\\_CLUSTERS view, 2-122](#page-343-1) [DBA\\_COL\\_COMMENTS view, 2-122](#page-343-2) [DBA\\_COL\\_PRIVS view, 2-122](#page-343-3) [DBA\\_COLL\\_TYPES view, 2-122](#page-343-4) [DBA\\_CONS\\_COLUMNS view, 2-122](#page-343-5) [DBA\\_CONSTRAINTS view, 2-122](#page-343-6) [DBA\\_CONTEXT view, 2-123](#page-344-0) [DBA\\_DATA\\_FILES view, 1-59,](#page-104-0) [2-123,](#page-344-1) [2-172](#page-393-0) [DBA\\_DB\\_LINKS view, 2-123](#page-344-2) [DBA\\_DDL\\_LOCKS view, 2-123](#page-344-3) [DBA\\_DEPENDENCIES view, 2-124](#page-345-0) [DBA\\_DIM\\_ATTRIBUTES view, 2-124](#page-345-1) [DBA\\_DIM\\_CHILD\\_OF view, 2-124](#page-345-2) [DBA\\_DIM\\_HIERARCHIES view, 2-124](#page-345-3) [DBA\\_DIM\\_JOIN\\_KEY view, 2-125](#page-346-0) [DBA\\_DIM\\_LEVEL\\_KEY view, 2-125](#page-346-1) [DBA\\_DIM\\_LEVELS view, 2-125](#page-346-2) [DBA\\_DIMENSIONS view, 2-125](#page-346-3) [DBA\\_DIRECTORIES view, 2-125](#page-346-4) [DBA\\_DML\\_LOCKS view, 2-125](#page-346-5) [DBA\\_ERRORS view, 2-126](#page-347-0) [DBA\\_EXP\\_FILES view, 2-126](#page-347-1) [DBA\\_EXP\\_OBJECTS view, 2-127](#page-348-0) [DBA\\_EXP\\_VERSION view, 2-127](#page-348-1) [DBA\\_EXTENTS view, 2-127](#page-348-2) [DBA\\_EXTERNAL\\_TABLES view, 2-128](#page-349-0) [DBA\\_FREE\\_SPACE view, 2-128](#page-349-1) [DBA\\_FREE\\_SPACE\\_COALESCED view, 2-128](#page-349-2) [DBA\\_HISTOGRAMS synonym for DBA\\_TAB\\_](#page-350-0) [HISTOGRAMS view, 2-129](#page-593-0)

[DBA\\_IND\\_COLUMNS view, 2-129](#page-350-1) [DBA\\_IND\\_EXPRESSIONS view, 2-129](#page-350-2) [DBA\\_IND\\_PARTITIONS view, 2-129](#page-350-3) [DBA\\_IND\\_SUBPARTITIONS view, 2-130](#page-351-0) [DBA\\_INDEXES view, 2-130](#page-351-1) [collecting statistics for, 2-130](#page-351-0) [DBA\\_INDEXTYPE\\_COMMENTS view, 2-130](#page-351-2) [DBA\\_INDEXTYPE\\_OPERATORS view, 2-130](#page-351-3) [DBA\\_INDEXTYPES view, 2-130](#page-351-4) [DBA\\_INTERNAL\\_TRIGGERS view, 2-130](#page-351-5) [DBA\\_JOBS view, 2-131](#page-352-0) [DBA\\_JOBS\\_RUNNING view, 2-131](#page-352-1) [DBA\\_JOIN\\_IND\\_COLUMNS view, 2-131](#page-352-2) [DBA\\_KGLLOCK view, 2-131](#page-352-3) [DBA\\_LIBRARIES view, 2-132](#page-353-1) [DBA\\_LOB\\_PARTITIONS view, 2-132](#page-353-2) [DBA\\_LOB\\_SUBPARTITIONS view, 2-132](#page-353-3) [DBA\\_LOBS view, 2-132](#page-353-4) [DBA\\_LOCK\\_INTERNAL view, 2-132](#page-353-5) [DBA\\_LOCKS view, 2-133](#page-354-1) [DBA\\_LOG\\_GROUP\\_COLUMNS view, 2-133](#page-354-2) [DBA\\_LOG\\_GROUPS view, 2-133](#page-354-3) [DBA\\_METHOD\\_PARAMS view, 2-134](#page-355-0) [DBA\\_METHOD\\_RESULTS view, 2-134](#page-355-1) [DBA\\_MVIEW\\_AGGREGATES view, 2-134](#page-355-2) [DBA\\_MVIEW\\_ANALYSIS view, 2-134](#page-355-3) [DBA\\_MVIEW\\_DETAIL\\_RELATIONS view, 2-134](#page-355-4) [DBA\\_MVIEW\\_JOINS view, 2-135](#page-356-0) [DBA\\_MVIEW\\_KEYS view, 2-135](#page-356-1) [DBA\\_MVIEW\\_LOG\\_FILTER\\_COLS view, 2-135](#page-356-2) [DBA\\_SNAPSHOT\\_LOG\\_FILTER\\_COLS](#page-377-0) synonym, 2-156 [DBA\\_MVIEW\\_REFRESH\\_TIMES view, 2-135](#page-356-3) [DBA\\_SNAPSHOT\\_REFRESH\\_TIMES](#page-377-1) synonym, 2-156 [DBA\\_MVIEWS view, 2-135](#page-356-4) [DBA\\_NESTED\\_TABLES view, 2-136](#page-357-0) [DBA\\_OBJ\\_AUDIT\\_OPTS view, 2-136](#page-357-1) [DBA\\_OBJECT\\_SIZE view, 2-137](#page-358-0) [DBA\\_OBJECT\\_TABLES view, 2-137](#page-358-1) [DBA\\_OBJECTS view, 2-137](#page-358-2) [DBA\\_OPANCILLARY view, 2-137](#page-358-3) [DBA\\_OPARGUMENTS view, 2-138](#page-359-0) [DBA\\_OPBINDINGS view, 2-138](#page-359-1) [DBA\\_OPERATOR\\_COMMENTS view, 2-138](#page-359-2)

[DBA\\_OPERATORS view, 2-138](#page-359-3) [DBA\\_OUTLINE\\_HINTS view, 2-139](#page-360-0) [DBA\\_OUTLINES view, 2-139](#page-360-1) [DBA\\_PART\\_COL\\_STATISTICS view, 2-139](#page-360-2) [DBA\\_PART\\_HISTOGRAMS view, 2-139](#page-360-3) [DBA\\_PART\\_INDEXES view, 2-139](#page-360-4) [DBA\\_PART\\_KEY\\_COLUMNS view, 2-140](#page-361-0) [DBA\\_PART\\_LOBS view, 2-140](#page-361-1) [DBA\\_PART\\_TABLES view, 2-140](#page-361-2) [DBA\\_PARTIAL\\_DROP\\_TABS view, 2-140](#page-361-3) [DBA\\_PENDING\\_TRANSACTIONS view, 2-140](#page-361-4) [DBA\\_POLICIES view, 2-140](#page-361-5) [DBA\\_PRIV\\_AUDIT\\_OPTS view, 2-141](#page-362-0) [DBA\\_PROCEDURES view, 2-141](#page-362-1) [DBA\\_PROFILES view, 2-141](#page-362-2) [DBA\\_PROXIES view, 2-141](#page-362-3) [DBA\\_PUBLISHED\\_COLUMNS view, 2-142](#page-363-0) [DBA\\_QUEUE\\_SCHEDULES view, 2-143](#page-364-0) [DBA\\_QUEUE\\_TABLES view, 2-144](#page-365-0) [DBA\\_QUEUES view, 2-145](#page-366-0) [DBA\\_RCHILD view, 2-145](#page-366-1) [DBA\\_REFRESH view, 2-145](#page-366-2) [DBA\\_REFRESH\\_CHILDREN view, 2-145](#page-366-3) [DBA\\_REFS view, 2-145](#page-366-4) [DBA\\_REGISTERED\\_MVIEW\\_GROUPS](#page-367-0) view, 2-146 [DBA\\_REGISTERED\\_MVIEWS view, 2-146](#page-367-1) [DBA\\_REGISTERED\\_SNAPSHOT\\_GROUPS](#page-367-2) view, 2-146 [DBA\\_REGISTERED\\_SNAPSHOTS view, 2-146](#page-367-3) [DBA\\_REPAIR\\_TABLE view, 2-147](#page-368-0) [DBA\\_REPAUDIT\\_ATTRIBUTE view, 2-2](#page-223-0) [DBA\\_REPAUDIT\\_COLUMN view, 2-2](#page-223-0) [DBA\\_REPCAT view, 2-2](#page-223-0) [DBA\\_REPCAT\\_EXCEPTIONS view, 2-2](#page-223-0) [DBA\\_REPCAT\\_REFRESH\\_TEMPLATES view, 2-2](#page-223-0) [DBA\\_REPCAT\\_TEMPLATE\\_OBJECTS view, 2-2](#page-223-0) [DBA\\_REPCAT\\_TEMPLATE\\_PARMS view, 2-2](#page-223-0) [DBA\\_REPCAT\\_TEMPLATE\\_SITES view, 2-2](#page-223-0) [DBA\\_REPCAT\\_USER\\_AUTHORIZATIONS](#page-223-0) view, 2-2 [DBA\\_REPCAT\\_USER\\_PARM\\_VALUES view, 2-2](#page-223-0) [DBA\\_REPCATLOG view, 2-2](#page-223-0) [DBA\\_REPCOLUMN view, 2-2](#page-223-0) [DBA](#page-223-0)[\\_REPCOLUMN\\_GROUP view, 2-2](#page-350-0)
[DBA\\_REPCONFLICT view, 2-2](#page-223-0) [DBA\\_REPDDL view, 2-2](#page-223-0) [DBA\\_REPEXTENSIONS view, 2-2](#page-223-0) [DBA\\_REPFLAVOR\\_COLUMNS view, 2-2](#page-223-0) [DBA\\_REPFLAVOR\\_OBJECTS view, 2-2](#page-223-0) [DBA\\_REPFLAVORS view, 2-2](#page-223-0) [DBA\\_REPGENERATED view, 2-2](#page-223-0) [DBA\\_REPGENOBJECTS view, 2-2](#page-223-0) [DBA\\_REPGROUP view, 2-2](#page-223-0) [DBA\\_REPGROUP\\_PRIVILEGES view, 2-2](#page-223-0) [DBA\\_REPGROUPED\\_COLUMN view, 2-2](#page-223-0) [DBA\\_REPKEY\\_COLUMNS view, 2-2](#page-223-0) [DBA\\_REPOBJECT view, 2-2](#page-223-0) [DBA\\_REPPARAMETER\\_COLUMN view, 2-2](#page-223-0) [DBA\\_REPPRIORITY view, 2-2](#page-223-0) [DBA\\_REPPRIORITY\\_GROUP view, 2-2](#page-223-0) [DBA\\_REPPROP view, 2-2](#page-223-0) [DBA\\_REPRESOL\\_STATS\\_CONTROL view, 2-2](#page-223-0) [DBA\\_REPRESOLUTION view, 2-2](#page-223-0) [DBA\\_REPRESOLUTION\\_METHOD view, 2-2](#page-223-0) [DBA\\_REPRESOLUTION\\_STATISTICS view, 2-2](#page-223-0) [DBA\\_REPSCHEMA view, 2-2](#page-223-0) [DBA\\_REPSITES view, 2-2](#page-223-0) [DBA\\_REPSITES\\_NEW view, 2-2](#page-223-0) [DBA\\_RESUMABLE view, 2-148](#page-369-0) [DBA\\_RGROUP view, 2-150](#page-371-0) [DBA\\_ROLE\\_PRIVS view, 2-150](#page-371-1) [DBA\\_ROLES view, 2-151](#page-372-0) [DBA\\_ROLLBACK\\_SEGS view, 2-151](#page-372-1) [DBA\\_RSRC\\_CONSUMER\\_GROUP\\_PRIVS](#page-372-2) view, 2-151 [DBA\\_RSRC\\_CONSUMER\\_GROUPS view, 2-152](#page-373-0) [DBA\\_RSRC\\_MANAGER\\_SYSTEM\\_PRIVS](#page-373-1) view, 2-152 [DBA\\_RSRC\\_PLAN\\_DIRECTIVES view, 2-153](#page-374-0) [DBA\\_RSRC\\_PLANS view, 2-154](#page-375-0) [DBA\\_SEGMENTS view, 2-155](#page-376-0) [DBA\\_SEQUENCES view, 2-156](#page-377-0) [DBA\\_SNAPSHOT\\_LOG\\_FILTER\\_COLS synonym](#page-377-1) for DBA\_MVIEW\_LOG\_FILTER\_COLS view, 2-156 [DBA\\_SNAPSHOT\\_LOGS view, 2-156](#page-377-2) [DBA\\_SNAPSHOT\\_REFRESH\\_TIMES synonym for](#page-377-3) DBA\_MVIEW\_REFRESH\_TIMES view, 2-156 [DBA\\_SNAPSHOTS view, 2-156](#page-377-4)

[DBA\\_SOURCE view, 2-157](#page-378-0) [DBA\\_SOURCE\\_TABLES view, 2-157](#page-378-1) [DBA\\_SQLJ\\_TYPE\\_ATTRS view, 2-157](#page-378-2) [DBA\\_SQLJ\\_TYPE\\_METHODS view, 2-157](#page-378-3) [DBA\\_SQLJ\\_TYPES view, 2-157](#page-378-4) [DBA\\_STMT\\_AUDIT\\_OPTS view, 2-157](#page-378-5) [DBA\\_STORED\\_SETTINGS view, 2-158](#page-379-0) [DBA\\_SUBPART\\_COL\\_STATISTICS view, 2-158](#page-379-1) [DBA\\_SUBPART\\_HISTOGRAMS view, 2-158](#page-379-2) [DBA\\_SUBPART\\_KEY\\_COLUMNS view, 2-158](#page-379-3) [DBA\\_SUBSCRIBED\\_COLUMNS view, 2-158](#page-379-4) [DBA\\_SUBSCRIBED\\_TABLES view, 2-159](#page-380-0) [DBA\\_SUBSCRIPTIONS view, 2-159](#page-380-1) [DBA\\_SYNONYMS view, 2-159](#page-380-2) DBA SYS PRIVS view, 2-159 [DBA\\_TAB\\_COL\\_STATISTICS view, 2-160](#page-381-0) [DBA\\_TAB\\_COLUMNS view, 2-160](#page-381-1) [DBA\\_TAB\\_COMMENTS view, 2-160](#page-381-2) [DBA\\_TAB\\_HISTOGRAMS view, 2-160](#page-381-3) [DBA\\_HISTOGRAMS synonym, 2-129](#page-350-0) [DBA\\_TAB\\_MODIFICATIONS view, 2-160](#page-381-4) [DBA\\_TAB\\_PARTITIONS view, 2-160](#page-381-5) [DBA\\_TAB\\_PRIVS view, 2-161](#page-382-0) [DBA\\_TAB\\_SUBPARTITIONS view, 2-161](#page-382-1) [DBA\\_TABLES view, 2-161](#page-382-2) [DBA\\_TABLESPACES view, 2-161](#page-382-3) [DBA\\_TEMP\\_FILES view, 2-162](#page-383-0) [DBA\\_TRANSFORMATIONS view, 2-163](#page-384-0) [DBA\\_TRIGGER\\_COLS view, 2-164](#page-385-0) [DBA\\_TRIGGERS view, 2-164](#page-385-1) [DBA\\_TS\\_QUOTAS view, 2-164](#page-385-2) [DBA\\_TYPE\\_ATTRS view, 2-164](#page-385-3) [DBA\\_TYPE\\_METHODS view, 2-164](#page-385-4) [DBA\\_TYPES view, 2-165](#page-386-0) [DBA\\_UNDO\\_EXTENTS view, 2-165](#page-386-1) [DBA\\_UNUSED\\_COL\\_TABS view, 2-165](#page-386-2) [DBA\\_UPDATABLE\\_COLUMNS view, 2-165](#page-386-3) [DBA\\_USERS view, 2-166](#page-387-0) [DBA\\_USTATS view, 2-166](#page-387-1) [DBA\\_VARRAYS view, 2-167](#page-388-0) [DBA\\_VIEWS view, 2-167](#page-388-1) [DBA\\_WAITERS view, 2-167](#page-388-2) [DBLINK\\_ENCRYPT\\_LOGIN initialization](#page-91-0) parameter, 1-46 [DBMS\\_ALERT\\_INFO view, 2-167](#page-223-0)

[DBMS\\_LOCK\\_ALLOCATED view, 2-168](#page-389-0) [DBMSIOTC.SQL script, 5-3](#page-600-0) [DBMSOTRC.SQL script, 5-3](#page-600-1) [DBMSPOOL.SQL script, 5-4](#page-601-0) [DBWR\\_IO\\_SLAVES initialization parameter, 1-47](#page-92-0) [DEFCALL view, 2-2](#page-223-0) [DEFCALLDEST view, 2-2](#page-223-0) [DEFDEFAULTDEST view, 2-2](#page-223-0) [DEFERRCOUNT view, 2-2](#page-223-0) [DEFERROR view, 2-2](#page-223-0) [DEFLOB view, 2-2](#page-223-0) [DEFPROPAGATOR view, 2-2](#page-223-0) [DEFSCHEDULE view, 2-2](#page-223-0) [DEFTRAN view, 2-2](#page-223-0) [DEFTRANDEST view, 2-2](#page-223-0) [DEPTREE view, 2-168](#page-389-1) destination [archiving redo log files, 1-74](#page-119-0) [overriding default, 1-74](#page-119-0) [USER\\_DUMP\\_DEST, 1-174](#page-219-0) [DICT synonym for DICTIONARY, 2-168](#page-389-2) [DICT\\_COLUMNS view, 2-168](#page-389-3) [DICTIONARY view, 2-169](#page-390-0) [DICT synonym, 2-168](#page-389-2) disk drives [archiving destination, 1-74](#page-119-0) [DISK\\_ASYNCH\\_IO initialization parameter, 1-47](#page-92-1) dispatcher processes [maximum number, 1-91,](#page-136-0) [1-98](#page-143-0) [DISPATCHERS initialization parameter, 1-48](#page-93-0) [distinguished name, 1-140](#page-185-0) distributed transactions [limiting number of, 1-52](#page-97-0) [DISTRIBUTED\\_TRANSACTIONS initialization](#page-97-0) parameter, 1-52 [DML\\_LOCKS initialization parameter, 1-52](#page-97-1) [DRS\\_START initialization parameter, 1-53](#page-98-0) [dump files, 1-91](#page-136-1) dynamic performance tables [CATALOG.SQL script, 3-1](#page-440-0) [public synonyms \(V\\$\), 3-2](#page-441-0) views  $(V \S)$ , 3-2

## **E**

[embedded parameter files, 1-64](#page-109-0) [ENQUEUE\\_RESOURCES initialization](#page-99-0) parameter, 1-54 enqueues [being written redo log, B-1](#page-654-0) [bind, B-1](#page-654-0) [buffer cache management, B-1](#page-654-0) [controlfile transaction, B-1](#page-654-0) [cross-instance call invocation, B-1](#page-654-0) [database mount, B-1](#page-654-0) [datafile, B-1](#page-654-0) [direct loader index creation, B-1](#page-654-0) [disabling, 1-52](#page-97-1) [distributed recovery, B-1](#page-654-0) [distributed TX, B-1](#page-654-0) [DML, B-1](#page-654-0) [ENQUEUE\\_RESOURCES initialization](#page-98-0) [parameter, 1-53,](#page-98-0) [1-54](#page-99-0) [file set, B-1](#page-654-0) [instance attribute lock, B-1](#page-654-0) [instance number, B-1](#page-654-0) [instance recovery, B-1](#page-654-0) [instance registration lock, B-1](#page-654-0) [instance state, B-1](#page-654-0) [job queue, B-1](#page-654-0) [library cache invalidation, B-1](#page-654-0) [library cache lock, B-1](#page-654-0) [library cache pin, B-1](#page-654-0) [media recovery, B-1](#page-654-0) [parallel slave synchronization, B-1](#page-654-0) [parallel slaves, B-1](#page-654-0) [password file, B-1](#page-654-0) [process startup, B-1](#page-654-0) [redo log "kick", B-1](#page-654-0) [redo thread, B-1](#page-654-0) [row cache, B-1](#page-654-0) [sequence number, B-1](#page-654-0) [SMON, B-1](#page-654-0) [sort segment, B-1](#page-654-0) [space management transaction, B-1](#page-654-0) [synchronized replication, B-1](#page-654-0) [system commit number, B-1](#page-654-0) [temporary segment,](#page-654-0)[B-1](#page-654-0)

[temporary table, B-1](#page-654-0) [transaction, B-1](#page-654-0) [transaction recovery, B-1](#page-654-0) [undo segment, serialization, B-1](#page-654-0) [user name, B-1](#page-654-0) [user-defined locks, B-1](#page-654-0) [enterprise roles, 1-140](#page-185-0) [ERROR\\_SIZE view, 2-169](#page-390-1) errors [archiving, 1-82](#page-127-0) [EVENT initialization parameter, 1-55](#page-100-0) [EXCEPTIONS view, 2-169](#page-390-2) exclusive mode [specifying instance number, 1-66](#page-111-0) extent [allocating to instance, 1-66](#page-111-0)

# **F**

[FAL\\_CLIENT initialization parameter, 1-55](#page-100-1) [FAL\\_SERVER initialization parameter, 1-56](#page-101-0) [FAST\\_START\\_IO\\_TARGET initialization](#page-101-1) parameter, 1-56 [FAST\\_START\\_MTTR\\_TARGET initialization](#page-102-0) parameter, 1-57 [FAST\\_START\\_PARALLEL\\_ROLLBACK](#page-103-0) initialization parameter, 1-58 [FILE\\_LOCK view, 2-169](#page-390-3) [FILE\\_PING view, 2-170](#page-391-0) filenames [case significance, 1-3](#page-48-0) [name and number, 1-59](#page-104-0) [FILEXT\\$ view, 2-172](#page-393-0) [FIXED\\_DATE initialization parameter, 1-58](#page-103-1) free space list [locating space, 1-66](#page-111-0) [FREELIST GROUPS clause, 1-66](#page-111-0)

## **G**

[GC\\_FILES\\_TO\\_LOCKS initialization](#page-104-0) parameter, 1-59 [global cache control parameters, 1-11](#page-56-0) [GLOBAL\\_CONTEXT\\_POOL\\_SIZE initialization](#page-106-0) parameter, 1-61

[GLOBAL\\_NAME view, 2-172](#page-393-1) [GLOBAL\\_NAMES initialization parameter, 1-61](#page-106-1) GV\$ views [for parallel servers, 3-2](#page-441-1)

### **H**

[HASH\\_AREA\\_SIZE initialization parameter, 1-62](#page-107-0) [HASH\\_JOIN\\_ENABLED initialization](#page-107-1) parameter, 1-62 Heterogeneous Services [agents, 1-63](#page-108-0) [parameters, 1-12](#page-57-0) [HI\\_SHARED\\_MEMORY\\_ADDRESS initialization](#page-108-1) parameter, 1-63 hints [RULE, 1-118](#page-163-0) HS ALL CAPS view, 2-172 [HS\\_ALL\\_DD view, 2-173](#page-394-0) [HS\\_ALL\\_INITS view, 2-173](#page-394-1) [HS\\_AUTOREGISTER initialization](#page-108-0) parameter, 1-63 [HS\\_BASE\\_CAPS view, 2-173](#page-394-2) [HS\\_BASE\\_DD view, 2-174](#page-395-0) [HS\\_CLASS\\_CAPS view, 2-174](#page-395-1) [HS\\_CLASS\\_DD view, 2-174](#page-395-2) [HS\\_CLASS\\_INIT view, 2-175](#page-396-0) [HS\\_EXTERNAL\\_OBJECT\\_PRIVILEGES](#page-396-1) view, 2-175 [HS\\_EXTERNAL\\_OBJECTS view, 2-176](#page-397-0) [HS\\_EXTERNAL\\_USER\\_PRIVILEGES view, 2-176](#page-397-1) [HS\\_FDS\\_CLASS view, 2-176](#page-397-2) [HS\\_FDS\\_INST view, 2-177](#page-398-0) [HS\\_INST\\_CAPS view, 2-177](#page-398-1) [HS\\_INST\\_DD view, 2-177](#page-398-2) [HS\\_INST\\_INIT view, 2-178](#page-399-0)

## **I**

[IDEPTREE view, 2-178](#page-399-1) [IFILE initialization parameter, 1-4,](#page-49-0) [1-64](#page-109-0) [IND synonym for USER\\_INDEXES view, 2-179](#page-400-0) [INDEX\\_HISTOGRAM view, 2-179](#page-400-1) [INDEX\\_STATS view, 2-179](#page-400-2) [initialization parameter file, 1-2](#page-654-0)

[common file, 1-64](#page-109-0) [embedded, 1-64](#page-109-0) [INITDW.ORA, 1-2](#page-47-1) [line continuation character \(\), 1-4](#page-49-1) initialization parameters ACTIVE INSTANCE COUNT, 1-15 [altering, 1-6](#page-51-0) [AQ\\_TM\\_PROCESSES, 1-15](#page-60-1) [ARCHIVE\\_LAG\\_TARGET, 1-16](#page-61-0) [AUDIT\\_FILE\\_DEST, 1-17](#page-62-0) AUDIT TRAIL, 1-17 [BACKGROUND\\_CORE\\_DUMP, 1-18](#page-63-0) [BACKGROUND\\_DUMP\\_DEST, 1-18](#page-63-1) [BACKUP\\_TAPE\\_IO\\_SLAVES, 1-19](#page-64-0) [BITMAP\\_MERGE\\_AREA\\_SIZE, 1-20](#page-65-0) [BLANK\\_TRIMMING, 1-20](#page-65-1) [BUFFER\\_POOL\\_KEEP, 1-21](#page-66-0) [BUFFER\\_POOL\\_RECYCLE, 1-22](#page-67-0) [case significance in filenames, 1-3](#page-48-0) [CIRCUITS, 1-23](#page-68-0) [CLUSTER\\_DATABASE, 1-24](#page-69-0) [CLUSTER\\_DATABASE\\_INSTANCES, 1-24](#page-69-1) [CLUSTER\\_INTERCONNECTS, 1-25](#page-70-0) [COMMIT\\_POINT\\_STRENGTH, 1-26](#page-71-0) [COMPATIBLE, 1-27](#page-72-0) [CONTROL\\_FILE\\_RECORD\\_KEEP\\_TIME, 1-28](#page-73-0) [CONTROL\\_FILES, 1-28](#page-73-1) [CORE\\_DUMP\\_DEST, 1-29](#page-74-0) [CPU\\_COUNT, 1-29](#page-74-1) [CREATE\\_BITMAP\\_AREA\\_SIZE, 1-30](#page-75-0) [CURSOR\\_SHARING, 1-31](#page-76-0) [CURSOR\\_SPACE\\_FOR\\_TIME, 1-32](#page-77-0) [database creation, 1-44](#page-89-0) [DB\\_BLOCK\\_BUFFERS, 1-33](#page-78-0) [DB\\_BLOCK\\_CHECKING, 1-35](#page-80-0) [DB\\_BLOCK\\_CHECKSUM, 1-35](#page-80-1) [DB\\_BLOCK\\_SIZE, 1-36](#page-81-0) [DB\\_CACHE\\_ADVICE, 1-37](#page-82-0) [DB\\_CACHE\\_SIZE, 1-38](#page-83-0) [DB\\_CREATE\\_FILE\\_DEST, 1-38](#page-83-1) DB\_CREATE\_ONLINE\_LOG\_DEST\_*n*[, 1-39](#page-84-0) [DB\\_DOMAIN, 1-39](#page-84-1) [DB\\_FILE\\_MULTIBLOCK\\_READ\\_COUNT, 1-40](#page-85-0) [DB\\_FILE\\_NAME\\_CONVERT, 1-41](#page-86-0) [DB\\_FILES, 1-43](#page-88-0)

[DB\\_KEEP\\_CACHE\\_SIZE, 1-44](#page-89-1) [DB\\_NAME, 1-44](#page-89-0) DB\_n[K\\_CACHE\\_SIZE, 1-33](#page-78-1) [DB\\_RECYCLE\\_CACHE\\_SIZE, 1-45](#page-90-0) [DB\\_WRITER\\_PROCESSES, 1-46](#page-91-1) [DBLINK\\_ENCRYPT\\_LOGIN, 1-46](#page-91-0) [DBWR\\_IO\\_SLAVES, 1-47](#page-92-0) [derived, 1-10](#page-55-0) [DISK\\_ASYNCH\\_IO, 1-47](#page-92-1) [DISPATCHERS, 1-48](#page-93-0) [display current settings, 1-9](#page-54-0) [DISTRIBUTED\\_TRANSACTIONS, 1-52](#page-97-0) [DML\\_LOCKS, 1-52](#page-97-1) [DRS\\_START, 1-53](#page-98-0) [dynamic, 1-6](#page-51-1) [ENQUEUE\\_RESOURCES, 1-54](#page-99-0) [EVENT, 1-55](#page-100-0) FAL CLIENT, 1-55 [FAL\\_SERVER, 1-56](#page-101-0) [FAST\\_START\\_IO\\_TARGET, 1-56](#page-101-1) FAST START MTTR TARGET, 1-57 [FAST\\_START\\_PARALLEL\\_ROLLBACK, 1-58](#page-103-0) [files, 1-2](#page-47-0) [FIXED\\_DATE, 1-58](#page-103-1) [GC parameters, 1-11](#page-56-1) [GC\\_FILES\\_TO\\_LOCKS, 1-59](#page-104-0) [global cache, 1-11](#page-56-0) [global constant parameters, 1-11](#page-56-0) [GLOBAL\\_CONTEXT\\_POOL\\_SIZE, 1-61](#page-106-0) [GLOBAL\\_NAMES, 1-61](#page-106-1) [HASH\\_AREA\\_SIZE, 1-62](#page-107-0) [HASH\\_JOIN\\_ENABLED, 1-62](#page-107-1) [HI\\_SHARED\\_MEMORY\\_ADDRESS, 1-63](#page-108-1) [HS\\_AUTOREGISTER, 1-63](#page-108-0) [IFILE, 1-4,](#page-49-0) [1-64](#page-109-0) [INSTANCE\\_GROUPS, 1-65](#page-110-0) [INSTANCE\\_NAME, 1-65](#page-110-1) [INSTANCE\\_NUMBER, 1-66](#page-111-0) [JAVA\\_MAX\\_SESSIONSPACE\\_SIZE, 1-67](#page-112-0) [JAVA\\_POOL\\_SIZE, 1-67](#page-112-1) [JAVA\\_SOFT\\_SESSIONSPACE\\_LIMIT, 1-68](#page-113-0) [JOB\\_QUEUE\\_PROCESSES, 1-68](#page-113-1) [LARGE\\_POOL\\_SIZE, 1-69](#page-114-0) [LICENSE\\_MAX\\_SESSIONS, 1-70](#page-115-0) [LICENSE\\_MAX\\_USERS, 1-71](#page-116-0)

[LICENSE\\_SESSIONS\\_WARNING, 1-71](#page-116-1) [LOCAL\\_LISTENER, 1-72](#page-117-0) [LOCK\\_NAME\\_SPACE, 1-73](#page-118-0) [LOCK\\_SGA, 1-73](#page-118-1) [LOG\\_ARCHIVE\\_DEST, 1-74](#page-119-0) LOG\_ARCHIVE\_DEST\_*n*[, 1-75](#page-120-0) LOG\_ARCHIVE\_DEST\_STATE\_*n*[, 1-77](#page-122-0) [LOG\\_ARCHIVE\\_DUPLEX\\_DEST, 1-78](#page-123-0) [LOG\\_ARCHIVE\\_FORMAT, 1-79](#page-124-0) [LOG\\_ARCHIVE\\_MAX\\_PROCESSES, 1-80](#page-125-0) [LOG\\_ARCHIVE\\_MIN\\_SUCCEED\\_DEST, 1-81](#page-126-0) [LOG\\_ARCHIVE\\_START, 1-82](#page-127-0) [LOG\\_ARCHIVE\\_TRACE, 1-83](#page-128-0) [LOG\\_BUFFER, 1-84](#page-129-0) LOG CHECKPOINT\_INTERVAL, 1-85 [LOG\\_CHECKPOINT\\_TIMEOUT, 1-86](#page-131-0) [LOG\\_CHECKPOINTS\\_TO\\_ALERT, 1-87](#page-132-0) [LOG\\_FILE\\_NAME\\_CONVERT, 1-88](#page-133-0) [LOGMNR\\_MAX\\_PERSISTENT\\_](#page-134-0) SESSIONS, 1-89 MAX\_COMMIT\_PROPAGATION DELAY, 1-90 [MAX\\_DISPATCHERS, 1-91](#page-136-0) [MAX\\_DUMP\\_FILE\\_SIZE, 1-91](#page-136-1) [MAX\\_ENABLED\\_ROLES, 1-92](#page-137-0) [MAX\\_ROLLBACK\\_SEGMENTS, 1-92](#page-137-1) MAX SHARED SERVERS, 1-93 [MTS\\_CIRCUITS, 1-93](#page-138-1) [MTS\\_DISPATCHERS, 1-94](#page-139-0) [MTS\\_MAX\\_DISPATCHERS, 1-98](#page-143-0) [MTS\\_MAX\\_SERVERS, 1-99](#page-144-0) [MTS\\_SERVERS, 1-99](#page-144-1) MTS SESSIONS, 1-100 [NLS\\_CALENDAR, 1-101](#page-146-0) [NLS\\_COMP, 1-102](#page-147-0) NLS CURRENCY, 1-102 NLS DATE FORMAT, 1-103 [NLS\\_DATE\\_LANGUAGE, 1-103](#page-148-1) [NLS\\_DUAL\\_CURRENCY, 1-104](#page-149-0) [NLS\\_ISO\\_CURRENCY, 1-104](#page-149-1) [NLS\\_LANGUAGE, 1-105](#page-150-0) [NLS\\_LENGTH\\_SEMANTICS, 1-105](#page-150-1) [NLS\\_NCHAR\\_CONV\\_EXCP, 1-106](#page-151-0) [NLS\\_NUMERIC\\_CHARACTERS, 1-107](#page-152-0) [NLS\\_SORT, 1-107](#page-152-1)

[NLS\\_TERRITORY, 1-108](#page-153-0) [NLS\\_TIMESTAMP\\_FORMAT, 1-109](#page-154-0) NLS TIMESTAMP TZ FORMAT, 1-110 [O7\\_DICTIONARY\\_ACCESSIBILITY, 1-110](#page-155-1) [OBJECT\\_CACHE\\_MAX\\_SIZE\\_](#page-156-0) PERCENT, 1-111 [OBJECT\\_CACHE\\_OPTIMAL\\_SIZE, 1-112](#page-157-0) [OPEN\\_CURSORS, 1-112](#page-157-1) [OPEN\\_LINKS, 1-113](#page-158-0) [operating system-dependent values, 1-11](#page-56-2) [OPTIMIZER\\_FEATURES\\_ENABLE, 1-115](#page-160-0) [OPTIMIZER\\_INDEX\\_CACHING, 1-116](#page-161-0) [OPTIMIZER\\_INDEX\\_COST\\_ADJ, 1-117](#page-162-0) [OPTIMIZER\\_MAX\\_PERMUTATIONS, 1-117](#page-162-1) [OPTIMIZER\\_MODE, 1-118](#page-163-0) [ORACLE\\_TRACE\\_COLLECTION\\_](#page-164-0) NAME, 1-119 [ORACLE\\_TRACE\\_COLLECTION\\_](#page-165-0) PATH, 1-120 [ORACLE\\_TRACE\\_COLLECTION\\_SIZE, 1-120](#page-165-1) [ORACLE\\_TRACE\\_ENABLE, 1-121](#page-166-0) [ORACLE\\_TRACE\\_FACILITY\\_NAME, 1-122](#page-167-0) [ORACLE\\_TRACE\\_FACILITY\\_PATH, 1-123](#page-168-0) OS AUTHENT PREFIX, 1-123 [OS\\_ROLES, 1-124](#page-169-0) [overview, 1-2](#page-47-0) [PARALLEL\\_ADAPTIVE\\_MULTI\\_USER, 1-125](#page-170-0) [PARALLEL\\_AUTOMATIC\\_TUNING, 1-126](#page-171-0) [PARALLEL\\_BROADCAST\\_ENABLED, 1-126](#page-171-1) PARALLEL\_EXECUTION\_MESSAGE SIZE, 1-127 [PARALLEL\\_INSTANCE\\_GROUP, 1-128](#page-173-0) [PARALLEL\\_MAX\\_SERVERS, 1-128](#page-173-1) [PARALLEL\\_MIN\\_PERCENT, 1-129](#page-174-0) [PARALLEL\\_MIN\\_SERVERS, 1-130](#page-175-0) PARALLEL THREADS PER CPU, 1-131 [PARTITION\\_VIEW\\_ENABLED, 1-131](#page-176-1) [performance tuning, 1-11](#page-56-3) [PGA\\_AGGREGATE\\_TARGET, 1-132](#page-177-0) [PLSQL\\_COMPILER\\_FLAGS, 1-133](#page-178-0) [PLSQL\\_NATIVE\\_C\\_COMPILER, 1-134](#page-179-0) [PLSQL\\_NATIVE\\_LIBRARY\\_DIR, 1-134](#page-179-1) [PLSQL\\_NATIVE\\_LIBRARY\\_SUBDIR\\_](#page-180-0) COUNT, 1-135 [PLSQL\\_NATIVE\\_LINKER, 1-135](#page-116-0)

[PLSQL\\_NATIVE\\_MAKE\\_FILE\\_NAME, 1-136](#page-181-0) [PLSQL\\_NATIVE\\_MAKE\\_UTILITY, 1-136](#page-181-1) [PLSQL\\_V2\\_COMPATIBILITY, 1-137](#page-182-0) PRE PAGE SGA, 1-137 [PROCESSES, 1-138](#page-183-0) [QUERY\\_REWRITE\\_ENABLED, 1-139](#page-184-0) [QUERY\\_REWRITE\\_INTEGRITY, 1-140](#page-185-1) [RDBMS\\_SERVER\\_DN, 1-140](#page-185-0) [READ\\_ONLY\\_OPEN\\_DELAYED, 1-141](#page-186-0) [RECOVERY\\_PARALLELISM, 1-142](#page-187-0) REMOTE ARCHIVE ENABLE, 1-142 REMOTE DEPENDENCIES MODE, 1-142 [REMOTE\\_LISTENER, 1-143](#page-188-0) REMOTE LOGIN PASSWORDFILE, 1-144 REMOTE OS AUTHENT, 1-145 [REMOTE\\_OS\\_ROLES, 1-145](#page-190-1) [REPLICATION\\_DEPENDENCY\\_](#page-191-0) TRACKING, 1-146 [RESOURCE\\_LIMIT, 1-147](#page-192-0) [RESOURCE\\_MANAGER\\_PLAN, 1-147](#page-192-1) [ROLLBACK\\_SEGMENTS, 1-148](#page-193-0) [ROW\\_LOCKING, 1-149](#page-194-0) [SERIAL\\_REUSE, 1-150](#page-195-0) [SERVICE\\_NAMES, 1-151](#page-196-0) [SESSION\\_CACHED\\_CURSORS, 1-152](#page-197-0) [SESSION\\_MAX\\_OPEN\\_FILES, 1-152](#page-197-1) [SESSIONS, 1-153](#page-198-0) [SGA\\_MAX\\_SIZE, 1-154](#page-199-0) [SHADOW\\_CORE\\_DUMP, 1-154](#page-199-1) [SHARED\\_MEMORY\\_ADDRESS, 1-155](#page-200-0) [SHARED\\_POOL\\_RESERVED\\_SIZE, 1-155,](#page-200-1) [3-118](#page-557-0) [SHARED\\_POOL\\_SIZE, 1-156](#page-201-0) [SHARED\\_SERVER\\_SESSIONS, 1-157](#page-202-0) [SHARED\\_SERVERS, 1-157](#page-202-1) [SORT\\_AREA\\_RETAINED\\_SIZE, 1-157](#page-202-2) [SORT\\_AREA\\_SIZE, 1-159](#page-204-0) [specifying in parameter files, 1-3](#page-48-1) [SPFILE, 1-160](#page-205-0) [SQL\\_TRACE, 1-161](#page-206-0) [SQL92\\_SECURITY, 1-161](#page-206-1) STANDBY ARCHIVE DEST, 1-162 [STANDBY\\_FILE\\_MANAGEMENT, 1-163](#page-208-0) STANDBY PRESERVES NAMES, 1-163 [STAR\\_TRANSFORMATION\\_ENABLED, 1-164](#page-209-0)

[TAPE\\_ASYNCH\\_IO, 1-165](#page-210-0) [THREAD, 1-165](#page-210-1) [TIMED\\_OS\\_STATISTICS, 1-166](#page-211-0) [TIMED\\_STATISTICS, 1-167](#page-212-0) [TRACE\\_ENABLED, 1-168](#page-213-0) [TRACEFILE\\_IDENTIFIER, 1-169](#page-214-0) [TRANSACTION\\_AUDITING, 1-169](#page-214-1) [TRANSACTIONS, 1-170](#page-215-0) [TRANSACTIONS\\_PER\\_ROLLBACK\\_](#page-216-0) SEGMENT, 1-171 [UNDO\\_MANAGEMENT, 1-171](#page-216-1) [UNDO\\_RETENTION, 1-172](#page-217-0) [UNDO\\_SUPPRESS\\_ERRORS, 1-173](#page-218-0) [UNDO\\_TABLESPACE, 1-173](#page-218-1) USE INDIRECT DATA BUFFERS, 1-174 [USER\\_DUMP\\_DEST, 1-174](#page-219-0) UTL FILE DIR, 1-175 [variable, 1-11](#page-56-3) [WORKAREA\\_SIZE\\_POLICY, 1-176](#page-221-0) [INITJVM.SQL script, 5-8](#page-605-0) [INIT.ORA file.](#page-47-1) *See* initialization parameter file IN-list iterators [optimizer use of, 1-116](#page-161-0) inserts [locating free space, 1-66](#page-111-0) [INST\\_ID column, 3-2](#page-441-1) INSTANCE clause of ALTER TABLE [allocating extents, 1-66](#page-111-0) [INSTANCE\\_GROUPS initialization](#page-110-0) parameter, 1-65 [INSTANCE\\_NAME initialization parameter, 1-65](#page-110-1) [INSTANCE\\_NUMBER initialization](#page-111-0) parameter, 1-66 [exclusive or parallel mode, 1-66](#page-111-0) instances [checkpoint, 1-85](#page-130-0) [startup order, 1-66](#page-111-0)  $I/O$ [reading multiple blocks, 1-40](#page-85-0) [redo log files, 1-84](#page-129-0)

#### **J**

Java [initialization parameters](#page-180-1)

[JAVA\\_MAX\\_SESSIONSPACE\\_SIZE, 1-67](#page-112-0) [JAVA\\_POOL\\_SIZE, 1-67](#page-112-1) [JAVA\\_SOFT\\_SESSIONSPACE\\_LIMIT, 1-68](#page-113-0) [Java scripts, 5-8](#page-605-1) [JAVA\\_MAX\\_SESSIONSPACE\\_SIZE initialization](#page-112-0) parameter, 1-67 [JAVA\\_POOL\\_SIZE initialization parameter, 1-67](#page-112-1) [JAVA\\_SOFT\\_SESSIONSPACE\\_LIMIT initialization](#page-113-0) parameter, 1-68 [JOB\\_QUEUE\\_PROCESSES initialization](#page-113-1) parameter, 1-68

#### **L**

language [database default language, 1-105](#page-150-0) [LARGE\\_POOL\\_SIZE initialization parameter, 1-69](#page-114-0) [LICENSE\\_MAX\\_SESSIONS initialization](#page-115-0) parameter, 1-70 [LICENSE\\_MAX\\_USERS initialization](#page-116-0) parameter, 1-71 [LICENSE\\_SESSIONS\\_WARNING initialization](#page-116-1) parameter, 1-71 licenses [maximum sessions, 1-70](#page-115-0) [maximum users, 1-71](#page-116-0) [warning for concurrent user sessions, 1-71](#page-116-1) [limits on the database, 4-1](#page-592-0) [linguistic sorts, 1-107](#page-152-1) [local currency, 1-102](#page-147-1) [LOCAL\\_LISTENER initialization parameter, 1-72](#page-117-0) lock [conversion, 3-23](#page-462-0) [LOCK\\_NAME\\_SPACE initialization](#page-118-0) parameter, 1-73 [LOCK\\_SGA initialization parameter, 1-73](#page-118-1) locks [conversion, 3-17,](#page-456-0) [3-21,](#page-460-0) [3-24,](#page-463-0) [3-53,](#page-492-0) [3-87](#page-526-0) [names, A-11](#page-616-0) [on KGL objects, 2-131](#page-352-0) [table lock, 1-149](#page-194-0) [LOG\\_ARCHIVE\\_DEST initialization](#page-119-0) parameter, 1-74 LOG\_ARCHIVE\_DEST\_*n* [initialization](#page-120-0) [parameter, 1-75](#page-120-0)

LOG\_ARCHIVE\_DEST\_STATE\_*n* [initialization](#page-122-0) [parameter, 1-77](#page-122-0) [LOG\\_ARCHIVE\\_DUPLEX\\_DEST initialization](#page-123-0) parameter, 1-78 [LOG\\_ARCHIVE\\_FORMAT initialization](#page-124-0) parameter, 1-79 [LOG\\_ARCHIVE\\_MAX\\_PROCESSES initialization](#page-125-0) parameter, 1-80 [LOG\\_ARCHIVE\\_MIN\\_SUCCEED\\_DEST](#page-126-0) initialization parameter, 1-81 [LOG\\_ARCHIVE\\_START initialization](#page-127-0) parameter, 1-82 [LOG\\_ARCHIVE\\_TRACE initialization](#page-128-0) parameter, 1-83 [LOG\\_BUFFER initialization parameter, 1-84](#page-129-0) [LOG\\_CHECKPOINT\\_INTERVAL initialization](#page-130-0) parameter, 1-85 [LOG\\_CHECKPOINT\\_TIMEOUT initialization](#page-131-0) parameter, 1-86 [LOG\\_CHECKPOINTS\\_TO\\_ALERT initialization](#page-132-0) parameter, 1-87 [LOG\\_FILE\\_NAME\\_CONVERT initialization](#page-133-0) parameter, 1-88 [LOGMNR\\_MAX\\_PERSISTENT\\_SESSIONS](#page-134-0) initialization parameter, 1-89 [lowercase significance, 1-3](#page-48-0)

## **M**

[manual archiving, 1-82](#page-127-0) [MAX\\_COMMIT\\_PROPAGATION\\_DELAY](#page-135-0) initialization parameter, 1-90 [MAX\\_DISPATCHERS initialization](#page-136-0) parameter, 1-91 [MAX\\_DUMP\\_FILE\\_SIZE initialization](#page-136-1) parameter, 1-91 [MAX\\_ENABLED\\_ROLES initialization](#page-137-0) parameter, 1-92 [MAX\\_ROLLBACK\\_SEGMENTS initialization](#page-137-1) parameter, 1-92 [MAX\\_SHARED\\_SERVERS initialization](#page-138-0) parameter, 1-93 memory [amount used for sorting, 1-157](#page-202-2) [virtual, 1-12](#page-57-1)

mig[ration](#page-162-1) [scripts, 5-7](#page-604-0) modes [archiving, 1-82](#page-127-0) monitor [performance, 1-85](#page-130-0) [MTS\\_CIRCUITS initialization parameter, 1-93](#page-138-1) [MTS\\_DISPATCHERS initialization parameter, 1-94](#page-139-0) [MTS\\_MAX\\_DISPATCHERS initialization](#page-143-0) parameter, 1-98 [MTS\\_MAX\\_SERVERS initialization](#page-144-0) parameter, 1-99 [MTS\\_SERVERS initialization parameter, 1-99](#page-144-1) [MTS\\_SESSIONS initialization parameter, 1-100](#page-145-0) multiple-process systems [number of processes, 1-138](#page-183-0)

## **N**

[nested files, 1-64](#page-109-0) NLS CALENDAR initialization parameter, 1-101 [NLS\\_COMP initialization parameter, 1-102](#page-147-0) [NLS\\_CURRENCY initialization parameter, 1-102](#page-147-1) defined by NLS TERRITORY, 1-108 [NLS\\_DATABASE\\_PARAMETERS view, 2-180](#page-401-0) [NLS\\_DATE\\_FORMAT initialization](#page-148-0) parameter, 1-103 [defined by NLS\\_NUMERIC\\_](#page-153-0) CHARACTERS, 1-108 [defined by NLS\\_TERRITORY, 1-108](#page-153-0) [NLS\\_DATE\\_LANGUAGE initialization](#page-148-1) parameter, 1-103 [NLS\\_DUAL\\_CURRENCY initialization](#page-149-0) parameter, 1-104 [NLS\\_INSTANCE\\_PARAMETERS view, 2-181](#page-402-0) NLS ISO CURRENCY initialization parameter, 1-104 [defined by NLS\\_TERRITORY, 1-108](#page-153-0) NLS LANGUAGE initialization parameter, 1-105 [NLS\\_LENGTH\\_SEMANTICS initialization](#page-150-1) parameter, 1-105 [NLS\\_NCHAR\\_CONV\\_EXCP initialization](#page-151-0) parameter, 1-106 [NLS\\_NUMERIC\\_CHARACTERS initialization](#page-152-0) parameter, 1-107

[NLS\\_SESSION\\_PARAMETERS view, 2-181](#page-402-1) [NLS\\_SORT initialization parameter, 1-107](#page-152-1) NLS TERRITORY initialization parameter, 1-108 [NLS\\_TIMESTAMP\\_FORMAT initialization](#page-154-0) parameter, 1-109 [NLS\\_TIMESTAMP\\_TZ\\_FORMAT initialization](#page-155-0) parameter, 1-110 NOARCHIVELOG mode [creating a database, 1-82](#page-127-0) [numeric group separators, 1-107](#page-152-0)

# **O**

[O7\\_DICTIONARY\\_ACCESSIBILITY initialization](#page-155-1) parameter, 1-110 [OBJ synonym for USER\\_OBJECTS view, 2-181](#page-402-2) [OBJECT\\_CACHE\\_MAX\\_SIZE\\_PERCENT](#page-156-0) initialization parameter, 1-111 [OBJECT\\_CACHE\\_OPTIMAL\\_SIZE initialization](#page-157-0) parameter, 1-112 objects [data dictionary, 2-1](#page-222-0) online redo log [archiving, 1-82](#page-127-0) [archiving mode, 1-74](#page-119-0) [block, 1-85](#page-130-0) [file size, 1-85](#page-130-0) [number of files, 1-82](#page-127-0) [setting checkpoint interval, 1-85](#page-130-0) [OPEN\\_CURSORS initialization parameter, 1-112](#page-157-1) [OPEN\\_LINKS initialization parameter, 1-113](#page-158-0) operating system [authenticating remote clients, 1-145](#page-190-0) [authenticating users and passwords, 1-123](#page-168-1) [dependent parameters, 1-11](#page-56-2) [roles for remote clients, 1-145](#page-190-1) optimization [trading cursor space for time, 1-32](#page-77-0) [OPTIMIZER\\_FEATURES\\_ENABLE initialization](#page-160-0) parameter, 1-115 [OPTIMIZER\\_INDEX\\_CACHING initialization](#page-161-0) parameter, 1-116 [OPTIMIZER\\_INDEX\\_COST\\_ADJ initialization](#page-162-0) parameter, 1-117 [OPT](#page-162-1)[IMIZER\\_MAX\\_PERMUTATIONS initialization](#page-57-1)

[parameter, 1-117](#page-162-1) [OPTIMIZER\\_MODE initialization](#page-163-0) parameter, 1-118 [ORACLE\\_TRACE\\_COLLECTION\\_NAME](#page-164-0) initialization parameter, 1-119 ORACLE TRACE COLLECTION PATH initialization parameter, 1-120 [ORACLE\\_TRACE\\_COLLECTION\\_SIZE](#page-165-1) initialization parameter, 1-120 [ORACLE\\_TRACE\\_ENABLE initialization](#page-166-0) parameter, 1-121 [ORACLE\\_TRACE\\_FACILITY\\_NAME initialization](#page-167-0) parameter, 1-122 [ORACLE\\_TRACE\\_FACILITY\\_PATH initialization](#page-168-0) parameter, 1-123 Oracle9*i* Real Application Clusters [dynamic performance views, 3-2](#page-441-1) initialization parameters [CIRCUITS, 1-23](#page-68-0) [CLUSTER\\_DATABASE, 1-24](#page-69-0) [CLUSTER\\_DATABASE\\_INSTANCES, 1-24](#page-69-1) [CLUSTER\\_INTERCONNECTS, 1-25](#page-70-0) [DISPATCHERS, 1-48](#page-93-0) FAST\_START\_PARALLEL ROLLBACK, 1-58 MTS CIRCUITS, 1-93 [MTS\\_DISPATCHERS, 1-94](#page-139-0) [PARALLEL\\_ADAPTIVE\\_MULTI\\_](#page-170-0) USER, 1-125 [PARALLEL\\_AUTOMATIC\\_TUNING, 1-126](#page-171-0) [PARALLEL\\_BROADCAST\\_](#page-171-1) ENABLEd, 1-126 PARALLEL\_EXECUTION\_MESSAGE SIZE, 1-127 [PARALLEL\\_INSTANCE\\_GROUP, 1-128](#page-173-0) [PARALLEL\\_MAX\\_SERVERS, 1-128](#page-173-1) [PARALLEL\\_MIN\\_PERCENT, 1-129](#page-174-0) [PARALLEL\\_MIN\\_SERVERS, 1-130](#page-175-0) [PARALLEL\\_THREADS\\_PER\\_CPU, 1-131](#page-176-0) ORPHAN\_KEY\_TABLE view. *See DBA\_ORPHAN\_ KEY\_TABLE. DBA\_ORPHAN\_KEY\_TABLE view*[, 2-138](#page-359-0) [OS\\_AUTHENT\\_PREFIX initialization](#page-168-1) parameter, 1-123 OS ROLES initialization parameter, 1-124

#### **P**

parallel mode [instance number, 1-66](#page-111-0) parallel query [maximum number of instances, 1-126,](#page-171-1) [1-127](#page-172-0) [maximum number of servers, 1-128](#page-173-1) [minimum number of queries, 1-130](#page-175-0) [PARALLEL\\_ADAPTIVE\\_MULTI\\_USER](#page-170-0) initialization parameter, 1-125 [PARALLEL\\_AUTOMATIC\\_TUNING initialization](#page-171-0) parameter, 1-126 [PARALLEL\\_BROADCAST\\_ENABLED initialization](#page-171-1) parameter, 1-126 [PARALLEL\\_EXECUTION\\_MESSAGE\\_SIZE](#page-172-0) initialization parameter, 1-127 [PARALLEL\\_INSTANCE\\_GROUP initialization](#page-173-0) parameter, 1-128 [PARALLEL\\_MAX\\_SERVERS initialization](#page-173-1) parameter, 1-128 [PARALLEL\\_MIN\\_PERCENT initialization](#page-174-0) parameter, 1-129 [PARALLEL\\_MIN\\_SERVERS initialization](#page-175-0) parameter, 1-130 [PARALLEL\\_THREADS\\_PER\\_CPU initialization](#page-176-0) parameter, 1-131 parameters [embedded parameter files, 1-4](#page-49-0) [PARSED\\_PIECES view, 2-181](#page-402-3) PARSED SIZE view, 2-181 [PARTITION\\_VIEW\\_ENABLED initialization](#page-176-1) parameter, 1-131 partitions [raw, 1-74](#page-119-0) passwords [authenticating, 1-123,](#page-168-1) [1-145](#page-190-0) [REMOTE\\_LOGIN\\_PASSWORDFILE](#page-189-0) initialization parameter, 1-144 [PCM lock](#page-162-1) [mapping blocks to, 1-59](#page-104-0) [performance, 1-12](#page-57-1) [rule-based optimization, 1-118](#page-163-0) [shared pool, 1-63,](#page-108-1) [1-155,](#page-200-0) [1-156](#page-201-0) [PGA\\_AGGREGATE\\_TARGET initialization](#page-177-0) parameter, 1-132

pins [on KGL objects, 2-131](#page-352-0) PLAN TABLE execution plan table, 2-182 [PLSQL\\_COMPILER\\_FLAGS initialization](#page-178-0) parameter, 1-133 [PLSQL\\_NATIVE\\_C\\_COMPILER initialization](#page-179-0) parameter, 1-134 [PLSQL\\_NATIVE\\_LIBRARY\\_DIR initialization](#page-179-1) parameter, 1-134 [PLSQL\\_NATIVE\\_LIBRARY\\_SUBDIR\\_COUNT](#page-180-0) initialization parameter, 1-135 [PLSQL\\_NATIVE\\_LINKER initialization](#page-180-1) parameter, 1-135 [PLSQL\\_NATIVE\\_MAKE\\_FILE\\_NAME initialization](#page-181-0) parameter, 1-136 [PLSQL\\_NATIVE\\_MAKE\\_UTILITY initialization](#page-181-1) parameter, 1-136 [PLSQL\\_V2\\_COMPATIBILITY initialization](#page-182-0) parameter, 1-137 [PLUGGABLE\\_SET\\_CHECK view, 2-183](#page-404-0) [PRE\\_PAGE\\_SGA initialization parameter, 1-137](#page-182-1) privileges [remote login, 1-144](#page-189-0) [RESTRICTED\\_SESSION privilege, 1-70,](#page-115-0) [1-71](#page-116-1) [table-level select privileges, 1-161,](#page-206-1) [1-162,](#page-207-0) [1-163,](#page-208-0) [1-164](#page-209-0) procedures [shared pool, 1-63,](#page-108-1) [1-155,](#page-200-0) [1-156](#page-201-0) processes [derived parameter values, 1-170](#page-215-0) [dispatcher process maximum number, 1-91,](#page-136-0) [1-98](#page-143-0) [maximum shared server processes, 1-93,](#page-138-0) [1-99](#page-144-0) [number of server processes, 1-67,](#page-112-0) [1-68,](#page-113-0) [1-99,](#page-144-1) [1-100,](#page-145-0) [1-139,](#page-184-0) [1-157](#page-202-0) [recovery, 1-140,](#page-185-1) [1-142](#page-187-0) [trace files, 1-174](#page-219-0) [user processes, 1-138](#page-183-0) [PROCESSES initialization parameter, 1-138](#page-183-0) [PRODUCT\\_COMPONENT\\_VERSION view, 2-184](#page-405-0) profiles [resource limits, 1-147](#page-192-0) [PROXY\\_USERS view, 2-184](#page-405-1) [PSTUBTBL view, 2-185](#page-406-0) PUBLIC clause

of ALTER DATABASE [thread of redo, 1-165](#page-210-1) [PUBLIC\\_DEPENDENCY view, 2-185](#page-406-1) [PUBLICSYN view, 2-185](#page-406-2)

## **Q**

queries [dictionary views, 1-59](#page-104-0) [hints, 1-118](#page-163-0) [QUERY\\_REWRITE\\_ENABLED initialization](#page-184-0) parameter, 1-139 [QUERY\\_REWRITE\\_INTEGRITY initialization](#page-185-1) parameter, 1-140 [QUEUE\\_PRIVILEGES view, 2-186](#page-407-0)

## **R**

raw partition [LOG\\_ARCHIVE\\_DEST initialization](#page-119-0) parameter, 1-74 [RC\\_ views, 2-186](#page-407-1) [RDBMS\\_SERVER\\_DN initialization](#page-185-0) parameter, 1-140 [READ\\_ONLY\\_OPEN\\_DELAYED initialization](#page-186-0) parameter, 1-141 recovery [number of required processes, 1-140,](#page-185-1) [1-142](#page-187-0) [RECOVERY\\_PARALLELISM initialization](#page-187-0) parameter, 1-142 redo logs [buffer size, 1-84](#page-129-0) [redo thread, 1-165](#page-210-1) remote clients [authenticating, 1-145](#page-190-0) [remote logins, 1-144](#page-189-0) [REMOTE\\_ARCHIVE\\_ENABLE initialization](#page-187-1) parameter, 1-142 [REMOTE\\_DEPENDENCIES\\_MODE initialization](#page-187-2) parameter, 1-142 [REMOTE\\_LISTENER initialization](#page-188-0) parameter, 1-143 [REMOTE\\_LOGIN\\_PASSWORDFILE initialization](#page-189-0) parameter, 1-144 [REM](#page-190-0)[OTE\\_OS\\_AUTHENT initialization](#page-177-0)

[parameter, 1-145](#page-190-0) [REMOTE\\_OS\\_ROLES initialization](#page-190-1) parameter, 1-145 [REPAIR\\_TABLE view.](#page-368-0) *See* DBA\_REPAIR\_TABLE view. [REPLICATION\\_DEPENDENCY\\_TRACKING](#page-191-0) initialization parameter, 1-146 [resource limits for profiles, 1-147](#page-192-0) RESOURCE COST view, 2-186 [RESOURCE\\_LIMIT initialization parameter, 1-147](#page-192-0) [RESOURCE\\_MANAGER\\_PLAN initialization](#page-192-1) parameter, 1-147 [RESOURCE\\_MAP view, 2-187](#page-408-0) [RMJVM.SQL script, 5-8](#page-605-2) [ROLE\\_ROLE\\_PRIVS view, 2-187](#page-408-1) [ROLE\\_SYS\\_PRIVS view, 2-187](#page-408-2) [ROLE\\_TAB\\_PRIVS view, 2-187](#page-408-3) [roles, 1-124](#page-169-0) [remote clients, 1-145](#page-190-1) rollback segments [maximum size, 1-92](#page-137-1) [ROLLBACK\\_SEGMENTS initialization](#page-193-0) parameter, 1-148 [ROW\\_LOCKING initialization parameter, 1-149](#page-194-0) [rule-based optimization, 1-118](#page-163-0)

# **S**

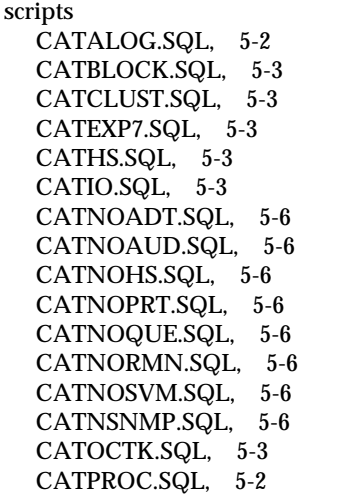

[CATQUEUE.SQL, 5-3](#page-600-8) [CATREP.SQL, 5-3](#page-600-9) [CATRMAN.SQL, 5-3](#page-600-10) [D0801050.SQL, 5-7](#page-604-1) [D0801060.SQL, 5-7](#page-604-2) [D0801070.SQL, 5-7](#page-604-3) [data dictionary, 5-3](#page-600-11) [DBMSIOTC.SQL, 5-3](#page-600-0) [DBMSOTRC.SQL, 5-3](#page-600-1) [DBMSPOOL.SQL, 5-4](#page-601-0) [INITJVM.SQL, 5-8](#page-605-0) [Java, 5-8](#page-605-1) [migration, 5-7](#page-604-0) [RMJVM.SQL, 5-8](#page-605-2) [SQL scripts, 5-2](#page-599-2) [U0703040.SQL, 5-7](#page-604-4) [U0800060.SQL, 5-7](#page-604-5) [U0801050.SQL, 5-7](#page-604-6) [U0801060.SQL, 5-7](#page-604-7) [U0801070.SQL, 5-7](#page-604-8) [USERLOCK.SQL, 5-4](#page-601-1) [UTLBSTAT.SQL, 5-4](#page-601-2) [UTLCHN1.SQL, 5-4](#page-601-3) [UTLCONST.SQL, 5-4](#page-601-4) [UTLDTREE.SQL, 5-4](#page-601-5) [UTLESTAT.SQL, 5-4](#page-601-2) [UTLEXPT1.SQL, 5-4](#page-601-6) [UTLINCMP.SQL, 5-7](#page-604-9) [UTLIP.SQL, 5-4](#page-601-7) [UTLIRP.SQL, 5-5](#page-602-0) [UTLLOCKT.SQL, 5-5](#page-602-1) [UTLPWDMG.SQL, 5-5](#page-602-2) [UTLRP.SQL, 5-5](#page-602-3) [UTLSAMPL.SQL, 5-5](#page-602-4) [UTLSCLN.SQL, 5-5](#page-602-5) [UTLTKPRF.SQL, 5-5](#page-602-6) [UTLVALID.SQL, 5-5](#page-602-7) [UTLXPLAN.SQL, 5-5](#page-602-8) [SEQ synonym for USER\\_SEQUENCES view, 2-188](#page-409-0) [SERIAL\\_REUSE initialization parameter, 1-150](#page-195-0) server processes [number, 1-67,](#page-112-0) [1-68,](#page-113-0) [1-99,](#page-144-1) [1-100,](#page-145-0) [1-139,](#page-184-0) [1-157](#page-202-0) [SERVICE\\_NAMES initialization parameter, 1-151](#page-196-0) [SESSION\\_CACHED\\_CURSORS initialization](#page-197-0) parameter, 1-152

[SESSION\\_CONTEXT view, 2-188](#page-409-1) [SESSION\\_MAX\\_OPEN\\_FILES initialization](#page-197-1) parameter, 1-152 [SESSION\\_PRIVS view, 2-188](#page-409-2) [SESSION\\_ROLES view, 2-188](#page-409-3) [SESSIONS initialization parameter, 1-153](#page-198-0) [SGA\\_MAX\\_SIZE initialization parameter, 1-154](#page-199-0) [SHADOW\\_CORE\\_DUMP initialization](#page-199-1) parameter, 1-154 shared server [SESSIONS initialization parameter, 1-153](#page-198-0) [shared server dispatcher request statistics, 3-100](#page-539-0) shared server processes [maximum number, 1-93,](#page-138-0) [1-99](#page-144-0) [SHARED\\_MEMORY\\_ADDRESS initialization](#page-200-0) parameter, 1-155 [SHARED\\_POOL\\_RESERVED\\_SIZE initialization](#page-200-1) parameter, 1-155 [V\\$SHARED\\_POOL\\_RESERVED, 3-118](#page-557-0) [SHARED\\_POOL\\_SIZE initialization](#page-201-0) parameter, 1-156 [SHARED\\_SERVER\\_SESSIONS initialization](#page-202-0) parameter, 1-157 SHARED SERVERS initialization parameter, 1-157 [SHOW PARAMETERS statement, 1-9](#page-54-1) [SORT\\_AREA\\_RETAINED\\_SIZE initialization](#page-202-2) parameter, 1-157 [SORT\\_AREA\\_SIZE initialization parameter, 1-159](#page-204-0) sorting [maximum memory, 1-157](#page-202-2) [ORDER BY queries, 1-107](#page-152-1) [SOURCE\\_SIZE view, 2-189](#page-410-0) [SPFILE initialization parameter, 1-160](#page-205-0) SQL scripts [creating the data dictionary, 5-2](#page-599-2) [optional, 5-3](#page-600-11) [required, 5-2](#page-599-3) [SQL\\_TRACE initialization parameter, 1-161](#page-206-0) [SQL92\\_SECURITY initialization parameter, 1-161](#page-206-1) [STANDBY\\_ARCHIVE\\_DEST initialization](#page-207-0) parameter, 1-162 [STANDBY\\_FILE\\_MANAGEMENT initialization](#page-208-0) parameter, 1-163 [STANDBY\\_PRESERVES\\_NAMES initialization](#page-208-1) parameter, 1-163

[STAR\\_TRANSFORMATION\\_ENABLED](#page-209-0) initialization parameter, 1-164 starting up [database name, 1-44](#page-89-0) [instance number, 1-66](#page-111-0) [startup order, 1-66](#page-111-0) STARTUP statement [database name, 1-44](#page-89-0) statistics [background checkpoints completed, C-2](#page-659-0) [background checkpoints started, C-2](#page-659-1) [branch node splits, C-2](#page-659-2) [buffer is not pinned count, C-2](#page-659-3) [buffer is pinned count, C-2](#page-659-4) [bytes received via SQL\\*Net from client, C-3](#page-660-0) [bytes received via SQL\\*Net from dblink, C-3](#page-660-1) [bytes sent via SQL\\*Net to client, C-3](#page-660-2) [bytes sent via SQL\\*Net to dblink, C-3](#page-660-3) [Cached Commit SCN referenced, C-3](#page-660-4) calls to get snapshot scn [kcmgss, C-3](#page-660-5) [calls to kcmgas, C-3](#page-660-6) [calls to kcmgcs, C-3](#page-660-7) [calls to kcmgrs, C-3](#page-660-8) [change write time, C-3](#page-660-9) [cleanouts and rollbacks - consistent read](#page-660-10) gets, C-3 [cleanouts only - consistent read gets, C-3](#page-660-11) [cluster key scan block gets, C-3](#page-660-12) [cluster key scans, C-3](#page-660-13) [cold recycle reads, C-3](#page-660-14) commit cleanout failures [block lost, C-3](#page-660-15) [buffer being written, C-4](#page-661-0) [callback failure, C-4](#page-661-1) [cannot pin, C-4](#page-661-2) [hot backup in progress, C-4](#page-661-3) [write disabled, C-4](#page-661-4) [commit cleanouts, C-4](#page-661-5) [commit cleanouts successfully completed, C-4](#page-661-6) [Commit SCN cached, C-4](#page-661-7) [consistent changes, C-4](#page-661-8) [consistent gets, C-4](#page-661-9) [CPU used by this session, C-4](#page-661-10) [C](#page-662-0)[PU used when call started, C-5](#page-197-0)

[CR blocks created, C-5](#page-662-1) [cross instance CR read, C-5](#page-662-2) [current blocks converted for CR, C-5](#page-662-3) [cursor authentication, C-5](#page-662-4) [data blocks consistent reads - undo records](#page-662-5) applied, C-5 [db block changes, C-5](#page-662-2) [db block gets, C-5](#page-662-6) [DBWR buffers scanned, C-5](#page-662-7) [DBWR checkpoint buffers written, C-5](#page-662-8) [DBWR checkpoints, 1-85,](#page-130-0) [C-5](#page-662-9) [DBWR cross instance writes, C-5](#page-662-10) [DBWR free buffers found, C-6](#page-663-0) [DBWR lru scans, C-6](#page-663-1) [DBWR make free requests, C-6](#page-663-2) [DBWR revisited being-written buffer, C-6](#page-663-3) [DBWR summed scan depth, C-6](#page-663-3) [DBWR transaction table writes, C-6](#page-663-4) [DBWR undo block writes, C-6](#page-663-5) [DDL statements parallelized, C-6](#page-663-6) [deferred \(CURRENT\) block cleanout](#page-663-7) applications, C-6 [DFO trees parallelized, C-6](#page-663-8) [dirty buffers inspected, C-6](#page-663-9) [DML statements parallelized, C-6](#page-663-10) [enqueue conversions, C-7](#page-664-0) [enqueue deadlocks, C-7](#page-664-1) [enqueue releases, C-7](#page-664-2) [enqueue requests, C-7](#page-664-3) [enqueue timeouts, C-7](#page-664-4) [enqueue waits, C-7](#page-664-5) [exchange deadlocks, C-7](#page-664-6) [execute count, C-7](#page-664-7) [free buffer inspected, C-7](#page-664-8) [free buffer requested, C-7](#page-664-9) [global cache cr block log flush time, C-8](#page-665-0) [global cache cr block send time, C-8](#page-665-1) [global cache cr timeouts, C-8](#page-665-2) [global cache defers, C-8](#page-665-3) [global cache freelist waits, C-8](#page-665-4) [global cache get time, C-8](#page-665-5) [global cache gets, C-8](#page-665-6) [global cache prepare failures, C-8](#page-665-7) [global lock async converts, C-8](#page-665-8) [global lock async gets, C-9](#page-666-0)

[global lock convert time, C-9](#page-666-1) [global lock get time, C-9](#page-666-2) [global lock release time, C-9](#page-666-3) [global lock releases, C-9](#page-666-3) [global lock sync converts, C-9](#page-666-4) [global lock sync gets, C-9](#page-666-5) hot buffers moved to head of LRU. C-9 [immediate \(CR\) block cleanout](#page-666-7) applications, C-9 [immediate \(CURRENT\) block cleanout](#page-666-8) applications, C-9 [index fast full scans \(direct read\), C-9](#page-666-9) [index fast full scans \(full\), C-9](#page-666-10) [index fast full scans \(rowid ranges\), C-9](#page-666-11) [instance recovery database freeze count, C-9](#page-666-12) [kcmccs called get current scn, C-9](#page-666-13) [kcmccs read scn without going to DLM, C-9](#page-666-14) [kcmggs waited for batching, C-9](#page-666-15) [leaf node splits, C-9](#page-666-16) [logons cumulative, C-10](#page-667-0) [logons current, C-10](#page-667-1) [messages received, C-10](#page-667-2) [messages sent, C-10](#page-667-3) [native hash arithmetic execute, C-10](#page-667-4) [native hash arithmetic fail, C-10](#page-667-5) [next scns gotten without going to DLM, C-10](#page-667-6) [no buffer to keep pinned count, C-10](#page-667-7) [no work - consistent read gets, C-10](#page-667-8) [opened cursors cumulative, C-10](#page-667-9) [opened cursors current, C-10](#page-667-10) [opens of replaced files, C-10](#page-667-11) [opens requiring cache replacement, C-10](#page-667-12) operating system [OS All other sleep time, C-11](#page-668-0) [OS Chars read and written, C-11](#page-668-1) [OS Data page fault sleep time, C-11](#page-668-2) [OS Input blocks, C-11](#page-668-3) [OS Involuntary context switches, C-11](#page-668-4) [OS Kernel page fault sleep time, C-11](#page-668-5) [OS Major page faults, C-11](#page-668-6) [OS Messages received, C-11](#page-668-7) [OS Messages sent, C-11](#page-668-8) [OS Minor page faults, C-11](#page-668-9) [OS Other system trap CPU time, C-11](#page-668-10) [OS Output blocks, C-11](#page-662-0)

[OS Process heap time, C-11](#page-668-12) [OS Signals received, C-11](#page-668-13) [OS Swaps, C-11](#page-668-14) [OS System call CPU time, C-11](#page-668-15) [OS System calls, C-11](#page-668-16) [OS Text page fault sleep time, C-11](#page-668-17) [OS User level CPU time, C-11](#page-668-18) [OS User lock wait sleep time, C-12](#page-669-0) [OS Voluntary context switches, C-12](#page-669-1) [OS Wait-cpu \(latency\) time, C-12](#page-669-2) [Process stack size, C-11](#page-668-19) [OS Input blocks, C-11](#page-668-9) [Parallel operations downgraded 1 to 25](#page-669-3) pct, C-12 [Parallel operations downgraded 25 to 50](#page-669-4) pct, C-12 [Parallel operations downgraded 50 to 75](#page-669-5) pct, C-12 [Parallel operations downgraded 75 to 99](#page-669-6) pct, C-12 [Parallel operations downgraded to serial, C-12](#page-669-7) [Parallel operations not downgraded, C-12](#page-669-8) [parse count \(hard\), C-12](#page-669-9) [parse count \(total\), C-12](#page-669-10) [parse time cpu, C-12](#page-669-11) [parse time elapsed, C-12](#page-669-12) [physical reads, C-12](#page-669-13) [physical reads direct, C-13](#page-670-0) [physical writes, C-13](#page-670-1) [physical writes direct, C-13](#page-670-2) [physical writes non checkpoint, C-13](#page-670-3) [pinned buffers inspected, C-13](#page-670-4) [prefetched blocks, C-13](#page-670-5) [prefetched blocks aged out before use, C-13](#page-670-6) [process last non-idle time, C-13](#page-670-7) [PX local messages recv'd, C-13](#page-670-8) [PX local messages sent, C-13](#page-670-9) [PX remote messages recv'd, C-13](#page-670-10) [PX remote messages sent, C-13](#page-670-11) [queries parallelized, C-14](#page-671-0) [recovery array read time, C-14](#page-671-1) [recovery array reads, C-14](#page-671-2) [recovery blocks read, C-14](#page-671-3) [recursive calls, C-14](#page-671-4) [recursive cpu usage, C-14](#page-671-5)

[redo blocks written, C-14](#page-671-6) [redo buffer allocation retries, C-14](#page-671-7) [redo entries, C-14](#page-671-8) [redo log space requests, C-14](#page-671-9) [redo log space wait time, C-14](#page-671-10) [redo log switch interrupts, C-15](#page-672-0) [redo ordering marks, C-15](#page-672-1) [redo size, C-15](#page-672-2) [redo sync writes, C-15](#page-672-3) [redo synch time, C-15](#page-672-4) [redo wastage, C-15](#page-672-5) [redo write time, C-15](#page-672-6) [redo writer latching time, C-15](#page-672-7) [redo writes, C-15](#page-672-8) [remote instance undo block writes, C-15](#page-672-9) [remote instance undo header writes, C-15](#page-672-10) [rollback changes - undo records applied, C-15](#page-672-11) [rollbacks only - consistent read gets, C-15](#page-672-12) [rows fetched via callback, C-16](#page-673-0) [serializable aborts, C-16](#page-673-1) [session connect time, C-16](#page-673-2) [session cursor cache count, C-16](#page-673-3) [session cursor cache hits, C-16](#page-673-4) [session logical reads, C-16](#page-673-5) [session pga memory, C-16](#page-673-6) [session pga memory max, C-16](#page-673-7) [session stored procedure space, C-16](#page-673-8) [session uga memory, C-16](#page-673-9) [session uga memory max, C-16](#page-673-10) [sorts \(disk\), C-16](#page-673-11) [sorts \(memory\), C-17](#page-674-0) [sorts \(rows\), C-17](#page-674-1) [SQL\\*Net roundtrips to/from client, C-17](#page-674-2) [SQL\\*Net roundtrips to/from dblink, C-17](#page-674-3) [summed dirty queue length, C-17](#page-674-4) [switch current to new buffer, C-17](#page-674-5) [table fetch by rowid, C-17](#page-674-6) [table fetch continued row, C-17](#page-674-7) [table scan blocks gotten, C-18](#page-675-0) [table scan rows gotten, C-18](#page-675-1) [table scans \(cache partitions\), C-18](#page-675-2) [table scans \(direct read\), C-18](#page-675-3) [table scans \(long tables\), C-18](#page-675-4) [table scans \(rowid ranges\), C-18](#page-675-5) [ta](#page-675-6)[ble scans \(short tables\), C-18](#page-668-11)

[timed, 1-167](#page-212-0) [total file opens, C-18](#page-675-7) [transaction lock background get time, C-18](#page-675-8) [transaction lock background gets, C-18](#page-675-9) [transaction lock foreground requests, C-18](#page-675-10) [transaction lock foreground wait time, C-18](#page-675-11) [transaction rollbacks, C-18](#page-675-12) [transaction tables consistent read](#page-676-0) rollbacks, C-19 [transaction tables consistent reads - undo records](#page-676-1) applied, C-19 [Unnecessary process cleanup for SCN](#page-676-2) batching, C-19 [user calls, C-19](#page-676-3) [user commits, C-19](#page-676-4) [user rollbacks, C-19](#page-676-5) [write clones created in background, C-19](#page-676-6) [write clones created in foreground, C-19](#page-676-7) STMT\_AUDIT\_OPTION\_MAP table [auditing option type codes, 2-189](#page-410-1) [switch redo log file, 1-85](#page-130-0) [SYN synonym for USER\\_SYNONYMS view, 2-189](#page-410-2) [SYNONYMS view, 2-189](#page-410-3) [SYS\\_OBJECTS view, 2-190](#page-411-0) [SYSCATALOG view, 2-189](#page-410-4) [SYSFILES view, 2-189](#page-410-5) [SYSSEGOBJ view, 2-190](#page-411-1) [system global area, 1-12](#page-57-1) [buffer areas, 1-84](#page-129-0) maximum concurrent transactions. 1-170 [rollback segment size, 1-92](#page-137-1) [system performance, 1-12](#page-57-1) [SYSTEM\\_PRIVILEGE\\_MAP view, 2-190](#page-411-2)

# **T**

[TAB view, 2-190](#page-411-3) TABLE\_PRIVILEGE\_MAP table [access privilege codes, 2-190](#page-411-4) [TABLE\\_PRIVILEGES view, 2-191](#page-412-0) tables [data dictionary, 2-1](#page-222-0) [DML locks, 1-52](#page-97-1) [locating free space, 1-66](#page-111-0) [row locking, 1-149](#page-194-0)

[TABQUOTAS view, 2-191](#page-412-1) [TABS synonym for USER\\_TABLES view, 2-191](#page-412-2) [tape archiving destination, 1-74](#page-119-0) [TAPE\\_ASYNCH\\_IO initialization parameter, 1-165](#page-210-0) [territory, 1-104,](#page-149-0) [1-108](#page-153-0) [THREAD initialization parameter, 1-165](#page-210-1) [TIMED\\_OS\\_STATISTICS initialization](#page-211-0) parameter, 1-166 [TIMED\\_STATISTICS initialization](#page-212-0) parameter, 1-167 [file read/write statistics, 3-57,](#page-496-0) [3-144](#page-583-0) [TO\\_CHAR function, 1-103](#page-148-0) [TO\\_DATE function, 1-103](#page-148-0) trace files [destination, 1-174](#page-219-0) [maximum size, 1-91](#page-136-1) [TRACE\\_ENABLED initialization parameter, 1-168](#page-213-0) [TRACEFILE\\_IDENTIFIER initialization](#page-214-0) parameter, 1-169 [TRANSACTION\\_AUDITING initialization](#page-214-1) parameter, 1-169 transactions [concurrent, 1-170](#page-215-0) [data locking, 1-52](#page-97-1) [TRANSACTIONS initialization parameter, 1-170](#page-215-0) [DML locks, 1-52](#page-97-1) [TRANSACTIONS\\_PER\\_ROLLBACK\\_SEGMENT](#page-216-0) initialization parameter, 1-171 [TRUSTED\\_SERVERS view, 2-192](#page-413-0) [TS\\_PITR\\_CHECK view, 2-192](#page-413-1) [TS\\_PITR\\_OBJECTS TO\\_BE\\_DROPPED view, 2-193](#page-414-0)

## **U**

[U0703040.SQL script, 5-7](#page-604-4) [U0800060.SQL script, 5-7](#page-604-5) [U0801050.SQL script, 5-7](#page-604-6) [U0801060.SQL script, 5-7](#page-604-7) [U0801070.SQL script, 5-7](#page-604-8) [UNDO\\_MANAGEMENT initialization](#page-216-1) parameter, 1-171 [UNDO\\_RETENTION initialization](#page-217-0) parameter, 1-172 [UNDO\\_SUPPRESS\\_ERRORS initialization](#page-218-0) [parameter, 1-173](#page-675-6)

[UNDO\\_TABLESPACE initialization](#page-218-1) parameter, 1-173 [UNI\\_PLUGGABLE\\_SET\\_CHECK view, 2-193](#page-414-1) updates [locating free space, 1-66](#page-111-0) [transaction processing option, 1-149](#page-194-0) [uppercase characters, 1-3](#page-48-0) [USE\\_INDIRECT\\_DATA\\_BUFFERS initialization](#page-219-1) parameter, 1-174 user processes [trace files, 1-174](#page-219-0) [USER\\_ALL\\_TABLES view, 2-194](#page-415-0) [USER\\_ARGUMENTS view, 2-194](#page-415-1) [USER\\_ASSOCIATIONS view, 2-194](#page-415-2) [USER\\_AUDIT\\_OBJECT view, 2-194](#page-415-3) [USER\\_AUDIT\\_SESSION view, 2-195](#page-416-0) [USER\\_AUDIT\\_STATEMENT view, 2-195](#page-416-1) [USER\\_AUDIT\\_TRAIL view, 2-195](#page-416-2) [USER\\_BASE\\_TABLE\\_MVIEWS view, 2-195](#page-416-3) [USER\\_CATALOG view, 2-195](#page-416-4) [CAT synonym, 2-109](#page-330-0) [USER\\_CLU\\_COLUMNS view, 2-195](#page-416-5) [USER\\_CLUSTER\\_HASH\\_EXPRESSIONS](#page-417-0) view, 2-196 [USER\\_CLUSTERS view, 2-196](#page-417-1) [CLU synonym, 2-111](#page-332-0) [USER\\_COL\\_COMMENTS view, 2-196](#page-417-2) [USER\\_COL\\_PRIVS view, 2-196](#page-417-3) [USER\\_COL\\_PRIVS\\_MADE view, 2-196](#page-417-4) [USER\\_COL\\_PRIVS\\_RECD view, 2-196](#page-417-5) [USER\\_COLL\\_TYPES view, 2-197](#page-418-0) [USER\\_CONS\\_COLUMNS view, 2-197](#page-418-1) [USER\\_CONSTRAINTS view, 2-197](#page-418-2) [USER\\_DB\\_LINKS view, 2-197](#page-418-3) [USER\\_DEPENDENCIES view, 2-197](#page-418-4) [USER\\_DIM\\_ATTRIBUTES view, 2-197](#page-418-5) [USER\\_DIM\\_CHILD\\_OF view, 2-198](#page-419-0) [USER\\_DIM\\_HIERARCHIES view, 2-198](#page-419-1) [USER\\_DIM\\_JOIN\\_KEY view, 2-198](#page-419-2) [USER\\_DIM\\_LEVEL\\_KEY view, 2-198](#page-419-3) [USER\\_DIM\\_LEVELS view, 2-198](#page-419-4) [USER\\_DIMENSIONS view, 2-198](#page-419-5) [USER\\_DUMP\\_DEST initialization](#page-219-0) parameter, 1-174 [USER\\_ERRORS view, 2-199](#page-420-0)

[USER\\_EXTENTS view, 2-199](#page-420-1) [USER\\_EXTERNAL\\_TABLES view, 2-199](#page-420-2) [USER\\_FREE\\_SPACE view, 2-199](#page-420-3) [USER\\_HISTOGRAMS synonym for USER\\_TAB\\_](#page-420-4) HISTOGRAMS view, 2-199 [USER\\_IND\\_COLUMNS view, 2-199](#page-420-5) [USER\\_IND\\_EXPRESSIONS view, 2-200](#page-421-0) [USER\\_IND\\_PARTITIONS view, 2-200](#page-421-1) [USER\\_IND\\_SUBPARTITIONS view, 2-200](#page-421-2) [USER\\_INDEXES view, 2-200](#page-421-3) [IND synonym, 2-179](#page-400-0) [USER\\_INDEXTYPE\\_COMMENTS view, 2-200](#page-421-4) [USER\\_INDEXTYPE\\_OPERATORS view, 2-200](#page-421-5) [USER\\_INDEXTYPES view, 2-201](#page-422-0) [USER\\_INTERNAL\\_TRIGGERS view, 2-201](#page-422-1) [USER\\_JOBS view, 2-201](#page-422-2) [USER\\_JOIN\\_IND\\_COLUMNS view, 2-201](#page-422-3) [USER\\_LIBRARIES view, 2-201](#page-422-4) [USER\\_LOB\\_PARTITIONS view, 2-201](#page-422-5) [USER\\_LOB\\_SUBPARTITIONS view, 2-202](#page-423-0) [USER\\_LOBS view, 2-202](#page-423-1) [USER\\_LOG\\_GROUP\\_COLUMNS view, 2-202](#page-423-2) [USER\\_LOG\\_GROUPS view, 2-202](#page-423-3) [USER\\_METHOD\\_PARAMS view, 2-202](#page-423-4) [USER\\_METHOD\\_RESULTS view, 2-202](#page-423-5) [USER\\_MVIEW\\_AGGREGATES view, 2-202](#page-423-6) [USER\\_MVIEW\\_ANALYSIS view, 2-203](#page-424-0) [USER\\_MVIEW\\_DETAIL\\_RELATIONS view, 2-203](#page-424-1) [USER\\_MVIEW\\_JOINS view, 2-203](#page-424-2) [USER\\_MVIEW\\_KEYS view, 2-203](#page-424-3) [USER\\_MVIEW\\_REFRESH\\_TIMES view, 2-204](#page-425-0) [USER\\_SNAPSHOT\\_REFRESH\\_TIMES](#page-432-0) synonym, 2-211 [USER\\_MVIEWS view, 2-204](#page-425-1) [USER\\_NESTED\\_TABLES view, 2-204](#page-425-2) [USER\\_OBJ\\_AUDIT\\_OPTS view, 2-204](#page-425-3) [USER\\_OBJECT\\_SIZE view, 2-204](#page-425-4) [USER\\_OBJECT\\_TABLES view, 2-204](#page-425-5) [USER\\_OBJECTS view, 2-204](#page-425-6) [OBJ synonym, 2-181](#page-402-2) [USER\\_OPANCILLARY view, 2-205](#page-426-0) [USER\\_OPARGUMENTS view, 2-205](#page-426-1) [USER\\_OPBINDINGS view, 2-205](#page-426-2) [USER](#page-426-3)[\\_OPERATOR\\_COMMENTS view, 2-205](#page-218-0) [USER\\_OPERATORS view, 2-205](#page-426-4)

[USER\\_OUTLINE\\_HINTS view, 2-205](#page-426-5) [USER\\_OUTLINES view, 2-206](#page-427-0) [USER\\_PART\\_COL\\_STATISTICS view, 2-206](#page-427-1) [USER\\_PART\\_HISTOGRAMS view, 2-206](#page-427-2) [USER\\_PART\\_INDEXES view, 2-206](#page-427-3) [USER\\_PART\\_KEY\\_COLUMNS view, 2-206](#page-427-4) [USER\\_PART\\_LOBS view, 2-206](#page-427-5) [USER\\_PART\\_TABLES view, 2-207](#page-428-0) [USER\\_PARTIAL\\_DROP\\_TABS view, 2-207](#page-428-1) [USER\\_PASSWORD\\_LIMITS view, 2-207](#page-428-2) [USER\\_POLICIES view, 2-207](#page-428-3) [USER\\_PROCEDURES view, 2-207](#page-428-4) [USER\\_PROXIES view, 2-207](#page-428-5) [USER\\_PUBLISHED\\_COLUMNS view, 2-208](#page-429-0) [USER\\_QUEUE\\_SCHEDULES view, 2-208](#page-429-1) [USER\\_QUEUE\\_TABLES view, 2-208](#page-429-2) [USER\\_QUEUES view, 2-208](#page-429-3) [USER\\_REFRESH view, 2-209](#page-430-0) [USER\\_REFRESH\\_CHILDREN view, 2-209](#page-430-1) [USER\\_REFS view, 2-209](#page-430-2) [USER\\_REGISTERED\\_MVIEWS view, 2-209](#page-430-3) [USER\\_REGISTERED\\_SNAPSHOTS view, 2-209](#page-430-4) [USER\\_REPAUDIT\\_ATTRIBUTE view, 2-2](#page-223-0) [USER\\_REPAUDIT\\_COLUMN view, 2-2](#page-223-0) [USER\\_REPCAT view, 2-2](#page-223-0) [USER\\_REPCAT\\_REFRESH\\_TEMPLATES](#page-223-0) view, 2-2 [USER\\_REPCAT\\_TEMPLATE\\_OBJECTS view, 2-2](#page-223-0) [USER\\_REPCAT\\_TEMPLATE\\_PARMS view, 2-2](#page-223-0) [USER\\_REPCAT\\_TEMPLATE\\_SITES view, 2-2](#page-223-0) [USER\\_REPCAT\\_USER\\_AUTHORIZATION](#page-223-0) view, 2-2 [USER\\_REPCAT\\_USER\\_PARM\\_VALUES view, 2-2](#page-223-0) [USER\\_REPCATLOG view, 2-2](#page-223-0) [USER\\_REPCOLUMN view, 2-2](#page-223-0) [USER\\_REPCOLUMN\\_GROUP view, 2-2](#page-223-0) [USER\\_REPCONFLICT view, 2-2](#page-223-0) [USER\\_REPDDL view, 2-2](#page-223-0) [USER\\_REPFLAVOR\\_COLUMNS view, 2-2](#page-223-0) [USER\\_REPFLAVOR\\_OBJECTS view, 2-2](#page-223-0) [USER\\_REPFLAVORS view, 2-2](#page-223-0) [USER\\_REPGENERATED view, 2-2](#page-223-0) [USER\\_REPGENOBJECTS view, 2-2](#page-223-0) [USER\\_REPGROUP view, 2-2](#page-223-0) [USER\\_REPGROUP\\_PRIVILEGES view, 2-2](#page-223-0)

[USER\\_REPGROUPED\\_COLUMN view, 2-2](#page-223-0) [USER\\_REPKEY\\_COLUMNS view, 2-2](#page-223-0) [USER\\_REPOBJECT view, 2-2](#page-223-0) [USER\\_REPPARAMETER\\_COLUMN view, 2-2](#page-223-0) [USER\\_REPPRIORITY view, 2-2](#page-223-0) [USER\\_REPPRIORITY\\_GROUP view, 2-2](#page-223-0) [USER\\_REPPROP view, 2-2](#page-223-0) [USER\\_REPRESOL\\_STATS\\_CONTROL view, 2-2](#page-223-0) [USER\\_REPRESOLUTION view, 2-2](#page-223-0) [USER\\_REPRESOLUTION\\_METHOD view, 2-2](#page-223-0) [USER\\_REPRESOLUTION\\_STATISTICS view, 2-2](#page-223-0) [USER\\_REPSCHEMA view, 2-2](#page-223-0) [USER\\_REPSITES view, 2-2](#page-223-0) [USER\\_RESOURCE\\_LIMITS view, 2-209](#page-430-5) [USER\\_RESUMABLE view, 2-210](#page-431-0) [USER\\_ROLE\\_PRIVS view, 2-210](#page-431-1) [USER\\_RSRC\\_CONSUMER\\_GROUP\\_PRIVS](#page-431-2) view, 2-210 [USER\\_RSRC\\_MANAGER\\_SYSTEM\\_PRIVS](#page-431-3) view, 2-210 [USER\\_SEGMENTS view, 2-210](#page-431-4) [USER\\_SEQUENCES view, 2-211](#page-432-1) [SEQ synonym, 2-188](#page-409-0) [USER\\_SNAPSHOT\\_LOGS view, 2-211](#page-432-2) [USER\\_SNAPSHOT\\_REFRESH\\_TIMES synonym for](#page-432-0) USER\_MVIEW\_REFRESH\_TIMES view, 2-211 [USER\\_SNAPSHOTS view, 2-211](#page-432-3) [USER\\_SOURCE view, 2-211](#page-432-4) [USER\\_SOURCE\\_TABLES view, 2-211](#page-432-5) [USER\\_SQLJ\\_TYPE\\_ATTRS view, 2-211](#page-432-6) [USER\\_SQLJ\\_TYPE\\_METHODS view, 2-212](#page-433-0) [USER\\_SQLJ\\_TYPES view, 2-212](#page-433-1) [USER\\_STORED\\_SETTINGS view, 2-212](#page-433-2) [USER\\_SUBPART\\_COL\\_STATISTICS view, 2-212](#page-433-3) [USER\\_SUBPART\\_HISTOGRAMS view, 2-212](#page-433-4) [USER\\_SUBPART\\_KEY\\_COLUMNS view, 2-212](#page-433-5) [USER\\_SUBSCRIBED\\_COLUMNS view, 2-213](#page-434-0) [USER\\_SUBSCRIBED\\_TABLES view, 2-213](#page-434-1) [USER\\_SUBSCRIPTIONS view, 2-213](#page-434-2) [USER\\_SYNONYMS view, 2-213](#page-434-3) [SYN synonym, 2-189](#page-410-2) [USER\\_SYS\\_PRIVS view, 2-213](#page-434-4) [USER\\_TAB\\_COL\\_STATISTICS view, 2-213](#page-434-5) [USER\\_TAB\\_COLUMNS view, 2-213](#page-434-6) [COLS synonym, 2-112](#page-426-4)

[USER\\_TAB\\_COMMENTS view, 2-214](#page-435-0) [USER\\_TAB\\_HISTOGRAMS view, 2-214](#page-435-1) [USER\\_HISTOGRAMS synonym, 2-199](#page-420-4) [USER\\_TAB\\_MODIFICATIONS view, 2-214](#page-435-2) [USER\\_TAB\\_PARTITIONS view, 2-214](#page-435-3) [USER\\_TAB\\_PRIVS view, 2-214](#page-435-4) [USER\\_TAB\\_PRIVS\\_MADE view, 2-215](#page-436-0) [USER\\_TAB\\_PRIVS\\_RECD view, 2-215](#page-436-1) [USER\\_TAB\\_SUBPARTITIONS view, 2-215](#page-436-2) [USER\\_TABLES view, 2-215](#page-436-3) [TABS synonym, 2-191](#page-412-2) [USER\\_TABLESPACES view, 2-215](#page-436-4) [USER\\_TRANSFORMATIONS view, 2-215](#page-436-5) [USER\\_TRIGGER\\_COLS view, 2-216](#page-437-0) [USER\\_TRIGGERS view, 2-216](#page-437-1) [USER\\_TS\\_QUOTAS view, 2-216](#page-437-2) [USER\\_TYPE\\_ATTRS view, 2-216](#page-437-3) [USER\\_TYPE\\_METHODS view, 2-216](#page-437-4) [USER\\_TYPES view, 2-216](#page-437-5) [USER\\_UNUSED\\_COL\\_TABS view, 2-216](#page-437-6) [USER\\_UPDATABLE\\_COLUMNS view, 2-217](#page-438-0) [USER\\_USERS view, 2-217](#page-438-1) [USER\\_USTATS view, 2-217](#page-438-2) [USER\\_VARRAYS view, 2-217](#page-438-3) [USER\\_VIEWS view, 2-217](#page-438-4) [USERLOCK.SQL script, 5-4](#page-601-1) users [authenticating, 1-123](#page-168-1) [multiple, 1-52](#page-97-1) [UTL\\_FILE\\_DIR initialization parameter, 1-175](#page-220-0) [UTLBSTAT.SQL script, 5-4](#page-601-2) [UTLCHN1.SQL script, 5-4](#page-601-3) [UTLCONST.SQL script, 5-4](#page-601-4) [UTLDTREE.SQL script, 2-168,](#page-389-4) [5-4](#page-601-5) [utldtree.sql script, 2-178](#page-399-2) [UTLESTAT.SQL script, 5-4](#page-601-2) [UTLEXPT1.SQL script, 5-4](#page-601-6) [UTLINCMP.SQL script, 5-7](#page-604-9) [UTLIP.SQL script, 5-4](#page-601-7) [UTLIRP.SQL script, 5-5](#page-602-0) [UTLLOCKT.SQL script, 5-5](#page-602-1) [UTLPWDMG.SQL script, 5-5](#page-602-2) [UTLRP.SQL script, 5-5](#page-602-3) [UTLSAMPL.SQL script, 5-5](#page-602-4) [UTLSCLN.SQL script, 5-5](#page-602-5)

[UTLTKPRF.SQL script, 5-5](#page-602-6) [UTLVALID.SQL script, 5-5](#page-602-7) [UTLXPLAN.SQL script, 5-5](#page-602-8)

## **V**

[V\\$ACCESS view, 3-4](#page-443-0) [V\\$ACTIVE\\_INSTANCES view, 3-4](#page-443-1) [V\\$ACTIVE\\_SESS\\_POOL\\_MTH view, 3-4](#page-443-2) [V\\$AQ view, 3-4](#page-443-3) [V\\$ARCHIVE view, 3-5](#page-444-0) [V\\$ARCHIVE\\_DEST view, 3-5](#page-444-1) [V\\$ARCHIVE\\_PROCESSES view, 3-6](#page-445-0) [V\\$ARCHIVED\\_LOG view, 3-7](#page-446-0) [V\\$BACKUP view, 3-9](#page-448-0) [V\\$BACKUP\\_ASYNC\\_IO view, 3-9](#page-448-1) [V\\$BACKUP\\_CORRUPTION view, 3-10](#page-449-0) [V\\$BACKUP\\_DATAFILE view, 3-11](#page-450-0) [V\\$BACKUP\\_DEVICE view, 3-12](#page-451-0) [V\\$BACKUP\\_PIECE view, 3-12](#page-451-1) [V\\$BACKUP\\_REDOLOG view, 3-13](#page-452-0) [V\\$BACKUP\\_SET view, 3-14](#page-453-0) [V\\$BACKUP\\_SYNC\\_IO view, 3-15](#page-454-0) [V\\$BGPROCESS view, 3-16](#page-455-0) VSBH view. 3-17 [V\\$BSP view, 3-18](#page-457-0) [V\\$BUFFER\\_POOL view, 3-19](#page-458-0) [V\\$BUFFER\\_POOL\\_STATISTICS view, 3-20](#page-459-0) [V\\$CACHE view, 3-21](#page-460-0) [V\\$CACHE\\_LOCK view, 3-23](#page-462-0) [V\\$CACHE\\_TRANSFER view, 3-24](#page-463-0) [V\\$CIRCUIT view, 3-25](#page-464-0) [V\\$CLASS\\_CACHE\\_TRANSFER view, 3-26](#page-465-0) [V\\$CLASS\\_PING view, 3-27](#page-466-0) [V\\$COMPATIBILITY view, 3-28](#page-467-0) [V\\$COMPATSEG view, 3-28](#page-467-1) [V\\$CONTEXT view, 3-29](#page-468-0) [V\\$CONTROLFILE view, 3-29](#page-468-1) [V\\$CONTROLFILE\\_RECORD\\_SECTION](#page-468-2) view, 3-29 [V\\$COPY\\_CORRUPTION view, 3-30](#page-469-0) [V\\$CR\\_BLOCK\\_SERVER view, 3-30](#page-469-1) [V\\$DATABASE view, 3-31](#page-470-0) [V\\$DATAFILE view, 3-33](#page-472-0) [V\\$DATAFILE\\_COPY view,](#page-473-0)[3-34](#page-473-0)

[V\\$DATAFILE\\_HEADER view, 3-36](#page-475-0) [V\\$DB\\_CACHE\\_ADVICE view, 3-37](#page-476-0) [V\\$DB\\_OBJECT\\_CACHE view, 3-37](#page-476-1) [V\\$DB\\_PIPES view, 3-38](#page-477-0) [V\\$DBFILE view, 3-38](#page-477-1) [V\\$DBLINK view, 3-39](#page-478-0) [V\\$DELETED\\_OBJECT view, 3-39](#page-478-1) [V\\$DISPATCHER view, 3-40](#page-479-0) [V\\$DISPATCHER\\_RATE view, 3-41](#page-480-0) [V\\$DLM\\_ALL\\_LOCKS view, 3-45](#page-484-0) [V\\$DLM\\_CONVERT\\_LOCAL view, 3-46](#page-485-0) [V\\$GES\\_CONVERT\\_LOCAL synonym, 3-59](#page-498-0) [V\\$DLM\\_CONVERT\\_REMOTE view, 3-47](#page-486-0) [V\\$GES\\_CONVERT\\_REMOTE synonym, 3-60](#page-499-0) [V\\$DLM\\_LATCH view, 3-48](#page-487-0) [V\\$GES\\_LATCH synonym, 3-61](#page-500-0) [V\\$DLM\\_LOCKS view, 3-48](#page-487-1) [V\\$DLM\\_MISC view, 3-49](#page-488-0) [V\\$GES\\_STATISTICS synonym, 3-61](#page-500-1) [V\\$DLM\\_RESS view, 3-49](#page-488-1) [V\\$GES\\_RESOURCE synonym, 3-61](#page-500-2) [V\\$ENABLEDPRIVS view, 3-50](#page-489-0) [V\\$ENQUEUE\\_LOCK view, 3-50](#page-489-1) [V\\$ENQUEUE\\_STAT view, 3-51](#page-490-0) [V\\$EVENT\\_NAME view, 3-52](#page-491-0) [V\\$EXECUTION view, 3-52](#page-491-1) [V\\$FALSE\\_PING view, 3-52](#page-491-2) [V\\$FAST\\_START\\_SERVERS view, 3-53](#page-492-1) [V\\$FAST\\_START\\_TRANSACTIONS view, 3-54](#page-493-0) [V\\$FILE\\_CACHE\\_TRANSFER view, 3-54](#page-493-1) [V\\$FILE\\_PING view, 3-55](#page-494-0) [V\\$FILESTAT view, 3-57](#page-496-0) [V\\$FIXED\\_TABLE view, 3-57](#page-496-1) [V\\$FIXED\\_VIEW\\_DEFINITION view, 3-58](#page-497-0) [V\\$GC\\_ELEMENTS\\_WITH\\_COLLISIONS](#page-497-1) view, 3-58 [V\\$GES\\_BLOCKING\\_ENQUEUE view, 3-58](#page-497-2) [V\\$GES\\_CONVERT\\_LOCAL synonym for V\\$DLM\\_](#page-498-0) CONVERT\_LOCAL view, 3-59 V\$GES\_CONVERT\_REMOTE synonym for [V\\$DLM\\_CONVERT\\_REMOTE view, 3-60](#page-499-0) [V\\$GES\\_ENQUEUE view, 3-60](#page-499-1) [V\\$GES\\_LATCH synonym for V\\$DLM\\_LATCH](#page-500-0) view, 3-61 [V\\$GES\\_RESOURCE synonym for V\\$DLM\\_RESS](#page-500-2)

[view, 3-61](#page-500-2) [V\\$GES\\_STATISTICS synonym for V\\$DLM\\_MISC](#page-500-1) view, 3-61 [V\\$GLOBAL\\_BLOCKED\\_LOCKS view, 3-61](#page-500-3) [V\\$GLOBAL\\_TRANSACTION view, 3-62](#page-501-0) [V\\$HS\\_AGENT view, 3-62](#page-501-1) [V\\$HS\\_PARAMETER view, 3-63](#page-502-0) [V\\$HS\\_SESSION view, 3-63](#page-502-1) [V\\$INDEXED\\_FIXED\\_COLUMN view, 3-64](#page-503-0) [V\\$INSTANCE view, 3-64](#page-503-1) [V\\$INSTANCE\\_RECOVERY view, 3-65](#page-504-0) [V\\$LATCH view, 3-67](#page-506-0) [V\\$LATCH\\_CHILDREN view, 3-67](#page-506-1) [V\\$LATCH\\_MISSES view, 3-68](#page-507-0) [V\\$LATCH\\_PARENT view, 3-68](#page-507-1) [V\\$LATCHHOLDER view, 3-69](#page-508-0) [V\\$LATCHNAME view, 3-69](#page-508-1) [V\\$LIBRARYCACHE view, 3-69](#page-508-2) [V\\$LICENSE view, 3-70](#page-509-0) [V\\$LOADCSTAT view, 3-70](#page-509-1) [V\\$LOADTSTAT view, 3-71](#page-510-0) [V\\$LOCK view, 3-71](#page-510-1) [V\\$LOCK\\_ACTIVITY view, 3-73](#page-512-0) [V\\$LOCK\\_ELEMENT view, 3-74](#page-513-0) [V\\$LOCKED\\_OBJECT view, 3-75](#page-514-0) [V\\$LOCKS\\_WITH\\_COLLISIONS view, 3-75](#page-514-1) [V\\$LOG view, 3-75](#page-514-2) [V\\$LOG\\_HISTORY view, 3-76](#page-515-0) [V\\$LOGFILE view, 3-77](#page-516-0) [V\\$LOGHIST view, 3-77](#page-516-1) [V\\$LOGMNR\\_CONTENTS view, 3-77](#page-516-2) [V\\$LOGMNR\\_DICTIONARY view, 3-79](#page-518-0) [V\\$LOGMNR\\_LOGS view, 3-80](#page-519-0) [V\\$LOGMNR\\_PARAMETERS view, 3-80](#page-519-1) [V\\$MTS view, 3-81](#page-520-0) [V\\$MVREFRESH view, 3-2](#page-441-2) [V\\$MYSTAT view, 3-81](#page-520-1) [V\\$NLS\\_PARAMETERS view, 3-81](#page-520-2) [V\\$NLS\\_VALID\\_VALUES view, 3-82](#page-521-0) [V\\$OBJECT\\_DEPENDENCY view, 3-82](#page-521-1) [V\\$OBJECT\\_USAGE view, 3-83](#page-522-0) [V\\$OBSOLETE\\_PARAMETER view, 3-83](#page-522-1) [V\\$OFFLINE\\_RANGE view, 3-83](#page-522-2) [V\\$OPEN\\_CURSOR view, 3-84](#page-523-0) [V\\$OPTION view, 3-84](#page-473-0)

[V\\$PARALLEL\\_DEGREE\\_LIMIT\\_MTH view, 3-84](#page-523-2) [V\\$PARAMETER view, 3-85](#page-524-0) [V\\$PARAMETER2 view, 3-85](#page-524-1) [V\\$PGASTAT view, 3-86](#page-525-0) [V\\$PING view, 3-87](#page-526-0) [V\\$PQ\\_SESSTAT view, 3-88](#page-527-0) [V\\$PQ\\_SLAVE view, 3-88](#page-527-1) [V\\$PQ\\_SYSSTAT view, 3-89](#page-528-0) [V\\$PQ\\_TQSTAT view, 3-90](#page-529-0) [V\\$PROCESS view, 3-91](#page-530-0) [V\\$PROXY\\_ARCHIVEDLOG view, 3-92](#page-531-0) [V\\$PROXY\\_DATAFILE view, 3-93](#page-532-0) [V\\$PWFILE\\_USERS view, 3-94](#page-533-0) [V\\$PX\\_PROCESS view, 3-95](#page-534-0) [V\\$PX\\_PROCESS\\_SYSSTAT view, 3-95](#page-534-1) [V\\$PX\\_SESSION view, 3-96](#page-535-0) [V\\$PX\\_SESSTAT view, 3-97](#page-536-0) [V\\$QUEUE view, 3-97](#page-536-1) [V\\$RECOVER\\_FILE view, 3-98](#page-537-0) [V\\$RECOVERY\\_FILE\\_STATUS view, 3-98](#page-537-1) [V\\$RECOVERY\\_LOG view, 3-98](#page-537-2) [V\\$RECOVERY\\_PROGRESS view, 3-99](#page-538-0) [V\\$RECOVERY\\_STATUS view, 3-99](#page-538-1) [V\\$REPLPROP view, 3-2](#page-441-2) [V\\$REPLQUEUE view, 3-2](#page-441-2) [V\\$REQDIST view, 3-100](#page-539-0) [V\\$RESERVED\\_WORDS view, 3-100](#page-539-1) [V\\$RESOURCE view, 3-101](#page-540-0) [V\\$RESOURCE\\_LIMIT view, 3-101](#page-540-1) [V\\$RMAN\\_CONFIGURATION view, 3-102](#page-541-0) [V\\$ROLLNAME view, 3-102](#page-541-1) [V\\$ROLLSTAT view, 3-103](#page-542-0) [V\\$ROWCACHE view, 3-103](#page-542-1) [V\\$ROWCACHE\\_PARENT view, 3-104](#page-543-0) [V\\$ROWCACHE\\_SUBORDINATE view, 3-105](#page-544-0) [V\\$RSRC\\_CONSUMER\\_GROUP view, 3-105](#page-544-1) [V\\$RSRC\\_CONSUMER\\_GROUP\\_CPU\\_MTH](#page-545-0) view, 3-106 [V\\$RSRC\\_PLAN view, 3-107](#page-546-0) [V\\$RSRC\\_PLAN\\_CPU\\_MTH view, 3-107](#page-546-1) [V\\$SESS\\_IO view, 3-108](#page-547-0) [V\\$SESSION view, 3-108](#page-547-1) [V\\$SESSION\\_CONNECT\\_INFO view, 3-112](#page-551-0) [V\\$SESSION\\_CURSOR\\_CACHE view, 3-113](#page-552-0) [V\\$SESSION\\_EVENT view, 3-113,](#page-552-1) [A-2](#page-607-0)

[V\\$SESSION\\_LONGOPS view, 3-114](#page-553-0) [V\\$SESSION\\_OBJECT\\_CACHE view, 3-115](#page-554-0) [V\\$SESSION\\_WAIT view, 3-116,](#page-555-0) [A-2](#page-607-0) [V\\$SESSTAT view, 3-117,](#page-556-0) [C-1](#page-658-0) [V\\$SGA view, 3-118](#page-557-1) [V\\$SGASTAT view, 3-118](#page-557-2) [V\\$SHARED\\_POOL\\_RESERVED view, 3-118](#page-557-0) [V\\$SHARED\\_SERVER view, 3-119](#page-558-0) [V\\$SHARED\\_SERVER\\_MONITOR view, 3-120](#page-559-0) [V\\$SORT\\_SEGMENT view, 3-121](#page-560-0) [V\\$SORT\\_USAGE view, 3-121](#page-560-1) [V\\$SPPARAMETER view, 3-122](#page-561-0) [V\\$SQL view, 3-122](#page-561-1) [V\\$SQL\\_BIND\\_DATA view, 3-124](#page-563-0) [V\\$SQL\\_BIND\\_METADATA view, 3-125](#page-564-0) [V\\$SQL\\_CURSOR view, 3-126](#page-565-0) [V\\$SQL\\_PLAN view, 3-126](#page-565-1) [V\\$SQL\\_REDIRECTION view, 3-128](#page-567-0) [V\\$SQL\\_SHARED\\_CURSOR view, 3-128](#page-567-1) [V\\$SQL\\_SHARED\\_MEMORY view, 3-130](#page-569-0) [V\\$SQL\\_WORKAREA view, 3-130](#page-569-1) [V\\$SQL\\_WORKAREA\\_ACTIVE view, 3-131](#page-570-0) [V\\$SQLAREA view, 3-132](#page-571-0) [V\\$SQLTEXT view, 3-134](#page-573-0) [V\\$SQLTEXT\\_WITH\\_NEWLINES view, 3-134](#page-573-1) [V\\$STATNAME view, 3-135,](#page-574-0) [C-1](#page-658-1) [V\\$SUBCACHE view, 3-136](#page-575-0) [V\\$SYSSTAT view, 3-136,](#page-575-1) [C-1](#page-658-0) [V\\$SYSTEM\\_CURSOR\\_CACHE view, 3-137](#page-576-0) [V\\$SYSTEM\\_EVENT view, 3-137,](#page-576-1) [A-2](#page-607-0) [V\\$SYSTEM\\_PARAMETER view, 3-138](#page-577-0) [V\\$SYSTEM\\_PARAMETER2 view, 3-139](#page-578-0) [V\\$TABLESPACE view, 3-140](#page-579-0) [V\\$TEMP\\_CACHE\\_TRANSFER view, 3-140](#page-579-1) [V\\$TEMP\\_EXTENT\\_MAP view, 3-141](#page-580-0) [V\\$TEMP\\_EXTENT\\_POOL view, 3-141](#page-580-1) [V\\$TEMP\\_PING view, 3-142](#page-581-0) [V\\$TEMP\\_SPACE\\_HEADER view, 3-143](#page-582-0) [V\\$TEMPFILE view, 3-144](#page-583-1) [V\\$TEMPORARY\\_LOBS view, 3-144](#page-583-2) [V\\$TEMPSTAT view, 3-144](#page-583-0) [V\\$THREAD view, 3-145](#page-584-0) [V\\$TIMER view, 3-146](#page-585-0) [V\\$TIMEZONE\\_NAMES view, 3-146](#page-585-1) [V\\$TR](#page-585-2)[ANSACTION view, 3-146](#page-523-1)

[V\\$TRANSACTION\\_ENQUEUE view, 3-148](#page-587-0) [V\\$TYPE\\_SIZE view, 3-148](#page-587-1) [V\\$UNDOSTAT view, 3-149](#page-588-0) [V\\$VERSION view, 3-150](#page-589-0) [V\\$VPD\\_POLICY view, 3-150](#page-589-1) [V\\$WAITSTAT view, 3-151](#page-590-0) views [data dictionary views, 2-1](#page-222-1) [data files, 1-59](#page-104-0) [virtual circuit status, A-47](#page-652-0)

#### **W**

wait events [alter system set mts\\_dispatchers, A-12](#page-617-0) [batched allocate scn lock request, A-12](#page-617-1) [BFILE check if exists, A-12](#page-617-2) [BFILE check if open, A-12](#page-617-3) [BFILE closure, A-13](#page-618-0) [BFILE get length, A-13](#page-618-1) [BFILE get name object, A-13](#page-618-2) [BFILE get path object, A-13](#page-618-3) [BFILE internal seek, A-14](#page-619-0) [BFILE open, A-14](#page-619-1) [BFILE read, A-14](#page-619-2) [buffer busy waits, A-15](#page-620-0) [buffer deadlock, A-15](#page-620-1) [buffer for checkpoint, A-15](#page-620-2) [buffer latch, A-16](#page-621-0) [buffer read retry, A-16](#page-621-1) [checkpoint completed, A-17](#page-622-0) [checkpoint range buffer not saved, A-17](#page-622-1) [controlfile parallel write, A-17](#page-622-2) [controlfile sequential read, A-18](#page-623-0) [controlfile single write, A-18](#page-623-1) [conversion file read, A-19](#page-624-0) [db file parallel read, A-19](#page-624-1) [db file parallel write, A-19](#page-624-2) [db file scattered read, A-20](#page-625-0) [db file sequential read, A-20](#page-625-1) [db file single write, A-20](#page-625-2) [DFS db file lock, A-21](#page-626-0) [DFS lock handle, A-21](#page-626-1) [direct path read, A-21,](#page-626-2) [A-22](#page-627-0) [direct path write, A-22](#page-627-1)

[dispatcher shutdown, A-23](#page-628-0) [dispatcher timer, A-23](#page-628-1) [duplicate cluster key, A-23](#page-628-2) [enqueue, A-23](#page-628-3) [file identify, A-24](#page-629-0) [file open, A-24](#page-629-1) [free buffer waits, A-24](#page-629-2) [free global transaction table entry, A-24](#page-629-3) [free process state object, A-25](#page-630-0) [global cache freelist wait, A-25](#page-630-1) [global cache lock busy, A-25](#page-630-2) [global cache lock cleanup, A-26](#page-631-0) [global cache lock null to s, A-26](#page-631-1) [global cache lock null to x, A-26](#page-631-2) [global cache lock open null, A-27](#page-632-0) [global cache lock open s, A-27](#page-632-1) [global cache lock open x, A-27](#page-632-2) [global cache locks s to x, A-28](#page-633-0) [inactive session, A-28](#page-633-1) [inactive transaction branch, A-28](#page-633-2) [index block split, A-29](#page-634-0) [instance recovery, A-29](#page-634-1) [instance state change, A-29](#page-634-2) [io done, A-30](#page-635-0) [kcl bg acks, A-30](#page-635-1) [latch activity, A-30](#page-635-2) [latch free, A-31](#page-636-0) [library cache load lock, A-31](#page-636-1) [library cache lock, A-32](#page-637-0) [library cache pin, A-32](#page-637-1) [lock manager wait for remote message, A-33](#page-638-0) [log file parallel write, A-33](#page-638-1) [log file sequential read, A-34](#page-639-0) [log file single write, A-34](#page-639-1) [log file switch \(archiving needed\), A-34](#page-639-2) [log file switch \(checkpoint incomplete\), A-35](#page-640-0) [log file switch \(clearing log file\), A-35](#page-640-1) [log file switch completion, A-35](#page-640-2) [log file sync, A-35](#page-640-3) [log switch/archive, A-35](#page-640-4) [on-going SCN fetch to complete, A-36](#page-641-0) [parallel query create server, A-36](#page-641-1) [parallel query dequeue wait, A-36](#page-641-2) [parallel query qref latch, A-37](#page-642-0) [parallel query server shutdown, A-37](#page-585-2)

[parallel query signal server, A-37](#page-642-2) [pending global transaction\(s\), A-38](#page-643-0) [pipe get, A-38](#page-643-1) [pipe put, A-38](#page-643-2) [PL/SQL lock timer, A-12,](#page-617-4) [A-39](#page-644-0) [pmon rdomain attach, A-39](#page-644-1) [pmon timer, A-39](#page-644-2) [process startup, A-39](#page-644-3) [queue messages, A-40](#page-645-0) [rdbms ipc message, A-40](#page-645-1) [rdbms ipc message block, A-40](#page-645-2) [rdbms ipc reply, A-40](#page-645-3) [redo, A-41](#page-646-0) [row cache lock, A-41](#page-646-1) [scginq AST call, A-41](#page-646-2) [single-task message, A-41](#page-646-3) [smon timer, A-42](#page-647-0) [SQL\\*Net break/reset to client, A-42](#page-647-1) [SQL\\*Net break/reset to dblink, A-42](#page-647-2) [SQL\\*Net message from client, A-43](#page-648-0) [SQL\\*Net message from dblink, A-43](#page-648-1) [SQL\\*Net message to client, A-43](#page-648-2) [SQL\\*Net message to dblink, A-43](#page-648-3) [SQL\\*Net more data from client, A-44](#page-649-0) [SQL\\*Net more data from dblink, A-44](#page-649-1) [SQL\\*Net more data to client, A-44](#page-649-2) [SQL\\*Net more data to dblink, A-45](#page-650-0) [switch logfile command, A-45](#page-650-1) [timer in sksawat, A-45](#page-650-2) [transaction, A-45](#page-650-3) [unbound tx, A-46](#page-651-0) [undo segment extension, A-46](#page-651-1) [undo segment recovery, A-46](#page-651-2) [undo segment tx slot, A-46](#page-651-3) wait events [log buffer space, A-33](#page-638-2) [WMON goes to sleep, A-12,](#page-617-4) [A-47](#page-652-1) [write complete, A-47](#page-652-2) [writes stopped by instance recovery or database](#page-652-3) suspension, A-47 [WORKAREA\\_SIZE\\_POLICY initialization](#page-221-0) parameter, 1-176